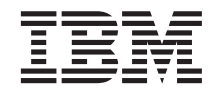

IBM DB2 ユニバーサル・データベース

# アプリケーション開発の手引き

バージョン *7* 

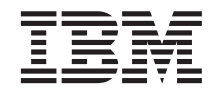

IBM DB2 ユニバーサル・データベース

# アプリケーション開発の手引き

バージョン *7* 

ご注意! <sup>-</sup>

本書、および本書がサポートする製品をご使用になる前に、 [855](#page-868-0)ページの『付録G. 特記事項』にある一般的な情 報を必ずお読みください。

本書には、IBM の専有情報が含まれています。その情報は、使用許諾条件に基づき提供され、著作権により保護されて います。本書に記載される情報には、いかなる製品の保証も含まれていません。また、本書で提供されるいかなる記述 も、製品保証として解釈すべきではありません。

本マニュアルに関するご意見やご感想は、次の URL からお送りください。今後の参考にさせていただきます。

http://www.ibm.com/jp/manuals/main/mail.html

なお、日本 IBM 発行のマニュアルはインターネット経由でもご購入いただけます。詳しくは http://www.ibm.com/jp/manuals/ の「ご注文について」をご覧ください。

(URL は、変更になる場合があります)

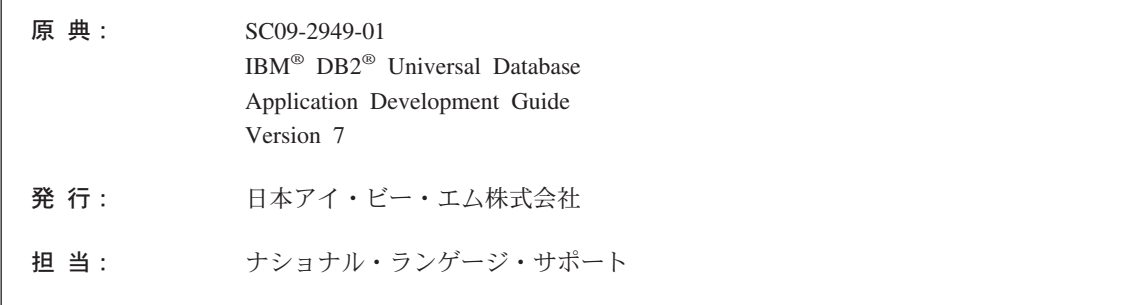

第1刷 2001.8

この文書では、平成明朝体™W3、平成明朝体™W9、平成角ゴシック体™W3、平成角ゴシック体™W5、および平成角ゴ シック体™W7を使用しています。この(書体\*)は、(財) 日本規格協会と使用契約を締結し使用しているものです。フ ォントとして無断複製することは禁止されています。

注\* 平成明朝体"W3、平成明朝体"W9、平成角ゴシック体"W3、 平成角ゴシック体"W5、平成角ゴシック体"W7

**© Copyright International Business Machines Corporation 1993, 2001. All rights reserved.**

Translation: © Copyright IBM Japan 2001

# 目次

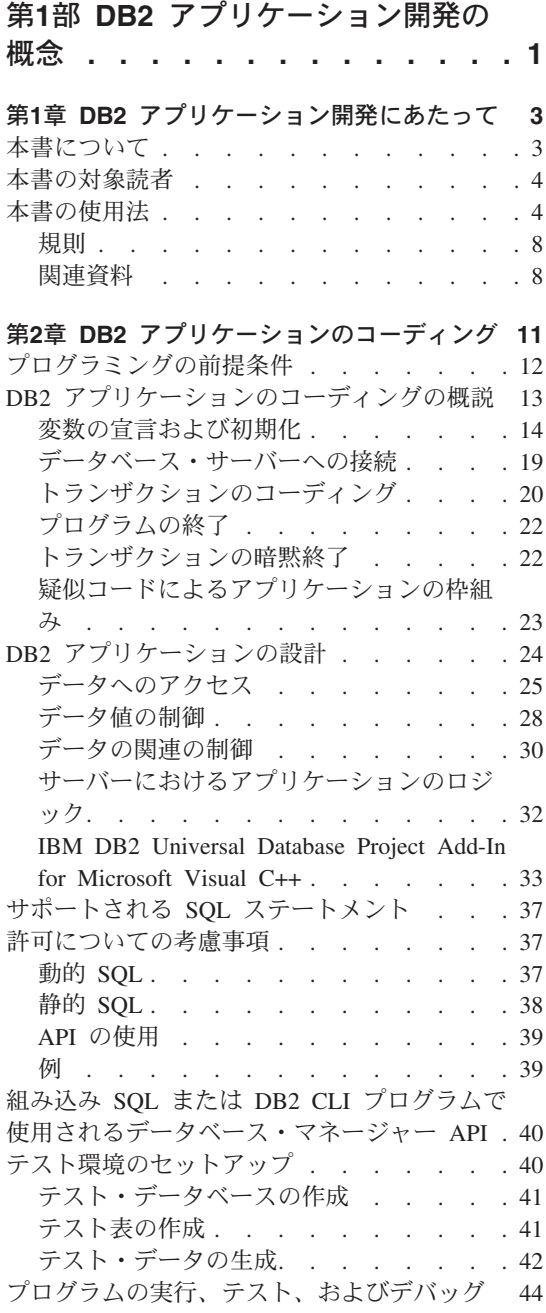

SQL ステートメントのプロトタイプ化 . . . 44

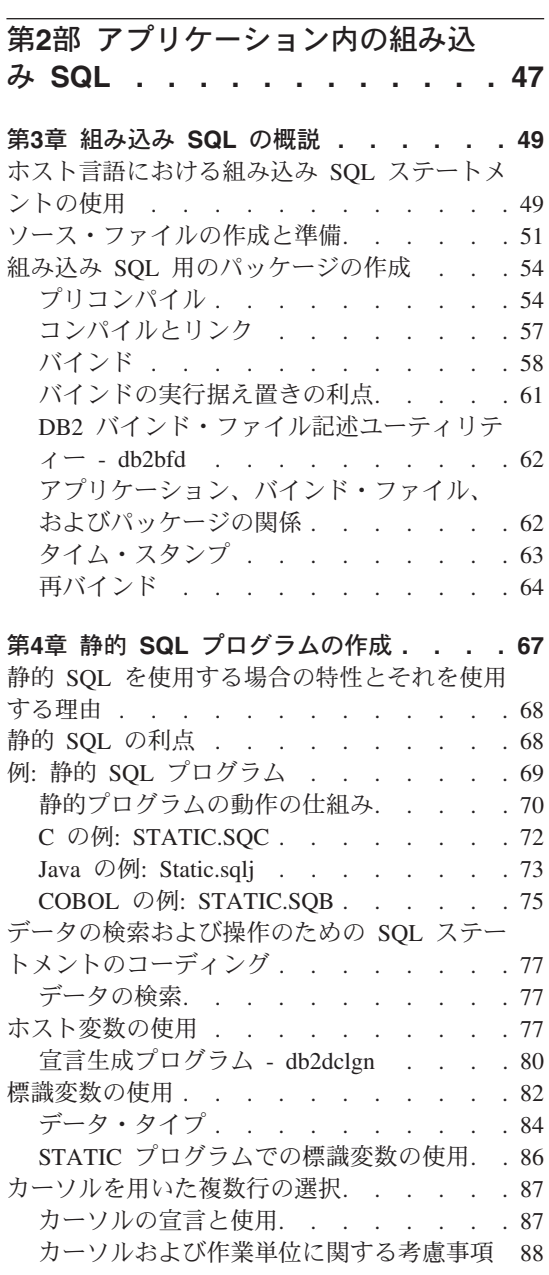

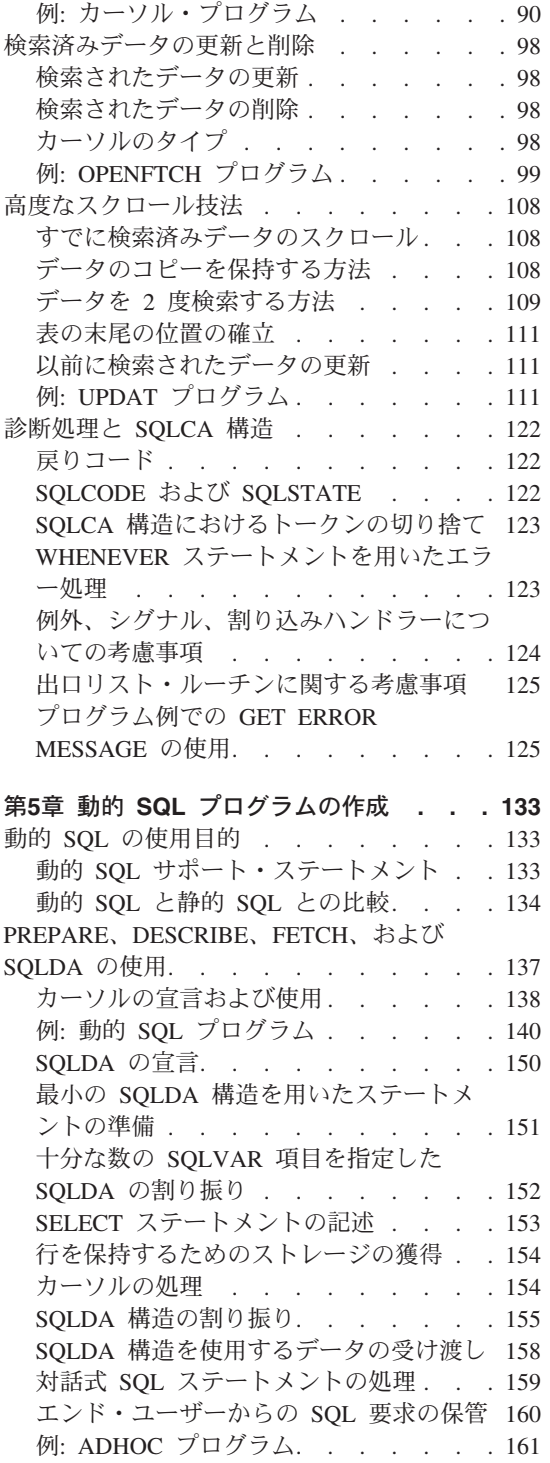

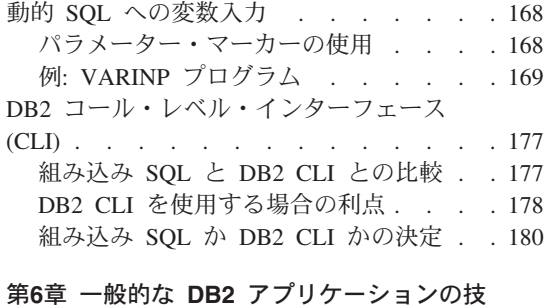

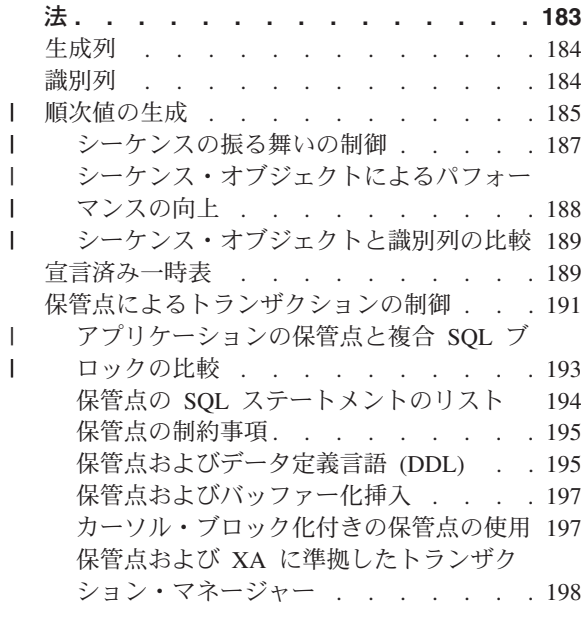

 $\mathbf{I}$  $\mathsf{I}$  $\mathbf{L}$  $\mathbf{I}$  $\mathbf{I}$ 

 $\mathbf{L}$ 

## 第3部 ストアード・プロシージャー 199

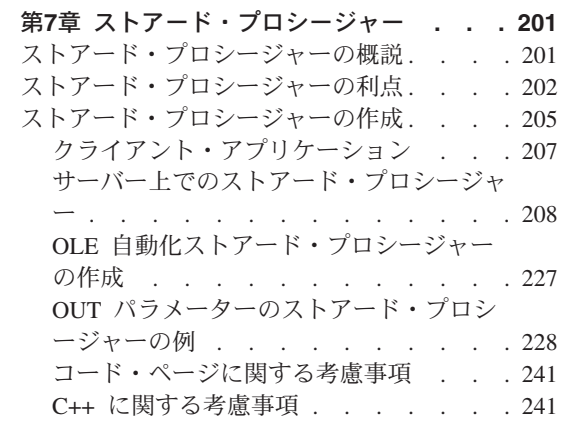

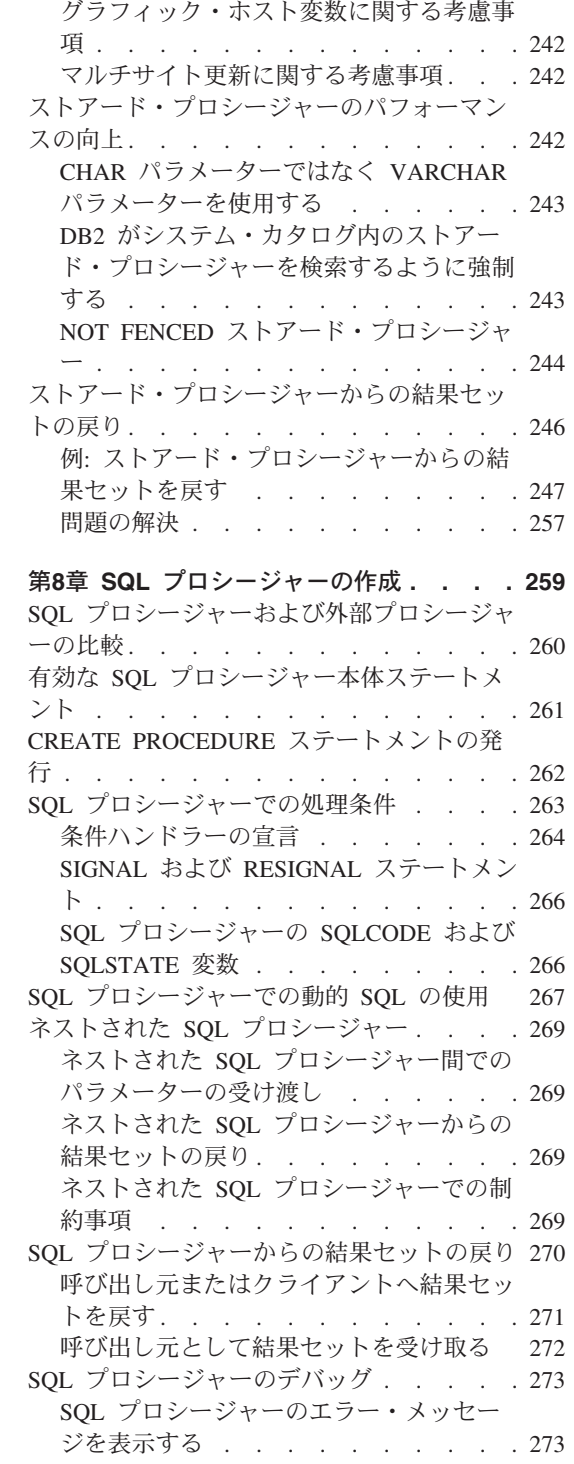

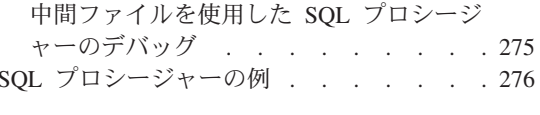

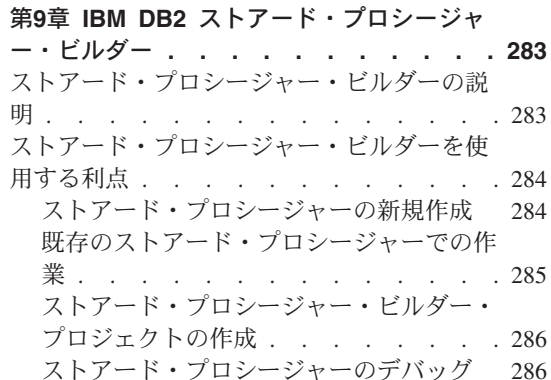

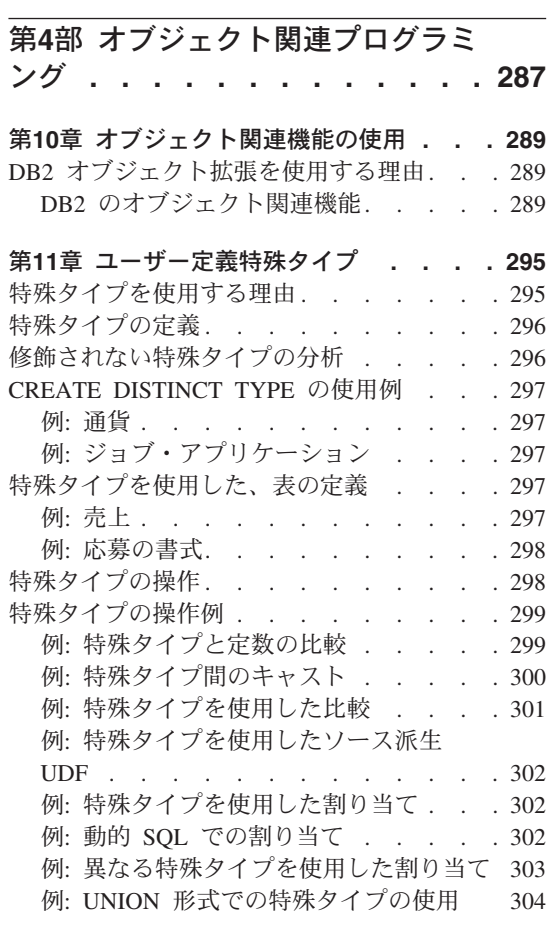

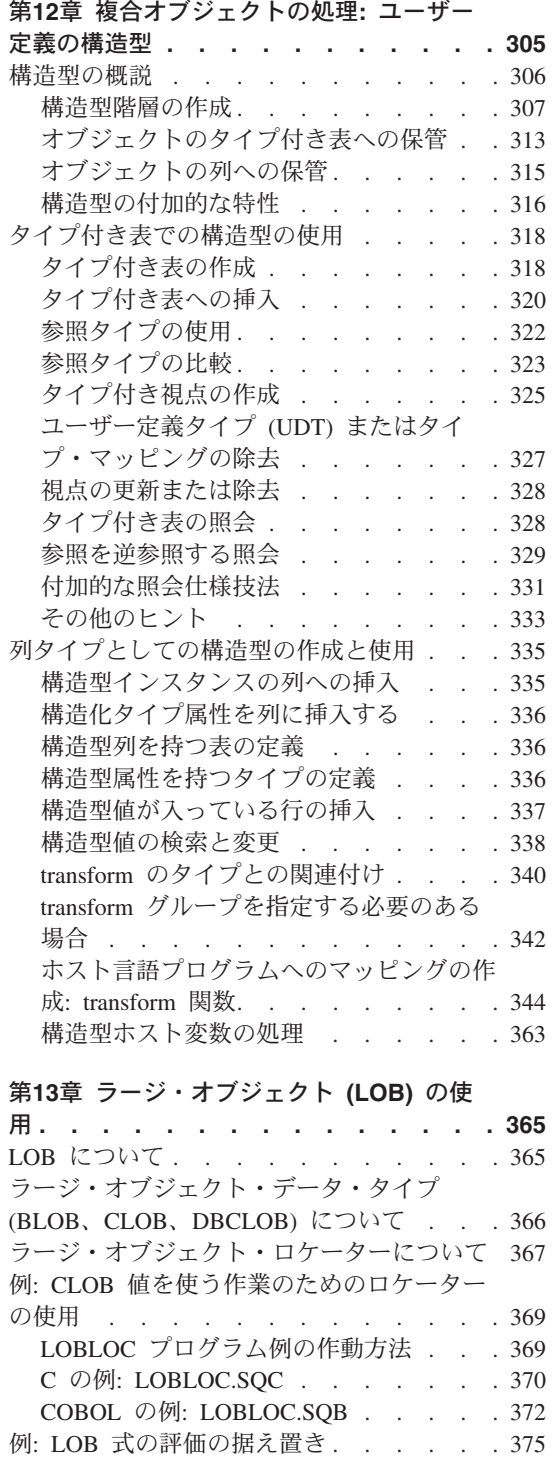

 $\overline{\phantom{a}}$ 

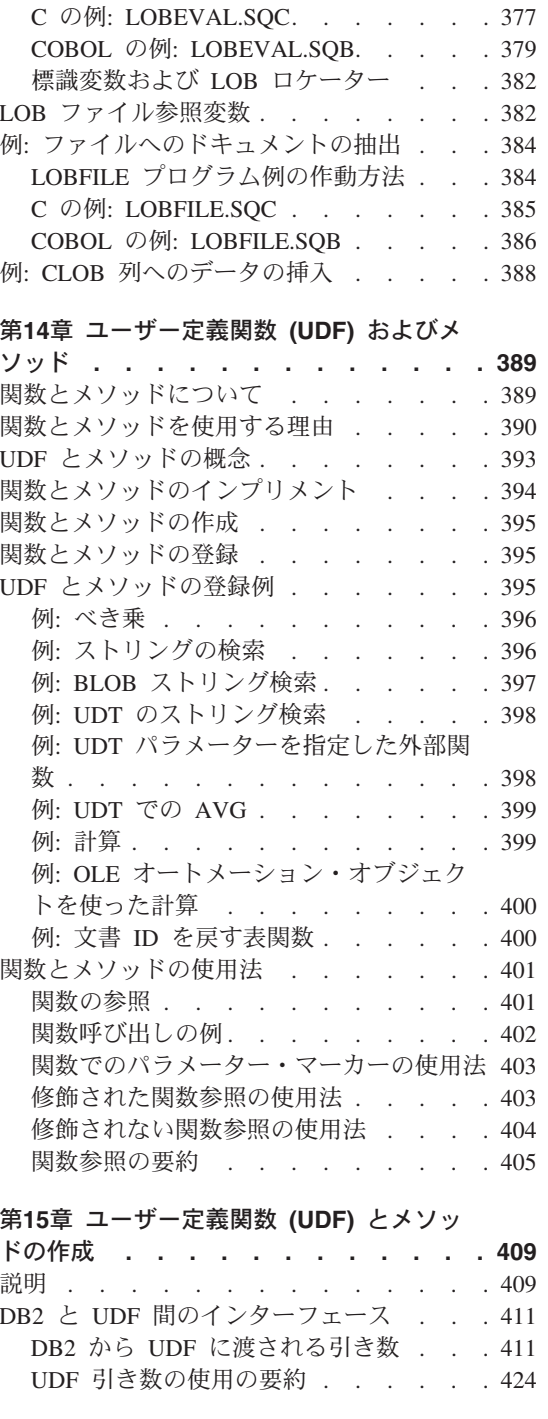

LOBEVAL プログラム例の作動方法. . . 376

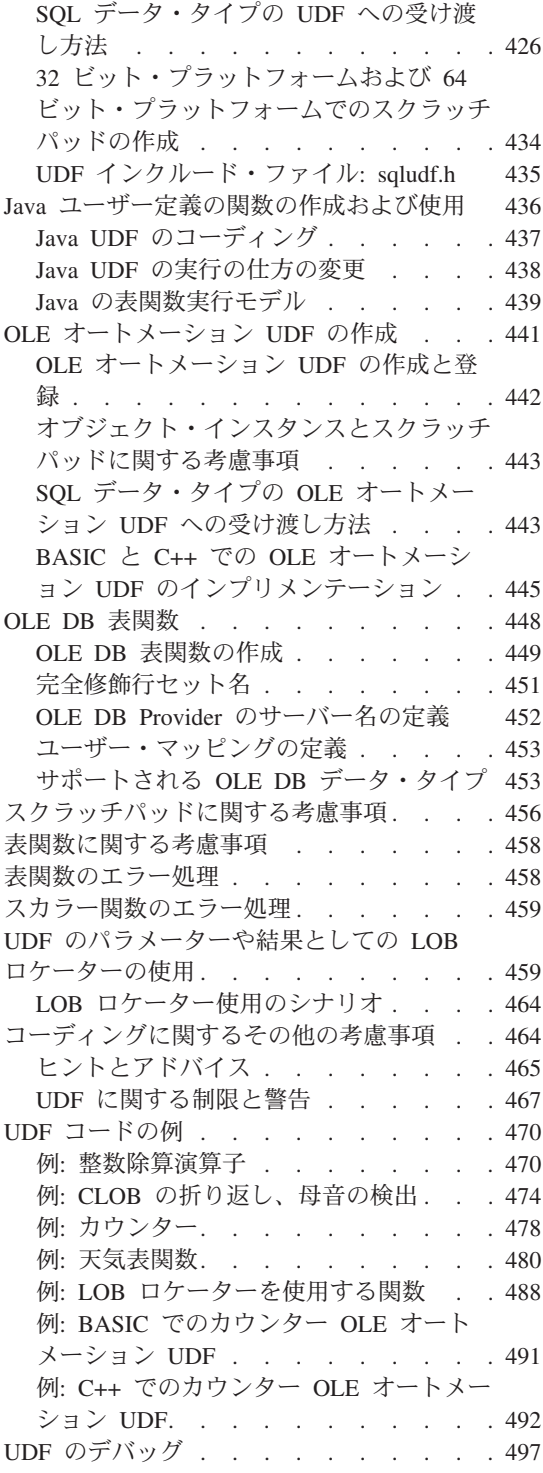

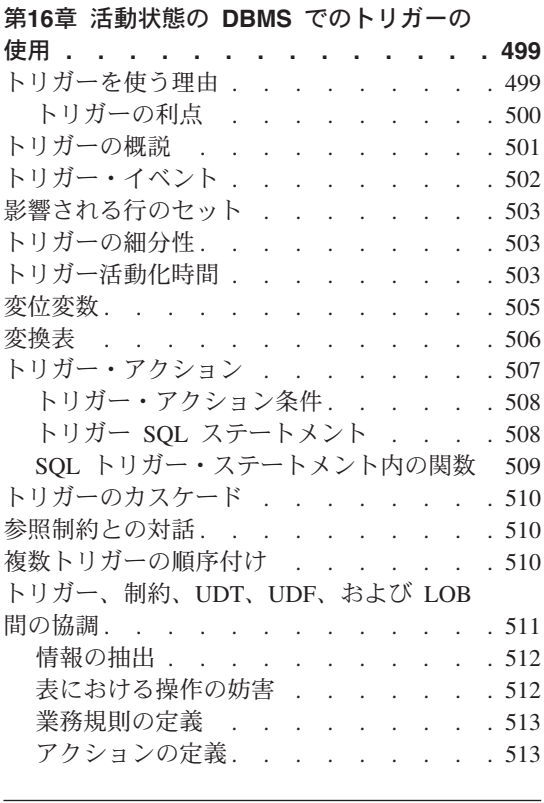

## 第5部 DB2 プログラミングに関す

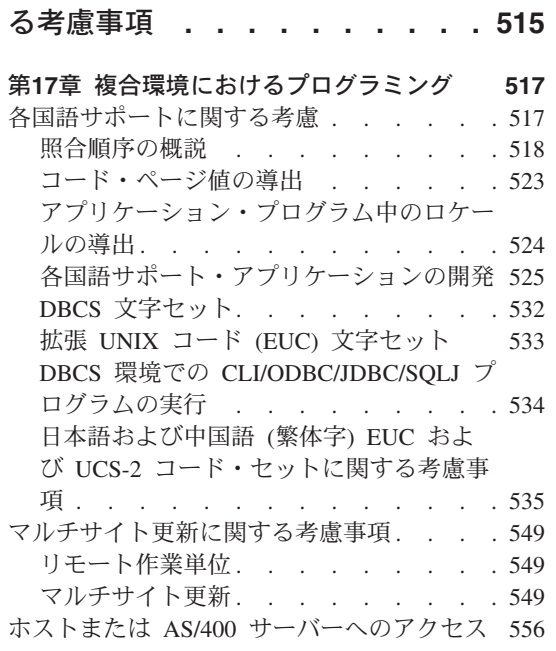

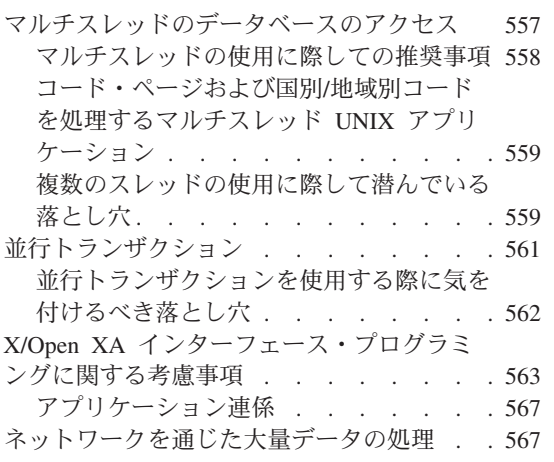

 $\overline{1}$  $\overline{1}$  $\mathbf{I}$  $\mathbf{I}$  $\mathbf{I}$  $\mathbf{I}$  $\overline{\phantom{a}}$ 

# 第18章 区分データベース環境におけるプロ<br>グラミングトの老虎車項

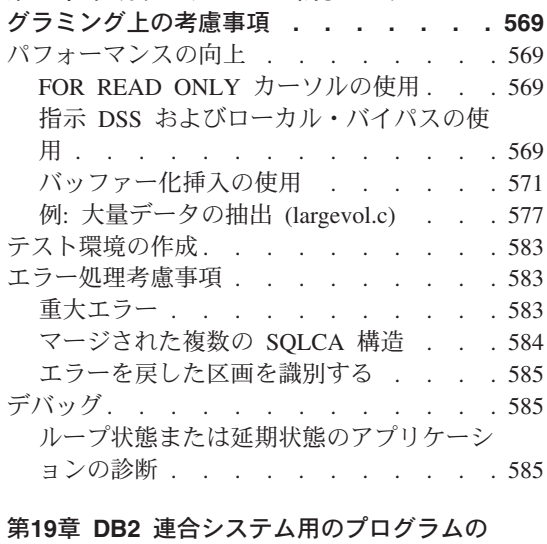

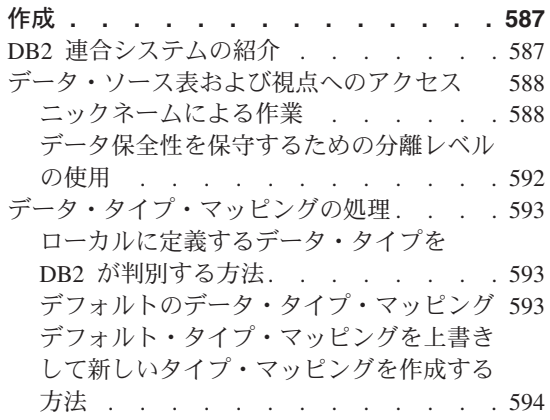

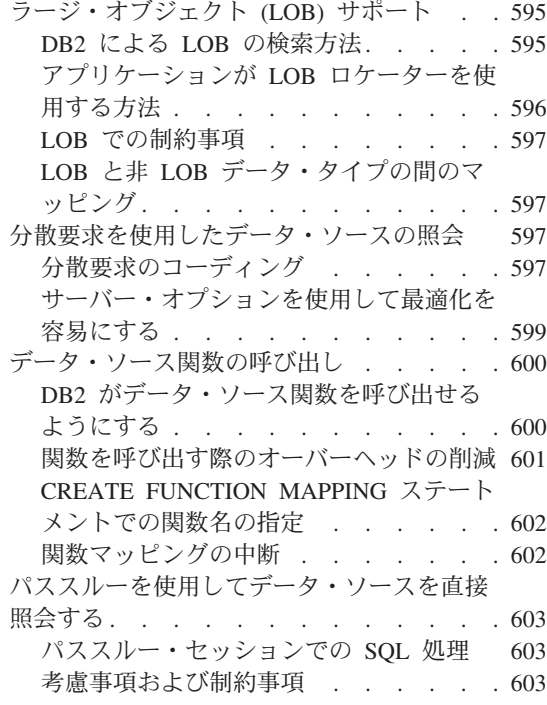

## 第6部 言語に関する考慮事項 . . . 607

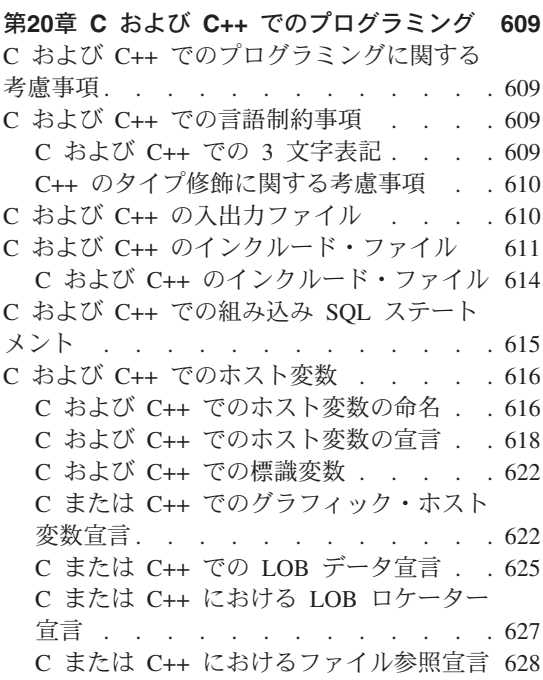

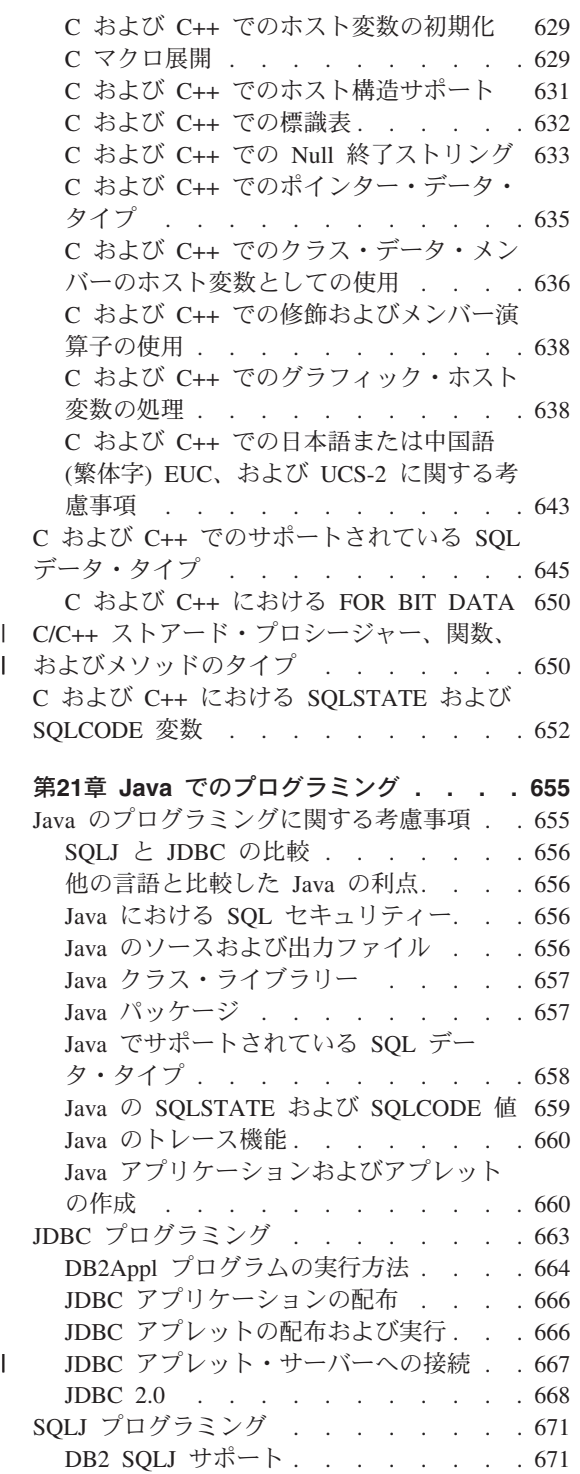

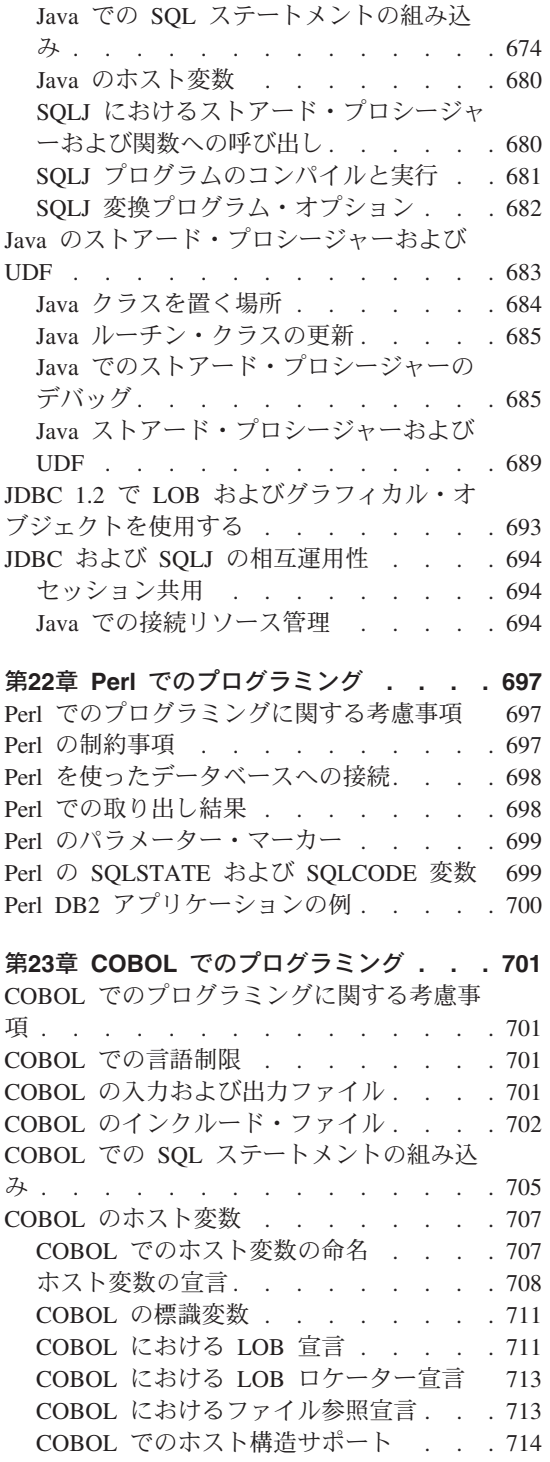

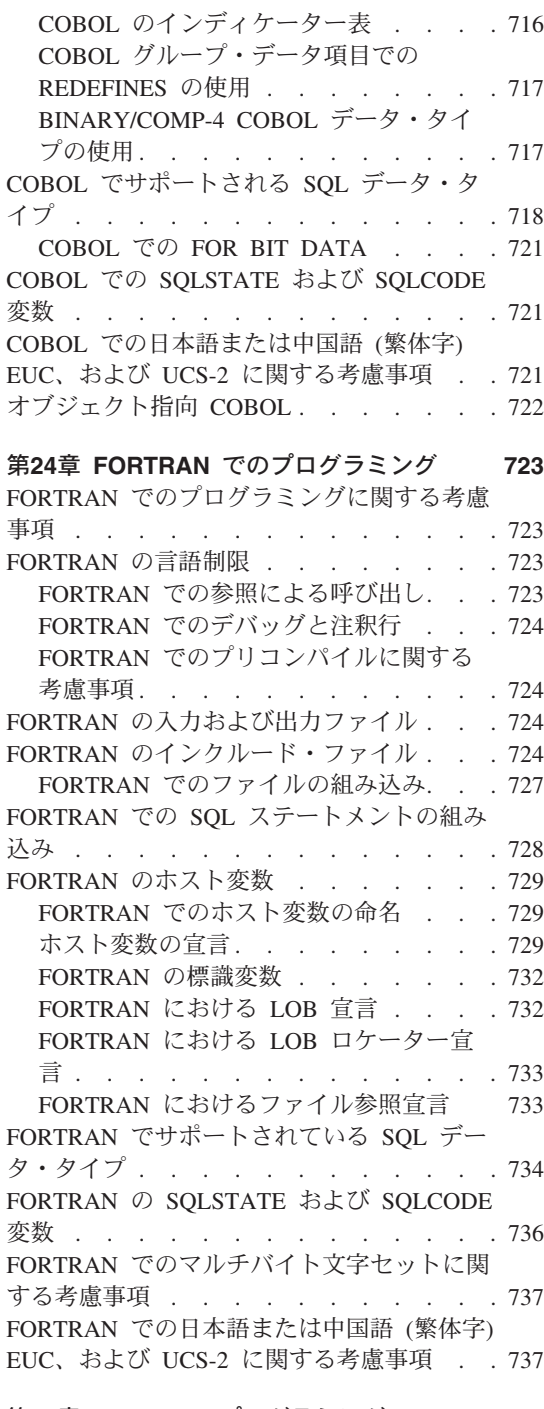

第25章 REXX でのプログラミング. . . . 739 付録C. DB2DARI および DB2GENERAL REXX でのプログラミングに関する考慮事項 739

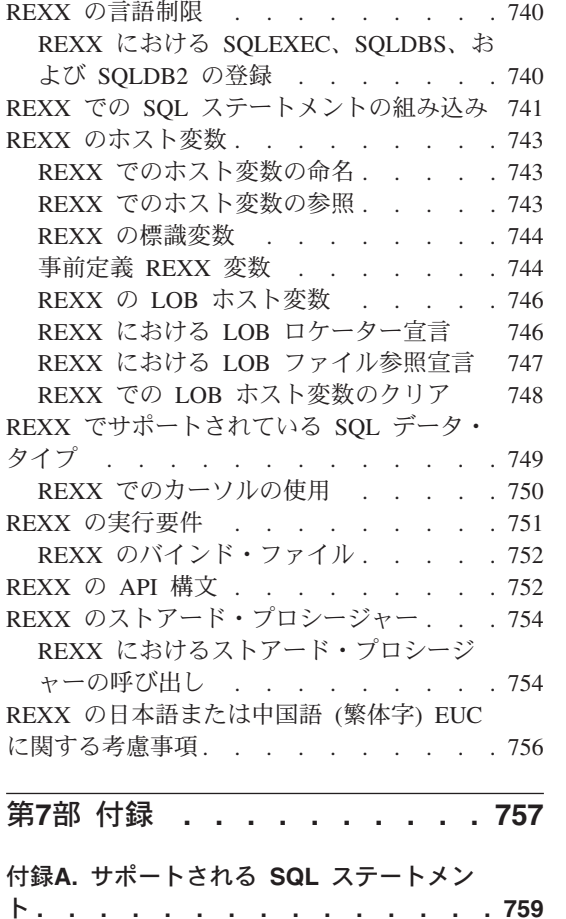

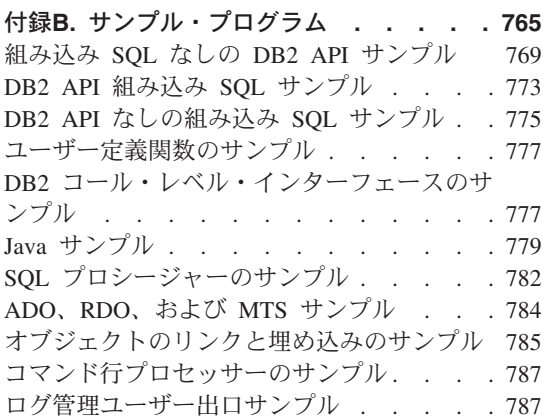

ストアード・プロシージャーと UDF . . . 789

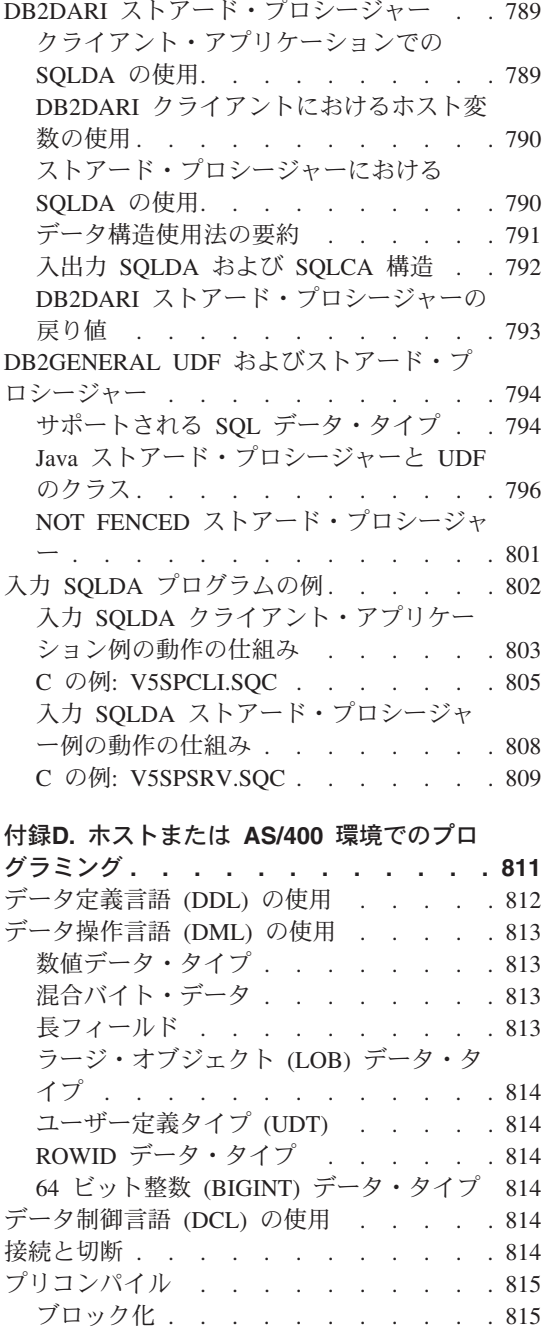

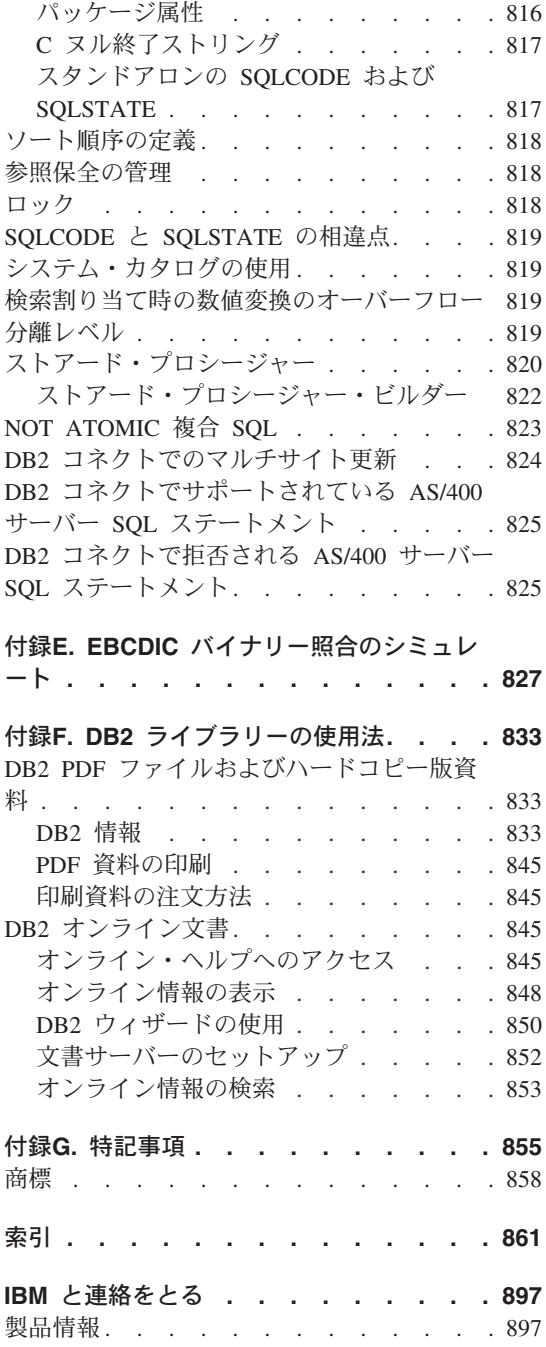

<span id="page-14-0"></span>第1部 DB2 アプリケーション開発の概念

## <span id="page-16-0"></span>第1章 DB2 アプリケーション開発にあたって

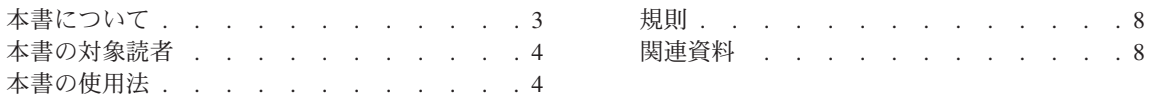

## 本書について

本書では、DB2 データベースにアクセスするアプリケーション・プログラムを設計し、 コーディングする方法について説明します。また、サポートされるホスト言語プログラ ムにおける構造化照会言語 (SQL) の使用法についての詳細情報が提供されています。ご 使用のオペレーティング・システムでの言語サポートについては、 アプリケーション構 築の手引きを参照してください。本書では、DB2 アプリケーションの作成に役立つ、 いくつかの DB2 ユーティリティーの概要についても示します。そのようなユーティリ ティーの例として、 33ページの『IBM DB2 Universal Database Project Add-In for Microsoft Visual C++』や 283ページの『第9章 IBM DB2 ストアード・プロシージャ ー・ビルダー』があります。

以下によってデータにアクセスすることができます。

- ホスト言語に組み込まれた SQL ステートメント。 Java Embedded SQL (SQLJ) を含 む
- 動的 API。 JDBC (Java Database Connectivity)、Perl DBI、および DB2 コール・レ ベル・インターフェース (DB2 CLI) を含む

本書では、DB2 CLI 以外のデータにアクセスする方法をすべて解説します。 DB2 CLI については、コール・レベル・インターフェースの手引きおよび解説書 で説明されてい ます。 JDBC、 SOLJ、および DB2 CLI では、組み込み SOL にはないデータ・アク セス機能を提供しています。それらの機能には、スクロール可能カーソルや、複数の結 果セットを戻すストアード・プロシージャーが含まれます。 25ページの『データへのア クセス』を参照すると、使用するデータ・アクセス方式を決定するために役立ちます。

本書の情報を効果的に使用して、DB2 アプリケーション・プログラムの設計、作成、お よびテストを行うには、本書とともに SOL 解説書 も参照する必要があります。 DB2 コール・レベル・インターフェース (CLI) または Open Database Connectivity (ODBC) インターフェースを使用して、アプリケーションから DB2 データベースにアクセスし ている場合は、 コール・レベル・インターフェースの手引きおよび解説書 を参照して ください。アプリケーション・プログラムで DB2 管理 API を使用してデータベース・ マネージャー管理機能を実行するには、 管理 API 解説書 を参照してください。

一部をクライアントで実行し、一部をサーバーで実行するアプリケーションも開発する ことができます。 DB2 のバージョン 7 では、異なるプラットフォーム間での移行性と スケーラビリティーを拡張したストアード・プロシージャーをサポートするようになり

<span id="page-17-0"></span>ました。ストアード・プロシージャーについては、 201ページの『第7章 ストアード・プロシージャー』で説明されています。

DB2 のオブジェクト・ベースの拡張機能を使用して、ご使用のアプリケーションを従来 の DB2 アプリケーションより強力で、柔軟性に富んだ、アクティブなものにすること ができます。拡張には、ラージ・オブジェクト (LOB)、特殊タイプ、構造型、ユーザー 定義関数 (UDF)、およびトリガーがあります。こうした DB2 の機能については、以下 で説明しています。

- 289ページの『第10章 オブジェクト関連機能の使用』
- 295ページの『第11章 ユーザー定義特殊タイプ』
- 305ページの『第12章 複合オブジェクトの処理: ユーザー定義の構造型』
- 365ページの『第13章 ラージ・オブジェクト (LOB) の使用』
- 389ページの『第14章 ユーザー定義関数 (UDF) およびメソッド』
- 409ページの『第15章 ユーザー定義関数 (UDF) とメソッドの作成』
- 499ページの『第16章 活動状態の DBMS でのトリガーの使用』

本書で使用している DB2 という表現は、UNIX、Linux、OS/2、および Windows 32 ビ ット・オペレーティング・システムで稼働する DB2 ユニバーサル・データベース製品 を意味しています。他のプラットフォーム上の DB2 についての記述では、特定の製品 名 (DB2 ユニバーサル・データベース (AS/400 版) など) が使用されています。

## 本書の対象読者

本書は、SOL、およびサポートされている 1 つ以上のプログラム言語に精通しているプ ログラマーを対象としています。

## 本書の使用法

本書は、タスクごとに分類して、以下の部、章、および付録にまとめられています。

- 第1部 DB2 アプリケーション開発の概念では、本書を使用するために必要な情報、お よび DB2 ユニバーサル・データベース用のアプリケーションの開発に使用できる方 法の概要を記載しています。
	- 第1章 DB2 アプリケーション開発にあたってでは、本書の構成、および本書で使 用される表記規則について説明しています。
	- 第2章 DB2 アプリケーションのコーディングでは、 DB2 を使用したアプリケー ション開発の全行程を紹介しています。さらに、アプリケーションのコーディング 前に考慮すべき、重要なアプリケーション設計の問題についても比較検討していま す。この章の最後には、アプリケーション開発を始めるためのテスト環境の設定に 役立つ情報を記載しています。
- 第2部 アプリケーション内の組み込み SOL では、アプリケーションに静的 SOL お よび動的 SQL を組み込む方法について説明しています。この情報には、組み込み SOL アプリケーションの作成に役立つユーティリティーの説明が含まれています。
	- ホスト言語における組み込み SOL ステートメントの使用では、 C/C++、Java、COBOL などのホスト言語で書かれた SOL を組み込むことによっ て、 DB2 アプリケーションを作成するプロセスについて説明しています。ここで は、DB2 プリコンパイラー、アプリケーションのコンパイルとリンク、および組 み込み SOL ステートメントのデータベースへのバインドの概要も示します。
	- 第4章 静的 SOL プログラムの作成では、静的 SOL ステートメントを使用して、 DB2 組み込み SQL アプリケーションをコーディングするための詳細な情報を説 明しています。また、静的 SQL を使用する上での詳細なガイドラインおよび考慮 事項を記載しています。
	- 第5章 動的 SQL プログラムの作成では、動的 SQL ステートメントを使用して、 DB2 組み込み SOL アプリケーションをコーディングするための詳細情報を説明 しています。また、動的 SQL を使用する上での詳細なガイドラインおよび考慮事 項を記載しています。
	- 第6章 一般的な DB2 アプリケーションの技法では、共通アプリケーションの開発 に関連した問題の対処に役立つ DB2 機能について説明しています。たとえば、固 有の行 ID を自動的に作成できる機能、式から動的に派生する列を作成できる機 能、官言された一時表を作成および使用できる機能などがあります。
- 第3部 ストアード・プロシージャー では、ストアード・プロシージャーを使用し て、クライアント / サーバー環境で稼働するデータベース・アプリケーションのパフ ォーマンスを向上させる方法について説明しています。
	- 第7章 ストアード・プロシージャーでは、ストアード・プロシージャーを作成する 方法と、ホスト言語を使用してストアード・プロシージャーを呼び出すクライアン ト・アプリケーションを作成する方法について説明しています。
	- 第8章 SOL プロシージャーの作成では、 CREATE ステートメントと PROCEDURE ステートメントを使用することによって、 SOL 内にストアード・ プロシージャーを作成する方法について説明しています。 SQL プロシージャーの プロシージャーとしてのロジックは、 CREATE PROCEDURE プロシージャーの 本体にある SQL によってエンコードされます。
	- 第9章 IBM DB2 ストアード・プロシージャー・ビルダーでは、 DB2 用のストア ード・プロシージャーを短時間で開発できるようにサポートするグラフィカル・ア プリケーション、 IBM DB2 ストアード・プロシージャー・ビルダーについて説 明しています。ストアード・プロシージャー・ビルダーは、 SOL ストアード・プ ロシージャーの作成にも Java ストアード・プロシージャーの作成にも役立ちま す。
- 第4部 オブジェクト関連プログラミングでは、 DB2 が提供するオブジェクト関連サ ポートの使用方法について説明しています。この情報には、ラージ・オブジェクト、

ユーザー定義関数、ユーザー定義特殊タイプ、およびトリガーの紹介、およびそれら の使用方法に関する詳しい指示が含まれています。

- 第10章 オブジェクト関連機能の使用では、DB2 のオブジェクト指向機能について 紹介しています。オブジェクト指向コンテキストで、ラージ・オブジェクト、ユー ザー定義関数、およびユーザー定義特殊タイプなどの DB2 機能を利用するように 従来のアプリケーションを拡張することについての詳細を記載しています。
- 第11章 ユーザー定義特殊タイプでは、アプリケーションで、独自のデータ・タイ プを作成して使用する方法について説明しています。特殊タイプを、組み込みデー タ・タイプに対するオブジェクト指向の拡張の基礎として使用する方法について説 明しています。
- 第12章 複合オブジェクトの処理: ユーザー定義の構造型では、アプリケーション で、構造型を作成して使用する方法について説明しています。オブジェクトを構造 型の階層としてモデル化する方法、表内の行または列という形式で表されている構 造型のインスタンスにアクセスする方法、および構造型をアプリケーションの内外 にバインドする方法について説明しています。
- 第13章 ラージ・オブジェクト (LOB) の使用では、データ・タイプを定義して使用 し、最大 2GB までの 2 進またはテキスト・ストリングのデータ・オブジェクト を保管できるようにする方法について説明しています。また、ネットワーク環境で LOB を効果的に使用する方法についても説明しています。
- 第14章 ユーザー定義関数 (UDF) およびメソッドでは、ユーザー固有の拡張機能を SOL に書き込む方法について説明しています。 UDF を使用して、ユーザー固有 のデータ・オブジェクトの動作を表現する方法も説明しています。
- 第15章 ユーザー定義関数 (UDF) とメソッドの作成では、 DB2 アプリケーション を拡張するためのユーザー定義関数を作成する方法について説明しています。ユー ザー定義関数の定義過程、ユーザー定義関数に関連するプログラミングについての 考慮事項、およびこの重要な機能の使用例を記載しています。さらに、この章では ユーザー定義の表関数、 OLE DB 表関数、および OLE オートメーション UDF について説明しています。
- 第16章 活動状態の DBMS でのトリガーの使用では、トリガーを使用して、使用 中のすべてのデータベース・アプリケーションに業務上の規則を要約し、それらを 施行する方法について説明しています。
- 第5部 DB2 プログラミングに関する考慮事項では、アプリケーション開発に関する特 殊な考慮事項を記載しています。
	- 第17章 複合環境におけるプログラミングでは、次のような拡張機能のあるプログ ラミング・トピックを説明しています。それは各国語サポート、データベースとア プリケーション用の拡張 UNIX® コード (EUC) のコード・ページの処理、作業単 位内にある複数のデータベースへのアクセス、およびマルチスレッド・アプリケー ションの作成です。
- 第18章 区分データベース環境におけるプログラミング上の考慮事項では、区分デ ータベース環境で稼働するアプリケーションを開発する場合におけるプログラミン グ上の考慮事項を説明しています。
- 第19章 DB2 連合システム用のプログラムの作成では、連合サーバーを介して、 DB2 ファミリーおよび Oracle データ・ソースから透過的にデータにアクセスする アプリケーションの作成方法について説明しています。
- 第6部 言語に関する考慮事項では、 DB2 がサポートするプログラム言語に関する特 殊な情報を記載しています。
	- 第20章 C および C++ でのプログラミングでは、 C および C++ で作成されたデ ータベース・アプリケーションに関する、ホスト言語固有の情報を記載していま す。
	- 第21章 Java でのプログラミングでは、 JDBC または SOLJ を使用して Java で 作成されたデータベース・アプリケーションに関する、ホスト言語固有の情報を記 載しています。
	- 第22章 Perl でのプログラミングでは、 Perl データベース・インターフェース (DBI) モジュール用の DBD::DB2 データベース・ドライバーを使用して Perl で作 成されたデータベース・アプリケーションに関する、ホスト言語固有の情報を記載 しています。
	- 第23章 COBOL でのプログラミングでは、 COBOL で作成されたデータベース· アプリケーションに関する、ホスト言語固有の情報を記載しています。
	- 第24章 FORTRAN でのプログラミングでは、 FORTRAN で作成されたデータベ ース・アプリケーションに関する、ホスト言語固有の情報を記載しています。
	- 第25章 REXX でのプログラミングでは、 REXX で作成されたデータベース・ア プリケーションに関する、ホスト言語固有の情報を記載しています。
- 付録には、 DB2 アプリケーションの開発の際に参照できる補足的な情報が含まれて います。
	- 付録A. サポートされる SOL ステートメントでは、 DB2 ユニバーサル・データ ベースがサポートしている SQL ステートメントをリストしています。
	- 付録B. サンプル・プログラムでは、サポートされているさまざまなホスト言語の プログラム例を示し、プログラムの実動状況を説明しています。
	- 付録C. DB2DARI および DB2GENERAL ストアード・プロシージャーと UDF で は、ストアード・プロシージャー、および DB2 ユニバーサル・データベースの以 前のバージョンと互換性のある UDF を作成する方法について記載しています。
	- 付録D. ホストまたは AS/400 環境でのプログラミングでは、分散環境でアプリケ ーション内のホストまたは AS/400 データベース・サーバーにアクセスする場合 の、 DB2 コネクトに関するプログラミングの考慮事項を記載しています。
	- 付録E EBCDIC バイナリー昭合のシミュレートでは、 EBCDIC またはユーザー定 義の照合順序に従って行われる DB2 の文字ストリングの照合方法について説明し ています。

- 付録F. DB2 ライブラリーの使用法では、 DB2 ユニバーサル・データベース製品 に関する他の情報源を紹介します。

### <span id="page-21-0"></span>規則

本書では、以下の表記規則を使用しています。

#### ディレクトリーおよびパス

本書では、ディレクトリーを区切る際に UNIX 規則を使用します。たとえば、 sqllib/samples/java のようになります。 / を ¥ に変え、該当するインストー ル・ドライブとディレクトリーを追加することによって、パスを Windows 32 ビット・オペレーティング・システムおよび OS/2 のパスに変換することがで きます。

#### イタリック

以下のいずれかを示します。

- 新しい用語の紹介
- ユーザーが指定する変数名または値
- 別の情報源への言及。たとえば、書籍または CD-ROM
- 一般的な強調

#### 英大文字

以下のいずれかを示します。

- 省略語
- データベース・マネージャーのデータ・タイプ
- SOL ステートメント

以下のいずれかを示します。 例

- コーディング例、およびコードの一部
- システムにより表示されるものと同様の出力例
- 特定のデータ値の例
- システム・メッセージの例
- ファイルおよびディレクトリー名
- 入力するように指示された情報
- Java メソッド名
- 関数名
- API 名
- 太字 太字のテキストは強調のために使用されます。

### 関連資料

下記のマニュアルでは、国際的用途や特定の国でのアプリケーションを開発する方法を 記載しています。

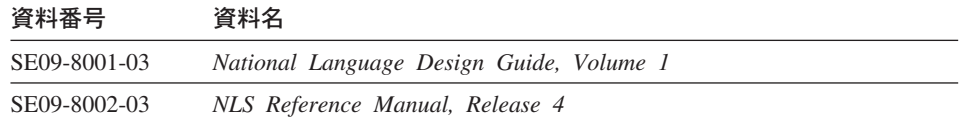

# <span id="page-24-0"></span>第2章 DB2 アプリケーションのコーディング

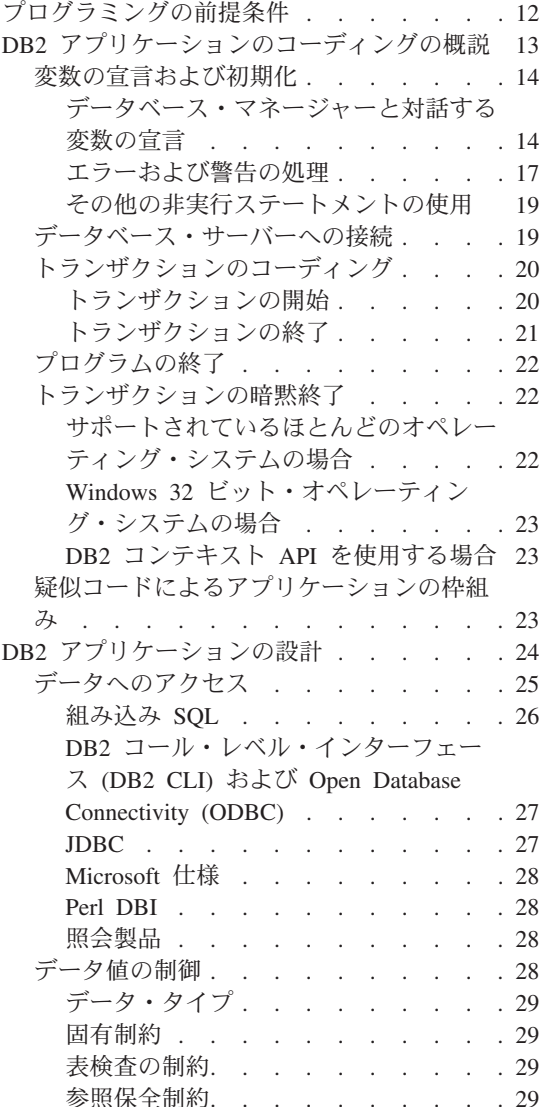

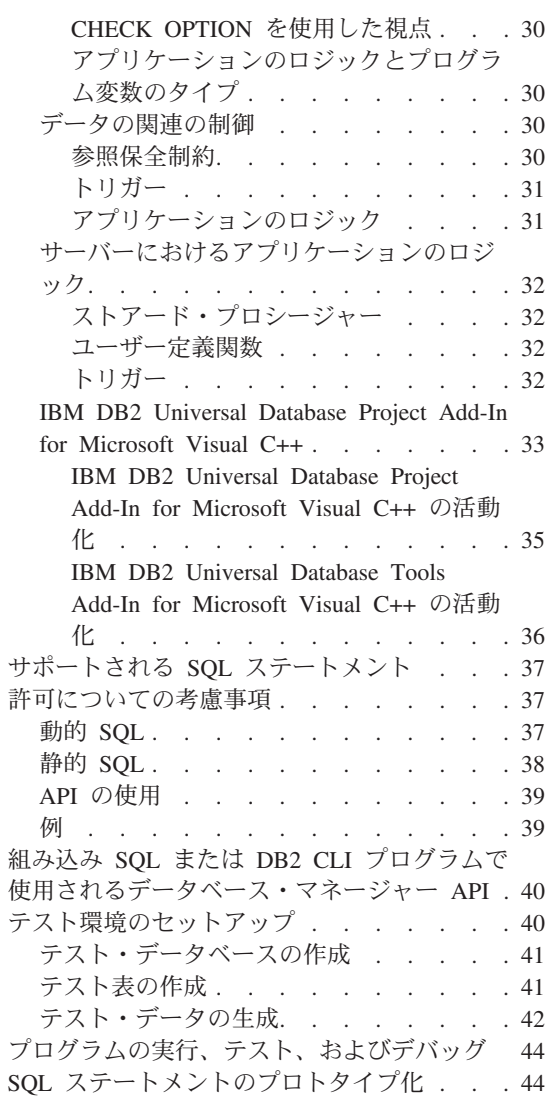

## <span id="page-25-0"></span>プログラミングの前提条件

この章は、DB2 アプリケーションの論理的な構成部分を示すモデルを提供し、サポート されている DB2 プログラミング API の個々の機能について説明します。 DB2 アプリ ケーションを初めて開発されるプログラマーの方は、この章全体を注意深くお読みくだ さい。

本書で説明されているアプリケーション開発のプロセスは、滴切な操作環境がすでに確 立されていることを前提としています。つまり、以下が正しくインストールされ、構成 されていることを前提としています。

- アプリケーションを開発するための、サポートされているコンパイラーまたはインタ ープリター
- DB2 ユニバーサル・データベース (ローカルでもリモートでも可)
- DB2 アプリケーション開発クライアント

上記の作業を首尾よく行う方法の詳細について、 アプリケーション構築の手引き およ びご使用の環境用の概説およびインストール資料を参照してください。

アプリケーションの開発 は、 DB2 アプリケーション開発クライアントをインストール したサーバーまたは任意のクライアントで行うことができます。アプリケーションの実 行 は、サーバー、 DB2 ランタイム・クライアント、DB2 アドミニストレーション・ クライアントのいずれかで行うことができます。また、クライアントのインストール時 に「Java 対応」コンポーネントをインストールした場合は、それらのクライアントのい ずれかで Java JDBC プログラムを開発することもできます。これは、それらのクライ アント上で DB2 アプリケーションを実行できることを意味します。しかし、クライア ントとともに DB2 アプリケーション開発クライアントもインストールしていなけれ ば、クライアント上では JDBC アプリケーションしか開発できません。

DB2 は、プリコンパイラーを介して、C、C++、Java (SOLJ)、COBOL、および FORTRAN プログラミング言語をサポートします。さらに、動的に解釈される言語であ る Perl、 REXX、および Java (JDBC) もサポートしています。 DB2 で提供されるプ リコンパイラー、およびご使用のプラットフォームでサポートされる言語の詳細につい ては、ご使用のオペレーティング・システム用のアプリケーション構築の手引き を参照 してください。

注: FORTRAN および REXX のサポートは DB2 バージョン 5 において確立され、今 後 FORTRAN または REXX のサポートを拡張する予定はありません。

DB2 には、サンプル・プログラムを実行する際に必要なサンプル・データベースが備え られています。サンプル・データベースとその内容については、 *SOL 解説書* を参照し てください。

## <span id="page-26-0"></span>DB2 アプリケーションのコーディングの概説

DB2 アプリケーション・プログラムは、以下の部分で構成されています。

- 1. 変数の宣言および初期化
- 2. データベースへの接続
- 3. 1 つ以上のトランザクション の実行
- 4. データベースからの切断
- 5. プログラムの終了

トランザクション とはデータベース操作の集合で、データベースにコミットされる前に 正常に終了しなければなりません。組み込み SOL を使用した場合、トランザクション は暗黙に開始され、アプリケーションが COMMIT または ROLLBACK ステートメント のいずれかを実行すると終了します。トランザクションの例としては、カスタマーの預 金の入力、および差し引き残高の更新などがあります。

一定の SOL ステートメントは、ホスト言語から組み込み SOL への変換を処理するた めに、プログラムの始めと終わりに使用しなければなりません。

プログラムの先頭には、以下のものが必要です。

- データベース・マネージャーがホスト・プログラムと対話するのに使用するすべての 変数とデータ構造の宣言。
- SOL 連絡域 (SOLCA) を設定してエラーを処理する SOL ステートメント。 Java で作成された DB2 アプリケーションは SQLException をスローします。これ は、SOLCA を使用するのではなく、catch ブロックで処理してください。

どのプログラムの本体にも、データにアクセスして管理する SOL ステートメントが含 まれています。このようなステートメントが集まってトランザクションを構成します。 トランザクションには以下のステートメントが含まれていなければなりません。

- CONNECT ステートメント (データベース・サーバーへの接続を確立する)
- 以下の 1 つ以上:
	- データ操作ステートメント (たとえば SELECT ステートメントなど)
	- データ定義ステートメント (たとえば CREATE ステートメントなど)
- データ制御ステートメント (たとえば、GRANT ステートメントなど)
- COMMIT または ROLLBACK ステートメント (トランザクションを終了する)

アプリケーション・プログラムの終わりには、通常、次のような働きを持つ SOL ステ ートメントを置きます。

- プログラムからデータベース・サーバーへの接続を解除する。
- リソースを終結処理する。

## <span id="page-27-0"></span>変数の宣言および初期化

DB2 アプリケーションをコーディングするには、まず以下を宣言する必要があります。 • データベース・マネージャーと対話する変数

• SOLCA (該当する場合)

### データベース・マネージャーと対話する変数の宣言

データベース・マネージャーと対話する変数はすべて、 SQL 宣言セクションで宣言し なければなりません。 SOL 宣言セクションは、以下の構造でコーディングする必要が あります。

- 1. SQL ステートメント BEGIN DECLARE SECTION
- 2. 1 つ以上の変数宣言のグループ
- 3. SOL ステートメント END DECLARE SECTION

SOL 宣言セクションで宣言されたホスト・プログラム変数はホスト変数 と呼ばれま す。ホスト変数は SQL ステートメント内のホスト変数 参照で使用できます。ホスト変 数 は、 SOL 解説書 の構文図で使用される 1 つのタグです。 1 つのプログラムに複 数の SOL 宣言セクションが含まれる場合もあります。

各ホスト変数の属性は、その変数が SOL ステートメントにおいてどのように使用され るかにより異なります。たとえば、DB2 表からデータを受け取る変数、または DB2 表 にデータを保管する変数には、アクセスする列と互換性のあるデータ・タイプ属性と長 さ属性がなければなりません。各変数のデータ・タイプを決定するには、 84ページの 『データ・タイプ』で説明する DB2 データ・タイプをよく理解していなければなりま せん。

SQL オブジェクトを表す変数の宣言: DB2 バージョン 7 では、表、別名、視 点、および相関の名前の長さは、最高で 128 バイトです。列名の長さは、最高で 30 バ イトです。 DB2 バージョン 7 では、スキーマ名の長さは、最高で 30 バイトです。今 後のリリースでは、列名および SQL オブジェクトの他の ID の長さが最高 128 バイト まで増える可能性があります。 SOL オブジェクトを表す変数を、128 バイトよりも短 い長さで宣言する場合、 SOL オブジェクト ID の長さが今後増えると、アプリケーシ ョンの安定度に影響が及ぶ可能性があります。たとえば、 C++ アプリケーションでス キーマ名を保持するために変数 char[9]schema name を宣言する場合、アプリケーショ ンは、DB2 バージョン 6 で許可されているスキーマ名 (最大長が 8 バイト) に対して は正しく機能します。

char<sup>[9]</sup> schema name; /\* holds null-delimited schema name of up to 8 bytes; works for DB2 Version 6, but may truncate schema names in future releases  $*/$ 

しかし、データベースを DB2 バージョン 7 に移行し、そのバージョンがスキーマ名の 最大長として 30 バイトを受け入れている場合、アプリケーションは、スキーマ名 LONGSCHEMA1 と LONGSCHEMA2 を区別することができません。データベース・マネージャ ーは LONGSCHE の限度である 8 バイトでスキーマ名を切り捨て、アプリケーション内の ステートメントのうち、スキーマ名を区別しなければならないものはすべて失敗しま す。アプリケーションを長期間使用するためには、次のように、スキーマ名変数を 128 バイトの長さで宣言してください。

char<sup>[129]</sup> schema name; /\* holds null-delimited schema name of up to 128 bytes good for DB2 Version 7 and beyond \*/

アプリケーションの操作を将来的にさらに向上させるには、アプリケーションで SQL オブジェクト名を表す変数を 128 バイトの長さで宣言することを考慮してください。互 換性を向上させることの利点と、変数名を長くすることで必要になるシステム・リソー スとを、比較検討する必要があります。

このコーディング練習の使用を簡単なものとし、 C/C++ アプリケーション・コードを わかりやすくするために、 C マクロ展開を使用して、SOL オブジェクト ID の長さを 宣言することを考慮してください。インクルード・ファイル sql.h は、

SOL\_MAX\_IDENT が 128 になるように宣言しているため、 SOL\_MAX\_IDENT マクロ を使用すれば、SOL オブジェクト ID を簡単に宣言することができます。以下に例を示 します。

#include <sql.h>

char<sup>[SQL MAX IDENT+1] schema name;</sup> char[SQL\_MAX\_IDENT+1] table name; char[SQL\_MAX\_IDENT+1] employee column; char[SQL\_MAX\_IDENT+1] manager\_column;

C マクロ展開の詳細については、629ページの『C マクロ展開』を参照してください。

**ホスト変数と SQL ステートメントの関連付け:** ホスト変数を使用して、データ べース・マネージャーからデータを受け取ったり、ホスト・プログラムからデータベー ス・マネージャーにデータを転送したりすることができます。データベース・マネージ ャーからデータを受け取るホスト変数は出力ホスト変数、ホスト・プログラムからデー 夕ベース・マネージャーにデータを転送するホスト変数は入力ホスト変数です。

次の SELECT INTO ステートメントを例にとります。

SELECT HIREDATE, EDLEVEL INTO :hdate, :lvl FROM EMPLOYEE WHERE  $EMPNO = :idno$ 

このステートメントには、hdate と lvl の 2 つの出力ホスト変数と、入力ホスト変数 idno が含まれています。データベース・マネージャーは、ホスト変数 idno に保管され ているデータを使用して、 EMPLOYEE 表から検索する行の EMPNO を決めます。検 索基準を満たす行が見つかると、 hdate と lvl はそれぞれ HIREDATE 列と EDLEVEL 列に保管されたデータを受け取ります。上記のステートメントは、 EMPLOYEE 表の列を使用したホスト・プログラムとデータベース・マネージャー間の 対話の例です。

表の各列には、CREATE TABLE ステートメントで定義されたデータ・タイプが割り当 てられます。このデータ・タイプをホスト言語データ・タイプに関連付ける必要があり ます。ホスト言語データ・タイプは、本書の各言語に関する章のサポートされる SOL データ・タイプ の節で定義されています。たとえば、INTEGER データ・タイプは 32 ビットの符号付き整数です。これは、各ホスト言語による以下のようなデータ記述項目 に対応しています。

C/C++: sqlint32 variable name;

Java: int variable name;

#### COBOL:

01 variable-name PICTURE S9(9) COMPUTATIONAL-5.

#### **FORTRAN:**

INTEGER\*4 variable name

サポートされる SOL データ・タイプのリストと、それに対応するホスト言語データ・ タイプについては、以下を参照してください。

- C/C++ の場合、645ページの『C および C++ でのサポートされている SOL デー タ・タイプ』
- Java の場合、658ページの『Java でサポートされている SOL データ・タイプ』
- COBOL の場合、718ページの『COBOL でサポートされる SOL データ・タイプ』
- FORTRAN の場合、734ページの『FORTRAN でサポートされている SOL データ・ タイプ』
- REXX の場合、749ページの『REXX でサポートされている SOL データ・タイプ』

ある列に使用するホスト変数の定義方法を正確に決定するには、その列の SQL デー タ・タイプを調べなければなりません。データベース内に作成された表すべてに関する 情報を含んだ視点の集合である、システム・カタログを照会してこれを調べてくださ い。 SQL 解説書 では、システム・カタログについて説明しています。

データ・タイプを決定したら、それぞれのホスト言語の章にある変換表を参照して、適 切な宣言をコーディングできます。宣言生成プログラム・ユーティリティー (db2dclgn) を使用して、データベース内の指定された表に、適切な宣言を生成することもできま す。 db2dclgn の詳細については、 80ページの『宣言生成プログラム - db2dclgn』およ びコマンド解説書 を参照してください。

80ページの表4 は、サポートされるホスト言語による宣言の例を示しています。 REXX アプリケーションは、 LOB ロケーターおよびファイル参照変数以外のホスト変数を宣 言する必要はないことに注意してください。他のホスト変数のデータ・タイプとサイズ は、変数の内容に基づいて実行時に決定されます。

表4 には、 BEGIN DECLARE SECTION および END DECLARE SECTION ステート メントも示されています。 SOL ステートメントの区切り文字と各言語の区切り文字の <span id="page-30-0"></span>違いに気を付けてください。これらのステートメントの配置、連結、および区切りの正 しい規則については、本書の各言語別の章を参照してください。

#### エラーおよび警告の処理

SQL 連絡域 (SQLCA) については、この章で後ほど詳しく説明します。この節では概要 を説明します。 SOLCA を宣言するには、プログラムに INCLUDE SOLCA ステートメン トをコーディングします。

各言語でのステートメントを以下に示します。 C または C++ アプリケーションの場 合、

EXEC SQL INCLUDE SQLCA;

Java アプリケーションの場合、Java では明示的に SOLCA を使用することはしませ ん。その代わりに、SQLException インスタンス・メソッドを使用して、 SQLSTATE お よび SOLCODE 値を入手します。詳細については、659ページの『Java の SOLSTATE および SOLCODE 値』を参照してください。

COBOL アプリケーションの場合、

EXEC SQL INCLUDE SQLCA END-EXEC.

FORTRAN アプリケーションの場合、

EXEC SQL INCLUDE SQLCA

プログラムをプリプロセスする際に、データベース・マネージャーは INCLUDE SOLCA ステートメントの代わりにホスト言語変数宣言を挿入します。システムは、警 告標識、エラー・コード、および診断情報の変数を使用してプログラムと連絡します。

各 SOL ステートメントを実行すると、システムは SQLCODE および SQLSTATE の両 方の戻りコードを戻します。 SOLCODE はステートメントの実行を要約した整数値 で、 SOLSTATE は IBM のリレーショナル・データベース製品に共通のエラー・コー ドを示す文字フィールドです。 SQLSTATE は ISO/ANS SQL92 標準、および FIPS 127-2 標準にも準拠しています。

注: FIPS 127-2 とは、Federal Information Processing Standards Publication 127-2 for Database Language SQL のことです。 ISO/ANS SQL92 とは、American National Standard Database Language SOL X3.135-1992 および International Standard ISO/IEC 9075:1992, Database Language SQL を指します。

0 未満の SOLCODE は、エラーが発生してステートメントが処理されなかったことを 示していることに注意してください。 1 以上の SOLCODE は、警告が出されたもの の、ステートメントの処理は継続していることを示します。 SOLCODE と SOLSTATE のエラー状態のリストについては、 メッセージ解説書 を参照してください。

各 SOL ステートメントを実行した後のエラー・チェックをシステムで制御したい場合 には、 WHENEVER ステートメントを使用します。

注: Java Embedded SOL (SOLJ) アプリケーションは、WHENEVER ステートメントを 使用できません。 659ページの『Java の SOLSTATE および SOLCODE 値』で説 明されている SOLException メソッドを使用して、 SOL ステートメントが戻した エラーを処理してください。

次の WHENEVER ステートメントは、負の SOLCODE が戻された場合にシステムが行 う動作を指定します。

WHENEVER SQLERROR GO TO errchk

つまり、SQL エラー・コードが発生すると、プログラムの制御が errchk などのラベル の後に続くコードに移ります。このコードには、SOLCA のエラー標識を分析するロジ ックを組み込んでおきます。 ERRCHK 定義に従って、次の順次プログラム命令を実行 したり、特殊関数を実行したり、ほとんどの状況で現行のトランザクション をロールバ ックしてプログラムを終了するなどの処置がとられます。トランザクションの詳細につ いては 20ページの『トランザクションのコーディング』、アプリケーション・プログラ ムのエラー・チェックの詳細については 122ページの『診断処理と SOLCA 構造』を参 照してください。

WHENEVER SQLERROR ステートメントを使用するときには十分注意してください。 アプリケーションのエラー処理コードに SQL ステートメントがあり、それらで元のエ ラーを処理している間にエラーが発生する場合、アプリケーションで無限のループが実 行される可能性があります。この状態での障害追及は困難です。 WHENEVER SOLERROR の宛先を示す最初のステートメントは、必ず WHENEVER SOLERROR CONTINUE にしてください。このステートメントはエラー・ハンドラーをリセットし ます。このステートメントの後であれば、安心して SQL ステートメントを使用できま す。

C または C++ 言語で作成された DB2 アプリケーションの場合、アプリケーションが 複数のソース・ファイルで構成されているなら、 SQLCA の多重定義を回避するため、 EXEC SQL INCLUDE SQLCA ステートメントを組み込むのはその中の 1 つのファイ ルだけにしてください。それ以外のソース・ファイルには、次の行を組み込みます。

#include "salca.h" extern struct sqlca sqlca;

ご使用のアプリケーションが、 ISO/ANS SOL92 または FIPS 127-2 標準に準拠する必 要がある場合は、上記のステートメントや INCLUDE SQLCA ステートメントを使用しない でください。 ISO/ANS SOL92 および FIPS 127-2 標準の詳細については、 17ページ の『FIPS 127-2 および ISO/ANS SOL92 の定義』を参照してください。上記のステー トメントのコーディングに代わる方法については、以下を参照してください。

- <span id="page-32-0"></span>• C または C++ アプリケーションの場合は、652ページの『C および C++ における SQLSTATE および SQLCODE 変数』
- COBOL アプリケーションの場合は、721ページの『COBOL での SQLSTATE および SOLCODE 変数』
- FORTRAN アプリケーションの場合は、736ページの『FORTRAN の SOLSTATE お よび SOLCODE 変数』

#### その他の非実行ステートメントの使用

一般に、その他の非実行 SOL ステートメントもプログラムのセットアップ部分に含ま れます。 SOL 解説書 および本書のこの後の章では、非実行ステートメントについて説 明しています。非実行ステートメントの例を以下に示します。

- INCLUDE text-file-name
- INCLUDE SOLDA
- DECLARE CURSOR

## データベース・サーバーへの接続

実行可能な SOL ステートメントを実行するには、その前に宛先データベース・サーバ ーへの接続を確立しておかなければなりません。この接続により、プログラムを実行し ているユーザーの許可 ID、およびプログラムが稼働しているデータベース・サーバーの 名前を識別します。一般に、アプリケーション・プロセスが一度に接続できるデータベ ース・サーバーは 1 つだけです。このサーバーを現行サーバー といいます。しかし、 マルチサイト更新環境内であれば、複数のデータベース・サーバーに接続することがで きます。この場合、ただ 1 つのサーバーだけが現行サーバーになります。マルチサイト 更新の詳細については、549ページの『マルチサイト更新』を参照してください。

プログラムは、以下のいずれかの方法でデータベース・サーバーと接続を確立すること ができます。

- · CONNECT ステートメントを使用して明示的に接続する
- デフォルトのデータベース・サーバーに接続して暗黙的に接続する
- Java アプリケーションの場合は、接続インスタンスを使用する

接続状況および CONNECT ステートメントの使用方法については、 SOL 解説書 を参 照してください。初期化時に、アプリケーション・リクエスターがデフォルトのデータ ベース・サーバーを確立します。暗黙接続が使用可能になっている場合は、初期化後に 開始されるアプリケーション・プロセスにより、デフォルトのデータベース・サーバー への接続が暗黙的に行われます。アプリケーション・プログラムが最初に実行する SOL ステートメントを CONNECT ステートメントとして使用することは、良い方法です。 そうすれば、デフォルトのデータベースに対して不用意に SOL ステートメントを実行 しないようにすることができます。

接続が確立されてから、プログラムから次のような SQL ステートメントを発行できま す。

- <span id="page-33-0"></span>• データを操作する
- データベース・オブジェクトを定義し、保守する
- ユーザー権限を授与したり、データベースへの変更をコミットするなどの、制御操作 を開始する

接続は、CONNECT RESET、CONNECT TO、または DISCONNECT ステートメントが 発行されるまで設定されたままとなります。マルチサイト更新環境では、接続は DB2 RELEASE およびそれに続いて DB2 COMMIT が発行されるまで続きます。 マルチサイ ト更新 (549ページの『マルチサイト更新』参照) を使用している場合、 CONNECT TO ステートメントでは接続は終了しません。

## トランザクションのコーディング

トランザクションは一連の SOL ステートメント (途中にホスト言語コードが割り込む) からなり、データベース・マネージャーはこれらのステートメントを一まとまりとして 扱います。トランザクションの代わりに、同じ意味として作業単位 という用語がよく使 われます。

トランザクション・レベルでのデータの一貫性を確保するために、システムは、トラン ザクション内の操作がすべて 完了するか、まったく行われなかった かのいずれかの状 熊を保ちます。たとえば、ある口座から現金を引き出し、それを別の口座に入れるとし ます。この 2 つの更新が単一のトランザクションで行われる場合、これらの処理中にシ ステム障害が発生すると、システムの再起動時にそのデータはトランザクションが開始 される前の状態に自動的に復元されます。プログラム・エラーが発生した場合は、エラ ーになったステートメントによる変更がすべて元の状態に復元されます。トランザクシ ョン内でエラーになったステートメントの実行前に行われた作業は、特にロールバック を行わなければ復元されません。

単一のアプリケーション・プログラム内の 1 つまたは複数のトランザクションをコード 化することができます。さらに単一のトランザクション内から複数のデータベースにア クセスすることが可能です。複数のデータベースにアクセスするトランザクションは、 マルチサイト更新と呼ばれます。これらのトピックについては、549ページの『リモー ト作業単位』および 549ページの『マルチサイト更新』を参照してください。

### トランザクションの開始

トランザクションは先頭の実行可能 SQL ステートメントにより暗黙的に開始され、 COMMIT ステートメントか ROLLBACK ステートメント、またはプログラムの末尾で 終了します。

一方、以下の 6 つのステートメントは実行可能ステートメントではないため、トランザ クションを開始しません。

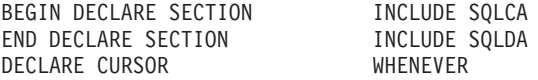

<span id="page-34-0"></span>実行可能 SOL ステートメントは常にトランザクション内に現われます。トランザクシ ョンが終了した後でプログラムに実行可能 SQL ステートメントが含まれている場合 は、新しいトランザクションを自動的に開始します。

## トランザクションの終了

トランザクションを終了するには、次のいずれかを行ってください。

- · COMMIT ステートメントを使用して、変更を保管する
- · ROLLBACK ステートメントを使用して、それらの変更が保管されないようにする

COMMIT ステートメントの使用: このステートメントは、現行トランザクション を終了します。現行トランザクションで行われたデータベースの変更が、他の処理でも 認識されるようになります。

アプリケーションの要件に応じて、できるだけ早く変更がコミットされるようにしてく ださい。特に、端末からの入力を待機している間、コミットされていない変更を保留す ることがないようなプログラムを作成してください。それが原因で、データベース・リ ソースが長い間保留にされないようにするためです。これらのリソースを保留してしま うと、同じくこれを必要とする他のアプリケーションが実行できなくなります。

COMMIT ステートメントは、ホスト変数の内容には影響を与えません。

アプリケーション・プログラムが、終了処理の前にすべてのトランザクションを明示的 に終わらせるようにしてください。トランザクションを明示的に終わらせないと、 DB2 はトランザクションが保留されていた間のすべての変更を、プログラムが正常に終了し た時点で自動的にコミットします。ただし、Windows 32 ビット・オペレーティング・ システムではコミットは行われません。 DB2 は以下の条件のときに、変更をロールバ ックします。

- ログが満杯になったとき。
- データベース・マネージャーの処理を終了させるようなその他のシステム条件。

Windows 32 ビット・オペレーティング・システムの場合は、トランザクションを明示 的にコミットしないなら、データベース・マネージャーがその変更を必ずロールバック するようにします。

プログラムの終了については、22ページの『プログラムの終了』および 122ページの 『診断処理と SOLCA 構造』を参照してください。

ROLLBACK ステートメントの使用: このステートメントは現行トランザクション を終了して、トランザクションが開始される前の状態にデータを復元します。

ROLLBACK ステートメントは、ホスト変数の内容には影響を与えません。

エラーまたは警告があったために実行されることになったルーチン内で ROLLBACK ス テートメントと SOL WHENEVER ステートメントを使用している場合は、

<span id="page-35-0"></span>ROLLBACK ステートメントの前に WHENEVER SOLERROR CONTINUE および WHENEVER SOLWARNING CONTINUE を指定します。これは、エラーまたは警告に より ROLLBACK が失敗した場合にプログラムがループするのを防ぎます。

重大エラーの場合には、ROLLBACK ステートメントでは発行できないというメッセー ジが表示されます。クライアントとサーバー・アプリケーション間の通信の損失や、デ ータベースの破損などの重大エラーが発生した場合は、 ROLLBACK ステートメントを 発行しないでください。重大エラーが発生した後で発行できるステートメントは CONNECT ステートメントだけです。

## プログラムの終了

プログラムを正しく終了させるには、以下のステップに従ってください。

- 1. COMMIT ステートメントまたは ROLLBACK ステートメントを明示的に発行して、 現行トランザクション (処理中のものがある場合) を終了する。
- 2. CONNECT RESET ステートメントを使用して、データベース・サーバーへの接続を 解放する。
- 3. プログラムが使用したリソースの終結処置を行う。たとえば、使用した一時記憶域ま たはデータ構造をすべて解放します。
- 注: プログラム終了時に、現行トランザクションがまだ活動中であると、 DB2 は暗黙 にそのトランザクションを終了させます。トランザクションを暗黙に終了させる際 の DB2 の動作はプラットフォーム固有なので、プログラム終了前に COMMIT か ROLLBACK ステートメントを発行して、すべてのトランザクションを明示的に終 了するようにしてください。 DB2 が暗黙的にトランザクションを終了させる方法 の詳細については、 『トランザクションの暗黙終了』を参照してください。

## トランザクションの暗黙終了

現行トランザクションを終了せずにプログラムを終わらせた場合、 DB2 は暗黙に現行 トランザクションを終了します(プログラムに適した終了方法の詳細については、 『プ ログラムの終了』を参照してください)。 DB2 はアプリケーション終了時に、 COMMIT または ROLLBACK ステートメントのどちらかを発行することにより、現行 トランザクションを暗黙に終了します。 DB2 が COMMIT と ROLLBACK のどちらを 発行するかは、以下の要因によって決まります。

- アプリケーションが正常に終了したかどうか
- DB2 サーバーが稼働しているプラットフォーム
- アプリケーションがコンテキスト API (557ページの『マルチスレッドのデータベース のアクセス』を参照)を使用しているかどうか

#### サポートされているほとんどのオペレーティング・システムの場合

正常に終了した場合、DB2 はトランザクションを暗黙にコミットしますが、異常終了の 場合は、トランザクションを暗黙にロールバックします。プログラムが異常終了と見な すものでも、データベース・マネージャーは異常終了と見なさない場合があることに注
意してください。たとえば、アプリケーションが予期しないエラーを察知したときに、 アプリケーションを即座に終了するように、 exit(-16) をコーディングすることができ ます。データベース・マネージャーは、この状況を正常終了と見なして、トランザクシ ョンをコミットします。一方、データベース・マネージャーは、例外やセグメント化違 反などを異常終了とみなします。

### Windows 32 ビット・オペレーティング・システムの場合

COMMIT ステートメントを使用して、トランザクションを明示的にコミットしない限 り、アプリケーションの終了が正常か異常かに関係なく、DB2 は必ずトランザクション をロールバックします。

### DB2 コンテキスト API を使用する場合

アプリケーションは DB2 API を用いてセットアップし、 557ページの『マルチスレッ ドのデータベースのアクセス』で説明されているようにスレッド間でアプリケーショ ン・コンテキストを渡すことができます。アプリケーションで DB2 API を使用してい る場合には、アプリケーションの終了が正常か異常かに関係なく、 DB2 は暗黙にトラ ンザクションをロールバックします。 COMMIT ステートメントを使用して、トランザ クションを明示的にコミットしない限り、トランザクションはロールバックされます。

### 疑似コードによるアプリケーションの枠組み

プログラムのコーディングのための疑似コードによる枠組みに、 DB2 アプリケーショ ン・プログラムの一般的な枠組みを疑似コード形式で要約します。もちろん、実際に使 用するプログラムに合うようにこの枠組みを調整することが必要です。

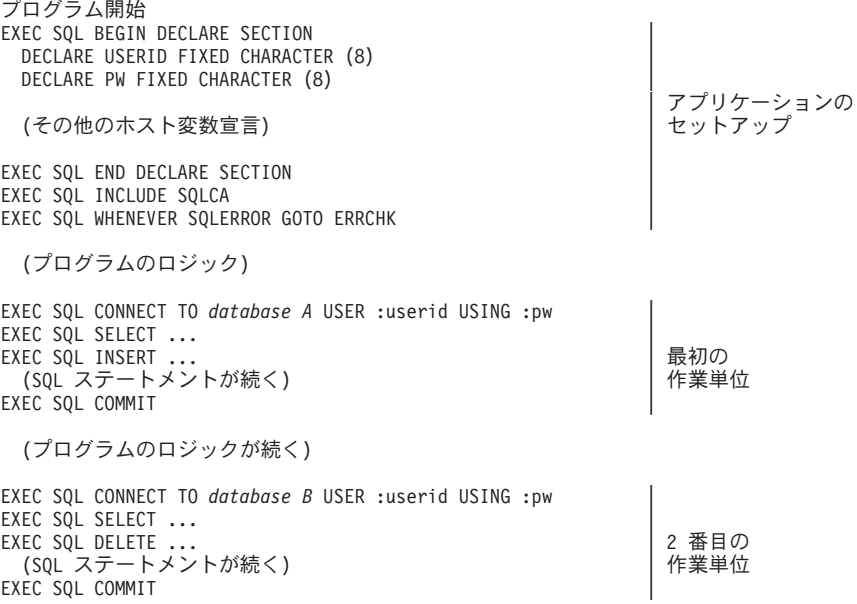

(プログラムのロジックが続く)

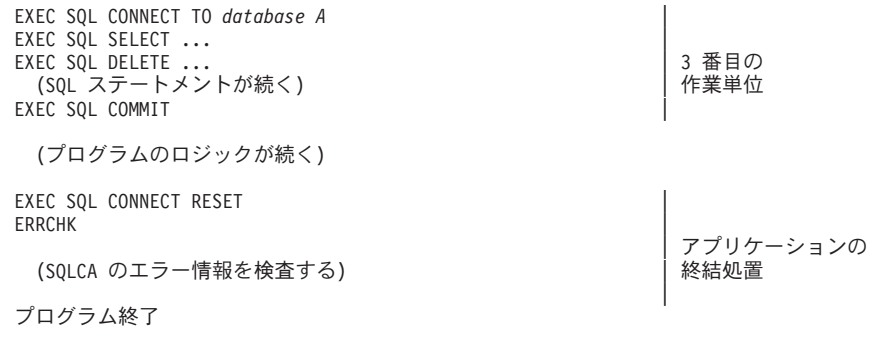

# DB2 アプリケーションの設計

DB2 には、アプリケーションの従来の機能を補足または拡張するためのさまざまなアプ リケーション開発機能が備えられています。アプリケーション設計者が決定すべき事柄 は、最も基礎的な設計です。つまり、アプリケーションの設計にどの DB2 機能を使用 すればよいのか? ということです。適切な選択を行うためには、 アプリケーションのデ ータベース設計と目標環境の両方を考慮しなければなりません。たとえば、アプリケー ションにロジックを組み込む代わりに、業務上の規則の一部をデータベース設計に組み 込むことができます。

使用する機能とその範囲は、さまざまに変更できます。この節は、設計に大きな影響を 及ぼす使用可能な機能についての概説であり、特定の目的に対してある機能が他の機能 よりもふさわしい理由を示しています。この節に記載された機能の詳細については、よ り詳しい説明を載せた参照用資料が提供されています。

考慮すべき機能には、次のものがあります。

- 以下の機能を利用したデータへのアクセス:
	- 組み込み SQL。Java Embedded SQL (SQLJ) を含む
	- DB2 コール・レベル・インターフェース (DB2 CLI)、 Open Database Connectivity (ODBC)、および Java Database Connectivity (JDBC)
	- Microsoft 仕様
	- Perl DBI
	- 照会製品
- 以下の機能を利用したデータ値の制御:
	- データ・タイプ (組み込みまたはユーザー定義)
	- 表検査の制約
	- 参照保全制約
	- CHECK OPTION を使用した視点
	- アプリケーションのロジックと変数のタイプ
- 以下の機能を利用したデータ値間の関連の制御:
	- 参照保全制約
	- トリガー
- アプリケーションのロジック
- 以下の機能を利用した、サーバーでのプログラムの実行:
	- ストアード・プロシージャー
	- ユーザー定義関数
	- トリガー

前述のリストには、トリガーなどのように、複数の項目で使用されている機能がありま す。これは、複数の設計基準に対応するという、これらの機能の柔軟性を反映していま す。

最も重要かつ基礎的な決定は、アプリケーションに関連したデータ規則を適用するため のロジックを、データベースに移動させるかどうかです。

データに着目した、ロジックをアプリケーションからデータベースに移すことの重要な 利点は、アプリケーションのデータからの独立性が一層高まるということです。データ に関連するロジックは、1 箇所 (データベース) に集められます。つまり、データまた はデータ・ロジックの変更を一度に行うことができ、またそれがただちにすべてのアプ リケーションに反映されます。

この後者の利点は非常に強力なものですが、データベース内に置かれるデータ・ロジッ クがデータのユーザーすべてに同じ影響を与えるということに気を付けてください。デ ータに加えられる規則や制約が、そのデータの全ユーザーやアプリケーションのユーザ ーにも当てはまるかどうかを考慮しなければなりません。

アプリケーションの要件は、データ規則をデータベースで適用するか、アプリケーショ ンで適用するかにも影響を与えます。たとえば、特定の順序でデータが入力されたとき に妥当性検査エラーを処理しなければならないことがあります。一般に、これらのタイ プのデータの妥当性検査は、アプリケーション・コードで行う必要があります。

アプリケーションを使用するコンピューティング環境も考慮してください。クライアン ト側のマシンでロジックを実行する場合と、ストアード・プロシージャー、UDF、また はその両方を組み合わせて使用して、通常のより強力なデータベース・サーバー側のマ シンでロジックを実行する場合の差について考慮する必要があります。

場合によっては、アプリケーション (アプリケーション固有の理由のため)とデータベ ース(アプリケーション外の他の対話的な用途のため)の両方を考慮に入れて設計しな ければならないということもあります。

### データへのアクセス

リレーショナル・データベースでは、データへのアクセスには SOL を使用しなければ なりませんが、 SOL をアプリケーションに組み込む方法はユーザーが任意で選択でき ます。以下のインターフェースおよびサポートされている言語の中から選択してくださ  $\mathcal{U}^{\lambda}$ 

#### 組み込み SQL

C/C++, COBOL, FORTRAN, Java (SQLJ), REXX

#### DB2 CLI および ODBC

 $C/C++$ , Java (JDBC)

### Microsoft 仕様 (ADO、RDO、OLE DB を含む)

Visual Basic, Visual C++

### Perl DBI

Perl

#### 照会製品

Lotus Approach、IBM 照会管理機能

#### 組み込み SQL

組み込み SQL には、静的 SQL と動的 SQL のいずれも使用でき、この 2 つのタイプ を組み合わせて使用することもできるという利点があります。アプリケーションの使用 時に SOL ステートメントの内容や形式が柔軟性に乏しい と思われる場合には、アプリ ケーションで組み込み SQL を使用することを考えてみてください。静的 SQL を使用 すると、アプリケーションの実行者は、アプリケーションをデータベースにバインドし たユーザーの特権を一時的に継承することができます。 DYNAMICRULES BIND オプ ションを指定してアプリケーションをバインドしていない場合は、動的 SQL がアプリ ケーションの実行者の特権を使用します。一般的には、組み込み動的 SOL を使用して ください。これによって実行可能ステートメントは実行時に決定されます。組み込み動 的 SQL を使用すると、より安全なアプリケーション・プログラムを作成して、さらに 多様な入力を扱うことができます。

注: Java Embedded SOL (SOLJ) アプリケーションは、静的 SOL ステートメントしか 組み込むことができません。ただし、JDBC を使用して、SQLJ アプリケーション で動的 SOL 呼び出しを行うことができます。

SOL ステートメントをホスト言語コマンドに変換するには、プログラム言語コンパイラ ーを使用する前に、組み込み SOL アプリケーションをプリコンパイルする必要があり ます。さらに、アプリケーションを実行するには、アプリケーション内の SOL をデー タベースにバインドする必要もあります。

組み込み SOL の追加情報については、67ページの『第4章 静的 SOL プログラムの作 成』を参照してください。

**REXX に関する考慮事項:** REXX アプリケーションは API を使用することによ り、データベース・マネージャー API および SOL により提供される機能の大部分を使 用できるようになります。コンパイル言語で作成されたアプリケーションとは異なり、 REXX アプリケーションはプリコンパイルされません。その代わりに、動的 SOL ハン ドラーがすべての SOL ステートメントを処理します。 REXX と呼び出し可能な API を組み合わせることにより、データベース・マネージャー機能の大部分にアクセスでき

ます。組み込み SOL を使用する API の中には REXX が直接サポートしていないもの もありますが、 DB2 コマンド行プロセッサーを使用すれば、 REXX アプリケーショ ンからこれらの API にアクセスできます。

REXX はインタープリター言語なので、コンパイル済みホスト言語に比べてアプリケー ションのプロトタイプの開発やデバッグが容易です。 REXX でコーディングされた DB2 アプリケーションは、コンパイル言語を使用した DB2 アプリケーションほどの性 能は持ちませんが、プリコンパイル、コンパイル、リンクを行わず、またはさらに別の ソフトウェアを使用せずに DB2 アプリケーションを作成する機能を提供できることに 注目してください。

REXX を使用した DB2 アプリケーションのコーディングと作成の詳細については、 739ページの『第25章 REXX でのプログラミング』を参照してください。

# DB2 コール・レベル・インターフェース (DB2 CLI) および Open Database **Connectivity (ODBC)**

DB2 コール・レベル・インターフェース (DB2 CLI) は、データベース・サーバーの DB2 ファミリーに対する、 IBM の呼び出し可能 SOL インターフェースです。また、 これはリレーショナル・データベースのアクセスを目的とした、 C および C++ のアプ リケーション・プログラム・インターフェースで、関数呼び出しを使用して動的 SOL ステートメントを関数の引き数として受け渡しします。呼び出し可能 SOL インターフ ェースとは、データベースをアクセスするためのアプリケーション・プログラム・イン ターフェース (API) で、関数呼び出しを使用して動的 SOL ステートメントを呼び出し ます。これは組み込み動的 SOL の代替方法ですが、組み込み SOL とは異なり、プリ コンパイルやバインドが必要ありません。

DB2 CLI は Microsoft™ の Open Database Connectivity (ODBC) 仕様と、 X/Open<sup>®</sup> 仕 様に基づいています。業界標準に従うように、およびいずれかのデータベース・インタ ーフェースに精通した DB2 アプリケーション・プログラマーがすぐに覚えられるよう に、これらの仕様が選択されました。

DB2 での ODBC サポートの詳細については、 コール・レベル・インターフェースの 手引きおよび解説書 を参照してください。

### **JDBC**

DB2 の Java サポートには JDBC が含まれます。これは標準化された Java メソッドに よるデータ・アクセスをアプリケーションに提供する、ベンダーに依存しない動的 SOL インターフェースです。 JDBC は、JDBC プログラムをプリコンパイルしたりバインド したりする必要がないという点で、 DB2 CLI に似ています。ベンダーに依存しない標 準なので、JDBC アプリケーションは高い移植性を持っています。

JDBC を用いて作成されるアプリケーションは動的 SOL だけです。 JDBC インターフ ェースを使用すると、処理に余分なオーバーヘッドがかかります。

JDBC の追加情報については、663ページの『JDBC プログラミング』を参照してくださ  $\mathcal{U}^{\lambda}$ 

### Microsoft 什様

ActiveX Data Object (ADO) に準拠したデータベース・アプリケーションは、 Microsoft Visual Basic™ または Visual C++™ で作成することができます。 ADO アプリケーショ ンは OLE DB ブリッジを使用します。 Remote Data Object (RDO) 仕様に準拠したデ ータベース・アプリケーションは、 Visual Basic で作成することができます。また、 OLE DB Provider からデータを戻す OLE DB 表関数を定義することもできます。 OLE DB 表関数に関する詳細については、448ページの『OLE DB 表関数』を参照してくだ さい。

本書では、ADO および RDO 仕様に準拠したアプリケーションを作成するためのチュ ートリアルは記載していません。 ADO および RDO 仕様を使用する DB2 アプリケー ションの完全なサンプルについては、以下のディレクトリーを参照してください。

- Visual Basic で作成されたサンプルについては、sqllib\samples\VB
- Visual C++ で作成されたサンプルについて、sqllib\samples\VC
- RDO 仕様を使用するサンプルについては、sqllib\samples\RDO
- Microsoft Transaction Server™ を使用するサンプルについて、sqllib\samples\MTS

### Perl DBI

DB2 は、DBD::DB2 ドライバーを介してデータ・アクセスを行うために、 Perl データ ベース・インターフェース (DBI) 仕様をサポートします。 Perl DBI を使用して DB2 データベースにアクセスするアプリケーションを作成することの詳細については、697 ページの『第22章 Perl でのプログラミング』を参照してください。

http://www.ibm.com/software/data/db2/perl/ にある DB2 ユニバーサル・データベー ス Perl DBI Web サイトには、最新の DBD::DB2 ドライバーと、各プラットフォーム で得られるサポートについての情報が記載されています。

#### 照会製品

IBM 照会管理機能 (OMF) および Lotus Notes を含む照会製品では、照会の開発および レポート作成をサポートしています。 SOL ステートメントを開発する方法や、導入で きるロジックの程度は、製品ごとに異なります。ユーザーの要求によっては、この方法 でデータをアクセスするための要件を満たすことができる場合もあります。本書では、 照会製品の詳細については記載していません。

### データ値の制御

データベースで許可する値を制御することによって妥当性検査とデータ保全性保護を行 うことは、アプリケーション・ロジックの従来の機能の 1 つです。アプリケーションに は、データが有効であるかどうかを確認するために、入力されたデータ値を特別にチェ ックするロジックがあります。(たとえば、部門番号が有効な番号であるかどうかと、

それが既存の部門の番号であるかをチェックします。) DB2 にはこれらの同一の機能を データベース内から提供するための方法がいくつかあります。

### データ・タイプ

データベース内の各データ・エレメントは表の列に保管されており、各列はデータ・タ イプを持つように定義されています。このデータ・タイプにより、列の値のタイプに制 限が設けられます。たとえば、整数は、固定された範囲内の数値でなければなりませ ん。 SOL ステートメント内で列を使用する際には、整数は文字ストリングと比較でき ないなどの、一定の動作に従わなければなりません。 DB2 には、特性および動作を定 義した組み込みデータ・タイプのセットが含まれています。 DB2 は、ユーザー定義特 殊タイプ と呼ばれる、ユーザー固有のデータ・タイプの定義もサポートしています。ユ ーザー定義特殊タイプは組み込みタイプに基づいていますが、組み込みタイプのすべて の動作が自動的にサポートされるわけではありません。データ・タイプを 2 進ラージ・ オブジェクト (BLOB) と同様に使用して、データ構造など関連する値の集合から成るデ ータを保管できます。

データ・タイプの追加情報については、 SQL 解説書 を参照してください。

#### 固有制約

固有制約により、表の中の 1 つまたは複数の列で同じ値が重複するのを避けられます。 固有制約では、固有キーと基本キーがサポートされています。たとえば、 DEPARTMENT 表の DEPTNO 列に固有制約を定義することにより、同じ部門番号が 2 つの部門で指定されないようにすることができます。

表の中のデータを使用するすべてのアプリケーションに固有規則を設ける必要がある場 合には、固有制約を使用してください。固有制約の追加情報については、SOL 解説書 を参照してください。

#### 表検査の制約

表検査の制約は、表の列で使用できる値について、データ・タイプによる制限よりもさ らに詳しい制限を定義するために使用します。表検査の制約は、範囲の検査という形式 と、表の中の同じ列にある他の値の検査という形式で行うことができます。

データを使用するすべてのアプリケーションに対して規則を適用するには、表検査の制 約を使用して、表中で使用できるデータを制限することができます。これにより、利用 の幅が広がるとともに保守しやすくなります。

表検査の制約の追加情報については、SQL 解説書 を参照してください。

### 参昭保全制約

参照保全 (RI) 制約は、データを使用するすべてのアプリケーションに対して、値ベー スの関係を保持しなければならない場合に使用します。たとえば、RI 制約を使用して、 EMPLOYEE 表の DEPTNO 列の値を DEPARTMENT 表の値と一致させることができま す。この制約は、挿入、更新、削除が行われないようにします。制約がない場合には

DEPARTMENT に関する情報は失われる可能性があります。 RI 規則をデータベースで 集中的に適用すると、一般に適用が確実になり保守しやすくなります。

RI 制約の詳しい使用法については、『データの関連の制御』を参照してください。

参照保全の追加情報に関しては、 SOL 解説書 を参照してください。

### CHECK OPTION を使用した視点

アプリケーションの規則で表検査の制約として定義できないものがある場合や、使用す るすべてのデータには当てはまらない規則がある場合には、アプリケーションのロジッ クへの規則の組み込みに代わる方法があります。データの条件を WHERE 文節または WITH CHECK OPTION 文節の一部として指定した、表の視点を作成することができま す。この視点定義は、アプリケーションに有効なデータ・セットに対して、検索できる データを制限します。さらに、視点が更新可能な場合は、 WITH CHECK OPTION 文 節がアプリケーションに適用できる行の更新、挿入、および削除を制限します。

WITH CHECK OPTION の追加情報に関しては、 SOL 解説書 を参照してください。

### アプリケーションのロジックとプログラム変数のタイプ

あるプログラミング言語でアプリケーションのロジックを作成する際には、変数も官言 すると、上記の説明と同じくデータに対して制限を課することができます。さらに、デ ータベースではなくアプリケーションでの規則を適用させるコードの記述を選択できま す。以下のような場合に、アプリケーション・サーバーにロジックを組み込んでくださ  $\mathcal{U}$ 

- 規則が一般的に適用されるものではない。ただし、『CHECK OPTION を使用した視 点』に示された視点の場合は除く。
- データベース内のデータの定義を制御できない。
- アプリケーションのロジックを使用する方が、規則を効果的に扱えると思われる。

たとえば、データが入力される順序について入力データのエラーを処理する必要があ り、データベース内の操作の順序では正しく検査できない、という場合があります。

### データの関連の制御

アプリケーションのロジックのもう 1 つの主な機能は、システム内の異なる論理エンテ ィティー間の関連の管理です。たとえば、新しい部門を追加する場合には、新しい顧客 コードを追加する必要があります。 DB2 は、データベース内の異なるオブジェクト間 の関連を管理するために、参照保全制約とトリガーという 2 つの方法を備えています。

#### 参照保全制約

データの関連の制御という点から考えた場合、参照保全 (RI) 制約を使用すると、複数 の表のデータ間の関連を制御できるようになります。関連付けられた基本キーに影響を 与える操作の振る舞い (DELETE や UPDATE など) について定義するには、 CREATE TABLE または ALTER TABLE ステートメントを使用してください。

<span id="page-44-0"></span>RI 制約は、1 つまたは複数の表に対してデータの規則を適用します。データを使用する アプリケーションすべてにその規則が当てはまる場合には、 RI 制約の使用により規則 がデータベース内に集められます。これにより、利用の幅が広がるとともに保守しやす くなります。

参照保全の追加情報に関しては、 SOL 解説書 を参照してください。

#### トリガー

アプリケーションでも実行できるロジックをサポートするために、更新前または更新後 にトリガーを使用することができます。トリガーがサポートする規則や操作が、データ を使用するすべてのアプリケーションに当てはまる場合は、トリガーの使用により規則 や操作がデータベースに集中し、データベースは利用の幅が広がるとともに保守しやす くなります。

トリガーの追加情報については、499ページの『第16章 活動状態の DBMS でのトリガ 一の使用』または SOL 解説書 を参照してください。

更新前のトリガーの使用: 更新または挿入の前に実行されるトリガーを使用する と、修正中または挿入中の値を、データベースが実際に修正される前に修正することが できます。これは、アプリケーションからの入力(ユーザーから見たデータ)を希望の 内部データベース形式に変換するために使用できます。また、ユーザー定義の関数を介 して他の非データベース操作を活動化させる際にも、事前トリガー を使用することがで きます。

更新後のトリガーの使用: 更新、挿入、削除の後に実行されるトリガーには、いく つかの使用法があります。

- 同じ表または別の表にあるデータを更新、挿入、削除できます。これは、データ間の 関連の保守、または監査証跡情報の保持に役立ちます。
- 表の中の残りのデータ、または別の表のデータの値を検査できます。これは、RI 制 約を利用できない場合や、表の中の他の行または別の表からデータが参照されている ために、検査の制約が使用できない場合に役立ちます。
- ユーザー定義関数を使用して、非データベース操作を開始できます。これは、アラー ト発行やデータベース外部の情報の更新に役立ちます。

#### アプリケーションのロジック

データベースではなくアプリケーションで規則を適用させたり、または関連操作を実行 させるコードを作成することができます。これは、その規則がデータベースに一般的に 適用されるものではない場合に行ってください。データベース内のデータ定義全体に対 する制御ができない場合や、アプリケーションのロジックで規則や操作を取り扱うほう がより効果的であると思われる場合にも、ロジックをアプリケーション内に置くことが できます。

### サーバーにおけるアプリケーションのロジック

DB2 が追加機能を提供しているアプリケーション設計の最終段階は、アプリケーション のロジックの一部をデータベース・サーバーで実行するというものです。通常、この設 計はパフォーマンスを向上させるために使用しますが、共通機能をサポートするために サーバー側でアプリケーションのロジックを実行することもできます。

アプリケーションのロジックのこの面については、以下の節で詳しく説明します。

- ストアード・プロシージャー
- ユーザー定義関数
- トリガー

### ストアード・プロシージャー

ストアード・プロシージャーはアプリケーションのルーチンで、クライアントのアプリ ケーションのロジックから呼び出されますが、データベース・サーバーで実行されま す。ストアード・プロシージャーを使用する最も一般的な理由は、結果のデータが少量 で済むデータベース集中処理を行うためです。これにより、ストアード・プロシージャ ーの実行中のネットワーク間の通信量を大幅に減らすことができます。また、複数のア プリケーションで共通の操作の集合に対して、ストアード・プロシージャーを使用する こともできます。この方法では、すべてのアプリケーションが同じロジックを使用して 操作を実行します。

ストアード・プロシージャーの追加情報については、 201ページの『第7章 ストアー ド・プロシージャー』を参照してください。

### ユーザー定義関数

ユーザー定義関数 (UDF) は、以下のものを戻す SQL ステートメント内での操作に使用 するために作成することができます。

- 単一のスカラー値 (スカラー関数)
- 非 DB2 データ・ソースから取り出した表。たとえば、ASCII ファイルまたは Web ページなど (表関数)

UDF には SQL ステートメントを含めることはできません。 UDF は、データ値の変 換、1 つまたは複数のデータ値に対する計算の実行、値の部分的な抽出 (ラージ・オブ ジェクトの部分的な抽出)などに役立ちます。

ユーザー定義関数の定義の追加情報については、 409ページの『第15章 ユーザー定義関 数(UDF)とメソッドの作成』を参照してください。

### トリガー

31ページの『トリガー』では、トリガーはユーザー定義関数の呼び出しに使用できると 記載されています。これは、特定のステートメントが現れたとき、またはデータ値が変 更されたときには必ず一定の非 SOL 操作が行われるようにしたいという場合に役立ち ます。特定の状況において電子メールを出したり、ファイルにアラート・タイプの情報 を書き込むなどの操作が例に示されています。

トリガーの追加情報については、 499ページの『第16章 活動状態の DBMS でのトリガ ーの使用』を参照してください。

### IBM DB2 Universal Database Project Add-In for Microsoft Visual C++

IBM DB2 Universal Database Project Add-In for Microsoft Visual C++ は、 Visual Studio IDE の Visual C++ コンポーネントをプラグインする管理ツールやウィザードの 集合体です。これらのツールやウィザードは、組み込み SQL を使用する DB2 アプリ ケーションの開発に関連したさまざまなタスクを自動化および単純化します。

IBM DB2 Universal Database Project Add-In for Microsoft Visual C++ を使用す れば、 以下のものを開発、パッケージ化、および展開できます:

- Windows 32 ビット・オペレーティング・システム上で稼働する DB2 ユニバーサ ル・データベース用の C/C++ で作成されたストアード・プロシージャー
- DB2 ユニバーサル・データベース・サーバーにアクセスする Windows 32 ビット C/C++ 組み込み SQL クライアント・アプリケーション
- C/C++ 関数呼び出しラッパーを使用するストアード・プロシージャーに関連した Windows 32 ビット C/C++ クライアント・アプリケーション

IBM DB2 Universal Database Project Add-In for Microsoft Visual C++ を使用すれば、 DB2 アプリケーションの構築や展開という実際の作業ではなく、 DB2 アプリケーショ ンの設計や論理の方に焦点を当てることができます。

IBM DB2 Universal Database Project Add-In for Microsoft Visual C++ が実行するタス クには、次のようなものがあります(これらがすべてではありません)。

- 新しい組み込み SOL モジュールの作成
- SOL ステートメントの組み込み SOL モジュールへの挿入 (SOL Assist を使用)
- インポート済みストアード・プロシージャーの追加
- エクスポート済みストアード・プロシージャーの作成
- DB2 プロジェクトのパッケージ化
- DB2 プロジェクトの Visual C++ 内からの展開

IBM DB2 Universal Database Project Add-In for Microsoft Visual C++ は、ツールバー の形式で表示されます。次のようなツールバー・ボタンがあります。

#### 「DB2 プロジェクト特性 (DB2 Project Properties)」

プロジェクト特性 (開発データベース・オプションとコード生成オプション) を管理します。

#### 「新規 DB2 オブジェクト (New DB2 Obiect)」

新しい組み込み SOL モジュール、インポート済みストアード・プロシージャ ー、またはエクスポート済みストアード・プロシージャーを追加します。

#### **「DB2 組み込み SQL モジュール (DB2 Embedded SQL Modules)」**

組み込み SOL モジュールとそれらに関連したプリコンパイラーのリストを管 理します。

### **「DB2 インポート済みストアード・プロシージャー (DB2 Imported Stored Procedures)**

インポート済みストアード・プロシージャーのリストを管理します。

**「DB2 エクスポート済みストアード・プロシージャー (DB2 Exported Stored Procedures**)

エクスポート済みストアード・プロシージャーのリストを管理します。

- $\lceil$ DB2 プロジェクトのパッケージ化 (Package DB2 Project)」 DB2 外部プロジェクト・ファイルをパッケージ化します。
- $\lceil$ DB2 プロジェクトの展開 (Deploy DB2 Project)」 パッケージ化されている DB2 外部プロジェクト・ファイルを展開します。

IBM DB2 Universal Database Project Add-In for Microsoft Visual C++ には、以下の 3 つの隠しボタンもあります。これらのボタンは、標準的な Visual C++ ツール・カスタ マイズ・オプションを使用すれば見えるようになります。

- 「新規 DB2 組み込み SQL モジュール (New DB2 Embedded SQL Module)」 新しい C/C++ 組み込み SQL モジュールを追加します。
- 「新規 DB2 インポート済みストアード・プロシージャー (New DB2 Imported **Stored Procedure)**

新しいデータベース・ストアード・プロシージャーをインポートします。

### 「新規 DB2 エクスポート済みストアード・プロシージャー (New DB2 Exported Stored Procedure)

新しいデータベース・ストアード・プロシージャーをエクスポートします。

IBM DB2 Universal Database Project Add-In for Microsoft Visual C++ には、以下のコ ード・エレメントを自動的に生成する機能があります。

- オプションのサンプル SOL ステートメントを含む、骨組みとなる組み込み SOL モ ジュールのファイル
- 標準データベース接続および組み込み SOL 関数の切断
- インポート済みストアード・プロシージャーの呼び出しラッパー関数
- エクスポート済みストアード・プロシージャーの関数テンプレート
- エクスポート済みストアード・プロシージャーのデータ定義言語 (DDL) ファイル

**IBM DB2 Universal Database Project Add-In for Microsoft Visual C++ に関連し** た用語:

**IDE** プロジェクト

標準的な Visual C++ プロジェクト。

#### DB2 プロジェクト

IDE プロジェクトに挿入される DB2 プロジェクト・オブジェクトの集合体。 DB2 プロジェクト・オブジェクトは、どの Visual C++ プロジェクトにも挿入 できる。 DB2 プロジェクトを使用すれば、組み込み SOL モジュール、イン ポート済みストアード・プロシージャー、エクスポート済みストアード・プロ シージャーなど、さまざまな DB2 オブジェクトを管理できる。これらのオブ ジェクトとその特性は、追加、削除、変更が可能である。

#### モジュール

 $\overline{1}$ 

SQL ステートメントを含んでいる可能性のある C/C++ ソース・コード・ファ イル。

### 開発データベース

組み込み SOL モジュールのコンパイルに使用されるデータベース。開発デー タベースは、インポート可能データベースのストアード・プロシージャー定義 のリストを検索するためにも使用される。

#### 組み込み SQL モジュール

組み込み静的または動的 SOL を含む C/C++ ソース・コード・ファイル。

インポート済みストアード・プロシージャー

すでにデータベース内に定義されていて、プロジェクトによって呼び出される ストアード・プロシージャー。

エクスポート済みストアード・プロシージャー

プロジェクトによって構築および定義される、データベース・ストアード・プ ロシージャー。

### IBM DB2 Universal Database Project Add-In for Microsoft Visual C++ の活動化

IBM DB2 Universal Database Project Add-In for Microsoft Visual C++ を活動化させる には、以下のステップを実行します。

ステップ 1. 現行のログイン ID を使用して、少なくとも 1 回 Visual C++ を開始し て、停止させます。 Visual C++ を最初に実行するときに、ユーザー ID 用にプロファイルが作成され、 db2vccmd コマンドによって更新されま す。一度も開始せずに db2vccmd を実行しようとすると、以下のようなエ ラーが出される可能性があります。

"Registering DB2 Project add-in ... Failed! (rc = 2)"

ステップ2. まだアドインを登録していない場合は、コマンド行で以下を入力してアド インを登録してください。

db2vccmd register

ステップ 3. 「ツール –> カスタマイズ (Tools –> Customize)」を選択します。 「カスタマイズ (Customize)」 ノートブックがオープンします。

- ステップ4.「アドインおよびマクロ・ファイル (Add-ins and Macro Files)」タブを 選択します。「アドインおよびマクロ・ファイル (Add-ins and Macro Files) | ページがオープンします。
- ステップ5. 「IBM DB2 Project Add-In」チェック・ボックスを選択します。
- ステップ6. 「了解 (OK)」をクリックします。浮動ツールバーが作成されます。
- 注: ツールバーを誤ってクローズしてしまった場合は、いったんアドインを非活動化し て後に再び活動化させるか、または Microsoft Visual C++ 標準カスタマイズ・オプ ションを使用すれば、ツールバーを再表示できます。

### IBM DB2 Universal Database Tools Add-In for Microsoft Visual C++ の 活動化

DB2 Tools Add-In は、一部の DB2 管理ツールおよび開発ツールを Visual C++ 統合開 発環境内から立ち上げられるようにするツールバーです。

IBM DB2 Universal Database Tools Add-In for Microsoft Visual C++ を活動化させるに は、以下のステップを実行します。

ステップ 1. 現行のログイン ID を使用して、少なくとも 1 回 Visual C++ を開始し て、停止させます。 Visual C++ を最初に実行するときに、ユーザー ID 用にプロファイルが作成され、 db2vccmd コマンドによって更新されま す。一度も開始せずに db2vccmd を実行しようとすると、以下のようなエ ラーが出される可能性があります。

"Registering DB2 Project add-in ... Failed! (rc = 2)"

ステップ2. まだアドインを登録していない場合は、コマンド行で以下を入力してアド インを登録してください。

db2vccmd register

- ステップ3. 「ツール –> カスタマイズ (Tools –> Customize)」を選択します。 「カスタマイズ (Customize)」ノートブックがオープンします。
- ステップ4.「アドインおよびマクロ・ファイル (Add-ins and Macro Files)」タブを選 択します。
- ステップ5. 「IBM DB2 Tools Add-In」チェック・ボックスを選択します。
- ステップ6. 「了解 (OK)」をクリックします。浮動ツールバーが作成されます。
- 注: ツールバーを誤ってクローズしてしまった場合は、いったんアドインを非活動化し て後に再び活動化させるか、または Visual C++ 標準カスタマイズ・オプションを 使用すれば、ツールバーを再表示できます。

IBM DB2 Universal Database Project Add-In for Microsoft Visual C++ の詳細について は、以下を参照してください。

• IBM DB2 Universal Database Project Add-In for Microsoft Visual C++ のオンライ ン・ヘルプ

 $\mathbf{I}$ 

 $\mathbf{I}$ 

 $\overline{1}$ 

 $\overline{1}$ 

 $\mathbf{I}$ 

 $\mathbf{I}$ 

• http://www.ibm.com/software/data/db2/udb/ide/index.html

# サポートされる SQL ステートメント

SOL 言語は、アプリケーション内からのデータ定義、検索、更新、および制御操作を提 供します。 759ページの表38 は、DB2 製品がサポートする SOL ステートメントと、 そのステートメントが CLP または DB2 CLI によって動的にサポートされているかど うかを示しています。 759ページの表38 を早見表として使用することもできます。構文 など、すべてのステートメントの完全な説明については、 SOL 解説書 を参照してくだ さい。

### 許可についての考慮事項

許可 を与えられたユーザーまたはグループは、データベースへの接続、表の作成、シス テムの管理などの一般的なタスクを実行できます。 特権 を付与されたユーザーやグルー プは、特定の方法で特定のデータベースにアクセスできます。 DB2 は、保管された情 報を保護するために特権のセットを使用します。さまざまな特権の詳細については、 管 理の手引き: 計画 を参照してください。

大部分の SOL ステートメントは、ステートメントが使用するデータベース・オブジェ クトに対する何らかのタイプの特権を必要とします。ほとんどの API 呼び出しは、通 常データベース・オブジェクトに対するいかなる特権も必要としませんが、権限を持っ ていないと呼び出すことができないものが多くあります。 DB2 API を使用すると、ア プリケーション・プログラムから DB2 の管理機能を実行できます。たとえば、データ ベース内にバインド・ファイルの必要ないパッケージを作成するには、 sqlarbnd (また は REBIND) API を使用できます。各 DB2 API の詳細については、管理 API 解説書 を参照してください。

各 SOL ステートメントを発行するために必要な特権については、 SOL 解説書 を参照 してください。各 API 呼び出しを発行するために必要な特権および権限については、 管理 API 解説書 を参照してください。

アプリケーションを設計する際に、ユーザーがアプリケーションを実行するために必要 な特権を考慮する必要があります。ユーザーが必要とする特権は、以下によって決まり ます。

- アプリケーションが動的 SOL (JDBC および DB2 CLI を含む) と静的 SQL のどち らを使用するか
- アプリケーションがどの API を使用するか

### 動的 SQL

DYNAMICRULES RUN (デフォルト) でバインドされたパッケージで動的 SOL を使用 するには、動的 SOL アプリケーションを実行するユーザーが、パッケージに対する EXECUTE 特権だけでなく、実行する各 SQL 要求の発行に必要な特権も持っていなけ

ればなりません。ユーザーの許可 ID、ユーザーがメンバーとなっているグループ、また は PUBLIC に対して特権を付与することができます。

DYNAMICRULES BIND オプションを指定してアプリケーションをバインドする場合 は、許可 ID とアプリケーション・パッケージが関連付けられます。これにより、アプ リケーションを実行するどのユーザーでも、その許可 ID に関連付けられた特権を継承 することができます。

アプリケーション (組み込み動的 SOL アプリケーションの場合) をバインドする場合 は、プログラムに静的 SOL が含まれていなければ、必要になるのはデータベースに対 する BINDADD 権限だけです。この特権も、ユーザーの許可 ID、ユーザーがメンバー となっているグループ、または PUBLIC に対して付与することができます。

DYNAMICRULES BIND オプションを指定して動的 SOL パッケージをバインドする場 合、アプリケーションを実行するユーザーにはパッケージに対する EXECUTE 特権だけ が必要です。 DYNAMICRULES BIND オプションを指定して動的 SOL アプリケーシ ョンをバインドするには、そのアプリケーションですべての動的および静的 SOL ステ ートメントを実行するのに必要な特権を持っている必要があります。 SYSADM または DBADM 権限を持っており、 DYNAMICRULES BIND オプションを指定してパッケー ジをバインドする場合は、 OWNER BIND オプションを使って異なる許可 ID を指定 することを考慮してください。 OWNER BIND オプションを使用すると、動的 SOL ス テートメントに対する SYSADM または DBADM 特権を、パッケージが自動的に継承 しないようにすることができます。 DYNAMICRULES BIND および OWNER BIND オ プションの詳細については、 コマンド解説書 の BIND コマンドの節を参照してくださ  $\mathcal{U}$ 

### 静的 SQL

静的 SQL は、アプリケーションを実行しているユーザーがパッケージに対する EXECUTE 特権を持っていれば使用できます。パッケージを構成するそれぞれのステー トメントに対する特権は必要ありません。 EXECUTE 特権は、ユーザーの許可 ID、ユ ーザーがメンバーとなっているグループ、または PUBLIC に対して付与することができ ます。

アプリケーションをバインドするときに VALIDATE RUN オプションを指定しない場 合は、アプリケーションのバインドに使用する許可 ID に、アプリケーション内にある すべてのステートメントを実行できるだけの権限が必要です。 BIND 時に VALIDATE RUN を指定した場合は、このパッケージ内にある静的 SOL に関連してどのような許可 障害が発生しても BIND は成功し、その中にあるステートメントの妥当性は実行時に再 び検査されます。アプリケーションをバインドするためには、BINDADD 権限が必要で す。ステートメントを実行するのに必要な特権は、ユーザーの許可 ID または PUBLIC に付与するようにしてください。静的 SQL ステートメントをバインドする際には、グ

ループ特権は使用しません。 動的 SOL の場合と同様に、BINDADD はユーザーの許可 ID、ユーザーがメンバーとなっているグループ、または PUBLIC に対して付与するこ とができます。

上述の静的 SOL の特性により、DB2 にある情報のアクセスを正確に制御できます。こ のことを実行できるアプリケーションについては、この節の最後の例を参照してくださ  $\mathcal{U}$ 

#### API の使用

DB2 が提供する API の大部分は特権を使用する必要がありませんが、呼び出しに何ら かの権限を必要とするものが多くあります。特権が必要ない API の場合は、アプリケ ーションを実行しているユーザーに特権を付与しなければなりません。特権は、ユーザ 一の許可 ID、ユーザーがメンバーとなっているグループ、または PUBLIC に対して付 与することもできます。各 API 呼び出しを発行するために必要な特権および権限につ いては、管理 API 解説書 を参照してください。

### 例

STAFF 表に対する照会を行う必要のある 2 名のユーザー、PAYROLL と BUDGET が あるとします。 PAYROLL は会社の従業員の給与支払いを管理しており、給与支払い 小切手を出す際に、さまざまな SELECT ステートメントを発行する必要があります。 PAYROLL は各従業員の給与にアクセスできなければなりません。 BUDGET は、給与 の支払いにいくら必要であるかの決定を管理しています。しかし、BUDGET が個々の従 業員の給与を見ることはできないようにしておかなければなりません。

PAYROLL がさまざまな SELECT ステートメントを発行しているため、 PAYROLL 用 に設計されたアプリケーションは、動的 SOL を使用することになるでしょう。そのた め、PAYROLL には STAFF 表に対する SELECT 特権が必要になります。 PAYROLL はどうしてもこの表すべてをアクセスする必要があるので、 SELECT 特権を付与する ことに問題はありません。

一方 BUDGET は、個々の従業員の給与にアクセスさせてはなりません。つまり、 STAFF 表に対する SELECT 特権を BUDGET に付与してはならないということです。 BUDGET は STAFF 表全体の給与の合計にアクセスする必要があるので、 SELECT SUM (SALARY) FROM STAFF を実行するための静的 SQL アプリケーションを作成し てバインドし、このアプリケーションのパッケージに対する EXECUTE 特権を BUDGET に付与することができます。これにより BUDGET は、アクセスしてはなら ない情報を使用せずに必要な情報を取得できます。

# 組み込み SQL または DB2 CLI プログラムで使用されるデータベース・マネージャ  $\Delta$ PI

アプリケーションは API を使用して、 SOL ステートメントでは使用できないデータベ ース・マネージャー機能にアクセスすることができます。データベース・マネージャー で使用可能な API の詳細とその呼び出し方法については、 管理 API 解説書 の例を参 照してください。

DB2 API は、以下の目的のために使用できます。

- データベース・マネージャー環境を操作する。これには、データベースとノードのカ タログ作成とカタログ解除、データベースとノード・ディレクトリーの走査が含まれ ます。データベースの作成、削除、および移行を行うための API も使用できます。
- データのエクスポートとインポート、およびデータベースの管理、バックアップ、保 管の機能を提供する。
- データベース・マネージャーの構成ファイルとデータベースの構成ファイルを操作す る。
- クライアント / サーバー環境固有の操作を提供する。
- プリコンパイル済み SOL ステートメントの実行時インターフェースを提供する。こ の API は通常、プログラマーが直接呼び出すものではありません。その代わり、プ リコンパイラーによる処理の後に、修正済みソース・ファイルに挿入されます。

データベース・マネージャーには、独自のプリコンパイラーを作成することを希望する 言語ベンダーのための API や、アプリケーションの開発に有効なその他の API があり ます。

データベース・マネージャーで使用可能な API の詳細とその呼び出し方法について は、 管理 API 解説書 の例を参照してください。

# テスト環境のセットアップ

これ以降の節で説明するタスクの多くを実行するには、テスト環境をセットアップする 必要があります。たとえば、アプリケーションの SOL コードをテストするには、デー タベースが必要です。

テスト環境には、以下のものを含めてください。

- テスト・データベース。アプリケーションが表や視点からデータの更新、挿入、また は削除を行う場合は、テスト・データを使用してそのアプリケーションの実行を検査 しなければなりません。アプリケーションが表や視点からデータの取り出しのみを行 う場合は、テストの際に実動レベルのデータを使用することを考慮してください。
- テスト入カデータ。アプリケーションのテストに使用する入力データは、可能な入力 条件をすべて表す有効なデータにするべきです。アプリケーションが入力データが有

効かどうかを検査する場合は、有効なデータと無効なデータの両方を含めるようにし て、有効なデータは処理され、無効なデータにはフラグが付けられることを検査して ください。

### テスト・データベースの作成

テスト・データベースを作成しなければならない場合には、 CREATE DATABASE API を呼び出す小規模なサーバー・アプリケーションを作成するか、またはコマンド行プロ セッサーを使用してください。コマンド行プロセッサーについてはコマンド解説書を、 CREATE DATABASE API については管理 API 解説書 を参照してください。

### テスト表の作成

必要なテスト表また視点を設計するには、まずアプリケーションのデータ要求を分析し てください。表を作成するには、スキーマで CREATETAB 権限と CREATEIN 特権が 必要です。代替権限については、 SOL 解説書 にある CREATE TABLE に関する情報 を参照してください。

アプリケーションがアクセスするデータをリストし、それぞれのデータ項目がどのよう にアクセスされるかを記述してください。たとえば、開発中のアプリケーションが TEST.TEMPL、TEST.TDEPT、および TEST.TPROJ 表にアクセスするとします。アクセ スのタイプは、表1のように記録されることになります。

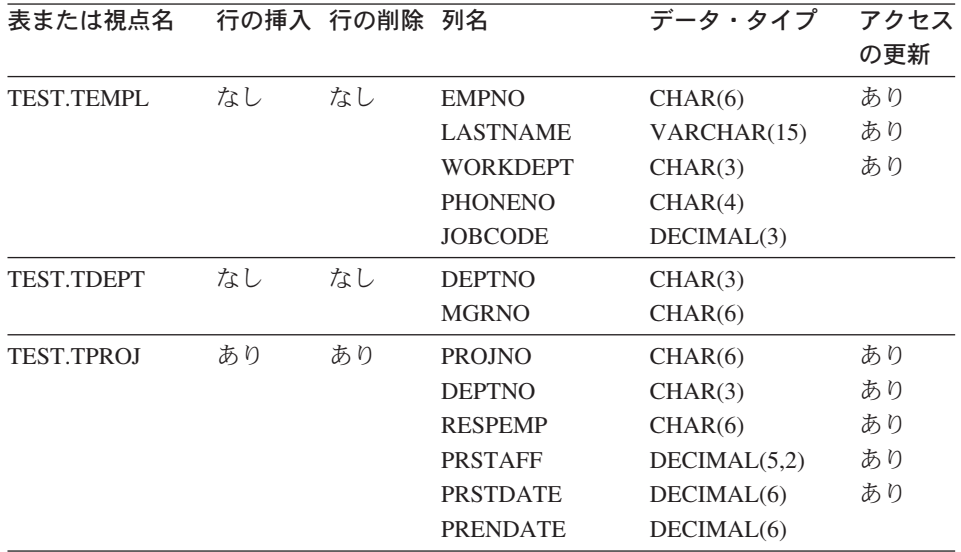

表 1. アプリケーション・データの記述

アプリケーション・データ・アクセスの記述が完成したら、そのアプリケーションに必 要なテスト表および視点を構成してください。

- アプリケーションが表または視点のデータを修正する場合にテスト表を作成する。 CREATE TABLE SQL ステートメントを用いて以下のテスト表を作成します。  $-$  TEMPL.
	- $-$  TPROL
- アプリケーションが実動データベースのデータを修正しない場合にテスト視点を作成 する。

この例では、CREATE VIEW SOL ステートメントを用いて TDEPT 表のテスト視点 を作成します。

アプリケーションと一緒にデータベース・スキーマを開発している場合は、テスト表の 定義が開発プロセス中に繰り返し詳細化されていきます。 1 次アプリケーションは普 通、表を作成することもそれにアクセスすることもできません。それはデータベース・ マネージャーが実際にはない表や視点を参照するステートメントをバインドできないか らです。時間をかけずに表の作成および変更を処理するには、表を作成するために別個 のアプリケーションを開発することを考慮してください。もちろん、いつでもコマンド 行プロセッサー (CLP) を使用して対話的にテスト表を作成することができます。

# テスト・データの生成

データを表に挿入するには、以下の方法のいずれかを使用してください。

- INSERT…VALUES (SOL ステートメント) は、コマンドが実行されるたびに表に 1 行以上の行を挿入する。
- · INSERT…SELECT は、既存表からデータを入手し (SELECT 文節に基づく)、そのデ ータを INSERT ステートメントで識別された表に挿入する。
- IMPORT または LOAD ユーティリティーは、定義されたソースから大量の新規デー 夕または既存データを挿入する。
- RESTORE ユーティリティーは、元のデータベースの BACKUP コピーを使用して、 既存のデータベースの内容を同一のテスト・データベースにコピーする。

INSERT ステートメントの詳細については、 SOL 解説書 を参照してください。 IMPORT、LOAD、および RESTORE ユーティリティーについては、 管理の手引き を 参照してください。

ランダムに生成されたテスト・データを表に挿入するための技法は、次の SOL ステー トメントに具体的に示されています。以下の CREATE TABLE ステートメントにある ように、 EMP 表には 4 つの列、ENO (従業員番号)、LASTNAME (名字)、HIREDATE (入社日付)、そして SALARY (従業員の給料) があるものとします。

CREATE TABLE EMP (ENO INTEGER, LASTNAME VARCHAR(30), HIREDATE DATE, SALARY INTEGER):

この表で、従業員番号には 1 からある数値、たとえば 100 までを、残りの列にはラン ダム・データを挿入するとします。このことを実行するには、次の SQL ステートメン トを使用します。

INSERT INTO EMP -- 100 個のレコードを生成する。 WITH DT(ENO) AS (VALUES(1) UNION ALL SELECT ENO+1 FROM DT WHERE ENO < 100 ) -- 次に、DT 内に生成されたレコードを使用して、従業員レコードの -- 他の列を作成します。 SELECT ENO, 2 TRANSLATE (CHAR (INTEGER (RAND () \*1000000)), 'bcdfg' CASE MOD(ENO, 4) WHEN 0 THEN 'aeiou' WHEN 1 THEN 'aeiou' 'hjklm' WHEN 2 THEN 'aeiou' 'npars' ELSE 'aeiou' | 'twxvz' END. '1234567890') AS LASTNAME, CURRENT DATE -  $(RAND() * 10957)$  DAYS AS HIREDATE, 4 INTEGER(10000+RAND()\*200000) AS SALARY 5 FROM DT:

SELECT \* FROM EMP;

上記のステートメントについて説明します。

- 1. INSERT ステートメントの最初の部分では、再帰副照会を用いて従業員番号を生成 し、最初の 100 人の従業員用の 100 個のレコードを生成します。各レコードには、 従業員番号が入ります。従業員数を変更するには、100 ではない数値を入力してくだ さい。
- 2. SELECT ステートメントで LASTNAME 列を生成します。まず RAND 関数を使用 して、最大 6 桁の長さのランダム整数を生成します。次に CHAR 関数を使用し て、その整数を数字形式に変換します。
- 3. 数字を英字に変換するために、TRANSLATE 関数を使用して、 10 の異なる数字 (0 から 9) をそれぞれの英字に変換します。 11 個以上の英字があるので、ステートメ ントは 5 つの異なる方式から変換方式を選択します。その結果、発音できる十分な ランダム母音を持つ名前が生成され、その母音はそれぞれの変換で含められます。
- 4. ステートメントは、ランダムな HIREDATE 値を生成します。 HIREDATE の値は、 現在日付から 30 年前までに及んでいますが、現在日付から 0 と 10957 間のラン ダム日数を減算して計算されます。 (10957 は 30 年間の日数です。)
- 5. 最後に、ステートメントは SALARY をランダムに生成します。給与の最小値は 10000 で、この値に 0 ~ 200000 のランダムな数値が加えられます。

ランダムなテスト・データを生成するのに役立つプログラムの実例は、 sgllib/samples/c サブディレクトリー内の fillcli.sgc および fillsrv.sgc のサンプ ル・プログラムを参照してください。

開発中のすべてのユーザー定義関数 (UDF) を、テスト・データのプロトタイプとした い場合もあります。 UDF を定義する理由と方法の詳細については、

409ページの『第15章 ユーザー定義関数 (UDF) とメソッドの作成』 および 389ページの『第14章 ユーザー定義関数 (UDF) およびメソッド』を参照してくださ  $\mathcal{U}^{\lambda}$ 

### プログラムの実行、テスト、およびデバッグ

アプリケーション構築の手引き には、ご使用の環境でプログラムを実行する方法が説明 されています。以下の方法は、コードのテストおよびデバッグに役立ちます。

- 『SOL ステートメントのプロトタイプ化』で説明する技法と同じ技法を使用する。こ れには、コマンド行プロセッサー、Explain 機能、プログラムが操作する表およびデ ータベースに関する情報のシステム・カタログの分析、および製品条件をシミュレー トするためのシステム・カタログ統計の更新が含まれます。
- データベース・システム・モニターを使用して、分析のための最適化情報を取得す る。 システム・モニター 手引きおよび解説書 を参照してください。
- 標識機能を使用して、 DB2 ユニバーサル・データベース (OS/390 版) 用に開発され ているアプリケーション内の SQL ステートメントの構文を検査したり、 SQL92 基 本レベル標準に準拠させる。この機能はプリコンパイル中に呼び出されます。この方 法については、54ページの『プリコンパイル』の節の最後の方を参照してください。
- エラー処理 API をすべて利用する。たとえば、エラー処理 API を使用して、テスト 段階中のメッセージをすべて印刷できます。エラー処理 API の詳細については、 管 理 API 解説書 を参照してください。

### SQL ステートメントのプロトタイプ化

アプリケーションを設計およびコード化するにつれて、データベース・マネージャー機 能とユーティリティーを利用して、 SOL コード部分をプロトタイプ化したりパフォー マンスを向上することができます。たとえば、次の事柄が行えます。

• 完成したプログラムをコンパイルし、リンクする前に、コマンド・センターまたは コマンド行プロセッサー (CLP) を使用して多数の SQL ステートメントをテストす る。

これにより、データベースの表、索引、または視点に保管された情報を定義および操 作できます。情報を追加、削除、更新するだけでなく、表の内容から報告書を作成で きます。組み込み SOL プログラム内のホスト変数を使用するために、最低限いくつ かの SQL ステートメントの構文を変更しなければなりません。ホスト変数は、画面 に出力されるデータを保管するために使用されます。さらに、組み込み SOL ステー トメントの中には、環境に関連していないため、コマンド・センターまたは CLP に よってサポートされないもの (BEGIN DECLARE SECTION など) もあります。 CLP によりサポートされていない SOL ステートメントを調べるには、 759ページの表38 を参照してください。

さらに、コマンド行プロセッサー要求の入出力をリダイレクトできます。たとえば、 コマンド行プロセッサー要求に入力を行う際に必要となる SQL ステートメントを含 んだファイルを 1 または複数作成できます。そうすれば、ステートメントを再入力 する必要がなくなります。

コマンド行プロセッサーの詳細については、コマンド解説書 を参照してください。 コマンド・センターの詳細については、管理の手引きを参照してください。

• プログラムでの使用を計画している DELETE、INSERT、UPDATE、または SELECT ステートメントの概算コストを調べるために Explain 機能を使用する。 Explain 機能 は、対象ステートメントの構造および概算コストについての情報を、ユーザーが提供 する表に配置します。 この情報は、Visual Explain または db2exfmt ユーティリティ ーを使用して調べることができます。

Explain 機能の使用方法については、管理の手引き: インプリメンテーション を参照 してください。

• システム・カタログ視点を使用して、既存のデータベースについての情報を取り出し やすくする。視点の基準になるシステム・カタログ表は、データベースが作成、変 更、更新される通常操作の間、データベース・マネージャーによって作成され、維持 されます。これらの視点には、付与された権限、列名、データ・タイプ、索引、パッ ケージへの依存性、参照制約、表名など、それぞれのデータベースについてのデータ が含まれます。システム・カタログ視点内のデータは、通常の SQL 照会機能により 使用できます。

SOL 最適化プログラムが使用する統計情報を含むシステム・カタログ視点の中には、 更新が可能なものもあります。これらの視点の列の中には、最適化プログラムに作用 するか、または仮定データベースのパフォーマンスを調査できるように変更が可能な ものもあります。この方法は、ユーザーの開発システムまたはテスト・システム上の 実動システムのシミュレート、および照会方法の分析に使用できます。

各システム・カタログ視点のすべての説明については、 SQL 解説書 内の付録を参照 してください。システム・カタログ統計およびその中のユーザーが変更できるものに ついては、 管理の手引き: インプリメンテーション を参照してください。

第2部 アプリケーション内の組み込み SQL

# 第3章 組み込み SQL の概説

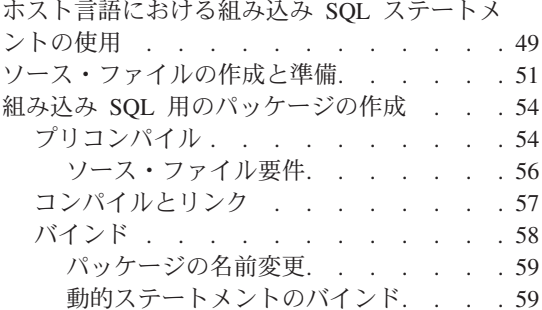

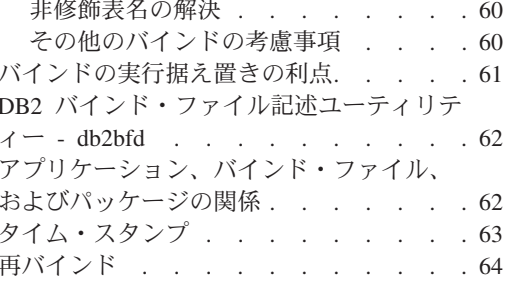

### ホスト言語における組み込み SQL ステートメントの使用

ホスト言語に組み込まれた SQL ステートメントを使用して、アプリケーションを作成 することができます。 SOL ステートメントはデータベース・インターフェースを提供 し、一方、ホスト言語はアプリケーションの実行に必要なサポートの残りの部分を提供 します。

表2 は、ホスト言語アプリケーションに組み込まれた SQL ステートメントを示してい ます。この例では、更新が正常に行われたかどうかを判断するために、 SQLCA 構造の SQLCODE フィールドをアプリケーションが検査します。

表2. ホスト言語における組み込み SQL ステートメントの使用

| 言語             | ソース・コード例                                                                                                    |
|----------------|----------------------------------------------------------------------------------------------------|
| $C/C++$        | EXEC SOL UPDATE staff SET job = $Clerk'$ WHERE job = $Mqr'$ ;<br>if ( $SOLCODE < 0$ )<br>printf( "Update Error: $SQLCDDE = %Id *n", SQLCODE$ );                       |
| Java (SQLJ)    | try {<br>#sql { UPDATE staff SET job = 'Clerk' WHERE job = 'Mgr' $\}$ ;<br>catch (SQLException e) $\{$<br>$printh()$ "Update Error: SQLCODE = " + e.getErrorCode() ); |
| <b>COBOL</b>   | EXEC SQL UPDATE staff SET job = 'Clerk' WHERE job = 'Mgr' END EXEC.<br>IF SOLCODE LESS THAN 0<br>DISPLAY 'UPDATE ERROR: SQLCODE = ', SQLCODE.                         |
| <b>FORTRAN</b> | EXEC SQL UPDATE staff SET job = $'$ Clerk' WHERE job = $'$ Mgr'<br>if $(sqlcode .lt. 0)$ THEN<br>write $(*,*)$ 'Update error: sqlcode = ', sqlcode                    |

アプリケーションに組み込まれる SOL ステートメントは、ホスト言語固有のものでは ありません。データベース・マネージャーには、SQL 構文をホスト言語が処理できるよ うに変換する機能があります。

C、C++、COBOL または FORTRAN 言語では、 DB2 プリコンパイラーによって変換 されます。 DB2 プリコンパイラーは、PREP コマンドで呼び出します。プリコンパイラ ーは、組み込み SOL ステートメントを DB2 ランタイム・サービス API 呼び出しに直 接変換します。

Java 言語では、SOLJ プログラムは SOLJ 文節を JDBC ステートメントに変換しま す。 SQLJ 変換プログラムは、SQLJ コマンドで呼び出します。

プリコンパイラーはソース・ファイルを処理する際に、特に SOL ステートメントを探 して処理し、非 SOL ホスト言語は無視します。 SOL ステートメントは特殊な区切り 文字で囲まれているので、プリコンパイラーはこれを発見することができます。使用し ている言語の組み込み SQL ステートメントに必要な構文情報については、以下のペー ジを参照してください。

- C/C++ の場合は、615ページの『C および C++ での組み込み SQL ステートメン  $h_{\perp}$
- Java (SOLJ) の場合は、674ページの『Java での SOL ステートメントの組み込み』
- COBOL の場合は、705ページの『COBOL での SQL ステートメントの組み込み』
- FORTRAN の場合は、728ページの『FORTRAN での SQL ステートメントの組み込 みー
- REXX の場合は、741ページの『REXX での SOL ステートメントの組み込み』

表3 は、区切り文字と注釈を使用して、サポートされているコンパイル済みホスト言語 で有効な組み込み SOL ステートメントを作成する方法を示しています。

言語 ソース・コード例  $C/C++$ /\* Only C or C++ comments allowed here \*/ EXEC SQL -- SQL comments or /\* C comments or  $*/$ // C++ comments allowed here DECLARE C1 CURSOR FOR sname: /\* Only C or C++ comments allowed here  $*/$ **SQLJ**  $/*$  Only Java comments allowed here  $*/$ #sql  $c1 = \{$ -- SQL comments or  $/*$  Java comments or  $*/$ // Java comments allowed here SELECT name FROM employee  $\}$ ;  $/*$  Only Java comments allowed here  $*/$ 

表 3. ホスト言語における組み込み SQL ステートメントの使用

| 言語             | ソース・コード例                                                                                                    |
|----------------|----------------------------------------------------------------------------------------------------|
| COBOL.         | * See COBOL documentation for comment rules<br>* Only COBOL comments are allowed here<br>EXEC SOL<br>-- SQL comments or<br>full-line COBOL comments are allowed here<br>$\star$<br>DECLARE C1 CURSOR FOR sname END-EXEC.<br>* Only COBOL comments are allowed here      |
| <b>FORTRAN</b> | C<br>Only FORTRAN comments are allowed here<br>EXEC SOL<br>+ -- SQL comments, and<br>C<br>full-line FORTRAN comment are allowed here<br>+ DECLARE C1 CURSOR FOR sname<br>I=7 ! End of line FORTRAN comments allowed here<br>C<br>Only FORTRAN comments are allowed here |

<span id="page-64-0"></span>表 3. ホスト言語における組み込み SOL ステートメントの使用 (続き)

### ソース・ファイルの作成と進備

ソース・コードは、テキスト・エディターを使用して、ソース・ファイルと呼ばれる ASCII ファイル内に作成されます。ソース・ファイルには、コーディングに使用してい るホスト言語に適した拡張子が付いていなければなりません。使用しているホスト言語 に必要なファイル拡張子を調べるには、 767ページの表39 を参照してください。

注:すべてのプラットフォームがすべてのホスト言語をサポートするわけではありませ ん。関係する特定の情報については、 アプリケーション構築の手引き を参照して ください。

ここでは、すでにソース・コードが記述されていることを前提として説明しています。

コンパイル済みホスト言語を使用してアプリケーションを記述した場合は、さらに追加 の手順に従ってアプリケーションを作成する必要があります。プログラムのコンパイル とリンクに加えて、プリコンパイル およびバインド を行わなくてはなりません。

簡単に言えば、プリコンパイルによって、組み込み SOL ステートメントをホスト・コ ンパイラーが処理できる DB2 実行時 API 呼び出しに変換し、バインド・ファイルを作 成します。バインド・ファイルには、アプリケーション・プログラム内の SOL ステー トメントに関する情報が入ります。 BIND コマンドを実行すると、データベース内にパ ッケージ が作成されます。任意で、プリコンパイラーがプリコンパイル時にバインドを 行うようにさせることができます。

バインドとは、バインド・ファイルからパッケージを作成し、それをデータベースに保 管する処理です。アプリケーションが複数のデータベースにアクセスする場合、パッケ ージはデータベースごとに作成する必要があります。

53ページの図1 は、上記のステップの順序とともに、一般的なコンパイル済み DB2 ア プリケーションのさまざまなモジュールを示しています。プログラム作成の各段階で何 を行うかについて説明した、これ以降の節を読む際に、この図を参照すると役立ちま す。

<span id="page-66-0"></span>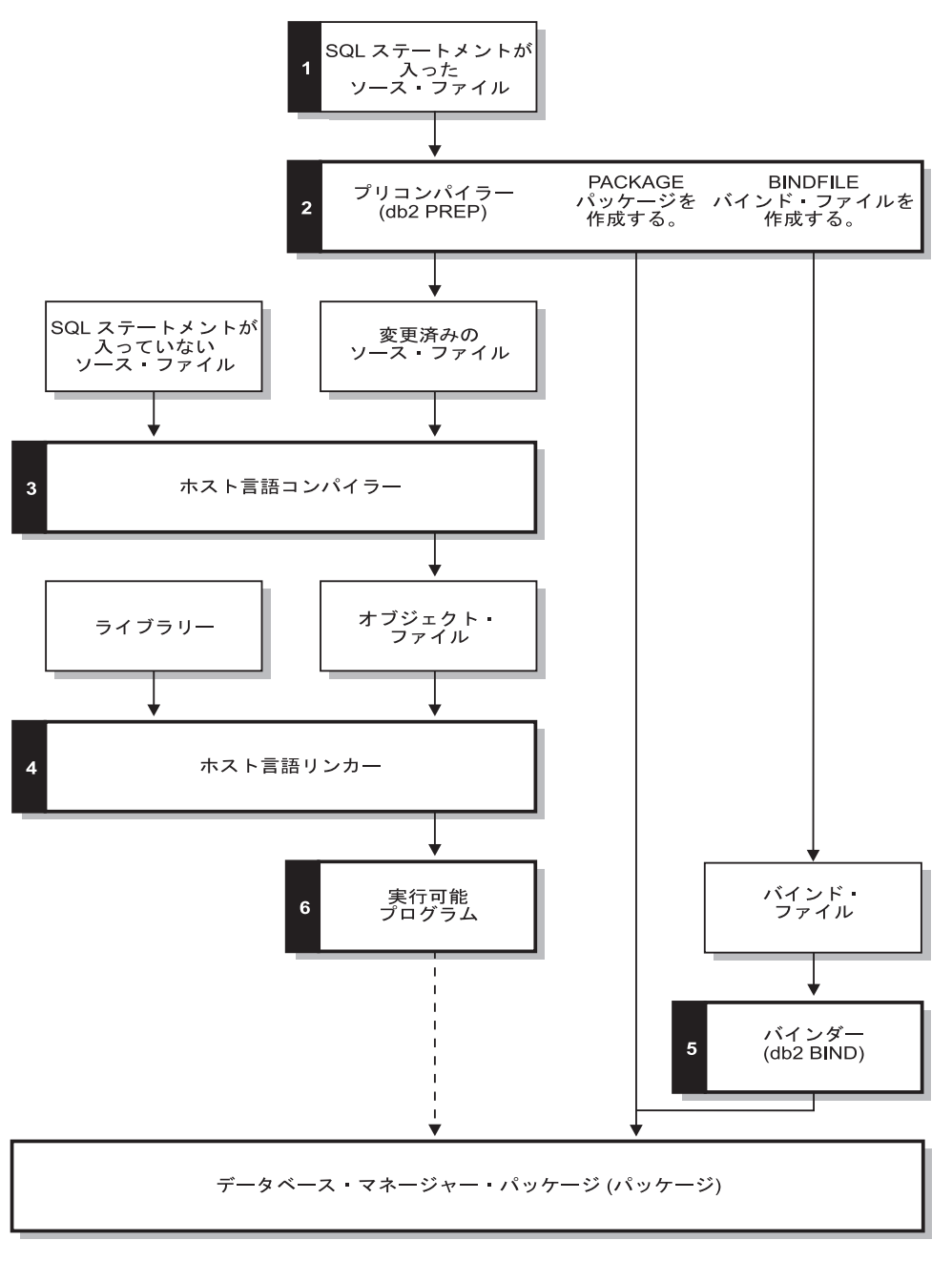

図1. コンパイル済みホスト言語で記述されたプログラムの作成

### <span id="page-67-0"></span>組み込み SQL 用のパッケージの作成

コンパイル済みホスト言語で記述されたアプリケーションを実行するには、データベー ス・マネージャーが実行時に必要とするパッケージを作成しなければなりません。これ には、53ページの図1 で示している以下のステップが含まれます。

- プリコンパイル (ステップ 2)。組み込み SOL のソース・ステートメントをデータベ ース・マネージャーが使用できる形式に変換する作業です。
- コンパイルとリンク (ステップ 3 および 4)。必要なオブジェクト・モジュールを作 成する作業です。
- バインド (ステップ 5)。プログラムの実行時にデータベース・マネージャーが使用す るパッケージを作成する作業です。

この節では、その他にも以下のトピックについて説明します。

- アプリケーション、バインド・ファイル、およびパッケージの関係。
- 再バインド。パッケージを再バインドする場合とその方法を説明します。

SOLJ アプリケーションが必要とするパッケージを作成するには、 SOLJ 変換プログラ ムと db2profc コマンドが必要です。 SOLJ 変換プログラムの使用に関する詳細につい ては、 671ページの『SOLJ プログラミング』を参照してください。

# プリコンパイル

ソース・ファイルを作成してから、 SQL ステートメントが入っているそれぞれのホス ト言語ファイルを、ホスト言語ソース・ファイル用の PREP コマンドを使ってプリコン パイルする必要があります。プリコンパイラーはソース・ファイルに含まれている SOL ステートメントを注釈に変換し、そのステートメントについて DB2 実行時 API 呼び出 しを生成します。

アプリケーションをプリコンパイルする前に、明示的または暗黙に、サーバーに接続す る必要があります。アプリケーション・プログラムをクライアント・ワークステーショ ンでプリコンパイルして、プリコンパイラーが変更されたソースとメッセージをクライ アント上で生成しても、プリコンパイラーはサーバー接続を使用していくらかの妥当性 検査を実行します。

さらに、プリコンパイラーは、データベース・マネージャーがデータベースに対する SQL ステートメントを処理する上で必要な情報も作成します。この情報は、選択したプ リコンパイラー・オプションによって、パッケージ、バインド・ファイル、またはその 両方に保管されます。

プリコンパイラーの使用の一般的な例を以下に示します。 filename.sqc という C 組み 込み SOL ソース・ファイルをプリコンパイルするために、以下のコマンドを実行し て、デフォルト名 filename.c の C ソース・ファイルと、デフォルト名 filename.bnd のバインド・ファイルを作成することができます。

DB2 PREP filename.sqc BINDFILE

プリコンパイラー構文およびオプションの詳細については、 コマンド解説書 を参照し てください。

プリコンパイラーは、最大で 4 タイプまでの出力を生成します。

- 修正済みソース
- パッケージ
- バインド・ファイル
- メッセージ・ファイル
- 修正済みソース このファイルは、プリコンパイラーが SOL ステートメントを DB2 実行時 API 呼び出しに変換した後の、元のソース・ファイルの新バ ージョンです。適切なホスト言語拡張子が与えられます。
- パッケージ PACKAGE オプション (デフォルト) が使用されている場合、または BINDFILE、SYNTAX、SOLFLAG オプションのいずれも指定されて いない場合は、パッケージは接続しているデータベースに保管されま す。このパッケージには、このデータベースだけに対して特定のソー ス・ファイルの静的 SOL ステートメントを実行するために必要なす べての情報が入ります。 PACKAGE USING オプションを使って別の 名前を指定した場合以外は、プリコンパイラーはパッケージ名を、ソ ース・ファイル名の最初の 8 文字から作成します。

PACKAGE オプションを使用する場合、プリコンパイル処理中に使用 するデータベースには、ソース・ファイル内の静的 SQL が参照する データベース・オブジェクトがすべて含まれていなければなりませ ん。たとえば、SELECT ステートメントは、参照する表がデータベー スに入っていない限り、プリコンパイルすることはできません。

### バインド・ファイル

BINDFILE オプションを使用すると、プリコンパイラーはパッケージ の作成に必要なデータを含むバインド・ファイル (拡張子は .bnd) を 作成します。このファイルは後に BIND コマンドとともに使用して、 1 つまたは複数のデータベースにバインドすることができます。 BINDFILE を指定しているが PACKAGE オプションを指定していな い場合、 BIND コマンドを呼び出さない限りバインドは行われませ ん。コマンド行プロセッサー (CLP) の場合は、 PREP のデフォルトは BINDFILE オプションを指定しません。したがって、CLP の使用中に バインドを延期したいときは、 BINDFILE オプションを指定する必要 があります。

PACKAGE を指定せずに、プリコンパイル時にバインド・ファイルを 要求すると、パッケージは作成されず、特定のオブジェクトの存在や 許可 SOLCODE はエラーではなく警告として扱われます。これによ り、参照するオブジェクトが存在しない場合や、プリコンパイルする SOL ステートメントを実行するための許可を持たない場合でも、プロ グラムをコンパイルしてバインド・ファイルを作成できます。エラー ではなく警告として扱われる特定の SOLCODE のリストについて は、 コマンド解説書 を参照してください。

<span id="page-69-0"></span>メッセージ・ファイル

MESSAGES オプションを使用している場合、プリコンパイラーはメ ッセージを指定のファイルに転送します。このメッセージには、警告 およびプリコンパイル中に発生した問題を示しているエラー・メッセ ージが含まれます。ソース・ファイルが正常にプリコンパイルされな い場合は、警告およびエラー・メッセージを使用して問題を判別し、 ソース・ファイルを訂正してから、再度プリコンパイルしてみてくだ さい。 MESSAGES オプションを使用していない場合は、プリコンパ イルのメッセージは標準出力に書き込まれます。

### ソース・ファイル要件

ソース・ファイルは必ず、特定のデータベースに対してプリコンパイルしなければなり ません。そのデータベースは、最終的にそのアプリケーションとともに使用されること のないデータベースであってもかまいません。実際に、テスト・データベースを開発用 に使用することができます。そして、アプリケーションを十分にテストしてから、バイ ンド・ファイルを 1 つまたは複数の製品データベースにバインドすることができます。 この機能を使用する別の方法については、61ページの『バインドの実行据え置きの利 点』を参照してください。

アプリケーションが使用しているコード・ページがデータベースのコード・ページと異 なる場合、プリコンパイル時にどのコード・ページを使用するのかを考慮する必要があ ります。 529ページの『異なるコード・ページ間での変換』を参照してください。

アプリケーションでユーザー定義関数 (UDF) またはユーザー定義特殊タイプ (UDT) を 使用している場合は、アプリケーションをコンパイルする際に FUNCPATH オプション を使用する必要があります。このオプションは、静的 SQL を含むアプリケーションで UDF と UDT を使用できるようにするための関数パスを指定します。 FUNCPATH を 指定しない場合、デフォルトの関数パスは SYSIBM、SYSFUN、USER になります ("USER" は現行のユーザー ID のことです)。バインド・オプションの詳細については、 コマンド解説書 を参照してください。

複数のサーバーにアクセスするアプリケーション・プログラムをプリコンパイルするに は、以下のいずれかを行ってください。

- データベースごとに SOL ステートメントを個別のソース・ファイルに分割する。異 なるデータベースのための SOL ステートメントを同じファイルに混合しないでくだ さい。それぞれのソース・ファイルを、適切なデータベースに対してプリコンパイル することができます。この方法で行うことをお勧めします。
- 動的 SQL のみを使用してアプリケーションをコーディングし、プログラムがアクセ スするそれぞれのデータベースにバインドする。

<span id="page-70-0"></span>• すべてのデータベースが同じであると思われる場合、つまり定義が同じである場合 は、 SQL ステートメントを 1 つのソース・ファイルにグループ化することができ る。

アプリケーションが DB2 コネクトを介して AS/400 アプリケーション・サーバーへア クセスするとしても、同じプロシージャーが適用されます。サーバーで使用可能な PREP オプションを使用して、接続する予定のサーバーに対してアプリケーションをプリコン パイルしてください。

DB2 ユニバーサル・データベース (OS/390 版) で稼働するアプリケーションをプリコ ンパイルしている場合、 SOL ステートメントの構文の検査に標識機能を使用すること を考慮してください。標識機能は、DB2 ユニバーサル・データベースでサポートされて いても、 DB2 ユニバーサル・データベース (OS/390 版) ではサポートされていない SOL 構文を示します。また標識機能を使用して、作成した SOL 構文が SOL92 Entry Level 構文に従っているかも検査できます。 PREP コマンドの SOLFLAG オプションを 使用して、標識機能を呼び出し、比較する DB2 ユニバーサル・データベース (OS/390 版)の SOL 構文のバージョンを指定できます。標識機能を使用しても、必ずしも SOL の使用を変更する必要はありません。これは、構文の不適合に関する通知または警告メ ッセージを出すだけで、プリプロセスが異常終了することはありません。

PREP コマンドの詳細については、 コマンド解説書 を参照してください。

### コンパイルとリンク

修正済みソース・ファイルと、SOL ステートメントが含まれていない追加ソース・ファ イルを、適切なホスト言語コンパイラーでコンパイルしてください。言語コンパイラー は、それぞれの修正済みソース・ファイルをオブジェクト・モジュールに変換します。

デフォルトのコンパイル・オプションに対するいくつかの例外に関しては、 アプリケー ション構築の手引き、またはご使用のオペレーティング・プラットフォーム用のプログ ラミング資料などを参照してください。使用可能なコンパイル・オプションの完全な説 明については、コンパイラーの資料を参照してください。

ホスト言語リンカーは実行可能アプリケーションを作成します。以下に例を示します。

- OS/2 および Windows 32 ビット・オペレーティング・システム上では、アプリケー ションは実行可能ファイルまたはダイナミック・リンク・ライブラリー (DLL) にす ることができます。
- · UNIX ベースのシステム上では、アプリケーションは実行可能ロード・モジュールま たは共用ライブラリーにすることができます。
- 注: Windows 32 ビット・オペレーティング・システム上ではアプリケーションを DLL にすることはできますが、 DLL は DB2 データベース・マネージャーではなく、 アプリケーションにより直接ロードされます。 Windows 32 ビット・オペレーティ ング・システム上で、データベース・マネージャーが DLL をロードすることも可 能です。ストアード・プロシージャーは、通常は DLL または共用ライブラリーと

<span id="page-71-0"></span>して作成されます。ストアード・プロシージャーの使用については、 201ページの 『第7章 ストアード・プロシージャー』を参照してください。

DB2 でサポートされているその他のプラットフォームで実行可能ファイルを作成する方 法については、 アプリケーション構築の手引き を参照してください。

実行可能ファイルを作成するには、以下のものにリンクします。

- ユーザー・オブジェクト・モジュール。修正済みソース・ファイル、および SOL ス テートメントが入っていないその他のファイルから、言語コンパイラーによって生成 されます。
- ホスト言語ライブラリー API。言語コンパイラーによって提供されます。
- データベース・マネージャー・ライブラリー。ご使用のオペレーティング環境用のデ ータベース・マネージャー API が入っています。使用するデータベース・マネージ ャー API に必要なデータベース・マネージャー・ライブラリーの名前については、 アプリケーション構築の手引き またはご使用のオペレーティング・プラットフォー ム用のプログラミング資料などを参照してください。

# バインド

バインドとは、データベース・マネージャーがアプリケーションの実行時にデータベー スをアクセスするために必要とするパッケージを作成する処理です。バインドは、プリ コンパイル中に PACKAGE オプションを指定して暗黙に行うことも、プリコンパイル 中に作成されたバインド・ファイルに対して BIND コマンドを使用することにより明示 的に行うこともできます。

BIND コマンドの使用の一般的な例を以下に示します。 filename.bnd という名前のバイ ンド・ファイルをデータベースにバインドするには、以下のコマンドを実行することが できます。

DB2 BIND filename.bnd

BIND コマンドの構文およびオプションの詳細については、 コマンド解説書 を参照して ください。

個別にプリコンパイルされたソース・コード・モジュールごとに 1 つのパッケージが作 成されます。アプリケーションに 5 つのソース・ファイルがあって、そのうちの 3 フ ァイルにプリコンパイルが必要な場合、3つのパッケージまたはバインド・ファイルが 作成されます。デフォルトの解釈では、それぞれのパッケージには.bnd ファイルの作 成元となったソース・モジュールの名前と同じ名前が付けられますが、8 文字で切り捨 てられます。新しく作成されたパッケージの名前が宛先データベースに現在存在してい るパッケージの名前と同じ場合、既存パッケージに代わって新規のパッケージが使用さ れます。異なるパッケージ名を明示的に指定するには、 PREP コマンドの PACKAGE USING オプションを使用しなければなりません。詳細については、コマンド解説書を 参照してください。
#### パッケージの名前変更

アプリケーションのバージョンを複数作成する場合、パッケージの名前を変更して、名 前が重複するのを避けてください。たとえば、foo というアプリケーション (foo.sqc からコンパイルされたもの)がある場合、これをプリコンパイルして、アプリケーショ ンの全ユーザーに送ります。ユーザーはアプリケーションをデータベースにバインドし て、これを実行します。変更が必要な場合には、続けて foo の新しいバージョンを作成 し、このアプリケーションとそのバインド・ファイルを、新しいバージョンを必要とす るユーザーに送ります。新しいバージョンのユーザーは foo.bnd をバインドし、新しい アプリケーションは問題なく実行されます。ただし、ユーザーが以前のバージョンのア プリケーションを使おうとすると、FOO パッケージ上のタイム・スタンプに矛盾が生じ (データベース内のパッケージが実行中のアプリケーションと一致しないことになりま す)、クライアントを再バインドしなければならなくなります。 (パッケージのタイム・ スタンプの詳細については、63ページの『タイム・スタンプ』を参照してください。) 新しいアプリケーションのユーザーは、タイム・スタンプが矛盾していることを通知さ れます。これは、両方のアプリケーションに同じ名前が使用されているために発生する 問題です。

この問題を解決するには、パッケージの名前を変更します。 FOO の最初のバージョンの 作成時に、以下のコマンドを使用してこれをプリコンパイルします。

DB2 PREP FOO.SQC BINDFILE PACKAGE USING FOO1

このアプリケーションが配布されると、ユーザーはこのアプリケーションを問題なくバ インドおよび実行できます。新しいバージョンを作成する際には、以下のコマンドを使 用してこれをプリコンパイルします。

DB2 PREP FOO.SQC BINDFILE PACKAGE USING FOO2

このアプリケーションも、配布後に問題なくバインドおよび実行されます。最初のバー ジョンのパッケージ名は F001 で、新しいバージョンは F002 になるので名前は重複せ ず、どのバージョンのアプリケーションも使用できます。

#### 動的ステートメントのバインド

動的に作成されたステートメントについては、特殊レジスターの数によってステートメ ントのコンパイル環境が決定されます。

- CURRENT QUERY OPTIMIZATION 特殊レジスターは、使用される最適化クラスを 決定します。
- CURRENT FUNCTION PATH 特殊レジスターは、 UDF および UDT の解決に使用 される関数パスを決定します。
- CURRENT EXPLAIN SNAPSHOT レジスターは、 Explain スナップショット情報を 収集するかどうかを決定します。
- CURRENT EXPLAIN MODE レジスターは、適格な動的 SOL ステートメントについ ての Explain 表情報を収集するかどうかを決定します。これらの特殊レジスターのデ

フォルトは、関連するバインド・オプションで使用されるデフォルトと同じです。特 殊レジスターおよび BIND オプションとのレジスターの対話については、 SOL 解説 書を参照してください。

#### 非修飾表名の解決

以下の方法の一つを使用すると、アプリケーション内で非修飾表名を処理することがで きます。

• 各ユーザーごとに、以下のコマンドを用いて異なる許可 ID からのさまざまな COLLECTION パラメーターでパッケージをバインドします。

> CONNECT TO db name USER user name BIND file name COLLECTION schema name

上記の例では、db name はデータベース名、user name はユーザー名、そして file name はバインドされるアプリケーション名を表しています。 user name と schema\_name は普通は同じ値です。その後、SET CURRENT PACKAGESET ステー トメントを使用して、使用するパッケージ、すなわち使用する修飾子を指定します。 そのデフォルト修飾子が、パッケージをバインドするときに使用する許可 ID になり ます。 SET CURRENT PACKAGESET ステートメントの使用方法の例は、 SOL 解 説書を参照してください。

- 各ユーザーに非修飾表名と同じ名前の視点を作成して、非修飾表名が正しく解決され るようにします。 (OUALIFIER オプションはあくまでも DB2 コネクト専用である こと、つまりホスト・サーバー使用時に限って使用できることに注意してください。)
- ユーザーごとに一つの別名を作成し、希望する表を指すようにします。

#### その他のバインドの考慮事項

アプリケーションのコード・ページがデータベースのコード・ページと異なる場合、バ インド時にどちらのコード・ページを使用するかを考慮する必要があります。 529ペー ジの『異なるコード・ページ間での変換』を参照してください。

アプリケーションが IMPORT または EXPORT のようなデータベース・マネージャ ー・ユーティリティー API に呼び出しを発行する場合、提供されるユーティリティ ー・バインド・ファイルをデータベースにバインドしておくことが必要です。詳細につ いては、ご使用のプラットフォームの概説およびインストール を参照してください。

バインド・オプションを使用して、バインド中に発生する一定の操作を制御することが できます。

- QUERYOPT バインド・オプションは、バインド時に特定の最適化クラスを利用しま す。
- ・ EXPLSNAP バインド・オプションは、 Explain 表内の適格な SQL ステートメント 用の Explain スナップショット情報を保管します。
- FUNCPATH バインド・オプションは、静的 SOL のユーザー定義特殊タイプおよび ユーザー定義関数を正しく解決します。

バインド・オプションについては、 コマンド解説書 の BIND コマンドの節を参照して ください。

バインド処理を開始しても応答がない場合、データベースに接続している他のアプリケ ーションが、必要なロックを保持している可能性があります。この場合には、どのアプ リケーションもデータベースに接続されていないことを確認してください。接続されて いることがわかったなら、サーバー上のすべてのアプリケーションを切り離して、バイ ンド処理を継続します。

アプリケーションが DB2 コネクトを使用してサーバーにアクセスする場合、そのサー バーで使用可能な BIND オプションを使用できます。 BIND コマンドとそのオプション に関する詳細については、 コマンド解説書 を参照してください。

バインド・ファイルは、以前の DB2 ユニバーサル・データベースのバージョンとの下 位互換性はありません。レベルが混合した環境では、 DB2 は最下位レベルのデータベ ース環境で使用できる機能しか使用できません。たとえば、V5.2 クライアントが V5.0 サーバーと接続している場合、そのクライアントは V5.0 の機能しか使用できません。 バインド・ファイルはデータベースの機能を伝えるので、それらは混合レベルの制限に 従います。

下位レベルのシステムで、上位レベルのバインド・ファイルを再バインドする必要があ る場合は、以下のようにすることができます。

- ト位レベルのサーバーに接続するために下位レベルの DB2 アプリケーション開発ク ライアントを使用して、下位レベルの DB2 ユニバーサル・データベース環境に搬出 してバインドできるバインド・ファイルを作成します。
- 上位レベルの DB2 クライアントを下位レベルの実稼働環境で使用して、テスト環境 で作成された上位レベルのバインド・ファイルをバインドします。上位レベルのクラ イアントは、下位レベルのサーバーに適用されるオプションだけを渡します。

### バインドの実行据え置きの利点

バインドを実行可能にしてプリコンパイルを行うと、アプリケーションはプリコンパイ ル処理中に使用されたデータベースだけにアクセスできます。バインドを実行据え置き にしてプリコンパイルすると、 BIND ファイルを各データベースにバインドできるの で、多数のデータベースにアクセスできます。このアプリケーション開発方法は、アプ リケーションを 1 回だけプリコンパイルするという点で本来柔軟性のあるものですが、 アプリケーションはデータベースにいつでもバインドすることができます。

実行中に BIND API を使用すると、アプリケーションはそれ自体をバインドすることが できます。これはおそらくインストール手順の一部として、または関連モジュールが実 行される前に行われます。たとえば、アプリケーションは複数のタスクを実行すること ができますが、そのうちで SOL ステートメントを使用する必要があるのは 1 つだけで

す。アプリケーションは、SOL ステートメントを必要とするタスクが呼び出されると き、および関連パッケージが存在しない場合にだけ、それ自体をデータベースにバイン ドできるように設計することができます。

バインドの実行据え置きのもう 1 つの利点は、エンド・ユーザーにソース・コードを提 供しなくてもパッケージを作成できるという点です。関連したバインド・ファイルをア プリケーションと共に搬出することができます。

### DB2 バインド・ファイル記述ユーティリティー - db2bfd

DB2 バインド・ファイル記述 (db2bfd) ユーティリティーを使用することにより、バイ ンド・ファイルを作成するのに使用するプリコンパイル・オプションを表示するだけで なく、バインド・ファイルの内容を簡単に表示して、ファイル内部の SQL ステートメ ントを調査および検証することができます。これは、アプリケーションのバインド・フ ァイルに関連する問題の判別に役立ちます。

db2bfd ユーティリティーは、インスタンスの sqllib ディレクトリー内にある bin サ ブディレクトリーに入っています。

構文は以下のとおりです。

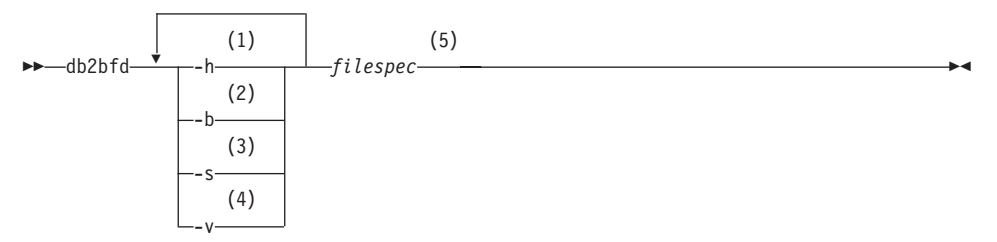

注:

 $1$ ヘルプ情報を表示

- $2^{\circ}$ バインド・ファイル・ヘッダーを表示
- $\mathbf{3}$ SOL ステートメントを表示
- 4 ホスト変数宣言を表示
- $5<sup>1</sup>$ バインド・ファイルの名前

db2bfd の詳細については、コマンド解説書 を参照してください。

### アプリケーション、バインド・ファイル、およびパッケージの関係

パッケージはデータベースに保管されたオブジェクトで、単一のソース・ファイル内の 特定の SOL ステートメントを実行するために必要な情報を含んでいます。データベー ス・アプリケーションは、そのアプリケーションを作成するのに使用するプリコンパイ

<span id="page-76-0"></span>ルされたすべてのソース・ファイルに対して、 1 つのパッケージを用います。それぞれ のパッケージは個別のエンティティーであり、同じアプリケーションまたは他のアプリ ケーションで使用される別のパッケージとは関係ありません。パッケージを作成するに は、バインドを実行可能にしてソース・ファイルに対してプリコンパイラーを実行する か、 1 つまたは複数のバインド・ファイルで後からバインダーを実行します。

データベース・アプリケーションはパフォーマンスの向上とサイズを小さくするために パッケージを使用しますが、これはアプリケーションをコンパイルする理由と同じもの です。 SOL ステートメントをプリコンパイルすることによって、このステートメント はアプリケーションの実行時ではなく作成時にコンパイルされてパッケージとなりま す。それぞれのステートメントが構文解析され、さらに効率的に解釈されたオペラン ド・ストリングがパッケージに保管されます。実行時に、プリコンパイラーにより生成 されるコードにより、入出力データに必要な変数情報を指定したランタイム・サービ ス・データベース・マネージャー API が呼び出され、パッケージに保管されている情 報が実行されます。

プリコンパイルの利点は静的 SOL ステートメントにだけ当てはまります。動的に実行 される SOL ステートメント (PREPARE と、EXECUTE か EXECUTE IMMEDIATE を 用いる)はプリコンパイルされません。したがって、一連の処理手順全体を実行時に行 わなければなりません。

注: SOL ステートメントの静的 SOL は、動的に処理される同じステートメントよりも 自動的に速く実行されるとは考えないでください。動的ステートメントの準備には オーバーヘッドが必要なため、静的 SOL の方が速く実行されます。それ以外の場 合は、最適化プログラムがバインド時以前に使用可能なデータベース統計ではな く、現行のデータベース統計を使用できるので、動的に作成された同じステートメ ントのほうが速く実行されます。トランザクションの完了にかかる時間が 2 秒未満 である場合は、一般に静的 SOL の方が速くなります。使用する方式を選択するた めに、両方のバインド方式をプロトタイプ化してください。静的および動的 SOL の詳細な比較は、134ページの『動的 SOL と静的 SOL との比較』を参照してくだ さい。

### タイム・スタンプ

パッケージまたはバインド・ファイルを生成すると、プリコンパイラーはタイム・スタ ンプを生成します。タイム・スタンプはバインド・ファイルまたはパッケージ、および 修正済みソース・ファイルに保管されます。

バインドを実行可能にしてアプリケーションをプリコンパイルすると、タイム・スタン プが一致するパッケージと修正済みソース・ファイルが生成されます。アプリケーショ ンを実行する際に、タイム・スタンプが等しいかどうか検査されます。アプリケーショ ンを実行するには、アプリケーションとその関連パッケージのタイム・スタンプが一致 していなければなりません。そうしないと、SOLO818N エラーがアプリケーションに戻 されます。

アプリケーションをデータベースにバインドする場合、 PREP コマンドの PACKAGE USING オプションを使用してデフォルトを指定変更しない限り、アプリケーション名の 最初の 8 文字がパッケージ名として使用されることを覚えておいてください。つまり、 同じ名前の 2 つのプログラムをプリコンパイルしてバインドすると、 2 番目のプログ ラムが最初のパッケージを上書きします。最初のプログラムを実行すると、そのプログ ラムでは修正済みソース・ファイルのタイム・スタンプとデータベースのパッケージの タイム・スタンプとが一致していないため、タイム・スタンプ・エラーになります。

バインドを実行据え置きにしてアプリケーションをプリコンパイルすると、タイム・ス タンプが一致する 1 つまたは複数のバインド・ファイルおよび修正済みソース・ファイ ルが生成されます。このアプリケーションを実行するには、アプリケーション・モジュ ールにより作成されるバインド・ファイルを実行します。バインド処理は、58ページの 『バインド』で説明しているように、バインド・ファイルごとに行わなければなりませ  $h_{\alpha}$ 

バインド・ファイルには、プリコンパイル中に修正済みソース・ファイルに保管された タイム・スタンプと同じものが入っているため、アプリケーションとパッケージのタイ ム・スタンプは一致します。

### 再バインド

再バインド は、以前にバインドされたアプリケーション・プログラムのパッケージを作 成する処理です。パッケージが無効、または作動不能と示された場合は、これを再バイ ンドしなければなりません。しかし、パッケージが有効であっても再バインドが必要な 場合もあります。たとえば、新規に作成された索引を利用する場合、または RUNSTATS コマンドの実行後の更新統計を利用する場合です。

パッケージは、表、視点、別名、索引、トリガー、参照制約、および表検査の制約な ど、データベース・オブジェクトの一定のタイプに従属させることができます。パッケ ージがデータベース・オブジェクト (表、視点、トリガーなど) に従属している場合に そのオブジェクトが除去されると、パッケージは無効 な状態になります。除去されたオ ブジェクトが UDF である場合、パッケージは作動不能 状熊になります。詳細について は、管理の手引き: 計画 を参照してください。

無効なパッケージは、実行される際にデータベース・マネージャーによって暗黙に (つ まり自動的に)再バインドされます。作動不能パッケージは、 BIND コマンドまたは REBIND コマンドのいずれかを実行して、明示的に再バインドしなければなりません。暗 黙の再バインドに失敗すると、予期しないエラーが生じる場合があることに気を付けて ください。つまり、暗黙の再バインドのエラーは、実際にエラーのあるステートメント ではなく実行中のステートメントに戻される場合もあります。作動不能パッケージを実 行しようとすると、エラーが発生します。無効なパッケージをシステムで自動的に再バ インドするのではなく、これらを明示的に再バインドすることができます。これによ り、いつ再バインドを行うかを制御できるようになります。

パッケージを明示的にバインドするために使用するコマンドは、状況により異なりま す。 SQL ステートメントの数を変更するか、または変更された SQL ステートメント を含めるために修正されたプログラムのパッケージを再バインドするには、 BIND コマ ンドを使用しなければなりません。パッケージが最初にバインドされた変数からバイン ド・オプションを変更する必要がある場合にも、 BIND コマンドを使用します。その他 の場合には、 BIND コマンドと REBIND コマンドのいずれかを使用してください。パフ ォーマンスの面では BIND よりも REBIND の方が優れているので、特に BIND を使用す る必要がないときは REBIND を使用してください。

REBIND コマンドの詳細については、 コマンド解説書 を参照してください。

# 第4章 静的 SQL プログラムの作成

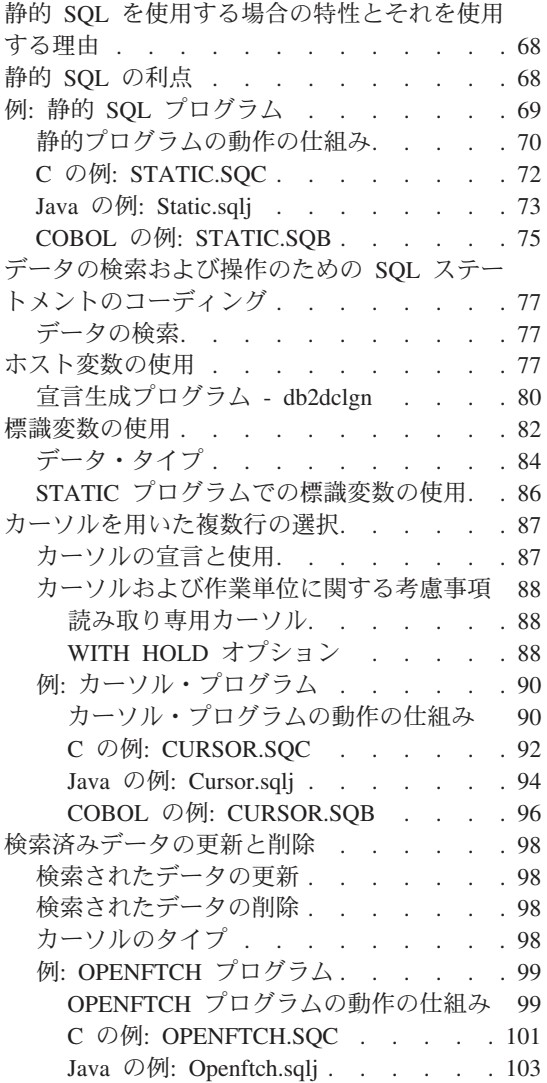

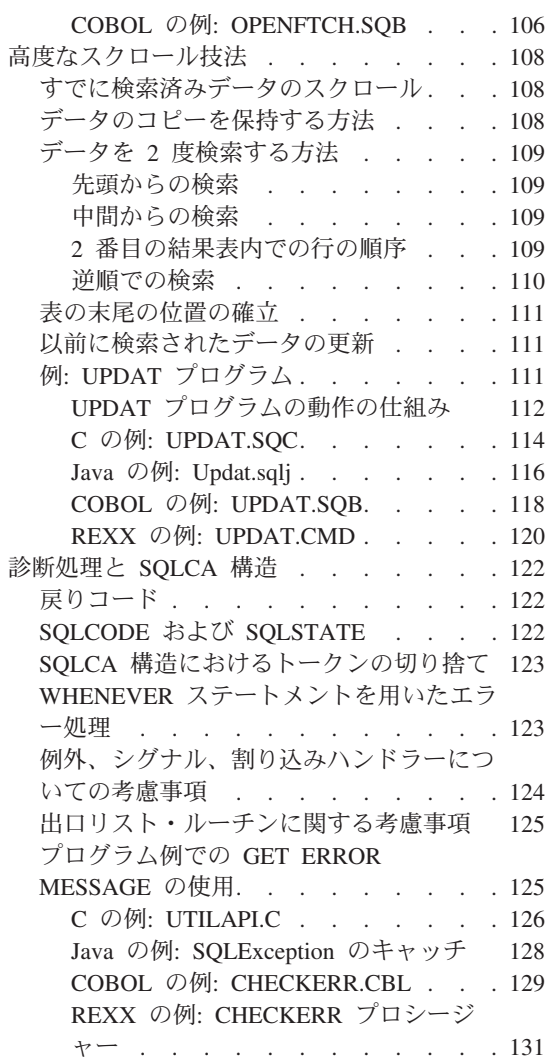

### <span id="page-81-0"></span>静的 SQL を使用する場合の特性とそれを使用する理由

組み込み SOL ステートメントの構文がプリコンパイル時に完全に認識されている場 合、そのステートメントは静的 SQL と呼ばれます。静的 SQL は、実行時まで構文が 認識されない動的 SOL ステートメントとは対照的です。

注: 静的 SQL は、REXX などのインタープリター言語ではサポートされません。

ステートメントが静的と見なされるためには、 SOL ステートメントの構造を完全に指 定しなければなりません。たとえば、ステートメントで参照される列または表の名前 は、プリコンパイル時に完全に認識されている必要があります。実行時に指定できる唯 一の情報は、ステートメントが参照するホスト変数の値だけです。ただし、データ・タ イプなどのホスト変数情報は、プリコンパイルしなければなりません。

静的 SOL ステートメントを準備する際に、ステートメントの実行可能形式が作成さ れ、データベースのパッケージに保管されます。実行可能形式はプリコンパイル時か、 後のバインド時に構成することができます。どちらの場合も、実行時より前に準備が行 われます。アプリケーションのバインドを行うユーザーの権限が使用されて、データベ ース統計および構成パラメーター (アプリケーション実行時に最新ではない場合がある) に基づいて最適化が行われます。

### 静的 SQL の利点

静的 SQL を用いたプログラミングは、組み込み動的 SQL を用いたプログラミングよ りも簡単です。静的 SOL ステートメントはホスト言語ソース・ファイルに簡単に組み 込まれ、プリコンパイラーは必要に応じて、ホスト言語コンパイラーが処理できるデー タベース・マネージャーランタイム・サービス API 呼び出しへの変換を処理します。

アプリケーションのバインドを行うユーザーの許可が使用されているため、エンド・ユ ーザーはパッケージでステートメントを実行するための直接的な特権は不要です。たと えば、表全体についての更新特権がないユーザーでも、表の一部を更新できるようにす ることが可能です。これを行うには、特定の列または値の範囲だけを更新できるように 静的 SOL ステートメントを制限します。

静的 SQL ステートメントには持続性 があります。つまりこれは、ステートメントはパ ッケージが存在する限り続くという意味です。 動的 SOL ステートメントは、スペース 管理の理由で無効にされるか解放されるまで、またはデータベースが遮断されるまでキ ャッシュされます。必要であれば、動的 SQL ステートメントはキャッシュされたステ ートメントが無効になった時点で、 DB2 SOL コンパイラーにより暗黙に再コンパイル されます。キャッシュおよびキャッシュされたステートメントが無効となる原因につい ては、 SQL 解説書 を参照してください。

持続性に関する静的 SQL の重要な利点は、静的ステートメントはある特定のデータベ ースが遮断した後でも存在するという点です。一方、動的 SOL ステートメントはデー <span id="page-82-0"></span>タベースが遮断すると失われてしまいます。さらに、静的 SOL は実行時に DB2 SOL コンパイラーでコンパイルする必要はありませんが、動的 SOL は実行時に明示的に (PREPARE ステートメントなどを使用して) コンパイルしなければなりません。 DB2 は動的 SOL ステートメントをキャッシュするため、動的ステートメントを頻繁に DB2 でコンパイルする必要はありませんが、アプリケーション実行時に少なくとも 1回はコ ンパイルしなければなりません。

静的 SOL にはパフォーマンス上の利点もあります。簡単に言うと、SOL プログラムの 実行時間が短いという点です。すなわち、ステートメントの実行可能形式を準備するオ ーバーヘッドは、実行時ではなくプリコンパイル時に行われるため、静的 SOL ステー トメントは動的に処理された同じステートメントよりも迅速に実行されます。

注: 静的 SOL のパフォーマンスは、アプリケーションが最後にバインドされた時のデ ータベースの統計によって決まります。一方、この統計が変化すると、対応する動 的 SOL のパフォーマンスは非常に異なってくる可能性があります。たとえば、後 でデータベースに索引を追加する場合、静的 SOL を用いたアプリケーションは、 データベースにバインドし直さなければその索引を利用することはできません。ま た、静的 SOL ステートメントでホスト変数を使用する場合、最適化プログラムは 表の分散統計を活用することができません。

### 例: 静的 SQL プログラム

このサンプル・プログラムでは、静的 SQL ステートメントおよび以下のサポートされ る言語でのデータベース・マネージャー API の例を説明しています。

 $\mathbf{C}$ static.sqc

Java Static.sqlj

**COBOL** static.sqb

REXX 言語は静的 SQL をサポートしないため、サンプルはありません。

このサンプル・プログラムには、単一行を選択する照会が含まれます。このタイプの照 会は SELECT INTO ステートメントを用いて実行することができます。

SELECT INTO ステートメントはデータベース内の複数の表から一行のデータを選択 し、そしてその値をステートメントで指定したホスト変数に割り当てます。ホスト変数 については、77ページの『ホスト変数の使用』で詳しく説明します。たとえば次のステ ートメントは、姓が 'HAAS' の従業員の給料をホスト変数 empsal に渡します。

SELECT SALARY INTO :empsal FROM EMPLOYEE WHERE LASTNAME='HAAS' <span id="page-83-0"></span>SELECT INTO ステートメントには 1 行だけ戻すように、または行を戻さないように指 定する必要があります。行が複数検出されると、SQLCODE -811 (SQLSTATE 21000) エラーが起こります。照会の結果として複数行が検出されたら、カーソルを使用してそ れらの行を処理する必要があります。詳細については、87ページの『カーソルを用いた 複数行の選択』を参照してください。

SELECT INTO ステートメントの詳細については、 SOL 解説書 を参照してください。

SELECT ステートメントの記述方法の初歩的な説明については、 77ページの『データ の検索および操作のための SOL ステートメントのコーディング』を参照してくださ  $\mathcal{U}^{\mathcal{A}}$ 

### 静的プログラムの動作の仕組み

- 1. SQLCA を組み込む。 INCLUDE SQLCA ステートメントは SQLCA 構造を定義し 宣言します。また、その構造内のエレメントとして SOLCODE と SOLSTATE を定義し ます。 SOLCA 構造の SOLCODE フィールドは、 SOL ステートメントまたはデー タベース・マネージャー API 呼び出しを実行するたびにデータベース・マネージャ ーによって診断情報を用いて更新されます。
- 2. ホスト変数を宣言する。ホスト変数は、 SOL BEGIN DECLARE SECTION および END DECLARE SECTION ステートメントによって区切られます。これらの変数は SOL ステートメントで参照できるものです。ホスト変数は、データをデータベー ス・マネージャーに渡したり、データベース・マネージャーが戻したデータを保持す るために使用されます。ホスト変数には、SOL ステートメントで参照される際に、 接頭部としてコロン (:) が付けられます。詳細については、77ページの『ホスト変数 の使用』を参照してください。
- 3. データベースに接続する。プログラムは sample データベースに接続し、そのデータ ベースへの共用アクセスを要求します。 (START DATABASE MANAGER API 呼び 出しまたは db2start コマンドが実行されていることを前提としています。) 共用ア クセスを用いて同じデータベースに接続する他のプログラムにもアクセスが許可され ます。
- 4. データを取り出す。 SELECT INTO ステートメントは、照会に基づいて 1 つの値を 取り出します。この例では、 LASTNAME 列の値が JOHNSON である EMPLOYEE 表か ら、 FIRSTNME 列を取り出します。 SYBIL という値が戻され、ホスト変数 firstname に入れられます。 DB2 で用意されているサンプル表は、 SOL 解説書 の付録にリストされています。
- 5. エラーを処理する。 CHECKERR マクロ / 関数は、プログラム外部にあるエラー検査 ユーティリティーです。エラー検査ユーティリティーの所在は、ご使用のプログラム 言語により異なります。
	- $\mathbf{C}$ DB2 API を呼び出す C プログラムの場合、 utilapi.c 内の sqlInfoPrint 関数は、 utilapi.h 内の API\_SQL\_CHECK として再定

義されます。 C 組み込み SQL プログラムの場合、 utilemb.sqc 内の sqlInfoPrint 関数は、 utilemb.h 内の EMB SQL CHECK とし て再定義されます。

- SQL エラーは SQLException としてスローされ、アプリケーショ Java ンの catch ブロックで処理されます。
- **COBOL** CHECKERR は checkerr.cbl という名前の外部プログラムです。

このエラー検査ユーティリティーのソース・コードについては、 125ページの『プロ グラム例での GET ERROR MESSAGE の使用』を参照してください。

6. データベースから切断する。プログラムは CONNECT RESET ステートメントを実 行して、データベースから切断します。プログラムが戻ると、 SQLJ プログラムは データベースの接続を自動的にクローズすることに注意してください。

## <span id="page-85-0"></span>**C : STATIC.SQC**

```
#include <stdio.h>
#include <stdlib.h>
#include <string.h>
#include "utilemb.h"
EXEC SQL INCLUDE SQLCA;
int main(int argc, char *argv[])
{ int rc = 0;
   char dbAlias[15] ;
   char user[15] ;
   char pswd[15] ;
   EXEC SQL BEGIN DECLARE SECTION; 2
        char firstname[13];
   EXEC SQL END DECLARE SECTION;
   /* checks the command line arguments */rc = CmdLineArgsCheck1( argc, argv, dbAlias, user, pswd ); 3
   if ( rc != 0 ) return( rc ) ;
   printf("¥n¥nSample C program: STATIC¥n");
   /* initialize the embedded application */rc = EmbAppInit( dbAlias, user, pswd);
   if ( rc != 0 ) return( rc ) ;
   EXEC SQL SELECT FIRSTNME INTO :firstname 4
           FROM employee
           WHERE LASTNAME = 'JOHNSON';
   EMB SQL CHECK("SELECT statement"); 5
   printf( "First name = %s¥n", firstname );
   /* terminate the embedded application */rc = EmbAppTerm( dbAlias);
   return( rc ) ;
}
/* end of program : STATIC.SQC */
```
### <span id="page-86-0"></span>**Java の例: Static.sqlj**

```
import java.sql.*;
import sqlj.runtime.*;
import sqlj.runtime.ref.*;
class Static
{ static
  { try
    { Class.forName ("COM.ibm.db2.jdbc.app.DB2Driver").newInstance ();
      }
     catch (Exception e)
      { System.out.println ("¥n Error loading DB2 Driver...¥n");
       System.out.println (e);
       System.exit(1);
     }
  }
  public static void main(String argv[])
  { try
    { System.out.println (" Java Static Sample");
      String url = "jdbc:db2:sample"; // URL is jdbc:db2:dbname
      Connection con = null;
      // Set the connection 3
      if (\text{arg} \nu \cdot \text{length} = 0){ // connect with default id/password
       con = DriverManager.getConnection(url);
      }
      else if (argv.length == 2)
      \{ String userid = argv[0];
       String passwd = argv[1];
       // connect with user-provided username and password
       con = DriverManager.getConnection(url, userid, passwd);
      }
      else
      { throw new Exception("¥nUsage: java Static [username password]¥n");
      }
      // Set the default context
      DefaultContext ctx = new DefaultContext(con);
      DefaultContext.setDefaultContext(ctx);
      String firstname = null;
      #sql { SELECT FIRSTNME INTO :firstname
          FROM employee
           WHERE LASTNAME = 'JOHNSON' } ; 4
      System.out.println ("First name = " + firstname);
    }
```

```
catch (Exception e ) 5
       |<br>| System.out.println (e);<br>|}
\left\{\begin{array}{c} \end{array}\right\}
```
### <span id="page-88-0"></span>**COBOL : STATIC.SQB**

```
Identification Division.
Program-ID. "static".
Data Division.
Working-Storage Section.
    copy "sql.cbl".
    copy "sqlca.cbl".
    EXEC SOL BEGIN DECLARE SECTION END-EXEC.
01 firstname pic x(12).
01 userid \qquad \qquad pic x(8).
01 passwd.
  49 passwd-length pic s9(4) comp-5 value 0.
  49 passwd-name pic x(18).
    EXEC SQL END DECLARE SECTION END-EXEC.
77 errloc \qquad \qquad pic x(80).
Procedure Division.
Main Section.
    display "Sample COBOL program: STATIC".
    display "Enter your user id (default none): "
        with no advancing.
    accept userid.
    if userid = spaces
      EXEC SQL CONNECT TO sample END-EXEC
    else
      display "Enter your password : " with no advancing
      accept passwd-name.
* Passwords in a CONNECT statement must be entered in a VARCHAR format
* with the length of the input string.
    inspect passwd-name tallying passwd-length for characters
       before initial " ".
    EXEC SQL CONNECT TO sample USER :userid USING :passwd
       END-EXEC.
    move "CONNECT TO" to errloc.
    call "checkerr" using SQLCA errloc.
    EXEC SOL SELECT FIRSTNME INTO : firstname 44
            FROM EMPLOYEE
            WHERE LASTNAME = 'JOHNSON' END-EXEC.
    move "SELECT" to errloc.
    call "checkerr" using SQLCA errloc.
    display "First name = ", firstname.
    EXEC SQL CONNECT RESET END-EXEC.
    move "CONNECT RESET" to errloc.
```
call "checkerr" using SQLCA errloc.

End-Prog. stop run.

### <span id="page-90-0"></span>データの検索および操作のための SQL ステートメントのコーディング

データベース・マネージャーには、データの検索と操作に用いるステートメントが収め られており、プログラミングに使用できます。このステートメントをホスト言語コード に組み込むことによってコーディングできます。この節では、コーディング・ステート メントを使って DB2 表内の複数行のデータを検索して操作する方法について説明しま す。(さまざまなホスト言語について詳しくは説明しません。) SQL ステートメントの 配置、連結、および区切りの正しい規則については、以下を参照してください。

- 609ページの『第20章 C および C++ でのプログラミング』
- 655ページの『第21章 Java でのプログラミング』
- 701ページの『第23章 COBOL でのプログラミング』
- 723ページの『第24章 FORTRAN でのプログラミング』
- 739ページの『第25章 REXX でのプログラミング』

### データの検索

SOL アプリケーション・プログラムの最も一般的なタスクの 1 つはデータの検索で す。これは、選択ステートメント を使用して行います。選択ステートメントは、特定の 探索条件を満たすデータベース内の表の行を探索する照会の形式です。探索条件に該当 する行が存在すると、そのデータは検索されてホスト・プログラムの特定の変数に入れ られ、どのような使用目的にも応えることができます。

選択ステートメント のコーディングが終わったら、アプリケーションに渡される情報を 定義する SOL ステートメントをコーディングします。

選択ステートメントの結果は、行と列を持つデータベース内の表であると見なすことが できます。 1 行だけが戻された場合、その結果は SELECT INTO ステートメントで指 定したホスト変数に直接渡されます。

複数行が戻された場合は、カーソル を使ってそれらの行を一度に 1 行ずつ取り出さな ければなりません。カーソルは、順序付きの行ブロック内の特定の行を指し示す、アプ リケーション・プログラムで用いられる名前付き制御構造です。カーソルのコーディン グおよび使用方法については、以下の節を参照してください。

- 87ページの『カーソルの宣言と使用』
- 87ページの『カーソルを用いた複数行の選択』
- 90ページの『例: カーソル・プログラム』

### ホスト変数の使用

ホスト変数 とは、組み込み SOL ステートメントが参照する変数です。それによりデー タベース・マネージャーとアプリケーション・プログラム間でデータをやり取りしま す。 SOL ステートメント でホスト変数を使用するときは、名前の接頭部にコロン(:) を付けてください。ホスト言語ステートメント でホスト変数を使用するときは、コロン は省略してください。

ホスト変数はコンパイル済みホスト言語で宣言され、 BEGIN DECLARE SECTION お よび END DECLARE SECTION ステートメントで区切られます。プリコンパイラー は、これらのステートメントによって宣言を検出することができます。

注: Java JDBC および SOLJ プログラムは、宣言セクションを使用しません。 Java の ホスト変数は、通常の Java 変数宣言構文に従います。

ホスト変数は、ホスト言語のサブセットを用いて宣言されます。ホスト言語にサポート されている構文については、以下を参照してください。

- 609ページの『第20章 C および C++ でのプログラミング』
- 655ページの『第21章 Java でのプログラミング』
- 701ページの『第23章 COBOL でのプログラミング』
- 723ページの『第24章 FORTRAN でのプログラミング』
- 739ページの『第25章 REXX でのプログラミング』

以下の規則は、ホスト変数宣言セクションに当てはまります。

- ホスト変数はすべてソース・ファイルで宣言してから参照しなければならない。ただ し、SQLDA 構造を参照するホスト変数は例外です。
- 複数の宣言セクションを 1 つのソース・ファイルで使用する場合もある。
- プリコンパイラーはホスト言語変数の効力範囲に従わない。

SOL ステートメントに関しては、ホスト変数がどの単一ソース・ファイルで実際に宣 言されているかにかかわらず、すべてのホスト変数の効力範囲はグローバルです。し たがって、ホスト変数の名前はソース・ファイル内で固有でなければなりません。 これは、DB2 プリコンパイラーがホスト変数の効力範囲をグローバルに変更するとい

うことではなく、定義されている効力範囲外にアクセスできるようにするということ です。次の例を考えてください。

 $foo1()$ 

```
BEGIN SQL DECLARE SECTION;
  int x:
  END SQL DECLARE SECTION;
x = 10;\left\{ \right.foo2()y = x;
```
言語によっては、変数 x が foo2() 関数内で宣言されていなかったり、 x の値が foo2() 内で 10 に設定されていないため、どちらの場合も上記の例ではコンパイル が失敗します。こうした問題を避けるには、グローバル変数として x を宣言する か、 x をパラメーターとして foo2() 関数に渡すかのいずれかにする必要がありま す。以下のようにします。

```
foo1()BEGIN SQL DECLARE SECTION;
  int x;
  END SQL DECLARE SECTION;
  x=10;
  foo2(x);\left\{ \right\}foo2(int x)y = x;
\mathcal{F}
```
 $\ddot{\phantom{a}}$  $\mathcal{E}$ 

ホスト変数の宣言の詳細については、以下を参照してください。

- 80ページの『宣言生成プログラム db2dclgn』では、db2dclgn ツールを使用して、 ホスト変数宣言ソース・コードを自動的に生成する方法について説明しています。
- 80ページの表4 では、ホスト変数をソース・コードに表示する方法について例をあげ て説明しています。
- 81ページの表5 では、サポートされるホスト言語でホスト変数を参照する方法につい て例をあげて説明しています。
- 743ページの『REXX でのホスト変数の命名』および 743ページの『REXX でのホス ト変数の参照』では、 REXX によるホスト変数の命名および参照について説明して います。

### <span id="page-93-0"></span>宣言生成プログラム - db2dclgn

宣言生成プログラムは、データベース内の指定された表の宣言を生成することにより、 アプリケーション開発の能率を高めることができます。これによって、アプリケーショ ンに簡単に挿入できる組み込み SQL 宣言のソース・ファイルを作成します。 db2dclgn は、C/C++、Java、COBOL、FORTRAN の各言語をサポートします。

宣言ファイルを生成するには、 db2dclgn コマンドを次の形式で入力してください。 db2dclgn -d *database-name* -t *table-name* [*options*]

たとえば、 SAMPLE データベース内の STAFF 表の宣言を C 言語で出力ファイル staff.h に生成するには、次のコマンドを入力します。

```
db2dclgn -d sample -t staff -l C
```
生成される staff.h ファイルには以下が含まれます。

```
struct
{
  short id;
  struct
  {
   short length;
   char data[9];
  } name;
  short dept;
  char job[5];
  short years;
  double salary;
  double comm;
} staff;
```
db2dclgn の詳細については、コマンド解説書 を参照してください。

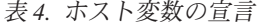

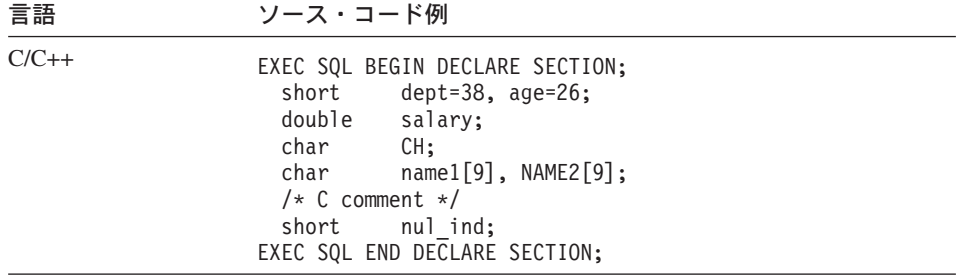

<span id="page-94-0"></span>表 4. ホスト変数の宣言 (続き)

| 言語             | ソース・コード例                                                                                                    |
|----------------|----------------------------------------------------------------------------------------------------|
| Java           | // Note that Java host variable declarations follow<br>// normal Java variable declaration rules, and have<br>// no equivalent of a DECLARE SECTION<br>short dept=38, $age=26$ ;<br>double salary;<br>char<br>CH;<br>$name1[9]$ , $NAME2[9]$ ;<br>String<br>$/*$ Java comment $*/$<br>nul ind;<br>short                                            |
| COBOL          | EXEC SQL BEGIN DECLARE SECTION END-EXEC.<br>01 age PIC S9(4) COMP-5 VALUE 26.<br>PIC S9(9) COMP-5 VALUE 38.<br>01 DEPT<br>PIC S9(6)V9(3) COMP-3.<br>01 salary<br>PIC $X(1)$ .<br>01 CH<br>01 name1 $PIC X(8)$ .<br>01 NAME2<br>PIC $X(8)$ .<br>COBOL comment<br>$\star$<br>01 nul-ind  PIC S9(4) COMP-5.<br>EXEC SQL END DECLARE SECTION END-EXEC. |
| <b>FORTRAN</b> | EXEC SOL BEGIN DECLARE SECTION<br>age /26/<br>integer*2<br>integer*4<br>dept /38/<br>real*8<br>salary<br>character<br>ch<br>character*8 name1, NAME2<br>C<br>FORTRAN comment<br>integer*2<br>nul ind<br>EXEC SQL END DECLARE SECTION                                                                                                    |

### 表 5. ホスト変数の参照

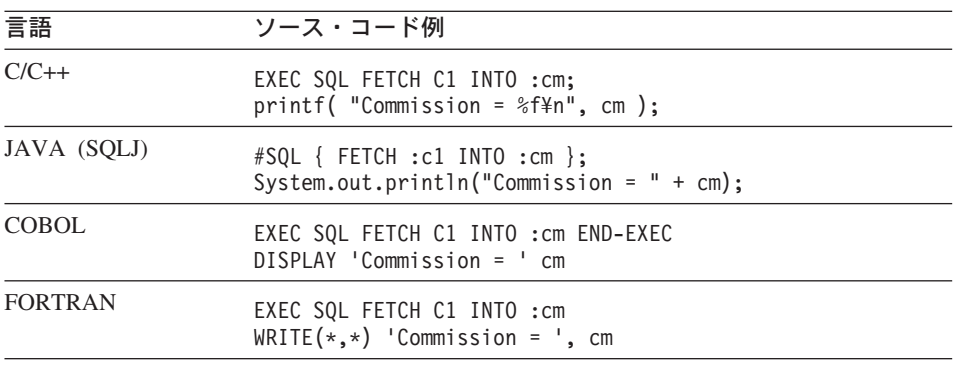

### <span id="page-95-0"></span>標識変数の使用

Java 以外の言語で作成されたアプリケーションは、ヌル値を受け取ることができるホス ト変数と標識変数 とを関連付けることによって、ヌル値を受け取る準備をしておく必要 があります。 Java アプリケーションは、ホスト変数の値を Java のヌル値と比較して、 受け取った値がヌル値かどうかを判別します。標識変数は、データベース・マネージャ ーとホスト・アプリケーションにより共用されます。したがって、標識変数はアプリケ ーション内ではホスト変数として宣言しておくことが必要です。このホスト変数は、 SOL データのタイプ SMALLINT に対応します。

標識変数は SOL ステートメントでホスト変数の直後に置かれ、接頭部としてコロンが 付けられます。スペースを用いると標識変数とホスト変数を分けることができますが、 このスペースは必須ではありません。ただし、ホスト変数と標識変数の間にコンマを使 用しないでください。また、オプションの INDICATOR キーワードをホスト変数とその 標識の間に置いて標識変数を指定することもできます。

標識変数は、サポートされているホスト言語で INDICATOR キーワードを用いて標識変 数を使用する方法について示しています。

#### 言語 ソース・コード例

#### $C/C_{++}$

EXEC SQL FETCH C1 INTO : cm INDICATOR : cmind; if  $(mind < 0)$ printf( "Commission is NULL\n" );

#### Java (SQLJ)

#SQL { FETCH :c1 INTO :cm }; if  $(m == null)$ System.out.println( "Commission is NULL\n" );

### **COBOL**

EXEC SQL FETCH C1 INTO : cm INDICATOR : cmind END-EXEC IF cmind LESS THAN 0 DISPLAY 'Commission is NULL'

#### **FORTRAN**

EXEC SQL FETCH C1 INTO : cm INDICATOR : cmind IF (cmind .LT. 0) THEN  $WRITE(*,*)$  'Commission is NULL' **FNDTF** 

上の例で、cmind は負の値かどうかが検査されます。負の値ではない場合、アプリケー ションは cm の戻り値を使用することができます。 負の値の場合、取り出される値は NULL で、cm は使用されません。この場合、データベース・マネージャーはホスト変 数の値を変更しません。

注: データベースの構成パラメーター DFT SOLMATHWARN を 'YES' に設定した場 合、 cmind の値は -2 になることがあります。これは、算術計算エラーのある式を 評価したため、または結果数値をホスト変数に変換しようとした時にオーバーフロ ーが起きたために、 NULL になったことを示しています。

データ・タイプが NULL を処理できる場合、アプリケーションは NULL 標識を指定し なければなりません。そうでない場合は、エラーが発生することがあります。 NULL 標識を使用しない場合、SOLCODE -305 (SOLSTATE 22002) が戻されます。

SOLCA 構造が切り捨て警告を示す場合、標識変数の切り捨て検査を行うことができま す。標識変数が正の値の場合は、切り捨てが行われます。

- TIME データ・タイプの秒の部分が切り捨てられると、標識値には切り捨てられたデ ータの秒の部分が含まれる。
- 他のすべてのストリングのデータ・タイプ (ラージ・オブジェクト (LOB) を除く) の 場合、標識値は戻されたデータの実際の長さを表します。ユーザー定義特殊タイプ (UDT) は、それらの基本タイプと同じように扱われます。

INSERT または UPDATE ステートメントを処理中に、データベース・マネージャーは 標識変数を検査します (標識変数がある場合)。標識変数が負の値の場合、データベー ス・マネージャーは目標の列値を NULL に設定します (NULL が使用できる場合)。 標 識変数がゼロ以上の場合、データベース・マネージャーは関連付けられたホスト変数の 値を使用します。

ホスト変数に割り当てられる際にストリング列の値が割り当てられた場合、 SOLCA 構 造の SOLWARN1 フィールドに 'X' または 'W' が入れられる場合があります。ヌル終 止符が切り捨てられた場合は、'N' が入ります。

下記の条件のすべてに適合した場合にのみ、データベース・マネージャーから 'X' の値 が戻されます。

- 混合コード・ページ接続が、データベースのコード・ページからアプリケーションの コード・ページに文字ストリング・データを変換してデータの長さが変わる場合に行 われる
- カーソルがブロック化されている
- 標識変数がアプリケーションにより指定されている

標識変数に戻される値は、アプリケーションのコード・ページでの文字ストリングの長 さになります。

それ以外の場合でデータ切り捨てが行われると、 (NULL 終止符の切り捨てとは対照的 に)データベース・マネージャーは必ず 'W' を戻します。この場合、データベース・マ ネージャーは、選択リスト項目のコード・ページ (アプリケーションのコード・ページ であれ、データベースのコード・ページであれ、あるいは何もない場合であれ)にある 結果文字ストリングの長さを指す標識変数の値をアプリケーションに戻します。詳細に ついては、SOL 解説書 を参照してください。

### <span id="page-97-0"></span>データ・タイプ

DB2 表の各列には、列の作成時に SOL データ・タイプ が付与されます。列にデー タ・タイプを割り当てる方法については、 SOL 解説書 の CREATE TABLE ステート メントを参照してください。データベース・マネージャーは、以下の列データ・タイプ をサポートしています。

#### **SMALLINT**

16 ビットの符号付き整数。

#### **INTEGER**

32 ビットの符号付き整数。このタイプの同義語として INT を使用できます。 BIGINT 64 ビットの符号付き整数。

#### **DOUBLE**

倍精度浮動小数点。 DOUBLE PRECISION および FLOAT(n) (n は 24 より 大きい)はこのタイプの同義語です。

REAL 単精度浮動小数点 FLOAT(n) (n は 24 より小さい) はこのタイプの同義語で す。

#### **DECIMAL**

パック 10 進数。このタイプの同義語として DEC、NUMERIC、および NUM を使用できます。

CHAR 1~254 バイトの長さの固定長文字ストリング。このタイプの同義語として CHARACTER を使用できます。

#### **VARCHAR**

1 バイトから 32672 バイトの長さの可変長文字ストリング。このタイプの同義 語として CHARACTER VARYING および CHAR VARYING を使用できま す。

#### **LONG VARCHAR**

1 バイトから 32700 バイトの長さのロング可変長文字ストリング

- CLOB 1 バイトから 2 ギガバイトの長さのラージ・オブジェクト可変長文字ストリン ゲ
- BLOB 1 バイトから 2 ギガバイトの長さのラージ・オブジェクト可変長 2 進ストリ ング
- DATE タイム・スタンプを表す長さ 10 バイトの文字ストリング
- TIME タイムを表す長さ 8 バイトの文字ストリング

#### **TIMESTAMP**

タイム・スタンプを表す長さ 26 バイトの文字ストリング

以下のデータ・タイプは、 2 バイト文字セット (DBCS) および拡張 UNIX コード (EUC) 文字環境でしか使用できません。

#### **GRAPHIC**

長さ 1~127 の 2 バイト文字のラージ・オブジェクト固定長グラフィック・ス トリング

#### **VARGRAPHIC**

長さ 1~16336 の 2 バイト文字の固定長グラフィック・ストリング

#### **LONG VARGRAPHIC**

長さ 1~16350 の 2 バイト文字のロング可変長グラフィック・ストリング

#### **DBCLOB**

長さ 1~1 073 741 823 の 2 バイト文字のラージ・オブジェクト可変長グラフ ィック・ストリング

#### 注:

- 1. サポートされているすべてのデータ・タイプに、NOT NULL 属性を指定できます。 これは別のタイプとして扱われます。
- 2. 上記の一連のデータ・タイプは、ユーザー定義特殊タイプ (UDT) を定義することに より拡張することができます。 UDT は、組み込み SOL タイプの 1 つの表現を使 用する、別個のデータ・タイプです。

サポートされるホスト言語のデータ・タイプは、データベース・マネージャーのデー タ・タイプの大多数に対応しています。ホスト変数宣言には、これらのホスト言語のデ ータ・タイプだけが使用できます。プリコンパイラーは、ホスト変数官言を検出する と、適切な SOL データ・タイプの値を判別します。データベース・マネージャーはこ の値を使用して、アプリケーションとの間でやり取りするデータを変換します。

データベース・マネージャーが異なるデータ・タイプ間の比較と割り当てをどのように 処理するかを理解することは、アプリケーション・プログラマーにとって重要です。つ まり、データベース・マネージャーが 2 つの SOL 列データ・タイプと 2 つのホスト 言語データ・タイプ (あるいはそのいずれか) で処理を行っているとしても、データ・ タイプは割り当ておよび比較の操作中は互いに互換性を持たなければなりません。

データ・タイプの互換性に関する一般的な 規則とは、サポートされるホスト言語の数値 データ・タイプはすべてデータベース・マネージャーの数値データ・タイプと比較して 割り当てることができ、ホスト言語の文字タイプはすべてデータベース・マネージャー の文字タイプと互換性があるということです。数値タイプには文字タイプとの互換性が ありません。ただし、この一般的な規則には、ラージ・オブジェクトでの処理時に課さ れる特徴および制限に基づいた例外もあります。

SOL ステートメント内であれば、DB2 では互換性のあるデータ・タイプ同士での変換 が可能です。たとえば、以下の SELECT ステートメントでは、SALARY と BONUS は DECIMAL 列ですが、各従業員の合計支給額は DOUBLE データとして戻されます。

SELECT EMPNO, DOUBLE(SALARY+BONUS) FROM EMPLOYEE

<span id="page-99-0"></span>上記のステートメントの実行では、 DECIMAL と DOUBLE のデータ・タイプ間で変 換が行われることに注目してください。 画面に表示される照会結果をもっと読みやすく するには、次の SELECT ステートメントを使用することができます。

SELECT EMPNO, DIGIT(SALARY+BONUS) FROM EMPLOYEE

アプリケーション内でデータを変換するには、この変換をサポートするその他のルーチ ン、クラス、組み込みタイプ、または API があるかコンパイラーのベンダーにお問い 合わせください。

文字データ・タイプには文字変換が必要な場合もあります。アプリケーションのコー ド・ページがデータベースのコード・ページと異なる場合は、 529ページの『異なるコ ード・ページ間での変換』を参照してください。

サポートされる SOL データ・タイプのリストと、それに対応するホスト言語データ・ タイプについては、以下を参照してください。

- C/C++ の場合、645ページの『C および C++ でのサポートされている SOL デー タ・タイプ』
- Java の場合、658ページの『Java でサポートされている SOL データ・タイプ』
- COBOL の場合、718ページの『COBOL でサポートされる SOL データ・タイプ』
- FORTRAN の場合、734ページの『FORTRAN でサポートされている SOL データ・ タイプ』
- REXX の場合、749ページの『REXX でサポートされている SOL データ・タイプ』

SOL データ・タイプ、割り当てと比較の規則、およびデータ変換と変換エラーの詳細に ついては、 SOL 解説書 を参照してください。

### STATIC プログラムでの標識変数の使用

次のコード・セグメントは、72ページの『C の例: STATIC.SQC』で挙げた C バージ ョンの STATIC サンプル・プログラムに対応するセグメントへの修正を示しています。 これらのセグメントは、ヌル可能なデータ列での標識変数のインプリメンテーションを 示しています。この例では、STATIC プログラムは別の列 WORKDEPT を選択するために 拡張されます。この列にはヌル値を使用することができます。標識変数は、使用前にホ スト変数として宣言しておかなければなりません。

EXEC SOL BEGIN DECLARE SECTION;  $char \text{wd}[3];$ short wd ind; char firstname $[13]$ ; EXEC SOL END DECLARE SECTION:

```
/* CONNECT TO SAMPLE DATABASE */
÷
EXEC SQL SELECT FIRSTNME, WORKDEPT INTO : firstname, : wd: wdind
  FROM EMPLOYEE
  WHERE LASTNAME = 'JOHNSON':
```
### カーソルを用いた複数行の選択

SOL では、アプリケーションが行のセットを取り出すことができるようにするため、カ ーソルという手法を用います。

カーソルの概念を理解しやすくするために、データベース・マネージャーが結果表 を作 成し、そこに SELECT ステートメントを実行して検索されたすべての行を保持する場 合を考えてみてください。カーソルを用いて結果表の現在行 を識別して指示することに より、その表からの行をアプリケーションで使用できるようにします。カーソルを使用 すると、アプリケーションは結果表から各行を順次取り出すことができ、最終的にはデ ータの終わり状態、すなわち NOT FOUND 状態、SOLCODE +100 (SOLSTATE 02000) になります。 SELECT ステートメントを実行した結果取り出された行のセットは、0、 1、またはそれ以上の行で構成されます。これは探索条件を満たす行数によって決まりま す。

カーソル処理に必要な手順は以下のとおりです。

- 1. DECLARE CURSOR ステートメントを用いてカーソルを指定する。
- 2. OPEN ステートメントを用いて照会を実行し、結果表を作成する。
- 3. FETCH ステートメントを用いて行を一度に 1 行ずつ取り出す。
- 4. DELETE または UPDATE ステートメントを用いて行を処理する (必要な場合)。
- 5. CLOSE ステートメントを用いて行を終了する。

アプリケーションは同時に複数のカーソルを使用することができます。各カーソルには DECLARE CURSOR、OPEN、CLOSE、および FETCH ステートメントのセットが必要 です。

アプリケーションが一連の行を選択し、カーソルを用いて一度に 1 行ずつ処理する方法 の例については、90ページの『例:カーソル・プログラム』を参照してください。

### カーソルの宣言と使用

DECLARE CURSOR ステートメントはカーソルを定義、命名し、 SELECT ステートメ ントを用いて取り出した行のセットを識別します。

<span id="page-101-0"></span>アプリケーションはカーソルに名前を割り当てます。この名前は、その後に続く OPEN、FETCH、および CLOSE ステートメントで参照されます。照会とは、任意の有 効な選択ステートメントです。

カーソル・ステートメントの宣言は、静的 SELECT ステートメントに関連する DECLARE ステートメントを示しています。

言語 ソース・コード例

 $C/C++$ 

EXEC SOL DECLARE C1 CURSOR FOR SELECT PNAME, DEPT FROM STAFF WHERE JOB=:host var;

Java (SQLJ)

#sql iterator cursor1(host var data type); #sql cursor1 = { SELECT PNAME, DEPT FROM STAFF WHERE  $J0B = : host var$  ;

#### **COBOL**

EXEC SOL DECLARE C1 CURSOR FOR SELECT NAME, DEPT FROM STAFF WHERE JOB=:host-var END-EXEC.

#### **FORTRAN**

EXEC SOL DECLARE C1 CURSOR FOR

- + SELECT NAME, DEPT FROM STAFF
- + WHERE JOB=:host var
- 注: DECLARE ステートメントの位置は自由ですが、最初に使用するカーソルの位置よ りも上に置く必要があります。

### カーソルおよび作業単位に関する考慮事項

COMMIT または ROLLBACK 操作のカーソルのアクションは、カーソルがどのように 定義されているかによって異なります。

#### 読み取り専用カーソル

カーソルが読み取り専用であると判別され、かつ反復可能読み取り分離レベルを使用す る場合、作業単位に必要なシステム表上に反復可能読み取りロックは依然として集めら れ保持されます。そのため、アプリケーションは読み取り専用カーソルの場合でも定期 的に COMMIT ステートメントを発行することが重要です。

### WITH HOLD オプション

アプリケーションが COMMIT ステートメントを発行してある作業単位を完了すると、 すべてのオープン・カーソル (WITH HOLD オプションを使用して宣言されるものを除 く)は、データベース・マネージャーにより自動的にクローズされます。

WITH HOLD で宣言されたカーソルは、複数の作業単位間でアクセスするリソースを保 持します。カーソルを WITH HOLD で宣言した場合の影響は、作業単位がどのように 終了するかによって決まります。

作業単位が COMMIT ステートメントで終了する場合、 WITH HOLD で定義されたオ ープン・カーソルは OPEN のままです。カーソルは結果表の次の論理行の前に置かれ ます。さらに、WITH HOLD で定義された OPEN カーソルを参照する準備済みのステ ートメントも保存されます。 COMMIT の直前にある、特定のカーソルに関連する FETCH および CLOSE 要求だけが有効です。 UPDATE WHERE CURRENT OF およ び DELETE WHERE CURRENT OF ステートメントは、同じ作業単位内で取り出され た行の場合に限り有効です。 作業単位中にパッケージが再バインドされると、保留され たカーソルはすべてクローズします。

作業単位が ROLLBACK ステートメントで終了する場合、オープン・カーソルはすべて クローズされ、作業単位の間に獲得したロックはすべて解放され、その作業単位での処 理に依存する準備済みステートメントはすべて消去されます。

たとえば、TEMPL 表に 1000 項目が入っており、すべての従業員の給与列を更新する とします。 100 行更新するたびに COMMIT ステートメントを発行するようにしま す。

1. WITH HOLD オプションを用いてカーソルを宣言する。

EXEC SOL DECLARE EMPLUPDT CURSOR WITH HOLD FOR SELECT EMPNO, LASTNAME, PHONENO, JOBCODE, SALARY FROM TEMPL FOR UPDATE OF SALARY

2. カーソルをオープンし、一度に 1 行ずつ結果表からデータを取り出す。

EXEC SOL OPEN EMPLUPDT

 $\ddot{\phantom{a}}$  $\bullet$ 

EXEC SQL FETCH EMPLUPDT

- INTO : upd emp, : upd lname, : upd tele, : upd jobcd, : upd wage,
- 3. 行を更新または削除する場合は、 WHERE CURRENT OF オプションを用いて UPDATE または DELETE ステートメントを使用する。たとえば、現在行を更新す るには、プログラムは以下のようにすることができます。

EXEC SOL UPDATE TEMPL SET SALARY = :newsalary WHERE CURRENT OF EMPLUPDT

4. COMMIT を発行した後、別の行を更新する前に FETCH を発行しなければならな  $U_{\lambda}$ 

アプリケーションに SQLCODE -501 (SQLSTATE 24501) を検出し、処理するコードを 組み込むようにしてください。この戻り値は、アプリケーションが次のいずれかである 場合に、 FETCH または CLOSE ステートメントで戻されることがあります。

• WITH HOLD 宣言されたカーソルを使用している場合

<span id="page-103-0"></span>• 2 つ以上の作業単位を実行し、かつ WITH HOLD カーソルが作業単位の境界を超え てオープンしている場合

アプリケーションがある表を消去したために、その表に依存しているパッケージが無効 になると、そのパッケージは動的に再バインドされます。このような場合、データベー ス・マネージャーがカーソルをクローズするため、 FETCH または CLOSE ステートメ ントに SOLCODE -501 (SOLSTATE 24501) が戻されます。こうした状況で SOLCODE -501 (SOLSTATE 24501) を処理する方法は、カーソルから行を取り出したいかどうかに よって決まります。

- カーソルから行を取り出したい場合は、カーソルをオープンしてから、 FETCH ステ ートメントを実行します。ただし、OPEN ステートメントによってカーソルの開始位 置が移動するので注意してください。 COMMIT WORK ステートメントで保留され ていた直前の位置は失われます。
- カーソルから行を取り出すことを望まない場合は、カーソルに対してもはやどんな SOL 要求も発行しません。

WITH RELEASE オプション: アプリケーションが WITH RELEASE オプション を使ってカーソルをクローズすると、 DB2 はカーソルが保持している読み取りロック をすべて解放しようとします。そうすると、カーソルは書き込みロックしか保持できな くなります。アプリケーションが RELEASE オプションを使わないでカーソルをクロー ズすると、作業単位の完了時に読み取りおよび書き込みロックは解放されます。

### 例: カーソル・プログラム

以下のサンプル・プログラムは、カーソルを定義して使用する SOL ステートメントを 示しています。カーソルは静的 SOL を用いて処理されます。このサンプルは、以下の プログラム言語で入手可能です。

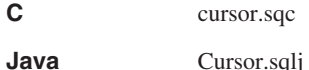

**COBOL** cursor.sqb

REXX 言語は、静的 SOL をサポートしないため、サンプルはありません。動的にカー ソルを処理する REXX の例については、 140ページの『例: 動的 SOL プログラム』を 参照してください。

### カーソル・プログラムの動作の仕組み

1. カーソルを宣言する。 DECLARE CURSOR ステートメントはカーソル c1 を照会 に関連付けます。照会は、アプリケーションが FETCH ステートメントを用いて取 り出す行を識別します。 staff の job フィールドは、結果表に指定されていなくて も更新可能として定義されます。

- 2. カーソルをオープンする。カーソル c1 がオープンすると、データベース・マネージ ャーは照会を実行し、結果表を作成します。カーソルは第1行目より前に置かれま す。
- 3. 行を取り出す。FETCH ステートメントはカーソルを次の行に置き、その行の内容 をホスト変数に移動します。この行が現在行になります。
- 4. カーソルをクローズする。 CLOSE ステートメントを発行すると、カーソルに関連 したリソースが解放されます。ただし、カーソルは再度オープンすることができま す。

CHECKERR マクロ / 関数は、プログラム外部にあるエラー検査ユーティリティーです。 エラー検査ユーティリティーの所在は、ご使用のプログラム言語により異なります。

- DB2 API を呼び出す C プログラムの場合、utilapi.c 内の  $\mathbf{C}$ sqlInfoPrint 関数は、 utilapi.h 内の API SQL CHECK として再定義さ れます。 C 組み込み SOL プログラムの場合、 utilemb.sac 内の sqlInfoPrint 関数は、 utilemb.h 内の EMB SQL CHECK として再定義 されます。
- Java SQL エラーは SQLException としてスローされ、アプリケーションの catch ブロックで処理されます。
- **COBOL** CHECKERR は checkerr.cbl という名前の外部プログラムです。
- **FORTRAN** CHECKERR は util.f ファイルにあるサブルーチンです。

このエラー検査ユーティリティーのソース・コードについては、125ページの『プログ ラム例での GET ERROR MESSAGE の使用』を参照してください。

### <span id="page-105-0"></span>**C : CURSOR.SQC**

{

```
#include <stdio.h>
#include <stdlib.h>
#include <string.h>
#include "utilemb.h"
EXEC SQL INCLUDE SQLCA;
int main(int argc, char *argv[])
   EXEC SQL BEGIN DECLARE SECTION;
      char pname[10];
      short dept;
      char userid[9];
      char passwd[19];
   EXEC SQL END DECLARE SECTION;
   printf( "Sample C program: CURSOR ¥n" );
   if (argc == 1){
      EXEC SQL CONNECT TO sample;
  EMB SQL CHECK("CONNECT TO SAMPLE");
   }
   else if (argc == 3)
   {
      strcpy (userid, argv[1]);
      strcpy (passwd, argv[2]);
      EXEC SQL CONNECT TO sample USER :userid USING :passwd;
      EMB SQL CHECK("CONNECT TO SAMPLE");
   }
  else
   {
     printf ("¥nUSAGE: cursor [userid passwd]¥n¥n");
      return 1;
   \} /* endif */
   EXEC SQL DECLARE c1 CURSOR FOR 1
            SELECT name, dept FROM staff WHERE job='Mgr'
            FOR UPDATE OF job;
   EXEC SQL OPEN c1; 2
   EMB SQL CHECK("OPEN CURSOR");
   do
   {
      EXEC SQL FETCH c1 INTO :pname, :dept; 3
      if (SQLCODE != 0) break;
      printf( "%-10.10s in dept. %2d will be demoted to Clerk¥n",
         pname, dept );
   } while ( 1 );
```

```
EXEC SQL CLOSE c1; 4
   EMB_SQL_CHECK("CLOSE CURSOR");
   EXEC SQL ROLLBACK;
   EMB SQL CHECK("ROLLBACK");
   printf("\\\the second thought -- changes rolled back.\\the ');
   EXEC SQL CONNECT RESET;
   EMB SQL CHECK("CONNECT RESET");
   return \overline{\theta}:
}
/* end of program : CURSOR.SQC */
```
### <span id="page-107-0"></span>**Java の例: Cursor.sqlj**

```
import java.sql.*;
import sqlj.runtime.*;
import sqlj.runtime.ref.*;
#sql iterator CursorByName(String name, short dept) ;
#sql iterator CursorByPos(String, short ) ;
class Cursor
   { static
    try
    { Class.forName ("COM.ibm.db2.jdbc.app.DB2Driver").newInstance ();
    }
    catch (Exception e)
    { System.out.println ("¥n Error loading DB2 Driver...¥n");
     System.out.println (e);
      System.exit(1);
    }
  }
  public static void main(String argv[])
  { try
    { System.out.println (" Java Cursor Sample");
      String url = "jdbc:db2:sample"; // URL is jdbc:db2:dbname
      Connection con = null;
      // Set the connection
      if (argv.length == 0)
      { // connect with default id/password
       con = DriverManager.getConnection(url);
      }
      else if (argv.length == 2)
      \{ String userid = argv[0];
       String passwd = argv[1];
        // connect with user-provided username and password
        con = DriverManager.getConnection(url, userid, passwd);
      }
     else
      { throw new Exception("¥nUsage: java Cursor [username password]¥n");
      }
      // Set the default context
      DefaultContext ctx = new DefaultContext(con);
      DefaultContext.setDefaultContext(ctx);
      // Enable transactions
      con.setAutoCommit(false);
      // Using cursors
      try
      { CursorByName cursorByName;
        CursorByPos cursorByPos;
```
```
String name = null;
    short dept=0;
    // Using the JDBC ResultSet cursor method
    System.out.println("¥nUsing the JDBC ResultSet cursor method");
    System.out.println(" with a 'bind by name' cursor ...¥n");
    #sql cursorByName = {
          SELECT name, dept FROM staff WHERE job='Mgr' };
    while (cursorByName.next()) 2
    \{ name = cursorByName.name(); 3
      dept = cursorByName.dept();
      System.out.print (" name= " + name);
      System.out.print (" dept= " + dept);
      System.out.print ("¥n");
    }
    cursorByName.close(); 4
    // Using the SQLJ iterator cursor method
    System.out.println("\#nUsing the SQLJ iterator cursor method");
    System.out.println(" with a 'bind by position' cursor ...¥n");
    #sql cursorByPos = {
           SELECT name, dept FROM staff WHERE job='Mgr' \}; 1 2
    while (true)
    \{ #sql \{ FETCH :cursorByPos INTO :name, :dept \}; 3
      if (cursorByPos.endFetch()) break;
      System.out.print (" name= " + name);
      System.out.print (" dept= " + dept);
      System.out.print ("¥n");
    }
    cursorByPos.close(); 4
  }
  catch( Exception e )
  { throw e;
  }
  finally
  { // Rollback the transaction
    System.out.println("¥nRollback the transaction...");
    #sql { ROLLBACK };
    System.out.println("Rollback done.");
  }
}
catch( Exception e )
{ System.out.println (e);
}
```
} }

# **COBOL : CURSOR.SQB**

```
Identification Division.
 Program-ID. "cursor".
 Data Division.
 Working-Storage Section.
      copy "sqlenv.cbl".
      copy "sql.cbl".
      copy "sqlca.cbl".
      EXEC SQL BEGIN DECLARE SECTION END-EXEC.
 01 pname \begin{array}{ccc} \text{01 pname} \\ \text{77 depth} \\ \text{010 pinc } 59(4) \\ \text{021 pinc } 59(4) \\ \text{032 pinc } 59(4) \\ \text{043 pinc } 59(4) \\ \text{054 pinc } 59(4) \\ \text{065 pinc } 59(4) \\ \text{076 pinc } 59(4) \\ \text{087 pinc } 59(4) \\ \text{098 pinc } 59(4) \\ \text{0199 pinc } 59(4) \\ \text{0109 pinc } 59(4) \\ \text{0109 pinc77 dept \begin{array}{ccc} 77 & 12 \\ 91 & 12 \\ 12 & 12 \\ 13 & 14 \\ 15 & 16 \\ 16 & 17 \\ 18 & 19 \\ 19 & 10 \\ 10 & 10 \\ 10 & 10 \\ 10 & 10 \\ 10 & 10 \\ 10 & 10 \\ 10 & 10 \\ 10 & 10 \\ 10 & 10 \\ 10 & 10 \\ 10 & 10 \\ 10 & 10 \\ 10 & 10 \\ 10 &amppic x(8).
 01 passwd.
   49 passwd-length pic s9(4) comp-5 value 0.
   49 passwd-name pic x(18).
      EXEC SQL END DECLARE SECTION END-EXEC.
 77 errloc pic x(80).
 Procedure Division.
 Main Section.
      display "Sample COBOL program: CURSOR".
      display "Enter your user id (default none): "
             with no advancing.
      accept userid.
      if userid = spaces
         EXEC SQL CONNECT TO sample END-EXEC
      else
         display "Enter your password : " with no advancing
         accept passwd-name.
* Passwords in a CONNECT statement must be entered in a VARCHAR format
* with the length of the input string.
      inspect passwd-name tallying passwd-length for characters
           before initial " ".
      EXEC SQL CONNECT TO sample USER :userid USING :passwd
           END-EXEC.
      move "CONNECT TO" to errloc.
      call "checkerr" using SQLCA errloc.
      EXEC SQL DECLARE C1 CURSOR FOR 1
                   SELECT name, dept FROM staff
                   WHERE job='Mgr'
                   FOR UPDATE OF job END-EXEC.
      EXEC SQL OPEN c1 END-EXEC.
      move "OPEN CURSOR" to errloc.
      call "checkerr" using SQLCA errloc.
```

```
perform Fetch-Loop thru End-Fetch-Loop
      until SQLCODE not equal 0.
   EXEC SQL CLOSE c1 END-EXEC.
   move "CLOSE CURSOR" to errloc.
   call "checkerr" using SQLCA errloc.
   EXEC SQL ROLLBACK END-EXEC.
   move "ROLLBACK" to errloc.
   call "checkerr" using SQLCA errloc.
   DISPLAY "On second thought -- changes rolled back.".
   EXEC SQL CONNECT RESET END-EXEC.
   move "CONNECT RESET" to errloc.
   call "checkerr" using SQLCA errloc.
End-Main.
   go to End-Prog.
Fetch-Loop Section.
   EXEC SQL FETCH c1 INTO :PNAME, :DEPT END-EXEC.
   if SQLCODE not equal 0
      go to End-Fetch-Loop.
   display pname, " in dept. ", dept,
      " will be demoted to Clerk".
End-Fetch-Loop. exit.
End-Prog.
   stop run.
```
## <span id="page-111-0"></span>検索済みデータの更新と削除

カーソルによって参照された行は、更新したり削除したりできます。更新可能な行の場 合、カーソルに対応する照会は読み取り専用であってはなりません。照会が更新可能ま たは削除可能になる条件については、 SOL 解説書 の説明を参照してください。

## 検索されたデータの更新

カーソルを用いて更新を行うためには、 UPDATE ステートメントで WHERE CURRENT OF 文節を使用してください。結果表の列を更新したいシステムを示すに は、FOR UPDATE 文節を使用します。 FOR UPDATE での列の指定は全部を選択しな くてもよいため、カーソルで明確に検索されない列でも更新することができます。FOR UPDATE 文節を列名を使わずに指定すると、表の中のすべての列や、外部で全選択され た最初の FROM 文節で識別された視点は更新可能であると見なされます。 FOR UPDATE 文節では、必要以上の列を指定しないでください。 FOR UPDATE 文節の余 分な列に名前を付けると、 DB2 がデータにアクセスする能率を低下させる場合もあり ます。

### 検索されたデータの削除

カーソルを用いた削除は、DELETE ステートメントで WHERE CURRENT OF 文節を 使用して行います。一般に、FOR UPDATE 文節はカーソルの現在行の削除には必要あ りません。 SAA1 に設定された LANGLEVEL でプリコンパイルされ、 BLOCKING ALL でバインドされたアプリケーション内の SELECT ステートメントまたは DELETE ステートメントのいずれかに対して動的 SOL (動的 SOL については、133ページの 『第5章 動的 SOL プログラムの作成』を参照) を使った場合だけは例外です。この場 合、SELECT ステートメントで FOR UPDATE 文節を指定する必要があります。プリコ ンパイラー・オプションの詳細については、 コマンド解説書 を参照してください。

DELETE ステートメントを使用すると、カーソルで参照される行を削除することができ ます。このとき、カーソルは次の行の前に置かれたままになるため、カーソルに対して WHERE CURRENT OF 操作をさらに実行する前に、 FETCH ステートメントを発行す る必要があります。

### カーソルのタイプ

カーソルは以下の 3 種類に分類されます。

#### 読み取り専用

このカーソルの行は読み取り専用で、更新することはできません。読み取り専 用カーソルは、アプリケーションがデータを読み取る場合にだけ使用され、デ ータの修正には使用されません。カーソルは、読み取り専用の選択ステートメ ントに基づいている場合に限り、読み取り専用と見なされます。更新可能でな い結果表を定義する選択ステートメントについては、『検索されたデータの更 新』で説明した規則を参照してください。

読み取り専用カーソルにはパフォーマンス上の利点もあります。読み取り専用 カーソルの詳細については、 管理の手引き: インプリメンテーション を参照 してください。

#### 更新可能

このカーソルの行は更新することができます。アプリケーションがカーソルの 行の取り出しに伴ってデータを修正する場合に、更新可能カーソルを使用しま す。指定した照会は、表または視点を 1 つだけ参照することができます。ま た、照会には FOR UPDATE 文節を組み込んで、更新されるそれぞれの列に名 前を付ける必要があります (LANGLEVEL MIA プリコンパイル・オプション を使用しない場合)。

未確定 定義またはコンテキストからはカーソルが更新可能か読み取り専用かを判別す ることができません。こうした状況は、本来なら読み取り専用のはずのカーソ ルが動的 SOL ステートメントによって変更される場合に生じます。

> 未確定カーソルは、プリコンパイル時またはバインド時に BLOCKING ALL オプションが指定されると読み取り専用と見なされます。そうでない場合は、 更新可能と見なされます。

注: 動的に処理されるカーソルは常に未確定です。

カーソルが読み取り専用か更新可能か未確定かを判別するための基準を示した全リスト については、 SQL 解説書 を参照してください。

### **例: OPENFTCH プログラム**

この例では、カーソルを使用して表から選択し、カーソルをオープンし、その表から行 を取り出します。そして、取り出したそれぞれの行に対して、削除すべきか更新すべき かを(単純な基準に基づいて)判別します。このサンプルは、以下のプログラム言語で 入手可能です。

C openftch.sqc

Openftch.sqlj および OpF\_Curs.sqlj Java

**COBOL** openftch.sqb

REXX 言語は静的 SQL をサポートしないため、サンプルはありません。

## OPENFTCH プログラムの動作の仕組み

1. カーソルを宣言する。 DECLARE CURSOR ステートメントはカーソル c1 を照会 に関連付けます。照会は、アプリケーションが FETCH ステートメントを用いて取 り出す行を識別します。 staff の iob フィールドは、結果表に指定されていなくて も更新可能として定義されます。

- 2. カーソルをオープンする。カーソル c1 がオープンすると、データベース・マネージ ャーは照会を実行し、結果表を作成します。カーソルは第1行目より前に置かれま す。
- 3. 行を取り出す。FETCH ステートメントはカーソルを次の行に置き、その行の内容 をホスト変数に移動します。この行が現在行になります。
- 4. 現在行を更新または削除する。現在行が更新されるか削除されます。更新か削除か は、 FETCH ステートメントで戻される dept の値によって決まります。 UPDATE ステートメントは現在行の位置を変更しないため、カーソルの位置はこの 行から変わりません。

一方、DELETE ステートメントを用いると、現在 行は削除されるため、状況は変化 します。これは、次の行の前に置かれることと同じであり、追加の WHERE CURRENT OF 操作が実行される前に FETCH ステートメントを発行する必要があ ります。

5. カーソルをクローズする。 CLOSE ステートメントを発行すると、カーソルに関連 したリソースが解放されます。ただし、カーソルは再度オープンすることができま す。

CHECKERR マクロ / 関数は、プログラム外部にあるエラー検査ユーティリティーです。 エラー検査ユーティリティーの所在は、ご使用のプログラム言語により異なります。

- DB2 API を呼び出す C プログラムの場合、utilapi.c 内の  $\mathbf{C}$ sqlInfoPrint 関数は、 utilapi.h 内の API SQL CHECK として再定義さ れます。 C 組み込み SOL プログラムの場合、 utilemb.sqc 内の sqlInfoPrint 関数は、 utilemb.h 内の EMB SQL CHECK として再定義 されます。
- SQL エラーは SQLException としてスローされ、アプリケーションの Java catch ブロックで処理されます。
- CHECKERR は checkerr.cbl という名前の外部プログラムです。 COBOL

このエラー検査ユーティリティーのソース・コードについては、 125ページの『プログ ラム例での GET ERROR MESSAGE の使用』を参照してください。

# **C : OPENFTCH.SQC**

```
#include <stdio.h>
#include <stdlib.h>
#include <string.h>
#include "utilemb.h"
EXEC SQL INCLUDE SQLCA;
int main(int argc, char *argv[])
{
   EXEC SQL BEGIN DECLARE SECTION;
      char pname[10];
      short dept;
      char userid[9];
      char passwd[19];
   EXEC SQL END DECLARE SECTION;
   printf( "Sample C program: OPENFTCH¥n" );
   if (argc == 1){
      EXEC SQL CONNECT TO sample;
      EMB SQL CHECK("CONNECT TO SAMPLE");
   }
   else if (\text{argc} == 3){
      strcpy (userid, argv[1]);
      strcpy (passwd, argv[2]);
      EXEC SQL CONNECT TO sample USER :userid USING :passwd;
      EMB_SQL_CHECK("CONNECT TO SAMPLE");
   }
   else
   {
      printf ("¥nUSAGE: openftch [userid passwd]¥n¥n");
      return 1;
   \} /* endif */
   EXEC SQL DECLARE c1 CURSOR FOR 1
            SELECT name, dept FROM staff WHERE job='Mgr'
            FOR UPDATE OF job;
   EXEC SQL OPEN c1; 2
   EMB SQL CHECK("OPEN CURSOR");
   do
   {
      EXEC SQL FETCH c1 INTO :pname, :dept; 3
      if (SQLCODE != 0) break;
      if (dept > 40){
         printf( "%-10.10s in dept. %2d will be demoted to Clerk¥n",
            pname, dept );
```

```
EXEC SQL UPDATE staff SET job = 'Clerk' 4
            WHERE CURRENT OF c1;
         EMB SQL CHECK("UPDATE STAFF");
      }
      else
      {
         printf ("%-10.10s in dept. %2d will be DELETED!¥n",
            pname, dept);
         EXEC SQL DELETE FROM staff WHERE CURRENT OF c1;
         EMB_SQL_CHECK("DELETE");
      } / * endif */} while ( 1 );
   EXEC SQL CLOSE c1; 5
   EMB SQL CHECK("CLOSE CURSOR");
   EXEC SQL ROLLBACK;
   EMB SQL CHECK("ROLLBACK");
   printf("\\\the second thought -- changes rolled back.\\the ');
   EXEC SQL CONNECT RESET;
   EMB SQL CHECK("CONNECT RESET");
   return 0;
/* end of program : OPENFTCH.SQC */
```
}

# **Java の例: Openftch.sqlj OpF\_Curs.sqlj**

// PURPOSE : This file, named OpF Curs.sqlj, contains the definition // of the class OpF Curs used in the sample program Openftch. import sqlj.runtime.ForUpdate; #sql public iterator OpF\_Curs implements ForUpdate (String, short);

## **Openftch.sqlj**

```
import java.sql.*;
import sqlj.runtime.*;
import sqlj.runtime.ref.*;
class Openftch
{ static
    try
    { Class.forName ("COM.ibm.db2.jdbc.app.DB2Driver").newInstance ();
    }
   catch (Exception e)
    { System.out.println ("¥n Error loading DB2 Driver...¥n");
     System.out.println (e);
     System.exit(1);
    }
  }
  public static void main(String argv[])
  { try
    { System.out.println (" Java Openftch Sample");
      String url = "jdbc:db2:sample"; // URL is jdbc:db2:dbname
      Connection con = null;
      // Set the connection
      if (\text{arg} \nu \cdot \text{length} = 0){ // connect with default id/password
       con = DriverManager.getConnection(url);
      }
      else if (argv.length == 2)
      \{ String userid = argv[0];
       String passwd = argv[1];
       // connect with user-provided username and password
       con = DriverManager.getConnection(url, userid, passwd);
      }
      else
      { throw new Exception(
                 "¥nUsage: java Openftch [username password]¥n");
      } // if - else if - else
      // Set the default context
      DefaultContext ctx = new DefaultContext(con);
      DefaultContext.setDefaultContext(ctx);
```

```
// Enable transactions
 con.setAutoCommit(false);
 // Executing SQLJ positioned update/delete statements.
 try
 { OpF_Curs forUpdateCursor;
   String name = null;
   short dept=0;
   #sql forUpdateCursor =
   { SELECT name, dept
           FROM staff
           WHERE job='Mgr'
   \}; // #sql 12
   while (true)
   \{ #sql
     { FETCH :forUpdateCursor
             INTO :name, :dept
     }; // #sql 3
     if (forUpdateCursor.endFetch()) break;
     if (dept > 40)
     { System.out.println (
             name + " in dept. "
             + dept + " will be demoted to Clerk");
       #sql
       { UPDATE staff SET job = 'Clerk'
           WHERE CURRENT OF :forUpdateCursor
       \}; // #sql
     }
     else
     { System.out.println (
             name + " in dept. " + dept
             + " will be DELETED!");
       #sql
       { DELETE FROM staff
           WHERE CURRENT OF :forUpdateCursor
       }; // #sql
     } // if - else
   }
   forUpdateCursor.close(); 5
 }
 catch( Exception e )
 { throw e;
 }
 finally
     { // Rollback the transaction
   System.out.println("¥nRollback the transaction...");
   #sql { ROLLBACK };
   System.out.println("Rollback done.");
 \} // try - catch - finally
}
```

```
catch(Exception e )<br>{ System.out.println (e);
     }/ // try - catch
  }// main
} // class Openftch
```
## **COBOL : OPENFTCH.SQB**

```
Identification Division.
Program-ID. "openftch".
Data Division.
Working-Storage Section.
    copy "sqlca.cbl".
    EXEC SQL BEGIN DECLARE SECTION END-EXEC.
01 pname pic x(10).
01 dept \qquad \qquad pic s9(4) comp-5.
01 userid pic x(8).
01 passwd.
  49 passwd-length pic s9(4) comp-5 value 0.
  49 passwd-name pic x(18).
    EXEC SQL END DECLARE SECTION END-EXEC.
77 errloc pic x(80).
Procedure Division.
Main Section.
    display "Sample COBOL program: OPENFTCH".
* Get database connection information.
    display "Enter your user id (default none): "
         with no advancing.
    accept userid.
    if userid = spaces
      EXEC SQL CONNECT TO sample END-EXEC
    else
      display "Enter your password : " with no advancing
      accept passwd-name.
* Passwords in a CONNECT statement must be entered in a VARCHAR format
* with the length of the input string.
    inspect passwd-name tallying passwd-length for characters
       before initial " ".
    EXEC SQL CONNECT TO sample USER :userid USING :passwd
        END-EXEC.
    move "CONNECT TO" to errloc.
    call "checkerr" using SQLCA errloc.
    EXEC SQL DECLARE c1 CURSOR FOR 1
            SELECT name, dept FROM staff
            WHERE job='Mgr'
            FOR UPDATE OF job END-EXEC.
    EXEC SQL OPEN c1 END-EXEC 2
    move "OPEN" to errloc.
    call "checkerr" using SQLCA errloc.
```

```
* call the FETCH and UPDATE/DELETE loop.
    perform Fetch-Loop thru End-Fetch-Loop
       until SQLCODE not equal 0.
    EXEC SOL CLOSE c1 END-EXEC.
    move "CLOSE" to errloc.
    call "checkerr" using SQLCA errloc.
    EXEC SQL ROLLBACK END-EXEC.
    move "ROLLBACK" to errloc.
    call "checkerr" using SQLCA errloc.
    display "On second thought -- changes rolled back.".
    EXEC SQL CONNECT RESET END-EXEC.
    move "CONNECT RESET" to errloc.
    call "checkerr" using SQLCA errloc.
End-Main.
    go to End-Prog.
Fetch-Loop Section.
    EXEC SQL FETCH c1 INTO :pname, :dept END-EXEC.
    if SQLCODE not equal 0
       go to End-Fetch-Loop.
    if dept greater than 40
       go to Update-Staff.
Delete-Staff.
    display pname, " in dept. ", dept,
       " will be DELETED!".
    EXEC SQL DELETE FROM staff WHERE CURRENT OF c1 END-EXEC.
    move "DELETE" to errloc.
    call "checkerr" using SQLCA errloc.
    go to End-Fetch-Loop.
Update-Staff.
    display pname, " in dept. ", dept,
       " will be demoted to Clerk".
    EXEC SQL UPDATE staff SET job = 'Clerk' 4
             WHERE CURRENT OF c1 END-EXEC.
    move "UPDATE" to errloc.
    call "checkerr" using SQLCA errloc.
End-Fetch-Loop. exit.
End-Prog.
    stop run.
```
# <span id="page-121-0"></span>高度なスクロール技法

この節では、高度なスクロール技法に関する以下のトピックについて説明します。

- すでに検索済みデータのスクロール
- データのコピーを保持する方法
- データを 2 度検索する方法
- 表の末尾の位置の確立
- 以前に検索されたデータの更新

### すでに検索済みデータのスクロール

アプリケーションがデータベースからデータを検索するとき、 FETCH ステートメント を使うとデータを下方へスクロールすることができます。しかし、データベース・マネ ージャーの組み込み SQL ステートメントにはデータを上方へスクロールする機能(上 方 FETCH 機能に相当) がありません。一方、DB2 CLI と Java では読み取り専用のス クロール可能カーソルによる上方 FETCH 機能をサポートしています。スクロール可能 カーソルに関する詳細については、コール・レベル・インターフェースの手引きおよび 解説書 および 660ページの『Java アプリケーションおよびアプレットの作成』を参照 してください。組み込み SOL アプリケーションの場合、すでに検索されたデータをス クロールするには以下の技法を使うことができます。

- 1. 取り出されたデータのコピーを保管しておき、何らかのプログラム技法を用いてそれ をスクロールする方法。
- 2. SOL を用いて (一般的には 2 番目の SELECT ステートメントを使用して) データ を再び検索する方法。

これらのオプションについて、以下の節で詳しく説明します。

- データのコピーを保持する方法
- データを 2 度検索する方法

## データのコピーを保持する方法

アプリケーションは、取り出されたデータを仮想記憶域に保管することができます。そ のデータが仮想記憶域に入りきらない場合、アプリケーションはそのデータを一時ファ イルに書き込むことができます。この方法の利点は、データベース内のデータがトラン ザクションによる一時的な変更を受けた場合でさえも、ユーザーは、取り出されたデー タとまったく同じものを、上方スクロールによって常に見ることができるという点で す。

反復可能読み取りの分離レベルを使用すると、カーソルをクローズしたりオープンする ことにより、トランザクションから検索したデータをもう一度検索することができま す。検索結果のデータは、他のアプリケーションにより更新されることはありません。 データの更新方法は、分離レベルおよびロックにより左右されます。

# <span id="page-122-0"></span>データを 2 度検索する方法

この技法は、データをもう一度見ようとする順序により異なります。

- 先頭からの検索
- 中間からの検索
- 2 番目の結果表内での行の順序
- 逆順での検索

#### 先頭からの検索

データを先頭から再び検索するには、活動カーソルをクローズしてそれを再オープンす るだけで済みます。このアクションによってカーソルは結果表の先頭に置かれます。た だし、アプリケーションがその表に対してロックを保持していない限り、他のユーザー がその表に変更を加える可能性があるので、以前に結果表の最初の行であったものが、 最初の行でなくなるということもあり得ます。

#### 中間からの検索

結果表の中ほどから 2 度目のデータ検索を行うには、 2 度目の SELECT ステートメ ントを実行し、そのステートメント上で 2 つ目のカーソルを宣言してください。たとえ ば、最初の SELECT ステートメントが次のものであるとします。

SELECT \* FROM DEPARTMENT WHERE LOCATION = 'CALIFORNIA' ORDER BY DEPTNO

今度は DEPTNO = 'M95' から始まる行に戻って、その場所から順番に行を取り出すとし ます。この場合は、次のようにコーディングしてください。

SELECT \* FROM DEPARTMENT WHERE LOCATION = 'CALIFORNIA' AND DEPTNO >=  $'$ M95' ORDER BY DEPTNO

このステートメントによって、カーソルは希望する場所に置かれます。

#### 2 番目の結果表内での行の順序

2 番目の結果表の行は、最初の結果表と同じ順序で表示されるとは限りません。データ ベース・マネージャーは、SELECT ステートメントが ORDER BY 機能を使用していな い場合、行の順序を重要視しません。そのため、同じ DEPTNO 値を持つ行がいくつかあ る場合には、 2 番目の SELECT ステートメントが最初のものとは違う順序で行を検索 する場合があります。保証されているのは、ORDER BY DEPTNO 文節での要求に従っ て、それらすべてが部門番号の順に並べられるということだけです。

同じ SOL ステートメントを同じホスト変数を指定して 2 度実行したとしても、順序付 けが異なる場合があります。たとえば、2 度目の実行がなされるまでの間にカタログの 統計が更新されたり、索引が作成されるか除去される場合もあります。その後で SELECT ステートメントをもう一度実行することも考えられます。

<span id="page-123-0"></span>最初の SELECT が持っていなかった述部を 2 番目の SELECT が持っている場合、配 列が変更することがあります。それはデータベース・マネージャーが新しい述部に対し て索引を使用するということがあり得るからです。たとえば、この例で、データベー ス・マネージャーが最初のステートメントに対しては LOCATION 上の索引を選び、2番 目のものに対しては DEPTNO 上の索引を選ぶ場合があります。行は索引キーの順に従っ て取り出されるため、 2 番目の順序は最初の順序と同じとは限りません。

この場合も、2 つの同様な SELECT ステートメントを実行したときに、統計が変更さ れず、索引の作成も除去も行われなかったとしても、行の順序が異なる場合がありま す。例では、LOCATION の異なる値が多数ある場合、データベース・マネージャーは両方 のステートメント用に LOCATION 上で 1 つの索引を選択することができます。しかし、 2 番目のステートメントの DEPTNO の値を次のように変えると、データベース・マネー ジャーは DEPTNO 上の索引を選ぶことがあります。

SELECT \* FROM DEPARTMENT WHERE LOCATION = 'CALIFORNIA' AND DEPTNO >=  $'298'$ ORDER BY DEPTNO

SOL ステートメントの形式とこのステートメントの値との間にはわずかな関係しかない ため、順序が ORDER BY 文節で固有のものとして定められているのでない限り、 2 つの異なった SQL ステートメントが同じ順序で行を戻してくるとは考えないでくださ  $\mathcal{U}^{\lambda}$ 

#### 逆順での検索

行の昇順がデフォルトの設定です。 DEPTNO のおのおのの値に対する行が 1 つしかない 場合、次のステートメントは行を固有の昇順に指定します。

SELECT \* FROM DEPARTMENT WHERE LOCATION = 'CALIFORNIA' ORDER BY DEPTNO

同じ行を逆順に検索するには、次のステートメントのように順序を降順として指定して ください。

SELECT \* FROM DEPARTMENT WHERE LOCATION =  $'CALIFORNIA'$ ORDER BY DEPTNO DESC

2 番目のステートメント上のカーソルは、最初のステートメント上のカーソルからの順 番とはまったく逆の順番に行を検索します。検索の順序は、最初のステートメントが固 有の順序を指定している場合にのみ保証されます。

行を逆順で検索する場合、DEPTNO 列に、 1 つは昇順で、もう 1 つは降順の 2 つの索 引を持つと便利です。

# <span id="page-124-0"></span>表の末尾の位置の確立

データベース・マネージャーは表内に保管されているデータを配列することは行いませ ん。そのため、表の末尾は定義されていません。しかし、SOL ステートメントの結果と しては順序が定義されます。

SELECT \* FROM DEPARTMENT ORDER BY DEPTNO DESC

この例の場合、次のステートメントは DEPTNO の値が最も高い行にカーソルを位置付け します。

SELECT \* FROM DEPARTMENT WHERE DEPTNO  $=$ (SELECT MAX (DEPTNO) FROM DEPARTMENT)

ただし、同じ値を持つ行がいくつかある場合には、カーソルはそれらのうちの最初の行 に置かれることに注意してください。

## 以前に検索されたデータの更新

上方にスクロールして以前に検索されたデータを更新するには、108ページの『すでに 検索済みデータのスクロール』および 98ページの『検索されたデータの更新』で説明す る技法を組み合わせて使用することができます。以下の 2 つの技法のいずれかを行うこ とができます。

- 1. 更新するデータ上に 2 番目のカーソルがあり、 SELECT ステートメントが制限さ れたエレメントをまったく使用していない場合には、カーソル制御 UPDATE ステー トメントを使用できる。 2 番目のカーソルを、WHERE CURRENT OF 文節の中で 指名してください。
- 2. それ以外の場合は、行の中のすべての値を指名するか、あるいは表の基本キーを指定 する WHERE 文節を伴った UPDATE を使用する。 1 つのステートメントを、変数 の異なった値について何度でも実行することができます。

# 例: UPDAT プログラム

UPDAT プログラムは動的 SOL を使用して、SAMPLE データベース内の STAFF 表に アクセスし、すべてのマネージャーを行員に変更します。それから、直前の作業単位を ロールバックして、その変更を元に戻します。このサンプルは、以下のプログラム言語 で入手可能です。

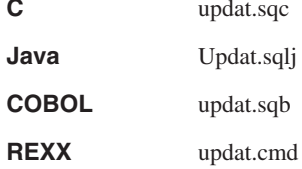

#### UPDAT プログラムの動作の仕組み

1. SQLCA 構造を定義する。 INCLUDE SQLCA ステートメントは SQLCA 構造を定 義し宣言します。また、その構造内のエレメントとして SOLCODE を定義します。 SQLCA 構造の SQLCODE フィールドは、 SQL ステートメントおよびデータベー ス・マネージャー API 呼び出しの実行後に、データベース・マネージャーによりエ ラー情報を用いて更新されます。

Java アプリケーションは、 SQLException オブジェクトに対して定義された方式に よって SOLCODE および SOLSTATE にアクセスするので、同等の "include SOLCA" ス テートメントは必要ありません。

REXX アプリケーションには 1 つの SOLCA 構造のオカレンスがあります。これは SQLCA という名前で、アプリケーションが使用するために事前定義されているもの です。アプリケーションの定義がなくてもこれを参照することができます。

2. ホスト変数を宣言する。 BEGIN DECLARE SECTION および END DECLARE SECTION ステートメントは、ホスト変数宣言を区切ります。ホスト変数は、データ ベース・マネージャーとのデータの受け渡しのために使用されます。ホスト変数に は、SQL ステートメントで参照される際に、接頭部としてコロン (:) が付けられま す。

Java および REXX アプリケーションは、ホスト変数を宣言する必要はありません。 ただし (REXX の場合)、LOB ファイル参照変数およびロケーターは別です。ホスト 変数のデータ・タイプおよびサイズは、変数の参照の実行時に決定されます。

- 3. データベースに接続する。プログラムは sample データベースに接続し、そのデータ ベースへの共用アクセスを要求します。 (START DATABASE MANAGER API 呼び 出しまたは db2start コマンドが実行されていることを前提としています。) 共用ア クセスを用いて同じデータベースに接続する他のプログラムにもアクセスが許可され ます。
- 4. UPDATE SQL ステートメントを実行する。 SOL ステートメントは、ホスト変数を 使用して静的に 実行されます。 staff 表の job 列はホスト変数の値に設定され、 job 列は Mgr の値を持ちます。
- 5. DELETE SQL ステートメントを実行する。 SOL ステートメントは、ホスト変数を 使用して静的に 実行されます。指定されたホスト変数 (jobUpdate/job-update/job update) と同じ job 列の値を持つ行はすべて削除され ます。
- 6. INSERT SQL ステートメントを実行する。列は STAFF 表に挿入されます。この挿 入には、SOL ステートメントの実行より前に設定されたホスト変数を使用します。
- 7. トランザクションを終了する。 ROLLBACK ステートメントを使って作業単位 を終 了します。以前に実行した SOL ステートメントは、COMMIT ステートメントを用 いると永続的になり、 ROLLBACK ステートメントを用いると取り消されます。作 業単位 内の SQL ステートメントはすべて影響を受けます。

CHECKERR マクロ / 関数は、プログラム外部にあるエラー検査ユーティリティーです。 エラー検査ユーティリティーの所在は、ご使用のプログラム言語により異なります。

- DB2 API を呼び出す C プログラムの場合、utilapi.c 内の  $\mathbf{C}$ sqlInfoPrint 関数は、 utilapi.h 内の API SQL CHECK として再定義さ れます。 C 組み込み SOL プログラムの場合、 utilemb.sqc 内の sqlInfoPrint 関数は、 utilemb.h 内の EMB SQL CHECK として再定義 されます。
- SQL エラーは SQLException としてスローされ、アプリケーションの Java catch ブロックで処理されます。
- CHECKERR は checkerr.cbl という名前の外部プログラムです。 **COBOL**
- **REXX** CHECKERR は現行プログラムの終わりにあるプロシージャーです。

このエラー検査ユーティリティーのソース・コードについては、 125ページの『プログ ラム例での GET ERROR MESSAGE の使用』を参照してください。

# **C : UPDAT.SQC**

{

```
#include <stdio.h>
#include <string.h>
#include <stdlib.h>
#include <sqlenv.h>
#include "utilemb.h"
EXEC SQL INCLUDE SQLCA;
int main(int argc, char *argv[])
   EXEC SQL BEGIN DECLARE SECTION; 2
      char statement[256];
      char userid[9];
      char passwd[19];
      char jobUpdate[6];
   EXEC SQL END DECLARE SECTION;
   printf( "¥nSample C program: UPDAT ¥n");
   if (\text{argc} == 1)
   {
      EXEC SQL CONNECT TO sample;
  EMB SQL CHECK("CONNECT TO SAMPLE");
   }
   else if (argc == 3)
   {
      strcpy (userid, argv[1]);
      strcpy (passwd, argv[2]);
      EXEC SQL CONNECT TO sample USER :userid USING :passwd; 3
  EMB SQL CHECK("CONNECT TO SAMPLE");
   }
   else
   {
      printf ("¥nUSAGE: updat [userid passwd]¥n¥n");
      return 1;
   \} /* endif */
   strcpy (jobUpdate, "Clerk");
   EXEC SQL UPDATE staff SET job = :jobUpdate WHERE job = 'Mgr'; 4
   EMB_SQL_CHECK("UPDATE STAFF");
   printf ("All 'Mgr' have been demoted to 'Clerk'!¥n" );
   strcpy (jobUpdate, "Sales");
   EXEC SQL DELETE FROM staff WHERE job = :jobUpdate; 5EMB SQL CHECK("DELETE FROM STAFF");
   printf ("All 'Sales' people have been deleted!¥n");
   EXEC SQL INSERT INTO staff
      VALUES (999, 'Testing', 99, :jobUpdate, 0, 0, 0); 6
   EMB SQL CHECK("INSERT INTO STAFF");
   printf ("New data has been inserted¥n");
```

```
EXEC SQL ROLLBACK; 7
   EMB_SQL_CHECK("ROLLBACK");
   printf("On second thought -- changes rolled back.¥n");
   EXEC SQL CONNECT RESET;
   EMB SQL CHECK("CONNECT RESET");
   return \overline{\theta};
}
/* end of program : UPDAT.SQC */
```
# **Java の例: Updat.sqlj**

```
import java.sql.*;
import sqlj.runtime.*;
import sqlj.runtime.ref.*;
class Updat
{ static
  { try
    { Class.forName ("COM.ibm.db2.jdbc.app.DB2Driver").newInstance ();
    }
   catch (Exception e)
   { System.out.println ("¥n Error loading DB2 Driver...¥n");
     System.out.println (e);
     System.exit(1);
   }
  }
 public static void main(String argv[])
   try
   { System.out.println ("¥n Java Updat Sample");
     String url = "jdbc:db2:sample"; // URL is jdbc:db2:dbname
     Connection con = null;
     // Set the connection 3
     if (argv.length == 0)
      { // connect with default id/password
       con = DriverManager.getConnection(url);
      }
     else if (argv.length == 2)
      \{ String userid = argv[0];
       String passwd = argv[1];
       // connect with user-provided username and password
       con = DriverManager.getConnection(url, userid, passwd);
      }
     else
      { throw new Exception("¥nUsage: java Updat [username password]¥n");
      }
     // Set the default context
     DefaultContext ctx = new DefaultContext(con);
     DefaultContext.setDefaultContext(ctx);
     // Enable transactions
     con.setAutoCommit(false);
     // UPDATE/DELETE/INSERT
     try
      { String jobUpdate = null;
       jobUpdate="Clerk";
```

```
#sql {UPDATE staff SET job = :jobUpdate WHERE job = 'Mgr'}; 4
     System.out.println("¥nAll 'Mgr' have been demoted to 'Clerk'!");
     jobUpdate="Sales";
     #sql {DELETE FROM staff WHERE job = :jobUpdate};
     System.out.println("All 'Sales' people have been deleted!"); 5
     #sql {INSERT INTO staff
       VALUES (999, 'Testing', 99, :jobUpdate, 0, 0, 0)}; 6
     System.out.println("New data has been inserted");
    }
    catch( Exception e )
    { throw e;
    }
   finally
    { // Rollback the transaction
     System.out.println("¥nRollback the transaction...");
     #sq1 { ROLLBACK }; 7
     System.out.println("Rollback done.");
   }
  }
 catch (Exception e)
  { System.out.println (e);
  }
}
```
}

# **COBOL : UPDAT.SQB**

```
Identification Division.
Program-ID. "updat".
Data Division.
Working-Storage Section.
    copy "sql.cbl".
    copy "sqlenv.cbl".
    copy "sqlca.cbl".
    EXEC SOL BEGIN DECLARE SECTION END-EXEC.
01 statement 01 pic x(80).<br>01 userid pic x(8).
                    pic x(8).
01 passwd.
  49 passwd-length pic s9(4) comp-5 value 0.
   49 passwd-name pic x(18).
 01 job-update pic x(5).
    EXEC SQL END DECLARE SECTION END-EXEC.
* Local variables
77 errloc pic x(80).
77 error-rc pic s9(9) comp-5.<br>77 state-rc pic s9(9) comp-5.
                 pic s9(9) comp-5.
* Variables for the GET ERROR MESSAGE API
* Use application specific bound instead of BUFFER-SZ
77 buffer-size pic s9(4) comp-5 value 1024.
77 line-width pic s9(4) comp-5 value 80.
 77 error-buffer pic x(1024).
 77 state-buffer pic x(1024).
Procedure Division.
Main Section.
    display "Sample COBOL program: UPDAT".
    display "Enter your user id (default none): "
         with no advancing.
    accept userid.
    if userid = spaces
      EXEC SQL CONNECT TO sample END-EXEC
    else
      display "Enter your password : " with no advancing
      accept passwd-name.
* Passwords in a CONNECT statement must be entered in a VARCHAR format
* with the length of the input string.
    inspect passwd-name tallying passwd-length for characters
       before initial " ".
    EXEC SQL CONNECT TO sample USER :userid USING :passwd
        END-EXEC.
    move "CONNECT TO" to errloc.
```
call "checkerr" using SQLCA errloc. move "Clerk" to job-update. EXEC SQL UPDATE staff SET job=:job-update 4 WHERE job='Mgr' END-EXEC. move "UPDATE STAFF" to errloc. call "checkerr" using SQLCA errloc. display "All 'Mgr' have been demoted to 'Clerk'!". move "Sales" to job-update. EXEC SQL DELETE FROM staff WHERE job=:job-update END-EXEC. 5 move "DELETE FROM STAFF" to errloc. call "checkerr" using SQLCA errloc. display "All 'Sales' people have been deleted!". EXEC SQL INSERT INTO staff VALUES (999, 'Testing', 99, :job-update, 0, 0, 0) END-EXEC. move "INSERT INTO STAFF" to errloc. call "checkerr" using SQLCA errloc. display "New data has been inserted". EXEC SQL ROLLBACK END-EXEC. move "ROLLBACK" to errloc. call "checkerr" using SQLCA errloc. DISPLAY "On second thought -- changes rolled back." EXEC SQL CONNECT RESET END-EXEC. move "CONNECT RESET" to errloc. call "checkerr" using SQLCA errloc. End-Prog. stop run.

## **REXX の例: UPDAT.CMD**

```
注: REXX プログラムは静的 SOL を使用できません。このプログラムは動的 SOL で
    記述されています。
/* REXX program UPDAT.CMD */
parse version rexxType .
parse source platform .
if platform == 'AIX/6000' & rexxType == 'REXXSAA' then
do
  rcy = SysAddFuncPkg("db2rexx")
end
else
do
  if RxFuncQuery('SQLDBS') <> 0 then
    rcy = RxFuncAdd( 'SQLDBS', 'db2ar', 'SQLDBS' )
  if RxFuncQuery('SQLEXEC') <> 0 then
    rcy = RxFuncAdd( 'SQLEXEC', 'db2ar', 'SQLEXEC' )
end
/* pull in command line arguments */parse arg userid passwd .
/* check to see if the proper number of arguments have been passed in */PARSE ARG dbname userid password .
   if ((dbname = "") | ,(</math>userid <math>\leq</math> " " & password = " " ,) then do
      SAY "USAGE: updat.cmd <dbname> [<userid> <password>]"
       exit -1
   end
   /* connect to database */
   SAY
   SAY 'Connect to' dbname
   IF password= "" THEN
      CALL SQLEXEC 'CONNECT TO' dbname
   ELSE
      CALL SQLEXEC 'CONNECT TO' dbname 'USER' userid 'USING' password
   CALL CHECKERR 'Connect to '
   SAY "Connected"
say 'Sample REXX program: UPDAT.CMD'
jobupdate = "'Clerk'"
st = "UPDATE staff SET job =" jobupdate "WHERE job = 'Mgr'"
call SQLEXEC 'EXECUTE IMMEDIATE :st' 4
call CHECKERR 'UPDATE'
say "All 'Mgr' have been demoted to 'Clerk'!"
```

```
jobupdate = "'Sales'"
st = "DELETE FROM staff WHERE job =" jobupdate
call SQLEXEC 'EXECUTE IMMEDIATE :st'
call CHECKERR 'DELETE'
say "All 'Sales' people have been deleted!"
st = "INSERT INTO staff VALUES (999, 'Testing', 99," jobupdate ", 0, 0, 0)"
call SQLEXEC 'EXECUTE IMMEDIATE :st' 6
call CHECKERR 'INSERT'
say 'New data has been inserted'
call SQLEXEC 'ROLLBACK' 7
call CHECKERR 'ROLLBACK'
say 'On second thought...changes rolled back.'
call SQLEXEC 'CONNECT RESET'
call CHECKERR 'CONNECT RESET'
CHECKERR:
  arg errloc
  if (SOLCA.SOLCODE = 0) then
   return 0
  else do
    say '--- error report ---'
    say 'ERROR occurred :' errloc
    say 'SQLCODE :' SQLCA.SQLCODE
    /******************************¥
    * GET ERROR MESSAGE API called *
    ¥******************************/
    call SQLDBS 'GET MESSAGE INTO :errmsg LINEWIDTH 80'
    say errmsg
    say '--- end error report ---'
    if (SQLCA.SQLCODE < 0) then
     exit
    else do
      say 'WARNING - CONTINUING PROGRAM WITH ERRORS'
      return 0
    end
  end
return 0
```
## 診断処理と SQLCA 構造

SOL ステートメントを発行し、データベース・マネージャー API を呼び出すアプリケ ーションには、戻りコードと SQLCA 構造を検査しエラー条件を正確に調べることが求 められます。

### 戻りコード

ほとんどのデータベース・マネージャーは処理が正常であれば、ゼロの戻りコードを戻 します。一般に、ゼロ以外の戻りコードは、 2 次エラー処理機構の SOLCA 構造が破 壊された可能性があることを示します。この場合、呼び出された API は実行されませ ん。 SQLCA 構造が破壊される原因として、構造に対して無効なアドレスを渡したこと が考えられます。

# **SQLCODE および SQLSTATE**

エラー情報は、SOLCA 構造の SOLCODE と SOLSTATE のフィールドに戻されます。 SOLCA 構造は、すべての実行可能 SOL ステートメントとほとんどのデータベース・ マネージャー API 呼び出しの実行後に更新されます。

実行可能 SOL ステートメントが入っているソース・ファイルには、 sqlca という名前 を持つ SQLCA 構造が少なくとも 1 つあります。 SQLCA 構造は SQLCA インクルー ド・ファイルで定義されます。組み込み SOL ステートメントはないがデータベース・ マネージャー API を呼び出すソース・ファイルには、 1 つまたは複数の SQLCA 構造 を組み込むことができますが、各構造の名前は任意に付けられます。

ご使用のアプリケーションが FIPS 127-2 標準に準拠している場合、 SOLCA 構造の代 わりに SOLSTATE および SOLCODE をホスト変数として宣言することができます。 この方法に関しては、C または C++ アプリケーションの場合は 652ページの『C およ び C++ における SOLSTATE および SOLCODE 変数』、 COBOL アプリケーション の場合は 721ページの『COBOL での SOLSTATE および SOLCODE 変数』、または FORTRAN アプリケーションの場合は 736ページの『FORTRAN の SOLSTATE および SOLCODE 変数』を参照してください。

SOLCODE 値が 0 である場合は、正常に実行されたことを示します (SOLWARN 警告 状態を伴うこともあります)。正の値は、ステートメントは正常に実行されたが、ホスト 変数の切り捨てなどの警告を伴うことを意味します。負の値は、エラー状態が起こった ことを意味します。

追加のフィールド SOLSTATE には、他の IBM データベース製品および SOL92 準拠 のデータベース・マネージャーと一貫性がある標準化エラー・コードが含まれていま す。実際には、SOLSTATE は多くのデータベース・マネージャーと共通であるため、可 搬性を考慮する場合は SQLSTATE を使用します。

SOLWARN フィールドには、SOLCODE がゼロの場合でも警告標識の配列が含まれま す。 SQLWARN 配列の第 1 エレメントである SQLWARNO には、その他のエレメン トがすべてブランクである場合はブランクが入ります。その他のエレメントの少なくと も 1 つに警告文字が含まれている場合は、 SOLWARNO には W が入ります。

SQLCA 構造の詳細については 管理 API 解説書、 SQLCODE と SQLSTATE のエラー 状態のリストについては、 メッセージ解説書 を参照してください。

- 注: さまざまな IBM RDBMS サーバーにアクセスするアプリケーションを開発する場 合は、以下のようにしてください。
	- 可能な時点で、アプリケーションが SOLCODE ではなく SOLSTATE を検査す るようにする。
	- アプリケーションが DB2 コネクトを使用する場合は、 DB2 コネクトに付属し ているマッピング機能を用いて、異なるデータベース間の SOLCODE 変換をマ ップする。

### SQLCA 構造におけるトークンの切り捨て

SOLCA 構造ではトークンが切り捨てられることがあるため、診断目的ではトークン情 報を使用しないでください。表および列の名前は最高 128 バイトの長さで定義できます が、 SOLCA トークンは、17 バイトと切り捨て終止符 (>) を加えた長さで切り捨てら れます。アプリケーションの論理は、 sqlerrmc フィールドの実際の値によって決める べきではありません。 SQLCA 構造およびトークンの切り捨ての説明については、SQL 解説書を参照してください。

## WHENEVER ステートメントを用いたエラー処理

WHENEVER ステートメントがあると、プリコンパイラーは、実行中にエラー、警告、 または行が見つからないなどの状態が起こった場合にアプリケーションに指定のラベル まで進むように指示するソース・コードを生成します。 WHENEVER ステートメント は、別の WHENEVER ステートメントが状況を変更するまで、後続の実行可能 SOL ス テートメントに影響を与えます。

WHENEVER ステートメントには以下の 3 つの基本形式があります。

EXEC SQL WHENEVER SQLERROR action EXEC SQL WHENEVER SQLWARNING action EXEC SQL WHENEVER NOT FOUND action

上記のステートメントについて説明します。

#### **SQLERROR**

SOLCODE < 0 である状態を示します。

#### **SOLWARNING**

SQLWARN(0) = W または SQLCODE > 0 ですが、 100 ではない状態を示し ます。

#### **NOT FOUND**

SQLCODE = 100 である状態を識別します。

いずれの場合も、action は以下のどちらかになります。

#### **CONTINUE**

アプリケーションの次の命令を続行するよう指示します。

**GO TO** label

GO TO の後に指定されたラベルの直後のステートメントに進むように指示し ます。(GO TO は、2 つの語とすることも、GOTO として 1 つの語とするこ ともできます。)

WHENEVER ステートメントを使用しない場合、実行中にエラー、警告、または例外状 熊が起こると、デフォルトのアクションとして処理が継続されることになります。

WHENEVER ステートメントは、影響を及ぼす SOL ステートメントの前に指定しなけ ればなりません。そうしないと、プリコンパイラーは実行可能 SOL ステートメント用 に余分のエラー処理コードを生成しなければならないことを認識しません。 3 つの基本 形式はいつでも任意に組み合わせて活動状態にすることができます。これら 3 つの形式 の宣言順序は重要ではありません。無限ループ状態を避けるには、SOL ステートメント をハンドラー内部で実行する前に、 WHENEVER 処理が取り消されていることを確認 してください。 WHENEVER SOLERROR CONTINUE ステートメントを使用すれば、 SQL ステートメントをハンドラー内部で実行することができます。

WHENEVER ステートメントの詳細な説明については、 SOL 解説書 を参照してくださ  $\mathcal{U}$ 

### 例外、シグナル、割り込みハンドラーについての考慮事項

例外、シグナル、または割り込みハンドラーは、例外が起きたときに制御を獲得するル ーチンです。ここで適用されるハンドラーのタイプは、操作環境によって異なります。 以下のとおりです。

Windows 32 ビット・オペレーティング・システム

Ctrl-C または Ctrl-Break を押すことにより、割り込みが生成されます。

- **OS/2** - Ctrl-C または Ctrl-Break を押すことにより、オペレーティング・システム例 外が生成されます。
- **UNIX** 通常、Ctrl-C を押すと SIGINT 割り込みシグナルが生成されます。キーボー ドは簡単に再定義できるため、 SIGINT はマシン上のさまざまなキー・シーケ ンスで生成される場合があることに注意してください。

上記のリストにないオペレーティング・システムについては、 アプリケーション構築の 手引きを参照してください。

<span id="page-138-0"></span>例外、シグナル、および割り込みハンドラーの中には SOL ステートメントを置かない でください (COMMIT と ROLLBACK は例外)。これらのエラー状態が起きた場合に は、データの矛盾を避けるために、 ROLLBACK するのが普通です。

例外 / シグナル / 割り込みハンドラーでの COMMIT および ROLLBACK のコーディ ングは、慎重に行ってください。これらのステートメントのいずれかをそれだけで呼び 出す場合、 COMMIT または ROLLBACK は現行の SOL ステートメントが完了するま で実行されません (SOL ステートメントが実行中の場合)。これは、Ctrl-C ハンドラー から実行するには望ましい動作ではありません。

ROLLBACK を発行する前に、 INTERRUPT API (sqleintr/sqlgintr) を呼び出すこと で解決できます。これは、現行の SOL 照会を中断させ (アプリケーションが SOL 照 会を実行中の場合)、 ROLLBACK が即時に開始されるようにします。 ROLLBACK よ りも COMMIT を実行するつもりならば、現行のコマンドを中断する必要はありませ  $\mathcal{h}_{\alpha}$ 

APPC を使用してリモート・データベース・サーバー (DB2 (AIX 版) または DB2 コネ クトを使用したホスト・データベース・システム)にアクセスする場合に、アプリケー ションは SIGUSR1 シグナルを受信することがあります。このシグナルは、リカバリー 不可能エラーが発生したり SNA 接続が停止したときに、 SNA サービス/6000 により 生成されます。 SIGUSR1 を処理するには、シグナル・ハンドラーをアプリケーション にインストールする必要があります。

さまざまなハンドラーの特定な詳細の考慮事項については、ご使用のプラットフォーム の資料を参照してください。

### 出口リスト・ルーチンに関する考慮事項

出口リスト・ルーチンでは、SOL や DB2 API 呼び出しを使用しないでください。出口 ルーチンの中ではデータベースから切断することはできないことに注意してください。

#### プログラム例での GET ERROR MESSAGE の使用

126ページの『C の例: UTILAPI.C』および 129ページの『COBOL の例: CHECKERR.CBL』で示しているコード・クリップは、渡される SQLCA に関する情報 を GET ERROR MESSAGE API を使って得る方法について説明しています。

これらの例の作成に関する情報は、 README ファイルまたはこれらのサンプル・プログ ラムのヘッダー・セクションで見ることができます。

```
C の例: UTILAPI.C
```

```
#include \le stdio.h>#include <stdlib.h>
#include <sal.h>
#include <salenv.h>
#include <sqlda.h>
#include <sqlca.h>
#include <string.h>
#include <ctype.h>
#include "utilemb.h"
EXEC SOL INCLUDE SOLCA;
1. SQL CHECK section
***++***1.1 - SqlInfoPrint - prints on the screen everything that
***goes unexpected.
        1.2 - TransRollback - rolls back the transaction
\ddot{+}***1.1 - SqlInfoPrint - prints on the screen everything that
+ +goes unexpected.
int SqlInfoPrint( char \starappMsg,
              struct sqlca * pSqlca,
              int
                          line.
              char *
                         file )
\left\{ \right.int rc = 0;
   char \text{sg}lnfo\lceil 1024 \rceil;
   char sqlInfoToken[1024];
   char sqlstateMsq[1024];
   char errorMsg[1024];
   if (pSqlca->sqlcode != 0 && pSqlca->sqlcode != 100)
     strcpy(sqlInfo, "");
   €
      if( pSqlca->sqlcode < 0)
         sprintf( sqlInfoToken, "\\ta---- error report ----\\tam");
      \left\{ \right.strcat(sqlInfo,sqlInfoToken);
      \mathcal{E}else
         sprintf( sqlInfoToken, "\\ta---- warning report ----\\tam');
         strcat(sqlInfo,sqlInfoToken);
      \} /* endif */
      sprintf( sqlInfoToken, " app. message
                                          = %s\#n", appMsq);
      strcat(sqlInfo,sqlInfoToken);
      sprintf(sqlInfoToken, "line
                                          = %d\n", line);
      strcat(sqlInfo,sqlInfoToken);
```

```
sprintf(sqlInfoToken, "file
                                                 = %s\n", file);
       strcat(sqlInfo,sqlInfoToken);
       sprintf( sqlInfoToken, " SQLCODE
                                                 = %ld\#n", pSqlca->sqlcode);
       strcat(sqlInfo,sqlInfoToken);
       /* get error message */rc = sqlaintp( errorMsg, 1024, 80, pSqlca);
       /* return code is the length of the errorMsg string */if(rc > 0)
       { sprintf( sqlInfoToken, "%s\m", errorMsq);
           strcat(sqlInfo,sqlInfoToken);
       \mathcal{F}/* get SQLSTATE message */
       rc = sqlogstt( sqlstateMsg, 1024, 80, pSqlca->sqlstate);
       if (rc == 0)
       { sprintf( sqlInfoToken, "%s\#n", sqlstateMsg);
           strcat(sqlInfo,sqlInfoToken);
       \}if(pSqlca->sglcode < 0)
       \{ sprintf(sqlInfoToken, "--- end error report ---\frac{n}{n});
           strcat(sqlInfo,sqlInfoToken);
           printf("s", sqlInfo);return 1;
       \left\{ \right\}else
          sprintf( sqlInfoToken, "--- end warning report --- 4n"):
       \left\{strcat(sqlInfo,sqlInfoToken);
           printf("s", sqlInfo);return 0;\} /* endif */
   \} /* endif */
   return 0:\left\{ \right.**1.2 - TransRollback - rolls back the transaction
void TransRollback()
\left\{ \right.int rc = 0;
   /* rollback the transaction */printf( "\\phi\tangle nck the transaction \ldots\\phi\tangle nchi\tangle nchi\tangle nchi\tangle nchi
   EXEC SOL ROLLBACK;
   rc = \text{SqlInfoPrint} ( "ROLLBACK", &sqlca, __LINE__, __FILE__);
   if( rc == 0)
   \{printf( "The transaction was rolled back.\n") ;
   \mathcal{F}
```
 $\}$ 

# **Java の例: SQLException のキャッチ**

```
JDBC および SQLJ アプリケーションは、 SQL 処理中にエラーが発生すると、
SOLException をスローします。使用中のアプリケーションは SOLException を受け取
り、以下のコードでそれを表示します。
try {
  Statement stmt = connection.createStatement();
  int rowsDeleted = stmt.executeUpdate(
    "DELETE FROM employee WHERE empno = '000010'");
  System.out.println( rowsDeleted + " rows were deleted");
}
catch (SQLException sqle) {
  System.out.println(sqle);
}
SQLSTATE および
SQLCODE 値』を参照してください。
```
## <span id="page-142-0"></span>**COBOL : CHECKERR.CBL**

```
Identification Division.
 Program-ID. "checkerr".
 Data Division.
 Working-Storage Section.
copy "sql.cbl".
* Local variables
77 error-rc pic s9(9) comp-5.
77 state-rc pic s9(9) comp-5.
* Variables for the GET ERROR MESSAGE API
* Use application specific bound instead of BUFFER-SZ
* 77 buffer-size pic s9(4) comp-5 value BUFFER-SZ.
* 77 error-buffer pic x(BUFFER-SZ).
* 77 state-buffer pic x(BUFFER-SZ).
77 buffer-size pic s9(4) comp-5 value 1024.
 77 line-width pic s9(4) comp-5 value 80.
 77 error-buffer pic x(1024).
 77 state-buffer pic x(1024).
 Linkage Section.
 copy "sqlca.cbl" replacing ==VALUE "SQLCA "== by == ==
                           =VALUE 136== by == ==.
 01 errloc pic x(80).
 Procedure Division using sqlca errloc.
 Checkerr Section.
    if SQLCODE equal 0
        go to End-Checkerr.
    display "--- error report ---".
     display "ERROR occurred : ", errloc.
     display "SQLCODE : ", SQLCODE.
********************************
* GET ERROR MESSAGE API called *
********************************
    call "sqlgintp" using
                          by value buffer-size
                          by value line-width
                          by reference sqlca
                          by reference error-buffer
                    returning error-rc.
************************
* GET SQLSTATE MESSAGE *
************************
    call "sqlggstt" using
                          by value buffer-size<br>by value line-width
                                     line-width
                          by reference sqlstate
```
by reference state-buffer returning state-rc.

- if error-rc is greater than 0 display error-buffer.
- if state-rc is greater than 0 display state-buffer.
- if state-rc is less than 0 display "return code from GET SQLSTATE =" state-rc.
- if SQLCODE is less than 0 display "--- end error report ---" go to End-Prog.

display "--- end error report ---" display "CONTINUING PROGRAM WITH WARNINGS!". End-Checkerr. exit program. End-Prog. stop run.
# REXX の例: CHECKERR プロシージャー

```
parse version rexxType.
parse source platform.
if platform == 'AIX/6000' & rexxType == 'REXXSAA' then
do
 rcy = SysAddFuncPkg("db2rexx")
end
else
do
  if RxFuncQuery('SQLDBS') \Leftrightarrow 0 then
    rcy = RxFuncAdd( 'SQLDBS', 'db2ar', 'SQLDBS' )
  if RxFuncQuery('SOLEXEC') \Leftrightarrow 0 then
    rcy = RxFuncAdd( 'SQLEXEC', 'db2ar', 'SQLEXEC' )
end
\vdotscall CHECKERR 'INSERT'
\vdotsCHECKERR:
 arg errloc
 if (SQLCA.SQLCODE = 0) thenreturn 0
  else do
    say '--- error report ---'
    say 'ERROR occurred :' errloc
    say 'SQLCODE : ' SQLCA.SQLCODE
    /********************************
    * GET ERROR MESSAGE API called *
    ¥******************************/
    call SQLDBS 'GET MESSAGE INTO :errmsg LINEWIDTH 80'
    say errmsg
    say '--- end error report ---'
    if (SQLCA.SQLCODE < 0) then
      exit
    else do
      say 'WARNING - CONTINUING PROGRAM WITH ERRORS'
      return 0
    end
 end
return 0
/* this variable (SYSTEM) must be user defined */SYSTEM = AIX
if SYSTEM = OS2 then do
 if RxFuncQuery('SQLDBS') \Leftrightarrow 0 then
    rcy = RxFuncAdd( 'SQLDBS', 'DB2AR', 'SQLDBS' )
```

```
if RxFuncQuery('SOLEXEC') \Leftrightarrow 0 then
    rcy = RxFuncAdd( 'SQLEXEC', 'DB2AR', 'SQLEXEC' )
end
if SYSTEM = AIX then
 rcy = SysAddFuncPkg("db2rexx")
\vdotscall CHECKERR 'INSERT'
\vdotsCHECKERR:
  arg errloc
  if (SQLCA.SQLCODE = 0) thenreturn 0
  else do
    say '--- error report ---'
    say 'ERROR occurred :' errloc
    say 'SQLCODE : ' SQLCA.SQLCODE
    /********************************
    * GET ERROR MESSAGE API called *
    ¥******************************/
    call SQLDBS 'GET MESSAGE INTO :errmsg LINEWIDTH 80'
    say errmsg
    say '--- end error report ---'
    if (SOLCA.SOLCODE < 0) then
      exit
    else do
      say 'WARNING - CONTINUING PROGRAM WITH ERRORS'
      return 0
    end
  end
return 0
```
# 第5章 動的 SQL プログラムの作成

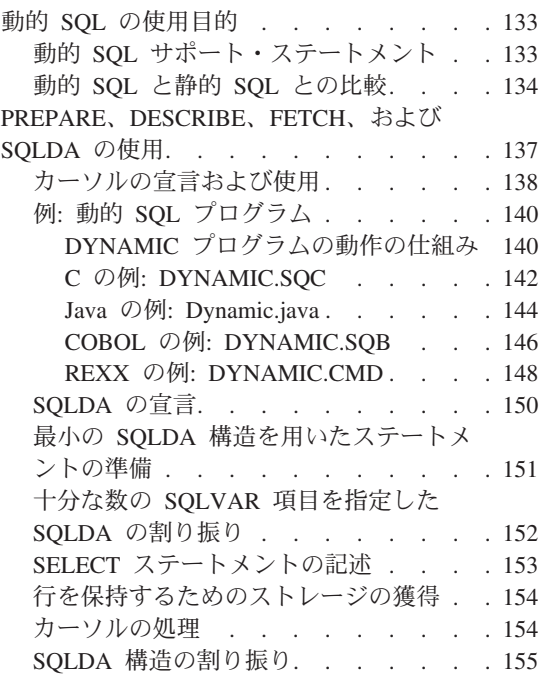

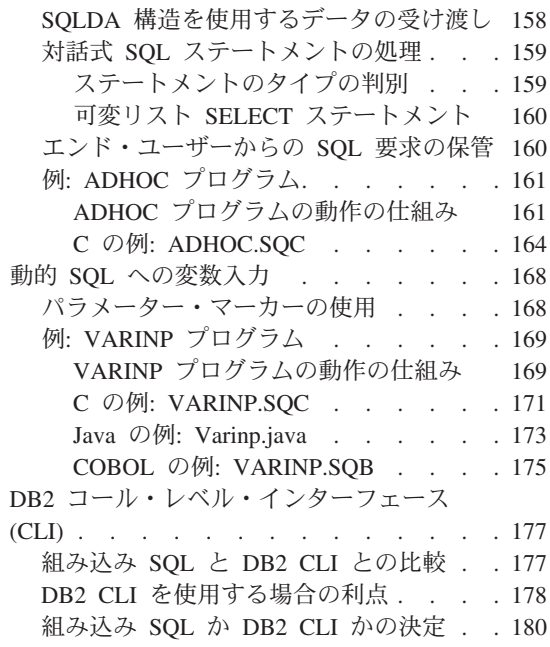

# 動的 SQL の使用目的

 $\sim$   $\sim$   $\sim$ 

動的 SQL は以下の場合に使用します。

- アプリケーションの実行時に SQL ステートメントの全体または一部を生成する必要 がある。
- SQL ステートメントが参照するオブジェクトが、プリコンパイル時には存在しない。
- 現在のデータベース統計に基づき、常に最適なアクセス・パスをステートメントで使 用したい。
- ステートメントのコンパイル環境を変更する(つまり、特殊レジスターを試してみ  $\zeta$ <sub>)</sub>

# 動的 SQL サポート・ステートメント

動的 SOL サポート・ステートメントは、文字ストリング・ホスト変数とステートメン ト名を引き数として受け入れます。ホスト変数には、テキスト形式で動的に処理される SQL ステートメントが入っています。ステートメント・テキストは、アプリケーション のプリコンパイル時には処理されません。実際、ステートメント・テキストは、アプリ ケーションのプリコンパイル時には必要ありません。その代わりに、SOL ステートメン

<span id="page-147-0"></span>トはプリコンパイルの段階でホスト変数と見なされ、その変数はアプリケーションを実 行する間参照されます。このような SQL ステートメントを動的 SQL と呼びます。

動的 SOL サポート・ステートメントでは SOL テキストが入っているホスト変数を実 行可能形式に変換し、ステートメント名を参照して操作しなければなりません。それら のステートメントは以下のとおりです。

#### **EXECUTE IMMEDIATE**

ホスト変数を使用しないステートメントを準備し実行します。アプリケーショ ン内のすべての EXECUTE IMMEDIATE ステートメントは、実行時には同じ 場所にキャッシュされるため、最後のステートメントのみが認識されます。こ のステートメントは PREPARE および EXECUTE ステートメントの代用とし て使います。

#### **PREPARE**

SOL ステートメントの文字ストリング式をステートメントの実行可能書式に変 換し、ステートメント名を割り当て、オプションでそのステートメントに関す る情報を SOLDA 構造に入れます。

#### **EXECUTE**

前に準備した SOL ステートメントを実行します。このステートメントは、接 続内で繰り返し実行することができます。

### **DESCRIBE**

準備済みステートメントに関する情報を SOLDA に入れます。

アプリケーションは、ほとんどの SOL ステートメントを動的に実行することができま す。サポートされている SQL ステートメントの全リストについては、 759ページの表 38 を参照してください。

- 注: 動的 SOL ステートメントの内容は、静的 SOL ステートメントの場合と同じ構文 に従っていますが、以下の点が異なります。
	- 注釈は使用できない。
	- ステートメントの先頭に EXEC SOL を使用してはならない。
	- ステートメントをステートメント終了文字で終了してはならない。これに対する 例外は CREATE TRIGGER ステートメントで、このステートメントの場合はセ ミコロン(:)を入れることができます。

# 動的 SQL と静的 SQL との比較

パフォーマンスのために静的 SOL または動的 SOL のどちらを使用するかは、プログ ラマーにとって常に関心の高い問題です。もちろんこれは、ユーザーの状態に基づいて 決定されます。静的 SOL と動的 SOL のどちらを使用するかを決めるときには、 135 ページの表6 を参考にしてください。 セキュリティーなどの問題は静的 SOL に影響を 与えますし、 DB2 CLI を使用するか CLP を使用するかなどの環境の問題は、動的 SOL に影響を与えます。

<span id="page-148-0"></span>決定する際には、ある特定の状況下で静的 SQL または動的 SQL のどちらを選んだら よいかに関して、以下の提案を考慮してください。次の表に「両方」とある場合は、静 的 SQL と動的 SQL のどちらでも変わりがないことを示します。 この情報はあくまで も一般的な提案に過ぎないことに注意してください。どちらを選ぶにしても、ご使用の アプリケーションの本来の用途や作業環境を考慮に入れる必要があります。はっきりし ない場合は、まずステートメントを静的 SQL としてプロトタイプ化してから、次に動 的 SOL としてプロトタイプ化し、その違いを比較することが最善の方法です。

表 6. 静的 SQL と動的 SQL の比較

and the control

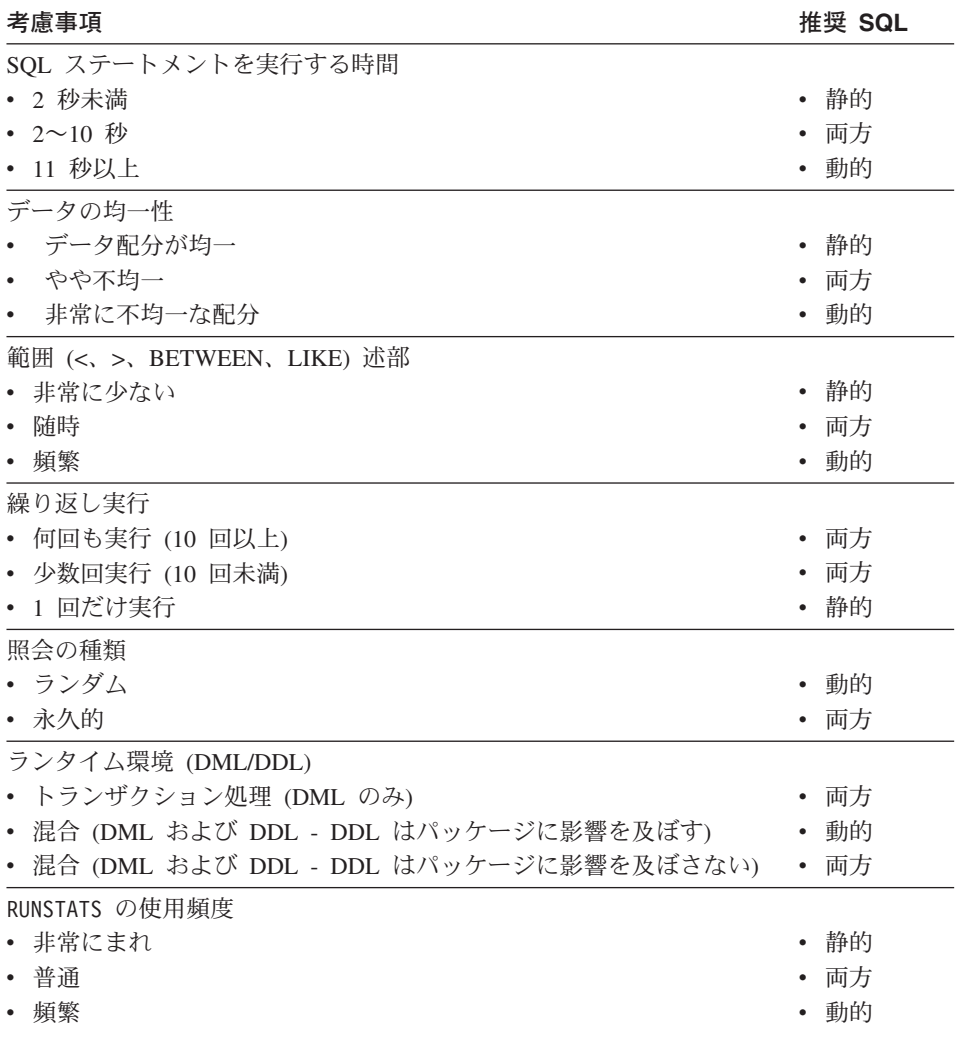

一般に、動的 SQL を使用したアプリケーションは、使用前に SQL ステートメントを コンパイルする必要があるため、 SQL ステートメント当たりの始動 (初期) コストが大 きくなります。コンパイルを行うと、動的 SOL の実行時間は静的 SOL の場合と同じ

ですが、最適化プログラムがより優れたアクセス・プランを選択することによりもっと 速くなることがあります。初期のコンパイル・コストは、動的ステートメントを実行す るたびに低減されます。複数のユーザーが同じステートメントを用いて同じアプリケー ションを実行しているなら、ステートメントを発行した最初のアプリケーションだけに ステートメントのコンパイル・コストが生じます。

DML と DDL が混在している環境では、アプリケーションの実行中にシステムがステ ートメントを暗黙のうちに再コンパイルすることがあるため、動的 SOL ステートメン トのコンパイル・コストが変わる可能性があります。混合環境では、静的 SOL と動的 SOL との間の選択はパッケージが無効にされる頻度にも影響してきます。 DDL によっ てパッケージが無効にされる場合は、動的 SOL のほうが便利でしょう。実際に実行す る照会だけが次回の使用時に再コンパイルされ、その他の照会は再コンパイルされない からです。静的 SOL の場合は、いったん無効にされるとパッケージ全体が再バインド されます。

特定のアプリケーションが上記の特性の混合したものであり、一方の特性には静的 SQL が適しており、他方の特性には動的 SOL が適していることがあります。この場合、明 確な決定方法はありませんので、最も慣れていて使用しやすい手法を用いてください。 前の表の考慮事項は、重要性の高い順におおまかに掲載してあることに注意してくださ  $\mathcal{U}$ 

- 注: 静的および動的 SOL はそれぞれ、DB2 最適化プログラムにとって重要な 2 種類 に分けられます。それらは以下のとおりです。
- 1. ホスト変数を含まない静的 SOL

これは、以下の場合にしか見られない、まれな状態です。

- 初期化 コード
- 初心者トレーニング用の例

実際これは、実行時のパフォーマンスのオーバーヘッドがなく、 DB2 最適化プログ ラムの機能を十分に活用しているため、パフォーマンスの観点からは最善の組み合わ せです。

2. ホスト変数を含む静的 SQL

これは DB2 アプリケーションの従来の継承 スタイルです。ステートメントのコン パイル中に獲得する PREPARE およびカタログ・ロックの実行時オーバーヘッドが なくなります。最適化プログラムは SOL ステートメント全体を認識しないため、残 念ながら、最適化プログラムの全性能を活用することはできません。高度に均一化さ れていないデータ配分の場合には、特殊な問題があります。

3. パラメーター・マーカーを含まない動的 SQL

これはランダム照会インターフェース (CLP など) 用の標準的なスタイルで、最適化 プログラムに好まれるタイプの SQL です。複雑な照会の場合は、 PREPARE ステ

<span id="page-150-0"></span>ートメントにオーバーヘッドがあると実行時間が短縮されるという利点があります。 パラメーター・マーカーに関する詳細については、 168ページの『パラメーター・マ ーカーの使用』を参照してください。

4. パラメーター・マーカーを含む動的 SOL

これは CLI アプリケーション用の最も一般的なタイプの SQL です。主な利点は、 パラメーター・マーカーがあるために、 PREPARE ステートメント (主に選択また は挿入)を繰り返し実行するうちに、 PREPARE ステートメントのコストを償却で きるという点です。この償却は、すべての反復性のある動的 SOL アプリケーション に当てはまります。残念なことに、ホスト変数を含む静的 SOL と同様に、 DB2 最 適化プログラムの一部は、情報のすべてを利用することができないために作動しませ ん。最も効率的な方法としては、ホスト変数を指定して静的 SOL を使用すること またはパラメーター・マーカーなしで動的 SOL を使用すること をお勧めします。

### **PREPARE、DESCRIBE、FETCH、および SQLDA の使用**

静的 SOL を使用すると、組み込み SOL ステートメントで使用されているホスト変数 は、アプリケーションのコンパイル時に認識されます。動的 SQL を使用した場合に は、組み込み SOL ステートメントとその結果としてのホスト変数は、アプリケーショ ンを実行するまで認識されません。このように、動的 SOL アプリケーションの場合 は、アプリケーションで使用するホスト変数のリストを扱う必要があります。 (PREPARE を使用して) 準備された SELECT ステートメントのホスト変数情報を得る ためには、 DESCRIBE ステートメントを使用し、その情報を SOL 記述子域 (SOLDA) に保管することができます。

注: Java アプリケーションは SOLDA 構造を使用しないので、 PREPARE または DESCRIBE ステートメントも使用しません。 JDBC アプリケーションでは、 PreparedStatement オブジェクトと executeQuery() 方式を使って ResultSet オブ ジェクトを生成することができますが、これはホスト言語カーソルと同等です。 SOLJ アプリケーションでは、 SOLJ イテレーター・オブジェクトを CursorByPos または CursorBvName カーソルと共に宣言し、 FETCH ステートメントからデータ を戻すこともできます。

アプリケーション内で DESCRIBE ステートメントを実行すると、データベース・マネ ージャーはホスト変数を SQLDA に定義します。ホスト変数を SQLDA に定義する と、FETCH ステートメントにより、カーソルを使用してホスト変数に値を割り当てる ことができます。

PREPARE、DESCRIBE、および FETCH ステートメントに関する詳細な情報、そして SQLDA の説明については SQL 解説書 を参照してください。

PREPARE、DESCRIBE、および FETCH ステートメントを使用し、 SOLDA を使用し ない単純な動的 SOL プログラムの例については、 140ページの『例: 動的 SOL プログ ラム』を参照してください。 PREPARE、DESCRIBE、および FETCH ステートメント

<span id="page-151-0"></span>を使用し、対話式 SOL ステートメントを処理する SOLDA を使用する動的 SOL プロ グラムの例については、 161ページの『例: ADHOC プログラム』を参照してくださ  $\mathcal{U}$ 

# カーソルの宣言および使用

カーソルを動的に処理することは、静的 SOL を用いてカーソルを処理することとほと んど同じです。カーソルを宣言する際に、カーソルは照会と関連付けられます。

静的 SOL の場合、照会は 88ページの『カーソル・ステートメントの宣言』 にあるよ うなテキスト形式の SELECT ステートメントです。

動的 SOL の場合、照会は PREPARE ステートメントで割り当てられたステートメント 名と関連付けられます。参照したホスト変数はパラメーター・マーカーで表されます。 表7 は、動的 SELECT ステートメントに関連付けられた DECLARE ステートメントを 示しています。

表 7. 動的 SELECT に関連付けられた DECLARE ステートメント

| 言語             | ソース・コード例                                                                                                    |  |  |
|----------------|----------------------------------------------------------------------------------------------------|--|--|
| $C/C++$        | strcpy( prep string, "SELECT tabname FROM syscat.tables"<br>"WHERE tabschema = $?"$ );                                                                                                    |  |  |
|                | EXEC SQL PREPARE s1 FROM : prep string;<br>EXEC SQL DECLARE c1 CURSOR FOR s1;<br>EXEC SQL OPEN c1 USING : host var;                                                                                                    |  |  |
| Java (JDBC)    | PreparedStatement prep string = ("SELECT tabname FROM syscat.tables<br>WHERE tabschema = $?"$ );<br>prep string.setCursor("c1");<br>prep string.setString(1, host var);<br>ResultSet $rs = prep$ string.executeQuery();           |  |  |
| <b>COBOL</b>   | MOVE "SELECT TABNAME FROM SYSCAT.TABLES WHERE TABSCHEMA = ?"<br>TO PREP-STRING.<br>EXEC SQL PREPARE S1 FROM : PREP-STRING END-EXEC.<br>EXEC SQL DECLARE C1 CURSOR FOR S1 END-EXEC.<br>EXEC SQL OPEN C1 USING : host-var END-EXEC. |  |  |
| <b>FORTRAN</b> | prep string = 'SELECT tabname FROM syscat.tables WHERE tabschema = ?'<br>EXEC SQL PREPARE s1 FROM : prep string<br>EXEC SQL DECLARE c1 CURSOR FOR s1<br>EXEC SQL OPEN c1 USING : host var                                         |  |  |

静的カーソルと動的カーソルの主な相違点は、静的カーソルがプリコンパイル時に準備 されるのに対して、動的カーソルは実行時に準備されることです。さらに、照会で参照 されるホスト変数はパラメーター・マーカーで表され、カーソルをオープンする際に実 行時ホスト変数で置き換えられます。

カーソルの使用方法の詳細については、以下の節を参照してください。 • 87ページの『カーソルを用いた複数行の選択』

- 90ページの『例: カーソル・プログラム』
- 750ページの『REXX でのカーソルの使用』

# <span id="page-153-0"></span>**例: 動的 SQL プログラム**

このサンプル・プログラムは、動的 SOL ステートメントに基づくカーソル処理を示し ています。このプログラムは、名前列に STAFF という値を持つ表を除く SYSCAT.TABLES のすべての表をリストします。このサンプルは、以下のプログラム言 語で入手可能です。

 $\mathbf{C}$ dynamic.sqc

Java Dynamic.java

- **COBOL** dynamic.sqb
- **REXX** dynamic.cmd

### DYNAMIC プログラムの動作の仕組み

1. ホスト変数を宣言する。このセクションには次の 3 つのホスト変数官言が含まれて います。

#### table name

FETCH ステートメントの実行中に戻されたデータを保持するために使用す る。

テキスト形式で動的 SOL ステートメントを保持するために使用する。 st

#### parm var

st のパラメーター・マーカーを置き換えるためにデータ値を与える。

- 2. ステートメントを準備する。パラメーター・マーカー (?) が 1 つ入っている SOL ステートメントは、ホスト変数にコピーされます。このホスト変数は、妥当性検査を 行うために PREPARE ステートメントに渡されます。 PREPARE ステートメントは SOL テキストを分析し、プリコンパイラーまたはバインダーと同じ方法でパッケー ジのアクセス・セクションを準備します。これは、プリコンパイル中ではなく、実行 時にだけ行われます。
- 3. カーソルを宣言する。 DECLARE ステートメントはカーソルを、動的に準備した SQL ステートメントに関連付けます。準備済み SQL ステートメントが SELECT ス テートメントである場合、結果表から行を取り出すにはカーソルが必要です。
- 4. カーソルをオープンする。 OPEN ステートメントは、結果表の第 1 行目より前を 指すように、先に宣言しておいたカーソルを初期化します。 USING 文節は、準備済 み SOL ステートメントのパラメーター・マーカーを置き換えるためのホスト変数を 指定します。ホスト変数のデータ・タイプおよび長さは、関連する列のタイプおよび 長さと互換性がなければなりません。
- 5. データを取り出す。 FETCH ステートメントを使用して、 NAME 列を結果表から table name ホスト変数に移動します。ホスト変数は、プログラムが別の行を取り出 すためにループバックする前に印刷されます。
- 6. カーソルをクローズする。 CLOSE ステートメントはカーソルをクローズし、その カーソルに関連するリソースを解放します。

CHECKERR マクロ / 関数は、プログラム外部にあるエラー検査ユーティリティーです。 エラー検査ユーティリティーの所在は、ご使用のプログラム言語により異なります。

- DB2 API を呼び出す C プログラムの場合、utilapi.c 内の  $\mathbf{C}$ sqlInfoPrint 関数は、 utilapi.h 内の API SQL CHECK として再定義さ れます。 C 組み込み SOL プログラムの場合、 utilemb.sqc 内の sqlInfoPrint 関数は、 utilemb.h 内の EMB SQL CHECK として再定義 されます。
- SQL エラーは SQLException としてスローされ、アプリケーションの Java catch ブロックで処理されます。
- CHECKERR は checkerr.cbl という名前の外部プログラムです。 **COBOL**
- **REXX** CHECKERR は現行プログラムの終わりにあるプロシージャーです。

このエラー検査ユーティリティーのソース・コードについては、 125ページの『プログ ラム例での GET ERROR MESSAGE の使用』を参照してください。

# <span id="page-155-0"></span>**C : DYNAMIC.SQC**

```
#include <stdio.h>
#include <stdlib.h>
#include <string.h>
#include "utilemb.h"
EXEC SQL INCLUDE SQLCA;
int main(int argc, char *argv[]) {
   EXEC SQL BEGIN DECLARE SECTION;
      char table name[19];
      char st[80]; 1
      char parm var[19];
      char userid[9];
      char passwd[19];
   EXEC SQL END DECLARE SECTION;
   printf( "Sample C program: DYNAMIC¥n" );
   if (argc == 1) {
      EXEC SQL CONNECT TO sample;
      EMB SQL CHECK("CONNECT TO SAMPLE");
   }
   else if (\text{argc} == 3) {
      strcpy (userid, argv[1]);
      strcpy (passwd, argv[2]);
      EXEC SQL CONNECT TO sample USER :userid USING :passwd;
      EMB SQL CHECK("CONNECT TO SAMPLE");
   }
   else {
      printf ("¥nUSAGE: dynamic [userid passwd]¥n¥n");
     return 1;
   \} /* endif */
   strcpy( st, "SELECT tabname FROM syscat.tables" );
   strcat( st, " WHERE tabname <> ?" );
   EXEC SQL PREPARE s1 FROM :st;
   EMB SQL CHECK("PREPARE");
   EXEC SQL DECLARE c1 CURSOR FOR s1; 3
   strcpy( parm var, "STAFF" );
   EXEC SQL OPEN c1 USING : parm_var; 4
   EMB_SQL_CHECK("OPEN");
   do {
     EXEC SQL FETCH c1 INTO : table name; 5if (SQLCODE != 0) break;
      printf( "Table = %s+n", table name );
   } while ( 1 );
   EXEC SQL CLOSE c1; 6
   EMB_SQL_CHECK("CLOSE");
```

```
EXEC SQL COMMIT;
   EMB_SQL_CHECK("COMMIT");
   EXEC SQL CONNECT RESET;
   EMB_SQL_CHECK("CONNECT RESET");<br>return 0;
\}/* end of program : DYNAMIC.SQC */
```
# <span id="page-157-0"></span>**Java の例: Dynamic.java**

```
import java.sql.*;
class Dynamic
 { static
  { try
   { Class.forName ("COM.ibm.db2.jdbc.app.DB2Driver").newInstance ();
    }
   catch (Exception e)
   { System.out.println ("¥n Error loading DB2 Driver...¥n");
     System.out.println (e);
     System.exit(1);
   }
 }
 public static void main(String argv[])
 { try
   { System.out.println (" Java Dynamic Sample");
     // Connect to Sample database
     Connection con = null;
     // URL is jdbc:db2:dbname
     String url = "jdbc:db2:sample";
     if (\text{argv.length} == 0){ // connect with default id/password
       con = DriverManager.getConnection(url);
     }
     else if (argv.length == 2)
     \{ String userid = argv[0];
       String passwd = argv[1];
       // connect with user-provided username and password
       con = DriverManager.getConnection(url, userid, passwd);
     }
     else
     { throw new Exception("¥nUsage: java Dynamic [username password]¥n");
     }
     // Enable transactions
     con.setAutoCommit(false);
     // Perform dynamic SQL SELECT using JDBC
     try
         { PreparedStatement pstmt1 = con.prepareStatement(
         "SELECT tabname FROM syscat.tables " +
         "WHERE tabname <> ? " +
         "ORDER BY 1"); 2
     // set cursor name for the positioned update statement
     pstmt1.setCursorName("c1"); 3
     pstmt1.setString(1, "STAFF");
     ResultSet rs = pstm1.executeQuery();System.out.print("¥n");
```

```
while(rs.next()) 5
    { String tableName = rs.getString("tabname");
      System.out.println("Table = " + tableName);
    };
    rs.close();
    pstmt1.close(); \overline{7}}
    catch( Exception e )
    { throw e;
     }
    finally
    { // Rollback the transaction
      System.out.println("¥nRollback the transaction...");
      con.rollback();
      System.out.println("Rollback done.");
    }
   }
   catch( Exception e )
   { System.out.println(e);
   }
 }
}
```
# <span id="page-159-0"></span>**COBOL : DYNAMIC.SQB**

```
Identification Division.
Program-ID. "dynamic".
Data Division.
Working-Storage Section.
     copy "sqlenv.cbl".
    copy "sql.cbl".
    copy "sqlca.cbl".
     EXEC SQL BEGIN DECLARE SECTION END-EXEC.
01 table-name \begin{array}{ccc} \n01 & \text{table-name} \\ \n01 & \text{st} \\ \n01 & \text{t} \n\end{array} pic x(20).
                  pic x(80). 1<br>pic x(18).
01 parm-var<br>01 userid
                    pic x(8).
01 passwd.
  49 passwd-length pic s9(4) comp-5 value 0.
  49 passwd-name pic x(18).
     EXEC SQL END DECLARE SECTION END-EXEC.
77 errloc pic x(80).
Procedure Division.
Main Section.
    display "Sample COBOL program: DYNAMIC".
     display "Enter your user id (default none): "
          with no advancing.
     accept userid.
     if userid = spaces
       EXEC SQL CONNECT TO sample END-EXEC
     else
       display "Enter your password : " with no advancing
       accept passwd-name.
* Passwords in a CONNECT statement must be entered in a VARCHAR format
* with the length of the input string.
     inspect passwd-name tallying passwd-length for characters
        before initial " ".
     EXEC SQL CONNECT TO sample USER :userid USING :passwd
         END-EXEC.
    move "CONNECT TO" to errloc.
     call "checkerr" using SQLCA errloc.
    move "SELECT TABNAME FROM SYSCAT.TABLES
- " ORDER BY 1
        " WHERE TABNAME <> ?" to st.
     EXEC SOL PREPARE s1 FROM :st END-EXEC.
    move "PREPARE" to errloc.
     call "checkerr" using SQLCA errloc.
```

```
EXEC SQL DECLARE c1 CURSOR FOR s1 END-EXEC.
   move "STAFF" to parm-var.
   EXEC SQL OPEN c1 USING :parm-var END-EXEC.
   move "OPEN" to errloc.
   call "checkerr" using SQLCA errloc.
   perform Fetch-Loop thru End-Fetch-Loop
      until SQLCODE not equal 0.
   EXEC SQL CLOSE c1 END-EXEC. 6
   move "CLOSE" to errloc.
   call "checkerr" using SQLCA errloc.
   EXEC SQL COMMIT END-EXEC.
   move "COMMIT" to errloc.
   call "checkerr" using SQLCA errloc.
   EXEC SQL CONNECT RESET END-EXEC.
   move "CONNECT RESET" to errloc.
   call "checkerr" using SQLCA errloc.
End-Main.
   go to End-Prog.
Fetch-Loop Section.
   EXEC SQL FETCH c1 INTO :table-name END-EXEC. 5
   if SQLCODE not equal 0
      go to End-Fetch-Loop.
   display "TABLE = ", table-name.
End-Fetch-Loop. exit.
End-Prog.
   stop run.
```
# <span id="page-161-0"></span>**REXX の例: DYNAMIC.CMD**

```
/* REXX DYNAMIC.CMD */
parse version rexxType .
parse source platform .
if platform == 'AIX/6000' & rexxType == 'REXXSAA' then
do
 rcy = SysAddFuncPkg("db2rexx")
end
else
do
  if RxFuncQuery('SQLDBS') <> 0 then
    rcy = RxFuncAdd( 'SQLDBS', 'db2ar', 'SQLDBS' )
  if RxFuncQuery('SQLEXEC') <> 0 then
    rcy = RxFuncAdd( 'SQLEXEC', 'db2ar', 'SQLEXEC' )
end
/* pull in command line arguments */parse arg userid passwd .
/* check to see if the proper number of arguments have been passed in */PARSE ARG dbname userid password .
   if ((dbname = "") | ,(</math>userid <math>\leq</math> " " & password = " " )) then do
      SAY "USAGE: dynamic.cmd <dbname> [<userid> <password>]"
       exit -1
   end
   /* connect to database */SAY
   SAY 'Connect to' dbname
   IF password= "" THEN
      CALL SQLEXEC 'CONNECT TO' dbname
   ELSE
      CALL SQLEXEC 'CONNECT TO' dbname 'USER' userid 'USING' password
  CALL CHECKERR 'Connect to '
   SAY "Connected"
say 'Sample REXX program: DYNAMIC'
st = "SELECT tabname FROM syscat.tables WHERE tabname <> ? ORDER BY 1"
call SQLEXEC 'PREPARE s1 FROM :st' 2
call CHECKERR 'PREPARE'
call SOLEXEC 'DECLARE c1 CURSOR FOR s1' 3
call CHECKERR 'DECLARE'
parm_var = "STAFF"
call SQLEXEC 'OPEN c1 USING :parm_var' 4
```

```
do while ( SQLCA.SQLCODE = 0 )
  call SQLEXEC 'FETCH c1 INTO :table name'
                                            5
  if (SQLCA.SQLCODE = 0) then
    say 'Table = ' table name
end
call SQLEXEC 'CLOSE c1' 6
call CHECKERR 'CLOSE'
call SQLEXEC 'CONNECT RESET'
call CHECKERR 'CONNECT RESET'
CHECKERR:
  arg errloc
  if (SQLCA.SQLCODE = 0) thenreturn 0
    else do
    say '--- error report ---'
    say 'ERROR occurred :' errloc
    say 'SQLCODE : ' SQLCA.SQLCODE
    /********************************
    * GET ERROR MESSAGE API called *
    ¥******************************/
    call SQLDBS 'GET MESSAGE INTO :errmsg LINEWIDTH 80'
    say errmsg
    say '--- end error report ---'
    if (SQLCA.SQLCODE < 0) then
      exit
    else do
      say 'WARNING - CONTINUING PROGRAM WITH ERRORS'
      return 0
    end
  end
return 0
```
# <span id="page-163-0"></span>SQLDA の宣言

SQLDA には不定数の SQLVAR 項目が入っており、図2 に示されているように、各 SOLVAR 項目は 1 データ行に 1 つの列を記述するフィールドの集まりで構成されま す。 SQLVAR 項目には、基本 SQLVAR と 2 次 SQLVAR という 2 つのタイプがあ ります。その 2 つのタイプについては、 SQL 解説書 を参照してください。

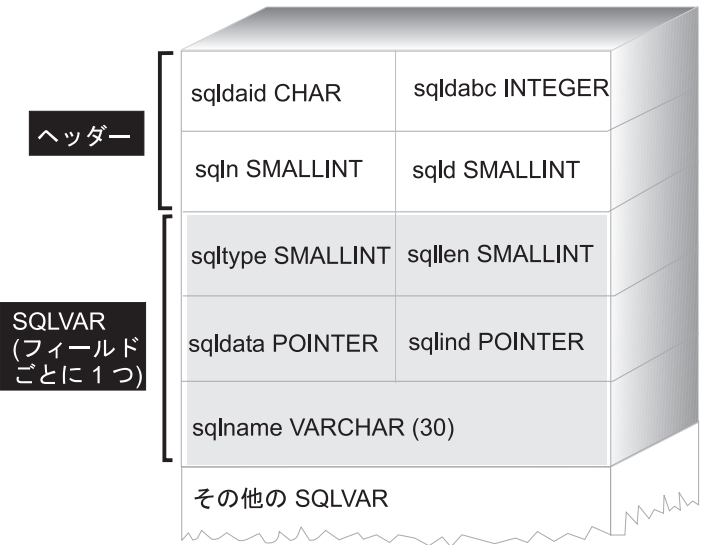

必要とされる SOLVAR 項目の数は結果表の列の数によって決まるため、アプリケーシ ョンは必要に応じて適切な数の SOLVAR エレメントを割り振ることができなければな りません。これは、以下の 2 とおりの方法で行うことができます。言及されている SQLDA のフィールドについては、 SQL 解説書 を参照してください。

- 必要とされる最大の SQLDA (つまり、SQLVAR 項目の最大数を指定した SQLDA) を与える。結果表に戻すことができる列の最大数は 255 です。戻される列のいずれ かが LOB タイプか独特なタイプの列である場合、SOLN の値は 2 倍になり、情報 を入れるために必要な SQLVAR の数も 2 倍の 510 になります。しかし、SELECT ステートメントが 255 列を取り戻すことさえできないことが多いので、割り当てら れたスペースの大部分が未使用となります。
- · SOLVAR 項目を少なめに指定して、小さめの SOLDA を与える。この場合、結果表 に SOLDA で使用できる SOLVAR 項目より多い列が入っていると、記述は戻されま せん。代わりに、データベース・マネージャーは SELECT ステートメントで検出さ れる選択リスト項目の数を戻します。 アプリケーションは SQLDA に SQLVAR の

図 2. SQL 記述域 (SQLDA)

<span id="page-164-0"></span>必要数を割り当ててから、 DESCRIBE ステートメントを使用して列記述を入手しま す。この方式の詳細については、『最小の SQLDA 構造を用いたステートメントの準 備』を参照してください。

上記の方式の場合、最初にいくつの SOLVAR 項目を割り当てればよいかという疑問が 生じます。各 SOLVAR エレメントは、最高 44 バイトのストレージを使用します (SOLDATA および SOLIND フィールドに割り振られるストレージはカウントしていま せん)。メモリーに十分余裕があれば、 SOLDA の最大サイズを割り振るという最初の 方法を実行するのは簡単です。

より小さい SOLDA を割り当てるという 2 番目の方法は、メモリーの動的割り振りを サポートする C および C++ のようなプログラミング言語にしか適用できません。メモ リーの動的割り振りをサポートしない COBOL や FORTRAN のような言語の場合、最 初の方法を使用することが必要です。

### 最小の SQLDA 構造を用いたステートメントの準備

アプリケーションが、 SOLVAR 項目の入っていない minsqlda という名前の SOLDA 構造を宣言する場面を例にとって考えてみましょう。 SQLDA の SQLN フィールドは 割り振られる SOLVAR 項目の数を記述します。この場合、SOLN は 0 に設定しなけ ればなりません。次に、文字ストリング dstring から 1 つのステートメントを準備 し、そしてその記述を minsqlda の中に入力するには、次の SQL ステートメントを発 行します。(C 構文を使用し、 minsqlda が SQLDA 構造へのポインターとして宣言さ れているものとします。)

#### EXEC SOL PREPARE STMT INTO :\*minsqlda FROM :dstring;

dstring に含まれるステートメントが、各行に 20 列を戻す SELECT ステートメント であったとします。 PREPARE ステートメント (または DESCRIBE ステートメント) の後の SOLDA の SOLD フィールドには、準備済み SELECT ステートメントの結果 行の列数が入っています。

SQLDA の SQLVAR は以下の場合に設定されます。

- SOLN >= SOLD であり、かつどの列も LOB または特殊タイプではない場合 最初の SQLD SQLVAR 項目が設定され、SQLDOUBLED はブランクに設定されま す。
- SOLN >= 2\*SOLD であり、かつ少なくとも 1 つの列が LOB または特殊タイプであ る場合
	- 2\* SQLD SQLVAR 項目が設定され、SQLDOUBLED は 2 に設定されます。
- SOLD <= SOLN < 2\*SOLD であり、少なくとも 1 つの列が特殊タイプであり、か つ LOB の列はない場合

<span id="page-165-0"></span>最初の SQLD SQLVAR 項目が設定され、SQLDOUBLED はブランクに設定されま す。 SQLWARN バインド・オプションが YES の場合は、警告 SQLCODE +237 (SQLSTATE 01594) が発行されます。

以下の場合には、SOLDA 内の SOLVAR は設定されません (追加スペースを割り振 り、DESCRIBE をもう一度指定するよう要求されます)。

· SOLN < SOLD であり、どの列も LOB または特殊タイプではない場合 SOLVAR 項目は設定されず、SOLDOUBLED はブランクに設定されます。 SQLWARN バインド・オプションが YES の場合は、警告 SQLCODE +236 (SQLSTATE 01005) が発行されます。

DESCRIBE を正常に実行するためには、SQLD SQLVAR を割り振ってください。

• SQLN < SQLD であり、少なくとも 1 つの列が特殊タイプであり、かつ LOB の列 はない場合

SOLVAR 項目は設定されず、SOLDOUBLED はブランクに設定されます。 SOLWARN バインド・オプションが YES の場合は、警告 SOLCODE +239 (SQLSTATE 01005) が発行されます。

特殊タイプの名前を含む DESCRIBE を正常に実行するためには、 2\*SQLD SQLVAR を割り振ってください。

• SQLN < 2\*SQLD であり、かつ少なくとも 1 つの列が LOB である場合 SQLVAR 項目は設定されず、SQLDOUBLED はブランクに設定されます。警告 SQLCODE +238 (SQLSTATE 01005) が発行されます (SQLWARN バインド・オプシ ョンの設定に関係なく)。

DESCRIBE を正常に実行するためには、2\*SQLD SQLVAR を割り振ってください。

BIND コマンドの SOLWARN オプションは、 DESCRIBE (または PREPARE...INTO) が以下の警告を戻すかどうかを制御します。

- $\cdot$  SOLCODE +236 (SOLSTATE 01005)
- SOLCODE +237 (SOLSTATE 01594)
- SQLCODE +239 (SQLSTATE 01005)

アプリケーション・コードでは、これらの SOLCODE が戻される可能性のあることを 常に考慮に入れておいてください。警告 SQLCODE +238 (SQLSTATE 01005) は、選択 リストに LOB 列があり SOLDA に不適当な SOLVAR がある場合に、必ず戻されま す。これは、結果セット内に LOB 列があるために SOLVAR の数が 2 倍になっていな ければならないということをアプリケーションが認識できる唯一の方法です。

# 十分な数の SQLVAR 項目を指定した SQLDA の割り振り

結果表の列数が決まったら、ストレージを 2番目の、フルサイズの SOLDA に割り振 ることができます。たとえば、結果表に 20 列が含まれている (そのどれもが LOB 列 でない) 場合、 2 番目の SQLDA 構造である fulsqlda は、少なくとも 20 の SQLVAR エレメント (または結果表に LOB または特殊タイプがある場合には 40 エレ

<span id="page-166-0"></span>メント) を指定して割り振らなければなりません。この例のその他の部分では、LOB ま たは特殊タイプは結果表に含まれないものとします。

SOLDA 構造のストレージ要件は以下のように構成されています。

- 長さ 16 バイトの固定長ヘッダー (SQLN および SQLD などのフィールドを含む)。
- SOLVAR 項目の可変長配列、それぞれのエレメントは長さが 44 バイト (32 ビッ ト・プラットフォームの場合) または 56 バイト (64 ビット・プラットフォームの場 合)。

fulsqlda に必要な SOLVAR 項目の数は、 minsqlda という SOLD フィールドに指定 されました。その値は 20 です。そのため、この例で使用される fulsqlda に必要なス トレージ割り振りは、以下のようになります。

注: 64 ビット・プラットフォームの場合、 sizeof(struct sqlvar) および sizeof(struct sqlvar2) は 56 を戻します。 32 ビット・プラットフォームの場 合、 sizeof(struct sqlvar) および sizeof(struct sqlvar2) は 44 を戻します。

この値は、ヘッダーのサイズに各 SOLVAR 項目のサイズの 20 倍を加えて、合計 896 バイトであることを表しています。

SOLDASIZE マクロを使用することにより、自分の計算をしないようにし、バージョン 固有の従属関係をすべて回避することができます。

# SELECT ステートメントの記述

fulsglda に十分なスペースを割り振るためには、アプリケーションに以下のステップを 含める必要があります。

- 1. fulsqlda の SQLN フィールドに値 20 を保管する。
- 2. 2 番目の SOLDA 構造 fulsglda を用いて SELECT ステートメントに関する情報を 入手する。これには、次の 2 とおりの方法があります。
	- ・ minsqlda の代わりに fulsqlda を指定する別の PREPARE ステートメントを使用 する。
	- fulsqlda を指定する DESCRIBE ステートメントを使用する。

DESCRIBE ステートメントを使用するとステートメントを 2 回準備するコストが省け るため、この方法のほうが好んで使用されます。 DESCRIBE ステートメントは、準備 操作中に入手した前の情報を再度使用するだけで、その情報を新規の SQLDA 構造に入 れます。次のステートメントを発行することができます。

EXEC SQL DESCRIBE STMT INTO : fulsglda

このステートメントを実行すると、それぞれの SQLVAR エレメントには結果表の 1 つ の列の記述が含まれます。

 $16 + (20 * sizeof (struct square))$ 

# <span id="page-167-0"></span>行を保持するためのストレージの獲得

SOLDA 構造を用いて結果表の任意の行を取り出すには、アプリケーションは事前に以 下の処理を行っておく必要があります。

1. それぞれの SQLVAR 記述を分析して、その列の値に必要なスペースの量を判別す る。

SELECT が記述されている場合、ラージ・オブジェクト (LOB) の値について、 SOLVAR に指定されるデータ・タイプは SOL TYP xLOB であることに注意してく ださい。このデータ・タイプは一般的な LOB ホスト変数と同じであり、すべての LOB は 1 回でメモリーに保管されます。これは (数 MB までの) 小さい LOB の 場合に作動しますが、このデータ・タイプを大きい LOB (1 GB) に使用することは できません。 SOLVAR 内のアプリケーションの列定義を変更して、 SOL TYP xLOB LOCATOR または SOL TYPE xLOB FILE のいずれかにすること が必要になります。 (SOLVAR の SOLTYPE フィールドを変更する場合には、 SOLLEN フィールドも変更する必要があるので注意してください。) SOLVAR 内の 列定義を変更すると、アプリケーションではその新しいタイプに対して正しい容量の ストレージを割り振ることができます。 LOB の詳細については、289ページの『第 10章 オブジェクト関連機能の使用』を参照してください。

- 2. その列の値にストレージを割り振る。
- 3. 割り振ったストレージのアドレスを SOLDA 構造の SOLDATA フィールドに保管す る。

これらのステップは、各列の記述を分析し、それぞれの SQLDATA フィールドの内容 をその列の値を保持するだけの大きさをもつストレージと置き換えることによって行わ れます。長さ属性は、LOB タイプでないデータ項目に対する各 SQLVAR 項目の SOLLEN フィールドから判別されます。タイプが BLOB、CLOB、または DBCLOB の 項目の場合、長さ属性は 2 番目の SOLVAR 項目の SOLLONGLEN フィールドから判 別されます。

さらに、指定した列にヌルを使用できる場合、アプリケーションは SOLIND フィール ドの内容を列の標識変数のアドレスと置き換えなければなりません。

### カーソルの処理

SOLDA 構造の割り振りが適切に行われると、 SELECT ステートメントに関連するカー ソルをオープンし、 FETCH ステートメントの USING DESCRIPTOR 文節を指定する ことによって行を取り出すことができます。

これが終了したら、カーソルをクローズし、動的に割り振ったメモリーを解放してくだ さい。

## <span id="page-168-0"></span>SQLDA 構造の割り振り

C 言語で SQLDA 構造を作成するには、ホスト言語で INCLUDE SQLDA ステートメ ントを組み込むか、または SOLDA インクルード・ファイルを組み込んで、構造定義を 入手してください。次に、SOLDA のサイズは固定されていないため、アプリケーショ ンは SOLDA へのポインターを宣言し、それにストレージを割り振らなければなりませ ん。 SOLDA 構造の実際のサイズは、SOLDA を用いて渡される個別データ項目の数に よって決まります。 (SOLDA を処理するアプリケーションのコーディング方法の例に ついては、 161ページの『例: ADHOC プログラム』を参照してください。)

C/C++ プログラム言語では、SOLDA の割り振りを簡単に行うためにマクロが提供され ています。このマクロの形式は以下のとおりです (例外として、HP-UX プラットフォー ムの場合は形式が異なります)。

#define SQLDASIZE(n) (offsetof(struct sqlda, sqlvar) + (n) × sizeof(struct sqlvar))

HP-UX プラットフォームの場合、このマクロの形式は以下のとおりです。

#define SQLDASIZE(n) (sizeof(struct sqlda) + (n-1) × sizeof(struct sqlvar))

このマクロを使用することによって、 n 個の SQLVAR エレメントに必要なストレージ を計算することができます。

COBOL で SOLDA 構造を作成するには、 INCLUDE SOLDA ステートメントを組み込 むか、または COPY ステートメントを使用します。最も多くの SOLVAR を制御し、 その結果 SOLDA が使用するストレージの容量を制御したい場合は、 COPY ステート メントを使用してください。たとえば、SOLVAR のデフォルトの数を 1489 から 1 に 変更するには、以下の COPY ステートメントを使用します。

```
COPY "salda.cbl"
 replaced = -1489 - -by -1 - -.
```
FORTRAN 言語では、自己定義データ構造または動的割り振りは直接にはサポートされ ていません。 SQLDA インクルード・ファイルは FORTRAN では使用できません。こ れは、FORTRAN では SOLDA をデータ構造としてサポートできないためです。 FORTRAN プログラムでは、プリコンパイラーは INCLUDE SOLDA ステートメントを 無視します。

ただし、FORTRAN プログラムで静的 SOLDA 構造に似た構造を作成し、これを SOLDA を使用できる任意の場所で使用することができます。 sqldact.fsqldact.f フ ァイルには、 FORTRAN で SQLDA 構造を宣言するのに役立つ定数が含まれていま す。

ポインター値を必要とする SOLDA エレメントに値を割り当てるには、SOLGADDR の 呼び出しを実行してください。

次の表は、SQLVAR エレメントを 1 つ持つ SQLDA 構造の宣言および使用方法を示し ています。

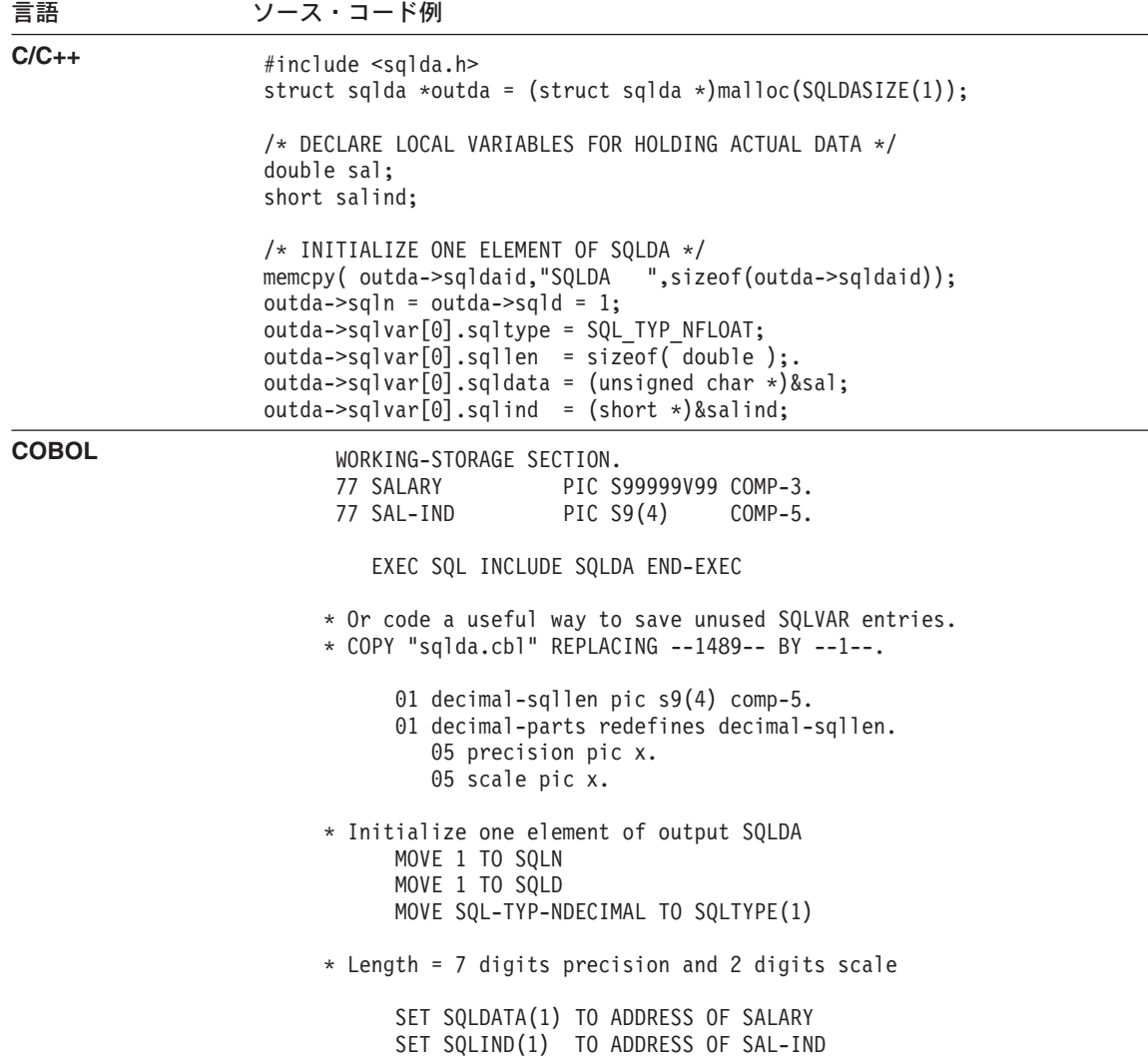

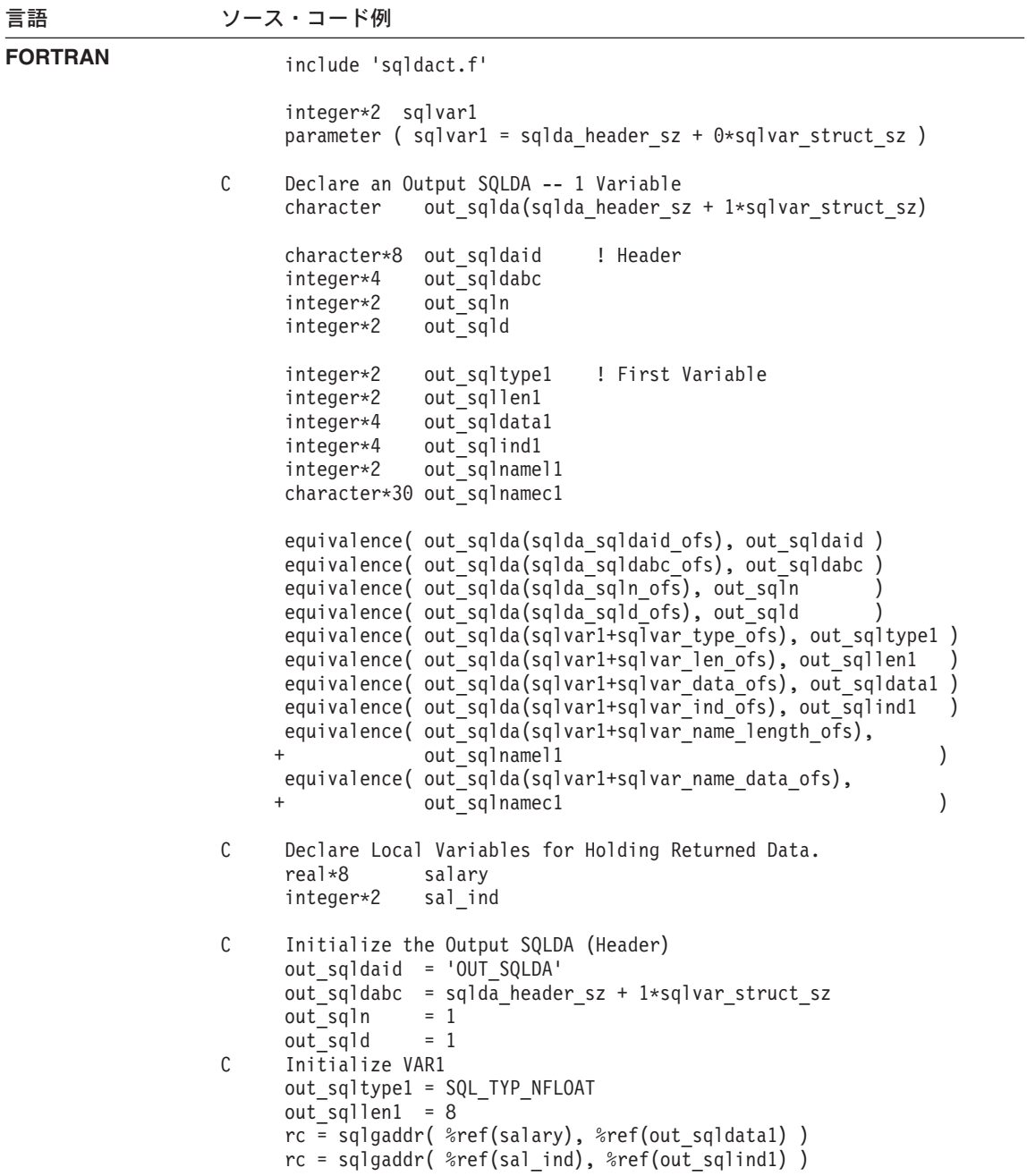

<span id="page-171-0"></span>動的なメモリー割り振りをサポートしない言語では、 SOLVAR エレメントの希望数を 指定した SQLDA をホスト言語で明示的に宣言しなければなりません。 SQLVAR のエ レメントには、アプリケーションの必要に応じて決定されたとおりの十分な数を必ず宣 言してください。

# SQLDA 構造を使用するデータの受け渡し

ホスト変数のリストを使用してデータを受け渡すよりも、 SQLDA を使用してデータを 受け渡すほうが、より高い柔軟性が得られます。たとえば、SQLDA を用いて、固有の ホスト言語に対応するものをもたないデータ (C 言語の DECIMAL データなど) を転送 することができます。 ADHOC と呼ばれるサンプル・プログラムは、この技法を用いた 例です。(161ページの『例: ADHOC プログラム』を参照。) 数値と記号名がどのよう に関連付けられているかを示す便利な相互参照リストについては、 表8 を参照してくだ さい。

表 8. DB2 V2 SQLDA SQL タイプ. 数値および対応する記号名

| SQL 列名               | SQLTYPE 数値 | SQLTYPE 記号名 <sup>1</sup>                |
|----------------------|------------|-----------------------------------------|
| DATE                 | 384/385    | SQL_TYP_DATE / SQL_TYP_NDATE            |
| <b>TIME</b>          | 388/389    | SQL TYP TIME / SQL TYP NTIME            |
| TIMESTAMP            | 392/393    | SQL TYP STAMP / SQL TYP NSTAMP          |
| $n/a^2$              | 400/401    | SQL_TYP_CGSTR / SQL_TYP_NCGSTR          |
| <b>BLOB</b>          | 404/405    | SQL TYP BLOB / SQL TYP NBLOB            |
| CLOB                 | 408/409    | SQL_TYP_CLOB / SQL_TYP_NCLOB            |
| <b>DBCLOB</b>        | 412/413    | SQL_TYP_DBCLOB / SQL_TYP_NDBCLOB        |
| VARCHAR              | 448/449    | SQL_TYP_VARCHAR / SQL_TYP_NVARCHAR      |
| CHAR                 | 452/453    | SQL_TYP_CHAR / SQL_TYP_NCHAR            |
| LONG VARCHAR         | 456/457    | SQL_TYP_LONG / SQL_TYP_NLONG            |
| n/a <sup>3</sup>     | 460/461    | SQL_TYP_CSTR / SQL_TYP_NCSTR            |
| VARGRAPHIC           | 464/465    | SQL_TYP_VARGRAPH / SQL_TYP_NVARGRAPH    |
| GRAPHIC              | 468/469    | SQL_TYP_GRAPHIC / SQL_TYP_NGRAPHIC      |
| LONG VARGRAPHIC      | 472/473    | SQL_TYP_LONGRAPH / SQL_TYP_NLONGRAPH    |
| <b>FLOAT</b>         | 480/481    | SQL_TYP_FLOAT / SQL_TYP_NFLOAT          |
| REAL <sup>4</sup>    | 480/481    | SQL TYP FLOAT / SQL TYP NFLOAT          |
| DECIMAL <sup>5</sup> | 484/485    | SQL TYP DECIMAL / SQL TYP DECIMAL       |
| INTEGER              | 496/497    | SQL_TYP_INTEGER / SQL_TYP_NINTEGER      |
| SMALLINT             | 500/501    | SQL TYP SMALL / SQL TYP NSMALL          |
| n/a                  | 804/805    | SQL_TYP_BLOB_FILE / SQL_TYPE_NBLOB_FILE |
| n/a                  | 808/809    | SQL TYP CLOB FILE / SQL TYPE NCLOB FILE |

<span id="page-172-0"></span>表 8. DB2 V2 SQLDA SQL タイプ (続き). 数値および対応する記号名

| SQL 列名 | SQLTYPE 数値 | SQLTYPE 記号名                                      |  |
|--------|------------|--------------------------------------------------|--|
| n/a    | 812/813    | SQL TYP DBCLOB FILE / SQL TYPE NDBCLOB FILE      |  |
| n/a    | 960/961    | SQL TYP BLOB LOCATOR / SQL TYP NBLOB LOCATOR     |  |
| n/a    | 964/965    | SQL TYP CLOB LOCATOR / SQL TYP NCLOB LOCATOR     |  |
| n/a    | 968/969    | SQL TYP DBCLOB LOCATOR / SQL TYP NDBCLOB LOCATOR |  |

注: これらの定義タイプは sq1.h インクルード・ファイルにあり、インクルード・ファイル自体は、 sqllib ディレクトリーの include サブディレクトリーにあります。 (たとえば、C プログラミング言語 の場合は sqllib/include/sql.h となります。)

- 1. COBOL プログラミング言語の場合、SQLTYPE には下線 ( ) を使用しませんが、その代わりにハイフ ン(-) を使用します。
- 2. これは NULL 終了グラフィック・ストリングです。
- 3. これは NULL 終了文字ストリングです。
- 4. SOLDA での REAL と DOUBLE の違いは長さの値です (4 または 8)。

5. 精度は最初のバイトにあります。位取りは 2 番目のバイトにあります。

### 対話式 SQL ステートメントの処理

動的 SQL を使用するアプリケーションを作成し、任意の SQL ステートメントを処理 することができます。たとえば、アプリケーションがユーザーから SOL ステートメン トを受け入れる場合、アプリケーションはステートメントについて事前にわかっていな くても、そのステートメントを実行できなければなりません。

PREPARE および DESCRIBE ステートメントを SOLDA 構造で使用することにより、 アプリケーションは実行される SOL ステートメントのタイプを判別し、それに応じて 処理することができます。

対話式 SOL ステートメントを処理するプログラムの例については、 161ページの『例: ADHOC プログラム』を参照してください。

#### ステートメントのタイプの判別

SQL ステートメントを準備する場合、ステートメントのタイプに関する情報は SQLDA 構造を調べて判別することができます。この情報はステートメントの準備時に INTO 文 節を指定して SOLDA 構造に入れるか、または事前に準備されたステートメントに対し て DESCRIBE ステートメントを発行することによって、 SQLDA 構造に入れることが できます。

いずれの場合でも、データベース・マネージャーは SOLDA 構造の SOLD フィールド に 1 つの値を入れ、 SQL ステートメントにより生成された結果表に列の数を示しま す。 SOLD フィールドにゼロ (0) が入っている場合、このステートメントは SELECT ステートメントではありません。ステートメントはすでに準備されているため、 EXECUTE ステートメントを使用してただちに実行することができます。

<span id="page-173-0"></span>ステートメントにパラメーター・マーカーが含まれている場合、 USING 文節は SOL 解説書 に記述されている方法で指定する必要があります。 USING 文節は、ホスト変数 のリストか SOLDA 構造のどちらかを指定することができます。

SOLD フィールドが 0 より大きい場合、ステートメントは SELECT ステートメントで あるため、次の節での説明に従って処理しなければなりません。

### 可変リスト SELECT ステートメント

可変リスト SELECT ステートメントとは、戻される列の数およびタイプがプリコンパ イル時にはわからないステートメントのことです。この場合、アプリケーションには、 結果表の行を保持するために宣言しなければならない正確なホスト変数がわかりませ  $\mathcal{h}_{\alpha}$ 

可変リスト SELECT ステートメントを処理するには、アプリケーションでは以下のよ うにすることができます。

- 1. SQLDA を宣言する。可変リスト SELECT ステートメントを処理するには、 SOLDA 構造を必ず使用します。
- 2. INTO 文節を使用してステートメントを PREPARE (準備) する。アプリケーション は、宣言した SOLDA 構造に十分な SOLVAR エレメントがあるかどうかを判別し ます。十分なエレメントがない場合、アプリケーションは必要な数の SOLVAR エレ メントを持つ別の SQLDA 構造を割り振り、新規の SQLDA を用いて追加の DESCRIBE ステートメントを発行します。
- 3. SQLVAR エレメントを割り振る。各 SQLVAR に必要なホスト変数および標識に、 ストレージを割り振ります。このステップでは、それぞれの SOLVAR エレメントに データの割り振りアドレスおよび標識変数を入れます。
- 4. SELECT ステートメントを処理する。カーソルは準備済みステートメントに関連付 けられ、オープンされます。行は適切に割り振られた SQLDA 構造を用いて取り出 されます。

これらのステップについては、以下の節で詳しく説明されています。

- 150ページの『SOLDA の宣言』
- 151ページの『最小の SOLDA 構造を用いたステートメントの準備』
- 152ページの『十分な数の SOLVAR 項目を指定した SOLDA の割り振り』
- 153ページの『SELECT ステートメントの記述』
- 154ページの『行を保持するためのストレージの獲得』
- 154ページの『カーソルの処理』

### エンド・ユーザーからの SQL 要求の保管

アプリケーションで任意の SOL ステートメントを保管できる場合、これらをデータ· タイプが VARCHAR、LONG VARCHAR、CLOB、VARGRAPHIC、 LONG VARGRAPHIC、または DBCLOB の列を持つ表に保管することができます。その

<span id="page-174-0"></span>VARGRAPHIC、LONG VARGRAPHIC、および DBCLOB データ・タイプは、 2 バイ ト文字サポート (DBCS) および拡張 UNIX コード (EUC) 環境でしか使用できないので 注意してください。

ユーザーは、準備済みのバージョンの SOL ステートメントではなく、そのソースを保 管しなければなりません。これは、表に保管されているバージョンを実行する前に、各 ステートメントを検索して準備しなければならないことを意味します。つまり、アプリ ケーションは、文字ストリングから SOL ステートメントを準備し、このステートメン トを動的に実行します。

# 例: ADHOC プログラム

この例では、対話式 SQL ステートメントを処理するための SQLDA の使用法を示しま す。

注: この例 adhoc.sqc は、C 言語のみを対象としています。

### ADHOC プログラムの動作の仕組み

- 1. SQLDA 構造を定義する。 INCLUDE SOLDA ステートメントは、データベース・ マネージャーとプログラムとの間でデータを受け渡しする際に用いられる SOLDA 構造を定義および宣言します。
- 2. SQLCA 構造を定義する。 INCLUDE SQLCA ステートメントは SQLCA 構造を定 義し、その構造内のエレメントとして SOLCODE を定義します。 SOLCA 構造の SOLCODE フィールドは、SOL ステートメントの実行後に、データベース・マネー ジャーにより診断情報を用いて更新されます。
- 3. ホスト変数を宣言する。 BEGIN DECLARE SECTION および END DECLARE SECTION ステートメントは、ホスト変数宣言を区切ります。ホスト変数には、 SQL ステートメントで参照される際に、接頭部としてコロン(:)が付けられます。
- 4. データベースに接続する。プログラムはユーザー指定のデータベースに接続し、そ のデータベースへの共用アクセスを要求します。 (START DATABASE MANAGER API 呼び出しまたは db2start コマンドが実行されていることを前提としていま す。)共用アクセス・モードで同じデータベースに接続しようとする他のプログラ ムにもアクセスが許可されます。
- 5. 完了をチェックする。 SOLCA 構造は、CONNECT TO ステートメントが正常に終 了したかどうかをチェックします。 SQLCODE 値が 0 のときは、接続が成功したこ とを示します。
- 6. 対話式プロンプト。 SQL ステートメントはプロンプトによって入力され、その後 の処理のために process statement 関数に送られます。
- 7. トランザクションの終了 COMMIT。作業単位が終了したことをユーザーが確認し たならば、COMMIT で終了します。最後の COMMIT 以後、入力された SQL ス テートメントによって要求されたすべての変更がデータベースに保管されます。
- 8. トランザクションの終了 ROLLBACK。作業単位が終了したことをユーザーが確 認したならば、ROLLBACK で終了します。最後の COMMIT またはプログラムの 開始以後、入力された SOL ステートメントによって要求されたすべての変更は取 り消されます。
- 9. データベースから切断する。プログラムは CONNECT RESET ステートメントを実 行して、データベースから切断します。実行時には、SQLCA が正常に終了したか どうかがチェックされます。
- 10. SQL ステートメント・テキストをホスト変数にコピーする。ステートメント・テキ ストは、ホスト変数 st で指定したデータ域にコピーされます。
- 11. 処理のために SQLDA を準備する。初期 SQLDA 構造が宣言され、メモリーが init da プロシージャーによって割り振られ、 SQL ステートメントによって生成 される出力タイプが決められます。 PREPARE ステートメントから戻された SQLDA は、 SQL ステートメントから戻される列の数を報告します。
- 12. SQLDA が存在している出力列を報告する。 SOL ステートメントは SELECT ステ ートメントです。 SQLDA は init da プロシージャーによって初期化され、準備 済み SQL ステートメントが置かれるメモリー・スペースを割り振ります。
- 13. SQLDA は出力列がないことを報告する。戻される列がありません。 SOL ステー トメントは EXECUTE ステートメントを使用して動的に 実行されます。
- 14. SQLDA 用のメモリー・スペースを準備する。メモリーは、SQLDA 内の列構造を 反映して割り振られます。メモリーの所要量は、SQLDA 内の列構造の SQLTYPE と SQLLEN によって選択されます。
- 15. カーソルを宣言およびオープンする。 DECLARE ステートメントはカーソル pcurs を sqlStatement 内にあり動的に準備された SQL ステートメントに関連付 け、その後カーソルはオープンされます。
- 16. 行を取り出す。 FETCH ステートメントは、カーソルを次の行に位置付け、その行 の内容を SOLDA に移動します。
- 17. 列タイトルを表示する。取り出された最初の行が、列タイトル情報です。
- 18. 行情報を表示する。連続して実行される FETCH によって収集された行情報が表示 されます。
- 19. カーソルをクローズする。 CLOSE ステートメントはカーソルをクローズし、カー ソルに関連付けられていたリソースを解放します。

EMB SQL CHECK マクロ / 関数は、プログラム外部にあるエラー検査ユーティリティーで す。 DB2 API を呼び出す C プログラムの場合、 utilapi.c 内の sqlInfoPrint 関数 は、utilapi.h 内の API\_SQL\_CHECK として再定義されます。 C 組み込み SQL プログラ ムの場合、 utilemb.sqc 内の sqlInfoPrint 関数は、 utilemb.h 内の EMB SQL CHECK と して再定義されます。このエラー検査ユーティリティーのソース・コードについては、 125ページの『プログラム例での GET ERROR MESSAGE の使用』を参照してくださ  $\mathcal{L}$ 

この例では、 utilemb.sqc ファイルにユーティリティーとして提供されているたくさん の追加のプロシージャーを使用することに注意してください。そのプロシージャーに は、以下のものがあります。

init da 準備済み SOL ステートメントにメモリーを割り振ります。内部記述関数 SQLDASIZE を使用して、適正な記憶容量が計算されます。

#### alloc\_host\_vars

SOLDA ポインターからのデータ用にメモリーを割り振ります。

#### free\_da

SQLDA データ構造を使用するために割り振られていたメモリーを解放しま す。

#### print\_var

SQLDA SQLVAR 変数を印刷します。このプロシージャーは、まずデータ・タ イプを判別してから、データの印刷に必要なサブルーチンを呼び出します。

#### display da

渡されているポインターの出力を表示します。出力データの構造に関係のある すべての情報は、プロシージャー print var で検査されたものとして、このポ インターから利用できます。

# <span id="page-177-0"></span>**C : ADHOC.SQC**

```
#include <stdio.h>
#include <stdlib.h>
#include <string.h>
#include <sqlenv.h>
#include <sqlcodes.h>
#include \leqsqlda.h> 1
#include "utilemb.h"
#ifdef DB268K
  /* Need to include ASLM for 68K applications */
  #include <LibraryManager.h>
#endif
EXEC SQL INCLUDE SQLCA ; 2
#define SQLSTATE sqlca.sqlstate
int process statement( char * );
int main( int argc, char *argv[] ) {
   int rc ;
   char sqlInput[256] ;
   char st[1024] ;
   EXEC SQL BEGIN DECLARE SECTION ; 3
      char userid[9] ;
      char passwd[19] ;
   EXEC SQL END DECLARE SECTION ;
#ifdef DB268K
  /*
  Before making any API calls for 68K environment,
   need to initial the Library Manager
   */
   InitLibraryManager(0,kCurrentZone,kNormalMemory) ;
   atexit(CleanupLibraryManager) ;
#endif
   printf( "Sample C program : ADHOC interactive SQL¥n" ) ;
   /* Initialize the connection to a database. */if ( \text{argc} = 1 ) {
      EXEC SQL CONNECT TO sample ;
      EMB SQL CHECK( "CONNECT TO SAMPLE" ) ;
   }
   else if ( \text{argc} == 3 ) {
      strcpy( userid, argv[1] ) ;
      strcpy( passwd, argv[2] ) ;
      EXEC SQL CONNECT TO sample USER :userid USING :passwd ; 4
      EMB_SQL_CHECK( "CONNECT TO SAMPLE" ); 5
   }
  else {
```

```
printf( "¥nUSAGE: adhoc [userid passwd]¥n¥n" ) ;
      return(1);
   \} /* endif */
   printf( "Connected to database SAMPLE¥n" ) ;
   /* Enter the continuous command line loop. */*sqlInput = '\int_0' ;
   while ( (*\text{sglInput} != 'q' ) & & (**\text{sglInput} != 'Q') ) { 6
      printf( "Enter an SQL statement or 'quit' to Quit :¥n" ) ;
      gets( sqlInput ) ;
      if ( (*\text{sglInput} == 'q' ) || ( * \text{sglInput} == 'Q' ) ) break ;
      if ( *sqlInput == '\ime ' ) { /* Don't process the statement */printf( "No characters entered.¥n" ) ;
         continue ;
      }
      strcpy( st, sqlInput ) ;
      while ( sqlInput[strlen( sqlInput ) - 1] == '\\ ) {
         st[strlen( st ) - 1] = '\in \cdot ;
         gets( sqlInput ) ;
         strcat( st, sqlInput ) ;
      }
      /* Process the statement. */
      rc = process statement(s t);
   }
   printf( "Enter 'c' to COMMIT or Any Other key to ROLLBACK the transaction :¥n" ) ;
   gets( sqlInput ) ;
   if ( (*\text{sglInput} == 'c' ) || ( * \text{sglInput} == 'C' ) )printf( "COMMITING the transactions.¥n" ) ;
      EXEC SQL COMMIT ; 7
      EMB_SQL_CHECK( "COMMIT" ) ;
   }
   else \{ /* assume that the transaction is to be rolled back */printf( "ROLLING BACK the transactions.¥n" ) ;
      EXEC SQL ROLLBACK ; 8
      EMB_SQL_CHECK( "ROLLBACK" ) ;
   }
   EXEC SQL CONNECT RESET ; 9
   EMB_SQL_CHECK( "CONNECT RESET" ) ;
   return(0) ;
}
/******************************************************************************
 * FUNCTION : process_statement
 * This function processes the inputted statement and then prepares the
```

```
* procedural SQL implementation to take place.
int process statement (char * sqlInput) {
  int counter = 0;
  struct sqlda * sqldaPointer;
  short sqlda d;
  EXEC SQL BEGIN DECLARE SECTION ; 3
     char st[1024] :
  EXEC SQL END DECLARE SECTION ;
  strcpy(st, sqlInput); 10/* allocate an initial SQLDA temp pointer to obtain information
     about the inputted "st" */init da(\&sqldaPointer, 1); 11
  EXEC SQL PREPARE statement1 from :st ;
  /* EMB SQL CHECK( "PREPARE" ) ; */
  EXEC SQL DESCRIBE statement1 INTO :*sqldaPointer ;
  /* Expecting a return code of 0 or SQL RC W236,
     SQL RC W237, SQL RC W238, SQL RC W239 for cases
     where this statement is a SELECT statment. */if ( SQLCDDE != 0
                              &&
       SOLCODE != SOL RC W236 &&
       SQLCODE != SQL RC W237 &&
       SQLCODE != SQL RC W238 &&
       SQLCODE != SQL RC W239\left( \begin{array}{c} 1 \end{array} \right)/* An unexpected warning/error has occurred. Check the SQLCA. */EMB SQL CHECK( "DESCRIBE" );
  \} /* end if */
  sqlda d = \text{sgldaPointer}->sqld;
  free(sqldaPointer);
  if ( sqlda_d > 0 ) { 12
     /* this is a SELECT statement, a number of columns
        are present in the SQLDA */if ( SQLCODE == SQL RC W236 || SQLCODE == 0)
        /* this out only needs a SINGLE SQLDA */init da (&sqldaPointer, sqlda d);
     if ( SOLCODE == SOL RC W237 )
          SQLCODE == SQL_RC_M238 ||
          SQLCODE == SQL RC W239)/* this output contains columns that need a DOUBLED SQLDA */
        init_da(\&sqldaPointer, sqlda_d * 2);
     /* need to reassign the SQLDA with the correct number
```
```
of columns to the SQL statement */
     EXEC SQL DESCRIBE statement1 INTO :*sqldaPointer ;
     EMB SQL CHECK( "DESCRIBE" ) ;
     /* allocating the proper amount of memory
        space needed for the variables */
     alloc host vars( sqldaPointer ) ; 14/* Don't need to check the SQLCODE for declaration of cursors */
     EXEC SQL DECLARE pcurs CURSOR FOR statement1 ; 15
     EXEC SQL OPEN pcurs ; 15
     EMB SQL CHECK( "OPEN" );
     EXEC SQL FETCH pcurs USING DESCRIPTOR :*sqldaPointer; 16
     EMB SQL CHECK( "FETCH" ) ;
     /* if the FETCH is successful, obtain data from SQLDA */
     /* display the column titles */display col titles( sqldaPointer ) ; 17
     /* display the rows that are fetched */while ( SOLCODE == 0 ) {
        counter++ ;
        display da( sqldaPointer ) ; 18EXEC SQL FETCH pcurs USING DESCRIPTOR :*sqldaPointer ;
     \} /* endwhile */
     EXEC SQL CLOSE pcurs ; 19
     EMB SQL CHECK( "CLOSE CURSOR" ) ;
     printf( "¥n %d record(s) selected¥n¥n", counter ) ;
     /* Free the memory allocated to this SQLDA. */
     free da( sqldaPointer ) ;
  } else { /* this is not a SELECT statement, execute SQL statement */ 13
     EXEC SQL EXECUTE statement1 ;
     EMB SQL CHECK( "Executing the SQL statement" );
  \} /* end if */
  return(0);
\} /* end of program : ADHOC.SQC */
```
## 動的 SQL への変数入力

この節では、動的 SOL アプリケーションでパラメーター・マーカーを使用してホスト 変数情報を表現する方法について説明します。以下のトピックを扱います。

- パラメーター・マーカーの使用
- 例: VARINP プログラム

#### パラメーター・マーカーの使用

動的 SOL ステートメントにはホスト変数を入れることができません。それは、ホスト 変数情報(データ・タイプおよび長さ)がアプリケーションのプリコンパイルの間しか 使用できないためです。実行時には、ホスト変数情報はありません。そのため、アプリ ケーション変数を表すには新しい方法が必要です。ホスト変数は疑問符(?)で表されま す。これは、パラメーター・マーカーと呼ばれます。パラメーター・マーカーは、ホス ト変数が SOL ステートメントの内部で置換される位置を示します。パラメーター・マ ーカーは、 SOL ステートメント内部で使用するコンテキストによって想定されたデー タ・タイプおよび長さを持っています。

パラメーター・マーカーのデータ・タイプが、これを使用しているステートメントの内 容からはっきり判別できない場合は、 CAST を使用してタイプを指定することができま す。このようなパラメーター・マーカーは、タイプ付きパラメーター・マーカー と見な されます。タイプ付きパラメーター・マーカーは、指定されたタイプのホスト変数と同 様に扱われます。たとえば、ステートメント SELECT ? FROM SYSCAT.TABLES は、結果列 のタイプが DB2 には認識されないため無効です。ただし、SELECT CAST(? AS INTEGER) FROM SYSCAT.TABLES は、パラメーター・マーカーが INTEGER を表すことがキャスト によって約束 されているため、 DB2 には結果列のタイプが認識されます。

パラメーター・マーカーが入っている文字ストリングは、次のような形となります。

DELETE FROM TEMPL WHERE EMPNO = ?

このステートメントが実行されると、 EXECUTE ステートメントの USING 文節によ ってホスト変数つまり SQLDA 構造が指定されます。ステートメントを実行する際に、 ホスト変数の内容が使用されます。

SOL ステートメントにパラメーター・マーカーが 1 つ以上あると、 EXECUTE ステー トメントの USING 文節はホスト変数 (各パラメーター・マーカーに 1 つずつ) のリス トを指定するか、または各パラメーター・マーカーの SQLVAR 項目を持つ SQLDA を 識別しなければなりません。(LOB の場合は、各パラメーター・マーカーに SOLVAR が 2 つずつあることに注意してください。) ホスト変数リストまたは SOLVAR 項目 は、ステートメント内のパラメーター・マーカーの順序に従って突き合わせが行われま す。また、これらのデータ・タイプには互換性がなければなりません。

<span id="page-182-0"></span>動的 SOL でのパラメーター・マーカーの使用は、静的 SOL でのホスト変数の使用に 似ていることに注意してください。いずれの場合も、最適化プログラムは配布統計を使 用せず、最適のアクセス・プランを選択することはありえません。

パラメーター・マーカーに適用される規則は、 SOL 解説書 の PREPARE ステートメ ントの箇所にリストされています。

## 例: VARINP プログラム

これは、パラメーター・マーカーを探索および更新の条件内で使用している UPDATE の例です。このサンプルは、以下のプログラム言語で入手可能です。

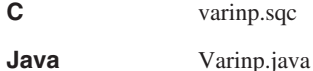

COBOL varinp.sqb

#### VARINP プログラムの動作の仕組み

- 1. SELECT SQL ステートメントを準備する。 PREPARE ステートメントを呼び出す と、SOL ステートメントが動的に準備されます。この SOL ステートメント内で は、パラメーター・マーカーは? で明示されます。 staff の job フィールドは、 結果表に指定されていなくても更新可能として定義されます。
- 2. カーソルを宣言する。 DECLARE CURSOR ステートメントはカーソル c1 を、 ■ で準備された照会に関連付けます。
- 3. カーソルをオープンする。カーソル c1 がオープンすると、データベース・マネージ ャーは照会を実行し、結果表を作成します。カーソルは第1行目より前に置かれま す。
- 4. UPDATE SQL ステートメントを準備する。 PREPARE ステートメントを呼び出す と、 SOL ステートメントが動的に準備されます。このステートメントのパラメータ ー・マーカーは Clerk に設定されますが、更新時に指定された列データ・タイプに 適合している限り、設定を任意に動的に変更することも可能です。
- 5. 行を取り出す。 FETCH ステートメントはカーソルを次の行に置き、その行の内容 をホスト変数に移動します。この行が現在行になります。
- 6. 現在行を更新する。現在行および指定された列 job は、渡されたパラメーター parm var の内容を用いて更新されます。
- 7. カーソルをクローズする。 CLOSE ステートメントを発行すると、カーソルに関連 したリソースが解放されます。ただし、カーソルは再度オープンすることができま す。

CHECKERR マクロ / 関数は、プログラム外部にあるエラー検査ユーティリティーです。 エラー検査ユーティリティーの所在は、ご使用のプログラム言語により異なります。

DB2 API を呼び出す C プログラムの場合、 utilapi.c 内の C sqlInfoPrint 関数は、 utilapi.h 内の API\_SQL\_CHECK として再定義さ れます。 C 組み込み SQL プログラムの場合、 utilemb.sqc 内の sqlInfoPrint 関数は、 utilemb.h 内の EMB SQL CHECK として再定義 されます。

- SQL エラーは SQLException としてスローされ、アプリケーションの Java catch ブロックで処理されます。
- **COBOL** CHECKERR は checkerr.cbl という名前の外部プログラムです。

このエラー検査ユーティリティーのソース・コードについては、 125ページの『プログ ラム例での GET ERROR MESSAGE の使用』を参照してください。

## **C : VARINP.SQC**

{

```
#include <stdio.h>
#include <stdlib.h>
#include <string.h>
#include "utilemb.h"
EXEC SQL INCLUDE SQLCA;
int main(int argc, char *argv[])
   EXEC SQL BEGIN DECLARE SECTION;
     char pname[10];
     short dept;
     char userid[9];
     char passwd[19];
     char st[255];
      char parm_var[6];
   EXEC SQL END DECLARE SECTION;
   printf( "Sample C program: VARINP ¥n" );
   if (argc == 1){
      EXEC SQL CONNECT TO sample;
  EMB_SQL_CHECK("CONNECT TO SAMPLE");
   }
  else if (\text{argc} == 3){
     strcpy (userid, argv[1]);
      strcpy (passwd, argv[2]);
      EXEC SQL CONNECT TO sample USER :userid USING :passwd;
     EMB_SQL_CHECK("CONNECT TO SAMPLE");
   }
   else
   {
      printf ("¥nUSAGE: varinp [userid passwd]¥n¥n");
      return 1;
   } /* endif */strcpy (st, "SELECT name, dept FROM staff ");
   strcat (st, "WHERE job = ? FOR UPDATE OF job");
   EXEC SQL PREPARE s1 FROM :st;
   EMB_SQL_CHECK("PREPARE");
   EXEC SQL DECLARE c1 CURSOR FOR s1; 2
   strcpy (parm var, "Mgr");
   EXEC SQL OPEN c1 USING :parm var; 3
   EMB_SQL_CHECK("OPEN");
   strcpy (parm var, "Clerk");
   strcpy (st, "UPDATE staff SET job = ? WHERE CURRENT OF c1");
   EXEC SQL PREPARE s2 from :st; 4
```

```
do
   {
      EXEC SQL FETCH c1 INTO :pname, :dept; 5
      if (SQLCODE != 0) break;
      printf( "%-10.10s in dept. %2d will be demoted to Clerk¥n",
              pname, dept );
      EXEC SQL EXECUTE s2 USING :parm var; 6
      EMB_SQL_CHECK("EXECUTE");
   } while (\bar{1});
   EXEC SQL CLOSE c1; 7
   EMB_SQL_CHECK("CLOSE CURSOR");
   EXEC SQL ROLLBACK;
   EMB_SQL_CHECK("ROLLBACK");
   printf( "¥nOn second thought -- changes rolled back.¥n" );
   EXEC SQL CONNECT RESET;
   EMB_SQL_CHECK("CONNECT RESET");
   return 0;
/* end of program : VARINP.SQC */
```
}

## **Java の例: Varinp.java**

```
import java.sql.*;
class Varinp
{ static
   try
   { Class.forName ("COM.ibm.db2.jdbc.app.DB2Driver").newInstance ();
    }
   catch (Exception e)
   { System.out.println ("¥n Error loading DB2 Driver...¥n");
     System.out.println (e);
     System.exit(1);
   }
  }
 public static void main(String argv[])
  { try
   { System.out.println (" Java Varinp Sample");
     // Connect to Sample database
     Connection con = null;
     // URL is jdbc:db2:dbname
    String url = "jdbc:db2:sample";
     if (\text{arqu.length} == 0){ // connect with default id/password
       con = DriverManager.getConnection(url);
     }
     else if (argv.length == 2)
     \{ String userid = argv[0];
       String passwd = argv[1];
       // connect with user-provided username and password
       con = DriverManager.getConnection(url, userid, passwd);
     }
     else
     { throw new Exception("¥nUsage: java Varinp [username password]¥n");
      }
     // Enable transactions
     con.setAutoCommit(false);
     // Perform dynamic SQL using JDBC
     try
     { PreparedStatement pstmt1 = con.prepareStatement(
         "SELECT name, dept FROM staff WHERE job = ? FOR UPDATE OF job"); 1// set cursor name for the positioned update statement
     pstmt1.setCursorName("c1"); 2
     pstmt1.setString(1, "Mgr");
     ResultSet rs = pstmt1.executeQuery(); 3
     PreparedStatement pstmt2 = con.prepareStatement(
         "UPDATE staff SET job = ? WHERE CURRENT OF c1"); \qquad \qquad \textbf{4}pstmt2.setString(1, "Clerk");
```

```
System.out.print("¥n");
   while(rs.next()) \qquad \qquad 5
   { String name = rs.getString("name");
     short dept = rs.getShort("dept");
     System.out.println(name + " in dept. " + dept
      + " will be demoted to Clerk");
    pstmt2.executeUpdate(); 6
   };
   rs.close();
   pstmt1.close(); \overline{7}pstmt2.close();
   }
   catch( Exception e )
   { throw e;
   }
   finally
   { // Rollback the transaction
     System.out.println("¥nRollback the transaction...");
     con.rollback();
     System.out.println("Rollback done.");
   }
  }
 catch( Exception e )
  { System.out.println(e);
  }
}
```
}

## **COBOL : VARINP.SQB**

```
Identification Division.
Program-ID. "varinp".
Data Division.
Working-Storage Section.
    copy "sqlca.cbl".
    EXEC SQL BEGIN DECLARE SECTION END-EXEC.
 01 pname \qquad \qquad pic x(10).
 01 dept pic s9(4) comp-5.
 01 st pic x(127).
 01 parm-var pic x(5).
01 userid pic x(8).
01 passwd.
   49 passwd-length pic s9(4) comp-5 value 0.
   49 passwd-name pic x(18).
    EXEC SQL END DECLARE SECTION END-EXEC.
77 errloc pic x(80).
Procedure Division.
Main Section.
    display "Sample COBOL program: VARINP".
* Get database connection information.
    display "Enter your user id (default none): "
         with no advancing.
    accept userid.
    if userid = spaces
      EXEC SQL CONNECT TO sample END-EXEC
    else
      display "Enter your password : " with no advancing
      accept passwd-name.
* Passwords in a CONNECT statement must be entered in a VARCHAR format
* with the length of the input string.
    inspect passwd-name tallying passwd-length for characters
       before initial " ".
    EXEC SQL CONNECT TO sample USER :userid USING :passwd
        END-EXEC.
    move "CONNECT TO" to errloc.
    call "checkerr" using SQLCA errloc.
    move "SELECT name, dept FROM staff
- " WHERE job = ? FOR UPDATE OF job" to st.
    EXEC SOL PREPARE s1 FROM :st END-EXEC.
    move "PREPARE" to errloc.
    call "checkerr" using SQLCA errloc.
    EXEC SQL DECLARE c1 CURSOR FOR s1 END-EXEC.
```
move "Mgr" to parm-var. EXEC SQL OPEN c1 USING :parm-var END-EXEC 3 move "OPEN" to errloc. call "checkerr" using SQLCA errloc. move "Clerk" to parm-var. move "UPDATE staff SET job = ? WHERE CURRENT OF c1" to st. EXEC SQL PREPARE s2 from :st END-EXEC. move "PREPARE S2" to errloc. call "checkerr" using SQLCA errloc. \* call the FETCH and UPDATE loop. perform Fetch-Loop thru End-Fetch-Loop until SQLCODE not equal 0. EXEC SQL CLOSE c1 END-EXEC. move "CLOSE" to errloc. call "checkerr" using SQLCA errloc. EXEC SQL ROLLBACK END-EXEC. move "ROLLBACK" to errloc. call "checkerr" using SQLCA errloc. DISPLAY "On second thought -- changes rolled back.". EXEC SQL CONNECT RESET END-EXEC. move "CONNECT RESET" to errloc. call "checkerr" using SQLCA errloc. End-Main. go to End-Prog. Fetch-Loop Section. EXEC SQL FETCH c1 INTO :pname, :dept END-EXEC. if SQLCODE not equal 0 go to End-Fetch-Loop. display pname, " in dept. ", dept, " will be demoted to Clerk". EXEC SQL EXECUTE s2 USING :parm-var END-EXEC. move "EXECUTE" to errloc. call "checkerr" using SQLCA errloc. End-Fetch-Loop. exit. End-Prog. stop run.

## DB2 コール・レベル・インターフェース (CLI)

組み込み SOL インターフェースを使用するアプリケーションには、 SOL ステートメ ントをコードに変換するプリコンパイラーが必要で、変換後そのコードはコンパイルさ れ、データベースにバインドされ、実行されます。対照的に、DB2 CLI アプリケーショ ンは、プリコンパイルまたはバインドする必要がなく、代わりに関数の標準セットを使 用して実行時に SQL ステートメントおよび関連サービスを実行します。

この違いは重要です。というのはこれまでプリコンパイラーは、個々のデータベース製 品に特定のものであったからです。これは効果的にユーザーのアプリケーションをその 製品に結び付けるものでした。 DB2 CLI を使用すると、どの特定のデータベース製品 からも独立した可搬性のあるアプリケーションを作成することが可能になります。この 独立性によって、 DB2 CLI アプリケーションはさまざまな DB2 データベース (DRDA データベースを含む)にアクセスするために再コンパイルまたは再バインドする必要が なく、ただ該当するデータベースに実行時に接続するだけで済むようになります。

## 組み込み SQL と DB2 CLI との比較

DB2 CLI と組み込み SQL は、次のような点でも異なります。

- DB2 CLI では、カーソルの明示宣言は必要ありません。必要に応じて DB2 CLI で 生成されます。そして、アプリケーションはその生成されたカーソルを通常のカーソ ル取り出しモデルとして、複数行の SELECT ステートメント、および定位置 UPDATE と DELETE ステートメント用に使用します。
- OPEN ステートメントは DB2 CLI では使用しません。その代わりに、SELECT の実行 によって自動的にカーソルがオープンされます。
- 組み込み SOL とは違って、DB2 CLI では、 EXECUTE IMMEDIATE ステートメントに 相当するステートメント (SOLExecDirect() 関数) でパラメーター・マーカーの使用 が可能です。
- DB2 CLI の COMMIT または ROLLBACK は、 SOL ステートメントとして渡されるので はなく、 SQLEndTran() 関数呼び出しによって発行されます。
- DB2 CLI はステートメント関連情報をアプリケーションのために管理し、ステート メント・ハンドル を提供してそれを要約オブジェクトとして参照できるようにしま す。このハンドルによって、アプリケーションが製品特有のデータ構造を使用する必 要がなくなります。
- ステートメント・ハンドルと同様に、環境ハンドル および接続ハンドル は、すべて のグローバル変数および接続特有の情報を参照する方法を提供します。記述子ハンド ル は、SOL ステートメントのパラメーターか、結果セットの列のどちらかの状況を 記述します。
- DB2 CLI は、X/Open SQL CAE 仕様で定義された SQLSTATE 値を使用します。こ の形式および値のほとんどは、IBM リレーショナル・データベース製品で使用する値 と一貫性がありますが、違いもあります。 (ODBC SOLSTATES と X/Open 定義の SOLSTATES の間にも違いがあります。)
- DB2 CLI はスクロール可能カーソルをサポートします。スクロール可能なカーソル を使用すると、静的カーソルによって次のようなスクロールが可能になります。
	- 1 行または複数行ごとに下方へ
	- 1 行または複数行ごとに上方へ
	- 最初の行から 1 行または複数行ごとに
	- 最後の行から 1 行または複数行ごとに

上記の違いは別にして、組み込み SOL と DB2 CLI には次の重要な共通の概念があり ます。 DB2 CLI は組み込み SQL で動的に作成できる SQL ステートメントを実行する ことができます。

注: さらに、DB2 CLI は複合 SOL ステートメントのような、動的に準備できない一部 の SOL ステートメントも受け入れることができます。

759ページの表38 に各 SOL ステートメントをリストし、 DB2 CLI を使用して実行で きるかどうかを示してあります。また、表には、コマンド行プロセッサーを使用してス テートメントを対話式で実行できるかどうかも示してあります(これは SOL ステート メントをプロトタイピングするのに便利です)。

各 DBMS には動的に作成できるステートメントがさらにある場合もありますが、この 場合には DB2 CLI がステートメントを DBMS に渡します。 1 つの例外があります。 一部の DBMS では COMMIT および ROLLBACK ステートメントを動的に準備できま すが渡されることはありません。その代わりに SQLEndTran() 関数を使用して、 COMMIT または ROLLBACK ステートメントのいずれかを指定する必要があります。

## DB2 CLI を使用する場合の利点

DB2 CLI インターフェースには、組み込み SOL よりも優れている点がいくつかありま す。

- これはクライアント・サーバー環境に理想的です。この環境では、アプリケーション の作成時には宛先データベースは不明です。アプリケーションにどのデータベース・ サーバーが接続するかに関係なく、 SOL ステートメント実行用の一貫性のあるイン ターフェースが得られます。
- プリコンパイラーへの従属性が排除されているので、アプリケーションの移植性が高 まります。
- 個々の DB2 CLI アプリケーションを各データベースにバインドする必要はなく、す べての DB2 CLI アプリケーションについて、 DB2 CLI に付いているバインド・フ ァイルを一度バインドする必要があるだけです。いったんこれを汎用にすると、アプ リケーションに必要な管理の量を著しく減らすことができます。
- DB2 CLI アプリケーションを複数のデータベースに接続することができます。同一 アプリケーションから同一データベースに複数接続することもできます。各接続に

は、各自のコミット範囲があります。アプリケーションでマルチスレッド化の使用に より同一結果になる組み込み SQL を使用するよりは CLI を使用する方がずっと簡 単です。

- DB2 CLI では、アプリケーション制御の、複雑になることの多いデータ域の必要が なくなります (たとえば SOLDA や SOLCA など、一般的に組み込み SOL アプリケ ーションに関連しているものです)。その代わりに、DB2 CLI が必要なデータ構造を 割り振って制御し、アプリケーションが参照できるようハンドル を与えます。
- DB2 CLI では、マルチスレッドのスレッド保護アプリケーションの開発が可能にな ります。この場合、各スレッドは、独自の接続および他のスレッドとは別のコミット 効力範囲を持つことができます。 DB2 CLI は、上記のデータ域を除去し、特定のハ ンドルでアプリケーションにアクセス可能なデータ構造のすべてを関連付けることに より、このことを成し遂げます。組み込み SOL とは違って、マルチスレッドの CLI アプリケーションではコンテキスト管理の DB2 API のいずれかを呼び出す必要はあ りません。これは、DB2 CLI ドライバーで自動的に操作されます。
- DB2 CLI では、拡張パラメーターの入力と取り出しの機能が備えられており、デー 夕の配列が入力時に指定され、結果セットの複数行を直接配列に取り出し、複数の結 果セットを生成するステートメントを実行します。
- DB2 CLI では、スキーマ(表、列、外部キー、 1 次キーなど)情報を照会するため の一貫性のあるインターフェースが与えられます。この情報はさまざまな DBMS カ タログ表に入っています。返される結果セットは DBMS 間で一貫性があります。し たがって、アプリケーションは、データベース・サーバーのリリース間のカタログ変 更や、さまざまなデータベース・サーバー間のカタログの違いの影響を受けません。 その結果、アプリケーションでは、バージョン固有およびサーバー固有のカタログ照 会は書き込まれません。
- 拡張データ変換も DB2 CLI に備えられており、さまざまな SOL と C データ・タ イプ間での情報の変換時にアプリケーション・コードが少なくて済みます。
- DB2 CLI には、ODBC と X/Open CLI の両方の関数が組み込まれており、両方とも 業界仕様として受け入れられています。 DB2 CLI は、最新の ISO CLI 標準にも合 わせています。アプリケーション開発者がこれらの仕様で得た知識は、 DB2 CLI の 開発に直接応用することができ、その逆も可能です。このインターフェースは、関数 ライブラリーについての知識はあるが、ホスト言語に SQL ステートメントを組み込 む製品特定の方法についてはあまり知らないプログラマーにとって、直観的に理解で きるものです。
- DB2 CLI には、 DB2 ユニバーサル・データベース (つまり DB2 (MVS/ESA 版) バ ージョン 5 またはそれ以降) のサーバーにあるストアード・プロシージャーから生成 される複数行と結果セットを取り出す機能が備えられています。しかし、この機能は DataJoiner のバージョン 2 サーバーによりアクセス可能なサーバーにストアード・プ ロシージャーがある場合に、組み込み SOL を使用しているバージョン 5 の DB2 ユ ニバーサル・データベースのクライアントのために用意されているものです。
- DB2 CLI は、サーバー側でスクロール可能なカーソルをサポートし、配列出力と共 に使用することが可能です。これは、「Page Up」、「Page Down」、「Home」、お

よび「End」キーを使用するスクロール・ボックスで、データベース情報を表示する GUI アプリケーションに役立ちます。読み取り専用カーソルをスクロール可能と宣言 した後、結果セットを通して 1 行または複数行単位で下方または上方に移動するこ とができます。下記において、オフセットを指定することにより、複数の行を取り出 すことも可能です。

- 現在行
- 結果セットの開始または終了位置
- 以前にブックマークで設定した特定の行
- DB2 CLI アプリケーションは、 CLI および組み込み SOL アプリケーションが結果 セットを記述するのと同じように、 SOL ステートメントにパラメーターを動的に記 述できます。これによって、あらかじめパラメーター・マーカーのデータ・タイプを 知らなくても、パラメーター・マーカーを含む SOL ステートメントを動的に処理す ることが可能になります。 SOL ステートメントが準備されると、記述子情報がパラ メーターのデータ・タイプの詳細と共に返されます。

## 組み込み SQL か DB2 CLI かの決定

どのインターフェースを選択するかは、使用するアプリケーションによって決まりま す。

DB2 CLI は、移植性が要求される、照会ベースのグラフィカル・ユーザー・インターフ ェース (GUI) アプリケーションに理想的です。前述の利点のため、 DB2 CLI の方が明 らかにどんなアプリケーションにもふさわしいように見えるかもしれません。しかし、 考慮しなければならない要素が 1 つあります。静的 SOL と動的 SOL の比較です。組 み込みアプリケーションでは静的 SOL を使用する方がはるかに簡単です。

CLI アプリケーションでの静的 SOL の使用法については、次のサイトの Web ページ をご覧ください。

http://www.ibm.com/software/data/db2/udb/staticcli

静的 SOL には、次のようないくつかの利点があります。

• パフォーマンス

動的 SOL は実行時に準備され、静的 SOL はプリコンパイル時に準備されます。よ り多くの処理が必要になると同時に、準備ステップのために実行時に追加のネットワ ーク通信量が生じることがあります。しかし、この準備ステップ (およびネットワー ク通信量)は、 DB2 CLI のアプリケーションが据え置き準備の場合には、必須では ありません。

静的 SOL が動的 SOL より常に良いパフォーマンスが得られるわけではない、とい うのも重要なことです。動的 SQL では、新規の索引などのデータベースに対する変 更事項を利用でき、現行のデータベース統計を使って最適のアクセス・プランを選択 することができます。さらに、ステートメントのプリコンパイルは、キャッシュされ る場合に避けることができます。

• カプセル化およびセキュリティー

静的 SOL では、オブジェクト (表や視点など) に対する権限はパッケージに関連付 けられ、パッケージのバインド時に妥当性検査されます。このため、データベース管 理者は、特定のパッケージに関する実行権を 1 つのユーザーの集まりに付与する (つ まり、特権をパッケージにカプセル化する)だけで済み、各データベース・オブジェ クトへの明示アクセス権を付与する必要はありません。動的 SOL では、権限は実行 時にステートメント単位で妥当性検査されます。したがって、ユーザーは各データベ ース・オブジェクトへの明示アクセス権を付与してもらわなければなりません。これ によってこれらのユーザーは、アクセスする必要のないオブジェクトの部分にアクセ スすることが許可されます。

- 組み込み SOL は、C または C++ 以外の言語でサポートされます。
- · 固定照会の選択の場合、組み込み SQL はより簡単です。

アプリケーションで両方のインターフェースの利点が必要な場合は、静的 SOL を含む ストアード・プロシージャーを作成して、 DB2 CLI アプリケーションで静的 SOL を 利用できます。ストアード・プロシージャーは、DB2 CLI アプリケーション内から呼び 出され、サーバーで実行されます。ストアード・プロシージャーを作成すると、どの DB2 CLI または ODBC アプリケーションでもこれを呼び出すことができます。 詳細 については、コール・レベル・インターフェースの手引きおよび解説書 を参照してくだ さい。

CLI アプリケーションでの静的 SOL の使用法については、次のサイトの Web ページ をご覧ください。

http://www.ibm.com/software/data/db2/udb/staticcli

DB2 CLI と組み込み SOL の両方を使う混合アプリケーションを作成して、それぞれの 利点を活用することもできます。この場合、DB2 CLI を使用して基本のアプリケーショ ンを作成し、パフォーマンスまたはセキュリティー上の理由のために静的 SOL を使用 してキー・モジュールを作成します。このためアプリケーション設計が複雑になるの で、ストアード・プロシージャーがアプリケーション要件に合わない場合に限りこの方 法を使用してください。詳細については、 コール・レベル・インターフェースの手引 きおよび解説書の『組み込み SOL と DB2 CLI の混合』を参照してください。

結局、それぞれのインターフェースをいつ使用するかの判断は、 1 つの要因によるとい うのではなく、個々の必要性と以前の経験によって決まります。

# 第6章 一般的な DB2 アプリケーションの技法

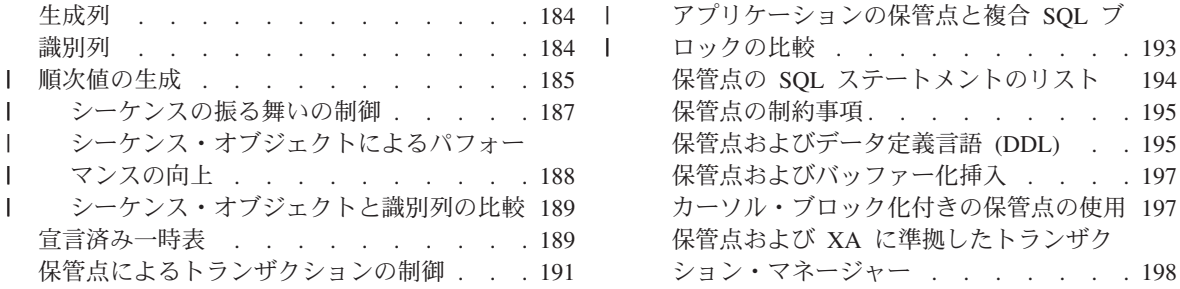

DB2 では、データベース・アプリケーション開発での一般的な問題を、組み込み SOL を使用して処理できるようにします。

- 生成列 DB2 では、GENERATED ALWAYS AS 文節を使用して、生成列を表に組み込 むことができます。これにより、厄介な挿入トリガーおよび更新トリガーを使 用する必要はありません。生成列は、SOL 式から得られた値を自動的に更新し ます。
- 識別列 DB2 アプリケーション開発者は、多くの場合、表の行ごとに基本キーを作成す る必要があります。識別列を基本キーとして使用する表を作成すると、 DB2 は自動的に固有の値を挿入します。識別列を使用するとロック競合の数が減る ので、アプリケーションのパフォーマンスが上がるという益があります。

#### シーケンス・オブジェクト

シーケンス・オブジェクトは、SQL ステートメントで使用するための順次値を 生成するデータベース・オブジェクトです。

#### 宣言済み一時表

宣言済み一時表は通常の表に類似したものですが、データベースに接続してい る間のみ存在するものです。この表に対してロッキングをすることや、ログ記 録を取ることはできません。アプリケーションで多量のデータを処理するため に表を作成して、アプリケーションによるデータの操作が終了する際にそれら の表を除去する場合には、宣言済み一時表を使用することを検討してくださ い。宣言済み一時表はアプリケーションのパフォーマンスを向上させることが でき、並行ユーザー用のアプリケーションでは、より簡単にアプリケーション 開発を行うことができます。

#### 外部保管点

COMMIT および ROLLBACK ステートメントによりトランザクション全体の 振る舞いを制御することができますが、保管点を使うとトランザクション内で より細分化された制御を行うことが可能です。保管点ブロックは、いくつかの SQL ステートメントをグループ化します。保管点ブロックにあるサブステート

メントの 1 つでエラーが起きる場合には、障害が起きているサブステートメン トだけをロールバックしてから、他のサブステートメントの作業を完了できま す。

## <span id="page-197-0"></span>生成列

生成列とは、各行の値を挿入操作または更新操作からではなく、式から派生する列で す。更新トリガーおよび挿入トリガーを組み合わせて使用すると同様のことが行えます が、生成列を使用すると、派生した値が式と一貫したものであることを保証できます。

表で生成列を作成するには、列で GENERATED ALWAYS AS 文節を使用して、列の値 が派生する式を含めてください。 GENERATED ALWAYS AS 文節は、 ALTER TABLE または CREATE TABLE ステートメントに含められます。次の例では、"c1" および "c2"という通常の 2 つの列と、表の通常の列から派生した "c3"および "c4" という 2 つの生成された列の入った表を作成します。

```
CREATE TABLE T1(c1 INT, c2 DOUBLE,
                c3 DOUBLE GENERATED ALWAYS AS (c1 + c2),
                C4 GENERATED ALWAYS AS
                  (CASE
                     WHEN c1 > c2 THEN 1
                     ELSE NULL
                   END)
               );
```
アプリケーションのパフォーマンスを向上させるための生成列の使用法については、 管 理の手引き を参照してください。生成列を作成する方法については、 SOL 解説書 の CREATE TABLE ステートメントを参照してください。

## 識別列

 $\overline{1}$ 

 $\overline{\phantom{a}}$ 

 $\overline{1}$ 

 $\overline{\phantom{a}}$ 

DB2 アプリケーション開発者は、識別列を使用して表の各行に対して数値列の値を自動 的に生成することができます。この値を固有値として生成し、識別列を基本キーとして 定義できます。識別列を作成するには、 CREATE TABLE または ALTER TABLE ステ ートメントに IDENTITY 文節を含めてください。

アプリケーションがデータベースの外に独自のカウンターを生成する際に生じる、並行 性およびパフォーマンス上の問題を回避するため、アプリケーション内で識別列を使用 してください。固有な基本キーを自動生成するのに識別列を使用しない場合には、単一 行の表にカウンターを保管するのが一般的な設計方法です。各トランザクションはこの 表をロックして、数を増分してからトランザクションをコミットして、カウンターのロ ックを解除します。しかし、残念ながら、この設計では、カウンターを増分できるのは 一度に 1 つのトランザクションのみです。

それとは対照的に、識別列を使用して基本キーを自動的に生成すると、アプリケーショ ンでより高度なレベルの並行性を実現できます。識別列では、トランザクションがカウ

<span id="page-198-0"></span>ンターをロックしなくてもいいように DB2 はカウンターを保持します。カウンターを 増分したコミットされていないトランザクションが、他の後続するトランザクションに よるカウンターの増分を阻止しないので、識別列を使用するアプリケーションはパフォ ーマンスが向上します。

識別列のカウンターは、トランザクションに関係なく増分されたり減分されたりしま す。あるトランザクションが識別カウンターを 2 回増分する場合、他のトランザクショ ンが同一の識別カウンターを並行して増分することがあるので、生成される 2 つの数の 値には差があるかもしれません。

トランザクションがロールバックされたため、またはキャッシュに入れられた値すべて が割り当てられる前に、非活動化された(正常にまたは異常に)値がデータベースによ ってキャッシュに入れられたため、識別列のカウンターの数が離れたものになる場合が あります。

識別列を持つ表に新規行を挿入した後で、生成された値を検索するには、 identity val local() 関数を使用します。

識別列の詳細については、 管理の手引き を参照してください。 CREATE TABLE お よび ALTER TABLE ステートメントの IDENTITY 文節についての詳細は、 *SOL 解説* 書 を参照してください。

#### | 順次値の生成

 $\mathbf{I}$  $\mathbf{I}$ 

 $\overline{\phantom{a}}$  $\overline{1}$ 

 $\mathbf{I}$ 

 $\mathbf{I}$  $\overline{1}$ 

順次値を生成することは、一般的なデータベース・アプリケーション開発の問題です。 この問題を解決する最善の方法は、SOL でシーケンス・オブジェクトとシーケンス式を 使用することです。各シーケンス・オブジェクト は、固有の名前が付けられたデータベ ース・オブジェクトであり、シーケンス式によってのみアクセスできます。シーケンス 式 には、 PREVVAL 式と NEXTVAL 式の 2 つがあります。 PREVVAL 式は、アプ リケーション・プロセスで、指定されたシーケンス・オブジェクトについて生成された 最新の値を返します。 PREVAL 式と同じステートメントで発生する NEXTVAL 式 は、そのステートメントの PREVAL 式で生成された値に対して影響を与えません。 NEXTVAL シーケンス式は、シーケンス・オブジェクトの値を増やして、そのシーケン ス・オブジェクトの新しい値を返します。

シーケンス・オブジェクトを作成するには、CREATE SEOUENCE ステートメントを発 行します。たとえば、デフォルトの属性を使用して id values というシーケンス・オブ ジェクトを作成するには、次のステートメントを発行します。

CREATE SEQUENCE id values

アプリケーション・セッションで、シーケンス・オブジェクトの最初の値を生成するに は、次のように NEXTVAL 式を使用して VALUES ステートメントを発行します。

VALUES NEXTVAL FOR id\_values

1 ----------- 1

| | | | | | | | | | | | | | | |

| | | | | | | | | | | | | | | | | | | | | | | | | | | | | | | 1 record(s) selected.

シーケンス・オブジェクトの現行値を表示するには、 PREVVAL 式を使用して VALUES ステートメントを発行します。

VALUES PREVVAL FOR id\_values

1 ----------- 1

1 record(s) selected.

シーケンス・オブジェクトの現行値は繰り返し検索することができます。シーケンス・ オブジェクトが返す値は、NEXTVAL 式を発行するまで変わりません。以下の例では、 アプリケーション・プロセスの NEXTVAL 式がシーケンス・オブジェクトの値を増や すまで、 PREVVAL は値 1 を返します。

VALUES PREVVAL FOR id values

```
1
-----------
        1
           1 record(s) selected.
VALUES PREVVAL FOR id_values
1
-----------
        1
           1 record(s) selected.
VALUES NEXTVAL FOR id values
1
-----------
         2
           1 record(s) selected.
VALUES PREVVAL FOR id_values
1
```
-----------

<span id="page-200-0"></span> $\mathbf{I}$ 

1

 $\mathbf{2}^{\prime}$ 

 $1$  record(s) selected.

シーケンス・オブジェクトの次の値で列の値を更新するには、次のように UPDATE ス テートメントに NEXTVAL 式を組み込みます。

UPDATE staff SET id = NEXTVAL FOR id values WHERE  $id = 350$ 

シーケンス・オブジェクトの次の値を使用して新しい行を表に挿入するには、次のよう に INSERT ステートメントに NEXTVAL 式を組み込みます。

INSERT INTO staff (id, name, dept, job) VALUES (NEXTVAL FOR id\_values, 'Kandil', 51, 'Mgr')

PREVVAL 式と NEXTVAL 式について詳しくは、SOL 解説書 を参照してください。

## シーケンスの振る舞いの制御

アプリケーションの要求を満たすようにシーケンス・オブジェクトの振る舞いを調整す ることができます。 CREATE SEQUENCE ステートメントを発行して新しいシーケン ス・オブジェクトを作成する場合、および既存のシーケンス・オブジェクトに対して ALTER SEQUENCE を発行する場合は、シーケンス・オブジェクトの属性を変更しま す。指定可能なシーケンス・オブジェクトの属性のいくつかを以下に示します。

#### データ・タイプ

- CREATE SEQUENCE ステートメントの AS 文節は、シーケンス・オブジェク トの数値データ・タイプを指定します。 SOL 解説書 の付録『SOL 制限』に 示されているように、このデータ・タイプはシーケンス・オブジェクトの使用 可能な最小値と最大値を決定します。シーケンス・オブジェクトのデータ・タ イプを変更することはできません。代わりに、DROP SEOUENCE ステートメ ントを発行してから新しいデータ・タイプで CREATE SEOUENCE ステート メントを発行することによりシーケンス・オブジェクトをドロップする必要が あります。
- 開始値 CREATE SEQUENCE ステートメントの START WITH 文節は、シーケンス・ オブジェクトの初期値を設定します。 ALTER SEOUENCE ステートメントの RESTART WITH 文節は、シーケンス・オブジェクトの値を指定値にリセット します。
- 最小値 MINVALUE 文節は、シーケンス・オブジェクトの最小値を設定します。
- 最大値 MAXVALUE 文節は、シーケンス・オブジェクトの最大値を設定します。
- 増分値 INCREMENT BY 文節は、各 NEXTVAL 式がシーケンス・オブジェクトの現 行値に追加する値を設定します。シーケンス・オブジェクトの値を減らすに は、負の値を指定します。

シーケンス循環

<span id="page-201-0"></span> $\mathbf{I}$ 

 $\mathbf{I}$ 

 $\mathbf{I}$ 

 $\mathbf{I}$ 

 $\mathbf{I}$ 

 $\mathbf{I}$ 

 $\mathbf{I}$ 

 $\mathbf{I}$  $\mathbf{I}$ 

 $\mathbf{I}$ 

 $\mathbf{I}$ 

 $\mathbf{I}$ 

 $\mathbf{I}$ 

 $\mathbf{I}$ 

 $\mathbf{I}$ 

 $\mathbf{I}$ 

 $\mathbf{I}$ 

 $\mathbf{I}$  $\mathbf{I}$ 

 $\mathbf{I}$ 

 $\mathbf{I}$ 

 $\mathbf{I}$ 

 $\overline{\phantom{a}}$ 

 $\overline{1}$ 

 $\mathbf{I}$  $\overline{1}$ 

 $\overline{\phantom{a}}$ 

 $\mathbf{I}$ 

I

 $\overline{1}$ 

 $\overline{\phantom{a}}$ 

 $\overline{1}$ 

 $\overline{1}$ 

 $\mathbf{I}$ 

 $\overline{1}$  $\mathbf{I}$  CYCLE 文節は、シーケンス・オブジェクトの値が最小値または最大値に達し たとき、次の NEXTVAL 式でそれぞれ最小値または最大値を初期値に戻しま す。

たとえば、各 NEXTVAL 式で開始時の最小値が 0、最大値が 1000、増分値が 2 で、 最大値に達したときに最小値に戻る id values というシーケンス・オブジェクトを作成 するには、次のステートメントを発行します。

CREATE SEQUENCE id values START WITH 0 INCREMENT BY 2 MAXVALUE 1000 CYCLE

CREATE SEQUENCE ステートメントと ALTER SEQUENCE ステートメントについて 詳しくは、 SQL 解説書 を参照してください。

## シーケンス・オブジェクトによるパフォーマンスの向上

識別列のように、シーケンス・オブジェクトを使用して値を生成する場合、一般に、他 の方法と比べてアプリケーションのパフォーマンスが向上します。シーケンス・オブジ ェクトを制御する別の方法として、現行値を保管する単一列表を作成し、トリガーを使 用して、またはアプリケーションの制御下でその値を増やす方法があります。単一列表 にアプリケーションが並行してアクセスする分散環境では、順番に表にアクセスするこ とを強制するために必要になるロックが、パフォーマンスに大きく影響します。

シーケンス・オブジェクトは、単一列表を使用する方法に関連するロック発行を行わず に、シーケンス値をメモリーにキャッシュして DB2 の応答時間を改善することができ ます。シーケンス・オブジェクトを使用するアプリケーションのパフォーマンスを最大 にするには、シーケンス・オブジェクトが適切な量のシーケンス値を確実にキャッシュ するようにします。 CREATE SEQUENCE ステートメントおよび ALTER SEQUENCE ステートメントの CACHE 文節は、 DB2 が生成してメモリーに保管するシーケンス値 の最大数を指定します。

シーケンス・オブジェクトが順序正しく値を生成する必要があり、システム障害または データベース非活動化でその順序が涂切れないようにする場合、 ORDER および NO CACHE 文節を CREATE SEQUENCE ステートメントで使用します。 NO CACHE 文 節は、生成された値が途切れないことを保証します。この場合、シーケンス・オブジェ クトが新しい値を生成するたびにデータベース・ログに書き込むため、アプリケーショ ンのパフォーマンスが低下します。トランザクションがロールバックし、要求したシー ケンス値を実際には使用しないために、依然としてギャップが存在する場合があること に注意してください。

## シーケンス・オブジェクトと識別列の比較

シーケンス・オブジェクトと識別列は DB2 アプリケーションに対して同じような目的 を果たすために使用されているように見えますが、重要な違いがあります。識別列は、 単一表の列の値を自動的に生成します。シーケンス・オブジェクトは、SOL ステートメ ントで使用可能な順次値を要求時に生成します。

## 宣言済み一時表

<span id="page-202-0"></span> $\mathbf{I}$ 

 $\mathbf{I}$ 

 $\overline{1}$ 

 $\overline{1}$ 

宣言済み一時表 とは、一時表を作成したアプリケーションによって発行された SOL ス テートメントにのみアクセス可能な一時表を表します。宣言済み一時表は、アプリケー ションがデータベースに接続している間しか有効ではありません。

官言済み一時表を使用して、アプリケーションの潜在的パフォーマンスの向上を図って ください。宣言済み一時表を作成する場合には、 DB2 はシステム・カタログ表に項目 を挿入しないため、サーバーでカタログの競合による問題が起きることはありません。 通常の表の場合とは異なり、 DB2 は宣言済み一時表またはその行をロックせず、宣言 済み一時表またはその表の内容をログに記録しません。現行のアプリケーションで多量 のデータを処理するために表を作成し、アプリケーションによるデータの操作が終了す る際にそれらの表を除去する場合には、通常の表のかわりに宣言済み一時表を使用する ことを検討してください。

並行ユーザー用にアプリケーションを開発する場合には、宣言済み一時表が役立ちま す。通常の表とは異なり、宣言済み一時表では名前が重複しても問題は起こりません。 アプリケーションの各インスタンスでは、 DB2 は同じ名前の宣言済み一時表を作成す ることができます。たとえば、多量の一時データを処理するのに通常の表を使用する並 行ユーザーのためにアプリケーションを作成する場合には、アプリケーションの各イン スタンスが一時データを保持する通常の表に対して固有な名前を使用する必要がありま す。一般的には、ある時点で使用されている表の名前をたどる別の表を作成します。し かし、官言済み一時表を使用すると、一時データに対して 1 つの宣言済み一時表を指定 するだけで済みます。 DB2 は、アプリケーションの各インスタンスで固有な表が使用 されていることを保証します。

宣言済み一時表を使用するには、次のようなステップを実行します。

- ステップ 1. USER TEMPORARY TABLESPACE が存在することを確認する。 USER TEMPORARY TABLESPACE が存在しない場合には、 CREATE USER TEMPORARY TABLESPACE ステートメントを発行します。
- ステップ2. アプリケーションで DECLARE GLOBAL TEMPORARY TABLE ステート メントを発行する。

宣言済み一時表のスキーマは必ず SESSION になります。 SOL ステートメントで宣言 済み一時表を使用するには、 SESSION スキーマ修飾子を使用して表を明示的に参照す るか、 SESSION の DEFAULT スキーマを使用して修飾されていない参照を修飾して

ください。次の例では、以下のステートメントで TT1 という宣言済み一時表を作成す ると、表の名前は必ず SESSION というスキーマ名で修飾されます。

DECLARE GLOBAL TEMPORARY TABLE TT1

前述の例で作成された宣言済み一時表から column1 列の内容を選択するには、次のよう なステートメントを使用します。

SELECT column1 FROM SESSION.TT1:

DB2 では、SESSION スキーマを使用して持続する表も作成できることに注目してくだ さい。 SESSION.TT3 という修飾名で持続する表を作成すると、 SESSION.TT3 という 修飾名の宣言済み一時表を作成できます。この場合、同一の修飾名を持つ持続表および 宣言済み一時表への参照は、 DB2 によって宣言済み一時表に解決されます。持続表と 宣言済み一時表の混同を避けるには、 SESSION スキーマを使用して持続表を作成しな いでください。

SESSION スキーマで修飾された表、ビュー、または別名への静的 SOL 参照を含むアプ リケーションを作成する場合、 DB2 プリコンパイラーはバインド実行時にはそのステ ートメントをコンパイルせずに、そのステートメントに対して「コンパイルが必要」な ことを記します。そして、実行時に DB2 はそのステートメントをコンパイルします。 この動作は、増分バインド として知られています。 DB2 は、SESSION スキーマによ って修飾されている表、ビュー、および別名への静的 SOL 参照の増分バインドを自動 的に実行します。これらのステートメントで増分バインドが使用可能になるように、 BIND または PRECOMPILE コマンドで VALIDATE RUN オプションを指定する必要 はありません。

トランザクションに対して DECLARE GLOBAL TEMPORARY TABLE ステートメント を含む ROLLBACK ステートメントを出すと、 DB2 は宣言済み一時表を除去します。 宣言済み一時表に DROP TABLE ステートメントを出すと、そのトランザクションに ROLLBACK ステートメントを出しても空の宣言済み一時表が復元されるだけです。 DROP TABLE ステートメントの ROLLBACK は、宣言済み一時表の行を復元しませ  $h_{\circ}$ 

宣言済み一時表のデフォルトの振る舞いでは、トランザクションがコミットされる際に 表からすべての行が削除されます。しかし、1 つまたは複数の WITH HOLD カーソル が宣言済み一時表でまだオープンされている場合には、トランザクションをコミットし ても DB2 は表から行を削除しません。トランザクションをコミットする際にすべての 行が削除されないようにするには、 DECLARE GLOBAL TEMPORARY TABLE で ON COMMIT PRESERVE ROWS 文節を使用して一時表を作成してください。

トランザクション内で INSERT、UPDATE、または DELETE ステートメントを使用し て宣言済み一時表の内容を変更した後に、そのトランザクションをロールバックした場 合、 DB2 は宣言済み一時表のすべての行を削除します。 INSERT、UPDATE、または

<span id="page-204-0"></span>DELETE ステートメントを使用して宣言済み一時表の内容を変更しようして、そのステ ートメントが失敗すると、 DB2 は宣言済み一時表のすべての行を削除します。

区分データベース環境では、ノードで障害が発生すると、その障害が発生したノードに 区分が存在する宣言済み一時表は使用できなくなります。その後、これらの使用不能な 宣言済み一時表にアクセスしようとすると、エラー (SOL1477N) が起きます。アプリケ ーションによって使用不能な宣言済み一時表が検出されると、アプリケーションはその 表を除去するか、 DECLARE GLOBAL TEMPORARY TABLE ステートメントで WITH REPLACE 文節を指定して、その表を再作成することができます。

宣言済み一時表には、いくつかの制限があります。たとえば、宣言済み一時表では索 引、別名、またはビューを定義することができません。 IMPORT および LOAD を使用 して宣言済み一時表を移植することもできません。 DECLARE GLOBAL TEMPORARY TABLE ステートメントの完全な構文、および宣言済み一時表の制限についての完全な リストについては、 SOL 解説書 を参照してください。

## 保管点によるトランザクションの制御

 $\mathbf{I}$ 

 $\overline{1}$ 

 $\overline{1}$ 

アプリケーションの保管点は、トランザクションまたは作業単位において、 SQL ステ ートメントのサブセットによって実行される作業に対して制御を実施します。アプリケ ーション内で保管点を設定し、後でその保管点を解放するか、または保管点を設定した 後で実行された作業をロールバックすることができます。 1 つのトランザクション内で 複数の保管点を使用できますが、それらの保管点をネストすることはできません。次の 例では、1 つのトランザクション内で 2 つの保管点を使用して、アプリケーションの振 る舞いを制御しています。

アプリケーションの保管点を使用したオーダーの例:

INSERT INTO order ... INSERT INTO order item ... lamp

-- set the first savepoint in the transaction SAVEPOINT before radio ON ROLLBACK RETAIN CURSORS INSERT INTO order item ... Radio INSERT INTO order item ... Power Cord -- Pseudo-SQL: IF SQLSTATE = "No Power Cord" ROLLBACK TO SAVEPOINT before radio RELEASE SAVEPOINT before radio -- set the second savepoint in the transaction

SAVEPOINT before checkout ON ROLLBACK RETAIN CURSORS INSERT INTO order ... Approval -- Pseudo-SOL: IF SQLSTATE = "No approval" ROLLBACK TO SAVEPOINT before checkout

```
-- commit the transaction, which releases the savepoint
COMMIT
```
前述の例では、最初の保管点は 2 つのデータ・オブジェクトの間の従属関係を強制しま す。その従属関係はオブジェクト自体に組み込まれているわけではありません。ラジオ と電源コードの間の関係を説明するために参照保全は使用しません。一方が存在して他 方が存在しないことがあるからです。しかし、電源コードを付けないでラジオを顧客に 出荷することはありませんし、ラジオの電源コードがないからといってトランザクショ ン全体をロールバックし、電気スタンドのオーダーまでキャンセルしようとも思わない でしょう。アプリケーションの保管点は、このオーダーを完了するために必要な事細か な制御を提供します。

ROLLBACK TO SAVEPOINT ステートメントを発行するときに、対応する保管点は自 動的に解放されるわけではありません。 RELEASE SAVEPOINT ステートメントを使用 して保管点が明示的に解放されるか、トランザクションまたは作業単位を終了すること によって暗黙的に解放されるまで、後続の SOL ステートメントがその保管点に関連付 けられます。これは、1 つの保管点に対して複数の ROLLBACK TO SAVEPOINT ステ ートメントを発行できることを意味します。

保管点によって、複数の COMMIT および ROLLBACK ステートメントを使用するより もパフォーマンスは向上し、アプリケーション設計の見栄えが良くなります。 COMMIT ステートメントを発行するときに、DB2 は付加的な作業を行って、現行トラ ンザクションをコミットし、新規のトランザクションを開始する必要があります。保管 点を使用すると、複数の COMMIT ステートメントの発行という追加の作業を必要とせ ずに、トランザクションを小さい単位またはステップに分割することができます。次の 例は、保管点の代わりに複数のトランザクションを使用することによって発生する、パ フォーマンス上の問題点を示します。

#### 複数のトランザクションを使用したオーダーの例:

INSERT INTO order ... INSERT INTO order item ... lamp -- commit current transaction, start new transaction COMMIT INSERT INTO order item ... Radio INSERT INTO order item ... Power Cord -- Pseudo-SQL: IF SQLSTATE = "No Power Cord" -- roll back current transaction, start new transaction ROLLBACK **ELSE** -- commit current transaction, start new transaction COMMIT INSERT INTO order ... Approval  $--$  Pseudo-SOL: IF SQLSTATE = "No approval" -- roll back current transaction, start new transaction

<span id="page-205-0"></span> $\mathbf{I}$ 

 $\mathbf{I}$ 

 $\mathbf{I}$ 

 $\mathbf{I}$ 

 $\mathbf{I}$ 

 $\mathbf{I}$ 

 $\mathbf{I}$ 

 $\mathbf{I}$ 

 $\overline{1}$  $\mathbf{I}$ 

 $\mathbf{I}$  $\mathbf{I}$ 

 $\mathbf{I}$ 

 $\mathbf{I}$ 

 $\overline{\phantom{a}}$ 

 $\mathbf{I}$ 

 $\mathbf{I}$ 

ROLLBACK **ELSE** -- commit current transaction, start new transaction COMMIT

複数のコミット・ポイントを使用する別の問題は、オブジェクトがコミットされている 可能性があるため、それが完全に完了する前に他のアプリケーションに見えてしまうこ とです。192ページでは、すべてのアイテムが追加される前に、またさらに悪いことに オーダーが承認される前に、その注文を別のユーザーが利用できるようになっていま す。アプリケーションの保管点を使用すると、「不正データ」に対するこのような公開 を避けながら、操作に対して事細かな制御を行うことができます。

## アプリケーションの保管点と複合 SQL ブロックの比較

保管点は、複合 SOL ブロックと比較して、次の利点を提供しています。

- トランザクションの制御の拡張
- ロック競合の減少化

<span id="page-206-0"></span> $\mathbf{I}$ 

 $\mathbf{I}$ 

 $\mathbf{L}$  $\mathbf{I}$ 

 $\mathbf{I}$ 

 $\mathbf{I}$ 

ı

 $\overline{1}$ 

 $\mathbf{I}$ 

 $\overline{1}$ 

• アプリケーション・ロジックとの統合の向上

複合 SOL ブロックは ATOMIC の場合と NOT ATOMIC の場合があります。 ATOMIC 複合 SOL ブロック内のステートメントが失敗すると、複合 SOL ブロック全 体がロールバックされます。 NOT ATOMIC 複合 SQL ブロック内のステートメントが 失敗すると、トランザクションのコミットまたはロールバック (複合 SOL ブロック全 体を含む) がアプリケーションによって制御されます。それと比較して、保管点の効力 範囲内の 1 つのステートメントが失敗すると、アプリケーションは保管点の効力範囲内 のすべてのステートメントをロールバックできます。しかし、保管点の効力範囲外にあ るステートメントによって実行された作業はコミットできません。このオプションは、 191ページで説明されています。保管点の作業がロールバックされると、保管点の前に 2 つの INSERT ステートメントの作業がコミットされます。あるいは、アプリケーション は、保管点の効力範囲内にあるステートメントを含む、トランザクション内のすべての ステートメントによって実行された作業をコミットできます。

複合 SQL ブロックを発行すると同時に、DB2 はステートメントの複合 SQL ブロック 全体に必要なロックを獲得します。アプリケーションの保管点を設定すると、保管点の 効力範囲内のステートメントが発行されるたびに、 DB2 はロックを獲得します。保管 点のロック動作は、複合 SOL ブロックの場合よりもロック競合の大幅な減少につなが ります。そのため、アプリケーションが複合 SOL ステートメントによって実行された ロックを必要としない場合は、保管点を使用するのが最善です。

複合 SOL ブロックはステートメントの完全セットを単一のステートメントとして実行 します。 アプリケーションは、 ステートメントを複合 SOL ブロックに追加するため に、制御構造または関数を使用することはできません。それと比較して、アプリケーシ ョンの保管点を設定すると、アプリケーションは、他のアプリケーション関数またはメ ソッドを呼び出すことにより、 while ループなどの制御構造を介して、または動的

SQL ステートメントを使用して、保管点の効力範囲内の SQL ステートメントを発行す ることができます。アプリケーションの保管点は、 SQL ステートメントをアプリケー ション・ロジックと直感的な方法で自由に統合できるようにします。

たとえば、194 ページでは、アプリケーションは保管点を設定し、保管点の効力範囲内 で 2 つの INSERT ステートメントを発行します。アプリケーションは IF ステートメ ントを使用し、それが真であれば関数 add batteries() を呼び出します。 add batteries() 関数は、このコンテキストで保管点の効力範囲に含まれている SOL ステートメントを 発行します。最後に、アプリケーションは、保管点内で実行された作業 (add batteries() 関数によって発行された SOL ステートメントを含む) をロールバックするか、または トランザクション全体で実行された作業をコミットします。

#### 保管点と SQL ステートメントをアプリケーション・ロジック内で統合する例:

```
void add_batteries()
{
  -- the work performed by the following statement
  -- is controlled by the savepoint set in main()
 INSERT INTO order item ... Batteries
}
void main(int argc, char[] *argv)
{
  INSERT INTO order ...
  INSERT INTO order_item ... lamp
  -- set the first savepoint in the transaction
  SAVEPOINT before radio ON ROLLBACK RETAIN CURSORS
    INSERT INTO order_item ... Radio
    INSERT INTO order_item ... Power Cord
    if (strcmp(Radio..power source(), "AC/DC"))
    {
     add_batteries();
    }
    -- Pseudo-SQL:
    IF SQLSTATE = "No Power Cord"
     ROLLBACK TO SAVEPOINT before radio
  COMMIT
}
```
# 保管点の SQL ステートメントのリスト

次の SQL ステートメントで保管点を作成および制御することができます。

#### **SAVEPOINT**

保管点を設定するには、 SAVEPOINT SQL ステートメントを発行します。コ ードをより鮮明なものにするには、保管点のために分かりやすい名前を選ぶこ とができます。以下に例を示します。

SAVEPOINT savepoint1 ON ROLLBACK RETAIN CURSORS

<span id="page-207-0"></span>| | |

> | | | | | | |

| | | | | | | | | | | | | | | | | | | | | | | | | | | |

|

#### <span id="page-208-0"></span>**RELEASE SAVEPOINT**

保管点を解放するには、 RELEASE SAVEPOINT SQL ステートメントを発行 します。 RELEASE SAVEPOINT SOL ステートメントを使用して保管点を明 示的に解放しない場合には、トランザクションの終わりで解放されます。以下 に例を示します。

RELEASE SAVEPOINT savepoint1

#### **ROLLBACK TO SAVEPOINT**

保管点ヘロールバックするには、 ROLLBACK TO SAVEPOINT という SOL ステートメントを発行します。以下に例を示します。

ROLLBACK TO SAVEPOINT

SAVEPOINT, RELEASE SAVEPOINT, および ROLLBACK TO SAVEPOINT ステート メントの完全な構文については、 SQL 解説書 を参照してください。

## 保管点の制約事項

DB2 ユニバーサル・データベースでは、アプリケーションでの保管点の使用に関して次 のような制約があります。

#### アトミック複合 SQL

DB2 では、アトミック複合 SOL での保管点は使用できません。保管点内では アトミック複合 SOL を使用することはできません。

#### ネストされた保管点

DB2 では、別の保管点での保管点の使用をサポートしておりません。

#### トリガー

DB2 では、トリガーでの保管点の使用をサポートしておりません。

#### **SET INTEGRITY ステートメント**

保管点内では、 DB2 は SET INTEGRITY ステートメントを DDL ステートメ ントとして扱います。保管点での DDL の使用の詳細については、『保管点お よびデータ定義言語 (DDL)』 を参照してください。

# 保管点およびデータ定義言語 (DDL)

DB2 は保管点内に DDL ステートメントを組み込むことを可能にします。 DDL ステー トメントを実行する保管点をアプリケーションが正常に解放すると、そのアプリケーシ ョンは DDL によって作成された SOL オブジェクトを継続的に使用することができま す。ただし、DDL ステートメントを実行する保管点に対してアプリケーションが ROLLBACK TO SAVEPOINT ステートメントを発行すると、 DB2 はこれらの DDL ステートメントの効力に依存するカーソルをすべて無効とマーク付けします。

|次の例では、アプリケーションは ROLLBACK TO SAVEPOINT ステートメントを発行 した後に、以前に開かれた 3 つのカーソルからフェッチすることを試みます。

SAVEPOINT savepoint name; PREPARE s1 FROM 'SELECT FROM t1'; --issue DDL statement for t1 ALTER TABLE t1 ADD COLUMN... PREPARE s2 FROM 'SELECT FROM t2'; --issue DDL statement for t3 ALTER TABLE t3 ADD COLUMN... PREPARE s3 FROM 'SELECT FROM t3'; OPEN c1 USING s1; OPEN c2 USING s2; OPEN c3 USING s3; ROLLBACK TO SAVEPOINT FETCH c1; --invalid (SQLCODE -910) FETCH c2; --successful FETCH c3; --invalid (SQLCODE -910)

ROLLBACK TO SAVEPOINT ステートメントでは、 DB2 は "c1" および "c3" カーソ ルを無効としてマーク付けします。なぜなら、それらのカーソルが依存していた SOL オブジェクトが保管点内の DDL ステートメントによって操作されたからです。しか し、この例の"c2"カーソルを使用した FETCH は、ROLLBACK TO SAVEPOINT ス テートメントの後でも正常に実行されます。

無効なカーソルをクローズするには、 CLOSE ステートメントを発行します。無効なカ ーソルに対して FETCH を発行すると、 DB2 によって SQLCODE -910 が戻されま す。無効なカーソルに対して OPEN ステートメントを発行すると、 DB2 によって SOLCODE -502 が戻されます。無効なカーソルに対して UPDATE または DELETE WHERE CURRENT OF ステートメントを発行すると、 DB2 によって SOLCODE -910 が戻されます。

保管点内では、 DB2 は NOT LOGGED INITIALLY 特性を持つ表と一時表を次のよう に扱います。

#### **NOT LOGGED INITIALLY 表**

保管点内では、 NOT LOGGED INITIALLY 特性付きの表を作成したり、 NOT LOGGED INITIALLY を持つように表を変更することができます。しか し、これらの保管点では、 DB2 は ROLLBACK TO SAVEPOINT ステートメ ントを ROLLBACK WORK ステートメントとして扱い、トランザクション全 体をロールバックします。

#### **保管点内での DECLARE TEMPORARY TABLE**

保管点内で一時表が宣言されると、 ROLLBACK TO SAVEPOINT ステートメ ントによって一時表が除去されます。

#### 保管点外での DECLARE TEMPORARY TABLE

保管点外で一時表が宣言されると、 ROLLBACK TO SAVEPOINT ステートメ ントは一時表を除去しません。

## <span id="page-210-0"></span>保管点およびバッファー化挿入

DB2 アプリケーションのパフォーマンスを向上させるには、 INSERT BUF オプション を使用してバインドを行うことによって、アプリケーションでバッファー化挿入を使用 できます。アプリケーションがバッファー化挿入および保管点の両方を利用する場合、 DB2 は SAVEPOINT, RELEASE SAVEPOINT, OR ROLLBACK TO SAVEPOINT ステ ートメントを実行する前にバッファーをフラッシュします。

アプリケーション内でバッファー化挿入を使用する方法についての詳細は、 571ページの『バッファー化挿入の使用』を参照してください。アプリケーションのプリ コンパイルおよびバインドについての詳細は、 コマンド解説書 を参照してください。

## カーソル・ブロック化付きの保管点の使用

アプリケーションが保管点を使用する場合、 BLOCKING NO というプリコンパイル・ オプションを指定することにより、プリコンパイルまたはバインドを行うときにカーソ ル・ブロックを回避することを考慮してください。カーソルをブロック化すると、複数 の行が事前に取り出されるのでアプリケーションのパフォーマンスは向上しますが、保 管点およびブロック化カーソルを使用するアプリケーションによって戻されたデータ は、データベースにコミットされたデータを反映しない場合があります。

BLOCKING NO を使用してアプリケーションをプリコンパイルしないで、 ROLLBACK TO SAVEPOINT が発生した後に FETCH ステートメントを発行する場合には、FETCH ステートメントは削除されたデータを取り出すかもしれません。たとえば、次のような SQL を含んだアプリケーションが BLOCKING NO オプションなしでプリコンパイルさ れたとします。

CREATE TABLE t1(c1 INTEGER); DECLARE CURSOR c1 AS 'SELECT c1 FROM t1 ORDER BY c1'; INSERT INTO t1 VALUES (1): SAVEPOINT showFetchDelete; INSERT INTO t1 VALUES (2); INSERT INTO t1 VALUES (3); OPEN CURSOR c1; FETCH c1; --get first value and cursor block ALTER TABLE t1... -- add constraint ROLLBACK TO SAVEPOINT; FETCH c1; -- retrieves second value from cursor block

アプリケーションが "t1" 表に対して最初の FETCH を発行すると、 DB2 サーバーは 列値 (1、2、および 3) のブロックをクライアント・アプリケーションに送ります。こ れらの列値はクライアントによってローカルで保管されます。アプリケーションが ROLLBACK TO SAVEPOINT SOL ステートメントを発行すると、列値 '2' および '3' が表から削除されます。 ROLLBACK TO SAVEPOINT ステートメント後は、表で次の FETCH が行われると、表にその値がないとしても、列値 2' が戻されます。アプリケー ションはカーソル・ブロック化オプションを利用してパフォーマンスを向上させ、ロー カルに保管したデータにアクセスするために、この値を受け取ります。

アプリケーションのプリコンパイルおよびバインドについての詳細は、 コマンド解説書 を参照してください。

# <span id="page-211-0"></span>保管点および XA に準拠したトランザクション・マネージャー

XA に準拠するトランザクション・マネージャーが XA\_END 要求を発行する際にアプ リケーションでアクティブな保管点が存在する場合には、 DB2 は RELEASE SAVEPOINT ステートメントを発行します。

第3部 ストアード・プロシージャー

# 第7章 ストアード・プロシージャー

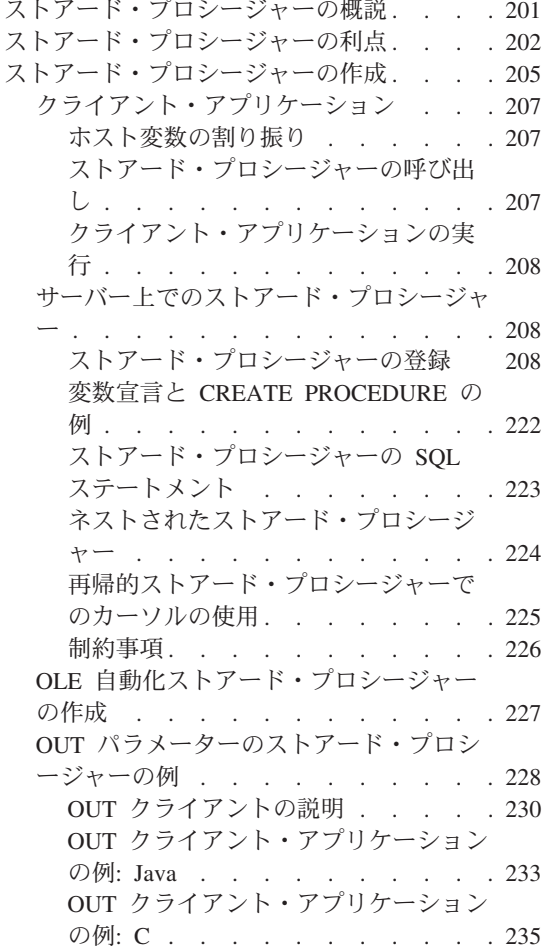

 $\overline{\phantom{a}}$ 

 $\mathbf{I}$ 

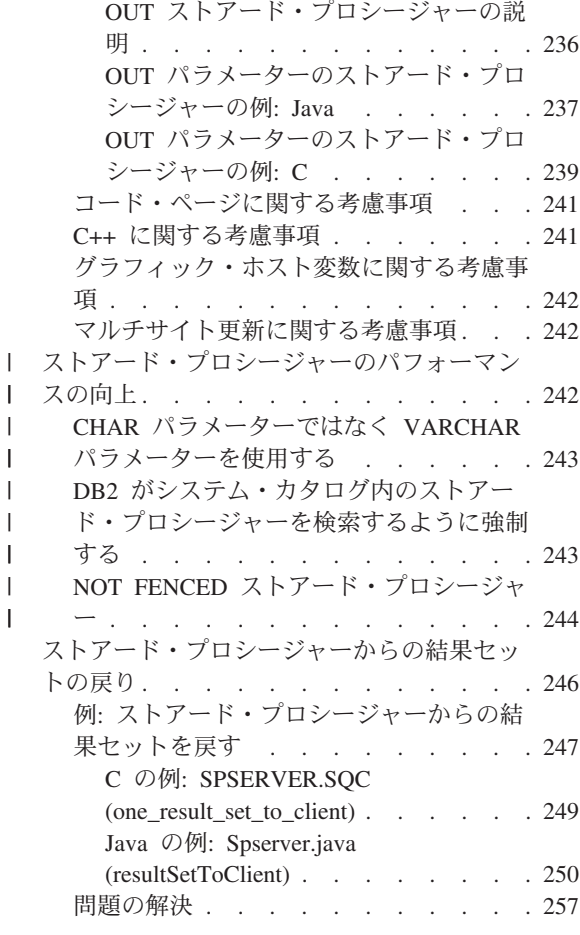

# ストアード・プロシージャーの概説

ストアード・プロシージャーを使用すると、クライアント / サーバー・アプリケーショ ンのパフォーマンスを向上させることができます。ストアード・プロシージャー とは、 データベース・サーバーでアクセス可能な共用ライブラリーの関数のことです。ストア ード・プロシージャーはデータベースをローカルにアクセスして、クライアント・アプ リケーション に情報を戻します。ストアード・プロシージャーによって、リモート・ア プリケーションがサーバーに複数の SQL ステートメントを渡すときに生じるオーバー ヘッドを減らすことができます。クライアント・アプリケーションは、単一の CALL

 $\perp$  $\mathbf{I}$  $\overline{1}$  $\overline{1}$  $\mathbf{I}$ 

 $\overline{\phantom{a}}$ 

 $\mathbf{I}$ 

<span id="page-215-0"></span>ステートメントを使用してストアード・プロシージャーを呼び出し、データベースへの アクセス作業を実行します。そして、その結果をクライアント・アプリケーションに戻 します。

SOL プロシージャー という SOL を使用して、ストアード・プロシージャーを作成す ることができます。 SOL プロシージャーの作成の詳細については、 259ページの『第8 章 SOL プロシージャーの作成』を参照してください。また、C または Java などの言 語を使用してストアード・プロシージャーを作成することができます。ストアード・プ ロシージャーと同じ言語でクライアント・アプリケーションを作成する必要はありませ ん。クライアント・アプリケーションとストアード・プロシージャーの言語が異なる場 合には、クライアントとストアード・プロシージャー間の値の受け渡しは DB2 によっ て透過的に行われます。

DB2 ストアード・プロシージャー・ビルダー (SPB) を使用すると、 Java または SOL ストアード・プロシージャーを開発するのに役立ちます。 SPB を一般的なアプリケー ション開発ツール (Microsoft Visual Studio および IBM Visual Age for Java など) を使 って組み込むことができます。あるいは、独立したユーティリティーとして使用するこ ともできます。ストアード・プロシージャーを作成する助けとして、 SPB では基本設 計パターンの説明、SOL 照会の作成、ストアード・プロシージャーを呼び出す際にかか るパフォーマンス上のコストの推定などを行う設計援助機能を備えています。

DB2 ストアード・プロシージャーの詳細については、 283ページの『第9章 IBM DB2 ストアード・プロシージャー・ビルダー』を参照してください。

# ストアード・プロシージャーの利点

図3 には、一般的なデータベース・マネージャー・アプリケーションがデータベース・ サーバー上にあるデータベースにアクセスする方法が示されています。
データベース・クライアント

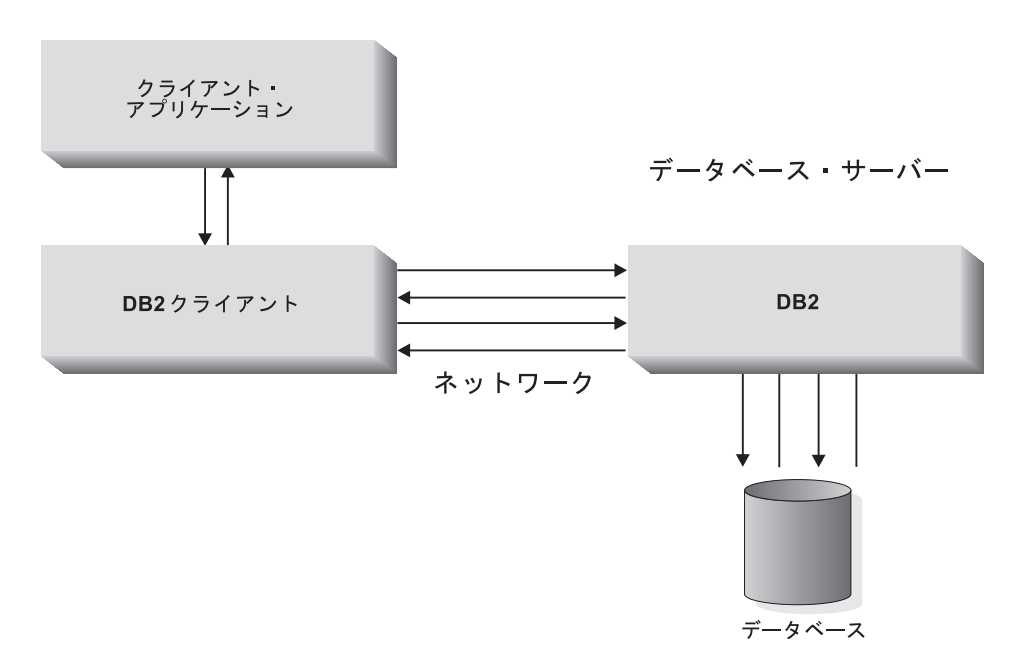

図3. サーバー上のデータベースにアクセスするアプリケーション

データベースへのアクセスは、すべてネットワークを介して行われるので、ある場合に はこれがパフォーマンスの低下を招く結果になります。

ストアード・プロシージャーを使用すると、クライアント・アプリケーションは、デー タベース・サーバー上のストアード・プロシージャーに制御を渡すことができます。こ のようにすると、ストアード・プロシージャーはネットワークを介して不必要なデータ 伝送を行わずに データベース・サーバー上で中間処理を実行することが可能になりま す。クライアントで実際に必要とされるレコードだけが伝送されることになります。こ の結果、ネットワーク通信量は低減し、全体のパフォーマンスは向上します。 図4 では この機能が示されています。

<span id="page-217-0"></span>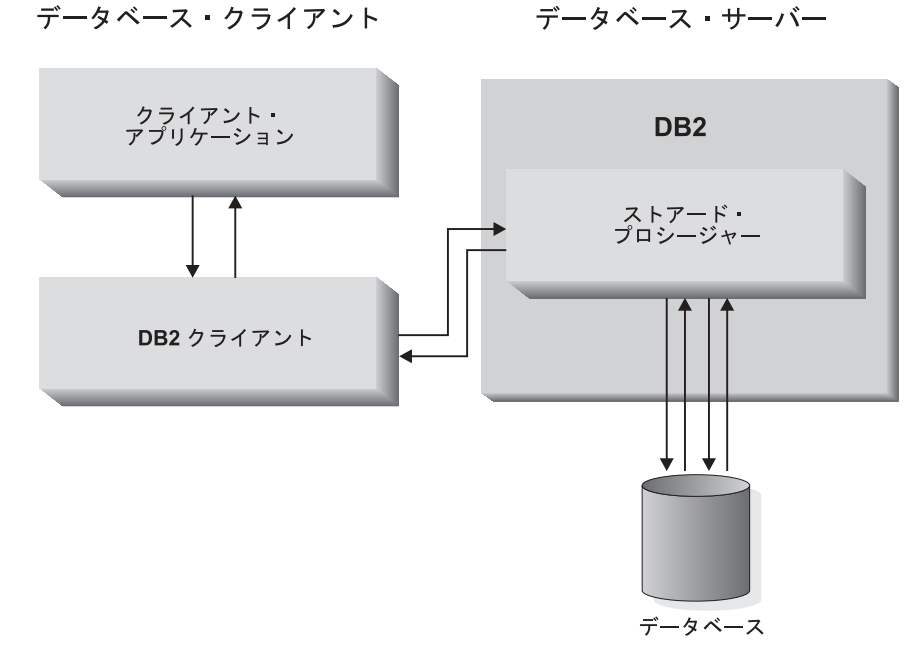

図4. ストアード・プロシージャーを使用するアプリケーション

アプリケーションでストアード・プロシージャーを使用すると、以下のような利点があ ります。

• ネットワーク通信量の低減。

ストアード・プロシージャーを使用して大量のデータを処理するために滴切に設計さ れたアプリケーションは、クライアントが必要とするデータだけを戻します。このた め、ネットワークを介して伝送されるデータの量は低減されます。

• サーバー集中作業のパフォーマンスの向上。

グループ化される SOL ステートメントの数が多いほど、ネットワーク通信量を減ら すことができます。典型的なアプリケーションでは、各 SOL ステートメントごと に、ネットワークを通る 2 回の通信が必要ですが、ストアード・プロシージャーの 技法を使用するアプリケーションでは、 SOL ステートメントのグループ ごとにこれ が必要となります。これによって通信の回数が減り、各通信に関連したオーバーヘッ ドが削減されます。

- データベース・サーバー上にのみ存在する機能へのアクセス。以下のことが含まれま す。
	- サーバー上にディレクトリーをリストするコマンド (LIST DATABASE DIRECTORY および LIST NODE DIRECTORY など) を、 サーバー上でのみ実行 することができる。
	- サーバー・コンピューターのメモリーやディスク・スペースが大きければ、ストア ード・プロシージャーはそれらの利点も活用することができる。

- データベース・サーバーにのみインストールされている付加的なソフトウェアがあ れば、ストアード・プロシージャーはそれにもアクセスできる。

# ストアード・プロシージャーの作成

ストアード・プロシージャーを含めたアプリケーション設計は、別個のクライアントお よびサーバー・アプリケーションから構成されます。 ストアード・プロシージャー と呼 ばれるサーバー・アプリケーションは、サーバー上の共用ライブラリーまたはクラス・ ライブラリーに含まれています。ストアード・プロシージャーは、データベースが存在 するサーバー・インスタンスでコンパイルおよびアクセスする必要があります。クライ アント・アプリケーション には、ストアード・プロシージャーへの CALL ステートメ ントが含まれています。 CALL ステートメントにより、ストアード・プロシージャー にパラメーターを渡したり、そこからパラメーターを戻したりできます。ストアード・ プロシージャーおよびクライアント・アプリケーションは、別の言語で作成することが できます。クライアント・アプリケーションは、ストアード・プロシージャーとは別の プラットフォームで実行できます。

クライアント・アプリケーションは、以下の作業を実行します。

- 1. 任意指定のデータ構造およびホスト変数のストレージを宣言し、割り振り、そして初 期化する。
- 2. CONNECT TO ステートメントを実行するか、または暗黙の接続を行うことによっ て、データベースに接続する。詳細については、SQL 解説書 を参照してください。
- 3. SOL CALL ステートメントによりストアード・プロシージャーを呼び出す。
- 4. データベースに対し、COMMIT または ROLLBACK を発行する。
	- 注: ストアード・プロシージャーは COMMIT または ROLLBACK ステートメント を出すことができますが、クライアント・アプリケーションが COMMIT または ROLLBACK を出すようにすることをお勧めします。これにより、クライアン ト・アプリケーションがストアード・プロシージャーによって戻されるデータを 評価できるようにし、トランザクションをコミットするかロールバックするかを 決定できます。
- 5. データベースから切断する。

なお、上記のいずれのステップにおいても SOL ステートメントをコード化できます。

- ストアード・プロシージャーが呼び出されると、以下の作業が実行されます。
- 1. クライアント・アプリケーションからパラメーターを受け取る。
- 2. クライアント・アプリケーションと同じトランザクションの下で、データベース・サ ーバー上で実行する。
- 3. 任意で 1 つまたは複数の COMMIT または ROLLBACK ステートメントを出す。
	- 注: ストアード・プロシージャーは COMMIT または ROLLBACK ステートメント を出すことができますが、クライアント・アプリケーションが COMMIT または ROLLBACK ステートメントを出すようにすることをお勧めします。これによ

り、クライアント・アプリケーションがストアード・プロシージャーによって戻 されるデータを評価できるようにし、トランザクションをコミットするかロール バックするかを決定できます。

4. SOLCA 情報と任意指定の出力データを、クライアント・アプリケーションに戻す。

ストアード・プロシージャーは、クライアント・アプリケーションに呼び出されると実 行されます。サーバー・プロシージャーが処理を終了すると、制御はクライアントに戻 されます。複数のストアード・プロシージャーを 1 つのライブラリーに入れておくこと ができます。

この章では、以下のパラメーター・スタイルを使って、ストアード・プロシージャーを 作成する方法を説明します。

- ストアード・プロシージャーは、 CREATE PROCEDURE ステートメ **DB2SQL** ントで宣言したパラメーターを、クライアント・アプリケーションの CALL ステートメントからホスト変数として受け取ります。 DB2 は、 DB2SOL ストアード・プロシージャーの追加パラメーターを割 り当てます。
- **GENERAL** ストアード・プロシージャーは、クライアント・アプリケーションで CALL ステートメントからホスト変数としてパラメーターを受け取り ます。 クライアント・アプリケーションにヌル標識を直接渡すことは しません。 GENERAL は、 DB2 ユニバーサル・データベース (OS/390 版) の SIMPLE ストアード・プロシージャーと同等です。

#### **GENERAL WITH NULLS**

ユーザーによって宣言される各パラメーターでは、 DB2 は対応する INOUT パラメーターのヌル標識を割り当てます。 GENERAL と同様 に、パラメーターはホスト変数として渡されます。 GENERAL WITH NULLS は、 DB2 ユニバーサル・データベース (OS/390 版) の SIMPLE WITH NULLS ストアード・プロシージャーと同等です。

ストアード・プロシージャーは、 SOLJ ルーチン仕様に準拠したパラ **JAVA** メーター受け渡し規則を使用します。ホスト変数として IN パラメー ターを、単一記入項目配列として OUT および INOUT パラメーター を受け取ります。

前述のパラメーター・スタイルについて、 CREATE PROCEDURE ステートメントを使 って各ストアード・プロシージャーを登録する必要があります。 CREATE PROCEDURE ステートメントは、ストアード・プロシージャーごとに、プロシージャー 名、引き数、位置、およびパラメーター・スタイルを指定します。パラメーター・スタ イルを指定することにより、 DB2 ファミリー間でのストアード・プロシージャー・コ ードの移植性とスケーラビリティーが向上します。

DB2 ユニバーサル・データベースのバージョン 6 以前の DB2 バージョンのみでサポ ートされているストアード・プロシージャーのパラメーター・スタイル (DB2DARI お

よび DB2GENERAL) を使用する場合、 789ページの『付録C. DB2DARI および DB2GENERAL ストアード・プロシージャーと UDF』を参照してください。

## クライアント・アプリケーション

クライアント・アプリケーションは、ストアード・プロシージャーを呼び出す前にいく つかのステップを実行します。まずデータベースに接続し、 SOLDA 構造またはホスト 変数の宣言、割り振り、初期化を行う必要があります。 SQL CALL ステートメント は、一連のホスト変数または SOLDA 構造を受け入れることができます。 SOL CALL ステートメントおよび SOLDA 構造の詳細については、 SOL 解説書 を参照してくだ さい。クライアント・アプリケーションでの SQLDA 構造の使用については、789ペー ジの『付録C. DB2DARI および DB2GENERAL ストアード・プロシージャーと UDF』 を参照してください。

## ホスト変数の割り振り

必要な入力ホスト変数をストアード・プロシージャーのクライアント側で割り振るため の手順を以下に示します。

- 1. ストアード・プロシージャーに渡されるすべての入力変数に見合った十分な数のホス ト変数を宣言する。
- 2. ストアード・プロシージャーからクライアントに値を戻すためにも使用できる入力ホ スト変数を決める。
- 3. ストアード・プロシージャーからクライアントに戻される追加の値のためのホスト変 数を宣言する。

ストアード・プロシージャーのクライアント部分を作成する際には、ホスト変数を入出 力の両方に使用することによって、可能なかぎり多くのホスト変数を多重定義するよう にします。これにより、複数のホスト変数を処理するための効率が高くなります。たと えば、SOLCODE をクライアントからストアード・プロシージャーに戻す場合には、 INTEGER として宣言された入力ホスト変数を使用して SOLCODE を戻すようにしてく ださい。

注:これらの構造のストレージは、データベース・サーバー上に割り振らないでくださ い。データベース・マネージャーは、クライアント・アプリケーションが割り振っ たストレージに基づいて自動的に重複ストレージを割り振ります。ストアード・プ ロシージャー側の入出力パラメーターに対するストレージ・ポインターを変えない でください。ポインターをローカルに作成されたストレージ・ポインターと置き換 えようとすると、 SOLCODE -1133 (SOLSTATE 39502) のエラーが発生します。

## ストアード・プロシージャーの呼び出し

データベースのロケーションに保管されているストアード・プロシージャーは、 SQL の CALL ステートメントを使用して呼び出すことができます。 CALL ステートメント の詳細な説明については、SQL 解説書 を参照してください。ストアード・プロシージ ャーを呼び出す場合、CALL ステートメントを使用することをお勧めします。

## クライアント・アプリケーションの実行

クライアント・アプリケーションは、ストアード・プロシージャーを呼び出す前に、デ ータベース接続が行われたかどうかを確認しなければなりません。そうしないと、エラ ーが戻されます。データベース接続およびデータ構造の初期化の後、クライアント・ア プリケーションがストアード・プロシージャーを呼び出し、要求されるデータをすべて 渡します。アプリケーションはデータベースから切り離されます。なお、上記のいずれ のステップにおいても SOL ステートメントをコード化できます。

# サーバー上でのストアード・プロシージャー

ストアード・プロシージャーは、SOL CALL ステートメントにより呼び出され、クライ アント・アプリケーションによって渡されたデータを使用して実行されます。データベ ース・マネージャーのストアード・プロシージャーを CREATE PROCEDURE ステート メントに登録する際のパラメーター・スタイルによって、ストアード・プロシージャー がクライアント・アプリケーションからデータを受け取る方法が決まります。

## ストアード・プロシージャーの登録

CREATE PROCEDURE ステートメントを使用するには、以下を宣言しなければなりま せん。

- プロシージャー名
- 各パラメーターのモード、名前、および SQL データ・タイプ
- 外部名と位置
- パラメーター・スタイル

CREATE PROCEDURE では以下も宣言しなければなりません。

- ストアード・プロシージャーを FENCED と NOT FENCED のどちらで実行するか
- プロシージャー本体に含まれる SOL ステートメントのタイプ (もしあれば)

CREATE PROCEDURE ステートメントについては、 SOL 解説書 の中からさらに多く の情報を得ることができます。そこでは、DB2 ファミリーとの互換性を考慮した完全な 構文やオプションを記載しています。 CREATE PROCEDURE ステートメントの一般的 な使用法は以下のとおりです。

プロシージャー名: 固有の数のパラメーターを受け入れるプロシージャーに同じ名前 を使用することによってのみ、ストアード・プロシージャーを多重定義することができ ます。 DB2 はデータ・タイプを区別しないため、パラメーターのデータ・タイプに基 づいてストアード・プロシージャーを多重定義することはできません。

たとえば、次の 2 つの CREATE PROCEDURE ステートメントを発行すると、それぞ れ 1 つのパラメーターと 2 つのパラメーターを受け入れるため、有効です。

CREATE PROCEDURE OVERLOAD (IN VAR1 INTEGER) ... CREATE PROCEDURE OVERLOAD (IN VAR1 INTEGER, IN VAR2 INTEGER) ... <span id="page-222-0"></span>一方、次の例では 2 番目のストアード・プロシージャーは登録されません。なぜなら、 同じ名前の最初のストアード・プロシージャーとパラメーターの数が同じだからです。

CREATE PROCEDURE OVERLOADFAIL (IN VAR1 INTEGER) ... CREATE PROCEDURE OVERLOADFAIL (IN VAR2 VARCHAR(15)) ...

パラメーター・モード: 明示パラメーター は、 CREATE PROCEDURE ステートメ ントのパラメーター・リストで明示的に宣言するパラメーターです。暗黙パラメーター は、 DB2 によって自動的に提供されるパラメーターです。たとえば、 PARAMETER STYLE GENERAL WITH NULLS ストアード・プロシージャーは、明示パラメーター のヌル標識の配列を自動的に提供します。ストアード・プロシージャーを作成する際に は、ストアード・プロシージャーの明示パラメーターおよび暗黙パラメーターの両方を 考慮する必要があります。クライアント・アプリケーションを作成する際には、ストア ード・プロシージャーの明示パラメーターを処理するだけで済みます。明示パラメータ ーはすべて IN、OUT、または INOUT パラメーターのいずれかとして宣言する必要が あり、名前と SOL データ・タイプを一緒に宣言する必要があります。 CREATE PROCEDURE ステートメントの例については、 222ページの『変数宣言と CREATE PROCEDURE の例』を参照してください。

- クライアント・アプリケーションからストアード・プロシージャーに値を渡し **IN** ますが、制御がクライアント・アプリケーションに戻る際にはクライアント・ アプリケーションに値を戻しません。
- ストアード・プロシージャーの終了時に、クライアント・アプリケーションに **OUT** 渡された値を保管します。
- INOUT クライアント・アプリケーションからストアード・プロシージャーに値を渡 し、ストアード・プロシージャーの終了時にクライアント・アプリケーション に値を戻します。

位置: CREATE PROCEDURE ステートメントの EXTERNAL 文節により、データベ ース・マネージャーはストアード・プロシージャーを含んでいるライブラリーの位置を 認識します。ライブラリーの絶対パス (Java ストアード・プロシージャーの場合は jar 名)を指定しない場合、データベース・マネージャーは関数ディレクトリー を検索しま す。関数ディレクトリー とは、オペレーティング・システムに定義されたディレクトリ ーで、以下のようなものです。

## UNIX オペレーティング・システム

sqllib/function

#### OS/2 または Windows 32 ビット・オペレーティング・システム

instance name\tunction,  $ZZ\tilde{C}$ , instance name  $\tilde{Z}$  DB2INSTPROF  $\tilde{Z}$ ス固有のレジストリー設定の値を表します。 DB2INSTPROF が設定されていな い場合、 instance\_name は %DB2PATH% 環境変数の値を表します。 %DB2PATH% 環境変数のデフォルト値は、 DB2 のインストール先のパスで す。

*instance name*\function にストアード・プロシージャーが見つからない場合、 DB2 は PATH および LIBPATH 環境変数で定義されたディレクトリーを検索 します。

たとえば、 DB2 が C:¥sqllib ディレクトリーにインストールされており、 DB2INSTPROF レジストリーが設定されていない Windows 32 ビットの関数デ ィレクトリーは、次のようになります。

C:¥sqllib¥function

注: ライブラリー名にはストアード・プロシージャー名とは異なる名前を指定してくだ さい。 DB2 は、検索パスで同じ名前のライブラリーを見つけると、そのライブラ リーと同じ名前のストアード・プロシージャーを FENCED DB2DARI プロシージ ャーとして実行します。

C 言語のストアード・プロシージャーの場合は、以下のように指定してください。

- ライブラリー名。形式は以下のいずれか。
	- 関数ディレクトリーにあるライブラリー
	- ライブラリー名を含む絶対パス
- ライブラリー内のストアード・プロシージャー用のエントリー・ポイント。エントリ ー・ポイントを指定しないと、データベース・マネージャーはデフォルトのエントリ ー・ポイントを使用します。 AIX 上の IBM XL C コンパイラーを使用すると、ラ イブラリー内にあるエクスポート済みの任意の関数名をデフォルトのエントリー・ポ イントとして指定できます。 これは、ストアード・プロシージャー呼び出しまたは CREATE FUNCTION ステートメントにライブラリー名しか指定されていない場合に 呼び出される関数です。デフォルトのエントリー・ポイントを指定するには、リンク の段階で -e オプションを使用します。たとえば、-e funcname とすると、 funcname がデフォルトのエントリー・ポイントになります。その他の UNIX プラットフォー ムでは、このようなメカニズムはありません。そのため、デフォルトのエントリー・ ポイントは DB2 によってライブラリー自体と同じ名前になるように想定されます。

UNIX ベースのシステムでは、たとえば mvmod!proc8 と指定すると、データベース・マ ネージャーは sqllib/function/mymod ライブラリーを指し、そのライブラリー内のエン トリー・ポイント proc8 を使用します。 Windows 32 ビットおよび OS/2 オペレーテ ィング・システムでは、 mvmod!proc8 と指定すると、データベース・マネージャーは関 数ディレクトリーから mvmod.dll ファイルをロードし、ダイナミック・リンク・ライブ ラリー (DLL) 内の proc8() プロシージャーを呼び出します。

LANGUAGE JAVA ストアード・プロシージャーの場合は、以下の構文を使用してくだ さい。

 $[$  <*jar-file-name>*: $]$  <*class-name>*.<*method-name>* (*java-method-signature*)

次のリストは Java ストアード・プロシージャーの EXTERNAL キーワードを定義しま す。

 $\overline{1}$ 

jar-file-name

データベースにインストールされた jar ファイルにストアード・プロシージャ ー・メソッドが含まれている場合、この値を含める必要があります。このキー ワードは jar ファイルの名前を表しており、コロン(:) によって区切られてい ます。 jar ファイル名を指定しないと、データベース・マネージャーは関数デ ィレクトリーでクラスを探します。 jar ファイルのインストールの詳細につい ては、 689ページの『Java ストアード・プロシージャーおよび UDF』を参照 してください。

class-name

ストアード・プロシージャー・メソッドを含んだクラスの名前。クラスがパッ ケージの一部になっている場合は、完全なパッケージ名を接頭部として含める 必要があります。

method-name

 $\mathbf{I}$ 

I

ストアード・プロシージャー・メソッドの名前

java-method-signature

メソッド用の Java パラメーター・データ・タイプのリスト。これらのデー タ・タイプは、プロシージャーまたは関数名の後に指定されるシグニチャーの デフォルト Java タイプ・マッピングに対応している必要があります。たとえ ば、SOL タイプが INTEGER のデフォルトの Java マッピングは int で、 java.lang.Integer ではありません。デフォルトの Java タイプのマッピング のリストについては、658ページの表32 を参照してください。

たとえば、MvPackage.MvClass.mvMethod を指定する場合、データベース・マネージャー は、 MyPackage パッケージ内の MyClass クラスにある myMethod メソッドを使用しま す。ここで、コロン(:)区切り文字の代わりに、ピリオド(.)区切り文字が使用されて いるため、 DB2 は MyPackage が jar ファイルではなくてパッケージであることを認識 します。 DB2 は、関数ディレクトリーで MyPackage パッケージを検索します。

関数ディレクトリーの詳細については、 209ページの『位置』を参照してください。

**言語:** C/C++ の場合は、CREATE PROCEDURE ステートメントで LANGUAGE C を 宣言します。 Java ストアード・プロシージャーの場合は、LANGUAGE JAVA を宣言 します。 Windows 32 ビット・オペレーティング・システム上で OLE ストアード・プ ロシージャーを使用する場合には、 LANGUAGE OLE を宣言します。 COBOL ストア ード・プロシージャーの場合は、LANGUAGE COBOL を宣言します。 Fortran または REXX ストアード・プロシージャーの場合は、 DB2DARI ストアード・プロシージャー として作成する必要があります。 DB2DARI ストアード・プロシージャーの作成の詳細 については、789ページの『付録C. DB2DARI および DB2GENERAL ストアード・プロ シージャーと UDF』を参照してください。

#### **LANGUAGE C**

データベース・マネージャーは ANSI C の呼び出しおよび連係規則を使って、

ストアード・プロシージャーを呼び出します。このオプションは大部分の C/C++ ストアード・プロシージャーで使用してください。

#### **LANGUAGE JAVA**

データベース・マネージャーは Java クラス内のメソッドとしてストアード・ プロシージャーを呼び出します。このオプションはすべての Java ストアー ド・プロシージャーで使用してください。

#### **LANGUAGE OLE**

データベース・マネージャーは OLE 関数としてストアード・プロシージャー を呼び出します。 Windows の 32 ビット・オペレーティング・システムの OLE ストアード・プロシージャーでは、このオプションを使用してください。 CREATE PROCEDURE ステートメントを出す前に、 REGSVR32 コマンドを 使用して OLE ストアード・プロシージャーを含んだ DLL を登録する必要が あります。 OLE ストアード・プロシージャーは、FENCED モードで実行する 必要があります。 OLE ストアード・プロシージャーの使用についての詳細 は、 アプリケーション構築の手引き を参照してください。

#### **LANGUAGE COBOL**

データベース·マネージャーは COBOL の呼び出しおよび連係規則を使って、 ストアード・プロシージャーを呼び出します。このオプションは COBOL スト アード・プロシージャーで使用してください。

パラメーターをサブルーチンとして渡す: PROGRAM TYPE SUB の C ストアー ド・プロシージャーは、引き数をサブルーチンとして受け入れます。数値データ・タイ プ・パラメーターをポインターとして受け渡します。文字データ・タイプを適切な長さ の配列として渡します。たとえば、次のような C ストアード・プロシージャーのシグ ニチャーは、 INTEGER、SMALLINT、および CHAR(3) タイプのパラメーターを受け 入れます。

int storproc (sqlint32 \*arg1, short \*arg2, char arg[4])

Java のストアード・プロシージャーは、サブルーチンとしてしか引き数を受け入れませ ん。 IN パラメーターは単純な引き数として渡します。 OUT および INOUT パラメー ターは、単一エレメントの配列として渡します。たとえば、次のような Java のストア ード・プロシージャーのシグニチャーは、 INTEGER タイプの IN パラメーター、 SMALLINT タイプの OUT パラメーター、および CHAR(3) タイプの INOUT パラメ ーターを受け入れます。

int storproc (int arg1, short arg2 $[$ ], String arg $[$ ])

パラメーターを main 関数として渡す: C プログラムの main 関数のような引き 数を受け入れるようにストアード・プロシージャーを作成するには、 CREATE PROCEDURE ステートメントでプログラム・タイプに MAIN を指定します。プログラ ム・タイプが MAIN のストアード・プロシージャーを作成する場合は、以下の仕様に 準拠していなければなりません。

- DB2 は、パラメーター配列の最初のエレメントの値をストアード・プロシージャーの 名前に設定する。
- ストアード・プロシージャーは以下の 2 つの引き数によってパラメーターを受け入 れる。
	- パラメーター・カウンター変数。たとえば、argc。
	- パラメーターを含む配列。たとえば、argv[]
- ストアード・プロシージャーは共用ライブラリーとして作成しなければならない。

PROGRAM TYPE MAIN ストアード・プロシージャーでは、 DB2 は argv 配列の最初 のエレメントの値 (argv[0]) をストアード・プロシージャーの名前に設定します。 argv 配列の残りのエレメントは、ストアード・プロシージャーの CREATE PROCEDURE ス テートメントで宣言されるパラメーターと対応します。たとえば、次のような組み込み 型の C ストアード・プロシージャーは、 argy/11 という 1 つの IN パラメーターを渡 し、 argv[2] および argv[3] という 2 つの OUT パラメーターを戻します。

- PROGRAM TYPE MAIN の例の CREATE PROCEDURE ステートメントは、次のよう になります。

CREATE PROCEDURE MAIN EXAMPLE (IN job CHAR(8), OUT salary DOUBLE, OUT errorcode INTEGER) DYNAMIC RESULT SETS 0 LANGUAGE C PARAMETER STYLE GENERAL NO DRINFO FENCED READS SOL DATA PROGRAM TYPE MAIN EXTERNAL NAME 'spserver!mainexample'

次に示すストアード・プロシージャーのコード例では、 argy[1] の値を CHAR(8) のホ スト変数 injob にコピーしてから、 SOLCODE を argy[3] として戻します。

EXEC SQL BEGIN DECLARE SECTION; char  $injob[9]$ ; double outsalary; EXEC SQL END DECLARE SECTION;

SQL API RC SQL API FN main example (int argc, char \*\*argv)

EXEC SOL INCLUDE SOLCA:

/\* argy[0] contains the procedure name, so parameters start at argy[1]  $*/$ strcpy (injob, (char  $\star$ )argv[1]);

EXEC SQL SELECT AVG(salarv) INTO: outsalary FROM employee WHERE  $job =$ : $injob$ ;

memcpy ((double \*)argv[2], (double \*)&outsalary, sizeof(double));

memcpy  $((\text{sglint32} \times \text{large}[3], (\text{sglint32} \times \text{)&8} \cdot \text{GQLCODE}, \text{sizeof}(\text{sglint32}));$ 

 $return (0):$ 

 $\}$  /\* end main example function \*/

**PARAMETER STYLE:** 表9 では、DB2 バージョン 7 の CREATE PROCEDURE ステートメントで使用できる、パラメーター・スタイル (横軸) と言語 (縦軸) の組み合 わせを要約しています。

表9. CREATE PROCEDURE: パラメーター・スタイルと言語の有効な組み合わせ

|                          | <b>GENERAL,</b><br><b>GENERAL</b><br><b>WITH NULLS</b> | <b>JAVA</b> | <b>DB2SQL</b> | <b>DB2DARI</b> | DB2GENERAL |
|--------------------------|--------------------------------------------------------|-------------|---------------|----------------|------------|
| LANGUAGE C               | Y                                                      | N           | Y             | Y              | N          |
| LANGUAGE<br>JAVA         | N                                                      | Y           | N             | N              | Y          |
| LANGUAGE<br><b>OLE</b>   | N                                                      | N           | Y             | N              | N          |
| LANGUAGE<br><b>COBOL</b> | Y                                                      | N           | Y             | N              | N          |

#### **GENERAL**

ストアード・プロシージャーは、クライアント・アプリケーションで CALL ステートメントからホスト変数としてパラメーターを受け取ります。 クライア ント・アプリケーションにヌル標識を直接渡すことはしません。 GENERAL は、LANGUAGE C または LANGUAGE COBOL オプションも指定している 場合に限り、使用できます。

DB2 ユニバーサル・データベース (OS/390 版) の互換性の注意: GENERAL は SIMPLE と同等です。

PARAMETER STYLE GENERAL ストアード・プロシージャーは、 PROGRAM TYPE 文節の値で指示されている方法でパラメーターを受け入れま す。次の例では、 PROGRAM TYPE SUBROUTINE を使用して 2 つのパラメ ーターを受け入れる PARAMETER STYLE GENERAL ストアード・プロシー ジャーを示します。

SQL API RC SQL API FN one result set to client  $\overline{(\text{double *insalary, } \text{aq} \cdot \text{int32 *out } \text{sglerror})}$ 

EXEC SOL INCLUDE SOLCA:

 $\{$ 

EXEC SQL WHENEVER SQLERROR GOTO return error;

EXEC SOL BEGIN DECLARE SECTION;

```
double 1 insalary;
EXEC SOL END DECLARE SECTION:
1 insalary = *insalary;
*out sqlerror = 0;
EXEC SOL DECLARE c3 CURSOR FOR
  SELECT name, job, CAST(salary AS INTEGER)
  FROM staff
  WHERE salary > :1 insalary
  ORDER BY salary;
EXEC SOL OPEN c3:
/* Leave cursor open to return result set */return (0);
/* Copy SQLCODE to OUT parameter if SQL error occurs */
return error:
  *out sqlerror = SQLCODE;
  EXEC SOL WHENEVER SOLERROR CONTINUE:
 return (0):\}
```
 $\}$  /\* end one result set to client function \*/

### **GENERAL WITH NULLS**

ユーザーによって宣言される各パラメーターでは、 DB2 は対応する INOUT パラメーターのヌル標識を割り当てます。 GENERAL と同様に、パラメータ ーはホスト変数として渡されます。 GENERAL WITH NULLS は、 LANGUAGE C または LANGUAGE COBOL オプションも指定している場合 に限り、使用できます。

DB2 ユニバーサル・データベース (OS/390 版) の互換性の注意: GENERAL WITH NULLS は、SIMPLE WITH NULLS と同様のものです。

PARAMETER STYLE GENERAL WITH NULLS というストアード・プロシー ジャーは、 PROGRAM TYPE 文節の値で指示されている方法でパラメーター を受け入れ、ヌル標識の配列で宣言されている各パラメーターに対して 1 つの エレメントを割り当てます。次の SQL は、 PROGRAM TYPE SUB を使用し て、 INOUT パラメーター 1 つと OUT パラメーター 2 つを渡す PARAMETER STYLE GENERAL WITH NULLS ストアード・プロシージャー を登録します。

CREATE PROCEDURE INOUT PARAM (INOUT medianSalary DOUBLE, OUT errorCode INTEGER, OUT errorLabel CHAR(32)) DYNAMIC RESULT SETS 0 LANGUAGE C PARAMETER STYLE GENERAL WITH NULLS NO DBINFO FFNCFD

```
MODIFIES SQL DATA
     PROGRAM TYPE SUB
     EXTERNAL NAME 'spserver!inout_param'
次の C コードは、 GENERAL WITH NULLS ストアード・プロシージャーに
よって必要とされるヌル標識を宣言および使用する方法を示します。
 SQL API RC SQL API FN inout param (double *inoutMedian,
   sqlint32 *out sqlerror, char buffer[33], sqlint16 nullinds[3])
 {
   EXEC SQL INCLUDE SQLCA;
   EXEC SQL WHENEVER SQLERROR GOTO return error;
   if (nullinds[0] < 0)
   {
     /* NULL value was received as input, so return NULL output */nullinds[0] = -1;nullinds[1] = -1;nullinds[2] = -1;
   }
   else
   {
     int counter = 0;
     *out sqlerror = 0;
     medianSalary = *inoutMedian;
     strcpy(buffer, "DECLARE inout CURSOR");
     EXEC SQL DECLARE inout CURSOR FOR
       SELECT CAST(salary AS DOUBLE) FROM staff
       WHERE salary > :medianSalary
       ORDER BY salary;
     nullinds[1] = 0;nullinds[2] = 0;strcpy(buffer, "SELECT COUNT INTO numRecords");
     EXEC SQL SELECT COUNT(*) INTO :numRecords
       FROM staff
       WHERE salary > :medianSalary;
     if (numRecords != 0)
     /* At least one record was found */{
       strcpy(buffer, "OPEN inout");
       EXEC SQL OPEN inout USING :medianSalary;
       strcpy(buffer, "FETCH inout");
       while (counter < (numRecords / 2 + 1)) {
         EXEC SQL FETCH inout INTO :medianSalary;
         *inoutMedian = medianSalary;
         counter = counter + 1;}
```

```
strcpy(buffer, "CLOSE inout");
    EXEC SQL CLOSE inout;
  \rightarrowelse /* No records were found */
    /* Return 100 to indicate NOT FOUND error */
    *out sqlerror = 100;
  \}\mathcal{E}return (0);
/* Copy SQLCODE to OUT parameter if SQL error occurs */
return error:
\{*out sqlerror = SQLCODE;
  EXEC SQL WHENEVER SQLERROR CONTINUE;
  return (0);
\mathcal{E}
```
 $\}$  /\* end inout param function \*/

ストアード・プロシージャーは、 SOLJ ルーチン 仕様に準拠したパラメータ **AVAL** ーを渡す場合の規則を使用します。ホスト変数として IN パラメーターを、単 一記入項目配列として OUT および INOUT パラメーターを受け取ります。 JAVA は、LANGUAGE JAVA オプションも指定している場合に限り、使用で きます。

## **DB2SQL**

DB2SOL ストアード・プロシージャーの C 関数定義は、次のような暗黙パラ メーターを、 CREATE PROCEDURE ステートメントで宣言されるパラメータ ーの定義に追加する必要があります。

```
sqlint16 nullinds[n],
                             \mathbf{1}\overline{2}char sqlst[6],
                             \frac{1}{4}char qualname [28],
char specname [19],
                             5
char diagmsq[71],
```
DB2 はストアード・プロシージャーに以下の引き数を渡します。

- 1. DB2 は、暗黙 SMALLINT INOUT パラメーターの配列を、明示パラメータ ーのヌル標識として割り当てます。この配列は、n サイズです。ここで、n は明示パラメーターの数を表します。
- 2. SOLSTATE 値の暗黙 CHAR(5) OUT パラメーター。
- 3. 修飾されたストアード・プロシージャー名の暗黙 CHAR(27) IN パラメータ  $-$ .
- 4. ストアード・プロシージャーの固有名の暗黙 CHAR(18) IN パラメーター。
- 5. SOL 診断ストリングの暗黙 CHAR(70) OUT パラメーター。

DB2SQL は、LANGUAGE C または LANGUAGE COBOL オプションも指定 している場合に限り、指定できます。たとえば、次の CREATE PROCEDURE ステートメントは、 PARAMETER STYLE DB2SQL ストアード・プロシージ ャーを登録します。

CREATE PROCEDURE DB2SQL EXAMPLE (IN job CHAR(8), OUT salary DOUBLE) DYNAMIC RESULT SETS 0 LANGUAGE C PARAMETER STYLE DB2SQL NO DRINFO FENCED READS SQL DATA PROGRAM TYPE SUB EXTERNAL NAME 'spserver!db2sqlexample'

次の規則を使用してストアード・プロシージャーを作成します。

- PARAMETER STYLE DB2SQL ストアード・プロシージャーは、ヌル標識の 配列を渡します (明示パラメーターごとに 1 つのエレメントを渡す)。 IN または INOUT パラメーターのヌル標識エレメントが負の値である場合は、 クライアント・アプリケーションがそのパラメーターでヌル値を渡したこと を示します。出力パラメーターが NULL でないことを示すには、 OUT ま たは INOUT パラメーターのヌル標識エレメントの値を 0 に設定します。 出力パラメーターが NULL であることを示すには、 OUT または INOUT パラメーターのヌル標識エレメントの値を -1 に設定します。
- 前述のとおり、 DB2SQL パラメーターのストアード・プロシージャー・シ グニチャーに引き数を追加します。
- DB2SQL SQLSTATE (CHAR(5)) および診断メッセージ (ヌル終了 CHAR(70)) パラメーターの値を設定して、 SOLCA のカスタマイズされた 値をクライアントに戻すことができます。

たとえば、次の組み込み型の C ストアード・プロシージャーは、 PARAMETER STYLE DB2SOL ストアード・プロシージャーのコーディングを 示します。

```
SQL API RC SQL API FN db2sql example (
                        /* Input - CHAR(8)
  char injob[9].
                                               \star/double *salary,
                        /* Output - DOUBLE */salint16 nullinds[2].
 char sqlst[6],
 char qualname [28],
 char specname [19],
 char diagmsg[71]
\lambdaEXEC SOL INCLUDE SOLCA;
 if (nullinds[0] < 0)
    /* NULL value was received as input, so return NULL output */
```

```
nullinds[1] = -1;/* Set custom SQLSTATE to return to client. */
    \text{stropy}(\text{sqrt}, \text{``}38100");/* Set custom message to return to client. */strcpy(diagmsg, "Received null input on call to DB2SQL EXAMPLE.");
  \mathcal{E}else
    EXEC SQL SELECT (CAST(AVG(salary) AS DOUBLE))
      INTO: outsalary INDICATOR: outsalaryind
      FROM employee
      WHERE job = :injob;*salary = outsalary;
    nullinds[1] = outsalaryind;return (0);
\} /* end db2sql example function */
```

```
次の組み込み型 C クライアント・アプリケーションは、 DB2SQL_EXAMPLE
ストアード・プロシージャーを呼び出す CALL ステートメントを出します。
この例では、CALL ステートメントの各パラメーターに対してヌル標識が含ま
れていることに注目してください。この例では in_jobind ヌル標識が 0 に設定
されて、非 NULL 値が IN パラメーター (in job というホスト変数で表され
る)のストアード・プロシージャーに渡されていることが示されています。
OUT パラメーターのヌル標識が -1 に設定されて、これらのパラメーターのス
トアード・プロシージャーには入力が渡されていないことが示されます。
```

```
int db2sqlparm(char out lang[9], char job name[9])
\{
```
int testlang;

```
EXEC SOL BEGIN DECLARE SECTION;
```

```
/* Declare host variables for passing data to DB2SQL EXAMPLE */
 char in job[9];
 sqlint16 in jobind;
 double out salary = 0;
 sqlint16 out salaryind;
EXEC SQL END DECLARE SECTION;
* Call DB2SQL EXAMPLE stored procedure
testlang = strncmp(out lang, C^{\prime\prime}, 1);
if (testlang != 0) {
  /* Only LANGUAGE C procedures can be PARAMETER STYLE DB2SQL,
     so do not call the DB2SQL EXAMPLE stored procedure */
  printf("¥nStored procedures are not implemented in C.¥n"
```

```
"Skipping the call to DB2SQL EXAMPLE.\n");
```

```
\{else
```

```
strcpy(procname, "DB2SQL EXAMPLE");
    printf("¥nCALL stored procedure named %s¥n", procname);
    /* out salary is an OUT parameter, so set the
       null indicator to -1 to indicate no input value */
    out salaryind = -1;
    strcpy(in job, job name);
    /* in job is an IN parameter, so check to
        see if there is any input value */
    if (strlen(in job) == 0)
    {
       /* in job is null, so set the null indicator
          to -1 to indicate there is no input value */in jobind = -1;
       printf("with NULL input, to return a custom
               SQLSTATE and diagnostic message¥n");
    }
    else
    {
       /* in job is not null, so set the null indicator
          to 0 to indicate there is an input value */
       in_jobind = 0;
    }
    /* DB2SQL_EXAMPLE is PS DB2SQL, so pass
       a null indicator for each parameter */
    EXEC SQL CALL : procname (: in job: in jobind,
        :out_salary:out_salaryind);
    /* DB2SQL stored procedures can return a custom
       SQLSTATE and diagnostic message, so instead of
       using the EMB SQL CHECK macro to check the value
       of the returned SQLCODE, check the SQLCA structure for
       the value of the SQLSTATE and the diagnostic message */
    /* Check value of returned SQLSTATE */
    if (strncmp(sqlca.sqlstate, "00000", 5) == 0) {
      printf("Stored procedure returned successfully.¥n");
      printf("Average salary for job %s = %9.2f¥n",
       in job, out salary);
    }
    else {
       printf("Stored procedure failed with SQLSTATE %s.¥n",
         sqlca.sqlstate);
       printf("Stored procedure returned the following
         diagnostic message:¥n");
       printf(" ¥"%s¥"¥n", sqlca.sqlerrmc);
    }
 }
return 0;
```
}

#### **DB2GENERAL**

ストアード・プロシージャーは、 DB2 Java ストアード・プロシージャーだけ にサポートされているパラメーターを渡す場合の規則を使用します。 DB2GENERAL は、LANGUAGE JAVA オプションも指定している場合に限 り、使用できます。

移植性を向上させるために、Java ストアード・プロシージャーは、 PARAMETER STYLE JAVA 規則を使って作成してください。 DB2GENERAL パラメーター・スタイルのストアード・プロシージャーの作成については、 789ページの『付録C. DB2DARI および DB2GENERAL ストアード・プロシー ジャーと UDF』を参照してください。

#### **DB2DARI**

ストアード・プロシージャーは、C 言語の呼び出しおよび連係規則に準拠した パラメーター受け渡し規則を使用します。このオプションは DB2 ユニバーサ ル・データベースにのみサポートされており、 LANGUAGE C オプションも 指定している場合に限り、使用できます。

DB2 ファミリー間での移植性を向上させるために、 LANGUAGE C ストアー ド・プロシージャーは GENERAL または GENERAL WITH NULLS パラメー ター・スタイルを使って作成してください。 DB2DARI パラメーター・スタイ ルのストアード・プロシージャーを作成する場合は、789ページの『付録C. DB2DARI および DB2GENERAL ストアード・プロシージャーと UDF』を参 照してください。

DBINFO 構造の受け渡し: LANGUAGE C ストアード・プロシージャーで、パラメ ーター・タイプに GENERAL。 GENERAL WITH NULLS、または DB2SOL を指定し ている場合、追加のパラメーターを受け入れるようにストアード・プロシージャーを作 成することもできます。 CREATE PROCEDURE ステートメントで DBINFO を指定す ると、呼び出しパラメーターとともに、 DB2 クライアントに関する情報を含む DBINFO 構造をストアード・プロシージャーに渡すように、クライアント・アプリケー ションに指示することができます。 DBINFO 構造には以下の値が含まれます。

#### データベース名

クライアントが接続されているデータベースの名前。

#### アプリケーション許可 ID

アプリケーションの実行時許可 ID。

コード・ページ

データベースのコード・ページ。

### スキーマ名

ストアード・プロシージャーには該当しません。

- ストアード・プロシージャーには該当しません。 表名
- 列名 ストアード・プロシージャーには該当しません。

#### <span id="page-235-0"></span>データベースのバージョンとリリース

```
ストアード・プロシージャーを呼び出すデータベース・サーバーのバージョ
ン、リリース、および修正レベル。
```
### プラットフォーム

データベース・サーバーのプラットフォーム。

#### 表関数の結果列の数

ストアード・プロシージャーには該当しません。

DBINFO 構造の詳細については、420ページの『DBINFO 構造』を参照してください。

#### 変数宣言と CREATE PROCEDURE の例

以下の例では、SAMPLE データベースを用いた仮定的なシナリオで使用する、ストアー ド・プロシージャーのソース・コードと CREATE PROCEDURE ステートメントを具体 的に示します。

## IN および OUT パラメーターの使用: Java ストアード・プロシージャー

GET LASTNAME を作成するとします。これには empno (SOL タイプ VARCHAR) が与え られており、 SAMPLE データベースの EMPLOYEE 表から lastname (SOL タイプ CHAR) を戻します。 Java クラス StoredProcedure の getname メソッドとして、プロ シージャーを作成します。このクラスは myJar という名前でインストールされた JAR ファイルに含まれています。最後に、C でコード化されたクライアント・アプリケーシ ョンで、ストアード・プロシージャーを呼び出します。

1. ストアード・プロシージャーのソース・コードに、以下の 2 つのホスト変数を宣言 します。

String empid: String name; #sql { SELECT lastname INTO :empid FROM employee WHERE empno=:empid }

2. ストアード・プロシージャーを次の CREATE PROCEDURE ステートメントで登録 します。

CREATE PROCEDURE GET LASTNAME (IN EMPID CHAR(6), OUT NAME VARCHAR(15)) EXTERNAL NAME 'myJar:StoredProcedure.getname' LANGUAGE JAVA PARAMETER STYLE JAVA FENCED READS SOL DATA

3. C で作成されたクライアント・アプリケーションからストアード・プロシージャー を呼び出します。

EXEC SOL BEGIN DECLARE SECTION: struct name { short int; char[15] }  $char[7]$  empid; EXEC SQL END DECLARE SECTION; EXEC SQL CALL GET LASTNAME (:empid, :name); <span id="page-236-0"></span>INOUT パラメーターの使用: 次の例では、C ストアード・プロシージャー GET MANAGER を作成するとします。これには deptnumb (SOL タイプ SMALLINT) が与えられており、 SAMPLE データベースの ORG 表から manager (SOL タイプ SMALLINT)を戻します。

1. deptnumb および manager の SQL データ・タイプはどちらも SMALLINT であるた め、ストアード・プロシージャーでは 1 つの変数 onevar で定義することができま す。そして、クライアント・アプリケーションとの間で値をやり取りします。

EXEC SOL BEGIN DECLARE SECTION: short onevar =  $0:$ EXEC SOL END DECLARE SECTION;

2. ストアード・プロシージャーを次の CREATE PROCEDURE ステートメントで登録 します。

CREATE PROCEDURE GET MANAGER (INOUT onevar SMALLINT) EXTERNAL NAME 'stplib!getman' LANGUAGE C PARAMETER STYLE GENERAL FENCED READS SOL DATA

3. Java で作成されたクライアント・アプリケーションからストアード・プロシージャ ーを呼び出します。

short onevar =  $0:$ #SQL { CALL GET MANAGER (: INOUT onevar) };

## ストアード・プロシージャーの SQL ステートメント

ストアード・プロシージャーには SQL ステートメントを含めることができます。 CREATE PROCEDURE ステートメントを発行する際に、ストアード・プロシージャー に含まれている SOL ステートメントがあれば、そのタイプを指定する必要がありま す。ストアード・プロシージャーを登録する際に値を指定しない場合、データベース· マネージャーは MODIFIES SOL DATA を使用します。ストアード・プロシージャーで 使用されている SQL のタイプを制限するには、以下の 4 つのオプションのいずれかを 使用できます。

#### **NO SQL**

ストアード・プロシージャーが SQL ステートメントを実行できないことを示 す。ストアード・プロシージャーで SOL ステートメントを実行しようとする と、ステートメントは SQLSTATE 38001 を戻します。

#### **CONTAINS SQL**

SOL データの読み取りおよび変更ができない SOL ステートメントがストアー ド・プロシージャーでは実行できないことを示します。 SOL データを読み取 ったり、変更したりする SOL ステートメントをストアード・プロシージャー で実行しようとすると、ステートメントは SOLSTATE 38004 を戻します。ス トアード・プロシージャーでサポートされていないステートメントは SOLSTATE 38003 を戻します。

#### **READS SQL DATA**

SOL データを変更しない SOL ステートメントのいくつかは、ストアード・プ ロシージャーで実行できることを示します。データを変更する SOL ステート メントをストアード・プロシージャーで実行しようとすると、ステートメント は SQLSTATE 38002 を戻します。 ストアード・プロシージャーでサポートさ れていないステートメントは SOLSTATE 38003 を戻します。

## **MODIFIES SOL DATA**

ストアード・プロシージャーによってサポートされていないステートメントを 除けば、どんな SOL ステートメントでもストアード・プロシージャーで実行 できることを示します。ストアード・プロシージャーでサポートされていない SQL ステートメントをストアード・プロシージャーが実行しようとすると、ス テートメントは SQLSTATE 38003 を戻します。

CREATE PROCEDURE ステートメントの詳細については、 SOL 解説書 を参照してく ださい。

### ネストされたストアード・プロシージャー

ネストされた ストアード・プロシージャーとは、別のストアード・プロシージャーを呼 び出すものを指します。 DB2 アプリケーションでは、この技法の使用に関して次のよ うな制約事項があります。

- ストアード・プロシージャーは LANGUAGE C または LANGUAGE SQL としてカ タログ化されなければなりません。
- 呼び出し元のストアード・プロシージャーは、同じ LANGUAGE 文節を使用してカ タログ化されたストアード・プロシージャーしか呼び出せません。ネストされた呼び 出しに関してだけ、 LANGUAGE C と LANGUAGE SOL が同一言語と見なされま す。たとえば、 LANGUAGE C ストアード・プロシージャーは、 SOL プロシージ ャーを呼び出すことができます。
- 呼び出し元のストアード・プロシージャーは、より高い SOL データ・アクセス・レ ベルでカタログ化されたストアード・プロシージャーを呼び出すことができません。 たとえば、 CONTAINS SOL データ・アクセスでカタログ化されたストアード・プロ シージャーは、 NO SOL または CONTAINS SOL データ・アクセスでカタログ化さ れたストアード・プロシージャーを呼び出すことができますが、 READS SOL DATA または MODIFIES SQL DATA でカタログ化されたストアード・プロシージャーを呼 び出すことはできません。
- 最高で 16 レベルまでのネストされたストアード・プロシージャー呼び出しがサポー トされています。たとえば、 PROC1 というストアード・プロシージャーが PROC2 を呼び出し、 PROC2 が PROC3 を呼び出す場合、これは 3 レベルのネストされた ストアード・プロシージャーを表します。
- 呼び出し元および呼び出し先のストアード・プロシージャーは、ネストのどのレベル であっても NOT FENCED としてカタログ化することはできません。

ネストされた SOL プロシージャーは、 1 つまたは複数の結果セットをクライアント・ アプリケーションまたは呼び出し元プロシージャーに戻すことができます。 SQL プロ シージャーからの結果セットをクライアント・アプリケーションに戻すには、 WITH RETURN TO CLIENT 文節を使用して DECLARE CURSOR ステートメントを出しま す。 SOL プロシージャーからの結果セットを呼び出し元に戻すには (ここで、呼び出 し元はクライアント・アプリケーションまたは呼び出し元のストアード・プロシージャ ーを表す)、 WITH RETURN TO CALLER 文節を使用して DECLARE CURSOR ステ ートメントを出します。

ネストされた組み込み SOL ストアード・プロシージャー (C で作成されたもの) およ びネストされた CLI ストアード・プロシージャーは、結果セットをクライアント・ア プリケーションまたは呼び出し元のストアード・プロシージャーに戻すことはできませ ん。ストアード・プロシージャーが終了するときに、ネストされた組み込み SOL スト アード・プロシージャーまたはネストされた CLI ストアード・プロシージャーが、ス トアード・プロシージャーの終了時にカーソルを開いたままにする場合、 DB2 がカー ソルをクローズします。ストアード・プロシージャーから結果セットを戻す方法につい ての詳細は、246ページの『ストアード・プロシージャーからの結果セットの戻り』を 参照してください。

#### 再帰的ストアード・プロシージャーでのカーソルの使用

SOL プロシージャーまたは組み込み SOL で書かれたストアード・プロシージャーの使 用時にエラーを回避するには、再帰的 CALL ステートメントを発行する前に、すべて のオープン・カーソルをクローズしてください。

たとえば、次のようなコードのフラグメントを含むストアード・プロシージャー MYPROC があるとします。

OPEN c1: CALL MYPROC():  $CLOSE C1:$ 

 $\overline{1}$ 

ı

I

ı

 $\overline{1}$ 

ı

1 I

 $\mathbf{I}$ 

 $\overline{1}$  $\overline{1}$  MYPROC が再帰的 CALL ステートメントを発行するときに、カーソル c1 がまだオー プンしているため、MYPROC が呼び出されたときに DB2 はエラーを返します。 DB2 から返される特定のエラーは、MYPROC がカーソルで実行するアクションによって異 なります。

MYPROC を正常に呼び出すためには、次の例のように、ネストされた CALL ステート メントの前に オープン・カーソルをクローズするように、MYPROC を書き換えてくだ さい。

OPEN c1: CLOSE c1; CALL MYPROC();

ネストされた CALL ステートメントを発行する前にオープン・カーソルをすべてクロ ーズして、エラーを回避してください。

#### 制約事項

ストアード・プロシージャーを作成する際には、以下の制約事項に従う必要がありま す。

- 標準入出力ストリームは使用できません。たとえば、 Java の System.out.println()、 C/C++ の printf()、COBOL での display の呼び出しで す。ストアード・プロシージャーはバックグラウンドで実行されるため、画面に表示 することはできません。ただし、ファイルに書き出すことはできます。
- ストアード・プロシージャーを登録する CREATE PROCEDURE ステートメントで許 可されている SOL ステートメントだけを含めます。 NO SOL、 READS SOL DATA、 CONTAINS SOL、または MODIFIES SOL DATA 文節を使用してストアー ド・プロシージャーをカタログ化する方法についての詳細は、 223ページの『ストア ード・プロシージャーの SQL ステートメント』を参照してください。
- 次のいずれかの条件(あるいは両方)が当てはまる場合には、 COMMIT ステートメ ントをストアード・プロシージャーで使用できません。
	- NO SOL 文節を使用してストアード・プロシージャーをカタログ化した。
	- マルチサイト更新を行っているアプリケーションからストアード・プロシージャー が呼び出された。
- ストアード・プロシージャーでは、次のものを含む、接続に関連するステートメント またはコマンドは実行できません。
	- BACKUP
	- CONNECT
	- CONNECT TO
	- $-$  CONNECT RESET
	- CREATE DATABASE
	- DROP DATABASE
	- FORWARD RECOVERY
	- RESTORE
- UNIX ベースのシステムでは、NOT FENCED ストアード・プロシージャーは、 DB2 エージェント・プロセスのユーザー ID で実行します。 FENCED ストアード・プロ シージャーは、 db2dari 実行可能ファイルのユーザー ID で実行されます。このユ ーザー ID は、 sqllib¥adm の .fenced ファイルの所有者に設定されます。このユーザ 一 ID はストアード・プロシージャーに利用できるシステム・リソースを制御しま す。 db2dari 実行可能プログラムの詳細については、ご使用のプラットフォームに 適した版の概説およびインストール を参照してください。
- 同じ数のパラメーターを受け入れるストアード・プロシージャーは、そのパラメータ 一の SOL データ・タイプが異なっているとしても、多重定義することはできませ  $\mathcal{h}_{\mathsf{v}}$

• ストアード・プロシージャーには、現行処理を終了させるコマンドを含めることはで きません。ストアード・プロシージャーは、現行プロセスを終了させることなく常に クライアントに制御を戻さなければなりません。

## OLE 自動化ストアード・プロシージャーの作成

 $\mathbf{I}$  $\overline{1}$ 

 $\mathbf{I}$ 

 $\overline{1}$ 

OLE (オブジェクトのリンクと埋め込み) オートメーションは、 Microsoft Corporation の OLE 2.0 アーキテクチャーの一部です。 DB2 は、OLE オートメーション・オブジ ェクトの方式を外部ストアード・プロシージャーとして呼び出すことができます。 OLE オートメーションについては、 441ページの『OLE オートメーション UDF の作成』を 参照してください。

OLE オートメーション・オブジェクトのコード化が終わったら、 CREATE PROCEDURE ステートメントを使用して、そのオブジェクトのメソッドをストアード・ プロシージャーとして登録する必要があります。 OLE 自動化ストアード・プロシージ ャーを登録するには、 LANGUAGE OLE 文節付きの CREATE PROCEDURE ステート メントを発行します。外部名は、OLE 自動化オブジェクトを識別する OLE progID と メソッド名 を!(感嘆符) で区切った形になります。 OLE 自動化オブジェクトはイン プロセス・サーバー (DLL) としてインプリメントされる必要があります。

次の CREATE PROCEDURE ステートメントは、 OLE オートメーション・オブジェク ト "db2smpl.salary"にある "median"方式の "median"という自動化ストアード・プロ シージャーを登録します。

CREATE PROCEDURE median (INOUT sal DOUBLE) EXTERNAL NAME 'db2smpl.salary!median' LANGUAGE OLE FENCED PARAMETER STYLE DB2SQL

OLE メソッド・インプリメンテーションの呼び出し規則は、 C や C++ で作成された 関数の呼び出し規則と同一です。

DB2 は、 SOL タイプと OLE オートメーション・タイプの間でタイプ変換を自動的に 処理します。サポートされている OLE オートメーション・タイプおよび SOL タイプ の間の DB2 マッピングのリストについては、 444ページの表16 を参照してください。 SOL タイプから BASIC や C/C++ などの OLE プログラム言語への DB2 マッピング については、 445ページの表17 を参照してください。

DB2 と OLE オートメーション・ストアード・プロシージャーの間で受け渡しされるデ ータは、参照呼び出しとして受け渡しされます。 DB2 は、以前に参照された表に載っ ていない、 DECIMAL または LOCATORS などの SOL タイプ、ブールや CURRENCY などの OLE オートメーション・タイプを、サポートしません。 BSTR に マップされる文字とグラフィック・データは、データベース・コード・ページから UCS-2 (Unicode としても知られている、 IBM コード・ページ 13488) スキーマに変換 されます。戻される際に、データはデータベース・コード・ページに変換し直されま

す。これらの変換は、データベース・コード・ページに関係なく起こります。データベ ース・コード・ページから UCS-2 に、および UCS-2 からデータベース・コード・ペー ジに変換するコード・ページ変換テーブルがインストールされていない場合、 SOLCODE -332 (SOLSTATE 57017) を受け取ります。

OLE オートメーション・オブジェクトのコード化が終わったら、 CREATE PROCEDURE ステートメントを使用して、そのオブジェクトのメソッドをストアード・ プロシージャーとして登録する必要があります。 OLE 自動化ストアード・プロシージ ャーを登録するには、 LANGUAGE OLE 文節付きの CREATE PROCEDURE ステート メントを発行します。外部名は、OLE 自動化オブジェクトを識別する OLE progID と メソッド名を ! (感嘆符) で区切った形になります。 OLE 自動化オブジェクトはインプ ロセス・サーバー (DLL) としてインプリメントされる必要があります。

## OUT パラメーターのストアード・プロシージャーの例

以下に、OUT ホスト変数の使用方法を示すサンプル・プログラムを挙げます。クライア ント・アプリケーションは、 SAMPLE データベース中の従業員の給与の中央値を調べ るストアード・プロシージャーを呼び出します。 (中央値の定義は、値の半分がその上 下にあるというものです。)次にその給与の中央値は、OUT ホスト変数を使用してクラ イアント・アプリケーションに戻されます。

このサンプル・プログラムは、SAMPLE データベース中のすべての従業員の給与の中央 値を計算します。中央値を計算する既存の SOL 列関数がないため、給与の中央値は以 下のようなアルゴリズムによって繰り返し計算することができます。

- 1. 表中のレコード数 n を調べる。
- 2. レコードを給与に基づいて並べる。
- 3. 行位置が n / 2 + 1 であるレコードが検出されるまでレコードを取り出し続ける。
- 4. このレコードから給与の中央値を読み取る。

ストアード・プロシージャーの技法およびブロック・カーソルのいずれも使用しないア プリケーションは、図5 で示されているように、ネットワークを経由して各給与を取り 出さなければなりません。

 $\perp$  $\mathbf{I}$ 

 $\overline{1}$  $\overline{1}$ 

 $\mathbf{I}$ 

 $\overline{1}$ 

 $\overline{1}$ 

<span id="page-242-0"></span>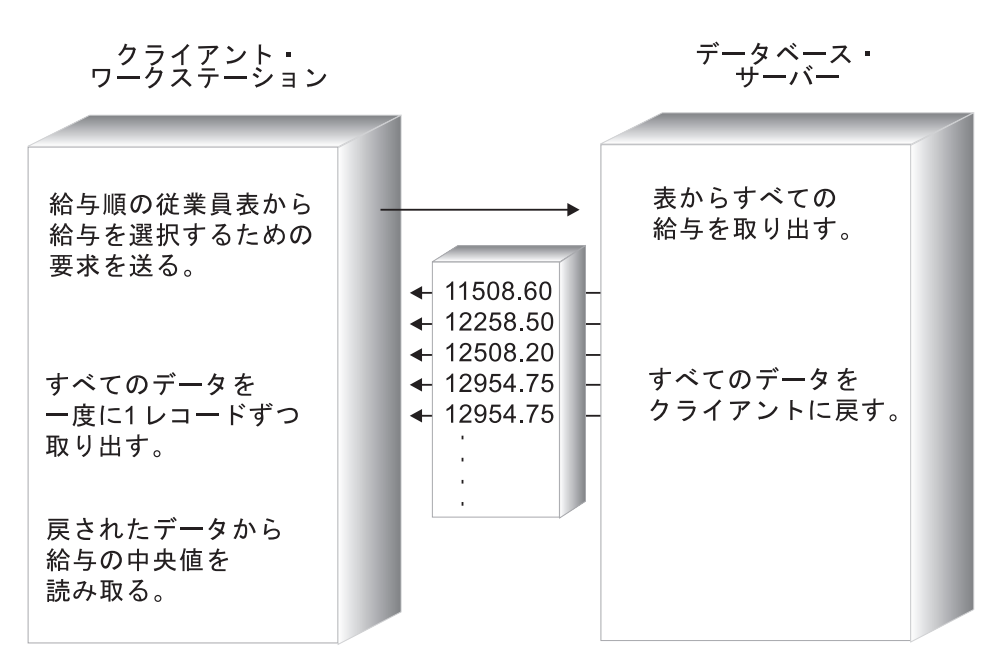

図5. ストアード・プロシージャーを使用しない場合の中央値の例

第n/2+1行の給与のみが必要であるため、アプリケーションはそれ以外のデータを すべて廃棄しますが、それはネットワークを経由して伝送された後のことです。

ストアード・プロシージャー技法を使用するアプリケーションは、ストアード・プロシ ージャーが不要なデータを処理したり破棄し、給与の中央値だけをクライアント・アプ リケーションに戻すように設計できます。図6 ではこの機能が示されています。

<span id="page-243-0"></span>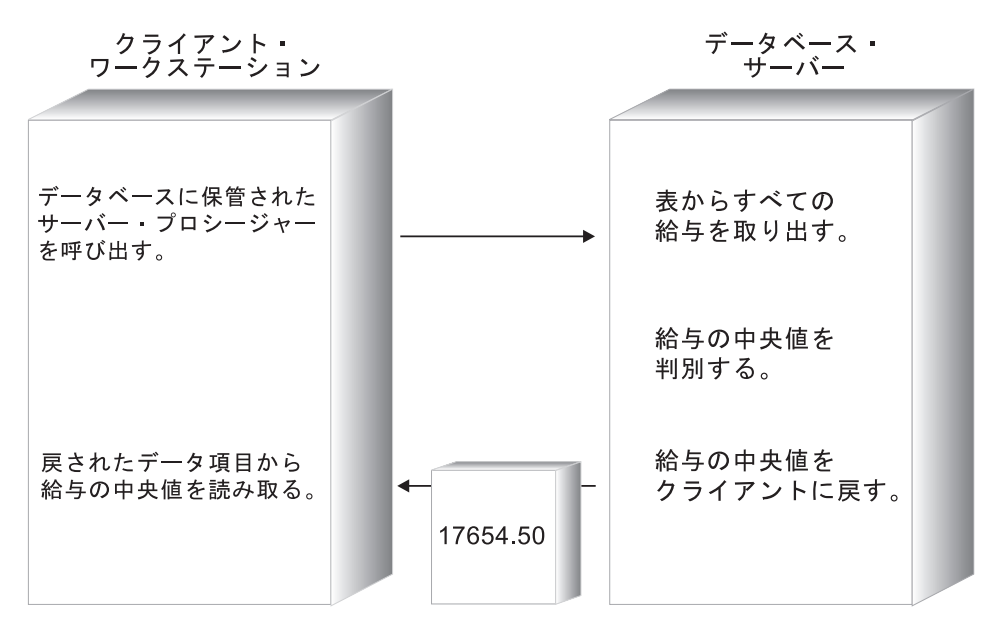

図6. ストアード・プロシージャーを使用する場合の OUT パラメーターの例

『OUT クライアントの説明』は、 OUT ホスト変数クライアント・アプリケーション とストアード・プロシージャーの例を示します。 Java では以下のようなサンプル・プ ログラムを使用できます。

クライアント・アプリケーション Outcli.java

ストアード・プロシージャー Outsrv.sqlj

C では以下のようなサンプル・プログラムを使用できます。

クライアント・アプリケーション spclient.sqc

ストアード・プロシージャー spserver.sqc

## OUT クライアントの説明

- 1. インクルード・ファイル。 C クライアント・アプリケーションには、以下のファイ ルが含まれます。
	- 記号 SQL TYP FLOAT を定義する SQL
	- 記述子域を定義する **SQLDA**
	- エラー処理用の連絡域を定義する SQLCA

JDBC クライアント・アプリケーションは、以下のパッケージをインポートします。

ユーザーのクライアントにインプリメントした Java の JDBC ク java.sql.\* ラス。

java.math.BigDecimal

DB2 DECIMAL データ・タイプの Java サポートを提供します。

- 2. データベースに接続する。アプリケーションは、ストアード・プロシージャーを呼び 出す前に、データベースに接続する必要があります。
- 3. 自動確定をオフにする。クライアント・アプリケーションは、ストアード・プロシー ジャーを呼び出す前に自動確定を明示的に使用不能にします。自動確定を使用不能に することにより、クライアント・アプリケーションは、ストアード・プロシージャー の制御が実行する作業がロールバックかコミット済みかを制御することができます。 この例のストアード・プロシージャーは、クライアント・アプリケーションが条件ス テートメントを使用して、ストアード・プロシージャーが実行する作業を簡単に確定 またはロールバックできるようにするため、 SQLCODE 値を含む OUT パラメータ ーを戻します。
- 4. ホスト変数を宣言および初期化する。このステップでは、ホスト変数を宣言し、初期 化します。 Java プログラムでは、ストアード・プロシージャーを呼び出す前に、各 INOUT または OUT パラメーターのデータ・タイプを登録する必要があります。
- 5. ストアード・プロシージャーを呼び出す。クライアント・アプリケーションは、3 つのパラメーターを付けた CALL ステートメントを使用して SAMPLE データベー スのストアード・プロシージャー OUTPARAM を呼び出します。
- 6. 出力パラメーターを検索する。 JDBC クライアント・アプリケーションは、ストア ード・プロシージャーが戻す出力パラメーターの値を明示的に検索する必要がありま す。 C/C++ クライアント・アプリケーションの場合、 DB2 は、クライアント・ア プリケーションが CALL ステートメントを実行するとき、 CALL ステートメント で使われているホスト変数の値を更新します。
- 7. 戻される SQLCODE の値を検査する。クライアント・アプリケーションは、 SQLCODE を含む OUT パラメーターの値を検査して、トランザクションをロール バックするか確定するかを判別します。
- 8. データベースから切断する。 DB2 の空きシステム・リソースが各接続で保持される のを避けるには、クライアント・アプリケーションを終了する前に、データベースへ の接続を明示的にクローズする必要があります。

CHECKERR マクロ / 関数は、プログラム外部にあるエラー検査ユーティリティーです。 エラー検査ユーティリティーの所在は、ご使用のプログラム言語により異なります。

- $\mathbf{C}$ DB2 API を呼び出す C プログラムの場合、utilapi.c 内の sqlInfoPrint 関数は、 utilapi.h 内の API SQL CHECK として再定義さ れます。 C 組み込み SQL プログラムの場合、 utilemb.sqc 内の sqlInfoPrint 関数は、 utilemb.h 内の EMB SQL CHECK として再定義 されます。
- SOL エラーは SOLException としてスローされ、アプリケーションの Java catch ブロックで処理されます。
- **COBOL** CHECKERR は checkerr.cbl という名前の外部プログラムです。

このエラー検査ユーティリティーのソース・コードについては、 125ページの『プログ ラム例での GET ERROR MESSAGE の使用』を参照してください。

# OUT クライアント・アプリケーションの例: Java

```
import java.sql.*; \frac{1}{2} // JDBC classes 1
import java.math.BigDecimal; // BigDecimal support for packed decimal type
class Spclient
{
 static String sql = "";
 static String procName = "";
 static String inLanguage = "";
 static CallableStatement callStmt;
 static int outErrorCode = 0;
 static String outErrorLabel = "";
 static double outMedian = 0;
 static
 {
   try
   {
     System.out.println();
     System.out.println("Java Stored Procedure Sample");
     Class.forName("COM.ibm.db2.jdbc.app.DB2Driver").newInstance();
   }
catch (Exception e)
   {
     System.out.println("¥nError loading DB2 Driver...¥n");
     e.printStackTrace();
   }
 }
 public static void main(String argv[])
  {
   Connection con = null;
   // URL is jdbc:db2:dbname
   String url = "jdbc:db2:sample";
    try
   {
     // connect to sample database
     // connect with default id/password
     con = DriverManager.getConnection(url);
     // turn off autocommit
     con.setAutoCommit(false); 3
     outLanguage(con);
     outParameter(con);
     inParameters(con);
     inoutParam(con, outMedian);
     resultSet(con);
     twoResultSets(con);
     allDataTypes(con);
     // rollback any changes to the database
     con.rollback(); 8
```

```
con.close();
 }
 catch (Exception e)
 {
   try { con.close(); } catch (Exception x) { }
   e.printStackTrace ();
 }
} // end main
public static void outParameter(Connection con)
 throws SQLException
{
 // prepare the CALL statement for OUT PARAM
 procName = "OUT_PARAM";
 sq1 = "CALL " + procName + " (?, ?, ?)",callStmt = con.prepareCall(sql);
 \frac{1}{4} register the output parameter \frac{4}{4}callStmt.registerOutParameter (1, Types.DOUBLE);
 callStmt.registerOutParameter (2, Types.INTEGER);
 callStmt.registerOutParameter (3, Types.CHAR);
 \frac{1}{2} call the stored procedure
 System.out.println ("¥nCall stored procedure named " + procName);
 callStmt.execute();
 // retrieve output parameters 6
 outMedian = callStmt.getDouble(1);
 outErrorCode = callStmt.getInt(2);
 outErrorLabel = callStmt.getString(3);
 if (outErrorCode == \theta) { \qquad \qquad 7
   System.out.println(procName + " completed successfully");
   System.out.println ("Median salary returned from OUT PARAM = "
     + outMedian);
 }
 else { // stored procedure failed
   System.out.println(procName + " failed with SQLCODE "
     + outErrorCode);
   System.out.println(procName + " failed at " + outErrorLabel);
 }
}
```
}

```
\mathbf{1}#include <stdio.h>
#include <stdlib.h>
#include \lesql.h>
#include \leqsalda.h>
#include <sqlca.h>
#include <string.h>
#include "utilemb.h"
EXEC SQL INCLUDE SQLCA;
EXEC SOL BEGIN DECLARE SECTION;
   /* Declare host variable for stored procedure name */char procname [254];
   /* Declare host variables for stored procedure error handling */\vert 4
   sqlint32 out sqlcode;
   char out buffer[33];
EXEC SQL END DECLARE SECTION;
int main(int argc, char *argy[]) {
                                                                       \vert 2
   EXEC SQL CONNECT TO sample;
   EMB SQL CHECK("CONNECT TO SAMPLE");
  outparameter();
   EXEC SQL ROLLBACK;
   EMB SQL CHECK("ROLLBACK");
  printf("\#nStored procedure rolled back.\#n\#n");
   /* Disconnect from Remote Database */
                                                                       |8|EXEC SQL CONNECT RESET;
   EMB SQL CHECK("CONNECT RESET");
   return 0:ł
int outparameter() {
   * Call OUT PARAM stored procedure
   EXEC SQL BEGIN DECLARE SECTION;
    /* Declare host variables for passing data to OUT PARAM */
    double out median;
   EXEC SQL END DECLARE SECTION;
   strcpy(procname, "OUT PARAM");
   printf("\#nCALL stored procedure named %s\#n", procname);
   /* OUT PARAM is PS GENERAL, so do not pass a null indicator */
   EXEC SQL CALL : procname (: out median, : out sqlcode, : out buffer); \overline{5} 6
   EMB SQL CHECK("CALL OUT PARAM");
   /* Check that the stored procedure executed successfully */\vert7
   if (out sqlcode == 0)
```

```
\{printf("Stored procedure returned successfully.\#n"):
```

```
* Display the median salary returned as an output parameter *
    printf("Median salary returned from OUT PARAM = %8.2f<sup>4</sup>n", out median);
  \left\{ \right\}else
  \frac{1}{2} /* print the error message, roll back the transaction */
    printf("Stored procedure returned SQLCODE %d\m", out sqlcode);
    printf("from procedure section labelled \"%s\".\\", out buffer);
  \mathcal{E}return 0:\left\{ \right.
```
## OUT ストアード・プロシージャーの説明

- 1. シグニチャーを宣言する。プロシージャーは 3 つのパラメーターを戻します (中央 値の場合は DOUBLE、SOLCODE の場合は INTEGER、およびエラー・メッセージ の場合は CHAR)。各言語のプログラミングに関する章で指定した DB2 タイプ・マ ッピングを使用して、ストアード・プロシージャー関数定義の引き数と同じデータ・ タイプを指定する必要があります。
- 2. 給料によって CURSOR 順序を宣言する。複数のデータ行で作業するために、 C ス トアード・プロシージャーは DECLARE CURSOR ステートメントを発行し、 JDBC ストアード・プロシージャーは ResultSet オブジェクトを作成します。 ORDER BY SALARY 節を使用すると、ストアード・プロシージャーは昇順で給料を検索するこ とができます。
- 3. 全従業員の数を判別する。単純な SELECT ステートメントと COUNT 関数を使用 して、 EMPLOYEE 表の従業員の数を検索します。
- 4. 給与の中央値を取り出す。給与の中央値を変数に割り当てるまで、FETCH ステート メントを続けて発行します。
- 5. 出力変数に給料の中央値を割り当てる。クライアント・アプリケーションに給料の中 央値を戻すには、ストアード・プロシージャー関数か、 OUT パラメーターに対応す るメソッド宣言の引き数に値を割り当てます。
- 6. クライアント・アプリケーションに戻す。クライアントに値を戻すのは、 PARAMETER STYLE DB2DARI ストアード・プロシージャーだけです。 DB2DARI ストアード・プロシージャーについて詳しくは、789ページの『付録C. DB2DARI および DB2GENERAL ストアード・プロシージャーと UDF』を参照してください

## OUT パラメーターのストアード・プロシージャーの例: Java

```
import java.sql.*; // JDBC classes
import COM.ibm.db2.jdbc.app.*; // DB2 JDBC classes
import java.math.BigDecimal; // Packed Decimal class
public class Spserver
{
  public static void outParameter (double[] medianSalary,
       int[\] errorCode, String[\] errorLabel) throws SQLException 1
  { try
     {
       int numRecords;
       int counter = 0:
       errorCode[0] = 0; // SQLCODE = 0 unless SQLException occurs
       // Get caller's connection to the database
       Connection con = DriverManager.getConnection("jdbc:default:connection");
       errorLabel[0] = "GET CONNECTION";
       String query = "SELECT COUNT(*) FROM staff";
       errorLabel[0] = "PREPARE COUNT STATEMENT";
       PreparedStatement stmt = con.prepareStatement(query);
       errorLabel[0] = "GET COUNT RESULT SET";
       ResultSet rs = stmt.executeQuery();
       // move to first row of result set
       rs.next();
       // set value for the output parameter
       errorLabel[0] = "GET NUMBER OF RECORDS";
       numRecords = rs.getInt(1); 3
       // clean up first result set
       rs.close();
       stmt.close();
       // get salary result set
       query = "SELECT CAST(salary AS DOUBLE) FROM staff "
          + "ORDER BY salary";
       errorLabel[0] = "PREPARE SALARY STATEMENT";
       PreparedStatement stmt2 = con.prepareStatement(query);
       errorLabel[0] = "GET SALARY RESULT SET";
       ResultSet rs2 = strnt2.executeQuery();
       while (counter \leq (numRecords / 2 + 1))
       {
          errorLabel[0] = "MONE TO NEXT Row";rs2.next();counter++;
        }
       errorLabel[0] = "GET MEDIAN SALARY";
       medianSalary[0] = rs2.getDouble(1);// clean up resources
       rs2.close();
       stmt2.close();
       con.close(); 6
     }
```

```
catch (SQLException sqle)
       \{errorCode[0] = sqle.getErrorCode();\hspace{0.1cm} }
\longrightarrow
```
# OUT パラメーターのストアード・プロシージャーの例: C

```
#include <stdio.h>
#include <string.h>
#include <stdlib.h>
#include <sqlda.h>
#include <sqlca.h>
#include <sqludf.h>
#include <sql.h>
#include <memory.h>
/* Declare function prototypes for this stored procedure library */SQL API RC SQL API FN out param (double *, sqlint32 *, char *); 1
EXEC SOL INCLUDE SOLCA:
EXEC SQL BEGIN DECLARE SECTION;
/* Declare host variables for basic error-handling */
  sqlint32 out sqlcode;
 char buffer[33];
/* Declare host variables used by multiple stored procedures */sqlint16 numRecords;
  double medianSalary;
EXEC SQL END DECLARE SECTION;
SQL API RC SQL API FN out param (double *outMedianSalary,
  s\overline{q}lint32 *out sqlerror, char buffer[33])
{
 EXEC SQL INCLUDE SQLCA;
  EXEC SQL WHENEVER SQLERROR GOTO return error;
  int counter = 0;
  *out sqlerror = 0;
  strcpy(buffer, "DECLARE c1");
  EXEC SQL DECLARE c1 CURSOR FOR 2
   SELECT CAST(salary AS DOUBLE) FROM staff
   ORDER BY salary;
  strcpy(buffer, "SELECT");
  EXEC SQL SELECT COUNT(*) INTO :numRecords FROM staff; \overline{3}strcpy(buffer, "OPEN");
  EXEC SQL OPEN c1;
  strcpy(buffer, "FETCH");
  while (counter \lt (numRecords / 2 + 1)) {
   EXEC SQL FETCH c1 INTO :medianSalary;
   /* Set value of OUT parameter to host variable */
   *outMedianSalary = medianSalary; 5
   counter = counter + 1;
```

```
}
 strcpy(buffer, "CLOSE c1");
 EXEC SQL CLOSE c1;
 return (0); 6
 /* Copy SQLCODE to OUT parameter if SQL error occurs */
return_error:
 {
   *out_sqlerror = SQLCODE;
   EXEC SQL WHENEVER SQLERROR CONTINUE;
   return (0);
 }
} /* end out param function */
```
# コード・ページに関する考慮事項

コード・ページに関する考慮事項は、サーバーにより異なります。

クライアント・プログラム (たとえばコード・ページ A を使用している) が、別のコー ド・ページ (たとえば、コード・ページ Z) を使用しているデータベースにアクセスす るリモート・ストアード・プロシージャーを呼び出すと、以下のことが起きます。

- 1. 入力文字ストリング・パラメーター (ホスト変数で定義される、またはクライアン ト・アプリケーションにおいて SQLDA で定義されるもののいずれも)が、アプリ ケーションのコード・ページ (A) からデータベースのコード・ページ (Z) に変換さ れる。 SOLDA で FOR BIT DATA として定義されるデータについては、変換は行 われません。
- 2. 入力パラメーターが変換されると、データベース・マネージャーはそれ以上のコー ド・ページ変換を行わない。

そのため、データベースと同じコード・ページを使ってストアード・プロシージャー を実行しなければなりません。 すなわち、この例ではコード・ページ Z を使用し なければなりません。データベースと同じコード・ページを使ってサーバー・プロシ ージャーをプリコンパイル、コンパイル、そしてバインドしなければなりません。

- 3. ストアード・プロシージャーが完了すると、データベース・マネージャーは出力文字 ストリング・パラメーター (ホスト変数として、またはクライアント・アプリケーシ ョンの SOLDA で定義)と SOLCA 文字フィールドを、データベースのコード・ペ ージ (Z) からアプリケーションのコード・ページ (A) に変換する。 SOLDA で FOR BIT DATA として定義されるデータについては、変換は行われません。
- 注: ストアード・プロシージャーのパラメーターがサーバーで FOR BIT DATA として 定義されている場合、 SQLDA に明示的に指定されるかどうかにかかわりなく、 DB2 ユニバーサル・データベース (OS/390 版) または DB2 ユニバーサル・データ ベース (AS/400 版) への CALL ステートメントについては、変換は行われませ ん。(詳細については、SOL 解説書 にある SOLDA の項を参照してください。)

このトピックの詳細については、529ページの『異なるコード・ページ間での変換』を参 照してください。

# C++ に関する考慮事項

ストアード・プロシージャーを C++ 言語で作成する場合には、以下の例のように extern "C" を使用してプロシージャー名を宣言できます。

extern "C" SQL API RC SQL API FN proc name( short \*parm1, char \*parm2)

extern "C" は、C++ コンパイラーによる関数名のタイプ修飾 (すなわちマングル) を防 止します。この宣言の場合を除き、ストアード・プロシージャーを呼び出す際には、関 数名のタイプ修飾も組み込む必要があります。

# グラフィック・ホスト変数に関する考慮事項

パラメーター入力や出力によってグラフィック・データを送受信する、 C または C++ で書かれたストアード・プロシージャーはすべて、通常 WCHARTYPE NOCONVERT オプションを指定してプリコンパイルしなければなりません。これは、そのようなパラ メーターによって渡されるグラフィック・データが、 wchar t 処理コード形式ではな く、DBCS 形式であると見なされるからです。 NOCONVERT を使用すると、ストアー ド・プロシージャー内の SOL ステートメントで操作されるグラフィック・データも DBCS 形式であると見なされ、パラメーター・データの形式と一致します。

WCHARTYPE NOCONVERT を使用すると、グラフィック・ホスト変数とデータベー ス・マネージャーの間では文字変換は起こりません。グラフィック・ホスト変数を用い たデータは、無変換の DBCS 文字としてデータベース・マネージャーに送受信されま す。 WCHARTYPE NOCONVERT を使用しなくても、ストアード・プロシージャー内 の wchar t 形式のグラフィック・データを操作できますが、入出力変換は手動で実行し なければなりません。

CONVERT は、FENCED ストアード・プロシージャー内で使用することができ、スト アード・プロシージャーのインターフェースを介してではなく、ストアード・プロシー ジャー内で、SOL ステートメント内のグラフィック・データに影響を及ぼします。 NOT FENCED ストアード・プロシージャーは、必ず NOCONVERT オプションを使用 して作成してください。

要約すると、入力または出力パラメーターによってストアード・プロシージャーに渡し たり、ストアード・プロシージャーから送られてくるグラフィック・データは、 WCHARTYPE オプションによってどのようにプリコンパイルされたかに関係なく、 DBCS 形式になります。

C アプリケーションにおけるグラフィック・データの処理については、 638ページの 『C および C++ でのグラフィック・ホスト変数の処理』を参照してください。 EUC コード・セットおよびアプリケーションのガイドラインについては、 535ページの『日 本語および中国語 (繁体字) EUC および UCS-2 コード・セットに関する考慮事項』、 および 539ページの『ストアード・プロシージャーに関する考慮事項』を参照してくだ さい。

# マルチサイト更新に関する考慮事項

アプリケーションが CONNECT TYPE 2 を使用して呼び出すストアード・プロシージ ャーは、動的にも静的にも COMMIT または ROLLBACK を発行できません。

# **Ⅰ ストアード・プロシージャーのパフォーマンスの向上**

ストアード・プロシージャーのパフォーマンスを向上させるには、以下の技法の 1 つ以 上をインプリメントすることを考慮してください。

 $\overline{1}$ 

 $\mathbf{I}$ 

- CHAR パラメーターではなく VARCHAR パラメーターを使用する (『CHAR パラメ ーターではなく VARCHAR パラメーターを使用する』で説明)
- DB2 STPROC LOOKUP FIRST レジストリー変数を ON に設定する (『DB2 がシス テム・カタログ内のストアード・プロシージャーを検索するように強制する』で説明)
- ストアード・プロシージャーを NOT FENCED ストアード・プロシージャーとしてカ タログ化する (244ページの『NOT FENCED ストアード・プロシージャー』で説明)

# CHAR パラメーターではなく VARCHAR パラメーターを使用する

 $\mathbf{I}$ 

 $\mathbf{I}$ 

 $\mathbf{I}$ 

I

CHAR パラメーターではなく VARCHAR パラメーターを使用することにより、ストア ード・プロシージャーのパフォーマンスを向上させることができます。 CHAR デー タ・タイプではなく VARCHAR データ・タイプを使用すると、 DB2 はパラメーター を渡す前にパラメーターにスペースを埋め込まなくても済みます。これにより、ネット ワーク間でのパラメーターの伝送に必要な時間が減ることになります。

たとえば、クライアント・アプリケーションが CHAR(200) パラメーターとしてストリ ング "A SHORT STRING" をストアード・プロシージャーに渡す場合、 DB2 はパラメー ターに 186 個のスペースを埋め込み、ストリングをヌルで終了させてから、ネットワー クを介して 200 文字ストリングとヌル終止符全体をストアード・プロシージャーに送信 する必要があります。

それと比較して、VARCHAR(200) パラメーターとしてストリング "A SHORT STRING" をストアード・プロシージャーに渡すと、 DB2 はネットワークを介して 14 文字スト リングを渡すだけで済みます。

# DB2 がシステム・カタログ内のストアード・プロシージャーを検索するように 強制する

ストアード・プロシージャーを呼び出す場合、DB2 のデフォルトの振る舞いでは、 sqllib/function および sqllib/function/unfenced ディレクトリーを検索して、ストアード・ プロシージャーと同じ名前を持つ共用ライブラリーを検索します。その後、共用ライブ ラリーの名前を検索して、システム・カタログ内のストアード・プロシージャーを探し ます。 PARAMETER TYPE DB2DARI のストアード・プロシージャーだけが共用ライ ブラリーと同じ名前を持つことができるため、 DB2 のデフォルトの振る舞いが有効な のは DB2DARI ストアード・プロシージャーだけです。別の PARAMETER TYPE でカ タログ化されているストアード・プロシージャーを使用する場合、 DB2 が前述のディ レクトリーの検索に費やす時間が、ストアード・プロシージャーのパフォーマンスの低 下を招きます。

PARAMETER TYPE DB2DARI としてカタログ化されていないストアード・プロシージ ャーのパフォーマンスを拡張するには、 DB2 STPROC LOOKUP FIRST レジストリー 変数の値を ON に設定します。このレジストリー変数を設定すると、前述のディレクト

リーを検索する前に、共用ライブラリーの名前を検索してシステム・カタログ内のスト アード・プロシージャーを探すよう DB2 に強制します。

DB2 STPROC LOOKUP FIRST レジストリー変数の値を ON に設定するには、 CLP から次のコマンドを発行します。

db2set DB2 STPROC LOOKUP FIRST=ON

# NOT FENCED ストアード・プロシージャー

ストアード・プロシージャーは、FENCED または NOT FENCED ストアード・プロシ ージャーとして実行できます。どちらとして実行するかは、CREATE PROCEDURE ス テートメントに FENCED として登録したか、それとも NOT FENCED として登録した かによって決まります。

NOT FENCED ストアード・プロシージャーは、データベース・マネージャーと同じア ドレス・スペース (DB2 エージェントのアドレス・スペース) で実行されます。ストア ード・プロシージャーを NOT FENCED として実行すると、 FENCED ストアード・プ ロシージャーとして実行した場合に比べてパフォーマンスが向上します。なぜなら、 FENCED ストアード・プロシージャーはデフォルトでは特殊な DB2 プロセスで実行さ れるからです。このプロセスのアドレス・スペースは DB2 システム・コントローラー とは異なります。

# 注:

<span id="page-257-0"></span> $\overline{\phantom{a}}$ 

 $\mathbf{I}$ 

 $\overline{1}$  $\mathbf{I}$ 

 $\mathbf{I}$ 

 $\overline{1}$ 

 $\overline{1}$ 

 $\mathbf{I}$ 

 $\mathbf{I}$  $\overline{1}$ 

 $\mathbf{I}$ 

 $\mathbf{I}$ 

 $\mathbf{I}$ 

 $\mathbf{I}$ 

 $\mathbf{I}$ 

 $\overline{\phantom{a}}$ 

 $\overline{\phantom{a}}$ 

 $\overline{\phantom{a}}$ 

 $\overline{1}$ 

 $\mathbf{I}$ 

 $\overline{\phantom{a}}$ 

 $\overline{1}$ 

- 1. NOT FENCED ストアード・プロシージャーを実行することによりパフォーマンスの 向上を期待できる一方で、ユーザー・コードによりデータベース制御構造が不慮にま たは意図的に破損される危険性もあります。パフォーマンスによる効用を最大にする 必要がある場合は、 NOT FENCED ストアード・プロシージャーだけを使用しなけ ればなりません。ストアード・プロシージャーを NOT FENCED として実行する前 に、すべてのストアード・プロシージャーを完全にテストしてください。
- 2. NOT FENCED ストアード・プロシージャーの実行中に重大エラーが起こった場合、 データベース・マネージャーは、エラーがストアード・プロシージャー・コードとデ ータベース・コードのどちらで起こったのかを判別し、適切なリカバリーを試みま す。

デバッグを目的とする場合は、ローカルな FENCED ストアード・プロシージャー を使 用することを検討してください。ローカルの FENCED プロシージャーは、 PARAMETER STYLE DB2DARI プロシージャーです。ローカルの FENCED プロシー ジャーを呼び出すには、 CALL <library-name>!<entry-point> を出します。ここで、 library-name は共用ライブラリーの名前を表し、 entry-point はストアード・プロシージ ャーの共用ライブラリーの入り口点を表します。共用ライブラリーと入り口点の名前が 同じ場合には、 CALL <entrv-point> を出すことができます。

NOT FENCED および通常の FENCED ストアード・プロシージャーでは、デバッガー が余分なアドレス・スペースにもアクセスするので、デバッグ活動は複雑になります。

ローカルな FENCED ストアード・プロシージャーはアプリケーションのアドレス・ス ペースで実行されるので、デバッガーはアプリケーション・コードとストアード・プロ シージャー・コードの両方にアクセスできます。ローカルな FENCED ストアード・プ ロシージャーをデバッグに使用できるようにするには、以下のステップを実行してくだ さい。

- 1. ストアード・プロシージャーを FENCED ストアード・プロシージャーとして登録す る。
- 2. DB2 STPROC ALLOW LOCAL FENCED レジストリー変数を true に設定する。レジストリ 一変数の詳細については、管理の手引き: インプリメンテーション を参照してくだ さい。
- 3. DB2 サーバーと同じマシン上でクライアント・アプリケーションを実行する。
- 注: ローカルな FENCED ストアード・プロシージャーをデバッグする際には、 226ペ ージの『制約事項』にリストされた制約事項に違反したステートメントを使用しな いように、注意する必要があります。 DB2 は、ローカルな FENCED ストアー ド・プロシージャーに対する呼び出しを、クライアント・アプリケーションのサブ ルーチンへの呼び出しとみなします。したがって、ローカルな FENCED ストアー ド・プロシージャーには、通常のストアード・プロシージャーに対する制約事項に 違反するステートメントを含めることもできます。たとえば、プロシージャー本体 に CONNECT ステートメントを含めることができます。

NOT FENCED ストアード・プロシージャーを作成する場合は、使用するオペレーティ ング・システムによっては、それがスレッド環境で実行されることもあるので注意が必 要です。したがって、ストアード・プロシージャーは、これらの変数へのアクセスが直 列化するように、常に再入可能であるかまたはその静的変数を管理するものでなければ なりません。

注: ストアード・プロシージャーでは静的データを使用することはできません。なぜな ら、DB2 はストアード・プロシージャー内の静的データがそれ以降の呼び出しで再 度初期化されたかどうかを保証できないからです。

NOT FENCED ストアード・プロシージャーは、必ず WCHARTYPE NOCONVERT オ プションを使用して作成してください。詳細については、640ページの『C および C++ での WCHARTYPE プリコンパイラー・オプション』を参照してください。

DB2 は、NOT FENCED ストアード・プロシージャーでは以下に示す機能をサポートし ていません。

• 16 ビット

 $\mathbf{I}$ 

- マルチスレッド化
- ネストされた呼び出し: 呼び出しまたは別のストアード・プロシージャーからの呼び 出し
- 結果セット: クライアント・アプリケーションまたは呼び出し元へ結果セットを戻す
- REXX

以下の DB2 API およびすべての DB2 CLI API は、 NOT FENCED ストアード・プロ シージャーではサポートされません。

 $\cdot$  BIND

 $\overline{1}$ 

 $\mathbf{I}$ 

 $\mathbf{I}$ 

 $\overline{1}$ 

 $\mathbf{I}$ 

 $\overline{1}$ 

- EXPORT
- IMPORT
- PRECOMPILE PROGRAM
- ROLLFORWARD DATARASE

# ストアード・プロシージャーからの結果セットの戻り

DB2 CLI、ODBC、JDBC、または SQLJ クライアント・アプリケーションに 1 つまた は複数の結果セットを戻すように、ストアード・プロシージャーをコーディングするこ とができます。このサポートには以下のものが含まれます。

- DB2 CLI、ODBC、JDBC、および SOLJ クライアントだけが結果セットを受け入れ ることができる。
- DB2 ストアード・プロシージャーが DataJoiner バージョン 2 サーバーによってアク セス可能なサーバー上にある場合、組み込み SQL を使用する DB2 クライアントは 複数の結果セットにアクセスできる。ホストおよび AS/400 プラットフォーム上にあ るストアード・プロシージャーは、 DB2 コネクト・クライアントに複数の結果セッ トを戻すことができます。 DB2 ユニバーサル・データベース・サーバー上にあるス トアード・プロシージャーは、ホストおよび AS/400 クライアントに複数の結果セッ トを戻すことができます。詳細については、DataJoiner、あるいはホストまたは AS/400 プラットフォームに関する製品資料を参照してください。
- クライアント・アプリケーション・プログラムが、戻される結果セットを記述でき  $Z_{\alpha}$
- 結果セットは、アプリケーションによって逐次形式で処理されなければならない。カ ーソルは、最初の結果セットに対して自動的にオープンされ、ある結果セットトのカ ーソルをクローズし、次の結果セットの上でそれをオープンするために、特別な呼び 出しが行われます (DB2 CLI の場合は SOLMoreResults、 JDBC の場合は getMoreResults、 SOLJ の場合は getNextResultSet)。
- ストアード・プロシージャーは、結果セット上でカーソルの宣言やオープンを行った り、プロシージャーを終了する際にカーソルをオープンしたままにしておくことによ り、その結果セットが戻されるように指示する。オープンしたままのカーソルが複数 ある場合は、結果セットはそのカーソルがオープンされていたときの順序で戻されま す。
- 読み取られていない行または取り出されていない行は結果セットに戻される。
- 結果セットを戻すストアード・プロシージャーは FENCED モードで実行する必要が ある。
- COMMIT または ROLLBACK は WITH HOLD カーソルを除くすべてのカーソルを クローズする。

• DB2CLI.PROCEDURES 表中の RESULT SETS 列は、ストアード・プロシージャーが 結果セットを戻すかどうかを示す。 CREATE PROCEDURE ステートメントでストア ード・プロシージャーを宣言すると、 DYNAMIC RESULT SETS 文節はストアー ド・プロシージャーによって戻された結果セットの数を示すようにこの値を設定しま す。

結果セットの処理についての追加情報は、以下を参照してください。

- DB2 CLI の場合、コール・レベル・インターフェースの手引きおよび解説書 を参照 してください。
- Java の場合、JDBC および SOLJ 仕様へのリンクについては、 http://www.ibm.com/software/data/db2/java/ の DB2 Java Enablement Web ページ を参照してください。

# 例: ストアード・プロシージャーからの結果セットを戻す

このストアード・プロシージャーの例では、以下のサポートされている言語で結果ヤッ トをクライアント・アプリケーションに戻す方法を示しています。

#### $\mathbf C$ spserver.sqc

Java Spserver.java

このストアード・プロシージャーの例は、 IN パラメーターを 1 つ受け入れ、 OUT パラメーター 1 つと結果セット 1 つを戻します。ストアード・プロシージャーでは IN パラメーターが使用されて、 STAFF 表で SALARY が IN パラメーターよりも大きい 行の NAME、 JOB、SALARY 列の値を含む結果セットが作成されます。

CREATE PROCEDURE ステートメントの DYNAMIC RESULT SETS 文節を  $\mathbf{1}$ 使用して、ストアード・プロシージャーを登録します。たとえば、C の組み込 み SOL で作成されたストアード・プロシージャーを登録するには、以下のよ うなステートメントを発行します。

> CREATE PROCEDURE RESULT SET CLIENT (IN salValue DOUBLE, OUT sqlCode INTEGER) DYNAMIC RESULT SETS 1 LANGUAGE C PARAMETER STYLE GENERAL NO DBINFO FENCED READS SQL DATA PROGRAM TYPE SUB EXTERNAL NAME 'spserver!one\_result\_set\_to\_client'

 $\vert$  2 $\vert$ C ストアード・プロシージャーの組み込み SOL では、 DECLARE CURSOR および OPEN CURSOR ステートメントを使用してオープン・カーソルを作成 します。 CLI ストアード・プロシージャーでは、 SOLPrepare および SQLBindParameter API を使用して結果セットを作成します。 JDBC で作成さ れた Java のストアード・プロシージャーでは、 prepareStatement および execute0uerv メソッドを使用して結果セットを作成します。

- $3<sup>1</sup>$ カーソルまたは結果セットをクローズせずにデータベースへの接続をクローズ します。このステップは、 C のストアード・プロシージャーの組み込み SQL には、適用されません。
- Java ストアード・プロシージャー: PARAMETER STYLE JAVA ストアード・ 4 プロシージャーが戻す結果セットごとに、それに対応する ResultSet/1 引き数を ストアード・プロシージャー方式のシグニチャーに含める必要があります。

# **C : SPSERVER.SQC (one\_result\_set\_to\_client)**

```
SQL API RC SQL API FN one result set to client
 (double *insalary, sqlint32 *out_sqlerror)
{
 EXEC SQL INCLUDE SQLCA;
 EXEC SQL WHENEVER SQLERROR GOTO return_error;
 l insalary = *insalary;*out_sqlerror = 0;
 EXEC SQL DECLARE c3 CURSOR FOR 2
   SELECT name, job, CAST(salary AS INTEGER)
   FROM staff
   WHERE salary > :l insalary
   ORDER BY salary;
 EXEC SQL OPEN c3;
 /* Leave cursor open to return result set */return (0); \vert 3
 /* Copy SQLCODE to OUT parameter if SQL error occurs */
return_error:
 {
   *out_sqlerror = SQLCODE;
   EXEC SQL WHENEVER SQLERROR CONTINUE;
   return (0);
 }
} /* end one result set to client function */
```
# **Java の例: Spserver.java (resultSetToClient)**

```
public static void resultSetToClient
     (double inSalaryThreshold, // double input
     int[] errorCode, // SQLCODE output
     ResultSet<sup>[]</sup> rs) // ResultSet output 4
     throws SQLException
{
  errorCode[0] = 0; // SQLCODE = 0 unless SQLException occurs
  try {
     // Get caller's connection to the database
     Connection con =
       DriverManager.getConnection("jdbc:default:connection");
     // get salary result set using a parameter marker
     String query = "SELECT name, job, CAST(salary AS DOUBLE) " +
             "FROM staff " +
              "WHERE salary > ? " +
             "ORDER BY salary";
     // prepare the SQL statement
     PreparedStatement stmt = con.prepareStatement(query);
     // set the value of the parameter marker (?)
     stmt.setDouble(1, inSalaryThreshold);
     // get the result set that will be returned to the client
     rs[0] = stmt.executeQuery(); 2
     // to return a result set to the client, do not close ResultSet
     con.\text{close}(); \vert3
   }
    catch (SQLException sqle)
   {
       errorCode[0] = sqle.getErrorCode();
  }
}
```
例: ストアード・プロシージャーからの結果セットを受け入れる: このクライア ント・アプリケーションの例では、以下のサポートされている言語でストアード・プロ シージャーからの結果セットを受け入れる方法が示されています。

C (CLI を使用) spclient.c

Java Spelient.java

このクライアント・アプリケーションの例は、 RESULT SET CLIENT ストアード・プロシ ージャーを呼び出し、1つの結果セットを受け入れます。それから、クライアント・ア プリケーションは結果セットの内容を表示します。

- $\mathbf{1}$ CREATE PROCEDURE ステートメントで宣言したパラメーターに対応する引 き数を指定したストアード・プロシージャーを呼び出します。
- $\vert$  2 JDBC アプリケーションは、getNextResultSet メソッドを使用して、ストアー ド・プロシージャーの最初の結果セットを受け入れます。
- 結果セットから行を取り出します。 CLI クライアントの例では、 while ルー  $\vert$  3 プを使用して結果セットのすべての行を取り出して表示しています。 JDBC ク ライアントの例は、結果セットのすべての行を取り出して表示する fetchAll というクラス方式を呼び出します。

```
CLI の例: SPCLIENT.C (one_result_set_to_client):
```

```
#include <stdio.h>
#include <string.h>
#include <stdlib.h>
#include <salcli1.h>
#include <sqlca.h>
#include "utilcli.h"
                            /* Header file for CLI sample code */SOLCHAR
                stmt\lceil 50 \rceil;
    SQLINTEGER out sqlcode;
    char
                 out buffer[33];
    SQLINTEGER indicator;
    struct sqlca sqlca;
    SQLRETURN rc, rc1
                 procname[254];char
    SQLHANDLE henv: /* environment handle */SQLHANDLE hdbc; /* connection handle */SQLHANDLE hstmt1; /* statement handle */
    SQLHANDLE hstmt2; /* statement handle */
    SQLRETURN
                 sqlrc = SQL SUCCES;out median;
    double
    int oneresultset1(SQLHANDLE);
int main(int argc, char *argy\lceil \rceil)
 \{SOLHANDLE
                 hstmt; /* statement handle */SOLHANDLE
                 hstmt oneresult; /* statement handle */
    chardbAlias [SQL MAX DSM LENGTH + 1];
    char
                 user[MAX UID LENGTH + 1];
    charpswd[MAX PWD LENGTH + 1] ;
    /* Declare variables for passing data to INOUT PARAM */double inout median;
    /* checks the command line arguments */rc = CmdLineArgsCheck1( argc, argv, dbAlias, user, pswd);
    if (rc != 0) return(1);
    /* allocate an environment handle */printf("\#n Allocate an environment handle.\#n");
    sqlrc = SQLAllocHandle( SQL HANDLE ENV, SQL NULL HANDLE, &henv ) ;
    if \left( sqlrc != SQL SUCCESS \right)printf( "\\the-ERROR while allocating the environment handle.\\mumble ) ;
       printf( " sqlrc
                              = %d\n", sqlrc);
                                   = %d\n", _LINE_);<br>= %s\n", _FILE_);
       printf( " line
       printf( " file
       return(1) ;
    \left\{ \right\}/* allocate a database connection handle */printf(" Allocate a database connection handle.\{n");
    sqlrc = SQLAllocHandle( SQL HANDLE DBC, henv, &hdbc ) ;
```

```
HANDLE CHECK (SQL HANDLE ENV, henv, sqlrc, &henv, &hdbc);
/* connect to the database */printf( "
           Connecting to the database \frac{2}{3} ... \tm", dbAlias ) ;
sqrt{1 + x^2} = SQLConnect(hdbc,
                 (SQLCHAR *)dbAlias, SQL NTS,
                 (SQLCHAR *)user, SQL_NTS,
                 (SQLCHAR *) pswd, SQL NTS
               ) :
HANDLE CHECK( SQL HANDLE DBC, hdbc, sqlrc, &henv, &hdbc );
printf( " Connected to the database %s.\mail abalias ) ;
/* set AUTOCOMMIT off */
sqlrc = SQLSetConnectAttr( hdbc,
                          SQL ATTR AUTOCOMMIT,
                          SQL AUTOCOMMIT OFF, SQL NTS);
HANDLE CHECK( SQL HANDLE DBC, hdbc, sqlrc, &henv, &hdbc );
/* allocate one or more statement handles */printf("
           Allocate a statement handle.\n");
sqlrc = SQLAllocHandle( SQL HANDLE STMT, hdbc, &hstmt) ;
HANDLE CHECK( SQL HANDLE DBC, hdbc, sqlrc, &henv, &hdbc );
sqlrc = SQLAllocHandle( SQL HANDLE STMT, hdbc, &hstmt oneresult ) ;
HANDLE CHECK( SQL HANDLE DBC, hdbc, sqlrc, &henv, &hdbc ) ;
* Call oneresultsettocaller stored procedure
                                                      \starrc = oneresultset1(hstmt \text{ oneresult});rc = SQLFreeHandle( SQL HANDLE STMT, hstmt oneresult ) ;
HANDLE CHECK (SQL HANDLE DBC, hdbc, rc, &henv, &hdbc);
/* ROLLBACK, free resources, and exit */rc = SQLEndTran( SQL HANDLE DBC, hdbc, SQL COMMIT );
 HANDLE CHECK (SQL HANDLE DBC, hdbc, rc, &henv, &hdbc );
 printf("\#nStored procedure rolled back.\#n\#n");
/* Disconnect from Remote Database */
 rc = SQLFreeHandle( SQL HANDLE STMT, hstmt) ;
 HANDLE CHECK ( SQL HANDLE DBC, hdbc, rc, &henv, &hdbc ) ;
 printf( "\\timeshim_Disconnecting .....\\mpmarshim ) ;
 rc = SQLDiscussionpect(hdbc);
 HANDLE CHECK( SQL HANDLE DBC, hdbc, rc, &henv, &hdbc ) ;
 rc = SQLFreeHandle( SQL HANDLE DBC, hdbc) ;
 HANDLE CHECK( SQL HANDLE DBC, hdbc, rc, &henv, &hdbc ) ;
 rc = SQLFreeHandle( SQL HANDLE ENV, henv ) ;
 if (rc := SQL SUCESS) return(SQL ERROR);
```

```
return( SQL SUCCESS ) ;
 int oneresultset1(hstmt)
 SOLHANDLE
             hstmt; /* statement handle */\{* Call one result set to client stored procedure
insalary = 20000;
double
SQLINTEGER
                salary int;
 SQLSMALLINT
                num cols;
char
                name [40];
                job[10]:
char
 strcpy(procname, "RESULT SET CALLER");
printf("\#nCALL stored procedure: %s\#n", procname);
 strcpy((char*)stmt,"CALL RESULT SET CALLER ( ?,? )");
 rc = SQLPrepare(hstmt, stmt, SQL NTS);
 STMT HANDLE CHECK( hstmt, rc);
/* Bind the parameter to application variables () */rc = SQLBindParameter(hstmt, 1,SQL PARAM INPUT, SQL C DOUBLE,
                     SQL DOUBLE, 0,
                    0, &insalary,
                     0, NULL);rc = \text{SQLBindParameter}(hstmt, 2,
                     SQL PARAM OUTPUT, SQL C LONG,
                     SQL INTEGER, 0,
                     0, &out sqlcode,
                    0, NULL);
 STMT HANDLE CHECK( hstmt, rc);
 rc = \text{SOLExecute}(\text{hstmt});rcl = SQLGetSQLCA(henv, hdbc, hstmt, & sqlca);STMT HANDLE CHECK( hstmt, rc);
 rc = SQLNumResultCols( hstm, \& num \; cols );
 STMT HANDLE CHECK( hstmt, rc);
printf("Result set returned %d columns\n", num cols);
 /* bind columns to variables */rc = SQLBindCol( hstmt, 1, SQL C CHAR, name, 40, &indicator);
 STMT HANDLE CHECK( hstmt, rc);
 rc = SQLBindCol( hstmt, 2, SQL_C_CHAR, job, 10, &indicator);
 STMT HANDLE CHECK( hstmt, rc);
 rc = SQLBindCol( hstmt, 3, SQL C LONG, &salary int, 0, &indicator);
STMT HANDLE CHECK( hstmt, rc);
 /* fetch result set returned from stored procedure */
```
 $\mathbf{1}$ 

 $\}$ 

```
rc = SQLFetch( hstmt ); 2
rc1 = SQLGetSQLCA(henv, hdbc, hstmt, &sqlca);
STMT_HANDLE_CHECK( hstmt, rc);
printf("¥n--------Name---------, --JOB--, ---Salary-- ¥n");
while (rc == SQL SUCCESS && rc != SQL NO DATA FOUND ) 3
{
printf("%20s,%10s, %d¥n",name,job,salary_int);
rc = SQLFetch( hstmt );
}
STMT HANDLE CHECK( hstmt, rc);
/* Check that the stored procedure executed successfully */if (rc == SQL SUCESS) {
 printf("Stored procedure returned successfully.¥n");
 }
 else {
 printf("Stored procedure returned SQLCODE %d¥n", out_sqlcode);
 }
rc = SQLCloseCursor(hstmt);
return(rc);
```
}

*Java : Spclient.java (resultSetToClient):*

```
// prepare the CALL statement for RESULT SET CLIENT
procName = "RESULT SET CLIENT";
sq] = "CALL " + procName + "(? , ?)"; \BoxcallStmt = con.prepareCall(sql);
// set input parameter to median value passed back by OUT PARAM
callStmt.setDouble (1, outMedian);
// register the output parameter
callStmt.registerOutParameter (2, Types.INTEGER);
// call the stored procedure
System.out.println ("¥nCall stored procedure named " + procName);
callStmt.execute();
// retrieve output parameter
outErrorCode = callStmt.getInt(2);
if (outErrorCode == 0) {
   System.out.println(procName + " completed successfully");
   ResultSet rs = cal1Stmt.getResultSet(); 2
   while (rs.next()) {
      fetchAll(rs); 3
   }
  // close ResultSet
  rs.close();
}
else { // stored procedure failed
   System.out.println(procName + " failed with SQLCODE "
    + outErrorCode);
}
```
# 問題の解決

ストアード・プロシージャー・アプリケーションが適正に実行されない場合には、以下 のことを確認してください。

- そのストアード・プロシージャーが、正しい呼び出し手順、コンパイル・オプション などを用いて作成されていること。
- そのアプリケーションが、クライアント・アプリケーションとストアード・プロシー ジャーの両方が同じワークステーション上にある状態で、ローカルに実行されている こと。
- ストアード・プロシージャーが、アプリケーション構築の手引き にある指示に従っ て、適切なロケーションに保管されていること。 たとえば、OS/2 環境では、 FENCED ストアード・プロシージャーのダイナミック・ リンク・ライブラリーは、データベース・サーバー上の instance name¥function デ ィレクトリーにあります。
- アプリケーション (DB2 CLI および JDBC で作成されているものを除く) が、デー タベースにバインドされていること。
- そのストアード・プロシージャーが、クライアント・アプリケーションに SQLCA エ ラー情報を実際に戻すこと。
- ストアード・プロシージャーの関数名が、大文字小文字を区別する ため、クライア ントとサーバーで厳密に一致していること。
- ストアード・プロシージャーを CREATE PROCEDURE ステートメントに登録する場 合は、ストアード・プロシージャーの関数名がそのライブラリー名と一致していない こと。 たとえば、データベース・マネージャーは、 Windows 32 ビット・オペレーティン グ・システムのライブラリー myfunc.dll に含まれているストアード・プロシージャ ー mvfunc を、DB2DARI 関数として実行します。この場合、そのストアード・プロ シージャーに関連付けられた CREATE PROCEDURE ステートメントにどんな値が指 定されていてもかまいません。
- 注: Java ストアード・プロシージャーのデバッグの詳細については、 685ページの 『Java でのストアード・プロシージャーのデバッグ』を参照してください。

コンパイラーに付属するデバッガーを使用して、他のアプリケーションと同じようにロ 一カルな FENCED ストアード・プロシージャーをデバッグできます。提供されるデバ ッガーの使用法については、コンパイラーの資料をご覧ください。

たとえば、Windows NT 上の Visual Studio™ に付属するデバッガーを使用するには、 以下のステップを実行してください。

ステップ 1. DB2 STPROC ALLOW LOCAL FENCED レジストリー変数を true に設定する。

- ステップ 2. -Zi および -Od フラグを指定して、ストアード・プロシージャー DLL のソース・ファイルをコンパイルし、 -DEBUG オプションを使ってその DLL をリンクする。
- ステップ 3. 作成された DLL をサーバーの instance name \function ディレクトリー にコピーする。
- ステップ 4. Visual Studio デバッガーを使って、サーバー上のクライアント・アプリケ ーションを呼び出す。クライアント・アプリケーション outcli.exe の場 合は、次のコマンドを入力します。

msdev spclient.exe

- ステップ 5. 「Visual Studio デバッガー (Visual Studio debugger)」ウィンドウがオー プンしたら、「プロジェクト (Project)」–>「設定 (Settings)」を選択す る。
- ステップ 6. 「デバッグ (Debug)」タブをクリックする。
- ステップ 7. 「カテゴリ (Category)」の矢印をクリックして、「追加の DLL (Additional DLLs)」を選択する。
- ステップ 8. 「新規 (New)」ボタンをクリックして、新規モジュールを作成する。
- ステップ 9. 「ブラウズ (Browse)」ボタンをクリックして、「ブラウズ (Browse)」 ウィンドウをオープンする。
- ステップ10. モジュール spserver.dll を選択して、「OK」をクリックし、「設定 (Settings)」ウィンドウをクローズする。
- ステップ11. ストアード・プロシージャーのソース・ファイルをオープンして、ブレー クポイントを設定する。
- ステップ 12. 「実行 (Go)」ボタンをクリックする。ストアード・プロシージャーが呼 び出されると、Visual Studio デバッガーは停止します。
- ステップ 13. この時点で、Visual Studio デバッガーを使って、ストアード・プロシージ ャーをデバッグすることができます。

Visual Studio デバッガーの使用に関する詳細については、 Visual Studio の製品資料を 参照してください。

# 第8章 SQL プロシージャーの作成

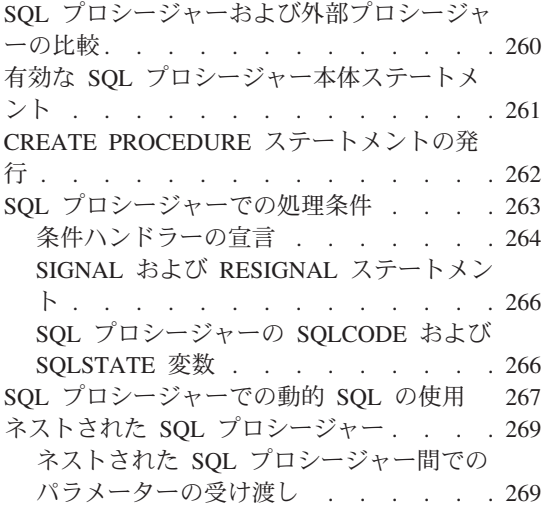

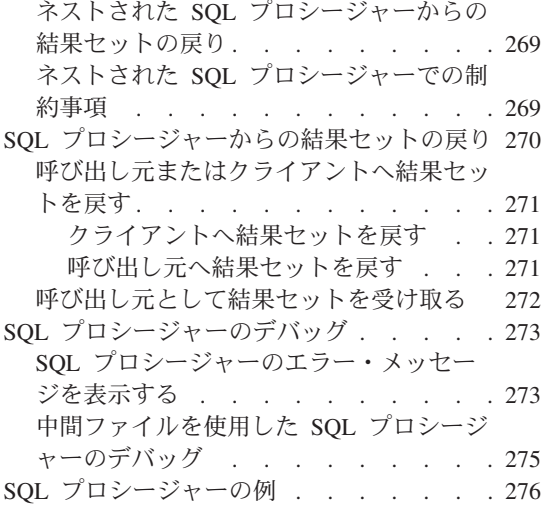

SOL プロシージャー とは、 CREATE PROCEDURE ステートメントにプロシージャー 論理が含まれているストアード・プロシージャーを表します。 CREATE PROCEDURE ステートメントの中でコードが含まれている部分のことを、プロシージャー本体と呼び ます。

SOL プロシージャーを作成するには、他の DDL ステートメントと同じように CREATE PROCEDURE ステートメントを発行するだけです。さらに、IBM DB2 スト アード・プロシージャー・ビルダーを使用すると、 DB2 にストアード・プロシージャ ーを定義したり、 SQL プロシージャーにソース・ステートメントを指定したり、プロ シージャーを実行する用意をしたりすることができます。 IBM DB2 ストアード・プロ シージャー・ビルダーの詳細については、 283ページの『第9章 IBM DB2 ストアー ド・プロシージャー・ビルダー』を参照してください。

この章では、プロシージャー本体を含む CREATE PROCEDURE ステートメントの作成 方法が扱われています。 CREATE PROCEDURE ステートメントおよびプロシージャー 本体の構文の詳細については、 SOL 解説書 を参照してください。 IBM DB2 ストアー ド・プロシージャー・ビルダーを使用して SOL プロシージャーを作成する方法につい ては、 283ページの『第9章 IBM DB2 ストアード・プロシージャー・ビルダー』を参 照してください。

# <span id="page-273-0"></span>SQL プロシージャーおよび外部プロシージャーの比較

外部ストアード・プロシージャーの定義と同じように、 SOL プロシージャー定義に は、以下のような情報が記載されています。

- プロシージャーの名前。
- パラメーター属性。
- プロシージャーが作成された言語。 SOL プロシージャーの場合、この言語は SOL になります。
- プロシージャーについてのその他の情報 (プロシージャーの固有名およびプロシージ ャーによって戻された結果セットの数など)。

外部ストアード・プロシージャーの CREATE PROCEDURE ステートメントとは異な り、 SOL プロシージャーの CREATE PROCEDURE ステートメントでは EXTERNAL 文節が指定されません。その代わり、 SQL プロシージャーにはそのストアード・プロ シージャーのソース・ステートメントを含むプロシージャー本体があります。

次の例では、簡単なストアード・プロシージャーの CREATE PROCEDURE ステートメ ントが示されています。プロシージャー名、プロシージャーから (またはプロシージャ ーへ) 受け渡されるパラメーターのリスト、および LANGUAGE パラメーターはストア ード・プロシージャーすべてに共通するものです。ただし、SOL の LANGUAGE 値お よびプロシージャー本体を形成する BEGIN…END ブロックは、 SOL プロシージャー 特有のものです。

```
CREATE PROCEDURE UPDATE SALARY 1
                                                     \begin{array}{c} 1 \\ 2 \\ 2 \\ 3 \end{array}(IN EMPLOYEE NUMBER CHAR(6),
IN RATE INTEGER)
LANGUAGE SOL
BEGIN
   UPDATE EMPLOYEE
                                                     \overline{A}SET SALARY = SALARY * (1.0 * RATE / 100.0)WHERE EMPNO = EMPLOYEE NUMBER;
FND
```
前述の例の注記:

- $\vert$ 1 ストアード・プロシージャーの名前は UPDATE SALARY 1 です。
- $\vert$  2 2 つのパラメーターのデータ・タイプは CHAR(6) および INTEGER です。ど ちらも入力パラメーターです。
- $\vert$  3 LANGUAGE SOL は、これが SOL プロシージャーであることを示していま す。プロシージャー本体は他のパラメーターに後続します。
- $\vert$  4 プロシージャー本体は単一の SQL UPDATE ステートメントで構成され、従業 員表の行を更新します。

SOL プロシージャー本体では、 OUT パラメーターを式の値として使用することはでき ません。 OUT パラメーターへ値を割り当てるには、割り当てステートメントを使用す

るか、 SELECT、VALUES および FETCH ステートメントの INTO 文節のターゲット 変数とするしか方法はありません。 IN パラメーターは、割り当てまたは INTO 文節の ターゲットとして使用することはできません。

# <span id="page-274-0"></span>有効な SQL プロシージャー本体ステートメント

プロシージャー本体は、単一の SOL プロシージャー・ステートメントで構成されま す。プロシージャー本体では、以下のようなステートメントを使用できます。

### 割り当てステートメント

出力パラメーターまたは SOL 変数に値を割り当てます。 SOL 変数とは、プロシ ージャー本体内のみで定義されて使用される変数です。 IN パラメーターに値を割 り当てることはできません。

### CASE ステートメント

1 つまたは複数の条件の評価に基づいて、実行パスを選択します。このステートメ ントは、 SQL 解説書 に記述されている CASE 式と同様なものです。

### FOR ステートメント

表の各行でステートメントまたはステートメント・グループを実行します。

### GET DIAGNOSTICS ステートメント

GET DIAGNOSTICS ステートメントは、以前の SOL ステートメントに関する情報 を戻します。

### GOTO ステートメント

プログラム制御を SQL ルーチン内のユーザー定義のラベルに移します。

### IF ステートメント

条件の評価に基づいて実行パスを選択します。

# ITERATE ステートメント

制御の流れをラベル付けされたブロックまたはループに渡します。

### LFAVE ステートメント

プログラム制御をループまたはコード・ブロックの外へ移します。

### LOOP ステートメント

ステートメントまたはステートメント・グループを複数回実行します。

### REPEAT ステートメント

ステートメントまたはステートメント・グループを検索条件が真になるまで実行し ます。

### RESIGNAL ステートメント

RESIGNAL ステートメントは、エラーまたは警告条件を再度シグナルするために条 件ハンドラー内で使用されます。このステートメントは、エラーまたは警告を指定 された SOLSTATE とともに戻します。また、メッセージ・テキストも一緒に戻さ れるように任意指定することができます。

### <span id="page-275-0"></span>RETURN ステートメント

制御を SQL プロシージャーから呼び出し元に戻します。さらに、整数値を呼び出 し元に戻すこともできます。

# SIGNAL ステートメント

SIGNAL ステートメントは、エラーまたは警告条件を通知するために使用されま す。このステートメントは、エラーまたは警告を指定された SOLSTATE とともに 戻します。また、メッセージ・テキストも一緒に戻されるように任意指定すること ができます。

### SQL ステートメント

SQL プロシージャー本体には、 759ページの『付録A. サポートされる SQL ステ ートメント』 に記載されている SOL ステートメントをすべて含めることができま す。

# WHILE ステートメント

指定された条件が真である間、ステートメントまたはステートメント・グループを 繰り返し実行します。

### 複合ステートメント

このリストにある他の種類のステートメントを 1 つまたは複数個含めたり、 SOL 変数官言、条件ハンドラー、またはカーソル官言を含めることができます。

SOL プロシージャー本体で使用可能な SOL ステートメントの完全なリストについて は、759ページの『付録A. サポートされる SOL ステートメント』を参照してくださ い。これらのステートメントの詳細記述および構文については、 SOL 解説書 を参照し てください。

# CREATE PROCEDURE ステートメントの発行

CREATE PROCEDURE ステートメントを DB2 コマンド行プロセッサー (DB2 CLP) スクリプトとして発行するには、スクリプト内の SQL ステートメントで代替終了文字 を使用する必要があります。デフォルトの DB2 CLP スクリプトでは、セミコロン (:') 文字が SOL プロシージャー本体内の SOL ステートメントの終了文字として使用され ています。

DB2 CLP スクリプトで別の終了文字を使用する場合には、標準 SOL ステートメント では使用されていない文字を選択してください。次の例では、 script.db2 という名前の DB2 CLP スクリプトで、アットマーク ('@') が終了文字として使用されています。

CREATE PROCEDURE UPDATE SALARY IF (IN employee number CHAR(6), IN rating SMALLINT) LANGUAGE SQL **REGIN** DECLARE not\_found CONDITION FOR SQLSTATE '02000'; DECLARE EXIT HANDLER FOR not found SIGNAL SQLSTATE '20000' SET MESSAGE TEXT = 'Employee not found';

```
IF (rating = 1)THEN UPDATE employee
      SET salary = salary * 1.10, bonus = 1000
     WHERE empno = employee number;
  ELSEIF (rating = 2)
   THEN UPDATE employee
      SET salary = salary * 1.05, bonus = 500
     WHERE empno = emplogee number;
  ELSE UPDATE employee
      SET salary = salary * 1.03, bonus = 0
     WHERE empno = employee number;
  END IF;
END
```
コマンド行からの DB2 CLP スクリプトを処理するには、以下のような構文を使用しま す。

db2 -td*term-char* -vf *script-name*

ここで、 term-char は終了文字を表し、 script-name は処理する DB2 CLP スクリプト 名を表します。たとえば、前述のスクリプトを処理するには、 CLP から以下のコマン ドを実行します。

db2 -td@ -vf script.db2

# SQL プロシージャーでの処理条件

@

条件ハンドラー は、ある条件が発生する際の SOL プロシージャーの振る舞いを決定し ます。一般的な DB2 条件、特定の SOLSTATE 値の定義された条件、または特定の SQLSTATE 値の定義された条件に関して、 1 つまたは複数の条件ハンドラーを SQL プロシージャーで宣言することができます。一般的な条件および独自の条件を定義する ための方法についての詳細は、264ページの『条件ハンドラーの宣言』を参照してくださ  $\mathcal{V}^{\mathcal{A}}$ 

SOL プロシージャー内のステートメントによって SOLWARNING または NOT FOUND 条件が発行され、それぞれの条件に対してハンドラーを宣言した場合には、 DB2 によって制御が対応するハンドラーに渡されます。その特定の条件に対してハンド ラーを宣言しなかった場合、 DB2 は SQLSTATE および SQLCODE 変数にその条件に 対応する値を設定して、制御をプロシージャー本体の次のステートメントに渡します。

SQL プロシージャーのステートメントが SQLEXCEPTION 条件を起こしており、その 特定の SOLSTATE または SOLEXCEPTION 条件に対してハンドラーを宣言してある場 合には、 DB2 によって制御がそのハンドラーに渡されます。 DB2 が正常にハンドラ ーを実行する場合には、 SQLSTATE および SQLCODE 値はそれぞれ '00000' と 0 を 戻します。

<span id="page-277-0"></span>SOL プロシージャーのステートメントが SOLEXCEPTION 条件を起こしており、その 特定の SQLSTATE または SQLEXCEPTION 条件に対してハンドラーを宣言していない 場合、 DB2 は SQL プロシージャーを終了してからクライアントに戻ります。

# 条件ハンドラーの宣言

ハンドラー宣言の一般的な形式は、以下のようなものです。

DECLARE handler-type HANDLER FOR condition SQL-procedure-statement

DB2 によって condition に合致する条件が起こされる場合には、 DB2 制御を条件ハン ドラーに渡します。そして、条件ハンドラーは handler-type によって示されているアク ションを実行してから、 SQL-procedure-statement を実行します。

### handler-type

### **CONTINUE**

SOL-procedure-statement が完了した後に、エラーが起きた後のステートメ ントで実行が継続されることを指定します。

- EXIT SOL-procedure-statement が完了した後に、ハンドラーが含まれる複合ステ ートメントの後から実行が継続されることを指定します。
- UNDO SQL-procedure-statement が実行される前に、 DB2 によってハンドラーを 含む複合ステートメントの SQL 操作がロールバックされることを指定し ます。 SQL-procedure-statement が完了した後に、ハンドラーが含まれる複 合ステートメントの後から実行が継続されます。
	- 注: UNDO ハンドラーは ATOMIC 複合ステートメントのみで宣言できま す。

### 条件

DB2 には、以下のような 3 つの一般的条件があります。

### **NOT FOUND**

SQLCODE が +100 または SQLSTATE が '02000' になる条件を識別しま す。

# **SQLEXCEPTION**

SOLCODE が負の値になる条件を識別します。

# **SQLWARNING**

警告条件 (SOLWARN0 が 'W') になる条件、または +100 以外の正の数 の SOL 戻りコードになる条件を識別します。

さらに、DECLARE ステートメントを使用して特定の SOLSTATE に対して独自の 条件を定義できます。独自の条件を定義する方法の詳細については、 SOL 解説書 を参照してください。

### SQL-procedure-statement

単一 SQL プロシージャー・ステートメントを使用して、条件ハンドラーの振る舞 いを定義することができます。 DB2 は、 BEGIN...END ブロックによって区切ら れた複合ステートメントを、単一 SOL プロシージャー・ステートメントとして受 け入れます。複合ステートメントを使用して条件ハンドラーの振る舞いを定義し、 その際にハンドラーで SOLSTATE または SOLCODE 変数の値を保存したい場合 には、その変数の値をローカル変数か、複合ブロックの最初のステートメントのパ ラメーターに割り当てる必要があります。複合ブロックの最初のステートメントに よって SQLSTATE または SQLCODE の値がローカル変数またはパラメーターに 割り当てられない場合には、 DB2 が条件ハンドラーを呼び出す原因となった値を SQLSTATE および SQLCODE は保持できません。

注: 条件ハンドラー内に別の条件ハンドラーを定義することはできません。

次の例は、単純な条件ハンドラーを表したものです。

例: CONTINUE ハンドラー: このハンドラーは、DB2 によって NOT FOUND 条件が起 こされる際に、 at\_end というローカル変数に 1 という値を割り当てます。それから、 DB2 は制御を、 NOT FOUND 条件を起こしたステートメントの次のステートメントに 渡します。

DECLARE not found CONDITION FOR SQLSTATE '02000'; DECLARE CONTINUE HANDLER FOR not found SET at end=1;

例: EXIT ハンドラー: プロシージャーは、 NO\_TABLE を SQLSTATE 42704 (name は 未定義名)の条件名として宣言します。 NO\_TABLE の条件ハンドラーは、 Table does not exist というストリングを OUT BUFFER という出力パラメーターに置きます。そ れから、そのハンドラーが宣言された複合ステートメントから SOL プロシージャーを 終了させます。

```
DECLARE NO TABLE CONDITION FOR SQLSTATE '42704';
DECLARE EXIT HANDLER FOR NO TABLE
   REGIN
       SET OUT BUFFER='Table does not exist';
   FND
```
例: UNDO ハンドラー: SQLSTATE 42704 では、プロシージャーは SQLSTATE の名前 を定義せずに UNDO 条件ハンドラーを宣言します。 ハンドラーは SOL プロシージャ ーが現行の作業単位をロールバックするようにして、 Table does not exist ストリン グを OUT BUFFER 出力パラメーターに置いてから、ハンドラーが宣言された複合ステ ートメントを終了します。

DECLARE UNDO HANDLER FOR SOLSTATE '42704' BEGIN SET OUT BUFFER='Table does not exist';  $END:$ 

注: UNDO ハンドラーは ATOMIC 複合ステートメントのみで宣言できます。

# <span id="page-279-0"></span>SIGNAL および RESIGNAL ステートメント

SIGNAL および RESIGNAL ステートメントを使用して、特定の SOLSTATE を明示的 に起こすことができます。 SIGNAL および RESIGNAL ステートメントの SET MESSAGE TEXT 文節を使用して、カスタム定義された SOLSTATE で DB2 が表示す るテキストを定義します。

次の例では、 SOL プロシージャー本体はカスタム SOLSTATE 72822 の条件ハンドラ ーを宣言します。プロシージャーによって SOLSTATE 72822 を起こす SIGNAL ステ ートメントが実行される場合、 DB2 は条件ハンドラーを呼び出します。条件ハンドラ ーは、 SOL 変数 var の値を IF ステートメントでテストします。 var が OK である場 合には、ハンドラーは SOLSTATE の値を 72623 に再定義して SOLSTATE 72623 に関 連したテキストにストリング・リテラルを割り当てます。 var が OK でない場合には、 ハンドラーによって SOLSTATE 値が 72319 に再定義されて、その SOLSTATE に関連 したテキストに var 値が割り当てられます。

```
DECLARE EXIT CONDITION HANDLER FOR SOLSTATE '72822'
  BEGIN
       IF ( var = '0K' )
          RESIGNAL '72623' SET MESSAGE TEXT = 'Got SQLSTATE 72822';
       FISE
          RESIGNAL '72319' SET MESSAGE TEXT = var;
   END;
```
SIGNAL SQLSTATE '72822';

SIGNAL および RESIGNAL ステートメントの詳細については、 SQL 解説書 を参照し てください。

# SQL プロシージャーの SQLCODE および SQLSTATE 変数

SQL プロシージャーをデバッグする助けとして、 SQL プロシージャーの様々な時点で SOLCODE および SQLSTATE の値を表に挿入したり、診断ストリングの OUT パラメ ーターとして SOLCODE および SOLSTATE の値を戻すのが役に立つかもしれませ ん。 SOLCODE および SOLSTATE 値を使用するには、 SOL プロシージャー本体で以 下のような SQL 変数を宣言する必要があります。

DECLARE SOLCODE INTEGER DEFAULT 0: DECLARE SQLSTATE CHAR(5) DEFAULT '00000';

さらに、CONTINUE 条件ハンドラーを使用して、 SQLSTATE および SQLCODE の値 を SOL プロシージャー本体のローカル変数に割り当てられます。それから、これらの ローカル変数を使用してプロシージャー論理を制御したり、値を出力パラメーターとし て戻すことができます。以下の例では、SQL プロシージャーは制御を各 SQL ステート メントに続くステートメントに戻します。 SOLCODE は、RETCODE というローカル 変数に設定します。

<span id="page-280-0"></span>DECLARE SQLCODE INTEGER DEFAULT 0; DECLARE retcode INTEGER DEFAULT 0:

DECLARE CONTINUE HANDLER FOR SQLEXCEPTION SET retcode = SQLCODE; DECLARE CONTINUE HANDLER FOR SOLWARNING SET retcode = SOLCODE: DECLARE CONTINUE HANDLER FOR NOT FOUND SET retcode = SQLCODE;

注: SQL プロシージャーで SQLCODE または SQLSTATE 変数をアクセスする場合に は、 DB2 によって、後続するステートメントの SQLCODE 値は 0、また SOLSTATE 値は '00000' に設定されます。

# SQL プロシージャーでの動的 SQL の使用

外部ストアード・プロシージャーと同様、 SQL プロシージャーは動的 SQL ステート メントを発行できます。動的 SOL ステートメントにパラメーター・マーカーが含まれ ておらず、それを実行するのが一度のみである場合には、EXECUTE IMMEDIATE ステ ートメントを使用します。

動的 SOL ステートメントにパラメーター・マーカーが含まれている場合には、 PREPARE および EXECUTE ステートメントを使用する必要があります。動的 SQL ス テートメントを複数回実行する場合には、単一の PREPARE ステートメントを発行して から EXECUTE ステートメントを複数回発行するほうが、 EXECUTE IMMEDIATE ス テートメントをその度に発行するよりも効率的でしょう。 SOL プロシージャーで動的 SOL を発行するのに PREPARE および EXECUTE ステートメントを使用するには、 SOL プロシージャー本体で以下のようなステートメントを含める必要があります。

- ステップ 1. DECLARE ステートメントを使用して、動的 SQL ステートメントを入れ るのに十分な大きさの VARCHAR タイプの変数を宣言します。
- ステップ2. SET ステートメントを使用して、ステートメント・ストリングを変数に割 り当てます。変数はステートメント・ストリングに直接含めることはでき ません。その代わりに、疑問符 ('?') 記号を、ステートメントで使用される 変数のパラメーター・マーカーとして使用する必要があります。
- ステップ3. PREPARE ステートメントを使用して、ステートメント・ストリングから 準備済みステートメントを作成します。
- ステップ4. EXECUTE ステートメントを使用して準備済みステートメントを実行しま す。ステートメント・ストリングにパラメーター・マーカーが含まれてい る場合、 USING 文節を使用して変数の値と置換します。
- 注: SOL プロシージャーの PREPARE ステートメントで定義されているステートメン ト名は、範囲付き変数として扱われます。 SOL プロシージャーがそのステートメ ント名を定義した効力範囲を出ると、 DB2 はステートメント名をアクセスできな くなります。複合ステートメント内では、同一のステートメント名を使用する PREPARE ステートメントを 2 つ発行することはできません。

例: 動的 SQL ステートメント: 動的 SQL ステートメントを含む SQL プロシージャー を以下の例に示します。

このプロシージャーは、部門番号 (deptNumber) を入力パラメーターとして受け取りま す。プロシージャー内では、3つのステートメント・ストリングが作成、準備、および 実行されます。最初のステートメント・ストリングでは、 DROP ステートメントが実 行されて、作成される表が存在していないことが確認されます。この表には、 DEPT\_deptno\_T という名前が付けられます。ここで、deptno は入力パラメーター deptNumber の値です。 CONTINUE HANDLER は、 DROP ステートメントを実行する 際に表が存在しないときに、 DB2 によって戻される SOLSTATE 42704 ("未定義のオ ブジェクト名です") が検出されても SOL プロシージャーが継続するようにします。 2 番目のステートメント・ストリングは CREATE ステートメントを発行して、 DEPT deptno T を作成します。 3 番目のステートメント・ストリングは、部門 deptno 内の従業員の行を DEPT deptno T に挿入します。 3 番目のステートメント・ストリン グには、 deptNumber を表すパラメーター・マーカーが含まれています。準備済みステ ートメントが実行されると、パラメーター・マーカーが deptNumber パラメーターに置 換されます。

```
CREATE PROCEDURE create dept table
(IN deptNumber VARCHAR(\overline{3}), OUT table name VARCHAR(30))
LANGUAGE SOL
 BEGIN
    DECLARE stmt VARCHAR(1000);
    -- continue if sqlstate 42704 ('undefined object name')
    DECLARE CONTINUE HANDLER FOR SQLSTATE '42704'
      SET stmt = '';
    DECLARE CONTINUE HANDLER FOR SQLEXCEPTION
      SET table name = 'PROCEDURE FAILED';
    SET table_name = 'DEPT '||deptNumber||' T';
    SET stmt = 'DROP TABLE<sup>-</sup>'||table_name;
    PREPARE s1 FROM stmt;
    EXECUTE s1;
    SET stmt = 'CREATE TABLE '||table_name||
     ' (empno CHAR(6) NOT NULL, ''firstnme VARCHAR(12) NOT NULL, '||
     'midinit CHAR(1) NOT NULL, ''lastname VARCHAR(15) NOT NULL, '||
     'salary DECIMAL(9,2))';
    PREPARE s2 FROM STMT;
    EXECUTE s2;
    SET stmt = 'INSERT INTO '||table name || \cdot ||'SELECT empno, firstnme, midinit, lastname, salary '||
     'FROM employee '||
     'WHERE workdept = ?';
   PREPARE s3 FROM stmt;
   EXECUTE s3 USING deptNumber;
END
```

```
268 アプリケーション開発の手引き
```
# <span id="page-282-0"></span>ネストされた SQL プロシージャー

SOL プロシージャーに CALL ステートメントを組み込んで他の SOL プロシージャー を呼び出すことができます。この機能はネストされた ストアード・プロシージャーと呼 ばれています。この機能によって、既存の SOL プロシージャーを再使用してもっと複 雑なアプリケーションを設計することが可能になります。

# ネストされた SQL プロシージャー間でのパラメーターの受け渡し

呼び出し元 SOL プロシージャー内からターゲット SOL プロシージャーを呼び出すに は、呼び出し元の CALL ステートメントに適切な数およびタイプのパラメーターを含 めるだけです。ターゲットが OUT パラメーターを戻す場合には、呼び出し元は戻され た値を独自のステートメントで使用することができます。

たとえば、"SALES TARGET"という名前のターゲット SOL プロシージャーを呼び出 し、 INTEGER タイプの単一の OUT パラメーターを受け入れる SOL プロシージャー を、以下のような SOL で作成できます。

```
CREATE PROCEDURE NEST SALES (OUT budget DECIMAL (11,2))
LANGUAGE SQL
BFGIN
   DECLARE total INTEGER DEFAULT 0:
  SET total = 6;
  CALL SALES TARGET(total);
   SET budget = total * 10000;
END
```
# ネストされた SQL プロシージャーからの結果セットの戻り

ターゲット SOL プロシージャーによって結果セットが戻される場合、呼び出し元また はクライアント・アプリケーションのいずれかが結果セットを受け取ります。どちらが 受け取るかは、ターゲット SOL プロシージャーが発行する DECLARE CURSOR ステ ートメントによって決まります。ターゲット内の WITH RETURN TO CLIENT 文節が 含まれている DECLARE CURSOR ステートメントでは、呼び出し元は結果セットを受 け取りません。 WITH RETURN TO CLIENT カーソルでは、結果セットはクライアン ト・アプリケーションに直接戻されます。

ネストされた SOL プロシージャーから結果セットを戻す方法についての詳細は、 271 ページの『呼び出し元またはクライアントへ結果セットを戻す』を参照してください。

# ネストされた SQL プロシージャーでの制約事項

アプリケーション・アーキテクチャーを設計する際には、以下のような制約事項を念頭 に置いてください。

### **LANGUAGE**

SOL プロシージャーは、 SOL または C で作成されたストアード・プロシー

ジャーしか呼び出せません。 SOL プロシージャー内からは他のホスト言語の ストアード・プロシージャーを呼び出すことはできません。

<span id="page-283-0"></span>16 レベルのネスト

SOL プロシージャーでは、最大 16 レベルのネストされた呼び出ししか含めら れません。 SOL プロシージャー A が SOL プロシージャー B を呼び出し、 SQL プロシージャー B が SQL プロシージャー C を呼び出すシナリオは、 3 レベルのネストされた呼び出しの例です。

再帰 再帰的に呼び出す SOL プロシージャーを作成することができます。再帰的 SOL プロシージャーは、前述の最大レベルのネストについての制約事項に準拠 する必要があります。

### セキュリティー

SOL プロシージャーは、より高い SOL データ・アクセス・レベルでカタログ 化されたターゲット SOL プロシージャーを呼び出すことができません。たと えば、CONTAINS SOL 文節で作成された SOL プロシージャーは CONTAINS SOL 文節または NO SOL 文節のいずれかで作成された SOL プロシージャー を呼び出せますが、 READS SOL DATA 文節または MODIFIES SOL DATA 文節のいずれかで作成された SOL プロシージャーは呼び出せません。

NO SOL 文節で作成された SOL プロシージャーは CALL ステートメントを 発行できません。

# SQL プロシージャーからの結果セットの戻り

SOL プロシージャーから結果セットを戻す方法は、外部ストアード・プロシージャーか ら結果セットを戻す方法に似ています。 SOL プロシージャーからの結果セットを受け 入れるには、クライアント・アプリケーションは CLI、 JDBC、または SOLJ アプリケ ーション・プログラミング・インターフェースを使用する必要があります。他の SOL プロシージャーを呼び出す SOL プロシージャーは、それらのプロシージャーからの結 果セットを受け入れることができます。 SOL プロシージャーからの結果セットを戻す には、以下のような SOL プロシージャーを作成します。

- 1. CREATE PROCEDURE ステートメントの DYNAMIC RESULT SETS 文節を使用し て、SQL プロシージャーによって戻される結果セットの数を宣言します。
- 2. DECLARE CURSOR ステートメントを使用してカーソルを宣言します。
- 3. OPEN CURSOR ステートメントを使用してカーソルをオープンします。
- 4. カーソルをクローズせずに SOL プロシージャーを終了します。

たとえば、INOUT パラメーター threshold の値に応じて、単一の結果セットを戻す SOL プロシージャーを以下のように作成できます。

CREATE PROCEDURE RESULT SET (INOUT threshold SMALLINT) LANGUAGE SOL DYNAMIC RESULT SETS 1 **BEGIN** 

```
DECLARE cur1 CURSOR WITH RETURN TO CALLER FOR
       SELECT name, job, years
       FROM staff
      WHERE years < threshold;
  OPEN cur1;
END
```
# 呼び出し元またはクライアントへ結果セットを戻す

ご使用のアプリケーションがネストされた SOL プロシージャーから結果セットを戻す 場合には、 DECLARE CURSOR ステートメントの WITH RETURN 文節を使用して DB2 が適切な位置に結果セットを戻すようにする必要があります。ターゲット SQL プ ロシージャーが結果セットを呼び出し元 SQL プロシージャーに戻す場合には、呼び出 し元は ALLOCATE CURSOR および ASSOCIATE RESULT SET LOCATOR ステート メントを使用して結果セットにアクセスし、使用する必要があります。

# クライアントへ結果セットを戻す

SOL プロシージャーからの結果セットをクライアント・アプリケーションに必ず戻すよ うにするには、結果セットに関連した DECLARE CURSOR ステートメントの WITH RETURN TO CLIENT 文節を使用します。次の例では、 SOL プロシージャー "CLIENT\_SET" は DECLARE CURSOR ステートメントの WITH RETURN TO CLIENT 文節を使用してクライアント・アプリケーションに結果セットを戻します。こ れは、"CLIENT SET" がネストされた SOL プロシージャーの CALL ステートメント であるときも同様です。

```
CREATE PROCEDURE CLIENT_SET()
DYNAMIC RESULT SETS 1
LANGUAGE SOL
BEGIN
   DECLARE clientcur CURSOR WITH RETURN TO CLIENT
       FOR SELECT name, dept, job
       FROM staff
       WHERE salary > 20000;
   OPEN clientcur;
END
```
# 呼び出し元へ結果セットを戻す

呼び出し元がクライアント・アプリケーションであるかまたは別の SOL プロシージャ ーであるかにかかわりなく SOL プロシージャーの直接の呼び出し元へ結果セットを戻 すには、結果セットに関連した DECLARE CURSOR ステートメントの WITH RETURN TO CALLER 文節を使用します。次の例では、 SOL プロシージャー "CALLER SET" は、 WITH RETURN TO CALLER 文節を使用して結果セットを CALLER SET の呼び出し元に戻します。

CREATE PROCEDURE CALLER\_SET() DYNAMIC RESULT SETS 1 LANGUAGE SQL BEGIN DECLARE clientcur CURSOR WITH RETURN TO CALLER

```
FOR SELECT name, dept, job
       FROM staff
       WHERE salary > 15000:
   OPEN clientcur;
END
```
# 呼び出し元として結果セットを受け取る

呼び出し元の SOL プロシージャーがターゲット SOL プロシージャーから結果セット を受け取ることを期待している場合には、 ALLOCATE CURSOR および ASSOCIATE RESULT SET LOCATOR ステートメントを使用して結果セットにアクセスし、使用す る必要があります。

### **ASSOCIATE RESULT SET LOCATOR**

呼び出し元に 1 つまたは複数の結果セットを戻すターゲット SOL ステートメ ントへの CALL ステートメントの後は、呼び出し元の SOL プロシージャーは このステートメントを発行して、戻される結果セットにそれぞれ結果セット・ ロケーター変数を割り当てる必要があります。たとえば、ターゲット SOL プ ロシージャーから 3 つの結果セットを受け取るはずの呼び出し元 SOL プロシ ージャーは、以下のような SOL で構成されるかもしれません。

DECLARE result1 RESULT SET LOCATOR VARYING: DECLARE result2 RESULT SET LOCATOR VARYING; DECLARE result3 RESULT\_SET\_LOCATOR VARYING;

CALL targetProcedure();

ASSOCIATE RESULT SET LOCATORS(result1, result2, result3) WITH PROCEDURE targetProcedure;

### **ALLOCATE CURSOR**

呼び出し元 SOL プロシージャーで ALLOCATE CURSOR ステートメントを 使用して、ターゲット SOL プロシージャーから戻された結果セットをオープ ンします。 ALLOCATE CURSOR ステートメントを使用するには、 ASSOCIATE RESULT SET LOCATORS ステートメントを通して結果セットは 既に結果セット·ロケーターに関連していなければなりません。 SOL プロシ ージャーが ALLOCATE CURSOR ステートメントを発行すると、ALLOCATE CURSOR で宣言されているカーソル名を使用して結果セットから行を取り出す ことができます。前述の ASSOCIATE LOCATORS の例を拡張するには、以下 のような SOL を使用して SOL プロシージャーは最初に戻された結果セット から行を取り出すことができます。

DECLARE result1 RESULT SET LOCATOR VARYING: DECLARE result2 RESULT\_SET\_LOCATOR VARYING; DECLARE result3 RESULT\_SET\_LOCATOR VARYING; CALL targetProcedure(); ASSOCIATE RESULT SET LOCATORS(result1, result2, result3) WITH PROCEDURE targetProcedure; ALLOCATE rsCur CURSOR FOR result1; WHILE (at end =  $0$ ) DO

SET total1 = total1 +  $var1$ ; SET total2 = total2 +  $var2$ : FETCH FROM rsCur INTO var1, var2; END WHILE:

# <span id="page-286-0"></span>SQL プロシージャーのデバッグ

SOL プロシージャーを作成した後には、 262ページの『CREATE PROCEDURE ステー トメントの発行』で記述されているように CREATE PROCEDURE ステートメントを発 行する必要があります。ある場合では、 CREATE PROCEDURE ステートメントへの応 答として DB2 によってエラーが戻されるかもしれません。 DB2 によって戻されたエ ラーについて、さらに情報を (エラーを訂正するための説明および提案) 検索するに は、 CLP で以下のようなコマンドを実行します。

 $db2$  "?  $error-code$ "

ここで、 error-code は、エラーによって戻された SQLCODE または SQLSTATE を表 します。たとえば、 CREATE PROCEDURE ステートメントが SOLCODE "SOL0469N" ("パラメーター・モードは無効です")付きのエラーを戻す場合には、以下のようなコマ ンドを実行します。

db2 "? SOL0469"

DB2 は以下のようなメッセージを戻します。

Explanation: One of the following errors occurred:

- o a parameter in an SQL procedure is declared as OUT and is used as input in the procedure body
- a parameter in an SOL procedure is declared as IN and is modified in the procedure body.

User Response: Change the attribute of the parameter to INOUT, or change the use of the parameter within the procedure.

メッセージが表示された後は、 "User Response" セクションの提案に沿って SOL プロ シージャーを変更してください。

# SQL プロシージャーのエラー・メッセージを表示する

SOL プロシージャーの CREATE PROCEDURE ステートメントを発行すると DB2 は SQL プロシージャー本体の構文を受け入れるかもしれませんが、プリコンパイルまたは コンパイル段階において SOL プロシージャーを作成するのに失敗するかもしれませ ん。このような状況下では、 DB2 は通常、エラー・メッセージを含むログ・ファイル を作成します。このログ・ファイルおよび他の中間ファイルは、275ページの『中間フ ァイルを使用した SOL プロシージャーのデバッグ』に記載されています。

SOL プロシージャーの DB2 および C コンパイラーで生成されたエラー・メッセージ を検索するには、データベース・サーバー上の以下のディレクトリーでメッセージ・ロ グ・ファイルを表示します。

**UNIX** \$DB2PATH/function/routine/sqlproc/\$DATABASE/\$SCHEMA/tmp

> ここで、SDB2PATH はインスタンス・ディレクトリーの位置を表し、 \$DATABASE はデータベース名を表し、 \$SCHEMA は SOL プロシージャーを 作成するのに使用されるスキーマ名を表します。

### **Windows NT**

%DB2PATH%\text{unction\troutine\text{sqlproc\text{v}DB%\text{SCHEMA%\tmp}}

ここで、%DB2PATH% はインスタンス・ディレクトリーの位置を表し、%DB% はデータベース名を表し、 %SCHEMA% は SQL プロシージャーを作成するの に使用されるスキーマ名を表します。

さらに、アプリケーションの CALL ステートメントを発行して、サンプルのストアー ド・プロシージャーである db2udp!get error messages を呼び出せます。それには、以 下のような構文を使用します。

CALL db2udp!get error messages(schema-name, file-name, message-text)

ここで schema-name は、 SQL プロシージャーのスキーマを表す入力パラメーターで す。 file-name は SOL プロシージャーの生成されたファイル名を表す入力パラメータ ーであり、 *message-text* はメッセージ・ログ・ファイルでメッセージ・テキストを戻す 出力パラメーターです。

たとえば、以下のような Java アプリケーションを使用して SQL プロシージャーのエ ラー・メッセージを表示できます。

```
public static String getErrorMessages (Connection con,
 String procschema, String filename) throws Exception
\{String filecontents = null;// prepare the CALL statement
   CallableStatement stmt = null:
    try
    \left\{ \right.String sql = "Call db2udp!get error messages(?, ?, ?) ";
        stmt = con.prepareCall (sal);// set all parameters (input and output)
        stmt.register0utParameter( 3, java.sql.Types.LONGVARCHAR );
        stmt.setString( 1, procschema );
        stmt.setString(2, filename);
        // call the stored procedure
        boolean isrs = stm.execute();
        filecontents = stmt.getString(3);System.out.println("SQL Procedure - getErrorMessages "
```
```
+ filecontents);
           return filecontents:
       \}catch (Exception e) { throw e; }
       finally
       \{if (\text{stmt} != null) stmt.close();\}\}SOL プロシージャーのエラー・メッセージを表示するには、以下のような C アプリケ
ーションを使用できます。
int getErrors(char inputSchema[9], char inputFilename[9],
                       char outputFilecontents[32000])
\{EXEC SQL BEGIN DECLARE SECTION;
   char
           \text{processchema}[100] = "";
           filename[100] = "char
           filecontents [32000] = " "char
 EXEC SOL END DECLARE SECTION;
  strcpy (procschema, inputSchema);
 strcpy (filename, inputFilename);
 EXEC SQL CALL "db2udp!get error messages"
   (:procschema, :filename, :filecontents);
 if (sq)ca.sq]code := 0printf("Call failed. Code: %d\n", sqlca.sqlcode);
   return 1:\}else
   printf("\#nSQL Procedure - getErrors:\#n%s\#n", filecontents);
 strcpy (outputFilecontents, filecontents);
 return 0;\mathcal{E}注: DB2 が作成するのに失敗した SOL プロシージャーのエラー・メッセージを表示す
```
る前に、SOL プロシージャーのプロシージャー名と生成されたファイル名の両方を 知る必要があります。 CREATE PROCEDURE ステートメントの一部としてプロシ ージャー・スキーマ名が発行されないと、DB2 は CURRENT SCHEMA 特殊レジ スターの値を使用します。 CURRENT SCHEMA 特殊レジスターの値を表示するに は、 CLP で以下のようなステートメントを発行してください。

VALUES CURRENT SCHEMA

# 中間ファイルを使用した SQL プロシージャーのデバッグ

SOL プロシージャーで CREATE PROCEDURE ステートメントを発行して DB2 が SOL プロシージャー本体の構文を受け入れる場合には、 DB2 はいくつかの中間ファイ ルを使用して SOL プロシージャーを作成します。 SOL プロシージャーが正常に作成 されると、 DB2 は中間ファイルを除去してシステム・リソースを保護します。 DB2 によって CREATE PROCEDURE 構文が認められますが SOL プロシージャーの作成が 失敗すると、プリコンパイル・バインド、および CREATE PROCEDURE プロセスのコ ンパイル段階を追跡するログ・ファイルが保持されます。

UNIX システムでは、 DB2 は中間ファイルを保持するため、

instance/function/routine/sqlproc/dbAlias/schema という基本ディレクトリーを使用します。 ここで、instance は DB2 インスタンスのパスを表し、 dbAlias はデータベース別名を 表します。また、schema は CREATE PROCEDURE ステートメントが発行されたスキ ーマを表します。

OS/2 および Windows 32 ビット・オペレーティング・システムでは、 DB2 は中間フ ァイルを保管するため、 instance\function\routine\sqlproc\dbAlias\ schema という基本デ ィレクトリーを使用します。ここで、instance は DB2 インスタンスのパスを表し、 dbAlias はデータベース別名を表します。また、schema は CREATE PROCEDURE ステ ートメントが発行されたスキーマを表します。

SQL プロシージャーが正常に作成されましたが、 CALL ステートメントから予期され た結果が戻されない場合には、中間ファイルを調べることができるでしょう。 DB2 が 中間ファイルを除去しないようにするには、以下のコマンドを使用して DB2\_SQLROUTINE\_KEEP\_FILES DB2 レジストリー変数を "yes"に設定します。

db2set DB2 SQLROUTINE KEEP FILES="yes"

DB2 でレジストリー変数の新しい値を使用するには、データベースを再始動する必要が あります。

# SQL プロシージャーの例

このセクションでは、 SQL プロシージャー本体に表示される各ステートメントの使用 方法を示した例が記載されています。これらおよび他の SOL プロシージャーの例につ いては (SOL プロシージャーを呼び出すクライアント・アプリケーションを含む)、以下 のようなディレクトリーを参照してください。

### UNIX オペレーティング・システム

\$HOME/sqllib/samples/sqlproc。ここで \$HOME は、 DB2 インスタンス・ディ レクトリーの位置を表します。

### Windows 32 ビット・オペレーティング・システム

%DRIVE%¥sqllib¥samples¥sqlproc。ここで %DRIVE% は、 DB2 のインストー ル先のドライブを表します。

例 1: CASE ステートメント: 以下の SOL プロシージャーは、CASE ステートメントの 使用方法を示したものです。このプロシージャーでは、入力パラメーターとして ID 番

号および従業員のランク付けを受け取ります。 CASE ステートメントは、ランク付けご とに異なった UPDATE ステートメントを使用して従業員の給与およびボーナスを変更 します。

```
CREATE PROCEDURE UPDATE_SALARY
(IN employee_number CHAR(6), IN rating INT)
LANGUAGE SOL
BEGIN
  DECLARE not found CONDITION FOR SQLSTATE '02000';
  DECLARE EXIT HANDLER FOR not found
   SIGNAL SQLSTATE '02444';
  CASE rating
    WHEN 1 THEN
     UPDATE employee
     SET salary = salary * 1.10, bonus = 1000
     WHERE empno = emplogee number;
   WHEN 2 THEN
     UPDATE employee
     SET salary = salary * 1.05, bonus = 500WHERE empno = employee number;
   ELSE
     UPDATE employee
      SET salary = salary * 1.03, bonus = 0
     WHERE empno = emplogee number;
   END CASE;
END
```
 $\varnothing$  2: ネストされた IF および WHILE ステートメントを使った複合ステートメント: 以下の例では、ネストされた IF ステートメント、 WHILE ステートメント、および割 り当てステートメントを含んだ複合ステートメントを示します。また、この例では、エ ラー・コードのクラスに対して SQL 変数、カーソル、およびハンドラーを宣言する方 法も示します。

このプロシージャーは、部門番号を入力パラメーターとして受け取ります。プロシージ ャー本体の WHILE ステートメントは、部門の各従業員の給与およびボーナスを取り出 します。 WHILE ステートメント内の IF ステートメントは、各従業員の労働年数およ び現在の給与に応じて給与を更新します。この部門に存在するすべての従業員のレコー ドが処理された場合、従業員レコードを検索する FETCH ステートメントは SQLSTATE 20000 を受け取ります。 not\_found 条件ハンドラーによって WHILE ステ ートメントの検索条件が偽になり、WHILE ステートメントの実行は終了します。

CREATE PROCEDURE BUMP\_SALARY\_IF (IN deptnumber SMALLINT) LANGUAGE SOL BEGIN DECLARE v salary DOUBLE; DECLARE v\_years SMALLINT; DECLARE v\_id SMALLINT; DECLARE at end INT DEFAULT 0; DECLARE not found CONDITION FOR SQLSTATE '02000';

-- CAST salary as DOUBLE because SQL procedures do not support DECIMAL

```
DECLARE C1 CURSOR FOR
     SELECT id, CAST(salary AS DOUBLE), years
     FROM staff;
   DECLARE CONTINUE HANDLER FOR not found
     SET at end = 1;
   OPEN C1;
   FETCH C1 INTO v id, v salary, v years;
   WHILE at end = 0 DO
     IF (v salary < 2000 * v years)
       THEN UPDATE staff
         SET salary = 2150 \times v years
         WHERE id = v id;
       ELSEIF (v salary \leq 5000 \star v years)
         THEN IF (v salary \leq 3000 \star v years)
           THEN UPDATE staff
             SET salary = 3000 \div v years
             WHERE id = v id;
         ELSE UPDATE staff
           SET salary = v salary * 1.10WHERE id = v id;
         END IF;
       ELSE UPDATE staff
         SET job = 'PREZ'
         WHERE id = v id;
     END IF;
     FETCH C1 INTO v_id, v_salary, v_years;
   END WHILE;
   CLOSE C1;
END
```
 $\varnothing$  3: グローバル一時表および結果セット付きのネストされた SQL プロシージャーの 

ASSOCIATE RESULT SET LOCATOR および ALLOCATE CURSOR ステートメントを 使用して、呼び出し先 SOL プロシージャー temp table insert から呼び出し元 SOL プロシージャー temp table create に結果セットを戻す方法を以下の例に示します。こ の例では、呼び出し先 SQL プロシージャーが呼び出し元 SQL プロシージャーによっ て作成されたグローバル一時表を使用できることも示されています。

この例では、クライアント・アプリケーションまたは別の SQL プロシージャーが temp table create を呼び出します。そして、temp table create はグローバル一時表 SESSION.TTT を作成してから temp table insert を呼び出します。

SESSION.TTT グローバル一時表を使用するため、 temp\_table\_insert には DECLARE GLOBAL TEMPORARY TABLE ステートメントが含まれています。これは、 temp table create が SESSION.TTT を作成するために発行するステートメントと同様 のものです。 temp table create が発行するステートメントとの違いは、 temp\_table\_insert の DECLARE GLOBAL TEMPORARY TABLE ステートメントがい つも偽である IF に含まれていることにあります。 IF ステートメントは、 DB2 がグ

ローバル一時表を 2 度目に作成しないようにしますが、 SOL プロシージャーが後続す るステートメントでグローバル一時表を使用するのを可能にします。

別の SOL プロシージャーで作成されたグローバル一時表から結果セットを戻すには、 temp table insert は DECLARE CURSOR ステートメントを新しい範囲内で発行する 必要があります。 temp table insert は、新しい効力範囲の要求を満たす DECLARE CURSOR および OPEN CURSOR ステートメントを複合 SOL ブロックで発行します。 SOL プロシージャーが終了する前にカーソルはクローズされないので、 DB2 は結果セ ットを呼び出し元 temp table create に戻します。

呼び出し先 SQL プロシージャーから結果セットを受け入れるため、 temp table create は、 temp table insert を結果セットの発信元であることを識別す る ASSOCIATE RESULT SET LOCATOR ステートメントを発行します。それから、 temp table create は、結果セット・ロケーターの ALLOCATE CURSOR ステートメ ントを発行して結果セットをオープンします。 ALLOCATE CURSOR ステートメント が正常に実行されると、 SQL プロシージャーは通常どおり結果セットで作業を行えま す。この例では、temp table create は結果セットからすべての行を取り出し、出力パ ラメーターに列の値を追加します。

注: グローバル一時表を使用する SOL プロシージャーで CREATE PROCEDURE ステ ートメントを発行する前に、ユーザー一時表スペースを作成する必要があります。 ユーザー一時表スペースを作成するには、以下の SOL ステートメントを発行しま す。

CREATE USER TEMPORARY TABLESPACE ts1 MANAGED BY SYSTEM USING ('ts1file');

ここで、tsl はユーザー一時表スペースの名前を表し、 tslfile は表スペースによっ て使用されるコンテナー名を表します。

CREATE PROCEDURE temp table create (IN parm1 INTEGER, IN parm2 INTEGER, OUT parm3 INTEGER, OUT parm4 INTEGER) LANGUAGE SQL **BEGIN** DECLARE loc1 RESULT SET LOCATOR VARYING; DECLARE total3, total4 INTEGER DEFAULT 0; DECLARE rcolumn1, rcolumn2 INTEGER DEFAULT 0; DECLARE result set end INTEGER DEFAULT 0; DECLARE CONTINUE HANDLER FOR NOT FOUND, SQLEXCEPTION, SQLWARNING **BEGIN** SET result set end =  $1$ ;  $END:$ --Create the temporary table that is used in both this SQL procedure --and in the SQL procedure called by this SQL procedure. DECLARE GLOBAL TEMPORARY TABLE ttt(column1 INT, column2 INT) NOT LOGGED: --Insert rows into the temporary table. --The result set includes these rows. INSERT INTO session.ttt(column1, column2) VALUES ( $param1+1$ ,  $param2+1$ ); INSERT INTO session.ttt(column1, column2) VALUES ( parm1+2, parm2+2);

```
--Make a nested call to the 'temp table insert' SQL procedure.
     CALL temp table insert(parm1, parm2);
     --Issue the ASSOCIATE RESULT SET LOCATOR statement to
     --accept a single result set from 'temp table insert'.
     --If 'temp table insert' returns multiple result sets,
     --you must declare one locator variable (for example,
      --ASSOCIATE RESULT SET LOCATOR(loc1, loc2, loc3) for each result set.
     ASSOCIATE RESULT SET LOCATOR(loc1) WITH PROCEDURE temp_table_insert;
     --The ALLOCATE statement is similar to the OPEN statement.
     --It makes the result set available in this SQL procedure.
     ALLOCATE cursor1 CURSOR FOR RESULT SET loc1;
     --Insert rows into the temporary table.
      --The result set does not include these rows.
     INSERT INTO session.ttt(column1, column2) VALUES ( parm1+5, parm2+5);
     INSERT INTO session.ttt(column1, column2) VALUES ( parm1+6, parm2+6);
     SET result set end = 0;
      --Fetch the columns from the first row of the result set.
     FETCH FROM cursor1 INTO rcolumn1, rcolumn2;
     WHILE (result set end = 0) DO
       SET total3 = total3 + rcolumn1;
       SET total4 = total4 + rcolumn2;
       --Fetch columns from the result set for the
       --next iteration of the WHILE loop.
       FETCH FROM cursor1 INTO rcolumn1, rcolumn2;
     END WHILE;
     CLOSE cursor1;
     SET parm3 = total3;
     SET parm4 = total4:
   END @
CREATE PROCEDURE temp_table_insert (IN parm1 INTEGER, IN parm2 INTEGER )
   LANGUAGE SQL
  BEGIN
     DECLARE result set end INTEGER DEFAULT 0;
     DECLARE CONTINUE HANDLER FOR NOT FOUND BEGIN
       SET result set end = 1;
     END;
      --To use a temporary table that is created by a different stored
     --procedure, include a DECLARE GLOBAL TEMPORARY TABLE statement
      --inside a condition statement that always evaluates to false.
     IF (1 = 0) THEN
       DECLARE GLOBAL TEMPORARY TABLE ttt(column1 INT, column2 INT)
           NOT LOGGED;
     END IF;
     --Insert rows into the temporary table.
      --The result set includes these rows.
     INSERT INTO session.ttt(column1, column2) VALUES ( parm1+3, parm2+3);
     INSERT INTO session.ttt(column1, column2) VALUES ( parm1+4, parm2+4);
     --To return a result set from the temporary table, issue
     --the DECLARE CURSOR statement inside a new scope, such as
     --a compound SQL statement (BEGIN...END block).
     --Issue the DECLARE CURSOR statement after the DECLARE
      --GLOBAL TEMPORARY TABLE statement.
     BEGIN
        --The WITH RETURN TO CALLER clause causes the SQL procedure
```

```
--to return its result set to the calling procedure.
      DECLARE cur1 CURSOR WITH RETURN TO CALLER
         FOR SELECT * FROM session.ttt;
     --To return a result set, open a cursor without closing the cursor.
    OPEN cur1 ;
   END;
END
```
# 第9章 IBM DB2 ストアード・プロシージャー・ビルダー

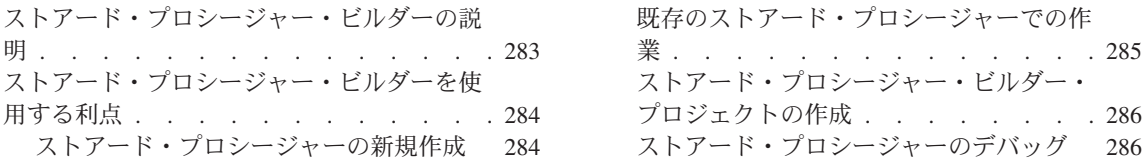

# ストアード・プロシージャー・ビルダーの説明

ストアード・プロシージャー・ビルダーは、 DB2 ストアード・プロシージャーの迅速 な開発をサポートするグラフィカル・アプリケーションです。ストアード・プロシージ ャー・ビルダーを使用すると以下のような作業を行えます。

- 新規のストアード・プロシージャーを作成する
- ローカルおよびリモート DB2 サーバーでストアード・プロシージャーを作成する
- 既存のストアード・プロシージャーを変更して再作成する
- インストールされたストアード・プロシージャーをテストしてからデバッグする

ストアード・プロシージャー付きのアプリケーションを作成するために、ストアード・ プロシージャー・ビルダーは DB2 ユニバーサル・データベース・ファミリー全体 (OS/2、 OS/390、AS/400、AIX、HP-UX、Linux、 Solaris 実行環境および Windows 32 ビット・オペレーティング・システムを含む、をサポートする単一の開発環境を提供し ます。

### ストアード・プロシージャー・ビルダーでサポートされているプラットフォーム:

ストアード・プロシージャー・ビルダーは、アプリケーション開発クライアント (AIX 版、Solaris (Solaris\*\* Operating Environment\*\*) 版、 Windows 32 ビット・オペレーテ ィング・システム版)のオプション・コンポーネントです。

クライアントトのストアード・プロシージャー・ドルダーを使用すると、以下のプラッ トフォームで DB2 ユニバーサル・データベース・サーバーの Java ストアード・プロ シージャーおよび SQL プロシージャーを構築および活用できます。

ストアード・プロシージャー言語 サポートされている DB2 UDB プラットフォーム

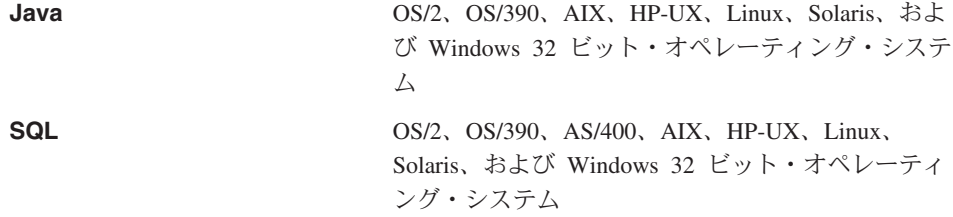

<span id="page-297-0"></span>SOL ストアード・プロシージャーをエクスポートして、既存の Java クラス・ファイル から Java ストアード・プロシージャーを作成できます。快適な開発環境を提供するた めに、ストアード・プロシージャー・ビルダーのコード・エディターでは、デフォルト のキーの結び付け以外に vi または emacs を使用することができます。

### ストアード・プロシージャー・ビルダーの立ち上げ:

Windows 32 ビット・オペレーティング・システムでは、コマンド行で db2spb コマン ドを実行することにより、 DB2 ユニバーサル・データベース・プログラム・グループ から、または以下のいずれかの開発アプリケーションからストアード・プロシージャ ー・ビルダーを立ち上げることができます。

- Microsoft Visual C++ 5.0 および 6.0
- Microsoft Visual Basic 5.0 および 6.0
- IBM VisualAge for Java

AIX および Solaris のクライアントでは、コマンド行で db2spb コマンドを実行してス トアード・プロシージャー・ビルダーを立ち上げることができます。

ストアード・プロシージャー・ビルダーを Java とともにインプリメントすると、デー タベースへの接続はすべて JDBC (Java Database Connectivity) で管理されます。 JDBC ドライバーを使用すると、ローカル DB2 の別名すべてに接続できます。あるいは、ホ スト、ポート、およびデータベース名を指定できるその他のデータベースにも接続でき ます。

注: ストアード・プロシージャー・ビルダーを使用するには、開発用の DB2 データベ ースに接続する必要があります。ストアード・プロシージャー・ビルダーの使用方 法の詳細については、 IBM DB2 ストアード・プロシージャー・ビルダーのオンラ イン・ヘルプを参照してください。

# ストアード・プロシージャー・ビルダーを使用する利点

ストアード・プロシージャー・ビルダーはストアード・プロシージャーを作成、インス トール、およびテストするための使いやすい開発環境を提供します。これにより、DB2 サーバーでのストアード・プロシージャーの登録、構築、およびインストールに関する 詳細な点よりも、ストアード・プロシージャーのロジックに注意を向けることができま す。ストアード・プロシージャー・ビルダーは、ストアード・プロシージャーを開発し たプラットフォームとは異なるプラットフォームで構築することを可能にすることによ り、プラットフォーム間アプリケーションの開発をサポートします。

# ストアード・プロシージャーの新規作成

ストアード・プロシージャー・ビルダーを使用すると、 DB2 データベース・サーバー でのストアード・プロシージャーの作成およびインストールのプロセスを、大幅に単純 <span id="page-298-0"></span>化することができます。ストアード・プロシージャー・ウィザードおよび SOL Assistant を使用すると、ストアード・プロシージャーの開発が簡単になります。

ストアード・プロシージャー・ビルダーでは、 Java または SOL で作成された可搬性 の高いストアード・プロシージャーを作成できます。ストアード・プロシージャー・ウ ィザードを使用して基本的な SOL 構造を作成します。次に、高度で複雑なストアー ド・プロシージャー論理が含まれるように、ソース・コード・エディターを使用してス トアード・プロシージャーを修正します。

ストアード・プロシージャーを作成する際には、 1 つの結果セット、複数の結果セッ ト、または出力パラメーターだけのいずれかを戻すように選択できます。ストアード・ プロシージャーがデータベース表を作成または更新する際には、結果セットを戻されな いように選択できます。ストアード・プロシージャー・ウィザードを使用して、ストア ード・プロシージャーがクライアント・アプリケーションからホスト変数の値を受け取 るように、ストアード・プロシージャーの入出力パラメーターを定義することができま す。さらに、ストアード・プロシージャーでは複数の SOL ステートメントを作成でき ます。ストアード・プロシージャーは case 値を受け取ってから、複数の照会の 1 つを 選択します。

ターゲット・データベースでストアード・プロシージャーを構築するには、ストアー ド・プロシージャー・ウィザードで「終了 (Finish)」をクリックするだけです。 CREATE PROCEDURE ステートメントを使用して、 DB2 にストアード・プロシージ ャーを手動で登録する必要はありません。

### 既存のストアード・プロシージャーでの作業

データベース・サーバーにストアード・プロシージャーを正常に構築した後は、プロシ ージャーを変更、再構築、実行、およびテストできます。ストアード・プロシージャー を変更することによって、複雑なストアード・プロシージャー論理が含まれるように、 いくつかのメソッドをコードに追加できます。ストアード・プロシージャー・ビルダー でストアード・プロシージャーをオープンすると、エディターにソース・コードが表示 されます。エディターは、 Java または SQL で作成されたストアード・プロシージャ ーに依存する言語です。

ストアード・プロシージャー・ビルダー内からストアード・プロシージャーを実行する と、プロシージャーが正常にインストールされているかを確認するためのテストを行う ことができます。ストアード・プロシージャーを実行すると、ストアード・プロシージ ャーの設定方法に合わせて、入力したテスト入力パラメーターの値に基づいた結果セッ トを戻すことができます。ストアード・プロシージャーをテストすると、ストアード・ プロシージャーが DB2 データベース・サーバーに正常にインストールされていること がわかるので、クライアント・アプリケーションのプログラミングが容易になります。 それにより、クライアント・アプリケーションの作成およびデバッグだけに注意を向け ることができます。

<span id="page-299-0"></span>ストアード・プロシージャー・ビルダーの「プロジェクト (Project)」ウィンドウを使用 すると、ストアード・プロシージャーを除去したり、別のデータベース接続にコピーし たりできます。

# ストアード・プロシージャー・ビルダー・プロジェクトの作成

新規および既存のストアード・プロシージャー・ビルダー・プロジェクトをオープンす ると、「プロジェクト (Project)」ウィンドウは DB2 データベースに常駐しているすべ てのストアード・プロシージャーの中で、現在接続されているものを表示します。スト アード・プロシージャーをフィルターして、名前またはスキーマに基づいてプロシージ ャーを表示することができます。ストアード・プロシージャー・ビルダー・プロジェク トは、データベースに正常に構築されなかった接続情報およびストアード・プロシージ ャー・オブジェクトだけを保管します。

# ストアード・プロシージャーのデバッグ

ストアード・プロシージャー・ビルダーおよび IBM 分散デバッガー (別売品) を使用す ると、 DB2 サーバーにインストールされたストアード・プロシージャーをリモート操 作でデバッグすることができます。ストアード・プロシージャーをデバッグするには、 ストアード・プロシージャーをデバッグ・モードで構築してからクライアント IP アド レスのデバッグ項目を追加します。それから、ストアード・プロシージャーを実行する 必要があります。アプリケーション・プログラム内からストアード・プロシージャーを デバッグする必要はありません。ストアード・プロシージャーのテストは、呼び出しア プリケーション・プログラムのテストとは別個に行えます。

ストアード・プロシージャー・ビルダーを使用すると、ストアード・プロシージャーの デバッグ表のデバッグ項目を変更、追加、および除去する権限が与えられているすべて のストアード・プロシージャーを表示できます。データベース管理者または選択したス トアード・プロシージャーを作成したユーザーであるならば、ストアード・プロシージ ャーをデバッグする権限を他のユーザーに授与できます。

# 第4部 オブジェクト関連プログラミング

# 第10章 オブジェクト関連機能の使用

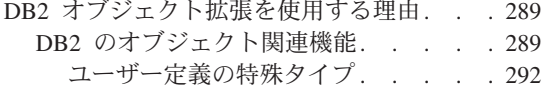

オブジェクトの振る舞いの定義: ユーザ 一定義のルーチン. . . . . . . 292

# DB2 オブジェクト拡張を使用する理由

現代プログラミング言語技術における重要な最新開発の 1 つに、オブジェクト指向が あります。オブジェクト指向は、アプリケーション・ドメイン内のエンティティーを分 類し、互いに関連する独立したオブジェクトとしてモデル化する概念です。オブジェク トの外部的な振る舞いおよび特性は外部に出されますが、オブジェクトの内部インプリ メンテーションの詳細は隠れたままになります。オブジェクト指向により、アプリケー ション・ドメインのオブジェクトの類似点と相違点を明らかにし、それらのオブジェク トを関連したタイプごとにグループ化することができます。同一タイプのオブジェクト は、そのタイプ固有の振る舞いの集合を共用するため、アプリケーション・ドメインの オブジェクトの振る舞いを反映して同じように振る舞います。

DB2 のオブジェクト拡張により、関連技術の利点の上に成り立つオブジェクト技術の多 くの利点を実現化できます。 関係システムでは、データ・タイプを使用して、そのイン スタンス(またはオブジェクト)が保管される表の列中のデータを記述します。このよ うなインスタンスでの操作は、そのような表現が許可されているすべての場所で呼び出 し可能な演算子または関数によってサポートされます。

DB2 のオブジェクト拡張では、オブジェクト指向 (OO) の概念と方法論をそこに組み込 むことができます。

### DB2 のオブジェクト関連機能

データをオブジェクト指向でモデル化するのに役立つ以下のようなオブジェクト指向機 能があります。

### とても大きなオブジェクト用のデータ・タイプ

システムでモデル化する必要のあるデータが大きくて複雑な場合があります (たとえば、テキスト、音声、技術データ、またはビデオなど)。このサイズの オブジェクトでは、 VARCHAR または VARGRAPHIC データ・タイプは十分 な大きさではないかもしれません。 DB2 は、このようなデータ・オブジェク トを 2 ギガバイト (GB) 以下のサイズのストリングとして保管するために、3 つのデータ・タイプを備えています。その 3 つのデータ・タイプとは、2 進ラ ージ・オブジェクト (BLOB)、 1 バイト文字ラージ・オブジェクト (CLOB)、 および 2 バイト文字ラージ・オブジェクト (DBCLOB) です。

#### ユーザー定義のデータ・タイプ

ユーザー定義のタイプでオブジェクトのセマンティクスを制御できます。たと えば、ご使用のアプリケーションで "text" というタイプまたは "address" とい うタイプが必要になるかもしれません。これらのタイプは組み込みタイプとし ては存在しません。しかし、 DB2 のオブジェクト関連機能を使用すると、こ れらのタイプを定義してデータベースで使用できます。

さらに、ユーザー定義のタイプは以下のように分類できます。

### 特殊タイプ

特殊タイプは既存の DB2 組み込みデータ・タイプに基づいたもので す。つまり、特殊タイプは内部的には組み込みタイプと同様です。し かし、これらのタイプのセマンティクスを定義することができます。 さらに、DB2 にはとても大きなオブジェクトを保管および操作するた めの組み込みタイプがあります。特殊タイプは以下の中の1つのラー ジ・オブジェクト (LOB) データ・タイプに基づいています。これら を音声またはビデオ・ストリームなどを保管するために使用できるか もしれません。

### 構造タイプ

構造タイプは、単一タイプのもとにオブジェクト属性の集合を集める ためのものです。

ユーザー定義の振る舞い

DB2 がオブジェクトに操作を行うことを可能にするため、 SOL または外部言 語で独自のルーチンを作成することができます。ユーザー定義のルーチンに は、以下の 2 つのタイプがあります。

### ユーザー定義関数 (UDF)

UDF とはユーザーが定義できる関数で、組み込み関数や演算子と同様 に SOL 照会でのオブジェクトの操作をサポートします。 UDF を使 用して、ユーザー定義タイプだけではなくいかなるタイプの列値を操 作できます。

### ユーザー定義メソッド

UDF と同様、オブジェクトの振る舞いを定義しますが、特定のユーザ 一定義構造タイプに固くカプセル化されています。

#### 索引拡張

索引拡張は、DB2 による構造タイプおよび特殊タイプの索引方法を指定しま す。索引拡張を作成するには、 CREATE INDEX EXTENSION ステートメン トを発行する必要があります。 CREATE INDEX EXTENSION ステートメン トは、構造タイプまたは特殊タイプの値を索引キーに変換するための外部表関 数を指定して、DB2 がこれらの索引キーを検索してパフォーマンスを最適化す る方法を定義します。

これらの表関数の作成方法については、 409ページの『第15章 ユーザー定義関 数 (UDF) とメソッドの作成』 を参照してください。索引拡張を使用して、構 造タイプおよび特殊タイプを使用するアプリケーションのパフォーマンスを向 上させるための方法についての詳細は、 管理の手引き を参照してください。 CREATE INDEX EXTENSION ステートメントの詳細については、 SQL 解説 書 を参照してください

- 制約とは、ユーザーが定義してデータベースが実施する規則のことです。以下 制約 のような 4 つの制約があります。
	- 固有 表のキーが固有なものであるようにします。固有キーを構成する列に 対して行われるどんな変更に対しても、それが固有であるかどうかの 検査が行われます。

#### 参昭保全

挿入、更新、および削除操作に対して参照制約を強要します。これ は、すべての外部キーの値が有効であることを示すデータベースの状 熊です。

- 表検査 表が作成または更新された際に、変更されたデータが指定された条件 に違反していないかどうかを検査します。
- トリガー

トリガーはある表に関連した SOL ステートメントから成り、その表 に対してデータ変更操作が行われる際に自動的に活動化されます。ト リガーを使用すると、業務規則などの一般的な保全形式をサポートす ることができます。

固有制約、参照保全、および表検査制約についての詳細は、 管理の手引き を 参照してください。トリガーについての詳細は、 499ページの『第16章 活動状 熊の DBMS でのトリガーの使用』を参照してください。

### 一般のアプリケーションでのオブジェクト指向機能の使用

DB2 のオブジェクト指向機能間には、重要な協同性があります。 DB2 オブジ ェクト指向のメカニズムは、オブジェクト指向のアプリケーションのサポート に限らず、他の目的にも使用することができます。 C++ などの一般的なオブ ジェクト指向プログラミング言語があらゆる種類の非オブジェクト指向アプリ ケーションを実行するために使用されるように、 DB2 に備えられているオブ ジェクト指向のメカニズムも、あらゆる種類の非オブジェクト指向アプリケー ションをサポートするのに非常に役立ちます。 DB2 のオブジェクト関連機能 は、あらゆるデータベース・アプリケーションをモデル化するために使用でき る汎用メカニズムです。したがって、こうした DB2 オブジェクト拡張は、一 般的なアプリケーションのサポートを向上する他に、非一般の、すなわちオブ ジェクト指向のアプリケーションにも拡張的なサポートを行います。

### <span id="page-305-0"></span>ユーザー定義の特殊タイプ

特殊タイプは既存の組み込みタイプに基づいています。たとえば、 USDollar および Canadian Dollar などの様々な通貨を表すための特殊タイプがあるとしましょう。これら のタイプは、両方とも通貨を定義した組み込みタイプとして内部的に(ホスト言語プロ グラムでも) 表されています。たとえば、両方の通貨を DECIMAL として定義すると、 それらはシステム内で 10 進データ・タイプとして表示されます。

### 強力タイピング

同一の組み込みタイプに基づいて異なった特殊タイプを持てますが、特殊タイ プは強力タイピングの特性を持ちます。強力タイピング特性では、そのような タイプのインスタンスを、そのタイプの別のインスタンス以外とは直接比較で きないようにします。これにより、変換処理を行わずに USDollar と Canadian Dollar を直接加算するなどの、セマンティクス的にはありえないよう な操作を阻止します。特殊タイプのインスタンスでどんな操作が行えるかは、 ユーザーが定義します。

### タイプの振る舞い

USDollar または Canadian Dollar のインスタンスでどんな操作が許可されるか をどのように定義できるでしょうか。ユーザー定義の関数を使用して、特殊タ イプで可能な振る舞いを定義します。関数を登録することによって USDollar のインスタンスを加算するような簡単な操作を行えます。この関数は、 USDollar を入力として受け取る簡単な組み込み加算操作です。このような関数 を定義するのにアプリケーションを作成する必要はありません。

しかし、USDollar タイプを入力として受け取り、それを Canadian\_Dollar タイ プに変換するもっと複雑な関数を作成したいと思われるかもしれません。ユー ザー定義の関数についての詳細は、 389ページの『第14章 ユーザー定義関数 (UDF) およびメソッド』を参照してください。

制約を使用すると、保全性の規則を実装できます。

ラージ・オブジェクト

特殊タイプでモデル化するオブジェクトは非常に大きいものかもしれません。 しかし、DB2 には非常に大きなオブジェクトを保管および操作するための新し い組み込みタイプがあります。特殊タイプは以下の中の 1 つのラージ・オブジ ェクト (LOB) データ・タイプに基づいています。これらを音声またはビデオ などに使用できるかもしれません。

### オブジェクトの振る舞いの定義: ユーザー定義のルーチン

オブジェクトの振る舞いを定義するには、以下のようなユーザー定義関数およびメソッ ドを使用できます。

### ユーザー定義関数

UDF とはユーザーが定義できる関数で、組み込み関数や演算子と同様に SOL 照会でのオブジェクトの操作をサポートします。(UDF を使用して、ユーザー 定義タイプだけではなくすべてのタイプの列値を操作できます。) ですから、

ユーザー定義タイプのインスタンス (特殊または構造化されたもの) は、表の 列または行の中に保管され、SQL 照会によって UDF で操作されます。たとえ ば、LENGTH という特殊タイプのインスタンスと WIDTH という特殊タイプ のインスタンスを受け取って、面積を計算してから照会に戻す、以下のような AREA という関数を定義できます。

SELECT ID, area(length, width) AS area FROM Property WHERE area  $> 10000$ ;

メソッド

UDF と同様、メソッドはオブジェクトの振る舞いを定義しますが、以下のよう な点で関数とは異なります。

- メソッドは特定のユーザー定義構造タイプに密接に関連しており、ユーザー 定義タイプと同じスキーマに保管されています。
- メソッドは列内の値として保管されているユーザー定義タイプで呼び出すこ とができますし、参照解除演算子(->) を使用して構造タイプへの範囲参照 を行うことができます。
- メソッドは、関数を呼び出すのとは別の SQL 構文を使用して呼び出されま す。
- DB2 は、メソッドへの修飾されていない参照を、そのメソッドが呼び出され たタイプで解決します。メソッドを呼び出したタイプがそのメソッドを定義 していないなら、 DB2 は、そのメソッドを呼び出したタイプのスーパータ イプのメソッドを呼び出すことによってメソッドの参照を解決しようとしま す。

列内に保管されている構造タイプのメソッドを呼び出すには、構造タイプの名 前 (または、構造タイプに分解できる式) を呼び出しに含め、メソッド呼び出 し演算子(..)を続け、さらにその後ろにメソッドの名前を続けます。構造タ イプの範囲参照のメソッドを呼び出すには、参照解除演算子 (->) を使用して 構造タイプへの参照を含め、メソッド呼び出し演算子を続けます。それから、 メソッドの名前を指定します。

DB2 のオブジェクト・リレーション機能についての詳細は、以下を参照してください。

- 305ページの『第12章 複合オブジェクトの処理: ユーザー定義の構造型』
- 295ページの『第11章 ユーザー定義特殊タイプ』
- 365ページの『第13章 ラージ・オブジェクト (LOB) の使用』
- 389ページの『第14章 ユーザー定義関数 (UDF) およびメソッド』
- 409ページの『第15章 ユーザー定義関数 (UDF) とメソッドの作成』
- 499ページの『第16章 活動状態の DBMS でのトリガーの使用』

# <span id="page-308-0"></span>第11章 ユーザー定義特殊タイプ

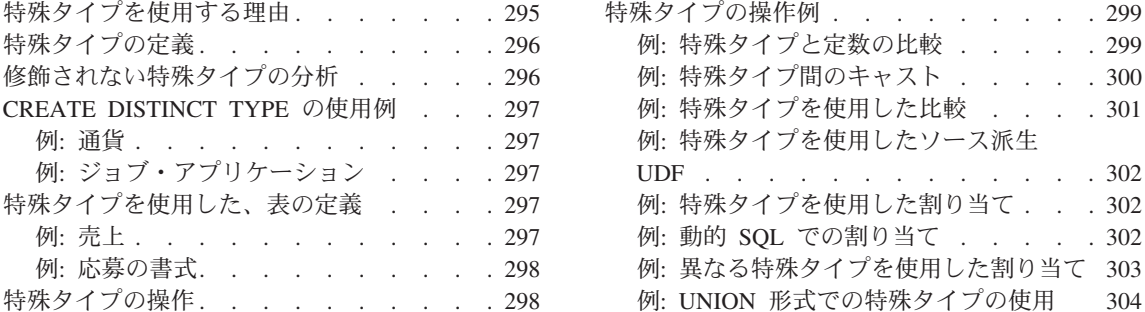

### 特殊タイプを使用する理由

ユーザー定義特殊タイプ と呼ばれる、作成済みのデータ・タイプは、ご使用の DB2 ア プリケーションで使用することができます。特殊タイプは以下のような利点がありま す。

1. 拡張性。

新規のタイプを定義することにより、ユーザーのアプリケーションをサポートするた めに DB2 が提供するタイプのセットを増やすことができます。

2. 柔軟性。

ユーザー定義関数 (UDF) を使用して新規のタイプにセマンティクスや振る舞いを指 定し、システムで使用できるさまざまなタイプを増やすことができます。 UDF の詳 細については、389ページの『第14章 ユーザー定義関数 (UDF) およびメソッド』を 参照してください。

3. 一貫した振る舞い。

強力タイピングにより、ご使用の特殊タイプが適切に振る舞うことが保証されます。 また、ご使用の特殊タイプで定義された関数のみを特殊タイプのインスタンスに適用 できることを保証します。

4. カプセル化。

特殊タイプに適用することができる一連の関数および演算子は、その特殊タイプの振 る舞いを定義します。稼働中のアプリケーションはタイプに指定した内部表現に依存 しないので、さまざまなことを自在に実行できます。

5. パフォーマンス。

特殊タイプがデータベース・マネージャーに高度に統合されています。特殊タイプ は、組み込みデータ・タイプと同じ方法で内部に表されるので、組み込みデータ・タ イプが組み込み関数、比較演算子、索引などをインプリメントするのに使用するのと 同じ効果的なコードを共用します。

 $. 299$  $. . . 299$  $. . . 300$  $. . . 301$ 

 $. . . 302$  $. . . 302$  $. . . 302$ 

304

# <span id="page-309-0"></span>特殊タイプの定義

特殊タイプは、表、索引、UDF などの他のオブジェクトと同様に、 CREATE ステート メントで定義しなければなりません。

CREATE DISTINCT TYPE ステートメントを使用して新規の特殊タイプを定義します。 ステートメント構文およびそのオプションすべての詳細については、 SOL 解説書 で説 明されています。

CREATE DISTINCT TYPE ステートメントに関して、以下のことに注意してください。

- 1. 新規の特殊タイプの名前は、修飾された、または修飾されない名前のいずれでもかま いません。それがステートメントの許可 ID と異なるスキーマで修飾される場合は、 データベース上で DBADM 権限を持たなければなりません。
- 2. 特殊タイプのソース・タイプは、DB2 が特殊タイプの内部表現に使用するタイプで す。したがって、組み込みデータ・タイプでなければなりません。前に定義した特殊 タイプを他の特殊タイプのソース・タイプとして使用することはできません。
- 3. WITH COMPARISONS 文節は、特殊タイプのインスタンスの比較演算をサポートす る関数を DB2 で生成するよう DB2 に指示するために使用します。この文節は、ソ ース・タイプで比較演算がサポートされる場合 (たとえば INTEGER および DATE) は必要で、サポートされない場合 (たとえば LONG VARCHAR および BLOB) は禁 止されています。
- 注: DB2 は特殊タイプ定義の一部として、以下のものに対し常にキャスト機能を生成し ます。
- ソース・タイプの標準名を使用した、特殊タイプからソース・タイプへのキャスト。 たとえば、FLOAT に基づいて特殊タイプを作成した場合、DOUBLE と呼ばれるキャ スト関数が作成されます。
- ソース・タイプから特殊タイプへのキャスト。特殊タイプへの追加のキャストが生成 される条件の説明については、 SOL 解説書 を参照してください。

これらの機能は、照会中の特殊タイプを操作するために重要です。

### 修飾されない特殊タイプの分析

関数パスは、修飾されないタイプ名や関数の参照の分析に使用されます。ただし、タイ プ名または関数を以下のように処理した場合を除きます。

- 作成
- 除去
- 注釈

修飾されない関数参照の分析方法の詳細については、 403ページの『修飾された関数参 照の使用法』を参照してください。

# <span id="page-310-0"></span>**CREATE DISTINCT TYPE の使用例**

以下に CREATE DISTINCT TYPE の使用例を示します。

- 例: 通貨
- 例: ジョブ・アプリケーション

### 例: 通貨

たとえば、異なる通貨を扱う必要のあるアプリケーションを作成中で、照会の際に、こ れらの通貨を直接比較または操作するのを DB2 が認めないようにしたいとします。な お、異なる通貨の値を比較する場合には、必ず変換が必要です。それで、必要な数の特 殊タイプを定義します。特殊タイプは、表現したい通貨ごとに 1 つずつ必要です。

CREATE DISTINCT TYPE US DOLLAR AS DECIMAL (9,2) WITH COMPARISONS CREATE DISTINCT TYPE CANADIAN DOLLAR AS DECIMAL (9,2) WITH COMPARISONS CREATE DISTINCT TYPE EURO AS DECIMAL (9.2) WITH COMPARISONS

なお、比較演算子は、DECIMAL (9,2) 上でサポートされるので、 WITH COMPARISONS を指定しなければなりません。

# 例: ジョブ・アプリケーション

たとえば、会社への応募者が記入した書式を DB2 の表中に保持したいので、そのよう な書式から情報を抽出する関数を使用するとします。これらの関数は標準文字ストリン グに適用できないため (戻すことになっている情報を確実に検出できるわけでないた め)、記入された書式を表示する特殊タイプを定義します。

CREATE DISTINCT TYPE PERSONAL. APPLICATION FORM AS CLOB(32K)

DB2 は CLOB の比較をサポートしないので、 WITH COMPARISONS という文節は指 定しません。 DBADM 権限を持っていたために自分の許可 ID と異なるスキーマ名を 指定したので、応募者の書式を扱うすべての特殊タイプおよび UDF を同じスキーマに 保持したいとします。

### 特殊タイプを使用した、表の定義

特殊タイプの定義が済むと、タイプが特殊タイプである列を持つ表を定義できます。以 下に CREATE TABLE の使用例を示します。

- 例: 売上
- 例: 応募の書式

### 例: 売上

たとえば、以下のようにさまざまな国における会社の売上を保持する表を定義したいと します。

CREATE TABLE US SALES (PRODUCT ITEM INTEGER, INTEGER CHECK (MONTH BETWEEN 1 AND 12), MONTH

<span id="page-311-0"></span>YEAR INTEGER CHECK (YEAR  $>$  1985), TOTAL US DOLLAR)

CREATE TABLE CANADIAN SALES

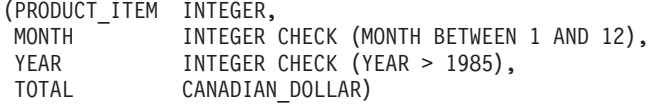

CREATE TABLE GERMAN SALES

(PRODUCT\_ITEM INTEGER, INTEGER CHECK (MONTH BETWEEN 1 AND 12). MONTH INTEGER CHECK (YEAR > 1985), YEAR TOTAL EURO)

上記の例の特殊タイプは、 297ページの『例: 通貨』中の CREATE DISTINCT TYPE ステートメントと同じものを使用して作成しています。なお、ここでは検査の制約を使 用しています。検査制約の詳細については、 SOL 解説書 を参照してください。

### 例: 応募の書式

たとえば、以下のように応募者が記入した書式を保持する表を定義する必要があるとし ます。

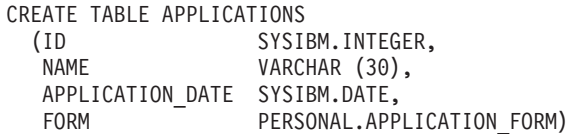

特殊タイプ名の修飾子が自分の許可 ID と異なるので、それは完全に修飾されたことに なり、デフォルトの関数パスは変更されていません。なお、タイプおよび関数名が完全 には修飾されていない場合、 DB2 は現行の関数パスにリストされているスキーマ全体 を検索し、所定の修飾された名前に一致するタイプまたは関数名を探します。 SYSIBM は常に(それが省略されていれば)現行関数パスにおいて考慮されるので、組み込みデ ータ・タイプの修飾を省略できます。たとえば、SET CURRENT FUNCTION PATH = cherv1 を実行でき、現行関数パスの特殊レジスターの値は "CHERYL" で "SYSIBM" は含まれま せん。ここで、CHERYL.INTEGER タイプが定義されていない場合でも、 COL1 のタイ プが SYSIBM.INTEGER であると常に SYSIBM が考慮されるので、 CREATE TABLE FOO(COL1 INTEGER) というステートメントは正常に実行されます。

ただし、ご希望であれば、組み込みデータ・タイプを完全に修飾することもできます。 現行関数パスの使用に関する詳細については、 SOL 解説書 を参照してください。

# 特殊タイプの操作

特殊タイプに関連する最も重要な概念の 1 つに強力タイピング があります。強力タイ ピングは、特殊タイプで定義された関数および演算子のみをそのインスタンスに適用で きることを保証します。

<span id="page-312-0"></span>強力タイピングは、特殊タイプのインスタンスが正しいことを保証するために重要で す。たとえば、現行の為替相場に従って米ドルをカナダ・ドルに変換する関数を定義し た場合、この同じ関数をユーロからカナダ・ドルへの変換には使用しないでしょう。な ぜならこれは必ず誤った額を戻すからです。

強力タイピングの結果、DB2 は、たとえば特殊タイプのインスタンスと特殊タイプのソ ース・タイプのインスタンスを比較するような照会を作成しません。これと同じ理由 で、DB2 は、別のタイプで定義された関数を特殊タイプに適用しません。特殊タイプの インスタンスを別のタイプのインスタンスと比較したい場合は、いずれか一方のタイプ のインスタンスをキャストしなければなりません。同じ意味で、特殊タイプで定義され ていない関数を特殊タイプのインスタンスに適用したい場合は、特殊タイプのインスタ ンスをこの関数のパラメーターのタイプにキャストしなければなりません。

# 特殊タイプの操作例

特殊タイプの操作例として以下のものを挙げます。

- 例: 特殊タイプと定数の比較
- 例: 特殊タイプ間のキャスト
- 例: 特殊タイプを使用した比較
- 例: 特殊タイプを使用したソース派生 UDF
- 例: 特殊タイプを使用した割り当て
- 例: 動的 SQL での割り当て
- 例: 異なる特殊タイプを使用した割り当て
- 例: UNION 形式での特殊タイプの使用

### 例:特殊タイプと定数の比較

たとえば、1999年7月(7/99)に米国で 100000.00米ドルを超える売上があった商品 を知りたいとします。

SELECT PRODUCT ITEM FROM US SALES WHERE  $TOTAL > US DOLLAR (100000)$ AND month =  $7$ AND year =  $1999$ 

米ドルとそのソース・タイプのインスタンス (すなわち DECIMAL) を直接比較できな いので、 DB2 により提供されるキャスト機能を使用して DECIMAL から米ドルにキャ ストしました。また、DB2 により提供されるもう 1 つのキャスト機能 (すなわち、米 ドルから DECIMAL にキャストする機能) を使用して、列の合計を DECIMAL にキャ ストすることもできます。特殊タイプからのキャストの場合はキャストを実行するキャ スト指定表記法を、特殊タイプへのキャストの場合は機能表記法をそれぞれ使用するこ とができます。すなわち、上記の照会は以下のように作成してもかまいません。

SELECT PRODUCT ITEM FROM US SALES WHERE  $TO\bar{T}AL > CAST (100000 AS us dollar)$  $AND$  MONTH = 7 AND YEAR = 1999

# <span id="page-313-0"></span>例: 特殊タイプ間のキャスト

たとえば、カナダ・ドルを米ドルに変換する UDF を定義したいとします。このとき、 DB2 の外部で管理されているファイルから現行の為替相場を求めることができるとしま す。そこで、カナダ・ドルの値を取得し、為替相場のファイルにアクセスし、米ドルの 額に対応した値を戻すような UDF を定義します。

一見、このような UDF を定義するのは容易に見えるかもしれません。しかし、C は DECIMAL の値をサポートしません。異なる通貨を表す特殊タイプは、DECIMAL と定 義しました。 10 進精度を失わずに DECIMAL の値を表すことができる、 C によって 提供される唯一のデータ・タイプは DOUBLE なので、 UDF は、DOUBLE の値を受 け取り、戻す必要があります。このため、UDF は以下のように定義しなければなりませ  $\mathcal{h}_{\alpha}$ 

CREATE FUNCTION CDN TO US DOUBLE (DOUBLE) RETURNS DOUBLE EXTERNAL NAME '/u/finance/funcdir/currencies!cdn2us' LANGUAGE C PARAMETER STYLE DB2SQL NO SQL NOT DETERMINISTIC NO EXTERNAL ACTION FENCED

UDF が 2 回呼び出される間にカナダ・ドルおよび米ドルの為替相場が変化する場合が あるので、 UDF は NOT DETERMINISTIC として宣言します。

ここで問題なのは、どのようにしてカナダ・ドルを UDF に渡して、それから米ドルを 受け取るかということです。カナダ・ドルは、DECIMAL の値にキャストしなければな りません。 DECIMAL の値は DOUBLE にキャストしなければなりません。また、戻 された DOUBLE の値を DECIMAL に、DECIMAL の値を米ドルにキャストしなけれ ばなりません。

このようなキャストは、ソース派生 UDF を定義する際に DB2 により自動的に実行さ れ、その UDF のパラメーターおよび戻りタイプはソース関数のものと正確には一致し ません。そのため、ソース派生 UDF を 2 つ定義する必要があります。最初のものは、 DECIMAL 表記に DOUBLE の値を渡します。 2 番目のものは、特殊タイプに DECIMAL の値を渡します。すなわち、以下のものを定義します。

CREATE FUNCTION CDN TO US DEC (DECIMAL(9,2)) RETURNS DECIMAL(9,2) SOURCE CDN TO US DOUBLE (DOUBLE)

CREATE FUNCTION US DOLLAR (CANADIAN DOLLAR) RETURNS US DOLLAR SOURCE CDN TO US DEC (DECIMAL())

<span id="page-314-0"></span>US DOLLAR(C1) (C1 はタイプがカナダ・ドルの列) のような US DOLLAR 関数の呼び出し は、この以下の呼び出しと同じように作用します。

US DOLLAR (DECIMAL(CDN TO US DOUBLE (DOUBLE (DECIMAL (C1)))))

つまりこれは (カナダ・ドルの) C1 が 10 進数にキャストされ、次に倍精度値にキャス トされてから CDN TO US DOUBLE 関数に渡されるということです。この関数は、為替相 場のファイルにアクセスし、倍精度値(米ドルで額を表す)を戻します。この値は、ま ず 10 進数に、その後米ドルにキャストされます。

ユーロを米ドルに変換する関数は、上記の例と同様になります。

CREATE FUNCTION EURO TO US DOUBL(DOUBLE) **RETURNS DOUBLE** EXTERNAL NAME '/u/finance/funcdir/currencies!euro2us' LANGUAGE C PARAMETER STYLE DB2SQL NO SOL NOT DETERMINISTIC NO EXTERNAL ACTION FENCED

CREATE FUNCTION EURO TO US DEC (DECIMAL(9,2)) RETURNS DECIMAL(9,2) SOURCE EURO TO US DOUBL (DOUBLE)

CREATE FUNCTION US DOLLAR (EURO) RETURNS US DOLLAR SOURCE EURO TO US DEC (DECIMAL())

# 例: 特殊タイプを使用した比較

たとえば、1999年7月(7/99)に米国において、カナダおよびドイツよりも売上の多か った製品を知りたいとします。

SELECT US.PRODUCT ITEM, US.TOTAL FROM US SALES AS US, CANADIAN SALES AS CDN, GERMAN SALES AS GERMAN WHERE US. PRODUCT ITEM = CDN. PRODUCT ITEM AND US.PRODUCT ITEM = GERMAN.PRODUCT ITEM AND US.TOTAL > US DOLLAR (CDN.TOTAL) AND US. TOTAL > US DOLLAR (GERMAN. TOTAL) AND US.MONTH =  $7$ AND US. YEAR =  $1999$ AND CDN.MONTH =  $7$ AND CDN. YEAR =  $1999$ AND GERMAN.MONTH = 7 AND GERMAN, YEAR = 1999

米ドルは、カナダ・ドルやユーロと直接比較できないので、カナダ・ドルの額を米ドル にキャストする UDF や、ユーロの額を米ドルにキャストする UDF を使用します。 各 総額を貨幣上比較できないので、これらすべてを DECIMAL にキャストし、変換された DECIMAL の値を比較することはできません。すなわち、各総額が同じ通貨でないとい うことです。

### <span id="page-315-0"></span>例: 特殊タイプを使用したソース派生 UDF

たとえば、ユーロの SUM をサポートする SUM 組み込み関数にソース派生 UDF を定 義したとします。

CREATE FUNCTION SUM (EUROS) **RETURNS EUROS** SOURCE SYSIBM.SUM (DECIMAL())

1994 年のドイツにおける各製品の売上総額を知りたいとします。米ドルで総売上を求め ます。

SELECT PRODUCT ITEM, US DOLLAR (SUM (TOTAL)) FROM GERMAN SALES WHERE YEAR =  $1994$ GROUP BY PRODUCT ITEM

上記と同じ方法で米ドルに SUM 関数を定義していないと、 SUM (us dollar (total)) を定義できません。

# 例: 特殊タイプを使用した割り当て

新規の応募者が記入した書式をデータベースに保管する場合を考えてみましょう。ここ で、記入された書式を表すのに使用する文字ストリングの値を含む、ホスト変数を次の ように定義してあるものとします。

EXEC SQL BEGIN DECLARE SECTION; SQL TYPE IS CLOB(32K) hv form; EXEC SQL END DECLARE SECTION;

/\* Code to fill hv form  $*/$ 

INSERT INTO APPLICATIONS VALUES (134523, 'Peter Holland', CURRENT DATE, :hv form)

DB2 が、特殊タイプのソース・タイプのインスタンスをその特殊タイプを持つターゲッ トに割り当てるようにさせるので、キャスト機能を明示的に呼び出してその文字ストリ ングを特殊タイプの personal.application form に変換することはしません。

### 例: 動的 SQL での割り当て

『例: 特殊タイプを使用した割り当て』で示されたのと同じステートメントを動的 SOL で使用したい場合は、次のようにパラメーター・マーカーを使用します。

EXEC SOL BEGIN DECLARE SECTION: long id: char name  $[30]$ : SQL TYPE IS CLOB(32K) form; char command  $[80]$ ; EXEC SOL END DECLARE SECTION;

/\* Code to fill host variables  $*/$ 

<span id="page-316-0"></span>strcpy(command, "INSERT INTO APPLICATIONS VALUES"); strcat(command, " $(?, ?, \text{CURRENT DATE}, \text{CAST} (? AS CLOB(32K)))$ ");

EXEC SQL PREPARE APP INSERT FROM : command; EXEC SQL EXECUTE APP INSERT USING :id, :name, :form;

DB2 のキャスト指定を使用して、パラメーター・マーカーのタイプが CLOB(32K)、すなわち特殊タイプ列に割り当て可能なタイプであることを DB2 に通知 します。なお、ホスト言語は特殊タイプをサポートしないので、特殊タイプのタイプの ホスト変数を宣言することはできません。そのため、パラメーター・マーカーのタイプ を特殊タイプと指定することはできません。

### 例: 異なる特殊タイプを使用した割り当て

たとえば、米ドルおよびカナダ・ドルの SUM をサポートする SUM 組み込み関数に、 302ページの『例: 特殊タイプを使用したソース派生 UDF』中のユーロのソース派生 UDF と同じ 2 つの UDF を定義したとします。

CREATE FUNCTION SUM (CANADIAN DOLLAR) RETURNS CANADIAN DOLLAR SOURCE SYSIBM.SUM (DECIMAL())

CREATE FUNCTION SUM (US DOLLAR) RETURNS US DOLLAR SOURCE SYSIBM.SUM (DECIMAL())

ここで、各国における各製品についての 1年間の総売上米ドルで、別々の表に保存する ように上司から要求されたとします。

CREATE TABLE US SALES 94 (PRODUCT ITEM INTEGER, TOTAL US DOLLAR) CREATE TABLE GERMAN SALES 94 (PRODUCT ITEM INTEGER, **TOTAL** US DOLLAR) CREATE TABLE CANADIAN SALES 94 (PRODUCT ITEM INTEGER, **TOTAL** US DOLLAR) INSERT INTO US SALES 94 SELECT PRODUCT ITEM, SUM (TOTAL) FROM US SALES WHERE YEAR =  $1994$ GROUP BY PRODUCT ITEM INSERT INTO GERMAN SALES 94 SELECT PRODUCT ITEM, US DOLLAR (SUM (TOTAL)) FROM GERMAN SALES WHERE YEAR =  $1994$ 

GROUP BY PRODUCT\_ITEM

<span id="page-317-0"></span>INSERT INTO CANADIAN\_SALES\_94 SELECT PRODUCT ITEM, US DOLLAR (SUM (TOTAL)) FROM CANADIAN\_SALES WHERE YEAR = 1994 GROUP BY PRODUCT\_ITEM

異なる特殊タイプ同士を直接互いに割り当てることはできないので、カナダ・ドルおよ びユーロの金額を米ドルに明示的にキャストします。特殊タイプはそれ自体のソース· タイプにしかキャストできないので、キャスト指定構文を使用できません。

# 例: UNION 形式での特殊タイプの使用

たとえば、米国のユーザーに自分の会社の全製品の総売上を含む視点を提供したいとし ます。

CREATE VIEW ALL\_SALES AS SELECT PRODUCT ITEM, MONTH, YEAR, TOTAL FROM US SALES UNION SELECT PRODUCT ITEM, MONTH, YEAR, US DOLLAR (TOTAL) FROM CANADIAN\_SALES UNION SELECT PRODUCT\_ITEM, MONTH, YEAR, US\_DOLLAR (TOTAL) FROM GERMAN\_SALES

特殊タイプは、同じ特殊タイプ同士でないと一緒に比較できないので、カナダ・ドルを 米ドルに、そしてユーロを米ドルにキャストします。なお、キャスト指定では、特殊タ イプおよびそのソース・タイプ間のキャストしかできないので、機能表記法を使用して キャストしなければなりません。

# <span id="page-318-0"></span>第12章 複合オブジェクトの処理: ユーザー定義の構造型

 $\mathbf{I}$ 

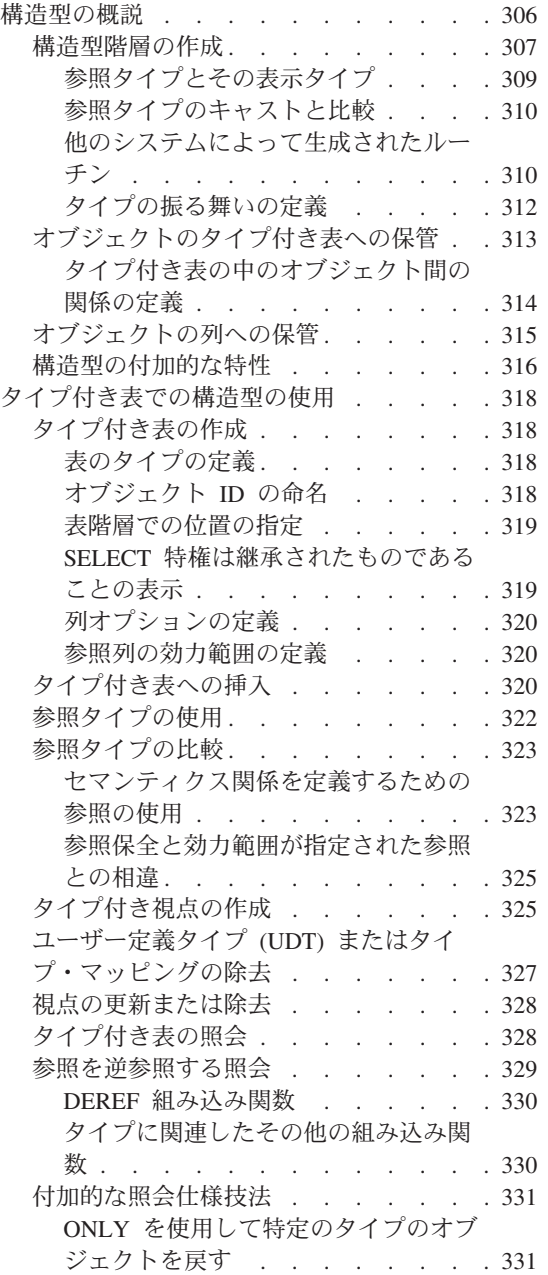

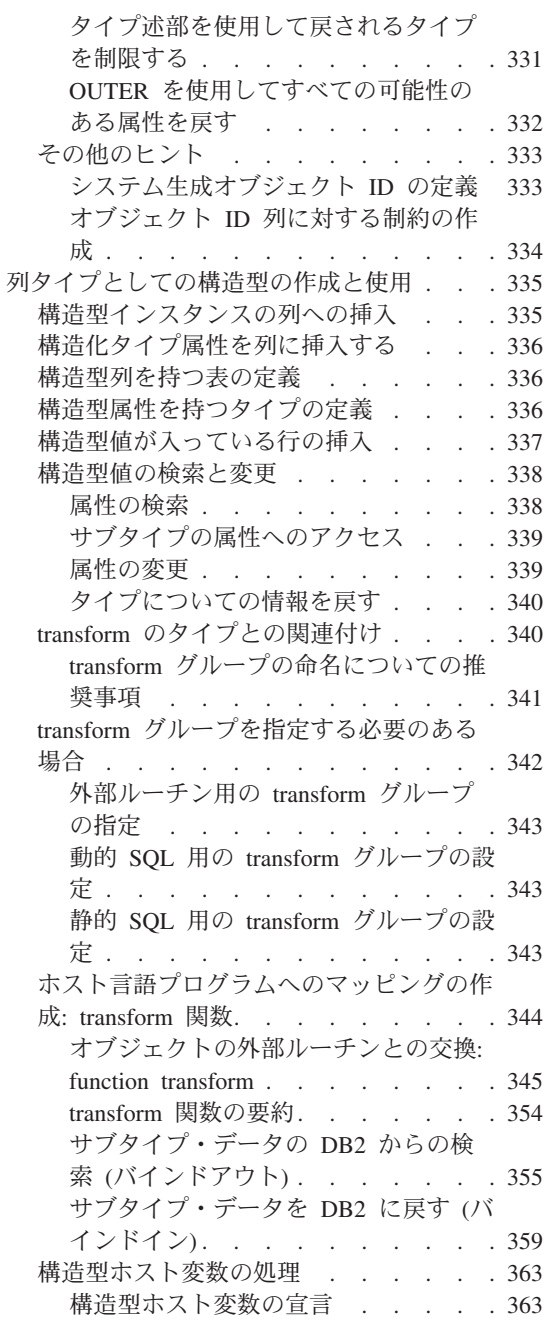

# <span id="page-319-0"></span>構造型の概説

構造型は、属性 で構成される明確な構造を持つオブジェクトをモデル化するのに役立ち ます。属性は、タイプのインスタンスを記述するプロパティーです。たとえば、幾何学 形状は、デカルト座標のリストを属性として持っています。人物には、名前、住所など の属性があります。部門には、名前、または他の種類の ID があります。

タイプを作成するには、タイプの名前、属性名、およびデータ・タイプを指定する必要 があります。また、このタイプの参照タイプをシステム内で表現する方法を指定するこ ともできます。 BusinessUnit t タイプを作成する SQL は、次のとおりです。

CREATE TYPE BusinessUnit t AS (Name VARCHAR(20), Headcount INT) REF USING INT MODE DB2SOL:

AS 文節では、タイプに関連した属性定義を指定します。 BusinessUnit t は、 Name と Headcount という 2 つの属性を持つタイプです。構造型を作成するには、 CREATE TYPE ステートメントに MODE DB2SOL 文節を入れます。 REF USING 文節の詳細 については、 309ページの『参照タイプとその表示タイプ』を参照してください。

構造型は、従来のリレーショナル・データ・タイプの機能を拡張しています。拡張され た主な 2 つの機能は、継承というプロパティーと、構造型のインスタンスを表の中に行 としてまたは列の中に値として保管する機能です。次のセクションで、これらの機能を 概説します。

継承 従来のリレーショナル表とリレーショナル列を使用して、人物などのオブジェ クトをモデル化することは確かに可能です。ただし、構造型には継承 という追 加のプロパティーが用意されています。つまり、構造型は、構造型のすべての 属性を再利用し、しかもサブタイプに固有の追加の属性を含むサブタイプを持 つことができるのです。たとえば、構造型 Person t に、 Name、Age、および Address の属性があるとします。 Person t のサブタイプは、 Name、Age、お よび Address のすべての属性を含み、さらに SerialNum、Salary、および BusinessUnit の属性を含む Employee t とすることができます。

<span id="page-320-0"></span>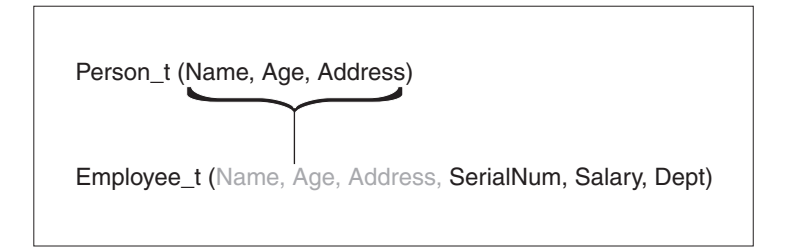

図7. 構造型 Employee\_t は Person\_t を継承している

### 構造型のインスタンスの保管

構造型インスタンスは、次の 2 通りの方法でデータベースに保管することがで きます。

• 表のそれぞれの列が構造型のインスタンスの属性になっている表の中に行と して。オブジェクトを表の中に行として保管するには、表定義の中で個々の 列を指定するのではなく、次のように構造型を使用して表を定義します。

CREATE TABLE Person OF Person t

 $\ddots$ 

表の中のそれぞれの列の名前とデータ・タイプは、指示されている構造型の 属性のいずれか 1 つから派生したものです。このような表を、タイプ付き 表といいます。

• 列の中に値として。オブジェクトを表の列に保管するには、列を構造型とし て定義します。次のステートメントは、 Address t 構造型に属する構造型 Address を持つ Properties 表を作成します。

```
CREATE TABLE Properties
   (ParcelNum INT.
   Photo BLOB(2K),
   Address Address t)
```
# 構造型階層の作成

別の構造型の下に構造型を作成することができます。この場合、新しく作成された構造 型は、元の構造型のサブタイプになります。元の構造型は、スーパータイプです。サ ブタイプは、スーパータイプのすべての属性を継承し、さらに独自の追加の属性を持つ こともできます。

たとえば、データ・モデルが、管理者という特殊な従業員を表す必要があるとします。 管理者には、管理者ではない従業員よりも多くの属性があります。 Manager t タイプ は、従業員のために定義されている属性を継承していますが、管理者だけに適用される 特別賞与属性など、いくつかの独自の追加の属性によっても定義されています。本書の 例に使用されているタイプ階層を図8 に示します。 Address t のタイプ階層は、335ペ ージの『構造型インスタンスの列への挿入』で定義されています。

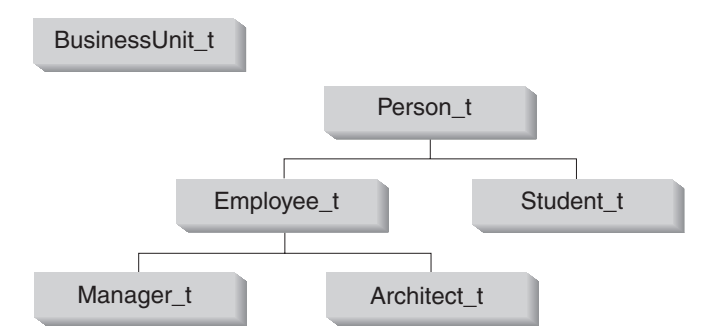

図8. タイプ階層 (BusinessUnit t と Person t)

図8 では、人物タイプ Person t は、この階層のルート・タイプ です。 Person t は、 下位のタイプ (ここでは、 Emplovee t という名前のタイプと Student t という名前の タイプ、のスーパータイプでもあります。サブタイプとスーパータイプとの間には推移 的な関係があります。つまり、サブタイプとスーパータイプとの間の関係は、タイプ階 層全体で保持されるということです。したがって、Person t は、 Manager t と Architect t のスーパータイプでもあるのです。

306ページの『構造型の概説』で定義されているタイプ BusinessUnit t は、サブタイプ を持っていません。 335ページの『構造型インスタンスの列への挿入』で定義されてい る Address t は、 Germany addr t、Brazil addr t、および US addr t というサブタ イプを持っています。

Person t の CREATE TYPE ステートメントは、 Person t が INSTANTIABLE であ ると宣言しています。 INSTANTIABLE または NOT INSTANTIABLE 文節を使用した 構造型の宣言については、 316ページの『構造型の付加的な特性』を参照してくださ  $\mathcal{U}$ 

次の SQL ステートメントは、Person t タイプ階層を作成します。

```
CREATE TYPE Person t AS
   (Name VARCHAR(20),
  Age INT,
   Address Address t)
   INSTANTIABLE
   REF USING VARCHAR(13) FOR BIT DATA
  MODE DB2SQL;
CREATE TYPE Employee t UNDER Person t AS
   (SerialNum INT,
   Salary DECIMAL (9,2),
   Dept REF(BusinessUnit t))
  MODE DB2SOL:
```

```
CREATE TYPE Student t UNDER Person t AS
   (SerialNum CHAR(6).
   GPA DOUBLE)
   MODE DB2SOL:
CREATE TYPE Manager t UNDER Employee t AS
   (Bonus DECIMAL (\overline{7}, 2))
   MODE DB2SQL;
CREATE TYPE Architect t UNDER Employee t AS
   (StockOption INTEGER)
   MODE DB2SQL;
```
Person t は、Name、 Age および Address という 3 つの属性を持っています。 2 つの サブタイプ Employee t と Student t は、両方とも Person t の属性を継承していて、 それぞれのタイプに固有のいくつかの追加の属性も持っています。たとえば、従業員と 生徒には両方とも通し番号が振られていますが、生徒の通し番号に使用される形式は、 従業員の通し番号に使用される形式とは異なります。

注: Person t タイプから作成されるタイプ付き表には、構造型 Address t の列 Address が入っています。すべての構造型の列の場合と同様に、この列の構造型の ための transform 関数を定義する必要があります。 transform 関数の定義方法の詳 細については、344ページの『ホスト言語プログラムへのマッピングの作成: transform 関数』を参照してください。

最後に、Manager t と Architect t は両方とも、 Employee t のサブタイプです。つま り、これらは Employee t のすべての属性を継承していて、その属性をそれぞれのタイ プに適合するよう拡張しているのです。したがって、タイプ Manager t のインスタンス は、 Name、Age、Address、 SerialNum、Salary、Dept、および Bonus という合計 7 つ の属性を持つことになります。

### 参照タイプとその表示タイプ

DB2 は、開発者が作成するすべての構造型について、自動的にコンパニオン・タイプを 作成します。コンパニオン・タイプのことを参照タイプといい、参照先の構造型のこと を参照先タイプ といいます。タイプ付き表では、318ページの『タイプ付き表での構造 型の使用』で説明されているように、参照タイプを特別な方法で使用できます。 SOL ステートメントでは、他のユーザー定義のタイプと同様に、参照タイプを使用すること もできます。 SOL ステートメントで参照タイプを使用するには、 REF(type-name) を使 用します。 type-name は参照先タイプのことです。

DB2 は、参照タイプをタイプ付き表の中のオブジェクト ID 列のタイプとして使用しま す。オブジェクト ID によって、タイプ付き表階層の中の行オブジェクトが一意的に識 別されます。 DB2 は、参照タイプを使用して、行の参照をタイプ付き表に保管するこ ともします。参照タイプを使用して、表の中のそれぞれの行を参照することができま

<span id="page-323-0"></span>す。参照の使用法の詳細については、322ページの『参照タイプの使用』を参照してくだ さい。タイプ付き表の詳細については、313ページの『オブジェクトのタイプ付き表への 保管』を参照してください。

参照は大文字で入力します。したがって、式の中でタイプを使用する方法がなければな りません。タイプ階層のルート・タイプを作成する時に、 CREATE TYPE ステートメ ントの REF USING 文節を使用して、参照のための基本タイプを指定することができま す。参照のための基本タイプのことを表示タイプ といいます。 REF USING 文節を使 用して表示タイプを指定しない場合は、 DB2 は VARCHAR(16) FOR BIT DATA とい うデフォルト・データ・タイプを使用します。ルート・タイプの表示タイプは、そのす べてのサブタイプに継承されます。 REF USING 文節を使用できるのは、階層のルー ト・タイプを定義するときだけです。このセクションで一貫して使用されている例で は、 BusinessUnit t タイプの表示タイプは INTEGER であり、 Person t の表示タイ プは VARCHAR(13) です。

### 参照タイプのキャストと比較

DB2 は、参照タイプと表示タイプとの間で値を双方向にキャストする関数を自動的に作 成します。 CREATE TYPE ステートメントには、 SOL 解説書 で説明されている CAST WITH 文節をオプションで指定することができます。この文節を指定すると、こ れら 2 つの cast 関数の名前を選択することができます。デフォルトでは、2 つの cast 関数の名前は、構造型の名前とその参照表示タイプの名前と同じです。たとえば、307ペ ージの『構造型階層の作成』の CREATE TYPE Person t ステートメントは、次の関数 を自動的に作成します。

CREATE FUNCTION VARCHAR(REF(Person t)) RETURNS VARCHAR

DB2 は、次のような逆の操作を行う関数も作成します。

```
CREATE FUNCTION Person t (VARCHAR(13))
   RETURNS REF (Person t)
```
タイプ付き表に新しい値を挿入する必要がある時、あるいは参照値を別の値と比較する 時には、いつでもこれらの cast 関数を使用できます。

DB2 は、=、<>、<、<=、>、および >= という比較演算子を使用して参照タイプを比較 することのできる関数も作成します。参照タイプ用の比較演算子の詳細については、 SOL 解説書 を参照してください。

### 他のシステムによって生成されたルーチン

開発者が作成するすべての構造型について、 DB2 は、構造型の値を構成、監視、変更 するのに使用できる一連の関数を暗黙的に作成します。つまり、たとえば、タイプ Person t のために、このタイプの作成時に DB2 は次の関数とメソッドを作成するとい うことです。
#### constructor 関数

タイプと同じ名前の関数が作成されます。この関数は、パラメーターを持って おらず、タイプの属性すべてがヌル設定になったタイプのインスタンスを戻し ます。 Person t のために作成される関数は、たとえば、次のステートメント を実行した場合と同じようになります。

CREATE FUNCTION Person t ( ) RETURNS Person t

サブタイプ Manager t については、次のステートメントが実行された場合と同 じように constructor 関数が作成されます。

CREATE FUNCTION Manager t ( ) RETURNS Manager t

列の中に挿入するタイプのインスタンスを構成するには、 constructor 関数を mutator メソッドと一緒に使用します。タイプを列ではなく表に保管する場合 は、タイプのインスタンスを挿入するのに、 constructor 関数を mutator メソ ッドと一緒に使用する必要はありません。データのタイプ付き表への挿入方法 の詳細については、 337ページの『構造型値が入っている行の挿入』を参照し てください。

#### mutator メソッド

mutator メソッドは、オブジェクトのそれぞれの属性について存在します。メ ソッドが呼び出される対象となるタイプのインスタンスのことを、そのメソッ ドの対象 インスタンスといいます。対象インスタンスに対して呼び出される mutator メソッドが属性の新しい値を受け取ると、属性が新しい値に更新され た新しいインスタンスが戻されます。したがって、タイプ Person t につい て、 DB2 は name、age、および address のそれぞれの属性のための mutator メソッドを作成します。

age のために DB2 が作成する mutator メソッドは、たとえば、次のステート メントが実行された場合と同様になります。

ALTER TYPE Person t ADD METHOD  $AGE(int)$ RETURNS Person t;

オブジェクトの変更の詳細については、 338ページの『構造型値の検索と変 更』を参照してください。

#### observer メソッド

observer メソッドは、オブジェクトのそれぞれの属性について存在します。あ る属性の observer メソッドが、予期タイプまたは予期サブタイプのオブジェク トを受け取ると、そのオブジェクトの属性値が戻されます。

タイプ Person t の 属性 age のために DB2 が作成する observer メソッド は、たとえば、DB2 が次のステートメントを発行する場合と同様になります。

ALTER TYPE Person t ADD METHOD AGE() RETURNS INTEGER;

observer メソッドの使用法の詳細については、 338ページの『構造型値の検索 と変更』を参照してください。

構造型に対してメソッドを呼び出すには、メソッド呼び出し演算子'」を使用します。 メソッドの呼び出しの詳細については、 SOL 解説書 を参照してください。

### タイプの振る舞いの定義

構造型の振る舞いを定義するために、ユーザー定義のメソッドを作成することができま す。特殊タイプのためのメソッドを作成することはできません。メソッドは 1 つのタイ プのために固有に作成されるので、タイプとその振る舞いは緊密に結び合わされている という点を除けば、メソッドを作成することは、関数を作成することと似ています。

CREATE METHOD ステートメントを発行する前に、メソッド仕様をタイプと関連付け ておく必要があります。次のステートメントは、 calc bonus というメソッドのメソッ ド仕様を Employee t タイプに追加します。

ALTER TYPE Employee t ADD METHOD calc bonus (rate DOUBLE) RETURNS DECIMAL(7.2) LANGUAGE SOL CONTAINS SQL NO EXTERNAL ACTION DETERMINISTIC:

メソッド仕様をタイプと関連付けた後は、メソッドをメソッド仕様に従って外部メソッ ドまたは SOL 形式のメソッドとして作成することによって、タイプの振る舞いを定義 することができます。たとえば、次のステートメントは、タイプ Employee t と同じス キーマに常駐する calc bonus という SQL メソッドを登録します。

CREATE METHOD calc bonus (rate DOUBLE) FOR Employee t RETURN SELF..salary \* rate;

calc bonus という名前のメソッドは、パラメーターの数または種類が異なっている限 り、あるいは異なるタイプ階層の中のタイプについて定義されている限り、いくつでも 作成することができます。つまり、Architect t については、パラメーターの種類とパ ラメーターの数が同じである calc bonus という別のメソッドを作成することはできな いということです。

注: DB2 は現在、動的ディスパッチングをサポートしていません。これは、あるタイプ のためにあるメソッドを宣言したなら、そのメソッドを同じ数のパラメーターを使 用して、サブタイプのために再定義することはできないということです。この回避 方法としては、TYPE 述部を使用して動的タイプを判別してから、 TREAT AS 文 節を使用してそれぞれの動的タイプのために異なるメソッドを呼び出すという方法 があります。サブタイプを処理する transform 関数の例については、 355ページの 『サブタイプ・データの DB2 からの検索 (バインドアウト)』を参照してくださ  $\mathcal{U}^{\lambda}$ 

メソッドの登録、書き込み、および呼び出しの詳細については、 389ページの『第14章 ユーザー定義関数 (UDF) およびメソッド』 および 409ページの『第15章 ユーザー定義 関数(UDF)とメソッドの作成』を参照してください。

### オブジェクトのタイプ付き表への保管

構造型のインスタンスは、タイプ付き表の中に行として保管する(タイプのそれぞれの 属性は別々の列に保管される)か、列の中にオブジェクトとして保管する (タイプの属 性はすべて 1 つの列に保管される) ことができます。タイプ付き表は識別のための属性 を持っています。つまり、別の表は参照を使用して、インスタンスの属性にアクセスで きるということです。他の表からインスタンスを参照する必要がある場合は、タイプ付 き表を使用しなければなりません。他の表がオブジェクトを識別する必要がない場合 は、オブジェクトを列に保管することについて考慮してください。

オブジェクトが表の中に行として保管されると、表の中のそれぞれの列には、オブジェ クトの1つの属性が入ります。たとえば、人物のインスタンスを、名前の列と年齢の列 を含む表に保管することができます。次の例は、Person というインスタンスを保管する ための CREATE TABLE ステートメントです。

CREATE TABLE Person OF Person t  $(REF$  IS Oid USER GENERATED)

Person というインスタンスを表に挿入するには、次の構文を使用します。

```
INSERT INTO Person (Oid, Name, Age)
  VALUES(Person_t('a'), 'Andrew', 29);
```
表 10. Person タイプ付き表

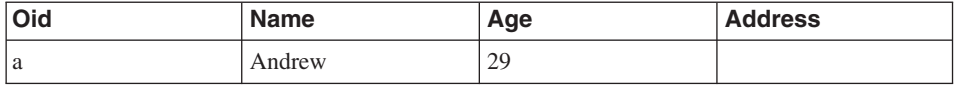

プログラムは、タイプ付き表の列にアクセスすることによって、オブジェクトの属性に アクセスします。

UPDATE Person SET Age=30 WHERE Name='Andrew';

上記の UPDATE ステートメントの実行後、表は次のようになります。

表 11. 更新後の Person タイプ付き表

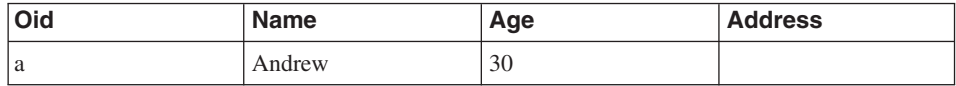

Employee t という Person t のサブタイプがあるので、 Employee t のインスタンスを Person 表に保管することはできません。したがって、別の表に保管する必要がありま

す。この表のことを副表 といいます。次の CREATE TABLE ステートメントは、 Person 表の下に Employee 副表を作成します。

CREATE TABLE Employee OF Employee t UNDER Person INHERIT SELECT PRIVILEGES (SerialNum WITH OPTIONS NOT NULL, Dept WITH OPTIONS SCOPE BusinessUnit):

Employee 表への挿入は、次のようになります。

INSERT INTO Employee (Oid, Name, Age, SerialNum, Salary) VALUES (Employee t('s'), 'Susan', 39, 24001, 37000.48)

表 12. Employee タイプ副表

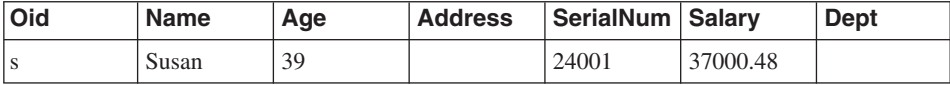

次の照会を実行すると、Susan の情報が戻されます。

SELECT \* FROM Emplovee WHERE Name='Susan';

これら 2 つの表に関する興味深い点は、 Person 表を対象として SQL ステートメント を実行するだけで、従業員と人物の両方のインスタンスにアクセスできるということで す。この機能のことを代用性 といいます。これについては、316ページの『構造型の付 加的な特性』で説明されています。タイプ階層の上位のインスタンスを含む表を対象と して照会を実行すると、その階層の下位のタイプのインスタンスを自動的に入手できま す。つまり、SELECT、UPDATE、および DELETE ステートメントにとって、 Person 表は論理的には次のように写るということです。

表 13. Person インスタンスと Employee インスタンスを含む Person 表

| Oid | <b>Name</b> | Age | <b>Address</b> |
|-----|-------------|-----|----------------|
| a   | Andrew      | 30  | ヌル             |
| -S  | Susan       | 39  | ヌル             |

次の照会を実行すると、 Andrew (人物) と Susan (従業員) の両方のオブジェクト ID と Person t 情報を入手できます。

SELECT \* FROM Person:

代用性の詳細については、316ページの『構造型の付加的な特性』を参照してください。

#### タイプ付き表の中のオブジェクト間の関係の定義

あるタイプ付き表の中にあるオブジェクトと別の表の中にあるオブジェクトとの間の関 係を定義することができます。同じタイプ付き表の中にあるオブジェクト間の関係を定 <span id="page-328-0"></span>義することもできます。たとえば、部門というインスタンスが入っているタイプ付き表 を定義してあるとします。 Employee 表の中で部門番号を保守するのではなく、 Employee 表の Dept 列の中に、 BusinessUnit 表の中の 1 つの部門を指す論理ポイン ターを入れることができます。これらのポインターのことを参照といいます。これは 図9 で図解されています。

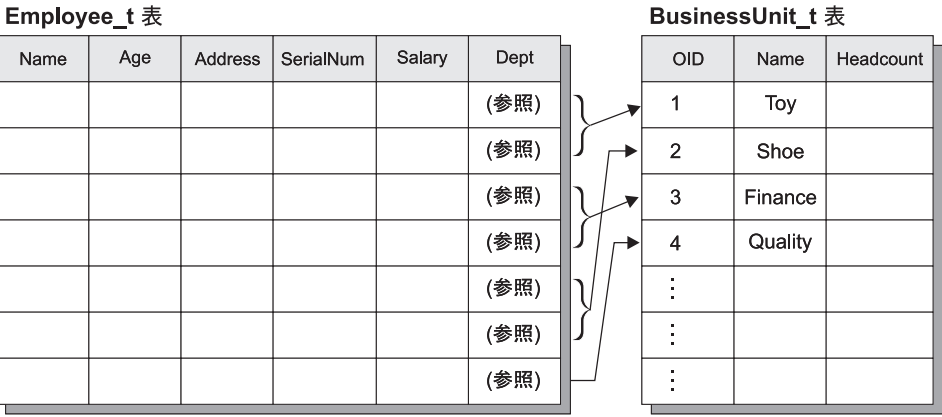

図 9. Employee\_t から BusinessUnit\_t に対する構造型参照

重要: 参照の機能は、参照制約の機能とは異なります。存在しない部門を参照すること ができるのです。部門と従業員との間の保全性を維持するのが重要である場合は、これ ら 2 つの表の間に参照制約を定義してください。参照の実際の機能は、複数の表の間の 関係をナビゲートする照会を作成できるようにすることです。照会が行うことは、関係 を逆参照して、ポインターによって指し示されているオブジェクトをインスタンス化す ることです。このアクションを実行するのに使用する演算子のことを逆参照 演算子とい い、 -> で表します。

たとえば、Emplovee 表に対する次の照会では、逆参照演算子が使用されていて、 Dept 列から BusinessUnit 表へパスをたどるよう DB2 に伝えています。逆参照演算子は、 Name 列の値を戻します。

SELECT Name, Salary, Dept->Name FROM Employee;

タイプ付き表に対する照会の作成方法の詳細については、 328ページの『タイプ付き表 の照会」を参照してください。

### オブジェクトの列への保管

オブジェクトを列に保管することは、 DB2 の組み込みデータ・タイプでは完全にモデ ル化することができない、ビジネス・オブジェクトについてのファクトをモデル化する 必要がある場合に役立ちます。つまり、ビジネス・オブジェクト (従業員、部門など)

<span id="page-329-0"></span>をタイプ付き表に保管する場合でも、これらのオブジェクトは、構造型を使用すれば合 理的にモデル化できる属性も持っている場合があるということです。

たとえば、アプリケーションが、住所の特定の部分にアクセスする必要があるとしま す。住所を構造化されていない文字ストリングとして保管するのではなく、 図10 に示 されているように構造化されたオブジェクトとして保管することができます。

Person

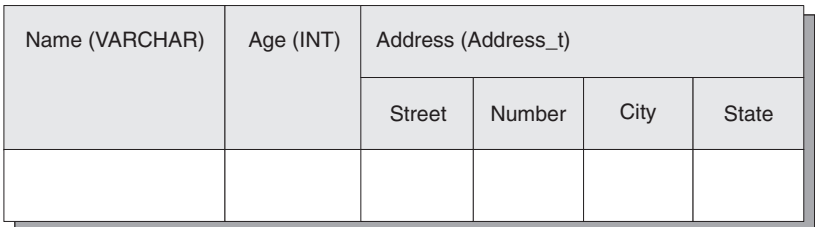

図 10. 構造型としての Address 属性

さらに、住所のタイプ階層を定義して、さまざまな国で使用されている住所のさまざま な形式をモデル化することができます。たとえば、郵便番号が含まれているアメリカの 住所タイプと、区域属性が必要なブラジルの住所タイプの両方を含めたいとします。 Address t タイプ階層は、335ページの『構造型インスタンスの列への挿入』で定義され ています。

オブジェクトが列の値として保管されている場合は、表の行の中に保管されているオブ ジェクトのように、属性を外部的に表現することはできません。この場合、属性を操作 するためのメソッドを使用する必要があります。 DB2 は、属性を戻すための observer メソッドと、属性を変更するための mutator メソッドの両方を生成します。次の例で は、住所を変更するために 1 つの observer メソッドと、 Number 属性用と Street 属 性用の 2 つの mutator メソッドを使用しています。

UPDATE Employee SET Address=Address..Number('4869')..Street('Appletree') WHERE Name='Franky' AND Address..State='CA':

上記の例では、UPDATE ステートメントの SET 文節は、タイプ Address t のインス タンスの属性を更新するために、 Number および Street mutator メソッドを呼び出し ています。 WHERE 文節は、Name 列の同一性比較と、 Address 列の State observer メソッドを呼び出す同一性比較という 2 つの述部によって、 UPDATE ステートメント の操作を制約しています。

### 構造型の付加的な特性

代用性 タイプ付き表に SELECT、UPDATE、または DELETE ステートメントが適用

されると、指定された表とそのすべての副表に対して操作が行われます。たと えば、Person t からタイプ付き表を作成してその表のすべての行を選択する と、アプリケーションは Person タイプのインスタンスだけでなく、 Emplovee サブタイプとその他のサブタイプのインスタンスについての Person 情報も受 け取ります。代用性の特性は、サブタイプから作成される副表にも適用されま す。たとえば、Employee 副表の SELECT、UPDATE、および DELETE ステー トメントは、 Employee t タイプとそのサブタイプの両方に適用されます。

同様に、Address t タイプを使用して定義されている列には、アメリカ式の住 所またはブラジル式の住所のインスタンスを入れることができます。

これに対して INSERT 操作は、 INSERT ステートメントで指定されている表 だけに適用されます。 Employee 表に挿入を行うと、 Person 表階層に Employee t オブジェクトが作成されます。

構造型をパラメーターとして関数に渡す場合、または構造型を関数からの結果 として渡す場合にも、サブタイプのインスタンスを代用することができます。 スカラー関数が Address\_t というタイプのパラメーターを持っている場合は、 Address t のインスタンスではなく、サブタイプの内の 1 つ (US addr t な ど)のインスタンスを渡すことができます。表関数は、構造型の列を戻すこと はできません。

列または表が、あるタイプで定義されていても、そこに他のタイプのインスタ ンスが入っている場合があるので、定義に使用されるタイプと実行時に実際に 戻されるインスタンスのタイプとを区別するのが重要な場合があります。列、 行、または関数パラメーターの中の構造型の定義のことを静的タイプといいま す。構造型インスタンスの実際のタイプのことを動的タイプといいます。動的 タイプについての情報を受け取るために、アプリケーションは 330ページの 『タイプに関連したその他の組み込み関数』で説明されている TYPE NAME、 TYPE\_SCHEMA、および TYPE\_ID 組み込み関数を使用します。

#### インスタンス生成の可否

タイプは、INSTANTIABLE または NOT INSTANTIABLE として定義することも できます。デフォルトでは、タイプはインスタンス生成可能となっています。 これはオブジェクトのインスタンスが生成可能であるという意味です。一方、 非インスタンス生成可能タイプは、タイプ階層においてさらに正確にする余地 のあるモデルとしての役割を果たします。たとえば、NOT INSTANTIABLE 文 節を使用して Person t を定義する場合は、人物のインスタンスをデータベー スに保管することはできませんし、 Person t を使用して表または視点を作成 することもできません。保管できるのは Employee t または開発者が定義する Person t のその他のサブタイプのインスタンスだけです。

# <span id="page-331-0"></span>タイプ付き表での構造型の使用

# タイプ付き表の作成

タイプ付き表は、CREATE TYPE ステートメントを使用して特性が定義されているオブ ジェクトのインスタンスを実際に保管するのに使用されます。変形した CREATE TABLE ステートメントを使用して、タイプ付き表を作成することができます。構造型 の階層を基にしたタイプ付き表の階層を作成することもできます。サブタイプのインス タンスをデータベース表に保管するには、対応する表階層を作成する必要があります。

次の例は、315ページの図9 に示されているタイプ階層に基づく表階層の作成方法を示し ています。

BusinessUnit タイプ付き表を作成する SOL は、次のとおりです。

CREATE TABLE BusinessUnit OF BusinessUnit t (REF IS Oid USER GENERATED):

Person 表階層に表を作成する SQL は、次のとおりです。

- CREATE TABLE Person OF Person t (REF IS 0id USER GENERATED):
- CREATE TABLE Employee OF Employee t UNDER Person INHERIT SELECT PRIVILEGES (SerialNum WITH OPTIONS NOT NULL, Dept WITH OPTIONS SCOPE BusinessUnit);
- CREATE TABLE Student OF Student t UNDER Person INHERIT SELECT PRIVILEGES:
- CREATE TABLE Manager OF Manager t UNDER Employee INHERIT SELECT PRIVILEGES;
- CREATE TABLE Architect OF Architect t UNDER Employee INHERIT SELECT PRIVILEGES;

## 表のタイプの定義

前述の例で最初に作成されるタイプ付き表は、BusinessUnit です。この表は、 BusinessUnit t のタイプとして定義されているので、このタイプのインスタンスを保持 することになります。この表は、構造型 BusinessUnit t のそれぞれの属性に対応する 列と、オブジェクト ID 列 という 1 つの追加の列を持つようになるということです。

### オブジェクト ID の命名

タイプ付き表には他のオブジェクトが参照できるオブジェクトが入っているので、すべ てのタイプ付き表の最初の列はオブジェクト ID 列になっています。この例では、オブ ジェクト ID 列のタイプは REF(BusinessUnit t) です。 REF IS ... USER GENERATED 文節を使用して、オブジェクト ID 列に名前を付けることができます。こ の例では、Oid という名前が付けられています。 REF IS 文節の USER GENERATED

<span id="page-332-0"></span>部分は、新たに挿入されるすべての行のオブジェクト ID 列の初期値を与える必要があ ることを示しています。オブジェクト ID の挿入後は、オブジェクト ID の値を更新す ることはできません。オブジェクト ID を自動的に生成するよう DB2 を構成する方法 の詳細については、333ページの『システム生成オブジェクト ID の定義』を参照して ください。

#### 表階層での位置の指定

Person タイプ付き表のタイプは Person t です。従業員と生徒のサブタイプのインスタ ンスを保管するには、 Person 表の副表である Employee と Student を作成する必要が あります。 Employee t の 2 つの追加のサブタイプにも表が必要です。これらの副表の 名前は、Manager と Architect になります。サブタイプがスーパータイプの属性を継承 するのと同様に、副表もオブジェクト ID 列を含めたスーパー表の列を継承します。

注:副表はスーパー表と同じスキーマに常駐していなければなりません。

したがって、Employee 副表の中の行の列は、 Oid、Name、Age、Address、 SerialNum、 Salary、および Dept の合計 7 つになります。

スーパー表に対して作用する SELECT、UPDATE、または DELETE ステートメント は、すべての副表に対しても自動的に作用します。たとえば、Employee に対する UPDATE ステートメントは、 Emplovee、Manager、および Architect 表の中の行に影 響を与えますが、 Manager 表に対する UPDATE ステートメントは、 Manager 行だけ にしか影響を与えません。

SELECT、INSERT、または DELETE ステートメントのアクションを特定の表に制限す る場合は、 331ページの『ONLY を使用して特定のタイプのオブジェクトを戻す』で説 明されている ONLY オプションを使用します。

#### SELECT 特権は継承されたものであることの表示

CREATE TABLE ステートメントの INHERIT SELECT PRIVILEGES 文節は、 Emplovee などの結果副表が、 Person などのスーパー表 (結果表は UNDER 文節を使 用してここから作成される) と同じユーザーおよびグループによって、最初はアクセス 可能であることを指定しています。スーパー表に対して現在 SELECT 特権を保持して いるユーザーまたはグループには、新しく作成された副表に対する SELECT 特権が授 与されます。副表の作成者が、SELECT 特権の授与者になります。副表に対する DELETE や UPDATE などの特権を指定するには、正規表に対する特権を指定するのに 使用するのと同じ明示的 GRANT または REVOKE ステートメントを発行する必要があ ります。 INHERIT SELECT PRIVILEGES の詳細については、 SOL 解説書 を参照し てください。

特権は、表階層のすべてのレベルで別々に授与したり取り消したりすることができま す。副表を作成する場合は、その副表に対する継承された SELECT 特権を取り消すこ ともできます。継承された SELECT 特権を副表から取り消すと、スーパー表に対する SELECT 特権を持つユーザーは、副表だけに表示される列を見ることができなくなりま す。継承された SELECT 特権を副表から取り消すと、スーパー表に対する SELECT 特 権しか持っていないユーザーは、副表の行のスーパー表の列だけを見ることができま す。副表に対する必要な特権を保持しているユーザーが直接操作できるのは、副表だけ です。したがって、ユーザーが副表の管理者の賞与を選択できないようにするには、そ の副表に対する SELECT 特権を取り消して、この情報が必要なユーザーだけに SELECT 特権を授与するようにします。

#### 列オプションの定義

WITH OPTIONS 文節を使用すると、タイプ付き表の中の個々の列に滴用されるオプシ ョンを定義することができます。 WITH OPTIONS の形式は次のとおりです。

column-name WITH OPTIONS column-options

column-name は CREATE TABLE または ALTER TABLE ステートメントの中の列の名 前を表し、 column-options は列に定義されているオプションを表しています。

たとえば、ユーザーが SerialNum 列にヌルを挿入できないようにするには、次のように して NOT NULL 列オプションを指定します。

(SerialNum WITH OPTIONS NOT NULL)

#### 参照列の効力範囲の定義

WITH OPTIONS の別の使用法は、列の効力範囲を指定するという方法です。たとえ ば、Employee 表とその副表の中では、

Dept WITH OPTIONS SCOPE BusinessUnit

という文節は、この表とその副表の Dept 列の効力範囲 が、 BusinessUnit であると宣 言しています。これは、Emplovee 表のこの列の中の参照値は、 BusinessUnit 表の中の オブジェクトを参照することになっているということです。

たとえば、Employee 表に対する次の照会では、逆参照演算子が使用されていて、 Dept 列から BusinessUnit 表へパスをたどるよう DB2 に伝えています。逆参照演算子は、 Name 列の値を戻します。

SELECT Name, Salary, Dept->Name FROM Employee:

参照および参照の効力範囲の指定の詳細については、322ページの『参照タイプの使用』 を参照してください。

## タイプ付き表への挿入

前述の例で構造型を作成した後、また対応する表と副表を作成した後のデータベースの 構造は、 321ページの図11 のようになります。

<span id="page-334-0"></span>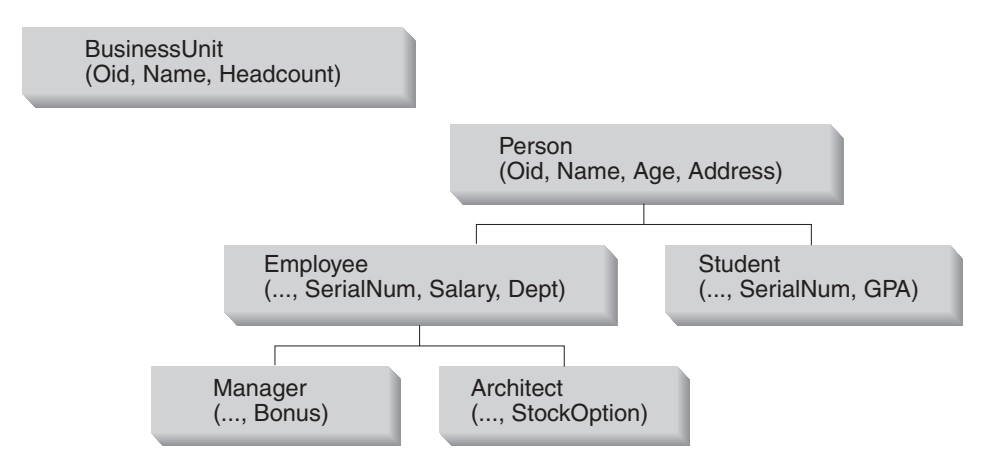

図 11. タイプ付き表の階層

階層を設定すれば、INSERT ステートメントを通常どおりに使用して表にデータを挿入 することができます。唯一の相違点は、オブジェクト ID 列にデータを必ず挿入しなけ ればならないこと、またそれぞれの表または副表の中のオブジェクトの追加の属性に任 意でデータを挿入することです。オブジェクト ID 列のタイプは REF (大文字で入力さ れる) であるので、構造型を作成した時にシステムによって生成された cast 関数を使用 して、ユーザー提供のオブジェクト ID の値をキャストする必要があります。

INSERT INTO BusinessUnit (Oid, Name, Headcount) VALUES(BusinessUnit t(1), 'Toy', 15); INSERT INTO BusinessUnit (Oid, Name, Headcount) VALUES(BusinessUnit t(2), 'Shoe', 10); INSERT INTO Person (Oid, Name, Age) VALUES(Person\_t('a'), 'Andrew', 20); INSERT INTO Person (Oid, Name, Age) VALUES(Person t('b'), 'Bob', 30); INSERT INTO Person (Oid, Name, Age) VALUES(Person\_t('c'), 'Cathy', 25); INSERT INTO Employee (Oid, Name, Age, SerialNum, Salary, Dept) VALUES(Employee\_t('d'), 'Dennis', 26, 105, 30000, BusinessUnit\_t(1)); INSERT INTO Employee (Oid, Name, Age, SerialNum, Salary, Dept) VALUES(Employee  $t('e'), 'Eva', 31, 83, 45000, BusinessUnit  $t(2)$ );$ INSERT INTO Employee (Oid, Name, Age, SerialNum, Salary, Dept) VALUES(Employee\_t('f'), 'Franky', 28, 214, 39000, BusinessUnit\_t(2)); INSERT INTO Student (Oid, Name, Age, SerialNum, GPA) VALUES(Student\_t('g'), 'Gordon', 19, '10245', 4.7);

<span id="page-335-0"></span>INSERT INTO Student (Oid, Name, Age, SerialNum, GPA) VALUES(Student\_t('h'), 'Helen', 20, '10357', 3.5); INSERT INTO Manager (Oid, Name, Age, SerialNum, Salary, Dept, Bonus) VALUES(Manager t('i'), 'Iris', 35, 251, 55000, BusinessUnit t(1), 12000); INSERT INTO Manager (Oid, Name, Age, SerialNum, Salary, Dept, Bonus) VALUES(Manager  $t'$ j'), 'Christina', 10, 317, 85000, BusinessUnit  $t(1)$ , 25000); INSERT INTO Manager (Oid, Name, Age, SerialNum, Salary, Dept, Bonus) VALUES(Manager t('k'), 'Ken', 55, 482, 105000, BusinessUnit t(2), 48000); INSERT INTO Architect (Oid, Name, Age, SerialNum, Salary, Dept, StockOption) VALUES(Architect  $t('l')$ , 'Leo', 35, 661, 92000, BusinessUnit  $t(2)$ , 20000); 前述の例では、住所は挿入されていません。列に構造型を挿入する方法の詳細について は、 337ページの『構造型値が入っている行の挿入』を参照してください。 タイプ付き表に行を挿入する時は、挿入されたそれぞれの行の最初の値は、表に挿入さ れるデータのオブジェクト ID になっていなければなりません。また、非タイプ付き表 の場合と同様に、 NOT NULL として定義されているすべての列にデータを入れなけれ ばなりません。最後に、参照値が指定されているふさわしいタイプの式であればどれで

も、参照属性を初期化するのに使用することができる点に注意してください。前述の例 では、従業員の Dept 参照は、ふさわしくタイプ・キャストされた定数としての入力で す。しかし、次の例で示されているように、副照会を使用して参照を入手することもで きます。

INSERT INTO Architect (Oid, Name, Age, SerialNum, Salary, Dept, StockOption) VALUES(Architect\_t('m'), 'Brian', 7, 882, 112000, (SELECT Oid FROM BusinessUnit WHERE name = 'Toy'), 30000);

## 参照タイプの使用

それぞれの構造型について、DB2 は対応する参照タイプをサポートしています。たとえ ば、Person t タイプを作成すると、 DB2 は REF(Person t) というタイプを自動的に作 成します。 REF(Person\_t) タイプの表示タイプ (および Person t のすべてのサブタイ プの REF タイプ)は、デフォルトで VARCHAR (16) FOR BIT DATA になっています が、 CREATE TYPE ステートメントに REF USING 文節を使用して、別の表示タイプ を選択することができます。この参照タイプは、構造型のインスタンスを保管するため に作成するタイプ付き表のオブジェクト ID 列の基盤となります。たとえば、参照タイ プのデフォルトの表示タイプを使用して、ルート・タイプ People t を作成する場合 は、関連した People 表のオブジェクト ID 列は、 VARCHAR(16) FOR BIT DATA に 基づいたものになります。

# 参照タイプの比較

参照タイプは大文字で入力します。参照を定数と比較するには、定数をふさわしい参照 タイプにキャストしてから、または参照タイプを基本タイプにキャストしてから比較を 行います。特定のタイプ階層内の参照は、すべて同じ参照表示タイプになります。この ようになっているので、S と T が共通のスーパータイプを持っていれば、 REF(S) と REF(T) を比較することができます。オブジェクト ID 列が固有でなければならないのは 1 つの表階層内だけなので、それぞれ異なる行を参照しているとしても、ある表階層内 の REF(T) の値が、別の表階層内の REF(T) の値と等しいこともあり得ます。

### セマンティクス関係を定義するための参照の使用

CREATE TABLE の WITH OPTIONS 文節を使用すると、ある表の列と、同じ表または 別の表のオブジェクトとの間に存在する関係を定義することができます。たとえば、 BusinessUnit と Person 表階層では、それぞれの従業員の部門は、図12 に示されてい るように、実際には BusinessUnit 表のオブジェクトへの参照になっています。特定の 参照列の宛先オブジェクトを定義するには、 WITH OPTIONS 文節で SCOPE キーワー ドを使用します。

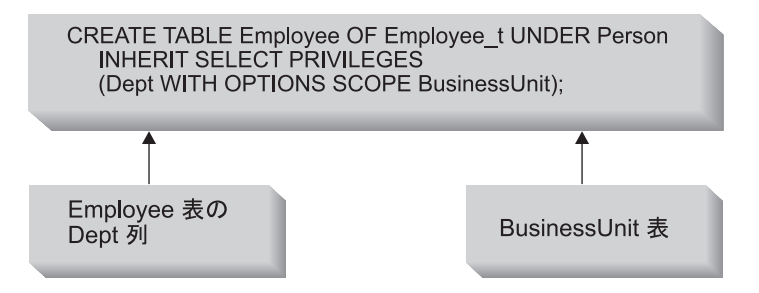

Employee (および副表)

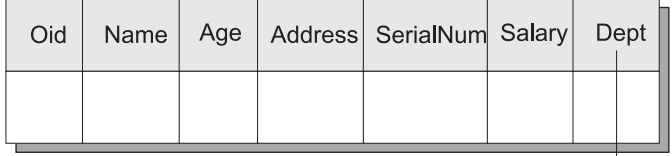

### **BusinessUnit**

| Oid | Name | Age | Headcount |
|-----|------|-----|-----------|
|     |      |     |           |

図 12. Dept 属性は BusinessUnit オブジェクトを参照している

<span id="page-337-0"></span>**自己参照関係:** 同一のタイプ付き表の中のオブジェクトへの効力範囲が指定された参 照を定義することもできます。次の例のステートメントは、部品用に 1 つのタイプ付き 表と製造業社用に 1 つのタイプ付き表を作成します。参照タイプ定義を示すために、こ のサンプルには参照タイプを作成するのに使用されるステートメントも含まれていま す。

```
CREATE TYPE Company t AS
   (name VARCHAR(30),
   location VARCHAR(30))
  MODE DB2SOL :
```

```
CREATE TYPE Part t AS
   (Descript VARCHAR(20),
   Supplied by REF(Company t),
   Used_in REF(part t))
  MODE DB2SQL;
```

```
CREATE TABLE Suppliers OF Company t
   (REF IS suppno USER GENERATED);
```

```
CREATE TABLE Parts OF Part t
   (REF IS Partno USER GENERATED,
   Supplied by WITH OPTIONS SCOPE Suppliers.
  Used in WITH OPTIONS SCOPE Parts);
```
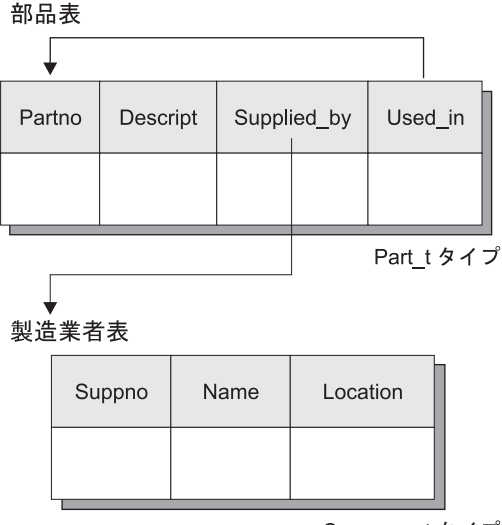

Company\_t タイプ

図13. 自己参照の効力範囲の例

効力範囲が指定された参照を使用しない場合は、外部結合または相関副照会として作成 する必要のある照会を、効力範囲が指定された参照を使用して作成することができま す。詳細については、329ページの『参照を逆参照する照会』を参照してください。

#### 参照保全と効力範囲が指定された参照との相違

効力範囲が指定された参照は表の中のオブジェクト間の関係を定義しますが、これは参 照保全関係とは異なります。効力範囲は、ターゲット表についての情報を提供するにす ぎません。この情報は、そのターゲット表のオブジェクトを逆参照する時に使用されま す。効力範囲が指定された参照では、他の表に値が存在していなければならないという ことはありません。たとえば、Employee 表の中の Dept 列は、 BusinessUnit 表の中に 存在していない BusinessUnit オブジェクト ID 列を参照することができます。これら の関係においてオブジェクトを必ず存在させるようにするには、表の間に参照制約を追 加する必要があります。詳細については、334ページの『オブジェクト ID 列に対する制 約の作成』を参照してください。

## タイプ付き視点の作成

CREATE VIEW ステートメントを使用して、タイプ付き視点を作成することができま す。たとえば、タイプ付き BusinessUnit 表の視点を作成するには、適切な属性を持つ 構造型を定義してから、その構造型を使用してタイプ付き視点を作成することができま す。

CREATE TYPE VBusinessUnit t AS (Name VARCHAR(20)) MODE DB2SOL:

CREATE VIEW VBusinessUnit OF VBusinessUnit t MODE DB2SQL (REF IS VObjectID USER GENERATED) AS SELECT VBusinessUnit t(VARCHAR(Oid)), Name FROM BusinessUnit;

CREATE VIEW ステートメントの OF 文節は、指示された構造型の属性を視点の列の 基礎とするよう DB2 に伝えます。この例では、DB2 は VBusinessUnit t 構造型を視 点の列の基礎とします。

視点の VObjectID 列のタイプは、REF(VBusinessUnit t) です。タイプ REF(BusinessUnit t) から REF(VBusinessUnit t) にキャストすることはできないので、最 初に表 BusinessUnit の Oid 列の値をデータ・タイプ VARCHAR にキャストしてか ら、データ・タイプ VARCHAR からデータ・タイプ REF(VBusinessUnit t) にキャスト する必要があります。

MODE DB2SOL 文節は、タイプ付き視点のモードを指定します。現在サポートされて いるモードはこのモードだけです。

REF IS... 文節は、タイプ付き CREATE TABLE ステートメントの REF IS...文節と同じ です。これは、視点の最初の列である視点のオブジェクト ID 列の名前 (この例では VObjectID) を指定します。ルート・タイプ上でタイプ付き視点を作成する場合は、視点 のオブジェクト ID 列を指定する必要があります。サブタイプ上でタイプ付き視点を作 成する場合は、視点はオブジェクト ID 列を継承します。

USER GENERATED 文節は、ユーザーが行の挿入時にオブジェクト ID 列の初期値を 提供する必要があることを指定します。初期値を挿入した後は、オブジェクト ID 列を 更新することはできません。

キーワード AS の後ろにある視点の本体 は、視点の内容を決定する SELECT ステート メントです。この SELECT ステートメントが戻す列タイプは、初期オブジェクト ID 列を含むタイプ付き視点の列タイプと互換性を保っている必要があります。

タイプ付き視点階層の作成を示すために、次の例は、いくつかの機密データが省略され た、また事前に 318ページの『タイプ付き表の作成』で作成した Person 表階層のタイ プ区別が除去された視点階層を定義します。

- CREATE TYPE VPerson t AS (Name VARCHAR(20)) MODE DB2SQL;
- CREATE TYPE VEmployee t UNDER VPerson t AS (Salary INT, Dept REF(VBusinessUnit t)) MODE DB2SQL;
- CREATE VIEW VPerson OF VPerson\_t MODE DB2SQL (REF IS VObjectID USER GENERATED) AS SELECT VPerson t (VARCHAR(Oid)), Name FROM ONLY(Person);
- CREATE VIEW VEmployee OF VEmployee\_t MODE DB2SQL UNDER VPerson INHERIT SELECT PRIVILEGES (Dept WITH OPTIONS SCOPE VBusinessUnit) AS SELECT VEmployee t(VARCHAR(Oid)), Name, Salary, VBusinessUnit\_t(VARCHAR(Dept)) FROM Employee;

2 つの CREATE TYPE ステートメントは、この例のオブジェクト視点階層を作成する のに必要な構造型を作成します。

上記の最初のタイプ付き CREATE VIEW ステートメントは、階層のルート視点 VPerson を作成し、 VBusinessUnit 視点定義と非常によく似たものとなっています。 Person 表の中 (副表の中ではない) の Person 表階層の中の行だけが、 VPerson 視点 に組み込まれるようにするために、 ONLY(Person) が使用されている点が異なっていま す。これによって、VPerson の中の Oid 値は、 VEmployee の中の Oid 値と比較して一 意的になります。 2 番目の CREATE VIEW ステートメントは、視点 VPerson の下に 副視点 VEmployee を作成します。 CREATE TABLE...UNDER ステートメントの UNDER 文節の場合と同様に、 UNDER 文節は視点階層を設定します。スーパー視点と して、同じスキーマの中に副視点を作成する必要があります。タイプ付き表と同様に、 副視点はスーパー視点から列を継承します。 VEmployee 視点の中の行は、列 VObjectID と Name を VPerson から継承していて、 VEmployee t と関連した追加の列 Salary と Dept を持っています。

CREATE VIEW ステートメントを発行する時の INHERIT SELECT PRIVILEGES 文節 の効果は、タイプ付き CREATE TABLE ステートメントを発行する時と同じです。

INHERIT SELECT PRIVILEGES 文節の詳細については、 319ページの『SELECT 特権 は継承されたものであることの表示』を参照してください。タイプ付き視点定義の中の WITH OPTIONS 文節の効果も、タイプ付き表定義の中の WITH OPTIONS 文節の効果 と同じです。 WITH OPTIONS 文節を指定すると、SCOPE などの列オプションを指定 することができます。 READ ONLY 文節は、スーパー視点列を強制的に読み取り専用 としてマークするので、これ以降の副視点定義は、読み取り専用となっている同じ列の 式を指定できます。

視点に VEmplovee 視点の Dept 列のような参照列がある場合は、参照列を SOL 逆参照 操作で使用するには、参照列に効力範囲を関連付ける必要があります。視点の参照列に 効力範囲を指定しないで、基礎表または視点列に効力範囲を指定してある場合は、基礎 列の効力範囲が視点の参照列に渡されます。 WITH OPTIONS 文節を使用して、視点の 参照列に明示的に効力範囲を割り当てることができます。前述の例では、VEmplovee 視 点の Dept 列は、 VBusinessUnit 視点を効力範囲として受け取ります。基礎表または視 点列に効力範囲が指定されていない場合で、視点定義で明示的に効力範囲が割り当てら れていない場合、または ALTER VIEW ステートメントを使用して効力範囲が割り当て られている場合は、参照列には効力範囲が指定されません。

SOL 解説書 には、タイプ付き視点の照会に対する制限に関連したいくつかの重要な規 則が説明されているので、タイプ付き視点を作成して使用する前に注意深く読んでくだ さい。

### ユーザー定義タイプ (UDT) またはタイプ・マッピングの除去

DROP ステートメントを使用して、ユーザー定義タイプまたはタイプ・マッピングを除 夫することができます。タイプ・マッピングの詳細については、593ページの『データ・ タイプ・マッピングの処理』を参照してください。次の場合には UDT を除去すること はできません。

- 既存の表または視点の列定義で使用されている場合。
- 既存のタイプ付き表またはタイプ付き視点 (構造型) のタイプとして使用されている 場合。
- 別の構造型のスーパータイプとして使用されている場合。

デフォルトのタイプ・マッピングを除去することはできません。別のタイプ・マッピン グを作成して上書きすることしかできないのです。

データベース・マネージャーは、この UDT に従属するすべてのユーザー定義関数 (UDF) を除去しようとします。視点、トリガー、表検査制約、または別の UDF が従属 している UDF を除去することはできません。 DB2 が従属 UDF を除去できない場合 は、DB2 は UDT を除去しません。 UDT を除去すると、それを使用していたパッケー ジまたはキャッシュされた動的 SQL すべてが無効になります。

ある UDT のための transform を作成してある場合で、その UDT を除去しようとする 場合は、関連した transform を除去することを考慮してください。 transform を除去す

<span id="page-341-0"></span>るには、DROP TRANSFORM ステートメントを発行します。 DROP TRANSFORM ス テートメントの完全な構文については、 SQL 解説書 を参照してください。除去できる のはユーザー定義の変形体だけです。組み込み transform またはそれに関連したグルー プ定義を除去することはできません。

### 視点の更新または除去

ALTER VIEW ステートメントは、効力範囲を追加するよう参照タイプ列を更新するこ とによって、既存の視点を変更します。視点に対してこれ以外の変更を行うには、視点 を除去してから再作成する必要があります。

視点を更新する際には、効力範囲がまだ定義されていない既存の参照タイプ列に効力範 囲を追加する必要があります。さらに、その参照タイプはスーパー視点から継承された ものであってはなりません。

ALTER VIEW ステートメントの列名のデータ・タイプは、 REF (タイプ付き表名また はタイプ付き視点名のタイプ、でなければなりません。

ALTER VIEW ステートメントの詳細については、 SOL 解説書 を参照してください。

EMP VIEW の除去方法の例は次のとおりです。

DROP VIEW EMP VIEW;

除去された視点に従属するすべての視点は、作動不能になります。作動不能視点の詳細 については、 管理の手引き『作動不能視点の回復』の節を参照してください。

表や索引などの他のデータベース・オブジェクトは、パッケージやキャッシュされた動 的ステートメントが無効としてマークされている場合でも、影響を受けることはありま せん。詳細については、管理の手引き『ステートメントの従属関係』の節を参照してく ださい。

表階層の場合と同様に、次の例のように階層のルート視点を指定して、 1 つのステート メントの中の視点階層全体を除去することができます。

DROP VIEW HIERARCHY VPerson;

視点の除去と作成の詳細については、 SQL 解説書 を参照してください。

### タイプ付き表の昭会

必要な SELECT 権限を持っている場合は、非タイプ付き表を照会するのと同じ方法 で、タイプ付き表を照会することができます。照会は、SELECT およびそのすべての副 表のターゲットの修飾行から、要求した列を戻します。たとえば、Person 表階層の中の データに対する次の照会は、すべての人物の名前と年齢 (つまり、Person 表とその副表 のすべての行)を戻します。列の 1 つが構造型列である場合の、同様の照会の作成方法 の詳細については、 338ページの『構造型値の検索と変更』を参照してください。

<span id="page-342-0"></span>SELECT Name, Age FROM Person;

この照会の結果は、次のようになります。

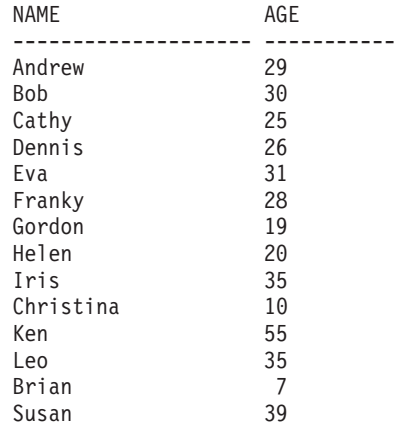

## 参照を逆参照する照会

効力範囲が指定された参照がある場合は、逆参照操作 を使用して、逆参照操作を使用し なければ外部結合または相関副照会が必要となる照会を発行できます。 BusinessUnit 表に効力範囲が指定されている、 Employee 表および Employee 表の副表の Dept 属性 について考慮してみましょう。次の例は、データベース内のすべての従業員の名前、給 与、および部門名、またはヌル値を使用できるところではヌル値を戻します。この照会 は、Employee 表および Employee の副表の中のすべての行の値を戻すということです。 相関副照会または外部結合を使用して、同様の照会を作成することができます。しか し、逆参照演算子(->) を使用して、 Employee 表および副表の中の参照列から BusinessUnit 表へパスを渡って、 BusinessUnit 表の Name 列から結果を戻す方が簡単 です。

単純な逆参照操作の形式は、次のとおりです。

効力範囲が指定された参照式 -> ターゲット・タイプ付き表の中の列

次の例は、BusinessUnit 表から Name 列を獲得するために、逆参照演算子を使用してい ます。

SELECT Name, Salary, Dept->Name FROM Employee

この照会の結果は、次のようになります。

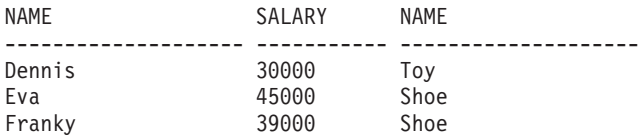

<span id="page-343-0"></span>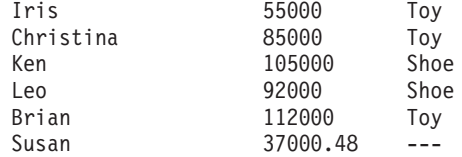

自己参照している参照を逆参照することもできます。 324ページの図13 の部品表につい て考慮してみましょう。次の照会は、部品の製造業社の使用箇所を指定して、翼に直接 使用されている部品をリストします。

```
SELECT P.Descript, P.Supplied by ->Location
   FROM Parts P
  WHERE P.Used in -> Descript='Wing';
```
### DEREF 組み込み関数

DEREF 組み込み関数を使用して、構造化されたオブジェクト全体を 1 つの値として獲 得するために、参照を逆参照することもできます。 DEREF の単純な形式は、次のとお りです。

DEREF (効力範囲が指定された参照式)

通常 DEREF は、TYPE NAME などの他の組み込み関数のコンテキストの中で使用さ れるか、アプリケーションに結び付けるために構造化されたオブジェクト全体を獲得す るために使用されます。

#### タイプに関連したその他の組み込み関数

DEREF 関数は、TYPE NAME、TYPE ID、または TYPE SCHEMA 組み込み関数の一 部として、呼び出されることがよくあります。これらの関数の目的は、式の動的タイプ の名前、内部 ID、およびスキーマ名を戻すことです。たとえば、次の例は、 Responsible という属性を持つ Project タイプ付き表を作成します。

```
CREATE TYPE Project t
  AS (Projid INT, Responsible REF(Employee t))
  MODE DB2SQL;
```
CREATE TABLE Project OF Project t (REF IS Oid USER GENERATED, Responsible WITH OPTIONS SCOPE Employee);

Responsible 属性は、 Employee 表への参照として定義されているので、管理者、設計 者、および従業員のインスタンスを参照できます。アプリケーションがすべての行の動 的タイプの名前を知る必要がある場合は、次のような照会を使用します。

```
SELECT Projid, Responsible->Name,
  TYPE NAME(DEREF(Responsible))
   FROM PROJECT;
```
<span id="page-344-0"></span>前述の例は、Employee 表の Name の値を戻すために逆参照演算子を使用し、 Employee t というインスタンスの動的タイプを戻すために DEREF 関数を呼び出して います。

このセクションで説明した組み込み関数の詳細については、 SOL 解説書 を参照してく ださい。

許可要件: DEREF 関数を使用するには、表階層の参照先部分にあるすべての表および副 表に対する SELECT 権限がなければなりません。たとえば上記の照会では、 Employee、Manager、および Architect タイプ付き表に対する SELECT 特権が必要で す。

### 付加的な照会仕様技法

#### ONLY を使用して特定のタイプのオブジェクトを戻す

サブタイプのオブジェクトではなく特定のタイプのオブジェクトだけを戻す照会を行う には、 ONLY キーワードを使用します。たとえば、次の照会は、設計者でも管理者で もない従業員の名前だけを戻します。

SELECT Name FROM ONLY (Employee);

前述の照会は、次の結果を戻します。

**NAMF** \_\_\_\_\_\_\_\_\_\_\_\_\_\_\_\_\_\_\_\_\_ Dennis Fva Franky Susan

データのセキュリティーを確保するために、 ONLY を使用する時には、Emplovee のす べての副表に対する SELECT 特権が必要です。

UPDATE または DELETE ステートメントの操作を指定された表だけで行えるようにす るために、 ONLY 文節を使用することもできます。つまり、ONLY 文節は、指定され た表の副表では操作が行われないようにするのです。

#### タイプ述部を使用して戻されるタイプを制限する

SOL ステートメントによって戻されるまたは影響を受ける行をより汎用的に制限する方 法として、タイプ述部を使用する方法があります。タイプ述部を使用すれば、式の動的 タイプを指定されたタイプ (1 つまたは複数)と比較することができます。タイプ述部 の単純なバージョンは、次のとおりです。

 $\leq$ expression> IS OF  $(\leq$ type name> $\lceil$ , ...])

ここで、expression は構造型のインスタンスを戻す SQL 式を表し、 type\_name はイン スタンスが比較される構造型 (1 つまたは複数) を表します。

たとえば、次の照会は、35 歳以上で管理者または設計者である人物を戻します。

**SELECT Name** FROM Employee E WHERE  $E$ . Age  $>$  35 AND DEREF(E.Oid) IS OF (Manager t, Architect t);

前述の照会は、次の結果を戻します。

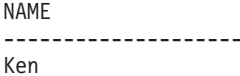

#### OUTER を使用してすべての可能性のある属性を戻す

DB2 が構造型の行の値を戻す時には、アプリケーションは、その特定のインスタンスに 入っているまたは入っている可能性のある属性を、必ずしも知っているわけではありま せん。たとえば、人物を戻す時には、その人物は人物の属性だけを持っているかもしれ ず、従業員、管理者、または人物のサブタイプという属性を持っているかもしれませ ん。アプリケーションが、1 つの SOL 照会で可能性のあるすべての属性を獲得する必 要がある場合は、表参照でキーワード OUTER を使用します。

OUTER (table-name) および OUTER (view-name) は、表または視点の列と、もしあれば それに続く表または視点の副表によって導入される追加の列で構成される仮想表を戻し ます。追加の列は、副表階層を順番に降下しながら表の右側に追加されていきます。共 通の親を持つ副表は、それぞれのタイプが作成された順序で処理されます。行には、 table-name のすべての行と、 table-name の副表のすべての追加の行が入ります。ヌル値 は、行の副表の中にない列について戻されます。

たとえば、平均以上の給与を取得する傾向のある人物についての情報を見たい時に、 OUTER を使用できます。次の照会は、給与 Salarv が高額であるか、平均成績点 GPA が高い Person 表階層の情報を戻します。

SELECT \* FROM OUTER (Person) P WHERE  $P.Salary > 200000$ OR P.GPA >  $3.95$ ;

OUTER(Person) を使用すれば、 OUTER(Person) を使用しない場合は Person 照会で参 照できないサブタイプ属性を参照することができます。

OUTER を使用するには、参照先の表のすべての副表または視点に対する SELECT 特権 が必要です。なぜなら、参照先の表のすべての副表または視点の情報はすべて、 OUTER を使用することによって公開されるからです。

アプリケーションが、高給の人物の属性だけでなく、その個人の最も特異なタイプが何 であるかも知る必要があるとします。これは、次のようにして、オブジェクトのオブジ ェクト ID を TYPE NAME 組み込み関数に渡し、 OUTER 照会と結合することによっ て行うことができます。

<span id="page-346-0"></span>SELECT TYPE NAME(DEREF(P.Oid)),  $P.*$ FROM OUTER (Person) P WHERE  $P.Salary > 200000$  OR  $P.GPA > 3.95:$ 

Person タイプ付き表の Address 列には構造型が入っているので、追加の関数を定義 し、その列からデータを戻すために追加の SOL を発行する必要があります。構造型の 列からデータを戻す方法の詳細については、 338ページの『構造型値の検索と変更』を 参照してください。これらの追加のステップを実行したとして、前述の照会は次の出力 を戻します。 Additional Attributes には、GPA と Salary が入ります。

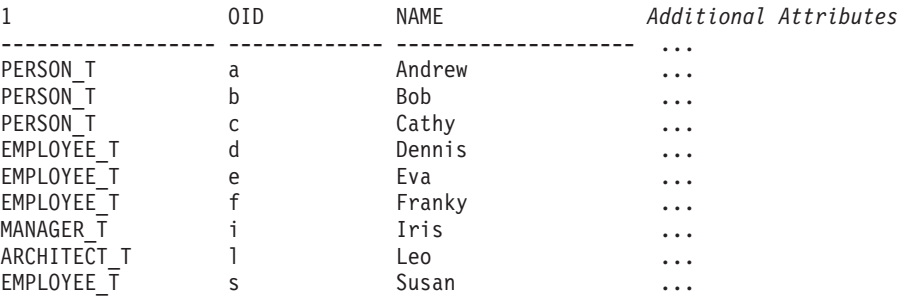

# その他のヒント

### システム生成オブジェクト ID の定義

DB2 が固有のオブジェクト ID を自動的に生成するようにするには、 GENERATE\_UNIQUE 関数を使用します。 GENERATE\_UNIQUE は CHAR (13) FOR BIT DATA 値を戻すので、そのタイプの値を CREATE TYPE ステー トメントの REF USING 文節に入れることができるようにしておきます。 VARCHAR (16) FOR BIT DATA というデフォルトは、この目的にかなっています。たとえば、次 のようにデフォルトの表示タイプを使用して、つまり、REF USING 文節を指定せず に、 BusinessUnit\_t タイプが作成されたとします。

CREATE TYPE BusinessUnit t AS (Name VARCHAR(20), Headcount INT) MODE DB2SQL;

タイプ付き表定義は、次のとおりです。

CREATE TABLE BusinessUnit OF BusinessUnit t (REF IS Oid USER GENERATED);

USER GENERATED 文節は必ず指定する必要があります。

タイプ付き表に行を挿入する INSERT ステートメントは、次のようになります。

INSERT INTO BusinessUnit (Oid, Name, Headcount) VALUES (BusinessUnit  $t$  (GENERATE UNIQUE( )), 'Toy' 15); <span id="page-347-0"></span>Toy 部門に所属する従業員を挿入するには、次のようなステートメントを使用します。 これは、BusinessUnit 表からオブジェクト ID 列の値を検索するために副選択を発行 し、その値を BusinessUnit t タイプにキャストして、その値を Dept 列に挿入しま す。

INSERT INTO Employee (Oid, Name, Age, SerialNum, Salary, Dept) VALUES(Employee\_t('d'), 'Dennis', 26, 105, 30000, BusinessUnit  $\bar{t}$  (SELECT Oid FROM BusinessUnit WHERE Name='Tov')):

#### オブジェクト ID 列に対する制約の作成

オブジェクト ID を外部キーの中の親表のキー列として使用する場合は、最初に、オブ ジェクト ID 列に対する明示的で固有な制約または基本キー制約を追加するよう、タイ プ付き表を更新する必要があります。たとえば、図14 に示されているような、従業員に 対する自己参照関係を作成するとします。この自己参照関係では、それぞれの従業員の 管理者は必ず従業員表の中の従業員として存在している必要があります。

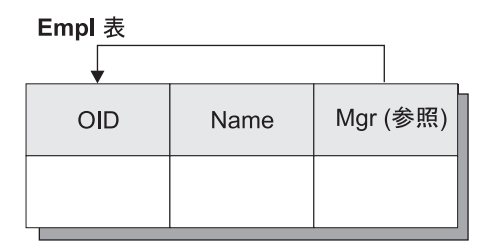

図 14. 自己参照タイプの例

自己参照関係を作成するには、次のステップを実行します。

ステップ1. タイプを作成する。

CREATE TYPE Emp1 t AS  $(Name VARCHAR(10), Mgr REF(Emp1 t))$ MODE DB2SQL;

ステップ2. タイプ付き表を作成する。

CREATE TABLE Empl OF Empl t (REF IS Oid USER GENERATED):

ステップ 3. Oid 列に対する基本制約または固有制約を追加する。

ALTER TABLE Emp1 ADD CONSTRAINT pk1 UNIQUE(Oid);

ステップ4. 外部キー制約を追加する。

ALTER TABLE Emp1 ADD CONSTRAINT fk1 FOREIGN KEY(Mgr) REFERENCES Empl (Oid);

## <span id="page-348-0"></span>列タイプとしての構造型の作成と使用

このセクションでは、ユーザー定義の構造型を列というタイプとして使用することに関 係する主なタスクを説明します。このセクションをお読みになる前に、 306ページの 『構造型の概説』 の資料に精通しておいてください。

### 構造型インスタンスの列への挿入

構造型は、表、視点、または列のコンテキストで使用することができます。構造型を作 成する時に、ユーザー定義タイプの振る舞いとタイプ属性の両方をカプセル化すること ができます。タイプの振る舞いを組み込むには、 CREATE TYPE または ALTER TYPE ステートメントを使用して、メソッド・シグニチャーを指定します。メソッドの 作成方法の詳細については、389ページの『第14章 ユーザー定義関数 (UDF) およびメ ソッド』を参照してください。

図15 は、このセクションで例として使用されているタイプ階層を示しています。ルー ト・タイプは Address t です。これには、それぞれの国での住所の形式のいくつかの局 面を反映する追加の属性を持つ 3 つのサブタイプがあります。

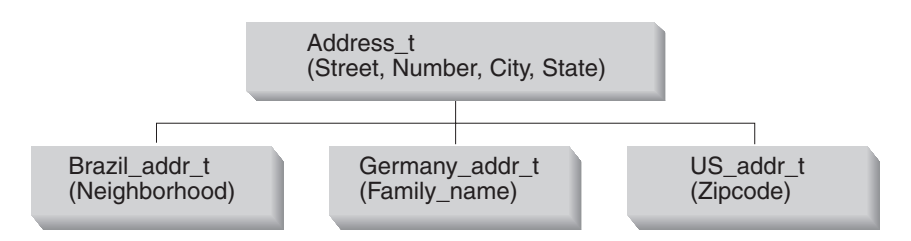

図 15. Address\_t タイプの構造型階層

```
CREATE TYPE Address t AS
   (street VARCHAR(30),
   number CHAR(15),
   city VARCHAR(30),
   state VARCHAR(10))
  MODE DB2SQL;
CREATE TYPE Germany addr t UNDER Address t AS
   (family name VARCHAR(30))
  MODE DB2SQL;
CREATE TYPE Brazil addr t UNDER Address t AS
   (neighborhood VARCHAR(30))
  MODE DB2SOL:
CREATE TYPE US_addr_t UNDER Address_t AS
   (zip CHAR(10))MODE DB2SQL;
```
### 構造化タイプ属性を列に挿入する

 $\overline{1}$ 

 $\overline{1}$ 

 $\overline{1}$ 

 $\mathbf{I}$  $\mathbf{I}$ 

 $\mathbf{I}$ 

 $\mathbf{I}$ 

 $\mathbf{I}$  $\mathbf{I}$ 

 $\overline{1}$ 

 $\overline{1}$ 

 $\overline{1}$ 

ユーザー定義構造化タイプの属性を、組み込み静的 SQL を使用して属性と同じタイプ の列に属性として挿入するには、インスタンスを示すホスト変数を括弧で囲み、右小括 弧に 2 つのドット演算子と属性名を追加します。たとえば、以下のような状態になりま す。

- PERSON T is a structured type that includes the attribute NAME of type VARCHAR(30).
- T1 is a table that includes a column C1 of type VARCHAR(30).
- personhy is the host variable declared for type PERSON T in the programming language.

NAME 属性を列 C1 に挿入する正しい構文は次のようになります。

EXEC SQL INSERT INTO T1 (C1) VALUES ((:personhv)..NAME)

### 構造型列を持つ表の定義

データ・レコードの中での構造型のレイアウトに関心がなければ、構造型の列を持つ表 の作成については、追加の構文はありません。たとえば、次のステートメントは、 Address t タイプの列を Customer List 非タイプ付き表に追加します。

ALTER TABLE Customer List ADD COLUMN Address Address t;

これで、Address t のインスタンスまたは Address t のサブタイプをこの表に保管でき るようになりました。構造型の挿入方法の詳細については、 337ページの『構造型値が 入っている行の挿入』を参照してください。

データ・レコード内での構造型のレイアウトに関心がある場合は、 CREATE TYPE ス テートメントの中で INLINE LENGTH 文節を使用して、行の中のその他の値と一緒に インラインで保管する、構造型列のインスタンスの最大サイズを指示することができま す。 INLINE LENGTH 文節の詳細については、 SOL 解説書 の中の CREATE TYPE (構造化) ステートメントを参照してください。

### 構造型属性を持つタイプの定義

タイプは、構造型属性を持つものとして作成できます。あるいは、そのような属性を追 加または除去するようタイプを (使用される前に) 更新できます。たとえば、次の CREATE TYPE ステートメントには、タイプ Address t の属性が含まれています。

CREATE TYPE Person t AS (Name VARCHAR(20), Age INT, Address Address t) REF USING VARCHAR(13) MODE DB2SQL;

Person t は、表のタイプ、正規表の中の列のタイプ、または別の構造型の属性として使 用できます。

### <span id="page-350-0"></span>構造型値が入っている行の挿入

構造型を作成すると、DB2 はそのタイプのための constructor メソッドを自動的に生成 して、そのタイプの属性のための mutator メソッドと observer メソッドを生成します。 これらのメソッドを使用して、構造型のインスタンスを作成し、これらのインスタンス を表の列に挿入することができます。

新しい行を Employee タイプ付き表に追加して、その行に住所を入れるとします。組み 込みデータ・タイプの場合と同様に、 VALUES 文節を指定した INSERT を使用してこ の行を追加できます。しかし、住所に挿入する値を指定する時は、次のように、システ ムが提供する constructor 関数を呼び出してその値を作成する必要があります。

```
INSERT INTO Employee (Oid, Name, Age, SerialNum, Salary, Dept, Address)
  VALUES(Employee t('m'), 'Marie', 35, 005, 55000, BusinessUnit t(2),
  US addr t ( ) \boxed{1}..street ('Bakely Avenue') 2
     ..number('555') 3
     \ldotscity('San Jose') 4
      ...state('CA') 5
      \ldotszip('95141')); 6
```
前述のステートメントは、次のタスクを実行することによって、 US addr t タイプのイ ンスタンスを作成します。

- 1. US addr t() の呼び出しは、すべての属性がヌル値に設定されたタイプのインスタン スを作成するために、 US addr t タイプのための constructor 関数を呼び出す。
- 2. ..street('Bakely Avenue') の呼び出しは、値を 'Bakely Avenue' に設定するため に、 street 属性のための mutator メソッドを呼び出す。
- 3. ..number('555') の呼び出しは、値を '555' に設定するために、 number 属性のた めの mutator メソッドを呼び出す。
- 4. ..city('San Jose') の呼び出しは、値を 'san Jose' に設定するために、 city 属性 のための mutator メソッドを呼び出す。
- 5. ..state('CA')の呼び出しは、値を 'CA' に設定するために、 state 属性のための mutator メソッドを呼び出す。
- 6. ..zip('95141') の呼び出しは、値を '95141' に設定するために、 zip 属性のための mutator メソッドを呼び出す。

Employee 表の中の列 Address のタイプが Address t として定義されていますが、代用 性の特性を活用して、その列に US addr t のインスタンスを挿入することができます。 US addr t が Address t のサブタイプだからです。

構造型のインスタンスを作成する度に、構造型のそれぞれの属性のための mutator メソ ッドを明示的に呼び出さなくてもよいようにするために、すべての属性を初期化する独 自の SQL の constructor 関数を定義することを考慮してください。次の例は、 US addr t タイプのための SOL の constructor 関数の宣言です。

```
CREATE FUNCTION US addr t
      (street Varchar(30).
     number Char(15).
     city Varchar(30).
      state Varchar(20),
     zip Char(10))RETURNS US addr t
   LANGUAGE SOL
   RETURN Address t()..street(street)..number(number)
       ..city(city)..state(state)..zip(zip);
```
次の例は、前述の例の SQL の constructor 関数を呼び出して、 US\_addr\_t タイプのイ ンスタンスを作成する方法を示しています。

INSERT INTO Employee(Oid, Name, Age, SerialNum, Salary, Dept, Address) VALUES (Employee  $t('m')$ , 'Marie', 35, 005, 55000, BusinessUnit  $t(2)$ , US addr t('Bakely Avenue', '555', 'San Jose', 'CA', '95141'));

#### 構浩型値の検索と変更

アプリケーションおよびユーザー定義の関数が、構造型列の中のデータにアクセスする 方法はいくつかあります。オブジェクトを単一の値として扱う場合は、最初に transform 関数 を定義する必要があります。これは、344ページの『ホスト言語プログラムへのマ ッピングの作成: transform 関数』で説明されています。正しい transform 関数を定義し た後は、他の任意の値も選択できますが、構造化オブジェクトを選択することができま す。

SELECT Name, Dept, Address FROM Employee WHERE Salary  $> 20000$ ;

しかし、このセクションでは、 DB2 の組み込み observer メソッドおよび mutator メソ ッドを呼び出して、オブジェクトの個々の属性に明示的にアクセスする方法を説明しま す。組み込みメソッドを使用すれば、transform 関数を定義する必要はありません。

#### 属性の検索

オブジェクトの個々の属性に明示的にアクセスするには、それらの属性に対して DB2 組み込み observer メソッドを呼び出します。 observer メソッドを使用すれば、オブジ ェクトを単一の値として扱うのではなく、属性を個別に検索することができます。

次の例は、 Address 列の定義済み静的タイプである Address t に対して observer メソ ッドを呼び出すことによって、 Address 列の中のデータにアクセスします。

SELECT Name, Dept, Address..street, Address..number, Address..citv. Address..state FROM Employee WHERE Salary  $> 20000$ ;

注: DB2 では、<type-name>..<method-name>() か、 <type-name>..<method-name> の どちらかを使用して、パラメーターのないメソッドを呼び出すことができます。こ こで、tvpe-name は構造型の名前を表し、 attribute-name はパラメーターがないメソ ッドの名前を表します。

observer メソッドを使用して、次のようにしてそれぞれの属性を選択してホスト変数に 入れることもできます。

SELECT Name, Dept, Address..street, Address..number, Address..city, Address..state INTO:name, :dept, :street, :number, :city, :state FROM Employee WHERE Empno =  $'000250'$ :

### サブタイプの属性へのアクセス

Employee 表では、住所に指定できるタイプが 4 つあり、それらは Address t、 US addr t、Brazil addr t、および Germany addr t です。前述の例は、静的タイプ Address t の属性だけにアクセスします。 Address t のいずれかのサブタイプの値の属 性にアクセスするには、特定のオブジェクトのタイプが US addr t、Germany addr t、 または Brazil\_addr\_t のいずれかであることを DB2 に示すために、 TREAT 式を使 用しなければなりません。 TREAT 式は、次の照会の中で示されているように、構造型 式をサブタイプのうちの 1 つにキャストします。

```
SELECT Name, Dept, Address..street, Address..number, Address..city,
   Address..state.
   CASE
      WHEN Address IS OF (US addr t)
      THEN TREAT (Address AS \overline{Us} addr t)..zip
      WHEN Address IS OF (Germany addr t)
      THEN TREAT (Address AS Germany addr t)..family name
      WHEN Address IS OF (Brazil addr t)
      THEN TREAT (Address AS Brazil addr t)..neighborhood
   ELSE NULL END
   FROM Employee
   WHERE Salary > 20000;
```
注:サブタイプの属性がすべて同じタイプである場合か、サブタイプの属性を同じタイ プにキャストできる場合に、構造型のサブタイプを判別するのに使用できるのは前 述の方法だけです。前述の例では、zip、family name、および neighborhood は、 すべて VARCHAR タイプまたは CHAR タイプであるので、同じタイプにキャスト することができます。

TREAT 式または TYPE 述部の構文の詳細については、 SOL 解説書 を参照してくださ  $\mathcal{U}$ 

#### 属性の変更

構造化列値の属性を変更するには、変更する属性のための mutator メソッドを呼び出し ます。たとえば、住所の street 属性を変更するには、 street のための変更後の値を 指定した mutator メソッドを呼び出します。戻り値は、street の新しい値が指定され

た住所になります。次の例は、Employee 表の中の住所タイプを更新するために、 street という属性のための mutator メソッドを呼び出します。

```
UPDATE Emplovee
   SET Address = Address..street('Bailey')
  WHERE Address..street = Bakelv':
```
次の例は、前述の例と同じ更新を行いますが、更新する構造化列が指定されているわけ ではなく、 SET 文節が street という属性のための mutator メソッドに直接アクセス しています。

```
UPDATE Employee
   SET Address..street = 'Bailey'
   WHERE Address..street = 'Bakely';
```
## タイプについての情報を戻す

330ページの『タイプに関連したその他の組み込み関数』で説明されているように、組み 込み関数を使用して、特定のタイプの名前、スキーマ、または初期タイプ ID を戻すこ とができます。次のステートメントは、 'Iris' という従業員に関連した住所値の正確な タイプを戻します。

```
SELECT TYPE NAME (Address)
   FROM Employee
  WHERE Name='Iris':
```
# transform のタイプとの関連付け

通常 transform 関数は、FROM SQL transform 関数と TO SQL transform 関数の対で使 用します。 FROM SOL 関数は、構造型オブジェクトを外部プログラムと交換可能なタ イプに変換し、 TO SOL 関数はオブジェクトを構成します。 transform 関数を作成す る時には、 transform 関数の論理対を 1 つのグループに入れます。 transform グループ 名によって、指定した構造型のためのこれらの関数の対を一意的に識別できます。

transform 関数を使用する前に、 CREATE TRANSFORM ステートメントを使用して、 transform 関数をグループ名およびタイプと関連付ける必要があります。 CREATE TRANSFORM ステートメントは、既存の関数 (1 つまたは複数) を識別して、その関数 を transform 関数として使用できるようにします。次の例は、2 組みの関数が、タイプ Address t のための transform 関数として使用されるように指定しています。このステ ートメントは、 func group と client group という 2 つの transform グループを作成 します。これらのグループは、それぞれが FROM SOL transform と TO SOL transform で構成されています。

CREATE TRANSFORM FOR Address t func group (FROM SQL WITH FUNCTION addresstofunc, TO SQL WITH FUNCTION functoaddress) client group (FROM SQL WITH FUNCTION stream to client, TO SQL WITH FUNCTION stream from client ) ;

CREATE TRANSFORM ステートメントにグループを追加することによって、 Address t タイプに追加の関数を関連付けることができます。 transform 定義を更新す るには、追加の関数を指定した CREATE TRANSFORM ステートメントを再発行する必 要があります。たとえば、クライアント関数を異なるホスト言語プログラム用 (C 用、 Java 用など) にカスタマイズすることがあります。アプリケーションのパフォーマンス を最適化するために、 transform の対象をオブジェクト属性のサブセットだけに限定す ることもあります。あるいは、オブジェクト用のクライアントを表すものとして VARCHAR を使用する transform、 BLOB を使用する transform を用意することもあり ます。

transform 関数とタイプとの関連付けを解除するには、 SOL ステートメント DROP TRANSFORM を使用します。 DROP TRANSFORM ステートメントの実行後は、 transform 関数が削除されるわけではありませんが、このタイプのための transform 関数 として使用されることはありません。次の例は、Address t タイプのための transform 関数の特定のグループ func group の関連付けを解除してから、 Address t タイプのた めのすべての transform 関数の関連付けを解除しています。

DROP TRANSFORMS func group FOR Address t;

DROP TRANSFORMS ALL FOR Address t;

#### transform グループの命名についての推奨事項

transform グループ名は、修飾されていない ID です。つまり、特定のスキーマと関連付 けられていないということです。 355ページの『サブタイプ・データの DB2 からの検 索(バインドアウト)』で説明されているように、サブタイプ・パラメーターを扱う transform を作成するのでない限り、すべての構造型のための transform グループ名を割 り当てるべきではありません。同一プログラムまたは同一 SOL ステートメント内で、 関連付けがなされていないさまざまなタイプを使用する必要があるかもしれないので、 transform グループは、transform 関数が実行するタスクに従って命名する必要がありま す。

一般的に transform グループの名前は、タイプ名に依存したものではなく、実行される 関数を反映したもの、あるいは、transform 関数の論理を何らかの方法で反映したものと なっているべきです。実行される関数や関数の論理は、タイプ間で非常に異なっている ものです。たとえば、TO および FROM SQL 関数 transform が定義されているグルー プに、 func group または object functions という名前を使用することができます。 TO および FROM SOL クライアント transform が入っているグループに、 client group または program group という名前を使用することができます。

次の例では、Address t および Polygon タイプは、非常に異なる transform を使用して いますが、同じ関数グループ名を使用しています。

CREATE TRANSFORM FOR Address t func group (TO SQL WITH FUNCTION functoaddress, FROM SQL WITH FUNCTION addresstofunc);

CREATE TRANSFORM FOR Polygon func group (TO SQL WITH FUNCTION functopolygon, FROM SOL WITH FUNCTION polygontofunc):

『transform グループを指定する必要のある場合』で説明されているように、ふさわしい 状況のもとで transform グループを func group に設定した後は、 Address\_t または Polygon をバインドインするかバインドアウトする度に、 DB2 は正しい transform 関 数を呼び出します。

制限: transform グループの名前は 'SYS' というストリングで始めないでください。こ れは DB2 が使用する予約済みのグループを表します。

外部関数または外部メソッドを定義する場合で、transform グループ名を指定しない場合 は、 DB2 は DB2 FUNCTION という名前を使おうとし、このグループ名は指定の構造 型のために指定されたものと想定します。指定の構造型を参照するクライアント・プロ グラムをプリコンパイルする時にグループ名を指定しない場合は、 DB2 は DB2 PROGRAM というグループ名を使おうとし、このグループ名はこの構造型のため に定義されたものと想定します。

このデフォルトの振る舞いは、便利なこともありますが、より複雑なデータベース・ス キーマでは、 transform グループ名のためのもう少し詳細な規則が必要であると感じる かもしれません。たとえば、このデフォルトの振る舞いは、タイプをバインドアウトす るさまざまな言語にさまざまなグループ名を使用する点で役立ちます。

# transform グループを指定する必要のある場合

指定の構造型のために定義されている transform グループが多数ある場合は、プログラ ムまたは特定の SOL ステートメントでは、その構造型のために使用する transform の グループを指定する必要があります。 transform グループを指定する必要がある状況に は、次の3つの状況があります。

- 外部関数または外部メソッドが定義されている時は、参照先オブジェクトを分解し て構成するグループを指定する必要があります。詳細については、 343ページの『外部ルーチン用の transform グループの指定』を参照してください。
- 静的 SOL をプリコンパイルまたはバインドする時は、参照先タイプのためにクライ アント・バインドインとクライアント・バインドアウトを行う transform のグループ を指定する必要があります。詳細については、343ページの『静的 SQL 用の transform グループの設定』を参照してください。
- · 動的 SOL を実行する時、またはコマンド行プロセッサーを使用する時は、参照先夕 イプのためにクライアント・バインドインとクライアント・バインドアウトを行う transform のグループを指定する必要があります。詳細については、343ページの『動 的 SQL 用の transform グループの設定』を参照してください。

### <span id="page-356-0"></span>外部ルーチン用の transform グループの指定

CREATE FUNCTION および CREATE METHOD ステートメントでは、 TRANSFORM GROUP 文節を指定することができます。この文節は LANGUAGE 文節の値が SOL で はない場合にのみ有効になります。 SOL 言語関数では transform は必要ありません が、外部関数では必要です。 TRANSFORM GROUP 文節を使用すれば、構造型のパラ メーターや結果に使用される TO SOL および FROM SOL transform が入っている transform グループを、指定の関数またはメソッドに指定することができます。次の例で は、CREATE FUNCTION および CREATE METHOD ステートメントは、 transform グ ループ func group を、 TO SQL および FROM SQL transform に指定しています。

```
CREATE FUNCTION stream from client (VARCHAR (150))
   RETURNS Address_t
   ...
  TRANSFORM GROUP func_group
   EXTERNAL NAME 'addressudf!address_stream_from_client'
   ...
CREATE METHOD distance ( point )
   FOR polygon
   RETURNS integer
   :
   TRANSFORM GROUP func group ;
```
### 動的 SQL 用の transform グループの設定

動的 SQL を使用する場合は、 CURRENT DEFAULT TRANSFORM GROUP 特殊レジ スターを設定できます。この特殊レジスターは、静的 SOL ステートメントには使用さ れません。また、外部関数またはメソッドとのパラメーターや結果の交換にも使用され ません。 SET CURRENT DEFAULT TRANSFORM GROUP ステートメントは、動的 SOL ステートメントのためのデフォルト transform グループを設定するために使用しま す。

SET CURRENT DEFAULT TRANSFORM GROUP = client group;

### 静的 SQL 用の transform グループの設定

静的 SOL については、PRECOMPILE または BIND コマンドで TRANSFORM GROUP オプションを使用して、さまざまなタイプの値をホスト・プログラムと交換するため に、静的 SQL ステートメントが使用する静的 transform グループを指定します。静的 transform グループは、動的 SQL ステートメントには適用されません。また、外部関数 またはメソッドとのパラメーターや結果の交換にも適用されません。 PRECOMPILE ま たは BIND コマンドで静的 transform グループを指定するには、次のようにして TRANSFORM GROUP 文節を使用します。

```
PRECOMPILE ...
TRANSFORM GROUP client_group
... ;
```
PRECOMPILE および BIND コマンドの詳細については、 コマンド解説書 を参照して ください。

### <span id="page-357-0"></span>ホスト言語プログラムへのマッピングの作成: transform 関数

アプリケーションは、1 つのオブジェクト全体を直接選択することはできませんが、 338ページの『属性の検索』で説明されているように、オブジェクトの個々の属性を選択 してアプリケーションに入れることはできます。アプリケーションは、通常はオブジェ クト全体を直接挿入することはありませんが、 constructor 関数の呼び出しの結果を挿入 することはできます。

INSERT INTO Employee(Address) VALUES (Address\_t());

サーバー・アプリケーションとクライアント・アプリケーションの間で全オブジェクト を交換するには、通常は transform 関数 を作成する必要があります。

ある transform 関数は、 DB2 がオブジェクトの内容にアクセスできるよう正しく定義 された形式にオブジェクトを変換する方法、または、DB2 がオブジェクトをバインドア ウト する方法を定義します。別の transform 関数は、DB2 がデータベースに保管され るオブジェクトを戻す方法、または、DB2 がオブジェクトをバインドイン する方法を 定義します。オブジェクトをバインドアウトする transform のことを FROM SOL transform 関数といい、列オブジェクトをバインドインする transform のことを TO SQL transform 関数といいます。

ルーチン、または外部 UDF および外部メソッドにオブジェクトを渡すための transform の種類は、オブジェクトをクライアント・アプリケーションに渡す transform の種類よ りも多くなります。これは、オブジェクトを外部ルーチンに渡す時は、オブジェクトを 分解 して、パラメーターのリストとしてルーチンに渡すからです。クライアント・アプ リケーションでは、オブジェクトを BLOB などの単一の組み込みタイプに変換する必 要があります。このプロセスのことを、オブジェクトのエンコードといいます。これら 2 種類の transform は、多くの場合一緒に使用されます。

transform 関数を特定の構造型と関連付けるには、SQL ステートメント CREATE TRANSFORM を使用します。 CREATE TRANSFORM ステートメント内で、 transform 関数は対にされて transform グループ と呼ばれるものに入れられます。これによって、 特定の変換目的に使用される関数を識別しやすくなります。 1 つの transform グループ に入れることができるのは、特定の 1 つのタイプにつき、 1 つの FROM SOL transform と 1 つの TO SOL transform だけです。

注: 次のトピックでは、アプリケーションが、常に Address t などの既知の正確なタイ プを受け取る単純な事例を取り上げます。外部ルーチンまたはクライアント・プロ グラムが、 Address t、Brazil addr t、Germany addr t、または US addr t を受 け取るような実際にありそうなシナリオについては説明されていません。しかし、 外部ルーチンまたはクライアント・プログラムが、すべてのタイプまたはサブタイ プを動的に処理する必要のある複雑な事例に基本プロセスを適用しようとする場合 は、事前に基本プロセスを理解しておく必要があります。サブタイプ・インスタン スを動的に処理する方法の詳細については、 355ページの『サブタイプ・データの DB2 からの検索 (バインドアウト)』を参照してください。

### オブジェクトの外部ルーチンとの交換: function transform

このセクションでは、 function transform という transform の特定のタイプを説明しま す。 DB2 は、これらの TO SOL および FROM SOL function transform を使用して、 外部ルーチンとの間でオブジェクトをやり取りします。 SOL を本体として持つルーチ ンについては transform を使用する必要はありません。しかし、350ページの『オブジェ クトのクライアント・プログラムとの交換: client transform』で説明されているように、 DB2 は、クライアント・プログラムとの間でオブジェクトをやり取りするプロセスの一 部として、これらの関数を使用することがよくあります。

次の例は、MYUDF という外部 UDF を呼び出す SQL ステートメントを発行します。住 所を入力パラメーターとして取り、(たとえば、通りの名前の変更を反映するために)住 所を変更して、変更された住所を戻します。

SELECT MYUDF (Address) FROM PERSON;

346ページの図16 は、DB2 が住所を処理する方法を示しています。

<span id="page-359-0"></span>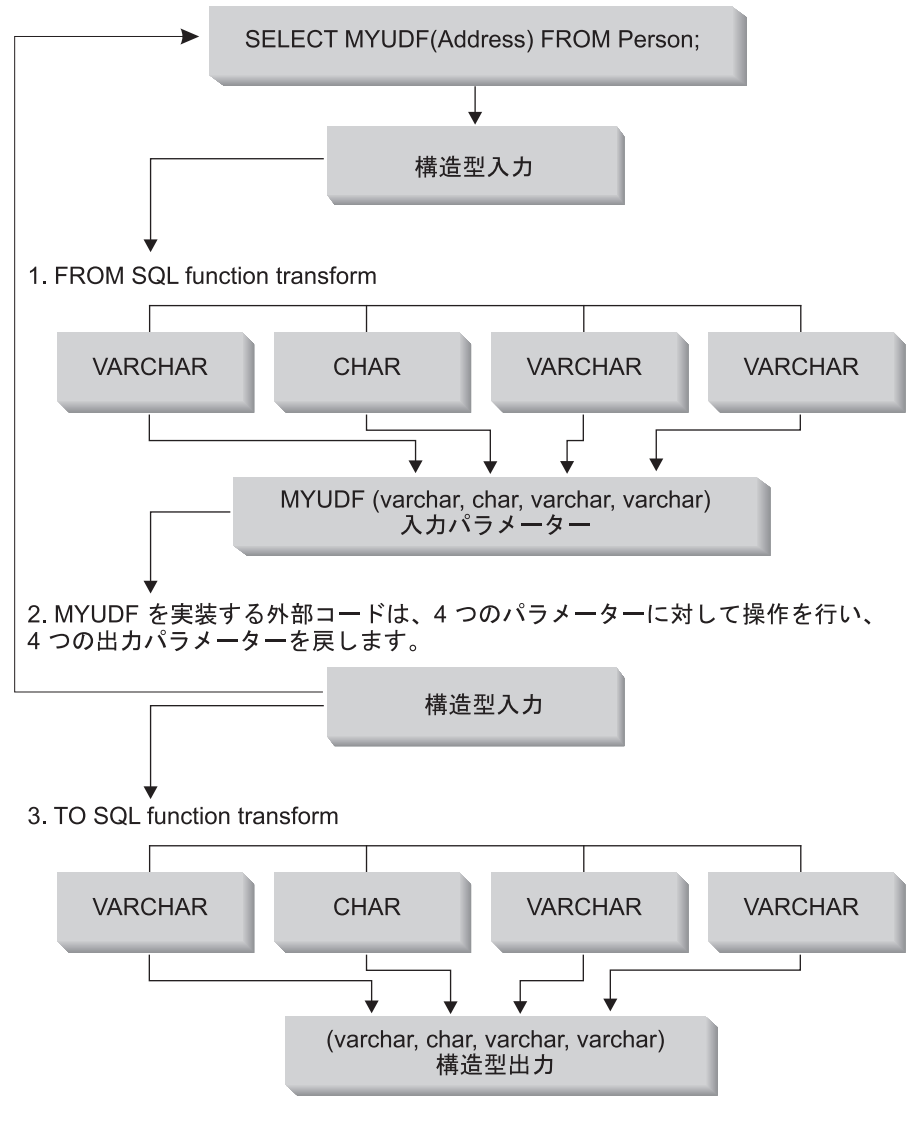

図16. 構造型パラメーターの外部ルーチンとの交換

1. FROM SOL transform 関数は、構造型を基本属性の順序づけられたセットに分解し ます。これによって、ルーチンは、タイプが基本組み込みデータ・タイプであるパラ メーターの単純なリストとして、オブジェクトを受け取ることができるようになりま す。たとえば、住所オブジェクトを外部ルーチンに渡すとします。 Address t の属 性は、順に VARCHAR、CHAR、 VARCHAR、VARCHAR となっています。このオ ブジェクトをルーチンに渡すための FROM SQL transform は、このオブジェクトを 入力として受け入れ、 VARCHAR、CHAR、VARCHAR、VARCHAR を戻す必要が あります。次にこれらの出力は、 4 つの対応するヌル標識パラメーターと構造型の
ための 1 つのヌル標識と一緒に、 4 つの別々のパラメーターとして外部ルーチンに 渡されます。 Address t タイプを戻すすべての関数でパラメーターの順序が同じで ある限り、 FROM SQL 関数内のパラメーターの順序は重要ではありません。詳細 については、348ページの『構造型パラメーターを外部ルーチンに渡す』を参照して ください。

- 2. 外部ルーチンは分解された住所を入力パラメーターとして受け入れ、これらの値に対 して処理を行ってから、属性を出力パラメーターとして戻します。
- 3. TO SOL transform 関数は、MYUDF から戻される VARCHAR、CHAR、 VARCHAR、 VARCHAR パラメーターを、タイプ Address t のオブジェクトに変 換する必要があります。言い換えると、TO SQL transform 関数は、 4 つのパラメ ーターとすべての対応するヌル標識パラメーターを、ルーチンからの出力値として取 る必要があるということです。 TO SOL 関数は、構造化オブジェクトを構成し、次 に、指定された値を使用して属性を変化させます。
- 注: MYUDF も構造型タイプを戻す場合、 SELECT 文節の中で UDF が使用されている時 は、結果として生じる構造型は別の transform 関数によって変換される必要があり ます。別の transform 関数が作成されないようにするには、次の例のように、 observer メソッドを指定した SELECT ステートメントを使用します。

SELECT Name FROM Employee WHERE MYUDF(Address)..city LIKE 'Tor%';

SQL を本体として持つルーチンを使用した function transform の実装: オ ブジェクトを外部ルーチンと交換する時にオブジェクトを分解して構成するには、 SOL で作成されたユーザー定義の関数を使用します。この関数のことを SOL を本体として 持つルーチン といいます。 SQL を本体として持つルーチンを作成するには、 LANGUAGE SOL 文節を指定して CREATE FUNCTION ステートメントを発行しま す。

SOL を本体として持つ関数では、変換を行うために constructor、observer、および mutator を使用できます。 346ページの図16 で示されているように、この SQL を本体 として持つ transform は、 SQL ステートメントと外部関数との間に介在します。 FROM SQL transform は、オブジェクトを SQL パラメーターとして取り、構造型の属 性を表す値の行を戻します。 SQL を本体として持つ関数を使用した、住所オブジェク トのための有効な FROM SQL transform 関数の例は、次のとおりです。

CREATE FUNCTION addresstofunc (A Address t) RETURNS ROW (Street VARCHAR(30), Number CHAR(15), City VARCHAR(30), State (VARCHAR(10)) 2

LANGUAGE SOL 3 RETURN VALUES (A..Street, A..Number, A..City, A..State) 4

次のリストは、前述の CREATE FUNCTION ステートメントの構文を説明しています。

- <span id="page-361-0"></span>1.この関数のシグニチャーは、タイプ Address t のオブジェクトという 1 つのパラメ ーターを受け入れることを示しています。
- 2. RETURNS ROW 文節は、この関数が、 Street、Number、City、および State とい う 4 つの列を含む行を戻すことを示しています。
- 3. LANGUAGE SQL 文節は、これが外部関数ではなく、SQL を本体として持つ関数で あることを示しています。
- 4. RETURN 文節は、関数本体の先頭をマークしています。本体は、Address t オブジ ェクトのそれぞれの属性のための observer メソッドを呼び出す 1 つの VALUES 文 節で構成されています。 observer メソッドは、オブジェクトを基本タイプのセット に分解します。この関数は、この基本タイプのセットを行として戻します。

DB2 には、開発者がこの関数を transform 関数として使用するつもりであることは分か りません。この関数を使用する transform グループを作成して、ふさわしい状況でその transform グループを指定するまでは、 DB2 はこの関数を transform 関数として使用す ることはできません。詳細については、340ページの『transform のタイプとの関連付 け』を参照してください。

TO SQL transform は、FROM SQL 関数と反対のことを行います。 TO SQL transform は、ルーチンからのパラメーターのリストを入力として取り、構造型のインスタンスを 戻します。次の FROM SOL 関数は、オブジェクトを構成するために、 Address t タ イプのための constructor 関数を呼び出します。

CREATE FUNCTION functoaddress (street VARCHAR(30), number CHAR(15), city VARCHAR(30), state VARCHAR(10)) RETURNS Address t 2 LANGUAGE SOL CONTAINS SOL RETURN Address t()..street(street)..number(number)  $\ldots$ city(city)..state(state) 3

次のリストは、前述のステートメントの構文を説明しています。

- 1. 関数は、基本タイプ属性を取ります。
- 2. 関数は、Address t 構造型を戻します。
- 3. 関数は、Address t のための constructor と、それぞれの属性のための mutator を呼 び出すことによって、入力タイプからオブジェクトを構成します。

住所を戻すすべての関数でパラメーターの順序が同じである限り、 FROM SOL 関数内 のパラメーターの順序は重要ではありません。

**構造型パラメーターを外部ルーチンに渡す:** 構造型パラメーターを外部ルーチン に渡す時は、それぞれの属性のためのパラメーターを渡す必要があります。それぞれの パラメーターのためのヌル標識と、構造型のためのヌル標識を渡す必要があります。次 の例は、構造型 Address t を受け入れ、基本タイプを戻します。

#### CREATE FUNCTION stream to client (Address t) RETURNS VARCHAR(150) ...

外部ルーチンは、Address t タイプのインスタンスのためのヌル標識 (address ind) と、 Address t タイプのそれぞれの属性につき 1 つのヌル標識を受け入れる必要がありま す。 VARCHAR 出力パラメーターのためのヌル標識もあります。次のコードは、UDF を実装する関数のための C 言語関数のヘッダーを表しています。

```
void SQL API FN stream to client(
/*decomposed address*/
   SQLUDF VARCHAR *street,
   SQLUDF CHAR *number,
   SQLUDF VARCHAR *city,
   SQLUDF VARCHAR *state,
   SQLUDF VARCHAR *output,
/*null indicators for type attributes*/
   SQLUDF NULLIND *street ind,
   SQLUDF NULLIND *number ind,
   SQLUDF NULLIND *city ind,
   SQLUDF NULLIND *state ind,
/*null indicator for instance of the type*/
   SQLUDF NULLIND *address ind,
/*null indicator for the VARCHAR output*/
   SQLUDF NULLIND *out ind,
   SQLUDF TRAIL ARGS)
```
構造型パラメーターを外部ルーチンに渡す: complex: ルーチンが stl と st2 と いう 2 つの異なる構造型パラメーターを受け入れ、 st3 という別の構造型を戻すとし ます。

CREATE FUNCTION myudf (int, st1, st2) RETURNS st3

表 14. myudf パラメーターの属性

| ST1              | ST <sub>2</sub>                          | <b>ST3</b>       |
|------------------|------------------------------------------|------------------|
| st1 att1 VARCHAR | st <sub>2</sub> att <sub>1</sub> VARCHAR | st3 att1 INTEGER |
| st2 att2 INTEGER | st2 att2 CHAR                            | st3 att2 CLOB    |
|                  | st2 att3 INTEGER                         |                  |

次のコードは、UDFを実装するルーチンのための C 言語のヘッダーを表しています。 引き数には、次のように、変数と、分解された構造型の属性のヌル標識および構造型の それぞれのインスタンスのためのヌル標識が入っています。

```
void SQL API FN myudf(
    SQLUDF INTEGER *INT,
 /* Decompose st1 input */SQLUDF VARCHAR *st1 att1,
    SQLUDF INTEGER *st1 att2,
 /* Decompose st2 input */
    SQLUDF VARCHAR *st2 att1,
```
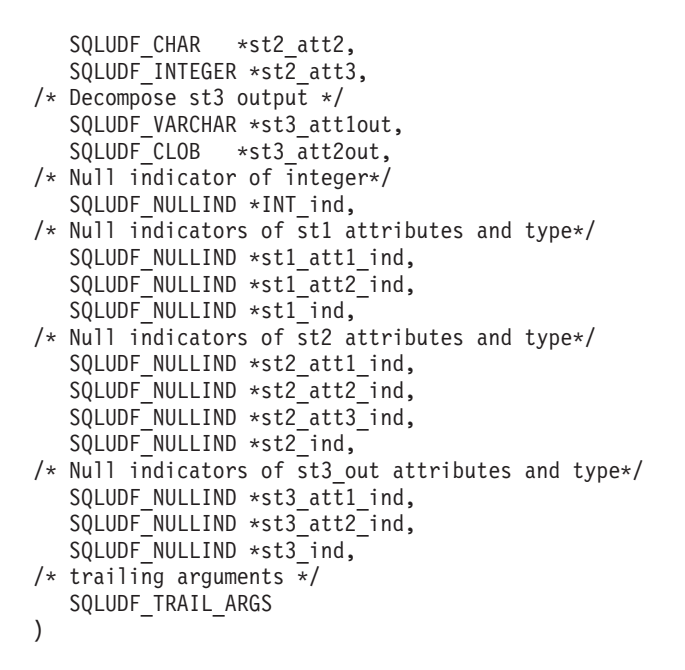

オブジェクトのクライアント・プログラムとの交換: client transform: この セクションでは、client transform について説明します。 client transform は、構造型を クライアント・アプリケーション・プログラムとの間で交換します。

たとえば、次の SQL ステートメントを実行するとします。

SQL TYPE IS Address t AS VARCHAR(150) addhv;  $\cdots$ EXEC SQL SELECT Address FROM Person INTO :addhv WHERE  $AGE > 25$ END EXEC:

351ページの図17 は、住所をクライアント・プログラムにバインドアウトするプロセス を示しています。

<span id="page-364-0"></span>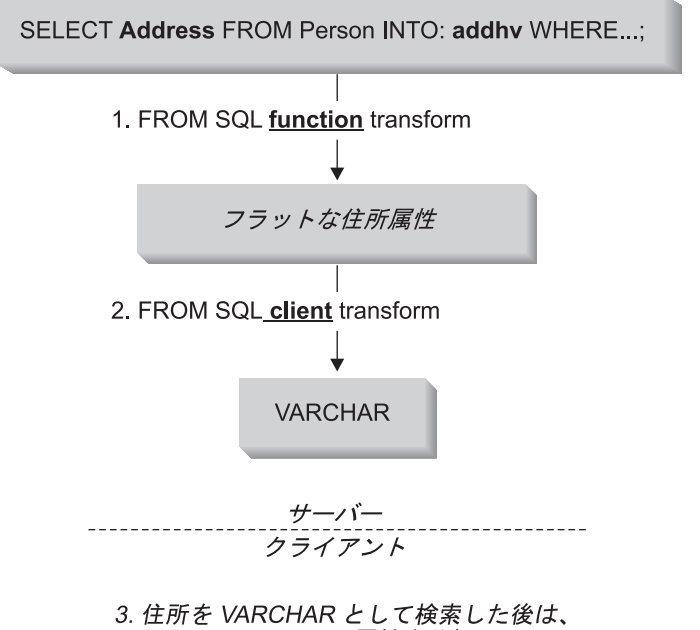

、<br>クライアントはその属性を分解して、<br>どのようにでもその属性にアクセスすることができます。

図17. 構造型のクライアント・アプリケーションへのバインドアウト

- 1. オブジェクトを基本タイプ属性に分解するために、最初にオブジェクトを FROM SQL function transform に渡す必要があります。
- 2. FROM SQL client transform は、値をエンコードして、 VARCHAR または BLOB などの単一の組み込みタイプにする必要があります。これによって、クライアント・ プログラムは、値全体を単一のホスト変数として受け取ることができます。

このエンコードは、(必要な調整に備えて) 属性をストレージの連続区域にコピーす ることと同じほど単純に行えます。通常、属性のエンコードと分解は SQL を使用し て行うことはできないので、 client transform は外部 UDF として作成されます。

プラットフォーム間でデータを処理する方法の詳細については、353ページの『デー 夕変換についての考慮事項』を参照してください。

3. クライアント・プログラムが値を処理します。

352ページの図18 は、住所をデータベースに戻す逆のプロセスを示しています。

<span id="page-365-0"></span>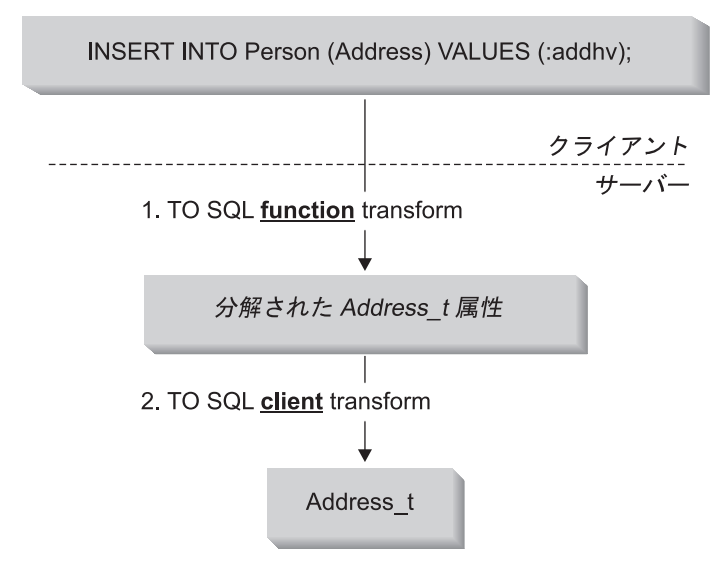

- 3. タイプAddress tのインスタンスとして住所を送信する前に、 クライアントは TO SQL function を呼び出してホスト変数を Address\_t属性に分解します。次に、クライアントはTOSQL client transform を呼び出して、Address tのインスタンスを作成し、 インスタンスを表に挿入します。
- 図 18. クライアントからの構造型のバインドイン
- 1. クライアント・アプリケーションは、住所を TO SQL client transform が処理できる 形式にエンコードします。
- 2. TO SOL client transform は、単一の組み込みタイプをその基本タイプ属性のセット に分解します。そしてこのセットは TO SOL function transform への入力として使用 されます。
- 3. TO SQL function transform は、住所を構成してそれをデータベースに戻します。

外部 UDF を使用した client transform の実装: client transform をその他の外部 UDF と同じ方法で登録します。たとえば、住所のために適切なエンコードと複号を行う 外部 UDF を作成したと想定しましょう。 FROM SOL client transform には from sql to client、 TO SQL client transform には to sql from client という名前 を付けたとします。この両方の事例では、関数の出力は、ふさわしい FROM SQL およ び TO SQL function transform が入力として使用できる形式になります。

```
CREATE FUNCTION from sql to client (Address t)
   RETURNS VARCHAR (150)
   LANGUAGE C
  TRANSFORM GROUP func_group
   EXTERNAL NAME 'addressudf!address_from_sql_to_client'
  NOT VARIANT
```
<span id="page-366-0"></span>NO EXTERNAL ACTION NOT FENCED NO SQL PARAMETER STYLE DB2SOL:

前述の例の DDL では、from\_sql\_to\_client UDF が、タイプ Address t のパラメータ 一を受け入れるかのように示されています。実際には、from sql to client UDF が呼 び出されるそれぞれの行のために、 Addresstofunc transform が Address をさまざまな 属性に分解します。 from\_sql\_to\_client UDF は、単純な文字ストリングを生成し、住 所属性を表示できるように形式設定するので、次の単純な SOL 照会を使用して、 Person 表のそれぞれの行の Name および Address 属性を表示することができます。

```
SELECT Name, from sql to client (Address)
FROM Person;
```
クライアントからのバインドインのための client transform: 次の DDL は、ク ライアントからの VARCHAR でエンコードされたオブジェクトを受け取る関数を登録 し、それをさまざまな基本タイプ属性に分解して、TO SOL function transform に渡しま す。

CREATE FUNCTION to sql from client (VARCHAR (150)) RETURNS Address\_t LANGUAGE C TRANSFORM GROUP func\_group EXTERNAL NAME 'addressudf!address\_to\_sql\_from\_client' NOT VARIANT NO EXTERNAL ACTION NOT FENCED NO SQL PARAMETER STYLE DB2SQL;

to sql from client が住所を直接戻すように見えますが、実際には、 to sql\_from\_client が VARCHAR (150) を基本タイプ属性のセットに変換します。そ の後で、DB2 は明示的に TO SQL transform functoaddress を呼び出して、データベー スに戻される住所オブジェクトを構成します。

呼び出す function transform を DB2 に知らせる方法 to sql from client と from sql to client の両方の DDL に、 TRANSFORM GROUP という文節が入ってい ることに注意してください。この文節は、これらの関数の中の住所タイプを処理するた めに、どの transform のセットを使用するかを DB2 に伝えています。詳細について は、340ページの『[transform](#page-353-0) のタイプとの関連付け』を参照してください。

*データ変換についての考慮事項:* サーバーとクライアントとの間でデータ、特にバ イナリー・データが交換される時は、考慮すべきデータ変換の問題がいくつかあること を覚えておいてください。たとえば、バイト順序づけ体系が異なるプラットフォーム間 でデータが転送される時は、正しい数値を復元するために、数値データに対してバイト 逆転処理を行う必要があります。異なるオペレーティング・システムでは、メモリー内 の数値データを参照するための一定の調整要件も異なります。つまり、これらの要件が 満たされていないと、プログラム例外が発生するオペレーティング・システムもあると いうことです。文字データが BLOB または VARCHAR FOR BIT DATA などのバイナ リー・データの中に組み込まれていなければ、文字データ・タイプは、データベースに よって自動的に変換されます。

データ変換の問題を避けるには、次の 2 とおりの方法があります。

- 常にオブジェクトを数値データも含めた印刷可能文字タイプに変換する方法。 この方法は、潜在的に多くの変換が必要になるので、パフォーマンスを低下させ、こ れらのオブジェクトにアクセスするクライアント上のコードまたは transform 関数自 体のコードを複雑にしてしまいます。
- · Java 実装で取られる方法に似た方法で、バイナリー・データ・タイプに変換されたオ ブジェクトのためのプラットフォームに依存しない形式を考案する方法。次のことを 必ず実行するようにしてください。
	- 個々のデータ・タイプを正しくエンコードまたは復号し、データ汚損やプログラム 障害を避けるために、これらのコンパクトにされたオブジェクトをパックまたはア ンパックするときに注意する。
	- エンコード・オブジェクトのヘッダー以降の部分が、クライアントまたはサーバ ー・プラットフォームに依存せずに正しく解釈されるように、変換されたタイプに 十分のヘッダー情報を含める。
	- CREATE FUNCTION の DBINFO オプションを使用して、データベース・サーバ 一環境に関連した transform 関数のさまざまな特性を渡す。これらの特性は、プラ ットフォームに依存しない形式で、ヘッダーに入れることができます。 DBINFO の使用法の詳細については、411ページの『DB2 から UDF に渡される引き数』を 参照してください。

データ変換の詳細については、517ページの『各国語サポートに関する考慮』を参照 してください。

注: サーバーとクライアントとの間のデータの転送に関連した複雑な問題を transform 関数が正しく処理できるよう、 transform 関数は可能な限り開発者が作成すべきで す。アプリケーションを設計する時は、現在の環境の特定の要件を考慮し、完全な 汎用性と単純性との間でのトレードオフを評価してください。たとえば、データベ ース・サーバーとそのすべてのクライアントは、両方とも AIX 環境で稼働し、同 じコード・ページを使用することが分かっている場合は、現在必要な変換は何もな いので、前述の考慮事項は無視することができます。しかし、将来環境が変わる場 合は、データ変換を正しく処理するよう元の設計を修正するのに、相当の努力を払 わなければならなくなります。

#### transform 関数の要約

355ページの表15 は、外部ルーチンまたはクライアント・アプリケーションにバインド アウトするかどうかに基づいて、必要な transform 関数が何であるかを決定するのに役 立ちます。

<span id="page-368-0"></span>表 15. transform 関数の特性

| 特性                                                | 外部ルーチンとの値の交換                |               | クライアント・アプリケーション<br>との値の交換   |                         |
|---------------------------------------------------|-----------------------------|---------------|-----------------------------|-------------------------|
| transform の方<br>向                                 | FROM SQL                    | TO SQL        | FROM SQL                    | TO SQL                  |
| 変換される対象                                           | ルーチン・パラ<br>メーター             | ルーチン結果        | 出力ホスト変数                     | 入力ホスト変数                 |
| 振る舞い                                              | 分解                          | 構成            | エンコード                       | 復号                      |
| transform 関数<br>のパラメーター                           | 構造型                         | 組み込みタイプ<br>の行 | 構造型                         | 1 つの組み込み<br>タイプ         |
| transform 関数<br>の結果                               | 組み込みタイプ<br>の行 (おそらく<br>は属性) | 構造型           | 1 つの組み込み<br>タイプ             | 構造型                     |
| 別の transform<br>への依存性                             | なし                          | なし            | FROM SQL<br>UDF transform   | TO SQL UDF<br>transform |
| transform $\forall \mathcal{V}$<br>ープが指定され<br>る時期 | UDF が登録される時                 |               | 静的: プリコンパイル時<br>動的: 特殊レジスター |                         |
| データ変換につ<br>いての考慮事項<br>の有無                         | なし                          |               | あり                          |                         |

- 注:一般的な事例ではありませんが、次のどちらかが真である場合は、クライアント・ タイプの transform は、実際に SOL で作成できます。
	- 構造型に 1 つの属性しかない場合。
	- 組み込みタイプへの属性のエンコードおよび複号が、 SQL 演算子または関数が いくつか組み合わされることによって行われる。

このような場合は、構造型の値をクライアント・アプリケーションと交換するため に、 function transform に依存する必要はありません。

#### サブタイプ・データの DB2 からの検索 (バインドアウト)

前述のセクションのほとんどの情報は、アプリケーションが既知の正確なタイプを渡し ているということを前提としています。データ・モデルがサブタイプを利用する場合 は、列の中の値は、さまざまなサブタイプのうちのいずれかになります。このセクショ ンでは、実際の入力タイプに基づいて、正しい transform 関数を動的に選択する方法を 説明します。

次の SELECT ステートメントを発行するとします。

<span id="page-369-0"></span>SELECT Address FROM Person INTO :hvaddr;

アプリケーションには、Address t、 US addr t などのインスタンスが戻されるかどう かはまったく分かりません。この例を複雑なものにしないように、 Address t か US addr t だけが戻されると想定しましょう。これらの構造は異なっているので、属性 を分解する transform も異なっていなければなりません。正しい transform が呼び出さ れるようにするために、次のステップを実行します。

ステップ 1. 住所のすべてのバリエーションのための FROM SOL function transform を 作成する。

> CREATE FUNCTION addresstofunc(A address\_t) RETURNS ROW (Street VARCHAR(30), Number CHAR(15), City VARCHAR(30), STATE VARCHAR (10)) LANGUAGE SQL RETURN VALUES (A..Street, A..Number, A..City, A..State)

CREATE FUNCTION US addresstofunc(A US addr t) RETURNS ROW (Street VARCHAR(30), Number CHAR(15), City VARCHAR(30), STATE VARCHAR (10), Zip CHAR(10)) LANGUAGE SQL RETURN VALUES (A..Street, A..Number, A..City, A..State, A..Zip)

ステップ2. それぞれのタイプ・バリエーションにつき 1 つの transform グループを作 成する。

> CREATE TRANSFORM FOR Address\_t funcgroup1 (FROM SQL WITH FUNCTION addresstofunc)

CREATE TRANSFORM FOR US addr t funcgroup2 (FROM SQL WITH FUNCTION US\_addresstofunc)

ステップ 3. それぞれのタイプ・バリエーションにつき 1 つの外部 UDF を作成する。

Address t タイプのための外部 UDF を登録する。

CREATE FUNCTION address\_to\_client (A Address\_t) RETURNS VARCHAR(150) LANGUAGE C EXTERNAL NAME 'addressudf!address\_to\_client' ... TRANSFORM GROUP funcgroup1

*address to client UDF を作成する。* 

void SQL API FN address to client( SQLUDF VARCHAR \*street, SQLUDF CHAR \*number, SQLUDF\_VARCHAR \*city,

```
SQLUDF VARCHAR *state,
      SQLUDF VARCHAR *output,
      /* Null indicators for attributes */
      SQLUDF NULLIND *street ind,
      SQLUDF NULLIND *number ind,
      SQLUDF<sup>-</sup>NULLIND *city ind,
      SQLUDF NULLIND *state ind,
      /* Null indicator for instance */
      SQLUDF NULLIND *address ind,
      /* Null indicator for output */
      SQLUDF NULLIND *output ind,
      SQLUDF_TRAIL_ARGS)
   {
      sprintf (output, "[address t] [Street:%s] [number:%s]
      [city:%s] [state:%s]",
     street, number, city, state);
     *output ind = 0;
   }
US addr t タイプのための外部 UDF を登録する。
   CREATE FUNCTION address to client (A US addr t)
      RETURNS VARCHAR(150)
      LANGUAGE C
      EXTERNAL NAME 'addressudf!US_addr_to_client'
      ...
      TRANSFORM GROUP funcgroup2
US addr to client UDF を作成する。
   void SQL API FN US address to client(
      SQLUDF_VARCHAR *street,<br>SOLUDF CHAR *number,
      SQLUDF CHAR
      SQLUDF VARCHAR *city,
      SQLUDF_VARCHAR *state,
      SQLUDF CHAR *zip,
      SQLUDF VARCHAR *output,
      /* Null indicators */
      SQLUDF NULLIND *street ind,
      SQLUDF NULLIND *number ind,
      SQLUDF NULLIND *city ind,
      SQLUDF<sup>-</sup>NULLIND *state_ind,
      SQLUDF NULLIND *zip ind,
      SQLUDF NULLIND *us address ind,
      SQLUDF<sup>-</sup>NULLIND *output_ind,
      SQLUDF_TRAIL_ARGS)
   {
      sprintf (output, "[US addr t] [Street:%s] [number:%s]
```
<span id="page-371-0"></span> $[city:\$ s]  $[state:\$ s]  $[zip:\$ s]", street, number, city, state, zip); \*output ind =  $0$ ; l ステップ4. インスタンスを処理するための正しい外部 UDF を選択する、SQL を本体 として持つ UDF を作成する。次の UDF は、UNION ALL 文節で結合さ れた SELECT ステートメントで TREAT を指定して、正しい FROM SOL クライアント transform を呼び出します。 CREATE FUNCTION addr stream (ab Address t) RETURNS VARCHAR(150) LANGUAGE SQL **RETURN** WITH temp(addr) AS (SELECT address to client(ta.a) FROM TABLE (VALUES (ab)) AS ta(a) WHERE ta.a IS OF (ONLY Address t) UNION ALL SELECT address to client (TREAT (tb.a AS US addr t)) FROM TABLE (VALUES (ab)) AS tb(a) WHERE tb.a IS OF (ONLY US addr t)) SELECT addr FROM temp; これで、アプリケーションは、 Addr stream 関数を呼び出して、ふさわし い外部 UDF を呼び出すことができます。 SELECT Addr stream(Address) FROM Employee; ステップ 5. Addr stream 外部 UDF を、 Address t のための FROM SOL client transform として追加する。 CREATE TRANSFORM GROUP FOR Address t client group (FROM SQL WITH FUNCTION Addr stream) 注: アプリケーションが、タイプ述部を使用して照会の中で特定の住所を 指定する場合は、 Addr stream を FROM SQL として US addr t の ための client transform に追加します。これで、照会が US addr t の インスタンスを明確に要求する時に、 Addr stream を呼び出すことが できるようになります。 ステップ6. TRANSFORM GROUP オプションを client group に設定して、アプリケ ーションをバインドする。 PREP myprogram TRANSFORM GROUP client group DB2 が SELECT Address FROM Person INTO :hvar ステートメントを含むアプリケーシ ョンをバインドする時は、 DB2 は FROM SOL client transform を探します。 DB2

は、構造型がバインドアウトされていることを認識し、 transform グループ client group の中を探します。なぜなら、これは 6 でバインド実行時に指定された TRANSFORM GROUP であるからです。

<span id="page-372-0"></span>transform グループには、 358ページの5 のルート・タイプ Address t に関連した transform 関数 Addr stream が入っています。 Addr stream は、 358ページの4 で定義 されている SQL を本体として持つ関数なので、これは他の transform 関数とは従属関 係を持っていません。 Addr stream 関数は、:hvaddr ホスト変数が要求するデータ· タイプ VARCHAR(150) を戻します。

Addr stream 関数は、タイプ Address t (この例では US addr t で代用できる) の入力 値を取り、入力値の動的タイプを決定します。動的タイプを決定する時に Addr stream は、動的タイプが Address t である場合は、 address to client という値に対して、 動的タイプが US addr t である場合は、 USaddr to client という値に対して、対応す る外部 UDF を発行します。これら 2 つの UDF は、356ページの3 で定義されていま す。これらの UDF は両方とも、それぞれの構造型を、 Addr stream transform 関数が 要求するタイプである VARCHAR(150) に分解します。

構造型を入力として受け入れるために、それぞれの UDF には、入力構造型インスタン スを個々の属性パラメーターに分解するための FROM SQL transform 関数が必要で す。 356ページの3 の CREATE FUNCTION ステートメントは、これらの transform が 入っている TRANSFORM GROUP に名前を付けています。

transform 関数のための CREATE FUNCTION ステートメントは、 356ページの1 で発 行されています。 transform 関数を transform グループと関連付ける CREATE TRANSFORM ステートメントは、 356ページの2 で発行されています。

#### サブタイプ・データを DB2 に戻す (バインドイン)

355ページの『サブタイプ・データの DB2 からの検索 (バインドアウト)』で説明されて いるアプリケーションが住所の値を操作すると、そのアプリケーションは変更された値 をデータベースに挿入する必要があります。次の構文を使用して、構造型をアプリケー ションから DB2 データベースに挿入するとします。

INSERT INTO person (Oid, Name, Address) VALUES ('n', 'Norm', :hvaddr);

構造型のための INSERT ステートメントを実行するには、アプリケーションは次のステ ップを実行する必要があります。

ステップ 1. 住所のすべてのバリエーションのための TO SQL function transform を作 成する。次の例は、Address t および US addr t タイプを変換する、 SOL を本体としてもつ UDF を示しています。

> CREATE FUNCTION functoaddress (str VARCHAR(30), num CHAR(15), cy VARCHAR(30), st VARCHAR (10)) RETURNS Address t LANGUAGE SOL RETURN Address t()..street(str)..number(num)..city(cy)..state(st); CREATE FUNCTION functoaddress (str VARCHAR(30), num CHAR(15), cy VARCHAR(30), st VARCHAR (10),  $zp$  CHAR $(10)$ )

```
RETURNS US addr t
             LANGUAGE SQL
             RETURN US_addr_t()..street(str)..number(num)..city(cy)
                ..state(st)..zip(zp);
ステップ 2. それぞれのタイプ・バリエーションにつき 1 つの transform グループを作
          成する。
             CREATE TRANSFORM FOR Address_t
                funcgroup1 (TO SQL
                WITH FUNCTION functoaddress):
             CREATE TRANSFORM FOR US addr t
                funcgroup2 (TO SQL
                WITH FUNCTION functousaddr);
ステップ3. それぞれのタイプ・バリエーションにつき 1 つのエンコードされた住所タ
          イプを戻す外部 UDF を作成する。
          Address t タイプのための外部 UDF を登録する。
             CREATE FUNCTION client to address (encoding VARCHAR(150))
                RETURNS Address_t
                LANGUAGE C
                TRANSFORM GROUP funcgroup1
                ...
                EXTERNAL NAME 'address!client to address';
          client to address の Address t バージョンのための外部 UDF を作成す
          る。
             void SQL API FN client to address (
                SQLUDF VARCHAR *encoding,
                SQLUDF_VARCHAR *street,
                SQLUDF CHAR *number,
                SQLUDF VARCHAR *city,
                SQLUDF VARCHAR *state,
                /* Null indicators */
                SQLUDF_NULLIND *encoding_ind,
                SQLUDF NULLIND *street ind,
                SQLUDF NULLIND *number ind,
                SQLUDF NULLIND *city ind,
                SQLUDF_NULLIND *state_ind,
                SQLUDF NULLIND *address ind,
                SQLUDF TRAIL ARGS )
             {
                char c[150];
                char *pc;
                strcpy(c, encoding);
                pc = strtok (c, ":]");
                pc = strtok (NULL, ":]");
                pc = strtok (NULL, ":]");
                strcpy (street, pc);
```
pc = strtok (NULL, ":]");

```
pc = strtok (NULL, ":]");
     strcpy (number, pc);
      pc = strtok (NULL, ":]");
     pc = strtok (NULL, ":]");
     strcpy (city, pc);
     pc = strtok (NULL, ":]");
     pc = strtok (NULL, ":\bar{]}");
     strcpy (state, pc);
     *street ind = *number ind = *city ind
      = *state ind = *address ind = 0;
   }
US addr t タイプのための外部 UDF を登録する。
   CREATE FUNCTION client to us address (encoding VARCHAR(150))
      RETURNS US_addr_t
     LANGUAGE C
     TRANSFORM GROUP funcgroup1
      ...
     EXTERNAL NAME 'address!client to US addr';
client to address の US addr t バージョンのための外部 UDF を作成す
る。
   void SQL_API_FN client_to_US_addr(
      SQLUDF VARCHAR *encoding,
      SQLUDF VARCHAR *street,
      SQLUDF CHAR *number,
      SQLUDF VARCHAR *city,
      SQLUDF VARCHAR *state,
      SQLUDF VARCHAR *zip,
      /* Null indicators */
      SQLUDF_NULLIND *encoding_ind,
      SQLUDF_NULLIND *street_ind,
      SQLUDF NULLIND *number ind,
      SQLUDF NULLIND *city ind,
      SQLUDF_NULLIND *state_ind,
      SQLUDF NULLIND *zip ind,
      SQLUDF_NULLIND *us_addr_ind,
     SQLUDF_TRAIL_ARGS)
   {
     char c[150];
     char *pc;
     strcpy(c, encoding);
     pc = strtok (c, ":]");
     pc = strtok (NULL, ":]");
     pc = strtok (NULL, ":\n...");
     strcpy (street, pc);
     pc = strtok (NULL, ":]");
     pc = strtok (NULL, ":]");
```

```
strncpy (number, pc,14);
              pc = strtok (NULL, ":]");
              pc = strtok (NULL, ":\vec{1}");strcpy (city, pc);
              pc = strtok (NULL, ":]");
              pc = strtok (NULL, ":]");
              strcpy (state, pc);
              pc = strtok (NULL, ":]");
              pc = strtok (NULL, ":]");
              strncpy (zip, pc, 9);
              *street ind = *number ind = *city ind
              = *state ind = *zip ind = *us addr ind = 0;
            }
ステップ4. インスタンスを処理するための正しい外部 UDF を選択する、SQL を本体
         として持つ UDF を作成する。次の UDF は、UNION ALL 文節で結合さ
         れた SELECT ステートメントに TREAT を指定して、 正しい FROM
         SQL transform を呼び出します。結果は、一時表に置かれます。
            CREATE FUNCTION stream_address (ENCODING VARCHAR(150))
              RETURNS Address_t
              LANGUAGE SQL
              RETURN
              (CASE(SUBSTR(ENCODING,2,POSSTR(ENCODING,']')-2))
              WHEN 'address_t'
                 THEN client to address(ENCODING)
              WHEN 'us addr t'
                 THEN client to us addr(ENCODING)
              ELSE NULL
              END);
ステップ 5. stream address UDF を、 Address t のための TO SOL client transform
         として追加する。
            CREATE TRANSFORM FOR Address_t
              client_group (TO SQL
              WITH FUNCTION stream address);
ステップ 6. TRANSFORM GROUP オプションを client group に設定して、アプリケ
         ーションをバインドする。
            PREP myProgram2 TRANSFORM GROUP client group
構造型がバインドされた INSERT ステートメントが、アプリケーションに含まれている
時は、 DB2 は TO SOL client transform を探します。 DB2 は、transform グループ
client group の中でこの transform を探します。なぜなら、これは 6 でバインド実行
時に指定された TRANSFORM GROUP であるからです。 DB2 は、必要とする
transform 関数 stream address を検出します。これは 5 で、ルート・タイプ
```
Address t と関連付けられています。

stream address は、 4 で定義されている SOL を本体として持つ関数なので、これは 追加の transform 関数とは明示された従属関係を持っていません。入力パラメーターに

ついては、 stream address は VARCHAR(150) を受け入れます。これはアプリケーシ ョン・ホスト変数 :hvaddr に対応するものです。 stream address は、正しいルート・ タイプ Address t の値であり、正しい動的タイプの値でもある値を戻します。

stream address は、 VARCHAR(150) 入力パラメーターを解析して、動的タイプ (この 事例では、'Address\_t'か 'US\_addr\_t'のいずれか) を指定するサブストリングを探しま す。次に stream address は、対応する外部 UDF を発行して、 VARCHAR(150) を解 析し、指定のタイプのオブジェクトを戻します。それぞれのタイプを戻す 2 つの client to address() UDF があります。これらの UDF は、360ページの3 で定義され ています。それぞれの UDF は入力 VARCHAR(150) を取り、ふさわしい構造型の属性 を内部的に構成し、このようにして構造型を戻します。

構造型を戻すために、それぞれの UDF には、出力属性値を構造型のインスタンスに構 成するための TO SOL transform 関数が必要です。 360ページの3 の CREATE FUNCTION ステートメントは、 transform が入っている TRANSFORM GROUP に名前 を付けています。

359ページの1 の SQL を本体として持つ transform 関数と、 360ページの2 の transform グループとの関連は、 360ページの3 の CREATE FUNCTION ステートメン トの中で指定されています。

#### 構造型ホスト変数の処理

#### 構造型ホスト変数の宣言

静的 SOL の中の構造型ホスト変数を検索または送信するには、その構造型を表すのに 使用される組み込みタイプを指示する SOL 宣言を提供する必要があります。この宣言 の形式は次のとおりです。

EXEC SQL BEGIN DECLARE SECTION ;

SQL TYPE IS structured type AS base type host-variable-name;

EXEC SQL END DECLARE SECTION;

たとえば、タイプ Address t は、クライアント・アプリケーションに渡される時に、可 変長文字タイプに変換されるとしましょう。 Address t タイプのホスト変数には、次の 宣言を使用します。

SQL TYPE IS Address t AS VARCHAR(150) addrhv;

#### 構造型の記述

構造型変数を指定した DESCRIBE ステートメントを使用すると、 FROM SOL transform 関数の結果タイプの記述が、 DB2 によって SQLDA の基本 SQLVAR の SOLTYPE フィールドに入れられます。しかし、CURRENT DEFAULT TRANSFORM GROUP 特殊レジスターを使用して TRANSFORM GROUP が指定されていないか、指 定したグループに FROM SQL transform 関数が定義されていないというどちらかの理 由で、 FROM SQL transform 関数が定義されていない場合は、DESCRIBE はエラーを 戻します。

構造型の実際の名前は、SQLVAR2 の中に戻されます。 SQLDA の構造の詳細について は、SQL 解説書 を参照してください。

# 第13章 ラージ・オブジェクト (LOB) の使用

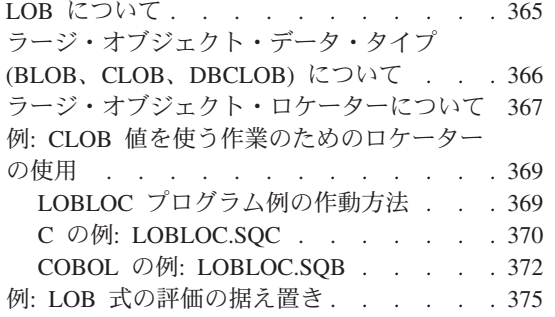

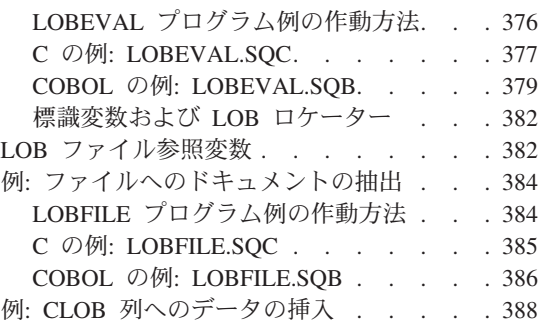

#### LOB について

LONG VARCHAR および LONG VARGRAPHIC データ・タイプのストレージ限界は、 32K バイトです。これは普通サイズ以下のテキスト・データには十分ですが、アプリケ ーションでは大きなテキスト・ドキュメントを保管しなければならない場合がよくあり ます。また他にも音声、ビデオ、図面、テキストとグラフィック処理の混合したもの、 イメージなど、さまざまなデータ・タイプを保管しなければならない場合もあります。 DB2 は、このようなデータ・オブジェクトを 2 ギガバイト (GB) 以下のサイズのスト リングとして保管する 3 つのデータ・タイプを備えています。その 3 つのデータ・タ イプとは、2 進ラージ・オブジェクト (BLOB)、単一バイト文字ラージ・オブジェクト (CLOB)、および 2 バイト文字ラージ・オブジェクト (DBCLOB) です。

ラージ・オブジェクト (LOB) の保管だけでなく、データベース中の各 LOB を参照し たり、それを使用したり修正したりする方法も必要です。 DB2 の各表には、関連する LOB データが大量に含まれている場合があります。この場合、1 つの LOB 値は 2 ギ ガバイトより大きくなることはありませんが、 LOB データは 1 行当たり 24 ギガバイ 卜、1 表当たり 4 テラバイトまでとなります。特別な行の LOB 列中には、どの時点で も ラージ・オブジェクト値 が含まれます。

LOB は、他のデータ・タイプの場合と同様にホスト変数を使用して参照および操作する ことができます。ただしホスト変数が使用するクライアント・メモリーのバッファー が、 LOB 値を保留するのに不十分な場合もあります。このような大きな値の操作は、 他の方法で行わなければなりません。ロケーター は、データベース・サーバーでラー ジ・オブジェクト値を識別および操作したり、特定の LOB 値を抽出する場合に使用す ると便利です。ファイル参照変数 は、ラージ・オブジェクト (またはその大部分) をク ライアント間で物理的に移動する場合に使用すると便利です。

<span id="page-379-0"></span>注: DB2 は、JDBC および SOLJ アプリケーションに対する LOB サポートを提供して います。 Java アプリケーションでの LOB の使用の詳細については、 668ページ の『JDBC 2.0』を参照してください。

次の項では、上記のトピックについて詳しく説明します。

# ラージ・オブジェクト・データ・タイプ (BLOB、CLOB、DBCLOB) について

ラージ・オブジェクトのデータ・タイプは、サイズがゼロバイトから 2 ギガバイト -1 の範囲内のデータを保管します。

ラージ・オブジェクトの 3 つのデータ・タイプは、それぞれ次のように定義されます。

- 文字ラージ・オブジェクト (CLOB) -関連付けられたコード・ページを持つ複数の単 一バイト文字から成る文字ストリング。このデータ・タイプは、情報量が標準 VARCHAR データ・タイプの限界 (上限 4K バイト) を超えるテキスト指向情報を保 留しておくのに最適です。他の文字タイプとの互換性だけでなく、情報のコード・ペ ージ変換もサポートされます。
- 2 バイト文字ラージ・オブジェクト (DBCLOB) -関連付けられたコード・ページを 持つ複数の 2 バイト文字から成る文字ストリング。このデータ・タイプは、 2 バイ ト文字セットが使用されるテキスト指向情報を保留しておくのに最適です。これもま た、他の文字タイプとの互換性があるだけでなく、情報のコード・ページ変換もサポ ートされます。
- 2 進ラージ・オブジェクト (BLOB) -関連付けられたコード・ページを持たない複数 のバイトから成る 2 進ストリング。このデータ・タイプは、 2 進データを保管して それをユーザー定義特殊タイプ (UDT) で使用できる完全なソース・タイプにするこ とができるのでこの中で最も役に立ちます。ソース・タイプとして BLOB を使用す る UDT は、イメージ、音声、グラフィック、および業務やアプリケーションに特有 のその他のデータ・タイプを保管するために作成されます。 UDT の詳細について は、295ページの『第11章 ユーザー定義特殊タイプ』を参照してください。

個別のデータベース・ロケーションは、すべてのラージ・オブジェクト値を表中のレコ ードの外側に保管します。表中の各行のラージ・オブジェクトには、それぞれラージ・ オブジェクト記述子 が付いています。ラージ・オブジェクト記述子には、ディスク上の 別の場所に保管されているラージ・オブジェクト・データにアクセスするのに使用され る制御情報が含まれています。それは、2 GB までの LOB を保管できるレコードの外 側にラージ・オブジェクト・データを保管することです。ラージ・オブジェクト記述子 にアクセスすると、 LOB を操作する際にわずかなオーバーヘッドが生じます。(保管 およびパフォーマンス上の理由により、 LOB には小さいデータ項目を入れない方がよ いでしょう。)

各ラージ・オブジェクト列の最大サイズは、 CREATE TABLE ステートメント中のラ ージ・オブジェクト・タイプの宣言の一部です。ラージ・オブジェクト列の最大サイズ により、その列中のすべての LOB 記述子の最大サイズが決まります。その結果、すべ <span id="page-380-0"></span>てのデータ・タイプのうち、単一行当たりに適合できる列数も決まります。その行中で LOB 記述子により使用されるスペースは、対応するその最大サイズによって、およそ 60 ~ 300 バイトの範囲にわたります。特定サイズの LOB 記述子については、 SOL 解説書 で CREATE TABLE ステートメントを参照してください。

CREATE TABLE 上の lob-options-clause を使用して LOB 列への変更を記録する (またはしない)ことを選択できます。またこの文節を使用して、 LOB 記述子を簡潔に 表示する (またはしない) こともできます。これは、LOB を保管するのに十分なスペー スだけを割り振ったり、将来の追加操作に向けて LOB に余分なスペースを割り振るこ とができるということを意味します。

tablespace-options-clause を使用すると、倍精度フィールドの列値や LOB データ・ タイプを保管するための LONG 表スペースを識別できます。 CREATE TABLE および ALTER TABLE ステートメントの詳細については、 SOL 解説書 を参照してください。

LOB が非常に大きなサイズになる場合は、データベース内外への移動時にデータベー ス・システムのパフォーマンスが大幅に低下することがあります。 DB2 が 1 GB より 大きい LOB 値のロギングを実行しなくても、データベースのログは数百メガバイトに 近い LOB 値ですぐに限界に達するかもしれません。 SOLCODE -355 (SOLSTATE 42993) というエラーは、 1 GB より大きいサイズの LOB のログを行おうとした場合 に起こります。 CREATE TABLE および ALTER TABLE ステートメントに lob-options-clause を使用すると、特定の LOB 列のロギングをオフにすることができ ます。オプションを NOT LOGGED に設定するとパフォーマンスを向上できますが、最新 のバックアップ後の LOB 値の変更がロールフォワード・リカバリー中に失われます。 このトピックの詳細については、 管理の手引き を参照してください。

# ラージ・オブジェクト・ロケーターについて

概念的には、LOB ロケーターはこれまでにあった単純な考えを表すものです。すなわ ち、はるかに大きな値を参照する小さくて管理しやすい値を使用します。具体的には、 LOB ロケーターはホスト変数に保管されている 4 バイトの値で、プログラムはこのホ スト変数を使用してデータベース・システム中に保留されている LOB 値 (または LOB 式)を参照することができます。プログラムは、 LOB ロケーターを使用して LOB 値 が標準ホスト変数に保管されているかのように操作できます。 LOB ロケーターを使用 する場合の相違点は、 LOB 値をサーバーからアプリケーションへ移送する (そして再 度戻す) 必要がないということです。

LOB ロケーターは、データベース中の列または物理ストレージの場所ではなく、 LOB 値または LOB 式に関連しています。そのため、ロケーターに LOB 値を設定した後 は、元の列または表上で、そのロケーターによって参照される値に影響を及ぼすような 操作を行うことはできません。ロケーターに関連する値は、作業単位が終了するまで、 または最初にくるロケーターが明示的に解放されるまで有効です。 FREE LOCATOR ステ ートメントは、ロケーターをその値から解放します。同様に、コミットまたはロールバ ック操作は、トランザクションに関連したすべての LOB ロケーターを解放します。

LOB ロケーターは、DB2 と UDF の間で渡すこともできます。 UDF が LOB ロケー ターを使用して LOB 値を操作する際に用いられる特殊な API があります。これらの API の詳細については、459ページの『UDF のパラメーターや結果としての LOB ロケ ーターの使用』を参照してください。

LOB 値を選択する際には、次の 3 つのオプションがあります。

- すべての LOB 値をホスト変数に指定する。すべての LOB 値がサーバーからクライ アントヘコピーされます。
- LOB ロケーターのみをホスト変数に指定する。 LOB 値はサーバーに残され、LOB ロケーターはクライアントに移動されます。
- すべての LOB 値をファイル参照変数に指定する。 LOB 値はアプリケーションのメ モリーを介さずにクライアントのファイルに移動されます。

プログラム内で LOB 値を使用すると、プログラマーが最適な手段を決めるのに役立ち ます。 LOB 値が非常に大きく、次の 1 つまたは複数 SOL ステートメントの入力値と してのみ必要な場合は、ロケーターの中に値を保持するのが最も良い方法です。ロケー ターを使用すると、LOB 値をホスト変数へ転送しサーバーへ戻すために必要な、すべて のクライアント / サーバー通信の通信量を除去します。

すべての LOB 値が、そのサイズにかかわらずプログラムに必要な場合は、必ず LOB を転送しなければなりません。この場合でも、3 つのオプションが使用可能です。標準 またはファイル・ホスト変数にすべての値を指定できますが、次の例に示すようにロケ ーターに LOB 値を指定し、それをロケーターから標準ホスト変数へ少しずつ読み込む 方が良いでしょう。

#### <span id="page-382-0"></span>例: CLOB 値を使う作業のためのロケーターの使用

この例では、アプリケーション・プログラムが LOB 値のロケーターを検索し、そのロ ケーターを使用して LOB 値からデータを抽出します。プログラムは、この方法で LOB データの一部分に必要なだけのストレージ(サイズはプログラムにより決まる)を割り振 るので、カーソルを使用して一度呼び出しを行うだけでかまいません。

### LOBLOC プログラム例の作動方法

- 1. ホスト変数を宣言する。 BEGIN DECLARE SECTION および END DECLARE SECTION ステートメントは、ホスト変数宣言を区切ります。ホスト変数には、SOL ステートメントで参照される際に、接頭部としてコロン(:)が付けられます。 CLOB LOCATOR ホスト変数が宣言されます。
- 2. ホスト変数 LOCATOR に LOB 値を取り出す。 CURSOR および FETCH ルーチ ンを使用して、データベース中の LOB フィールドの場所をホスト変数のロケーター に与えます。
- 3. LOB LOCATORS を解放する。この例で使用されている LOB LOCATORS が解放 され、ロケーターをその前の値から解放します。

CHECKERR マクロ / 関数は、プログラム外部にあるエラー検査ユーティリティーです。 エラー検査ユーティリティーの所在は、ご使用のプログラム言語により異なります。

- DB2 API を呼び出す C プログラムの場合、 utilapi.c 内の C. sqlInfoPrint 関数は、 utilapi.h 内の API SQL CHECK として再定義さ れます。 C 組み込み SQL プログラムの場合、 utilemb.sqc 内の sqlInfoPrint 関数は、 utilemb.h 内の EMB SQL CHECK として再定義 されます。
- CHECKERR は checkerr.cbl. という名前の外部プログラムです。 **COBOL**
- **FORTRAN** CHECKERR は util.f ファイルにあるサブルーチンです。

このエラー検査ユーティリティーのソース・コードについては、 125ページの『プログ ラム例での GET ERROR MESSAGE の使用』を参照してください。

# <span id="page-383-0"></span>**C : LOBLOC.SQC**

```
#include <stdio.h>
#include <stdlib.h>
#include <string.h>
#include "utilemb.h"
EXEC SQL INCLUDE SQLCA;
int main(int argc, char *argv[]) {
   EXEC SQL BEGIN DECLARE SECTION;
      char number[7];
      sqlint32 deptInfoBeginLoc;
      sqlint32 deptInfoEndLoc;
      SQL TYPE IS CLOB_LOCATOR resume;
      SQL TYPE IS CLOB LOCATOR deptBuffer;
      short lobind;
      char buffer[1000]="";
      char userid[9];
      char passwd[19];
   EXEC SQL END DECLARE SECTION;
   printf( "Sample C program: LOBLOC¥n" );
   if (argc == 1) {
      EXEC SQL CONNECT TO sample;
  EMB SQL CHECK("CONNECT TO SAMPLE");
   }
   else if (argc == 3) {
      strcpy (userid, argv[1]);
      strcpy (passwd, argv[2]);
      EXEC SQL CONNECT TO sample USER :userid USING :passwd;
      EMB SQL CHECK("CONNECT TO SAMPLE");
   }
   else {
     printf ("¥nUSAGE: lobloc [userid passwd]¥n¥n");
      return 1;
   \} /* endif */
   /* Employee A10030 is not included in the following select, because
      the lobeval program manipulates the record for A10030 so that it is
      not compatible with lobloc */
   EXEC SQL DECLARE c1 CURSOR FOR
            SELECT empno, resume FROM emp_resume WHERE resume_format='ascii'
            AND empno <> 'A00130';
   EXEC SQL OPEN c1;
   EMB SQL CHECK("OPEN CURSOR");
   do {
      EXEC SQL FETCH c1 INTO :number, :resume :lobind; 2
      if (SQLCODE != 0) break;
      if (lobind \leq 0) {
```

```
printf ("NULL LOB indicated¥n");
      } else {
        /* EVALUATE the LOB LOCATOR *//* Locate the beginning of "Department Information" section */EXEC SQL VALUES (POSSTR(:resume, 'Department Information'))
            INTO :deptInfoBeginLoc;
         EMB SQL CHECK("VALUES1");
         /* Locate the beginning of "Education" section (end of "Dept.Info" */
         EXEC SQL VALUES (POSSTR(:resume, 'Education'))
            INTO :deptInfoEndLoc;
         EMB SQL CHECK("VALUES2");
         /* Obtain ONLY the "Department Information" section by using SUBSTR */
         EXEC SQL VALUES(SUBSTR(:resume, :deptInfoBeginLoc,
            :deptInfoEndLoc - :deptInfoBeginLoc)) INTO :deptBuffer;
         EMB SQL CHECK("VALUES3");
         /* Append the "Department Information" section to the :buffer var. */
         EXEC SQL VALUES(:buffer || :deptBuffer) INTO :buffer;
         EMB SQL CHECK("VALUES4");
      \} /* endif */
   } while ( 1 );
   printf ("%s¥n",buffer);
   EXEC SQL FREE LOCATOR : resume, : deptBuffer; 3
   EMB SQL CHECK("FREE LOCATOR");
   EXEC SQL CLOSE c1;
   EMB SQL CHECK("CLOSE CURSOR");
   EXEC SQL CONNECT RESET;
   EMB SQL CHECK("CONNECT RESET");
   return 0;
}
/* end of program : LOBLOC.SQC */
```
## <span id="page-385-0"></span>**COBOL : LOBLOC.SQB**

```
Identification Division.
Program-ID. "lobloc".
Data Division.
Working-Storage Section.
     copy "sqlenv.cbl".
     copy "sql.cbl".
     copy "sqlca.cbl".
EXEC SQL BEGIN DECLARE SECTION END-EXEC.<br>01 userid pic x(8).
                      pic x(8).
01 passwd.
  49 passwd-length pic s9(4) comp-5 value 0.
  49 passwd-name pic x(18).
 01 empnum pic x(6).
 01 di-begin-loc pic s9(9) comp-5.
 01 di-end-loc pic s9(9) comp-5.
01 resume               USAGE IS SQL TYPE IS CLOB-LOCATOR.<br>01 di-buffer       USAGE IS SOL TYPE IS CLOB-LOCATOR.
                      USAGE IS SQL TYPE IS CLOB-LOCATOR.
01 lobind pic s9(4) comp-5.<br>01 buffer USAGE IS SOI TYPF
                      USAGE IS SQL TYPE IS CLOB(1K).
    EXEC SQL END DECLARE SECTION END-EXEC.
77 errloc pic x(80).
Procedure Division.
Main Section.
     display "Sample COBOL program: LOBLOC".
* Get database connection information.
     display "Enter your user id (default none): "
          with no advancing.
     accept userid.
     if userid = spaces
       EXEC SQL CONNECT TO sample END-EXEC
     else
       display "Enter your password : " with no advancing
       accept passwd-name.
* Passwords in a CONNECT statement must be entered in a VARCHAR
* format with the length of the input string.
     inspect passwd-name tallying passwd-length for characters
        before initial " ".
     EXEC SQL CONNECT TO sample USER :userid USING :passwd
         END-EXEC.
    move "CONNECT TO" to errloc.
     call "checkerr" using SQLCA errloc.
* Employee A10030 is not included in the following select, because
* the lobeval program manipulates the record for A10030 so that it is
```
\* not compatible with lobloc EXEC SQL DECLARE c1 CURSOR FOR SELECT empno, resume FROM emp\_resume WHERE resume format  $=$  'ascii' AND empno  $\leq$  'A00130' END-EXEC. EXEC SQL OPEN c1 END-EXEC. move "OPEN CURSOR" to errloc. call "checkerr" using SQLCA errloc. Move 0 to buffer-length. perform Fetch-Loop thru End-Fetch-Loop until SQLCODE not equal 0. \* display contents of the buffer. display buffer-data(1:buffer-length). EXEC SQL FREE LOCATOR : resume, : di-buffer END-EXEC. move "FREE LOCATOR" to errloc. call "checkerr" using SQLCA errloc. EXEC SQL CLOSE c1 END-EXEC. move "CLOSE CURSOR" to errloc. call "checkerr" using SQLCA errloc. EXEC SQL CONNECT RESET END-EXEC. move "CONNECT RESET" to errloc. call "checkerr" using SQLCA errloc. End-Main. go to End-Prog. Fetch-Loop Section. EXEC SQL FETCH c1 INTO :empnum, :resume :lobind 2 END-EXEC. if SQLCODE not equal 0 go to End-Fetch-Loop. \* check to see if the host variable indicator returns NULL. if lobind less than 0 go to NULL-lob-indicated. \* Value exists. Evaluate the LOB locator. \* Locate the beginning of "Department Information" section. EXEC SQL VALUES (POSSTR(:resume, 'Department Information')) INTO :di-begin-loc END-EXEC. move "VALUES1" to errloc. call "checkerr" using SQLCA errloc. \* Locate the beginning of "Education" section (end of Dept.Info) EXEC SQL VALUES (POSSTR(:resume, 'Education')) INTO :di-end-loc END-EXEC. move "VALUES2" to errloc. call "checkerr" using SQLCA errloc.

subtract di-begin-loc from di-end-loc. \* Obtain ONLY the "Department Information" section by using SUBSTR EXEC SQL VALUES (SUBSTR(:resume, :di-begin-loc, :di-end-loc)) INTO :di-buffer END-EXEC. move "VALUES3" to errloc. call "checkerr" using SQLCA errloc. \* Append the "Department Information" section to the :buffer var EXEC SQL VALUES (:buffer || :di-buffer) INTO :buffer END-EXEC. move "VALUES4" to errloc. call "checkerr" using SQLCA errloc. go to End-Fetch-Loop. NULL-lob-indicated. display "NULL LOB indicated". End-Fetch-Loop. exit. End-Prog. stop run.

#### <span id="page-388-0"></span>例: LOB 式の評価の据え置き

ターゲットの宛先に LOB 式の指定を行うまで、LOB 値のバイトの移動はありません。 これは、ストリング関数および演算子と共に使用される LOB 値のロケーターが、指定 されるまで評価が延期される式を作成できるということを意味します。これは、LOB 式 の評価の据え置きと呼ばれます。

この例では、特別な再開 (empno = '000130') が、 EMP RESUME という再開の表の中で シークされます。 Department Information という再開のセクションは、コピーおよび 切り抜きされ、再開の最後に追加されます。そして、この新規の再開は EMP RESUME と いう表に挿入されます。この表中の元の再開は、未変更のままです。

ロケーターは、元の再開から実際にバイトの移動または複写を行わずに、新規の再開を アセンブルおよび検査することを許可します。最終的な割り当て、つまり INSERT ステ ートメントまで、バイトの移動は行われません。これはまた、サーバーにおいてのみ行 われます。

評価を据え置くと、DB2 が LOB I/O のパフォーマンスを向上させる場合があります。 これは、LOB 関数最適化プログラムが LOB 式を代替式に変形させようとするために起 こります。これらの代替式は同じ結果を出しますが、ディスク I/O が少なくて済みま す。

要約すると、以下の場合に LOB ロケーターはプログラミング・シナリオの数に観念的 に適合します。

- 1. かなり大きな LOB のごく一部のみをクライアント・プログラムに移動する場合。
- 2. LOB 全体がアプリケーションのメモリーに収まらない場合。
- 3. プログラムに LOB 式からの一時的な LOB 値が必要であるが、その結果を保管する 必要はない場合。
- 4. (LOB 式の評価を据え置くことにより) パフォーマンスを重視する場合。

## <span id="page-389-0"></span>LOBEVAL プログラム例の作動方法

- 1. ホスト変数を宣言する。 BEGIN DECLARE SECTION および END DECLARE SECTION ステートメントは、ホスト変数宣言を区切ります。ホスト変数には、SOL ステートメントで参照される際に、接頭部としてコロン(:)が付けられます。 CLOB LOCATOR ホスト変数が宣言されます。
- 2. ホスト変数 LOCATOR に LOB 値を取り出す。 CURSOR および FETCH ルーチ ンを使用して、データベース中の LOB フィールドの場所をホスト変数のロケーター に与えます。
- 3. LOCATORS を使用して LOB データを操作する。次に続く 5 つの SQL ステート メントは、 LOB フィールドに含まれている実データを移動せずに LOB データを操 作します。これは、LOB LOCATORS を使用して行います。
- 4. LOB データがターゲット宛先に移動する。ターゲット宛先に割り当てられた LOB の評価は、この SQL ステートメントまで延期されます。この LOB ステートメント の評価は据え置かれます。
- 5. LOB LOCATORS を解放する。この例で使用されている LOB LOCATORS が解放 され、ロケーターをその前の値から解放します。

CHECKERR マクロ / 関数は、プログラム外部にあるエラー検査ユーティリティーです。 エラー検査ユーティリティーの所在は、ご使用のプログラム言語により異なります。

 $\mathbf{C}$ DB2 API を呼び出す C プログラムの場合、 utilapi.c 内の sqlInfoPrint 関数は、 utilapi.h 内の API SQL CHECK として再定義さ れます。 C 組み込み SOL プログラムの場合、 utilemb.sac 内の sqlInfoPrint 関数は、 utilemb.h 内の EMB SQL CHECK として再定義 されます。

CHECKERR は checkerr.cb1. という名前の外部プログラムです。 **COBOL** 

このエラー検査ユーティリティーのソース・コードについては、125ページの『プログ ラム例での GET ERROR MESSAGE の使用』を参照してください。

## <span id="page-390-0"></span>**C : LOBEVAL.SQC**

```
#include <stdio.h>
#include <stdlib.h>
#include <string.h>
#include "utilemb.h"
EXEC SQL INCLUDE SQLCA;
int main(int argc, char *argv[]) {
   EXEC SQL BEGIN DECLARE SECTION;
      char userid[9];
      char passwd[19];
      sqlint32 hv start deptinfo;
      sqlint32 hv start educ;
      sqlint32 hv return code;
      SQL TYPE IS CLOB(5K) hv new section buffer;
      SQL TYPE IS CLOB LOCATOR hv doc locator1;
      SQL TYPE IS CLOB_LOCATOR hv_doc_locator2;
      SQL TYPE IS CLOB LOCATOR hv doc locator3;
   EXEC SQL END DECLARE SECTION;
   printf( "Sample C program: LOBEVAL¥n" );
   if (argc == 1) {
      EXEC SQL CONNECT TO sample;
  EMB SQL CHECK("CONNECT TO SAMPLE");
   }
   else if (argc == 3) {
      strcpy (userid, argv[1]);
      strcpy (passwd, argv[2]);
      EXEC SQL CONNECT TO sample USER :userid USING :passwd;
      EMB SQL CHECK("CONNECT TO SAMPLE");
   }
   else {
     printf ("¥nUSAGE: lobeval [userid passwd]¥n¥n");
      return 1;
   \} /* endif */
   /* delete any instance of "A00130" from
     previous executions of this sample */
   EXEC SQL DELETE FROM emp resume WHERE empno = 'A00130';
   /* Use a single row select to get the document */EXEC SOL SELECT resume INTO :hv doc locator1 FROM emp_resume
      WHERE empno = '000130' AND resume format = 'ascii'; 2
   EMB SQL CHECK("SELECT");
   /* Use the POSSTR function to locate the start of
      sections "Department Information" & "Education" */
   EXEC SQL VALUES (POSSTR(:hv doc locator1, 'Department Information'))
      INTO :hv start deptinfo; 3
   EMB SQL CHECK("VALUES1");
```

```
EXEC SQL VALUES (POSSTR(:hv doc locator1, 'Education'))
      INTO :hv_start_educ;
   EMB SQL CHECK("VALUES2");
   /* Replace Department Information Section with nothing */
   EXEC SQL VALUES (SUBSTR(:hv doc locator1, 1, :hv start deptinfo -1)
      || SUBSTR (:hv doc locator1, :hv start educ))
      INTO :hv_doc_locator2;
   EMB SQL CHECK("VALUES3");
   /* Move Department Information Section into the hv new section buffer */EXEC SQL VALUES (SUBSTR(:hv doc locator1, :hv start deptinfo,
      :hv start educ -:hv start deptinfo)) INTO :hv new section buffer;
   EMB SQL CHECK("VALUES4");
   /* Append our new section to the end (assume it has been filled in)
      Effectively, this just moves the Department Information to the bottom
      of the resume. */
   EXEC SQL VALUES (:hv doc locator2 || :hv new section buffer) INTO
      :hv_doc_locator3;
   EMB SQL CHECK("VALUES5");
   /* Store this resume section in the table. This is where the LOB value
      bytes really move */
   EXEC SQL INSERT INTO emp_resume VALUES ('A00130', 'ascii',
      :hv doc locator3); 4EMB_SQL_CHECK("INSERT");
   printf ("LOBEVAL completed¥n");
   /* free the locators */ 5
   EXEC SQL FREE LOCATOR :hv doc locator1, :hv doc locator2, : hv doc locator3;
   EMB SQL CHECK("FREE LOCATOR");
   EXEC SQL CONNECT RESET;
   EMB SQL CHECK("CONNECT RESET");
   return 0;
/* end of program : LOBEVAL.SQC */
```
}

## <span id="page-392-0"></span>**COBOL : LOBEVAL.SQB**

```
Identification Division.
Program-ID. "lobeval".
Data Division.
Working-Storage Section.
    copy "sqlenv.cbl".
    copy "sql.cbl".
    copy "sqlca.cbl".
EXEC SQL BEGIN DECLARE SECTION END-EXEC.<br>01 userid pic x(8).
                    pic x(8).
01 passwd.
  49 passwd-length pic s9(4) comp-5 value 0.
  49 passwd-name pic x(18).
01 hv-start-deptinfo pic s9(9) comp-5.
01 hv-start-educ pic s9(9) comp-5.
01 hv-return-code pic s9(9) comp-5.
01 hv-new-section-buffer USAGE IS SQL TYPE IS CLOB(5K).
01 hv-doc-locator1 USAGE IS SQL TYPE IS CLOB-LOCATOR.
01 hv-doc-locator2 USAGE IS SQL TYPE IS CLOB-LOCATOR.
01 hv-doc-locator3 USAGE IS SQL TYPE IS CLOB-LOCATOR.
    EXEC SQL END DECLARE SECTION END-EXEC.
77 errloc pic x(80).
Procedure Division.
Main Section.
    display "Sample COBOL program: LOBEVAL".
* Get database connection information.
    display "Enter your user id (default none): "
         with no advancing.
    accept userid.
    if userid = spaces
      EXEC SQL CONNECT TO sample END-EXEC
    else
      display "Enter your password : " with no advancing
      accept passwd-name.
* Passwords in a CONNECT statement must be entered in a VARCHAR
* format with the length of the input string.
     inspect passwd-name tallying passwd-length for characters
       before initial " ".
    EXEC SQL CONNECT TO sample USER :userid USING :passwd
        END-EXEC.
    move "CONNECT TO" to errloc.
    call "checkerr" using SQLCA errloc.
* Delete any instance of "A00130" from previous executions
    EXEC SQL DELETE FROM emp_resume
```

```
WHERE empno = 'A00130' END-EXEC.
* use a single row select to get the document
    EXEC SQL SELECT resume INTO :hv-doc-locator1
             FROM emp_resume
             WHERE empno = '000130'
             AND resume format = 'ascii' END-EXEC.
    move "SELECT" to errloc.
    call "checkerr" using SQLCA errloc.
* use the POSSTR function to locate the start of sections
* "Department Information" & "Education"
    EXEC SQL VALUES (POSSTR(:hv-doc-locator1,
             'Department Information'))
             INTO :hv-start-deptinfo END-EXEC. 3
    move "VALUES1" to errloc.
    call "checkerr" using SQLCA errloc.
    EXEC SQL VALUES (POSSTR(:hv-doc-locator1,
             'Education')) INTO :hv-start-educ END-EXEC.
    move "VALUES2" to errloc.
    call "checkerr" using SQLCA errloc.
* replace Department Information section with nothing
    EXEC SQL VALUES (SUBSTR(:hv-doc-locator1, 1,
             :hv-start-deptinfo - 1) ||SUBSTR(:hv-doc-locator1, :hv-start-educ))
             INTO :hv-doc-locator2 END-EXEC.
    move "VALUES3" to errloc.
    call "checkerr" using SQLCA errloc.
* move Department Information section into hv-new-section-buffer
    EXEC SQL VALUES (SUBSTR(:hv-doc-locator1,
             :hv-start-deptinfo,
             :hv-start-educ - :hv-start-deptinfo))
             INTO :hv-new-section-buffer END-EXEC.
    move "VALUES4" to errloc.
    call "checkerr" using SQLCA errloc.
* Append the new section to the end (assume it has been filled)
* Effectively, this just moves the Dept Info to the bottom of
* the resume.
     EXEC SQL VALUES (:hv-doc-locator2 ||
             :hv-new-section-buffer)
             INTO :hv-doc-locator3 END-EXEC.
    move "VALUES5" to errloc.
    call "checkerr" using SQLCA errloc.
* Store this resume in the table.
* This is where the LOB value bytes really move.
    EXEC SQL INSERT INTO emp_resume 4 4
             VALUES ('A00130', 'ascii', :hv-doc-locator3)
             END-EXEC.
    move "INSERT" to errloc.
    call "checkerr" using SQLCA errloc.
```
display "LOBEVAL completed". EXEC SQL FREE LOCATOR :hv-doc-locator1, :hv-doc-locator2, :hv-doc-locator3 END-EXEC. move "FREE LOCATOR" to errloc. call "checkerr" using SQLCA errloc. EXEC SQL CONNECT RESET END-EXEC. move "CONNECT RESET" to errloc. call "checkerr" using SQLCA errloc. End-Prog. stop run.

#### <span id="page-395-0"></span>標識変数および LOB ロケーター

アプリケーション・プログラムの通常のホスト変数については、ホスト変数に NULL 値を指定すると、その値が NULL であると示す標識変数に負の値が指定されます。し かし LOB ロケーターの場合は、標識変数の意味が少し異なります。ロケーターのホス ト変数自体は決して NULL にはならないので、負標識の変数値が、LOB ロケーターに より表される LOB 値は NULL であることを示します。 NULL 情報は、標識変数値を 使用するクライアントに対してローカルに保たれます。サーバーは、有効なロケーター を持つ NULL 値をトラックしません。

## LOB ファイル参照変数

ファイル参照変数は、メモリー・バッファーでなくクライアント・ファイルの内外へデ ータを転送するために使用される場合以外は、ホスト変数と同様です。ファイル参照変 数は、LOB ロケーターが LOB 値を (含むのではなく) 表すのと同様に、ファイルを (含むのではなく)表します。データベースの照会、更新および挿入を行うと、単一の LOB 値を保管または検索するためにファイル参照変数が使用される場合があります。

オブジェクトが非常に大きい場合は、ファイルは本来のコンテナーとなります。実際、 ほとんどの LOB は、サーバー上でデータベースへ移動される前に、クライアント上で ファイルに保管されたデータとして開始するでしょう。ファイル参照変数を使用して、 LOB データの移動を補助することができます。プログラムは、クライアント・ファイル からデータベース・エンジンへ直接 LOB データを転送するためにファイル参照変数を 使用します。クライアント・アプリケーションは、LOB データの移動を実行するため に、ホスト変数(これにはサイズ制限がある)を使用してファイルの読み込みおよび書 き込みを行うユーティリティー・ルーチンを作成する必要はありません。

注: ファイル参照変数によって参照されるファイルは、プログラムを実行するシステム からアクセス可能(しかし必ずしも常駐である必要はない)でなければなりません。 ストアード・プロシージャーの場合、これはサーバーに当たります。

ファイル参照変数には BLOB、CLOB、DBCLOB というデータ・タイプがあります。こ れはデータ (入力) のソースまたは、データ (出力) のターゲットのどちらかとして使用 されます。ファイル参照変数には、ファイルの相対ファイル名か絶対パス名を指定でき ます。(後者をお勧めします。) ファイル名の長さは、アプリケーション・プログラム 内で指定されます。ファイル参照変数のデータ長の一部は、入力中は使用されません。 出力中はデータ長は、アプリケーション・リクエスター・コードによって、ファイルに 書き込まれる新規データの長さに設定されます。

ファイル参照変数を使用する場合、入出力の両方に様々なオプションがあります。ファ イル参照変数構造に file option フィールドを設定することにより、ファイルの処置を 選択することが必要です。次に、入出力両方の値の場合に当てはまるフィールドの指定 のための選択肢を示します。
入力ファイル参照変数を使用する場合の値 (示されているのは C 用) とオプションは次 のとおりです。

• SQL FILE READ (標準ファイル)ーオープン、読み込み、クローズを行うことができ るファイル。 DB2 は、ファイルをオープンするときにファイル内のデータの長さ (バイト数) を判別します。そして、ファイル参照変数構造の data length フィール ドを介してその長さを戻します。(COBOL の場合の値は SQL-FILE-READ で、 FORTRAN の場合は sql file read です。)

出力ファイル参照変数を使用する場合の値とオプションは次のとおりです。

- SQL FILE CREATE (新規ファイル)ー 新規のファイルを作成するオプション。ファ イルが既に存在している場合はエラー・メッセージを戻します。(COBOL の場合の 値は SOL-FILE-CREATE で、FORTRAN の場合は sal file create です。)
- SQL FILE OVERWRITE (上書きファイル)ー 既存のファイルがない場合に新規のフ ァイルを作成するオプション。ファイルが既に存在している場合は、そのファイルの データに新規のデータが上書きされます。 (COBOL の場合の値は SOL-FILE-OVERWRITE で、FORTRAN の場合は sal file overwrite です。)
- SQL FILE APPEND (追加ファイル)ー ファイルが存在する場合、そのファイルに出 力が追加されるオプション。ファイルが存在しない場合は、新規のファイルが作成さ れる。 (COBOL の場合の値は SOL-FILE-APPEND で、 FORTRAN の場合は sql file append  $\vec{C}$   $\vec{J}$ ,  $\hat{J}$

#### 注:

- 1. 拡張 UNIX コード (EUC) 環境では、 DBCLOB ファイル参照変数が指し示すファ イルに、グラフィック列のストレージに適切な有効 EUC 文字だけが含まれ、 UCS-2 文字はまったく入っていないものと見なされます。 EUC 環境における DBCLOB ファイルの詳細については、 539ページの『DBCLOB ファイルに関する 考慮事項』を参照してください。
- 2. LOB ファイル参照変数を OPEN ステートメントで使用する場合、その LOB ファ イル参照変数に関連付けられているファイルはカーソルが閉じられるまで絶対に削除 しないでください。
- ファイル参照変数の詳細については、 SQL 解説書 を参照してください。

# 例: ファイルへのドキュメントの抽出

このプログラムの例は、 CLOB エレメントがどのようにして表から外部ファイルへ取 り出されるかを示しています。

# LOBFILE プログラム例の作動方法

- 1. ホスト変数を宣言する。 BEGIN DECLARE SECTION および END DECLARE SECTION ステートメントは、ホスト変数宣言を区切ります。ホスト変数には、SOL ステートメントで参照される際に、接頭部としてコロン(:)が付けられます。 CLOB FILE REFERENCE ホスト変数が宣言されます。
- 2. CLOB FILE REFERENCE ホスト変数を設定する。 FILE REFERENCE の属性が設 定されます。特に指定しない限り、完全に宣言されたパスを持たないファイル名が現 行の作業ディレクトリーに配置されます。
- 3. CLOB FILE REFERENCE ホスト変数への選択。 resume というフィールドからデ ータがホスト変数によって参照されるファイル名に対して選択されます。

CHECKERR マクロ / 関数は、プログラム外部にあるエラー検査ユーティリティーです。 エラー検査ユーティリティーの所在は、ご使用のプログラム言語により異なります。

- DB2 API を呼び出す C プログラムの場合、utilapi.c 内の  $\mathbf{C}$ sqlInfoPrint 関数は、 utilapi.h 内の API\_SQL\_CHECK として再定義さ れます。 C 組み込み SQL プログラムの場合、 utilemb.sqc 内の sqlInfoPrint 関数は、 utilemb.h 内の EMB SQL CHECK として再定義 されます。
- **COBOL** CHECKERR は checkerr.cbl という名前の外部プログラムです。

このエラー検査ユーティリティーのソース・コードについては、 125ページの『プログ ラム例での GET ERROR MESSAGE の使用』を参照してください。

# **C : LOBFILE.SQC**

```
#include <stdio.h>
#include <stdlib.h>
#include <string.h>
#include <sql.h>
#include "utilemb.h"
EXEC SQL INCLUDE SQLCA;
int main(int argc, char *argv[]) {
   EXEC SQL BEGIN DECLARE SECTION;
      SQL TYPE IS CLOB FILE resume;
      short lobind;
      char userid[9];
      char passwd[19];
   EXEC SQL END DECLARE SECTION;
   printf( "Sample C program: LOBFILE¥n" );
   if (argc == 1) {
      EXEC SQL CONNECT TO sample;
  EMB SQL CHECK("CONNECT TO SAMPLE");
   }
   else if (argc == 3) {
      strcpy (userid, argv[1]);
      strcpy (passwd, argv[2]);
      EXEC SQL CONNECT TO sample USER :userid USING :passwd;
      EMB SQL CHECK("CONNECT TO SAMPLE");
   }
   else {
      printf ("¥nUSAGE: lobfile [userid passwd]¥n¥n");
      return 1;
   \} /* endif */
   strcpy (resume.name, "RESUME.TXT"); 2
   resume.name_length = strlen("RESUME.TXT");
   resume.file_options = SQL_FILE_OVERWRITE;
   EXEC SQL SELECT resume INTO :resume :lobind FROM emp resume 3
      WHERE resume format='ascii' AND empno='000130';
   if (lobind \leq 0) {
      printf ("NULL LOB indicated \\para');
   } else {
      printf ("Resume for EMPNO 000130 is in file : RESUME.TXT¥n");
   \} /* endif */
   EXEC SQL CONNECT RESET;
   EMB SQL CHECK("CONNECT RESET");
   return 0;
}
/* end of program : LOBFILE.SQC */
```
# **COBOL : LOBFILE.SQB**

```
Identification Division.
Program-ID. "lobfile".
Data Division.
Working-Storage Section.
    copy "sqlenv.cbl".
    copy "sql.cbl".
    copy "sqlca.cbl".
EXEC SQL BEGIN DECLARE SECTION END-EXEC.<br>01 userid pic x(8).
                   pic x(8).
01 passwd.
  49 passwd-length pic s9(4) comp-5 value 0.
  49 passwd-name pic x(18).
01 resume USAGE IS SQL TYPE IS CLOB-FILE.
01 lobind pic s9(4) comp-5.
    EXEC SQL END DECLARE SECTION END-EXEC.
77 errloc pic x(80).
Procedure Division.
Main Section.
    display "Sample COBOL program: LOBFILE".
* Get database connection information.
    display "Enter your user id (default none): "
         with no advancing.
    accept userid.
    if userid = spaces
      EXEC SQL CONNECT TO sample END-EXEC
    else
      display "Enter your password : " with no advancing
      accept passwd-name.
* Passwords in a CONNECT statement must be entered in a VARCHAR
* format with the length of the input string.
    inspect passwd-name tallying passwd-length for characters
       before initial " ".
    EXEC SQL CONNECT TO sample USER :userid USING :passwd
        END-EXEC.
    move "CONNECT TO" to errloc.
    call "checkerr" using SQLCA errloc.
    move "RESUME.TXT" to resume-NAME.
    move 10 to resume-NAME-LENGTH.
    move SQL-FILE-OVERWRITE to resume-FILE-OPTIONS.
    EXEC SQL SELECT resume INTO :resume :lobind 3
             FROM emp_resume
            WHERE resume format = 'ascii'
```
AND empno = '000130' END-EXEC. if lobind less than 0 go to NULL-LOB-indicated. display "Resume for EMPNO 000130 is in file : RESUME.TXT". go to End-Main. NULL-LOB-indicated. display "NULL LOB indicated". End-Main. EXEC SQL CONNECT RESET END-EXEC. move "CONNECT RESET" to errloc. call "checkerr" using SQLCA errloc. End-Prog. stop run.

# 例: CLOB 列へのデータの挿入

次の C プログラム・セグメントのパス記述には、以下の変数があります。

- userid は、1 ユーザー用のディレクトリーを表す。
- dirname は、『userid』 のサブディレクトリー名を表す。
- filnam.1 は、表に挿入したいドキュメントのうちのいずれか 1 つの名前にする。
- clobtab は、CLOB データ・タイプを使用した表の名前にする。

以下の例は、 :hv text file によって参照される標準ファイルからデータを CLOB 列 へ挿入する方法を示しています(ただしこの例で使用されているパス名は、UNIX ベー スのシステムの場合のものです)。

strcpy(hv text file.name, "/u/userid/dirname/filnam.1"); hv text file.name length =  $strlen("/u/userid/dirname/filnam.1")$ ; hv text file. file options = SQL FILE READ; /\* this is a 'regular' file  $*/$ 

EXEC SOL INSERT INTO CLOBTAB VALUES(:hv text file);

# <span id="page-402-0"></span>第14章 ユーザー定義関数 (UDF) およびメソッド

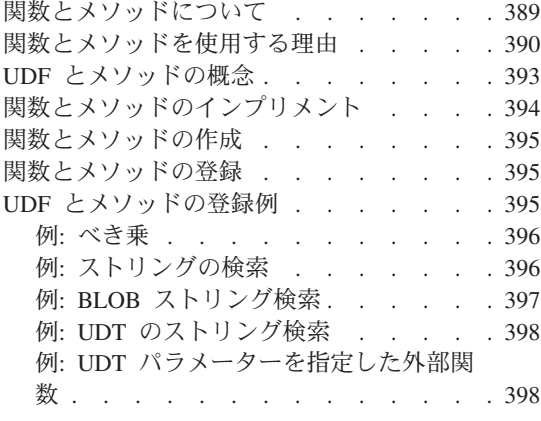

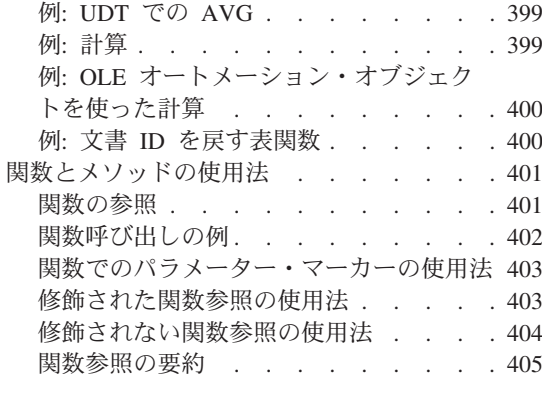

## 関数とメソッドについて

ユーザー定義関数 は、 SQL にユーザー独自の拡張を定義できる機構です。 DB2 が提 供する組み込み関数は便利な関数の集合ですが、これらはユーザーの要求のすべてを満 たすわけではありません。 DB2 が提供する全関数のリストについては、 SOL 解説書 の『サポートされている関数』を参照してください。

メソッド を使用すれば SOL オブジェクトの振る舞いを定義できるため、 UDF と同じ ように SOL に独自の拡張を書き込むことができます。 UDF と異なる点は、メソッド は表内で列として保管されている構造型にしか関連付けることができないという点で す。

以下のことが必要な場合に SOL を拡張しなければなりません。

• カスタマイズ

DB2 にはユーザーのアプリケーションに固有の関数はありません。関数が、単純な変 換、通常の計算または複雑な多変量分析のいずれであっても、おそらく UDF を使用 してジョブを実行できます。

• 圣軟性

DB2 の組み込み関数は、ユーザーのアプリケーションに含めたい変化をすべて許可す るわけではありません。

• 標準化

ユーザー・サイトのプログラムの多くは、同じ関数の基本集合をインプリメントしま すが、そのすべてのインプリメンテーションにはわずかな違いがあります。このた め、確実に一貫した結果を受け取るとは限りません。このような関数を UDF の形式 <span id="page-403-0"></span>で一度正しく使用すると、これらのプログラムはすべて、直接 SOL で同じインプリ メンテーションを使用して一貫した結果を提供できます。

#### • オブジェクト関連サポート

295ページの『第11章 ユーザー定義特殊タイプ』と 305ページの『第12章 複合オブ ジェクトの処理: ユーザー定義の構造型』で説明するように、特殊タイプと構造型は 機能を拡張し、DB2 の安全性を高めるのに非常に役立ちます。列内に保管されている 構造型の振る舞いは、メソッドを作成することによって定義できます。同様に、特殊 タイプに対する処理は、関数を作成することによって行えます。

## 関数とメソッドを使用する理由

DB2 のアプリケーションを作成する場合、要求されたアクションまたは演算を次のどち らかとして実行することができます。

- UDF として
- メソッドとして
- アプリケーションのサブルーチンとして

新しい演算は、ご使用のアプリケーションのサブルーチンとして実行する方が簡単のよ うに見えますが、 UDF の使用をお勧めするのにはもっともな理由があります。

#### • 再使用

新しい操作を、ユーザー・サイトに存在する他のユーザーやプログラムが活用できる 場合、 UDF やメソッドはその操作を再利用するのに役立ちます。さらに、データベ ースの使用者が式を利用できる場合はいつでも SOL で操作を直接呼び出すことがで きます。 UDF の場合、データベースは、関数引き数のデータ・タイプのプロモーシ ョン(たとえば DECIMAL から DOUBLE など)を自動的に多数処理し、ユーザーの 操作が互換性のある別のデータ・タイプに適用できるようにします。

自分の新規の操作をサブルーチンとして使用し、他の人たちが各自のプログラムでそ れを使用できるようにすると便利で、これによって、DB2 に関数を定義する必要をな くすことができます。この場合、関係する他のすべてのアプリケーション開発者に通 知し、利用するサブルーチンを効率的にパッケージする必要があります。ただし、通 常はコマンド行プロセッサー (CLP) を使用してデータベースにアクセスするよう な、対話式ユーザーは無視されます。 CLP ユーザーは、データベース中の UDF や メソッド以外の関数を使用できません。このことは SQL (Lotus Approach など) を使 用しかつ再コンパイルできない他のすべてのツールにも当てはまります。

• パフォーマンス

UDF やメソッドをご使用のアプリケーションから呼び出す代わりに、データベー ス・エンジンから直接呼び出すと、パフォーマンスが飛躍的に向上しますが、処理を 続けるために操作によってデータを修飾すると特に向上します。あるデータの処理を 行う単純なシナリオを例に考えてみます。ただし、関数 SELECTION CRITERIA() とし て表されるいくつかの選択基準が満たされているものとします。この場合、ご使用の アプリケーションは次の選択ステートメントを発行することができます。

#### SELECT A, B, C FROM T

アプリケーションは、各行を受け取るたびにデータに対して SELECTION CRITERIA を 実行し、データの処理を続けるかどうかを判別します。この例では、表 T のすべて の行がアプリケーションに戻されなければなりません。しかし、

SELECTION CRITERIA() が UDF として使用されている場合は、アプリケーションは 次のステートメントを発行することができます。

SELECT  $A, B, C$  FROM T WHERE SELECTION CRITERIA $(A, B) = 1$ 

この場合、関係のある行のみがアプリケーションとデータベース間のインターフェー スを介して渡されます。表が大きい場合、または SELECTION CRITERIA に有効なフィ ルター機能が提供されている場合、パフォーマンスは格段に向上します。

また、ラージ・オブジェクト (LOB) を扱う場合にも UDF を使用してパフォーマン スを向上させることができます。 LOB タイプ中のある値から情報を抽出する関数が あると、データベース・サーバー上ですぐに抽出を実行し、抽出した値のみをアプリ ケーションに戻すことができます。この方が、すべての LOB 値をアプリケーション に戻してから抽出を行うよりも効率的です。この関数を UDF としてパッケージする パフォーマンス値は、場合によってはかなり大きくなることもあります。 (LOB ロケ ーターを使用することによって、LOB の一部を抽出することもできます。同様のシ ナリオの例については、375ページの『例: LOB 式の評価の据え置き』を参照してく ださい。)

さらに、CREATE FUNCTION ステートメントの RETURNS TABLE 文節を使用すれ ば、表関数 と呼ばれる UDF を定義することができます。表関数を使用すると、 DB2 データベースの外にあるデータ (非リレーショナル・データ・ストアを含む)に 対して関係操作および SOL の能力を非常に効率的に使用できます。表関数は、様々 なタイプおよび意味を持つ個々のスカラー値を引き数とし、呼び出し元の SOL ステ ートメントに表を戻します。関係のあるデータのみを生成する表関数を作成して、不 必要な行や列をなくすことができます。表関数の詳細については(使用できる場所に ついての規則を含む)、 SOL 解説書 を参照してください。

表を戻すメソッドは作成できません。

• 特殊タイプの振る舞い

ユーザー定義特殊タイプ (UDT) (特殊タイプ とも言う) は、 UDF を使用してインプ リメントすることができます。 UDT の詳細については、295ページの『第11章 ユー ザー定義特殊タイプ』を参照してください。 UDT に関する追加情報と、ここで説明 したキャスト機能 の重要な概念については、 SOL 解説書 を参照してください。特 殊タイプを作成する場合、特殊タイプとそのソース・タイプの間にキャスト機能が自 動的に提供され、そのソース・タイプに基づいて =、>、 < などの比較演算子が与え られます。さらに追加する振る舞いがあれば、ユーザー自身が行わなければなりませ

ん。特殊タイプの振る舞いはデータベース中のすべての特殊タイプのユーザーがアク セスしやすい場所に明確に保持しておくべきであるため、そのインプリメンテーショ ン機構として UDF を使用できます。

たとえば、1 メガバイトの BLOB で定義されている BOAT という特殊タイプがある とします。 BLOB には、さまざまな未加工の仕様およびいくつかの図が含まれてい ます。 BLOB ソース・タイプで定義されている特殊タイプを使用してボートのサイ ズを比較する場合、比較演算は自動的に生成されません。この場合、

BOAT COMPARE 関数を実行すると、選択した測度に基づいて一方のボートが他方 より大きいかどうかを判別することができます。選択できるのは、変位、全長、メー トル・トン、あるいは BOAT オブジェクトに基づいたその他の計算です。 BOAT COMPARE 関数は、以下のように作成できます。

CREATE FUNCTION BOAT COMPARE (BOAT, BOAT) RETURNS INTEGER ...

ユーザーの関数が、最初のボートの方が大きい場合は 1 を、 2 番目のボートの方が 大きい場合に 2 を、両者が等しい場合は 0 を戻すならば、この関数を自分の SOL コードで使用してボートを比較することができます。たとえば、次の表を作成すると します。

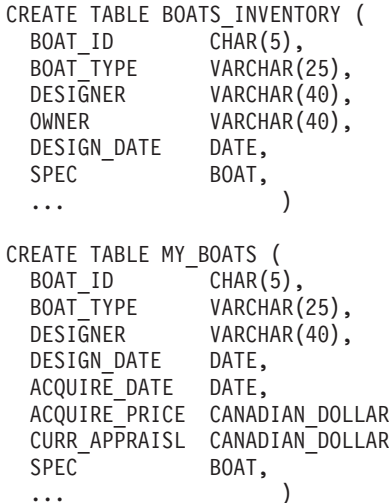

すると次の SQL SELECT ステートメントを実行できます。

SELECT INV.BOAT ID, INV.BOAT TYPE, INV.DESIGNER, INV.OWNER, INV.DESIGN DATE FROM BOATS INVENTORY INV, MY BOATS MY WHERE MY.BOAT ID = '19GCC' AND BOAT COMPARE(INV.SPEC, MY.SPEC) = 1

この単純な例を実行すると、 MY BOATS 内の特定のボートよりも大きいすべてのボ ートを BOATS INVENTORY から戻します。ただしこの例では、データベース・サ ーバー内で比較が行われているので、関係のある列のみがアプリケーションに戻され

ます。つまり、BOAT というデータ・タイプの値をまったく渡さないようにします。 BOAT は 1 メガバイトの BLOB データ・タイプに基づいているので、これにより記 憶とパフォーマンスが大幅に向上します。

# <span id="page-406-0"></span>UDF とメソッドの概念

次に、UDF およびメソッドのコーディングを行う前に知っておかなければならない重要 な概念について説明します。

• 関数の完全名

関数の完全名は、<schema-name>.<function-name> です。関数を参照するどの場所で もこの完全名を使用できます。以下に例を示します。

SLICKO.BOAT COMPARE SMITH.FOO SYSIBM.SUBSTR SYSFUN.FLOOR

<schema-name>. を省略することもできますが、その場合、DB2 は参照されている関 数を識別しなければなりません。以下に例を示します。

BOAT COMPARE FOO SUBSTR FLOOR

• 関数パス

関数パス の概念は、 schema-name を使用しない場合に DB2 により行われる修飾さ れない参照を分析する中心となるものです。関数を参照する DDL ステートメント 内での関数パスの使用については、 SOL 解説書 を参照してください。関数パスと は、スキーマ名の順序付けられたリストです。これにより、 UDT だけでなく UDF にも修飾されない関数参照を分析する 1 セットのスキーマが提供されます。関数参 照が、パス内の複数のスキーマの関数に一致する場合は、パス内のスキーマの順序を 使用してこの一致を分析します。関数パスは、静的 SQL の場合はプリコンパイルお よびバインド・コマンド上の FUNCPATH オプションによって設定されます。一方動 的 SOL の場合は、SET CURRENT FUNCTION PATH ステートメントにより設定さ れます。関数パスのデフォルトは、次のようになります。

"SYSIBM", "SYSFUN", "<ID>"

これは静的 SQL と動的 SQL の両方の場合に当てはまります。この場合の <ID> は、現行ステートメントの許可 ID を表します。

• 多重定義関数名

関数名は多重定義 することができます。これはすなわち、複数の関数が同じスキー マ内でも同じ名前を持つことができるという意味です。ただし 2 つの関数が同じシ グニチャー を持つことはできません。シグニチャーは、定義順に並んだ関数パラメ ーターすべての定義済みデータ・タイプに連結した、修飾された関数名として定義す ることができます。多重定義関数の例については、 397ページの『例: BLOB ストリ ング検索』を参照してください。

• 関数選択アルゴリズム

修飾された参照または修飾されない参照のいずれの場合も多重定義の事実および、す べての関数参照に最適なもの を選択する関数パスを考慮に入れるのは、関数選択ア

<span id="page-407-0"></span>ルゴリズム です。組み込み関数および SYSFUN スキーマ中の関数 (IBM 提供のも のも含む)の参照も、関数選択アルゴリズムを使用して処理されます。

• 関数のタイプ

ユーザー定義関数はそれぞれ、スカラー関数、列関数、または表関数 として分類さ れます。スカラー関数 は、呼び出されるたびに単一の値応答を戻します。たとえ ば、組み込み関数 SUBSTR() はスカラー関数です。スカラー UDF およびメソッド は、外部 (C などのプログラミング言語でコード化されている) とソース (既存関数 のインプリメンテーションを使用している) のいずれかです。

列関数 は、類似した値の集合 (データの列) を受け取り、この値の集合から単一の値 応答を戻します。これらの関数は、DB2 では総計関数 とも呼ばれます。列関数の例 としては、組み込み関数 AVG() があります。 DB2 に対して、外部列 UDF は定義 できませんが、組み込み列関数をソースとする列 UDF は定義できます。これは特殊 タイプの場合に便利です。たとえば、基本タイプ INTEGER によって定義された特殊 タイプ SHOESIZE が存在する場合、 AVG(SHOESIZE) という UDF を、既存の組み込 み列関数 AVG(INTEGER) をソースとする列関数として定義できます。

表関数 は、参照元の SOL ステートメントに表を戻します。表関数を参照できるの は、 SELECT ステートメントの FROM 文節内だけです。 このような関数を使用す ると、SOL 言語を DB2 以外のデータに適用したり、 DB2 以外のデータを取得して それを DB2 の表に入れることができます。たとえば、DB2 以外のデータで構成され るファイルを表に変換したり、 WWW やオペレーティング・システムからデータを 入手してそれを表として戻すことができます。表関数は、外部関数にすることしかで きません。

関数パスの概念、SET CURRENT FUNCTION PATH ステートメント、および関数選択 アルゴリズムについては、 SOL 解説書 で詳しく説明しています。 FUNCPATH プリコ ンパイルおよびバインド・オプションについては、 コマンド解説書 で詳しく説明して います。

UDF やメソッドおよび組み込み関数を連合システムのデータ・ソース関数にマッピング する概念については、 SOL 解説書 を参照してください。そのようなマップの作成の指 針については、600ページの『データ・ソース関数の呼び出し』を参照してください。

## 関数とメソッドのインプリメント

外部 UDF またはメソッドのインプリメントのプロセスには、以下のステップが必要で す。

- 1. UDF またはメソッドを作成する
- 2. UDF またはメソッドをコンパイルする
- 3. UDF またはメソッドをリンクする
- 4. UDF またはメソッドをデバッグする
- 5. UDF またはメソッドを DB2 に登録する

<span id="page-408-0"></span>これらのステップが正常に完了すると、UDF またはメソッドを、 CREATE VIEW など の DML または DDL ステートメントで使用することができます。 UDF とメソッドの 作成および定義について以下の各項で説明し、その後に UDF とメソッドの使用法を説 明します。 UDF とメソッドのコンパイルとリンクに関する説明は、 アプリケーション *構築の手引き を参照してください。* UDF とメソッドのデバッグについては、 497ページの『UDF のデバッグ』を参照してください。

## 関数とメソッドの作成

UDF とメソッドの作成方法については、 409ページの『第15章 ユーザー定義関数 (UDF) とメソッドの作成』で詳しく説明しています。ここでは、DB2 と UDF またはメ ソッド間のインターフェース、コーディングについての考慮事項、コーディングの例、 およびデバッグ情報についての詳細が述べられています。 UDF とメソッドのコンパイ ルとリンクに関連するタスクについては、 アプリケーション構築の手引き を参照して ください。

#### 関数とメソッドの登録

DB2 への UDF やメソッドの登録は、実コードを作成し、それを完全にテストしてから 行わなければなりません。なお、UDF やメソッドは実際に作成する前に定義することも できます。しかし、実行の際に問題が発生しないように、登録前に UDF やメソッドを 作成し、広範囲にわたってテストを行うようにしてください。 UDF とメソッドのテス トの詳細については、 497ページの『UDF のデバッグ』を参照してください。

CREATE FUNCTION ステートメントを使用して、UDF を DB2 に定義 (または登録) します。メソッドを DB2 に登録するには、CREATE TYPE ステートメントまたは ALTER TYPE ステートメントを使用して特定の構造型のためのメソッドを定義してか ら、 CREATE METHOD ステートメントを使用してそのメソッド本体をメソッド仕様 に関連付けます。これらのステートメントとそのオプションの詳細については、 SOL 解説書 を参照してください。

#### UDF とメソッドの登録例

次に、UDF やメソッドを登録できるさまざまな代表的な場合を具体例を挙げて説明しま す。例には次のものが含まれます。

- 例 べき乗
- 例: ストリングの検索
- 例: UDT のストリング検索
- 例: UDT パラメーターを指定した外部関数
- 例: UDT での AVG
- 例: 計算

これらの例では、以下のことに注意してください。

- <span id="page-409-0"></span>• キーワードまたはキーワード / 値の指定は、表示を一貫して理解しやすくするために 常に同じ順で表されます。これらの CREATE FUNCTION ステートメントまたは CREATE METHOD ステートメントの 1 つを実際に作成する場合、関数名およびパ ラメーターのデータ・タイプのリストの後に任意の順序で指定できます。
- EXTERNAL NAME 文節の指定は、 DB2 (UNIX 版) プラットフォーム用の指定が示 されます。 UNIX 以外のプラットフォームでこれらの例を実行する場合は、変更を 加える必要があります。たとえば、スラッシュ (A) すべてを円記号 (¥) に変換し、 C: などのドライブ文字を追加すると、 OS/2 や Windows 環境で例を実行できます。 EXTERNAL NAME 文節の詳細な説明については、 SQL 解説書 を参照してくださ  $\mathcal{U}^{\lambda}$

#### 例: べき乗

たとえば、浮動小数点値をべき乗するために外部 UDF を作成し、それを MATH スキ ーマに登録したい場合を考えます。このとき DBADM 権限を持っているものとしま す。関数を広範囲にわたってテストした結果、保全性が損なわれることがないと分かっ ているので、この関数を NOT FENCED として定義します。 DBADM 権限を持ってい るので、 CREATE NOT FENCED というデータベース権限を持つことになります。こ れは、関数を NOT FENCED として定義するために必要になります。

CREATE FUNCTION MATH.EXPON (DOUBLE, DOUBLE) RETURNS DOUBLE EXTERNAL NAME '/common/math/exponent' LANGUAGE C PARAMETER STYLE DB2SQL NO SOL DETERMINISTIC NO EXTERNAL ACTION NOT FENCED

この例では、システムは NOT NULL CALL というデフォルトを使用します。いずれか 一方の引き数が NULL である場合、結果は NULL でなければならないため、これは要 求を満たします。また、スクラッチパッドが必要なく、最終呼び出しを行う必要がない ので、 NO SCRATCHPAD および NO FINAL CALL というデフォルトが使用されま す。 EXPON が並列にしてはいけない理由がないので、ALLOW PARALLELISM デフ ォルトが使用されます。

# 例: ストリングの検索

Willie という人が UDF を作成して、引き数として渡される所定の短いストリングを同 じく引き数として渡される所定の CLOB 値内で検索すると仮定します。 UDF は、そ のストリングを検出すると CLOB 内のそのストリングの位置を戻し、検出しないとゼ 口を戻します。 UDF が完全にはテストされていない恐れがあると、この関数に対する データベースの保全性にかかわるため、この関数を FENCED として定義します。

<span id="page-410-0"></span>さらに、Willie は FLOAT の結果を戻す関数を作成しています。このとき、SOL で使 用されると必ず INTEGER を戻すことが分かっているものとします。すると、次の関数 を作成することができます。

CREATE FUNCTION FINDSTRING (CLOB(500K), VARCHAR(200)) RETURNS INTEGER CAST FROM FLOAT SPECIFIC "willie find feb95" EXTERNAL NAME  $\sqrt{u}/w$ illie/testfunc/testmod!findstr' LANGUAGE C PARAMETER STYLE DB2SOL NO SOL DETERMINISTIC NO EXTERNAL ACTION FENCED

CAST FROM 文節を使用しているのは、 UDF 本体から実際に戻される FLOAT 値を INTEGER にキャストして、それからその値を、UDF を使用するステートメントに戻す よう指定するためです。 SQL 解説書 に説明されているように、 INTEGER 組み込み関 数はこのキャストを実行できます。また、関数に対してユーザー指定の名前を付け、後 に DDL (398ページの『例: UDT のストリング検索』を参照) で参照することもできま す。 NULL 値を処理する UDF は作成されなかったので、 NOT NULL CALL という デフォルトを使用します。また、スクラッチパッドがないので、 NO SCRATCHPAD お よび NO FINAL CALL というデフォルトを使用します。 FINDSTRING を並列にして はいけない理由がないので、 ALLOW PARALLELISM デフォルトが使用されます。

#### 例: BLOB ストリング検索

この関数は、CLOB だけでなく BLOB 上でも実行できるようにしたいので、最初のパ ラメーターとして BLOB を指定する FINDSTRING をもう 1 つ定義します。

```
CREATE FUNCTION FINDSTRING (BLOB(500K), VARCHAR(200))
 RETURNS INTEGER
 CAST FROM FLOAT
 SPECIFIC "willie fblob feb95"
 EXTERNAL NAME '/u/willie/testfunc/testmod!findstr'
 LANGUAGE C
 PARAMETER STYLE DB2SOL
 NO SQL
 DETERMINISTIC
 NO EXTERNAL ACTION
 FENCED
```
この例は、UDF 名の多重定義を具体的に説明し、複数の UDF やメソッドが同じ本体を 共用できることを示しています。なお、BLOB は CLOB に割り当てることはできませ んが、同じソース・コードを使用できます。 DB2 と UDF の間で BLOB と CLOB の プログラミング・インターフェースが同じ(長さの次にデータがある)なので、上の例 ではプログラミング上の問題はありません。 DB2 は、特別な関数本体を使用する UDF が同じ本体を使用する別の UDF と一貫しているかどうか検査しません。

#### <span id="page-411-0"></span>例: UDT のストリング検索

この例は、前述の例に続くものです。 397ページの『例: BLOB ストリング検索』の FINDSTRING 関数には満足していますが、ここでソース・タイプを BLOB とする特殊 タイプ BOAT を定義したとしましょう。すると、BOAT というデータ・タイプを持つ 値の演算を行う FINDSTRING も必要になるので、 FINDSTRING をもう 1 つ作成しま す。この関数は、397ページの『例: BLOB ストリング検索』で BLOB 値に対して演算 を行った FINDSTRING をソースとします。この例では、FINDSTRING をさらに多重定 義する点に注目してください。

CREATE FUNCTION FINDSTRING (BOAT, VARCHAR(200)) RETURNS INT SPECIFIC "slick fboat mar95" SOURCE SPECIFIC "willie fblob feb95"

この FINDSTRING 関数は 397ページの『例: BLOB ストリング検索』の FINDSTRING 関数とはシグニチャーが異なるので、名前を多重定義しても問題はありません。ユーザ 一独自の名前を付けて、後で DDL で参照できるようにしたいとします。 SOURCE 文 節を使用しているので、EXTERNAL NAME 文節または、関数の属性を指定する関連し たキーワードは使用できません。これらの属性は、ソース関数から取り出されます。最 後に、397ページの『例: BLOB ストリング検索』では、ご使用のソース関数を識別する 際に特定の関数名が明示的に示されていることに注意してください。これは修飾されな い参照であるので、このソース関数が常駐するスキーマは関数パスにあるはずで、そう でなければ参照は分析されません。

### 例: UDT パラメーターを指定した外部関数

BOAT を入手し、その設計属性を調べ、そのボートのコストをカナダ・ドルで生成す る、別の UDF を作成しました。労働コストはユーロ、円、または US ドルで内部的に 計算されるとしても、この関数は、ボートを作成するのに必要なコストを、要求された 通貨であるカナダ・ドルで出す必要があります。これは、関数が為替相場の Web ペー ジから現在の為替相場の情報を取り入れなければならないということを意味し、その答 えは、Web ページ内で検出するものによって決まります。このため、関数は NOT DETERMINISTIC (または VARIANT) になります。

CREATE FUNCTION BOAT COST (BOAT) RETURNS INTEGER EXTERNAL NAME '/u/marine/funcdir/costs!boatcost' LANGUAGE C PARAMETER STYLE DB2SQL NO SOL NOT DETERMINISTIC NO EXTERNAL ACTION FENCED

CAST FROM および SPECIFIC は指定されておらず、 NOT DETERMINISTIC が指定 されていることに注意してください。ここでも、安全のために FENCED が選択されま す。

### <span id="page-412-0"></span>例: UDT での AVG

この例は、CANADIAN\_DOLLAR 特殊タイプで AVG 列関数をインプリメントします。 CANADIAN DOLLAR の定義については、 297ページの『例: 通貨』を参照してくださ い。強力タイピングは、特殊タイプ上で AVG 組み込み関数を使用しないようにしま す。 CANADIAN DOLLAR のソース・タイプが DECIMAL であったと分かるので、 AVG を、AVG (DECIMAL) 組み込み関数をソースとしてインプリメントします。これ ができるかどうかは、DECIMAL から CANADIAN DOLLAR へ、またその逆方向にキ ャストできるかどうかによりますが、 DECIMAL は CANADIAN DOLLAR のソース・ タイプであるので、これらのキャストは実行できるということが分かります。

CREATE FUNCTION AVG (CANADIAN DOLLAR) RETURNS CANADIAN DOLLAR SOURCE "SYSIBM".AVG(DECIMAL(9,2))

なお、別の AVG 関数がご使用の関数パスに潜在する場合に備えて SOURCE 文節中で 関数名を修飾しています。

#### 例: 計算

単純な計算関数は、最初に 1 を戻し、呼び出されるたびに結果を 1 ずつ増分します。 この関数は SOL 引き数を取らず、応答が呼び出しごとに変化するので、 NOT DETERMINISTIC 関数として定義されています。 これは、戻される最後の値を保管す るためにスクラッチパッドを使用し、呼び出されるたびにこの値を増分して戻します。 このとき、この関数を厳密にテストした結果、データベース上で DBADM 権限を持っ ているので、これを NOT FENCED と定義します。(DBADM は、 CREATE NOT\_FENCED を暗黙指定します。)

CREATE FUNCTION COUNTER () RETURNS INT EXTERNAL NAME '/u/roberto/myfuncs/util!ctr' LANGUAGE C PARAMETER STYLE DB2SQL NO SOL NOT DETERMINISTIC NOT FENCED **SCRATCHPAD** DISALLOW PARALLEL

パラメーターは定義されず、空括弧のみとなります。上記の関数は SCRATCHPAD を指定し、デフォルト指定の NO FINAL CALL を使用します。この場 合、スクラッチパッドのデフォルト・サイズ (100 バイト) は十分大きく、最後の呼び 出しによってストレージを解放する必要はないので、 NO FINAL CALL が指定されて います。 COUNTER 関数が正しく動作するためには、単一のスクラッチパッドを使う 必要があるので、 DISALLOW PARALLEL を追加して、DB2 がこの関数を並列に実行 しないようにします。この COUNTER 関数のインプリメンテーションについては、 478ページの『例: カウンター』を参照してください。

## <span id="page-413-0"></span>例: OLE オートメーション・オブジェクトを使った計算

この例では、前に挙げた計算例を OLE (オブジェクトのリンクと埋め込み) オートメー ション・オブジェクト counter としてインプリメントします。これには、呼び出しの数 を記録するためのインスタンス変数 nbr0fInvoke があります。 UDF が呼び出されるた びに、オブジェクトの increment メソッドは、 nbr0fInvoke インスタンスを増分し、 その時点での状態を戻します。 オートメーション・オブジェクトは、 OLE プログラム ID (progID) bert.bcounter を指定して Windows レジストリーに登録されます。

CREATE FUNCTION bcounter () RETURNS integer EXTERNAL NAME 'bert.bcounter!increment' **I ANGUAGE OIF** PARAMETER STYLE DB2SOL SCRATCHPAD NOT DETERMINISTIC FENCED NULL CALL NO SOL NO EXTERNAL ACTION DISALLOW PARALLEL:

クラス counter のインプリメンテーションは、 491ページの『例: BASIC でのカウン ター OLE オートメーション UDF』と 492ページの『例: C++ でのカウンター OLE オ ートメーション UDF』に示されています。 DB2 による OLE サポートの詳細について は、441ページの『OLE オートメーション UDF の作成』を参照してください。

# 例: 文書 ID を戻す表関数

特定の対象域 (最初のパラメーター) と一致し、特定のストリング (2 番目のパラメータ ー)を含む、テキスト管理システム内の各文書について単一の文書 ID 列を戻す、表関 数を作成しました。 この UDF は、テキスト管理システムの関数を使用して、即座に文 書を識別します。

CREATE FUNCTION DOCMATCH (VARCHAR(30), VARCHAR(255)) RETURNS TABLE (DOC ID CHAR(16)) EXTERNAL NAME '/common/docfuncs/rajiv/udfmatch' LANGUAGE C PARAMETER STYLE DB2SQL NO SOL DETERMINISTIC NO EXTERNAL ACTION NOT FENCED **SCRATCHPAD** NO FINAL CALL DISALLOW PARALLEL CARDINALITY 20

この UDF は、単一セッションのコンテキスト内では常に同じ表を戻すので、 DETERMINISTIC として定義されています。 RETURNS 文節で、列名 DOC\_ID を含 む、DOCMATCH の出力が定義されることに注意してください。 FINAL CALL は、各 <span id="page-414-0"></span>表関数ごとに指定する必要はありません。さらに、表関数は並列に実行できないので、 DISALLOW PARALLEL キーワードが追加されています。 DOCMATCH の出力のサイ ズはよく変化しますが、 CARDINALITY 20 を代表値として指定し、DB2 最適化プロ グラムが優れた決定を行えるようにしています。

通常、この表関数は、次のように文書テキストを含む表と組み合わせて使用されます。

SELECT T.AUTHOR, T.DOCTEXT FROM DOCS as T, TABLE(DOCMATCH('MATHEMATICS', 'ZORN''S LEMMA')) as F WHERE  $T.DOCID = F.DOC ID$ 

FROM 文節で表関数を指定するための特殊な構文 (TABLE キーワード) に注意してく ださい。この呼び出しでは、docmatch() 表関数は、 Zorn's Lemma を参照する各 mathematics 文書について、単一行 DOC ID を含む行を戻します。これらの DOC ID 値が結合し、作成者の名前と文書テキストを取得して、マスター文書表になります。

### 関数とメソッドの使用法

スカラー UDF / メソッドと列 UDF / メソッドは、式が有効な場所 (すべての列関数に ついて、有効性を制限する追加の規則があります)であれば、 SOL ステートメント内 のどこでも呼び出せます。表 UDF を参照できるのは、SELECT の FROM 文節内だけ です。 SOL 解説書 では、これらのすべてのコンテキストについて詳しく説明していま す。なお、この節では比較的単純な SELECT ステートメントのコンテキストに重点を 置いて例を挙げて説明していますが、これらはこのコンテキスト以外でも使用できま す。

使用法の概要、関数パスの重要性、および関数選択のアルゴリズムについては、393 ページの『UDF とメソッドの概念』を参照してください。これらの概念は両方とも、 SOL 解説書 で詳しく説明されています。関数に対するデータ操作言語 (DML) 参照の 分析には、関数選択のアルゴリズムを使用するので、これがどのように作用するのかを 理解しておくことが重要です。

#### 関数の参昭

各関数の参照には、UDF または組み込み関数のいずれの場合も次の構文が含まれていま す。

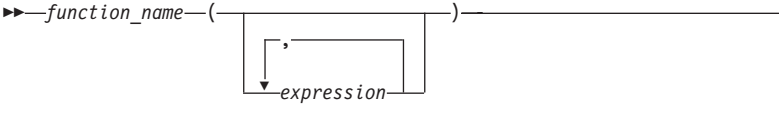

上記の例で、 function name は、修飾された関数名かまたは修飾されない関数名のいず れかで、引き数は 0 ~ 90 までの値となります。また、式に以下のものが含まれます。

- 修飾された、または修飾されない列名
- 定数
- <span id="page-415-0"></span>• ホスト変数
- 特殊レジスター
- パラメーター・マーカー。(パラメーター・マーカーを使用する際の制限について は、 SOL 解説書 の中のパラメーター・マーカーの規則を説明している項を参照して ください。)

引き数の位置は重要で、それをセマンティクスする関数の定義に正確に従っていなけれ ばなりません。引き数の位置と、関数の定義の両方が関数本体に従っていなければなり ません。 DB2 は、引き数が関数の定義とうまく一致するように、引き数を入れ替えた りはしません。また、DB2 はそれぞれの関数パラメーターのセマンティクスを認識しま せん。

UDF 引き数式で列名を使用するには、その列を含む列参照が適切な効力範囲を持つこと が必要です。結合で参照される表関数では、引き数が他の表や表関数にある列と関係し ている場合、その表や表関数は、参照を含む表関数の前に、FROM 文節で示されていな ければならない、ということを意味します。表関数の引き数で列を使用する際の規則の 詳細については、 SOL 解説書 を参照してください。

## 関数呼び出しの例

以下に、関数呼び出しの正しい例を示します。

```
AVG (FLOAT COLUMN)
BLOOP (COLUMN1)
BLOOP(FLOAT COLUMN + CAST(? AS INTEGER))
BLOOP(:hostvar :indicvar)
BRIAN.PARSE(CHAR COLUMN CONCAT USER, 1, 0, 0, 1)
CTR()FLOOR (FLOAT COLUMN)
PABLO.BLOOP(A+B)
PABLO.BLOOP(:hostvar)
"search schema" (CURRENT FUNCTION PATH, 'GENE')
SUBSTR(COLUMN2,8,3)
SYSFUN.FLOOR(AVG(EMP.SALARY))
SYSFUN.AVG(SYSFUN.FLOOR(EMP.SALARY))
SYSIBM.SUBSTR(COLUMN2,11,LENGTH(COLUMN3))
SQRT(SELECT SUM(length*length)
     FROM triangles
    WHERE id= 'J522'
    AND leatype \iff 'HYP')
```
上記の関数のいずれかが表関数である場合、それらの関数を参照する構文は、上記の関 数とはわずかに異なっています。たとえば PABLO.BLOOP が表関数であれば、次のように してこの関数を正しく参照します。

TABLE(PABLO.BLOOP(A+B)) AS Q

#### <span id="page-416-0"></span>関数でのパラメーター・マーカーの使用法

重要な制約事項には、パラメーター・マーカーが関係しています。単に次のようにコー ド化するだけでは不十分です。

 $BLOOP(?)$ 

関数選択のロジックでは引き数がどのデータ・タイプになるのか分からないので、これ により参照を分析することはできません。 CAST という指定を使用して、パラメータ ー・マーカーにタイプを指定できます。たとえば INTEGER とすると、関数選択のロジ ックは次の処理を進めることができます。

BLOOP(CAST(? AS INTEGER))

#### 修飾された関数参照の使用法

修飾された関数参照を使用する場合、 DB2 がそのスキーマに一致する関数のみを検索 するようにします。たとえば、次のようなステートメントになります。

SELECT PABLO.BLOOP(COLUMN1) FROM T

これで PABLO というスキーマの BLOOP 関数のみが考慮されます。このとき、 SERGE というユーザーが BLOOP 関数を定義したことや、 BLOOP 組み込み関数の有 無は問題になりません。たとえば、PABLO というユーザーがご使用のスキーマで次の 2 つの BLOOP 関数を定義したとします。

CREATE FUNCTION BLOOP (INTEGER) RETURNS ... CREATE FUNCTION BLOOP (DOUBLE) RETURNS ...

このようにして BLOOP は PABLO スキーマ内で多重定義され、最適な BLOOP が、 関数選択アルゴリズムにより引き数 COLUMN1 のデータ・タイプに従って選択されま す。この場合、いずれの PABLO.BLOOP も数値引き数を取り、 COLUMN1 がいずれ かの数値タイプでないならばそのステートメントは実行できません。一方 COLUMN1 が SMALLINT または INTEGER のいずれかである場合は、関数選択は最初の BLOOP に変換されますが、 COLUMN1 が DECIMAL、DOUBLE、REAL、または BIGINT な らば 2 番目の BLOOP が選択されます。

以下に、この例のポイントを挙げます。

- 1. この例は、引き数のプロモーションを示しています。最初の BLOOP は、INTEGER パラメーターによって定義されますが、 SMALLINT 引き数に渡すことができます。 関数選択アルゴリズムは、組み込みデータ・タイプ(詳細については、 SOL 解説書 を参照) 間のプロモーションをサポートし、 DB2 は、データ値の変換を適切に行い ます。
- 2. 何らかの理由のために SMALLINT または INTEGER 引き数を指定した 2 番目の BLOOP を呼び出したい場合は、ご使用のステートメント内で以下のようなアクショ ンを明示的に実行しなければなりません。

SELECT PABLO.BLOOP(DOUBLE(COLUMN1)) FROM T

<span id="page-417-0"></span>3. 代わりに DECIMAL または DOUBLE 引き数を指定した最初の BLOOP を呼び出し たい場合は、厳密な目的の下で以下のアクションのうちのどちらかを選んで実行しま す。

SELECT PABLO.BLOOP(INTEGER(COLUMN1)) FROM T SELECT PABLO.BLOOP(FLOOR(COLUMN1)) FROM T SELECT PABLO.BLOOP(CEILING(COLUMN1)) FROM T SELECT PABLO.BLOOP(INTEGER(ROUND(COLUMN1.0))) FROM T

その他の関数については、 SQL 解説書 を参照してください。 INTEGER 関数は、 SYSIBM というスキーマの組み込み関数です。 FLOOR、CEILING、および ROUND 関数は、DB2 と共に出荷される UDF で、これらは他の多くの便利な関数と共に SYSFUN スキーマ中にあります。

#### 修飾されない関数参照の使用法

一致する関数を検索する場合に、修飾された関数参照の代わりに修飾されない関数参照 を使用すると、 DB2 は関数パスを使用して参照を修飾します。 DROP FUNCTION ま たは COMMENT ON FUNCTION 関数の場合、それらが修飾されないものであれば、 その参照は現行の許可 ID を使用して修飾されます。このため、使用する関数パスが何 であるか、またご使用の現行関数パスのスキーマに矛盾したパスがある場合はそれがど のようなものであるかを知っておくことが重要です。 たとえば、ユーザーが PABLO で、ユーザーの静的 SOL ステートメントが次のようになっているとします。ここで、 COLUMN1 のデータ・タイプは INTEGER です。

SELECT BLOOP(COLUMN1) FROM T

そして、403ページの『修飾された関数参照の使用法』で例証されている 2 つの BLOOP 関数を作成しており、それらのうちいずれか 1 つを選択したいとします。次の デフォルトの関数パスが使用された場合、 SYSIBM または SYSFUN に矛盾する BLOOP がないと、(COLUMN1 が INTEGER であるので) 最初の BLOOP 関数が選択 されます。

"SYSIBM", "SYSFUN", "PABLO"

しかし、前に別の目的で作成したスクリプトを、コンパイルおよびバインドを行うため に使用しているということを忘れていたとします。そのスクリプトでは、FUNCPATH パラメーターを明示的にコーディングして、現行の作業に適用されない以下の関数パス を別の理由で指定しました。

"KATHY", "SYSIBM", "SYSFUN", "PABLO"

Kathy が自分専用に BLOOP 関数を定義していた場合は、関数選択は Kathy の関数を 首尾よく解決でき、ユーザーのステートメントはエラーを起こさずに実行される。 DB2 は、ユーザーが自分自身の行っていることを理解していると見なすので、ユーザーには 通知しません。ユーザーは、ステートメントからの誤った出力を識別し、要求される修 正を行うことについて青任を負うことになります。

#### <span id="page-418-0"></span>関数参照の要約

修飾された、および修飾されたい関数参照のいずれの場合も、関数選択のアルゴリズム は適当な関数、つまり組み込みおよびユーザー定義関数の両方を調べます。これらの関 数は以下のものを伴います。

- 所定の名前
- 関数参照の引き数と同じ数の定義済みパラメーター
- 対応する引き数のタイプに一致する、またはその引き数からプロモートできる各パラ メーター

(上記の説明中の適当な関数 とは、修飾された参照の場合は名前の付いたスキーマの関 数、修飾されない参照の場合は関数パスのスキーマの関数 を意味します。) アルゴリズ ムにより正確に一致するものが検索されますが、一致するものが見つからなかった場合 は、これらの関数のうちで最適なものが検索されます。修飾されない参照の場合のみ、 異なるスキーマでまったく同じものが 2 つ検出されると、判別要素として現行の関数パ スが使用されます。このアルゴリズムについては、SOL 解説書 で詳しく説明されてい ます。

403ページの『修飾された関数参照の使用法』の最後に引用されている機能は、同じ関数 に対する参照の場合でも関数参照をネストできる という注目すべきものです。このこと は通常、UDF の他に、組み込み関数についても言えますが、列関数が含まれる場合はい くつかの制限があります。

非常に簡単な例を示します。

CREATE FUNCTION BLOOP (INTEGER) RETURNS INTEGER ... CREATE FUNCTION BLOOP (DOUBLE) RETURNS INTEGER ...

ここで次の DML ステートメントについて考えます。

SELECT BLOOP( BLOOP(COLUMN1)) FROM T

COLUMN1 が DECIMAL または DOUBLE 列である場合は、内部の BLOOP 参照は、 上で定義されている 2 番目の BLOOP に変換されます。この BLOOP は INTEGER を 戻すので、外部の BLOOP は最初の BLOOP に変換されます。

また、COLUMN1 が SMALLINT または INTEGER 列である場合は、内部の BLOOP 参照は、上で定義されている最初の BLOOP に変換されます。この BLOOP は INTEGER を戻すので、外部の BLOOP も最初の BLOOP に変換されます。この場合、 同じ関数に対してネストされた参照を見ていることになります。

関数参照についてさらに重要なポイントを以下に示します。

· SQL 演算子名のうちいずれか 1 つを使用して関数を定義すると、インフィックス表 記 を使用して実際に UDF を呼び出すことができる。たとえば、BOAT という特殊 タイプを持つ値に対して "+" 演算子に何らかの意味を持たせることができるとしま す。その場合、次の UDF を定義できます。

CREATE FUNCTION "+" (BOAT, BOAT) RETURNS ...

さらに、次の有効な SQL ステートメントを作成できます。

SELECT BOAT COL1 + BOAT COL2 FROM BIG BOATS WHERE BOAT OWNER = 'Nelson Mattos'

一方で、同様に有効な以下のステートメントも作成できます。

SELECT "+"(BOAT COL1, BOAT COL2) FROM BIG BOATS WHERE BOAT OWNER = 'Nelson Mattos'

このようにして、>、=、 LIKE、IN などの組み込み条件演算子を多重定義することが できます。除算(A 演算子を多重定義する UDF の例については、 470ページの『例: 整数除算演算子』を参照してください。

• 関数選択アルゴリズムは、特別な関数に対して分析を行う際、参照のコンテキストを 考慮しない。以下は、前の BLOOP 関数を少し修正したものです。

CREATE FUNCTION BLOOP (INTEGER) RETURNS INTEGER ... CREATE FUNCTION BLOOP (DOUBLE) RETURNS CHAR(10)...

ここで、次の SELECT ステートメントを作成したとします。

SELECT 'ABCDEFG' CONCAT BLOOP (SMALLINT COL) FROM T

SMALLINT 引き数を使用して分析を行った結果、最適な関数は上で定義されている 最初の BLOOP であるので、 CONCAT の 2 番目のオペランドはデータ・タイプ INTEGER に変換されます。 CONCAT にはストリング引き数が必要なので、ストリ ングは実行できません。最初の BLOOP がなければ、もう一方の BLOOP が選択さ れ、ステートメントは正常に実行されます。

ステートメントを実行できなくする他のタイプのコンテキスト上の矛盾は、指定され た関数参照が、スカラー関数か列関数を必要とするコンテキストにおいて表関数に変 換される場合です。また、逆の場合が生じることもあります。参照が、表関数が必要 なときにスカラー関数や列関数に変換される場合です。

• UDF とメソッドは、 BLOB、CLOB、または DBCLOB などの LOB タイプのパラメ ーターまたは結果を使用して定義できる。 DB2 は、LOB 値のソースが LOB ロケー ター のホスト変数である場合にも、そのような関数を呼び出す前にストレージ中の すべての LOB 値を具体化します。たとえば、以下のような C 言語アプリケーショ ンの一部を例に考えてみます。

EXEC SOL BEGIN DECLARE SECTION; SQL TYPE IS CLOB(150K) clob150K; /\* LOB host var \*/ SQL TYPE IS CLOB LOCATOR clob locator1;  $/*$  LOB locator host var  $*/$ string  $\sqrt{40}$ ;  $\frac{1}{2}$  /\* string host var \*/ char EXEC SQL END DECLARE SECTION;

対応するパラメーターが CLOB(500K) として定義される関数の引き数として有効なの は、 :clob150K または :clob locator1 のいずれかのホスト変数です。したがっ

て、396ページの『例: ストリングの検索』で定義されている FINDSTRING を参照す ると、以下の両方がプログラムで有効になります。

... SELECT FINDSTRING (:clob150K, :string) FROM ...

... SELECT FINDSTRING (:clob locator1, :string) FROM ...

• LOB タイプのいずれかをとる、UDF のパラメーターや結果は、AS LOCATOR 修飾 子によって作成できます。この場合、呼び出し前に LOB 値全体が具体化されること はありません。代わりに、LOB LOCATOR が UDF に渡され、UDF は特殊な UDF API を使用して、 LOB 値の実際のバイトを操作します (詳細については、459ページ の『UDF のパラメーターや結果としての LOB ロケーターの使用』を参照してくだ さい。

この機能は、LOB に基づく特殊タイプを持つ UDF のパラメーターや結果にも使用 できます。この機能は、非分離として定義されている UDF に限定されます。この関 数の引き数には、定義されたタイプの LOB 値を取ることができます。引き数が LOCATOR タイプの 1 つとして定義されたホスト変数である必要はありません。 UDF のパラメーターおよび結果の定義で AS LOCATOR を使用する場合、普通はホ スト変数ロケーターを引き数として使用します。

• UDF も特殊タイプを使用してパラメーターまたは結果として定義できる。(前の例で 説明済み。) DB2 は、特殊タイプのソース・データ・タイプの書式で値を UDF に渡 します。

ホスト変数から発生し、UDF の引き数として使用され、特殊タイプとして定義され る対応したパラメーターを持つ特殊タイプの値は、ユーザーによって特殊タイプに明 示的にキャストされなければなりません。特殊タイプのホスト言語タイプはありませ ん。一方、DB2 の強力タイピングにはホスト言語が必要です。そうしないと、結果が あいまいになります。 BLOB で定義される BOAT 特殊タイプおよび 398ページの 『例: UDT パラメーターを指定した外部関数』中にある引き数として BOAT タイプ のオブジェクトを取る BOAT COST UDF について考えてみます。以下の C 言語ア プリケーションの一部では、:ship というホスト変数により、 BOAT COST 関数に 渡されるべき値 BLOB が保留されます。

EXEC SOL BEGIN DECLARE SECTION: SQL TYPE IS BLOB(150K) ship; EXEC SOL END DECLARE SECTION;

以下のステートメントはどちらも、タイプ BOAT に :ship ホスト変数をキャストす るので、BOAT COST 関数に正しく変換されます。

... SELECT BOAT COST (BOAT(:ship)) FROM ... ... SELECT BOAT COST (CAST(:ship AS BOAT)) FROM ...

データベース中に複数の BOAT 特殊タイプがあるか、あるいは、別のスキーマに BOAT UDF がある場合は、ご使用の関数パスに注意しなければなりません。そうし ないと、結果があいまいになります。

# <span id="page-422-0"></span>第15章 ユーザー定義関数 (UDF) とメソッドの作成

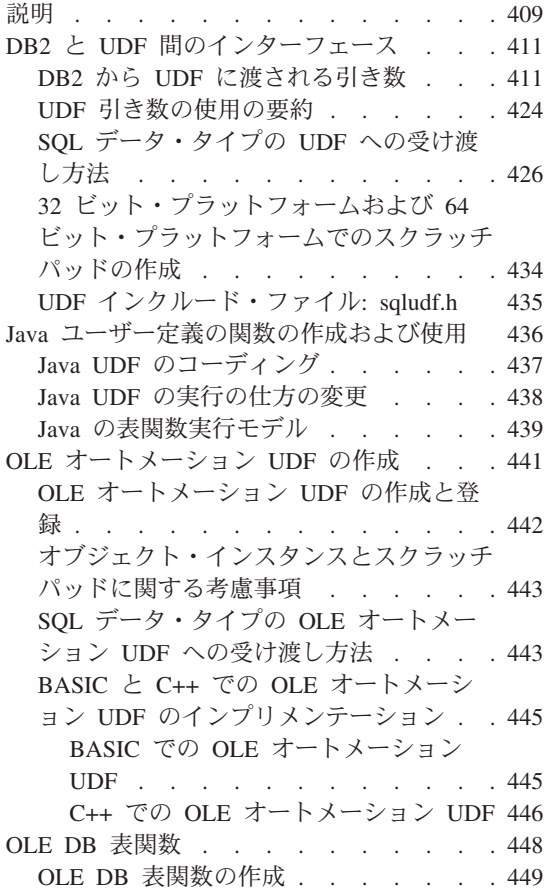

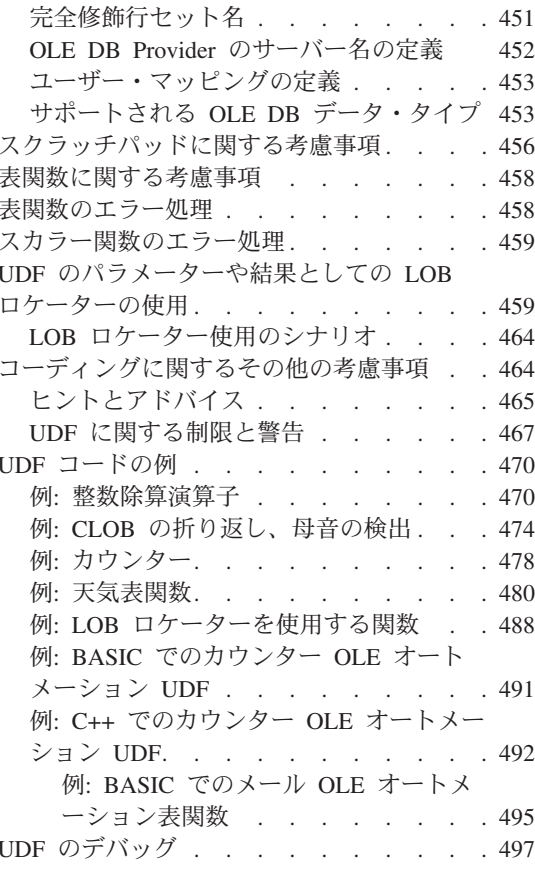

# 説明

この節では、UDF とメソッドの作成方法について説明します。 UDF のコーディング規 則とメソッドのコーディング規則はほとんど同じですが、次の点が異なります。

- DB2 は各メソッドをそれぞれ別々の構造型に関連付けるため、 DB2 からメソッドへ と渡される最初の引き数は常に、そのメソッドが呼び出される構造型のインスタンス です。
- UDF とは異なり、メソッドは表を戻すことができません。 FROM 文節の引き数とし てメソッドを呼び出すことはできません。

UDF を作成する際の指針とメソッドを作成する際の指針は、前述の点を除いては同じで あるため、 UDF とメソッドの作成に関するこの章のその他の説明は、 UDF について のみ述べられている場合でも、 UDF とメソッドの両方にあてはまります。

1 つの単純ロジックだけを含んでいるというような小さな UDF の場合は、 SOL 形式 の UDF の使用を考慮してください。 SQL 形式の UDF を作成するには、 SQL を使 用して作成されたメソッド本体を組み込む CREATE FUNCTION ステートメントまたは CREATE METHOD ステートメントを発行してください。外部 UDF を指すことはしな いでください。 SOL 形式の UDF を使用すれば、外部言語や外部コンパイラーを使用 しなくても、単一のステップだけで UDF を宣言および定義できます。 SOL 形式の UDF を使用すれば、パフォーマンスを向上できる可能性もあります。 DB2 最適化プロ グラムにアクセス可能な SOL を使用して、メソッド本体が作成されているからです。

次の例は、 SOL 形式の UDF を作成するシンプルな CREATE FUNCTION ステートメ ントを示したものです。

CREATE FUNCTION tan(double x) RETURNS double NO EXTERNAL ACTION DETERMINISTIC LANGUAGE SOL CONTAINS SQL RETURN  $sin(x) / cos(x)$ ;

SQL 形式の関数に関する詳細については、 *SQL 解説書 を*参照してください。

まず、DB2 と UDF 間のインターフェースに関する予備知識を説明し、続いて UDF を インプリメントする方法について説明します。 UDF の定義に関する主な考慮事項の 1 つとしてスクラッチパッドの有無が重要視されます。

以下に、この項で使用する一般的な考慮事項を示します。

- UDF の定義と使用に関する重要事項については 389ページの『第14章 ユーザー定義 関数(UDF)およびメソッド』で説明し、ここでは説明しません。この項では UDF をインプリメントする方法を中心に説明します。
- C、C++、または Java で作成された外部 UDF をインプリメントするには、以下の手 順を実行しなければなりません。
	- UDF を作成する
	- UDF をコンパイルする
	- UDF をリンクする
	- CREATE FUNCTION ステートメントを使って UDF を登録する
	- UDF をテストおよびデバッグする

UDF のコンパイルとリンクに関する情報は、アプリケーション構築の手引き にあり ます。

 $\mathbf{I}$ 

 $\mathbf{I}$ 

 $\mathbf{I}$ 

 $\mathbf{I}$ 

 $\overline{1}$ 

 $\mathbf{I}$ 

- <span id="page-424-0"></span>• 441ページの『OLE オートメーション UDF の作成』で説明されているように、 OLE (オブジェクトのリンクと埋め込み) を使用することにより、UDF を呼び出すことが できます。
- CREATE FUNCTION ステートメントだけを使って、 *OLE DB 表関数 (*OLE DB デ ータ・ソースからの表を戻す関数)を定義することができます。 OLE DB 表関数に 関する詳細については、448ページの『OLE DB 表関数』を参照してください。

ソース派生 UDF (外部 UDF とは異なる) は、別々のコード形式でインプリメントする 必要はありません。このような UDF は、他の属性と一緒に、そのソース関数と同じよ うにインプリメントされます。

# DB2 と UDF 間のインターフェース

この項では、DB2 と UDF の間のインターフェースについて特定の詳細情報と、インタ ーフェースを管理できるようにする sqludf.h インクルード・ファイルについて説明し ます。このインクルード・ファイルは C および C++ で作成された UDF にのみ適用さ れます。 Java による UDF のコーディングについては、437ページの『Java UDF のコ ーディング』を参照してください。

# DB2 から UDF に渡される引き数

関数への DML 参照で指定される SOL 引き数に加えて、 DB2 は追加の引き数を外部 UDF に渡します。 C と C++ の場合、これらの引き数はすべて 412ページの『UDF へ の引き数の受け渡し』に示されている順序で渡されます。 Java UDF は、 SOL 引き数 と SOL 結果 引き数の 2 つの引き数のみを取りますが、他の方式を呼び出してそれ以 外の情報にアクセスすることもできます。 Java UDF では、以降に説明する結果の SOL 状態 および診断メッセージ の引き数についても、同じ制限が課されます。 Java によ る UDF のコーディングについては、437ページの『Java UDF のコーディング』を参照 してください。

#### <span id="page-425-0"></span>引き数を UDF へ渡す構文

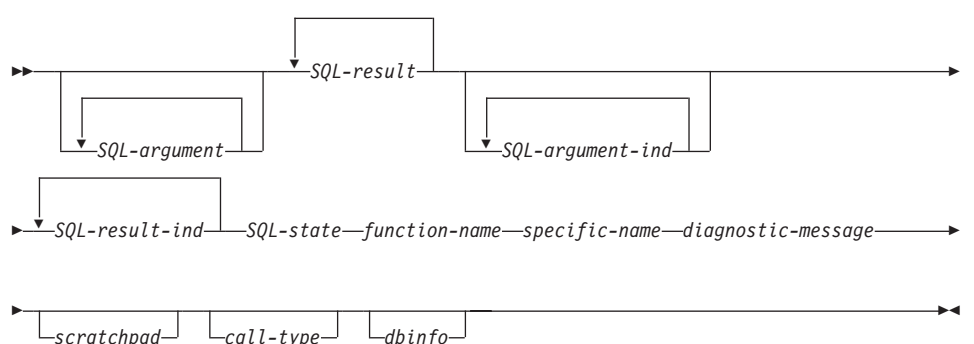

- 注: 外部関数に渡される上記の各引き数は値へのポインターであり、実際の値ではあり 主せん。
- 以下に各引き数について説明します。
- SQL 引き数 (SQL-argument)

この引き数は、UDF を呼び出す前に DB2 により設定されます。この値は n 回繰り返されます。 n は関数参照で指定された引き数の数です。 これらの各 引き数の値は、関数呼び出しで指定された式から取得されます。その値は、 CREATE FUNCTION ステートメント中で該当するパラメーター定義のデー タ・タイプで表されます。これらのデータ・タイプが C 言語構成にマップす る方法については、 426ページの『SOL データ・タイプの UDF への受け渡し 方法』で説明します。

DB2 は、データ・タイプとサーバーのプラットフォームに応じて、 SOL-argument が表すデータの位置を調整します。

SOL 結果 (SOL-result)

この引き数は、DB2 に戻る前に UDF により設定されます。スカラー関数の場 合、SOL 結果は 1 つだけあります。表関数の場合、CREATE FUNCTION ス テートメントの RETURNS TABLE 文節で定義される関数の各列ごとに、1 つの SOL 結果があります。それぞれの SOL 結果は、RETURNS TABLE 文節 で定義される列の位置に対応します。つまり、最初の SQL 結果引き数は、 RETURNS TABLE 文節で定義される最初の列に対応します。 2 番目以降の SOL 結果についても同様です。

スカラー関数と表関数のどちらの場合でも、 DB2 はバッファーを割り振り、 そのアドレスを UDF に渡します。 UDF はそれぞれの結果の値をバッファー に入れます。 DB2 は、データ・タイプで示される値を含むのに十分なバッフ ァーを割り振ります。スカラー関数の場合、このデータ・タイプは、CAST FROM 文節があればそこで定義され、 CAST FROM 文節がなければ、 RETURNS 文節で定義されます。表関数の場合、データ・タイプは、

RETURNS TABLE(...) 文節で定義されます。これらのデータ・タイプが C 言 語構成にどのようにマップされるかについては、 426ページの『SQL データ· タイプの UDF への受け渡し方法』を参照してください。

表関数の場合、DB2 は、定義されているすべての列を DB2 に戻さなくてもよ いように、パフォーマンス最適化を定義します。この機能を利用するように UDF を作成する場合、UDF は、表関数を参照しているステートメントが必要 とする列のみを戻します。

たとえば、100個の結果列が定義されている表関数の CREATE FUNCTION ス テートメントを考えてみましょう。この関数を参照するステートメントに関係 するものが、これらの結果列のうちの 2 つだけであるならば、この最適化によ り、UDF は各行にこれらの 2 つの列だけを戻し、他の 98 列には時間を費や しません。この最適化の詳細については、後で説明する DB 情報 引き数を参 照してください。

戻される各値については (つまり、スカラー関数の場合は単一の値、また一般 に、表関数の場合は複数の値について)、UDF コードが、結果のデータ・タイ プと長さに必要なバイト数よりも多くのバイトを戻さないようにしてくださ い。 DB2 は、UDF 本体が結果バッファーの上限より数バイト多く書き込んだ かどうかを判別しようとし、 SQLCODE -450 (SQLSTATE 39501) を戻しま す。ただし、DB2 により検出されない、UDF による大幅な上書きは、予期し ない結果や異常終了になる可能性があります。

DB2 は、データ・タイプとサーバーのプラットフォームに応じて、 SOL-result が表すデータの位置を調整します。

SOL 引き数標識 (SOL-argument-ind)

この引き数は、UDF を呼び出す前に DB2 により設定されます。 UDF は、こ の引き数を使用して SOL 引き数 がヌルかどうかを判別します。 n 番目の SOL 引き数標識 は、 n 番目の SOL 引き数標識 (上述) に対応します。 この 引き数には以下の値のうちの 1 つが入ります。

- $\mathbf{0}$ ヌル以外の引き数があります。
- $-1$ ヌルの引き数があります。

関数を NOT NULL CALL で定義すると、UDF 本体はヌル値に対する検査を 行う必要がありません。ただし、NULL CALL で定義されると引き数はヌルと なる可能性があるため、 UDF はその検査を行う必要があります。

標識は SMALLINT 値の形式をとります。これは、426ページの『SOL デー タ・タイプの UDF への受け渡し方法』で説明するように UDF で定義するこ とができます。 DB2 は、データ・タイプとサーバーのプラットフォームに応 じて、 SOL-argument-ind が表すデータの位置を調整します。

SOL 結果標識 (SOL-result-ind)

この引き数は、DB2 に戻る前に UDF により設定されます。また、この引き数 は各 SOL 結果 引き数について 1 つ存在しています。

UDF は、この引き数を使用して特定の結果値がヌルかどうかを示します。

0 または正の整数

結果はヌル値ではありません。

自の整数

結果はヌル値です。詳細については、負の SOL 結果標識値の解釈を 参照してください。

#### 自の SQL 結果標識値の解釈

以下の場合に、DB2 は関数結果をヌル (-2) として扱います。

- データベース構成パラメーター DFT\_SQLMATHWARN が 'YES' の場合
- 入力引き数の 1 つが、算術計算エラーのためヌルになっている場合
- SOL 結果標識が負の値である場合

これは、関数を NOT NULL CALL オプションで定義した場合にも当てはまり ます。

関数を NOT NULL CALL で定義した場合でも、UDF 本体は結果の標識を設 定しなければなりません。たとえば、分母がゼロである場合、除算関数は結果 をヌルに設定することができます。

標識は SMALLINT 値の形式をとります。これは、426ページの『SQL デー タ・タイプの UDF への受け渡し方法』で説明するように UDF で定義するこ とができます。

RESULT 列リストを用いた表関数最適化が UDF により使用されている場合、 必要な列に対応する標識のみを設定する必要があります。

DB2 は、データ・タイプとサーバーのプラットフォームに応じて、 SOL-result-ind が表すデータの位置を調整します。

SOL 状態 (SOL-state)

この引き数は、DB2 に戻る前に UDF により設定されます。これは CHAR(5) 値の形式をとります。 UDF では、426ページの『SOL データ・タイプの UDF への受け渡し方法』で説明するように CHAR(5) で引き数を定義し、 UDF が その引き数を使って警告またはエラー条件を知らせることができるようにして ください。この引き数には、関数の呼び出し時に '00000' の値が入ります。 UDF には以下の値を設定できます。

- 00000 この関数コードは警告状態やエラー状態を検出しません。
- 01Hxx この関数コードは警告状熊を検出しました。その結果、SOL 警告の SQLCODE +462 (SQLSTATE 01Hxx)が戻されます。ここで、'xx' は 任意のストリングです。
- 02000 表関数への FETCH 呼び出しの場合にのみ有効です。表にこれ以上行 がないことを意味します。
- 38502 UDF 本体が SQL 呼び出しを行おうとして、エラーの SQLCODE -487 (SOLSTATE 38502) を受け取った場合の特殊な値。 UDF では SOL を使用できないため、これと同じエラーを DB2 を介して戻すよ うにします。
- その他の 38xxx

この関数コードはエラー状態を検出しました。その結果、SOL エラー の SOLCODE -443 (SOLSTATE 38xxx) が戻されます。ここで、'xxx' は任意のストリングです。 380xx ~ 384xx は、 SOL92 国際標準の ドラフト拡張用に予約されているため、使用しないでください。ま た、385xx は、 IBM によって予約されているため、使用しないでく ださい。

その他の値はエラー状態として扱われ、その結果 SQLCODE -463 (SQLSTATE 39001) が発生します。

関数名 (function-name)

この引き数は、UDF を呼び出す前に DB2 により設定されます。これは、DB2 から UDF コードに渡される、修飾された関数名です。この変数は VARCHAR(27) 値の形式をとります。 UDF では、必ず VARCHAR(27) で引 き数を定義してください。詳細については、426ページの『SOL データ・タイ プの UDF への受け渡し方法』を参照してください。

渡される関数名の形式は以下のとおりです。

<schema-name>.<function-name>

各部分はピリオドで区切られます。以下に例を 2 つ示します。

PABLO.BLOOP WILLIE.FINDSTRING

この形式を使うと、複数の外部関数に同じ UDF 本体を使用してもその呼び出 し時にはそれらの関数を区別することができます。

注: オブジェクト名およびスキーマ名にはピリオドを付けることができます が、付けない方がよいでしょう。たとえば、関数 rotate がスキーマ obi.op の中にあり、戻される関数名が obi.op.rotate の場合、スキーマ 名が obj なのか obj.op なのかがはっきりしません。

特定名 (specific-name)

この引き数は、UDF を呼び出す前に DB2 により設定されます。これは、DB2 から UDF コードに渡される関数の特定の名前です。この変数は VARCHAR(18) 値の形式をとります。 UDF では、必ず VARCHAR(18) で引

き数を定義してください。詳細については、426ページの『SOL データ・タイ プの UDF への受け渡し方法』を参照してください。以下に例を 2 つ示しま す。

willie find feb99 SQL9904281052440430

この例の最初の値は、ユーザーが CREATE FUNCTION ステートメントで定義 します。 2 番目の値は、ユーザーが値を指定しなかった場合に DB2 によって 現行タイム・スタンプから生成される値です。

関数名 引き数の場合と同じように、この値を渡すのは、UDF を呼び出してい る特定の関数を明確に区別するためです。

診断メッセージ (diagnostic-message)

この引き数は、DB2 に戻る前に UDF により設定されます。 UDF は、この引 き数を用いて DB2 メッセージにメッセージ・テキストを挿入します。これは VARCHAR(70) 値の形式をとります。 UDF では、必ず VARCHAR(70) で引 き数を定義してください。詳細については、426ページの『SQL データ・タイ プの UDF への受け渡し方法』を参照してください。

上述した SOL-state 引き数を用いて UDF がエラーまたは警告のいずれかを戻 す場合、ここには記述情報を組み込むことができます。 DB2 はこの情報をト ークンとしてメッセージ内に組み込みます。

DB2 は、UDF を呼び出す前に最初の文字をヌルに設定します。 DB2 は、戻 り時にそのストリングを C の NULL 終了ストリングとして扱います。このス トリングは、エラー状態のトークンとして SOLCA 内に組み込まれます。この ストリングの少なくとも最初の一部は、 SOLCA または DB2 CLP メッセージ に表示されます。ただし、表示される実際の文字数は、その他のトークンの長 さにより決まります。これは、DB2 がトークンを切り捨てて、 SOLCA によ って指定された合計トークン長の制限に合わせることがあるからです。 X'FF' という文字は、SQLCA のトークンを区切るために使用するので、テキスト内 には使用しないでください。

UDF コードは、そのコードに渡される VARCHAR(70) バッファーに入らない ほど多くのテキストを戻すべきではありません。 DB2 は、UDF 本体がこのバ ッファーの上限を超えて定義されたかどうかを、文字 SQLCODE -450 (SQLSTATE 39501) により判別しようとします。ただし、UDF が上書きされ ると、予測不可能な結果や異常終了を引き起こして DB2 により検出されない 場合があります。

DB2 では、UDF から DB2 に戻されるメッセージ・トークンがデータベース と同じコード・ページにあることを前提とします。使用している UDF がこの 場合に当てはまるかどうかを確認してください。 7 ビットの不変の ASCII サ ブセットを使うと、 UDF はメッセージ・トークンを任意のコード・ページに 戻します。

スクラッチパッド (scratchpad)

この引き数は、UDF を呼び出す前に DB2 により設定されます。これは、UDF に対する CREATE FUNCTION ステートメントに SCRATCHPAD キーワード を指定した場合にのみ存在します。この引き数は、以下のエレメントを持ち、 任意の LOB データ・タイプの値を渡すために使われる構造とまったく同じ構 造です。

- スクラッチパッドの長さを含む INTEGER。スクラッチパッドの長さを変更 すると、 SOLCODE -450 (SOLSTATE 39501) になります。
- 実際のスクラッチパッド。以下のようにすべて 2 進数の 0 に初期化されま す。

スカラー関数の場合、スクラッチパッドは最初の呼び出し前に初期化され、 その後は通常 DB2 による参照や修正を行うことはできません。

表関数の場合、FINAL CALL が CREATE FUNCTION で指定されているな ら、スクラッチパッドは UDF への FIRST 呼び出しより前に上記のように 初期化されます。この呼び出しの後、スクラッチパッドの内容は、完全に表 関数の制御下に置かれます。

NO FINAL CALL が指定されなかったか、または表関数のデフォルトが使 用された場合、スクラッチパッドは各 OPEN 呼び出しごとに上記のように 初期化され、スクラッチパッドの内容は完全に OPEN 呼び出しの合間に表 関数の制御下に置かれます。(これは、結合または副照会で使用される表関 数ではかなり重要である場合があります。 OPEN 呼び出しの合間にスクラ ッチパッドの内容を保守する必要がある場合、 CREATE FUNCTION ステー トメントで FINAL CALL を指定しなければなりません。通常の OPEN、 FETCH、および CLOSE 呼び出しに加え、FINAL CALL を指定すると、表 関数は、スクラッチパッド保守およびリソース解放のために、 FIRST およ び FINAL 呼び出しも受け取ります。)

スクラッチパッドは、CLOB か BLOB と同じタイプを使って UDF にマップ することができます。これは、渡される引き数が同じ構造であるためです。詳 細については、426ページの『SOL データ・タイプの UDF への受け渡し方 法』を参照してください。

UDF コードがスクラッチパッド・バッファーの外側で変更を行わないことを確 認してください。 DB2 は、UDF 本体がこのバッファーの上限を超えて定義さ れたかどうかを、文字 SOLCODE -450 (SOLSTATE 39501) により判別しよう としますが、 UDF が大幅に上書きされると予測不可能な結果や異常終了を引 き起こし、その結果 DB2 がエラーを出さないこともあります。

スクラッチパッドを使用するスカラー UDF が副照会で参照される場合、 DB2 は副照会の呼び出しの合間にスクラッチパッドをリフレッシュすることに決め ることがあります。 UDF で FINAL CALL が指定されている場合、このリフ レッシュは、最終呼び出しが行われた後に起こります。

DB2 は、データ・フィールドの位置がどのデータ・タイプのストレージでも合 うよう、スクラッチパッドを初期化します。その結果、スクラッチパッド構造 の一部または全体 (長さフィールドを含む) が正しく位置合わせされない場合 があります。スクラッチパッドの宣言およびそれへのアクセスに関する詳細に ついては、 434ページの『32 ビット・プラットフォームおよび 64 ビット・プ ラットフォームでのスクラッチパッドの作成』を参照してください。

呼び出しタイプ (call-type)

この引き数は、もし存在するなら、UDF を呼び出す前に DB2 により設定され ます。スカラー関数の場合、この引き数は CREATE FUNCTION ステートメン トに FINAL CALL を指定する場合にのみ存在しますが、表関数の場合には常 に存在します。これは、スクラッチパッド 引き数の後に指定します。スクラッ チパッド 引き数がないときは 診断メッセージ 引き数の後に指定します。この 引き数は INTEGER 値の形式をとります。 UDF の引き数定義が、INTEGER に適していることを確認してください。詳細については、426ページの『SQL データ・タイプの UDF への受け渡し方法』を参照してください。

現在使用可能なすべての値が以下にリストされていますが、「A ならば AA を実行、さもなければ B ならば BB を実行、さもなければ必ず C なので CC を実行 (if A do AA, else if B do BB, else it must be C so do CC)」といった タイプの論理ではなく、予期されるすべての値を明示的にテストする切り替え または CASE ステートメントを UDF に含める必要があります。これは、将来 付加的な呼び出しタイプを追加できるようにするため、および明示的に条件 C をテストしない場合には、新しい条件が追加されると問題が発生するからで す。

#### 注:

- 1. すべての呼び出しタイプで、 UDF が SQL 状態 と診断メッセージ の戻り 値を設定するのが適切な場合もあります。この情報は、それぞれの呼び出 しタイプの後に続く記述の中では繰り返されません。すべての呼び出しで、 DB2 は、これらの引き数について前に説明したように、指示されたアクシ ョンを取ります。
- 2. インクルード・ファイル sqludf.h は、UDF で使用するためのものであ り、 435ページの『UDF インクルード・ファイル: sqludf.h』で説明されて います。記号を含むこのファイルは以下の呼び出しタイプの値を定義し、そ れらは定数として読み取られます。

スカラー関数の場合、呼び出しタイプ (call-type) には次のものが含まれます。

これは、このステートメントに対する UDF への FIRST 呼び出しで  $-1$ す。スクラッチパッド (存在する場合) は、 UDF が呼び出されると きに 2 進数のゼロに設定されます。すべての引き数値が渡され、UDF は 1 回の初期化処理に必要なことを行います。加えて、スカラー UDF に対する FIRST 呼び出しは、応答を作成して戻すことが期待さ れているため、NORMAL 呼び出しに似ています。
SCRATCHPAD が指定されていても FINAL CALL が指定されていな い場合、 UDF は最初の呼び出しを識別するためにこの呼び出しタイ プ引き数を使用しないことに注意してください。その代わり、スクラ ッチパッドのすべてゼロの状態に依存する必要があります。

- $\mathbf{0}$ これは NORMAL 呼び出し です。すべての SOL 入力値が渡され、 UDF が結果を作成して戻すことが期待されています。 UDF が SQL 状態および診断メッセージ情報を戻す可能性もあります。
- $\blacksquare$ これは FINAL 呼び出し です。すなわち、 SOL 引き数 の値も SOL 引き数標識の値も渡されず、これらの値が予測不可能な結果となるか どうかを調べます。 スクラッチパッドも渡される場合は、この値は前 の呼び出し時のままです。 UDF はこの時点でリソースを解放するこ とになります。

リソースの解放

スカラー UDF は、たとえばメモリーのような、必要なリソースを解放するこ とになります。 SCRATCHPAD も指定され、リソースを追跡するために使用 される場合は、 FINAL CALL が UDF に指定されている場合には、FINAL 呼 び出しがリソースを解放するのが自然です。 FINAL CALL が指定されていな い場合には、獲得されたいずれかのリソースをその同じ呼び出し時に解放する 必要があります。

表関数の場合、呼び出しタイプ (call-type) には次のものがあります。

- $-2^{\circ}$ これは、UDF に対して FINAL CALL キーワードが指定された場合に だけ生じる、 FIRST 呼び出し です。この呼び出しの前に、スクラッ チパッドは 2 進ゼロに設定されます。引き数値が表関数に渡され、メ モリーの獲得または他の 1 回限りのリソース初期化の実行が選択され ます。これは OPEN 呼び出しではなく、この呼び出しの後に OPEN 呼び出しが続くことに注意してください。 FIRST 呼び出し時には、 DB2 がデータを無視するため、表関数は DB2 にデータを戻しませ  $h_{\circ}$
- これは、OPEN 呼び出し です。 NO FINAL CALL が指定される場  $-1$ 合には、スクラッチパッドは初期化されますが、指定されない場合に は、初期化する必要はありません。すべての SOL 引き数値は、OPEN 時の表関数に渡されます。 OPEN 呼び出し時には、表関数は DB2 に データを戻しません。
- これは FETCH 呼び出しで、通常 DB2 では、表関数が戻り値のセッ  $\mathbf{0}$ トから成る行か、 SQLSTATE 値 '02000' によって指定された表の終 わりの条件を戻します。スクラッチパッドが UDF に渡される場合、 入力時のスクラッチパッドは前の呼び出しのままです。
- これは、表関数への CLOSE 呼び出しです。これは、OPEN 呼び出し  $\mathbf{1}$

と同じように、外部 CLOSE 処理 (たとえば、ソース・ファイルのク ローズ)と、リソースの解放 (特に NO FINAL CALL ケース) を実行 するために使用することができます。

結合や副照会が含まれている場合、 OPEN/FETCH.../CLOSE 呼び出し はステートメントの実行内で繰り返すことができますが、 FIRST 呼 び出しと FINAL 呼び出しはそれぞれ 1 回ずつしか実行できません。 FIRST 呼び出しと FINAL 呼び出しが現れるのは、表関数に対して FINAL CALL が指定される場合だけです。

これは FINAL 呼び出しで、表関数に対して FINAL CALL が指定さ  $2<sup>1</sup>$ れた場合にだけ現れます。これは FIRST 呼び出しのように、ステー トメントの実行につき 1 回だけ現れます。この呼び出しの目的は、リ ソースの解放にあります。

リソースの解放

獲得したリソースを解放する UDF を作成します。表関数の場合、CLOSE 呼 び出しと FINAL 呼び出しの 2 つで通常この解放を行うことができます。 CLOSE 呼び出しは、OPEN 呼び出しと対になり、ステートメントの実行内で 複数回実行することができます。 FINAL 呼び出しが行われるのは、UDF に FINAL CALL が指定される場合だけで、ステートメントにつき 1回です。

UDF のすべての OPEN/FETCH/CLOSE の組に 1 つのリソースを適用できる場 合、 FIRST 呼び出し時にこのリソースを獲得し、FINAL 呼び出し時にそれを 解放する UDF を作成します。スクラッチパッドが通常このリソースを追跡し ます。表関数では、FINAL CALL が指定される場合、スクラッチパッドが初期 化されるのは FIRST 呼び出しの前だけです。 FINAL CALL が指定されてい ない場合には、各 OPEN 呼び出しの前に再初期化されます。

リソースがそれぞれの OPEN/FETCH/CLOSE の組に対して固有である場合に は、 CLOSE 呼び出し時にリソースを解放する UDF を作成します。(表関数 が副照会または結合関数中にある場合、 DB2 最適化プログラムがステートメ ントの実行を編成する方法に応じて、 OPEN/FETCH/CLOSE の組が複数回指定 される可能性が高いことに注意してください。)

dbinfo (DB 情報)

この引き数は、UDF を呼び出す前に DB2 により設定されます。これは、UDF に対する CREATE FUNCTION ステートメントに DBINFO キーワードを指定 した場合にのみ存在します。この引き数は、ヘッダー・ファイル sqludf.h で 定義された sqludf dbinfo 構造で、このヘッダー・ファイルについては、435 ページの『UDF インクルード・ファイル: sqludf.h』で説明しています。この構 造内で名前と ID を含む変数は、 DB2 のこのリリースで指定可能な最長の値 より長いことがありますが、将来のリリースと互換性を持つようにこのように 定義されています。それぞれの名前および ID 変数を補完する長さ変数を使用

して、実際に使用される変数の一部を読み取るか抽出することができます。 dbinfo 構造には以下のエレメントが含まれます。

- 1. データベース名の長さ (dbnamelen) 次に挙げるデータベース名 の長さ。 このフィールドは無符号短整数で す。
- 2. データベース名 (dbname)

現在接続されているデータベースの名前。このフィールドは、128 文字の 長 ID です。上述のデータベース名の長さ フィールドは、このフィールド の実際の長さを示します。 ヌル終了符や埋め込みは含まれません。

3. アプリケーション許可 ID の長さ (authidlen)

次に挙げるアプリケーション許可 ID の長さ。 このフィールドは無符号短 整数です。

- 4. アプリケーション許可 ID (authid) アプリケーション実行時許可 ID。このフィールドは、128 文字の長 ID です。ヌル終了符や埋め込みは含まれません。上述のアプリケーション許 可 ID の長さ フィールドは、このフィールドの実際の長さを示します。
- 5. データベース・コード・ページ (codeng)

2 つの 48 バイト長の構造が合併したもので、1 つは DB2 ユニバーサ ル・データベースが使用し、もう 1 つは将来の使用のために予約されてい ます。 DB2 ユニバーサル・データベースが使用する構造には、以下のフ ィールドがあります。

- a. SBCS。 1 バイトのコード・ページで、無符号長整数です。
- b. DBCS。 2 バイトのコード・ページで、無符号長整数です。
- c. COMP。複合コード・ページで、無符号長整数です。
- 6. スキーマ名の長さ (tbschemalen)

次に挙げるスキーマ名の長さ。表名が渡されない場合は 0 (ゼロ) が入 ります。このフィールドは無符号短整数です。

7. スキーマ名 (tbschema)

後に挙げる表名 のスキーマ。 このフィールドは、128 文字の長 ID で す。ヌル終了符や埋め込みは含まれません。上述のスキーマ名の長さ フィ ールドは、このフィールドの実際の長さを示します。

8. 表名の長さ (tbnamelen)

後に挙げる表名 の長さ。 表名が渡されない場合は 0 (ゼロ) が入りま す。このフィールドは無符号短整数です。

9. 表名 (tbname)

更新中または挿入中の表の名前です。このフィールドが設定されるのは、 UDF 参照が UPDATE ステートメントで SET 文節の右側にあるか、 INSERT ステートメントの VALUES リスト内の項目になっている場合だ けです。このフィールドは、128 文字の長 ID です。ヌル終了符や埋め込 みは含まれません。上述の表名の長さ フィールドは、このフィールドの実 際の長さを示します。 スキーマ名 とこのフィールドが合わさって、完全 修飾表名になります。

10. 列名の長さ (colnamelen)

次に挙げる列名の長さ。列名が渡されない場合は 0 (ゼロ) が入ります。 このフィールドは無符号短整数です。

11. 列名 (colname)

表名の場合とまったく同じ条件の下では、このフィールドには更新中また は挿入中の列の名前が入ります。それ以外の場合は、予想できません。こ のフィールドは、128 文字の長 ID です。ヌル終了符や埋め込みは含まれ ません。上述の列名の長さ フィールドは、このフィールドの実際の長さを 示します。

12. バージョン / リリース番号 (ver rel)

8 文字のフィールドで、製品およびそのバージョン、リリース、修正レベ ルを、 pppvvrrm の書式で識別します。この書式は次のとおりです。

- ppp は、次のように製品を識別します。
	- **DSN** DB2 (MVS/ESA 版) または (OS/390 版)
	- **ARI** SOL/DS
	- QSQ DB2 ユニバーサル・データベース (AS/400 版)
	- SQL DB2 ユニバーサル・データベース
- vv は、2 桁のバージョン ID です。
- rr は、2 桁のリリース ID です。
- m は、1 桁の修正レベル ID です。
- 13. プラットフォーム (platform)

アプリケーション・サーバーのオペレーティング・プラットフォームは、 以下のとおりです。

SQLUDF\_PLATFORM\_AIX **AIX SQLUDF PLATFORM HP** HP-UX **SQLUDF\_PLATFORM\_MVS** OS/390 SQLUDF\_PLATFORM\_NT Windows NT **SQLUDF\_PLATFORM\_OS2**  $OS/2$ **SQLUDF\_PLATFORM\_SUN** Solaris 実行環境版 **SQLUDF PLATFORM WINDOWS** 

Windows 95 および Windows 98

**SQLUDF\_PLATFORM\_UNKNOWN** 

不明なプラットフォーム

上記のリストに含まれていないその他のプラットフォームについては、 sqludf.h ファイルの内容を参照してください。

14. 表関数列リストの項目数 (numtfcol)

後に挙げる表関数列リスト フィールドで指定された表関数列リストにある 非ゼロ項目の数。

- 15. 予約済みのフィールド (resd1) このフィールドは将来の利用のためのものです。 2 文字の長さに定義され ています。
- 16. プロシージャー ID (procid)

 $\mathbf{I}$ 

ルーチンの呼び出し側がカタログ化されたストアード・プロシージャーの 場合、 DBINFO 構造における、プロシージャーまたは関数に渡される procid フィールドの値はゼロです。この場合、procid の値は、 SYSCAT.PROCEDURES 表の PROCEDURE ID 列に記録されている呼び 出し側プロシージャーの ID になります。その他の場合は、procid フィー ルドについて返される値は 0 です。

17. 予約済みのフィールド (resd2)

このフィールドは将来の利用のためのものです。 32 文字の長さに定義さ れています。

18. 表関数列リスト (tfcolumn)

これが表関数である場合、このフィールドは、DB2 が動的に割り振った短 整数の配列へのポインターです。これがスカラー関数である場合、このポ インターはヌルです。

このフィールドは表関数にのみ使用されます。最初の n 個の項目 (n は、 表関数列リストの項目の数 (number of table function column list) フィール ドで指定される)、 numtfcol のみが関係します。 n は 0 のこともありま すが、いずれにしても、CREATE FUNCTION ステートメントの RETURNS TABLE(...) 文節内の関数に定義される結果列の数以下になりま す。これらの値は、このステートメントが表関数から取得する必要のある 列の序数に対応します。値が '1' の場合は最初に定義された結果列を表 し、 '2' の場合は 2 番目に定義された結果列を表し、 3 番目以降も同様 です。値は任意の順序にすることができます。 n はゼロのこともありま す。 SELECT COUNT(\*) FROM TABLE(TF(...)) AS QQ に類似したステートメ ント (ただし実際の列値は照会には必要ない)の場合、変数 numtfcol が ゼロになることがあるからです。

この配列は、最適化の機会を表します。 UDF は、表関数のすべての結果 列のすべての値を戻す必要はなく、特定のコンテキストで必要なものだけ を戻します。戻されるのは、配列で (番号によって) 識別される列です。 この最適化は、パフォーマンスを向上させるために UDF 論理を複雑にす る場合があるので、 UDF では、定義されたすべての列を戻すように選択 することができます。

19. 固有のアプリケーション ID (appl\_id)

このフィールドは、ヌル文字で終了する C のストリングを指すポインタ ーで、アプリケーションの DB2 への接続を一意的に識別します。このフ ィールドは、データベースに接続するたびに再生成されます。

ストリングの最大長は 32 文字で、その形式は、クライアントと DB2 の 間で設定された接続タイプによって決まります。通常は以下のような形式 です。

 $,-y>,-ts>$ 

ここで、<x> と <y> は接続タイプに応じて変わりますが、 <ts> は YYMMDDHHMMSS という形式の 12 文字のタイム・スタンプで、固有性 を確実にするために DB2 によって調整されることがあります。

Example: \*LOCAL.db2inst.980707130144

20. 予約済みのフィールド (resd3)

このフィールドは将来の利用のためのものです。 20 文字の長さに定義さ れています。

#### UDF 引き数の使用の要約

 $\overline{1}$ 

 $\overline{1}$  $\overline{1}$ 

> 次に、上記の引き数について要約し、それらを DB2 と外部 UDF 間のインターフェー スでどのように使用するのかを説明します。

スカラー関数の場合、引き数は次のとおりです。

- SQL 引き数 (SQL-argument) 関数参照で識別された値を DB2 から UDF に渡します。各 SOL 引き数ごとに 1 つ あります。
- SQL 結果 (SQL-result) UDF により生成された結果値を、DB2 および関数参照が行われた SOL ステートメ ントに渡します。
- SQL 引き数標識 (SQL-argument-ind) この変数の位置は SQL 引き数 に対応し、特定の引き数がヌルであるかどうかを UDF に知らせます。各 SQL 引き数 ごとに 1 つあります。
- SQL 結果標識 (SQL-result-ind) UDF は、この引き数を使用して、 SQL 結果 の関数結果にヌルが入っているかどう かを DB2 に報告します。
- SOL 状態 (SQL-state) と診断メッセージ (diagnostic-message) UDF は、この引き数を使用して、例外情報を DB2 に送ります。
- 関数名 (function-name) と特定名 (specific-name) DB2 は、この引き数を使用して、参照されている関数が何であるかを UDF に伝えま す。
- スクラッチパッド (scratchpad) と呼び出しタイプ (call-type)

DB2 は、この引き数を使用して、呼び出しの合間の UDF 状態の保存を管理します。 スクラッチパッド (scratchpad) は、 DB2 により作成および初期化された後 UDF に より管理されます。 DB2 は、呼び出しタイプ (call-type) 引き数を使って呼び出しの タイプを UDF に知らせます。

• DB 情報 (dbinfo)

DB2 によって UDF に渡される構造で、追加情報を含みます。

表関数は論理的には参照元の SOL ステートメントに表を戻しますが、 DB2 と表関数 の間の物理インターフェースは行単位です。表関数の場合、引き数は次のとおりです。

• SQL 引き数 (SQL-argument)

関数参照で識別された値を DB2 から UDF に渡します。この引き数は、FETCH 呼 び出しに対して、 OPEN 呼び出しと FIRST 呼び出しの場合と同じ値を持ちます。 各 SQL 引き数に 1 つあります。

• SOL 結果 (SOL-result)

UDF によって戻されている行の個々の列値を戻すのに使用されます。 CREATE FUNCTION ステートメントの RETURNS TABLE (...) 文節で定義される結果列の値 ごとに、いずれかの引き数があります。

- SQL 引き数標識 (SQL-argument-ind) この引き数の位置付けは SQL 引き数 (SQL-argument) 値に対応し、特定の引き数がヌ ルであるかどうかを UDF に知らせます。各 SQL 引き数に 1 つあります。
- SOL 結果標識 (SOL-result-ind)

UDF は、この引き数を使用して、表関数の出力行で戻された個々の列値がヌルであ るかどうかを DB2 に報告します。この引き数の位置は、SQL 結果 (SQL-result) 引き 数に対応します。

- SQL 状態 (SQL-state) と診断メッセージ (diagnostic-message) UDF は、この引き数を使用して、例外情報と end-of-table (表の終わり) 条件を DB2 に送ります。
- 関数名 (function-name) と特定名 (specific-name) DB2 は、この引き数を使用して、参照されている関数が何であるかを UDF に伝えま す。
- スクラッチパッド (scratchpad) と呼び出しタイプ (call-type)

DB2 は、この引き数を使用して、呼び出しの合間の UDF 状態の保存を管理します。 スクラッチパッド (scratchpad) は、 DB2 により作成および初期化された後 UDF に より管理されます。 DB2 は、呼び出しタイプ (call-type) 引き数を使って呼び出しの タイプを UDF に知らせます。表関数の場合、これらの呼び出しタイプは OPEN、 FETCH、CLOSE で、オプションで FIRST と FINAL にすることもできます。

• DB 情報 (dbinfo)

DB2 によって UDF に渡される構造で、追加情報を含みます。

UDF、SOL 結果、SOL 結果標識、および SOL 状態 の通常の値出力は、 DB2 から UDF に渡される引き数を使って DB2 に戻されることに注意してください。 UDF は、 関数の意味では何も戻さないように定義されています(つまり、関数の戻りタイプは void です)。次の例の void 定義と return ステートメントを参照してください。

```
#include ...
void SQL API FN divid(
       \ldots arguments \ldots )
\{\ldots UDF body \ldotsreturn;
\left\{ \right.
```
上記の例で、SQL API FN は、サポートされるオペレーティング・システムごとに異なる 関数の呼び出し規則を指定するマクロです。 このマクロは、ストアード・プロシージャ ーや UDF を作成する場合に必要です。

UDF のプログラミング例については、470ページの『UDF コードの例』を参照してくだ さい。

### SQL データ・タイプの UDF への受け渡し方法

この項では、UDF パラメーターと結果の両方に有効なタイプを識別し、対応する引き数 を C や C++ 言語の UDF で定義する方法をそれぞれ指定します。 Java UDF の型定 義については、658ページの『Java でサポートされている SOL データ・タイプ』を参 照してください。 sqludf.h インクルード・ファイルとそこで定義されるタイプを使用 すると、さまざまなデータ・タイプおよびコンパイラーに当てはまる言語変数および構 造を自動的に生成できます。 たとえば、BIGINT では、SOLUDF BIGINT データ・タ イプを使用して、異なるコンパイラー間での 64 ビットの整数型の名前の違いを隠すこ とができます。このインクルード・ファイルについては、435ページの『UDF インクル ード・ファイル: sqludf.h』で説明しています。

これは、引き数値の書式を管理する CREATE FUNCTION ステートメントで定義される 各関数パラメーターのデータ・タイプです。 引き数のデータ・タイプからのプロモーシ ョンは、この書式でデータを受け取る必要はありません。 DB2 は、引き数値に対して このようなプロモーションを自動的に実行します。引き数のプロモーションについて は、SOL 解説書 で説明されています。

関数結果の場合、書式を定義する CREATE FUNCTION ステートメントの CAST FROM 文節で指定されるデータ・タイプとなります。 CAST FROM 文節がない場合 は、RETURNS 文節で指定されるデータ・タイプが書式を定義します。

以下の例での CAST FROM 文節は、UDF 本体が SMALLINT を戻し、 DB2 がその値 を関数参照を行うステートメントに渡す前に INTEGER にキャストすることを意味しま す。

... RETURNS INTEGER CAST FROM SMALLINT ...

この場合、UDF は以下に示すように SMALLINT を生成するように定義しなければなり ません。 CAST FROM データ・タイプは RETURNS データ・タイプに対してキャスト 可能 でなければならないため、任意に他のデータ・タイプを選ぶことはできません。 データ・タイプ間のキャストについては、 SOL 解説書 で説明されています。

以下に、SQL タイプとその C 言語での表示を示します。 Java の SQL タイプ表記の リストについては、 658ページの『Java でサポートされている SOL データ・タイプ』 を参照してください。また、それぞれのタイプがパラメーターや結果として有効かどう かを説明します。 さらに、そのタイプを C や C++ 言語の UDF で定義される引き数 として表した例も示します。

• SMALLINT

正しい例。 C で short として表します。

整数の UDF パラメーターを定義する際は、SMALLINT ではなく INTEGER を使用 するようにしてください。これは、DB2 が SMALLINT 引き数を INTEGER にプロ モートしないためです。たとえば、UDF を次のように定義するとします。

CREATE FUNCTION SIMPLE(SMALLINT)...

以下に例を示します。

 $/*$  example for SMALLINT  $*/$ short  $*$ arq $1$ : short \*arq1 null ind; /\* example for any null indicator \*/

INTEGER データ (... SIMPLE(1)...) を使用して SIMPLE 関数を呼び出すと、関数 が見つからないことを示す SOLCODE -440 (SOLSTATE 42884) エラーが出されます が、この関数のエンド・ユーザーはそのメッセージの原因を理解できないことがあり ます。 上の例で 1 は INTEGER であるため、それを SMALLINT にキャストするこ とも INTEGER としてパラメーターを定義することもできます。

• INTEGER または INT

正しい例。 C で sqlint32 として表します。 DB2 インクルード・ファイル sqlsystm.h は、このタイプを各プラットフォームに合った 32 ビットの整数として 定義します。

以下に例を示します。

sqlint32 \*arq2;  $/*$  example for INTEGER  $*/$ 

• BIGINT

正しい例。 C で sqlint64 として表します。 以下に例を示します。

> $s$ qlint $64 \times arg3$ ; /\* example for INTEGER  $*/$

DB2 では、sqlint64 C 言語タイプが定義されるので、コンパイラーとオペレーティ ング・システムの 64 ビットの符号付き整数の定義の違いはなくなります。 #include sqludf.h を指定して、定義を選出する必要があります。

• DECIMAL(p,s) または NUMERIC(p,s)

誤った例。これは C 言語の表記ではありません。 10 進数の値を渡したい場合は、 パラメーターを DECIMAL からキャスト可能なデータ・タイプ (CHAR や DOUBLE など)に定義して、引き数をこのタイプに明示的にキャストしなければなりません。 DOUBLE の場合は、DB2 が自動的にプロモーションするので、 10 進値引き数を明 示的に DOUBLE パラメーターにキャストする必要はありません。

DECIMAL(5.2) の WAGE と、DECIMAL(4.1) の HOURS という 2 つの列があり、 賃金、労働時間、および他の要素に基づいて週給を計算するとします。 UDF は次の ようになります。

CREATE FUNCTION WEEKLY PAY (DOUBLE, DOUBLE, ...) RETURNS DECIMAL(7,2) CAST FROM DOUBLE  $\cdots$ ;

上記の UDF では、最初の 2 つのパラメーターは賃金と時間に当たります。次のよ うに SQL 選択ステートメントで UDF WEEKLY\_PAY を呼び出します。

SELECT WEEKLY PAY (WAGE, HOURS, ...) ...;

DECIMAL 引き数は DOUBLE にキャスト可能なので、明示的にキャストする必要は ありません。

別の方法として、CHAR 引き数を持つ WEEKLY PAY を次のように定義できます。

CREATE FUNCTION WEEKLY PAY (VARCHAR(6), VARCHAR(5), ...) RETURNS DECIMAL (7,2) CAST FROM VARCHAR(10)  $\cdots$ 

これは、次のように呼び出します。

SELECT WEEKLY PAY (CHAR(WAGE), CHAR(HOURS), ...) ...;

DECIMAL 引き数は VARCHAR にプロモーションできないので、明示的にキャスト することが必要であることに注意してください。

浮動小数点パラメーターを使用する利点は、 UDF 内の値に算術計算を実行しやすく なるということです。一方、文字パラメーターを使用する利点は、正確に 10 進数の 値を表すことが常に可能であるということです。浮動小数点の場合、これは常に可能 というわけではありません。

 $\cdot$  REAL

正しい例。 C で float として表します。 以下に例を示します。

> $/*$  example for REAL  $*/$ float \*result:

• DOUBLE、DOUBLE PRECISION、または FLOAT 正しい例。 C で double として表します。 以下に例を示します。

double \*result;  $/*$  example for DOUBLE  $*/$ 

• FOR BIT DATA 修飾子を持つ、または持たない CHAR(n) または  $CHARACTER(n)$ 

**正しい例。 C では char...[n+1] として表します (これは、C の NULL 終了ストリ** ングなので、最後の文字はヌルつまり X'00' です)。 以下に例を示します。

arg1[14];  $/*$  example for CHAR(13)  $*/$  $char$ /\* also perfectly acceptable  $*/$ char  $*arg1;$ 

CHAR(n) パラメーターの場合、DB2 は常にデータの n バイトをバッファーに移動 し、 n+1 バイトをヌルに設定します。 RETURNS CHAR(n) 値の場合、DB2 は常に n バイトを受け取り、 n+1 バイトを無視します。 この場合は、最初の n 文字にヌ ル文字を誤って含めないように注意してください。そうしないと、DB2 はデータの通 常部分としてのみこの文字を認識し、後になって外見的に異例の結果を生じることが あります。

FOR BIT DATA が指定されている場合、 UDF 内で関数を処理する通常の C スト リングを使用する際は注意してください。これらの関数の多くはストリングの区切り 文字としてヌルを探すので、ヌル文字 (X'00') がデータ値の中にあっても正しいこと になります。

文字の UDF パラメーターを定義する際は、CHAR よりも VARCHAR を使用するよ うにしてください。これは、DB2 が VARCHAR 引き数を CHAR にプロモートしな いためです。たとえば、UDF を次のように定義するとします。

CREATE FUNCTION SIMPLE(INT, CHAR(1))...

VARCHAR データ (... SIMPLE(1,'A')...) を使用して SIMPLE 関数を呼び出す と、関数が見つからないことを示す SOLCODE -440 (SOLSTATE 42884) エラーが出 されますが、この関数のエンド・ユーザーはそのメッセージの原因を理解できないこ とがあります。 上の例で、'A' は VARCHAR であるため、それを CHAR にキャス トすることも VARCHAR としてパラメーターを定義することもできます。

• FOR BIT DATA 修飾子を持つ、または持たない VARCHAR(n) FOR BIT DATA ま たは LONG VARCHAR

正しい例。 C で次のような構造として表します。

```
struct sqludf vc fbd
                           /* length of data */unsigned short length:
  char\texttt{data[1]};
                               /* first char of data */\};
```
[1] は、単にコンパイラーに対する配列を示しています。 1 文字だけが渡されること を意味しているのではありません。1 文字だけが渡されることを意味しているのでは ありません。すなわち構造のアドレスが渡されますが、それは実際の構造ではないた め、配列論理を使用する方法を提供するだけです。

これらの値は、C の NULL 終了ストリングとしては表されません。これは、ヌル文 字がデータ値の一部として正しく認識されることがあるためです。その長さは、構造 変数 length を使用して UDF にパラメーターとして正しく渡されます。 RETURNS 文節の場合、UDF に渡される長さはバッファーの長さです。 UDF 本体は、構造変 数 length を使ってデータ値の実際の長さを戻す必要があります。

以下に例を示します。

struct sqludf vc fbd \*arq1; /\* example for VARCHAR(n) FOR BIT DATA \*/ struct sqludf vc fbd \*result; /\* also for LONG VARCHAR FOR BIT DATA \*/

• FOR BIT DATA を持たない VARCHAR(n)

正しい例。 C で char...[n+1] として表します。 (これは C の NULL 終了ストリ ングです。)

VARCHAR(n) パラメーターの場合、DB2 はヌルを (k+1) の位置に置きます。この場 合の k は個々に発生する長さです。このため、C ストリング処理関数はこれらの値 の操作に滴しています。 RETURNS VARCHAR(n) 値の場合、UDF 本体は実際の値 をヌルを使って区切る必要があります。これは、DB2 がこのヌル文字から結果の長さ を決めるためです。

以下に例を示します。

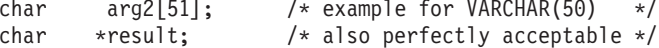

 $\cdot$  GRAPHIC(n)

正しい例。 C で sqldbchar[n+1] として表します。(これは NULL 終了グラフィッ ク・ストリングです)。 wchar t が長さ 2 バイトとして定義されているプラットフォ ーム上では、 wchar t[n+1] を使用できますが、 sqldbchar を使用することをお勧 めします。 これら 2 つのデータ・タイプの詳細については、639ページの『C およ び C++ での wchar\_t または sqldbchar データ・タイプの選択』を参照してくださ  $\mathcal{U}$ 

GRAPHIC(n) パラメーターの場合、DB2 は n 個の 2 バイト文字をバッファーに移動 し、次の 2 バイトをヌルに設定します。 DB2 から UDF に渡されるデータは DBCS 書式であり、戻される結果も DBCS 書式であると見なされます。この動作 は、640ページの『C および C++ での WCHARTYPE プリコンパイラー・オプショ

ン』で説明する WCHARTYPE NOCONVERT プリコンパイラー・オプションを使う ことと同じです。 RETURNS GRAPHIC(n) 値の場合、DB2 は常に n 個の 2 バイト 文字を受け取り、それ以降のバイトを無視します。

グラフィック UDF パラメーターを定義する際は、GRAPHIC よりも VARGRAPHIC を使用するようにしてください。これは、DB2 が VARGRAPHIC 引き数を GRAPHIC にプロモートしないためです。たとえば、UDF を次のように定義するとし ます。

CREATE FUNCTION SIMPLE(GRAPHIC)...

VARGRAPHIC データ (... SIMPLE('graphic literal')...) を使用して SIMPLE 関 数を呼び出すと、関数が見つからないことを示す SOLCODE -440 (SOLSTATE 42884) エラーが出されますが、この関数のエンド・ユーザーはそのメッセージの原因 を理解できないことがあります。上の例で、graphic literal は VARGRAPHIC デ ータとして解釈されるリテラル DBCSであるため、それを GRAPHIC にキャストす ることも VARGRAPHIC としてパラメーターを定義することもできます。

以下に例を示します。

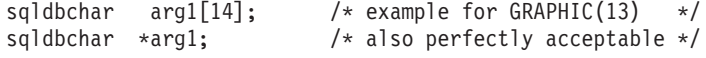

• VARGRAPHIC $(n)$ 

正しい例。 C で sqldbchar[n+1] として表します。 (これは NULL 終了グラフィッ ク・ストリングです)。 wchar t が長さ 2 バイトとして定義されているプラットフォ ーム上では、 wchar t[n+1] を使用できますが、 sqldbchar を使用することをお勧 めします。 これら 2 つのデータ・タイプの詳細については、639ページの『C およ び C++ での wchar\_t または sqldbchar データ・タイプの選択』を参照してくださ  $\mathcal{U}^{\lambda}$ 

VARGRAPHIC(n) パラメーターの場合、 DB2 はグラフィック・ヌルを (k+1) の位置 に置きます。この場合の k は個々に発生する長さです。グラフィック・ヌルは、グ ラフィック・ストリングの最後の文字の全バイトに 2 進ゼロ (¥0's) が含まれている ことを示します。 DB2 から UDF に渡されるデータは DBCS 書式であり、戻され る結果も DBCS 書式であると見なされます。この動作は、640ページの『C および C++ での WCHARTYPE プリコンパイラー・オプション』で説明する WCHARTYPE NOCONVERT プリコンパイラー・オプションを使うことと同じです。 RETURNS VARGRAPHIC(n) 値の場合、 UDF 本体は実際の値をグラフィック・ヌルを使って区 切る必要があります。これは、DB2 がこのグラフィック・ヌル文字から結果の長さを 決めるためです。

以下に例を示します。

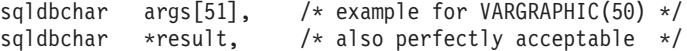

• LONG VARGRAPHIC

正しい例。 C で次のような構造として表します。

```
struct sqludf vg
₹
                           /* length of data */unsigned short length:
  sqldbchar data[1]:
                             /* first char of data */\};
```
wchar t が長さ 2 バイトとして定義されているプラットフォームでは、上記の例の sqldbchar の箇所に wchar t を使用できますが、 sqldbchar の方を使用するようお 勧めします。 これら 2 つのデータ・タイプの詳細については、639ページの『C お よび C++ での wchar t または sqldbchar データ・タイプの選択』を参照してくださ  $\mathcal{U}$ 

[1] は、単にコンパイラーに対する配列を示しています。グラフィック文字を 1 つだ け渡すことを意味しているのではありません。すなわち、渡されるのは構造のアドレ スであり、実際の構造ではないため、配列論理を使用する方法が提供されることにな ります。

これらは NULL 終了グラフィック・ストリングとしては表されません。その長さ (2 バイト文字単位) は、構造変数 length を使用して UDF にパラメーターとして明示 的に渡されます。 DB2 から UDF に渡されるデータは DBCS 書式であり、戻され る結果も DBCS 書式であると見なされます。この動作は、640ページの『C および C++ での WCHARTYPE プリコンパイラー・オプション』で説明する WCHARTYPE NOCONVERT プリコンパイラー・オプションを使うことと同じです。 RETURNS 文 節の場合、UDF に渡される長さはバッファーの長さです。 UDF 本体は、構造変数 length を使ってデータ値の実際の長さを 2 バイト文字で戻す必要があります。

```
以下に例を示します。
```

```
struct sqludf vg *arg1; /* example for VARGRAPHIC(n)
                                                          \star/struct sqludf vg *result; /* also for LONG VARGRAPHIC
                                                         \star/
```
 $\bullet$  DATE

正しい例。 C で CHAR(10) として、つまり char...[11] として表します。日付の 値は、常に ISO 書式 yyyy-mm-dd で UDF に渡されます。

以下に例を示します。

```
/* example for <code>DATE</code>
char
         arg1[11];
                                                       \star/*result;
                         /* also perfectly acceptable */char
```
 $\bullet$  TIME

正しい例。 C で CHAR(8) として、つまり char...[9] として表します。時間の値 は、常に ISO 書式 hh.mm.ss で UDF に渡されます。

以下に例を示します。

 $char$  $/*$  example for DATE  $\star/$  $*<sub>arg</sub>$ : result[9];  $/*$  also perfectly acceptable  $*/$ char

• TIMESTAMP

正しい例。 C で CHAR(8) として、つまり char...[27] として表します。タイム・ スタンプの値は、常に yyyy-mm-dd-hh.mm.ss.nnnnnn 書式で渡されます。 以下に例を示します。

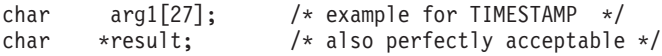

• BLOB(n)  $\angle$  CLOB(n)

```
正しい例。 C で次のような構造として表します。
```

```
struct sqludf lob
                          /* length in bytes */sqluint32
              length:
                data[1];/* first byte of \log */
   char
\};
```
[1] は、単にコンパイラーに対する配列を示しています。 1 文字だけが渡されること を意味しているのではありません。すなわち構造のアドレスが渡されますが、それは 実際の構造ではないため、配列論理を使用する方法を提供するだけです。

これらは C の NULL 終了ストリングとして表されません。その長さは、構造変数 length を使用して UDF にパラメーターとして正しく渡されます。 RETURNS 文節 の場合、UDF に戻される長さはバッファーの長さです。 UDF 本体は、構造変数 length を使ってデータ値の実際の長さを戻す必要があります。

以下に例を示します。

```
struct sqludf lob *arq1; /* example for BLOB(n), CLOB(n) */
struct sqludf lob *result;
```
 $\cdot$  DBCLOB(n)

正しい例。 C で次のような構造として表します。

```
struct sqludf_lob
    sqluint32 length; \frac{1}{2} length in graphic characters \frac{1}{2}sqldbchar data[1];
                            /* first byte of lob */\};
```
wchar t が長さ 2 バイトとして定義されているプラットフォームでは、上記の例の sqldbchar の箇所に wchar t を使用できますが、 sqldbchar の方を使用するようお 勧めします。 これら 2 つのデータ・タイプの詳細については、639ページの『C お よび C++ での wchar t または sqldbchar データ・タイプの選択』を参照してくださ いい

[1] は、単にコンパイラーに対する配列を示しています。グラフィック文字を 1 つだ け渡すことを意味しているのではありません。すなわち、構造のアドレスが渡されま すが、それは実際の構造ではないため、配列論理を使用する方法を提供するだけで す。

これらは NULL 終了グラフィック・ストリングとしては表されません。その長さ は、構造変数 length を使用して UDF にパラメーターとして正しく渡されます。 DB2 から UDF に渡されるデータは DBCS 書式であり、戻される結果も DBCS 書 式であると見なされます。この動作は、640ページの『C および C++ での WCHARTYPE プリコンパイラー・オプション』で説明する WCHARTYPE NOCONVERT プリコンパイラー・オプションを使うことと同じです。RETURNS 文 節の場合、UDF に渡される長さはバッファーの長さです。 UDF 本体は、構造変数 length を使ってデータ値の実際の長さを戻す必要がありますが、その際にこれらす べての長さを 2 バイト文字で表していなければなりません。

以下に例を示します。

struct sqludf lob \*arq1: /\* example for DBCLOB(n) \*/ struct sqludf lob \*result;

• 特殊タイプ

正しい例または誤った例(基本タイプにより異なる)。特殊タイプは、UDFの基本タ イプの書式で UDF に渡されるため、基本タイプが有効な場合に限り指定されます。 以下に例を示します。

struct sqludf lob \*arq1; /\* for distinct type based on BLOB(n) \*/ \*arg2; /\* for distinct type based on DOUBLE \*/ double res[5]; /\* for distinct type based on CHAR(4) \*/ char

• 特殊タイプ AS LOCATOR、または任意の LOB タイプ AS LOCATOR

AS LOCATOR タイプ修飾子は、UDF のパラメーター定義および結果定義において のみ有効です。これは、LOB タイプか、LOB タイプに基づく特殊タイプを修正する 場合にのみ使用できます。 このタイプ修飾子を指定すると、UDF には LOB 値全体 ではなく 4 バイトのロケーターが渡されます。

以下に例を示します。

\*arg1; /\* locator argument \*/ sqludf locator sqludf<sup>locator</sup> \*result; /\* locator result \*/

タイプ udf locator はヘッダー・ファイル sqludf.h で定義されています。このヘッダ ー・ファイルについては、435ページの『UDF インクルード・ファイル: sqludf.h』で説 明されています。これらのロケーターの使用については、 459ページの『UDF のパラメーターや結果としての LOB ロケーターの使用』で説明さ れています。

# 32 ビット・プラットフォームおよび 64 ビット・プラットフォームでのスクラ ッチパッドの作成

UDF を 32 ビット・プラットフォームと 64 ビット・プラットフォームの間で移送でき るようにするには、 64 ビット値を含むスクラッチパッドを作成および使用する仕方を

<span id="page-448-0"></span>変えなければなりません。 1 つまたは複数の 64 ビット値 (64 ビット・ポインターや sglint64 BIGINT 変数など) を含むスクラッチパッド構造では、明示的な長さ変数を宣 言してはなりません。たとえば、以下の例を実行すると、構造官言の中に明示的な長さ 変数が含まれているため、64 ビット・プラットフォームではデータ位置合わせ例外に なる可能性があります。

```
struct scratch1
  sqlint32 length;
  char chars [4]:
 sqlint64 bigint var;
\};
```
上記の例において、32 ビット・プラットフォームと 64 ビット・プラットフォームの間 での移送が可能になるようにスクラッチパッド構造を宣言するには、その構造に関連し た明示的な長さ変数の宣言を取り除く必要があります。以下の例では、明示的な長さ変 数を宣言せずにスクラッチパッド構造を宣言しています。

```
struct scratch1
  sqlint64 bigint var;
 char chars[4];
\};
```
UDF 内で明示的な長さ変数を宣言していないスクラッチパッド構造にアクセスするに は、以下のような形式でスクラッチパッドを参照します。

```
struct scratchpad data * data =
  (struct scratchpad data*) scratch pointer->data;
```
ここで、 scratch\_pointer は UDF の sqludf\_scratchpad ポインターを、 data はスクラッ チパッドの内容を表しています。

### UDF インクルード・ファイル: sqludf.h

このインクルード・ファイルには、 UDF を定義する際に役立つ構造、定義、および値 が含まれます。このインクルード・ファイルは任意に使用できますが、470ページの 『UDF コードの例』で示すサンプル UDF の例ではこのファイルを使用します。 UDF のコンパイル時には、このファイルがあるディレクトリーを参照する必要があります。 そのディレクトリーは sallib/include です。

sgludf.h インクルード・ファイルは自己記述性です。以下にその内容について簡単に要 約します。

- 1. 受け渡された引き数に対する構造定義。引き数の構造は次のとおりです。
	- VARCHAR FOR BIT DATA 引き数とその結果
	- LONG VARCHAR (FOR BIT DATA を持つ、または持たない) 引き数とその結果
	- LONG VARGRAPHIC 引き数とその結果
	- すべての LOB タイプ、SQL 引き数とその結果
	- スクラッチパッド
- DB 情報の構造
- 2. すべての SOL データ・タイプに対する C 言語型定義。 SOL 引き数に対応する UDF 引き数と、SQL データ・タイプを持つ結果を定義するために使用されます。デ ータ・タイプは、SOLUDF x および SOLUDF x FBD という名前で定義されます。 この場合の x とは SOL のデータ・タイプ名であり、FBD は For Bit Data を表し ます。

また、AS LOCATOR 付加を使用して定義される引き数や結果の C 言語タイプも含 まれます。

- 3. スクラッチパッド および呼び出しタイプ 引き数に対する C 言語型定義。呼び出し タイプ 引き数の enum 型定義を使用します。
- 4. 標準後書き引き数を定義するマクロ。スクラッチパッドと呼び出しタイプ引き数 を含むものと含まないものがあります。これは、関数定義の中の SCRATCHPAD と FINAL CALL キーワードの有無と一致します。これらは、411ページの『DB2 から UDF に渡される引き数』で定義した SOL 状態 (SOL-state)、関数名 (function-name)、特定名 (specific-name)、診断メッセージ (diagnostic-message)、スク ラッチパッド (scratchpad)、および呼び出しタイプ (call-type) という UDF 呼び出し 引き数です。また、これらの構造の参照、およびさまざまな SOLSTATE 有効値に 対する定義も含まれます。
- 5. SOL 引き数がヌルであるかどうかをテストするマクロ。
- 6. UDF に渡された LOB ロケーターによって LOB 値を操作するのに用いる、API の 関数プロトタイプ。

次の項では、UDF の例を示して sqludf.h の包含と使用について説明します。

#### Java ユーザー定義の関数の作成および使用

Java の UDF は、他の言語の場合と同じように作成して使用できますが、ほんのわずか な違いもあります。 UDF のコーディングが終了した後、CREATE FUNCTION ステー トメントを使用して、その UDF をデータベースに登録します。このステートメントを 使用して Java UDF を登録することについては、 SOL 解説書 を参照してください。そ の後ご使用のアプリケーションの SQL でそれを参照することができます。 UDF は FENCED または NOT FENCED を使用することができます。オプションを使用して、 UDF の実行の仕方を変えることも可能です。 438ページの『Java UDF の実行の仕方の 変更』を参照してください。

UDFsrv.java のサンプルでは、いくつかの Java UDF 方式の本体のサンプルが示されて います。UDFcli.java と UDFclie.sqlj には、関連した CREATE FUNCTION ステートメ ントとそれらの UDF を呼び出すサンプルがあります。 そのサンプルと、それをコンパ イルして実行するための README の指示については、 sqllib/samples/java ディレクト リーをご覧ください。

#### Java UDF のコーディング

一般的に、SOL タイプの引き数 t1、t2、および t3、戻りタイプの引き数 t4 を取る UDF を宣言する場合、予期される Java シグニチャーを指定して、Java メソッドとして 呼び出されます。

public void *name* (*T1 a, T2 b, T3 c, T4 d*) { ....}

ここで、各パラメーターは以下のとおりです。

- name は、メソッド名
- 71 ~ 74 は、 SOL タイプの t1 ~ t4 に対応する Java タイプ
- · a、b、および c は、入力引き数のための任意の変数名
- · d は、UDF の計算結果を示す任意の変数名

たとえば、INTEGER を戻し、CHAR(5)、BLOB(10K)、および DATE タイプの引き数を 取る sample!test3 を UDF で呼び出す場合、DB2 は、次のシグニチャーを持つ UDF の Java インプリメンテーションを予期します。

```
import COM.ibm.db2.app.*;
public class sample extends UDF {
  public void test3(String arg1, Blob arg2, String arg3,
                     int result) \{ \ldots \}\}
```
表関数を実行する Java UDF は、さらに多くの引き数を必要とします。変数が入力を表 すのに比べて、追加の変数は結果行の各列を表しています。たとえば、表関数は次のよ うに宣言されます。

```
public void test4(String arg1, int result1,
                  Blob result2, String result3);
```
SOL NULL 値は、初期化されていない Java 変数によって示されます。これらの変数 は、それらがプリミティブ・タイプの場合、ゼロ値です。それらがオブジェクト・タイ プの場合、Java 規則と一致して、Java null です。 SQL NULL に普通のゼロ以外を知 らせるには、どんな入力引き数でも関数 isNull を呼び出します。

```
\{...
  if (isNull(1)) { /* argument #1 was a SQL NULL */ }
  else
           \{ /* not NULL */ \}\left\{ \right.
```
上記の例では、引き数番号は 1 から始まります。以下の他の関数のように isNull() 関 数は、 COM.ibm.db2.app.UDF クラスから継承されます。

スカラーまたは表 UDF から結果を戻すには、次のように UDF の set() メソッドを使 用します。

```
\{ \ldots \}set(2, value);\}
```
<span id="page-451-0"></span>ここで、'2' は出力引き数の索引で、value は互換タイプのリテラルまたは変数です。引 き数の番号は、選択された出力の引き数リストの索引になっています。この項の最初の 例で、int result 変数は 4 の索引を持っています。 2 番目の例では、result1 ~ result3 は、2 ~ 4 を指しています。 UDF が戻す前には設定されていない出力引き数 の値は、NULL になります。

UDF とストアード・プロシージャーで使用される C モジュールのように、 Java UDF では Java 標準 I/O ストリーム (System.in、System.out、および System.err) を使用 できません。 Java UDF の例は、 sqllib/samples/java ディレクトリーのファイル DB2Udf.iava を参照してください。

UDF を実行するのに使用するすべての Java クラス・ファイルは、 sqllib/function ディレクトリーか、対応するサブディレクトリーに常駐する必要があることに注意して ください。 684ページの『Java クラスを置く場所』を参照してください。

#### Java UDF の実行の仕方の変更

一般的に DB2 は照会の結果セットの行ごとに一度 UDF を呼び出し、それを何回も繰 り返します。 UDF の CREATE FUNCTION ステートメント中で SCRATCHPAD が指 定される場合、 UDF の連続した呼び出しには何らかの「連続性」が必要であるので、 Java クラスのインプリメントが呼び出しのたびにではなく、一般的に言ってステートメ ントの UDF 参照ごとに 1 回インスタンス化されることを DB2 は識別します。通常、 それは最初の呼び出しの前にインスタンス化され、その後使用されますが、表関数では もっと頻繁にインスタンス化されることがあります。詳細については、この次のサブセ クションにある NO FINAL CALL 実行モデルを参照してください。

ただし、スカラー関数か表関数のどちらかで、UDF に対して NO SCRATCHPAD が指 定されている場合、UDF の呼び出しごとに新しいインスタンスがインスタンス化され ます。

スクラッチパッドは、UDF への呼び出しの合間に情報を保管するために役立つことがあ ります。 Java および OLE UDF では、呼び出し間の連続性をもたせるためにインスタ ンス変数を使用するかスクラッチパッドを設定することができますが、 C および C++ UDF では、スクラッチパッドを使用する必要があります。 Java UDF は、 COM.ibm.db2.app.UDF で入手可能な getScratchPad() および setScratchPad() 方式を使用 してスクラッチパッドにアクセスします。

スクラッチパッドを使用する Java の表関数の場合、 439ページの『Java の表関数実行 モデル』の実行モデルによって示されているように、 CREATE FUNCTION ステートメ ント上で FINAL CALL または NO FINAL CALL オプションを使用して、新しいスク ラッチパッド・インスタンスをいつ取得するかを制御してください。

<span id="page-452-0"></span>スクラッチパッドによって UDF の呼び出し間の連続性をもたせる機能は、 DB2 スク ラッチパッドまたはインスタンス変数のどちらが使用されるかにかかわらず、 CREATE FUNCTION の SCRATCHPAD および NO SCRATCHPAD オプションによって制御さ れます。

スカラー関数の場合、全ステートメントで同じインスタンスが使用されます。

同じ UDF が複数回参照されても、照会内の Java UDF に対するすべての参照は別個に 扱われることに注意してください。これは、OLE、C、および C++ の UDF でも同じで す。照会の終わりに、スカラー関数に FINAL CALL オプションを指定すると、オブジ ェクトの close() メソッドが呼び出されます。表関数の場合、この次のサブセクション に示されているように、 close() メソッドが必ず呼び出されます。 UDF クラスに close() メソッドを定義していない場合、スタブ関数が引き継ぎ、イベントは無視されま す。

CREATE FUNCTION ステートメントで Java UDF に ALLOW PARALLEL 文節を指定 する場合、 DB2 は並列で UDF を評価するよう選択します。このようになる場合、別 の区画に別個の Java オブジェクトを作成できます。各オブジェクトは、行のサブセッ トを受け取ります。

他の UDF のように、Java UDF では FENCED または NOT FENCED を使用すること ができます。 NOT FENCED を使用した UDF は、データベース・エンジンのアドレ ス・スペース内部で実行されます。 FENCED を使用した UDF は、分割されたプロセ スで実行されます。 Java UDF は、その組み込み処理で偶然にアドレス・スペースを破 壊することはありませんが、処理を終了したり、遅くしたりする場合があります。した がって、Java で作成された UDF をデバッグする場合、 FENCED を使用した UDF と して実行する必要があります。

COM.ibm.db2.app.UDF インターフェースの詳細は、797ページの

『COM.ibm.db2.app.UDF』を参照してください。このインターフェースには、UDF 内部 に組み込める便利な呼び出し (setSQLstate や getDBinfo など) が記述されています。

#### Java の表関数実行モデル

Java で作成された表関数の場合、表関数において重要な特定のステートメントを DB2 が処理する各時点で生じることを理解しておくことは大切です。この情報の詳細は、以 下の表で説明されています。それぞれの囲みの下部では、Web から情報を引き出す一般 的な表関数に対して、コードを作成して実行できることを示しています。 NO FINAL CALL の場合と FINAL CALL の場合の両方が取り上げられており、どちらも SCRATCHPAD が指定されていると想定しています。

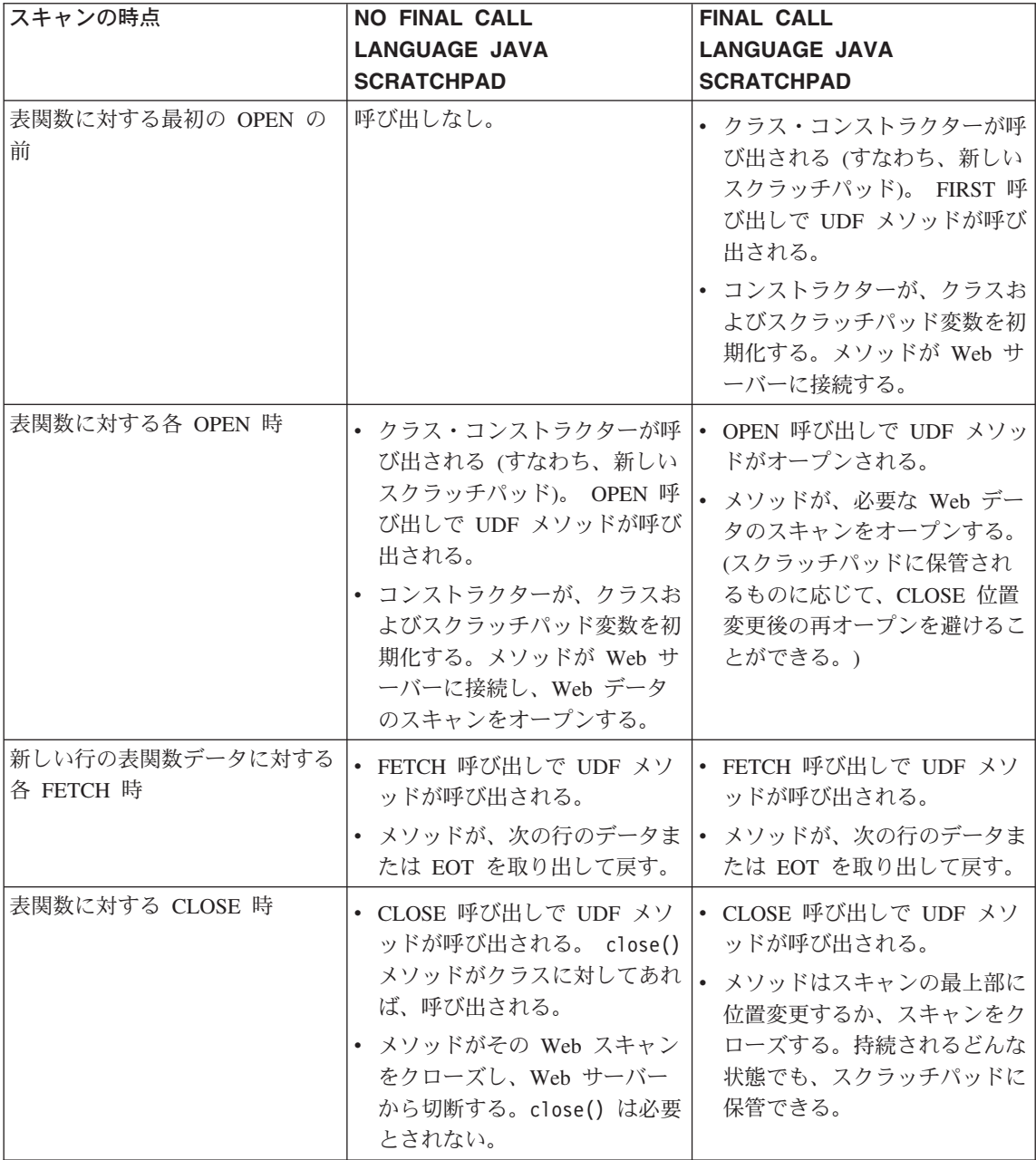

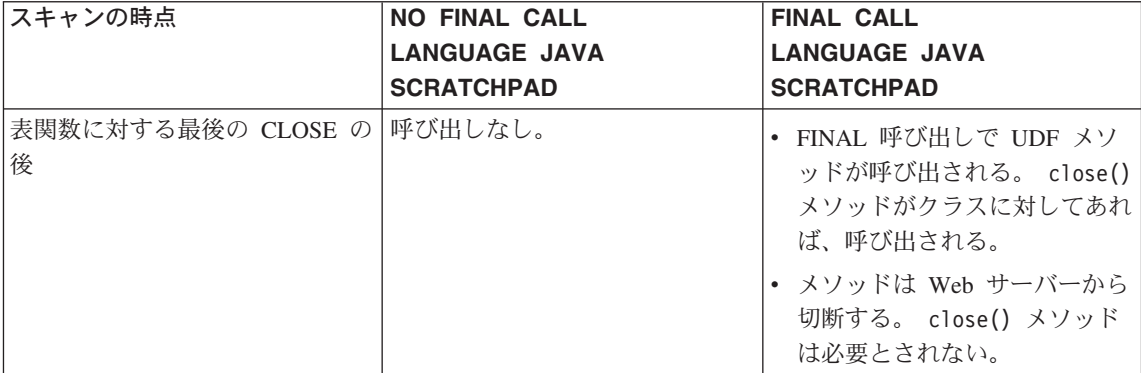

注:

- 1. 「UDF メソッド」とは、UDF をインプリメントする Java クラス・メソッドのこと です。これは、CREATE FUNCTION ステートメントの EXTERNAL NAME 文節で 識別されるメソッドです。
- 2. NO SCRATCHPAD が指定された表関数では、 UDF メソッドの呼び出しはこの表で 示されているとおりですが、ユーザーはスクラッチパッドによる連続性を求めないた めに、クラス・コンストラクターが DB2 によって呼び出され、各呼び出しの前に新 しいオブジェクトがインスタンス化されます。 NO SCRATCHPAD が指定された (したがって連続性がない) 表関数が役立つかどうかは不明ですが、それらはサポー トされています。
- 3. これらのモデルは、C/C++ および OLE の他の UDF 言語と完全に互換性がありま す。

# OLE オートメーション UDF の作成

OLE (オブジェクトのリンクと埋め込み) オートメーションは、 Microsoft Corporation の OLE 2.0 アーキテクチャーの一部です。 OLE オートメーションがあれば、ユーザ ー・アプリケーションは、作成に使用する言語に関係なく、 OLE オートメーション・ オブジェクト内でその特性と方式を呈示できます。 Lotus Notes や Microsoft Exchange のような他のアプリケーションは、OLE オートメーションによるこれらの特性と方式を 利用して、これらのオブジェクトを統合することができます。

これらの特性と方式を呈示するアプリケーションを OLE オートメーション・サーバー またはオブジェクトと呼び、それらにアクセスするアプリケーションを OLE オートメ ーション・コントローラーと呼びます。 OLE オートメーション・サーバーは、 OLE IDispatch インターフェースをインプリメントする COM コンポーネント (オブジェク ト) です。 OLE オートメーション・コントローラーは、サーバーの IDispatch インタ ーフェースを介してオートメーション・サーバーと通信する COM クライアントです。 COM (Component Object Model; コンポーネント・オブジェクト・モデル) は、OLE の 土台をなすものです。 OLE オートメーション UDF の場合、DB2 は OLE オートメー <span id="page-455-0"></span>ション・コントローラーとして動作します。 DB2 は、この機構を介して、OLE オート メーション・オブジェクトの方式を外部 UDF として呼び出すことができます。

この項では、読者が OLE オートメーションに関する用語や概念に精通していることを 前提としています。本書では、OLE の初歩的な説明は行いません。 OLE オートメーシ ョンの概説については、 Microsoft Corporation: The Component Object Model Specification (1995年10月) を参照してください。 OLE オートメーションの詳細につ いては、 OLE Automation Programmer's Reference (Microsoft Press、1996 年、ISBN 1-55615-851-3) を参照してください。

OLE オートメーション UDF を例示する、 DB2 アプリケーション開発クライアントに 組み込まれたサンプル・アプリケーションのリストについては、 785ページの表50 を参 照してください。

## OLE オートメーション UDF の作成と登録

OLE オートメーション UDF は、 OLE オートメーション・オブジェクトのパブリッ ク・メソッドとしてインプリメントされています。 OLE オートメーション・オブジェ クトは、 OLE オートメーション・コントローラー (この場合は DB2) によって外部で 作成可能でなければならず、遅延バインド (IDispatch ベースのバインドとも呼ばれる) をサポートしなければなりません。 OLE オートメーション・オブジェクトは、クラス ID (CLSID) および任意で OLE プログラム ID (progID) を指定して、 Windows 登録デ ータベース (レジストリー) に登録し、オートメーション・オブジェクトを識別するよ うにします。 progID は、プロセス内 (.DLL) またはローカル (.EXE) OLE オートメー ション・サーバー、または DCOM (分散 COM) を介してリモート・サーバーを識別で きます。 OLE オートメーション UDF は、スカラー関数か表関数のいずれかです。

OLE オートメーション・オブジェクトのコード化が終わったら、 SOL CREATE FUNCTION ステートメントを使用して、そのオブジェクトのメソッドを UDF として登 録する必要があります。 OLE オートメーション UDF の登録は、 C または C++ の外 部 UDF の登録と非常に類似していますが、以下のオプションを使用する必要がありま す。

- LANGUAGE OLE
- FENCED (OLE オートメーション UDF は FENCED モードで実行する必要があるた め)

外部名は、OLE 自動化オブジェクトを識別する OLE progID とメソッド名を ! (感嘆 符) で区切った形になります。

CREATE FUNCTION bcounter () RETURNS INTEGER EXTERNAL NAME 'bert.bcounter!increment' LANGUAGE OLE FENCED SCRATCHPAD FINAL CALL NOT DETERMINISTIC

NULL CALL PARAMETER STYLE DB2SOL NO SQL NO EXTERNAL ACTION DISALLOW PARALLEL:

OLE メソッド・インプリメンテーションの呼び出し規則は、 C や C++ で作成された 関数の呼び出し規則と同一です。上記のメソッドを BASIC 言語でインプリメントする と、次のようになります (BASIC では、パラメーターはデフォルト設定で参照呼び出し として定義されることに注意してください)。

Public Sub increment (output As Long, indicator As Integer, sqlstate As String, \_ fname As String, fspecname As String, sqlmsg As String, scratchpad() As Byte, calltype As Long)

# オブジェクト・インスタンスとスクラッチパッドに関する考慮事項

OLE オートメーション UDF (OLE オートメーション・オブジェクトの方式) は、 OLE オートメーション・オブジェクトのインスタンス上で適用されます。 DB2 は、SOL ス テートメント内で UDF を照会するたびにオブジェクト・インスタンスを作成します。 オブジェクト・インスタンスは SOL ステートメント内でそれ以後の UDF 参照の方式 呼び出しに再使用されます。つまり、方式呼び出しの後にインスタンスは解放され、そ れ以後の方式呼び出しのたびに新しいオブジェクトが作成されます。 SOL CREATE FUNCTION ステートメントの SCRATCHPAD オプションによって、適切な振る舞いを 指定できます。 LANGUAGE OLE 文節の場合、SCRATCHPAD オプションには C や C++ の場合よりも多くのセマンティックがあり、 1 つのオブジェクト・インスタンス が 1 つの照会を通じて使用するために作成および再利用されますが、NO SCRATCHPAD が指定されている場合には、メソッドが呼び出されるたびに新しいオブ ジェクト・インスタンスが作成されます。 SOL ステートメント内で UDF が参照され るたびに、個々のインスタンスが作成されます。

スクラッチパッドを使用すると、メソッドは複数の関数呼び出しにわたって状態情報を オブジェクトのインスタンス変数内に保持できます。また、オブジェクト・インスタン スは一度だけ作成され、後の呼び出しで再利用されるので、パフォーマンスも向上しま す。

### SQL データ・タイプの OLE オートメーション UDF への受け渡し方法

DB2 は、SOL タイプと OLE オートメーション・タイプの間でタイプ変換を処理しま す。次の表では、サポートされるデータ・タイプと、それらがどのようにマップされる かを要約しています。 OLE オートメーション・タイプから BASIC や C/C++ などの インプリメント用プログラミング言語へのマッピングについては、 445ページの表17 で 説明しています。

<span id="page-457-0"></span>表 16. SOL と OLE オートメーション・データ・タイプのマッピング

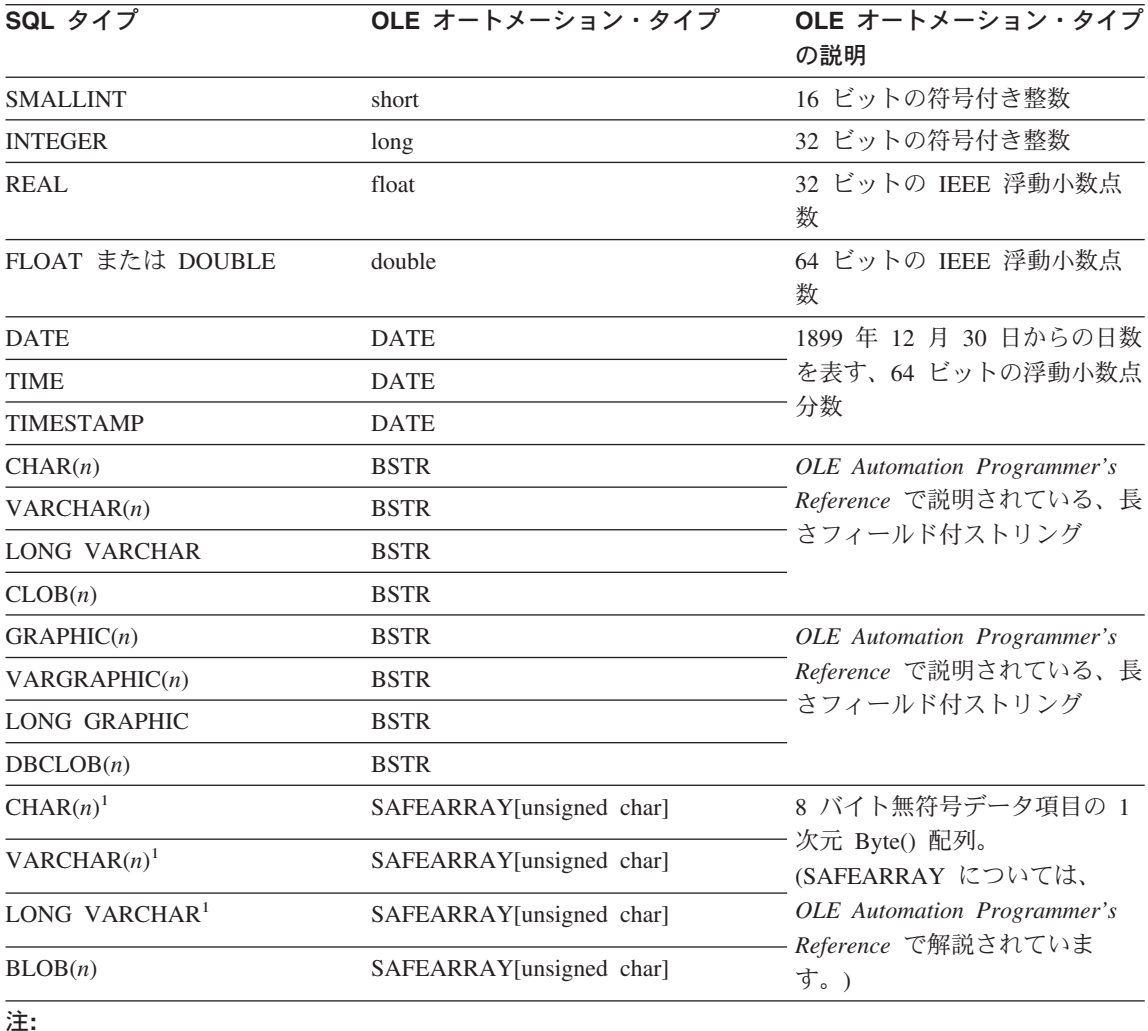

1. FOR BIT DATA を指定

DB2 と OLE オートメーション UDF の間で受け渡しされるデータは、参照呼び出しと して受け渡しされます。 表に載っていない、BIGINT、DECIMAL、 LOCATORS など の SOL タイプ、ブール (Boolean) や CURRENCY などの OLE オートメーション・タ イプは、サポートされません。 BSTR にマップされる文字とグラフィック・データは、 データベース・コード・ページから UCS-2 (Unicode としても知られている、 IBM コ ード・ページ 13488) スキーマに変換されます。戻される際に、データはデータベー ス・コード・ページに変換し直されます。これらの変換は、データベース・コード・ペ ージに関係なく起こります。データベース・コード・ページから UCS-2 に、および

UCS-2 からデータベース・コード・ページに変換するコード・ページ変換テーブルがイ ンストールされていない場合、 SQLCODE -332 (SQLSTATE 57017) を受け取ります。

#### <span id="page-458-0"></span>BASIC と C++ での OLE オートメーション UDF のインプリメンテーション

OLE オートメーション UDF は、どの言語でもインプリメントできます。 この項で は、2 つの言語 BASIC や C++ を例として取り上げ、 OLE オートメーション UDF をインプリメントする方法を示します。

表17 では、様々な SOL データ・タイプから中間の OLE オートメーション・データ・ タイプへのマッピング、および目的の言語 (BASIC または C++) のデータ・タイプへの マッピングを示しています。OLE データ・タイプは言語に依存しません(つまり、444 ページの表16 の内容は、すべての言語にあてはまります)。

表 17. SOL および OLE データ・タイプから BASIC および C++ データ・タイプへのマッピング

| SQL タイプ                                                                      | OLE オートメーション・タイプ         | UDF 言語              |             |
|------------------------------------------------------------------------------|--------------------------|---------------------|-------------|
|                                                                              |                          | <b>BASIC</b><br>タイプ | C++ タイプ     |
| <b>SMALLINT</b>                                                              | short                    | Integer             | short       |
| <b>INTEGER</b>                                                               | long                     | Long                | long        |
| <b>REAL</b>                                                                  | float                    | Single              | float       |
| FLOAT または DOUBLE                                                             | double                   | Double              | double      |
| DATE, TIME, TIMESTAMP                                                        | <b>DATE</b>              | Date                | <b>DATE</b> |
| $CHAR(n)$ , VARCHAR $(n)$ ,<br>LONG VARCHAR, $CLOB(n)$                       | <b>BSTR</b>              | String              | <b>BSTR</b> |
| $GRAPHIC(n)$ , $VARGRAPHIC(n)$ ,<br>LONG GRAPHIC, $DBCLOB(n)$                | <b>BSTR</b>              | String              | <b>BSTR</b> |
| CHAR $(n)^1$ , VARCHAR $(n)^1$ ,<br>LONG VARCHAR <sup>1</sup> , BLOB(n)      | SAFEARRAY[unsigned char] | Byte()              | SAFEARRAY   |
| 注:<br>$\overline{1}$ pop prop p $\overline{1}$ $\overline{2}$ $\overline{1}$ |                          |                     |             |

1. FOR BIT DATA を指定

#### BASIC での OLE オートメーション UDF

BASIC で OLE オートメーション UDF をインプリメントするには、 OLE オートメー ション・タイプにマップされる SOL データ・タイプに対応している BASIC データ・ タイプを使用する必要があります。

442ページの『OLE オートメーション UDF の作成と登録』の bcounter OLE オートメ ーション UDF を BASIC で宣言すると、次のようになります。

Public Sub increment (output As Long, indicator As Integer, \_ sqlstate As String, \_ fname As String, fspecname As String, sqlmsg As String, scratchpad() As Byte, calltype As Long)

OLE 表オートメーションの例は、495ページの『例: BASIC でのメール OLE オートメ ーション表関数』にあります。

#### C++ での OLE オートメーション UDF

445ページの表17 では、SOL データ・タイプに対応する C++ データ・タイプと、それ らがどのように OLE オートメーション・タイプにマップされるかを示しています。

increment OLE オートメーション UDF を C++ で宣言すると、次のようになります。

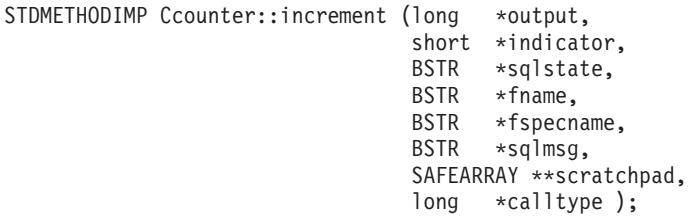

OLE は、OLE オートメーション・オブジェクトの特性とメソッドを記述するタイプ・ ライブラリーをサポートします。呈示されるオブジェクト、特性、およびメソッドは、 オブジェクト記述言語 (ODL) で記述されます。上記の C++ メソッドを ODL で記述 すると、次のようになります。

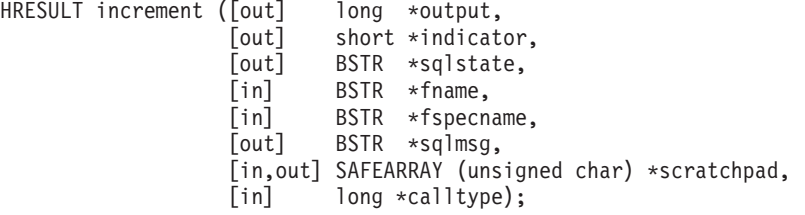

ODL の記述では、パラメーターを入力 (in)、出力 (out)、入出力 (in,out) パラメーター のどれにするかを指定できます。 OLE オートメーション UDF の場合、 UDF 入力パ ラメーターとその入力標識は [in] パラメーターとして指定され、 UDF 出力パラメータ ーとその出力標識は [out] パラメーターとして指定されます。 UDF 後書き引き数の場 合、 sqlstate は [out] パラメーター、関数と関数の特定の名前は [in] パラメーター、ス クラッチパッドは [in.out] パラメーター、呼び出しタイプは [in] パラメーターです。

スカラー関数には 1 つの出力パラメーターと出力標識が含まれますが、表関数には、 CREATE FUNCTION ステートメントの RETURN 列の数に対応する複数の出力パラメ ーターと出力標識が含まれます。

OLE オートメーションは、ストリングを処理する BSTR データ・タイプを定義しま す。 BSTR は、OLECHAR: typedef OLECHAR \*BSTR へのポインターとして定義され ます。 BSTR の割り振りおよび解放の際には、 OLE では呼び出される側が参照呼び出 しパラメーターとして渡した BSTR を解放してから、参照呼び出しパラメーターに新し い値を割り当てる、という規則が適用されます。この規則は、DB2 と OLE オートメー ション UDF に対しては、次に示す意味があります。呼び出される側が SAFEARRAY\*\* として受け取る 1 次元のバイト配列にも、同じ規則が適用されます。

- [in]パラメーター: DB2 は [in] パラメーターの割り振りと解放を行います。
- [out] パラメーター: DB2 は NULL へのポインターを渡します。 [out] パラメーター は、呼び出される側によって割り振られ、 DB2 によって解放されなければなりませ  $h<sub>o</sub>$
- [in.out] パラメーター: DB2 は最初に [in.out] パラメーターを割り当てます。これら のパラメーターは、呼び出される側での解放および再割り振りが可能です。 [out] パ ラメーターの場合のように、最後に戻されたパラメーターは DB2 が解放します。

他のすべてのパラメーターは、ポインターとして渡されます。 DB2 は、参照されるメ モリーを割り振りおよび管理します。

OLE オートメーションには、 BSTR と SAFEARRAY を扱うための一そろいのデータ 操作関数が備わっています。データ操作関数については、 OLE Automation Programmer's Reference で説明されています。

次の C++ UDF は、CLOB 入力パラメーターの最初の 5 文字を戻します。

// UDF DDL: CREATE FUNCTION crunch (clob(5k)) RETURNS char(5)

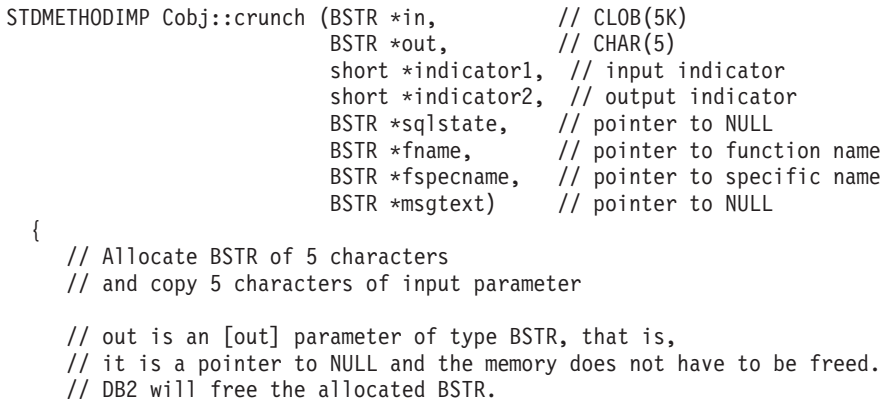

```
*out = SysAllocStringLen (*in, 5);return NOERROR:
\}:
```
OLE オートメーション・サーバーは、作成可能単独使用 か、作成可能複数使用 として インプリメントできます。作成可能単独使用の場合、 CoGetClassObject で OLE オー トメーション・オブジェクトに接続している各クライアント (つまり、 DB2 分離プロ セス)は、クラス・ファクトリーの独自インスタンスを使用し、必要に応じて OLE オ ートメーション・サーバーのコピーを新規に実行します。作成可能複数使用の場合、多 数のクライアントが同じクラス・ファクトリーに接続します。つまり、クラス・ファク トリーの各インスタンスは、すでに実行されている OLE サーバー (存在する場合) に よって提供されます。実行中の OLE サーバー・コピーがない場合は、自動的に 1 つが 起動され、クラス・オブジェクトを提供します。単独使用と複数使用 OLE オートメー ションの選択は、オートメーション・サーバーをインプリメントするときにユーザーが 行います。 パフォーマンスを重視する場合は単独使用サーバーをお勧めします。

# OLE DB 表関数

Microsoft OLE DB は、OLE/COM インターフェースのセットで、さまざまな情報源に 保管されたデータに対する統一されたアクセスを、アプリケーションに提供します。 OLE DB コンポーネントの DBMS アーキテクチャーでは、 OLE DB Consumer と OLE DB Provider を定義しています。 OLE DB Consumer は、 OLE DB インターフェ ースを使用するシステムまたはアプリケーションで、 OLE DB Provider は、OLE DB インターフェースを公開するコンポーネントです。 OLE DB Providers には以下の 2 つのクラスがあります。 1 つは OLE DB データ提供者 で、データを所有し、そのデ ータを行セットのような表形式で公開します。もう 1 つは OLE DB サービス提供者 で、それ自身のデータを所有しませんが、 OLE DB インターフェースによってデータ を作成および使用して、サービスをカプセル化します。

DB2 ユニバーサル・データベースは、OLE DB ソースにアクセスする表関数を定義可 能にすることによって、 OLE DB アプリケーションの作成を単純化します。 DB2 は、任意の OLE DB データまたはサービス提供者にアクセスすることができる OLE DB Consumer になります。 OLE DB インターフェースを介してデータを公開するデー タ・ソース上で、 GROUP BY、JOIN、および UNION を含む操作を実行することがで きます。たとえば、OLE DB 表関数を定義して、 Microsoft Access データベースまた は Microsoft Exchange のアドレス帳からの表を戻し、それからこの OLE DB 表関数か らのデータと DB2 データベース中のデータとをシームレスに結合したレポートを作成 することができます。

OLE DB 表関数を使用すると、OLE DB Provider への組み込みアクセスが提供され、 アプリケーション開発の労力を削減することができます。 C、Java、および OLE オー トメーション表関数では、開発者は表関数をインプリメントする必要がありますが、 OLE DB 表関数では、汎用組み込み OLE DB Consumer が、データを検索する OLE DB Provider とやりとりをします。そのため必要とされるのは、言語タイプ OLEDB の 表関数を登録し、 OLE DB Provider と、データ・ソースと関係のある行セットを参照 することだけです。 OLE DB 表関数を利用するために、UDF プログラミングを行う必 要はありません。

OLE DB 表関数を DB2 ユニバーサル・データベースで使用するには、 OLE DB 2.0 またはそれ以降をインストールする必要があります(これは、 Microsoft 社の http://www.microsoft.com から入手できます)。 OLE DB をインストールしていない まま OLE DB 表関数を呼び出そうとすると、 DB2 は SOLCODE 465、SOLSTATE 58032、理由コード 35 を発行します。システム要件と、ご使用のデータ・ソースで使用 可能な OLE DB Providers については、データ・ソース資料を参照してください。 OLE DB 表関数を定義および使用するサンプルのリストについては、 765ページの『付 録B. サンプル・プログラム』を参照してください。 OLE DB の仕様については、 Microsoft OLE DB 2.0 Programmer's Reference and Data Access SDK, Microsoft Press, 1998 を参照してください。

### OLE DB 表関数の作成

OLE DB 表関数を単一の CREATE FUNCTION ステートメントで定義するには、以下 のようにする必要があります。

- OLE DB Provider が戻す表を定義する。
- LANGUAGE OLEDB を指定する。
- OLE DB 行セットを識別し、 OLE DB Provider 接続ストリングを EXTERNAL NAME 文節に指定する。

OLE DB データ・ソースは、そのデータを行セット と呼ばれる表形式で公開します。 行セットとは、それぞれの行が列セットを持つ行のセットです。 RETURNS TABLE 文 節には、ユーザーと関係がある列だけが含まれます。 OLE DB データ・ソースでの表 関数列と行セットの列とのバインドは、列名に基づいて行われます。 OLE DB Provider が大文字小文字の区別をする場合、たとえば、 "UPPERcase" のように、列名を引用符の 間に置いてください。完全修飾名にすることもできる行セット名の詳細については、 451ページの『完全修飾行セット名』を参照してください。 OLE DB データ・タイプの DB2 データ・タイプへのマッピングについては、 453ページの『サポートされる OLE DB データ・タイプ』を参照してください。 CREATE FUNCTION ステートメントの完 全な構文および EXTERNAL NAME 文節の規則については、 SOL 解説書 を参照して ください。

EXTERNAL NAME 文節は、以下のいずれかの形式をとることができます。

'server!rowset' または '!rowset!connectstring'

ここで、各パラメーターは以下のとおりです。

server CREATE SERVER ステートメントで登録されたサーバー。

**rowset** OLE DB Provider によって公開された行セットまたは表を識別します。コマン ド・テキストから OLE DB Provider に渡される入力パラメーターがその表に ある場合、この値は空になります。

#### connectstring

OLE DB Provider に接続するために必要な初期化特性が含まれます。接続スト リングの完全な構文とセマンティクスについては、 Microsoft OLE DB 2.0 *Programmer's Reference and Data Access SDK*, Microsoft Press, 1998 を参照し てください。

CREATE FUNCTION ステートメントの EXTERNAL NAME 文節で接続ストリング を 使用するか、または CREATE SERVER ステートメントで CONNECTSTRING オプショ ンを指定することができます。

たとえば、以下の CREATE FUNCTION および SELECT ステートメントを使用して、 OLE DB 表関数を定義して Microsoft Access データベースからの表を戻すことができ ます。

CREATE FUNCTION orders () RETURNS TABLE (orderid INTEGER, ...) LANGUAGE OLEDB EXTERNAL NAME '!orders!Provider=Microsoft.Jet.OLEDB.3.51: Data Source=c:\msdasdk\bin\oledb\mwind.mdb'; SELECT orderid, DATE (orderdate) AS orderdate. DATE(shippeddate) AS shippeddate FROM TABLE(orders()) AS t WHERE orderid =  $10248$ :

EXTERNAL NAME 文節に接続ストリングを入れる代わりに、サーバー名を作成および 使用することができます。たとえば、サーバー Nwind を 452ページの『OLE DB Provider のサーバー名の定義』での説明のように定義してあるとすると、次の CREATE FUNCTION ステートメントを使用することができます。

CREATE FUNCTION orders () RETURNS TABLE (orderid INTEGER, ...) LANGUAGE OLEDB EXTERNAL NAME 'Nwind!orders';

OLE DB 表関数により、任意の文字ストリング・データ・タイプの入力パラメーターを 1 つ指定することもできます。入力パラメーターを使用して、 OLE DB Provider にコ マンド・テキストを直接渡します。入力パラメーターを定義する場合、EXTERNAL NAME 文節に行セット名を指定しないでください。 DB2 は、実行するコマンド・テキ ストを OLE DB Provider に渡し、 OLE DB Provider は DB2 に行セットを戻します。 結果として戻される行セットの列名とデータ・タイプは、 CREATE FUNCTION ステー トメントの RETURNS TABLE 定義と互換性がある必要があります。行セットの列名と のバインドは、一致する列名に基づいているため、列を正しく命名していることを確か める必要があります。

<span id="page-464-0"></span>以下の例では、 Microsoft SQL Server 7.0™ データベースから保管情報を検索する OLE DB 表関数を登録します。 EXTERNAL NAME 文節に接続ストリングを指定します。 表関数に、コマンド・テキストから OLE DB Provider に渡される入力パラメーターが あるため、 EXTERNAL NAME 文節では行セット名は指定されません。 SOL コマン ド・テキストで照会の例が渡され、 SQL サーバー・データベースからの上位 3 つの保 管についての情報が検索されます。

```
CREATE FUNCTION favorites (varchar(600))
  RETURNS TABLE (store id char (4), name varchar (41), sales integer)
  SPECIFIC favorites
 LANGUAGE OLEDB
  EXTERNAL NAME '!!Provider=SQLOLEDB.1;Persist Security Info=False;
  User ID=sa;Initial Catalog=pubs;Data Source=WALTZ;
  Locale Identifier=1033;Use Procedure for Prepare=1;
 Auto Translate=False;Packet Size=4096;Workstation ID=WALTZ;
 OLE DB Services=CLIENTCURSOR: ':
```
SELECT \*

```
FROM TABLE (favorites (' select top 3 sales.stor id as store id,
                              stores.stor name as name,
                               sum(sales. qty) as sales
                       ' from sales, stores
                       ' where sales.stor id = stores.stor id
                       ' group by sales.stor id, stores.stor name '
                       ' order by sum(sales.qty) desc')) as f;
```
# 完全修飾行セット名

EXTERNAL NAME 文節の一部の行セットは、完全修飾名 で識別される必要がありま す。完全修飾名には、以下のいずれかまたはその両方が組み込まれます。

- 関連するカタログ名。以下の情報が必要です。
	- プロバイダーがカタログ名をサポートしているかどうか
	- カタログ名を完全修飾名のどこに入れるか
	- 伸用するカタログ名区切り記号
- 関連するスキーマ名。以下の情報が必要です。
	- プロバイダーがスキーマ名をサポートしているかどうか
	- 使用するスキーマ名区切り記号

OLE DB Provider によって提供されるカタログとスキーマ名のサポートについての情報 は、 OLE DB Provider のリテラル情報の資料を参照してください。

ご使用のプロバイダーのリテラル情報で DBLITERAL CATALOG NAME が NULL でない場 合、カタログ名と DBLITERAL CATALOG SEPARATOR の値を区切り記号として使用してくだ さい。 完全修飾名の先頭または終わりのどちらにカタログ名を置くかを判別するには、 OLE DB Provider の特性セット DBPROPSET DATASOURCEINFO にある DBPROP CATALOGLOCATION の値を参照してください。

<span id="page-465-0"></span>ご使用のプロバイダーのリテラル情報で DBLITERAL SCHEMA\_NAME が NULL でない場合、 スキーマ名と DBLITERAL SCHEMA SEPARATOR の値を区切り記号として使用してくださ  $\mathcal{U}$ 

名前に特殊文字や突き合わせキーワードが含まれている場合、 OLE DB Provider に指 定された引用符文字で名前を囲んでください。引用符文字は、OLE DB Provider のリテ ラル情報で、 DBLITERAL QUOTE PREFIX および DBLITERAL QUOTE SUFFIX として定義さ れます。 たとえば、以下の EXTERNAL NAME では、指定された行セットには、 authors と呼ばれる行セットのカタログ名 pubs とスキーマ名 dbo が含まれていて、そ の名前を開むために引用符文字 "が使用されています。

EXTERNAL NAME '!"pubs"."dbo"."authors"!Provider=SQLOLEDB.1;...';

完全修飾名の構成の詳細については、 Microsoft OLE DB 2.0 Programmer's Reference and Data Access SDK, Microsoft Press, 1998 と、OLE DB Provider の資料を参照してく ださい。

#### OLE DB Provider のサーバー名の定義

OLE DB Provider のサーバー名を定義するためには、 CREATE WRAPPER OLEDB ス テートメントを使用して、データベースごとに OLE DB ラッパーを 1 つずつ登録して おく必要があります。 CREATE WRAPPER OLEDB の詳細については、 インストール および構成 補足 を参照してください。

多くの CREATE FUNCTION ステートメントに使用できる OLE DB データ・ソースの サーバー名を指定するには、 CREATE SERVER ステートメントを以下のように使用し ます。

- DB2 内で OLE DB Provider を識別する名前を指定する。
- WRAPPER OLEDB を指定する。
- · CONNECTSTRING オプションに接続情報を指定する。

たとえば、以下の CREATE SERVER ステートメントを使用して、 Microsoft Access OLE DB Provider のサーバー名 Nwind を定義することができます。

```
CREATE SERVER Nwind
 WRAPPER OLEDB
 OPTIONS (CONNECTSTRING 'Provider=Microsoft.Jet.OLEDB.3.51;
          Data Source=c:\msdasdk\bin\oledb\mwind.mdb');
```
サーバー名 Nwind を使用して、 CREATE FUNCTION ステートメントの OLE DB Provider を識別することができます。たとえば以下のとおりです。

CREATE FUNCTION orders () RETURNS TABLE (orderid INTEGER, ...) LANGUAGE OLEDB EXTERNAL NAME 'Nwind!orders';

<span id="page-466-0"></span>CREATE SERVER ステートメントの完全な構文については、SOL 解説書 を参照してく ださい。 OLE DB Provider のユーザー・マッピングの情報については、 『ユーザー・ マッピングの定義』を参照してください。

#### ユーザー・マッピングの定義

DB2 ユーザーのユーザー・マッピング を指定して、代替ユーザー名およびパスワード を使用して OLE DB データ・ソースにアクセスできるようにします。特定のユーザー にユーザー名をマップするには、 CREATE USER MAPPING ステートメントを使用し てユーザー・マッピングを定義することができます。すべてのユーザーによって共用さ れるユーザー・マッピングを提供するには、ユーザー名とパスワードを CREATE FUNCTION ステートメントまたは CREATE SERVER ステートメントの接続ストリン グに追加します。たとえば、OLE DB サーバー Nwind 上で DB2 ユーザー JOHN に固 有のユーザー・マッピングを作成するには、以下の CREATE USER MAPPING ステー トメントを使用します。

CREATE USER MAPPING FOR john SERVER Nwind OPTIONS (REMOTE AUTHID 'dave', REMOTE PASSWORD 'mypwd');

OLE DB 表関数 orders を呼び出すすべての DB2 ユーザーに対して同等のアクセスを 提供するには、 CREATE FUNCTION または CREATE SERVER ステートメントのど ちらかで以下の CONNECTSTRING を使用します。

CREATE FUNCTION orders () RETURNS TABLE (orderid INTEGER, ...) LANGUAGE OLEDB EXTERNAL NAME '!orders!Provider=Microsoft.Jet.OLEDB.3.51;User ID=dave; Password=mypwd:Data Source=c:\msdasdk\bin\oledb\mvind.mdb':

DB2 は、以下のユーザー・マッピング規則を適用します。

- ユーザー・マッピングが定義されている場合、 DB2 はマップされた許可情報を使用 して OLE DB Provider に接続しますが、この場合 CONNECTSTRING の既存のユー ザー ID とパスワードを上書きする可能性があります。
- ユーザー・マッピングが定義されていない場合、情報が与えられていなければ、 DB2 は CONNECTSTRING からの許可情報を使用します。
- ユーザー・マッピングが定義されておらず、CONNECTSTRING に許可情報が与えら れていない場合、 DB2 は (Provider がサポートしているなら) 現行の DB2 許可情報 を使用します。

CREATE USER MAPPING ステートメントの完全な構文については、 SOL 解説書 を 参照してください。

### サポートされる OLE DB データ・タイプ

以下の表では、DB2 データ・タイプを OLE DB データ・タイプにマップする方法が示 されています。これについては Microsoft OLE DB 2.0 Programmer's Reference and

Data Access SDK, Microsoft Press, 1998 に記載されています。マッピング表を使用し て、OLE DB 表関数に適切な RETURNS TABLE 列を定義します。たとえば、デー タ・タイプ INTEGER の列を使用して OLE DB 表関数を定義する場合、 DB2 は OLE DB プロバイダーからのデータを DBTYPE I4 として要求します。

OLE DB Provider ソース・データ・タイプから OLE DB データ・タイプへのマッピン グについては、 OLE DB Provider の資料を参照してください。 ANSI SOL、Microsoft Access、および Microsoft SQL Server プロバイダーが、それぞれのデータ・タイプを OLE DB データ・タイプにマップする方法の例については、 Microsoft OLE DB 2.0 Programmer's Reference and Data Access SDK, Microsoft Press, 1998 を参照してくださ  $\mathcal{U}^{\lambda}$
| DB2 データ・タイプ               | OLE DB データ・タイプ            |
|---------------------------|---------------------------|
| <b>SMALLINT</b>           | <b>DBTYPE I2</b>          |
| <b>INTEGER</b>            | <b>DBTYPE I4</b>          |
| <b>BIGINT</b>             | <b>DBTYPE 18</b>          |
| <b>REAL</b>               | <b>DBTYPE R4</b>          |
| <b>FLOAT/DOUBLE</b>       | <b>DBTYPE R8</b>          |
| DEC $(p, s)$              | DBTYPE_NUMERIC (p, s)     |
| <b>DATE</b>               | <b>DBTYPE DBDATE</b>      |
| <b>TIME</b>               | <b>DBTYPE DBTIME</b>      |
| <b>TIMESTAMP</b>          | <b>DBTYPE DBTIMESTAMP</b> |
| CHAR(N)                   | <b>DBTYPE STR</b>         |
| VARCHAR(N)                | <b>DBTYPE_STR</b>         |
| <b>LONG VARCHAR</b>       | <b>DBTYPE_STR</b>         |
| CLOB(N)                   | DBTYPE_STR                |
| CHAR(N) FOR BIT DATA      | <b>DBTYPE BYTES</b>       |
| VARCHAR(N) FOR BIT DATA   | <b>DBTYPE BYTES</b>       |
| LONG VARCHAR FOR BIT DATA | <b>DBTYPE BYTES</b>       |
| BLOB(N)                   | <b>DBTYPE BYTES</b>       |
| GRAPHIC(N)                | <b>DBTYPE_WSTR</b>        |
| VARGRAPHIC(N)             | <b>DBTYPE WSTR</b>        |
| <b>LONG GRAPHIC</b>       | <b>DBTYPE WSTR</b>        |
| DBCLOB(N)                 | <b>DBTYPE WSTR</b>        |

表 18. DB2 データ・タイプの OLE DB へのマッピング

- 注: OLE DB データ・タイプ変換規則は、 Microsoft OLE DB 2.0 Programmer's *Reference and Data Access SDK*, Microsoft Press, 1998 で定義されています。たとえ ば、以下のとおりです。
	- OLE DB データ・タイプ DBTYPE CY を検索するには、データを OLE DB デ ータ・タイプ DBTYPE NUMERIC(19,4) に変換することができ、これは DB2 デ ータ・タイプ DEC(19,4) にマップされます。
	- OLE DB データ・タイプ DBTYPE I1 を検索するには、データを OLE DB デー タ・タイプ DBTYPE I2 に変換することができ、これは DB2 データ・タイプ SMALLINT にマップされます。
	- OLE DB データ・タイプ DBTYPE GUID を検索するには、データを OLE DB データ・タイプ DBTYPE BYTES に変換することができ、これは DB2 データ・ タイプ CHAR(12) FOR BIT DATA にマップされます。

# <span id="page-469-0"></span>スクラッチパッドに関する考慮事項

UDF がスクラッチパッドを使用するかどうかに影響を及ぼす要素は重要であるため、こ の項を特別に設けて説明します。コーディングに関するその他の考慮事項については、 464ページの『コーディングに関するその他の考慮事項』で説明します。

UDF を再入可能にコーディングすることは重要です。これは主に、UDF に対する参照 の多くが関数本体の同一コピーを使用するためです。実際は、このような多くの参照は 畢なるステートメントやアプリケーションで行われることさえあります。ただし、関数 はある呼び出しから次の呼び出しへの状態を保管する必要があることに注意してくださ い。この関数は次の 2 種類に分類されます。

1. 正しいかどうかが保管状態に依存する関数。

このような関数の例として、最初の呼び出し時に '1' を戻し、 2 回目以降の呼び出 しごとに結果を 1 ずつ増分するという、単純な counter 関数を示します。この関数 を使用すると、SELECT 結果の行数を数えることができます。

SELECT counter(),  $a, b+c, ...$ FROM tablex WHERE ...

このタイプの関数は NOT DETERMINISTIC (または VARIANT) です。その出力 は、単にその SOL 引き数の値に左右されません。この counter 関数については、 478ページの『例: カウンター』で説明します。

2. いくつかの初期化処理を 1回だけで実行できることによりパフォーマンスを改善で きる関数。

このような関数の例として、文書アプリケーションの一部の match 関数があり、こ の関数は指定した文書が与えられたストリングを含む場合には 'Y' を、それ以外の 場合は 'N' を戻します。

SELECT docid, doctitle, docauthor FROM docs WHERE match('myocardial infarction', docid) =  $'Y'$ 

このステートメントは、最初の引き数で表される特定のテキスト・ストリング値を含 む文書すべてを戻します。 match が行おうとすることは以下のとおりです。

• 最初の処理に限り、以下を実行します。

ストリング mvocardial infarction を含むすべての文書 ID のリストを、 DB2 の外側で保持される文書アプリケーションから検索します。この検索は処理に負 荷がかかる処理であるため、関数はこの処理を 1 回だけ行い、検索したリストを その後の呼び出しでの使用に利用しやすい場所に保管します。

• 各呼び出し時には、以下を実行します。 この最初の呼び出しで保管された文書 ID のリストを用いて、 2 番目の引き数と して渡された文書 ID がこのリストに含まれているかどうかを確認します。

特にこの match 関数は DETERMINISTIC (または NOT VARIANT) です。その結果 は、入力される引き数値のみに左右されます。上記の関数は、ある呼び出しから次の 呼び出しへ情報を保管できるかどうかによってパフォーマンス (正確さではない)が 左右されます。

上述の 2 つの要求を両方とも満たす方法は、 CREATE FUNCTION ステートメントに SCRATCHPAD を指定することです。

CREATE FUNCTION counter() RETURNS int ... SCRATCHPAD; CREATE FUNCTION match(varchar(200), char(15)) RETURNS char(1) ... SCRATCHPAD:

この SCRATCHPAD キーワードは、スクラッチパッドを関数に割り振って保持するよ う DB2 に命じます。 DB2 は、スクラッチパッドを 2 進数のゼロに初期化します。表 関数に NO FINAL CALL (デフォルト) が指定されている場合、 DB2 は各 OPEN 呼 び出しの前にスクラッチパッドをリフレッシュします。表関数オプション FINAL CALL を指定する場合、 DB2 はその後、スクラッチパッドの内容を検査したり変更したりし ません。 スクラッチパッドは各呼び出し時に関数に渡されます。関数は再入可能の場合 もありますが、 DB2 は関数の状態に関する情報をスクラッチパッドに保存します。

したがって counter の場合、戻される最後の値はスクラッチパッドに保持されます。ま た match の例は、スクラッチパッドが十分に大きい場合は文書のリストをスクラッチパ ッドに保持し、それ以外の場合はリスト用にメモリーを割り振って取得したメモリーの アドレスをスクラッチパッドに保持します。

UDFは、システム・リソースを獲得する必要があると認識されるため、 FINAL CALL キーワードを使って定義できます。このキーワードは、ステートメントの終わりの処理 で UDF を呼び出すよう DB2 に命じるため、 UDF はそのシステム・リソースを解放 することができます。特にスクラッチパッドのサイズは固定であるため、UDF はそれ自 体にメモリーを割り振り、最終呼び出しを使ってメモリーを解放する必要があります。 たとえば上記の match 関数は、与えられたテキスト・ストリングと一致する文書がどの くらいあるかを予測できません。したがって、match の定義は次のように行うとよいで しょう。

CREATE FUNCTION match(varchar(200), char(15)) RETURNS char(1) ... SCRATCHPAD FINAL CALL;

スクラッチパッドを使用し、副照会で参照される UDF の場合、副照会の合間に、DB2 は最終呼び出しをして (UDF がそのように指定されている場合)、スクラッチパッドの 内容をリフレッシュすることを決定する場合があります。 UDF を常に副照会で使用し ている場合、 FINAL CALL や呼び出しタイプ引き数を使って UDF を定義したり、 2 進数のゼロ 条件を必ず検査することによって、この可能性を回避することができます。

FINAL CALL を指定する場合は、UDF がタイプ FIRST の呼び出しを受け取ることに 注意してください。これは、永続リソースを獲得して初期化するために使用することが できます。

# <span id="page-471-0"></span>表関数に関する考慮事項

外部表関数は、参照元の SOL に表を送達する UDF です。表関数参照は、SELECT の FROM 文節内でのみ有効です。表関数を使用する際は、次のことに注意してください。

- 表関数は表を送達しますが、DB2 と UDF の間の物理インターフェースは 1 行ずつ 行われます。表関数への呼び出しには、OPEN、FETCH、CLOSE、 FIRST、および FINAL の 5 タイプがあります。 FIRST および FINAL 呼び出しがあるかどうか は、UDFの定義方法によって決まります。 これらの呼び出しの判別には、スカラー 関数で使用されるのと同じ呼び出しタイプ機構が使用されます。
- DB2 とユーザー定義のスカラー関数の間で使用される標準インターフェースは、表関 数を扱えるように拡張されています。 SOL 結果 引き数は表関数に対して繰り返さ れ、各インスタンスは、CREATE FUNCTION ステートメントの RETURNS TABLE 文節の定義で戻される列に対応します。 SQL 結果標識 も同様に繰り返されます。各 インスタンスは、対応する SOL 結果 インスタンスと関係しています。
- 表関数の CREATE FUNCTION ステートメントの RETURNS 文節で定義されたすべ ての結果列を、戻さなければならないというわけではありません。 CREATE FUNCTION の DBINFO キーワード、および対応する DB 情報 引き数によって、特 定の表関数参照に必要な列だけを戻すよう最適化できます。
- 戻される個々の列値は、スカラー関数が戻す値と同じ書式です。
- 表関数の CREATE FUNCTION ステートメントには、 CARDINALITY n 指定があり ます。 これを指定することにより、DB2 最適化プログラムは結果の適切なサイズが 分かり、関数が参照されるときによりよい決定を下せます。

表関数の CARDINALITY として指定された値と関係なく、カーディナリティーが無 限の関数、つまり、 FETCH 呼び出しの際に常に行を戻す関数を定義しないよう注意 してください。 DB2 では、照会処理内の触媒として end-of-table 条件を想定する状 況が多くあります。 GROUP BY や ORDER BY を使用している場合などがそうで す。 DB2 は、end-of-table に到達するまで、集合用のグループを作成せず、またすべ てのデータがそろうまで、ソートを行うことはできません。そのため、end-of-table 条 件 (SOL 状態値 '02000') を決して戻さない表関数では、それを GROUP BY や ORDER BY 文節で使用すると、無限処理ループが生じることがあります。

# 表関数のエラー処理

表関数呼び出しのエラー処理モデルは、以下のとおりです。

- 1. FIRST 呼び出しが失敗すると、それ以降の呼び出しは行われません。
- 2. FIRST 呼び出しが成功すると、ネストした OPEN、FETCH、および CLOSE 呼び出 しが行われ、必ず FINAL 呼び出しが行われます。
- 3. OPEN 呼び出しが失敗すると、FETCH 呼び出しも CLOSE 呼び出しも行われませ  $h<sub>o</sub>$
- 4. OPEN 呼び出しが成功すると、FETCH 呼び出しと CLOSE 呼び出しが行われます。
- 5. FETCH 呼び出しが失敗すると、それ以降 FETCH 呼び出しが行われることはありま せんが、CLOSE 呼び出しが行われます。
- 注:このモデルは、スカラー UDF の通常のエラー処理を説明しています。システム障 害や通信問題が発生した場合、エラー処理モデルによって指示された呼び出しが行 われないことがあります。たとえば、FENCED UDF の場合、db2udf 分離処理が何 らかの原因で早く終了してしまうと、 DB2 は指示された呼び出しを行うことがで きません。

### スカラー関数のエラー処理

FINAL CALL 指定を使って定義されたスカラー UDF のエラー処理モデルは以下のとお りです。

- FIRST 呼び出しが失敗すると、それ以降の呼び出しは行われません。
- FIRST 呼び出しが成功すると、ステートメントの処理によって保証されているよう に、さらに NORMAL 呼び出しが行われ、FINAL 呼び出しは必ず行われます。
- NORMAL 呼び出しが失敗すると、それ以降 NORMAL 呼び出しが行われることはあ りませんが、 (FINAL CALL が指定されている場合は) FINAL 呼び出しが行われま す。

すなわち、FIRST 呼び出し時にエラーが戻される場合、FINAL 呼び出しは行われない ため、エラーを戻す前に UDF を終結処理する必要があります。

表関数のエラー処理モデルは、この章の 458ページの『表関数に関する考慮事項』の項 で定義されています。

注: このモデルは、スカラー UDF の通常のエラー処理を説明しています。システム障 害や通信問題が発生した場合、エラー処理モデルによって指示された呼び出しが行 われないことがあります。たとえば、FENCED UDF の場合、db2udf 分離処理が何 らかの原因で早く終了してしまうと、 DB2 は指示された呼び出しを行うことがで きません。

# UDF のパラメーターや結果としての LOB ロケーターの使用

AS LOCATOR は、仟意の LOB データ・タイプや、 CREATE FUNCTION ステートメン トの LOB タイプに基づいた任意の特殊タイプに追加できます。これは、渡されるパラ メーターと戻される結果の両方に適用されます。この場合、DB2 は次のことを行いま す。

• パラメーターの場合、DB2 は、LOB 値全体の代わりに 4 バイトのロケーターを渡し ます。このロケーターには、実バイトを取得および操作する際に、特殊な API (後述) に関連して、様々な方法で使用されます。 UDF が数バイトの値しか必要としない場 合、保存値は消去されます。

ストレージ LOB 全体のメモリーを割り振る必要はありません。

パフォーマンス 値全体を具体化する際に、大量の入出力時間やバイト移動指示が必 要になることがあります。

• 結果の場合、LOB 値全体ではなく 4 バイトのロケーターを戻します。この場合もま た、ストレージおよびパフォーマンスの利点があります。

ロケーター値は修正しないでください。修正すると値は使用できなくなり、API がエラ ーを戻します。

これらの特殊 API は、NOT FENCED として定義された UDF でのみ使用できます。こ れは、バグのある UDF によってシステムが損害を受ける可能性があるので、テスト段 階にある UDF を実動データベース上で使用してはならない、ということを暗に示して います。テスト・データベースでの作業であれば、 UDF にバグがあったとしても、永 続する損害は生じません。 UDF にエラーがないことが分かったら、実動データベース に適用できます。

次の API は、sqludf.h UDF インクルード・ファイルに含まれている関数プロトタイプ を使って定義されています。

```
extern int sqludf length(
    sqludf locator*
                       udfloc p,
                                     /* in: User-supplied LOB locator value */sqlink32*Return len p \rightarrow \ast out: Return the length of the LOB value \ast/
);extern int sqludf substr(
                       udfloc_p,
    sqludf locator*
                                       /* in: User-supplied LOB locator value */sqlint32
                       start,
                                       /* in: Substring start value (starts at 1) */sqlint32
                       length,
                                      /* in: Get this many bytes */unsigned char*
                       buffer p,
                                      /* in: Read into this buffer */sqlint32*Return len p
                                     /* out: Return the length of the LOB value */\cdotextern int sqludf_append(
    sqludf locator*
                       udfloc p,
                                       /* in: User-supplied LOB locator value */unsigned char*
                       buffer_p,
                                       /* in: User's data buffer *//* in: Length of data to be appended */sqlint32
                       length,
    sqlint32*
                       Return len p
                                     /* out: Return the length of the LOB value */);extern int sqludf create locator(
                       loc type,
                                       /* in: BLOB, CLOB or DBCLOB? */
   int
    sqludf locator**
                       Loc p
                                       /* out: Return a ptr to a new locator */);extern int sqludf free locator(
    sqludf locator*
                      loc p
                                      /* in: User-supplied LOB locator value */);
```
次に、これらの API がどのように動作するかを説明します。データ・タイプに関係な く、すべての長さはバイト数で、 1 バイト文字や 2 バイト文字単位ではないことに注 意してください。

**戻りコード。各 API ごとに DB2 によって UDF に戻される戻りコードは以下のとおり** です。

- $\mathbf{0}$ 成功しました。
- $-1$ API に渡されたロケーターは、呼び出しを行う前に sqludf free locator() によって解放されました。
- $-2$ FENCED モードの UDF で呼び出しが試行されました。
- API に無効な入力値が指定されました。各 API に固有の、無効な入力値の例  $-3$ については、以下のその説明を参照してください。
- その他 無効なロケーターか、他のエラー (たとえばメモリー・エラー) です。これら の場合に戻される値は、エラー条件に対応する SQLCODE です。たとえ ば、-423 は無効なロケーターを意味します。これら「その他」のコードととも に UDF に戻る前に、 DB2 がエラーの重大度について判断することに注意し てください。重大エラーの場合、DB2 はエラーが発生したことを記録し、 UDF が DB2 に戻された場合には、UDF がエラー SQLSTATE を DB2 に戻 すかどうかにかかわらず、 DB2 はそのエラー条件に対して適切な処置を取り ます。重大エラーではない場合、DB2 はエラーが発生したことを記録せず、正 しい処置を取れるかどうかの判断を UDF に任せるか、またはエラー SOLSTATE を DB2 に戻します。

· sqludf length()

LOB ロケーターが与えられると、そのロケーターが表す LOB 値の長さを戻しま す。該当するロケーターは通常、DB2 によって UDF に渡されるロケーターですが、 UDF が (sqludf append() を使って) 作成中の結果値を表すロケーターである場合も あります。

通常、UDFはロケーターを受け取ったときに LOB 値の長さを調べる場合に、この API を使用します。

戻りコード 3 は以下のことを示します。

- udfloc\_p (ロケーターのアドレス) がゼロである
- return\_len\_p (長さを書き込む場所のアドレス) がゼロである
- sqludf substr()

LOB ロケーター、LOB 内の開始位置、要求する長さ、およびバッファーへのポイン ターが与えられると、この API は、バイトをバッファーに入れ、移動できたバイト の数を戻します。(当然ながら、UDFは、要求する長さに十分足りるバッファーを提 供しなければなりません。)移動されるバイトの数は、要求した長さよりも短いこと があります。たとえば、位置 101 から始まる 50 バイトを要求したときに LOB 値 の長さが 120 だけである場合、この API は 20 バイトのみを移動します。

通常、UDF は、ロケーターを受け取ったときに LOB 値のバイトを調べる場合、こ の API を使用します。

- 戻りコード 3 は以下のことを示します。
- udfloc\_p (ロケーターのアドレス) がゼロである
- 開始部分が 1 より小さい
- 長さは負の数である
- buffer\_p (バッファー・アドレス) がゼロである
- return\_len\_p (長さを書き込む場所のアドレス) がゼロである
- $\bullet$  sqludf append()

LOB ロケーター、データが入っているデータ・バッファーへのポインター、および 追加されるデータの長さが与えられると、この API は LOB 値の終わりにデータを 追加して、追加されたバイトの長さを戻します。(追加される長さが、追加するため に与えられた長さと常に等しいことに注意してください。全体の長さを追加できない 場合、 sqludf append() の呼び出しは、戻りコード other を出して失敗します。) 通常、UDF は、結果が AS LOCATOR で定義され、 sqludf create locator() を 使ってロケーターを作成した後で結果値を 1 つずつ追加して作成するときに、この API を使用します。この場合、作成処理を完了した後、UDF は結果引き数が指す場 所にロケーターを移動します。

この API を使って入力ロケーターに追加することもできます。これは、UDF 内で値 を操作する際に最大の柔軟性が得られるという点では便利ですが、 SOL ステートメ ントの LOB 値やデータベースに保管されている LOB 値には影響を及ぼしません。 この API を使用して、かなり大きい LOB 値であっても少しずつ作成することがで きます。結果が作成されるまでにかなりの追加をする場合、このタスクのパフォーマ ンスは以下を行うことによって改善することができます。

- 大きなアプリケーション制御ヒープを割り当てる (APP\_CTL\_HEAP\_SZ は、デー タベース・マネージャー構成パラメーター)。
- さらに大きなバッファーを指定して、追加の回数を減らす。たとえば、50 バイト のバッファーを 20 回追加する代わりに、 1000 バイトの追加を 1 回だけ行う。

saludf append() API によって大きな LOB 値を大量に作成する SOL アプリケーショ ンは、使用可能なディスク・スペース容量の制限によってエラーを検出することがあ ります。これらのエラーが発生する可能性は、以下を行うことによって削減すること ができます。

- それぞれの追加にさらに大きいバッファーを使用する。
- ステートメント間での COMMIT を頻繁に行う。
- SELECT ステートメントの各行でこの API による LOB 値が作成される場合、 CURSOR WITH HOLD を使用して、行間で COMMIT を行う。
- 戻りコード 3 は以下のことを示します。
- udfloc p (ロケーターのアドレス) がゼロである
- 長さは負の数である
- buffer\_p (バッファー・アドレス) がゼロである
- · sqludf create locator()

データ・タイプ (たとえば SQL TYP CLOB) が与えられると、ロケーターを作成しま す。(データ・タイプ値は、外部アプリケーション・ヘッダー・ファイル sql.h で定 義されています。)

通常、UDF は、UDF 結果が AS LOCATOR を指定して定義されており、 sqludf append() を使って結果値を作成する場合に、この API を使用します。他に は、LOB 値を内部的に操作する場合にこの API を使用します。

戻りコード 3 は以下のことを示します。

- udfloc\_p (ロケーターのアドレス) がゼロである
- loc\_type が、有効な 3 つの値の 1 つではない
- loc\_p (ロケーターを書き込む場所のアドレス) がゼロである
- sqludf free locator()

渡されたロケーターを解放します。

この API を使用して、 sqludf\_create\_locator() API を使用して作成されて内部操作で しか使用されなかったロケーターを解放します。 UDF に渡されたロケーターは必ず しも解放する必要はありません。 sqludf\_create\_locator() を介して UDF によって作成 されたロケーターが、出力として UDF の外に渡される場合、それは必ずしも解放す る必要はありません。

戻りコード 3 は以下のことを示します。

- udfloc\_p (ロケーターのアドレス) がゼロである

これらの API の使用には、以下の注意事項が適用されます。

注:

- 1. LOB ロケーターを戻すよう定義されている UDF には、使用可能ないくつかの値が あります。以下のものが戻されます。
	- 渡された入力ロケーター
	- sqludf\_append() によって追加され、それに渡された入力ロケーター
	- · sqludf\_create\_locator() によって作成され、 sqludf\_append() によって追加されたロ ケーター
- 2. 表関数は、1 つ以上の LOB ロケーターを戻すものとして定義することができます。 そのおのおのは、前の項目で説明された値のいずれかです。そのような表関数では、 いくつかの表関数列の出力と同じロケーターを戻すことも有効です。
- 3. 入力引き数として表関数に渡された LOB ロケーターは、行生成プロセスの期間全体 で有効です。事実、1 行を生成している間に、そのような LOB ロケーターを使用し て LOB に表関数を追加することができます。次の行上に追加されたバイトが現れま す。
- 4. UDF からの LOB ロケーター出力として DB2 で生成された LOB を表示するため に内部制御機構を使用すると、1950 バイト使用します。この理由により、またソー トへの入力である行サイズに制限があるため、 UDF の LOB ロケーターとして生成

された複数の LOB をソートしようとする照会は、関係する他の列のサイズに応じ て、1 行につき (最大で) 2 つの値に制限されます。これと同じ制限は、表に挿入さ れる行にも適用されます。

### <span id="page-477-0"></span>LOB ロケーター使用のシナリオ

ここでは、実際に起こりうる、LOB ロケーターの有用性を示すシナリオを簡単に要約し ます。次の 4 つのシナリオは、ロケーターの使用のあらましで、必要な空間を減らして 効率を上げる方法を示します。

• 入力 LOB の各部分への可変アクセス。

UDF は、sqludf substr() を使って LOB 値の最初の部分を調べ、そこで見つかっ たサイズ変数に基づき、再び sqludf substr() を使って 1 億バイトの LOB 値の中 から自由に数バイトを読み取ることができます。

• 入力 LOB のほとんど各部分を 1 つずつ処理する。

この UDF は、LOB 値内で何かを検索しています。大抵の場合は初めの方で見つか りますが、ときには 1 億バイトの値全体を走査しなければならないこともありま す。 UDF は、sqludf length() を使ってこの特定の値のサイズを検出し、 sqludf substr() への呼び出しをループに入れることによって、この値を 1000 バイ トずつ調べます。このとき、開始位置として変数を使用し、ループをまわるたびに変 数を1000 ずつ増やします。検索しているものが見つかるまで、この方法を続行しま す。

• 2 つの入力 LOB のうちの 1 つを戻す

この UDF は入力として 2 つの LOB ロケーターを取り、出力として 1 つの LOB ロケーターを戻します。まず、2 つの入力を検査して比較し、受け取ったバイトを sqludf substr() を使って読み取り、何らかのアルゴリズムに基づいて 2 つのうち のどちらを選択するかを決定します。決定したら、選択した方の入力のロケーターを UDF 結果引き数で示されたバッファーにコピーして、終了します。

• 入力 LOB をカット・アンド・ペーストし、結果を戻す。

UDF に、LOB 値と、たいていは前もって想定された処理方法を示す他の引き数が渡 されます。 UDF は、出力としてロケーターを作成し、出力値を順番に作成します。 このとき、結果値のほとんどは、他の入力引き数に含まれる指示に基づき、 sqludf substr() を使って読み取る入力 LOB の異なる部分から取ります。この処理 が終わると、最後に結果ロケーターを UDF 結果引き数が指すバッファーにコピー し、終了します。

# コーディングに関するその他の考慮事項

この項では、UDF のインプリメント、留意すべきこと、禁止事項などに関する考慮事項 を追加して説明します。

# ヒントとアドバイス

以下に、UDF を正常にインプリメントするために考慮すべき点を示します。

- UDF 本体は保護する必要がある。実行可能な関数本体が DB2 により何らかの方法で 収集または保護されることはありません。 CREATE FUNCTION ステートメントは、 本体のみを指します。関数および関数に依存するデータベース・アプリケーションの 保全性を保持するには、関数を含むディレクトリーへのアクセスを管理したり、関数 本体そのものを保護することにより、関数本体が誤ってまたは故意に削除されたり置 換されることがないようにしてください。
- DB2 は、DB2 と SOL 間のインターフェースにおけるすべてのバッファー (すなわ ち、すべての SOL 引き数と関数の戻り値) にポインターを渡す。 UDF 引き数をポ インターとして必ず定義してください。
- · SOL 引き数値はすべてバッファーに入れられる。これは、その値がコピーされて UDF に提供されることを意味します。 UDF がその入力パラメーターを変更する場 合、その変更は SOL 値または処理に影響を及ぼしませんが、 DB2 が誤動作を起こ すことがあります。
- OLE オートメーションでは、入力パラメーターを変更しないでください。そうでない と、メモリー・リソースが解放されず、メモリー・リークが発生することがありま す。

OLE ライブラリー・バージョンの大きなミスマッチがある場合、または OLE ライブ ラリーの初期化の時に障害が発生した場合、データベース・マネージャーは、 SOLCODE -465 (SOLSTATE 58032) と理由コード 34 を戻します (Failure to initialize OLE library)。

• UDF は、操作中のすべてのプラットフォーム上で必ず再入可能にする。そうするこ とで、UDFの1つのコピーを複数のステートメントおよびアプリケーションで並行 して使用できます。

SCRATCHPAD 機能を使用すると、再入可能に課せられた制限の多くを受けずに済み ます。

- 現在使用中の関数の本体を修正すると(再コンパイルおよび再リンクなど)、 DB2 は トランザクション内で関数の変更 を行わない。 ただし、こうした修正を動的に行う と、その後のトランザクションで使用されるコピーは変更されることがあります。ご 使用のオペレーティング・システムによっては、使用中の UDF 本体を変更できない こともあります。このような修正は行わない方がよいでしょう。
- 動的メモリーを UDF に割り振る際は、DB2 に戻る前にそのメモリーを解放する。こ れは特に NOT FENCED の場合に重要です。ただし、SCRATCHPAD 機能を使用す ると、呼び出し間で UDF が必要とする動的メモリーを備えることができます。スク ラッチパッドをこの方法で使用する場合は、ステートメントの終わりの処理で割り振 られたメモリーを解放できるように、 UDF に対する CREATE FUNCTION で FINAL CALL 属性を指定してください。このようにするのは、UDF を繰り返し使用 することにより、システムが時間とともにメモリーを使い果たしてしまうことがある ためです。

このことは、UDF が使用する他のシステム・リソースにも当てはまります。

- · NOT NULL CALL オプションを使用することに意味がある場合は、これを使用す る。この CREATE FUNCTION オプションの場合、それぞれの SOL 引き数がヌルで あるかどうか、ヌル値を持つ場合に正しく実行されるかどうかを検査する必要があり ません。
- UDF からの結果が入力 SOL 引き数以外の要素に左右される場合は、 NOT DETERMINISTIC オプションを使用してください。このオプションを指定すると、 SOL コンパイラーが最適化を実行する際に矛盾した結果を生じないようにすることが できます。
- UDF が内部でも外部でも確実に実行されなければならない結果を持つ場合は、 EXTERNAL ACTION オプションを使用する。 EXTERNAL ACTION を使用する と、 SQL コンパイラーが最適化を実行する際に一定の状況での UDF の呼び出しを 妨げないようにすることができます。
- FENCED と UNFENCED のどちらを選択すべきかについての考慮事項:

#### **FENCED UDE**

FENCED UDF は自己プロセスの中で実行されるため、意識的にであれ無意 識にであれ、ほとんどの DB2 内部制御およびデータ域にアクセスできませ ん。したがって、データベースには FENCED UDF を選択するのが無難と言 えます。ただし、NOT FENCED UDF を選択した場合ほどではないとはい え、プログラミング・エラーを含む FENCED UDF が DB2 をダウンさせる 可能性は依然としてあります。たとえば、戻り変数を何回も上書きするよう な UDF は、 DB2 を異常終了させる可能性があります。

### UNFENCED UDF

NOT FENCED UDF は DB2 のエンジン・プロセスに直接ロードされて実行 されるため、 NOT FENCED UDF は FENCED UDF よりもパフォーマンス が優れています。 NOT FENCED UDF は、プロセス通信のオーバーヘッド によるパフォーマンスの低下を防ぎます。ただし、NOT FENCED UDF は DB2 内部制御やデータ域にアクセスしたり更新する場合があります。 NOT FENCED UDF を正しく作成しないと、 DB2 をダウンさせる可能性は FENCED UDF の場合よりも高くなります。

これらのことから明らかなとおり、 FENCED と NOT FENCED UDF を両方とも使 用する場合は、以下の点に注意する必要があります。

- UDF を確実に正しく作成する必要があります。
- 十分な考慮の下に UDF を設計し、コードを注意深く検討する必要があります。
- 万が一 UDF が正しく作成されていなくても問題が起きない環境 (たとえば、テス ト・データベース) で UDF をテストする必要があります。

UDF が原因で起きる異常終了のほとんどは DB2 によって取り込まれ、 -430 SOLCODE が戻されます。これにより、データベースの破壊が防止されます。とはい え、特定のタイプの UDF の誤動作 (戻り値バッファーを何回も上書きするなど)

は、 UDF だけでなく DB2 をもダウンさせる場合があります。可変長データを戻す UDF や、戻り値バッファーに移動させる必要のあるバイト数を計算する UDF を作 成する場合には、特に十分な注意を払ってください。

- UDF と EUC コード・セットの使用に関する考慮事項については、 539ページの 『UDF に関する考慮事項』を参照してください。
- NOT FENCED を使用した UDF を実行するアプリケーションでは、そのような UDF を最初に呼び出すときに、 UDF MEM SZ 構成パラメーターに指示されたメモリー・サ イズのブロックが作成されます。 その後は、ステートメント単位で、このメモリー のブロックから必要に応じて、 DB2 と NOT FENCED を使用した UDF との間での やりとりで使用されるメモリーを割り振ったり割り振り解除したりします。

FENCED UDF の場合、異なるメモリーのブロックが同じ仕方で使用されます。プロ セス間でそのメモリーが共用されるという点が異なります。 NOT FENCED を使用し た UDF と FENCED を使用した UDF の両方を 1 つのアプリケーションが使用する 場合は、 UDF MEM SZ パラメーターにそれぞれのサイズが指定された、 2 つの別個 のメモリー・ブロックが使用されます。この構成パラメーターの詳細については、 管理の手引き を参照してください。

- 以下の状況では、DISALLOW PARALLELISM オプションを使用する。
	- スカラー UDF で、UDF が同一コピーの実行に完全に依存する場合。一般に、 NOT DETERMINISTIC SCRATCHPAD UDF の場合にこのようになります。(例に ついては、456ページの『スクラッチパッドに関する考慮事項』で指定された counter UDF を参照してください。)
	- 単一の参照のために同時に複数の区画上で UDF を実行したくない場合。
	- 表関数を指定している場合。

そうでない場合、ALLOW PARALLELISM (デフォルト) を指定する必要がありま す。

#### UDF に関する制限と警告

この項では、UDF で回避すべき項目について説明します。

- 1. 一般に DB2 は、オペレーティング・システム関数の使用を制限していない。次の 2 点は例外です。
	- a. シグナル・ハンドラーや例外ハンドラーを登録すると、 DB2 がそれと同じハン ドラーを使用できなくなり、予期せぬエラーを引き起こす。
	- b. 処理を終了するシステム呼び出しを行うと DB2 の処理の 1 つが異常終了し、シ ステム・エラーかアプリケーション・エラーが発生する。

DB2 の通常の操作とやりとりしている場合、他のシステム呼び出しによって問題 が発生することがあります。たとえば、UDF が含まれるライブラリーを UDF が メモリーからアンロードしようとすると、重大な問題が発生することがありま す。システム呼び出しが含まれる UDF のコーディングとテストには注意してく ださい。

- 2. 'DB2' で始まるすべての環境変数の値は、データベース・マネージャーが db2start で開始される時点で収集され、 UDF (分離であるかどうかは関係ない) で使用でき る。ただし DB2CKPTR 環境変数だけは例外です。環境変数は取り込まれる というこ とに注意してください。 db2start が発行された後に環境変数に対して加えられた変 更は、 UDF では使用できません。
- 3. 外部 UDF に渡される LOB については、 UDF 共用メモリー・サイズ の DB2 シ ステム構成パラメーターにより指定される最大サイズに制限される。このパラメータ ーに指定できる最大数は 256M です。 DB2 におけるデフォルト設定は 1M です。 このパラメーターの詳細については、 管理の手引き を参照してください。
- 4. 画面およびキーボードに対する入出力は行わない方がよい。 DB2 の処理モデルで は、UDFはバックグラウンドで実行されるため画面に表示することはできません。 ただし、ファイルに書き出すことはできます。
	- 注: DB2 は、UDF で行われる外部の入出力を DB2 独自のトランザクションと同期 しようとはしません。したがって、たとえば UDF がトランザクション処理中に ファイルに書き出され、そのトランザクションが後に何らかの理由で戻される と、 DB2 はそのファイルへの書き出しを発見したりやり直したりしようとはし ません。
- 5. UNIX ベースのシステムでは、 UDF は DB2 エージェント・プロセスのユーザー ID (NOT FENCED) や、実行可能な db2udf を持つユーザー ID (FENCED) 下で実 行される。 このユーザー ID は、UDF に利用できるシステム・リソースを制御しま す。ご使用のプラットフォーム用の db2udf 実行可能ファイルについては、 概説お よびインストール を参照してください。
- 6. 保護されたリソース (1 回で 1 つの処理にだけアクセスできるリソース) を UDF の内部で使用する際は、UDF 間のデッドロックを避けなければならない。 2 つ以上 の UDF のデッドロックが発生すると、DB2 はその条件を検出できません。
- 7. 文字データは、データベースのコード・ページ内の外部関数に渡される。同様に、関 数から出力される文字ストリングは、データベースによりデータベースのコード・ペ ージを使用すると想定されます。アプリケーションのコード・ページがデータベース のコード・ページとは異なる場合は、 SOL ステートメント内の別の値に対してと同 様の方法でコード・ページの変換が行われます。このような変換は、FOR BIT DATA を文字パラメーターの属性として、または CREATE FUNCTION ステートメ ントの結果としてコーディングすることにより回避できます。文字パラメーターが FOR BIT DATA 属性を用いて定義されていない場合、 UDF コードはデータベース のコード・ページ内の引き数を受け取ります。

CREATE FUNCTION で DBINFO オプションを使用すると、データベース・コー ド・ページが UDF に渡されることに注意してください。この情報を使用して、コー ド・ページを選ぶ UDF を多数の異なるコード・ページで機能するように定義するこ とができます。

8. C++ を使用して UDF を作成する場合は、次のようにして関数名を宣言できます。 extern "C" void SQL\_API\_FN udf( ...arguments... )

extern "C" は、 C++ コンパイラーによる関数名のタイプ修飾 (すなわち「マング ル」)を防止します。この宣言の場合を除き、CREATE FUNCTION ステートメント を発行する場合には、関数名のタイプ修飾も組み込む必要があります。

### UDF コードの例

次の UDF コード例が DB2 で提供されます。

例: 整数除算演算子

例: CLOB の折り返し、母音の検出

例: カウンター

提供されるすべての例の記載ページと、それらの呼び出し方法については、 765ページの『付録B. サンプル・プログラム』を参照してください。

UDF のコンパイルとリンクに関する説明は、 アプリケーション構築の手引き を参照し てください。

それぞれの UDF 例には、対応する CREATE FUNCTION ステートメントと、使用法を 示す短いシナリオが付いています。このシナリオはすべて、次の TEST という表を使い ます。 TEST 表は、このシナリオで行われる一定の項目を説明するために慎重に加工さ れています。以下にこの表の定義を示します。

CREATE TABLE TEST (INT1 INTEGER, INT2 INTEGER, PART CHAR(5). DESCR CLOB(33K))

この表の作成後、CLP を使って次のステートメントを出してその内容を表示します。

SELECT INT1, INT2, PART, SUBSTR(DESCR,1,50) FROM TEST

CLOB 列で SUBSTR 関数を使用すると、出力が読みやすくなることに注目してくださ い。次のような CLP 出力が表示されます。

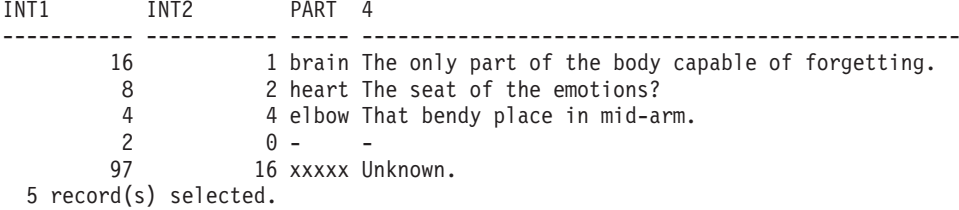

例およびそれに続くシナリオを読む際に、表 TEST での上記のような情報を参照してく ださい。

# 例: 整数除算演算子

DB2 で整数除算処理をすると、除数がゼロのときにエラー SQLCODE -802 (SOLSTATE 22003) が戻され、ステートメントが終了してしまうため都合が悪いとしま しょう。 (DFT SOLMATHWARN 構成パラメーターで friendly 算術計算 を使用できる ようにする場合、 DB2 はこの状況下でエラーを戻すのではなく NULL を戻します。) 整数除算が NULL を戻すようにするには、次の UDF をコーディングします。

```
#include <stdlib.h>
#include <string.h>
#include <stdio.h>
#include <saludf.h>
#include \lesalca.h>
#include <sqlda.h>
* function divid: performs integer divid, but unlike the / operator
                 shipped with the product, gives NULL when the
\stardenominator is zero.
\star\starThis function does not use the constructs defined in the
\ddot{\phantom{0}}\star"sqludf.h" header file.
\star\starinputs: INTEGER num
                           numerator
\starINTEGER denom denominator
     output: INTEGER out
\staranswer
#ifdef cplusplus
extern<sup>"C"</sup>
#endif
void SQL API FN divid (
  sqlint32 *num,
                                  /* numerator */
  sqlint32 *denom,
                                  /* denominator */sqlint32 *out,
                                  /* output result *//* input 1 NULL indicator */
  short *in1null,
  short *in2null.
                                  /* input 2 NULL indicator */short *outnull,
                                  /* output NULL indicator */char *sqlstate.
                                   /* SOL STATE */char *funcname.
                                   /* function name */char *specname.
                                   /* specific function name */char *mesqtext) {
                                   /* message text insert */if (*denom == 0) {
                      /* if denominator is zero, return null result */*outnull = -1;
                        /* else, compute the answer */\} else \{*out = *num / *denom:*outnull = 0;
  \} /* endif */
\left\{\right\}/* end of UDF : divid */この UDF の場合、次の点に注意してください。
• 定義済み入力引き数が 2 つ、出力引き数が 1 つある。
```
- void を戻すように定義する。通常の UDF 出力は入力引き数を使って戻されること を覚えておいてください。
- SOL API FN を関数定義に含める際に、関数ソースがプラットフォームを超えて確実 に移送されるように設計する。この場合、次のステートメントを UDF ソース・ファ イルに入れる必要があります。

#include <sqlsystm.h>

- 入力引き数がヌルかどうかを検査しない。これは、NOT NULL CALL パラメーター が、以下に示す CREATE FUNCTION ステートメントでデフォルトとして指定されて いるためです。
- 以下に、この UDF に対する CREATE FUNCTION ステートメントを示します。

CREATE FUNCTION MATH. "/"(INT.INT) RETURNS INT NOT FENCED DETERMINISTIC NO SOL NO EXTERNAL ACTION LANGUAGE C PARAMETER STYLE DB2SQL EXTERNAL NAME '/u/slick/udfx/div' ;

(上のステートメントは、この UDF の AIX バージョン向けです。その他のプラットフ ォームの場合は、EXTERNAL NAME 文節で指定された値を修正する必要があります。)

このステートメントでは次の点に注意してください。

- MATH スキーマに入れるように定義する。ユーザー ID が異なるスキーマで UDF を定義するためには、データベースでの DBADM 権限が必要です。
- 関数名は、SOL 除算演算子と同様に "/" と定義する。つまりこの UDF は、インフ ィックス表記(たとえば A / B) または関数表記(たとえば "/"(A.B)) のいずれかを 使って、組み込み / 演算子と同様に呼び出されます。 以下を参照してください。
- プログラムにエラーがないことを確信しているので、 UDF を NOT FENCED として 定義する方を選択した。
- デフォルトの NOT NULL CALL を使用した。これにより DB2 はどちらかの引き数 がヌルの場合に、関数の本体を呼び出さずにヌルを結果として戻します。

ここで、次の 1 組のステートメント (CLP 入力を示す) を実行するとします。

SET CURRENT FUNCTION PATH = SYSIBM, SYSFUN, SLICK SELECT INT1, INT2, INT1/INT2, "/"(INT1,INT2) FROM TEST

CLP から以下の出力が表示されます(データベース構成パラメーター DFT\_SQLMATHWARN で friendly 算術計算 を使用可能にしない場合)。

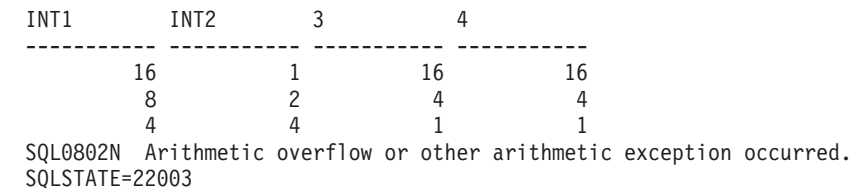

CURRENT FUNCTION PATH の特殊レジスターを、 "/" UDF が定義されている MATH スキーマ以外のスキーマの連結に設定したので、 SQL0802N エラー・メッセー ジが出されます。したがって、DB2 の組み込み除算演算子を実行しており、その演算子 は、「ゼロによる除算」条件が発生した際にエラーとなるよう定義されています。 TEST 表の中の 4 番目の行はこの条件を提供します。

ただし、関数のパスを変更する場合は、そのパスの SYSIBM の前に MATH を入れて SELECT ステートメントを再実行してください。

SET CURRENT FUNCTION PATH = MATH, SYSIBM, SYSFUN, SLICK SELECT INT1, INT2, INT1/INT2, "/"(INT1,INT2) FROM TEST

次に、以下の CLP 出力が示すような要求どおりの動作を取得します。

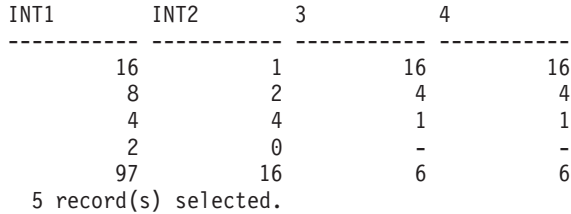

上記の例では、次の点に注意してください。

- SET CURRENT FUNCTION PATH ステートメントは、次のステートメントで使用さ れる現行関数のパスを動的 SQL のように、 MATH スキーマを SYSIBM の前に置 くよう変更する。
- 4 番目の行は除算の結果としてヌルを示し、ステートメントは継続される。
- 両方の構文 (インフィックス表記 および プレフィックス表記 ) は、この特殊 UDF を呼び出すために使用できる。これは、特殊 UDF の名前が組み込み演算子と同じで あり、その両方とも上記の例で使用されて 同じ結果となるためです。
- 実施上の注意として、組み込み関数および組み込み演算子が DB2 に定義されている 仕方のため、 SMALLINT での演算子として "/" は使えない。 DB2 関数選択のアル ゴリズムは、正確には一致しないユーザー定義の "/" よりも、正確に一致する組み 込み "/" 演算子を選択します。 この表面上の矛盾を解決する方法はいろいろありま す。 SMALLINT 引き数は、"/" を呼び出す前に INTEGER に明確にキャストするこ とができます。たとえば、INT1 / INTEGER(SMINT1) のようにキャストすることがで きます(この例で列 SMINT1 は SMALLINT と想定されます)。 また、さらによい方 法は、追加の UDF を登録して "/" 演算子を多重定義し、その最初および 2 番目の パラメーターを SMALLINT として定義することです。 このような追加の UDF は MATH."/"に基づくことができます。

この場合、非常に一般的な関数セットに対して次の 3 つの追加関数を CREATE し て、整数除算を完全に処理しなければなりません。

<span id="page-487-0"></span>CREATE FUNCTION MATH."/"(SMALLINT, SMALLINT) RETURNS INT SOURCE MATH."/"(INT, INT)

```
CREATE FUNCTION MATH."/"(SMALLINT, INT)
  RETURNS INT
  SOURCE MATH."/"(INT, INT)
```

```
CREATE FUNCTION MATH."/"(INT, SMALLINT)
  RETURNS INT
  SOURCE MATH."/"(INT, INT)
```
上の 3 つの UDF が追加されたとしても、追加のコードを MATH."/" に基づいて記 述する必要はありません。

このような 4 つの "/" 関数を定義する場合に、整数除算での新しい動作を利用した い方は、関数のパスの SYSIBM の前に MATH を置くだけで通常通りに SOL を定 義できます。

前の例では BIGINT データ・タイプを考慮に入れていませんが、拡張して簡単に BIGINT を組み込むことができます。

# 例: CLOB の折り返し、母音の検出

テキストを処理するアプリケーションに役立つ 2 つの UDF をコーディングしたと仮定 します。最初の UDF は、テキスト・ストリングを n 番目のバイト以降で折り返し ま す。この例でいう折り返しとは、元来は n バイトの後ろにあった部分を、元来は n+1 バイトの前にあった部分に置くことを意味します。 言い換えれば、UDF は最初の n バ イトをストリングの先頭から終わりに移動します。 2 番目の関数は、テキスト・ストリ ングの中の最初の母音の位置を戻します。これらの関数は両方とも udf.c サンプル・フ ァイルにコード化されています。

```
#include <stdlib.h>
#include <string.h>
#include <stdio.h>
#include <sqludf.h>
#include <sqlca.h>
#include <salda.h>
#include "util.h"
* function fold: input string is folded at the point indicated by the
\starsecond argument.
\starinput: CLOB in1
\starinput string
\Delta \omegaINTEGER in2
                        position to fold on
         CLOB
              out
                        folded string
\star#ifdef cplusplus
extern \overline{C}"
```

```
#endif
void SQL API FN fold (
                                        /* input CLOB to fold */<br>/* position to fold on */
   SQLUDF CLOB *in1,
   SQLUDF_INTEGER *in2,<br>SQLUDF_CLOB *out,
                                          /* output CLOB, folded */SQLUDF_NULLIND *in1nu11,<br>SQLUDF_NULLIND *in1nu11,<br>SQLUDF_NULLIND *in2nu11,
                                         /* input 1 NULL indicator */<br>/* input 2 NULL indicator */
                                      \frac{1}{x} output NULL indicator */<br>\frac{1}{x} trailing arguments */
   SQLUDF_NULLIND *outnull,
   SQLUDF TRAIL ARGS) {
   SQLUDF INTEGER len1;
   if (SQLUDF NULL(in1null) || SQLUDF NULL(in2null)) {
      /* one of the arguments is NULL. The result is then "INVALID INPUT" */
      strcpy( (char * ) out-2data, "INVALID INPUT" );
      out->length = strlen("INVALID INPUT");
   \} else {
      len1 = in1->length;
                                           /* length of the CLOB *//* build the output by folding at position "in2" */strncpy( ( char * ) out->data, &in1->data[*in2], len1 - *in2 );
      strncpy( ( char * ) &out->data[len1 - *in2], in1->data, *in2 ) ;
      out->length = in1->length;
   \} /* endif */
   *outnull = 0;
                                          /* result is always non-NULL */\left\{ \right./* end of UDF : fold */* function findvwl: returns the position of the first vowel.
                    returns an error if no vowel is found
\ddot{\phantom{1}}\starwhen the function is created, must be defined as
                    NOT NULL CALL.
\ddot{\phantom{0}}inputs: VARCHAR(500) in
\star\staroutput: INTEGER
                          out
#ifdef cplusplus
extern "C"
#endif
void SQL_API_FN findvwl (
                                        /* input character string */<br>/* output location of vowel */<br>/* input NULL indicator */<br>/* output NULL indicator */
   SQLUDF VARCHAR *in,
   SQLUDF SMALLINT *out,
   SQLUDF_NULLIND *innull,<br>SQLUDF_NULLIND *outnull,<br>COLUDF_TDAIL ADOC) {
   SQLUDF TRAIL ARGS) {
                                          /* trailing arguments */short i;
                                           /* local indexing variable */for (i=0; (i < (short)strlen(in) &/* find the first vowel */in[i] != 'a' && in[i] != 'e' && in[i] != 'i' &&
      in[i] != 'o' && in[i] != 'u' && in[i] != 'y' &&
      in[i] != 'A' && in[i] != 'E' && in[i] != 'I' &&
      in[i] != '0' && in[i] != 'U' && in[i] != 'Y'); i++);
   if (i == strlen( (char * ) in ))/* no vowels found *//* error state */
```

```
strcpy( (char * ) sqludf sqlstate, "38999");
           /* message insert */strcpy( (char * ) sqludf msgtext, "findvwl: No Vowel" );
                                       /* a vowel was found at "i" */\} else \{*out = i + 1;
     *outnull = 0;
   \} /* endif */
/* end of UDF : findvwl */
```
上記の UDF では次のことに注意してください。

- sqludf.h を組み込み、そのファイルに含まれている引き数定義およびマクロを使用 する。
- fold() 関数は、引き数がヌルであっても呼び出され、この場合はストリング INVALID INPUT を戻す。他方、findvwl() 関数は、引き数がヌルの場合は呼び出され ません。 sqludf.h で定義される SQLUDF NULL() マクロを使用して、 fold() にお けるヌルの引き数を検査します。
- findvwl() 関数は、エラー SQLSTATE およびメッセージ・トークンを設定する。
- fold() 関数は、 CLOB データ・タイプをそのテキスト入力引き数として持つ他に、 CLOB 値を戻す。 findvwl() の入力引き数は、VARCHAR です。

以下に、これらの UDF に対する CREATE FUNCTION ステートメントを示します。

CREATE FUNCTION FOLD(CLOB(100K), INT) RETURNS CLOB(100K) FENCED DETERMINISTIC NO SQL NO EXTERNAL ACTION LANGUAGE C NULL CALL PARAMETER STYLE DB2SQL EXTERNAL NAME 'udf!fold';

CREATE FUNCTION FINDV (VARCHAR (500)) RETURNS INTEGER NOT FENCED DETERMINISTIC NO SOL NO EXTERNAL ACTION LANGUAGE C NOT NULL CALL PARAMETER STYLE DB2SQL EXTERNAL NAME 'udf!findvwl':

上記の CREATE FUNCTION ステートメントは UNIX ベースのプラットフォーム用で す。その他のプラットフォームの場合、上記のステートメントの EXTERNAL NAME 文節内に指定された値を修正する必要があります。 CREATE FUNCTION ステートメン トは、 DB2 に添付されている calludf.sac サンプル・プログラムの中にあります。

これらの CREATE ステートメントに関しては、次の点に注意してください。

- 関数のスキーマ名は、デフォルトにステートメントの許可 ID になる。
- エラーが起こらないという保証がないため、 FOLD を FENCED として定義する方を 選択した。ただし、FINDV は NOT FENCED。
- FOLD に対して NULL CALL をコーディングした。これは、どちらかの入力引き数が ヌルでも fold() が呼び出されることを意味します。つまり、関数をコーディングす る方法と同じです。 FINDV は NOT NULL CALL にコーディングされますが、これ もコードと一致します。
- どちらもデフォルトには ALLOW PARALLELISM になります。

以上の結果、次のステートメントを正常に実行することができます。

SELECT SUBSTR(DESCR, 1, 30), SUBSTR(FOLD(DESCR, 6), 1, 30) FROM TEST

このステートメントに対する CLP からの出力結果は次のとおりです。

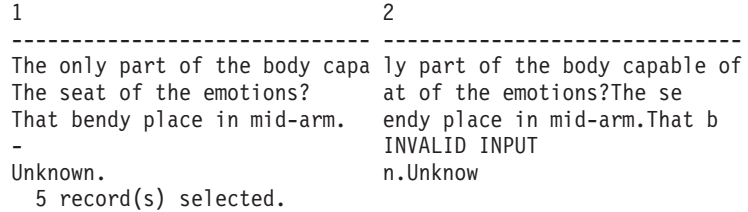

SUBSTR 組み込み関数を使用すると、選択された CLOB 値がより見やすく表示されま す。ここでは、出力が折り返される様子が示されます (2、3、および 5 行目によく示さ れています。これは最初の行より短い CLOB 値を持つためです。折り返しは SUBSTR を使用するとさらに明らかです)。また、入力テキスト・ストリング (列 DESCR) がヌ ルの場合に INVALID INPUT ストリングが FOLD UDF により戻される様子が (4 行目 で)示されます。この SELECT では、関数参照の単純なネストも示されます。 FOLD への参照は SUBSTR 関数参照の引き数の範囲内で行われます。

次に、以下のステートメントを実行するとします。

SELECT PART, FINDV(PART) FROM TEST

CLP 出力は次のようになります。

PART<sub>2</sub> \_\_\_\_\_\_ \_\_\_\_\_\_\_\_\_\_\_ 3 hrain heart 2 <sup>1</sup> elbow SOL0443N User defined function "SLICK.FINDV" (specific name "SQL950424135144750") has returned an error SQLSTATE with diagnostic text "findvwl: No Vowel". SQLSTATE=38999

<span id="page-491-0"></span>この例では、findvwl() により戻される 38999 SOLSTATE 値およびエラー・メッセー ジ・トークンが処理される様子を示します。メッセージ SQL0443N は、この情報をユ ーザーに戻します。 5 行目の PART 列には母音は含まれておらず、これは UDF 内の 工ラーを引き記こす条件です。

この例では、引き数のプロモーションが行われます。 PART 列は CHAR(5) であり、 VARCHAR にプロモートされて FINDV に渡されます。

最後に、FINDV についての CREATE ステートメント内で NOT NULL CALL が指定 された結果として、 4 行目で DB2 により FINDV からヌルの出力が生成された様子に 注意してください。

次のステートメントをご覧ください。

SELECT SUBSTR(DESCR, 1,25), FINDV(CAST (DESCR AS VARCHAR(60))) FROM TEST

このステートメントが CLP で実行されると、以下のような出力を生成します。

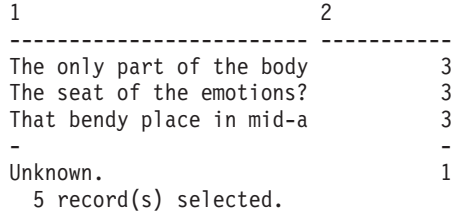

この SELECT ステートメントでは、FINDV が VARCHAR 入力引き数で作動する様子 が示されます。これを行うために列 DESCR を VARCHAR にキャストする方法に注意 してください。キャストを行わないと CLOB が VARCHAR にプロモートされないた め、 CLOB 引き数で FINDV を使用することはできません。この場合も、組み込み SUBSTR 関数は DESCR 列の値を見やすく表示させるために使用されます。

ここでもまた、 NOT NULL CALL のために FINDV からヌルの結果が 4 行目で生成 されることに注意してください。

### 例: カウンター

SELECT ステートメント内の行数だけを数えたいと仮定します。このため、カウンター を増分して戻す UDF を定義します。この UDF はスクラッチパッドを使用します。

#include <stdlib.h> #include <string.h> #include <stdio.h> #include <sqludf.h> #include <sqlca.h> #include <sqlda.h>

/\* structure scr defines the passed scratchpad for the function "ctr"  $*/$ struct scr {

```
sqlint32 len;
  sqlint32 countr;
  char not used [96];
\}:
* function ctr: increments and reports the value from the scratchpad.
\star\starThis function does not use the constructs defined in the
              "sqludf.h" header file.
\star\starinput: NONE
\staroutput: INTEGER out
\ddot{\phantom{0}}the value from the scratchpad
#ifdef cplusplus
extern "C"
#endif
void SQL API FN ctr (
                                    /* output answer (counter) */sqlint32 *out,
  short *outnull.
                                /* output NULL indicator *//* SQL STATE */char *sqlstate,
  char *funcname,
                                /* function name */char *specname.
                                /* specific function name */char *mesgtext,
                                /* message text insert */struct scr *scratchptr) {
                                /* scratch pad */*out = ++scratchptr->countr; \overline{\phantom{a}} /* increment counter & copy out */
  *outnull = 0:\mathcal{E}/* end of UDF : ctr */この UDF の場合、次のことに注意してください。
• SOL API FN を定義するための sqlsystm.h はインクルードします。
• 定義される入力 SQL 引き数はないが、値は戻す。
• スクラッチパッドの入力引き数を 4 つの標準後書き引き数、すなわち SOL 状態
 (SOL-state)、関数名 (function-name)、特定名 (specific-name)、およびメッセージ・テキ
 スト (message-text) の後に追加する。
• 渡されるスクラッチパッドをマップする構造定義を含む。
以下に、この UDF に対する CREATE FUNCTION ステートメントを示します。
    CREATE FUNCTION COUNTER()
     RETURNS INT
     SCRATCHPAD
     NOT FENCED
     NOT DETERMINISTIC
     NO SOL
     NO EXTERNAL ACTION
     LANGUAGE C
     PARAMETER STYLE DB2SQL
```
EXTERNAL NAME 'udf!ctr' DISALLOW PARALLELISM:

 $\overline{1}$ 

(上のステートメントは、この UDF の AIX バージョン向けです。その他のプラットフ ォームの場合は、EXTERNAL NAME 文節で指定された値を修正する必要があります。)

このステートメントに関して、次の点に注意してください。

- 入力パラメーターを定義しない。これはコードと同じです。
- SCRATCHPAD がコーディングされ、 DB2 がそれを割り振ってスクラッチパッドの 引き数を正しく初期化して受け渡す。
- エラーがないことがはっきりしているため、UDF を NOT FENCED として定義する ことを選択した。
- UDF は SQL の入力引き数 (この場合はない) のみに依存しないため、 UDF を NOT DETERMINISTIC に指定した。
- UDF の正常な動作は単一のスクラッチパッドに依存しているので、正しく DISALLOW PARALLELISM を指定した。

以上の結果、次のステートメントを正常に実行することができます。

SELECT INT1, COUNTER(), INT1/COUNTER() FROM TEST

このステートメントを CLP を介して実行すると、以下のように出力されます。

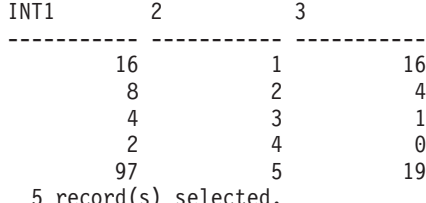

5 record(s) selected.

2 番目の列には、COUNTERO 出力がそのまま示されていることに注目してください。 3 番目の列には、SELECT ステートメント内の COUNTER() に対する 2 つの別個の参 照が、それぞれ独自のスクラッチパッドを獲得することが示されます。それぞれが独自 のスクラッチパッドを獲得しなかった場合、 2 番目の列の出力結果は 1 2 3 4 5 とい う正しい順序とはならず、13579となります。

# 例:天気表関数

次に示す例は、表関数 tfweather u (DB2 のサンプル・プログラム tblsrv.c に収録) で、この関数は米国の各都市の気象情報を戻します。各都市の天気データがサンプル・ プログラムに組み込まれていますが、プログラム中の注釈が示すように、天気データを 外部ファイルから読み込むことも可能です。このデータには、都市の名前とそれに続い てその都市の気象情報が入っています。この順番で、その他の都市についても繰り返さ れます。 DB2 には、この表関数を呼び出し、取り出された天気データを tfweather u 表関数を使用して印刷するクライアント・アプリケーション (tblcli.sqc) が付属して います。

```
#include <stdlib.h>
#include <string.h>
#include <stdio.h>
#include <sql.h>
#include <sqludf.h> /* for use in compiling User Defined Function */#define SOL_NOTNULL \theta /* Nulls Allowed - Value is not Null */
#define SQL ISNULL -1 /* Nulls Allowed - Value is Null *//* Short and long city name structure */typedef struct {
 char * city short ;
  char * city long ;
} city_area ;
/* Scratchpad data */
/* Preserve information from one function call to the next call */typedef struct {
  /* FILE * file ptr; if you use weather data text file */int file pos ; /* if you use a weather data buffer */} scratch_area ;
/* Field descriptor structure */
typedef struct {
  char fld_field[31] ; <br>int fld ind ; /* Field null indicator data */
                            /* Field null indicator data */int fld type ; / /* Field type */int fld length ; /* Field length in the weather data */int fld offset ; /* Field offset in the weather data */\} fld desc ;
/* Short and long city name data */
city area cities[] = {
  \{ "alb", "Albany, NY" },
  \{ "atl", "Atlanta, GA" },
  .
  .
  .
  \{ "wbc", "Washington DC, DC" },
  /* You may want to add more cities here *//* Do not forget a null termination */
 \{ (char * ) 0, (char * ) 0 \}} ;
/* Field descriptor data */
fld desc fields[] = {{\overline{C}}"", SQL_ISNULL, SQL_TYP_VARCHAR, 30, 0 }, /* city */
    "", SOL_ISNULL, SOL_TYP_INTEGER, 3, 2 }, /* temp_in_f */", SQL_ISNULL, SQL_TYP_INTEGER, 3, 7 }, /* humidity */<br>"", SQL_ISNULL, SQL_TYP_VARCHAR, 5, 13 }, /* wind */
      , SQL ISNULL, SQL TYP VARCHAR, 5, 13 }, /* wind */
  \{ "", SQL<sup>T</sup>ISNULL, SQL<sup>T</sup>TYP<sup>T</sup>INTEGER, 3, 19 }, /* wind_velocity */
  {\binom{10}{10}}, SQL_ISNULL, SQL_TYP_FLOAT, 5, 24 }, /* barometer */
  \frac{1}{2} "", SQL_ISNULL, SQL_TYP_VARCHAR, 25, 30 }, /* forecast */
  /* You may want to add more fields here */
```

```
/* Do not forget a null termination */
 \{ ( char ) 0, 0, 0, 0, 0 }
} ;
/* Following is the weather data buffer for this example. You */
/* may want to keep the weather data in a separate text file. *//* Uncomment the following fopen() statement. Note that you *//* have to specify the full path name for this file. \starchar * weather data[] = {
   "alb.forecast",
     34 28% wnw 3 30.53 clear",
   "atl.forecast",
   " 46 89% east 11 30.03 fog",
   .
   .
   .
   "wbc.forecast",
   " 38 96% ene 16 30.31 light rain",
  /* You may want to add more weather data here *//* Do not forget a null termination */( char * ) 0
} ;
#ifdef __cplusplus
extern "C"
#endif
/* This is a subroutine. *//* Find a full city name using a short name */int get name( char * short name, char * long name ) {
    int name pos = 0;
   while ( cities[name pos].city short != ( char * ) 0 ) {
      if (strcmp(short name, cities[name pos].city short) == 0) {
         strcpy( long_name, cities[name_pos].city_long ) ;
         /* A full city name found */return(0);
      }
      name pos++ ;
   }
   /* Could not find such city in the city data */strcpy( long name, "Unknown City" ) ;
   return(-1);
}
#ifdef __cplusplus
extern "C"
#endif
/* This is a subroutine. *//* Clean all field data and field null indicator data */
int clean fields( int field pos ) {
```

```
while ( fields[field pos].fld length != 0 ) {
      memset( fields[field pos].fld field, '\0', 31 ) ;
       fields[field_pos].fld_ind = SQL_ISNULL ;
       field pos++ ;
    }
    return(0);
}
#ifdef __cplusplus
extern "C"
#endif
/* This is a subroutine. *//* Fills all field data and field null indicator data ... */
/* \dots from text weather data */int get value( char * value, int field pos ) {
    fld desc * field ;
    char field buf[31] ;
    double * double ptr;
    int * int_ptr, buf_pos ;
    while ( fields[field pos].fld length != 0) {
       field = &fields[field pos] ;
      memset( field buf, '\ipp', 31 ) ;
      memcpy( field buf,
               ( value + field->fld_offset ),
               field->fld length );
       buf pos = field->fld length ;
       while ( ( buf pos > 0 ) &&
               ( field buf[buf pos] == ' '))
          field buf[buf pos--] = '¥0' ;
       buf pos = 0;
       while ( ( buf pos < field->fld length ) &&&&\n( field buf[buf pos] == ' '))
          buf pos++ ;
       if ( strlen( ( char * ) ( field_buf + buf_pos ) ) > 0 ||
            strcmp( ( char * ) ( field buf + buf pos ), "n/a") != 0 ) {
          field->fld ind = SQL NOTNULL ;
          /* Text to SQL type conversion */
          switch( field->fld type ) {
            case SQL_TYP_VARCHAR:
                 strcpy( field->fld_field,
                         ( char * ) ( field buf + buf pos ) );
                 break ;
            case SQL_TYP_INTEGER:
                 int ptr = ( int * ) field->fld field ;
                 *int ptr = atoi( ( char * ) ( field buf + buf pos ) );
                 break ;
            case SQL_TYP_FLOAT:
                 double ptr = ( double * ) field->fld field ;
                 *double_ptr = atof( ( char * ) ( field_buf + buf_pos ) ) ;
                 break ;
            /* You may want to add more text to SQL type conversion here */
```

```
}
       }
       field pos++ ;
    }
   return(0);
}
#ifdef __cplusplus
extern "C"
#endif
void SQL API FN weather( /* Return row fields */SQLUDF_VARCHAR * city,
              SQLUDF INTEGER * temp in f,
              SQLUDF INTEGER * humidity,
              SQLUDF VARCHAR * wind,
              SQLUDF INTEGER * wind velocity,
              SQLUDF DOUBLE * barometer,
              SQLUDF VARCHAR * forecast,
              /* You may want to add more fields here */
              /* Return row field null indicators */
              SQLUDF NULLIND * city ind,
              SQLUDF NULLIND * temp in f ind,
              SQLUDF NULLIND * humidity ind,
              SQLUDF NULLIND * wind ind,
              SQLUDF NULLIND * wind velocity ind,
              SQLUDF NULLIND * barometer ind,
              SQLUDF NULLIND * forecast ind,
              /* You may want to add more field indicators here *//* UDF always-present (trailing) input arguments */
             SQLUDF_TRAIL_ARGS_ALL
           ) {
  scratch area * save area ;
  char line buf[81] ;
  int line buf pos ;
  /* SQLUDF SCRAT is part of SQLUDF TRAIL ARGS ALL *//* Preserve information from one function call to the next call */
  save_area = ( scratch_area*)( SQLUDF_SCRAT->data ) ;
  /* SQLUDF CALLT is part of SQLUDF TRAIL ARGS ALL */
  switch( SQLUDF CALLT ) {
   /* First call UDF: Open table and fetch first row */
   case SQL_TF_OPEN:
         /* If you use a weather data text file specify full path */
        /* save area->file ptr = fopen("/sqllib/samples/c/tblsrv.dat",
                                        "r"); */
        save area->file pos = 0;
        break ;
```

```
/* Normal call UDF: Fetch next row */
case SQL_TF_FETCH:
     /* If you use a weather data text file *//* memset(line buf, '\ipp', 81); */
     /* if (fgets(line buf, 80, save area->file ptr) == NULL) { */if ( weather data[save area->file pos] == ( char * ) 0 ) {
        /* SQLUDF_STATE is part of SQLUDF_TRAIL_ARGS_ALL */
        strcpy( SQLUDF STATE, "02000" ) ;
        break ;
     }
    memset( line buf, '\io', 81 ) ;
     strcpy( line buf, weather data[save area->file pos] ) ;
     line buf[3] = '40';
     /* Clean all field data and field null indicator data */
     clean fields(0);
     /* Fills city field null indicator data */
     fields[0].fld_ind = SQL_NOTNULL ;
     /* Find a full city name using a short name *//* Fills city field data */
     if ( get name( line buf, fields[0].fld field ) == 0) {
        save area->file pos++ ;
        /* If you use a weather data text file *//* memset(line buf, '\Quest', 81); */
        /* if (fgets(line buf, 80, save area->file ptr) == NULL) { */if ( weather data[save area->file pos] == ( char * ) 0 ) {
           /* SQLUDF STATE is part of SQLUDF TRAIL ARGS ALL */strcpy( SQLUDF STATE, "02000" ) ;
           break ;
        }
        memset( line buf, '\0', 81 ) ;
        strcpy( line buf, weather data[save area->file pos] ) ;
        line buf pos = strlen( line buf ) ;
        while ( line buf pos >0 ) {
           if ( line buf[line buf pos] >= '' )
              line_buf_pos=0;
           else {
              line buf[line buf pos] = '\\papp \cdots ;
              line_buf_pos-- ;
           }
        }
     }
     /* Fills field data and field null indicator data \ldots */
     /* \ldots for selected city from text weather data */get_value( line_buf, 1 ) ; /* Skips city field *//* Builds return row fields */
     strcpy( city, fields[0].fld_field ) ;
    memcpy( (void \star) temp in f,
             fields[1].fld_field,
```

```
sizeof( SQLUDF INTEGER ) ) ;
        memcpy( (void *) humidity,
                fields[2].fld_field,
                sizeof( SQLUDF INTEGER ) ) ;
        strcpy( wind, fields[3].fld field ) ;
        memcpy( (void *) wind velocity,
                fields[4].fld field,
                sizeof( SQLUDF INTEGER ) ) ;
        memcpy( (void *) barometer,
                 fields[5].fld_field,
                sizeof( SQLUDF DOUBLE ) ) ;
        strcpy( forecast, fields[6].fld field ) ;
        /* Builds return row field null indicators */
        memcpy((void * ) city ind,
                &(fields[0].fld_ind),
                sizeof( SQLUDF NULLIND ) );
        memcpy( (void *) temp in f ind,
                &(fields[1].fld ind),
                sizeof( SQLUDF_NULLIND));
        memcpy( (void \star) humidity ind,
                \&(fields[2].fld ind),
                sizeof( SQLUDF NULLIND ) ) ;
        memcpy((void * ) wind ind,&(fields[3].fld ind),
                sizeof( SQLUDF NULLIND ) ) ;
        memcpy( (void *) wind_velocity_ind,
                \&(fields[4].fld ind),
                sizeof( SQLUDF NULLIND ) ) ;
        memcpy((void * ) barometer ind,
                &(fields[5].fld_ind),
                sizeof( SQLUDF NULLIND ) ) ;
        memcpy((void * ) forecast ind,
                &(fields[6].fld_ind),
                sizeof( SQLUDF NULLIND ) ) ;
        /* Next city weather data */
        save area->file pos++ ;
        break ;
   /* Special last call UDF for cleanup (no real args!): Close table */
   case SQL_TF_CLOSE:
        /* If you use a weather data text file *//* fclose(save area->file ptr); */
        /* save area->file ptr = NULL; */
        save area->file pos = 0;
        break ;
 }
}
この UDF コードでは、次のことに注意してください。
```
- スクラッチパッドが定義される。 row 変数は OPEN 呼び出しで初期化され、 iptr 配列と nbr rows 変数は OPEN 時に mystery 関数によって埋められます。
- FETCH は、row を索引として使用しながら iptr 配列を横断し、関係のある値を iptr の現行エレメントから out c1、 out c2、out c3 結果値ポインターが指すロケ ーションに移動する。
- 最後に、OPEN によって獲得されてスクラッチパッドに固定されたストレージを CLOSE が解放する。
- 以下に、この UDF に対する CREATE FUNCTION ステートメントを示します。

CREATE FUNCTION tfweather u() RETURNS TABLE (CITY VARCHAR(25), TEMP IN F INTEGER, HUMIDITY INTEGER. WIND VARCHAR(5), WIND VELOCITY INTEGER, BAROMETER FLOAT, FORECAST VARCHAR(25)) SPECIFIC tfweather u DISALLOW PARALLELISM NOT FENCED DETERMINISTIC NO SOL NO EXTERNAL ACTION SCRATCHPAD NO FINAL CALL LANGUAGE C PARAMETER STYLE DB2SQL EXTERNAL NAME 'tf dml!weather';

上の CREATE FUNCTION ステートメントは、この UDF の UNIX バージョン用で す。その他のプラットフォームの場合は、EXTERNAL NAME 文節で指定された値を修 正する必要があります。

このステートメントに関して、次の点に注意してください。

- 入力は取らず、7 つの出力列を戻す。
- SCRATCHPAD が指定されるので、DB2 はこれを割り振り、スクラッチパッド引き 数を適切に初期化して渡す。
- NO FINAL CALL が指定される。
- 関数は、SOL の入力引き数のみに依存しないので、NOT DETERMINISTIC として指 定される。つまり、mystery 関数に依存し、実行ごとに内容が異なると想定していま す。
- DISALLOW PARALLELISM は表関数には必須である。
- CARDINALITY 100 は、戻される行数の予想値で、DB2 最適化プログラムに渡され る。
- DBINFO は使用されず、関数を参照する特定のステートメントに必要な列のみを戻す 最適化はインプリメントされません。
- · NOT NULL CALL が指定されるので、入力 SQL 引き数のどれかがヌルの場合、こ の UDF は呼び出されない。また、この条件を調べる必要はありません。

# 例: LOB ロケーターを使用する関数

この UDF は、入力 LOB にロケーターを取り、この入力 LOB のサブセットである別 の LOB にロケーターを戻します。 2 番目の入力値として一定の基準が渡され、それに より正確に入力 LOB を分ける方法を UDF に伝えます。

```
#include <stdlib.h>
#include <string.h>
#include <stdio.h>
#include <sql.h>
#include <sqlca.h>
#include <sqlda.h>
#include <sqludf.h>
#include "util.h"
void SQL_API_FN lob_subsetter(
         udf_locator * lob_input, /* locator of LOB value to carve up */
          char * criteria, /* criteria for carving */
          udf locator * lob output, /* locator of result LOB value */sqlint16 * inp nul,
         sqlint16 * cri nul,
         sqlint16 * out nul,
         char * sqlstate,
         char \rightarrow frame.char * specname,
         char \rightarrow msqrt ) {
      /* local vars */short j; /* local indexing var */int rc; /* return code variable for API calls */
      sqlint32 input len; /* receiver for input LOB length */
      sqlint32 input pos; /* current position for scanning input LOB */
      char lob buf[100]; /* data buffer */
      sqlint32 input rec; /* number of bytes read by sqludf substr */
       sqlint32 output rec; /* number of bytes written by sqludf append */
       /*---------------------------------------------
       * UDF Program Logic Starts Here
        *---------------------------------------------
       * What we do is create an output handle, and then
        * loop over the input, 100 bytes at a time.
       * Depending on the "criteria" passed in, we may decide
       * to append the 100 byte input lob segment to the output, or not.
        * - - - - - - - - - - - - - -* Create the output locator, right in the return buffer.
       */
```
rc = sqludf\_create\_locator(SQL\_TYP\_CLOB, &lob\_output);

```
/* Error and exit if unable to create locator */
      if (rc) {
         memcpy (sqlstate, "38901", 5);
         /* special sqlstate for this condition */goto exit;
      }
      /* Find out the size of the input LOB value */rc = sqludf length(lob input, &input len) ;
      /* Error and exit if unable to find out length */if (rc) {
         memcpy (sqlstate, "38902", 5);
         /* special sqlstate for this condition */goto exit;
       }
      /* Loop to read next 100 bytes, and append to result if it meets
       * the criteria.
       */
      for (input pos = 0; (input pos < input len); input pos += 100) {
        /* Read the next 100 (or less) bytes of the input LOB value */rc = sqludf substr(lob input, input pos, 100,
                           (unsigned char \star) lob buf, &input rec) ;
        /* Error and exit if unable to read the segment */if (rc) {
           memcpy (sqlstate, "38903", 5);
           /* special sqlstate for this condition */goto exit;
         }
        /* apply the criteria for appending this segment to result
         * if (...predicate involving buffer and criteria...) {
         * The condition for retaining the segment is TRUE...
         * Write that buffer segment which was last read in
         */
        rc = sqludf append(lob output,
                   (unsigned char *) lob buf, input rec, &output rec) ;
        /* Error and exit if unable to read the 100 byte segment */if (rc) {
           memcpy (sqlstate, "38904", 5);
           /* special sqlstate for this condition */goto exit;
        }
        /* } end if criteria for inclusion met */} /* end of for loop, processing 100-byte chunks of input LOB
        * if we fall out of for loop, we are successful, and done.
*/
  *out nul = 0;
exit: \sqrt{*} used for errors, which will override null-ness of output. */
  return;
この UDF コードでは、次のことに注意してください。
• sqludf create locator() 呼び出しで使用されるタイプ SQL TYP CLOB を定義する
  sql.h と、タイプ udf locator を定義する sqludf.h がインクルードされる。
```
}

- ・ 最初の入力引き数と 3 番目の入力引き数 (関数の出力を表す) は、 sqludf locator へのポインターとして定義される。つまり、これらの入力引き数は CREATE FUNCTION における AS LOCATOR の指定を表します。
- CREATE FUNCTION ステートメントで NOT NULL CALL が指定されているので、 UDF はいずれの入力引き数についてもヌルであるかどうかのテストは行わない。
- エラーが発生した場合、 UDF は sglstate を 38xxx に設定して終了する。これは、 UDF を参照しているステートメントの実行を停止するのに十分です。選択する実際 の 38xxx SOLSTATE 値は DB2 にとって重要ではなく、使用する UDF で例外条件 が生じた場合にそれを区別する役目を果たします。
- 包含基準には何も指定されていない。この場合には、何らかの仕方でこの特定のバッ ファー内容がテストを通るかどうかを判別し、最後のバッファーが部分バッファーで あるかどうかを示すよう想定されています。
- 追加されるデータの長さとして input rec 変数を使用することにより、 UDF は部 分バッファー条件に対応します。
- 以下に、この UDF に対する CREATE FUNCTION ステートメントを示します。

CREATE FUNCTION carve (CLOB (50M), VARCHAR (255) ) RETURNS CLOB(50M) NOT NULL CALL NOT FENCED DETERMINISTIC NO SOL NO EXTERNAL ACTION LANGUAGE C PARAMETER STYLE DB2SOL EXTERNAL NAME '/u/wilfred/udfs/lobudfs!lob subsetter';

(上のステートメントは、この UDF の AIX バージョン向けです。その他のプラットフ ォームの場合は、EXTERNAL NAME 文節で指定された値を修正する必要があります。)

このステートメントに関して、次の点に注意してください。

- NOT NULL CALL が指定されるので、入力 SQL 引き数のどれかがヌルの場合、こ の UDF は呼び出されない。また、この条件を調べる必要はありません。
- 関数は NOT FENCED に定義される。 API は NOT FENCED でのみ動作すること を思い出してください。 NOT FENCED は、定義者がデータベース上で CREATE NOT FENCED 権限を持っている必要があることを意味します(これは、 DBADM 権限によって暗黙的に指定されます)。
- この関数は DETERMINISTIC として指定される。これは、特定の入力 CLOB と特定 の一連の基準について、結果は常に同じであることを意味します。

以上の結果、次のステートメントを正常に実行することができます。
```
UPDATE tablex
  SET col a = 99.
        col b = \text{curve } (\text{Inv } \text{clob}, \dots \text{criterion...})WHERE tablex key = :hv key;
```
この UDF を使用すると、ホスト変数 :hv clob によって表される CLOB 値をサブセッ ト化し、ホスト変数 :hv\_key によって表される行を更新できます。

この更新例では、:hv clob をアプリケーション内で CLOB LOCATOR として定義する ことができます。 "carve" UDF に渡されるのは、このロケーターではありません。 :hv\_clob は、ステートメントを実行している DB2 中心エージェントに「バインド」さ れている場合、 CLOB としてのみ認識されます。これが UDF に渡されると、DB2 は その値の新しいロケーターを生成します。 CLOB とロケーターの間でのこの変換の繰 り返しは、資源を消費するものではありません。これには、余分のメモリー・コピーや 入出力は関係しません。

## 例: BASIC でのカウンター OLE オートメーション UDF

次の例では、Microsoft Visual BASIC を使用してカウンター・クラスをインプリメント します。 カウンター・クラスにはインスタンス変数 nbr0fInvoke があり、呼び出しの 数を記録します。 このクラスのコンストラクターはその数を 0 に初期化します。増分 メソッドは nbr0fInvoke を 1 ずつ増分し、現在の状態を戻します。

```
Description="Example in SQL Reference"
Name="bert"
Class=bcounter; bcounter.cls
ExeName32="bert app.exe"
```

```
VERSION 1.0 CLASS
BFGIN
 SingleUse = -1 'True
FND.
Attribute VB Name = "bcounter"
Attribute VB Creatable = True
Attribute VB Exposed = True
Option Explicit
Dim nbrOfInvoke As Long
```
Public Sub increment (output As Long, output ind As Integer, sqlstate As String, fname As String, fspecname As String, msg As String, scratchpad() As Byte, \_ calltype As Long)

```
nbr0fInvoke = nbr0fInvoke + 1
```
End Sub Private Sub Class Initialize()  $nbr0fInvoke = 0$ Fnd Sub Private Sub Class Terminate() Fnd Sub

bcounter クラスは OLE オートメーション・オブジェクトとしてインプリメントされ、 progId bert.bcounter の下で登録されています。オートメーション・サーバーは、プロ セス内サーバーまたはローカル・サーバーとしてコンパイルできます。これは DB2 に 対して透過です。次の CREATE FUNCTION ステートメントは、 UDF bcounter を increment メソッドに外部インプリメンテーションとして登録します。

CREATE FUNCTION bcounter () RETURNS integer EXTERNAL NAME 'bert.bcounter!increment' LANGUAGE OLE FENCED SCRATCHPAD FINAL CALL NOT DETERMINISTIC NULL CALL PARAMETER STYLE DB2SQL NO SOL NO EXTERNAL ACTION DISALLOW PARALLEL;

以下の照会を実行するとします。

SELECT INT1, BCOUNTER() AS COUNT, INT1/BCOUNTER() AS DIV FROM TEST

結果は、前の例とまったく同じです。

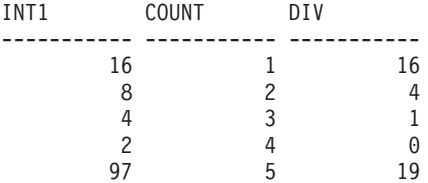

5 record(s) selected.

## 例: C++ でのカウンター OLE オートメーション UDF

次の例は、前に挙げた BASIC のカウンター・クラスを C++ でインプリメントしま す。ここでは、コードの一部分のみを示します。サンプル全体のリスト は、/sqllib/samples/ole ディレクトリーにあります。

増分メソッドは、カウンター・インターフェースの記述の一部として、オブジェクト記 述言語で記述されます。

```
interface ICounter : IDispatch
    \{\cdotsHRESULT increment([out] long
                                   *out.
                       [out] short
                                   *outnull.
                       [out] BSTR
                                   *sqlstate,
                       [in] BSTR
                                   *fname,
                       [in] BSTR
                                   *fspecname,
                       [out] BSTR
                                   *msgtext,
                       [in, out] SAFEARRAY (unsigned char) *spad,
                       [in] long
                                   *calltype);
       \ddots\}C++ での COM CCounter クラス定義には、 nbr0fInvoke と同様に increment メソッ
ドの宣言が含まれます。
    class FAR CCounter : public ICounter
    \{STDMETHODIMP CCounter::increment(long
                                               *out.
                                        short
                                               *outnull,
                                        BSTR
                                               *sqlstate,
                                        RSTR
                                               *fname,
                                        BSTR
                                               *fspecname,
                                               *msgtext,
                                        BSTR
                                        SAFEARRAY **spad,
                                        long *calltype);
           long nbr0fInvoke;
           \ddots\}:
このメソッドの C++ インプリメンテーションは、BASIC コードと似ています。
    STDMETHODIMP CCounter::increment(long
                                        *out.
                                 short
                                       *outnull,
                                 BSTR
                                        *sqlstate,
                                 BSTR
                                        *fname,
                                        *fspecname,
                                 BSTR
                                        *msgtext,
                                 BSTR
                                 SAFEARRAY **spad,
                                 long *calltype)\{nbr0fInvoke = nbr0fInvoke + 1;*out = nbr0fInvoke;return NOERROR;
    \};
上の例では、sqlstate と msgtext は、タイプ BSTR* の [out] パラメーターです。つ
まり、DB2 はヌルへのポインターをこの UDF に渡します。これらのパラメーターの値
を戻すのに、 UDF はストリングを割り振ってそれを DB2 に戻し (たとえば、
```
\*sqlstate = SysAllocString (L"01H00") とする)、 DB2 はメモリーを解放します。パ

ラメーター fname および fspecname は、[in] パラメーターです。 DB2 は、メモリー を割り振り、その中に UDF によって読み取られる値を渡し、それからそのメモリーを 解放します。

クラス CCounter のクラス factory はカウンター・オブジェクトを作成します。クラス factory は、単独使用または複数使用のオブジェクトとして登録できます(この例では 示されません)。

STDMETHODIMP CCounterCF::CreateInstance(IUnknown FAR\* punkOuter, REFIID riid. void FAR\* FAR\* ppv)  $\{$ CCounter \*pObj;

```
\ddots// create a new counter object
  pObj = new CCounter;
         \ddotsc\};
```
CCounter クラスは、ローカル・サーバーとしてインプリメントされ、 progId bert.ccounter の下に登録されます。次の CREATE FUNCTION ステートメントは、 UDF ccounter を外部インプリメンテーションとして increment メソッドに登録します。

```
CREATE FUNCTION ccounter () RETURNS integer
  EXTERNAL NAME 'bert.ccounter!increment'
  LANGUAGE OLE
  FENCED
 SCRATCHPAD
 FINAL CALL
 NOT DETERMINISTIC
 NULL CALL
 PARAMETER STYLE DB2SQL
 NO SOL
 NO EXTERNAL ACTION
 DISALLOW PARALLEL;
```
次の照会を処理している間、 DB2 はクラス CCounter の 2 つの異なるインスタンスを 作成します。 照会で UDF を参照するごとに 1 つのインスタンスが作成されます。 ccounter UDF 登録で scratchpad オプションが指定されているので、この 2 つのイン スタンスは照会全体で再利用できます。

SELECT INT1, CCOUNTER() AS COUNT, INT1/CCOUNTER() AS DIV FROM TEST

結果は、前の例とまったく同じです。

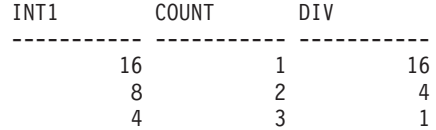

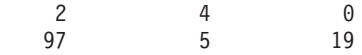

 $5$  record(s) selected.

### 例: BASIC でのメール OLE オートメーション表関数

次の例は、Microsoft Visual BASIC を使用してクラスをインプリメントします。このク ラスには、メッセージ・ヘッダー情報とメッセージの部分メッセージ・テキストを Microsoft Exchange で取得するパブリック・メソッド・リストがあります。 このメソッ ドのインプリメンテーションは、 MAPI (メッセージング API) に対する OLE オート メーション・インターフェースを提供する OLE メッセージ交換を利用します。

```
Description="Mail OLE Automation Table Function"
Module=MainModule: MainModule.bas
Class=Header; Header.cls
ExeName32="tfmapi.dll"
Name="TFMAIL"
VERSION 1.0 CLASS
BEGIN
 MultiUse = -1 'True
FND
Attribute VB Name = "Header"
Attribute VB Creatable = True
Attribute VB Exposed = True
Option Explicit
Dim MySession As Object
Dim MyMsgColl As Object
Dim MyMsg As Object
Dim CurrentSender As Object
Dim name As Variant
Const SQL TF OPEN = -1Const SQL TF CLOSE = 1Const SQL TF FETCH = 0
Public Sub List(timereceived As Date, subject As String, size As Long,
                text As String, indl As Integer, ind2 As Integer,
                ind3 As Integer, ind4 As Integer, sqlstate As String, _
                fname As String, fspecname As String, msg As String, _
                scratchpad() As Byte, calltype As Long)
    If (calltype = SQL TF OPEN) Then
       Set MySession = CreateObject("MAPI.Session")
      MySession. Logon ProfileName:="Profile1"
      Set MyMsgColl = MySession. Inbox. Messages
       Set MyMsg = MyMsgColl.GetFirst
```

```
ElseIf (calltype = SQL TF CLOSE) Then
       MySession.Logoff
       Set MySession = Nothing
    Flse
      If (MyMsg Is Nothing) Then
         sqlstate = "02000"Else
         timereceived = MyMsg.timereceived
         subject = Left(MyMsg.subject, 15)size = MyMsg.sizetext = Left(MyMsq.text, 30)Set MyMsg = MyMsgColl.GetNext
      End If
    End If
End Sub
```
表関数 OPEN を呼び出すと、CreateObject ステートメントがメール・セッションを作 成し、 logon メソッドがメール・システムにログオンします (ユーザー名とパスワード の発行は省略されます)。メール・インボックスのメッセージ収集により、最初のメッセ ージが取得されます。 FETCH 呼び出しがあると、メッセージ・ヘッダー情報と、現在 のメッセージの最初の 30 文字が、表関数出力パラメーターに割り当てられます。メッ セージが残っていない場合は、SOLSTATE 02000 が戻されます。 CLOSE 呼び出しが あると、この例はログオフしてセッション・オブジェクトを何もない状態に設定しま す。これにより、前の参照オブジェクトに関連したシステムおよびメモリー・リソース は、他の変数からオブジェクトが参照されない場合に解放されます。

以下に、この UDF に対する CREATE FUNCTION ステートメントを示します。

CREATE FUNCTION MAIL() RETURNS TABLE (TIMERECIEVED DATE, SUBJECT VARCHAR(15), SIZE INTEGER. TEXT VARCHAR(30)) EXTERNAL NAME 'tfmail.header!list' LANGUAGE OLE PARAMETER STYLE DB2SQL NOT DETERMINISTIC FENCED NULL CALL SCRATCHPAD FINAL CALL NO SOL EXTERNAL ACTION DISALLOW PARALLEL;

照会の例を次に示します。

SELECT \* FROM TABLE (MAIL()) AS M

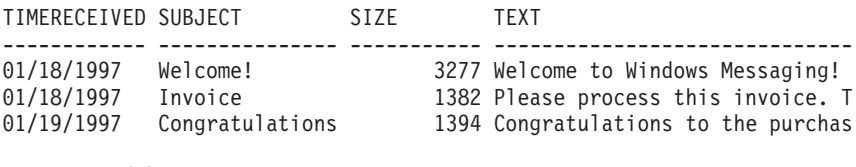

3 record(s) selected.

## **UDF のデバッグ**

UDF は、データベースに損傷を与える恐れのない環境でデバッグすることが大切です。 UDF が正しいという確信が得られるまで、テスト・データベース・インスタンスでテス トする必要があります。このことは、FENCED や NOT FENCED UDF にもあてはまり ます。これらのタイプはいずれも、正しく作成されていないと DB2 を誤動作させる可 能性があるからです。 UDF を FENCED として定義したほうが、 NOT FENCED とし て定義するよりも保全性の維持や機密漏れからの保護が得られますが、確実な保証はあ りません。いずれにせよ、十分な検討やテストを重ねることを含め、ふさわしい仕方で コーディングすることが必要になります。

DB2 は、ストレージを誤って修正する特定の限られたタイプの処置があるかを検査しま す(たとえば、 UDF が、多すぎる文字をスクラッチパッドや結果のバッファーに移動 する場合)。この場合、そうした誤動作が検出されると DB2 はエラー SOLCODE -450 (SQLSTATE 39501) を戻します。また DB2 は、UDF が異常終了して SQLCODE -430 (SQLSTATE 38503) を戻したり、ユーザーが UDF を中断して SQLCODE -431 (SOLSTATE 38504) を戻したりする場合に、秩序正しく終了するように設計されていま す。

FENCED UDF を選択している場合であっても、戻り値バッファーを何回も上書きする ことは、 UDF と DB2 を異常終了させる原因になり得ます。バイトを戻り値バッファ ーに移動させる UDF を設計、コーディング、検討する際には十分な注意を払ってくだ さい。たとえば、移動前に移動の必要があるバイト数を計算する UDF を作成する場合 には、特に注意してください。 C では、この役割を果たす関数として memcpy が使用 されるのが一般的です。バイトを戻り値バッファーに移動させる UDF の場合には、境 界ケース (余分な short 値や long 値) を綿密に調べてください。

セキュリティーとデータベースの保全性にとって、 UDF を DB2 に対していったんデ バッグして定義してしまえば、 UDF の本体を保護することが大切です。これは特に、 UDF が NOT FENCED として定義されている場合に重要です。誰かが (自分自身を含 む) 不慮または故意に、デバッグされていないコードを使って使用可能な UDF を上書 きすると、 UDF はデータベースが非分離の場合に、そのデータベースを破棄するか、 あるいはデータベースを安全に保護できないと考えられます。

残念ながら、ソース・レベルのデバッガーを UDF で簡単に実行する方法はありませ ん。それにはいくつかの理由があります。

- UDF がストレージにあって利用可能な場合に、デバッガーを一度に開始するタイミ ングが難しい。
- UDF は特殊ユーザー ID を使ったデータベース処理で実行されるため、ユーザーが この処理に接続できない。

UDF は、通常は stdout が意味を持たないバックグラウンド処理で実行されるため、 printf() などの有効なデバッグ・ツールは UDF のデバッグには役立たないことに注意 してください。 printf() を使用する代わりに、UDF にファイル出力論理を備えたり、 デバッグする目的で表示データおよび制御情報をファイルに書き込むことができます。

UDF をデバッグするその他の技法は、ドライバーのプログラムを記述して UDF をデー タベース環境の外側に呼び出す方法です。この技法を使うと、欄外に書いたか誤った全 種類の入力引き数を使って UDF を呼び出し、それを不正に実行させることができま す。この環境では、 printf() またはソース・レベルのデバッガーを使用することは問 題ではありません。

# 第16章 活動状態の DBMS でのトリガーの使用

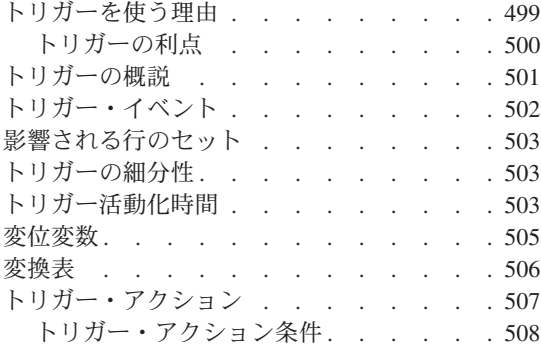

トリガー SOL ステートメント . . . . 508 SQL トリガー・ステートメント内の関数 509 トリガーのカスケード . . . . . . . . 510 参照制約との対話. . . . . . . . . 510 複数トリガーの順序付け . . . . . . 510 トリガー、制約、UDT、UDF、および LOB 間の協調. . . . . . . . . . . . 511 情報の抽出 . . . . . . . . . . 512 表における操作の妨害 . . . . . . 512 業務規則の定義 . . . . . . . . . 513 アクションの定義. . . . . . . . . 513

## トリガーを使う理由

データベース・マネージャーを非活動状態のシステムから活動状態のシステムに変える には、トリガー関数で表される機能を使用してください。トリガー は、特定の基本表に 対する更新操作によって活動化される、または起動される 一連のアクションを定義しま す。これらのアクションは、データベースに他の変更を行ったり、 DB2 の外で操作を 実行したり(たとえば、電子メールを送ったり、ファイルにレコードを書き込む)、更新 操作を妨害する例外を起こしたりすることがあります。

トリガーを使用すると、業務規則などの一般的な保全形式をサポートすることができま す。たとえば、カスタマーの要求以上の注文を断りたい業務があるとします。この制約 は、トリガーを使って実施することができます。トリガーは一般に、過渡的な 業務規則 を収集する強力な機構です。 過渡的な業務規則は、さまざまな状態のデータを含む規則 です。

たとえば、給料は 10% 以上増やせないと仮定します。この規則を検査するには、増え る前と後の給料の額を比較しなければなりません。データの複数の状態が関係していな い規則では、検査と参照保全に関する制約がより適していることがあります (詳細につ いては、SOL 解説書 を参照してください)。検査および参照に関する制約は、その宣言 のセマンティクスのため、過渡的でない制約として使用することをお勧めします。

また、要約データを自動的に更新するタスクなどに対してトリガーを使うこともできま す。トリガーは、そのようなアクションをデータベースの一部として保持したり、それ らが自動的に行われることを確認することにより、データベースの保全性を高めます。 たとえば、ある会社で雇用されている従業員数を自動的に追跡したいとします。

Tables: EMPLOYEE (as in Sample Tables) COMPANY STATS (NBEMP, NBPRODUCT, REVENUE) <span id="page-513-0"></span>次の 2 つのトリガーを定義できます。

• 新しい人が雇われるたびに、すなわち新しい行が表 EMPLOYEE に挿入されるたびに 従業員数を増分するトリガー。

CREATE TRIGGER NEW HIRED AFTER INSERT ON EMPLOYEE FOR EACH ROW MODE DB2SOL UPDATE COMPANY STATS SET NBEMP = NBEMP + 1

・ 従業員が会社を辞めるたびに、すなわち 1 つの行が表 EMPLOYEE から削除される たびに従業員数を減少するトリガー。

CREATE TRIGGER FORMER EMP AFTER DELETE ON EMPLOYEE FOR EACH ROW MODE DB2SOL UPDATE COMPANY STATS SET NBEMP = NBEMP - 1

具体的には、以下の目的でトリガーを使用できます。

- SIGNAL SQLSTATE SQL ステートメントおよび組み込み RAISE ERROR 関数を使 って入力データの妥当性を検査する。または、無効なデータが発見された場合にエラ 一の発生を示す SOLSTATE を戻す UDF を呼び出す。 過渡的でないデータの妥当性 検査は、通常は検査および参照に関する制約により正しく処理されます。対照的に、 トリガーは過渡的なデータの妥当性検査、すなわち更新操作の前と後の値を比較する 必要がある妥当性検査に適しています。
- 新しく挿入された行に対して値を自動的に生成する (これは代理関数 として知られて いる)。つまり、その行の別の値や他表の値に基づく可能性のあるユーザー定義のデフ ォルトをインプリメントすることです。
- 相互参照の目的で他表からの読み取りを行う。
- 監査証跡の目的で他表への書き込みを行う。
- 警告 をサポートする (たとえば雷子メールのメッセージを介して)。

#### トリガーの利点

データベース・マネージャーでトリガーを使用すると、次のような結果が得られます。

• 迅速なアプリケーション開発

トリガーはリレーショナル・データベースに保管されるので、トリガーにより実行さ れるアクションは各アプリケーションごとにコーディングする必要はありません。

• 業務規則のグローバルな実施

トリガーは一度定義するだけで、表を変更する任意のアプリケーションに対して使用 することができます。

• 簡単な保守

営業方針の変更時には、各アプリケーション・プログラムを変更する代わりにそれに 対応するトリガーだけを変更する必要があります。

## <span id="page-514-0"></span>トリガーの概説

トリガーを作成したら、それを表と関連付けます。この表は、トリガーの対象表 と呼ば れます。更新操作 という用語は、対象表の状態に対する何らかの変更を意味します。更 新操作は、以下のいずれかによって開始されます。

- INSERT ステートメント
- UPDATE ステートメント、または UPDATE を実行する参照制約
- DELETE ステートメント、または DELETE を実行する参照制約

各トリガーをこれら 3 つのタイプの更新操作の 1 つと関連付ける必要があります。こ の関連付けは、その特定のトリガーのトリガー・イベント と呼ばれます。

さらに、トリガー・イベントが発生する際にトリガーによって実行されるトリガー・ア クション というアクションを定義する必要もあります。 トリガー・アクションは 1 つ または複数の SOL ステートメントから構成され、データベース・マネージャーがトリ ガー・イベントを実行する前または後に実行されます。トリガー・イベントが発生する と、データベース・マネージャーは対象表の中から更新操作の影響を受ける一連の行を 判別して、トリガーを実行します。

トリガーを作成する際には、以下のような属性および振る舞いを宣言します。

- トリガーの名前
- 対象表の名前
- トリガー活動化時間 (更新操作実行の BEFORE または AFTER)
- トリガー・イベント (INSERT、DELETE、または UPDATE)
- 以前の値の変位変数 (存在する場合)
- 新しい値の変位変数 (存在する場合)
- 以前の値の変換表 (存在する場合)
- 新しい値の変換表 (存在する場合)
- 細分性 (FOR EACH STATEMENT または FOR EACH ROW)
- トリガーのトリガー・アクション (トリガー・アクション条件とトリガー SOL ステ ートメントを含む)
- トリガー・イベントが UPDATE の場合、トリガーのトリガー・イベントに対するト リガー列リスト。またその他に、トリガー列リストが明示か暗黙かの指示。
- トリガー作成タイム・スタンプ
- 現行関数パス

CREATE TRIGGER ステートメントの詳細については、 SOL 解説書 を参照してくださ  $V_{\lambda_{\alpha}}$ 

## <span id="page-515-0"></span>トリガー・イベント

トリガーはどれもあるイベントと関連しています。トリガーは、それに対応するイベン トがデータベースで発生すると活動化されます。このトリガー・イベントは、特定のイ ベント、すなわち UPDATE、INSERT、または DELETE (参照を制約するアクションに より生じる操作を含む) が対象表で実行される際に発生します。以下に例を示します。

CREATE TRIGGER NEW HIRE AFTER INSERT ON EMPLOYEE FOR EACH ROW MODE DB2SQL UPDATE COMPANY STATS SET NBEMP = NBEMP + 1

上のステートメントは、挿入操作が表 employee で行われる際に活動化されるトリガー new hire を定義します。

どのトリガー・イベントも (したがってどのトリガーも)、1つだけの対象表と1つだ けの更新操作に関連付けることができます。以下のような更新操作があります。

#### 挿入操作

挿入操作は INSERT ステートメントによってのみ行われます。したがって、 LOAD コマンドなどの INSERT を使わないユーティリティーを用いてデータ をロードすると、トリガーは活動化されません。

#### 更新操作

更新操作は、UPDATE ステートメントか、 ON DELETE SET NULL の参照 を制約する規則の結果として行われます。

#### 削除操作

削除操作は、DELETE ステートメントか、 ON DELETE CASCADE の参照を 制約する規則の結果として行われます。

トリガー・イベントが更新操作である場合、そのイベントは対象表の特定の列と関連さ せることができます。この場合のトリガーは、更新操作が特定の列のどれかを更新しよ うとする場合に限り活動化されます。これにより、トリガーを活動化するイベントをさ らに細分化することができます。たとえば、次のトリガー REORDER は、更新操作を表 PARTS の列 ON HAND か MAX STOCKED で実行する場合に限り活動化します。

CREATE TRIGGER REORDER AFTER UPDATE OF ON HAND, MAX STOCKED ON PARTS REFERENCING NEW AS N ROW FOR EACH ROW MODE DB2SQL WHEN  $(N_ROW.0N_HAND < 0.10 * N_ROW.MAX_STOCKED)$ **BEGIN ATOMIC** VALUES (ISSUE SHIP REQUEST (N ROW. MAX STOCKED -N ROW.ON HAND, N ROW.PARTNO));

**END** 

## <span id="page-516-0"></span>影響される行のセット

トリガー・イベントは、その SOL 操作により影響される対象表内の 1 セットの行を定 義します。たとえば、次の UPDATE ステートメントを parts 表で実行するとします。

**UPDATE PARTS** 

SET ON HAND = ON HAND +  $100$ WHERE PART NO > 15000

関連したトリガーに影響された 1 セットの行には、 part no が 15 000 を超える parts 表の行がすべて含まれます。

## トリガーの細分性

トリガーは、活動化されると次のような細分性に従って実行されます。

#### **FOR EACH ROW**

影響される行の数と同じ回数だけ実行されます。

#### **FOR EACH STATEMENT**

トリガー・イベントに対して一度だけ実行されます。

影響される行が空の場合(すなわち、 WHERE 文節が行を限定しなかった探索済み UPDATE または DELETE の場合)、 FOR EACH ROW トリガーは実行されません。た だし、FOR EACH STATEMENT トリガーはやはり一度実行されます。

たとえば、FOR EACH ROW を使って従業員数の計算を保持することができます。

CREATE TRIGGER NEW HIRED AFTER INSERT ON EMPLOYEE FOR EACH ROW MODE DB2SQL UPDATE COMPANY STATS SET NBEMP = NBEMP + 1

FOR EACH STATEMENT の細分性を使って更新を行っても同じ結果が得られます。

CREATE TRIGGER NEW HIRED AFTER INSERT ON EMPLOYEE REFERENCING NEW TABLE AS NEWEMPS FOR EACH STATEMENT MODE DB2SQL UPDATE COMPANY STATS SET NBEMP = NBEMP + (SELECT COUNT(\*) FROM NEWEMPS)

注: FOR EACH STATEMENT の細分性は、 BEFORE トリガーにはサポートされませ ん(『トリガー活動化時間』で説明)。

## トリガー活動化時間

トリガー活動化時間 は、いつトリガーを活動化するかを指定します。すなわち、そのト リガー・イベントが実行される BEFORE (前) か AFTER (後) を指定します。たとえ ば、次のトリガーの活動化時間は employee での INSERT 操作の後 (AFTER) です。

CREATE TRIGGER NEW HIRE **AFTER INSERT ON EMPLOYEE** FOR EACH ROW MODE DB2SOL UPDATE COMPANY STATS SET NBEMP = NBEMP + 1

活動化時間が BEFORE の場合、トリガー・アクションは、トリガー・イベントが実行 される前に影響される行のそれぞれに対して活動化されます。 BEFORE トリガーは、 FOR EACH ROW の細分性を持たなければならないことに注意してください。

活動化時間が AFTER の場合、トリガー・アクションは、影響される行のそれぞれに対 して、またはステートメントに対して、トリガーの細分性に従って活動化されます。こ れはトリガー・イベントが実行された後、またトリガー・イベントによって影響される 可能性がある制約 (参照制約のアクションも含む) すべてをデータベース・マネージャ ーが検査した後で起きます。 AFTER トリガーは、FOR EACH ROW か FOR EACH STATEMENT のどちらかの細分性を持つことができます。

トリガーの活動化時間が異なると、トリガーの目的も異なります。根本的に、BEFORE トリガーはデータベース管理システムの制約付きサブシステムに対する拡張です。した がって、通常は次のような目的で使用します。

- 入力データの検査を行う
- 新しく挿入された行に対して値を自動的に生成する
- 相互参照の目的で他表からの読み取りを行う

BEFORE トリガーはトリガー・イベントがデータベースに適用される前に活動化される ので、これを使ってデータベースをさらに修正することはできません。そのため、 BEFORE トリガーを活動化した後で保全性に関する制約を検査すると、トリガー・イベ ントがその制約に違反する可能性があります。

逆に、AFTER トリガーは、特殊なイベントが起こるたびにデータベースで実行される アプリケーション論理のモジュールと見なすことができます。 AFTER トリガーは、ア プリケーションの一部として常に一定の状態でデータベースを参照します。 AFTER ト リガーは、トリガー SOL 操作により違反されることのある保全性に関する制約が検査 された後で実行されることに注意してください。したがって、このトリガーは主にアプ リケーションでも実行できる操作を行うために使用できます。以下に例を示します。

- 結果としてデータベースでの更新操作を生じる操作を行う
- データベースの外側で、警告のサポートなどのアクションを行う。トリガーがロール バックされると、データベースの外側で行われるアクションはロールバックされない ことに注意してください。

BEFORE および AFTER トリガーにはさまざまな特質のものがあるため、それらのトリ ガー・アクションを定義するにはさまざまな SOL 操作が使用されます。たとえば、更 新操作は BEFORE トリガーでは実行できません。これは、トリガー・アクションにお いて保全性に関する制約が違反されないという保証がないためです。 BEFORE および AFTER トリガーで指定できる一連の SOL 操作については、 507ページの『トリガー・ アクション』で説明します。同様に、BEFORE および AFTER トリガーには、さまざま な細分性がサポートされています。たとえば、FOR EACH STATEMENT は BEFORE トリガーでは実行できません。これは、トリガー・アクションによる制約の違反がな く、それゆえにその操作が順々に失敗するということがないと保証できないためです。

## <span id="page-518-0"></span>変位変数

FOR EACH ROW トリガーを実行する際に、影響される一連の行内の行の列の値で、ト リガーで現在実行されている値を参照する必要があります。データベース内の表 (主題 表を含む)の列を参照するには、正規の SELECT ステートメントを使用できることに注 意してください。 FOR EACH ROW トリガーは現在実行中の行の列を、 CREATE TRIGGER ステートメントの REFERENCING 文節で指定できる 2 つの変位変数を使っ て参照します。変位変数には、相関名とともに OLD および NEW として指定される 2 種類があります。この分類には次のようなセマンティクスがあります。

#### OLD 相関名

行の元の状態 (つまりトリガー・アクションがデータベースに適用される前の 状態)を収集する相関名を指定します。

#### NFW 相関名

トリガー・アクションがデータベースに適用される際に、データベースの行を 更新するために使用される (または使用された) 値を収集する相関名を指定し ます。

次の例を考えてください。

```
CREATE TRIGGER REORDER
 AFTER UPDATE OF ON HAND, MAX STOCKED ON PARTS
  REFERENCING NEW AS N ROW
  FOR EACH ROW MODE DB2SOL
  WHEN (N ROW.ON HAND < 0.10 \times N ROW.MAX STOCKED
  AND N ROW. ORDER PENDING = 'N')
  BEGIN ATOMIC
    VALUES (ISSUE SHIP REQUEST (N ROW. MAX STOCKED -
                               N ROW.ON HAND,
                               N ROW.PARTNO));
    UPDATE PARTS SET PARTS.ORDER PENDING = 'Y'
    WHERE PARTS. PARTNO = N ROW. PARTNO;
  END
```
上で説明した変位変数の OLD および NEW の定義により、すべての変位変数がすべて のトリガーに対して定義できるわけではないことが分かります。変位変数は、次のよう なトリガー・イベントの種類に基づいて定義することができます。

#### **UPDATE**

UPDATE トリガーは、OLD と NEW の両方の変位変数を参照できます。

#### **INSERT**

INSERT トリガーは、NEW 変位変数のみを参照できます。これは INSERT 操

作の活動化の前に、影響される行がデータベースに存在しないためです。すな わち、トリガー・アクションがデータベースに適用される前の古い値を定義す る行の元の状態がありません。

#### <span id="page-519-0"></span>**DELETE**

DELETE トリガーは OLD 変位変数のみを参照できます。これは、削除操作で 指定された新しい値がないためです。

注: 変位変数は FOR EACH ROW トリガーに対してのみ指定できます。 FOR EACH STATEMENT トリガーでは変位変数を参照しても、影響される行のうち変位変数が 参照中の行を指定することはできません。

## 変換表

FOR EACH ROW と FOR EACH STATEMENT の両方のトリガーでは、影響される行 の全セットを参照しなければならないことがあります。これはたとえば、トリガー本体 が影響される行のセットを超えた集約を適用する必要がある場合に当てはまります(た とえば列の値の MAX、MIN、または AVG)。トリガーは、影響される行のセットを CREATE TRIGGER ステートメントの REFERENCING 文節で指定できる 2 つの変換 表を使って参照します。変換表には、変位変数のように OLD TABLE および NEW\_TABLE として表名 とともに指定される 2 種類があります。この 2 種類の変換 表のセマンティクスは次のとおりです。

#### OLD\_TABLE 表名

影響される行のセットの元の状態(トリガー SOL 操作がデータベースに適用 される前の状態)を収集する表の名前を指定します。

#### **NEW TABLE 表名**

トリガー・アクションがデータベースに適用される際に、データベースの行を 更新するために使用される値を収集する表の名前を指定します。

以下に例を示します。

CREATE TRIGGER REORDER AFTER UPDATE OF ON HAND, MAX STOCKED ON PARTS REFERENCING NEW TABLE AS N TABLE NEW AS N ROW FOR EACH ROW MODE DB2SQL WHEN ((SELECT AVG (ON HAND) FROM N TABLE) > 35) BEGIN ATOMIC VALUES (INFORM SUPERVISOR (N ROW.PARTNO, N ROW.MAX STOCKED, N ROW.ON HAND));

**FND** 

NEW TABLE は、FOR EACH ROW トリガーにおいても、更新された行の全セットを 常に持つことに注意してください。トリガーはそれが定義される表上で実行されると、

<span id="page-520-0"></span>NEW TABLE にはそのトリガーを活動化したステートメントから変更された行が入りま す。ただし、トリガー内のステートメントによって変更された行は入りません。これは トリガーの活動化を分離させるためです。

変換表は読み取り専用です。変換表は、トリガー・イベントに対して定義できる変位変 数の種類を定義するのと同じ、次のような規則で定義できます。

#### **UPDATE**

UPDATE トリガーは、 OLD TABLE と NEW TABLE の両方の変換表を参照できま す。

#### **INSERT**

INSERT トリガーは、NEW TABLE 変換表のみを参照できます。これは、INSERT 操作の活動化の前に、影響される行がデータベースに存在しないためです。す なわち、トリガー・アクションがデータベースに滴用される前の古い値を定義 している行の元の状態がありません。

#### **DELETE**

DELETE トリガーは、OLD 変換表のみを参照できます。これは、削除操作で 指定された新しい値がないためです。

注: 変換表が AFTER トリガーの FOR EACH ROW と FOR EACH STATEMENT の 両方の細分性に対して指定できることは知っておく必要があります。

OLD TABLE と NEW TABLE の表名 の効力範囲はトリガー本体です。 この効力範囲の表名 は、スキーマ内にある同一の非修飾表名 を持つ他のすべての表に優先します。 したが って、たとえば OLD TABLE や NEW TABLE の表名 が X の場合、 SELECT ステートメ ントの FROM 文節で X (すなわち非修飾の X) を参照することで、トリガー作成者の スキーマ内に X という名の表があったとしても変換表を常に参照します。 この場合、 ユーザーはスキーマ内の表 X を参照するために完全修飾名を使わなければなりませ  $\mathcal{h}$ .

## トリガー・アクション

トリガーを活動化すると、それに関連するトリガー・アクションが実行されます。すべ てのトリガーには、次のような 2 つのコンポーネントを順々に持つトリガー・アクショ ンが 1 つだけあります。

- オプションのトリガー・アクション条件 または WHEN 文節
- 一連のトリガー SOL ステートメント

トリガー・アクション条件は、トリガー・アクションが実行中の行やステートメントに 対してトリガー・ステートメントのセットが実行されるかどうかを定義します。トリガ ー・ステートメントのセットは、トリガー・イベントが発生した結果としてトリガーに よりデータベースで実行される一連のアクションを定義します。

<span id="page-521-0"></span>たとえば以下のトリガー・アクションは、 on hand 列の値が max stocked 列の値の 10% より小さい行に対してのみ、トリガー SQL ステートメントのセットが活動化され ることを指定します。 この場合、トリガー SQL ステートメントのセットが issue ship request 関数を呼び出します。

CREATE TRIGGER REORDER AFTER UPDATE OF ON HAND, MAX STOCKED ON PARTS REFERENCING NEW AS N ROW FOR EACH ROW MODE DB2SQL WHEN  $(N_ROW.ON_HAND < 0.10 * N_ROW.MAX_STOCKED)$ **BEGIN ATOMIC** VALUES (ISSUE\_SHIP\_REQUEST (N\_ROW.MAX STOCKED -N ROW.ON HAND, N ROW.PARTNO));

**END** 

## トリガー・アクション条件

507ページの『トリガー・アクション』で説明したように、トリガー・アクション条件 は、探索条件を指定するトリガー・アクションの任意指定の文節です。トリガー・アク ション内で SOL ステートメントを実行するためには、探索条件は真 と評価されなけれ ばなりません。 WHEN 文節を省略すると、トリガー・アクション内の SOL ステート メントは常に実行されます。

トリガー・アクション条件は、FOR EACH ROW トリガーの場合にはそれぞれの行に対 して一度評価され、 FOR EACH STATEMENT トリガーの場合にはステートメントに 対して一度評価されます。

さらに WHEN 文節は、トリガーに代わって活動化されるアクションを正しく調整する ために使用できるように制御されます。たとえばこの文節は、入ってくる値がある一定 の範囲の内側か外側になる場合だけトリガー・アクションが活動化されるという、デー 夕従属の規則を強調するのに役立ちます。

## トリガー SQL ステートメント

トリガー SOL ステートメントのセットは、トリガーの活動化により行われる実際の ア クションを実行します。 前に説明したように、すべての SQL 操作がすべてのトリガー に有効となるわけではありません。トリガー活動化時間が BEFORE か AFTER かによ り、異なる種類の操作がトリガー SQL ステートメントに適用されます。

トリガー SOL ステートメントのリストや、 BEFORE および AFTER トリガーの詳細 については、 SQL 解説書 を参照してください。

ほとんどの場合、トリガー SOL ステートメントが負の戻りコードを戻すと、トリガー SQL ステートメントはトリガーおよび参照を制約するすべてのアクションとともにロー ルバックされ、その結果エラー SOLCODE -723 (SOLSTATE 09000) が戻されます。そ の失敗したトリガー SOL ステートメントからは、トリガー名 SOLCODE、

<span id="page-522-0"></span>SOLSTATE、およびトークンの大部分が戻されます。トリガーの実行中に発生し、作業 単位全体を否定またはロールバックするエラー条件は、 SQLCODE -723 (SQLSTATE 09000) では戻されません。

## SQL トリガー・ステートメント内の関数

ユーザー定義関数 (UDF) を含む関数は、トリガー SOL ステートメント内で呼び出され ます。次の例を考えます。

CREATE TRIGGER REORDER AFTER UPDATE OF ON HAND, MAX STOCKED ON PARTS REFERENCING NEW AS N ROW FOR EACH ROW MODE DB2SQL WHEN (N ROW.ON HAND <  $0.10 \times N$  ROW.MAX STOCKED) BEGIN ATOMIC VALUES (ISSUE SHIP REQUEST (N ROW.MAX STOCKED - N ROW.ON HAND, N ROW.PARTNO));

END

 $\overline{1}$ 

 $\overline{\phantom{a}}$  $\overline{1}$ 

トリガー SOL ステートメントが非修飾の関数名を持つ関数呼び出しを含む場合、その 関数呼び出しはトリガー作成時の関数パスに基づいて変換されます。関数の変換に関す る詳細については、 SOL 解説書 を参照してください。

UDF は、SOL、Java、C または C++ プログラミング言語で定義されます。 UDF は論 理フローの制御、エラー処理とリカバリー、システムおよびライブラリー関数へのアク セスを可能にします。 (UDF については、409ページの『第15章 ユーザー定義関数 (UDF) とメソッドの作成』で説明しています。) この機能を使うと、トリガー・アクシ ョンはトリガーが活動化された際に SOL 以外のタイプの操作を実行することができま す。たとえばこのような UDF は、電子メールのメッセージを送信し、それにより警告 機構として作用することができます。メッセージなどの外部アクションはコミット制御 下にはなく、他のトリガー・アクションの成否に関係なく実行されます。

また関数はエラーが発生した結果、トリガー SQL ステートメントが失敗したことを示 す SOLSTATE を戻すことがあります。これは、ユーザー定義の制約を実行する 1 つの 方法です。 (SIGNAL SQLSTATE ステートメントを使用する方法もあります。)複雑な ユーザー定義の制約を検査する手段としてトリガーを使用するために、 RAISE ERROR 組 み込み関数をトリガー SQL ステートメントで使用することができます。この関数は、 ユーザー定義の SOLSTATE (SOLCODE -438) をアプリケーションに戻すことができま す。この関数の呼び出しと使用に関する詳細は、 SOL 解説書 を参照してください。

たとえば、EMPLOYEE 表の HIREDATE 列に関連する次のような規則を考えてくださ い。この場合の HIREDATE は、従業員が作業を始める日付です。

- · HIREDATE は、挿入日かそれ以降の日付でなければならない。
- HIREDATE は、挿入日から 1 年以上経過した日付となることはあり得ない。
- HIREDATE が挿入日から 6 ~ 12 か月経過している場合は、 send note を呼び出 す UDF を使って管理者に知らせる。

<span id="page-523-0"></span>以下のトリガーは、このような規則をすべて INSERT で処理します。

CREATE TRIGGER CHECK HIREDATE NO CASCADE BEFORE INSERT ON EMPLOYEE REFERENCING NEW AS NEW EMP FOR EACH ROW MODE DB2SOL **BEGIN ATOMIC VALUES CASE** WHEN NEW EMP.HIREDATE < CURRENT DATE THEN RAISE ERROR('85001', 'HIREDATE has passed') WHEN NEW EMP. HIREDATE - CURRENT DATE >  $10000$ . THEN RAISE ERROR('85002', 'HIREDATE too far out') WHEN NEW EMP.HIREDATE - CURRENT DATE > 600. THEN SEND MOTE('persmgr', NEW EMP.EMPNO, 'late.txt') END; **END** 

## トリガーのカスケード

トリガー SOL ステートメントを実行すると、別の、または同じイベントのトリガーが 発生し、順々に他のトリガー(または同じトリガーの 2番目のインスタンス)を活動さ せることがあります。したがって、あるトリガーを活動化すると他の複数のトリガーの 活動化をカスケードすることができます。

サポートされているトリガー・カスケードの実行時の深度レベルは 16 です。レベル 17 のトリガーが活動化されると SOLCODE -724 (SOLSTATE 54038) が戻され、トリガ ー・ステートメントはロールバックされます。

## 参昭制約との対話

上で説明したように、トリガー・イベントは参照制約が原因で変更されることがありま す。たとえば、DEPT と EMP という 2 つの表があるとすれば、 DEPT を削除および 更新すると参照保全制約により EMP も伝搬して削除および更新され、 EMP で定義さ れた削除および更新トリガーは、DEPT で定義された参照制約の結果として活動化され ます。 EMP でのトリガーはその活動化時間にしたがって、 EMP 内の行の削除 (ON DELETE CASCADE の場合) または更新 (ON DELETE SET NULL の場合) の前 (BEFORE) か後 (AFTER) に実行されます。

## 複数トリガーの順序付け

CREATE TRIGGER ステートメントを使ってトリガーを定義すると、この作成時間はデ ータベース内にタイム・スタンプの形式で登録されます。このタイム・スタンプの値 は、同時に実行すべきトリガーが複数存在した際に、トリガーの活動化を順序付けする ために引き続き使用されます。たとえばタイム・スタンプは、同一対象表に同じイベン トと同じ活動化時間を持つトリガーが複数存在する場合に使用されます。また、トリガ ー・イベントおよびその操作により直接的または間接的に(他の参照制約により再帰的

<span id="page-524-0"></span>に)生じた参照を制約する処置により活動化された、 1 つまたは複数の AFTER トリガ ーが存在する場合にも使用されます。次の 2 つのトリガーを考えてください。

CREATE TRIGGER NEW HIRED AFTER INSERT ON EMPLOYEE FOR EACH ROW MODE DB2SOL BEGIN ATOMIC UPDATE COMPANY STATS SET NBEMP =  $NBEMP + 1$ ; END:

CREATE TRIGGER NEW HIRED DEPT AFTER INSERT ON EMPLOYEE REFERENCING NEW AS EMP FOR EACH ROW MODE DB2SQL BEGIN ATOMIC **UPDATE DEPTS** SET NBEMP =  $NBEMP + 1$ WHERE DEPT ID = EMP.DEPT ID; END;

上記のトリガーは、employee 表で INSERT 操作を実行すると活動化されます。この場 合、トリガー作成のタイム・スタンプは、上の 2 つのトリガーのうちどちらが最初に活 動化されるかを定義します。

トリガーの活動化は、タイム・スタンプ値の昇順で処理されます。したがって、データ ベースに新しく追加されたトリガーは、事前に定義されている他のすべてのトリガーの 後で実行されます。

旧トリガーは新規トリガーの前に活動化され、新規トリガーがデータベースに影響を及 ぼす変更に対して増分の加算として使用できるようにします。たとえば、トリガー T1 のトリガー SOL ステートメントが新しい行を表 T に挿入すると、 T1 の後に実行さ れるトリガー T2 のトリガー SOL ステートメントを使って、特定の値を持つ T の中 の行を更新することができます。作成時の昇順でトリガーを活動化することにより、新 規トリガーのアクションが旧トリガーすべての活性化の結果を反映するデータベースで 実行されると保証できます。

## トリガー、制約、UDT、UDF、および LOB 間の協調

以下の項では、トリガーおよび制約を利用して UDT、UDF、および LOB を使用するア プリケーション構造をモデル化する方法について説明します。トリガーを使うと、次の ことが行えます。

- そのような構造から情報を抽出し、その情報を (構造内に隠す代わりに) 表の列に明 確に保持する
- そのような構造をアプリケーション領域で管理する保全の規則を定義する
- 構造内の特定の値を受けて行う必要のある重要なアクションを示す

## <span id="page-525-0"></span>情報の抽出

ELECTRONIC MAIL 表の列 MESSAGE 内に、完全な電子メールを保管するアプリケー ションを作成できます。電子メールを操作するには、 SOL ステートメント内でその情 報が必要とされるたびに UDF を使ってメッセージ列から情報を抽出します。

照会は、情報を 1 回抽出してそれを表の列として明確に保管することはしないことに注 意してください。これが行われると、UDF が繰り返し呼び出されることがないだけでな く、抽出した情報に索引を定義できるため、照会のパフォーマンスは向上します。

トリガーを使うと、新しい電子メールがデータベースに保管されるたびにこの情報を抽 出することができます。これを行うには、ELECTRONIC MAIL 表に新しい列を追加し て BEFORE トリガーを定義し、該当する情報を次のように抽出してください。

ALTER TABLE ELECTRONIC MAIL ADD COLUMN SENDER VARCHAR (200) ADD COLUMN RECEIVER VARCHAR (200) ADD COLUMN SENT ON DATE ADD COLUMN SUBJECT VARCHAR (200) CREATE TRIGGER EXTRACT INFO NO CASCADE BEFORE INSERT ON ELECTRONIC MAIL REFERENCING NEW AS N FOR EACH ROW MODE DB2SOL BEGIN ATOMIC SET N.SENDER = SENDER(N.MESSAGE); SET N.RECEIVER = RECEIVER(N.MESSAGE); SET N.SENT ON = SENDING DATE(N.MESSAGE); SET N.SUBJECT = SUBJECT(N.MESSAGE); END

このようにして、新しい電子メールがメッセージ列に挿入されると常に、その差出人、 宛先、送信日、および主題がメッセージから抽出され、別々の列に保管されます。

### 表における操作の妨害

送信した結果未送信だったメールと戻ってきたメール (おそらく電子メールのアドレス が誤っていたため)が、電子メールの表に保管されないようにしたいと仮定します。

そのようにするには、特定の SOL INSERT ステートメントを実行しないようにする必 要があります。それには次の 2 とおりの方法があります。

• 電子メールの対象が未送信だったメール のときは必ずエラーとなる BEFORE トリガ ーを定義する。

CREATE TRIGGER BLOCK INSERT NO CASCADE BEFORE INSERT ON ELECTRONIC\_MAIL REFERENCING NEW AS N FOR EACH ROW MODE DB2SQL

WHEN  $(SUBJECT(N.MESSAGE) = 'undefined mail')$ BEGIN ATOMIC SIGNAL SQLSTATE '85101' ('Attempt to insert undelivered mail'); END

<span id="page-526-0"></span>• 新しい列対象の値を未送信だったメール と異なるものにする検査の制約を定義す る。

ALTER TABLE ELECTRONIC MAIL ADD CONSTRAINT NO UNDELIVERED CHECK (SUBJECT <> 'undelivered mail')

制約の宣言上の特質の利点のため、制約は通常トリガーの代わりに定義されます。

### 業務規則の定義

お客様の苦情を扱う電子メールは、マーケティング管理者の Mr. Nelson にカーボン・ コピー (CC) のリストで提出しなければならないという方針が会社にあるとします。こ れは規則であるため、制約として明記するほうがよいかもしれません」この場合は、こ れをチェックする CC LIST UDF の存在が前提になる)。以下のような方法がありま す。

ALTER TABLE ELECTRONIC MAIL ADD

CHECK (SUBJECT <> 'Customer complaint' OR CONTAINS (CC LIST(MESSAGE), 'nelson@vnet.ibm.com') = 1)

ただしこの制約により、マーケティング管理者に CC リストで提出しないお客様の苦情 を扱う電子メールは挿入できなくなります。このことは、この会社の業務規則の目的で はないことは明らかです。その目的とは、マーケティング管理者にはコピーされていな いお客様の苦情を扱う電子メールをマーケティング管理者に転送することです。このよ うな業務規則は、宣言上の制約により表すことのできないアクションを行うことを要求 するので、トリガーを使ってのみ表すことができます。トリガーは、E MAIL タイプの パラメーターと文字ストリングを持つ SEND NOTE 関数があると仮定します。

CREATE TRIGGER INFORM MANAGER AFTER INSERT ON ELECTRONIC MAIL REFERENCING NEW AS N FOR EACH ROW MODE DB2SQL WHEN  $(N.SUBJECT = 'Customer complement' AND$ CONTAINS (CC LIST(MESSAGE), 'nelson@vnet.ibm.com') =  $\theta$ ) BEGIN ATOMIC VALUES(SEND NOTE(N.MESSAGE, 'nelson@vnet.ibm.com')); END

## アクションの定義

総管理者が、72 時間以内に別々の表に 3 つ以上の苦情を送ってきたカスタマーの名前 を保持したいとします。また、顧客名がこの表に複数回挿入されたら必ず総管理者に知 らせるようにしたいと仮定します。

このようなアクションを定義するには、次のように定義します。

• UNHAPPY\_CUSTOMERS 表:

```
CREATE TABLE UNHAPPY_CUSTOMERS (
 NAME VARCHAR (30),
 EMAIL ADDRESS VARCHAR (200),
 INSERTION_DATE DATE)
```
• 3 日以内に 3 つ以上のメッセージを受信した場合に、 UNHAPPY CUSTOMERS 内に行を自動的に挿入するトリガー (NAME 列と E\_MAIL\_ADDRESS\_列を含む CUSTOMERS 表があることを前提とする)。

```
CREATE TRIGGER STORE UNHAPPY CUST
  AFTER INSERT ON ELECTRONIC_MAIL
  REFERENCING NEW AS N
  FOR EACH ROW MODE DB2SQL
  WHEN (3 \leq (SELECT COUNT(*)FROM ELECTRONIC_MAIL
              WHERE SENDER = N.SENDER
                AND SENDING_DATE(MESSAGE) > CURRENT DATE - 3 DAYS)
      )
  BEGIN ATOMIC
    INSERT INTO UNHAPPY_CUSTOMERS
    VALUES ((SELECT NAME
    FROM CUSTOMERS
   WHERE E MAIL ADDRESS = N.SENDER), N.SENDER, CURRENT DATE);
  END
```
• 同じカスタマーが複数回 UNHAPPY\_CUSTOMERS に挿入された場合に総管理者に通 知を送るトリガー (2 文字のストリングを入力とする SEND NOTE 関数があること を前提とする)。

```
CREATE TRIGGER INFORM_GEN_MGR
  AFTER INSERT ON UNHAPPY_CUSTOMERS
  REFERENCING NEW AS N
  FOR EACH ROW MODE DB2SQL
  WHEN (1 < (SELECT COUNT (*)
            FROM UNHAPPY_CUSTOMERS
            WHERE EMAIL ADDRESS = N.EMAIL ADDRESS)
       )
  BEGIN ATOMIC
    VALUES(SEND_NOTE('Check customer:' CONCAT N.NAME,
                     'bigboss@vnet.ibm.com'));
  END
```
# 第5部 DB2 プログラミングに関する考慮事項

# 第17章 複合環境におけるプログラミング

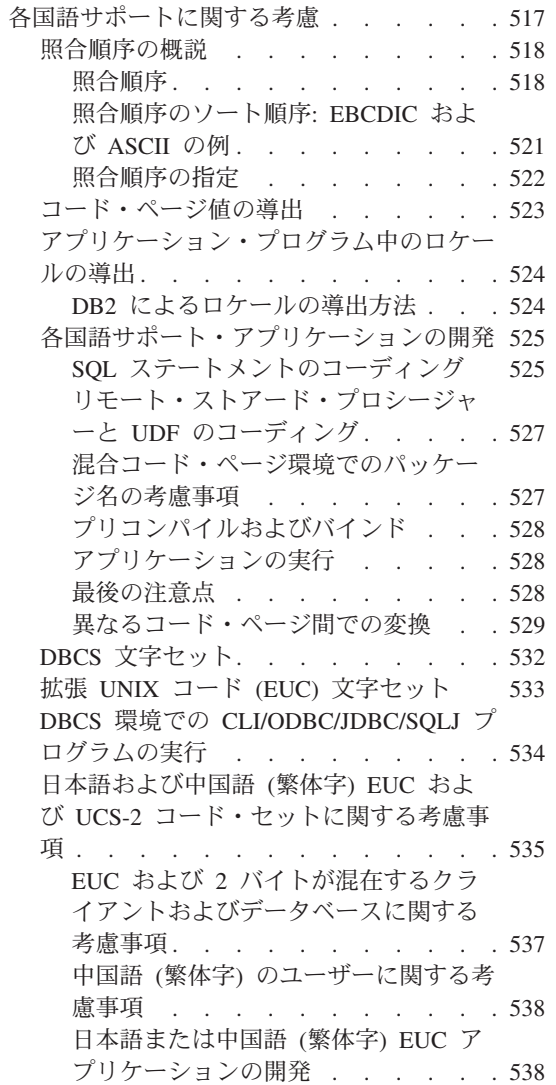

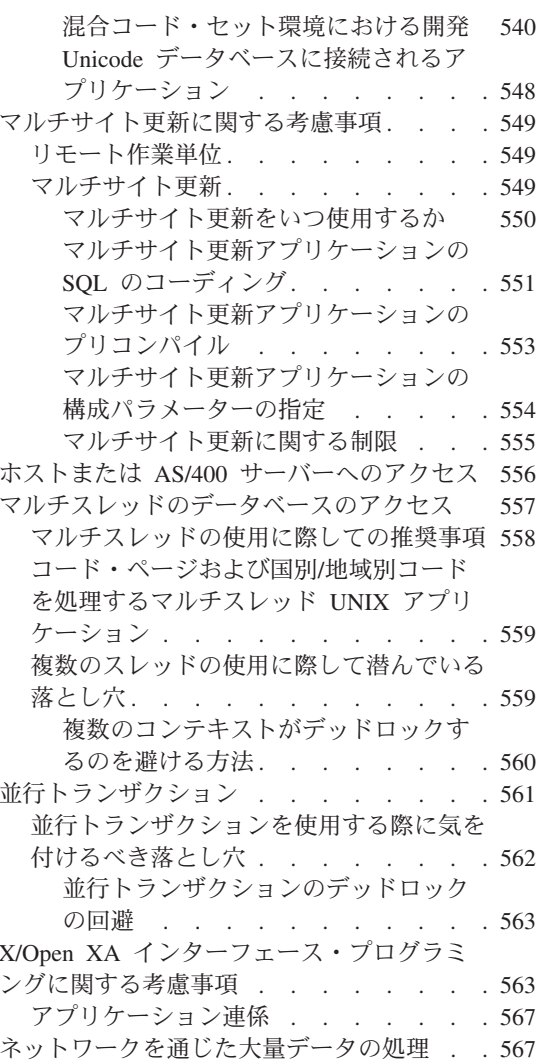

## 各国語サポートに関する考慮

この節では、アプリケーションで考慮すべき各国語サポート (NLS) による問題を説明し ます。主なトピックを以下に示します。

- 照合順序
- 異なるコード・ページ間での変換
- <span id="page-531-0"></span>• コード・ページ値の導出
- アプリケーション・プログラム中のロケールの導出
- 各国語サポート・アプリケーションの開発

### 照合順序の概説

#### 昭合順序

データベース・マネージャーは、照合順序 によって文字データを比較します。照合順序 とは、一組の文字のうちどちらを大きくまたは小さく、あるいは等しく判断するかの順 序付けです。

注: FOR BIT DATA 属性および BLOB データで定義した文字ストリング・データは、 2 進ソート順序に従ってソートされます。

たとえば、照合順序は特定の文字の小文字と大文字を同等に判断するために使用されま す。

データベース・マネージャーにより、固有の照合順序を持つデータベースの作成が可能 となります。以降の節では、データベースで使用する特定の照合順序の決定と実際の使 用に役立つ情報を示します。

データベースの 1 バイト文字はそれぞれ、内部では 0~255 (16 進数表記で X'00'~X'FF') の固有の番号で表されます。 この番号を、文字のコード・ポイント とい います。ひとかたまりの文字に割り当てられた数字をコード・ページ と呼びます。 照 合順序は、ソート後の順序列の中で各文字を配置したい位置とコード・ポイントとの間 のマッピングです。位置の数値は、照合順序における文字の重み と呼ばれます。最も単 純な照合順序では、コード・ポイントと重みとが同じです。これは基本順序 と呼ばれま す。

たとえば、文字 B と b のコード・ポイントがそれぞれ X'42' と X'62' であるとしま す。照合順序表に従い、いずれもソートの重みが X'42' (B) である場合、これらは同様 に照合されます。 B のソートの重みが X'9E' で、 b のソートの重みが X'9D' の場合 は、 b が B の前にソートされます。照合順序表は各文字の重みを指定します。表はコ ード・ページとは異なります。コード・ページは各文字のコード・ポイントを指定しま す。

次の例を考えてみてください。 ASCII 文字 A~Z は X'41'~X'5A' で表されます。照合 順序を記述する場合、これらが(無関係な文字が間に入らずに)ソートされて連続する 順序になっていれば、 X'41'、X'42'、... X'59'、X'5A' と記述できます。

マルチバイト文字の 16 進数値もまた重みとして使用されます。たとえば、2 バイト文 字 A と B のコード・ポイントがそれぞれ X'8260' と X'8261' であるとします。そし て、X'82'、X'60'、および X'61' の照合の重みを使用して、これらの 2 つの文字をコー ド・ポイントに従ってソートします。

 $\overline{1}$  $\mathbf{I}$ 

 $\mathbf{I}$  $\overline{1}$ 

> $\mathbf{I}$  $\mathbf{I}$

> $\mathbf{I}$

 $\overline{1}$  $\overline{1}$ 

 $\overline{1}$ 

照合順序における重みは、固有である必要はありません。たとえば、ある文字の大文字 の文字と小文字に同じ重みを与えることができます。

照合順序によりすべての 256 コード・ポイントの重みを決めると、照合順序の指定が容 易になります。各文字の重みは、その文字のコード・ポイントを使用して判別すること ができます。

すべての場合に、 DB2 はデータベース作成時に指定された照合表を使用します。コー ド・ポイント表に現れる順序でマルチバイト文字をソートする場合は、データベースの 作成時に照合順序として IDENTITY を指定しなければなりません。

注: GRAPHIC フィールドの 2 バイト文字および Unicode 文字の場合、ソート順序は 常に IDENTITY です。

**文字比較:** 照合順序が確定されると、2 つの文字の比較はコード・ポイント値を直接 に比較する代わりに、その重みを比較することによって実行されます。

固有でない重みが使用されると、異なる文字が同じ文字として比較される場合がありま す。このため、ストリング比較は次の 2 段階のプロセスをとることがあります。

- 1. 各ストリングの文字を重みにより比較する。
- 2. ステップ 1 での比較の結果、同等である場合は、コード・ポイント値に基づき各ス トリングの文字を比較する。

照合順序に 256 の固有の重みが含まれる場合には、最初のステップのみが実行されま す。照合順序が基本順序の場合は、2番目のステップのみが実行されます。いずれの場 合もパフォーマンスが向上します。

文字比較の詳細については、 SQL 解説書 を参照してください

大文字 / 小文字の混在した比較: 大文字小文字に無関係な文字比較を実行するため に、 TRANSLATE 関数を使用して、大文字小文字の混在した列データを大文字に変換 した上で、データを選択および比較することができます。ただし、この変換は比較の目 的でのみ行われます。次のデータを例にとって考えてみましょう。

Abel abels ARFI abel ab Ab

 $\mathbf{I}$  $\overline{1}$ 

 $\overline{1}$ 

 $\overline{1}$ 

 $\mathbf{I}$ 

 $\mathbf{I}$  $\mathbf{I}$ 

 $\mathbf{I}$ 

 $\overline{1}$ 

 $\overline{1}$ 

次の SELECT ステートメントを作成したとします。

SELECT c1 FROM T1 WHERE TRANSLATE (c1) LIKE 'AB%'

以下を戻します。

ab Ab abel Abel ABEL abels

"v1" ビューの作成時に、以下の SELECT ステートメントも指定し、大文字でビューを 比較して、大文字小文字が混在した形で INSERT 表を要求します。

CREATE VIEW v1 AS SELECT TRANSLATE(c1) FROM T1

データベース・レベルで、 sqlecrea (データベースの作成 API) の一部として照合順序 を設定することができます。これにより、"a" を "A" より前に処理するか、"A" を "a" の後に処理するか、またはどちらも同じ重みで処理するかを決定することができます。 同じ重みを持たせるならば、ORDER BY 文節を使用して照合またはソートするとき に、等しく処理されます。 "A" と "a" はすべてのセンスで等しいため、 "A" は常に "a" の前に処理されます。ソートするときの唯一の基準は 16 進値です。

そのため、次のように入力すると

SELECT c1 FROM T1 WHERE c1 LIKE 'ab%'

以下を戻します。

ab abel abels

および

SELECT c1 FROM T1 WHERE c1 LIKE 'A%'

以下を戻します。

Abel Ab ABEL

次のステートメントは、

SELECT c1 FROM T1 ORDER BY c1

以下を戻します。

ab Ah abel Ahel ABEL abels

<span id="page-534-0"></span>したがって、sqlecrea だけでなく、スカラー関数 TRANSLATE() を使用することもで きます。ただし、照合順序を指定できるのは、sqlecrea だけであることに注意してくだ さい。コマンド行プロセッサー (CLP) から照合順序を指定することはできません。 TRANSLATE() 関数については、 SOL 解説書 を参照してください。 sqlecrea の詳細 については、 管理 API 解説書 を参照してください。

次のように UCASE 関数を使用することもできます。ただし、この場合 DB2 は選択に 索引を使用するのではなく、表走査を実行することに注意してください。

SELECT \* FROM EMP WHERE UCASE(JOB) = 'NURSE'

#### 照合順序のソート順序: EBCDIC および ASCII の例

データベース内のデータをソートする順序は、そのデータベースに定義した照合順序に よって決まります。たとえば、データベース A は EBCDIC コード・ページのデフォル トの照合順序を使用し、データベース B は ASCII コード・ページのデフォルトの照合 順序を使用すると仮定します。これら 2 つのデータベースのソート順序には、以下の 図19 で示すような違いがあります。

## $SELECT$ ....

ORDER BY COL2

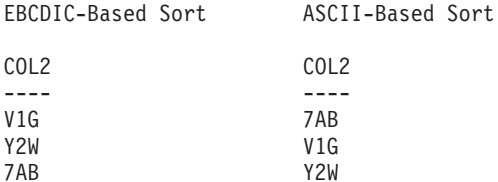

図19. EBCDIC ベースの順序におけるソート順序と ASCII ベースの順序におけるソート順序の相 違例

同様に、データベースでの文字比較は、そのデータベースに定義した照合順序によって 決まります。それで、データベース A が EBCDIC コード・ページのデフォルトの照合 順序を使用し、データベース B は ASCII コード・ページのデフォルトの照合順序を使 用する場合、その 2 つのデータベースにおける文字比較の結果は異なります。 522ペー ジの図20 で、その違いについて示します。

<span id="page-535-0"></span>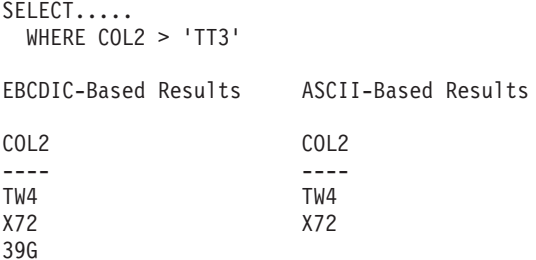

図20. EBCDIC ベースの順序における文字比較と ASCII ベースの順序における文字比較の相違例

連合データベースを作成する場合には、ユーザーの照合順序がデータ・ソースでの照合 順序と一致するよう指定してください。こうすると、『後入れ先出し』 の機会が最大に なるため、照会のパフォーマンスは可能な限り増大します。後入れ先出しの分析と照会 パフォーマンスの関係について詳しくは、 管理の手引き: インプリメンテーション を 参照してください。

#### 照合順序の指定

データベースの照合順序は、データベースの作成時に指定されます。 いったんデータベ ースを作成してしまうと、照合順序は変更できません。

CREATE DATABASE API は、データベース記述子ブロック (SOLEDBDESC) と呼ばれ るデータ構造を受け入れます。この構造内では、ユーザー独自の照合順序を定義できま す。

データベースの照合順序の指定は次のように行ってください。

- 使用したい SOLEDBDESC 構造を渡すか、または
- NULL ポインターを渡す。オペレーティング・システム (現在の国別/地域別コードと コード・ページに基づく、の照合順序が使用されます。これは、 SQL\_CS\_SYSTEM (0) と等しい SQLDBCSS を指定することと同じです。

SQLEDBDESC 構造には次のものが含まれています。

#### **SQLDBCSS**

 $\mathbf{I}$  $\overline{1}$ 

 $\mathbf{I}$ 

データベース照合順序のソースを示す 4 バイトの整数です。有効な値は以下の とおりです。

#### SQL\_CS\_SYSTEM

オペレーティング・システム (現在の国別/地域別コードとコード・ペ ージに基づく)の照合順序が使用されます。

#### **SQL CS USER**

照合順序は、SQLDBUDC フィールドの値によって指定されます。

#### <span id="page-536-0"></span>**SQL CS NONE**

照合順序は基本順序です。ストリングは最初のバイトから、単純なコ ード・ポイント比較により 1 バイトごとに比較されます。

注: これらの定数は、SOLENV インクルード・ファイルに定義されています。

#### **SQLDBUDC**

256 バイトのフィールドです。 n 番目のバイトには、データベースのコード・ ページの n 番目の文字のソートの重みが含まれています。 SOLDBCSS が SOL CS USER と異なる場合、このフィールドは無視されます。

**照合順序のサンプル:** デフォルトに使用されるワークステーションの照合順序ではな く、 EBCDIC 照合順序を使用したデータベースを作成しやすくするためのいくつかの サンプルが (インクルード・ファイルとして) 提供されています。

これらのインクルード・ファイルでの照合順序は、 SOLEDBDESC 構造の SOLDBUDC フィールドに指定することができます。これらの照合順序は、別の照合順序の構造のモ デルとしても使うことができます。

照合順序を含むインクルード・ファイルについての詳しい説明は、次の節を参照してく ださい。

- C/C++ の場合、611ページの『C および C++ のインクルード・ファイル』
- COBOL の場合、702ページの『COBOL のインクルード・ファイル』
- FORTRAN の場合、724ページの『FORTRAN のインクルード・ファイル』

## コード・ページ値の導出

アプリケーションのコード・ページ は、データベース接続時の活動環境から導出されま す。 DB2CODEPAGE レジストリー変数が設定されていれば、その値がアプリケーショ ンのコード・ページとなります。ただし、DB2 はオペレーティング・システムから適当 なコード・ページ値を決定するため、必ずしもレジストリー変数 DB2CODEPAGE を設 定する必要はありません。 DB2CODEPAGE レジストリー変数を誤った値に設定する と、予測できない結果が生じる場合があります。

データベースのコード・ページは、データベースの作成時に指定される(明示的にまた はデフォルトにより、値から取得されます。以下は、さまざまな操作環境において活動 環境 が定められる方法を定義したものです。

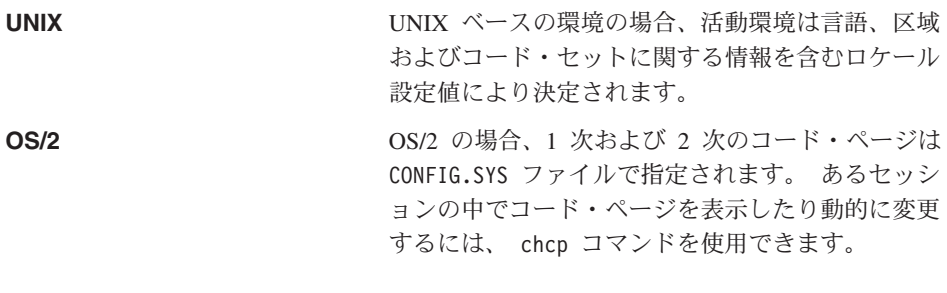

<span id="page-537-0"></span>Windows 32 ビット・オペレーティング・システム

Windows 32 ビット・オペレーティング・システム の場合、DB2CODEPAGE 環境変数が設定されてい ない場合、そのコード・ページは、レジストリー内 にある ANSI コード・ページの設定値から取得され ます。

コード・ページ値の環境マッピングの完全なリストは、 管理の手引き を参照してくだ さい。

## アプリケーション・プログラム中のロケールの導出

ロケールの設定は、Windows と UNIX ベースでそれぞれ異なります。 UNIX ベースの システムでは 2 つのロケールがあります。

- 環境ロケールは、使用したい言語、通貨記号などの指定を可能にする。
- プログラム・ロケールには、実行中のプログラムで使用されている言語、通貨記号な どが含まれている。

Windows では、「コントロール パネル」の「地域の設定」で国別設定ができます。た だし、UNIX ベースのシステムのような環境ロケールはありません。

プログラムは、開始されるとデフォルトの C ロケールを取得します。 環境ロケールの コピーは取得しません。 プログラム・ロケールを "C" 以外のいずれかに設定すると、 DB2 ユニバーサル・データベースは現行のプログラム・ロケールを使用して、アプリケ ーション環境のコード・ページおよびテリトリー設定を決定します。そうでない場合 は、これらの値はオペレーティング・システム環境から得られます。 setlocale() はス レッド・セーフではないため、 setlocale() をアプリケーション内から出すと、プロセ ス全体に新しいロケールが設定されることに注意してください。

#### DB2 によるロケールの導出方法

UNIX ベースのシステムでは、DB2 で使用される活動ロケールはロケールの LC CTYPE 部分によって決定されます。詳細については、ご使用のオペレーティング· システムに対応する NLS の資料を参照してください。

- プログラム・ロケールの LC CTYPE の値が "C" と異なる場合、 DB2 はその値を対 応するコード・ページにマッピングすることによって、アプリケーションのコード・ ページを決定します。
- · LC\_CTYPE が "C" と同じ値の場合 ("C" ロケール)、DB2 は、環境ロケールに従 い、 setlocale() 関数を使用してプログラム・ロケールを設定します。
- LC CTYPE が "C" の値のままである場合、 DB2 はデフォルトの設定として米国英 語環境とコード・ページ 819 (ISO 8859-1) を想定します。
- LC CTYPE がすでに "C" ではない場合、その新しい値が対応するコード・ページの マッピングに使用されます。特定のプラットフォームのデフォルト・ロケールについ

ては、 管理の手引き を参照してください。特定のプラットフォームにおけるアプリ ケーションの作成についての追加情報は、 アプリケーション構築の手引き を参照し てください。

## <span id="page-538-0"></span>各国語サポート・アプリケーションの開発

静的 SOL ステートメント中の定数文字ストリングは、バインド時にアプリケーション のコード・ページからデータベースのコード・ページに変換され、このデータベースの コード・ページの表現形式で実行時に使用されます。このような変換が適切でない場合 にそれを避けるには、ストリング定数の代わりにホスト変数を使用できます。

プログラムに固定文字ストリングが含まれる場合、同じコード・ページを使用して、ア プリケーションをプリコンパイル、バインド、コンパイル、および実行することを強く お勧めします。 Unicode データベースの場合には、ストリング定数の代わりにホスト変 数を使用する必要があります。 これは、バインド段階と実行段階のいずれにおいても、 サーバーによるデータ変換が行われる可能性があるためです。プログラムの中で固定文 字ストリングが使われている場合には、この点に注意する必要があります。これらの組 み込みストリングは、バインド実行時に、そのバインド・フェーズで有効であるコー ド・ページに基づいて変換されます。 7 ビット ASCII 文字は DB2 ユニバーサル・デ ータベースのサポートするすべてのコード・ページで共通なので、問題は発生しませ ん。非 ASCII 文字については、バインドと実行において、同一の変換表が同一のコー ド・ページを用いて使用されているかどうか確認してください。アプリケーションが活 動コード・ページを決定する方法の説明については、 523ページの『コード・ページ値 の導出』を参照してください。

アプリケーションが取得する外部データは、アプリケーションのコード・ページに存在 すると想定されます。これには、ファイルやユーザー入力から得られるデータも含まれ ます。アプリケーション以外のソースからのデータが、アプリケーションと同じコー ド・ページを使用していることを確認してください。

C または C++ のアプリケーションでグラフィック・データを使用するホスト変数を使 用する場合は、特殊なプリコンパイラー、アプリケーション・パフォーマンス、アプリ ケーション設計を考慮する必要があります。これらの考慮事項の詳細については、 638 ページの『C および C++ でのグラフィック・ホスト変数の処理』を参照してくださ い。アプリケーションで EUC コード・セットを処理する場合は、 535ページの『日本 語および中国語 (繁体字) EUC および UCS-2 コード・セットに関する考慮事項』を参 照し、そこに示されている指針を考慮してください。

#### SQL ステートメントのコーディング

 $\mathbf{I}$ 

 $\mathbf{I}$  $\mathbf{I}$ 

 $\mathbf{I}$ 

SOL ステートメントのコーディングは言語に依存していません。 SOL キーワードは大 文字、小文字、またはそれらが混在した形で入力できますが、いずれも本書に示されて いるとおりに入力しなければなりません。SOLステートメントにおけるデータベー ス・オブジェクト名、ホスト変数、およびプログラム・ラベルは、ご使用のアプリケー

ション・コード・ページでサポートされる文字でなければなりません。外字セットの詳 細については、 SQL 解説書 を参照してください。

サーバーはファイル名を変換しません。 ファイル名をコーディングするには、ASCII 不変セットを使用するか、またはファイル・システムに物理的に保管される 16 進数値 でパスを指定します。

マルチバイト環境では、不変文字セットに属さない特殊な文字が 4 つあります。それら は次の 4 つです。

- 2 バイトのパーセント文字と 2 バイトの下線記号文字。この 2 つは LIKE 処理で使 用されます。LIKE の詳細については、 SOL 解説書 を参照してください。
- 2 バイトの空白文字。グラフィック・ストリングに空白を埋め込むために使用しま す。
- 2 バイトの置換文字。ソース・コード・ページとターゲット・コード・ページとの間 に対応するマッピングがない場合のコード・ページ変換時に代替の置換文字として使 用されます。

以下の表は、上記 4 つの文字の各コード・ポイントをコード・ページごとに示したもの です。

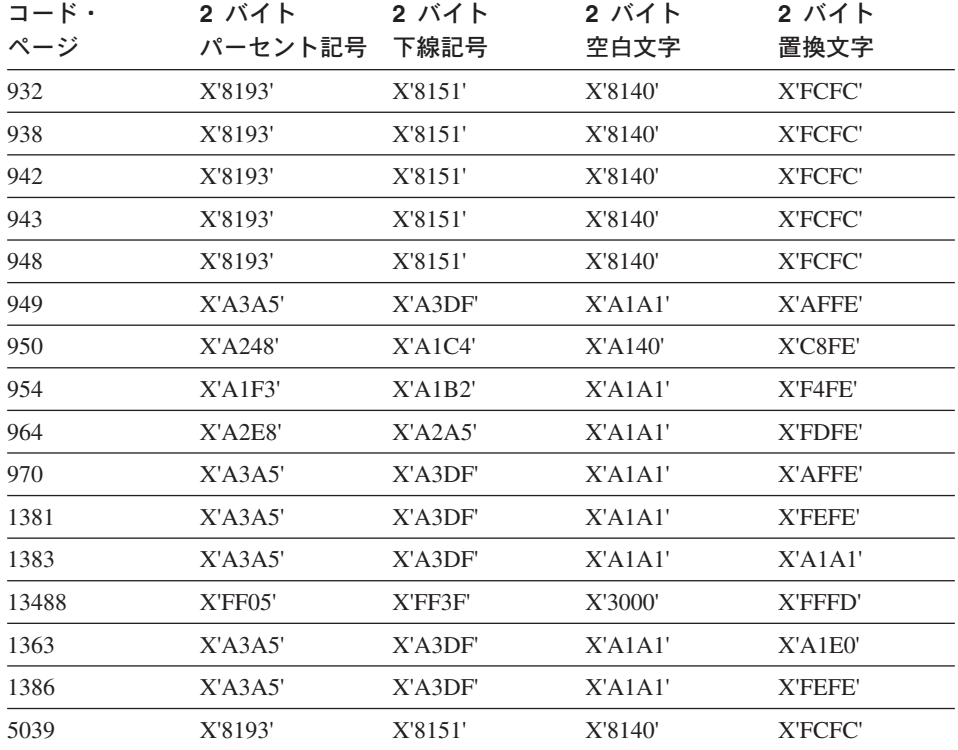

表 19. 特殊 2 バイト文字のコード・ポイント

 $\overline{\phantom{a}}$ 

 $\overline{1}$ 

 $\mathbf{I}$ 

 $\overline{1}$  $\overline{1}$ 

 $\overline{1}$  $\overline{1}$  $\overline{1}$
**Unicode に関する考慮事項:** Unicode データベースでは、GRAPHIC スペースが X'0020' であり、 euc-Japan および euc-Taiwan データベースに使用される GRAPHIC スペースの X'3000' とは異なっています。 X'0020' と X'3000' のどちらも Unicode 規 格のスペース文字です。 GRAPHIC スペースのコード・ポイントの違いは、 EUC デー タベースのデータと Unicode データベースのデータを比較する際に考慮する必要があり ます。

Unicode データベースの詳細については、管理の手引き: 計画 を参照してください。

#### リモート・ストアード・プロシージャーと UDF のコーディング

 $\mathbf{I}$ 

 $\mathbf{I}$ 

 $\overline{1}$ 

 $\mathbf{I}$ 

 $\mathbf{I}$ 

リモートに実行されるストアード・プロシージャーをコーディングする場合は、次の考 慮が必要です。

- ストアード・プロシージャーのデータが、データベースのコード・ページになくては ならない。
- · SQLDA を使用して、文字データ・タイプでストアード・プロシージャーとやり取り されるデータは、実際に文字データを含んでいなければならない。クライアント・ア プリケーションのコード・ページがデータベースのコード・ページと異なる場合は、 数値データとデータ構造を渡してはなりません。これは、サーバーが SOLDA 内のす べての文字データを変換するためです。このような変換を避けるには、データを BLOB のデータ・タイプを使用して 2 進ストリング形式で定義するか、または文字 データを FOR BIT DATA として定義してデータを渡します。

デフォルト設定では、DB2 DARI ストアード・プロシージャーと UDF を呼び出すと、 それらはデフォルトの各国語環境で実行します。これは、データベースの各国語環境と 一致しない場合があります。その結果、C wchar t グラフィック・ホスト変数や関数な ど、国 / 地域またはコード・ページに特有の操作を使用すると、期待どおりに作動しな いことがあります。ストアード・プロシージャーまたは UDF の呼び出し時には、必ず 適切な環境(適用される場合)が初期化されるようにする必要があります。

#### 混合コード・ページ環境でのパッケージ名の考慮事項

パッケージ名は、PRECOMPILE PROGRAM コマンドまたは API の呼び出し時に判別 されます。デフォルト設定では、パッケージ名はアプリケーション・プログラムのソー ス・ファイルの最初の 8 バイト (ファイル拡張子は除く) に基づいて生成され、大文字 で表示されます。任意に、名前を明示的に定義することができます。パッケージ名の由 来とは無関係に、異なるコード・ページ環境で実行している場合、パッケージ名の文字 が不変の文字セットを使用するようにしなければなりません。そうでないと、パッケー ジ名の修正に伴って、問題が発生することがあります。データベース・マネージャーが アプリケーションのパッケージを検出することができないか、または、クライアント側 のツールがパッケージの正確な名前を表示しないということが生じます。

パッケージ名の文字のいずれかが、データベースのコード・ページの有効な文字に直接 マッピングしない場合に、文字変換が理由となって、パッケージ名が修正されます。そ のような場合、置換文字は変換されない文字を置き換えます。この場合の修正後には、 パッケージ名がアプリケーションのコード・ページに戻されても、元のパッケージ名と 一致しなくなることがあります。この振る舞いが望ましくない例としては、 DB2 デー タベース・ディレクターを使用してパッケージをリストしたり、その処理を行ったりす る場合です。表示されるパッケージ名が、予期している名前と一致しないことがありま す。

パッケージ名の変換問題を回避するには、アプリケーションとデータベースの双方のコ ード・ページで有効な文字だけを使用することです。

## プリコンパイルおよびバインド

プリコンパイル / バインド時には、プリコンパイラーが実行中のアプリケーションとな ります。プリコンパイルの要求に先立つデータベース接続の際の活動コード・ページ は、プリコンパイル済みステートメント、および SOLCA 中に戻される文字データに適 用されます。

## アプリケーションの実行

実行時は、データベース接続時のユーザー・アプリケーションの活動コード・ページ が、その接続の続いている間有効となります。すべてのデータはこのコード・ページに 基づいて解釈されます。これには、動的 SOL ステートメント、ユーザー入力データ、 ユーザー出力データ、および SOLCA 中の文字フィールドが含まれます。

### 最後の注意点

これらの指針に従わないと、予測不能な結果になる場合があります。これらの条件はデ ータベース・マネージャーによっては検出できないため、エラー・メッセージや警告メ ッセージは出されません。たとえば、C アプリケーションに、 1 つの列が C1 CHAR(20) と定義されている表 T1 に対する処理を行う次の SOL ステートメントが含 まれるとします。

- (0) EXEC SQL CONNECT TO GLOBALDB;
- (1) EXEC SQL INSERT INTO T1 VALUES ('a-constant'); strcpy(sqlstmt, "SELECT C1 FROM T1 WHERE C1='a-constant');
- (2) EXEC SQL PREPARE S1 FROM :sqlstmt; ここで:

application code page at bind time =  $x$ application code page at execution time =  $\mathbf{y}$ database code page =  $z$ 

バインド実行時、ステートメント (1) の 'a-constant' は、コード・ページ x からコー ド・ページ z に変換されます。この変換は、(x+z) と示すことができます。

実行時には、ステートメント (1) が実行されると、 'a-constant' (x+z) が表に挿入されま す。 しかし、ステートメント (2) の WHERE 文節は 'a-constant' (y→z) で実行されま

す。定数のコード・ポイントが 2 つの変換 (x→z と y→z) で値が異なるものだった場 合、ステートメント (2) の SELECT は、ステートメント (1) によって挿入されたデー 夕の取り出しに失敗することがあります。

#### 異なるコード・ページ間での変換

 $\mathbf{I}$ 

 $\mathbf{I}$ 

 $\mathbf{I}$  $\mathbf{I}$ 

最適なパフォーマンスを得るためには、アプリケーションが常にデータベースと同じコ ード・ページを使用するのが理想的です。ただし、これが常に実用的または可能である とは限りません。 DB2 製品は、アプリケーションとデータベースが異なったコード・ ページを使用できるようにするコード・ページ変換をサポートします。 1 つのコード・ ページの文字は、データ保全性を保持するために別のコード・ページにマップされなけ ればなりません。

文字変換はいつ行われるか: コード・ページ変換は、以下のような状況において行 われます。

• データベースにアクセスしているクライアントまたはアプリケーションが、データベ ースのコード・ページとは異なったコード・ページで作動している場合。

このようなデータベース変換は、アプリケーションのコード・ページからデータベー スのコード・ページに変換する場合にも、データベースのコード・ページからアプリ ケーションのコード・ページに変換する場合にも、データベース・サーバー・マシン にて行われます。

状況によっては、クライアント / サーバー文字変換を最小化したり除去することさえ できる場合があります。

- たとえば、コード・ページ 850 を通常使用する OS/2 および Windows クライア ント・アプリケーションの環境に一致させるために、コード・ページ 850 を使用 した Windows NT データベースを作成することができます。

Windows ODBC アプリケーションを Windows データベース・クライアント内の IBM DB2 ODBC ドライバーとともに使用する場合は、 odbc.ini または db2cli.ini ファイル内で TRANSLATEDLL および TRANSLATEOPTION キーワ ードを使用することによってこの問題が解決される場合があります。

- たとえば、コード・ページ 850 を通常使用する OS/2 および DOS クライアン ト・アプリケーションの環境に一致させるために、コード・ページ 850 を使用し た DB2 (AIX 版) データベースを作成することができます。
- 注: DB2 (OS/2 版) バージョン 1.0 およびバージョン 1.2 データベース・サーバー は、異なるコード・ページ間での文字変換をサポートしません。サーバーとクラ イアントでのコード・ページが矛盾していないかを確認してください。サポート されているコード・ページの変換については、 管理の手引き を参照してくださ  $\mathcal{U}^{\lambda}$
- PC/IXF ファイルをインポートするクライアントまたはアプリケーションが、インポ ートされているファイルと異なるコード・ページで作動している場合。

このデータ変換は、クライアントがデータベース・サーバーにアクセスする前に、デ ータベース・クライアント・マシンで行われます。そのアプリケーションがデータベ ースのコード・ページとは異なったコード・ページで作動している場合には、さらに 別のデータ変換が行われます (前述のもの)。

データ変換が行われる場合は、これはインポート・ユーティリティーの呼び出し方に よっても異なります。詳細については、 管理の手引き を参照してください。

• AS/400 サーバー上のデータへのアクセスに DB2 コネクトが用いられる場合。この場 合、データの受け取り側が文字データを変換します。たとえば、DB2 (MVS/ESA 版) に送信されるデータは、DB2 (MVS/ESA 版) によって、該当する MVS コード化文 字セット ID (CCSID) に変換されます。 DB2 (MVS/ESA 版) から DB2 コネクト・ マシンに送り返されるデータは、 DB2 コネクトによって変換されます。詳しくは、 DB2 コネクト 使用者の手引き を参照してください。

以下の状況では、文字変換は行われません。

- ファイル名。ファイル名には ASCII 不変セットを使うか、またはファイル・システ ム中に物理的に保管される 16 進値でファイル名を指定してください。ファイル名を SOL ステートメントの一部として組み込むと、ステートメント変換の一部としてファ イル名が変換されることに注意してください。
- FOR BIT DATA 属性が割り当てられている列のデータ、またはそれをターゲットと するデータ、処理結果が FOR BIT または BLOB となる SQL 操作で使用されるデ ータのうちいずれか。そのいずれの場合も、データはバイト・ストリームとして扱わ れ、変換は生じません。1 異なるコード・ページ間でのストリングの割り当て、比 較、および結合に関連した規則については、 SQL 解説書 を参照してください。
- 必要なコード・ページの組み合わせに対するサポートがない、あるいはインストール されていない DB2 製品またはプラットフォーム。このような場合には、アプリケー ションを実行しようとしても SQLCODE -332 (SQLSTATE 57017) が戻されます。

コード・ページ変換時の文字置換: アプリケーションがあるコードから別のコード に変換されるとき、ターゲットのコード・ページで 1 つまたは複数の文字が表示されな くなる場合もあります。このことが生じた場合、DB2 はターゲット・ストリング内の表 示されない文字の位置に、置換 文字を挿入します。この置換文字は、その後、ストリン グの有効な部分と見なされます。置換が行われた場合には、SQLCA の SQLWARN10 標識が 'W' に設定されます。

注: WCHARTYPE CONVERT プリコンパイル・オプションを使用した場合、置換が行 われても、その文字に警告のフラグが付けられることはありません。

サポートされるコード・ページ変換: データ変換が発生する場合、ソース・コー ド・ページからターゲット・コード・ページへの変換が行われます。

<sup>1.</sup> ただし、FOR BIT DATA と定義された列に挿入されるリテラルは、変換される SQL ステートメントの一部であれ ば、変換されます。

ソース・コード・ページは、データのソースにより決定されます。アプリケーションの データは、アプリケーションのコード・ページと同じソース・コード・ページを持ち、 データベースからのデータはデータベースのコード・ページと同じソース・コード・ペ ージを持ちます。

ターゲット・コード・ページの決定はより複雑で、最終的にデータが配置される場所だ けでなく、中間操作の規則も考慮されます。

- データが中間の操作なしで直接アプリケーションからデータベースに移動された場 合、ターゲット・コード・ページはデータベースのコード・ページとなる。
- PC/IXF ファイルからデータベースにデータがインポートされる場合、文字変換には 次の 2 つの手順があります。
	- 1. PC/IXF ファイルのコード・ページ (ソース・コード・ページ) からアプリケーシ ョンのコード・ページ (ターゲット・コード・ページ) への変換
	- 2. アプリケーションのコード・ページ (ソース・コード・ページ) からデータベース のコード・ページ (ターゲット・コード・ページ) への変換

変換のステップが 2 つ発生する可能性がある場合は注意が必要です。文字データが 失われる可能性をなくすためには、必ず管理の手引き にリストされているサポート される文字変換に従ってください。さらに、各グループ内で、ソースとターゲットの 両方のコード・ページに存在する文字だけに、有効な変換が行われます。 他の文字 は、『代入』 として使用され、ターゲット・コード・ページからソース・コード・ ページに戻されるときにのみ意味を持ちます (必ずしも上記の 2 つのステップの変換 プロセスによって無意味な変換が行われるとは限りません)。 アプリケーションのコ ード・ページがデータベースのコード・ページと同じであれば、そのような問題は防 げます。

• ソースがアプリケーションのコード・ページ、データベースのコード・ページ、 FOR BIT DATA または BLOB データのいずれかである文字データに対する処理によりデ ータが導出される場合、データ変換は一連の規則に基づいたものとなる。最終的なタ ーゲット・コード・ページが定められる前に、データ項目の一部またはすべてが、中 間結果に変換されなければならない場合があります。これらの規則の要約、および個 々の演算子と述部を持つ特定のアプリケーションについては、 SOL 解説書 を参照し てください。

DB2 ユニバーサル・データベースでサポートされているコード・ページのリストについ ては、管理の手引き を参照してください。『グループ』 というヘッダーの下に示され ている値によって、どこで変換がサポートされるかを判別できます。コード・ページ は、同じ IBM 定義言語グループにリストされている任意のコード・ページにも変換で きます。たとえば、コード・ページ 437 は、37、819、850、1051、1252、または 1275 に変換することができます。

注: マルチバイト・コード・ページ同士でコード・ページ変換 (たとえば、DBCS と EUC)が行われる場合、ストリングの長さが変化する可能性があります。

 $\mathbf{I}$  $\mathbf{I}$ 

<span id="page-545-0"></span>コード・ページ変換の拡張係数: アプリケーションが DB2 データベース・サーバ ーへの接続を正常に完了したならば、戻された SOLCA の次のフィールドを調べる必要 があります。

- SOLERRMC フィールドの 2 番目のトークン (それぞれのトークンは X'FF' で区切ら れています)は、データベースのコード・ページを示します。 SQLERRMC フィール ドの 9 番目のトークンは、アプリケーションのコード・ページを示します。アプリ ケーションのコード・ページを照会し、それをデータベースのコード・ページと比較 すると、確立されている接続が文字変換の行われるタイプのものかどうかがアプリケ ーションに知らされます。
- · SOLERRD 配列の 1 番目および 2 番目の項目。 SOLERRD(1) には、アプリケーシ ョン・コード・ページからデータベース・コード・ページに変換された場合に見込ま れる、混合文字データ (CHAR データ・タイプ) の長さについての最大拡張係数また は縮小係数に等しい整数値が入っています。 SOLERRD(2) には、データベース・コ ード・ページからアプリケーション・コード・ページへの変換が行われた場合に見込 まれる、混合文字データ (CHAR データ・タイプ) の長さについての最大拡張係数ま たは縮小係数に等しい整数値が入っています。 0 または 1 の値は、長さが変わらな いことを示し、1 より大きい値は長さが長くなることを、負の値は切り捨てが生じる ことを示します。 CONNECT ステートメントの使用については、 SQL 解説書 を参 照してください。

グラフィック・ストリング・データについての考慮事項は、コード・ページが異なる状 況には当てはまりません。このようなストリングのおのおのの長さは、データがアプリ ケーションのコード・ページであるかデータベースのコード・ページであるかに関係な く、常に同じ文字数になります。

コード・ページが異なる場合の処理については、 540ページの『コード・ページが異な る場合の状況』を参照してください。

## DBCS 文字セット

結合した 1 バイト文字セット (SBCS) または 2 バイト文字セット (DBCS) の各コー ド・ページでは、 1 バイト文字と 2 バイト文字の両方のコード・ポイントを使用でき ます。このことは、通常は 2 バイトのコード・ポイントの最初のバイトに対して未定義 のコード・ポイントまたは割り当て済みのコード・ポイントのいずれかの剰余分と一緒 に、単一バイト文字が混合しているコード表の 256 使用可能コード・ポイントのサブセ ットを予約することにより行います。以下の表で、これらのコード・ポイントについて 示します。

表20. 混合している文字セットのコード・ポイント

 $\mathbf{I}$ 

Т

 $\overline{1}$ 

 $\mathbf{I}$ 

 $\overline{1}$ 

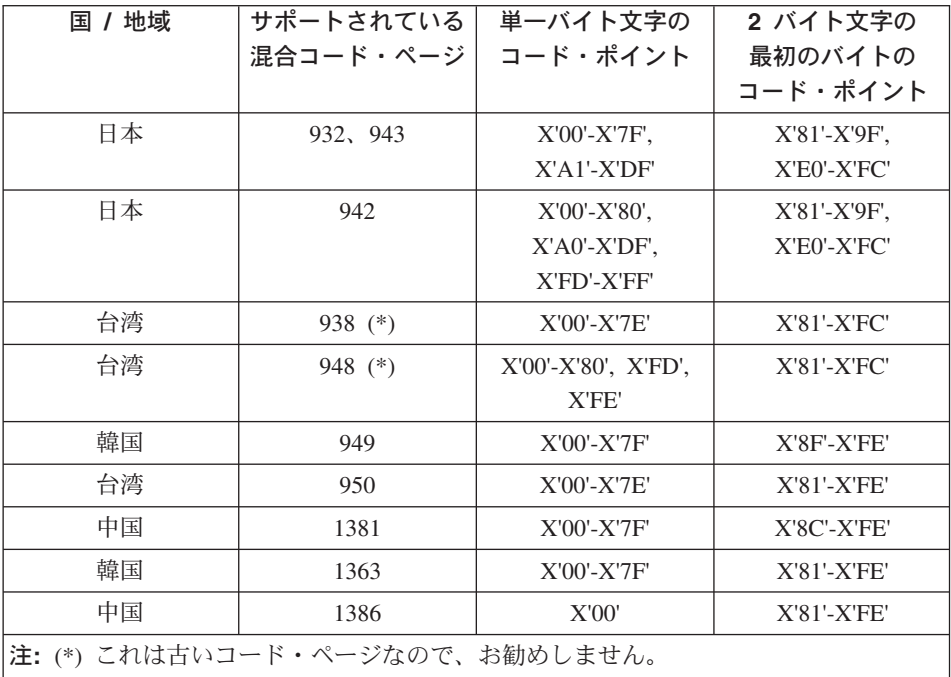

こうした区分のどこにも割り当てられていないコード・ポイントは定義されていませ ん。それは、単一バイトの未定義のコード・ポイントとして処理されます。

暗黙の DBCS コード表ごとに、有効な最初のバイトの 2 番目のバイトとしてそれぞれ 利用できる 256 のコード・ポイントがあります。 2 番目のバイト値は、X'40' から X'7E'、および X'80' から X'FE' までの任意の値にすることができます。 DBCS 環境で は、DB2 が個々の 2 バイト文字に対して妥当性検査を行うことはありませんのでご注 意ください。

## **拡張 UNIX コード (EUC) 文字セット**

EUC コード・ページはそれぞれ、1 バイト文字のコード・ポイントと、最大 3 つの異 なるマルチバイト文字のコード・ポイント・セットを両方とも使用することができま す。このことは、それぞれの暗黙の 1 バイト文字 SBCS コード・ページ ID で利用可 能な 256 のコード・ポイントのサブセットを予約することにより行います。コード・ポ イントの剰余分は未定義であったり、マルチバイト文字のエレメントとして割り当てら れたり、マルチバイト文字の単一シフト接頭部として割り当てられたりします。以下の 表で、これらのコード・ポイントについて示します。

表 21. 日本語 EUC コード・ポイント

 $\mathbf{I}$ 

 $\mathbf{I}$  $\mathbf{I}$ T ı

 $\mathbf{I}$ 

 $\mathsf{I}$ T ı I.

> $\mathbf{I}$ T

ı  $\mathbf{I}$ 

 $\mathbf{I}$ I. ı T T  $\mathsf{I}$  $\mathbf{I}$ 

| グルーブ           |                    |                    | 1 番目のバイト 2 番目のバイト 3 番目のバイト 4 番目のバイト |     |
|----------------|--------------------|--------------------|-------------------------------------|-----|
| G <sub>0</sub> | $X'20'$ - $X'7E'$  | n/a                | n/a                                 | n/a |
| G1             | $X'$ A1'- $X'$ FE' | $X'$ A1'- $X'$ FE' | n/a                                 | n/a |
| G <sub>2</sub> | X'SE'              | $X'$ A1'- $X'$ FE' | n/a                                 | n/a |
| G3             | X'SE'              | $X'$ A1'- $X'$ FE' | $X'$ A1'- $X'$ FE'                  | n/a |

表 22. 韓国語 EUC コード・ポイント

| グループ           |                    |                    | 番目のバイト 2 番目のバイト 3 番目のバイト 4 番目のバイト |     |
|----------------|--------------------|--------------------|-----------------------------------|-----|
| G <sub>0</sub> | $X'20'$ - $X'7E'$  | n/a                | n/a                               | n/a |
| G1             | $X'$ A1'- $X'$ FE' | $X'$ A1'- $X'$ FE' | n/a                               | n/a |
| G <sub>2</sub> | n/a                | n/a                | n/a                               | n/a |
| G3             | n/a                | n/a                | n/a                               | n/a |

表 23. 中国語 (繁体字) EUC コード・ポイント

| グループ           |                    |                    | 番目のバイト 2 番目のバイト   3 番目のバイト   4 番目のバイト |                    |
|----------------|--------------------|--------------------|---------------------------------------|--------------------|
| G <sub>0</sub> | $X'20'$ - $X'7E'$  | n/a                | n/a                                   | n/a                |
| G1             | $X'$ A1'- $X'$ FE' | $X'$ A1'- $X'$ FE' | n/a                                   | n/a                |
| G <sub>2</sub> | X'SE'              | $X'$ A1'- $X'$ FE' | $X'$ A1'- $X'FF'$                     | $X'$ A1'- $X'$ FE' |
| G3             | n/a                | n/a                | n/a                                   | n/a                |

表 24. 中国語 (簡体字) EUC コード・ポイント

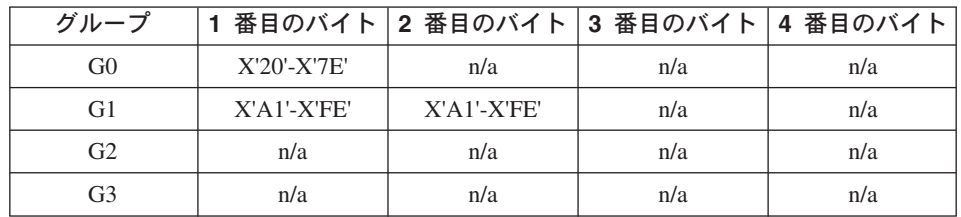

こうした区分のどこにも割り当てられていないコード・ポイントは定義されていませ ん。それは、単一バイトの未定義のコード・ポイントとして処理されます。

## DBCS 環境での CLI/ODBC/JDBC/SQLJ プログラムの実行

JDBC および SQLJ プログラムは、DB2 CLI/ODBC ドライバーを使用して DB2 にア クセスするので、これらのプログラムは同一の構成ファイル (db2cli.ini) を使用します。 DBCS 環境で DB2 ユニバーサル・データベースにアクセスする Java プログラムを実 行する場合には、この構成ファイルに以下のような項目を追加する必要があります。

#### $PATCH1 = 65536$

これにより、ドライバーは実際にはグラフィック・リテラルである文字リテラ ルの前に「G」を手動で挿入することを強制されます。 2 バイト環境で作業し ている際には、この PATCH1 値を必ず設定する必要があります。

#### $PATICH1 = 64$

ドライバーは、グラフィック出力ストリングをヌルで終了するように強制され ます。これは、2 バイト環境で Microsoft Access を使用する際に必要です。 PATCH1 値も使用する必要があるならば、これら 2 つの値を加算して (64+65536)、PATCH1=65600 を設定します。複数の PATCH1 値を指定する方 法については、下記の注 2 を参照してください。

#### $PATCH2 = 7$

ドライバーは、すべてのグラフィック列のデータ・タイプを文字列のデータ・ タイプにマップするように強制されます。これは 2 バイト環境では必須です。

#### $PATCH2 = 10$

この設定は、EUC (拡張 UNIX コード) 環境だけで使用されます。これによ り、CLI ドライバーによって、文字変数 (CHAR、VARCHAR など) に、JDBC ドライバーに適した形式でデータが提供されます。この設定をしないと、これ らの文字タイプのデータは JDBC では使用できません。

## 注:

- 1. これらのキーワードは、 db2cli.ini ファイルのデータベース固有のスタンザに設 定されます。複数のデータベースに対してキーワードを設定したい場合には、 db2cli.ini の各データベースのスタンザに対してそれを繰り返す必要がありま す。
- 2. 複数の PATCH1 値を設定するには、個々の値を加算してから合計値を使用しま す。 PATCH1 を 64 と 65536 の両方に設定するには、 PATCH1=65600 (64+65536) と設定します。すでに他の PATCH1 値を設定して いる場合には、既存の数値を、その既存の数値に新しい PATCH1 値を加えた合 計によって置換してください。
- 3. 複数の PATCH2 値を設定するには、それらをコンマで区切ったストリング (PATCH1 オプションとは異なる) で指定します。 PATCH2 値を 1 および 7 に設定するには、PATCH2="1,7" とします。

これらのキーワードの設定方法については、インストールおよび構成 補足 を参照 してください。

# 日本語および中国語 (繁体字) EUC および UCS-2 コード・セットに関する考 虛事項

拡張 UNIX コード (EUC) とは、UNIX 系の操作環境において 1 つないし 4 つまでの 文字セットをサポートできる一連のエンコード規則のことを言います。このエンコード 規則は、制御文字が文字セットの一部を分離させるために使用される、 7 ビットおよび 8 ビット・データをエンコードするための ISO 2022 定義に基づいています。 しかし EUC は、コード・セットのエンコード・スキーマではなく、コード・ページの集合を指 定する手段です。 EUC に基づくコード・セットは、基本的には EUC エンコード規則 に従いますが、固有のインスタンスに関連付けられた固有の文字セットをも識別しま す。たとえば、日本語用である IBM-eucJP コード・セットは、 EUC エンコード規則に 従って日本工業規格文字のエンコードも参照します。サポートされるコード・ページの 一覧は、ご使用のプラットフォームの概説およびインストール を参照してください。

グラフィック (つまり 2 バイト文字) データに対するデータベースおよびクライアン ト・アプリケーション・サポートは、長さが 2 バイト以上の文字エンコードを使用する EUC コード・ページで実行される場合、制限されてしまいます。 DB2 ユニバーサル・ データベース製品は、すべての文字が 2 バイト幅でなければならないという厳密な規則 をグラフィック・データに適用します。このような規則のために、日本語および中国語 (繁体字) EUC コード・ページからはほとんどの文字が使用できません。このような状 況の解決を目的として、日本語および中国語 (繁体字) EUC グラフィック・データを表 示するためのサポートが、アプリケーション・レベルとデータベース・レベルの双方で 備えられました。このサポートでは、まったく別個のエンコード・スキーマを使用しま す。

日本語もしくは中国語(繁体字)EUC コード・ページで作成されたデータベースでは、 グラフィック・データの保管および操作が Unicode UCS-2 コード・セットによって行 われます。このコード・セットは、完全な Unicode 文字レパートリーの適格なサブセッ トの 1 つといえる 2 バイトのエンコード・スキーマです。これと同様に、このコー ド・ページで実行されるアプリケーションは、グラフィック・データを UCS-2 エンコ ード・データとしてデータベース・サーバーに送信します。このサポートにより、EUC コード・ページで実行されるアプリケーションでも、 DBCS コード・ページで実行さ れるアプリケーションであるかのように同じタイプのデータにアクセスすることが可能 になります。 EUC 環境に関する追加情報は、SQL 解説書 を参照してください。 UCS-2 に関連付けられた IBM 定義のコード・ページ ID は 1200 で、同じコード・ペ ージの CCSID 番号は 13488 です。 eucJP または eucTW データベースのグラフィッ ク・データは、CCSID 番号 13488 を使用します。 Unicode データベースでは、 GRAPHIC データに CCSID 1200 を使用します。

DB2 ユニバーサル・データベースは、UCS-2 を使用してエンコードできるすべての Unicode 文字をサポートします。ただし、文字の構成、分解、正規化は実行しません。 Unicode 規格の詳細は、Unicode Consortium の Web サイトである www.unicode.org、 および Addison Wesley Longman, Inc. 発行の Unicode Standard ブックの最新版から入 手できます。

これらの文字セットを使用するアプリケーションまたはデータベースを処理する場合に は、 UCS-2 エンコード・データの処理を考慮する必要があります。 UCS-2 グラフィッ ク・データをアプリケーションの EUC コード・ページに変換すると、データ長が大き くなる可能性があります。データ拡張の詳細については、 532ページの『コード・ペー

 $\overline{1}$  $\overline{1}$ 

 $\mathbf{I}$  $\overline{1}$ 

 $\overline{1}$ 

 $\mathbf{I}$  $\overline{1}$ 

 $\overline{1}$ 

 $\mathbf{I}$  $\overline{1}$ 

 $\overline{1}$ 

 $\mathbf{I}$  $\overline{1}$ 

 $\overline{1}$ 

 $\overline{1}$  $\overline{1}$ 

 $\overline{1}$ 

 $\overline{1}$ 

ジ変換の拡張係数』を参照してください。また、大量のデータを表示しようとする場 合、バッファーを割り振ったり、 1 連のフラグメント化にあるデータを変換および表示 したりする必要の生じる場合があります。

以下の節では、そのような環境内にあるデータを処理する方法について説明します。以 下の節の中では、EUC という用語が、日本語および中国語 (繁体字) EUC 文字セット だけを指して用いられています。以下の節の説明は、DB2 韓国語または中国語(簡体字) EUC サポートにはあてはまりません。これら 2 つの文字セットのグラフィック・デー 夕は EUC エンコードによって表示されるからです。

## EUC および 2 バイトが混在するクライアントおよびデータベースに関する考 慮事項

EUC および 2 バイトが混在しているコード・ページ環境にあるデータベース・ オブジ ェクトは、クライアントおよびデータベースのコード・ページ間で変換するために、オ ブジェクト名の長さが拡張または縮小することがあり、管理が複雑になります。特に、 管理コマンドおよびユーティリティーの多くは、入力または出力パラメーターとして使 用する文字ストリングの長さに限界を設けて明示しています。これらの限界は、特に明 示されていなければ、一般にクライアント側にも適用されます。たとえば、表名の限界 は 128 バイトです。 2 バイト・コード・ページでは 128 バイトの文字ストリングが、 EUC コード・ページではもっと長く、たとえば 135 バイトとなることがあります。こ の 135 バイトの表名は、宛先の 2 バイト・データベースでは有効であっても、 REORGANIZE TABLE などのコマンドで入力パラメーターとして使用すると、無効と 見なされます。同様に、データベースのコード・ページからアプリケーションのコー ド・ページへ変換した後、出力パラメーターに許可される最大長を超えてしまうことが あります。これは、変換エラーまたは出力データの切り捨てのいずれかの原因となりま す。

EUC と 2 バイト文字が混在している環境で管理コマンドおよびユーティリティーをよ く使用する場合は、データベース・オブジェクトおよびその関連データを、サポートさ れる限界より長く定義する必要があります。 2 バイト・クライアントから EUC データ ベースを管理する場合は、 EUC クライアントから 2 バイト・データベースを管理する よりも、制限が少なくなります。通常、2 バイト文字ストリングの長さは、対応する EUC 文字ストリングの長さと同じかそれ以下です。これは一般に、文字ストリング長の 限界を適用するよりも、問題が少なくてすみます。

 $\overline{1}$ 

 $\mathbf{I}$ 

 $\overline{1}$ 

 $\overline{1}$  $\mathbf{I}$ 

> 注: SOL ステートメントの場合、入力パラメーターの妥当性検査は、ステートメント全 体がデータベースのコード・ページに変換されるまで、実施されません。したがっ て、クライアントのコード・ページで表すときには、技術的に許可されるよりも長 い文字ストリングを使用することができます。ただし、それはデータベースのコー ド・ページで表すときには、長さの要件に適合する必要があります。

#### 中国語 (繁体字) のユーザーに関する考慮事項

中国語 (繁体字) の標準定義のため、2 バイトまたは EUC コード・ページと UCS-2 と の間で、ある種の文字を変換する際に、副次作用が発生することがあります。変換した 場合に、コード・セットの別の文字と同じ UCS-2 コード・ポイントを共用する文字が 189 文字(187 の部首および 2 つの数字)あります。これらの文字を 2 バイトまたは EUC に戻すと、元のコード・ポイントではなく、同じ UCS-2 コード・ポイントを共用 する同じ漢字のコード・ポイントに変換されます。表示された文字は同じように見えま すが、実はコード・ポイントが異なっています。アプリケーションの設計によっては、 この振る舞いを考慮に入れなければならないことがあります。

例として、EUC コード・ページ 964 のコード・ポイント A7A1 を UCS-2 に変換した 後、元のコード・ページ EUC 946 に戻した場合にどうなるかを考えてみましょう。

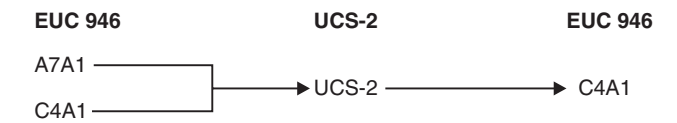

上図のように、コード・ポイント A7A1 および C4A1 は、変換後、コード・ポイント C4A1 になります。

EUC コード・ページ 946 (中国語 (繁体字) EUC) または 950 (中国語 (繁体字) Big-5) と UCS-2 とのコード・ページ変換表が必要であれば、 製品およびサービス技術ライブ ラリーのホーム・ページを参照してください。 URL は次のとおりです。  $(http://www.ibm.com/software/data/db2/library/)$ 

### 日本語または中国語 (繁体字) EUC アプリケーションの開発

EUC アプリケーションを開発するにあたっては、次の事柄を考慮する必要があります。

- グラフィック・データの処理
- 混合コード・セット環境における開発

ストアード・プロシージャーに関する追加の考慮事項については、539ページの『スト アード・プロシージャーに関する考慮事項』を参照してください。言語固有のアプリケ ーション開発に関する考慮事項については、次の箇所で説明しています。

- 643ページの『C および C++ での日本語または中国語 (繁体字) EUC、および UCS-2 に関する考慮事項』 (C および C++ の場合)
- 721ページの『COBOL での日本語または中国語 (繁体字) EUC、および UCS-2 に関 する考慮事項』 (COBOL 言語の場合)
- 737ページの『FORTRAN での日本語または中国語 (繁体字) EUC、および UCS-2 に 関する考慮事項』 (FORTRAN の場合)
- 756ページの『REXX の日本語または中国語 (繁体字) EUC に関する考慮事項』 (REXX の場合)

<span id="page-552-0"></span>グラフィック・データの処理: この節では、グラフィック・データの処理を目的と した、EUC アプリケーション開発の考慮事項について説明します。この節では、グラフ ィック定数の処理について、また UDF 内のグラフィック・データ、ストアード・プロ シージャー、 DBCLOB ファイルの処理について、さらには照合についても説明しま す。

グラフィック定数: グラフィック定数 (すなわちリテラル) は、混合文字データとし て分類され、SOL ステートメントの一部ともなります。日本語または中国語(繁体字) EUC クライアントからの SOL ステートメント内のグラフィック定数は、データベー ス・サーバーによってエンコードされたグラフィックに、暗黙に変換されます。 EUC エンコード文字を構成するグラフィック・リテラルであれば、 SOL アプリケーション 内で使用することができます。そのようなリテラルは、EUC データベース・サーバーに よってグラフィック・データベース・コード・セットに変換され、UCS-2 になります。 EUC クライアントからのグラフィック定数には、CS0 7 ビット ASCII 文字や日本語 EUC CS2 (カタカナ) 文字などの、単一幅の文字を絶対に含めないでください。

グラフィック定数の追加情報については、 SOL 解説書 を参照してください。

UDF に関する考慮事項: UDF は、データベース・サーバーで呼び出される、デー タベースと同じコード・セットでエンコードされたデータを処理する手段です。日本語 または中国語(繁体字)コード・セットで実行されるデータベースの場合は、そのデー タベースを作成する EUC コード・セットによって、混合文字データがエンコードされ ます。グラフィック・データは UCS-2 によってエンコードされます。このことは、 UCS-2 によってエンコードされるグラフィック・データを UDF は認識し処理する必要 があることを意味します。

たとえば、グラフィック・ストリングを混合文字ストリングに変換する VARCHAR と いう UDF を作成したとします。この場合 VARCHAR 関数は、データベースが EUC コード・セットで作成されているのであれば、 UCS-2 としてエンコードされたグラフ ィック・ストリングを EUC 表記に変換しなければなりません。

ストアード・プロシージャーに関する考慮事項: 日本語または中国語 (繁体字) EUC コード・セットで実行されるストアード・プロシージャーは、 UCS-2 によってエ ンコードされたグラフィック・データを認識および処理できるよう準備しなければなり ません。そのようなコード・セットを実行する場合、ストアード・プロシージャーの入 カ / 出力 SOLDA によって送受信したグラフィック・データは、UCS-2 を使用してエ ンコードします。

DBCLOB ファイルに関する考慮事項: DBCLOB ファイルに関して 2 つの重要な 考慮事項があります。

• DBCLOB ファイル・データは、アプリケーションの EUC コード・ページにあるも のと見なされます。 EUC DBCLOB ファイルの場合、読み取り時にデータはクライ アントで UCS-2 に変換され、書き込み時にはクライアントで UCS-2 から他形式に 変換されます。

• サーバー上で読み取られたり書き込まれるバイト数は、ファイルから読み取ったりフ ァイルに書き込んだりした UCS-2 エンコード文字の数に基づいて、ファイル参照変 数のデータ長フィールドに戻されます。ファイルから読み取られたりファイルに書き 込んだりする実際のバイト数は、その値よりも大きくなる場合があります。

**照合:** グラフィック・データは 2 進順序でソートされます。混合データは各バイトに 適用されるデータベースの照合シーケンスでソートされます。ソート順序については、 SOL 解説書 を参照してください。同一の国 / 地域用であっても EUC コード・セット の場合と DBCS コード・セットの場合では文字を順序付ける仕方に違いがあるため、 同じデータであっても EUC データベース内のデータをソートする場合と DBCS デー タベース内のデータをソートする場合とでは異なる結果が生じる可能性があります。

### 混合コード・セット環境における開発

EUC と DBCS が混在している環境でアプリケーションを開発する場合、状況によって はデータ長の増減が生じます。この節ではそのような場合の考慮事項について、次に示 すトピックに分けて取り扱っています。

- コード・ページが異なる場合の状況
- クライアント・ベースのパラメーターの検証
- DESCRIBE ステートメントの使用
- 固定長または可変長データ・タイプの使用
- コード・ページ変換によるストリング長のオーバーフロー
- Unicode データベースに接続されるアプリケーション
- ストリング変換に関する規則
- 文字変換によりデータ・タイプの限界を超える場合
- ストアード・プロシージャーにおけるコード・ページ変換

コード・ページが異なる場合の状況: アプリケーションのコード・ページやデータ ベースのコード・ページが使用する文字エンコード・スキーマによっては、ソース・コ ード・ページからターゲット・コード・ページに変換される際に、ストリングのデータ 長が変わる可能性があります。このようなデータ長の変化は、多くの場合、異なるエン コード・スキーマ (たとえば DBCS と EUC) を使用するマルチバイト・コード・ペー ジ間での変換に起因します。

ほとんどの場合、データ長が短くなるよりもデータ長が長くなる方が多くのあるいは深 刻な問題が生じます。それは、メモリーの割り振りに余裕がある方が不足するよりも当 然勝っているからです。データ長拡張の可能性があるかどうかによっては、データの送 信や取り出しに関するアプリケーションの考慮事項を別個に扱う必要が生じます。 さら に、データ長の拡張または縮小が見られそうな場合の最善 状況と最悪 状況の違いに注 意することも重要です。正の値 (拡張の可能性を示す) は、最悪 状況を乗算係数で示し ます。 たとえば、SOLERRD(1) または SOLERRD(2) フィールドに 2 の値が示された 場合、それは変換後のデータの処理にストレージのストリング長が変換前の最大 2 倍必 要になることを意味します。これが最悪 標識です。この例で最善 の状況とは、変換後 もデータ長が変わらないことです。

<span id="page-553-0"></span> $\mathbf{I}$ 

 $\mathbf{I}$  $\overline{1}$ 

 $\overline{1}$ 

 $\overline{1}$ 

 $\overline{1}$ 

SOLERRD(1) または SOLERRD(2) に負の値 (縮小の可能性を示す) が示される場合 も、同様の最悪 拡張係数を表します。たとえば、値 -1 は必要となるストレージの最大 値が変換前のストリング長と同じであることを示します。負の値によって、ストレージ のサイズが変換前よりも小さくてよいことが示される場合もありますが、受信側のアプ リケーションがソース・データの構造をはじめから識別しているのでないかぎり、負の 値がそのような状況を示すために使われることはほとんどありません。

変換後に拡張が行われても大丈夫なよう十分な量のストレージを割り振るためには、値 max target length と同量のストレージを割り振るようにしてください。この値は次の ような計算から得られます。

1. データの拡張係数を判別する。

```
アプリケーションからデータベースにデータを転送する場合
  expansion factor = ABS[SQLERRD(1)]if expansion factor = 0
```
データベースからアプリケーションにデータを転送する場合

```
expansion factor = ABS[SQLERRD(2)]if expansion factor = 0expansion factor = 1
```
expansion factor =  $1$ 

上記の計算において、ABS は絶対値を参照しています。

expansion factor = 0 の検査は不可欠です。というのは、DB2 ユニバーサル・デー タベース製品の中には SQLERRD(1) および SQLERRD(2) に 0 を戻すものがあるか らです。そのようなサーバーでは、データの拡張または縮小が生じるようなコード・ ページの変換をサポートしていません。このことは拡張係数 1 によって示されま す。

2. 中間長を計算する。

temp target length = actual source length  $*$  expansion factor

3. ターゲット・データ・タイプの最大長を判別する。

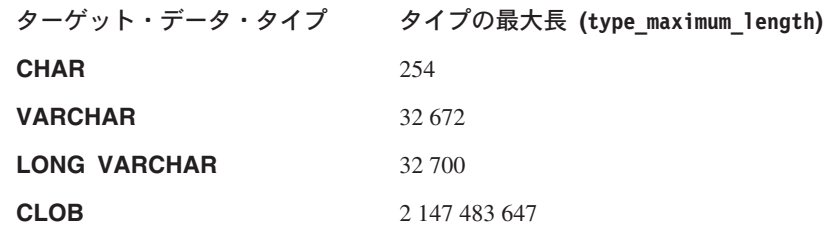

- 4. ターゲットの最大長を判別する。
	- if temp target length < actual source length П max\_target\_length = type\_maximum\_length else

```
\vert 2
     if temp target length > type maximum length
         max target length = type maximum length
      else
\vert 3
     max target length = temp target length
```
長さの計算中に生じるかもしれないオーバーフローを許容するには、上記のチェック のすべてが必要になります。それぞれのチェックを以下に詳しく説明します。

ステップ 2 の temp target length の計算中に数値のオーバーフローが生 П じました。

> 2 つの正の値を乗算した結果がデータ・タイプの最大値を超えてしまう場 合、行が折り返され、2 つの値のうちの大きい方に満たない分の値が返され ます。

> たとえば、2 バイト符号付き整数 (CLOB 以外のデータ・タイプの長さに使 用される) の最大値は 32 767 です。仮に actual source length が 25 000 で拡張係数が 2 であるとすると、 temp target length は当然のことなが ら 50000 になります。 2 バイト符号付き整数にこの値では大きすぎるの で、行は折り返され、値 -15 536 が返されます。

CLOB データ・タイプの場合には、4 バイト符号付き整数が長さに使用さ れます。 4 バイト符号付き整数の最大値は 2 147 483 647 です。

 $\vert$  2 temp target length がデータ・タイプの最大値を超過しています。

> データ・タイプをステップ 3 にリストされた値よりも長くすることはでき ません。

変換によって、そのデータ・タイプで認められている以上のスペースが必要 とされる場合には、より大きなデータ・タイプを使用すれば結果を保持でき るようになるかもしれません。たとえば、CHAR(250) 値が変換後のストリ ングの保持に 500 バイトを必要とする場合、 CHAR 値の最大長は 254 バ イトなのでそのストリングを保持することはできません。しかし、 VARCHAR(500) を使用すれば、そのストリングを変換後も保持できます。 詳細については、547ページの『文字変換によりデータ・タイプの限界を超 える場合』を参照してください。

 $\vert 3 \vert$ temp target length は適切な長さになっています。

データベースへの接続時に返された SOLERRD(1) および SOLERRD(2) 値と上記の計算 を基にして、文字変換後にはストリングの長さがどうなるかを判別できます。一般に、0 または 1 の値は、長さが変わらないことを示し、1 より大きい値は長さが長くなること を、負の値は切り捨てが生じることを示します。('0' の値が示されるのは下位の DB2 ユニバーサル・データベース製品からだけであることに注意してください。) さらに、 これらの値は他のデータベース・サーバー製品では定義されていないことにも注意して ください。 543ページの表25 には、DB2 ユニバーサル・データベースを使用した場合 のさまざまなアプリケーション・コード・ページとデータベース・コード・ページの組 み合わせにおける理想的な値が示されています。

<span id="page-556-0"></span>表 25. CONNECT 時の SOLCA.SOLERRD 設定値

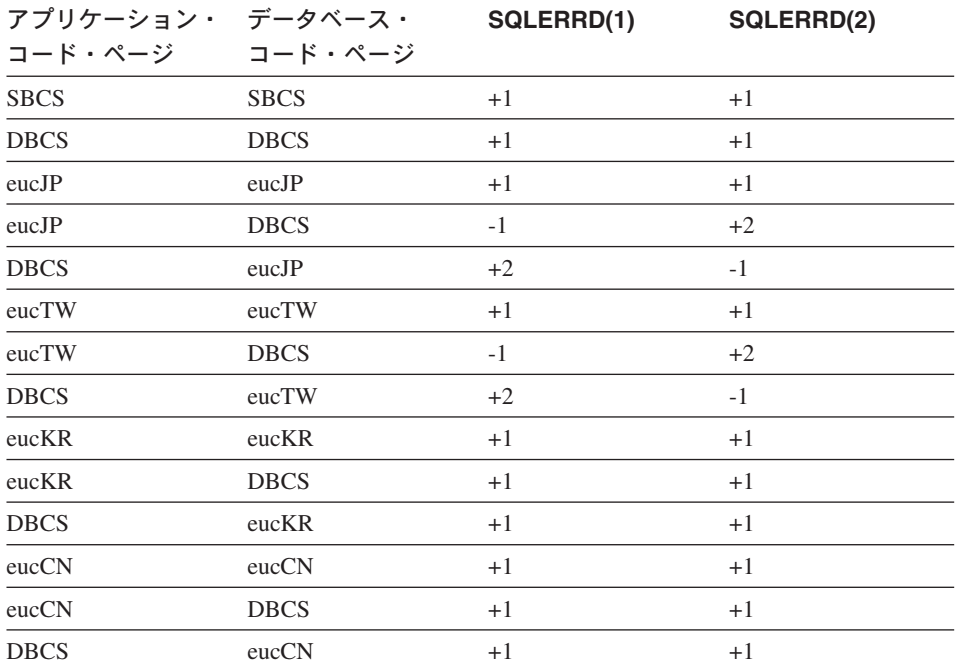

データベース・サーバーでの拡張: SOLERRD(1) 項目にデータベース・サーバーで の拡張が示された場合、アプリケーションの側では、クライアントでは有効だった長さ 依存の文字データがデータベース・サーバーにおいては変換の影響で無効になる可能性 はないかについて考慮する必要が生じます。たとえば、DB2 製品では、列名の長さが 128 バイト以下でなければなりません。しかし、文字ストリングが DBCS コード・ペ ージによって 128 バイトの長さでエンコードされていても、EUC コード・ページに変 換すると、この 128 バイトの制限を超えてしまう場合があります。つまり、アプリケー ション・コード・ページとデータベース・コード・ページとが同じだったときには有効 だった動作でも、これらのコード・ページが異なる場合には無効になり得る、というこ とです。コード・ページが異なる状況下で EUC および DBCS データベースを設計す る際には、これらの点に注意してください。

アプリケーションでの拡張: SOLERRD(2) 項目にクライアント・アプリケーション での拡張が示された場合、アプリケーションの側では、長さ依存の文字データが変換後 にはどの程度拡張されるかを把握する必要が生じます。たとえば、CHAR(128) 桁の行を 取り出すとします。この場合、データベース・コード・ページとアプリケーション・コ ード・ページが同じであれば、返されるデータの長さは当然 128 バイトで問題はありま せん。しかし、この両者のコード・ページが異なる場合には、 DBCS コード・ページ では 128 バイトでエンコードされたデータでも EUC コード・ページに変換すると 128 バイトを超えてしまう可能性があります。したがって、このような場合には、ストリン グ全体を取り出せるようにするため、追加のストレージを割り振る必要がでてきます。

クライアント・ベースのパラメーターの検証: クライアントとサーバーとの間で 文字データの拡張や縮小が行われることの重大な影響の 1 つとして、クライアント・ア プリケーションとデータベース・サーバーとの間で受け渡しされるデータを検証する必 要が生じることが挙げられます。クライアントとサーバー間でコード・ページが異なる 場合、クライアントでは有効と判断されたデータが、コード・ページ変換の結果、デー タベース・サーバーでは無効になるという状況も十分に生じ得ます。これとは反対に、 クライアントでは無効だったデータが、変換の結果、データベース・サーバーで有効に なるという場合もあります。

クライアントとサーバー間でコード・ページが異なる場合には、特定のエンド・ユーザ ー・アプリケーションや API ライブラリーであらゆる処理が行えなくなる可能性があ ります。さらに、一部のパラメーター (ストリング長など) はクライアントでコマンド や API によって検証されるのに対し、 SOL ステートメント内のトークンはデータベー スのコード・ページに変換されるまで検証されません。その結果、コード・ページが異 なる環境でも SQL ステートメントを使用してはデータベース・オブジェクト (表など) にアクセスできるのに、特定のコマンドもしくは API ではその同じオブジェクトにア クセスできないという状況が生じ得ます。

ここであるアプリケーションの例を考えてみましょう。そのアプリケーションはエン ド・ユーザーが作成した表に含まれているデータを返そうとしています。その表の名前 が 128 バイトよりも長くならないことに注目してください。ではさっそく、以下に示さ れているこのサンプル・アプリケーションのシナリオを考慮してみましょう。

- 1. DBCS データベースを作成します。 DBCS クライアントからは、表 (t1) が作成さ れました。この表の名前の長さはちょうど 128 バイトです。この表名にはストリン グが EUC に変換されると 2 バイトよりも長くなる文字がいくつか含まれていま す。結果として、EUC 表記の場合には、この表名の長さは 131 バイトになります。 DBCS から DBCS への間の接続では拡張がないので、データベース環境では表名が 128 バイトになり、 CREATE TABLE は正常に実行されます。
- 2. EUC クライアントが DBCS データベースに接続します。このクライアントから は、表 (t2) が作成されました。この表の名前の長さは、EUC としてエンコードされ た場合は 120 バイトで、 DBCS に変換されると 100 バイトになります。 DBCS データベースの表名は 100 バイトです。 CREATE TABLE は正常に実行されまし た。
- 3. EUC クライアントから、表 (t3) が作成されました。この表の名前は 64 の EUC 文 字 (131 バイト) で構成されています。この名前を DBCS に変換すると、この名前 の長さは 128 バイトの制限に合わせて切り捨てられることになります。 CREATE TABLE は正常に実行されました。
- 4. EUC クライアントが DBCS データベース内の表のおのおの (t1, t2, および t3) に 対してアプリケーションを呼び出したところ、結果は次のようになりました。

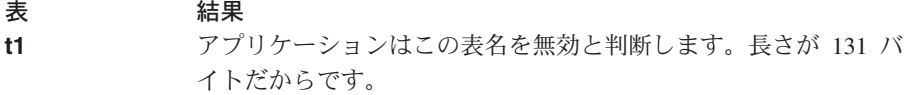

<span id="page-557-0"></span> $\perp$  $\mathbf{I}$ 

 $\mathbf{I}$ 

 $\overline{1}$  $\overline{1}$ 

 $\overline{1}$ 

 $\overline{1}$  $\mathbf{I}$  <span id="page-558-0"></span> $t2$ 正しい結果が表示されます。

- $t3$ アプリケーションはこの表名を無効と判断します。長さが 131 バ イトだからです。
- 5. EUC クライアントによって CLP から DBCS データベースを照会します。この表名 はクライアントでは 131 バイトですが、照会は成功します。この表名がサーバーで は 128 バイトになるからです。

DESCRIBE ステートメントの使用: EUC データベースに対して DESCRIBE を実 行すると、データベース内の GRAPHIC 列の定義に基づいた、混合文字と GRAPHIC 列についての情報が返されてきます。この情報は、クライアントのコード・ページに変 換される前のサーバーのコード・ページに基づいています。

アプリケーション・コンテキスト (例: VALUES SUBSTR(?.1.2)) で解決された選択リスト 項目に対して DESCRIBE を実行し、その結果文字データまたはグラフィック・データ が関係していた場合、返されてくる SOLLEN 値に加えて、返されてくるコード・ペー ジも評価してください。返されてきたコード・ページがアプリケーション・コード・ペ ージと同じ場合、拡張は行われません。返されてきたコード・ページがデータベース・ コード・ページと同じ場合は、拡張の可能性があります。 FOR BIT DATA (コード・ ページ 0) である選択リスト項目やアプリケーション・コード・ページ内の選択リスト 項目は、アプリケーションに返されても変換されません。したがって、報告される長さ に拡張や縮小はありません。

EUC アプリケーションと DBCS データベース: アプリケーションのコード・ペ ージが EUC コード・ページの場合、 DBCS コード・ページのデータベースに対して DESCRIBE を発行すると、 CHAR および GRAPHIC 列について返された情報がデータ ベース・コンテキストに返されます。たとえば、 DESCRIBE の一環として返された CHAR(5) 列には、SOLLEN フィールドに 5 の値があります。 EUC 以外のデータの場 合は、この列からデータを取り出すと、ストレージを 5 バイト割り振ることになりま す。 EUC データの場合には、このことはあてはまりません。 DBCS から EUC への コード・ページ変換が行われると、CHAR 列の文字に使用されるエンコードに違いがあ るため、データ長が大きくなる可能性があります。たとえば、中国語(繁体字)文字セ ットの場合、このようなデータ拡張が最大で 2 倍になります。つまり、DBCS エンコ ードでの最大文字長が 2 バイトのとき、EUC では 4 バイトになる可能性があります。 日本語コード・セットの場合も、2 倍の拡張が生じ得ます。ただ中国語の場合とは異な り、日本語 DBCS で最大文字長が 2 バイトだったものが、日本語 EUC では 3 バイ トになることもあることに注意してください。このような拡張は係数 1.5 によってのみ 知ることができますが、日本語 DBCS では単一バイト・カタカナ文字がたったの 1 バ イトなのに対し、日本語 EUC では 2 バイトと違いがあります。最大サイズの判別に関 する詳細については、 532ページの『コード・ページ変換の拡張係数』を参照してくだ さい。

文字変換の結果としてのデータ長の変化は、混合文字データの場合にのみ起こるもので す。グラフィック文字データのエンコードは、エンコード・スキーマがどのようなもの <span id="page-559-0"></span>であろうと、常に同じ長さ、つまり 2 バイトです。データを誤って失わないようにする ため、コード・ページが異なるなどの状況が存在しているかどうか、およびそれが EUC アプリケーションと DBCS データベースとの間のものであるかどうかなどについて評 価する必要があります。データベース・コード・ページとアプリケーション・コード・ ページがどのようなものかは、CONNECT ステートメントから返された SQLCA 内にあ るトークンから判別できます。詳細については、523ページの『コード・ページ値の導 出』または SOL 解説書 を参照してください。そのような状況が存在する場合、アプリ ケーションの側では、そのエンコード・スキーマの最大拡張係数に基づいて混合文字デ ータ用の追加のストレージを割り振る必要が生じます。

DBCS アプリケーションと EUC データベース: アプリケーション・コード・ペ ージが DBCS コード・ページで、 DESCRIBE を EUC データベースに対して発行する 場合にも、545ページの『EUC アプリケーションと DBCS データベース』で説明した のと同様の事柄が生じます。ただしこちらの場合には、SOLLEN フィールドの値で示さ れるほどのストレージは必要とされません。この状況で最悪なケースとなるのは、すべ てのデータが EUC で単一バイトまたは 2 バイトのどちらかであることです。この場 合、SOLLEN に示されたのとまったく同じバイト数が DBCS エンコード・スキーマで 必要になります。このような状況を除いては、SOLLEN で示されるよりも少ないバイト 数で済みます。どの EUC 文字を保管するにも最大で 2 バイトあれば十分だからです。

固定長または可変長データ・タイプの使用: DBCS コード・ページと EUC コー ド・ページ間での変換時に生じ得るストリング長の変化を考慮に入れると、固定長デー タ・タイプを使わない方が良いかもしれません。ブランク埋め込みが必要になるかどう かによっては、DESCRIBE の実行後、SQLTYPEを固定長文字ストリングから可変長文 字ストリングに変更する方が良いかもしれません。たとえば、EUC と DBCS 間の接続 で最大拡張係数 2 が示されている場合、 (545ページの『EUC アプリケーションと DBCS データベース』の例 CHAR(5) を再び使用すると) アプリケーションは 10 バイ ト割り振る必要があります。

SOLTYPE が固定長の場合、EUC アプリケーションは列を DBCS データ (それ自体は 末尾部分の空白として 5 バイトを含めることができる) から変換された EUC データ・ ストリームとして受け取ることになります。コード・ページ変換によってデータ・エレ メントがその最大サイズまで至らない場合には、これにさらにブランクが埋め込まれま す。 SOLTYPE が可変長であれば、CHAR(5) 列の中身の元の意味は保ったまま、ソー スの 5 バイトに 5 ~ 10 バイトのターゲットを含めることができます。これと同様 に、データが縮小する場合にも (DBCS アプリケーションと EUC データベース間で)、 可変長データ・タイプの処理を考慮した方が良いかもしれません。

余分のスペースを割り振ったりデータ・タイプをプロモートする代わりに、データをフ ラグメント化させるという方法もあります。たとえば、同じ VARCHAR(3000) を選択し て変換後も 6000 バイト含められるようにするため、2 つの選択手段、すなわち SUBSTR(VC3000, 1, LENGTH(VC3000)/2) と SUBSTR(VC3000, (LENGTH(VC3000)/2)+1) を 別々に実行して 2 つの VARCHAR(3000) アプリケーション域に分けることができま

<span id="page-560-0"></span>す。このメソッドを使用できるのは、データ・タイプがもうこれ以上プロモートできな いという場合です。たとえば、日本語 DBCS コード・ページでエンコードされ、最大 長が 2 ギガバイトの CLOB では、日本語 EUC コード・ページでエンコードする際、 そのサイズをおそらく最大 2回プロモートできます。言い換えると、データをフラグメ ント化しなければならなくなるのは、 2 ギガバイトを超えデータ・タイプのサポートが なくなってからです。

コード・ページ変換によるストリング長のオーバーフロー: EUC と DBCS が混 在するコード・ページ環境では、ストリング全体を 1 つの列に収めきれるだけのスペー スを割り振っていないと、変換後に問題が生じる場合があります。この場合、ストリン グ長の最大拡張は 2 倍になります。拡張が列の容量を超える場合には、SOLCODE -334 (SOLSTATE 22524) が返されます。

このような結果、次のような、すぐには明らかにならなかったり前もっては考慮できな い状況に陥ります。

- SOL ステートメントは 32.765 バイトよりも長くすることはできない。ステートメン トがかなり複雑だったり、変換時に拡張しそうな定数やデータベース・オブジェクト を多数使用している場合には、意外に早くこの制限に到達してしまいます。
- 変換時拡張の結果として許可されている SQL ID の最大長は、短 ID で 8 バイト、 長 ID で 128 バイト。
- 変換時に、ホスト言語 ID は最大長 255 バイトまで拡張できる。
- SQLCA 構造内の文字フィールドが変換される場合も、最大長として定義されている 以上の拡張は許可されていない。

ストリング変換に関する規則: 混合したコード・ページ環境用のアプリケーション を設計する場合、以下の状況については、 SOL 解説書 を参照してください。

- 集合演算 (UNION、INTERSECT、および EXCEPT) の全選択における対応するスト リング列
- 連結のオペランド
- 述部のオペランド (LIKE を除く)
- ・ CASE ステートメントの結果式
- スカラー関数 COALESCE (および VALUE) の引き数
- IN 述部の IN リストの式値
- 複数行の VALUES 文節の対応する式

上記の状況では、データベース・コード・ページではなく、アプリケーション・コー ド・ページに対して起こる変換を考慮しています。

文字変換によりデータ・タイプの限界を超える場合: EUC と DBCS が混在する コード・ページ環境では、混合文字やグラフィック・ストリングの長さがそのデータ・ タイプで許可されている最大長を超えていると、変換後に問題が生じる場合がありま す。拡張後のストリング長がデータ・タイプの制限を超える場合、データ・タイプのプ ロモートは行われません。代わりに、許可されている拡張の最大値を超えたことを示す エラー・メッセージが返されます。この状況は、挿入時よりも、述部の評価中によく起

<span id="page-561-0"></span>こります。挿入時には、アプリケーションが容易に列幅を識別でき、最大拡張係数も容 易に把握できるからです。大半の場合、文字変換のこの副次作用は、最大長がもっと長 い関連データ・タイプに値をキャストすることによって、回避できます。たとえば、 CHAR 値の最大長は 254 バイトなのに対し、 VARCHAR の最大値は 32672 バイトで す。拡張によってデータ・タイプの最大長を超えてしまう場合には、SQLCODE -334 (SOLSTATE 22524) が返されます。

ストアード・プロシージャーにおけるコード・ページ変換・ホスト変数に指定さ れた混合文字データやグラフィック・データ、および sqleproc() または SQL CALL 呼び出しでの SOLDA は、アプリケーション・コード・ページとデータベース・コー ド・ページが異なる場合に変換が起きます。 変換の結果としてストリング長の拡張が行 われる場合、その拡張に対応できるだけのスペースが割り振られていないと、 SOLCODE -334 (SOLSTATE 22524) が返されてしまいます。そのためストアード・プ ロシージャーを開発する際には、生じ得る拡張に備えて十分のスペースを割り振ってお く必要があります。拡張に対応できるだけのスペースを割り振ることができるよう、可 変長データ・タイプを使用するようにしてください。

### Unicode データベースに接続されるアプリケーション

前述の節、540ページの『混合コード・セット環境における開発』に記載されている情報 は、 Unicode データベースにも適用できることに注目してください。

どんなコード・ページ環境のアプリケーションでも、 Unicode データベースに接続でき ます。 Unicode データベースに接続するアプリケーションに対して、データベース・マ ネージャーは、文字ストリング・データを、アプリケーション・コード・ページとデー タベース・コード・ページ (UTF-8) との間で変換します。 Unicode データベースで は、GRAPHIC データは UCS-2 ビッグ・エンディアン配列になります。しかし、コマ ンド行プロセッサーを使用してグラフィック・データを検索する場合には、グラフィッ ク文字もクライアント・コード・ページに変換されます。この変換によって、コマンド 行プロセッサーは、グラフィック文字を現行のフォントで表示できます。データベー ス・マネージャーによって UCS-2 文字がクライアント・コード・ページに変換される 場合には、一部のデータが失われる可能性があります。データベース・マネージャーが クライアント・コード・ページ内の有効な文字に変換できない文字は、そのコード・ペ ージのデフォルトの置換文字に変換されます。

DB2 がコード・ページからの文字を UTF-8 に変換すると、文字のコード・ページおよ びコード・ポイントに応じて、その文字を表す合計のバイトの数は増減します。 UTF-8 では 7 ビット ASCII は不変です。各 ASCII 文字は 1 バイトを要します。非 ASCII 文字は、それぞれ 1 バイトになります。 UTF-8 変換の詳細については、管理の手引 き、または Unicode 標準についての文書を参照してください。

Unicode データベースに接続するアプリケーションでは、グラフィック・データはすで に Unicode モードです。 DBCS データベースに接続するアプリケーションでは、グラ フィック・データは、アプリケーションの DBCS コード・ページとデータベースの DBCS コード・ページとの間で変換されます。 Unicode アプリケーション自体も、

 $\overline{1}$ 

 $\overline{1}$ 

 $\mathbf{I}$ 

 $\mathbf{I}$ 

 $\mathbf{I}$ 

 $\mathbf{I}$ 

 $\mathbf{I}$ 

 $\mathbf{I}$ 

 $\mathbf{I}$  $\overline{1}$ 

 $\mathbf{I}$ 

 $\mathbf{I}$ 

 $\mathbf{I}$  $\mathbf{I}$ 

 $\mathbf{I}$ 

 $\mathbf{I}$ 

 $\mathbf{I}$ 

 $\mathbf{I}$ 

 $\mathbf{I}$ 

Unicode へのまたは Unicode からの必要な変換を実行する必要があります。あるいは、 グラフィック・データに対しては、 WCHARTYPE CONVERT オプションを設定して wchar t を使用する必要があります。 このオプションの詳細については、638ページの 『C および C++ でのグラフィック・ホスト変数の処理』を参照してください。

## マルチサイト更新に関する考慮事項

この節では、アプリケーションがどのようにしてリモート・データベースを作動させる か、またそれがどのようにして一度に複数のデータベースを作動させるかを説明しま す。主な点を次に示します。

- リモート作業単位
- マルチサイト更新

DB2 では、BACKUP、RESTORE、DROP DATABASE、CREATE DATABASE などの リモート・サーバー関数を、ローカル・アプリケーションであるかのように実行するこ とができます。これらの関数をリモートに使用することの詳細については、 管理の手引 き を参照してください。

### リモート作業単位

作業単位とは、単一の論理トランザクションのことです。これは、すべての処理の実行 が成功するか、または全体としては不成功と考えられる一連の SQL ステートメントか ら成り立っています。

リモート作業単位により、ユーザーまたはアプリケーション・プログラムは、作業単位 あたり 1 つのロケーションでデータの読み取りまたは更新が行えます。これは、作業単 位内での 1 つのデータベースへのアクセスをサポートします。アプリケーション・プロ グラムは複数のリモート・データベースにアクセスできますが、作業単位内では 1つの データベースにしかアクセスできません。

- リモート作業単位には次の特徴があります。
- 作業単位あたり複数の要求がサポートされる。
- 作業単位あたり複数のカーソルがサポートされる。
- 各作業単位で 1 つのデータベースしかアクセスできない。
- アプリケーション・プログラムは、作業単位をコミットまたはロールバックします。 特定のエラーの状況では、サーバーは作業単位をロールバックします。

## マルチサイト更新

マルチサイト更新は、分散作業単位 (DUOW) および 2 フェーズ・コミットとしても知 られています。これは、アプリケーションが、複数のリモート・データベース・サーバ ーにあるデータを、保全性を確実にしながら更新できるようにする関数です。マルチサ イト更新のよい例として、銀行でのトランザクションを挙げることができます。このト ランザクションでは、ある口座の預金が別のデータベース・サーバーの口座に移されま す。このようなトランザクションでは、1つの口座での借り方の更新のコミットが、別

の口座への貸し方の更新の処理がコミットされる時点で実行されることが重要です。マ ルチサイト更新の考慮事項は、これらの口座によって表されるデータが 2 つの異なるデ ータベース・サーバーによって管理される状況に適用されます。

マルチサイト更新を使用すれば、 1 つの作業単位内で複数の DB2 ユニバーサル・デー タベースのデータベースの読み取りおよび更新を行えます。 DB2 コネクトをインスト ールしているか、 DB2 ユニバーサル・データベース エンタープライズ・エディション で提供されている DB2 コネクト機能を使用している場合、ホストまたは AS/400 デー タベース・サーバー (DB2 ユニバーサル・データベース (OS/390 版) および DB2 ユニ バーサル・データベース (AS/400 版) など) とともに、マルチサイト更新を使用するこ ともできます。マルチサイト更新を他のデータベース・サーバーとともに使用する場合 は、 824ページの『DB2 コネクトでのマルチサイト更新』で説明しているように特定の 制限があります。

トランザクション・マネージャーは、複数のデータベース間でのコミットを調整しま す。 TxSeries CICS のようなトランザクション処理 (TP) モニター環境では、 TP モニ ターは独自のトランザクション・マネージャーを使用します。そうでない場合は、DB2 とともに供給されるトランザクション・マネージャーが使用されます。 DB2 ユニバー サル・データベース (OS/2 版)、UNIX、および Windows 32 ビット・オペレーティン グ・システムは、 XA (拡張アーキテクチャー) 準拠のリソース管理プログラムです。 DB2 コネクトを使ってアクセスするホストおよび AS/400 データベース・サーバーは、 XA 準拠のリソース管理プログラムです。また、DB2 ユニバーサル・データベース・ト ランザクション・マネージャーは、 XA 準拠トランザクション・マネージャーではない こと、すなわちトランザクション・マネージャーが調整できるのは DB2 データベース だけであることに注意してください。

マルチサイト更新の詳細については、管理の手引き を参照してください。

#### マルチサイト更新をいつ使用するか

マルチサイト更新は、複数のデータベースで処理を行い、データ保全を保持したい場合 に最も有効です。たとえば、銀行の各支店がそれぞれのデータベースを持っていた場 合、現金転送アプリケーションは、次のことを行います。

- 送金側のデータベースに接続する。
- 送金側の口座残高を読み取り、金額が十分あることを確認する。
- 送金側の口座残高から転送金額を差し引く。
- 受取側のデータベースに接続する。
- 受取側の口座残高に転送金額を加算する。
- データベースをコミットする。

1 つの作業単位でこれを行うことにより、両方のデータベースが更新されているか、ま たはいずれも更新されないようにできます。

### <span id="page-564-0"></span>マルチサイト更新アプリケーションの SQL のコーディング

表26 は、マルチサイト更新の SOL ステートメントのコーディング方法を説明していま す。左の列は、マルチサイト更新を使用しない SOL ステートメントを示し、右の列 は、マルチサイト更新と類似したステートメントを示しています。

表 26. RUOW およびマルチサイト更新 SOL ステートメント

| RUOW ステートメント                                              | マルチサイト更新ステートメント                                 |
|-----------------------------------------------------------|-------------------------------------------------|
| CONNECT TO D1<br><b>SELECT</b><br><b>UPDATE</b><br>COMMIT | CONNECT TO D1<br><b>SELECT</b><br><b>UPDATE</b> |
| CONNECT TO D2                                             | CONNECT TO D2                                   |
| <b>INSERT</b>                                             | <b>INSERT</b>                                   |
| COMMIT                                                    | <b>RELEASE CURRENT</b>                          |
| CONNECT TO D1                                             | SET CONNECTION D1                               |
| <b>SELECT</b>                                             | <b>SELECT</b>                                   |
| COMMIT                                                    | RELEASE D1                                      |
| CONNECT RESET                                             | COMMIT                                          |

左列の SOL ステートメントは、各作業単位あたり 1 つのデータベースのみにアクセス します。これがリモート作業単位 (RUOW) アプリケーションです。

右列の SOL ステートメントは、1 つの作業単位内で複数のデータベースにアクセスし ます。これはマルチサイト更新アプリケーションです。

SOL ステートメントの中には、マルチサイト更新アプリケーションにおいて異なったコ ーディングおよび解釈をされるものもあります。

- 他のデータベースに接続する前に現行の作業単位をコミットまたはロールバックする 必要はない。
- 他のデータベースへの接続時には、現行接続は切断されない。その代わりに、休止 状態となります。 CONNECT ステートメントが失敗しても、現行接続には影響しま せん。
- データベースへの現行または休止接続がすでに存在している場合、USER/USING 文節 では接続することはできない。
- · SET CONNECTION ステートメントを使用することにより、休止接続を現行接続に変 更することができる。

休止データベースに CONNECT ステートメントを出すことによっても、同じことが 行える。これは、SQLRULES を STD に設定した場合は行えません。プリコンパイラ ー・オプション、SET CLIENT コマンド、API のいずれかを使用することにより、 SOLRULES の値を設定できます。 SOLRULES (DB2) のデフォルトにより、 CONNECT ステートメントを使用する接続の切り替えが可能になります。

- 選択時に、別のデータベースに切り換えてから元のデータベースに戻しても、カーソ ル位置は変わらない。
- CONNECT RESET は、現行接続の切断および現行作業単位の暗黙でのコミットを行 わない。その代わり、デフォルトのデータベース (すでに定義されている場合) に明 示的に接続するのと同じことになります。暗黙の接続が定義されていない場合、 SQLCODE -1024 (SQLSTATE 08003) が戻されます。
- RELEASE ステートメントを使用することにより、次の COMMIT で切断される接続 をマークすることができる。 RELEASE CURRENT ステートメントは現行接続に適 用され、 RELEASE connection (接続名) は指定した接続に適用され、 RELEASE ALL ステートメントはすべての接続に適用されます。

解放とマークされた接続は、次の COMMIT で除去されるまで使用できる。ロールバ ックは接続の除去を行わないため、すでに存在している接続への再試行が可能です。 DISCONNECT ステートメント (またはプリコンパイラー・オプション) を使用し て、コミットまたはロールバック後に接続を除去します。

- COMMIT ステートメントは、作業単位 (現行または休止) におけるすべてのデータべ ースをコミットする。
- ROLLBACK ステートメントは、作業単位におけるすべてのデータベースをロールバ ックし、すべてのデータベースで保持されるカーソルを、アクセスされたかどうかに かかわらずクローズする。
- すべての接続(休止接続および解放とマークされた接続など)は、アプリケーション のプロセスが終了すると切断する。
- 接続が成功すると (オプション指定のない CONNECT ステートメントも含む。これ は、現行接続の照会のみを実行する)、数値が SQLCA の SQLERRD(3) および SOLERRD(4) フィールドに戻される。

SOLERRD(3) フィールドは、接続されたデータベースが作業単位において現在更新可 能かどうかについての情報を戻します。次に、戻される可能性のある値を示します。

- $1 \quad$ 更新可能
- $2^{\circ}$ 読み取り専用

SOLERRD(4) フィールドにより戻される、接続の現在の特性についての情報を次に示 します。

- $\mathbf{0}$ 適用不可能。この状態は、更新および 1 フェーズ・コミットの使用を行う 下位レベルのクライアントから実行された場合にのみ発生する。
- $\blacksquare$ 1 フェーズ・コミット。
- $2^{\circ}$ 1 フェーズ・コミット (読み取り専用)。この状態は、DB2 コネクトの同期 点管理プログラムを開始しないで、 DB2 コネクトを使ってアクセスするホ ストまたは AS/400 データベース・マネージャーにのみ適用できます。
- 3 2 フェーズ・コミット

ツールまたはユーティリティーを作成中、接続が読み取り専用の場合にユーザーにメ ッセージを出したい場合があるかもしれません。

## マルチサイト更新アプリケーションのプリコンパイル

マルチサイト更新アプリケーションをプリコンパイルするときには、 CLP 接続をタイ プ1 接続に設定する必要があります。そのように設定しないと、アプリケーションのプ リコンパイルを試行したときに、 SOLCODE 30090 (SOLSTATE 25000) を受け取りま す。接続タイプの設定について詳しくは、 コマンド解説書 を参照してください。 以下 のプリコンパイラー・オプションは、マルチサイト更新を使用するアプリケーションを プリコンパイルするときに使用します。

#### CONNECT  $(1 \mid 2)$

このアプリケーションが 551ページの『マルチサイト更新アプリケーションの SOL のコーディング』で説明されるように、マルチサイト更新アプリケーショ ンで SOL 構文を使用することを示すには、 CONNECT 2 を指定してくださ い。デフォルトの設定の CONNECT 1 は、SOL 構文の通常の (RUOW) 規則 がアプリケーションに適用されることを意味します。

#### SYNCPOINT (ONEPHASE | TWOPHASE | NONE)

SYNCPOINT TWOPHASE および DB2 がトランザクションを調整するように 指定する場合、 DB2 にはトランザクションの状態情報を管理するデータベー スが必要です。アプリケーションを配置するときには、データベース・マネー ジャー構成パラメーター TM DATABASE を構成して、このデータベースを定 義する必要があります。 TM DATABASE データベース・マネージャー構成パ ラメーターについて詳しくは、 管理の手引き を参照してください。これらの SYNCPOINT オプションがプログラムの処理にどのような影響を与えるかにつ いては、 SOL 解説書 の概念についての節を参照してください。

#### SQLRULES (DB2 | STD)

ISO/ANSI SOL92 を基にした DB2 規則または標準 (STD) 規則がマルチサイト 更新アプリケーションで使用されるべきかどうかを指定します。 DB2 規則で は、休止データベースに CONNECT ステートメントを出すことができます。 STD 規則ではできません。

#### DISCONNECT (EXPLICIT | CONDITIONAL | AUTOMATIC)

RELEASE ステートメントで解放とマークされたデータベースのみ (EXPLICIT)、オープンされている WITH HOLD カーソルがないすべてのデー タベース (CONDITIONAL)、またはすべての接続 (AUTOMATIC) のいずれの データベース接続が COMMIT 時に切断されるかを指定します。

上記のプリコンパイラー・オプションの詳細については、 コマンド解説書 を参照して ください。

マルチサイト更新プリコンパイラー・オプションは、最初のデータベース接続時に有効 になります。 SET CLIENT API を使用することにより、接続がない場合に (接続が確 立される前、またはすべての接続切断後)、接続の設定を置き換えることができます。 OUERY CLIENT API を使用することにより、アプリケーション・プロセスの現行接続 の設定を照会することができます。

バインド・プログラムは、アプリケーション・プログラムで参照されるオブジェクトが 存在しないと失敗します。マルチサイト更新アプリケーションに対処する方法は 3 つあ ります。

- アプリケーションを複数のファイルに分割し、それぞれが 1 つのデータベースにの みアクセスする。それぞれのファイルがアクセスする 1 つのデータベースに対し て、各ファイルを用意し、バインドします。
- 各表がそれぞれのデータベースに存在することを確保できる。たとえば、銀行のそれ ぞれの支店のデータベースは、同じ表を持っています(データを除き)。
- 動的 SOL のみを使用できる。

### マルチサイト更新アプリケーションの構成パラメーターの指定

ホストまたは AS/400 データベースに接続した XA トランザクション・マネージャーが 調整するマルチサイト更新の実行について詳しくは、 DB2 コネクト 使用者の手引き を参照してください。

以下の構成パラメーターは、マルチサイト更新を実行するアプリケーションに影響を与 えます。構成パラメーターは、LOCKTIMEOUT 以外は、データベース・マネージャー 構成パラメーターです。 LOCKTIMEOUT は、データベース構成パラメーターです。

#### **TM DATABASE**

2 フェーズ・コミット・トランザクションで、どのデータベースがトランザク ション・マネージャーとして動作するか指定します。

#### **RESYNC INTERVAL**

未確定トランザクションを再び同期させるまでのシステムの待ち時間 (秒) を 指定します。(未確定トランザクションとは、2 フェーズ・コミットの第1段 階まで成功し、第2段階で失敗するようなトランザクションのことです。)

#### **LOCKTIMEOUT**

ロックの待ち時間がタイムアウトになり、指定したデータベースの現行のトラ ンザクションをロールバックするまでの秒数を指定します。アプリケーション は、明示的に ROLLBACK を発行して、マルチサイト更新に関与しているすべ てのデータベースをロールバックする必要があります。 LOCKTIMEOUT は、 データベース構成パラメーターです。

### **TP MON NAME**

TP モニターがある場合その名前を指定します。

#### **SPM RESYNC AGENT LIMIT**

SNA を使用して AS/400 サーバーと再同期操作を実行できる、同時エージェン トの数を指定します。

#### **SPM NAME**

• SPM が TCP/IP 2PC 接続で使用される場合、 SPM NAME はネットワーク 内で一意的な ID でなければなりません。 DB2 インスタンスを作成する場 合、 DB2 は SPM NAME のデフォルトとして TCP/IP ホスト名から派生し たものを使用します。ユーザーの環境でこの値を受け入れることができない 場合は、変更することができます。ホスト・データベース・サーバーと TCP/IP 接続できるようにするため、デフォルトを受け入れ可能にする必要 があります。ホストまたは AS/400 データベース・サーバーとの SNA 接続 の場合、この値はご使用の SNA 製品で定義した SNA LU プロファイルと 一致していなければなりません。

- SPM が SNA 2PC 接続で使用される場合、 SPM 名は 2PC に使用されてい る LU NAME に設定されなければなりません。
- SPM が TCP/IP および SNA の両方に対して使用される場合、 2PC に使用 されている LU\_NAME を使用しなければなりません。
- 注: ホストまたは AS/400 データベース・サーバーを使った環境でのマルチサ イト更新には、SPM が必要です。詳細については、DB2 コネクト 使用者 の手引きを参照してください。

#### **SPM LOG SIZE**

現在の接続状態など接続に関する情報を記録するため、 SPM が使用する 1 次 および 2 次ログ・ファイルの各ページ数 (4K バイト単位)。

上記の構成パラメーターの詳細については、 管理の手引き を参照してください。

#### マルチサイト更新に関する制限

次の制限が DB2 のマルチサイト更新に適用されます。

- TxSeries CICS のようなトランザクション・プロセス (TP) モニター環境では、 DISCONNECT ステートメントはサポートされない。 DISCONNECT を TP モニター とともに使用する場合、SQLCODE -30090 (SQLSTATE 25000) を受け取ります。 DISCONNECT ではなく、COMMIT が後に続く RELEASE を使用してください。
- 接続タイプ 2 環境では、動的 COMMIT と ROLLBACK はサポートされない。 こ の環境で COMMIT を使用すると、SOLCODE -925 (SOLSTATE 2D521) が戻され、 拒否されます。この環境で ROLLBACK を使用すると SQLCODE -926 (SQLSTATE 2D521) が戻され、拒否されます。
- プリコンパイラー・オプション DISCONNECT CONDITIONAL は、バージョン 1 デ ータベースへの接続には使用できない。バージョン 1 データベースへの接続は、保 持カーソルがオープンの場合でも COMMIT で切断されます。
- WITH HOLD と宣言されたカーソルがマルチサイト更新でサポートされている場合で も、 DISCONNECT を成功させるためには、WITH HOLD と宣言されたすべての力 ーソルをクローズし、 DISCONNECT 要求の前に COMMIT を出さなければならな  $\mathcal{U}$
- TP モニター環境のサービスがトランザクション・マネージャーで使用される際、マ ルチサイト更新オプションは暗黙的に CONNECT Type 2、 SYNCPOINT

TWOPHASE、SOLRULES DB2、DISCONNECT EXPLICIT となる。これらのオプシ ョンをプリコンパイルまたは SET CLIENT API と変更する必要はありませんので、 これは無視されます。

• 以下の API をマルチサイト更新 (CONNECT Type 2) で使用すると、それらの API はマルチサイト更新ではサポートされないため、アプリケーションは SOLCODE -30090 (SQLSTATE 25000) を受け取ります。

**BACKUP DATABASE** BIND EXPORT **IMPORT** LOAD MIGRATE DATABASE PRECOMPILE PROGRAM RESTART DATABASE **RESTORE DATABASE** REORGANIZE TABLE ROLLFORWARD DATABASE

• ストアード・プロシージャーは、マルチサイト更新内ではサポートされる。ただし、 マルチサイト更新 (CONNECT Type 2) で COMMIT および ROLLBACK ステートメ ントを発行するストアード・プロシージャーは、それらのステートメントがマルチサ イト更新ではサポートされないため、 SQLCODE -30090 (SQLSTATE 25000) を受け 取ります。

## ホストまたは AS/400 サーバーへのアクセス

さまざまなデータベース・システムにアクセス (または更新) できるアプリケーション を開発する場合は、次の手順に従ってください。

1. ユーザーのアプリケーションがアクセスするすべてのデータベース・システムでサポ ートされているプリコンパイル / バインド・オプションおよび SOL ステートメン トを使用する。たとえば、ストアード・プロシージャーは必ずしもすべてのプラット フォームでサポートされるわけではありません。

IBM 製品の場合は、コーディングを始める前に、 SQL 解説書 を参照してくださ  $\mathcal{U}^{\lambda}$ 

2. 可能な時点で、アプリケーションが SQLCODE ではなく SQLSTATE を検査するよ うにする。

アプリケーションが DB2 コネクトを使用する場合に SQLCODE を使用する際は、 DB2 コネクトによって提供されるマッピング機能を用いて、異なるデータベース間 の SOLCODE 変換をマップするようにする。

3. サポートする計画のホストまたは AS/400 データベース (DB2 ユニバーサル・デー タベース (OS/390 版)、OS/400、または DB2 (VSE および VM 版)) でアプリケー ションをテストする。詳細については、DB2 コネクト 使用者の手引き を参照して ください。

ホストまたは AS/400 データベース・システムにアクセスする方法の詳細については、 811ページの『付録D. ホストまたは AS/400 環境でのプログラミング』を参照してくだ さい。

## <span id="page-570-0"></span>マルチスレッドのデータベースのアクセス

いくつかのオペレーティング・システムに共通する特徴は、1 つのプロセスで実行プロ グラムの複数のスレッドを実行できることです。これにより、アプリケーションが非同 期のイベントを処理することができ、ポーリング機能がなくても容易にイベント駆動ア プリケーションを作成できます。この節では、データベース・マネージャーが複数のス レッドを処理する方法を解説し、留意すべき設計の指針を示します。ご使用のプラット フォームがマルチスレッド化機能をサポートしているかどうかを判別するには、 アプリ ケーション構築の手引きを参照してください。

この節は、マルチスレッドのアプリケーション開発に関する用語(クリティカル・セク ションおよびセマフォーなど) に精通されている方を対象としています。これらの用語 について詳しくない方は、ご使用のオペレーティング・システムのプログラミングに関 する資料を調べてください。

DB2 アプリケーションは、コンテキスト を使用して複数のスレッドから SOL ステー トメントを実行することができます。コンテキストとは、アプリケーションがすべての SOL ステートメントおよび API 呼び出しを実行する環境のことです。すべての接続、 作業単位、および他のデータベース・リソースは、特定のコンテキストに関連付けられ ています。各コンテキストは、アプリケーション内の 1 つまたは複数のスレッドに関連 付けられています。

各実行可能 SQL ステートメントでは、最初のランタイム・サービス呼び出しは常にラ ッチを取得しようとします。 成功すると処理を続行しますが、(他のスレッドの SOL ステートメントがすでにラッチを取得しているために) 失敗すると、呼び出しは信号セ マフォーでこれがポストされるまでブロックされ、それからラッチを取得し処理を続行 します。ラッチは SOL ステートメントが処理を終了するまで保持され、その SOL ス テートメントに対して生成された最後のランタイム・サービス呼び出しにより解放され ます。

最終的な結果として、他のスレッドが SOL ステートメントを同時に実行しようとして も各 SOL ステートメントはアトミック単位で実行されます。これにより内部データ構 造は、異なるスレッドによって同時に変更されることがなくなります。 API もランタ イム・サービスを使用したラッチを使用します。したがって、API には、各コンテキス ト内のランタイム・サービス・ルーチンと同じ制限が課されます。

デフォルト設定では、すべてのアプリケーションに、すべてのデータベース・アクセス で使用する単一のコンテキストがあります。単一スレッドのアプリケーションではこれ で十分ですが、 SQL ステートメントを逐次化すると、単一コンテキストはマルチスレ

ッド・アプリケーションには不適当になります。次の DB2 API を使用すれば、アプリ ケーションは各スレッドに別個のコンテキストを接続して、スレッド間でコンテキスト を渡すことができるようになります。

- $\cdot$  sqleSetTypeCtx()
- sqleBeginCtx()
- $\cdot$  sqleEndCtx()
- $\cdot$  sqleAttachToCtx()
- $\text{sqleDetachFromCtx}()$
- · sqleGetCurrentCtx()
- $\sqrt{q}$  sqleInterruptCtx()

コンテキストはプロセス内のスレッド間で交換できますが、プロセス間では交換できま せん。複数のコンテキストの使用方法の 1 つは、並行トランザクションのサポートで す。上記のコンテキストの API の使用方法の詳細は、 管理 API 解説書 および 561ペ ージの『並行トランザクション』を参照してください。

## マルチスレッドの使用に際しての推奨事項

マルチスレッドのアプリケーションからデータベースをアクセスする際には、これらの 指針に従ってください。

• 連続したデータ構造の変更。

アプリケーションは、SOL ステートメントまたはデータベース・マネージャー・ルー チンが、あるスレッドで処理されている間に、 SOL ステートメントおよびデータベ ース・マネージャー・ルーチンが使用するユーザー定義のデータ構造が、別のスレッ ドによって変更されていないことを確認する必要があります。 たとえば、他のスレ ッドの SOL ステートメントが SOLDA を使用している場合は、スレッドが SOLDA を再び割り振ることができないようにしてください。

• 個々のデータ構造の使用を考える。

繰り返しを避けるため、各スレッドにそれぞれのユーザー定義のデータを渡す方が容 易であるといえます。これは特に、SOLCA の場合にそういえます。 SOLCA は個々 の実行可能 SQL ステートメントばかりでなく、すべてのデータベース・マネージャ ー・ルーチンによって使用されるからです。 SOLCA に関連したこの問題を避けるた めの代替手段が 3 つあります。

- 1. 最初のスレッド以外のスレッドが使用するルーチンにはすべて、その先頭に struct sqlca sqlca を追加して、EXEC SQL INCLUDE SQLCA を使用する。
- 2. EXEC SQL INCLUDE SQLCA を、グローバル効力範囲内に置くのではなく、 SOLを含む各ルーチンの内部に置く。
- 3. EXEC SQL INCLUDE SQLCA を #include "sqlca.h" に置き換え、 SQL を使 用するルーチンの先頭に "struct sqlca sqlca" を追加する。

# コード・ページおよび国別/地域別コードを処理するマルチスレッド UNIX アプ リケーション

AIX、Solaris 実行環境、HP-UX、および Silicon Graphics IRIX では、データベース接 続で使用されるコード・ページおよび国別 / 地域別コードを実行時に照会するために使 用される関数に対して変更が加えられました。これらは現在ではスレッド・セーフです が、多数の並行データベース接続を使用するマルチスレッド・アプリケーションでは、 ロック競合(およびその結果、パフォーマンスの低下)が起きる可能性があります。

マルチスレッド・アプリケーションでのロック競合を減らすために、新しい環境変数 (DB2 FORCE NLS CACHE) が作成されました。 DB2 FORCE NLS CACHE が TRUE に設定されると、コード・ページおよび国別 / 地域別コード情報は、スレッドが最初に アクセスする際に保管されます。その時点から、キャッシュされた情報は、この情報を 要求する他のすべてのスレッドで使用されます。この情報を保管するとロック競合は削 減され、状況によってはパフォーマンスが向上します。

接続間のロケール設定をアプリケーションが変更する場合には、

DB2 FORCE NLS CACHE を TRUE に設定するべきではありません。そのように設定 すると、ロケール設定が変更されても、元のロケール情報が戻されます。一般的には、 マルチスレッド・アプリケーションはロケール設定を変更しません。これにより、アプ リケーションはスレッド・セーフのままであることができます。

## 複数のスレッドの使用に際して潜んでいる落とし穴

 $\mathbf{I}$  $\mathbf{I}$ 

 $\mathbf{I}$ 

複数のスレッドを使用するアプリケーションは、当然のことながら、単一スレッドを使 用するアプリケーションよりも複雑です。この余分の複雑さにより、予期しない問題が いくつか生じる可能性が潜んでいます。マルチスレッドのアプリケーションを作成する ときには、次の事柄に注意を払ってください。

#### ・ 2 つ以上のコンテキスト間におけるデータベースの従属関係

アプリケーション内の各コンテキストには、データベース・オブジェクトに対するロ ックなど、それぞれ固有のデータベース・リソースがあります。このため、2 つのコ ンテキストが同じデータベース・オブジェクトにアクセスしている場合、デッドロッ クを引き起こす可能性があります。データベース・マネージャーはデッドロックを検 出し、一方のコンテキストが SOLCODE -911 を受け取ると、その作業単位がロール バックされます。

• 2 つ以上のコンテキスト間でのアプリケーションの従属関係

コンテキスト間の従属関係を確立するプログラミング技法に注意してください。ラッ チ、セマフォー、およびクリティカル・セクションは、そのような従属関係を確立す るプログラミング技法の例です。アプリケーションに 2 つのコンテキストがあり、 そのコンテキスト間にはアプリケーションの従属関係とデータベースの従属関係のど ちらもが存在する場合、アプリケーションがデッドロックする可能性があります。従 属関係のあるものがデータベース・マネージャーの管理範囲外にある場合、デッドロ ックが検出されないので、アプリケーションは中断またはハングします。

この種の問題の例として、2 つのコンテキストがあり、そのどちらも共通のデータ構 造にアクセスするアプリケーションを考えてみましょう。両方のコンテキストがその データ構造を同時に変更することを避けるため、データ構造はセマフォーによって保 護されます。コンテキストは次のようになります。

context 1 SELECT \* FROM TAB1 FOR UPDATE.... UPDATE TAB1 SET.... get semaphore access data structure release semaphore COMMIT

context 2 get semaphore access data structure SELECT  $*$  FROM TAB1... release semaphore COMMIT

最初のコンテキストが SELECT および UPDATE ステートメントを正常に実行して いるときに、 2 番目のコンテキストがセマフォーを獲得してデータ構造にアクセス するとします。最初のコンテキストがセマフォーを獲得しようとしますが、2番目の コンテキストがセマフォーを保持しているため、獲得できません。ここで 2 番目の コンテキストは表 TAB1 から行を読み取ろうとしますが、最初のコンテキストが保 持するデータベース・ロックによってその操作が停止してしまいます。アプリケーシ ョンは、コンテキスト 1 がコンテキスト 2 の前に完了できず、コンテキスト 2 が コンテキスト 1 の完了を待っている状態になります。アプリケーションはデッドロ ックしますが、データベース・マネージャーはセマフォーの従属関係を知らないた め、コンテキストはロールバックされません。そのため、アプリケーションは延期状 熊になってしまいます。

### 複数のコンテキストがデッドロックするのを避ける方法

データベース・マネージャーはスレッド間のデッドロックを検出できないため、デッド ロックしないように (または少なくともそれを回避できるように) アプリケーションを 設計してコーディングしなければなりません。上の例では、いくつかの方法でデッドロ ックを回避することができます。

• セマフォーを獲得する前に保持していたロックをすべて解除する。

コンテキスト 1 のコードを変更して、セマフォーを獲得する前にコミットを実行す るようにします。

• セマフォーによって保護されたセクションの内部に、SQL ステートメントをコーディ ングしない。

コンテキスト 2 のコードを変更して、SELECT を実行する前にセマフォーを解除す るようにします。

• すべての SOL ステートメントをセマフォー内部にコーディングする。

<span id="page-574-0"></span>コンテキスト 1 のコードを変更して、SELECT ステートメントを実行する前にセマ フォーを獲得するようにします。この技法は、動作はしますが、あまりお勧めできま せん。というのは、セマフォーはデータベース・マネージャーへのアクセスを逐次化 するため、複数のスレッドを使用する効果が発揮されないからです。

• LOCKTIMEOUT データベース構成パラメーターを -1 以外の値に設定する。

これではデッドロックを防ぐことはできませんが、実行を再開することはできます。 コンテキスト 2 は、要求されたロックを獲得できないため、結局はロールバックさ れます。ロールバックのエラーを処理するときには、コンテキスト 2 はセマフォー を解除しなければなりません。セマフォーを解除すると、コンテキスト 1 が継続で き、コンテキスト 2 が解放されて作動を再試行します。

デッドロックを回避する技法を、前述の例に当てはめて示しましたが、この方法はすべ てのマルチスレッド・アプリケーションに適用することができます。一般に、保護リソ ースを扱うようにデータベース・マネージャーを扱うならば、マルチスレッド・アプリ ケーションで問題が生じることはありません。

## 並行トランザクション

アプリケーションが、並行トランザクション と呼ぶ複数の独立した接続を持っていると 便利である場合がしばしばあります。トランザクションを使用すると、アプリケーショ ンは一度に複数のデータベースに接続でき、また同じデータベースへの複数の独立した 接続を確立することもできます。

557ページの『マルチスレッドのデータベースのアクセス』に説明されているコンテキス ト API を組み込むと、アプリケーションで並行トランザクションを使用することがで きます。アプリケーション内で作成されるコンテキストは、それぞれ他のコンテキスト とは独立しています。ということは、他のコンテキストによって実行される COMMIT または ROLLBACK ステートメントなどの活動に影響されずに、新たにコンテキストを 作成し、そのコンテキストを使用してデータベースに接続し、データベースに SOL ス テートメントを実行できるということです。

たとえば、ユーザーがあるデータベースに対して SOL ステートメントを実行し、同時 に別のデータベースで実行している活動のログを保存するというアプリケーションを作 成するとしましょう。ログは最新のものでなければなりませんから、ログを更新するた びに COMMIT ステートメントを発行することが必要ですが、ログに対して発行したコ ミットがユーザーの SOL ステートメントに影響することのないようにしたいと思いま す。このようなときにこそ、並行トランザクションを使います。アプリケーション内 で、次の 2 つのコンテキストを作成します。 1 つのコンテキストはユーザーのデータ ベースに接続し、ユーザーの SOL すべてに対して使用するもので、別のコンテキスト はログ・データベースに接続し、ログの更新に使用します。このように設計することに より、ログ・データベースへの変更をコミットしても、ユーザーの現在の作業単位には 影響は及びません。

並行トランザクションのもう 1 つの利点は、ある接続でカーソルに対する処理がロール バックされても、他の接続のカーソルには何の影響もないということです。 1 つの接続 でロールバックが行われた後も、他の接続では終了した処理とカーソル位置はそのまま 保持されます。

## 並行トランザクションを使用する際に気を付けるべき落とし穴

並行トランザクションを使用するアプリケーションでは、単一接続を使用するアプリケ ーションを作成する場合には起こりえない問題にいくつか直面することがあります。並 行トランザクションを用いたアプリケーションを作成する場合には、以下の注意が必要 です。

• 2 つ以上のコンテキスト間でのデータベースの従属関係

アプリケーション内の各コンテキストには、データベース・オブジェクトに対するロ ックなど、それぞれ固有のデータベース・リソースがあります。そのため、2 つのコ ンテキストが同じデータベース・オブジェクトにアクセスしようとすると、デッドロ ック状熊になってしまう可能性があります。データベース・マネージャーはデッドロ ックを検出し、一方のコンテキストが SOLCODE -911 を受け取り、そのコンテキス トの作業単位がロールバックされます。

• 2 つ以上のコンテキスト間におけるアプリケーションの従属関係

単一のスレッド内で複数のコンテキストを切り換えると、そのコンテキスト間に従属 関係が作成されます。コンテキストにデータベースの従属関係もある場合は、デッド ロックが起こる可能性があります。一部の従属関係はデータベース・マネージャーの 管理範囲外にあるため、デッドロックが検出されず、アプリケーションが中断してし まうこともあります。

この種の問題の例として、次のアプリケーションを検討してみましょう。

context 1 UPDATE TAB1 SET COL = :new val context 2 SELECT \* FROM TAB1 COMMIT context 1

COMMIT

最初のコンテキスト (context 1) が UPDATE ステートメントを正常に実行したとし ます。 UPDATE は、TAB1 のすべての行をロックします。次に、コンテキスト 2 (context 2) は TAB1 のすべての行を選択しようとします。 2 つのコンテキストは独 立しているので、コンテキスト 2 はコンテキスト 1 がロックを保持する間待機しま す。しかし、コンテキスト 1 はコンテキスト 2 が実行を終了するまでロックを解放 できません。こうして、アプリケーションはデッドロック状態になりますが、データ ベース・マネージャーはコンテキスト 1 がコンテキスト 2 を待機していることを知 らないため、どちらか一方のコンテキストを強制的にロールバックすることはしませ ん。そのため、アプリケーションは延期状態になってしまいます。
## 並行トランザクションのデッドロックの回避

データベース・マネージャーはコンテキスト間のデッドロックを検出できないため、デ ッドロックしないように(または少なくともデッドロックを回避できるように)アプリ ケーションを設計してコーディングしなければなりません。上の例では、いくつかの方 法でデッドロックを回避することができます。

- コンテキストを切り換える前に保持しているロックをすべて解除する。
- コンテキスト 2 に切り換える前にコンテキスト 1 がコミットを実行するように、コ ードを変更します。
- 一度に 2 つ以上のコンテキストから同じオブジェクトにアクセスしない。 同じコンテキストから更新と選択の両方が実行されるように、コードを変更します。
- LOCKTIMEOUT データベース構成パラメーターを -1 以外の値に設定する。 これではデッドロックを防ぐことはできませんが、実行を再開することはできます。 コンテキスト 2 は、要求されたロックを獲得できないため、結局はロールバックさ れます。コンテキスト 2 がロールバックされれば、コンテキスト 1 は実行を継続で き (これによってロックは解除され)、コンテキスト 2 は処理を再試行します。

デッドロックを回避する技法を上記の例を参考にして示しましたが、この方法は並行ト ランザクションを使用するすべてのアプリケーションに適用できます。

## X/Open XA インターフェース・プログラミングに関する考慮事項

X/Open® XA インターフェースは、複数のリソースの変更を調整すると同時にこれらの 変更の保全性を確保するさいの標準とされています。トランザクション・プロセス・モ ニター として知られるソフトウェア製品は一般に XA インターフェースを使用し、 DB2 はこのインターフェースをサポートするので、そのような環境ではリソースとして 1 つ以上の DB2 データベースに同時にアクセスできます。データベース・マネージャ ーで提供されている XA インターフェース・サポートの概念およびそのインプリメント については、 管理の手引き: 計画 を参照してください。 ご使用のプラットフォームが X/Open XA インターフェースをサポートしているかどうか判別するには、 アプリケー ション構築の手引きを参照してください。

TP モニターから独立して実行されているアプリケーションと異なるモデルがトランザ クション・プロセスに使用されるため、分散トランザクション処理 (DTP) 環境で操作を 行う場合、 DB2 には特別な考慮が必要となります。このトランザクション・プロセス のモデルの特性を次に示します。

- 1. 複数の種類のリカバリー可能なリソース (DB2 データベースなど) をトランザクショ ン内で変更できます。
- 2. 実行されているトランザクションの保全性を確保するため、2 フェーズ・コミットを 使用してリソースが更新されます。
- 3. アプリケーション・プログラムは、トランザクションのコミットまたはロールバック の要求を、リソースの管理プログラムではなく TP モニター製品に送ります。たと

えば、CICS 環境では、アプリケーションは EXEC CICS SYNCPOINT を発行してトラ ンザクションをコミットするので、EXEC SQL COMMIT を DB2 に発行することは無効 かつ不要です。

- 4. トランザクションの実行許可は、TP モニターと関連するソフトウェアにより事前に 選別されるため、 DB2 などのリソース管理プログラムは TP モニターを 1 つの許 可ユーザーとみなします。たとえば、CICS トランザクションの使用には必ず CICS による確認が必要であり、データベースへアクセスする特権は、 CICS アプリケー ションを呼び出すエンド・ユーザーではなく CICS に付与されなければなりませ  $h_{\circ}$
- 5. 複数のプログラム (トランザクション) は通常待機させられ、データベース・サーバ ーで実行されます (DB2 では、単一で、長時間にわたり実行されるアプリケーショ ン・プログラムとなります)。

この環境の固有の性質により、ここで実行するようにコーディングされたアプリケーシ ョンに対する DB2 の動作および要件は、特殊なものとなります。

- 分散作業単位のプリコンパイラー・オプションまたはクライアントの設定をしなくて も、複数のデータベースを作業単位内で更新および接続することができる。
- DISCONNECT ステートメントは許可されないため、使用した場合は SOLCODE -30090 (SOLSTATE 25000) が戻されて拒否される。
- RELEASE ステートメントを使用することにより、トランザクションがコミットされ た際にデータベース接続を解放するように指定することができる。ただし、この方法 はあまりお勧めできません。 接続が解放されていた場合、その後のトランザクショ ンにおいて許可を要求されることなくデータベースに接続するには、 SET CONNECTION ステートメントを使用してください。
- COMMIT および ROLLBACK ステートメントは、TP モニター・トランザクション がアクセスするストアード・プロシージャー内では使用できない。
- 2 フェーズ・コミットの流れがトランザクションでは明示的に無効の場合 (これら は、 XA インターフェースの専門用語で LOCAL と呼ばれます)、このトランザクシ ョン内でアクセスできるデータベースは 1 つだけである。このデータベースは、 SNA 接続を使用してアクセスするホストまたは AS/400 データベースにすることは できません。 TCP/IP 接続を使用する DB2 (OS/390 版) バージョン 5 へのローカ ル・トランザクションがサポートされています。
- LOCAL トランザクションは、各トランザクションの最後に SOL COMMIT または SOL ROLLBACK を出す。出さない場合は、そのトランザクションは次に処理される トランザクションの一部と判断されてしまいます。
- 現行データベース接続間の交換は、SQL CONNECT または SQL SET CONNECTION を使用することにより行われる。接続に使用される許可は、CONNECT ステートメン トのパスワードまたはユーザー ID を指定しても変更できません。
- 表、視点、または索引などのデータベース・オブジェクトが動的 SOL ステートメン トにおいて完全には修飾されない場合、ユーザー ID ではなく TP モニターが動作し ている場合の確認 ID で暗黙的に修飾される。
- LOCAL ではないトランザクションに対する DB2 COMMIT または ROLLBACK ス テートメントは拒否される。次のコードが戻されます。
	- 静的 COMMIT では SQLCODE -925 (SQLSTATE 2D521)
	- 静的 ROLLBACK では SOLCODE -926 (SOLSTATE 2D521)
	- 動的 COMMIT では SOLCODE -426 (SOLSTATE 2D528)
	- 動的 ROLLBACK では SQLCODE -427 (SQLSTATE 2D529)
- COMMIT または ROLLBACK への CLI 要求もまた拒否される。
- データベースにより開始されたロールバックの処理

DTP 環境において、RM がグローバル・トランザクションの自らのブランチを終了さ せるためにロールバック (システム・エラーまたはデッドロックなどのため) を開始 した場合、トランザクション・マネージャーが同期点要求を開始するまで、同アプリ ケーションのプロセスからの要求をそれ以上処理させないでください。 これには、 ストアード・プロシージャー中で発生したデッドロックも含まれます。データベー ス・マネージャーでは、CICS 環境で CICS SYNCPOINT ROLLBACK コマンドを使 用するようなトランザクション・マネージャーの同期点サービスを利用して、グロー バル・トランザクションをロールバックしなければならないことを通知する SQLCODE -918 (SQLSTATE 51021) を戻し、後に続く SQL 要求をすべて拒否する ことを意味します。何らかの理由で TM がトランザクションをコミットするように 要求すると、RM は TM にそのロールバックについて通知し、TM が他の RM をロ ールバックするようにします。

• WITH HOLD と宣言されたカーソル

WITH HOLD と宣言されたカーソルは、CICS トランザクション・プロセス・モニタ ーの XA/DTP 環境でサポートされます。

WITH HOLD と宣言されたカーソルがサポートされない場合は OPEN ステートメン トが拒否され、SOLCODE -30090 (SOLSTATE 25000)、理由コード 03 が戻されま す。

トランザクションは、WITH HOLD と指定されるカーソルがもう必要なくなった場合 に、明示的にクローズされるようにしなければなりません。クローズされない場合は 他のトランザクションにより継承され、リソースの不必要な使用または衝突を引き起 こす結果となります。

• データベースを更新または変更するステートメントは、 2 フェーズ・コミット要求 の流れをサポートしないデータベースに対しては実行できない。たとえば、DRDA プ ロトコル (DRDA2) のレベル 2 の環境での、ホストまたは AS/400 データベース・ サーバーのアクセスはサポートできない (824ページの『DB2 コネクトでのマルチサ イト更新』を参照)。

- XA 環境でデータベースが更新をサポートするかどうかは、CONNECT ステートメン トを出すことにより実行時に決定される。データベースが更新可能の場合、3番目の SQLERRD トークンの値は 1 です。その他の場合の値は 2 となります。
- 更新が制限される場合に使用が認められる SOL ステートメントは、以下のものだけ である。

CONNECT **DECLARE** DESCRIBE EXECUTE IMMEDIATE (where the first token or keyword is SET but not SET CONSTRAINTS) OPEN CURSOR FETCH CURSOR CLOSE CURSOR PREPARE (where the first token or keyword that is not blank or left parenthesis is SET (other than SET CONSTRAINTS), SELECT, WITH, or VALUES) SELECT...INTO VALUES...INTO

他の処理はすべて SOLCODE -30090 (SOLSTATE 25000) が戻されて拒否されます。

PREPARE ステートメントは、SELECT ステートメントの作成時にのみ使用可能で す。 EXECUTE IMMEDIATE ステートメントは、 DB2 ユニバーサル・データベー ス (OS/390 版) からの SET SOLID ステートメントのように、出力値を戻さない SOL SET ステートメントの実行が可能です。

• API 制限:

データベースにおいて内部的にコミットを出し、2 フェーズ・コミット・プロセスを 回避する API は、SQLCODE -30090 (SQLSTATE 25000) が戻されて拒否されます。 これらの API のリストについては 555ページの『マルチサイト更新に関する制限』 を参照してください。これらの API はマルチサイト更新ではサポートされません (Connect Type 2).

• アプリケーションは単一スレッドでなければならない。

マルチスレッド・アプリケーションを開発する場合、1 つのスレッドのみが SOL を 使用するか、または代わりにマルチプロセス設計を使用して、同じ作業単位内の異な るスレッドからの SOL ステートメントのインターリーブを避けるようにしてくださ い。トランザクション・マネージャーがマルチプロセスまたはマルチスレッドをサポ ートする場合、 1 つのスレッドが別のスレッドの前に同期点に対して実行されるよ うに、スレッドが連続する構成にしてください。 例としては、AIX/CICS での all operation の XASerialize オプションがあります。 この情報を含む AIX/CICS XAD ファイルに関する詳細については、 管理の手引き: 計画 を参照してくださ  $\mathcal{U}$ 

上記の制限は、XA インターフェースを使用した TP モニター環境で実行されるアプリ ケーションに適用されることに注意してください。 DB2 データベースが XA インター フェースによる使用を定義されていない場合、これらの制限は適用されませんが、 DB2 が次のトランザクションの実行に悪影響を与えることのないようにトランザクションを コーディングする必要があることはいうまでもありません。

#### アプリケーション連係

実行可能なアプリケーションを作成するには、アプリケーション・オブジェクトを、言 語ライブラリー、オペレーティング・システム・ライブラリー、通常のデータベース・ マネージャー・ライブラリー、および TP モニターとトランザクション・マネージャー 製品のライブラリーとリンクする必要があります。

## ネットワークを通じた大量データの処理

201ページの『第7章 ストアード・プロシージャー』で説明しているストアード・プロシ ージャーの技法と、管理の手引き: インプリメンテーション で説明している行のブロ ック化を組み合わせることにより、ネットワークを通じて大量のデータを受け渡す必要 のあるアプリケーションのパフォーマンスを大幅に向上させることができます。

ネットワークを通じて、配列、大量のデータ、データのパッケージを受け渡すアプリケ ーションは、 SOLDA データ構造または転送メカニズムとしてのホスト変数を使用し て、データをブロック化して受け渡すことができます。この技法は、構造をサポートす るホスト言語ではかなりの効果があります。

クライアントのアプリケーションまたはサーバー・プロシージャーのいずれもネットワ ークを通じてデータを受け渡すことができます。次のデータ・タイプのいずれかを使用 してデータを受け渡すことができます。

- VARCHAR
- LONG VARCHAR
- $\cdot$  CLOB
- BLOB

次のグラフィック・タイプを使用してもまた受け渡すことができます。

- VARGRAPHIC
- LONG VARGRAPHIC
- $\cdot$  DRCLOR

このトピックの詳細については、84ページの『データ・タイプ』を参照してください。

注:この技法を使用するさいは、文字変換の機能を考慮してください。

VARCHAR、LONG VARCHAR、または CLOB などの文字ストリング・データ、 または VARGRAPHIC、LONG VARGRAPHIC、または DBCLOB などのグラフィ ック・データ・タイプのいずれかのデータを受け渡し、アプリケーションのコー ド・ページがデータベースのコード・ページと異なる場合、文字データ以外のデー 夕も文字データであるかのように変換されます。文字変換を避けるには、BLOB の データ・タイプの変数でデータを受け渡してください。

データ変換がいつどのように発生するかの詳細については、 529ページの『異なる コード・ページ間での変換』を参照してください。

# 第18章 区分データベース環境におけるプログラミング上の考 慮事項

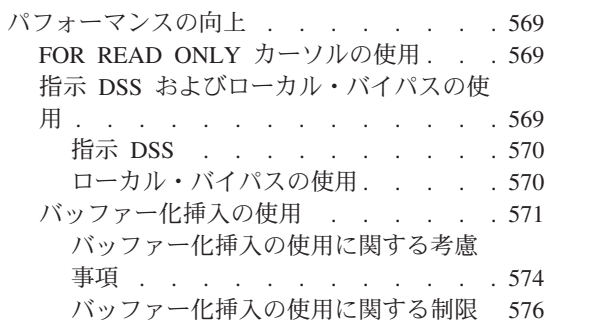

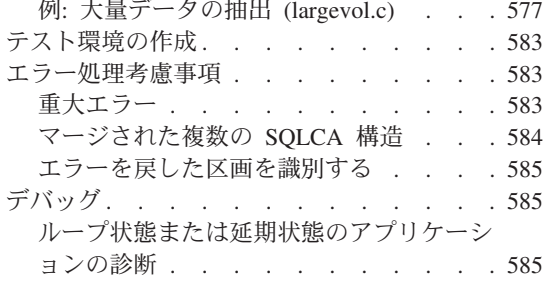

## パフォーマンスの向上

区分データベース環境におけるパフォーマンス向上の利点を利用するために、特別なプ ログラミング技法の使用を考慮してください。たとえば、アプリケーションが複数のデ ータベース・マネージャー区画から DB2 データにアクセスする場合、ここに説明する 情報を考慮する必要があります。区分データベース環境についての概説は、 管理の手引 き および SOL 解説書 を参照してください。

## FOR READ ONLY カーソルの使用

読み取り専用のカーソルを宣言する場合は、 FOR READ ONLY または FOR FETCH ONLY を、OPEN CURSOR 宣言の中に含めてください。 (FOR READ ONLY と FOR FETCH ONLY は同等のステートメントです。) FOR READ ONLY カーソルによっ て、コーディネーター区画が一度に複数の行を取り出すことができるようになり、その 後の FETCH ステートメントのパフォーマンスが大幅に向上します。 FOR READ ONLY カーソルを明示的に宣言しない場合は、コーディネーター区画がそれらを更新可 能カーソルとして扱います。更新可能カーソルは、コーディネーター区画に 1回の FETCH につき 1 行だけの取り出しを要求するので、パフォーマンスはかなり低下しま す。

## 指示 DSS およびローカル・バイパスの使用

オンライン・トランザクション処理 (OLTP) アプリケーションを最適化するために、す べてのデータ区画の処理を要求する単純 SOL ステートメントの使用を避けたい場合が あるかもしれません。その場合、アプリケーションを設計して、 SOL ステートメント がただ1つの区画からデータを取り出せるようにします。この技法は、コーディネータ ー区画が、関連する 1 つまたはすべての区画と通信する際のパフォーマンスの低下を防 ぎます。

#### <span id="page-583-0"></span>指示 DSS

分散サブセクション (DSS) は、並列照会に応じた処理を一部必要とするデータベース区 画にサブセクションを送信するアクションです。また、DSS は呼び出し固有の値 (OLTP 環境にある変数の値など)を使って、サブセクションの始まりも記述します。指 示 DSS は、表区分化キーを使用して、単一の区画を照会するように指示します。この タイプの照会をアプリケーションで使用して、すべてのノードに照会をブロードキャス トした場合に発生するコーディネーター区画のオーバーヘッドを防ぎます。

指示 DSS の利点を生かした SELECT ステートメントの部分例は、以下のようになりま す。

SELECT ... FROM t1 WHERE PARTKEY=:hostvar

コーディネーター区画は照会を受け取ると、:hostvar に対するデータのサブセットを保 持している区画を判別して、その特定の区画に照会するように指示します。

指示 DSS を使ってアプリケーションを最適化するには、複合照会を複数の単純照会に 分けてください。たとえば以下の照会では、コーディネーター区画が、区分化キーを複 数の値と突き合わせます。この照会を満たすデータは複数の区画にあるため、コーディ ネーター区画は、照会をすべての区画にブロードキャストします。

SELECT ... FROM t1 WHERE PARTKEY IN (:hostvar1, :hostvar2)

その代わりに、照会を複数の SELECT ステートメント (各 SELECT ステートメントに は 1 つのホスト変数がある) に分けます。または、 UNION を指定した 1 つの SELECT ステートメントでこれと同じ結果を得ることもできます。コーディネーター区 画はさらに単純な SELECT ステートメントを利用して、指示 DSS を使って必要な区画 とだけ通信します。最適化された照会は次のようになります。

SELECT ... AS res1 FROM t1 WHERE PARTKEY=:hostvar1 **IINTON** SELECT ... AS res2 FROM t1 WHERE PARTKEY=:hostvar2

上の手法では、UNION 内 SELECT の数が区画の数よりも大幅に少ない場合に限って、 パフォーマンスが向上することに注意してください。

#### ローカル・バイパスの使用

特別な形式の指示 DSS 照会は、コーディネーター区画にあるデータにのみアクセスし ます。コーディネーター区画は他の区画と通信することなく照会を完了するため、この 形式はローカル・バイパスと呼ばれます。

ローカル・バイパスは可能な場合には自動的に使用可能になります。しかし、トランザ クションに用いるデータがある区画にトランザクションをルーティングすれば、ローカ ル・バイパスをより一層活用できます。これを行うための 1 つの手法として、 1 つの

<span id="page-584-0"></span>リモート・クライアントに各区画との接続を維持させる方法があります。そうすると、 トランザクションは、入力区分化キーに基づいた適切な接続を使えるようになります。 別の手法として、トランザクションを区画ごとにグループ化して、各区画に対して別個 のアプリケーション・サーバーを割り当てる方法もあります。

トランザクション・データのある区画の数を判別するには、 sqluqrpn API (行区画数の 入手)を使用します。この API を使うと、アプリケーションは、特定の区分化キーの行 の区画数を効果的に計算できます。 sqluqrpn API の詳細については、 管理 API 解説 書 を参照してください。

もう 1 つの手法として、 db2at1d ユーティリティーを使って入力データを区画数に分 け、各区画に対してアプリケーションのコピーを実行する方法があります。 db2at1d ユ ーティリティーの詳細については、 コマンド解説書 を参照してください。

#### バッファー化挿入の使用

バッファー化挿入は、表キューを利用して、挿入する行をバッファーに蓄積することに よって、パフォーマンスを大幅に向上させる挿入ステートメントです。バッファー化挿 入を使用するには、アプリケーションは INSERT BUF オプションを使用して準備また はバインドされている必要があります。

バッファー化挿入を行うと、挿入を実行するアプリケーションのパフォーマンスを大幅 に向上させることができます。一般に、バッファー化挿入を使用できるのは、単一挿入 ステートメント(他のデータベース修正ステートメントはない)をループ内で使用して 多数の行を挿入し、データのソースが INSERT ステートメントの VALUES 文節にある アプリケーションにおいてです。通常、INSERT ステートメントは 1 つ以上のホスト変 数を参照し、ループを連続して実行するうちにその値を変更します。 VALUES 文節 は、単一行または複数行を指定することができます。

一般的な意思決定支援アプリケーションでは、新規データのロードと定期的な挿入が必 要となります。このデータは、膨大な数の行になることがあります。表をロードすると きに、バッファー化挿入を使用するアプリケーションを準備しバインドすることができ ます。

アプリケーションがバッファー化挿入を使用するには、PREP コマンドを使用して、ア プリケーション・プログラムのソース・ファイルを処理するか、または生成されたバイ ンド・ファイルに対して BIND コマンドを使用します。いずれの場合も、INSERT BUF オプションを指定する必要があります。アプリケーションのバインドに関する詳細は、 58ページの『バインド』を参照してください。アプリケーションの準備に関する詳細 は、51ページの『ソース・ファイルの作成と準備』を参照してください。

注: バッファー化挿入により、以下のステップが生じます。

1. データベース・マネージャーが、表の常駐する各ノードにつき、4 KB のバッフ ァーを 1 つオープンします。

- 2. アプリケーションが INSERT ステートメントを VALUES 文節を指定して発行 すると、行(1つまたは複数)が該当するバッファー(1つまたは複数)に置か れます。
- 3. データベース・マネージャーが制御をアプリケーションに戻します。
- 4.バッファーがいっぱいになるときにバッファー内の行が区画に送信されるか、ま たは部分的に満たされたバッファー内に行が送信されます。部分的に満たされた バッファーは、次の事柄が発生すると、フラッシュされます。
	- アプリケーションが COMMIT (アプリケーションの終了により暗黙または明 示的に)または ROLLBACK を発行したとき。
	- アプリケーションが、保管点を取る別のステートメントを発行するとき。 OPEN、FETCH、および CLOSE カーソル・ステートメントは、保管点を取ら せず、オープンしているバッファー化挿入のクローズもしません。

以下の SOL ステートメントは、オープンしているバッファー化挿入をクロー ズします。

- BEGIN COMPOUND SQL
- COMMIT
- $-$  DDL
- DELETE
- END COMPOUND SOL
- EXECUTE IMMEDIATE
- $-$  GRANT
- 別の表への INSERT
- バッファー化挿入を実行するのと名前が同じ動的ステートメントの PREPARE
- REDISTRIBUTE NODEGROUP
- RELEASE SAVEPOINT
- $-$  REORG
- REVOKE
- ROLLBACK
- ROLLBACK TO SAVEPOINT
- RUNSTATS
- SAVEPOINT
- SELECT INTO
- $-$  UPDATE
- 他の任意のステートメントの実行、ただし、バッファー化 INSERT の繰り 返しの実行(ループ)ではない
- アプリケーションの終了

次の API は、オープンしているバッファー化挿入をクローズします。

- $-$  BIND (API)
- $-$  REBIND (API)
- RUNSTATS (API)
- $-$  REORG (API)
- REDISTRIBUTE (API)

これらの状況のいずれにおいても、別のステートメントがバッファー化挿入をク ローズすると、すべてのノードがバッファーを受け取って行が挿入されるのを、 コーディネーター・ノードが待機します。すべての行が正常に挿入されたなら ば、バッファー化挿入をクローズするステートメントを実行します。詳細につい ては、574ページの『バッファー化挿入の使用に関する考慮事項』を参照してく ださい。

区分データベース環境での標準インターフェース (バッファー化挿入を使用しない) は、次のステップを行って一度に 1 行をロードします (アプリケーションが区画の 1 つでローカルに実行していることを前提とします)。

- 1. コーディネーター・ノードが、同じノードにあるデータベース・マネージャーに行を 渡します。
- 2. データベース・マネージャーは、行を挿入する区画を判別するために間接的なハッシ ュを使用します。
	- ターゲット区画が行を受け取ります。
	- ターゲット区画が行をローカルに挿入します。
	- ターゲット区画が応答をコーディネーター・ノードに送信します。
- 3. コーディネーター・ノードがターゲット区画から応答を受け取ります。
- 4. コーディネーター・ノードがアプリケーションに応答を与えます。

挿入は、アプリケーションが COMMIT を発行するまでコミットされません。

5. VALUES 文節を含む INSERT ステートメントは、行数や行のエレメントのタイプに 関係なく、バッファー化挿入の候補となります。つまり、エレメントとして、定数、 特殊レジスター、ホスト変数、式、関数などを使用できます。

指定された VALUES 文節のある INSERT ステートメントに対して、 DB2 SOL コン パイラーは、セマンティクス、パフォーマンス、または実現の考慮事項に基づいて、挿 入をバッファー化することはできません。 INSERT BUF オプションを使用してアプリ ケーションを準備またはバインドする場合は、それがバッファー化挿入に従属していな いことを確認してください。つまり、

• エラーは、バッファー化挿入に関しては非同期に、通常の挿入に関しては同期して報 告することができます。非同期に報告される場合、挿入エラーはバッファー内の次の 挿入に関してか、またはバッファーをクローズする他の ステートメントに関して報 告することができます。エラーを報告するステートメントは実行されません。 たと えば、COMMIT ステートメントを使用してバッファー化挿入ループをクローズする 場合を考えてみましょう。コミットは、以前の挿入との重複キーに関する SOLCODE -803 (SOLSTATE 23505) を報告します。このシナリオでは、コミットは実行されま

<span id="page-587-0"></span>せん。アプリケーションに、たとえば、バッファー化挿入ループに入る前に実行され る何らかの更新を実際にコミットさせたい場合、 COMMIT ステートメントを再発行 する必要があります。

• 挿入される行は、バッファー化挿入を使用せずにカーソルを使用する SELECT ステ ートメントでは、すぐに表示できます。しかしバッファー化挿入では、行はすぐには 表示されません。 INSERT BUF オプションを指定してアプリケーションをプリコン パイルまたはバインドする場合は、これらのカーソル選択行に従属するようにアプリ ケーションを作成しないでください。

バッファー化挿入によって、次のパフォーマンス上の利点が生じます。

- ターゲット区画が受け取るバッファーごとに 1 つのメッセージのみがターゲット区 画からコーディネーター・ノードに送信されます。
- バッファーには、多数の行が含まれることがあります (特に、行が短い場合)。
- コーディネーター・ノードが新しい行を受信している間に区画間で挿入が行われてい る場合、並列処理が発生します。

INSERT BUF でバインドするアプリケーションは、バッファー化挿入をクローズするス テートメントまたは API が発行される前に、 VALUES 文節を持つ同じ INSERT ステ ートメントが繰り返されるように作成すべきです。

注: バッファー化挿入がトランザクション・ログを一杯にするのを防ぐためには、定期 的にコミットを実行する必要があります。

#### バッファー化挿入の使用に関する考慮事項

バッファー化挿入は、アプリケーション・プログラムに影響する可能性のある振る舞い を示します。この振る舞いは、バッファー化挿入の非同期特性により生じます。行の区 分化キーの値に基づいて、挿入された各行は、正しい区画を指すバッファーに入れられ ます。これらのバッファーは、いっぱいになるか、またはフラッシュを引き起こすイベ ントが発生すると、宛先区画に送信されます。次の事柄に注意して、アプリケーション の設計およびコーディングの際にそれらを考慮に入れる必要があります。

- 行の挿入に関する特定のエラー条件は、INSERT ステートメントの実行時には報告さ れません。それらは後ほど、INSERT (または別の表への INSERT) 以外のステートメ ント、たとえば DELETE、UPDATE、COMMIT、または ROLLBACK などのうちの 最初のものが実行されるときに報告されます。バッファー化挿入ステートメントをク ローズするステートメントまたは API は、エラー報告書を参照できます。また、挿 入自体の呼び出しは、それ以前の行の挿入のエラーを参照できます。さらに、バッフ ァー化挿入エラーが別のステートメント、たとえば UPDATE や COMMIT などによ って報告されると、 DB2 はそのステートメントの実行をしません。
- 行のグループの挿入中に検出されたエラーは、そのグループのすべての行をバック アウトさせます。行のグループとは、バッファー化挿入ステートメントの実行によっ て挿入されるすべての行のことです。
	- 作業単位の開始から
- ステートメントが準備されて以降 (それが動的の場合)
- 別の更新ステートメントの直前の実行以降。バッファー化挿入をクローズ(または フラッシュ)するステートメントのリストは、 571ページの『バッファー化挿入の 使用』を参照してください。
- 挿入される行は、SELECT をカーソルを使用して実行する場合、同じアプリケーショ ン・プログラムによる INSERT の後で発行される SELECT ステートメントにすぐに 表示することはできません。

バッファー化 INSERT ステートメントは、オープンまたはクローズのいずれかの状態に なっています。ステートメントの最初の呼び出しで、バッファー化 INSERT がオープン し、行が該当するバッファーに追加され、制御がアプリケーションに戻されます。その 後の呼び出しでは、行がバッファーに追加され、ステートメントはオープンしたままに されます。ステートメントがオープンしている間、バッファーがその宛先区画に送信さ れることがあります。その場合、行がターゲット表の区画に挿入されます。バッファー 化挿入をクローズするステートメントまたは API が、バッファー化 INSERT ステート メントのオープン中に呼び出された場合 (別の バッファー化 INSERT ステートメント の呼び出しも含む)、またはオープンしているバッファー化 INSERT ステートメントに 対して PREPARE ステートメントが発行された場合、オープン・ステートメントは、新 規の要求を処理する前に、クローズします。バッファー化 INSERT ステートメントがク ローズすると、残ったバッファーはフラッシュされます。次に、行がターゲット区画に 送信され、挿入されます。すべてのバッファーが送信されて、すべての行が挿入された 後でのみ、新規の要求が処理を開始します。

INSERT ステートメントのクローズ中にエラーが検出されると、新規要求の SOLCA が、エラーの記述でいっぱいになり、新規要求は実行されません。また、そのオープン 以来、バッファー化 INSERT ステートメントによって挿入された行のグループ全体が、 データベースから除去されます。アプリケーションの状態は、検出された特定のエラー に定義された状態になります。たとえば、以下のとおりです。

- エラーがデッドロックの場合、トランザクションはロールバックされます (バッファ ー化挿入セクションのオープン前に行った変更も含む)。
- エラーが固有キー違反の場合、データベースの状態は、ステートメントのオープン前 と同じです。トランザクションは活動状態のままで、ステートメントのオープン前に 行った変更は影響されません。

たとえば、バッファー化挿入オプションを指定してバインドする、次のアプリケーショ ンを例にして考えてみましょう。

EXEC SQL UPDATE t1 SET COMMENT='about to start inserts'; DO UNTIL EOF OR SQLCODE < 0; READ VALUE OF hv1 FROM A FILE; EXEC SQL INSERT INTO t2 VALUES (:hv1); IF 1000 INSERTS DONE, THEN DO EXEC SQL INSERT INTO t3 VALUES ('another 1000 done');

<span id="page-589-0"></span>RESET COUNTER: END: END: EXEC SOL COMMIT:

ファイルに 8000 個の値が含まれているが、値 3258 は正しくない (たとえば、固有キ 一違反)とします。 1000個の行を挿入すると、次の SOL ステートメントの実行を引 き起こし、 INSERT INTO t2 ステートメントをクローズします。 4 回目に 1000 個の 行の挿入を実行しているときに、値 3258 のエラーが検出されます。さらに値を挿入し た後で(必ずしも次の値とは限らない)、検出されることもあります。この状況では、エ ラー・コードは INSERT INTO t2 ステートメントに対して戻されます。

また、表 t3 に対して挿入しようとすると、エラーが検出されることもあります。この 動作は、INSERT INTO t2 ステートメントをクローズします。この状況では、エラーは表 t2 に適用されるとしても、エラー・コードは INSERT INTO t3 ステートメントに対して 戻されます。

代わりに、3900 行を挿入するとします。行番号 3258 に関するエラーを通知される前 に、アプリケーションはループを終了して、COMMITを発行しようとします。固有キ 一違反戻りコードが、COMMIT ステートメントに対して発行され、 COMMIT は実行 されません。アプリケーションがデータベース (すなわち遠端) にある 3000 行をコミ ットするには (EXEC SOL INSERT INTO t3 ... の最後の実行は、それら 3000 行の保管 点を終了する)、COMMIT を再発行する必要があります。同様の考慮事項が、 ROLLBACK にもあてはまります。

注: バッファー化挿入を使用する際には、戻される SQLCODES を注意深くモニターし て、表が未決状態にならないようにすべきです。たとえば、上の例で THEN DO ス テートメントから SQLCODE < 0 文節を除去すると、表は行数が定まらないまま終了 してしまいます。

#### バッファー化挿入の使用に関する制限

以下の制約事項が滴用されます。

- バッファー化挿入を利用するアプリケーションは、次のいずれか 1 つが真でなけれ ばなりません。
	- アプリケーションは PREP によって準備されているか、または BIND コマンドに よってバインドされている必要があり、 INSERT BUF オプションを指定する。
	- アプリケーションは BIND または SOL INSERT BUF オプションを指定した PREP API を使用してバインドする必要がある。
- VALUES 文節のある INSERT ステートメントで、長いフィールドまたは LOBS が 明示または暗黙の列リストに含まれる場合、そのステートメントでは INSERT BUF オプションが無視されて、バッファー化挿入ではなく通常の挿入操作セクションが実 行されます。これは、エラー条件ではないので、エラーまたは警告メッセージは発行 されません。
- <span id="page-590-0"></span>• 全選択を行う INSERT は INSERT BUF によって影響されません。バッファー化 INSERT は、このタイプの INSERT のパフォーマンスを改善しません。
- バッファー化挿入は、アプリケーションでのみ使用でき、CLP の発行する挿入では使 用できません。後者の挿入は、EXECUTE IMMEDIATE ステートメントによって実行 されるからです。

アプリケーションは、サポートされる任意のクライアント・プラットフォームから実行 することができます。

## 例: 大量データの抽出 (largevol.c)

DB2 ユニバーサル・データベースは、並列照会処理のための優れた機能を提供します が、アプリケーションまたは EXPORT コマンドの接続の単一点は、大量のデータを抽 出する際に、障害になる可能性があります。これが生じるのは、データベース・マネー ジャーからアプリケーションへのデータの受け渡しが、単一ノード(通常はシングル・ プロセッサー) 上で実行される CPU 集中処理であるからです。

DB2 ユニバーサル・データベースは、障害を解決するために、プロセッサーの数を増や して、抽出したデータのボリュームが時間単位に正比例するような、いくつかの手段を 提供しています。次の例は、これらの手法の背後にある基本的な考えを説明していま す。

EMPLOYEE という表があるとします。この表は、20 個のノードに保管されています。 正規の部門に属する (すなわち、WORKDEPT はヌルではない) すべての従業員の郵送 リスト (FIRSTNME (名)、 LASTNAME (姓)、JOB (担当作業)) を生成するとします。

次の照会は、各ノードで並列に実行し、その後、単一ノード(コーディネーター・ノー ド)で全体の応答セットを生成します。

SELECT FIRSTNME, LASTNAME, JOB FROM EMPLOYEE WHERE WORKDEPT IS NOT NULL

しかし、次の照会をデータベース内の各区画で実行できます(つまり、区画が 5 つあれ ば、各区画に 1 つずつ、合計 5 つの別個の照会が必要となる)。それぞれの照会は、照 会を実行した特定の区画にレコードがあるすべての従業員名のセットを生成します。そ れぞれのローカル結果セットは、ファイルにリダイレクトすることができます。その 後、結果セットは、単一の結果セットにマージする必要があります。

AIX では、ネットワーク・ファイル・システム (NFS) ファイルの特性を使用して、そ のマージを自動化することができます。すべての区画が、応答セットを NFS マウント 上の同じファイルに送信する場合、結果はマージされます。応答を大きなバッファーに ブロック化せずに NFS を使用すると、パフォーマンスがかなり低下する原因になるこ とに注意してください。

SELECT FIRSTNME, LASTNAME, JOB FROM EMPLOYEE WHERE WORKDEPT IS NOT NULL AND NODENUMBER(NAME) = CURRENT NODE

結果は、ローカル・ファイル (つまり、最終的な結果は 20 個のファイルとなり、それ ぞれに応答セット全体の一部が含まれる) か、単一の NFS マウント・ファイルのどち らかに保管することができます。

```
次の例では、2番目の手法を使用するので、結果は、20個のノードにわたってマウント
された NFS である単一ファイルに保管されます。 NFS ロック・メカニズムによっ
て、異なる区画から結果ファイルへの書き込みが確実にシリアル化されます。この例
は、明示されているように、 NFS ファイル・システムをインストールした AIX プラ
ットフォームでのみ実行されることに注意してください。
```

```
#define POSIX SOURCE
#define \overline{INCL} 32
```
#include <stdio.h> #include <stdlib.h> #include <string.h> #include <fcntl.h> #include <sqlenv.h> #include <errno.h> #include <sys/access.h> #include <sys/flock.h> #include <unistd.h>

```
#define BUF SIZE 1500000 /* Local buffer to store the fetched records */#define MAX RECORD SIZE 80 /* >= size of one written record */
```

```
int main(int argc, char *argy[]) {
```

```
EXEC SQL INCLUDE SQLCA;
```

```
EXEC SQL BEGIN DECLARE SECTION;
   char dbname [10]; /* Database name (argument of the program) */char userid[9]:
   char passwd[19];
   char first name[21];
   char last name[21];
   char job code[11];
```

```
EXEC SOL END DECLARE SECTION;
```

```
struct flock unlock; /* structures and variables for handling */struct flock lock; /* the NFS locking mechanism */int lock command ;
int lock rc;
int iFileHandle ; /* output file */
int iOpenOptions = 0 ;
int iPermissions ;
char * file buf ; /* pointer to the buffer where the fetched
                     records are accumulated */char * write ptr ; /* position where the next record is written */
int buffer len = 0; /* length of used portion of the buffer */
```

```
/* Initialization */
```

```
lock.1 type = F WRLCK; /* An exclusive write lock request */
```

```
lock.1 start = 0; /* To lock the entire file */lock.1 whence = SEEK SET;
      lock.]len = 0;unlock.1 type = F_UNLCK; /* An release lock request */unlock.l start = 0; /* To unlock the entire file */unlock.1 whence = SEEK SET;
      unlock.l len = 0;
      lock_{\text{command}} = F_{\text{SETLKW}}; /* Set the lock */
      iOpenOptions = 0 CREAT; /* Create the file if not exist */iOpenOptions \overline{\phantom{a}} = \overline{0} WRONLY; /* Open for writing only */
   /* Connect to the database */if (argc == 3) {
        strcpy( dbname, argv[2]); /* get database name from the argument */EXEC SQL CONNECT TO : dbname IN SHARE MODE ;
         if ( SQLCODE != 0 ) {
            printf( "Error: CONNECT TO the database failed. SQLCODE = %ld¥n",
             SQLCODE );
     exit(1);}
      }
      else if ( argc == 5 ) {
        strcpy( dbname, argv[2] ); /* get database name from the argument */strcpy (userid, argv[3]);
strcpy (passwd, argy[4]);
EXEC SQL CONNECT TO :dbname IN SHARE MODE USER :userid USING :passwd;
if ( SQLCODE !=0){
   printf( "Error: CONNECT TO the database failed. SQLCODE = %ld¥n",
           SQLCODE );
     exit( 1 );
       }
      }
      else {
  printf ("¥nUSAGE: largevol txt_file database [userid passwd]¥n¥n");
  exit(1);
      \} /* endif */
    /* Open the input file with the specified access permissions */if ( ( iFileHandle = open(argv[1], iOpenOptions, 0666 ) ) == -1 ) {
      printf( "Error: Could not open %s.¥n", argv[2] ) ;
      exit(2);
   }
  /* Set up error and end of table escapes */EXEC SQL WHENEVER SQLERROR GO TO ext ;
   EXEC SQL WHENEVER NOT FOUND GO TO cls ;
   /* Declare and open the cursor */EXEC SQL DECLARE c1 CURSOR FOR
            SELECT firstnme, lastname, job FROM employee
            WHERE workdept IS NOT NULL
```

```
AND NODENUMBER(lastname) = CURRENT NODE;
   EXEC SQL OPEN c1 ;
   /* Set up the temporary buffer for storing the fetched result */if ( ( file buf = ( char * ) malloc( BUF SIZE ) ) == NULL ) {
      printf( "Error: Allocation of buffer failed.¥n" ) ;
      exit(3);
   }
   memset( file buf, 0, BUF SIZE ) ; /* reset the buffer */
   buffer len = \overline{0}; /* reset the buffer length */
   write ptr = file buf ; /* reset the write pointer */
   /* For each fetched record perform the following *//* - insert it into the buffer following the *//* previously stored record *//* - check if there is still enough space in the *//* buffer for the next record and lock/write/ *//* unlock the file and initialize the buffer *//* if not */do {
      EXEC SQL FETCH c1 INTO :first name, :last name, :job code;
       buffer len += sprintf( write ptr, "%s %s %s\tin"
                              first name, last name, job code );
       buffer len = strlen( file buf ) ;
      /* Write the content of the buffer to the file if *//* the buffer reaches the limit */if ( buffer len >= ( BUF SIZE - MAX RECORD SIZE ) ) {
       /* get excl. write lock */lock rc = fcntl( iFileHandle, lock command, &lock );
if ( lock rc != 0 ) goto file lock err;
/* position at the end of file */lock rc = lseek( iFileHandle, 0, SEEK END );
if (\overline{loc} \overline{rc} < 0 ) goto file_seek_err;
/* write the buffer */lock rc = write( iFileHandle,
                              ( void \star ) file buf, buffer len );
if ( lock rc < 0 ) goto file write err;
 /* release the lock */lock_rc = fcntl( iFileHandle, lock_command, &unlock );
 if ( lock rc != 0 ) goto file unlock err;file_buf\overline{[0]} = '\\pide ' ; /* reset the buffer */
 buffer len = 0; /* reset the buffer length */
 write ptr = file buf ; /* reset the write pointer */}
      else {
         write_ptr = file_buf + buffer_len ; /* next write position */}
    } while (1) ;
cls:
    /* Write the last piece of data out to the file */if (buffer len > 0) {
      lock rc = fcntl(iFileHandle, lock command, &lock);
      if (lock rc != 0) goto file lock err;
```

```
lock rc = lseek(iFileHandle, 0, SEEK END);
       if (lock rc < 0) goto file seek err;
       lock rc = write(iFileHandle, (void *)filebuf, buffer len);if (lock rc < 0) goto file write err;
       lock rc = fcntl(iFileHandle, lock command, &unlock);
      if (lock rc != 0) goto file unlock err;}
    free(file_buf);
close(iFileHandle);
    EXEC SQL CLOSE c1;
    exit (0);
 ext:
    if ( SOLCODE != 0 )printf( "Error: SQLCODE = %ld.¥n", SQLCODE );
    EXEC SQL WHENEVER SQLERROR CONTINUE;
    EXEC SQL CONNECT RESET;
    if ( SQLCDDE != 0 ) {
       printf( "CONNECT RESET Error: SQLCODE = %ld¥n", SQLCODE );
       exit(4);}
    exit (5);
 file lock err:
    \overline{\text{print}}"Error: file lock error = %ld.\n", lock rc);
      /* unconditional unlock of the file */
    fcntl(iFileHandle, lock command, &unlock);
    exit(6);file seek err:
    printf("Error: file seek error = %ld.¥n",lock_rc);
      /* unconditional unlock of the file */fcntl(iFileHandle, lock command, &unlock);
   exit(7);file write err:
    \overline{print}"Error: file write error = %ld.\n", lock rc);
      /* unconditional unlock of the file */
    fcntl(iFileHandle, lock command, &unlock);
    exit(8);
file unlock err:
    print(\overline{r}Error: file unlock error = %ld.\n", lock rc);
      /* unconditional unlock of the file */fcntl(iFileHandle, lock_command, &unlock);
    exit(9);
}
```
この手法は、単一表からの選択だけでなく、さらに複雑な照会にも適用されます。ただ し、照会が配列されていない操作を必要とする(つまり、 Explain がコーディネータ ー・サブセクションの他に複数のサブセクションを表示する)場合に、照会をすべての 区画で並行して実行すると、いくつかの区画であまりにも多くのプロセスが発生するこ とになります。この状況では、必要なだけの区画で照会の結果を一時表 TEMP に保管 した後、最終的な抽出を TEMP から並行して実行できます。

選択した担当作業種別のみにしたがって、すべての従業員を抽出する場合は、次のよう にして、FIRSTNME、LASTNAME、JOB という名前の列のある TEMP 表を定義するこ とができます。

INSERT INTO TEMP SELECT FIRSTNME, LASTNAME, JOB FROM EMPLOYEE WHERE WORKDEPT IS NOT NULL AND EMPNO NOT IN (SELECT EMPNO FROM EMP ACT WHERE EMPN0<200)

次いで、TEMP に対して並列抽出を実行します。

TEMP 表を定義するときには、次の事柄を考慮します。

- 照会が集約 GROUP BY を指定する場合は、 TEMP の区分化キーを GROUP BY 列 のサブセットとして定義する必要があります。
- TEMP 表の区分化キーは、表が定義される区画間で均等に分散されるように、十分な カーディナリティー (つまり、応答セット内の別個の値の数) を持っている必要があ ります。
- TEMP 表を NOT LOGGED INITIALLY 属性を指定して作成し、その表を作成した作 業単位を COMMIT して、獲得されたカタログ・ロックをすべて解放してください。
- TEMP 表を使用する時は、 1 つの作業単位内で次のステートメントを出してくださ  $\mathcal{U}$ 
	- 1. ALTER TABLE TEMP ACTIVATE NOT LOGGED INITIALLY WITH EMPTY TABLE (TEMP 表を空にしてログ記録をオフにする)
	- 2. INSERT INTO TEMP SELECT FIRSTNAME...
	- 3. COMMIT

このような手法によって、ログ記録を取らずに、またカタログ競合なしで、大きな応 答セットを表に挿入できます。 NOT LOGGED 状態を活動化した作業単位でいずれ かのエラーが発生すると、 TEMP 表は使えなくなることに注意してください。この ことが起きた場合は、TEMP 表を除去して再作成しなければなりません。この理由か ら、再作成が困難と思われる表にデータを追加する際は、この手法を使わないでく ださい。

最終的な応答セット (すべてのノードからマージされる部分的な応答セット) をソート する必要がある場合は、次のようにすることができます。

- 最終的な SELECT に SORT BY 文節を指定します。
- それぞれの区画上の別のファイルに抽出を行います。
- それぞれのファイルを 1 つの出力セットにマージします。そのためには、たとえ ば、sort -m AIX コマンドを使用します。

## <span id="page-596-0"></span>テスト環境の作成

DB2 エンタープライズ・エディションは、 DB2 エンタープライズ拡張エディションの ように区分化キー制限を強制することができるので、 DB2 エンタープライズ・エディ ションによって、区分データベース環境のアプリケーションのためのテスト環境を作成 することができます。

- 1. DB2 エンタープライズ・エディションを使ってデータベース設計のモデルを作成し ます。
- 2. 実稼働環境で区画を超えてデータを分配するのに使用するサンプル表を、 PARTITIONING KEY 文節を使って作成します。
- 3. テスト・データベースに対してアプリケーションを開発して実行します。

DB2 エンタープライズ・エディションは、 DB2 エンタープライズ拡張エディションと 整合性がある区分化キー制限を強制し、ご使用のアプリケーションに役立つテスト環境 を提供します。

#### エラー処理考慮事項

区画環境では、DB2 は SQL ステートメントをサブセクションに細分化し、その各部分 が関連データを持つ区画で処理されます。結果として、アプリケーションにアクセスで きない区画で、エラーが発生することがあります。これは、単一区画環境では生じませ  $h_{\circ}$ 

次の事柄を考慮する必要があります。

- 非 CURSOR (EXECUTE) 非重大エラー
- CURSOR 非重大エラー
- 重大エラー
- マージされた複数の SOLCA 構造
- エラーを戻した区画を識別する方法

重大エラーが原因でアプリケーションが異常終了した場合、未確定トランザクションが データベースに残っている可能性があります。 (1 つのフェーズが正常に完了すると、 未確定トランザクションはグローバル・トランザクションに関係付けられますが、後続 のフェーズが完了する前にシステムに障害が起き、データベースは不整合状熊のままに なります。)それらの処理に関する情報は、管理の手引きを参照してください。

#### 重大エラー

重大エラーが DB2 ユニバーサル・データベースで発生すると、以下のいずれかが発生 します。

• エラーが発生したノード上のデータベース・マネージャーが遮断します。 活動中の作業単位がロールバックされません。

<span id="page-597-0"></span>この状況では、ノード、および遮断が生じたときにノードで活動中だったデータベー スを回復する必要があります。

• すべてのエージェントが、エラーの発生したノードでデータベースを強制的に切断し ます。

そのデータベースのすべての作業単位がロールバックされます。

この状況では、エラーの発生したノードにあるデータベースが、不整合とマークされ ます。それにアクセスしようとすると、SOLCODE -1034 (SOLSTATE 58031) または SOLCODE -1015 (SOLSTATE 55025) のいずれかが戻されます。ユーザーまたは別の ノードの他のアプリケーションが、このノードのデータベースにアクセスできるよう にするには、そのデータベースに対して RESTART DATABASE コマンドを実行する 必要があります。このコマンドについては、コマンド解説書を参照してください。

重大エラー SQLCODE -1224 (SQLSTATE 55032) は、さまざまな理由で発生します。 このメッセージを受け取ったならば、SOLCA を調べてみます。そこに、障害が起きた ノードが示されています。その後、ノード間で共用している db2diag.log ファイルで、 詳細を調べます。追加情報については、585ページの『エラーを戻した区画を識別する』 を参照してください。

## マージされた複数の SQLCA 構造

1 つの SOL ステートメントは、異なるノード上の多数のエージェントが実行すること ができ、各エージェントが異なるエラーまたは警告のために異なる SOLCA を戻すこと があります。コーディネーター・エージェントも独自の SQLCA を持っています。さら に、SOLCA には、グローバル数を示すフィールドもあります(行カウントを示す salerrd フィールドなど)。アプリケーションに整合性のある視点を提供するため、すべ ての SQLCA 値を 1 つの構造にマージします。この構造は、SQL 解説書 に解説されて います。

エラー報告は次のようになされます。

- 重大エラー条件は必ず報告されます。重大エラーを報告するとすぐに、重大エラーが SQLCA に追加されます。
- 重大エラーが発生していなければ、デッドロック・エラーが他のエラーに優先しま す。
- 他のすべてのエラーについては、最初の負の SOLCODE の SOLCA がアプリケーシ ョンに戻されます。
- 負の SQLCODE が検出されなければ、最初の警告 (つまり正の SQLCODE) の SOLCA がアプリケーションに戻されます。ただし、表の 1 つの区画は空でも別の区 画にデータが入っている場合、その表でデータ処理操作を行っても、上記のようには なりません。SQLCODE +100 がアプリケーションに戻されるのは、表のすべての区 画で空であるか、または UPDATE ステートメントの WHERE 文節を満たす行が表 にないために、すべての区画のエージェントが SOL0100W を戻した場合だけです。
- <span id="page-598-0"></span>• すべてのエラーおよび警告において、sqlwarn フィールドに、すべてのエージェント から受け取った警告標識が入っています。
- 行カウントを示す sqlerrd フィールドの値は、すべてのエージェントから累計されま す。

アプリケーションは、最初のエラーまたは警告の原因となった問題を修正した後、続い て次のエラーまたは警告を受け取ることがあります。エラーは SOLCA に報告されて、 検出した最初のエラーが他のエラーに優先するかを確認します。これは、以前のエラー が引き起こしたエラーが、修正したばかりのエラーを重ね書きしていないか確認するた めです。重大エラーおよびデッドロック・エラーは、最高の優先順位を与えられていま す。なぜなら、それらについてはコーディネーター・エージェントがただちに処置を行 う必要があるからです。

### エラーを戻した区画を識別する

区画がエラーまたは警告を戻す場合、その番号が SOLCA の SOLERRD(6) フィールド に示されます。このフィールド内の番号は、db2nodes.cfg ファイルでその区画に指定さ れたものと同じです。

SOL ステートメントまたは API 呼び出しが成功した場合は、このフィールドの区画番 号は無効です。

SQLCA については、SQL 解説書 を参照してください。

## デバッグ

次の節で解説されているツールは、アプリケーションのデバッグに使用することができ ます。詳細については、問題判別の手引き を参照してください。

## ループ状態または延期状態のアプリケーションの診断

照会またはアプリケーションを開始した後、それが延期状態(活動を表示しない)また はループ状態(活動は表示するが、結果をアプリケーションに戻していない)であるこ とに気付く場合があります。ロック・タイムアウトをオンにしているかを確認してくだ さい。しかし、ある状況では、エラーが戻されません。これらの状況では、データベー ス・システム・モニター・スナップショットや、 問題判別の手引き で解説されている ツールが役に立ちます。

アプリケーションのデバッグに役立つデータベース・システム・モニターの機能の 1 つ は、すべての活動中エージェントの状況の表示です。スナップショットを最大限に活用 するには、アプリケーションの実行前に (できれば DB2START の実行直後に)、ステー トメントのコレクションが実行されているかを、次のように確認してください。

db2 all "db2 UPDATE MONITOR SWITCHES USING STATEMENT ON"

アプリケーションまたは照会が、停止またはループしているように思える場合は、次の コマンドを実行します。

db2 all "db2 GET SNAPSHOT FOR AGENTS ON データベース

スナップショットから収集した情報の読み取り方法、およびデータベース・システム・ モニターの使用についての詳細は、 システム・モニター 手引きおよび解説書 を参照し てください。

# 第19章 DB2 連合システム用のプログラムの作成

 $\mathbf{I}$  $\overline{1}$  $\overline{1}$ 

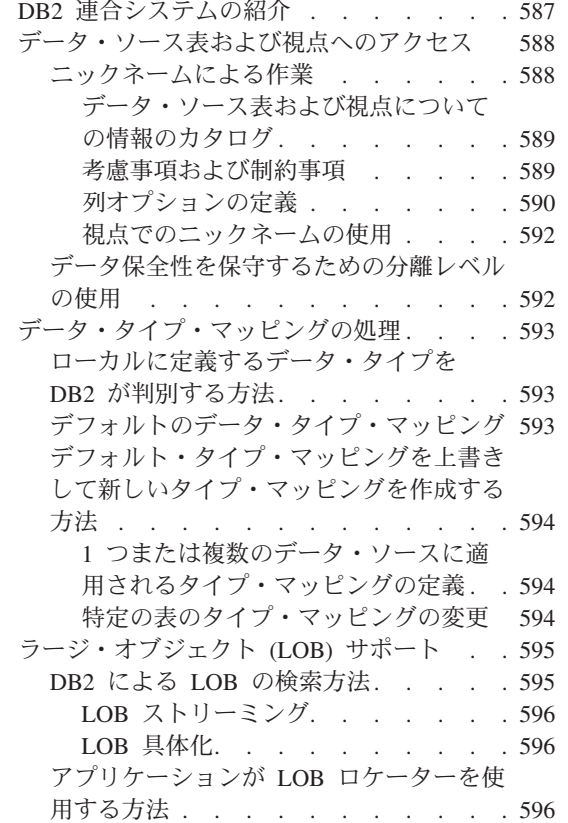

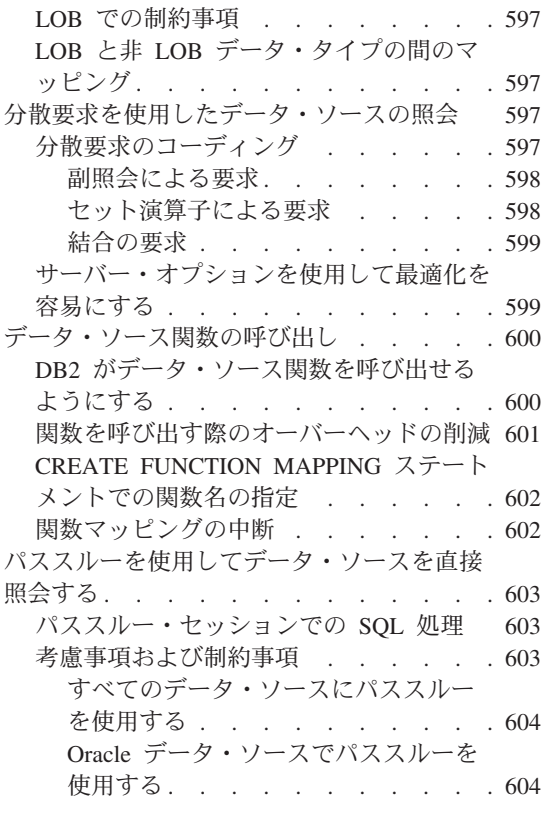

## DB2 連合システムの紹介

 $\mathbf{I}$ 

I  $\overline{1}$  $\overline{1}$  $\mathbf{I}$ 

> DB2 連合システム とは、以下のもので構成されている分散コンピューター・システム です。

- DB2 サーバー。連合サーバー と呼ばれます。
- 連合サーバーが照会を送信する先の複数の半自律データ・ソース。それぞれのデー タ・ソースは、リレーショナル・データベース管理システムのインスタンスと、その インスタンスがサポートするデータベースで構成されます。 DB2 連合システムのデ ータ・ソースには、 Oracle インスタンスおよび DB2 ファミリーのメンバーのイン スタンスを含めることができます。

クライアント・アプリケーションには、データ・ソースは 1 つの収集データベースに見 えます。しかし、アプリケーションは実際にはデータベースとのインターフェースを持

<span id="page-601-0"></span>っています。これが連合データベース と呼ばれるもので、連合サーバーの内部にありま す。データ・ソースからデータを取得するには、DB2 SQL での照会を連合データベー スへ実行依頼します。次に、DB2 は照会を適切なデータ・ソースに配布し、要求された データを収集して、このデータをアプリケーションに戻します。

アプリケーションは、DB2 SOL を使用して、 DB2 が認識できるすべてのデータ・タ イプ(ただし、LOB データ・タイプは除く)の値を要求できます。データ・ソースに書 き込む (たとえば、データ・ソース表を更新する) には、アプリケーションは、パスス ルーと呼ばれる特殊モードでデータ・ソース自体の SOL を使用しなければなりませ  $h_{\alpha}$ 

連合データベースのシステム・カタログには、データベース内のオブジェクトについて の情報に限らず、データ・ソースおよびそれらの中にある特定の表、視点、関数につい ての情報も含まれます。カタログには、連合システム全体についての情報が含まれま す。したがって、これはグローバル・カタログと呼ばれます。

DB2 連合システムのさらに詳しい概要については、 管理の手引き: 計画 を参照してく ださい。拡張された概要については、 SOL 解説書 を参照してください。アプリケーシ ョンが実行依頼できる DB2 SOL 照会の例については、 597ページの『分散要求を使用 したデータ・ソースの照会』を参照してください。パススルーの詳細については、603 ページの『パススルーを使用してデータ・ソースを直接照会する』を参照してくださ  $\mathcal{L}$ 

## データ・ソース表および視点へのアクセス

この節では、データ・ソース表および視点にアクセスし、使用するのに役立つ情報を提 供します。ここでは、以下のトピックについて説明します。

- 表および視点に割り当てるニックネーム。連合サーバーはそれらのニックネームを参 照できます。
- 表および視点にアクセスする際に、データ・ソースでのデータ保全性を保守する助け となる分離レベル。

## ニックネームによる作業

ニックネーム とは、アプリケーションがデータ・ソース表または視点を参照するための ID です。この節では、以下の事柄を扱います。

- ニックネームを付けられた表についての情報が、グローバル・カタログにどのように 提供されるかを説明します。
- ニックネームによる作業の際に注意しておくべき考慮事項および制約事項をリストし ます。
- 照会を最適化するために設定できるパラメーターを説明します。
- ニックネームによって参照される視点を使用する方法を説明します。

#### <span id="page-602-0"></span>データ・ソース表および視点についての情報のカタログ

データ・ソース表または視点にニックネームが付けられると、 DB2 は、この表または 視点からデータを検索する方法を計画する際に最適化プログラムが使用できる情報でグ ローバル・カタログを更新します。この情報には、一例として、表または視点の名前、 および表の列または視点の列の名前と属性が含まれます。

表の場合には、以下の情報も含まれます。

- 統計(たとえば、行数および行が存在するページの数)。 DB2 が必ず最新の統計を取 得するためには、ニックネームを付ける前に、表に対してデータ・ソースの RUNSTATS コマンドと同等の作業を実行することをお勧めします。
- 表に索引がある場合は、その索引の説明。表に索引がない場合には、索引定義に一般 的に含まれるメタデータ(たとえば、表の中のどの列に固有値があるか、および固有 の行があるかどうかなど)をカタログに提供できます。表のニックネームに対して CREATE INDEX ステートメントを実行すると、メタデータを生成できます。このよ うなメタデータを集合的に索引仕様と言います。この場合、ステートメントは索引 仕様だけを生成し、実際の索引は作成しないことに注意してください。このステート メントの説明については、 SOL 解説書 を参照してください。

グローバル・カタログにデータ・ソース表についてのどのような情報が保管されている かを調べるには、 SYSCAT.TABLES および SYSCAT.COLUMNS カタログ視点を照会 します。カタログに表の索引についてのどのような情報が保管されているか、または特 定の索引視点に何が含まれているかを調べるには、 SYSCAT.INDEXES カタログ視点を 照会します。これらの視点の詳細については、 SQL 解説書 を参照してください。表お よび索引の情報でグローバル・カタログを更新することの詳細については、 管理の手引 き: インプリメンテーション を参照してください。

#### 考慮事項および制約事項

以下の作業を実行する際には、いくつかの考慮事項および制約事項に注意する必要があ ります。

- ニックネームを定義、変更、および除去する
- 表および視点をニックネームによって参照する
- ニックネームによって参照された表および視点で操作を実行する

#### ニックネームの定義、変更、および除去:

- 表または視点にニックネームを定義するには、 CREATE NICKNAME ステートメン トを使用します。このステートメントは、以下の事柄を行います。
	- Oracle 表または視点を名前で参照する。
	- DB2 ファミリーの表または視点を名前で参照する。別名がある場合には、その別 名で参照する。
- 同じ表または視点に複数のニックネームを定義できます。また、CREATE ALIAS ス テートメントを使用すると、ニックネームの別名も定義できます。
- <span id="page-603-0"></span>• ニックネームを変更するには、いったん除去してから置き換える必要があります。除 去するには、DROP NICKNAME ステートメントを使用します。置き換えるには、 CREATE NICKNAME ステートメントを使用します。
- ニックネームを除去すると、このニックネームを使用して定義された視点が作動不能 になり、これに依存した計画が無効になります。

CREATE NICKNAME, CREATE ALIAS,  $\forall x \in \mathbb{R}$  DROP NICKNAME  $\forall x \in \mathbb{R}$   $\forall x \in \mathbb{R}$ についての資料は、 SQL 解説書 を参照してください。

## ニックネームによる表および視点の参照*:*

- データ・ソース表または視点にニックネームを付けると、この表または視点はその二 ックネームを使用しなければ参照できなくなります(パススルー・セッションを除 く)。たとえば、DB2MVS1.PERSON.DEPT という表を表すのにニックネーム DEPT を定義した場合、ステートメント SELECT \* FROM DEPT は使用できますが、 SELECT \* FROM DB2MVS1.PERSON.DEPT は使用できません。しかし、パススル ー・セッションでは、データ・ソース名で表または視点にアクセスする必要がありま す。
- CREATE TRIGGER ステートメントでは、ニックネームを参照できません。
- CREATE TABLE ステートメントの summary-table-definition 文節でニックネームを参 照する場合、この文節には DEFINITION ONLY キーワードも指定する必要がありま す。

#### ニックネームの付いた表または視点での操作の実行*:*

- COMMENT ON ステートメントは、ニックネームおよびニックネームで定義されて いる列には有効です。このステートメントはグローバル・カタログを更新しますが、 データ・ソース・カタログは更新しません。
- GRANT および REVOKE ステートメントは、特定の特権およびすべてのユーザーと グループのニックネームに有効です。しかし、DB2 はニックネームが参照する表また は視点には、対応する GRANT または REVOKE を発行しません。ニックネーム特 権の詳細については、 管理の手引き: 計画 を参照してください。
- データ・ソースは読み取り専用です。そのため、以下のようになります。
	- INSERT、UPDATE、および DELETE ステートメントはニックネームには無効で す。
	- ニックネームに UNION ALL 節を含む視点は更新できません。
- ニックネームに対しては DB2 ユーティリティー (RUNSTATS、IMPORT、EXPORT など)を実行できません。

## 列オプションの定義

表または視点にニックネームを定義する際には、グローバル・カタログに、表または視 点の特定の列についての情報を提供することができます。この情報は、列オプション と 呼ばれるパラメーターに割り当てた値の形式で指定します。値は、大文字でも小文字で も指定できます。 表27 では、列オプションとそれらの値を説明します。

表 27. 列オプションとその設定

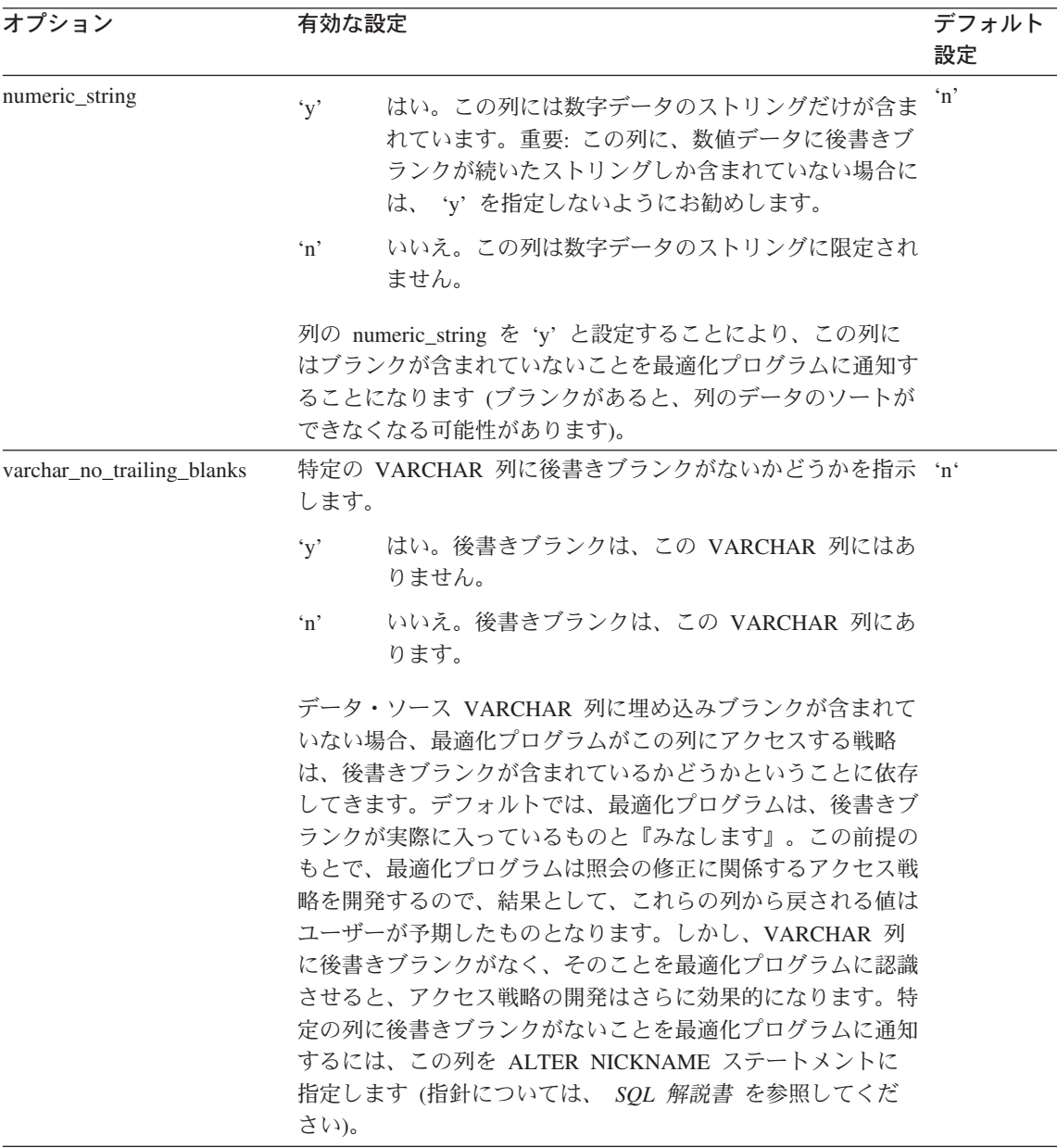

ALTER NICKNAME ステートメントで列オプションを設定します。このステートメン トの詳細については、 SQL 解説書 を参照してください。

#### <span id="page-605-0"></span>視点でのニックネームの使用

視点でニックネームを使用するには、主に次の 2 つの方法があります。

- データ・ソース視点にニックネームを作成する。連合サーバーは、データ・ソース視 点のニックネームを、データ・ソース表のニックネームと同じように扱います。
- ニックネームの付いたデータ・ソース表および視点の連合データベース視点を作成す る。たとえば、連合サーバーは異なる位置にある基礎表の結合に適応できるため、異 なるデータ・ソースにある基礎表の連合データベース視点を簡単に定義できます。こ のような複数位置対応の視点は、グローバルな統合データベースに対して高度のデー 夕独立性を提供します。これは、複数のローカル表で定義される視点が、集中化され たリレーショナル・データベース・マネージャーに対して高度のデータ独立性を提供 するのと同じです。このグローバル視点のメカニズムは、連合サーバーが高度のデー 夕独立性を提供する方法の 1 つです。

データ・ソース・データが連合データベース視点を作成する処置は、『ニックネーム での視点の作成』と呼ばれることがあります。この句は、作成される視点について、 CREATE VIEW ステートメントの全選択が、その視点に含まれることになるそれぞ れの表および視点のニックネームを参照しなければならないことを示唆しています。

視点には、それ自体の統計または索引はありません。視点はデータベース上にある実際 の表ではないためです。このことは、視点の構造および内容が単一基礎表と全く同じで ある場合であっても、当てはまります。統計および索引の詳細については、 管理の手引 き・インプリメンテーション を参照してください。

## データ保全性を保守するための分離レベルの使用

データ・ソース表のデータ保全性を保守するには、その表の行が特定の分離レベルでロ ックされるように要求します。たとえば、ある行へのアクセスを 1 つに限るには、この 行に反復可能読み取り (RR) 分離レベルを指定します。

連合サーバーは、要求する分離レベルを、データ・ソースの対応するレベルにマップし ます。これを説明するために、 593ページの表28 では以下のものをリストします。

- 要求できる分離レベル。以下のとおりです。
	- カーソル固定  $CS$
	- 反復可能読み取り  $RR$
	- $RS$ 読み取り固定
	- 非コミット読み取り  $_{\rm{IIR}}$
- 要求されたレベルがマップする先の Oracle 分離レベル。

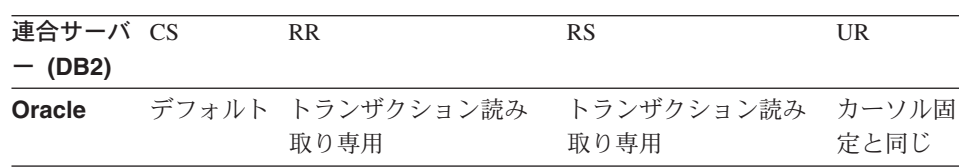

#### <span id="page-606-0"></span>表 28. 連合サーバーと Oracle データ・ソースの分離レベルの比較

## データ・タイプ・マッピングの処理

- データ・ソース表にニックネームを作成すると、 DB2 はその表についての情報をグロ ーバル・カタログに含めます。この情報には、ニックネーム、表の名前、すべての列の 名前が含まれますが、これに限られるわけではありません。列ごとに以下の情報が含ま れます。
- データ・ソースで列に定義されたデータ・タイプ。 (この節では、このタイプをリモ ート・タイプとします。)
- DB2 にサポートされ、連合データベースに登録される、対応するデータ・タイプ。 (この節は、このタイプをローカル・タイプとします。)

この節では、DB2 がデータ・タイプ・マッピングを使用して、データ・ソース表の列 に、DB2 がサポートするどのデータ・タイプを定義すべきかを判別する方法を説明しま す。次に、データ・タイプ・マッピング (略して『タイプ・マッピング』と呼ばれるこ ともある)について、2つの節に分けて説明します。まず、デフォルト・マッピングに ついて説明し、次にデフォルト・マッピングを上書きして新しいマッピングを作成する 方法を説明します。

## ローカルに定義するデータ・タイプを DB2 が判別する方法

DB2 はリモート列に使用するローカル・タイプをどのように判別するのでしょうか。 DB2 は、データ・ソースの列のタイプと、対応するローカル・タイプとの間のマッピン グを調べ、後者を選択します。たとえば、DB2 が提供するデフォルト・マッピングで は、 DB2 (VSE および VM 版) のデータ・タイプ CHAR は 254 バイトまでサポート し、 DB2 データ・タイプ CHAR を示しています。したがって、DB2 (VSE および VM 版) 表にニックネームを作成する際に、表の列 C1 に最大長 200 バイトのデー タ・タイプ CHAR がある場合、このデフォルトを上書きしないかぎり、 C1 には DB2 タイプ CHAR がローカルに定義されます。

## デフォルトのデータ・タイプ・マッピング

RDBMS 間の相違により、データ・ソースのデータ・タイプと連合サーバーのデータ・ タイプの間のデフォルト・マッピングは、1対1とは限りません。しかし、要求され たすべての値が戻されたことを確認するには、このマッピングで十分です。

たとえば、次の 2 つの間にデフォルトのタイプ・マッピングがあるとします。

- <span id="page-607-0"></span>• Oracle タイプが NUMBER(9.0) (ここで、9 は最大精度、0 は最大位取り)
- DB2 タイプが INTEGER。最大長 4 バイト。

タイプ NUMBER(9.0) の列 C2 がある Oracle 表にニックネームを付けたとします。デ フォルト・マッピングを変更しない場合は、 C2 のタイプはローカルに INTEGER と定 義されます。さらに、4 バイトの INTEGER は最大精度 10 をサポートするため、連合 サーバーから C2 が照会される際には、必ず C2 のすべての値が戻されます。

デフォルトのデータ・タイプ・マッピングのリストについては、 SOL 解説書 を参照し てください。

## デフォルト・タイプ・マッピングを上書きして新しいタイプ・マッピングを作 成する方法

前述の例が示すように、デフォルト・マッピングではローカル・タイプとリモート・タ イプが類似しているために、リモート・タイプが定義されているリモート列を参照する 際に、ローカルとリモートの両方のタイプに適合するすべての値が戻されます。しか し、代替マッピングが必要な場合もあります。その場合のシナリオを考慮します。

#### 1 つまたは複数のデータ・ソースに適用されるタイプ・マッピングの定義

Oracle データ・タイプの 3 つの表の特定の列には、タイム・スタンプを表すデータ・ タイプ DATE があります。デフォルト・マッピングでは、このタイプはローカル DB2 タイプ TIMESTAMP になります。デフォルトを変更しないで 3 つのテーブルのニック ネームを作成する場合、 TIMESTAMP はこれらの列にローカルに定義され、列の DB2 照会でタイム・スタンプが生成されます。しかし、このような照会で時刻だけを生成し たいと思っているとします。この場合、Oracle DATE を DB2 タイプ TIME にマップ してから、デフォルトを上書きします。こうすると、ニックネームを作成するときに、 TIMESTAMP ではなく TIME が列にローカルに定義されます。結果として、これらを 照会する際、タイム・スタンプの時刻の部分だけが戻されることになります。デフォル ト・タイプ・マッピングを上書きするには、 CREATE TYPE MAPPING ステートメン トを使用できます。

CREATE TYPE MAPPING ステートメントでは、新しいマッピングを特定のデータ・ソ ースに適用するか(たとえば、組織の 1 部門が使用するデータ・ソース)、特定のタイ プのすべてのデータ・ソースに適用するか (たとえば、すべての Oracle データ・ソー ス)、あるいはあるタイプの特定のバージョンのすべてのデータ・ソースに適用するか (たとえば、すべての Oracle 8.0.3 のデータ・ソース)のいずれかを指定できます。

#### 特定の表のタイプ・マッピングの変更

特定のテーブルのタイプ・マッピングのローカル・タイプを変更できます。たとえば、 Oracle データ・タイプ NUMBER(32.3) は、デフォルトでは DB2 データ・タイプ DOUBLE という浮動小数点データ・タイプにマップします。従業員情報についての Oracle 表で、列 BONUS がデータ・タイプ NUMBER(32,3) で定義されているとしま す。マッピングにより、BONUS の照会では以下のような値を戻します。

<span id="page-608-0"></span>5.000000000000E+002 1.000000000000E+003

ここで、+002 は、小数点を右に 2 桁分移動させなければならないことを意味し、 +003 は、小数点を右に 3 桁分移動させなければならないことを意味します。

BONUS の照会でドル単位のような値を戻すようにするには、この表について、実際の ボーナスの形式を反映するような精度と位取りで NUMBER(32.3) を DB2 DECIMAL タイプに再マップします。たとえば、ボーナスのドル部分が6桁を超えることがないと わかっている場合には、 NUMBER(32,3) を DECIMAL(8,2) に再マップできます。この 新しいマッピングの制約の下では、 BONUS の照会で戻される値は以下のようになりま す。

500.00 1000.00

特定の表の列のタイプ・マッピングを変更するには、 ALTER NICKNAME ステートメ ントを使用します。このステートメントを使用すると、ニックネームが定義されている 表の列にローカルに定義されているタイプを変更できます。

## ラージ・オブジェクト (LOB) サポート

ı

 $\overline{\phantom{a}}$ 

ı

ı  $\overline{1}$ 

 $\mathbf{I}$ 

 $\overline{1}$ 

 $\mathbf{I}$ 

 $\mathbf{I}$ 

連合データベース・システムでは、リモート・データ・ソースにある LOB にアクセス し、それらを操作することができます。 LOB は非常に大きい場合があるため、リモー ト・データ・ソースから LOB を転送するときに時間がかかることがあります。 DB2 連合データベースはデータ・ソースからの LOB データの転送を最小限に抑えようとし ます。また、DB2 で LOB を具体化せずに、要求された LOB データをデータ・ソース から要求側アプリケーションに直接送達しようとします。

この節では、以下の事柄を扱います。

- DB2 による LOB の検索方法
- アプリケーションが LOB ロケーターを使用する方法
- ・ LOB での制約事項
- LOB と非 LOB データ・タイプの間のマッピング
- システムのチューニング

#### DB2 による LOB の検索方法

DB2 連合システムは、次の 2 つのメカニズムを使用して LOB を検索します。それ は、LOB ストリーミングと LOB 具体化です。

#### LOB ストリーミング

<span id="page-609-0"></span> $\mathbf{I}$  $\mathbf{I}$ 

 $\mathbf{I}$ 

 $\mathbf{I}$  $\mathbf{I}$ 

 $\mathbf{I}$ 

 $\mathbf{I}$ 

 $\mathbf{I}$ 

 $\mathbf{I}$ 

 $\mathbf{I}$ 

 $\mathbf{I}$ 

 $\mathbf{I}$ 

 $\overline{1}$ 

 $\mathbf{I}$ 

 $\mathbf{I}$ 

 $\mathbf{I}$ 

 $\mathbf{I}$  $\mathbf{I}$ 

 $\mathbf{I}$ 

 $\mathbf{I}$ 

 $\overline{1}$ 

 $\mathbf{I}$ 

 $\mathbf{I}$ 

 $\mathbf{I}$ 

 $\mathbf{I}$ 

 $\mathbf{I}$ 

 $\mathbf{I}$ 

 $\mathbf{I}$ 

 $\mathbf{I}$ 

 $\mathbf{I}$  $\mathbf{I}$ 

 $\mathbf{I}$ 

 $\mathbf{I}$  $\overline{1}$ 

 $\mathbf{L}$ 

LOB ストリーミングでは、LOB データは段階的に検索されます。 DB2 は、完全にプ ッシュダウンされた照会の結果セット内にあるデータに対して LOB ストリーミングを 使用します。たとえば、以下の照会を考慮します。

SELECT empname, picture FROM orc emp table WHERE empno = '01192345'

ここで、picture は LOB 列を表し、 orc\_emp\_table は、従業員データを含む Oracle 表を参照するニックネームを表します。 DB2 照会プロセッサーは、Oracle データ・ソ ースで照会全体を実行することにした場合、 picture 列にストリーミングのマークを付 けます。実行時に、DB2 は LOB にストリーミングのマークが付けられていることに気 づくと、データ・ソースから段階的に LOB を検索します。そして、DB2 はデータをア プリケーションのメモリー・スペースに転送します。

#### LOB 具体化

LOB 具体化では、リモート LOB データは DB2 によって検索され、連合サーバーにロ ーカルに保管されます。 DB2 は、以下の場合に LOB 具体化を使用します。

- LOB 列の据え置きまたはストリーミングができない。
- データが転送される前に、関数を LOB 列にローカルに適用する必要がある。これ は、DB2 がリモート・データ・ソースで使用できない関数を補正する際に行われま す。たとえば、Microsoft SQL Server は SUBSTR 関数を LOB 列に提供しません。 補正するには、DB2 は LOB 列をローカルに具体化し、 DB2 SUBSTR 関数を検査 済みの LOB に適用します。

### アプリケーションが LOB ロケーターを使用する方法

アプリケーションは、LOB ロケーターにリモート・データ・ソースに保管されている LOB を要求できます。 LOB ロケーターはホスト変数に保管されている 4 バイトの値 で、プログラムはこのホスト変数を使用してデータベース・システム中に保留されてい る LOB 値 (または LOB 式) を参照することができます。プログラムは、 LOB ロケ ーターを使用して LOB 値が標準ホスト変数に保管されているかのように操作できま す。 LOB ロケーターを使用する場合の相違点は、 LOB 値をサーバーからアプリケー ションへ移送する(そして再度戻す)必要がないということです。 LOB ロケーターの 詳細については、367ページの『ラージ・オブジェクト・ロケーターについて』を参照し てください。

DB2 はリモート・データ・ソースから LOB を検索し、それらを DB2 に保管してか ら、保管された LOB に対して LOB ロケーターを発行します。 LOB ロケーターは、 以下の場合に解放されます。

- アプリケーションが "FREE LOCATOR" SQL ステートメントを出すとき
- アプリケーションが COMMIT ステートメントを出すとき
- DB2 が再始動されるとき

#### LOB での制約事項

<span id="page-610-0"></span> $\overline{1}$ 

 $\mathbf{I}$ 

 $\mathbf{I}$ 

 $\mathbf{I}$ 

T

 $\mathbf{I}$ 

ı

LOB を使用および検索する際には、次のことに注意してください。

- DB2 はリモート LOB をファイル参照変数にバインドできません。
- LOB はパススルー・モードではサポートされません。

## LOB と非 LOB データ・タイプの間のマッピング

データ・ソースで DB2 LOB データ・タイプを非 LOB データ・タイプにマップできる 場合があります。データ・ソースにおいて DB2 LOB タイプの列とその相手側の列の間 でマッピングを作成する必要がある場合、可能であれば相手側に LOB データ・タイプ を使用してください。

マッピングを作成するには、type mapping DDL ステートメントを使用します。以下に 例を示します。

CREATE TYPE MAPPING my oracle lob FROM sysibm.clob TO SERVER TYPE oracle TYPElong

ここで、各パラメーターは以下のとおりです。

my oracle lob

タイプ・マッピングの名前です。

sysibm.clob

DB2 CLOB データ・タイプです。

oracle 接続先のサーバーのタイプです。

相手側の Oracle データ・タイプです。  $long$ 

## 分散要求を使用したデータ・ソースの照会

連合データベースに実行依頼される照会では、単一データ・ソースによって生成される 結果を要求できます。しかし、通常は、複数のデータ・ソースによって生成される結果 を要求します。通常の照会は複数のデータ・ソースに分散されるため、これは分散要求 と呼ばれます。

この節では、以下の事柄を扱います。

- 分散要求をコード化する方法を示します。
- 特定の分散要求の最適化を行わせる方法を紹介します。

## 分散要求のコーディング

一般に、分散要求では 3 つの SQL 規則のうちの 1 つまたは複数を使用して、データ の検索元、つまり、副照会、セット演算子、および結合副選択を指定します。この節で は、次のようなシナリオでのコンテキストでの例を示します。ある連合サーバーが DB2 ユニバーサル・データベース (OS/390 版) データ・ソース、 DB2 ユニバーサル・デー タベース (AS/400 版) データ・ソース、および Oracle データ・ソースにアクセスでき

<span id="page-611-0"></span>るように構成されています。それぞれのデータ・ソースには、従業員の情報を含む表が 保管されています。この連合サーバーは、それらの表がある位置を示すニックネームに よって表を参照します。表にはそれぞれ、

UDB390 EMPLOYEES, AS400 EMPLOYEES, および ORA EMPLOYEES というニッ クネームが付けられています。(ニックネームがデータ・ソースを参照する必要はあり ません。このシナリオのニックネームがデータ・ソースを参照するのは、表が異なる RDBMS にあることを強調しているにすぎません。) Oracle データ・ソースには、 ORA\_EMPLOYEES に加えて、ORA\_COUNTRIES というニックネームの表がありま す。ここには、従業員が住んでいる国についての情報が含まれています。

#### 副照会による要求

表 AS400 EMPLOYEES には、アジア在住の従業員の電話番号があります。また、電話 番号に関連する国番号も含まれていますが、そのコードがどの国を表すかはリストされ ていません。しかし、表 ORA\_COUNTRIES にはコードと国の両方がリストされていま す。次の照会では、副照会を使用して、中国の国別コードを検出します。さらに、 SELECT および WHERE 文節を使用して、この特定のコードを必要とする電話番号を 持つ従業員を AS400\_EMPLOYEES にリストします。

SELECT name, telephone FROM djadmin.as400 employees WHERE country code IN (SELECT country code FROM djadmin.ora countries WHERE country name =  $'CHINA'$ )

#### セット演算子による要求

連合サーバーは、以下の 3 つのセット演算子をサポートします。

 $\cdot$  IJNION

このセット演算子を使用すると、 2 つ以上の任意の SELECT ステートメントに適合 する行を結合できます。

• EXCEPT

このセット演算子を使用すると、最初の SELECT ステートメントに滴合し、 2番目 のステートメントには適合しない行を検索できます。

• INTERSECT

このセット演算子を使用すると、両方の SELECT ステートメントに適合する行を検 索できます。

3 つのすべてのセット演算子は、ALL オペランドを指定して、重複行が結果から削除さ れないように示すことができます。こうすると、余分なソート作業をする必要がなくな ります。

以下の照会では、 AS400 EMPLOYEES および UDB390 EMPLOYEES 表の両方に存在 するすべての従業員名および国別コードを検索します。これは、それぞれの表が異なる データ・ソースにある場合でも実行されます。
SELECT name, country code FROM as400 employees INTERSECT SELECT name, country code FROM udb390 employees

#### 結合の要求

関係結合では、複数の表から検索された列の組み合わせを含む結果セットを生成しま す。結果セットの行のサイズを制限する条件を指定しなければならないことに注意して ください。

以下の照会では、2 つの表にリストされている国別コードを比較して、従業員の名前と それに対応する国名を結合します。それぞれの表は異なるデータ・ソースにあります。

SELECT t1.name, t2.country name FROM djadmin.as400 employees t1, djadmin.ora countries t2 WHERE t1.country code = t2.country code

## サーバー・オプションを使用して最適化を容易にする

連合システムのユーザーは、サーバー・オプション と呼ばれるパラメーターを使用し て、データ・ソースに全体として適用される情報をグローバル・カタログに提供した り、 DB2 とデータ・ソースとの対話を制御したりできます。たとえば、データ・ソー スの基本として使用できるインスタンスの ID をカタログするには、データベース管理 者はその ID を値としてサーバー・オプション 『node』 に割り当てます。

サーバー・オプションの中には、 DB2 とデータ・ソースとの対話の主なエリアをアド レッシングするものがあります。これが照会の最適化です。たとえば、列オプション 『varchar no trailing blanks』 を使用して、後書きブランクのない特定のデータ・ソース VARCHAR 列を DB2 最適化プログラムに通知できるのと同じように、サーバー・オプ ション (これも 『varchar\_no\_trailing\_blanks』と呼ばれる) を使用して、 VARCHAR 列 に後書きブランクのないデータ・ソースを最適化プログラムに通知することができま す。最適化プログラムがアクセス戦略を作成するのにこのような情報がどのように役立 つかについての要約は、 591ページの表27 を参照してください。

さらに、サーバー・オプション 『plan\_hints』 を、 DB2 が Oracle データ・ソースに ステートメント・フラグメントを提供することを可能にする値に設定できます。このス テートメント・フラグメントは計画のヒント と呼ばれ、 Oracle 最適化プログラムがジ ョブを実行するための助けになります。特に、計画のヒントを使用すると、表にアクセ スする際にどの索引を使用するか、およびデータから結果セットを検索する際にどの表 結合順序列を使用するか、などの事柄を、最適化プログラムが決定するのに役立ちま す。

通常は、データベース管理者が連合システムにサーバー・オプションを設定します。し かし、プログラマーは照会を最適化する助けとなるこれらのオプションを十分に活用で きます。たとえば、データ・ソース ORACLE1 および ORACLE2 について、

plan hints サーバー・オプションがデフォルトの'n'(いいえ、このデータ・ソースに計 画のヒントを提供しません)に設定されているとします。また、ORACLE1 および ORACLE2 からのデータの分散要求を作成し、計画のヒントを使用して、それらのデー タ・ソースでの最適化プログラムがこのデータにアクセスするための戦略を改善すると します。アプリケーションが連合データベースに接続されている間は、デフォルトを 'v'(はい、計画のヒントを提供します)を設定して上書きできます。接続が完了する と、設定は自動的に 'n' に戻ります。

連合データベースへの接続の期間についてサーバー・オプションを設定するには、 SET SERVER OPTION ステートメントを使用します。設定を有効にするために、必ず CONNECT ステートメントの直後にこのステートメントを指定してください。さらに、 ステートメントをすぐ指定できるように準備しておくことをお勧めします。

SET SERVER OPTION ステートメントについての資料は、 SOL 解説書 を参照してく ださい。すべてのサーバー・オプションとそれらの設定の詳細については、 管理の手引 き: インプリメンテーション を参照してください。

## データ・ソース関数の呼び出し

この節では、以下の事柄を実行する方法を説明します。

- DB2 が認識しないデータ・ソース関数を呼び出せるようにする
- DB2 が関数を呼び出す際に消費されるオーバーヘッドを削減する
- 互いにマップする関数の名前を指定する
- 関数間のマッピングの使用を中断する

#### DB2 がデータ・ソース関数を呼び出せるようにする

DB2 が認識しないデータ・ソース関数を呼び出すようにしたいと思うかもしれません。 そのような関数は、ユーザー定義関数か、または DB2 が認識しない新規の組み込み関 数である可能性があります。

DB2 が認識しないデータ・ソース関数にアクセスできるようにするには、その前に、こ の関数と連合データベースに保管されている関数の間にマッピングを作成しておく必要 があります。マッピングを作成するには、連合データベース関数を選択し、マッピング を作成するための DDL ステートメントへ実行依頼します。このステートメントは CREATE FUNCTION MAPPING と呼ばれます。

連合データベース関数は、既存の関数または関数テンプレート、あるいはユーザーが作 成する関数または関数テンプレートでも構いません。 (関数テンプレート とは、実行可 能コードがない部分関数です。) CREATE FUNCTION ステートメントを使用すると、 関数または関数テンプレートを作成できます。

データ・ソース関数とその連合データベース関数は、以下の点で対応していなければな りません。

- 両方に同じ数の入力パラメーターがなければなりません。
- データ・ソース関数の入力パラメーターのデータ・タイプは、連合データベースに保 管されている相手の関数の入力パラメーターのデータ・タイプと互換性がなければな りません。

CREATE FUNCTION MAPPING および CREATE FUNCTION ステートメントについて の資料は、 SOL 解説書 を参照してください。

#### 関数を呼び出す際のオーバーヘッドの削減

連合サーバー関数からデータ・ソース関数へのマッピングのための DDL (CREATE FUNCTION MAPPING ステートメント)には、データ・ソース関数が呼び出される際に 消費されると思われるオーバーヘッドの見積統計が含まれます。たとえば、データ・ソ ース関数を呼び出すのに必要な命令の数の見積もり、およびこの関数に渡される引き数 のバイトごとに拡張される入出力の数の見積もりを指定できます。これらの見積もりは グローバル・カタログに保管されており、 SYSCAT.FUNCMAPOPTIONS 視点で参照で きます。さらに、 DB2 関数 (関数テンプレートではない) がマッピングに参加する場 合、この関数が呼び出される際に消費されるオーバーヘッドの見積もりがカタログに含 まれます。この見積もりは、SYSCAT.FUNCTIONS 視点で参照できます。

マッピングが作成された後は、 DB2 関数を参照する分散要求を実行依頼できます。た とえば、DOLLAR という DB2 ユーザー定義関数を US DOLLAR という Oracle ユー ザー定義関数にマップした場合、要求は US\_DOLLAR ではなく DOLLAR を指定する ことになります。要求を処理する際に、最適化プログラムは複数のアクセス戦略を評価 します。この中には、DB2 関数の呼び出しのオーバーヘッドの見積もりを反映するもの もあれば、データ・ソース関数の呼び出しのオーバーヘッドの見積もりを反映するもの もあります。予想されるオーバーヘッドの量が最も少ない戦略が、使用される戦略とな ります。

消費されるオーバーヘッドの見積もりが変更される場合、グローバル・カタログにこの 変更を記録できます。データ・ソース関数の新しい見積もりを記録するには、まず、関 数マッピングを除去または使用不可にします(この方法については、602ページの『関 数マッピングの中断』を参照してください)。次に、 CREATE FUNCTION MAPPING ステートメントで新しい見積もりを指定し、そのステートメントでマッピングを再作成 します。ステートメントを実行する際に、新しい見積もりが SYSCAT.FUNCTIONS カ タログ視点に追加されます。 DB2 関数の見積もりの変更を記録するには、 SYSSTAT.FUNCTIONS カタログ視点を直接更新してください。

統計の見積もりは CREATE FUNCTION MAPPING ステートメントに指定します。それ には、関数マッピング・オプション と呼ばれるパラメーターに、これらの見積もりを値 として割り当てます。 602ページの表29 では、これらのオプションと値について説明し ます。

<span id="page-615-0"></span>表 29. 関数マッピング・オプションとそれらの設定

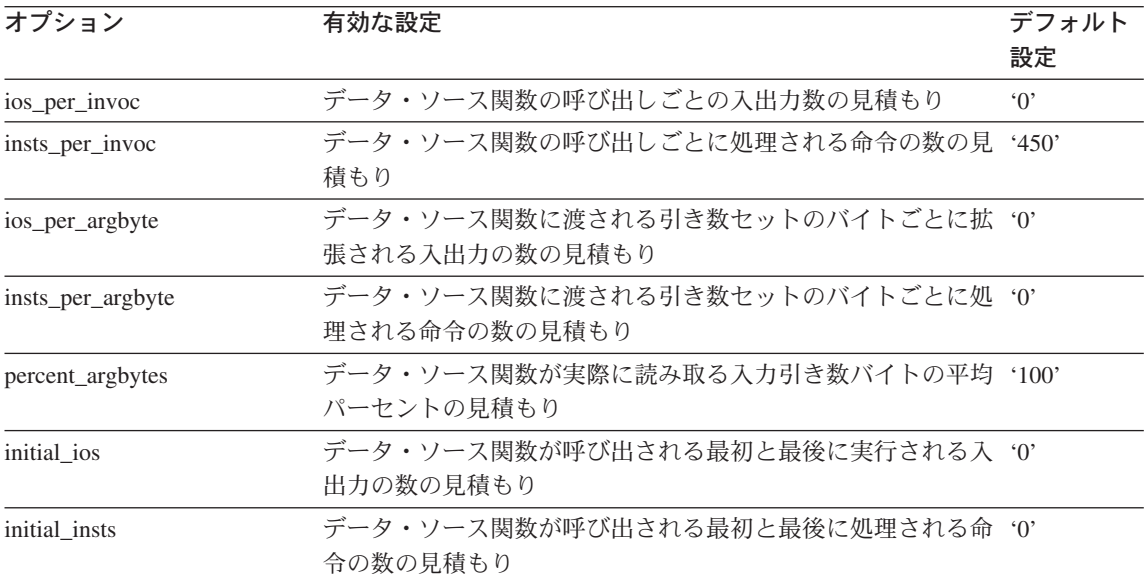

DROP FUNCTION MAPPING ステートメント、 SYSCAT.FUNCTIONS および SYSSTAT.FUNCTIONS 視点、さらに SYSCAT.FUNCMAPOPTIONS 視点の詳細につい ては、 SOL 解説書 を参照してください。

## CREATE FUNCTION MAPPING ステートメントでの関数名の指定

CREATE FUNCTION MAPPING ステートメントのコード化の方法は、マップするオブ ジェクトの名前が同じか違うかによって異なります。同じ名前の 2 つの関数 (または関 数テンプレートと関数)の間でマッピングを作成する場合、この名前を function-name パラメーターに割り当てる必要があります。

一方、名前が異なる場合は次のようにします。

- 連合データベース関数または関数テンプレートの名前を、 function-name パラメータ ーに割り当てます。
- 『remote name』 という関数マッピング・オプションを指定し、データ・ソース関数 の名前をこのオプションに割り当てます。名前は、255 文字より少ない数でなければ なりません。

## 関数マッピングの中断

関数マッピングの使用を中断したい場合には、以下のガイドラインに従ってください。

• このマッピングが SYSCAT.FUNCMAPPINGS カタログ視点にリストされている場合 には、マッピングを削除します。これは、DROP FUNCTION MAPPING ステートメ ントを使用して実行します。

・ SYSCAT.FUNCMAPPINGS 視点にリストされていないデフォルト・マッピングを中断 するには、マッピングを使用不能にします。これは、 『disable』 という関数マッピ ング・オプションを 'v' (はい、この関数マッピングを使用不能にします) に設定する と、CREATE FUNCTION MAPPING ステートメントで実行できます。デフォルト は、'n' です。

### パススルーを使用してデータ・ソースを直接照会する

パススルー という機能を使用して、各データ・ソースに固有のデータ・ソースを SOL で照会できます。この節では、以下の事柄を扱います。

- 連合サーバーおよびそれに関連するデータ・ソースが、パススルー・ヤッションでど のような SOL ステートメントを処理するかを説明します。
- パススルーを使用する際に注意すべき考慮事項および制約事項をリストします。

#### パススルー・セッションでの SQL 処理

SOL ステートメントが DB2 とデータ・ソースのどちらによって処理されるかは、以下 の規則で指定されます。

- パススルー・セッションで静的ステートメントの処理依頼が行われると、そのステー トメントは処理するため連合サーバーに送信されます。
- データ・ソースに対する SOL ステートメントの処理依頼をパススルー・セッション で行う場合には、そのステートメントをセッションで動的に準備して、セッションが まだ開いている間にステートメントを実行する必要があります。
	- SELECT ステートメントを実行依頼する場合には、 PREPARE ステートメントと 一緒に準備し、それから OPEN、FETCH、および CLOSE ステートメントを使用 して、照会結果にアクセスします。
	- SELECT 以外でサポートされているステートメントの場合、 2 つのオプションが あります。
		- PREPARE ステートメントを使ってサポートされているステートメントを準備 し、 EXECUTE ステートメントを使ってそのステートメントを実行する。
		- EXECUTE IMMEDIATE ステートメントを使って、そのステートメントを準備 して実行する。
- パススルー・セッション中に COMMIT または ROLLBACK コマンドを実行した場 合、このコマンドは現行の作業単位 (UOW) を完了します。

### 老膚事項および制約事項

パススルーを使用する際には、いくつかの考慮事項および制約事項に注意する必要があ ります。一般的な性質のものもあれば、 Oracle データ・ソースだけに適用される事項 もあります。

#### すべてのデータ・ソースにパススルーを使用する

以下の情報はすべてのデータ・ソースに適用されます。

- パススルー・セッションで準備したステートメントは、同一のパススルー・セッショ ンで実行する必要があります。パススルー・セッションで準備したステートメント を、同一のパススルー・セッション以外で実行すると、失敗します (SOLSTATE  $56098$ <sub>c</sub>
- パススルーはデータ・ソースへの書き込みに使用できます。たとえば、表の行の挿 入、更新、および削除に使用できます。しかし、パススルー・セッションでは、 UPDATE および DELETE ステートメントで WHERE CURRENT OF 条件を使用で きないことに注意してください。
- 1 つのアプリケーションで、異なるデータ・ソースに有効な SET PASSTHRU ステー トメントを同時に複数持つことができます。アプリケーションが複数の SET PASSTHRU ステートメントを発行したとしても、パススルー・セッションは実際に はネストされません。連合サーバーは、あるデータ・ソースから別のデータ・ソース にアクセスするためにパススルーすることはありません。むしろ、サーバーはそれぞ れのデータ・ソースに直接アクセスします。
- 複数のパススルー・セッションが同時にオープンしている場合には、それぞれのセッ ションで作業単位を終了するたびに必ず COMMIT を発行してください。すると、セ ッションを終了する必要があるときには、 SET PASSTHRU RESET ステートメント を 1 回実行するだけで、これを行えます。
- パススルー・セッションで SOL ステートメントに定義されるホスト変数は、 Hn の 形式を取ります。ここで、 H は大文字であり、n は固有の整数です。 n の値は、ゼ ロで始まる連続番号でなければなりません。
- 一度に複数のデータ・ソースはパススルーできません。
- パススルーはストアード・プロシージャー呼び出しをサポートしません。
- パススルーでは、SELECT INTO ステートメントはサポートされていません。

#### Oracle データ・ソースでパススルーを使用する

以下の情報は Oracle データ・ソースに適用されます。

- 以下の制約事項は、リモート・クライアントがコマンド行プロセッサー (CLP) から パススルー・モードで SELECT ステートメントを発行する際に適用されます。クラ イアント・コードが DB2 ユニバーサル・データベース バージョン 5 以前の DB2 アプリケーション開発クライアントである場合には、 SELECT は SQLCODE -30090 と理由コード 11 を出します。このエラーを避けるためには、リモート・クライアン トがバージョン 5 またはそれ以上の DB2 アプリケーション開発クライアントを使用 する必要があります。
- Oracle サーバーに対して発行される DDL ステートメントはすべて解析時に実行され るので、トランザクションのセマンティクスには従いません。操作は、終了時に Oracle によって自動的にコミットされます。ロールバックが発生しても、DDL はロ ールバックされません。

• 生データ・タイプから SELECT ステートメントを発行する際には、 RAWTOHEX 関 数を使用して 16 進値を受け取ります。生データ・タイプへの INSERT を実行する 場合には、16 進数表示を使用します。

# 第6部 言語に関する考慮事項

## 第20章 C および C++ でのプログラミング

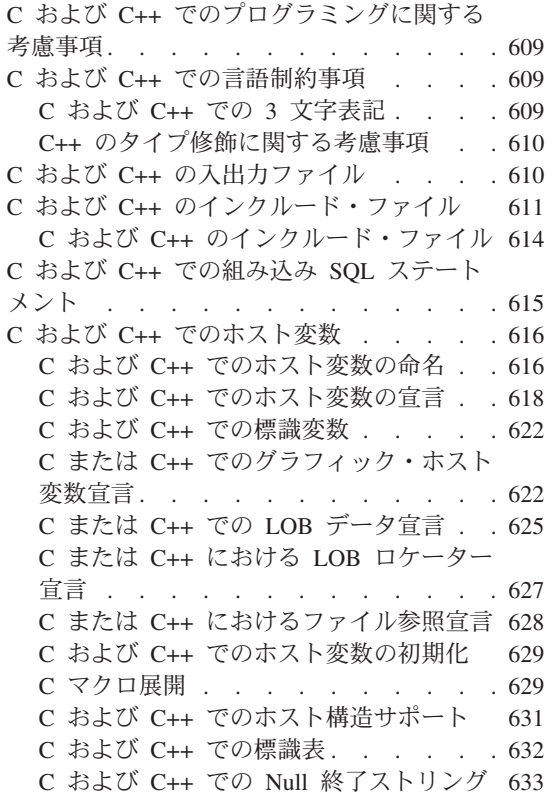

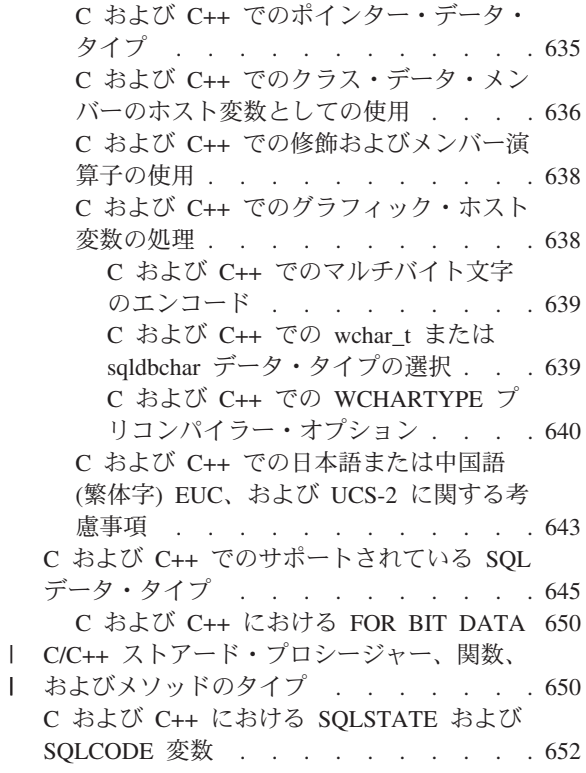

## C および C++ でのプログラミングに関する考慮事項

特定のホスト言語によるプログラミングの考慮事項について、以降の節で説明します。 言語制限、ホスト言語別のインクルード・ファイル、組み込み SOL ステートメント、 ホスト変数、およびサポートされるホスト変数のデータ・タイプについての情報が含ま れています。

 $\mathbf{L}$ 

## C および C++ での言語制約事項

以下の節では、C/C++ 言語の制限について説明します。

## C および C++ での 3 文字表記

C または C++ 文字セットの文字の中には、すべてのキーボードで使用できないものも あります。これらの文字は、3 文字表記 と呼ばれる一続きの 3 つの文字を使用して C

<span id="page-623-0"></span>または C++ のソース・プログラムに入力することができます。 3 文字表記は SOL ス テートメントでは認識されません。プリコンパイラーは、ホスト変数宣言内で以下の 3 文字表記を認識します。

#### 3 文字表記 定義

- $??$ ( 左大括弧 T
- $(22)$ 右大括弧 T
- $?? <$ 左中括弧 'f'
- $??$ 右中括弧 '}'

以下に示すその他の 3 文字表記は、C または C++ ソース・プログラムの別の場所で使 用されることがあります。

#### 3 文字表記 定義

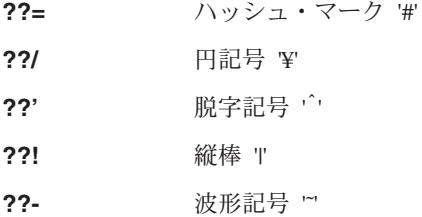

#### C++ のタイプ修飾に関する考慮事項

C++ を使用してストアード・プロシージャーや UDF を作成する場合、次のようにして そのプロシージャーや UDF を宣言することができます。

extern "C" ... procedure or function declaration...

extern "C" は、C++ コンパイラーが関数名をタイプ修飾するのを防ぎます。 この宣言 の場合を除き、ストアード・プロシージャーを呼び出したり、CREATE FUNCTION ス テートメントを発行する場合には、関数名のタイプ修飾も組み込む必要があります。

## C および C++ の入出カファイル

デフォルトには、入力ファイルに次のような拡張子を付けることができます。

- .sgc サポートされているすべてのプラットフォーム上の C ファイル
- UNIX プラットフォーム上の C++ ファイル .saC
- OS/2 および Windows 32 ビット・オペレーティング・システム上の C++ フ .sqx ァイル

デフォルトでは、対応するプリコンパイラーの出力ファイルは、以下の拡張子が付けら れます。

- <span id="page-624-0"></span>サポートされているすべてのプラットフォーム上の C ファイル .c
- $\mathbf{C}$ UNIX プラットフォーム上の C++ ファイル
- OS/2 および Windows 32 ビット・オペレーティング・システム上の C++ フ .cxx ァイル

OUTPUT プリコンパイル・オプションを使用することにより、出力修正後のソース・フ ァイルの名前とパスを無効にできます。 TARGET C または TARGET CPLUSPLUS プ リコンパイル・オプションを使用する場合、入力ファイルに拡張子は必要ありません。

## C および C++ のインクルード・ファイル

C および C++ でのホスト言語固有のインクルード・ファイル (ヘッダー・ファイル) には、ファイル拡張子の h が付いています。アプリケーションで使用するためのイン クルード・ファイルについて、以下で説明します。

#### SQL (sql.h)

このファイルには、バインダー、プリコンパイラー、およびエラー・メッセー ジ検索 API 用の言語固有プロトタイプが含まれています。また、システム定 数も定義されています。

#### SQLADEF (sqladef.h)

プリコンパイル済みの C および C++ アプリケーションが使用する関数プロト タイプが含まれています。

#### **SQLAPREP** (sqlaprep.h)

このファイルには、独自のプリコンパイラーの作成に必要な定義が入っていま す。

#### SQLCA (sqlca.h)

このファイルは SOL 連絡域 (SOLCA) 構造を定義します。 SOLCA には、デ ータベース・マネージャーが SOL ステートメントおよび API 呼び出しの実行 に関するエラー情報をアプリケーションに提供するために使用する変数が含ま れています。

#### SQLCLI (sqlcli.h)

コール・レベル・インターフェース (DB2 CLI) アプリケーションを作成する ために必要な関数プロトタイプと定数が含まれています。このファイル内の関 数は、X/Open コール・レベル・インターフェースおよび ODBC コア・レベル の両方に共通です。

#### SQLCLI1 (sqlcli1.h)

DB2 CLI でより拡張された機能を使用するコール・レベル・インターフェース (DB2 CLI) を作成するために必要な関数プロトタイプおよび定数が含まれてい ます。このファイル内の関数の大部分は、 X/Open コール・レベル・インター フェースおよび ODBC レベル 1 に共通です。さらに、このファイルには X/Open 専用の関数および DB2 固有の関数も含まれています。

このファイルには、sqlcli.h と sqlext.h (ODBC レベル 2 API 定義) の両方 が含まれます。

#### **SQLCODES** (sqlcodes.h)

このファイルは、SQLCA 構造の SQLCODE フィールドで使用する定数を定義 します。

#### SQLDA (salda.h)

このファイルは SOL 記述子域 (SOLDA) 構造を定義します。 SOLDA はアプ リケーションとデータベース・マネージャーとの間でデータをやりとりするた めに使用されます。

#### **SQLEAU (saleau.h)**

このファイルには、DB2 セキュリティー監査 API に必要な定数および構造の 定義が含まれています。これらの API を使用する場合は、プログラムにこの ファイルを組み込む必要があります。このファイルにはまた、監査証跡レコー ド内のフィールドの定数およびキーワード値の定義も含まれています。これら の定義は、外部または取引先の監査証跡抽出プログラムで使用できます。

#### **SQLENV (sqlenv.h)**

このファイルは、データベース環境 API に対する言語固有の呼び出し、およ びそれらのインターフェースの構造、定数、戻りコードを定義します。

#### **SQLEXT** (sqlext.h)

X/Open コール・レベル・インターフェースの仕様の一部ではないこれらの ODBC レベル 1 およびレベル 2 API の関数プロトタイプと定数が含まれてお り、 Microsoft 社の許可を得て使用します。

#### SQLE819A (sale819a.h)

データベースのコード・ページが 819 (ISO ラテン 1) の場合、このシーケン スは、ホスト CCSID 500 (EBCDIC 各国対応) バイナリー照合に従って、 FOR BIT DATA ではない文字ストリングをソートします。このファイルは CREATE DATABASE API が使用します。

#### SQLE819B (sale819b.h)

データベースのコード・ページが 819 (ISO ラテン 1) の場合、このシーケン スは、ホスト CCSID 037 (EBCDIC 米国英語) バイナリー照合に従って、 FOR BIT DATA ではない文字ストリングをソートします。このファイルは CREATE DATABASE API が使用します。

#### SQLE850A (sqle850a.h)

データベースのコード・ページが 850 (ASCII ラテン 1) の場合、このシーケ ンスは、ホスト CCSID 500 (EBCDIC 各国対応) バイナリー照合に従って、 FOR BIT DATA ではない文字ストリングをソートします。このファイルは CREATE DATABASE API が使用します。

#### SQLE850B (sqle850b.h)

データベースのコード・ページが 850 (ASCII ラテン 1) の場合、このシーケ

ンスは、ホスト CCSID 037 (EBCDIC 米国英語) バイナリー照合に従って、 FOR BIT DATA ではない文字ストリングをソートします。このファイルは CREATE DATABASE API が使用します。

#### SQLE932A (sqle932a.h)

データベースのコード・ページが 932 (ASCII 日本語) の場合、このシーケン スは、ホスト CCSID 5035 (EBCDIC 日本語) バイナリー照合に従って、 FOR BIT DATA ではない文字ストリングをソートします。このファイルは CREATE DATABASE API が使用します。

#### SQLE932B (sale932b.h)

データベースのコード・ページが 932 (ASCII 日本語) の場合、このシーケン スは、ホスト CCSID 5026 (EBCDIC 日本語) バイナリー照合に従って、 FOR BIT DATA ではない文字ストリングをソートします。このファイルは CREATE DATABASE API が使用します。

#### SQLJACB (sqljacb.h)

DB2 コネクト・インターフェースの定数、構造、および制御ブロックを定義し ます。

#### **SQLMON (sqlmon.h)**

このファイルは、データベース・システム・モニター API に対する言語固有 の呼び出し、およびそれらのインターフェースの構造、定数、戻りコードを定 義します。

#### **SQLSTATE** (sqlstate.h)

このファイルは、SOLCA 構造の SOLSTATE フィールドで使用する定数を定 義します。

#### **SQLSYSTM (salsvstm.h)**

このファイルには、データベース・マネージャー API およびデータ構造が用 いるプラットフォーム固有の定義が含まれています。

#### SQLUDF (sqludf.h)

ユーザー定義関数 (UDF) を作成するための定数およびインターフェース構造 を定義します。このファイルの詳細については、435ページの『UDF インクル ード・ファイル: sqludf.h』を参照してください。

#### **SQLUTIL (sqlutil.h)**

このファイルは、ユーティリティー API に対する言語固有の呼び出し、およ びそれらのインターフェースに必要な構造、定数、コードを定義します。

#### SQLUV (saluv.h)

非同期ログ読み取り API および表のロード / アンロードを行うベンダーが使 用する API の構造、定数、プロトタイプなどを定義します。

#### **SQLUVEND** (sqluvend.h)

記憶管理ベンダーが使用する API の構造、定数およびプロトタイプを定義し ます。

#### <span id="page-627-0"></span>SQLXA (sqlxa.h)

X/Open XA インターフェースを使用するアプリケーションが使用する関数プ ロトタイプと定数が含まれます。

## C および C++ のインクルード・ファイル

ファイルの組み込みには、EXEC SQL INCLUDE ステートメントを使用する方法と、 #include マクロを使用する方法の 2 つがあります。プリコンパイラーは #include を無 視し、 EXEC SOL INCLUDE ステートメントを使用して組み込まれたファイルのみを 処理します。

EXEC SOL INCLUDE を使用して組み込んだファイルを検索する際に、 DB2 C プリコン パイラーはまず最初に現行ディレクトリーを検索し、次いで DB2INCLUDE 環境変数に 指定されたディレクトリーを検索します。次の例を考えてみてください。

• EXEC SQL INCLUDE payroll;

INCLUDE ステートメントに指定されたファイルが、上のように、単引用符(') で囲 まれていない場合、 C プリコンパイラーは各ディレクトリーで最初に pavroll.sgc を検索し、次に payroll.h を検索します。 UNIX オペレーティング・システムの場 合、C プリコンパイラーは、 payroll.sqC、payroll.sqx、 payroll.hpp、payroll.h の順で各ディレクトリーを検索します。 OS/2 または Windows 32 ビット・オペレー ティング・システムの場合、 C++ プリコンパイラーは、 payroll.sqx、 payroll.hpp、payroll.h の順で検索し、最後にそれがロックする各ディレクトリー を検索します。

• EXEC SQL INCLUDE 'pay/payroll.h';

ファイル名が単引用符(^)で囲まれている場合、すでに説明したとおり、名前に拡張 子は追加されません。

単引用符(^)内のファイル名に完全パスが含まれていない場合、 DB2INCLUDE の中 身によってそのファイルの検索が行われ、何らかのパスが INCLUDE ファイル名に指 定されます。たとえば、UNIX ベースのシステムでは、 DB2INCLUDE は '/disk2:myfiles/c'に設定され、 C/C++ プリコンパイラーは './pay/pavroll.h'、 '/disk2/pay/payroll.h'、'./myfiles/c/pay/payroll.h'の順に探索します。プリコ ンパイラー・メッセージには、実際にファイルが見つかったパスが表示されます。 OS/2 および Windows ベースのプラットフォームでは、上の例のスラッシュを円記号 (¥) に置き換えます。

注: DB2INCLUDE の設定は、DB2 コマンド行プロセッサーによってキャッシュされま す。何らかの CLP コマンドを実行した後に DB2INCLUDE の設定を変更する場合 は、 TERMINATE コマンドを入力してから、データベースに接続し直し、あとは 通常どおりプリコンパイルしてください。

プリコンパイラーは、コンパイラー・エラーを元のソースに戻して関連付けるために、 出力ファイルに ANSI #line マクロを生成します。これにより、コンパイラーはプリコ ンパイラー出力ではなく、ソースまたは組み込まれたソース・ファイルのファイル名と 行番号を使用してエラーを報告することができます。

<span id="page-628-0"></span>PREPROCESSOR オプションを指定する場合は、プリコンパイラーにより生成されるす べての #line マクロは、外部 C プリプロセッサーからプリプロセスされたファイルを 参照します。 PREPROCESSOR オプションの詳細については、 629ページの『C マク 口展開』を参照してください。

ソース・コードをオブジェクト・コードに関連付けるデバッガーやその他のツールの中 には、#line マクロを使用して常に正常に作動するわけではないものもあります。使用し たいツールが期待どおりに動作しない場合は、プリコンパイル時に (DB2 PREP と共に 使用される) NOLINEMACRO オプションを使用してください。これにより、#line マク 口は生成されなくなります。

## C および C++ での組み込み SQL ステートメント

組み込み SOL ステートメントは次の 3 つのエレメントからなります。

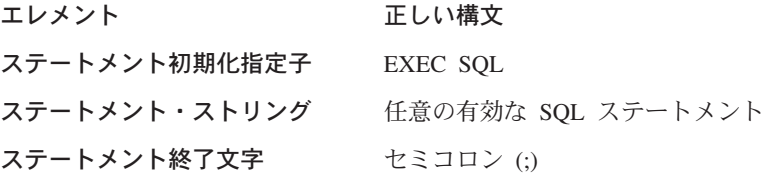

以下に例を示します。

EXEC SQL SELECT col INTO : hostvar FROM table;

組み込み SOL ステートメントには、以下の規則が適用されます。

- SOL ステートメント・ストリングは、キーワード対または別の行として同じ行で開始 することができる。ステートメント・ストリングは、複数行にわたる長さであっても かまいません。ただし、対になった EXEC SOL キーワードを複数行に分割してはな りません。
- SOL ステートメント終了文字を使用しなければならない。使用しない場合、プリコン パイラーはアプリケーション内の次の終了文字まで処理を継続します。これにより、 不確定のエラーが起こる恐れがあります。

C/C++ 注釈は、ステートメント開始記号の前、またはステートメント終了文字の後に 入れることができます。

• 複数の SOL ステートメントと C/C++ ステートメントは同じ行に置くことができ る。以下に例を示します。

EXEC SQL OPEN c1; if (SQLCODE >= 0) EXEC SQL FETCH c1 INTO :hv;

- SOL プリコンパイラーは、CR/LF および TAB を引用符付きストリングにそのまま 残す。
- SOL 注釈は、組み込み SOL ステートメントの一部となっている行であれはどこでも 使用することができる。この注釈は、動的に実行するステートメントでは使用できま せん。 SQL 注釈の形式は、ダブル・ダッシュ (--) の後に 0 個以上の文字ストリン

<span id="page-629-0"></span>グが続き、行末で終了します。 SOL 注釈は SOL ステートメント終了文字の後に置 かないでください。これを行うと、注釈が C/C++ 言語の一部のように見えるため、 コンパイル・エラーの原因となるからです。

注釈は、ブランクを使用できる静的ステートメント・ストリング内であればどこでも 使用することができます。 C/C++ 注釈区切り文字の /\* \*/、または SOL 注釈記号 の (--) を使用してください。 //-style C++ 注釈は静的 SQL ステートメントでは使 用できませんが、プログラム内の他の場所では使用できます。プリコンパイラーは、 SOL ステートメントを処理する前に注釈を削除します。動的 SOL ステートメントで は、C および C++ の注釈区切り文字である /\* \*/ または // を使用することはでき ません。ただし、プログラム内の他の場所では使用できます。

• C および C++ アプリケーションでは、 SQL ストリング・リテラルや区切り ID は 次の行にわたって続けることができる。このことを行うには、中断させたい行の末尾 に円記号 (¥) を使用します。以下に例を示します。

EXEC SQL SELECT "NA¥ ME" INTO :n FROM staff WHERE name='Sa\ nders':

改行文字 (復帰や改行など) はいずれも、ストリングまたは区切り ID には含まれま せん。

- 行末文字およびタブ文字などの空白文字の置換は、次のように行われる。
	- 引用符の外 (ただし、SQL ステートメント内) では、行末文字または TAB 文字は 単一スペースと置き換えられる。
	- 引用符内では、ストリングが C プログラムに適合した形で継続されていれば、行 末文字は消去される。 TAB は修正されません。

行末および TAB に使用される実際の文字は、プラットフォームごとに異なります。 たとえば、OS/2 は復帰 / 改行を行末に使用するのに対し、UNIX ベースのシステム は改行のみを使用します。

## C および C++ でのホスト変数

ホスト変数は、SOL ステートメント内で参照される C または C++ の言語変数です。 これにより、アプリケーションは入力データをデータベース・マネージャーに渡し、ま たデータベース・マネージャーから出力データを受け取ることができます。アプリケー ションのプリコンパイルが行われると、コンパイラーはホスト変数をその他の C/C++ 変数と同様に使用します。ホスト変数の命名、宣言、および使用は、以下の節で述べる 規則に従って行ってください。

### C および C++ でのホスト変数の命名

SOL プリコンパイラーは、宣言された名前によってホスト変数を識別します。以下の規 則が適用されます。

• 変数名の長さは最大 255 文字。

• ホスト変数名は、システムの予約語である SQL、sq1、DB2、および db2 以外の接頭 部で開始する。以下に例を示します。

```
EXEC SQL BEGIN DECLARE SECTION;
  char varsql; /* allowed */char sqlvar;
                 /* not allowed */char SQL VAR; /* not allowed */
EXEC SQL END DECLARE SECTION;
```
• プリコンパイラーは、ホスト変数名をモジュールに対してグローバルであると見な す。ただし、これは、ホスト変数をグローバル変数として宣言しなければならないと いう意味ではありません。ホスト変数を関数内でローカル変数として宣言しても全く 問題ありません。たとえば、次ページのコーディングは正しいものとして処理されま す。

```
void f1(int i)EXEC SQL BEGIN DECLARE SECTION:
  short host var 1;
EXEC SQL END DECLARE SECTION;
EXEC SQL SELECT COL1 INTO : host var 1 from TBL1;
void f2(int i)EXEC SQL BEGIN DECLARE SECTION;
  short host var 2;
EXEC SQL END DECLARE SECTION;
EXEC SQL INSERT INTO TBL1 VALUES (:host var 2);
\left\{ \right\}
```
複数のローカル・ホスト変数に同じ名前を付けることも可能です。ただしこの場合、 それらの変数がすべて同じタイプかつ同じサイズであることが条件です。このことを 行うには、そのようなホスト変数の最初の出現箇所を BEGIN DECLARE SECTION ステートメントと END DECLARE SECTION ステートメントの間でプリコンパイラ ーに宣言し、残りの変数の宣言については宣言セクション外でそのままにしておきま す。以下のコーディング例は、このことを示したものです。

```
void f3(int i)EXEC SQL BEGIN DECLARE SECTION;
  char host var 3[25];
EXEC SQL END DECLARE SECTION;
EXEC SQL SELECT COL2 INTO : host var 3 FROM TBL2;
void f4(int i)char host var 3[25];
EXEC SQL INSERT INTO TBL2 VALUES (:host_var_3);
```
f3 と f4 は同じモジュールにあり、 host var 3 はどちらの関数でも同じタイプか つ長さなので、プリコンパイラーへの宣言は 1回で済みます。

## <span id="page-631-0"></span>C および C++ でのホスト変数の宣言

ホスト変数宣言の識別には、SQL の宣言セクションを使用しなければなりません。これ は、それ以降の SOL ステートメントで参照が可能なホスト変数をプリコンパイラーに 知らせます。

C/C++ プリコンパイラーは、有効な C または C++ 宣言のサブセットのみを有効なホ スト変数宣言として認識します。これらの宣言は、数値変数または文字変数のいずれか を官言します。ホスト変数のタイプとして tvpedef は使用できません。ホスト変数は、 グループ化して単一のホスト構造にすることができます。ホスト構造についての詳細 は、 631ページの『C および C++ でのホスト構造サポート』を参照してください。 C++ クラスのデータ・メンバーは、ホスト変数として宣言できます。クラスの詳細につ いては、636ページの『C および C++ でのクラス・データ・メンバーのホスト変数とし ての使用』を参照してください。

数値ホスト変数は、数値の SQL 入出力値に対する入出力値として使用することができ ます。文字ホスト変数は任意の文字、日付、時間またはタイム・スタンプの SOL 入出 力値に対する入出力値として使用できます。アプリケーションでは、出力変数が受け取 る値を含めることのできる長さを持つようにしなければなりません。

構造型のホスト変数の宣言方法についての詳細は、 363ページの『構造型ホスト変数の 宣言』を参照してください。

619ページのC または C++ における数値ホスト変数の構文は、C または C++ における 数値ホスト変数の宣言構文を示します。

<span id="page-632-0"></span>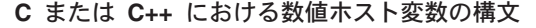

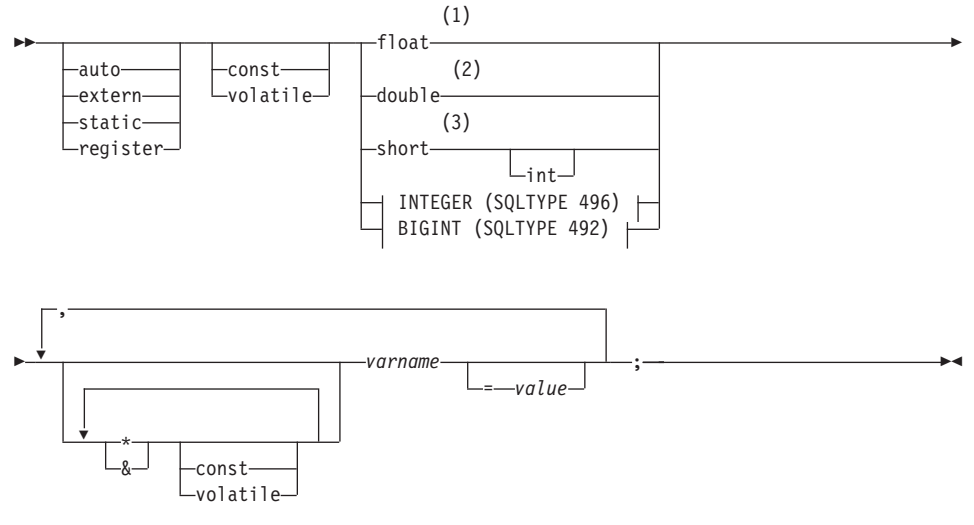

### **INTEGER (SQLTYPE 496)**

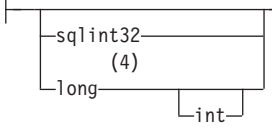

**BIGINT (SQLTYPE 492)** 

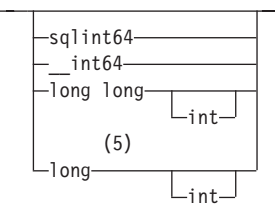

注:

- REAL (SQLTYPE 480)、長さ 4  $\mathbf{1}$
- $\overline{2}$ DOUBLE (SQLTYPE 480)、長さ 8
- 3 SMALLINT (SQLTYPE 500)
- アプリケーションの移行性を最大限にするには、 INTEGER および BIGINT ホス 4 ト変数でそれぞれ sqlint32 および sqlint64 を使用してください。 デフォルトで は、 long のホスト変数を使用すると、 long が 64 ビットである 64 BIT UNIX

などでプリコンパイル・エラー SOL0402 が起きます。 PREP オプション LONGERROR NO を使用して、 DB2 が long 変数を受け入れ可能なホスト変数 型として認めるようにしてください。 そして、それらを BIGINT 変数として扱っ てください。

アプリケーションの移行性を最大限にするには、 INTEGER および BIGINT ホス  $5<sup>5</sup>$ ト変数でそれぞれ sqlint32 および sqlint64 を使用してください。 BIGINT デー タ・タイプを使用するには、 プラットフォームで 64 ビットの整数値がサポート されていなければなりません。 デフォルトでは、 long のホスト変数を使用する と、 long が 64 ビットである 64 BIT UNIX などでプリコンパイル・エラー SQL0402 が起きます。 PREP オプション LONGERROR NO を使用して、 DB2 が long 変数を受け入れ可能なホスト変数型として認めるようにしてください。 そして、それらを BIGINT 変数として扱ってください。

書式 1: C/C++ における固定および NULL 終了文字ホスト変数の構文は、C または C++ における固定および NULL 終了文字ホスト変数の宣言構文を示します。

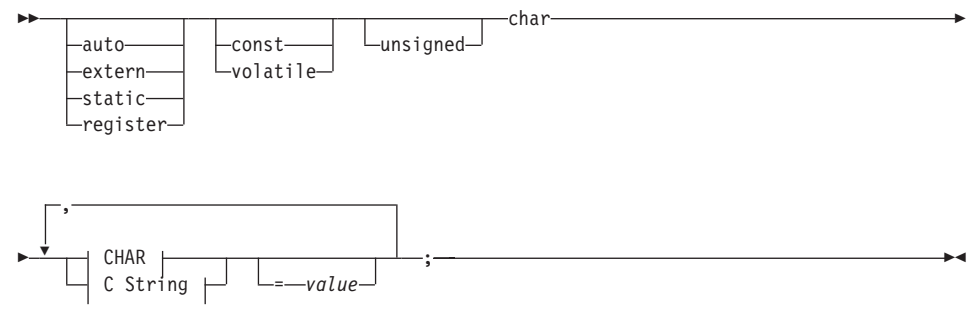

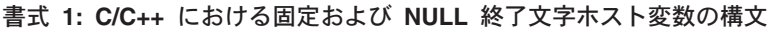

**CHAR** 

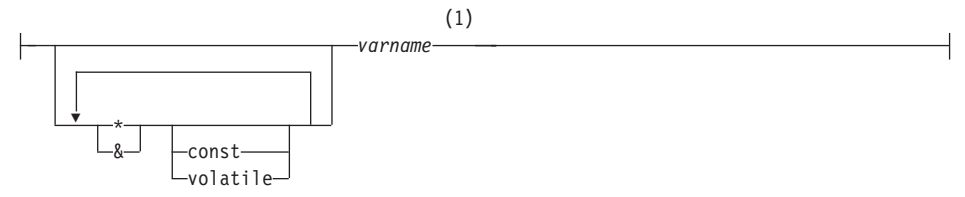

C String

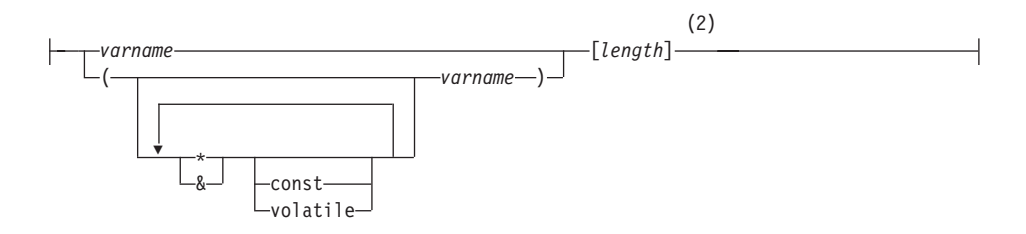

注:

 $\mathbf{1}$ CHAR (SQLTYPE 452)、長さ 1

 $\overline{2}$ NULL 終了 C ストリング (SQLTYPE 460); 長さは任意の有効な定数式

書式 2: C/C++ における可変長文字ホスト変数の構文は、C または C++ における可変 長文字ホスト変数の宣言構文を示します。

書式 2: C/C++ における可変長文字ホスト変数の構文

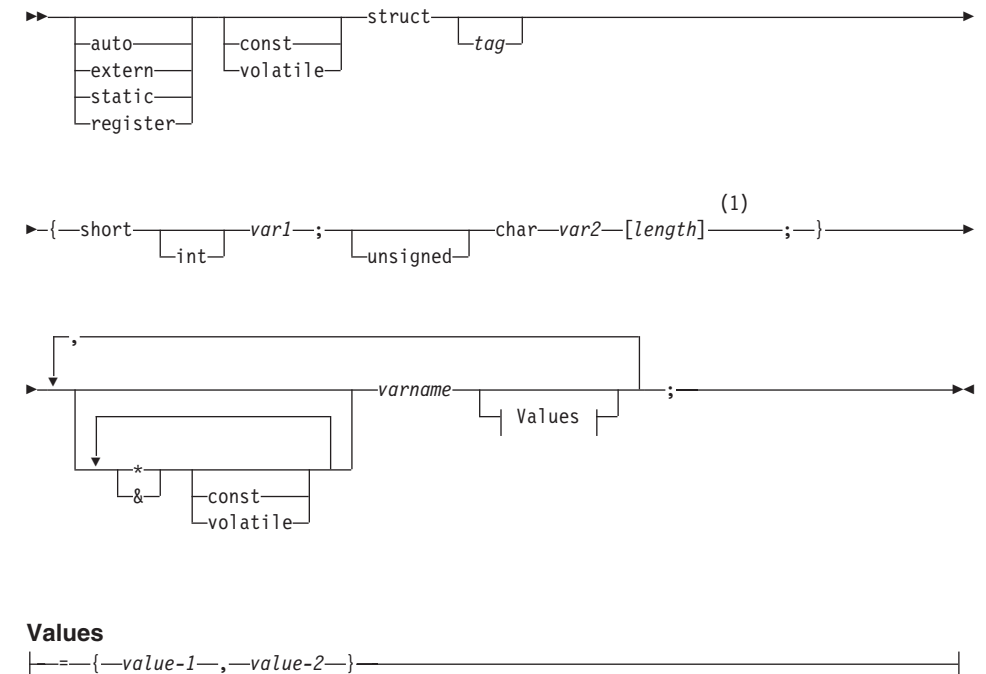

# 注:

 $\mathbf{1}$ 書式 2 では、length は任意の有効な定数式。評価後の値で、ホスト変数が VARCHAR (SQLTYPE 448) または LONG VARCHAR (SQLTYPE 456) のどちら であるかが判別されます。

<span id="page-635-0"></span>可変長文字ホスト変数に関する考慮事項:

- 1. データベース・マネージャーは、可能な場合には必ず文字データを書式 1 または書 式 2 に変換するが、書式 1 が列タイプ CHAR または VARCHAR に対応するのに 対し、書式 2 は列タイプ VARCHAR および LONG VARCHAR に対応する。
- 2. 書式 1 を長さ指定子の [n] と共に使用した場合、評価後の長さ指定子の値は 32672 より大きくてはならず、変数に含めるストリングは NULL で終わらなければならな  $\mathcal{U}$
- 3. 書式 2 を使用する場合は、評価後の長さ指定子の値は 32 700 より小さくなくては ならない。
- 4. 書**式 2** では、 *varl* および *var*2 は単純変数参照 (演算子ではない) でなければなら ず、ホスト変数として使用することはできない (varname がホスト変数)。
- 5. varname を単純変数とすることができるか、または \*varname などの演算子を含むこ とができる。詳細については、635ページの『C および C++ でのポインター・デー タ・タイプ』を参照してください。
- 6. プリコンパイラーはすべてのホスト変数の SOLTYPE および SOLLEN を判別す る。ホスト変数が SQL ステートメント内に標識変数とともにある場合、そのステー トメントの持続期間中は、 SOLTYPE は基本の SOLTYPE プラス 1 となるように 割り当てられます。
- 7. プリコンパイラーは、C または C++ において構文的に無効であるものも宣言できる 場合がある。特定の宣言構文に疑問がある場合には、ご使用のコンパイラーに関する 資料をご覧ください。

#### C および C++ での標識変数

標識変数のデータ・タイプは short と宣言してください。

### C または C++ でのグラフィック・ホスト変数宣言

グラフィック・ホスト変数の宣言書式は、以下の 3 つのうちのいずれかです。

- 単純グラフィック書式
- NULL 終了グラフィック書式
- VARGRAPHIC 構造書式

グラフィック・ホスト変数の詳細については、638ページの『C および C++ でのグラフ ィック・ホスト変数の処理』を参照してください。

623ページのグラフィック宣言の構文 (単純グラフィック書式および NULL 終了グラフ ィック書式)は、単純グラフィック書式および NULL 終了グラフィック書式を用いるグ ラフィック・ホスト変数の宣言構文を示します。

グラフィック宣言の構文 (単純グラフィック書式および NULL 終了グラフィック書式)

<span id="page-636-0"></span>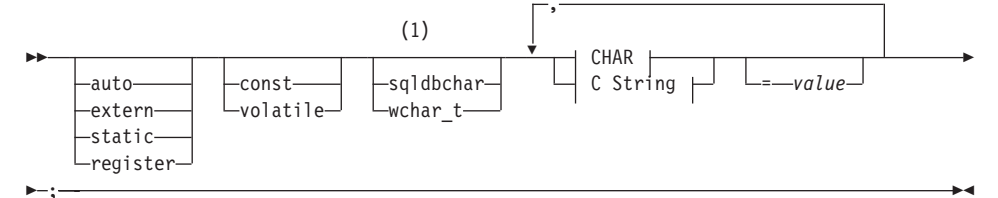

**CHAR** 

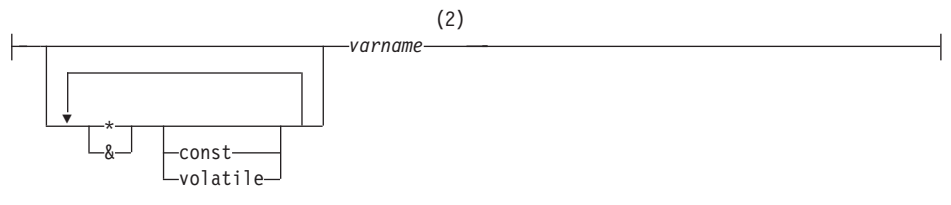

#### C String

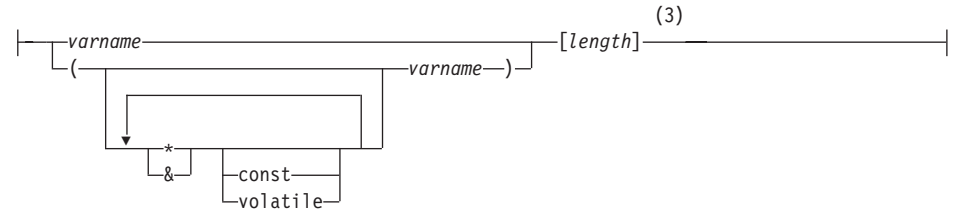

注:

- 2 つのグラフィック・タイプのどちらを使用するかを判別するための基準につい  $\blacksquare$ ては、 639ページの『C および C++ での wchar t または sqldbchar データ・タ イプの選択』を参照してください。
- GRAPHIC (SQLTYPE 468)、長さ 1  $\overline{2}$
- $\overline{3}$ NULL 終了グラフィック・ストリング (SOLTYPE 400)

#### グラフィック・ホスト変数に関する考慮事項:

- 1. 単純グラフィック書式では、SQLTYPE が 468 または 469 で長さ 1 の固定長のグ ラフィック・ストリング・ホスト変数が宣言される。
- 2. value は初期化指定子である。 WCHARTYPE CONVERT プリコンパイラー・オプ ションを使用している場合は、ワイド・キャラクターのストリング・リテラル (L-リ テラル)を使用してください。
- 3. length は任意の有効な定数式にすることができる。評価後の値は、1 ~ 16336 (VARGRAPHIC の最大長)の範囲でなければなりません。
- 4. NULL 終了グラフィック・ストリングは、標準レベルのプリコンパイラー・オプシ ョンの値に基づいてさまざまに処理されます。詳細については、633ページの『C お よび C++ での Null 終了ストリング』を参照してください。

グラフィック宣言の構文 (VARGRAPHIC 構造書式) は、VARGRAPHIC 構造書式を用 いるグラフィック・ホスト変数の宣言構文を示します。

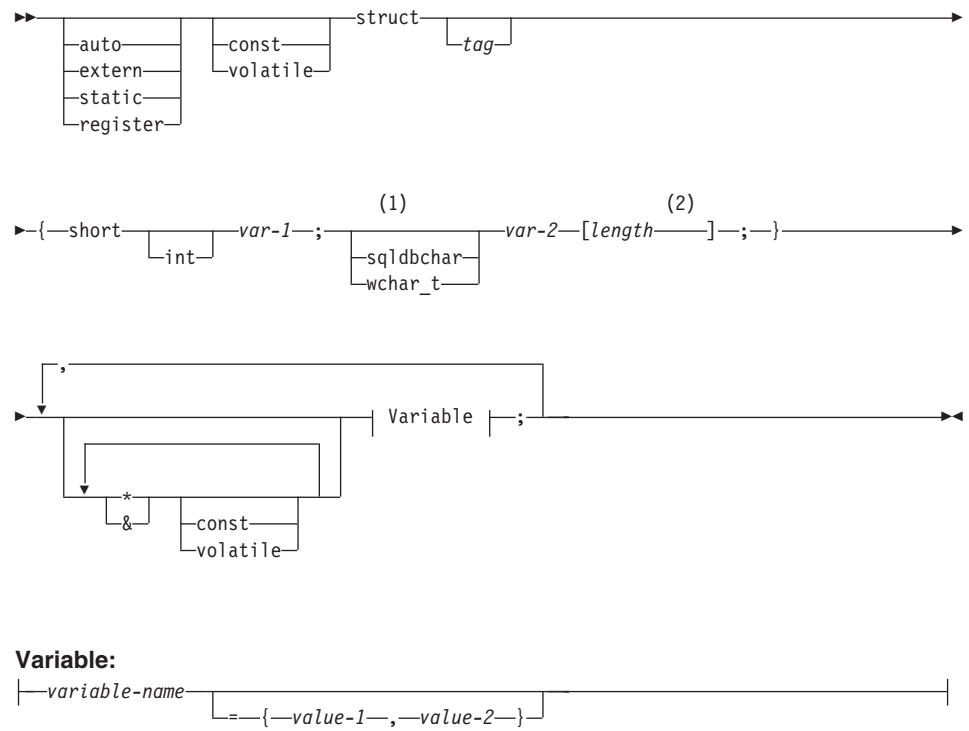

グラフィック宣言の構文 (VARGRAPHIC 構造書式)

注:

- $\blacksquare$ 2 つのグラフィック・タイプのどちらを使用するかを判別するための基準につい ては、 639ページの『C および C++ での wchar t または sqldbchar データ・タ イプの選択』を参照してください。
- length は、任意の有効な定数式。 評価後の値で、 ホスト変数が VARGRAPHIC  $\overline{2}$ (SQLTYPE 464) または LONG VARGRAPHIC (SQLTYPE 472) のどちらであるか が判別されます。 length の値は、1 ~ 16350 (LONG VARGRAPHIC の最大長) の範囲でなければなりません。

#### <span id="page-638-0"></span>グラフィック宣言 (VARGRAPHIC 構造書式) に関する考慮事項:

- 1. var-1 および var-2 は単純変数参照 (演算子ではない) でなければならず、ホスト変 数として使用することはできない。
- 2. value-1 および value-2 は、 var-1 と var-2 に対する初期化指定子である。 WCHARTYPE CONVERT プリコンパイラー・オプションを使用している場合、 value-1 は整数でなければならず、 value-2 はワイド・キャラクター・ストリング・ リテラル (L-リテラル) を使用してください。
- 3. struct tag は他のデータ域を定義するために使用できるが、それ自体はホスト変数と しては使用できない。

## C または C++ での LOB データ宣言

C/C++ におけるラージ・オブジェクト (LOB) ホスト変数の構文は、C または C++ に おけるラージ・オブジェクト (LOB) ホスト変数の宣言構文を示します。

#### C/C++ におけるラージ・オブジェクト (LOB) ホスト変数の構文

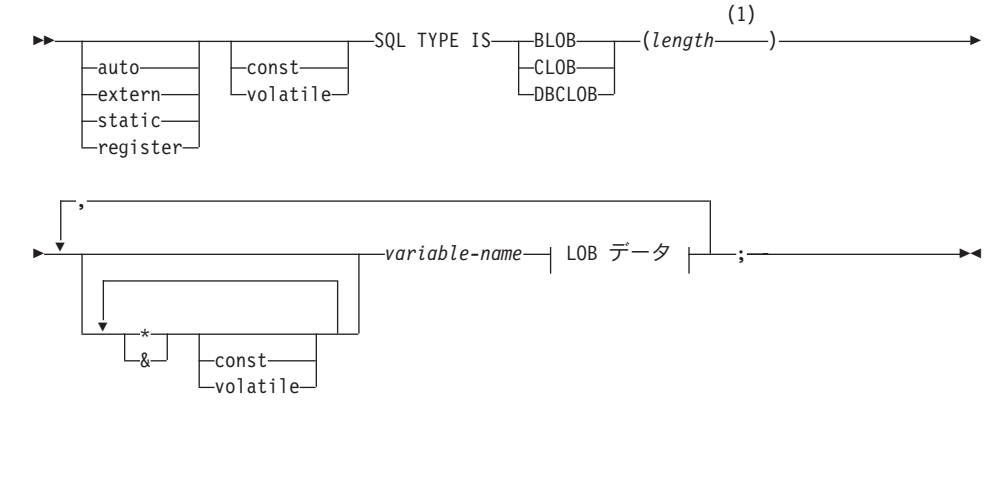

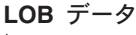

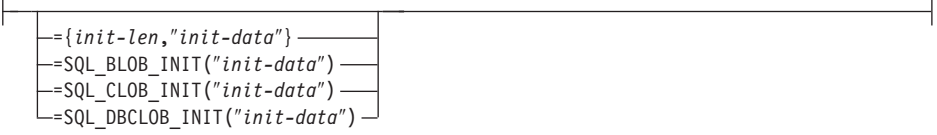

注:

 $\blacksquare$ length は、任意の有効な定数式。これには定数 K、M、または G を使用できる。 BLOB および CLOB の評価後の length 値は、 1 <= length <= 2 147 483 647 でなければなりません。 DBCLOB の評価後の length 値は 1 <= length <= 1 073 741 823 でなければなりません。

#### LOB ホスト変数に関する考慮事項:

- 1. 関数に渡される LOB タイプのホスト変数に対してタイプ検査と関数分解を実行でき るように、 3 タイプの LOB を区別するための SQL TYPE IS 文節が必要である。
- 2. SOL TYPE IS, BLOB, CLOB, DBCLOB, K, M, G は、大文字と小文字が混在し てもかまわない。
- 3. 初期化ストリング "init-data" に許可される最大長は、ストリング区切り文字を含め て 32702 バイトである (プリコンパイラー内の C/C++ ストリングの限界と同じ)。
- 4. 初期化長である init-len は、数値の定数でなければならない (すなわち、K、M、G は使用できない)。
- 5. LOB の長さを指定しなければならない。すなわち、次の宣言は無効です。

SQL TYPE IS BLOB my blob;

- 6. LOB を宣言内で初期化しないと、プリコンパイラーで生成されたコード内での初期 化は行われない。
- 7. DBCLOB を初期化する場合、ユーザーは、ストリングに 'L' (ワイド・キャラクタ ー・ストリングを表す)という接頭部を付けること。
	- 注: ワイド・キャラクター・リテラル、たとえば L"Hello" は、 WCHARTYPE CONVERT プリコンパイル・オプションを選択した場合に、プリコンパイル済 みプログラムでのみ使用すべきである。
- 8. プリコンパイラーは、ホスト変数のタイプをキャストするために使用できる構造タグ を生成する。

#### BLOB の例:

#### 官言:

static Sql Type is Blob(2M) my blob=SQL BLOB INIT("mydata");

この結果、以下の構造が生成されます。

```
static struct my blob t {
     sqluint32
                     length;
     char
                      data[2097152];
} my blob=SQL BLOB INIT("mydata");
```
#### CLOB の例:

官言:

```
volatile sql type is \text{clob}(125m) * \text{var1}, \text{var2} = \{10, \text{ "data5data5"}\};
```
この結果、以下の構造が生成されます。

```
volatile struct var1 t {
     sqluint32
                     length:
     char
                      data [131072000]:
\} * var1, var2 = {10, "data5data5"};
```
#### <span id="page-640-0"></span>**DBCLOB** の例:

官言:

SQL TYPE IS DBCLOB(30000) my dbclob1;

WCHARTYPE NOCONVERT オプション指定でプリコンパイルされ、その結果、以下の 構造が生成されます。

```
struct my dbclob1 t {
    sqluint32 length;
    sqldbchar data[30000];
} my_dbclob1;
```
官言:

SQL TYPE IS DBCLOB(30000) my dbclob2 = SQL DBCLOB INIT(L"mydbdata");

WCHARTYPE CONVERT オプション指定でプリコンパイルされ、その結果、以下の構 造が生成されます。

```
struct my_dbclob2_t {
    sqluint32 length;
    wchar t data[30000];
\} my_dbclob2 = SQL_DBCLOB_INIT(L"mydbdata");
```
## C または C++ における LOB ロケーター宣言

C/C++ におけるラージ・オブジェクト (LOB) ロケーター・ホスト変数の構文 は、C または C++ におけるラージ・オブジェクト (LOB) ロケーター・ホスト変数の宣言構文 を示します。

**C/C++ におけるラージ・オブジェクト (LOB) ロケーター・ホスト変数の構文** 

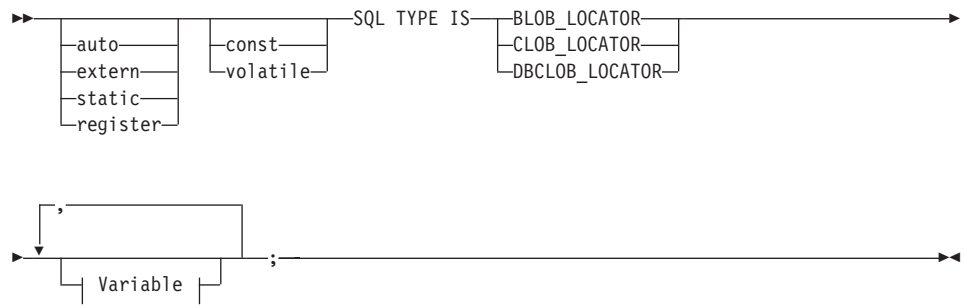

**Variable**

<span id="page-641-0"></span>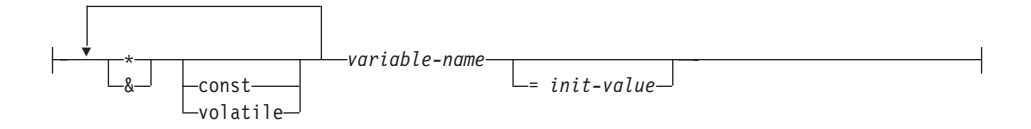

LOB ロケーター・ホスト変数に関する考慮事項:

- 1. SOL TYPE IS, BLOB-LOCATOR, CLOB-LOCATOR, DBCLOB-LOCATOR は、大 文字、小文字、またはその混合のいずれでもかまわない。
- 2. init-value により、ポインターの初期化およびロケーター変数の参照ができる。他の タイプの初期化は、無意味となる。

CLOB ロケーターの例 (他のタイプの LOB ロケーターの場合も同様):

宣言:

SQL TYPE IS CLOB LOCATOR my locator;

この結果、以下の宣言が生成されます。

sqlint32 my locator;

## C または C++ におけるファイル参照宣言

C/C++ におけるファイル参照ホスト変数の構文は、C または C++ におけるファイル参 照ホスト変数の宣言構文を示します。

C/C++ におけるファイル参照ホスト変数の構文

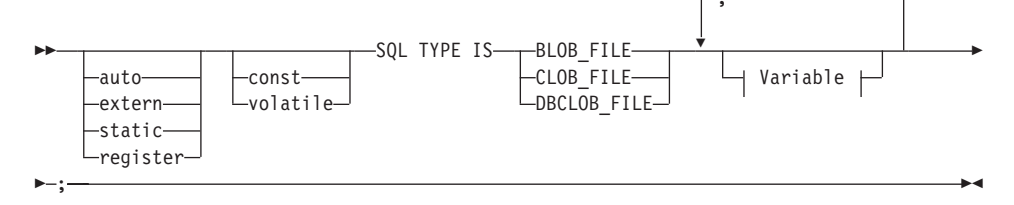

Variable

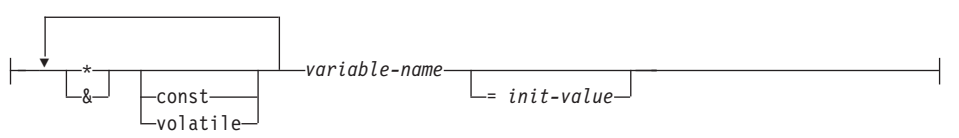

<span id="page-642-0"></span>注:

• SOL TYPE IS、BLOB-FILE、CLOB-FILE、DBCLOB-FILE は、大文字、小文字、ま たはその混合のいずれでもかまわない。

CLOB ファイル参照の例 (その他の LOB ファイル参照の型宣言も同様):

宣言:

static volatile SQL TYPE IS BLOB FILE my file;

この結果、以下の構造が生成されます。

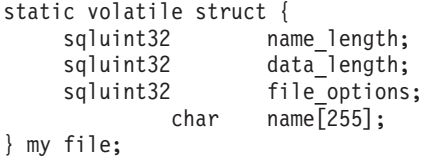

## C および C++ でのホスト変数の初期化

C++ の宣言セクションでは、括弧を使用してホスト変数を初期化することはできませ ん。次に、宣言セクション内での初期化の正しい方法と誤った方法の例を示します。

```
EXEC SQL BEGIN DECLARE SECTION;
 short my short 2 = 5;
                        /* correct */short my short 1(5);
                          /* incorrect */
EXEC SOL END DECLARE SECTION:
```
### C マクロ展開

C/C++ プリコンパイラーは、宣言セクション内の宣言で使用された C マクロを直接処 理できません。代わりに、まず、外部 C プリプロセッサーでソース・ファイルをプリ プロセスしなければなりません。これを実行するには、PREPROCESSOR オプションを 使って、C プリプロセッサーを起動するためのコマンドをプリコンパイラーに指定しま す。

PREPROCESSOR オプションを指定すると、プリコンパイラーはまず、 SOL INCLUDE ステートメントで参照されているすべてのファイルの内容をソース・ファイルに結合さ せることによって、すべての SOL INCLUDE ステートメントを処理します。次にプリ コンパイラーは、修正したソース・ファイルを入力として指定するコマンドを使用し て、外部 C プリプロセッサーを起動します。プリプロセス済みのファイル (拡張子 ".i" によってプリコンパイラーは識別)は、プリコンパイルの残りのプロセスでの新しいソ ース・ファイルとして使用されます。

プリコンパイラーにより生成された任意の #line マクロは、元のソース・ファイルを参 照することはありません。代わりに、プリプロセスされたファイルを参照します。コン パイラー・エラーを元のソース・ファイルに関連付けるには、プリプロセスされたファ イルに注釈を保存します。これにより、ヘッダー・ファイルを含むオリジナル・ソー

ス・ファイルのあらゆるセクションを位置指定できます。注釈を保存するオプション は、通常、C プリプロセッサーで使用でき、 PREPROCESSOR オプションを使用し て、指定するコマンドにオプションを含められます。 C プリプロセッサーには、任意 の #line マクロ自体を出力させてはなりません。これには、プリコンパイラーにより生 成されたものが誤って混在している可能性があるためです。

#### マクロ展開の使用上の注意:

1. PREPROCESSOR オプションを使用して指定するコマンドには、すべての望むオプ ションを含めることができますが、入力ファイルの名前を含めることはできません。 たとえば、AIX 上の IBM C には、次のオプションを使用できます。

 $x1C - P - DMYMACRO = 1$ 

2. プリコンパイラーは、このコマンドによって、拡張子.iの付いたプリプロセス済み のファイルの生成を予期します。ただし、プリプロセス済みのファイルを生成するた めにリダイレクトを使用することはできません。たとえば、以下のオプションを使用 してプリプロセス済みファイルを生成することはできません。

 $xIC -E > x.i$ 

3. 外部 C プリプロセッサーが検出したエラーは、元のソース・ファイルに対応する名 前に拡張子 .err を付けたファイルにレポートされます。

たとえば、以下のようにソース・コード内でマクロ展開を使用することができます。

```
#define SIZE 3
```

```
EXEC SQL BEGIN DECLARE SECTION;
 char a[SIZE+1];char b[(SIZE+1)*3];
 struct
   short length:
   char data[SIZE*6];\} m;
 SQL TYPE IS BLOB(SIZE+1) x;
 SQL TYPE IS CLOB((SIZE+2)*3) y;
  SQL TYPE IS DBCLOB(SIZE*2K) z;
EXEC SQL END DECLARE SECTION;
PREPROCESSOR オプションを使用した後は、上記の宣言は以下のように解決します。
EXEC SQL BEGIN DECLARE SECTION;
 char a[4];
 char b[12];
 struct
   short length;
   char data[18];
  \} m;
 SQL TYPE IS BLOB(4) x;
  SQL TYPE IS CLOB(15) y;
 SQL TYPE IS DBCLOB(6144) z;
EXEC SOL END DECLARE SECTION:
```
## <span id="page-644-0"></span>C および C++ でのホスト構造サポート

ホスト構造サポートを使用すると、C/C++ プリコンパイラーは、ホスト変数を単一のホ スト構造にグループ化することができます。これにより、SOL ステートメントで同じセ ットのホスト変数を参照するのが簡単になります。たとえば、以下のホスト構造は、 SAMPLE データベース内の STAFF 表のいくつかの列へのアクセスに使用できます。

```
struct tag
   \{short id:
     struct
       short length;
      char data[10];
     } name:
     struct
       short years;
       double salary;
     \} info:
   } staff record;
```
ホスト構造のフィールドは、有効な任意のホスト変数タイプにすることができます。こ れらには、すべての数字、文字、およびラージ・オブジェクト・タイプが含まれます。 ネストされるホスト構造は、25 レベルまでサポートされます。上の例では、フィールド info は副構造であるのに対し、フィールド name は副構造ではなく、VARCHAR フィ ールドを示しています。同じ原則は、LONG VARCHAR、VARGRAPHIC および LONG VARGRAPHIC にも当てはまります。ホスト構造へのポインターもサポートされます。

SQL ステートメントでホスト構造にグループ化されるホスト変数を参照するには、以下 の 2 つの方法があります。

1. SQL ステートメントでホスト構造名を参照する。

```
EXEC SQL SELECT id, name, years, salary
     INTO:staff record
     FROM staff
     WHERE id = 10:
```
プリコンパイラーは staff\_record の参照を、ホスト構造内で宣言されたすべてのフ ィールドをコンマで区切ったリストに変換します。他のホスト変数またはフィールド との重複を避けるために、それぞれのフィールドは、すべてのレベルのホスト構造名 で修飾されます。これは以下の使用法と同じです。

2. SOL ステートメントで完全修飾ホスト変数名を参照する。

```
EXEC SQL SELECT id, name, years, salary
     INTO : staff record.id, : staff record.name,
          :staff record.info.years, :staff record.info.salary
    FROM staff
    WHERE id = 10;
```
<span id="page-645-0"></span>同じ名前のホスト変数がない場合でも、フィールド名を参照する際には完全修飾しな ければなりません。修飾された副構造も参照できます。上の例では、 :staff record.info.years, :staff record.info.salary 춘, :staff record.info に置換することができます。

ホスト構造への参照(1番目の例)は、コンマで区切ったフィールドのリストと等しい ため、このタイプの参照はエラーとなる場合があります。以下に例を示します。

EXEC SQL DELETE FROM : staff record;

ここでの DELETE ステートメントは、1 バイト文字ベースの変数を予期しています。 代わりにホスト構造を指定すると、ステートメントはプリコンパイル時エラーの結果に なる可能性があります。

SQL0087N Host variable "staff record" is a structure used where structure references are not permitted.

SQL0087N エラーの原因となる可能性があるホスト構造のこの他の使用には、 PREPARE、EXECUTE IMMEDIATE、CALL、標識変数、および SOLDA 参照などがあ ります。このような状況では、個々のフィールドへの参照と同じように (2 番目の例)、 フィールドを 1 つしか持たないホスト構造が許可されます。

## C および C++ での標識表

インディケーター表は、ホスト構造で使用される標識変数の集合です。これは、短整数 の配列として宣言しなければなりません。以下に例を示します。

short ind  $tab[10]$ ;

上の例は、エレメントが 10 個のインディケーター表を宣言します。以下に、これを SQL ステートメントで使用する方法を示します。

EXEC SQL SELECT id, name, years, salary INTO : staff record INDICATOR : ind tab FROM staff WHERE  $id = 10$ :

以下の表では、それぞれのホスト構造フィールドとそれに対応する標識変数をリストし ています。

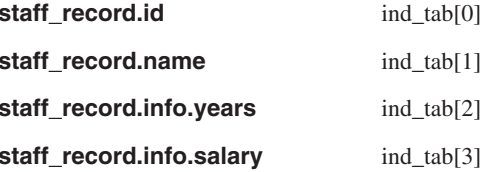

注: インディケーター表エレメント、たとえば ind tab[1] は、 SOL ステートメント で個々に参照することはできません。キーワード INDICATOR はオプションです。 構造化フィールドとインディケーターの数が一致している必要はありません。余分 <span id="page-646-0"></span>のインディケーターが未使用だったり、インディケーターが割り当てられていない 余分のフィールドがあってもかまいません。

インディケーター表の代わりにスカラー標識変数を使用して、ホスト構造の最初のフィ ールドにインディケーターを提供することもできます。これは、1 つのエレメントだけ のインディケーター表を持つことと同じです。以下に例を示します。

short scalar ind;

EXEC SQL SELECT id, name, years, salary INTO :staff record INDICATOR :scalar ind FROM staff WHERE  $id = 10$ :

ホスト構造の代わりにホスト変数を指定してインディケーター表を指定すると、インデ ィケーター表の最初のエレメント、たとえば ind tab[0] しか使用されません。

```
EXEC SQL SELECT id
          INTO : staff record.id INDICATOR : ind tab
          FROM staff
          WHERE id = 10:
```
短整数の配列がホスト構造内で宣言される場合、以下のようになります。

```
struct tag
 short i[2];
} test record;
```
SOL ステートメントで test record が参照されるときに配列がエレメントに展開され ると、 :test record は、:test record.i[0], :test record.i[1] と同等になります。

## C および C++ での Null 終了ストリング

 $\sim$ 

 $k > n$ 

C/C++ の NULL 終了ストリングは、独自の SOLTYPE (文字の場合は 460/461 で、グ ラフィックの場合は 468/469) を持ちます。

C/C++ の NULL 終了ストリングは、 LANGLEVEL プリコンパイラー・オプションの 値に基づいてさまざまに処理されます。これらの SQLTYPE のうちの 1 つのホスト変 数と宣言された長さ n を SOL ステートメント内に指定し、さらにデータのバイト数 (文字タイプの場合) または 2 バイト文字 (グラフィック・タイプの場合) が k である 場合を以下に説明します。

• PREP コマンドの LANGLEVEL オプションが SAA1 (デフォルト) の場合:

出力の場合:

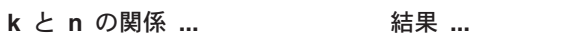

n 文字はターゲットのホスト変 数に移動され、 SQLWARN1 は 'W'、

SQLCODE 0 (SQLSTATE 01004) に設定される。ヌル終止 符はストリング内では使用され ません。標識変数をホスト変数 で指定した場合には、標識変数 の値は k に設定されます。

k 文字はターゲットのホスト変 数に移動され、 SOLWARN1 は 'N'、また SQLCODE 0 (SQLSTATE 01004) に設定され る。ヌル終止符はストリング内 では使用されません。標識変数 をホスト変数で指定した場合に は、標識変数の値は 0 に設定 されます。

> k 文字はターゲットのホスト変 数に移動され、ヌル文字は文字 k + 1 に置かれる。標識変数を ホスト変数で指定した場合に は、標識変数の値は 0 に設定 されます。

- 入力の場合: データベース・マネージャーは、最後がヌル終止符ではないこれら の SQLTYPE のうちの 1 つの入力ホスト変数を発見すると、文字 n+1 にヌル終止符文字が含まれると想定します。
- PREP コマンドの LANGLEVEL オプションが MIA である場合:

 $k = n$ 

 $k < n$ 

出力の場合:

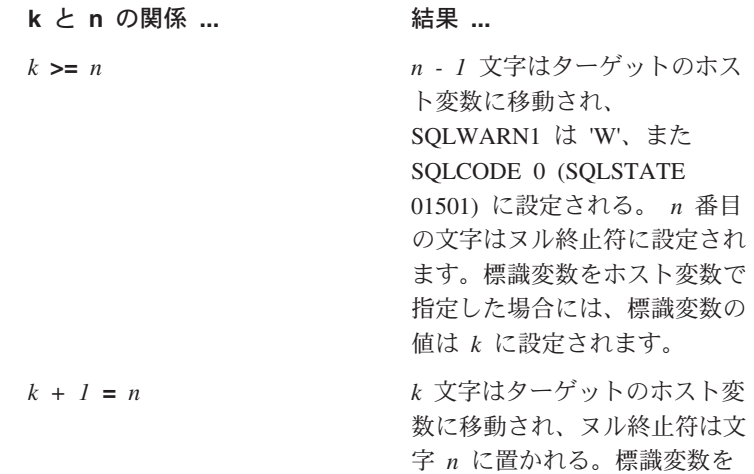
ホスト変数で指定した場合に は、標識変数の値は 0 に設定 されます。

k 文字はターゲットのホスト変  $k + l < n$ 数に移動され、文字 k + 1 で 開始している右側に  $n - k - l$ 個のブランクが追加されます。 その後、ヌル終止符が文字 n に置かれます。標識変数をホス ト変数で指定した場合には、標 識変数の値は 0 に設定されま す。

入力の場合: データベース・マネージャーが、最後がヌル終止符ではないこれら の SOLTYPE のうちの 1 つの入力ホスト変数を発見すると、 SOLCODE -302 (SOLSTATE 22501) が戻されます。

長さが n の SOLTYPE 460 のホスト変数を他の SOL コンテキスト内に指定すると、 上で定義したように、長さ n の VARCHAR データ・タイプとして処理されます。長さ が n の SOLTYPE 468 のホスト変数をその他の SOL コンテキスト内に指定した場合 には、上での定義のように、長さ n の VARGRAPHIC データ・タイプとして処理され ます。

# C および C++ でのポインター・データ・タイプ

ホスト変数は、特定のデータ・タイプへのポインターとして、以下のような制限付きで 官言されることがあります。

• ホスト変数をポインターとして宣言する場合、その他のホスト変数を、同じソース・ ファイル内で同じ名前で宣言することはできない。以下の例は無効です。

 $char$  mystring $[20]:$ char  $(*mystring)$  [20];

• NULL 終了文字配列へのポインターを宣言する場合は、括弧を使用する。その他のす べての場合は、括弧を使用することはできません。以下に例を示します。

```
EXEC SQL BEGIN DECLARE SECTION;
 char (*arr)[10]; /* correct
                               \star/char *(arr); /* incorrect */
 char *arr[10]: /* incorrect */
EXEC SQL END DECLARE SECTION;
```
この例で、最初の宣言は 10 バイトの文字配列へのポインターです。これは有効なホ スト変数となっています。 2 番目は無効な宣言です。文字へのポインターでは括弧 は使用できません。 3 番目の宣言はポインターの配列です。このデータ・タイプは サポートされていません。

<span id="page-649-0"></span>以下のようなホスト変数の宣言があるとします。

char \*ptr

この宣言は受け入れられますが、長さが未指定の NULL 終了文字ストリング を意味 するわけではありません。その代わり、これは固定長の単一文字のホスト変数へのポ インター であることを表します。これは意図された宣言ではないかもしれません。 別の文字ストリングを指示することができるポインター・ホスト変数を定義するに は、上記の最初の宣言書式を用いてください。

· SOL ステートメントでポインター・ホスト変数を使用する場合は、以下の例のよう に、宣言されているのと同じ数のアスタリスクを前に付ける。

EXEC SQL BEGIN DECLARE SECTION; char  $(*mychar)[20]$ ; /\* Pointer to character array of 20 bytes  $*/$ EXEC SQL END DECLARE SECTION;

EXEC SOL SELECT column INTO :\*mvchar FROM table: /\* Correct \*/

- ホスト変数名には、アスタリスクだけが演算子として使用できる。
- アスタリスクは名前の一部と見なされないため、ホスト変数名の最大長は指定された アスタリスクの数の影響を受けない。
- SOL ステートメント内でポインター変数を使用する場合は必ず、最適化レベルのプリ コンパイル・オプション (OPTLEVEL) をデフォルト設定の 0 (最適化を行わない) の ままにしておく。これは、データベース・マネージャーが SOLDA の最適化を行わな いということを意味します。

# **C および C++ でのクラス・データ・メンバーのホスト変数としての使用**

クラス・データ・メンバーは、ホスト変数として宣言できます (クラスまたはオブジェ クト自身ではなく)。以下は、使用方法を説明する例です。

```
class STAFF
∤
   private:
        EXEC SQL BEGIN DECLARE SECTION;
                    staff name[20];
          char
          short int staff id;
          double
                    staff salary;
        EXEC SQL END DECLARE SECTION;
        short
                   staff in db;
\};
```
データ・メンバーへは、クラス・メンバー関数内の C++ コンパイラーにより提供され る暗黙の this ポインターを介して、 SQL ステートメント内で直接アクセスできるだけ です。 SOL ステートメント内でオブジェクト・インスタンス (SELECT name INTO :my obj.staff name ... など) を明示的に修飾することはできません。

SOL ステートメント内でクラス・データ・メンバーを直接参照する場合は、データベー ス・マネージャーが this ポインターを使用して参照を解決します。こうした理由から、 最適化レベルのプリコンパイル・オプション (OPTLEVEL) は、デフォルト設定の 0 (最 適化を行わない)のままにしておいてください。これは、データベース・マネージャー が SQLDA の最適化を行わないということを意味します。 (これは、ポインター・ホス ト変数が SOL ステートメントに含まれていれば常に当てはまります。)

次の例は、SOL ステートメント内でホスト変数として宣言したクラス・データ・メンバ ーを、直接使用する方法を示しています。

```
class STAFF
    \{\vdotspublic:\vdotsshort int hire(void)
              EXEC SQL INSERT INTO staff ( name, id, salary )
                VALUES (:staff_name,:staff_id,:staff_salary);
              staff in db = (sq)ca.sq]code == 0);return \overline{sq} ca.sqlcode;
            ł
    \}:
```
この例では、クラス・データ・メンバーである staff name、staff id、および staff salary が INSERT ステートメント内で直接使用されています。これらはホスト 変数として宣言されているため (636ページの『クラス・データ・メンバーをホスト変数 として宣言する例』の例を参照)、 this ポインターを用いて、現行対象に対して暗黙の うちに修飾されています。 SOL ステートメントでは、 this ポインターを介してアクセ スすることができないデータ・メンバーも参照することができます。 これは、ポインタ 一または参照ホスト変数を使用してこれらを間接的に参照することにより行うことがで きます。

次の例は、2 番目のオブジェクトである otherGuy を獲得する、 asWellPaidAs という新 しい方法を示しています。この方法では、SOL ステートメント内でメンバーを直接参照 できないため、ローカル・ポインターまたは参照ホスト変数を介して間接的にメンバー を参照します。

```
short int STAFF::asWellPaidAs( STAFF otherGuy )
\{EXEC SQL BEGIN DECLARE SECTION;
     short &otherID = otherGuy.staff id
      double otherSalary;
    EXEC SQL END DECLARE SECTION;
    EXEC SQL SELECT SALARY INTO : otherSalary
```

```
FROM STAFF WHERE id = :otherID;
if(sqlca.sqlcode == 0)return staff salary >= otherSalary;
else
  return 0:
```
# C および C++ での修飾およびメンバー演算子の使用

 $\}$ 

組み込み SOL ステートメント内で、C++ 効力範囲解決演算子 !:' を使用したり、 C/C++ メンバー演算子 ! または '->' を使用したりすることはできません。これと同じ ことは、ローカル・ポインターまたは参照変数を使用することにより、簡単に行うこと ができます。ローカル・ポインターや参照変数は SOL ステートメントの外部に設定し て使用したい効力範囲内の変数を指定し、その後は SQL ステートメント内でこれを参 照するために使用されます。以下に、正しい使用方法の例を示します。

EXEC SQL BEGIN DECLARE SECTION; char  $(8 \text{ localName})$  [20] = :: name; EXEC SOL END DECLARE SECTION; EXEC SOL SELECT name INTO : localName FROM STAFF WHERE name =  $'s$ anders';

# **C および C++ でのグラフィック・ホスト変数の処理**

C または C++ で作成されたアプリケーションでグラフィック・データを処理するに は、 wchar t C/C++ データ・タイプまたは DB2 提供の sqldbchar データ・タイプに 基づくホスト変数を使用してください。これら 2 つのホスト変数は、 GRAPHIC、VARGRAPHIC、または DBCLOB などの表の列に割り当てることができま す。たとえば、表の GRAPHIC または VARGRAPHIC 列から、DBCS データを更新し たり選択したりすることができます。

グラフィック・ホスト変数には、以下のような 3 つの有効な書式があります。

• 単純グラフィック書式

単純グラフィック・ホスト変数は、GRAPHIC(1) SQL データ・タイプに相当する 468/469 の SOLTYPE を持っています。 (623ページのグラフィック宣言の構文 (単純 グラフィック書式および NULL 終了グラフィック書式) を参照。)

• NULL 終了グラフィック書式

NULL 終了とは、グラフィック・ストリングの最後の文字のバイトがすべて 2 進ゼ ロ (\to') である状態を言います。これらは SOLTYPE が 400/401 となります。 (623 ページのゲラフィック宣言の構文 (単純グラフィック書式および NULL 終了グラフ ィック書式)を参照。)

• VARGRAPHIC 構造書式

VARGRAPHIC 構造ホスト変数は、長さが 1 から 16336 バイトの間の場合は SQLTYPE が 464/465 となります。この変数の長さが 2000 から 16 350 バイトの間 の場合は、SOLTYPE が 472/473 となります。 (624ページのグラフィック宣言の構 文 (VARGRAPHIC 構造書式) を参照。)

#### C および C++ でのマルチバイト文字のエンコード

文字のエンコード・スキーマの中には、特に東アジアの国々の文字には 1 つの文字を表 すのにマルチバイトを必要とするものがあります。このデータの外部表現は文字のマル チバイト文字コード 表現と呼ばれ、 2 バイト文字 (2 バイトで表される文字) を含み ます。 DB2 のグラフィック・データは、2 バイト文字からなります。

2 バイト文字で文字ストリングを扱うためには、アプリケーションでデータの内部表現 を使用するのが便利です。この内部表現は、2 バイト文字のワイド・キャラクター・コ ード 表現と呼ばれており、通常 wchar t C/C++ データ・タイプで使用される形式で す。ワイド・キャラクター・データの処理やワイド・キャラクター形式データのマルチ バイト形式との変換を行うためには、 ANSI C および X/OPEN Portability Guide 4 (XPG4)に準拠するサブルーチンを使用することができます。

アプリケーションでは、文字データをマルチバイト形式またはワイド・キャラクター形 式のどちらかで処理できますが、データベース・マネージャーとの対話は、DBCS (マル チバイト)文字コードでしか行うことができないことに注意してください。つまり、デ ータの GRAPHIC 列への保管や GRAPHIC 列からの検索は、DBCS 形式で行われま す。 WCHARTYPE プリコンパイラー・オプションは、ワイド・キャラクター形式のア プリケーション・データがデータベース・エンジンで交換される際に、これをマルチバ イト形式に変換したり元に戻したりするために使用されます。

C および C++ での wchar\_t または sqldbchar データ・タイプの選択

DB2 グラフィック・データのサイズおよびエンコードは、特定のコード・ページではど のプラットフォームでも同じですが、 ANSI C または C++ wchar t データ・タイプの サイズおよび内部書式は、使用するコンパイラーとプラットフォームによって異なりま す。しかしながら、sqldbchar データ・タイプは、DB2 によってサイズが 2 バイトと 定義されており、データベース内で保管されるのと同じ形式で DBCS および UCS-2 デ ータを操作する、可搬性のある方法が使用されています。 UCS-2 データの詳細につい ては、 535ページの『日本語および中国語 (繁体字) EUC および UCS-2 コード・セッ トに関する考慮事項』および管理の手引き を参照してください。

DB2 C グラフィック・ホスト変数タイプはすべて、wchar t か sqldbchar によって定 義できます。 WCHARTYPE CONVERT プリコンパイル・オプション (640ページの『C および C++ での WCHARTYPE プリコンパイラー・オプション』で説明) を使用して アプリケーションを構築する場合には、必ず wchar t の方を使用してください。

注: Windows プラットフォーム上で WCHARTYPE CONVERT オプションを指定する 際には、 Windows プラットフォーム上の wchar\_t は Unicode であることに注意し てください。したがって、ご使用の C/C++ コンパイラーの wchar\_t が Unicode で <span id="page-653-0"></span>ない場合には、 wcstombs() 関数呼び出しは SOLCODE -1421 (SOLSTATE=22504) を出して失敗します。この場合、WCHARTYPE NOCONVERT オプションを指定し たり、ご使用のプログラムから wcstombs() および mbstowcs() 関数を明示的に呼び 出したりすることができます。

WCHARTYPE NOCONVERT プリコンパイル・オプションを使用してアプリケーション を構築する場合には、異なる DB2 クライアントとサーバー・プラットフォーム間でも 最大限の可搬性を得られるよう、 sqldbchar の方を使用してください。 WCHARTYPE NOCONVERT を使用する場合でも wchar t は使えますが、 wchar t が 2 バイトで定 義されているプラットフォームだけに限ります。

ホスト変数宣言で wchar t か sqldbchar を誤って使用すると、プリコンパイル時に SQLCODE 15 (SQLSTATE ではない) が返されます。

### C および C++ での WCHARTYPE プリコンパイラー・オプション

WCHARTYPE プリコンパイラー・オプションを使用すると、 C/C++ アプリケーション でどのグラフィック文字形式を使用するかを指定できます。このオプションにより、グ ラフィック・データをマルチバイト形式またはワイド・キャラクター形式のどちらにす るかを柔軟に選択することができます。 WCHARTYPE オプションには、次の 2 つの 値があります。

## **CONVERT**

WCHARTYPE CONVERT オプションを選択した場合、文字コードはグラフィ ック・ホスト変数とデータベース・マネージャーとの間で変換されます。グラ フィック入力ホスト変数の場合、ワイド・キャラクター形式からマルチバイト DBCS 文字形式への文字コード変換は、データがデータベース・マネージャー に送信される前に ANSI C 関数の wcstombs() を使用して行われます。グラフ ィック出力ホスト変数の場合には、マルチバイト DBCS 文字形式からワイ ド・キャラクター形式への文字コード変換は、データベース・マネージャーか ら受け取られたデータがホスト変数に保管される前に、 ANSI C 関数の mbstowcs() を使用して実行されます。

WCHARTYPE CONVERT を使用する利点は、それによってアプリケーション が、データベース・マネージャーと通信する前に、データをマルチバイト形式 に明示的に変換しなくても、ワイド・キャラクター・ストリング (L-リテラ ル、'wc' ストリング関数など) を処理するための ANSI C 機構を十分に利用 できることです。この短所としては、暗黙のうちに変換を行うことによってア プリケーション実行時のパフォーマンスに影響を及ぼすことがあり、さらにメ モリー要件が大きくなる恐れがあることが挙げられます。

WCHARTYPE CONVERT を選択した場合は、すべてのグラフィック・ホスト 変数を、sqldbchar ではなく、wchar t を使用して宣言してください。

WCHARTYPE CONVERT 振る舞いは希望するが、アプリケーションはプリコ ンパイルする必要がない場合 (たとえば、CLI アプリケーション)、コンパイル 時に C プリプロセッサー・マクロ SQL WCHART CONVERT を定義してくださ

い。これによって、DB2 ヘッダー・ファイルの特定の定義でデータ・タイプ sqldbchar ではなく、 wchar t が使用されます。

注: WCHARTYPE CONVERT プリコンパイル・オプションは、現在、 DB2 Windows 3.1 クライアントで実行するプログラムではサポートされていま せん。それらのプログラムには、デフォルト (WCHARTYPE NOCONVERT) を使用してください。

#### NOCONVERT (デフォルト)

WCHARTYPE NOCONVERT オプションを選択した場合、あるいは WCHARTYPE オプションをまったく指定しない場合は、アプリケーションと データベース・マネージャーの間で暗黙の文字コード変換は行われません。グ ラフィック・ホスト変数内のデータは、未変更の DBCS 文字としてデータベ ース・マネージャーとの間で送受信されます。これにはパフォーマンスを向上 させるという利点がありますが、短所としてアプリケーションが wchar t ホス ト変数内のワイド・キャラクター・データの使用をやめるか、またはデータベ ース・マネージャーとのインターフェースをとる際にデータのマルチバイト形 式への変換のために wcstombs() および mbstowcs() 関数を明示的に呼び出さ なければならないということがあります。

WCHARTYPE NOCONVERT を選択した場合は、他の DB2 クライアント / サ ーバー・プラットフォームへの可搬性を最大限に得られるようにするため、す べてのグラフィック・ホスト変数を sqldbchar タイプを使用して宣言してくだ さい。

詳細については、コマンド解説書 を参照してください。

注意すべきその他の指針としては以下のものがあります。

- wchar t または sqldbchar サポートは DBCS データの処理のために使用されるた め、これを使用する場合は DBCS または EUC で使用可能なハードウェアとソフト ウェアが必要になる。このサポートが使用可能であるのは、DBCS 環境の DB2 ユニ バーサル・データベースか、または UCS-2 データベースに接続されている任意のア プリケーション (1 バイト・アプリケーションを含む) で GRAPHIC データを処理し ている場合のみです。
- DBCS 以外の文字と、DBCS 以外の文字に変換できるワイド・キャラクターは、グラ フィック・ストリング内では使用してはならない。 DBCS 以外の文字 とは、 1 バ イト文字と、2 バイト文字以外の文字のことを指します。グラフィック・ストリング には、その値に 2 バイト文字のコード・ポイントのみが含まれているかを確認する ための妥当性検査は行われません。グラフィック・ホスト変数には、DBCS データ か、または WCHARTYPE CONVERT が有効な場合は、 DBCS データに変換される ワイド・キャラクター・データしか含めることができません。 2 バイト文字と 1 バ イト文字が混在しているデータは、文字ホスト変数に保管してください。混合データ のホスト変数は WCHARTYPE オプションの設定の影響を受けないことに注意してく ださい。
- WCHARTYPE NOCONVERT プリコンパイル・オプションを使用しているアプリケー ションでは、L リテラルをグラフィック・ホスト変数とともに使用しない。これ は、L リテラルがワイド・キャラクター形式であるためです。 L リテラルは、L と いう接頭部を付けた C 言語のワイド・キャラクター・ストリング・リテラルであ り、データ・タイプは "array of wchar t" です。たとえば、L"dbcs-string" は L リテラルです。
- WCHARTYPE CONVERT プリコンパイル・オプションを使用しているアプリケーシ ョンでは、 L リテラルを使用して wchar t ホスト変数を初期化するが、 SOL ステ ートメントでは使用できない。 SOL ステートメントでは、 L リテラルを使用する 代わりに WCHARTYPE の設定から独立しているグラフィック・ストリング定数を使 用してください。
- · WCHARTYPE オプションの設定は、ホスト変数だけでなく SQLDA 構造を使用して データベース・マネージャーとの間で受け渡しするグラフィック・データに影響を与 える。 WCHARTYPE CONVERT が有効な場合、 SOLDA を介してアプリケーショ ンから受け取られるグラフィック・データはワイド・キャラクター形式と見なされ、 wcstombs() を暗黙のうちに呼び出して DBCS 形式に変換されます。同様に、アプリ ケーションが受け取るグラフィック出力データは、アプリケーション・ストレージに 保管される前にワイド・キャラクター形式に変換されています。
- 境界域が設定されていないストアード・プロシージャーは、 WCHARTYPE NOCONVERT オプションを用いてプリコンパイルしなければならない。通常、境界 域の設定されていないストアード・プロシージャーは CONVERT または NOCONVERT のいずれかのオプションを用いてプリコンパイルすることができます が、これにより、ストアード・プロシージャーに含まれる SQL ステートメントに操 作されるグラフィック・データの形式は影響を受けます。ただしどちらの場合も、 SOLDA を介してストアード・プロシージャーに渡されるグラフィック・データはす べて DBCS 形式となります。その上、 SQLDA を介してストアード・プロシージャ ーから渡されるデータは、 DBCS 形式でなければなりません。
- アプリケーションがデータベース・アプリケーション・リモート・インターフェース (DARI) のインターフェース (sqleproc() API) を介してストアード・プロシージャー を呼び出す場合、入力 SOLDA 内のグラフィック・データはすべて、呼び出している アプリケーションの WCHARTYPE 設定に関係なく、DBCS 形式でなければならな い。または UCS-2 データベースに接続されている場合は、UCS-2 でなければならな い。同じく、出力 SQLDA 内のグラフィック・データはすべて、 WCHARTYPE 設 定に関係なく、 DBCS 形式、または UCS-2 データベースに接続されている場合は UCS-2 形式で戻されます。
- アプリケーションが SQL CALL ステートメントを介してストアード・プロシージャ ーを呼び出す場合は、呼び出しているアプリケーションの WCHARTYPE 設定に従っ て、 SOLDA でグラフィック・データが変換される。
- ユーザー定義関数 (UDF) に渡されるグラフィック・データは、常に DBCS 形式であ る。その上、UDF から戻されるグラフィック・データはすべて、 DBCS データベー スでは DBCS 形式、 EUC および UCS-2 データベースでは UCS-2 形式と見なされ ます。
- · DBCLOB ファイル参照変数の使用により DBCLOB ファイルに保管されるデータ は、 DBCS 形式か、または UCS-2 データベースの場合には、UCS-2 形式で保管さ れます。同様に、DBCLOB ファイルからの入力データは、 DBCS 形式か、または UCS-2 データベースの場合には UCS-2 形式のいずれかで検索されます。

注:

- 1. C 言語アプリケーションを WCHARTYPE CONVERT オプションを使用してプリコ ンパイルする場合、 DB2 は変換関数がデータを渡すときに、入力出力両方のアプリ ケーションのグラフィック・データを妥当性検査します。 CONVERT オプションを 使用しない場合は、グラフィック・データの変換は行われず、したがって検証も行わ れません。このことが CONVERT/NOCONVERT 混合環境では、無効なデータが NOCONVERT アプリケーションによって挿入され、それを CONVERT アプリケー ションが取り出したりする場合に、問題の原因になります。このようなデータの変換 は失敗し、CONVERT アプリケーションでの FETCH 時に、SOLCODE -1421 (SOLSTATE 22504) が返されます。
- 2. WCHARTYPE CONVERT プリコンパイル・オプションは、現在、DB2 Windows 3.1 クライアントで実行するプログラムではサポートされていません。この場合には、デ フォルトの WCHARTYPE NOCONVERT オプションを使用してください。

# C および C++ での日本語または中国語 (繁体字) EUC、および UCS-2 に関 する老膚事項

アプリケーション・コード・ページが日本語または中国語 (繁体字) EUC の場合、また はアプリケーションが UCS-2 データベースと接続されている場合、 CONVERT オプシ ョンか NOCONVERT オプションのどちらか、および wchar t または sgldbchar グラ フィック・ホスト変数、または入力 / 出力 SOLDA を使用することにより、データベ ース・サーバーで GRAPHIC 列にアクセスできます。この節で DBCS 形式 に言及する 場合、それは EUC データ用の UCS-2 エンコード・スキーマを指します。次の 2 つの ケースを考えてみてください。

- CONVERT オプションを使用する場合
	- DB2 クライアントによって、グラフィック・データがワイド・キャラクター形式から ご使用のアプリケーション・コード・ページに変換され、その後、入力 SOLDA をデ ータベース・サーバーに送信する前に UCS-2 に変換します。グラフィック・データ はすべて、UCS-2 コード・ページ ID によってタグ付けされたデータベース・サーバ ーに送られます。混合文字データは、アプリケーション・コード・ページ ID によっ てタグ付けされます。クライアントによってデータベースからグラフィック・データ が取り出されると、そのグラフィック・データは UCS-2 コード・ページ ID によっ てタグ付けされます。 DB2 クライアントが、データを UCS-2 からクライアント・ アプリケーション・コード・ページへ変換し、さらにそれをワイド・キャラクター形

式に変換します。ホスト変数の代わりに入力 SOLDA を使用した場合は、グラフィッ ク・データを必ずワイド・キャラクター形式でエンコードする必要があります。この データは UCS-2 に変換され、その後データベース・サーバーに送られます。上記の 変換はパフォーマンスに影響を及ぼします。

• NOCONVERT オプションを使用する場合

グラフィック・データは UCS-2 によってエンコードされ、 UCS-2 コード・ページ でタグ付けされたものと DB2 からは見なされます。変換は行われません。 DB2 は、グラフィック・ホスト変数を単にバケットとして使用されるものとみなします。 NOCONVERT オプションを選択した場合、データベース・サーバーから取り出され るグラフィック・データは、 UCS-2 によってエンコードされたアプリケーションに 渡されます。 アプリケーション・コード・ページから UCS-2、および UCS-2 からア プリケーション・コード・ページへの変換は、すべてユーザーの責任で行うことにな ります。 UCS-2 としてタグ付けされたデータは、変換や置換なしでデータベース· サーバーに送られます。

変換を最小限に抑えるには、 NOCONVERT オプションを使用してアプリケーション内 で変換を処理するか、または GRAPHIC 列を使用しないかのいずれかです。 wchar t エンコードが 2 バイト Unicode のクライアント環境 (たとえば Windows NT または AIX バージョン 4.3 およびそれ以降など) の場合には、 NOCONVERT オプションを使 用して直接 UCS-2 で作業できます。この場合、ご使用のアプリケーションはビッグ· エンディアンとリトル・エンディアン・アーキテクチャーとの違いを扱わなければなり ません。 NOCONVERT オプションを使用する場合、 DB2 ユニバーサル・データベー スは、常に 2 バイト・ビッグ・エンディアンである sqldbchar を使用します。

UCS-2 への変換後 (NOCONVERT 指定の場合) や、ワイド・キャラクター形式への変 換 (CONVERT 指定の場合) によって、 IBM-eucJP/IBM-eucTW CS0 (7 ビット ASCII) データおよび IBM-eucJP CS2 (カタカナ) データをグラフィック・ホスト変数に割り当 てることはしないでください。これは、どちらの EUC コード・セットも UCS-2 から PC DBCS へと変換すると単一バイトになってしまうためです。

通常、eucJP および eucTW は GRAPHIC データを UCS-2 として保管しますが、これ らのデータベースにある GRAPHIC データは非 ASCII eucJP または eucTW データの ままです。特に、そのような GRAPHIC データに埋め込まれるスペースは、DBCS スペ ースです (UCS-2、U+3000 では表意文字スペースとも呼ばれます)。しかし、UCS-2 デ ータベースの場合には、 GRAPHIC データに UCS-2 文字を含めることができ、スペー スの埋め込みは UCS-2 スペース、U+0020 を使用して実行されます。 UCS-2 データベ ースから UCS-2 を検索する場合と、 eucJP および eucTW データベースから UCS-2 データを検索する場合には、この違いに注意してください。

一般的な EUC アプリケーション開発の指針については、 535ページの『日本語および 中国語 (繁体字) EUC および UCS-2 コード・セットに関する考慮事項』を参照してく ださい。

# C および C++ でのサポートされている SQL データ・タイプ

特定の事前定義済み C および C++ データ・タイプは、データベース・マネージャーの 列タイプに対応しています。これらの C/C++ データ・タイプのみが、ホスト変数とし て宣言できます。

表30 は、それぞれの列タイプに対応する C/C++ の列タイプを示しています。プリコン パイラーはホスト変数宣言を検出すると、該当する SOL データ・タイプの値を判別し ます。データベース・マネージャーはこの値を使用して、アプリケーションとの間でや りとりするデータを変換します。

表 30. C/C++ 宣言にマップされた SOL データ・タイプ

| SQL 列タイプ1                        | C/C++ データ・タイプ             | SQL 列タイプ記述                    |
|----------------------------------|---------------------------|-------------------------------|
| <b>SMALLINT</b><br>(500 または 501) | short<br>short int        | 16 ビットの符号付き整数                 |
|                                  | sqlint16                  |                               |
| <b>INTEGER</b>                   | long                      | 32 ビットの符号付き整数                 |
| (496 または 497)                    | long int<br>sqlint $322$  |                               |
| <b>BIGINT</b>                    | long long                 | 64 ビットの符号付き整数                 |
| (492 または 493)                    | long                      |                               |
|                                  | int64                     |                               |
|                                  | sqlint $64^3$             |                               |
| REAL <sup>4</sup>                | float                     | 単精度浮動小数点                      |
| (480 または 481)                    |                           |                               |
| DOLIBLE <sup>5</sup>             | double                    | 倍精度浮動小数点                      |
| (480 または 481)                    |                           |                               |
| DECIMAL(p,s)<br>(484 または 485)    | 厳密な対応なし; double を使用       | パック 10 進数                     |
|                                  |                           | (パック 10 進フィールドを文字データとして操作す    |
|                                  |                           | るために CHAR および DECIMAL 関数を使用する |
|                                  |                           | ことを推奨。)                       |
| CHAR(1)                          | char                      | 単一文字                          |
| (452 または 453)                    |                           |                               |
| CHAR(n)                          | 厳密な対応なし; char[n+1] を使用 (n | 固定長文字ストリング                    |
| (452 または 453)                    | はデータを保持するだけの十分な大き         |                               |
|                                  | さ)                        |                               |
|                                  | $1 < = n < 254$           |                               |

注: DB2 ホスト言語で、DATALINK データ・タイプをサポートするホスト変数はあり ません。

| VARCHAR(n)<br>(448 または 449)                 | struct tag $\{$<br>short int;<br>char[ $n$ ]<br>ł                   | 2 バイトのストリング長指定子を持つ、NULL 終了<br>可変文字以外のストリング         |
|---------------------------------------------|---------------------------------------------------------------------|----------------------------------------------------|
|                                             | $1 < = n < 32672$                                                   |                                                    |
|                                             | 代替使用; char[n+1] を使用 (n はデー<br>夕を保持するだけの十分な大きさ)<br>$1 < = n < 32672$ | NULL 終了可変長文字ストリング<br>注: 460/461 の SQL タイプを割り当てられる。 |
| <b>LONG VARCHAR</b><br>(456 または 457)        | struct tag {<br>short int;<br>char[ $n$ ]<br>$\mathbb{R}$           | 2 バイトのストリング長指定子を持つ、NULL 終了<br>可変文字以外のストリング         |
|                                             | $32673 \le n \le 32700$                                             |                                                    |
| CLOB(n)<br>(408 または 409)                    | sql type is<br>$\text{clob}(n)$                                     | 4 バイトのストリング長指定子を持つ、NULL 終了<br>可変文字以外のストリング         |
|                                             | $1 < = n < = 2$ 147 483 647                                         |                                                    |
| CLOB ロケーター変数 <sup>6</sup><br>(964 または 965)  | sql type is<br>clob_locator                                         | サーバー上の CLOB エンティティーを識別する                           |
| CLOB ファイル参照変数 <sup>6</sup><br>(920 または 921) | sql type is<br>clob_file                                            | CLOB データを含むファイルの記述子                                |
| BLOB(n)<br>(404 または 405)                    | sql type is<br>$\text{blob}(n)$                                     | 4 バイト・ストリング長標識のヌル終了可変長バイ<br>ナリー・ストリングでない           |
|                                             | $1 < = n < 2$ 147 483 647                                           |                                                    |
| BLOB ロケーター変数6<br>(960 または 961)              | sql type is<br>blob_locator                                         | サーバー上の BLOB エンティティーを識別する                           |
| BLOB ファイル参照変数6<br>(916 または 917)             | sql type is<br>blob_file                                            | BLOB データを含むファイルの記述子                                |
| <b>DATE</b><br>(384 または 385)                | NULL 終了文字書式                                                         | NULL 終止符を収容するために最低 11 文字を使用<br>できる。                |
|                                             | VARCHAR 構造書式                                                        | 最低 10 文字を使用できる。                                    |
| <b>TIME</b><br>(388 または 389)                | NULL 終了文字書式                                                         | NULL 終止符を収容するために最低 9 文字を使用で<br>きる。                 |
|                                             | VARCHAR 構造書式                                                        | 最低 8 文字を使用できる。                                     |
| <b>TIMESTAMP</b><br>(392 または 393)           | NULL 終了文字書式                                                         | NULL 終止符を収容するために最低 27 文字を使用<br>できる。                |

 $\bar{\mathcal{R}}$  30. C/C++ 宣言にマップされた SQL データ・タイプ (続き)

**SQL** 列タイプ<sup>[1](#page-661-0)</sup> **C/C++** データ・タイプ **SQL** 列タイプ記述

注: 以下のデータ・タイプは、WCHARTYPE NOCONVERT オプションを使用してプリコンパイルする場合の DBCS または EUC 環境 でのみ使用できる。

VARCHAR 構造書式 まちには 最低 26 文字が使用できる。

GRAPHIC(1) (468 または 469) sqldbchar インタン 単一の 2 バイト文字

| SQL 列タイプ <sup>1</sup>          | C/C++ データ・タイプ                                                            | SQL 列タイプ記述                                                                             |
|--------------------------------|--------------------------------------------------------------------------|----------------------------------------------------------------------------------------|
| GRAPHIC(n)<br>(468 または 469)    | 厳密な対応なし; sqldbchar[n+1] を使用<br>(n はデータを保持するだけの十分な大<br>きさ)                | 固定長 2 バイト文字ストリング                                                                       |
|                                | $1 < = n < 127$                                                          |                                                                                        |
| VARGRAPHIC(n)<br>(464 または 465) | struct tag $\{$<br>short int;<br>sqldbchar[n]<br>$\big\}$                | 2 バイトのストリング長指定子を持つ、NULL 終了<br>可変 2 バイト文字以外のストリング                                       |
|                                | $1 < = n < 16336$                                                        |                                                                                        |
|                                | データを保持するだけの十分な大きさ)<br>$1 < = n < 16336$                                  | 代替使用; sqldbchar[n+1] を使用 (n は NULL 終了可変長 2 バイト文字ストリング<br>注: 400/401 の SQL タイプを割り当てられる。 |
| <b>LONG VARGRAPHIC</b>         | struct tag {                                                             | 2 バイトのストリング長指定子を持つ、NULL 終了                                                             |
| (472 または 473)                  | short int;<br>sqldbchar $[n]$                                            | 可変 2 バイト文字以外のストリング                                                                     |
|                                | $16\,337 \leq n \leq 16\,350$                                            |                                                                                        |
| のみ使用できる。                       |                                                                          | 注: 以下のデータ・タイプは、WCHARTYPE CONVERT オプションを使用してプリコンパイルする場合の DBCS または EUC 環境で               |
| GRAPHIC(1)<br>(468 または 469)    | wchar_t                                                                  | • 単一のワイド・キャラクター (C タイプの場合)<br>・ 単一の 2 バイト文字 (列タイプの場合)                                  |
| GRAPHIC(n)<br>(468 または 469)    | 厳密な対応なし; wchar[n+1] を使用 (n<br>はデータを保持するだけの十分な大き<br>さ)<br>$1 < = n < 127$ | 固定長 2 バイト文字ストリング                                                                       |
| VARGRAPHIC(n)<br>(464 または 465) | struct tag {<br>short int;<br>wchar_t $[n]$<br>$\big\}$                  | 2 バイトのストリング長指定子を持つ、NULL 終了<br>可変 2 バイト文字以外のストリング                                       |
|                                | $1 < = n < 16336$                                                        |                                                                                        |
|                                | 代替使用; char[n+1] を使用 (n はデー<br>夕を保持するだけの十分な大きさ)<br>$1 < = n < 16336$      | NULL 終了可変長 2 バイト文字ストリング<br>注: 400/401 の SQL タイプを割り当てられる。                               |
| <b>LONG VARGRAPHIC</b>         | struct tag $\{$                                                          | 2 バイトのストリング長指定子を持つ、NULL 終了                                                             |
| (472 または 473)                  | short int;<br>wchar_t $[n]$<br><sup>1</sup>                              | 可変 2 バイト文字以外のストリング                                                                     |
|                                | $16\,337 \leq n \leq 16\,350$                                            |                                                                                        |
|                                | 注: 以下のデータ・タイプは DBCS または EUC 環境でのみ使用できる。                                  |                                                                                        |
| DBCLOB(n)<br>(412 または 413)     | sql type is<br>dbclob(n)                                                 | 4 バイトのストリング長指定子を持つ、NULL 終了<br>可変 2 バイト文字以外のストリング                                       |
|                                | $1 < = n < 1073741823$                                                   |                                                                                        |

表 30. C/C++ 宣言にマップされた SQL データ・タイプ (続き)

<span id="page-661-0"></span>表 30. C/C++ 宣言にマップされた SQL データ・タイプ (続き)

| SQL 列タイプ <sup>1</sup>       | C/C++ データ・タイプ  | SQL 列タイプ記述                 |
|-----------------------------|----------------|----------------------------|
| DBCLOB ロケーター変数 <sup>6</sup> | sql type is    | サーバー上の DBCLOB エンティティーを識別する |
| (968 または 969)               | dbclob locator |                            |
| DBCLOB ファイル参照               | sql type is    | DBCLOB データを含むファイルの記述子      |
| 変数6                         | dbclob file    |                            |
| (924 または 925)               |                |                            |

注:

- 1. SQL 列タイプの下の最初の数字は標識変数が提供されないことを示し、 2 番目の数字は標識変数が提供されることを示します。標 識変数は、ヌル値を示したり、切り捨てられたストリングの長さを保留するのに必要です。これらは、これらのデータ・タイプの SQLDA の SQLTYPE フィールドに示される値です。
- 2. プラットフォームと互換性を持たせるには、sqlint32 を使用してください。 64 ビットの UNIX プラットフォームでは、 "long" は 64 ビット整数です。 64 ビットの Windows オペレーティング・システムおよび 32 ビットの UNIX プラットフォームでは、 "long" は 32 ビットの整数です。
- 3. プラットフォームで互換性を持たせるには、sqlint64 を使用してください。 DB2 ユニバーサル・データベースの sqlsystm.h ヘッダ ー・ファイルは、 Microsoft コンパイラーを使用する場合には、 Windows NT プラットフォームで sqlint64 を "\_int64" とタイプ 定義します。また、32 ビットの UNIX プラットフォームでは "long long" と 62 ビットの UNIX プラットフォームでは "long" と タイプ定義します。
- 4. FLOAT(n) ここで 0 < n < 25 の場合、REAL と同義。 SQLDA での REAL と DOUBLE の違いは長さの値です (4 または 8)。
- 5. 次の SQL タイプは、DOUBLE と同義語。
	- FLOAT
	- FLOAT(n)。ここで、n の取る範囲は 24 < n < 54。
	- DOUBLE PRECISION
- 6. これは列タイプではなく、ホスト変数タイプである。

以下に、サポートされている SQL データ・タイプのために宣言されたホスト変数を使 用したサンプルの SQL 宣言セクションを示します。

EXEC SQL BEGIN DECLARE SECTION;

 $\vdots$ 

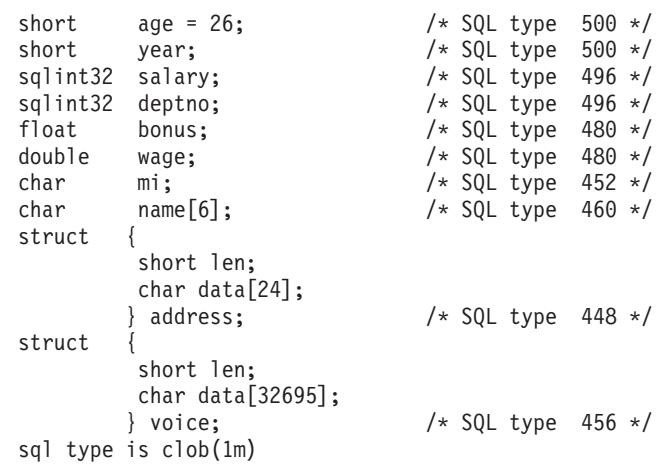

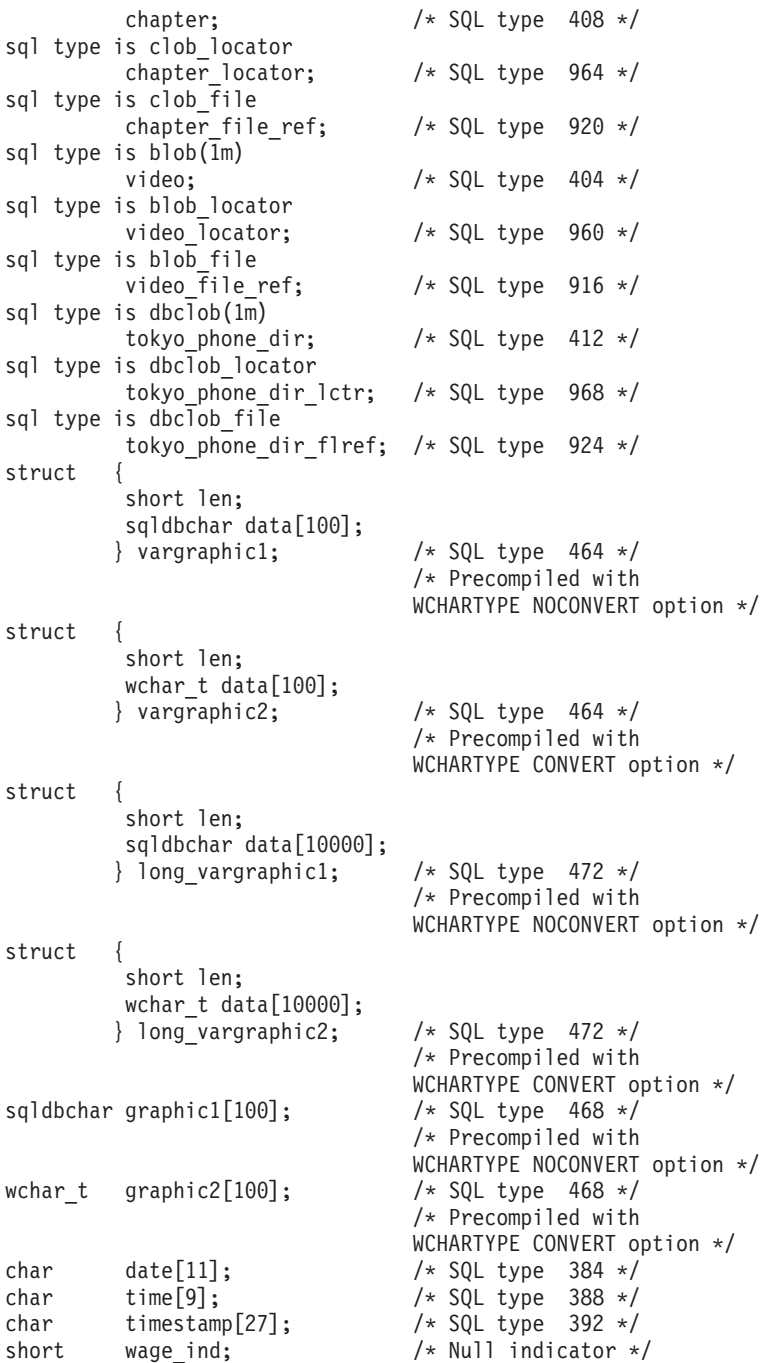

EXEC SOL END DECLARE SECTION:

 $\ddot{\ddot{\cdot}}$ 

以下に、サポートされている C/C++ データ・タイプに関するその他の規則を示しま す。

- データ・タイプ char は char または unsigned char と宣言することができる。
- データベース・マネージャーは、 NULL で終了する可変長文字ストリング・デー タ・タイプ char[n] (データ・タイプ 460) を、 VARCHAR(m) として処理する。
	- LANGLEVEL が SAA1 の場合、ホスト変数の長さ m は、 char[n] 内の文字スト リングの長さ n または最初のヌル終止符 (¥0) の前のバイト数のいずれか小さい方 と等しくなる。
	- LANGLEVEL が MIA の場合には、ホスト変数の長さ m は最初のヌル終止符 (¥0) の前のバイト数と等しくなる。
- データベース・マネージャーは、 null で終了する可変長グラフィック・ストリン グ・データ・タイプ wchar t[n] または sqldbchar[n] (データ・タイプ 400) を、 VARGRAPHIC(m) として処理する。
	- LANGLEVEL が SAA1 の場合、ホスト変数の長さ m は、wchar t[n] または sgldbchar[n] 内の文字ストリングの長さ n、または最初のグラフィック・ヌル終 止符の前の文字数のいずれか小さい方と等しくなる。
	- LANGLEVEL が MIA の場合には、ホスト変数の長さ m は最初のグラフィック・ ヌル終止符の前の文字数と等しくなる。
- 無符号数値データ・タイプはサポートされていない。
- C/C++ データ・タイプの int は、その内部表現がマシン依存型であるため使用でき ない。

## C および  $C_{++}$  における FOR BIT DATA

標準的な C または C++ のストリング・タイプである 460 は、FOR BIT DATA に指 定された列に使用しないでください。データベース・マネージャーは、NULL 文字が検 出されると、このデータ・タイプを切り捨てます。 VARCHAR (SOL タイプ 448) また は CLOB (SQL タイプ 408) のどちらかを使用してください。

# | C/C++ ストアード・プロシージャー、関数、およびメソッドのタイプ

次の表は、ストアード・プロシージャー、UDF、およびメソッドの SQL データ・タイ プおよび C データ・タイプ間のサポートされるマッピングをリストしています。

 $\overline{1}$  $\overline{1}$ 

 $\perp$  表 31. C/C++ 宣言にマップされた SQL データ・タイプ

| SQL 列名                                     | C/C++ データ・タイプ                                                              | SQL 列タイプ記述                                                                                                    |
|--------------------------------------------|----------------------------------------------------------------------------|----------------------------------------------------------------------------------------------------|
| <b>SMALLINT</b><br>(500 または 501)           | sqlint16                                                                   | 16 ビットの符号付き整数                                                                                                  |
| <b>INTEGER</b><br>(496 または 497)            | sqlint32                                                                   | 32 ビットの符号付き整数                                                                                                  |
| <b>BIGINT</b><br>(492 または 493)             | sqlint <sub>64</sub>                                                       | 64 ビットの符号付き整数                                                                                                  |
| <b>REAL</b><br>(480 または 481)               | float                                                                      | 単精度浮動小数点                                                                                                    |
| <b>DOUBLE</b><br>(480 または 481)             | double                                                                     | 倍精度浮動小数点                                                                                                    |
| DECIMAL $(p, s)$<br>(484 または 485)          | サポートされていません。                                                               | 10 進数を渡すには、パラメーターを DECIMAL か<br>らキャスト可能にデータ・タイプ (たとえば CHAR<br>または DOUBLE) および明示的に引き数をこのタイ<br>プにキャストするように定義します。 |
| CHAR(n)<br>(452 または 453)                   | char[n+1] (n はデータを保持するだけ<br>の十分な大きさ)<br>$1 < = n < 254$                    | 固定長、ヌル終了文字ストリング                                                                                                |
| $CHAR(n)$ FOR BIT DATA<br>(452 または 453)    | char[n+1] (n はデータを保持するだけ<br>の十分な大きさ)<br>$1 < = n < 254$                    | 固定長文字ストリング                                                                                                    |
| VARCHAR(n)<br>(448 または 449) (460 または 461)  | char[n+1] (n はデータを保持するだけ<br>の十分な大きさ)<br>$1 \le n \le 32672$                | ヌル終了可変長ストリング                                                                                                   |
| $VARCHAR(n)$ FOR BIT DATA<br>(448 または 449) | struct $\{$<br>sqluint16 長;<br>char[ $n$ ]<br>$\big\}$                     | ヌル終了可変長文字ストリングでない                                                                                              |
| <b>LONG VARCHAR</b><br>(456 または 457)       | $1 < = n < 32672$<br>struct $\{$<br>sqluint16 長;<br>char $[n]$<br>$\big\}$ | ヌル終了可変長文字ストリングでない                                                                                              |
|                                            | 32 673 $\leq$ n $\leq$ = 32 700                                            |                                                                                                    |
| CLOB(n)<br>(408 または 409)                   | struct $\{$<br>sqluint $32 \div$<br>char<br>$data[n]$ ;<br>$\big\}$        | 4 バイトストリング長標識のヌル終了可変長文字ス<br>トリングでない                                                                            |
|                                            | $1 < = n < = 2$ 147 483 647                                                |                                                                                                    |
| BLOB(n)<br>(404 または 405)                   | struct $\{$<br>sqluint $32 \div$<br>char<br>$data[n]$ ;<br>$\big\}$        | 4 バイト・ストリング長標識のヌル終了可変長バイ<br>ナリー・ストリングでない                                                                       |
|                                            | $1 < = n < 2$ 147 483 647                                                  |                                                                                                    |

1 表 31. C/C++ 宣言にマップされた SOL データ・タイプ (続き)

| SQL 列名                 | C/C++ データ・タイプ             | SQL 列タイプ記述                                                                |
|------------------------|---------------------------|---------------------------------------------------------------------------|
| <b>DATE</b>            | char[11]                  | ヌル終了文字形式                                                                  |
| (384 または 385)          |                           |                                                                           |
| <b>TIME</b>            | char[9]                   | ヌル終了文字形式                                                                  |
| (388 または 389)          |                           |                                                                           |
| <b>TIMESTAMP</b>       | char[27]                  | ヌル終了文字形式                                                                  |
| (392 または 393)          |                           |                                                                           |
| す。                     |                           | 注: 以下のデータ・タイプは WCHARTYPE NOCONVERT オプションで再コンパイル時に DBCS または EUC 環境でのみ使用可能で |
| GRAPHIC(n)             |                           | sqldbchar[n+1] (n はデータを保持する - 固定長、ヌル終了 2 バイト文字ストリング                       |
| (468 または 469)          | だけの十分な大きさ)                |                                                                           |
|                        | $1 \leq n \leq 127$       |                                                                           |
| VARGRAPHIC(n)          |                           | sqldbchar[n+1] (n はデータを保持する ヌル終了、可変長 2 バイト文字ストリングでない                      |
| (400 または 401)          | だけの十分な大きさ)                |                                                                           |
|                        | $1 \le n \le 16336$       |                                                                           |
| <b>LONG VARGRAPHIC</b> | struct $\{$               | ヌル終了、可変長 2 バイト文字ストリングでない                                                  |
| (472 または 473)          | sqluint16 長;              |                                                                           |
|                        | sqldbchar[ $n$ ]          |                                                                           |
|                        |                           |                                                                           |
|                        | $16.337 \le n \le 16.350$ |                                                                           |
| DBCLOB(n)              | struct $\{$               | 4 バイトストリング長標識のヌル終了可変長文字ス                                                  |
| (412 または 413)          | sqluint $32 \leq$         | トリングでない                                                                   |
|                        | sqldbchar data[n];        |                                                                           |
|                        |                           |                                                                           |
|                        | $1 < = n < 1073741823$    |                                                                           |

# C および C++ における SQLSTATE および SQLCODE 変数

LANGLEVEL プリコンパイル・オプションを SOL92E の値とともに使用すると、次の

2 つの宣言をホスト変数として組み込めます。

EXEC SQL BEGIN DECLARE SECTION: char SQLSTATE[6] sqlint32 SQLCODE;

 $\vdots$ 

 $\mathbf{I}$ 

EXEC SQL END DECLARE SECTION;

これらのいずれも指定しない場合は、SOLCODE 宣言はプリコンパイル中であると見な されます。このオプションを使用するときには、INCLUDE SQLCA ステートメントを 指定してはならないことに注意してください。

複数のソース・ファイルから成るアプリケーションでは、上の例のように、最初のソー ス・ファイルで SQLCODE および SQLSTATE 変数を定義することができます。その 後のソース・ファイルは、次のようにその定義を修正する必要があります。

extern sqlint32 SQLCODE; extern char SQLSTATE[6];

# 第21章 Java でのプログラミング

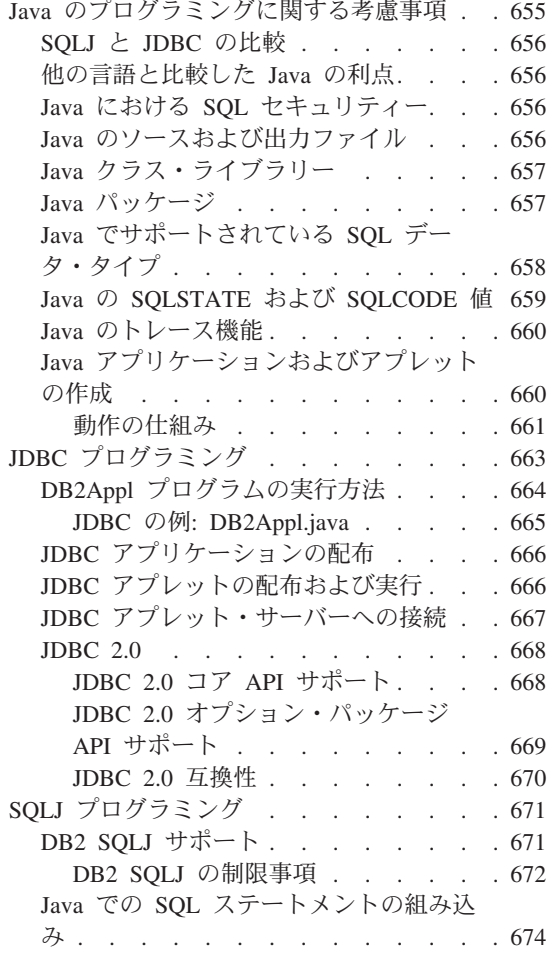

 $\mathbf{I}$ 

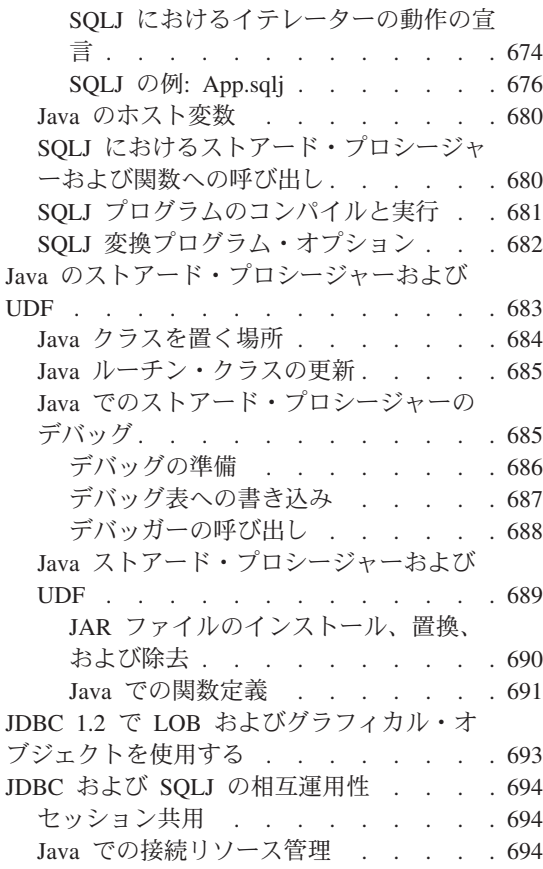

# Java のプログラミングに関する考慮事項

DB2 ユニバーサル・データベースは、2 つの標準ベースの Java プログラミング API をインプリメントします。 Java Database Connectivity (JDBC) および Java Embedded SQL (SQLJ) です。この章では、JDBC および SQLJ プログラミングを概説しますが、 その中でも特に、DB2 に固有な面に焦点を当てています。 JDBC および SOLJ の仕様 のリンクについては、 http://www.ibm.com/software/data/db2/java/ の DB2 ユニバ ーサル・データベース Java Web サイトを参照してください。

## <span id="page-669-0"></span>SQLJ と JDBC の比較

JDBC API を使用すると、データベースに対する動的 SOL 呼び出しを行う Java プロ グラムを作成することができます。 SOLJ アプリケーションは、 JDBC を基礎として 使用してデータベースへの接続や SOL エラー処理などのタスクを実行しますが、 SOLJ ソース・ファイルに組み込み静的 SQL ステートメントを含めることもできま す。 Java ソース・コードをコンパイルできるようにするには、 SOLJ 変換プログラム を使用して SOLJ ソース・ファイルを変換しなければなりません。

JDBC および SOLJ アプリケーションを作成することの詳細については、 アプリケー ション構築の手引きを参照してください。

## 他の言語と比較した Java の利点

組み込み SOL を含むプログラム言語は、ホスト言語と呼ばれます。 Java は、SOL の 組み込み方の点で、従来のホスト言語 C、COBOL、および FORTRAN とはかなり異な ります。

- SOLJ および JDBC はオープン標準であり、他の標準互換データベース・システムか ら DB2 ユニバーサル・データベースに SOLJ または JDBC アプリケーションを簡 単に移植することができます。
- 複合データを表すすべての Java タイプ、および可変サイズのデータには、識別値 null があります。これは、SQL NULL 状態を示すために使用でき、 Java プログラ ムでは、他のホスト言語に備えられている NULL 標識の代替になります。
- Java は、異なるプラットフォーム間でも修正なしで移植可能な("スーパー・ポータ ブル"とも "ダウンロード可能"とも呼ばれる) プログラムをサポートするように設 計されています。 Java のクラスのタイプ・システムとインターフェースを使用し て、この機能はコンポーネント・ソフトウェアを実行可能にします。特に、Java で作 成された SOLJ 変換プログラムは、許可、スキーマ検査、タイプ検査、トランザクシ ョン、およびリカバリー機能などの既存のデータベース機能を利用したり、特定のデ ータベース用に最適化されたコードを生成したりするために、データベース・ベンダ ーにより専用に作成されたコンポーネントを呼び出すことができます。
- · Java は、異機種ネットワークでの 2 進移行性を持つように設計されています。これ は、静的 SQL を使用するデータベース・アプリケーションの 2 進移行性を保証する ものです。

## Java における SQL セキュリティー

デフォルトでは、JDBC プログラムは、そのプログラムを実行している人に割り当てら れている特権を使用して SOL ステートメントを実行します。一方、SOLJ プログラム は、そのプログラムを作成した人に割り当てられている特権を使用して SOL ステート メントを実行します。

## Java のソースおよび出カファイル

ソース・ファイルは、次のような拡張子を持ちます。

- <span id="page-670-0"></span>Java ソース・ファイル。プリコンパイルの必要なし。 これらのファイルは、 .java Java 開発環境に組み込まれている javac Java コンパイラーを使用してコンパ イルできます。
- SOLJ ソース・ファイル。 sqlj 変換プログラムでの変換が必要です。 変換プ .sqli ログラムは、以下のものを作成します。
	- 1 つかそれ以上の .class バイトコード・ファイル
	- 接続コンテキストごとに 1 つの .ser プロファイル

対応する出力ファイルは、次のような拡張子を持ちます。

.class JDBC および SOLJ バイトコード・コンパイル済みファイル。

SOLJ 順次化プロファイル・ファイル。それぞれのプロファイル・ファイルに .ser ついて、 db2profc ユーティリティーを使用してデータベースにパッケージを 作成します。

SOLJ プログラムのコンパイルおよび実行方法の例は、 681ページの『SOLJ プログラム のコンパイルと実行』を参照してください。

# Java クラス・ライブラリー

DB2 ユニバーサル・データベースは、 JDBC および SOLJ サポートにクラス・ライブ ラリーを提供します。これは、CLASSPATH に指定するか、アプレットに組み込まなけ ればなりません。以下のものがあります。

#### db2iava.zip

JDBC ドライバーおよび JDBC および SOLJ サポート・クラス。ストアー ド・プロシージャーおよび UDF サポートを含む。

sqli.zip SOLJ 変換プログラム・クラス・ファイル。

#### runtime.zip

SOLJ アプリケーションおよびアプレットへの Java ランタイム・サポート。

## Java パッケージ

ご使用のアプリケーションの DB2 に組み込まれているクラス・ライブラリーを使用す るには、該当するインポート・パッケージ・ステートメントを、ソース・ファイルの先 頭に含めなければなりません。ご使用の Java アプリケーションに以下のパッケージを 使用できます。

#### java.sql.\*

JDK に組み込む JDBC API。このパッケージは、すべての JDBC および SOLJ プログラムにインポートしなければなりません。

#### sqlj.runtime.\*

それぞれの DB2 クライアントに組み込まれている SOLJ サポート。このパッ ケージは、すべての SOLJ プログラムにインポートしなければなりません。

#### <span id="page-671-0"></span>sqlj.runtime.ref.\*

 $\overline{1}$ 

 $\overline{1}$ 

 $\mathbf{I}$ 

 $\overline{1}$ 

 $\overline{1}$ 

 $\overline{1}$ 

 $\overline{1}$ 

 $\overline{1}$ 

 $\overline{1}$ 

それぞれの DB2 クライアントに組み込まれている SQLJ サポート。このパッ ケージは、すべての SQLJ プログラムにインポートしなければなりません。

## Java でサポートされている SQL データ・タイプ

表32 では、 JDBC 仕様のデータ・タイプ・マッピングに基づいた、各 SOL データ・ タイプに等しい Java の値を示しています。 JDBC バージョン 1.2 とバージョン 2.0 ドライバーのどちらを使用するかによって、いくつかのマッピングは異なることにも注 意してください。 JDBC ドライバーは、アプリケーションとデータベースとの間で交換 されるデータを、以下のマッピング・スキーマを使って変換します。これらのマッピン グは、 Java アプリケーションと PARAMETER STYLE JAVA ストアード・プロシージ ャーと UDF とで使用します。 PARAMETER STYLE DB2GENERAL ストアード・プ ロシージャーおよび UDF のデータ・タイプ・マッピングの詳細については、 794ペー ジの『サポートされる SQL データ・タイプ』を参照してください。

注: DB2 によりサポートされるどのプログラム言語にも、 DATALINK データ・タイプ のホスト言語サポートはありません。

表 32. Java 宣言にマップされる SOL データ・タイプ

| SQL 列名                               | Java データ・タイプ         | SQL 列タイプ記述                                |
|--------------------------------------|----------------------|-------------------------------------------|
| <b>SMALLINT</b><br>(500 または 501)     | short                | 16 ビットの符号付き整数                             |
| <b>INTEGER</b><br>(496 または 497)      | int                  | 32 ビットの符号付き整数                             |
| <b>BIGINT</b><br>(492 または 493)       | long                 | 64 ビットの符号付き整数                             |
| <b>REAL</b><br>(480 または 481)         | float                | 単精度浮動小数点                                  |
| <b>DOUBLE</b><br>(480 または 481)       | double               | 倍精度浮動小数点                                  |
| DECIMAL(p,s)<br>(484 または 485)        | java.math.BigDecimal | パック 10 進数                                 |
| CHAR(n)<br>(452 または 453)             | String               | 長さが n の固定長文字ストリング (n の範<br>囲は 1 ~ 254 まで) |
| VARCHAR(n)<br>(448 または 449)          | <b>String</b>        | 可変長文字ストリング                                |
| <b>LONG VARCHAR</b><br>(456 または 457) | String               | long 可変長文字ストリング                           |
| CHAR(n)<br>FOR BIT DATA              | バイト日                 | 長さが n の固定長文字ストリング (n の範<br>囲は 1 ~ 254 まで) |

<span id="page-672-0"></span>表 32. Java 宣言にマップされる SQL データ・タイプ (続き)

| SQL 列名                            | Java データ・タイプ                                | SQL 列タイプ記述                     |
|-----------------------------------|---------------------------------------------|--------------------------------|
| VARCHAR(n)<br>FOR BIT DATA        | バイトロ                                        | 可変長文字ストリング                     |
| LONG VARCHAR<br>FOR BIT DATA      | バイトロ                                        | long 可変長文字ストリング                |
| BLOB(n)<br>(404 または 405)          | JDBC 1.2: バイト[]<br>JDBC 2.0: java.sql.Blob  | ラージ・オブジェクト可変長 2 進ストリン<br>ゲ     |
| CLOB(n)<br>(408 または 409)          | JDBC 1.2: String<br>JDBC 2.0: java.sql.Clob | ラージ・オブジェクト可変長文字ストリン<br>ゲ       |
| DBCLOB(n)<br>(412 または 413)        | JDBC 1.2: String<br>JDBC 2.0: java.sql.Clob | ラージ・オブジェクト可変長 2 バイト文字<br>ストリング |
| <b>DATE</b><br>(384 または 385)      | java.sql.Date                               | 10 バイトの文字ストリング                 |
| <b>TIME</b><br>(388 または 389)      | java.sql.Time                               | 8 バイトの文字ストリング                  |
| <b>TIMESTAMP</b><br>(392 または 393) | java.sql.Timestamp                          | 26 バイトの文字ストリング                 |

# Java の SQLSTATE および SQLCODE 値

SOL エラーが生じると、 JDBC および SOLJ プログラムは SOLException をスローし ます。 SQLException のインスタンスの SQLSTATE、SQLCODE、または SQLMSG 値 を検索するには、対応するインスタンス・メソッドを呼び出します。以下のようにしま す。

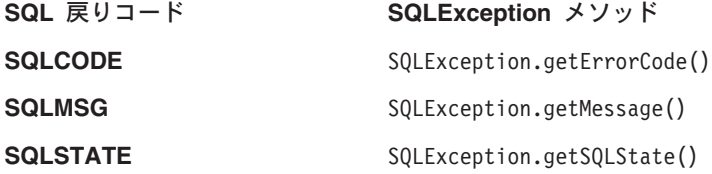

以下に例を示します。

```
int sqlCode=0; // Variable to hold SQLCODE
String sqlState="00000"; // Variable to hold SQLSTATE
try
```

```
\{// JDBC statements may throw SQLExceptions
 stmt.executeQuery("Your JDBC statement here");
```

```
// SQLJ statements may also throw SQLExeptions
#sql \{ \ldots \} your SQLJ statement here \ldots \};
```

```
\}/* Here's how you can check for SQLCODEs and SQLSTATE */
catch (SQLException e)
  sqlCode = e.getErrorCode() // Get SQLCODE
  sqlState = e.getSQLState() // Get SQLSTATE
  if (sq)Code == -190 || sqlState.equals("42837"))
    // Your code here to handle SQLCODE -190 or SQLSTATE 42837
  \}else
   // Your code here to handle other errors
  System.err.println(e.getMessage()); // Print the exception
  System.exit(1);// Exit
\}
```
# Java のトレース機能

CLI/ODBC/JDBC トレース機能および DB2 トレース機能の両方の db2trc を使用し て、 JDBC または SQLJ プログラムに関係ある問題を診断することができます。上記 のトレースを実行する方法の詳細については、問題判別の手引きに説明されていま す。

実行時呼び出しトレース機能は、SQLJ プログラムにインストールすることもできま す。このユーティリティーは、プログラムに関連するプロファイルを処理します。プロ グラムが App SJProfile0 というプロファイルを使用するとします。プログラムに呼び 出しトレースをインストールするには、次のコマンドを使用します。

profdb App SJProfile0.ser

profdb ユーティリティーは、 Java 仮想マシンを使用して、クラス sqli.runtime.profile.util.AuditorInstaller の main() 方式を実行します。 AuditorInstaller クラスの使用法およびオプションの詳細については、 http://www.ibm.com/software/data/db2/java にあるDB2 Java Web サイトにアクセス してください。

# Java アプリケーションおよびアプレットの作成

ご使用のアプリケーションやアプレットが JDBC または SOLJ のいずれを使用するか にかかわらず、 Sun Microsystems の提供する JDBC 仕様に精通している必要がありま す。 JDBC および SQLJ リソースのリンクについては、

http://www.ibm.com/software/data/db2/iava/ の DB2 Java Web サイトを参照してく ださい。 この仕様書は、JDBC API を呼び出してデータベースにアクセスする方法と、 データベース中のデータを操作する方法を説明しています。

<span id="page-674-0"></span>加えて、JDBC への DB の拡張機能とそのいくつかの制限について学ぶために、この節 を読み通す必要があります (668ページの『JDBC 2.0』を参照)。 Java によって UDF または ストアード・プロシージャーの作成を計画している場合、他の言語とは異なる Java 言語特有の考慮事項が記されている 436ページの『Java ユーザー定義の関数の作成 および使用』および 689ページの『Java ストアード・プロシージャーおよび UDF』 を 参照してください。

JDBC および SOLJ アプリケーションおよびアプレットを作成および実行するには、 アプリケーション構築の手引きの指示に従ってオペレーティング・システム環境を設定 しなければなりません。

#### 動作の仕組み

DB2 の Java 使用可能性には、以下の 3 つの独立コンポーネントがあります。

- JDBC を使用して DB2 にアクセスする、 Java で作成されたクライアント・アプリ ケーションおよびアプレットのサポート (663ページの『JDBC プログラミング』を参 昭)。
- SQLJ を使用して DB2 にアクセスする、 Java で作成されたクライアント・アプリケ ーションおよびアプレットのプリコンパイルおよびバインド・サポート (671ページの 『SOL』プログラミング』を参照)
- サーバー上の Java UDF およびストアード・プロシージャーのサポート (683ページの『Java のストアード・プロシージャーおよび UDF』を参照)。

Java のアプリケーション・サポート: 662ページの図21 は、DB2 JDBC アプリケ ーションが動作する方法を示しています。 DB2 JDBC アプリケーションは、DB2 CLI アプリケーションと考えることができます。そのアプリケーションを Java 言語を使っ て作成するだけです。 Java のネイティブな方式で、JDBC の呼び出しは DB2 CLI の 呼び出しに変換されます。 JDBC は、 DB2 クライアントから DB2 CLI を介して DB2 サーバーに至る流れを要求します。

SOLJ アプリケーションはこの JDBC サポートを使用します。それに加えて、SOLJ 実 行時クラスが、プリコンパイルおよびバインド段階でデータベースにバインドされる任 意の SOL パッケージを認証および実行する必要があります。

<span id="page-675-0"></span>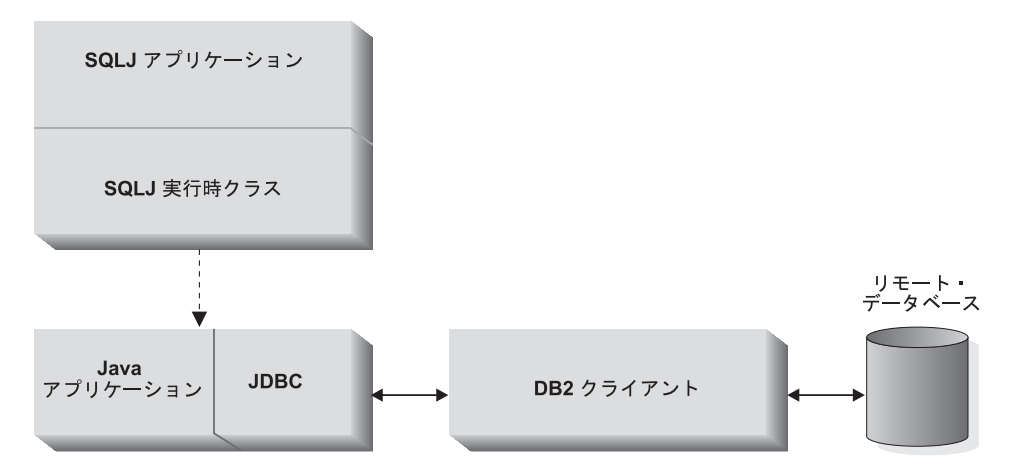

図 21. DB2 Java アプリケーションのインプリメンテーション

**Java のアプレット・サポート:** 663ページの図22 は、 JDBC アプレット・ドライ バー(ネット・ドライバーとしても知られている)が動作する方法を示しています。 ドライバーは JDBC クライアントおよび JDBC サーバー (db2.id) から成っています。 JDBC クライアント・ドライバーは、アプレットとともに Web ブラウザーにロードさ れます。アプレットによって DB2 データベースへの接続が要求された場合、クライア ントは、Web サーバーが実行されているマシンの JDBC サーバーに対して TCP/IP ソ ケットをオープンします。接続が確立された後、クライアントは、TCP/IP接続を介して アプレットから JDBC サーバーへ、後続のデータベースごとにアクセス要求を送りま す。それから JDBC サーバーは、タスクを実行するために対応する CLI (ODBC) 呼び 出しを行います。完了すると、 JDBC サーバーはその接続を介してクライアントに結果 を送り返します。

SOLJ アプレットは、 JDBC クライアント・ドライバーの上に SOLJ クライアント・ド ライバーを追加します。そうでない場合には、JDBC アプレットと同じように実行しま す。

DB2 JDBC サーバーの開始についての情報は、 コマンド解説書 にある db2jstrt コマ ンドを参照してください。

<span id="page-676-0"></span>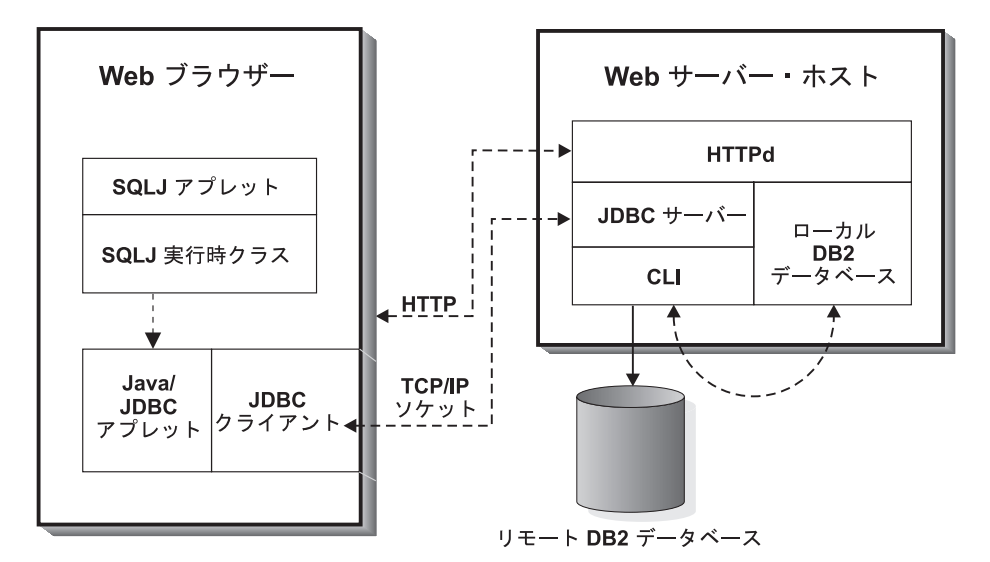

図 22. DB2 Java アプレットのインプリメンテーション

# .IDBC プログラミング

アプリケーションとタスクは両方とも、通常は以下のタスクを実行します。

- 1. 適切な Java パッケージとクラスをインポートする (java.sql.\*)。
- 2. 適切な JDBC ドライバーをロードする (アプリケーションの場合、 COM.ibm.db2.jdbc.app.DB2Driver。アプレットの場合、 COM.ibm.db2.jdbc.net.DB2Driver)。
- 3. データベースへの接続。 Sun 社の JDBC 仕様書で定義されている URL でロケーシ ョンを指定し、 db2 サブプロトコルを使用します。アプレットの場合は、アプレッ ト・サーバー用のユーザー ID、パスワード、ホスト名、およびポート番号を指定す る必要があります。明示的に代替値を指定しない場合、アプリケーションは、 DB2 クライアント・カタログからユーザー ID とパスワードのデフォルトを暗黙的に使用 します。
- 4. SOL ステートメントをデータベースに渡す。
- 5. 結果を受信する。
- 6. 接続をクローズする。

プログラムをコーディングした後、他のすべての Java プログラムのようにコンパイル します。何らかの特別なプリコンパイルまたはバインド・ステップを実行する必要はあ りません。

# <span id="page-677-0"></span>DB2Appl プログラムの実行方法

以下のサンプル・プログラム DB2Appl.java は、 DB2 に JDBC プログラムをコーディ ングする方法を示しています。

- 1. JDBC パッケージをインポートする。すべての JDBC および SOLJ プログラムは、 JDBC をインポートしなければなりません。
- 2. 接続オブジェクトを宣言する。 接続オブジェクトは、データベース接続を確立して 管理します。
- 3. データベース URL 変数を設定する。 DB2 アプリケーション・ドライバーは、 jdbc:db2:>database-name< の形式の URL を受け入れます。
- 4. データベースに接続する。 DriverManager.getConnection() 方式は、以下のパラメ ーターを指定して使用されるのが一般的です。

getConnection(String url)

デフォルト・ユーザー ID およびパスワードを指定して、 url で指定され るデータベースへの接続を確立します。

getConnection(String url, String userid, String password)

- *userid* および *passwd* でそれぞれ指定されるユーザー ID およびパスワード の値を使用して、 url で指定されるデータベースへの接続を確立します。
- 5. ステートメント・オブジェクトを作成する。ステートメント・オブジェクトは、SOL ステートメントをデータベースに送信します。
- 6. SQL SELECT ステートメントを実行する。 SOL ステートメントに対して execute0uerv() 方式を使用します。 SELECT ステートメントと同様に、これは単 一の結果セットを戻します。 この結果を ResultSet オブジェクトに割り当てます。
- 7. ResultSet から行を検索する。 ResultSet オブジェクトを使用すると、 SOL に組み 込まれるホスト言語で結果セットをカーソルのように扱うことができます。 ResultSet.next() 方式では、次の行にカーソルを移動し、結果セットで最終行にな ると、boolean false を戻します。結果セット処理の制限事項は、データベース・マ ネージャー構成パラメーターにより使用可能にされた JDBC API のレベルによって 異なります。
	- JDBC 2.0 API では、結果セットを前後にスクロールすることができます。
	- JDBC 1.2 API では、ResultSet.next() 方式で結果セットを前方にスクロールす ることしか許可されていません。
- 8. 列の値を戻す。 ResultSet.getString(n) は、 nth 列の値を String オブジェクトと して戻します。
- 9. SQL UPDATE ステートメントを実行する。 SQL UPDATE ステートメントに対し て executeUpdate() 方式を使用します。 この方式では、更新された行数を int 値と して戻します。

 $\overline{1}$  $\mathbf{I}$ 

```
JDBC : DB2Appl.java
import java.sql.\star; 1
class DB2Appl {
   static {
      try {
         Class.forName("COM.ibm.db2.jdbc.app.DB2Driver").newInstance();
      } catch (Exception e) {
         System.out.println(e);
      }
   }
   public static void main(String argv[]) {
      Connection con = null: \blacksquare// URL is jdbc:db2:dbname
      String url = "jdbc:db2:sample"; 3
      try {
         if (\text{arg} \nu \cdot \text{length} = 0) {
            // connect with default id/password
            con = DriverManager.getConnection(url);
            }
         else if (\text{argv.length} == 2) {
            String userid = argv[0];
            String passwd = argv[1];
            // connect with user-provided username and password
            con = DriverManager.getConnection(url, userid, passwd); 4
            }
         else {
            System.out.println("Usage: java DB2Appl [username password]");
            System.exit(0);
         }
         // retrieve data from the database
         System.out.println("Retrieve some data from the database...");
         Statement stmt = con.createStatement(); 5
         ResultSet rs = stmt.executeQuery("SELECT \overline{\ast} from employee"); 6
         System.out.println("Received results:");
         // display the result set
         // rs.next() returns false when there are no more rows
         while (rs.next()) \{ \n\}String a = rs.getString(1); 8String str = rs.getString(2);
            System.out.print(" empno= " + a);
            System.out.print(" firstname= " + str);
            System.out.print("");
         }
```

```
rs.close():
         stmt.close():
         // update the database
         System.out.println("Update the database... "):
         stmt = con.createStatement();int rowsUpdated = stmt.executeUpdate("UPDATE employee
        SET firstnme = 'SHILI' where empno = '000010'"); 9
         System.out.print("Changed "+rowsUpdated);
         if (1 == rowsUndated)System.out.println(" row.");
         else
            System.out.println("rows.");stmt.close():
         con.close();
      \} catch(Exception e) {
         System.out.println(e);\left\{\right\}\left\{ \right\}\left\{ \right.
```
# JDBC アプリケーションの配布

JDBC アプリケーションの配布は、他のすべての Java アプリケーションの場合と同様 に行います。アプリケーションは DB2 サーバーとの通信に DB2 クライアントを使用 するため、セキュリティーについての考慮事項は特にありません。権限に関する検査は DB2 クライアントにより実行されます。

クライアント・マシン上でアプリケーションを実行するには、そのマシンに以下のもの をインストールしなければなりません。

- Java 仮想マシン (JVM)。任意の Java コードを実行するのに必要です。
- DB2 クライアント。DB2 JDBC ドライバーも含みます。

アプリケーションを作成するには、ご使用のオペレーティング・システムに JDK もイ ンストールしなければなりません。 Java 環境の設定、DB2 Java アプリケーションの作 成、および DB2 Java アプリケーションの実行の詳細については、 アプリケーション 構築の手引き を参照してください。

# JDBC アプレットの配布および実行

他の Java アプレットと同様に、 JDBC アプレットは、ネットワーク (イントラネット またはインターネット)を介して配布します。一般的にアプレットは、ハイパーテキス ト・マークアップ言語 (HTML) のページに組み込まれます。たとえば、サンプル・アプ レット DB2App1t.java (sq11ib/samp1es/java にある) を呼び出すためには、次の <APPLET> タグを使用します。

```
<applet code="DB2Applt.class" width=325 height=275 archive="db2java.zip">
   <param name="server" value="webhost">
   <param_name="port"_value="6789">
</applet>
```
アプレットを実行するには、クライアント・マシンに Java を使用できる Web ブラウ ザーだけが必要です。 HTML ページをロードするときには、アプレット・タグは、ご 使用のブラウザーが Java アプレットおよび db2java.zip クラス・ライブラリーをダウン ロードするように指示します。これには、COM.ibm.db2.idbc.net クラスによりインプリ メントされた DB2 JDBC ドライバーも含まれます。 アプレットが DB2 に接続するた めに JDBC API を呼び出す場合、 JDBC ドライバーは Web サーバーで稼働している JDBC アプレット・サーバーを介して、 DB2 データベースと分割接続します。

注: Web ブラウザーがサーバーから db2java.zip を確実にダウンロードできるようにす るには、クライアント上の CLASSPATH 環境変数に db2java.zip が含まれない よ うにします。クライアントが db2java.zip のローカル・バージョンを使用している場 合、ご使用のアプレットは正常に機能しない場合があります。

Java アプレットの作成および配布の詳細については、 アプリケーション構築の手引き を参照してください。

# JDBC アプレット・サーバーへの接続

I

ı

Java アプレットが使用する db2java.zip ファイルが JDBC アプレット・サーバーと同じ フィックスパック・レベルにあることが重要です。通常の状況では、db2java.zip は、 663ページの図22 に示されているように、JDBC アプレット・サーバーが実行されてい る Web サーバーからロードされます。これにより一致が保証されます。ただし、構成 が別の場所から db2java.zip をロードする Java アプレットを持っている場合は、不一致 が起きることがあります。 DB2 バージョン 7.1 FixPak 2 以前では、これにより予期し ない障害が発生する可能性がありました。 DB2 バージョン 7.1 FixPak 2 では、2 つの ファイル間でのフィックスパック・レベルの一致は、接続時に厳しく強制されます。不 一致が見つかると、接続は拒否され、クライアントは次の例外の 1 つを受け取ります。

• db2iava.zip が DB2 バージョン 7.1 FixPak 2 以降の場合:

COM.ibm.db2.jdbc.DB2Exception: [IBM][JDBC Driver] CLI0621E Unsupported JDBC server configuration.

• db2java.zip が DB2 バージョン 7.1 FixPak 2 以前の場合:

COM.ibm.db2.jdbc.DB2Exception: [IBM][JDBC Driver] CLI0601E ステートメント・ハンドルが無効か、またはステートメントがクローズされました。 SQLSTATE=S1000

不一致が起きた場合、JDBC アプレット・サーバーは次のメッセージの 1 つを jdbcerr.log ファイルに記録します。

• JDBC アプレット・サーバーが DB2 バージョン 7.1 FixPak 2 以降の場合:

jdbcFSQLConnect: JDBC Applet Server and client (db2java.zip) versions do not match. Unable to proceed with connection., einfo= -111 • JDBC アプレット・サーバーが DB2 バージョン 7.1 FixPak 2 以前の場合: jdbcServiceConnection(): Invalid Request Received., einfo= 0

# **JDBC 2.0**

<span id="page-681-0"></span> $\overline{\phantom{a}}$ 

 $\overline{1}$ 

 $\mathbf{I}$ 

 $\overline{1}$ 

 $\overline{1}$ 

 $\mathbf{I}$ 

 $\mathbf{I}$ 

 $\mathbf{I}$  $\mathbf{I}$ 

 $\mathbf{I}$  $\mathbf{I}$ 

 $\mathbf{I}$ 

 $\mathbf{I}$ 

 $\overline{1}$ 

JDBC 2.0 は、Sun 社の JDBC の最新のバージョンです。このバージョンの JDBC に は、コア API とオプション・パッケージ API の、2 つのパーツが定義されています。 JDBC 仕様の詳細については、 http://www.software.ibm.com/data/db2/java/ にある DB2 ユニバーサル・データベース Java Web サイトを参照してください。

ご使用のオペレーティング・システムに応じて JDBC 2.0 ドライバーをインストールす る方法について詳しくは、アプリケーション構築の手引きを参照してください。

#### JDBC 2.0 コア API サポート

DB2 JDBC 2.0 ドライバーは JDBC 2.0 コア API をサポートしますが、仕様で定義さ れているすべての機能をサポートするわけではありません。 DB2 JDBC 2.0 ドライバ ーは、以下の JDBC 2.0 コア API 機能をサポートします。

- スクロール可能選択不可 ResultSet
- java.sql.Statement、 java.sql.PreparedStatement、および java.sql.CallableStatement のバッチ更新
- java.sql.Blob サポート
- java.sql.Clob サポート

DB2 JDBC 2.0 ドライバーは、以下の機能はサポートしていません。

- 更新可能スクロール可能結果セット
- 新規の SOL タイプ (配列、参照、特殊、Java オブジェクト、構造)
- カスタマイズ済み SOL タイプ・マッピング
- Java ストアード・プロシージャーの java.sql.Blob または java.sql.Clob、 UDF、ある いはメソッド
- スクロール可能選択可能 ResultSets (スクロール・タイプ ResultSet.TYPE SCROLL SENSITIVE)
- ResultSet.setFetchDirection(int) (無視、例外をスローしない)
- ResultSet.setFetchSize(int) (無視、例外をスローしない)
- Statement.setFetchSize(int) (無視、例外をスローしない)
- ResultSet.getTime(int, Calendar)
- ResultSet.getTimestamp(int, Calendar)
- CallableStatement.getClob()
- CallableStatement.getBlob()

#### <span id="page-682-0"></span>JDBC 2.0 オプション・パッケージ API サポート

DB2 JDBC 2.0 ドライバーは、以下の JDBC 2.0 オプション・パッケージ API 機能を サポートします。

命名データベース用 Java Naming and Directory Interface (JNDI): DB2 で は、命名データベース用 Java Naming and Directory Interface (JNDI) の以下のサポート が提供されています。

#### javax.naming.Context

このインターフェースは、 DataSource オブジェクトのストレージと検索を処 理する COM.ibm.db2.indi.DB2Context によってインプリメントされます。論理 データ・ソース名と物理データベース情報 (データベース名など) の永続的な 関連をサポートするため、これらの関連は .db2.jndi という名前のファイルに保 管されます。アプリケーションの場合、このファイルは USER.HOME 環境変 数で指定したディレクトリーに常駐します (または、存在していなければ作成 されます)。アプレットの場合、lookup()操作を円滑に行うためには、このフ ァイルを Web サーバーのルート・ディレクトリーに作成する必要がありま す。アプレットは、このクラスの bind()、 rebind()、unbind()、および rename() メソッドはサポートしません。アプリケーションが行うことができる のは、 DataSource オブジェクトの JNDI へのバインドだけです。

#### javax.sql.Datasource

 $\overline{\phantom{a}}$ 

 $\overline{1}$ 

 $\overline{\phantom{a}}$ 

 $\overline{1}$ 

このインターフェースは、 COM.ibm.db2.jdbc.DB2DataSource によってインプ リメントされます。このクラスのオブジェクトは、javax.naming.Context を インプリメントする際に保管することができます。このクラスは、接続プール のサポートにも利用できます。

DB2DataSource は、以下のメソッドをサポートします。

• public void setDatabaseName(String databaseName)

· public void setServerName( String serverName )

· public void setPortNumber( int portNumber)

#### javax.naming.InitialContextFactory

このインターフェースは、 DB2Context のインスタンスを作成する COM.ibm.db2.jndi.DB2InitialContextFactory によってインプリメントされま す。 アプリケーションは、JAVA.NAMING.FACTORY.INITIAL 環境変数の値 を自動的に COM.ibm.db2.jndi.DB2InitialContextFactory に設定します。この クラスをアプレットで使用するには、以下の構文を使用して InitialContext() を 呼び出します。

```
Hashtable env = new Hashtable(5);env.put( "java.naming.factory.initial",
        "COM.ibm.db2.jndi.DB2InitialContextFactory");
Context ctx = new InitialContext(env);
```
<span id="page-683-0"></span>**接続プール:** DB2ConnectionPoolDataSource および DB2PooledConnection は、ユーザ 一独自の接続プールをインプリメントするのに必要なフックを提供します。以下のとお りです。

#### javax.sql.ConnectionPoolDataSource

このインターフェースは、 COM.ibm.db2.jdbc.DB2ConnectionPoolDataSource によってインプリメントされ、 COM.ibm.db2.jdbc.DB2PooledConnection オブ ジェクトを制作する場所になります。

#### iavax.sgl.PooledConnection

このインターフェースは、 COM.ibm.db2.jdbc.DB2PooledConnection によって インプリメントされます。

Java トランザクション API (JTA): DB2 は、DB2 JDBC アプリケーション・ド ライバーを使って Java トランザクション API (JTA) をサポートします。 DB2 は、 DB2 JDBC ネット・ドライバーを使った JTA はサポートしません。

#### javax.sql.XAConnection

このインターフェースは、 COM.ibm.db2.idbc.DB2XAConnection によってイン プリメントされます。

### javax.sql.XADataSource

このインターフェースは、 COM.ibm.db2.jdbc.DB2XADataSource によってイン プリメントされ、 COM.ibm.db2.jdbc.DB2PooledConnection オブジェクトを制 作する場所になります。

#### iavax.transactions.xa.XAResource

このインターフェースは、 COM.ibm.db2.idbc.app.DBXAResource によってイン プリメントされます。

#### javax.transactions.xa.Xid

このインターフェースは、 COM.ibm.db2.idbc.DB2Xid によってインプリメント されます。

#### **JDBC 2.0 互換性**

この仕様のバージョンは、以前のバージョン (1.2) と下位互換性があります。ただし、 DB2 JDBC 1.2 ドライバーは、 LOB タイプを JDBC 1.2 仕様の拡張としてサポートし ます。この拡張は、新しい仕様の下位互換性には含まれません。つまり、JDBC 1.2 ド ライバーの LOB サポートに依存している既存の JDBC アプリケーションは、新しいド ライバーでは正常に実行しない可能性があるということです。 LOB およびグラフィッ ク・タイプの DB2 JDBC 1.2 ドライバー・サポートの詳細については、 693ページの 『JDBC 1.2 で LOB およびグラフィカル・オブジェクトを使用する』を参照してくだ さい。問題を訂正するため、 JDBC 2.0 ドライバーが提供する LOB サポートを利用す るようアプリケーションを変更することを検討してください。

 $\mathbf{I}$ 

 $\overline{1}$  $\overline{1}$ 

 $\overline{1}$ 

 $\overline{1}$  $\overline{1}$ 

 $\overline{1}$ 

 $\overline{1}$  $\overline{1}$
注: ストアード・プロシージャーや UDF の LOB および漢字タイプ用の DB2 JDBC 2.0 ドライバー・サポートは使用できません。ストアード・プロシージャーや UDF の LOB または漢字タイプを使用するには、 JDBC 1.2 ドライバー・サポートを使 用する必要があります。

# SQLJ プログラミング

 $\mathbf{I}$ 

 $\overline{1}$ 

 $\mathsf{L}$  $\overline{1}$ 

 $\perp$ 

 $\mathbf{I}$ 

 $\mathbf{I}$  $\mathbf{I}$  DB2 SOLJ サポートは、SOLJ ANSI 標準をベースにしています。 ANSI Web サイトお よびその他の SOLJ リソースへのポインターについての詳細は、 http://www.ibm.com/software/data/db2/iava にある DB2 Java Web サイトにアクセス してください。 この章には、 SQLJ プログラミングの概説および DB2 SQLJ サポート に固有の情報が含まれます。

以下の SOL 構成が SOLJ プログラムに含まれています。

- 照会: たとえば、SELECT ステートメントおよび式。
- SOL データ変更ステートメント (DML): たとえば、 INSERT、 UPDATE、 **DELETE**.
- データ・ステートメント: たとえば、FETCH、SELECT.JNTO。
- トランザクション制御: たとえば、COMMIT、ROLLBACK など。
- データ定義言語 (DDL、スキーマ操作言語とも呼ばれる); たとえば、CREATE、 DROP, ALTER.
- ストアード・プロシージャーへの呼び出し; たとえば、CALL MYPROC(:x, :y, :z)
- 関数の呼び出し; たとえば、VALUES( MYFUN(:x) )

# DB2 SQLJ サポート

DB2 SQLJ サポートは、DB2 アプリケーション開発クライアントで提供されます。 DB2 クライアントが提供する JDBC サポートとともに DB2 SOLJ サポートを使用する と、 Java Embedded SOL アプリケーション、アプレット、ストアード・プロシージャ ー、およびユーザー定義関数 (UDF) を作成、構築、および実行できるようにします。 これらには静的 SQL が含まれ、 DB2 データベースにバインドされている組み込み SOL を使用します。

DB2 アプリケーション開発クライアントが提供する SQLJ サポートには、以下のもの が含まれます。

- SQLJ 変換プログラム、sqlj。 SQLJ プログラムにある組み込み SQL を Java ソー ス・ステートメントで置換し、 SOLJ プログラムで見つかった SOL 操作についての 情報を含む直列化プロファイルを生成します。 SOLJ 変換プログラムは、 sqllib/java/sqlj.zip ファイルを使用します。
- SQLJ 実行時クラス。 sqllib/java/runtime.zip で使用可能です。
- DB2 SOLJ プロファイル・カスタマイザー、db2profc。生成されたプロファイルに保 管される SQL ステートメントをプリコンパイルし、 DB2 データベースにパッケー ジを生成します。
- DB2 SOLJ プロファイル・プリンター、db2profp。カスタマイズ済みの DB2 プロフ ァイルの目次を平文で印刷します。
- SOLJ プロファイル監査プログラム・インストーラー profdb。デバッグするクラス監 杳プログラムを 2 進プロファイルの既存のセットにインストール (またはアンインス トール)します。いったんインストールされると、アプリケーションの実行時に行わ れる RTStatement と RTResultSet の呼び出しはすべて、ファイル (または標準出力) のログに記録されます。次いで、予期される振る舞いやトレース・エラーが検査され ます。実行時に基本 RTStatement および RTResultSet 呼び出しインターフェースに 対して行われる呼び出しだけが監査されることに注意してください。
- · SQLJ プロファイル変換ツール、profconv。直列化プロファイルのインスタンスをク ラス・バイトコード書式に変換する。ブラウザーの中には、アプレットに関連するリ ソース・ファイルから直列化オブジェクトをロードするためのサポートがないものも あります。対処方法として、このユーティリティーを実行して変換を実行する必要が あります。

db2profc および db2profp コマンドの詳細については、 コマンド解説書 を参照してく ださい。 SQLJ 実行時クラスについての詳細は、

http://www.ibm.com/software/data/db2/java にある DB2 Java Web サイトにアクセス してください。

# DB2 SQLJ の制限事項

SOLJ を使用して DB2 アプリケーションを作成する際には、以下の制限事項に注意し てください。

- DB2 SOLJ サポートは、 SQL ステートメントの発行に関する標準 DB2 ユニバーサ ル・データベースの制限事項に準拠します。
- 位置指定された UPDATE および DELETE ステートメントは、複合 SQL ステート メントでは有効なサブステートメントではありません。
- プリコンパイル・オプション "DATETIME" はサポートされていません。国際標準化 機構規格の日付および時刻形式しかサポートされていません。
- プリコンパイル・オプション "PACKAGE USING package-name" は、変換プログラム によって生成されるパッケージの名前を指定します。名前が入力されない場合には、 プロファイルの名前(拡張子は除く。すべて大文字に変換して表記)が使用されま す。最大長は 8 文字です。 SQLJ プロファイル名には接尾部 \_SJProfileN があるた め (N はプロファイル・キー番号)、プロファイル名は常に 8 文字より長くなりま す。デフォルト・パッケージ名は、プロファイル番号の最初の (8 - pfKevNumLen) 文 字にプロファイル・キー番号をつなげて作成されます。ここで、pfKevNumLen はプロ ファイル名のプロファイル・キー番号の長さです。プロファイル・キー番号の長さが 7 文字より長い場合には、最後の 7 桁が警告なしで使用されます。以下に例を示し ます。

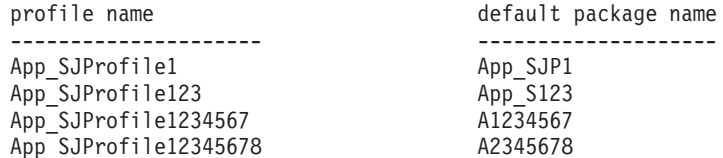

- iava.math.BigDecimal ホスト変数が使用される場合、そのホスト変数の精度および 位取りはアプリケーションの変換中は使用できません。 10 進数ホスト変数の精度お よび位取りが、これを使用しているステートメントの内容からはっきり判別できない 場合には、 CAST を使用して精度および位取りを指定することができます。
- タイプ java.math.BigInteger の Java 変数は、 SOL ステートメントではホスト変 数として使用できません。

ブラウザーの中には、アプレットに関連するリソース・ファイルから直列化オブジェク トをロードするためのサポートがないものもあります。これらのブラウザーでアプレッ ト Applt をロードしようとすると、次のエラー・メッセージが出されます。

java.lang.ClassNotFoundException: Applt SJProfile0

対処方法として、直列化プロファイルを Java クラス形式で保管されたプロファイルに 変換するユーティリティーがあります。このユーティリティーは、

sqlj.runtime.profile.util.SerProfileToClass と呼ばれる Java クラスです。これ は、直列化プロファイルのリソース・ファイルを入力として使用し、プロファイルを含 む Java クラスを出力として生成します。プロファイルを変換するには、以下のコマン ドを使用します。

profconv Applt SJProfile0.ser

または

java sqlj.runtime.profile.util.SerProfileToClass Applt SJProfile0.ser

結果として、クラス Applt SJProfile0.class が作成されます。アプレットによって使 用される .ser 形式のすべてのプロファイルを、.class 形式のプロファイルで置換しま す。

SOLJ アプレットには、 db2iava.zip および runtime.zip ファイルの両方が必要で す。すべてのアプレット・クラス (db2java.zip および runtime.zip の中のクラス) を、単一の Jar ファイルにパッケージしないように選択した場合には、 db2java.zip と runtime.zip (コンマで区切る) の両方を "applet" タグのアーカイブ・パラメーター に入れます。アーカイブ・タグで複数の zip ファイルをサポートしないブラウザーの場 合は、そのタグで db2java.zip を指定し、ご使用の Web ブラウザーにアクセスできる 作業ディレクトリーで、現在のアプレット・クラスを指定して runtime.zip を unzip します。

# Java での SQL ステートメントの組み込み

SQLJ での静的 SQL ステートメントは、 SQLJ 文節 に表示されます。 SQLJ 文節 は、Java プログラム内の SOL ステートメントがデータベースと通信するための機構で す。

SOLJ 変換プログラムは以下のような構造になっているため、 SOLJ 文節および SOL ステートメントを認識します。

- SQLJ 文節は、トークン #sql で始まる
- · SOLJ 文節は、セミコロンで終了する

最も単純な SQLJ 文節は、実行可能文節 であり、トークン #sql の後に、括弧で囲ま れた SOL ステートメントが続いた形で構成されます。たとえば、Java ステートメント が正常に表示されるところでは、必ず以下の SOLJ 文節が表示されます。これは、TAB という名前の表のすべての行を削除することを目的としています。

#sql { DELETE FROM TAB };

SOLJ 実行可能文節では、括弧の中に表示されるトークンは、ホスト変数を除けば SOL トークンです。ホスト変数はすべてコロン文字で区別されているため、変換プログラム はこれを識別できます。 SOL トークンは、SOLJ 実行可能文節の括弧の外側には表示 されません。たとえば、以下の Java メソッドでは SOL 表に引き数を挿入します。メ ソッド本体は、ホスト変数 x、v、および z を含む SOLJ 実行可能文節で構成されてい ます。

```
void m (int x, String y, float z) throws SQLException
    #sql { INSERT INTO TAB1 VALUES (:x, :y, :z) };
\left\{ \right.
```
一般に、SQL トークンは大文字小文字を区別しないため (ただし、二重引用符で区切ら れた ID を除く)、大文字だけ、小文字だけ、または大文字と小文字を混ぜて使用するこ とができます。一方、Java トークンは大文字小文字を区別します。違いをわかりやすく するために、例では、大文字小文字を区別しない SQL トークンは大文字で、 Java ト ークンは小文字または大文字と小文字の混合で表示します。この章全体では、小文字の null は Java の "null" 値を指し、大文字の NULL は SOL の null 値を指します。

# SQLJ におけるイテレーターの動作の宣言

データを表から検索する SOL ステートメントとは異なり位置指定された UPDATE お よび DELETE 操作を実行するアプリケーションや、 holdability または returnability 属性を指定したイテレーターを使用するアプリケーションには、2つの Java ソース・ファイルが必要です。 1 つのソース・ファイルでイテレーターを public と宣言します。適当であれば、with および implements 節を付加します。

holdability または returnability 属性の値を設定するには、対応する属性用の with 節を使用してイテレーターを宣言する必要があります。以下の例では、holdability 属 性を、イテレーター WithHoldCurs に応じて true に設定します。

#sql public iterator WithHoldCurs with (holdability=true) (String EmpNo);

位置指定した更新を実行するイテレーターには、 sqlj.runtime.ForUpdate インターフ ェースをインプリメントする implements 節が必要です。たとえば、次のようなイテレ ーター DelByName を file1.sqlj で宣言するとします。

#sql public iterator DelByName implements sqlj.runtime.ForUpdate(String EmpNo);

すると、変換しコンパイルされたイテレーターを別のソース・ファイルで使用すること ができます。イテレーターを使用するには、次のようにします。

- 1. 生成されたイテレーター・クラスのインスタンスを宣言する
- 2. 位置指定された UPDATE または DELETE の SELECT ステートメントをイテレー ター・インスタンスに割り当てる
- 3. イテレーターを使用して、位置指定された UPDATE または DELETE ステートメン トを実行する

file2.sqlj の位置指定された DELETE に DelByName を使用するには、 『位置指定 されたイテレーターを使用して行を削除する』にあるようなステートメントを実行して ください。

 $\{$ DelByName deliter; // Declare object of DelByName class String enum; #sql deliter = { SELECT EMPNO FROM EMP WHERE WORKDEPT='D11'}; И while  $(deliter.next())$  $\left\{ \right.$  $\frac{2}{3}$ enum = deliter. EmpNo(); // Get value from result table #sql { DELETE WHERE CURRENT OF : deliter }; // Delete row where cursor is positioned  $\left\{ \right.$  $\}$ 

注:

- 1. 1 この SQLJ 文節は SELECT ステートメントを実行し、 SELECT ステートメン トの結果テーブルを含むイテレーター・オブジェクトを構成してから、変数 deliter にイテレーター・オブジェクトを割り当てます。
- 2. 2 このステートメントは、次に削除される行にイテレーターを位置指定します。
- 3. 3 この SQLJ 文節は、位置指定された DELETE を実行します。

### SQLJ の例: App.sqlj

次の SOLJ アプリケーション、App.sqli では、静的 SOL を使用して DB2 サンプル・ データベースの EMPLOYEE 表からデータを検索および更新します。

1. イテレーターを宣言する。この節では、次の 2 つのタイプのイテレーターを宣言し ます。

#### App\_Cursor1

列データ・タイプおよび名前を宣言し、列名に従って列の値を戻します(列 名指定バインド)。

#### App\_Cursor2

列データ・タイプおよび名前を宣言し、列位置ごとに列の値を戻します(列 位置指定バインド)。

- 2. イテレーターを初期化する。 イテレーター・オブジェクト cursor1 は、照会の結果 を使用して初期化されます。 照会の結果は、cursor1 に保管されます。
- 3. イテレーターを次の行に拡張する。 cursor1.next() メソッドは、検索する行がなく なると、ブール false を戻します。
- 4. データを移動する。 指定されたアクセス機構メソッド empno() は、現在の行に empno という列の値を戻します。指定されたアクセス機構メソッド firstnme() は、 現在の行に firstnme という列の値を戻します。
- 5. ホスト変数に渡すデータを SELECT する。 SELECT ステートメントは、表の行数 をホスト変数 count1 に渡します。
- 6. イテレーターを初期化する。 イテレーター・オブジェクト cursor2 は、照会の結果 を使用して初期化されます。 照会の結果は、cursor2 に保管されます。
- 7. データを取り出す。 FETCH ステートメントは、 ByPos カーソルで宣言された最初 の列の現行の値を結果テーブルからホスト変数 str2 に戻します。
- 8. FETCH.INTO ステートメントが正常に実行されたことを検査する。 イテレーター が行に位置指定されない場合、つまり行の取り出しの最後の試みが失敗した場合、 endFetch() メソッドはブール true を戻します。 行の取り出しの最後の試みが成功 した場合には、 endFetch() メソッドは false を戻します。 next() メソッドが呼 び出されると、 DB2 は行を取り出そうとします。 FETCH…INTO ステートメント は、暗黙的に next() メソッドを呼び出します。
- 9. イテレーターをクローズする。 close() メソッドは、イテレーターによって保留に されているリソースを解放します。システム・リソースが滴官解放されるようにする ためには、イテレーターを明示的にクローズする必要があります。

### JDBC の例: App.sqlj:

```
import java.sql.*;
import sqli.runtime.*:
import sqlj.runtime.ref.*;
#sql iterator App Cursor1 (String empno, String firstnme) ; 1
#sql iterator App Cursor2 (String) ;
```

```
class App
  /**********************
  ** Register Driver **
   **********************/
 static
 {
  try
   {
     Class.forName("COM.ibm.db2.jdbc.app.DB2Driver").newInstance();
   }
   catch (Exception e)
   {
    e.printStackTrace();
   }
 }
  /********************
  ** Main **
   ********************/
 public static void main(String argv[])
 {
  try
   {
     App Cursor1 cursor1;
    App Cursor2 cursor2;
     String str1 = null;
     String str2 = null;
    long count1;
    // URL is jdbc:db2:dbname
     String url = "jdbc:db2:sample";
     DefaultContext ctx = DefaultContext.getDefaultContext();
     if (ctx == null){
       try
       {
         // connect with default id/password
         Connection con = DriverManager.getConnection(url);
         con.setAutoCommit(false);
         ctx = new DefaultContext(con);
       }
       catch (SQLException e)
       {
         System.out.println("Error: could not get a default context");
         System.err.println(e) ;
         System.exit(1);
       }
       DefaultContext.setDefaultContext(ctx);
```
{

```
}
// retrieve data from the database
System.out.println("Retrieve some data from the database.");
#sql cursor1 = {SELECT empno, firstnme FROM employee}; 2
// display the result set
// cursor1.next() returns false when there are no more rows
System.out.println("Received results:");
while (cursor1.next()) 3
{
  str1 = cursor1.empno();
  str2 = cursor1.firstnme();
  System.out.print (" empno= " + str1);
  System.out.print (" firstname= " + str2);
  System.out.print ("");
}
cursor1.close(); 9
// retrieve number of employee from the database
#sql { SELECT count(*) into :count1 FROM employee \}; 5
if (1 == count1)System.out.println ("There is 1 row in employee table");
else
  System.out.println ("There are " + count1
                       + " rows in employee table");
// update the database
System.out.println("Update the database. ");
#sql { UPDATE employee SET firstnme = 'SHILI' WHERE empno = '000010' };
// retrieve the updated data from the database
System.out.println("Retrieve the updated data from the database.");
str1 = "000010";
#sql cursor2 = {SELECT firstnme FROM employee WHERE empno = :strl}; \overline{6}// display the result set
// cursor2.next() returns false when there are no more rows
System.out.println("Received results:");
while (true)
{
  #sql { FETCH :cursor2 INTO :str2 }; \boxed{7}if (cursor2.endFetch()) break; 8
  System.out.print (" empno= " + str1);
  System.out.print (" firstname= " + str2);
  System.out.print ("");
}
cursor2.close(); 9
// rollback the update
System.out.println("Rollback the update.");
#sql { ROLLBACK work };
System.out.println("Rollback done.");
```

```
e.printStackTrace();
\begin{smallmatrix}&&1\\&&1\\&&1\\&&1\\1&&1\end{smallmatrix}
```
### Java のホスト変数

組み込み SQL ステートメントへの引き数は、ホスト変数 を介して渡されます。ホスト 変数とは、SOLステートメントに表示されるホスト言語の変数です。ホスト変数は、次 の 3 つの部分に分けられます。

- コロン接頭部。:。
- オプションのパラメーター・モード ID。IN、OUT、または INOUT。
- Java ホスト変数。これは、パラメーター、変数、またはフィールドの Java ID で す。

Java プログラムでは Java ID を評価しても副次作用がないため、 SOLJ 文節を置換す るために生成される Java コードに Java ID が何度も表示されることがあります。

次の照会には、ホスト変数 :x が含まれています。これは、照会を含む効力範囲に表示 される Java 変数、フィールド、またはパラメーター x です。

SELECT COL1, COL2 FROM TABLE1 WHERE :x > COL3

複合 SOL で指定されるホスト変数はすべて、デフォルトの入力ホスト変数です。これ を出力ホスト変数としてマークするには、ホスト変数の前にパラメーター・モード ID OUT または INOUT を指定する必要があります。以下に例を示します。

#sql {begin compound atomic static select count(\*) into : OUT count1 from employee; end compound}

# SQLJ におけるストアード・プロシージャーおよび関数への呼び出し

データベースには、ストアード・プロシージャー、ユーザー定義関数、およびユーザー 定義メソッド が入っています。ストアード・プロシージャー、ユーザー定義関数、およ びユーザー定義メソッドは、データベースで実行する名前付きスキーマです。 Java ス テートメントとして表示される SOLJ 実行可能文節は、以下のようにして CALL ステ ートメントを使用してストアード・プロシージャーを呼び出します。

#sql { CALL SOME PROC(:INOUT myarg) };

ストアード・プロシージャーには、IN、OUT、または INOUT パラメーターがありま す。上記の場合、ホスト変数 myarg の値は、その文節を実行すると変更されます。 SOLJ 実行可能節は、SOL VALUES 構成を用いて関数を呼び出します。たとえば、整数 を戻す関数 F があるとします。以下の例では、関数を呼び出して、その結果を Java ロ ーカル変数 x に割り当てます。

```
\{int x;
   #sq1 x = { VALUES(F(34) ) };\}
```
# SQLJ プログラムのコンパイルと実行

プログラム名 MyClass の SQLJ プログラムを実行するには、以下のようにします。

1. Java ソース・コードを組み込み SOL で変換して、 Java ソース・コード MyClass.java およびプロファイル MyClass SJProfile0.ser、 MyClass SJProfile1.ser、... (それぞれの接続コンテキストごとに 1 つのプロファ イル)を生成します。

sqlj MyClass.sqlj

sqlj.properties ファイルを指定せずに SOLJ 変換プログラムを使用すると、変換プ ログラムは以下の値を使用します。

sqlj.url=jdbc:db2:sample sqlj.driver=COM.ibm.db2.jdbc.app.DB2Driver sqlj.online=sqlj.semantics.JdbcChecker sqlj.offline=sqlj.semantics.OfflineChecker

sqlj.properties ファイルを指定する場合は、以下のオプションが設定されているこ とを確認してください。

sqlj.url=jdbc:db2:dbname sqlj.driver=COM.ibm.db2.jdbc.app.DB2Driver sqlj.online=sqlj.semantics.JdbcChecker sqlj.offline=sqlj.semantics.OfflineChecker

ここで、dbname はデータベースの名前です。また、コマンド行でこれらのオプショ ンを指定することもできます。たとえば、MyClass の変換時にデータベース mydata を指定するには、次のコマンドを実行できます。

sqlj -url=jdbc:db2:mydata MyClass.sqlj

-compile=false 節でコンパイル・オプションの設定を明示的にオフにしないかぎ り、 SOLJ 変換プログラムは変換されたソース・コードをクラス・ファイルに自動 的にコンパイルします。

2. 生成されたプロファイルに DB2 SOLJ カスタマイザーをインストールし、 DB2 デ ータベース dbname に DB2 パッケージを作成します。

```
db2profc -user=user-name -password=user-password -url=jdbc:db2:dbname
  -prepoptions="bindfile using MyClass0.bnd package using MyClass0"
 MyClass SJProfile0.ser
db2profc -user=user-name -password=user-password -url=jdbc:db2:dbname
  -prepoptions="bindfile using MyClass1.bnd package using MyClass1"
 MyClass SJProfile1.ser
\ddotsc
```
- 
- 3. SQLJ プログラムを実行します。

java MyClass

変換プログラムは、 SOLJ プロファイルがカスタマイズされるデータベースの SOL 構 文を生成します。たとえば、以下のようにします。

 $i = \{$  VALUES  $(F(:x) )$  ;

が SQLJ 変換プログラムによって変換され、

 $? = VALUES (F (?) )$ 

として、生成されるプロファイルに保管されます。 DB2 ユニバーサル・データベース に接続すると、 DB2 は、VALUE ステートメントを次のようにカスタマイズします。

VALUES $(F(?) )$  INTO ?

一方、DB2 ユニバーサル・データベース (OS/390 版) データベースに接続すると、 DB2 は VALUE ステートメントを次のようにカスタマイズします。

SELECT F(?) INTO ? FROM SYSIBM.SYSDUMMY1

DB2 ユニバーサル・データベースに対して DB2 SOLJ プロファイル・カスタマイザー db2profc を実行して、バインド・ファイルを生成する場合、バインド・ファイルに VALUES 文節があるときには、バインド・ファイルを使用して DB2 (OS/390 版) データ ベースにバインドすることはできません。これは、DB2 (OS/390 版) データベースに対 してバインド・ファイルを生成し、これを DB2 ユニバーサル・データベースにバイン ドしようとする場合にも適用されます。

DB2 SOLJ プログラムの作成および実行の詳細については、アプリケーション構築の 手引き を参照してください。

# SQLJ 変換プログラム・オプション

SOLJ 変換プログラムは、 DB2 PRECOMPILE コマンドと同じプリコンパイル・オプシ ョンをサポートします。ただし、以下のものは例外です。

CONNECT **DISCONNECT DYNAMICRULES** NOLINEMACRO OPTLEVEL **OUTPUT SOLCA** SOLFLAG **SOLRULES** SYNCPOINT TARGET **WCHARTYPF** 

SOLJ 変換プログラムによって生成されたプロファイルの目次を平文で印刷するには、 次のようにして profp ユーティリティーを使用します。

```
profp MyClass SJProfile0.ser
profp MyClass SJProfile1.ser
  \cdots
```
DB2 でカスタマイズされたプロファイルのバージョンの目次を平文で印刷するには、次 のようにして db2profp ユーティリティーを使用します。ここで、dbname はデータベ ースの名前です。

```
db2profp -user=user-name -password=user-password -url=jdbc:db2:dbname
         MyClass SJProfile0.ser
db2profp -user=user-name -password=user-password -url=jdbc:db2:dbname
         MyClass SJProfile1.ser
    \sim \sim \sim
```
# Java のストアード・プロシージャーおよび UDF

Java のストアード・プロシージャーおよび UDF は、他のプログラミング言語と同じよ うに作成し、使用できます。 Java コードを作成する際に知っている必要のある、プロ グラミングに関する考慮事項があります (691ページの『Java での関数定義』を参照)。 Java ストアード・プロシージャーおよび UDF を登録する 必要もあります。ストアー ド・プロシージャーを登録する方法の詳細については、 201ページの『第7章 ストアー ド・プロシージャー』を参照してください。 UDF を登録する方法の詳細については、 SOL 解説書 の CREATE FUNCTION ステートメントを参照してください。

サーバー上で UDF およびストアード・プロシージャーを実行するため、 DB2 は JVM を呼び出します。データベースを始動する前に、 DB2 サーバーに滴切な Java Development Kit (JDK) または Java Runtime Environment をインストールし、構成する ようにしてください。

JVM の実行時ライブラリーは、システム探索パスで使用可能になっていなければなりま せん (PATH または LIBPATH または LD LIBRARY PATH、および CLASSPATH)。 Java 環境設定の詳細については、 アプリケーション構築の手引き を参照してくださ  $\mathcal{U}^{\lambda}$ 

DB2 は、Java UDF またはストアード・プロシージャーが最初に呼び出された時に、 JVM をロードまたは開始します。 NOT FENCED を使用した UDF およびストアー ド・プロシージャーの場合、 DB2 はデータベース・インスタンスにつき 1回 JVM を ロードし、データベース・エンジンのアドレス・スペース内部で最善のパフォーマンス になるように実行します。 FENCED を使用した UDF の場合、 DB2 は db2udf プロ セス内でまったく別の JVM を使用します。同様に、FENCED を使用したストアード・ プロシージャーは、 db2dari プロセス内でまったく別の JVM を使用します。どの場合 にも、JVM は組み込み処理が終了するまでロードされたままです。

<span id="page-697-0"></span>注: ローカル・クライアントのあるデータベース・サーバーのノード・タイプを実行し ている場合、 MAXDARI maxdari データベース・マネージャー 構成パラメーター をゼロ以外の値に設定してから、 Java ストアード・プロシージャーを呼び出す必 要があります。

sqllib/samples/java ディレクトリーで提供されている Java ストアード・プロシージ ャーの例を調べることができます。 DB2 に含まれているサンプル・プログラムのリス トについては、 765ページの『付録B. サンプル・プログラム』を参照してください。

ストアード・プロシージャーまたは UDF をインプリメントするのに使用するすべての Java クラス・ファイルは、データベースにインストールした JAR ファイルか、または オペレーティング・システムの正しいストアード・プロシージャーまたは UDF パスに 常駐する必要があることに注意してください (『Java クラスを置く場所』を参照)。

注: 混合コード・ページのデータベース・サーバーでは、 Java ユーザー定義関数およ びストアード・プロシージャーは、 CLOB タイプ引き数を使用できません。なぜな ら、ラージ混合コード・ページ・ストリングの文字境界へのランダム・アクセスが インプリメントされていないためです。 SBCS データベースの場合は、すべての LOB タイプが完全にサポートされます。一方、混合データベースの場合は、 BLOB および DBCLOB タイプがサポートされます。対処方法として、混合データベー ス・システムで実行するアプリケーションは、 CLOB 引き数を DBCLOB、LONG VARGRAPHIC、または LONG VARCHAR タイプに変換しなければなりません。 UDF の場合は、CAST 演算子を使用してこれを実行できます。

# Java クラスを置く場所

個々の Java クラス・ファイルをストアード・プロシージャーおよび UDF に使用する か、またはクラス・ファイルを JAR ファイルに収集してからデータベースにその JAR ファイルをインストールするかを選択できます。 JAR ファイルを使用することにした 場合には、 689ページの『Java ストアード・プロシージャーおよび UDF』で詳しい指 示を参照してください。

注: Java ルーチン・クラス・ファイルを更新または置換する場合には、 CALL SQLJ.REFRESH\_CLASSES() ステートメントを発行して、 DB2 が更新されたクラ スをロードできるようにする必要があります。 CALL SQLJ.REFRESH\_CLASSES() について詳しくは、 685ページの『Java ルーチン・クラスの更新』を参照してくだ さい。

DB2 がストアード・プロシージャーおよび UDF を検出し、使用できるようにするに は、該当するクラス・ファイルを関数ディレクトリー に保管する必要があります。これ は、ご使用のオペレーティング・システムに以下のように定義されたディレクトリーで す。

#### <span id="page-698-0"></span>UNIX オペレーティング・システム

sqllib/function

### OS/2 または Windows 32 ビット・オペレーティング・システム

instance name\function。ここで、instance\_name は DB2INSTPROF インスタ ンス固有のレジストリー設定の値を表します。

たとえば、DB2 が C:\sqllib ディレクトリーにインストールされており、 DB2INSTPROF レジストリー設定が指定されていない Windows NT Server の 関数ディレクトリーは、次のようになります。

C:¥sallib¥function

個々のクラス・ファイルを使用することにした場合には、クラス・ファイルをご使用の オペレーティング・システムに該当するディレクトリーに保管する必要があります。 Java パッケージの一部分としてクラスを宣言した場合、関数ディレクトリーの下に対応 するサブディレクトリーを作成し、そこにファイルを置いてください。たとえば、Linux システム用のクラス ibm.tests.test1 を作成する場合、対応する Java バイトコード・ ファイル (test1.class) は sqllib/function/ibm/tests に保管してください。

DB2 を起動する JVM は、Java ファイルを見つけるのに、 CLASSPATH 環境変数を使 用します。 DB2 は、関数ディレクトリーおよび sqllib/java/db2java.zip を CLASSPATH 設定の前に追加します。

JVM が Java クラス・ファイルを検索できるように環境を設定するには、 idk11 path 構成パラメーターを設定してください。そうしない場合、デフォルトが使用されます。 また、java heap sz 構成パラメーターを設定して、アプリケーションのためにヒープ· サイズを増やす必要があります。構成パラメーターの詳細については、管理の手引きを 参照してください。

# Java ルーチン・クラスの更新

Java ルーチン・クラスを更新する場合には、 DB2 に新しいクラスをロードさせるた め、 SQLJ.REFRESH\_CLASSES() ステートメントも発行する必要があります。 Java ル ーチン・クラスを更新した後に CALL SQLJ.REFRESH\_CLASSES() ステートメントを発 行しない場合、 DB2 は以前のバージョンのクラスを使用し続けます。 CALL SQLJ.REFRESH\_CLASSES() ステートメントは、 FENCED ルーチンにのみ適用されま す。 DB2 は、COMMIT または ROLLBACK が生じると、クラスを最新表示します。

注:データベース・マネージャーを停止および再始動しないで、 NOT FENCED ルーチ ンを更新することができます。

# Java でのストアード・プロシージャーのデバッグ

DB2 は、 AIX または Windows NT Server 上でストアード・プロシージャーを実行す る際に、 JDBC で作成されたストアード・プロシージャーを対話式にデバッグする機能 を提供します。デバッグを呼び出す最も簡単な方法は、 DB2 ストアード・プロシージ

ャー・ビルダーを使用することです。実行方法の詳細については、ストアード・プロシ ージャー・ビルダーのオンライン・ヘルプを参照してください。

この節には、以下の項目が含まれています。

- デバッグの準備
- デバッグ表への書き込み
- デバッガーの呼び出し

### デバッグの準備

- 1. JDK の資料に従って、デバッグ・モードでストアード・プロシージャーをコンパイ ルする。
- 2. サーバーを準備する。
	- ソース・コードがサーバーに保管されている場合には、 CLASSPATH 環境変数を Java ソース・コード・ディレクトリーに組み込むように設定するか、または 684 ページの『Java クラスを置く場所』に定義されているように、関数ディレクトリ ーにソース・コードを保管します。
	- db2set コマンドを使用して、インスタンスのデバッグを使用可能にします。 db2set DB2ROUTINE DEBUG=ON
- 3. クライアント環境変数を設定する。
	- ソース・コードがクライアントに保管されている場合には、ストアード・プロシ ージャーのソース・コードを含むディレクトリーに DB2 DBG PATH 環境変数を 設定する。
- 4. デバッグ・テーブルを作成する。

デバッガーを呼び出すのにストアード・プロシージャー・ビルダーを使用しない場合 には、次のコマンドでデバッグ表を作成します。

db2 -tf sqllib/misc/db2debug.ddl

- 注: DB2 エンタープライズ拡張エディション ・システムでは、デフォルト・ノード グループは USERSPACE1 表スペースでは IBMDEFAULTGROUP であり、シス テムに定義されたすべてのノードで構成されています。 DB2 エンタープライズ 拡張エディション構成でストアード・プロシージャーのデバッグのパフォーマン スを改善するには、デバッグが発生する 1 つの調整プログラム・ノードがなけ ればならず、そのノードだけを含むノードグループを定義しなければなりませ  $\lambda$ .
- 5. クライアント上でデバッガー・デーモンを開始する。

ストアード・プロシージャー・クライアントから、次のコマンドでデバッガー・デー モンを開始します。

db2dbugd -qport=portno

ここで、portno は未使用の TCP/IP ポート番号です。値を指定しない場合には、デ バッガーはデフォルト・ポート番号として 8000 を使用します。 Windows 32 ビッ ト・オペレーティング・システムでは、 DB2 フォルダーにあるデバッガー・デーモ ンのショートカットをクリックして、デフォルト・ポート番号でデバッガーを開始す ることもできます。

# デバッグ表への書き込み

デバッグ表には、デバッグされるストアード・プロシージャー、およびデバッグされる クライアント / サーバー環境についての情報が含まれます。 DBA または、INSERT、 UPDATE、DELETE 特権のあるユーザーだけが、基礎表 DB2DBG.ROUTINE DEBUG の値を直接操作することができます。しかし、DBA がさらに制限事項を追加しない限 り、ユーザー視点 DB2DBG.ROUTINE DEBUG USER を介して、だれでも行を追加、 更新、または削除できます。したがって、この節の続きでは、あるユーザーがユーザー 視点を介して表に書き込むことを前提とします。

ストアード・プロシージャー・ビルダーを使用してデバッグを呼び出す場合には、デバ ッガー・ユーティリティーを使用してデバッグ表に書き込み、それを管理できます。そ うでない場合、指定されたストアード・プロシージャーのデバッグ・サポートを使用可 能にするには、 CLP から以下のコマンドを実行します。

DB2 INSERT INTO db2dbg.routine debug user (AUTHID, TYPE, ROUTINE SCHEMA, SPECIFICNAME, DEBUG ON, CLIENT IPADDR) VALUES ('authid', 'S', 'schema', 'proc name', 'Y', 'IP num')

- ここで、各パラメーターは以下のとおりです。
- authid ストアード・プロシージャーのデバッグに使用されるユーザー名。つまり、デ ータベースに接続するのに使用されるユーザー名。

#### schema

ストアード・プロシージャーのスキーマ名。

#### proc name

ストアード・プロシージャーの固有名。これは、CREATE PROCEDURE コマ ンドで提供された固有名か、固有名が提供されていない場合には、システムが 生成した ID になります。

#### IP num

ストアード・プロシージャーのデバッグに使用されるクライアントの IP アド レス。形式は nnn.nnn.nnn.nnn です。

たとえば、ユーザーが USERI で、デバッグするクライアントの IP アドレスが 123.234.111.222 のストアード・プロシージャー MySchema.myProc のデバッグを使用可 能にするには、以下のコマンドをタイプします。

DB2 INSERT INTO db2dbg.routine debug user (AUTHID, TYPE, ROUTINE\_SCHEMA, SPECIFICNAME, DEBUG ON, CLIENT IPADDR) VALUES ('USER1', 'S', 'MySchema', 'myProc', 'Y', '123.234.111.222') ストアード・プロシージャーを除去する場合、このデバッグ情報はデバッグ表から自動 的には削除されません。存在していないストアード・プロシージャーのデバッグ情報が あっても、ご使用のデータベースまたはインスタンスに悪影響を与えることはありませ ん。デバッグ表と DB2 カタログを同期化する場合は、デバッグ情報を手動で削除する 必要があります。

デバッグ表を手動で作成した場合であっても、ストアード・プロシージャー・ビルダー で作成した場合であっても、そのデバッグ表には DB2DBG.ROUTINE DEBUG という 名前が付けられ、定義は以下のようになります。

| 列名                   | データ・タイプ        | 属性                               | 記述                                                                                                    |
|----------------------|----------------|----------------------------------|----------------------------------------------------------------------------------------------------|
| <b>AUTHID</b>        | VARCHAR(128)   | NOT NULL,<br><b>DEFAULT USER</b> | このストアード・プロシージャーのデバッグが<br>実行されるアプリケーション authid。これはデ<br>ータベースへの接続で提供されたユーザー ID<br>です。                                                                                         |
| <b>TYPE</b>          | CHAR(1)        | <b>NOT NULL</b>                  | 有効な値: 'S' (Stored Procedure)                                                                                                    |
| ROUTINE SCHEMA       | VARCHAR(128)   | <b>NOT NULL</b>                  | デバッグされるストアード・プロシージャーの<br>スキーマ名。                                                                                                    |
| <b>SPECIFICNAME</b>  | VARCHAR(18)    | <b>NOT NULL</b>                  | デバッグされるストアード・プロシージャーの<br>固有名。                                                                                                    |
| DEBUG ON             | CHAR(1)        | NOT NULL,<br>DEFAULT 'N'         | 有効な値:<br>• Y - ROUTINE_SCHEMA.SPECIFICNAME で<br>指定されたストアード・プロシージャーのデ<br>バッグを使用可能にする。<br>• N - ROUTINE SCHEMA.SPECIFICNAME で<br>指定されたストアード・プロシージャーのデ<br>バッグを使用不可にする。これがデフォルト |
| <b>CLIENT IPADDR</b> | VARCHAR(15)    | <b>NOT NULL</b>                  | です。<br>デバッグを実行するクライアントの IP アドレ<br>ス。形式は nnn.nnn.nnn.nnn。                                                                                                    |
| <b>CLIENT PORT</b>   | <b>INTEGER</b> | NOT NULL,<br>DEFAULT 8000        | デバッグ通信のポート。デフォルトは 8000。                                                                                                    |
| <b>DEBUG STARTN</b>  | <b>INTEGER</b> | <b>NOT NULL</b>                  | 使用されません。                                                                                                    |
| <b>DEBUG STOPN</b>   | <b>INTEGER</b> | <b>NOT NULL</b>                  | 使用されません。                                                                                                    |
|                      |                |                                  | この表の基本キーは、AUTHID、TYPE、ROUTINE SCHEMA、SPECIFICNAME です。                                                                                                    |

表 33. DB2DBG.ROUTINE DEBUG 表定義

# デバッガーの呼び出し

上記の手順を正常に実行できた場合、ストアード・プロシージャーを呼び出すと、デバ ッグ表に指定した IP アドレスのクライアントでデバッガーを起動します。

<span id="page-702-0"></span>デバッガーでは、ソース・コードのステップスルー、変数の表示、およびソース・コー ドへのブレークポイントの設定を行えます。デバッガーの使用の詳細については、オン ライン・ヘルプにあるデバッガーの資料を参照してください。

# Java ストアード・プロシージャーおよび UDF

Java ストアード・プロシージャーおよび UDF (これらを Java ルーチン という) は、 DB2 カタログに登録する必要があります。 DB2 ユニバーサル・データベース バージ ョン 7 では、 Java ルーチンを登録および展開するために SOLJ ルーチン のコア仕様 をサポートします。 CREATE PROCEDURE および CREATE FUNCTION ステートメ ントにある PARAMETER STYLE JAVA を使用して、 SOLJ ルーチンに準拠すること を指定できます。

あるいは、DB2 では DB2 V5 および V5.2 PARAMETER STYLE DB2GENERAL スト アード・プロシージャーおよび UDF をサポートします。詳細については、789ページの 『付録C. DB2DARI および DB2GENERAL ストアード・プロシージャーと UDF』を参 照してください。

Java 関数またはストアード・プロシージャーを登録するには、以下の手順に従ってくだ さい。

- 1. Java ルーチンを Java メソッドで作成する。 Java ソース・コードを Java クラス・ ファイルにコンパイルします。 Java ストアード・プロシージャーの作成の詳細につ いては、 201ページの『第7章 ストアード・プロシージャー』を参照してください。 Java UDF の作成の詳細については、 436ページの『Java ユーザー定義の関数の作成 および使用』を参照してください。
- 2. Java ルーチンを含むクラス・ファイルを jar ファイルに収集する。 1 つまたは複数 のクラス・ファイルを 1 つの JAR ファイルに収集できます。 JAR ファイルを作成 する手順については、アプリケーション構築の手引き を参照してください。
- 3. DB2 インスタンスに JAR ファイルをインストールする。コマンド行から CALL SOLLINSTALL JAR ステートメントを使用する方法については、 690ページの『JAR ファイルのインストール、置換、および除去』を参照してくださ い。また、アプリケーションで、あるいは CLP から sqlj.install jar プロシージ ャーを呼び出すこともできます。
- 4. Java ルーチンに該当する CREATE PROCEDURE または CREATE FUNCTION SQL ステートメントを発行する。
	- CREATE PROCEDURE ステートメントの使用についての説明および例は、 208ペ ージの『ストアード・プロシージャーの登録』を参照してください。
	- CREATE FUNCTION ステートメントの使用についての説明および例は、 SOL 解 説書を参照してください。

JAR ファイルをインストールする際には、 DB2 は JAR ファイルから Java クラス・ ファイルを抽出し、システム・カタログにそれぞれのクラスを登録します。 DB2 は、 JAR ファイルを関数ディレクトリーの jar/schema サブディレクトリーにコピーしま

<span id="page-703-0"></span>す。 DB2 は、JAR ファイルの新しいコピーに jar-id 文節で指定された名前を付けま す。 DB2 インスタンスにすでにインストールされている JAR ファイルは直接変更し ないでください。代わりに、 CALL SQLJ.REMOVE JAR および CALL SQLJ.REPLACE\_JAR コマンドを使用すると、インストールされた JAR ファイルを除去 または置換できます。

# JAR ファイルのインストール、置換、および除去

DB2 インスタンスに JAR ファイルをインストールしたり、置換したりするには、コマ ンド行プロセッサーで以下のコマンド構文を使用できます。

 $\rightarrow$  CALL  $\rightarrow$ 

# **CALL**

 $(1)$  $(2)$  $-(-$ ' $-jar$ -url $\rightarrow -$ , $\rightarrow -$ jar-id $\rightarrow$ -SOLJ.INSTALL JAR └SOLJ.REPLACE JAR-

### 注:

- インストールまたは置換される JAR ファイルを含む URL を指定します。 サポ  $1$ ートされる URL 体系は、'file:' だけです。
- $2^{\circ}$ データベースの JAR ID を jar-url で指定したファイルに関連付けるように指定し ます。
- 注: OS/2 および Windows 32 ビット・オペレーティング・システムでは、 DB2 は DB2INSTPROF インスタンス固有の登録設定によって指定されたパスに JAR ファ イルを保管します。 JAR ファイルをインスタンスに固有なものにするには、その インスタンスの DB2INSTPROF に固有な値を指定する必要があります。

たとえば、 file:/home/db2inst/classes/ ディレクトリーにある Proc.jar ファイルを DB2 インスタンスにインストールするには、コマンド行プロセッサーから次のコマンド を出します。

CALL SQLJ.INSTALL JAR('file:/home/db2inst/classes/Proc.jar', 'myproc jar')

SQL コマンドが今後 Procedure.jar ファイルを使用する際には、 myproc jar という 名前で参照します。 JAR ファイルをデータベースから削除するには、以下の構文の CALL REMOVE JAR コマンドを使用します。

<span id="page-704-0"></span> $\rightarrow$  CALL  $\vdash$ 

### **CALL**

 $(1)$  $\rightarrow$  SOLJ.REMOVE JAR— $\leftarrow$ '-jar-id-

注:

 $1 -$ データベースから削除される JAR ファイルの JAR ID を指定します。

データベースから JAR ファイル myProc jar を除去するには、コマンド行プロセッサ ーに次のコマンドを入力します。

CALL SQLJ.REMOVE JAR('myProc jar')

#### Java での関数定義

Java ルーチンを作成するには、public クラスにある、対応する public static メソッ ドをコーディングする必要があります。また、throws SQLException 文節を使用して Java ルーチンを宣言しなければなりません。メソッドのシグニチャーおよび残りのメソ ッド宣言を、メソッド本体からの出力に対応するようにコーディングしてください。

Java の値を戻さない関数: 呼び出し側のプログラムに値を戻さないメソッドを作成 するには、メソッドが void を戻すように宣言し、メソッド本体に渡す必要のあるパラ メーターをシグニチャーに含めます。単純な UDPATE を実行し、クライアント・アプ リケーションに値を戻さないストアード・プロシージャーを、以下のように作成できま す。

```
public class JavaExamples {
   public static void updateJob(String oldJob, String newJob)
         throws SQLException {
      Connection conn=DriverManager.getConnection("jdbc:ibm.db2.sample");
      PreparedStatement stmt = conn.prepareStatement("UPDATE employee
         SET job = ? WHERE job = ?");
      stmt.setString(1, newJob);
      stmt.setString(2, oldJob);
      stmt.executeUpdate();
      conn.close();
      return;
      \mathcal{E}\}
```
**Java の単一値を戻す関数:** それぞれの SOL データ・タイプに対応する Java 戻り タイプで、単一値を戻す Java メソッドを宣言します (658ページの『Java でサポートさ れている SQL データ・タイプ』を参照)。 SQL INTEGER 値を戻すスカラー UDF を以 下のように作成します。

```
public class JavaExamples {
   public static int getDivision(String division) throws SQLException {
      if (division.equals("Corporate")) return 1;
      else if (division.equals("Eastern")) return 2;
      else if (division.equals("Midwest")) return 3;
     else if (division.equals("Western")) return 4;
     else return 5;
  }
}
```
**Java の複数の値を戻す関数:** ストアード・プロシージャーとしてカタログされた Java メソッドは、1つまたは複数の値を戻します。また、複数の結果セットを戻す Java ストアード・プロシージャーを作成することもできます。 246ページの『ストアード・プロシージャーからの結果セットの戻り』を参照してくださ い。あらかじめ決められた数の値を戻すメソッドをコーディングするには、戻りタイプ void を宣言し、メソッドのシグニチャーに出力のタイプを配列として含めます。指定さ れたしきい値より低い収入を得ている従業員のうち、年齢の高い順から 2 人の名前、勤 続年数、および収入を戻すストアード・プロシージャーを作成するには、以下のように します。

```
public Class JavaExamples {
   public static void lowSenioritySalary
      (String[] name1, int[] years1, BigDecimal[] salary1,
      String[] name2, int[] years2, BigDecimal[] salary2,
      Integer threshhold) throws SQLException {
      #sql iterator ByNames (String name, int years, BigDecimal salary);
      ByNames result;
      #sql result = {"SELECT name, years, salary
                      FROM staff
                      WHERE salary < :threshhold
                      ORDER BY years DESC"};
      if (result.next()) {
        name1[0] = result.name();
        years1[0] = result.years();salary1[0] = result.salary();}
     else {
        name1[0] = "***";
        return;
      }
      if (result.next()) {
        name2[0] = result.name();years2[0] = result.years();salary2[0] = result.salary();}
     else {
        name2[0] = "***":
        return;
     }
  }
```
}

# JDBC 1.2 で LOB およびグラフィカル・オブジェクトを使用する

JDK 1.2 の JDBC 2.0 仕様は、 LOB およびグラフィック・タイプのサポートを定義し ます。 DB2 JDBC 2.0 ドライバー・サポートの詳細については、 668ページの『JDBC 2.0』を参照してください

注: ストアード・プロシージャーや UDF の LOB および漢字タイプ用の DB2 JDBC 2.0 ドライバー・サポートは使用できません。ストアード・プロシージャーや UDF の LOB または漢字タイプを使用するには、 JDBC 1.2 LOB サポートを使用する 必要があります。 DB2 JDBC 2.0 ドライバーで DB2 JDBC 1.2 LOB サポートを使 用する方法について詳しくは、 670ページの『JDBC 2.0 互換性』を参照してくだ さい。

しかし、JDBC 1.2 仕様では、ラージ・オブジェクト (LOB) またはグラフィック・タイ プについて明示的に説明していません。 JDBC 1.2 ドライバーを使用する場合、 DB2 は以下のサポートを LOB およびグラフィック・タイプに提供します。

ご使用のアプリケーションで LOB またはグラフィック・タイプを使用する場合には、 LOB を対応する LONGVAR タイプとみなします。 LOB タイプは SOL 中に最大長が 官言されているので、宣言された限界より長い配列またはストリングを戻さないことを 確認してください。この考慮事項は、SOL ストリング・タイプにも同様に当てはまりま す。

GRAPHIC および DBCLOB データ・タイプは、対応する CHAR タイプとして扱いま す。

DB2 クライアントは、サーバー・コード・ページから Unicode に直接データを変換し ます。以下の JDBC API は、Unicode からまたは Unicode ヘとデータを変換します。

### getString

 $\overline{1}$ 

 $\mathbf{I}$  $\overline{1}$ 

I

 $\mathbf{I}$ 

サーバー・コード・ページから Unicode に変換します。

#### setString

Unicode からサーバー・コード・ページに変換します。

#### **getUnicodeStream**

サーバー・コード・ページから Unicode に変換します。

### setUnicodeStream

Unicode からサーバー・コード・ページに変換します。

以下の JDBC API には、クライアント・コード・ページとサーバー・コード・ページ間 の変換が関係します。

#### **setAsciiStream**

クライアント・コード・ページからサーバー・コード・ページに変換します。

#### getAsciiStream

サーバー・コード・ページからクライアント・コード・ページに変換します。

# JDBC および SQLJ の相互運用性

SOLJ 言語は、プログラムが作成される時点で認識される静的 SOL 操作を直接サポー トします。実行時までに特定の SOL ステートメントのすべてまたは一部を判別できな い場合には、これは動的操作です。 SOLJ から動的 SOL 操作を実行するには、JDBC を使用します。 ConnectionContext オブジェクトには JDBC Connection オブジェクトが 含まれます。これを使用して、動的 SOL ステートメントに必要な JDBC Statement オ ブジェクトを作成できます。

すべての SQLJ ConnectionContext クラスには、引き数として JDBC Connection を取る コンストラクターが含まれます。このコンストラクターを使用して SOLJ ConnectionContext インスタンスを作成し、その基本データベース接続を JDBC Connection のインスタンスと共用します。

SOLJ ConnectionContext インスタンスにはすべて、 JDBC Connection インスタンスを 戻す getConnection() メソッドがあります。戻される JDBC Connection は、基本デー タベース接続を SOLJ ConnectionContext と共用します。これを使用すると、 JDBC API で説明されているような動的 SOL 操作を実行できます。

# セッション共用

前述の相互運用性メソッドでは、 SOLJ で使用される接続の抽象化と JDBC で使用さ れる接続の抽象化との間の変換を提供します。どちらの抽象化も同じデータベース・セ ッション、つまり、基本データベース接続を使用します。したがって、メソッドの呼び 出しが一方のオブジェクトのセッション状態に影響を及ぼす場合、他方のオブジェクト にも影響を与えることになります。なぜなら、実際に影響を受けているのは共用されて いる基本セッションだからです。

JDBC は、新しく作成された接続のセッション状態のデフォルトを定義します。たいて いの場合、SQLJ はこのデフォルトを使用します。しかし、新しく作成された JDBC Connection にデフォルトで自動コミット・モードがある場合、 SOLJ ConnectionContext の作成時に自動コミット・モードを明示的に指定する必要があります。

### Java での接続リソース管理

ConnectionContext インスタンスの close() メソッドを呼び出すと、関連する JDBC Connection インスタンスと基本データベース接続がクローズされることになります。 ConnectionContext は、他の ConnectionContext または JDBC Connection (あるいはその 両方)と基本データベース接続を共用していることがあるため、 ConnectionContext を クローズするときに基本データベース接続もクローズされてしまうのは望ましくありま せん。プログラマーは、基本データベース接続を実際にクローズしなくても、 ConnectionContext (たとえば、ステートメント・ハンドル) によって保守されるリソース

を解放したいと思うかもしれません。このために、ConnectionContext クラスは、基本デ ータベース接続をクローズするかどうかを示すブール引き数を取る close() メソッドも サポートします。データベース接続をクローズする場合には定数 CLOSE CONNECTION を、接続を保持するには KEEP CONNECTION を使用します。 close() には引き数を取ら ない変形したメソッドもあり、これは close(CLOSE CONNECTION) をす早く呼び出しま す。

ConnectionContext インスタンスが不要情報として収集される前に明示的にクローズして いない場合には、 ConnectionContext の終了処理メソッドによって close(KEEP CONNECTION) が呼び出されます。これにより、接続を使用しているかもしれ ない他の JDBC および SOLJ オブジェクトの基本データベース接続を保守しつつ、通 常の不要情報収集プロセスでは接続関連リソースを再利用できるようになります。他の JDBC や SOLJ オブジェクトが接続を使用していない場合、不要情報収集プロセスによ ってこのデータベース接続はクローズされ、再利用されることに注意してください。

SQLJ ConnectionContext オブジェクトと JDBC Connection オブジェクトはどちらも、 close() メソッドに応答します。 SQLJ プログラムを作成する際には、 ConnectionContext オブジェクトだけで close() メソッドを呼び出せば十分です。これ は、ConnectionContext をクローズすることで、それに関連する JDBC Connection もク ローズするためです。しかし、 ConnectionContext の getConnection() メソッドによっ て戻される JDBC Connection をクローズするだけでは不十分です。これは、JDBC Connection の close() メソッドが、そこに含まれている ConnectionContext をクローズ しないためです。したがって、ConnectionContext によって保守されるリソースは、不要 情報の収集が実行されるまで解放されません。

close() の変形したメソッドが ConnectionContext インスタンスで呼び出されている場 合、 ConnectionContext の isClosed() メソッドは true を戻します。 isClosed() が true を戻す場合、 close() を呼び出してもクローズされません。また、その他のメソ ッドの呼び出しは未定義です。

# 第22章 Perl でのプログラミング

Perl でのプログラミングに関する考慮事項 Perl のパラメーター・マーカー . . . . . 699 697 Perl の制約事項 . . . . . . . . . . 697 Perl の SQLSTATE および SQLCODE 変数 699 Perl を使ったデータベースへの接続.... 698 Perl DB2 アプリケーションの例. . . . . 700 Perl での取り出し結果 . . . . . . . . 698

# Perl でのプログラミングに関する考慮事項

Perl は、数多くのオペレーティング・システムで自由に使用できるポピュラーなプログ ラム言語です。 Perl データベース・インターフェース (DBI) モジュール (http://www.perl.com から利用可能) で DBD::DB2 ドライバー (http://www.ibm.com/software/data/db2/perl から利用可能) を使用すると、 Perl を使った DB2 を作成することができます。

Perl はインタープリター言語であり、 Perl DBI モジュールは動的 SQL を使用するた め、 DB2 アプリケーションのプロトタイプをす早く作成および修正する上で、 Perl は 理想的な言語です。 Perl DBI モジュールは、 CLI および JDBC と大変よく似たイン ターフェースを使用するため、 Perl プロトタイプを簡単に CLI および JDBC に移植 することができます。

大部分のデータベース・ベンダーは、 Perl DBI モジュールのデータベース・ドライバ ーを提供しています。これは、さまざまなデータベース・サーバーからデータにアクセ スするアプリケーションを作成するために、 Perl を使用できることも意味します。た とえば、DBD::Oracle データベース・ドライバーを使用して Oracle データベースに接続 する Perl DB2 アプリケーションを作成し、 Oracle データベースからデータを取り出 し、 DBD::DB2 データベース・ドライバーを使用して DB2 データベースにデータを挿 入することができます。

# Perl の制約事項

Perl DBI モジュールがサポートするのは、動的 SOL だけです。複数回ステートメント を実行する必要がある場合には、ステートメントを準備する prepare 呼び出しを発行し て、 Perl DB2 アプリケーションのパフォーマンスを改善することができます。

ワークステーションにインストールする DBD::DB2 ドライバー・バージョンの制限に関 する最新情報については、 DBD::DB2 パッケージにある CAVEATS ファイルを参照し てください。

# <span id="page-711-0"></span>Perl を使ったデータベースへの接続

Perl が DBI モジュールをロードできるようにするには、 DB2 アプリケーションに次 の行を含める必要があります。

use DBI:

DBI モジュールは、DBI->connect ステートメントを使用してデータベース・ハンドル を作成すると、 DBD::DB2 ドライバーを自動的にロードします。以下の構文を使用しま す。

my \$dbhandle = DBI->connect('dbi:DB2:dbalias', \$userID, \$password);

ここで、各パラメーターは以下のとおりです。

#### **\$dbhandle**

connect ステートメントが戻すデータベース・ハンドル。

#### dbalias

DB2 データベース・ディレクトリーにカタログされている DB2 別名

#### **SuserID**

データベースへの接続で伸用するユーザー ID

#### **\$password**

データベースへの接続で使用するユーザー ID のパスワード

# Perl での取り出し結果

Perl DBI モジュールは動的 SOL しかサポートしていないため、 Perl DB2 アプリケー ションではホスト変数は使用しないでください。 SOL 照会から結果を戻すには、以下 のステップを実行します。

- ステップ1. 『Perl を使ったデータベースへの接続』で説明されているようにして、デ ータベース・ハンドルを作成します。
- ステップ2. 作成したデータベース・ハンドルからステートメント・ハンドルを作成し ます。たとえば、ストリング引き数として SQL ステートメントと一緒に prepare を呼び出し、データベース・ハンドルからステートメント・ハン ドル \$sth を戻すことができます。以下に示す Perl ステートメントは、そ の例です。

```
my $sth = $dbhandle->prepare(
   'SELECT firstnme, lastname
      FROM emplovee
   \mathcal{E}:
```
ステップ 3. ステートメント・ハンドルで execute を呼び出して、 SQL ステートメン トを実行します。 execute が正常に呼び出されると、 結果セットがステ

ートメント・ハンドルに関連付けられます。 たとえば、以下の Perl ステ ートメントを使用すると、前の例で準備したステートメントを実行できま す。

#Note: \$rc represents the return code for the execute call my  $\frac{1}{2}$  rc =  $\frac{1}{2}$ sth->execute();

<span id="page-712-0"></span>ステップ4. fetchrow()への呼び出しを使用して、ステートメント・ハンドルに関連付 けられた結果セットから行を取り出します。 Perl DBI は、列ごとに値を 1 つ指定した配列として行を戻します。たとえば、以下の Perl ステートメ ントを使用すると、前の例にあるステートメント・ハンドルからすべての 行を戻すことができます。

```
while (($firstnme, $lastname) = $sth-> fetchrow()) {
  print "$firstnme $lastname\n";
\}
```
# Perl のパラメーター・マーカー

指定したフィールドごとに別々の入力値を使用して、準備したステートメントを実行で きるようにするため、 Perl DBI モジュールはパラメーター・マーカーを使ってステー トメントを準備し、実行します。 SOL ステートメントにパラメーター・マーカーを入 れるには、疑問符(?) 文字を使用します。

以下の Perl コードは、 SELECT ステートメントの WHERE 節のパラメーター・マー カーを受け入れるステートメント・ハンドルを作成します。その後、このコードは、入 力値 25000 および 35000 を使用して 2 度ステートメントを実行し、パラメーター・マ ーカーを置換します。

```
my $sth = $dbhandle->prepare('SELECT firstnme, lastname
           FROM employee
           WHERE salary > ?');my \frac{1}{2} rc = \frac{1}{2}sth->execute(25000);
÷
   my \frac{1}{2} rc = \frac{1}{2}sth->execute(35000);
```
# Perl の SQLSTATE および SQLCODE 変数

Perl DBI のデータベース・ハンドルまたはステートメント・ハンドルに関連付けられた SOLSTATE を戻すには、 state メソッドを呼び出します。たとえば、データベース・ ハンドル \$dbhandle に関連付けられた SQLSTATE を戻すには、次の Perl ステートメ ントをアプリケーションに組み込みます。

my  $\$sqlstate = \$dbhandle->state;$ 

<span id="page-713-0"></span>Perl DBI のデータベース・ハンドルまたはステートメント・ハンドルに関連付けられた SQLCODE を戻すには、 err メソッドを呼び出します。 Perl DBI のデータベース・ハ ンドルまたはステートメント・ハンドルに関連付けられた SOLCODE のメッセージを 戻すには、 errstr メソッドを呼び出します。たとえば、データベース・ハンドル \$dbhandle に関連付けられた SQLCODE を戻すには、次の Perl ステートメントをアプ リケーションに組み込みます。

my \$sqlcode = \$dbhandle->err;

# Perl DB2 アプリケーションの例

J.  $\overline{\phantom{a}}$ 

 $\mathbf{I}$ 

```
#!/usr/bin/perl
use DBI:
my $database='dbi:DB2:sample';
my $user='';
my $password='';
my $dbh = DBI->connect($database, $user, $password)
   or die "Can't connect to $database: $DBI::errstr";
my $sth = $dbh->prepare(q{ SELECT firstnme, lastname
      FROM employee }
   \mathcal{L}or die "Can't prepare statement: $DBI::errstr";
mv src = ssth->execute
   or die "Can't execute statement: $DBI::errstr";
print "Query will return $sth->{NUM OF FIELDS} fields.\\n\\n";
print "$sth->{NAME}->[0]: $sth->{NAME}->[1]\*n";
while (($firstnme, $lastname) = $sth-> fetchrow()) { }print "$firstnme: $lastname\n";
\mathcal{F}# check for problems which may have terminated the fetch early
warn $DBI::errstr if $DBI::err;
$sth->finish;
$dbh->disconnect;
```
700 アプリケーション開発の手引き

# 第23章 COBOL でのプログラミング

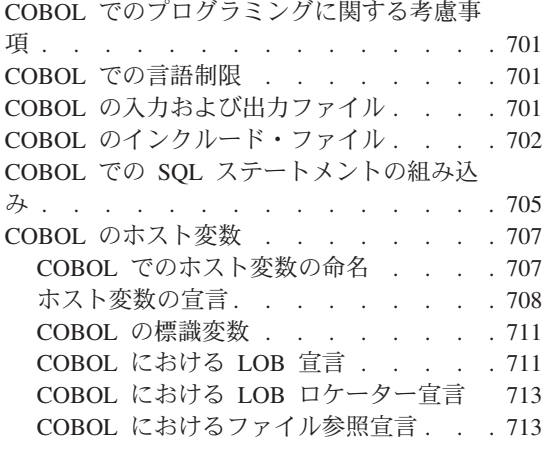

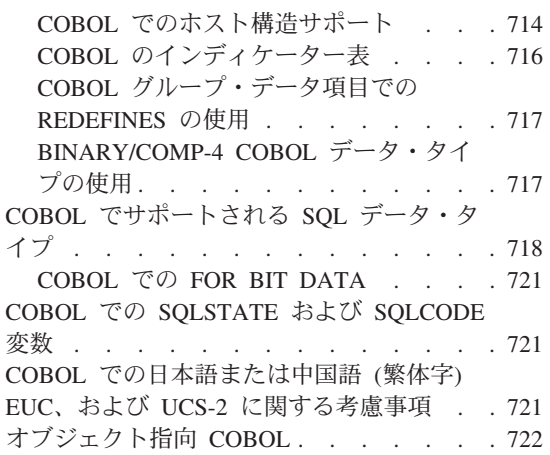

# COBOL でのプログラミングに関する考慮事項

特定のホスト言語によるプログラミングの考慮事項について、以降のページで説明しま す。言語制限、ホスト言語別のインクルード・ファイル、組み込み SQL ステートメン ト、ホスト変数、およびサポートされるホスト変数のデータ・タイプについての情報が 含まれています。組み込み SQL ステートメント、言語制限、およびホスト変数にサポ ートされるデータ・タイプについては、 Micro Focus COBOL の資料を参照してくださ  $\mathcal{U}$ 

# COBOL での言語制限

API ポインターの長さは、すべて 4 バイトです。 API 呼び出しで値パラメーターとし て使用する整数の変数はすべて、 USAGE COMP-5 文節で宣言しなければなりません。

OS/2 で Micro Focus 16 ビット COBOL を使用するときは、それぞれのデータベー ス・マネージャー API 呼び出しの前に下線記号を 2 つ (\_) 入れてください。そうす れば、コンパイラーは十分なセグメント・アドレッシングを使用して、 by reference パ ラメーターを渡します。

# COBOL の入力および出力ファイル

デフォルトには、入力ファイルの拡張子は .sqb ですが、 TARGET プリコンパイル・ オプション (TARGET ANSI COBOL, TARGET IBMCOB, TARGET MFCOB, または TARGET MFCOB16) を使用した場合は、入力ファイルに任意の拡張子を付けることが できます。

デフォルトには、出力ファイルの拡張子は .cbl ですが、 OUTPUT プリコンパイル・ オプションを使用すれば、出力修正後のソース・ファイルに新しい名前やパスを指定で きます。

# <span id="page-715-0"></span>COBOL のインクルード・ファイル

COBOL のホスト言語固有のインクルード・ファイルには、ファイル拡張子.cbl が付 いています。 IBM COBOL コンパイラーの「システム/390 ホスト・データ・タイプ・ サポート」機能を使用する場合、ご使用のアプリケーションの DB2 インクルード・フ ァイルは以下のディレクトリーにあります。

\$HOME/sqllib/include/cobol i

DB2 サンプル・プログラムを、提供されたスクリプト・ファイルを使用して構築する場 合、スクリプト・ファイルで指定されているインクルード・ファイルのパスを、 cobol i ディレクトリー (cobol a ディレクトリーではない) に変更する必要がありま す。

IBM COBOL コンパイラーの "システム/390 ホスト・データ・タイプ・サポート" 機能 を使用しない場合、またはこのコンパイラーの以前のバージョンを使用する場合、ご使 用のアプリケーションの DB2 インクルード・ファイルは以下のディレクトリーにあり ます。

\$HOME/sqllib/include/cobol a

アプリケーションで使用するためのこれらのインクルード・ファイルについて以下で説 明します。

このファイルには、バインダー、プリコンパイラー、およびエラー・ SQL (sql.cbl) メッセージ検索 API 用の言語固有プロトタイプが含まれています。 また、システム定数も定義されています。

**SQLAPREP** (salaprep.cbl)

このファイルには、独自のプリコンパイラーの作成に必要な定義が入 っています。

SQLCA (sqlca.cbl)

このファイルは SOL 連絡域 (SOLCA) 構造を定義します。 SOLCA には、データベース・マネージャーが SOL ステートメントおよび API 呼び出しの実行に関するエラー情報をアプリケーションに提供す るために使用する変数が含まれています。

# SQLCA\_92 (sqlca\_92.cbl)

このファイルには、SQL 連絡域 (SQLCA) 構造の FIPS SQL92 Entry Level 準拠版が入っています。このファイルは、FIPS SOL92 Entry Level standard に準拠する DB2 アプリケーションを作成するときに は、sqlca.cbl の代わりに組み込む必要があります。sqlca 92.cbl

ファイルは、 LANGLEVEL プリコンパイラー・オプションを SQL92E に設定すると、 DB2 プリコンパイラーが自動的に組み込み ます。

# SQLCODES (sqlcodes.cbl)

このファイルは、SOLCA 構造の SOLCODE フィールドで使用する定 数を定義します。

#### SQLDA (sqlda.cbl)

このファイルは SOL 記述子域 (SOLDA) 構造を定義します。 SOLDA はアプリケーションとデータベース・マネージャーとの間で データをやりとりするために使用されます。

### **SQLEAU** (sqleau.cbl)

このファイルには、DB2 セキュリティー監査 API に必要な定数およ び構造の定義が含まれています。これらの API を使用する場合は、 プログラムにこのファイルを組み込む必要があります。このファイル にはまた、監査証跡レコード内のフィールドの定数およびキーワード 値の定義も含まれています。これらの定義は、外部または取引先の監 杳証跡抽出プログラムで使用できます。

### **SQLENV (sqlenv.cbl)**

このファイルは、データベース環境 API に対する言語固有の呼び出 し、およびそれらのインターフェースの構造、定数、戻りコードを定 義します。

#### SQLETSD (sqletsd.cbl)

このファイルは、表スペース記述子構造 SOLETSDESC を定義しま す。これはデータベース作成 API である sqlgcrea に渡されます。

# SQLE819A (sqle819a.cbl)

データベースのコード・ページが 819 (ISO ラテン 1) の場合、この シーケンスは、ホスト CCSID 500 (EBCDIC 各国対応) バイナリー照 合に従って、 FOR BIT DATA ではない文字ストリングをソートしま す。このファイルは CREATE DATABASE API が使用します。

#### SQLE819B (sqle819b.cbl)

データベースのコード・ページが 819 (ISO ラテン 1) の場合、この シーケンスは、ホスト CCSID 037 (EBCDIC 米国英語) バイナリー照 合に従って、 FOR BIT DATA ではない文字ストリングをソートしま す。このファイルは CREATE DATABASE API が使用します。

### SQLE850A (sqle850a.cbl)

データベースのコード・ページが 850 (ASCII ラテン 1) の場合、こ のシーケンスは、ホスト CCSID 500 (EBCDIC 各国対応) バイナリー 照合に従って、 FOR BIT DATA ではない文字ストリングをソートし ます。このファイルは CREATE DATABASE API が使用します。

### **SQLE850B (sqle850b.cbl)**

データベースのコード・ページが 850 (ASCII ラテン 1) の場合、こ のシーケンスは、ホスト CCSID 037 (EBCDIC 米国英語) バイナリー 照合に従って、 FOR BIT DATA ではない文字ストリングをソートし ます。このファイルは CREATE DATABASE API が使用します。

# **SQLE932A (sqle932a.cbl)**

データベースのコード・ページが 932 (ASCII 日本語) の場合、この シーケンスは、ホスト CCSID 5035 (EBCDIC 日本語) バイナリー照 合に従って、 FOR BIT DATA ではない文字ストリングをソートしま す。このファイルは CREATE DATABASE API が使用します。

#### **SQLE932B (sqle932b.cbl)**

データベースのコード・ページが 932 (ASCII 日本語) の場合、この シーケンスは、ホスト CCSID 5026 (EBCDIC 日本語) バイナリー照 合に従って、 FOR BIT DATA ではない文字ストリングをソートしま す。このファイルは CREATE DATABASE API が使用します。

#### **SQL1252A (sql1252a.cbl)**

データベースのコード・ページが 1252 (Windows ラテン 1) の場合、 このシーケンスは、ホスト CCSID 500 (EBCDIC 各国対応) バイナリ 一照合に従って、FOR BIT DATA ではない文字ストリングをソート します。このファイルは CREATE DATABASE API が使用します。

### **SQL1252B (sql1252b.cbl)**

データベースのコード・ページが 1252 (Windows ラテン 1) の場合、 このシーケンスは、ホスト CCSID 037 (EBCDIC 米国英語) バイナリ 一照合に従って、FOR BIT DATA ではない文字ストリングをソート します。このファイルは CREATE DATABASE API が使用します。

### **SQLMON (sqlmon.cbl)**

このファイルは、データベース・システム・モニター API に対する 言語固有の呼び出し、およびそれらのインターフェースの構造、定 数、戻りコードを定義します。

### **SQLMONCT (sqlmonct.cbl)**

このファイルには、データベース・システム・モニター API を呼び 出すのに必要な定数定義とローカル・データ構造定義が含まれていま す。

### **SQLSTATE (sqlstate.cbl)**

このファイルは、SOLCA 構造の SOLSTATE フィールドで使用する 定数を定義します。

### **SQLUTBCQ (sqlutbcq.cbl)**

このファイルは、表スペース・コンテナー照会データ構造

SOLB-TBSCONTORY-DATA を定義します。これは、表スペース・コ ンテナー照会 API である sqlgstsc、sqlgftcq、および sqlgtcq で使用さ れます。

### <span id="page-718-0"></span>SQLUTBSQ (sqlutbsq.cbl)

このファイルは、表スペース照会データ構造 SOLB-TBSORY-DATA を定義します。これは、表スペース照会 API である sqlgstsq、sqlgftsq、および sqlgtsq で使用されます。

#### **SQLUTIL (sqlutil.cbl)**

このファイルは、ユーティリティー API に対する言語固有の呼び出 し、およびそれらのインターフェースに必要な構造、定数、コードを 定義します。

# COBOL での SQL ステートメントの組み込み

組み込み SQL ステートメントは次の 3 つのエレメントからなります。

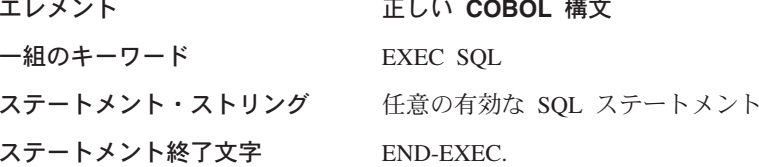

以下に例を示します。

EXEC SOL SELECT col INTO : hostvar FROM table END-EXEC.

組み込み SOL ステートメントには、以下の規則が適用されます。

- 実行可能な SOL ステートメントは、PROCEDURE DIVISION になければなりませ ん。 SOL ステートメントの前には、COBOL ステートメントとして段落名を付ける ことができます。
- SOL ステートメントは、領域 A (列 8 ~ 11) または領域 B (列 12 ~ 72) のどち らからも開始することができます。
- 各 SQL ステートメントは、EXEC SQL で開始して END-EXEC で終了します。各 SOL ステートメントは、修正済みソース・ファイル内の注釈として、 SOL プリコン パイラーに含まれます。
- SOL ステートメント終了文字を使用しなければならない。使用しない場合、プリコン パイラーはアプリケーション内の次の終了文字まで処理を継続します。これにより、 不確定のエラーが起こる恐れがあります。
- SOL 注釈は、組み込み SOL ステートメントの一部となっている行であれはどこでも 使用することができる。この注釈は、動的に実行するステートメントでは使用できま せん。 SOL 注釈の形式は、ダブル・ダッシュ (--) の後に 0 個以上の文字ストリン グが続き、行末で終了します。 SQL 注釈を SQL ステートメントの後に置かないよ

うにしてください。これを行うと、注釈が COBOL 言語の一部のように見えるため、 コンパイル・エラーの原因となるからです。

- COBOL の注釈は、組み込み SQL ステートメント内のほとんど の場所で使用できま す。例外は以下のとおりです。
	- 注釈は EXEC と SQL との間では使用できない。
	- 注釈は動的に実行されるステートメントでは使用できない。
- SOL ステートメントは、COBOL 言語と同じ行継続規則に従います。ただし、EXEC SQL キーワードを 2 行に分割しないでください。
- SOL ステートメントを含んだファイルの組み込みに COBOL COPY ステートメント は使用できません。 SOL ステートメントはモジュールがコンパイルされる前にプリ コンパイルされます。プリコンパイラーは、COBOL COPY ステートメントを無視し ます。代わりに SQL INCLUDE ステートメントを使用して、これらのファイルを組 み込んでください。

INCLUDE ファイルを検索する際、DB2 COBOL プリコンパイラーはまず最初に現行 ディレクトリーを検索し、次いで DB2INCLUDE 環境変数に指定されたディレクトリ 一を検索します。次の例を考えてみてください。

- EXEC SQL INCLUDE payroll END-EXEC.

INCLUDE ステートメントに指定されたファイルが単引用符(^) で囲まれていない 場合、上記のとおり、プリコンパイラーは最初 payroll.sqb を検索し、次に payroll.cpy、次に payroll.cbl、最後にそれがロックする各ディレクトリーを検 索します。

- EXEC SQL INCLUDE 'pay/payroll.cbl' END-EXEC.

ファイル名が単引用符(')で囲まれている場合、すでに説明したとおり、名前に拡 張子は追加されません。

単引用符 (^) 内のファイル名に完全パスが含まれていない場合、 DB2INCLUDE の中身によってそのファイルの検索が行われ、何らかのパスが INCLUDE ファイ ル名に指定されます。たとえば、DB2 (AIX 版) では、 DB2INCLUDE は '/disk2:myfiles/cobol' に設定され、プリコンパイラーは './pay/payroll.cbl'、 '/disk2/pay/payroll.cbl'、'./myfiles/cobol/pay/payroll.cbl' の順に探索しま す。プリコンパイラー・メッセージには、実際にファイルが見つかったパスが表示 されます。 OS/2 および Windows プラットフォームでは、上の例のスラッシュを 円記号 (¥) に置き換えます。

- 注: DB2INCLUDE の設定は、DB2 コマンド行プロセッサーによってキャッシュされ ます。何らかの CLP コマンドを実行した後に DB2INCLUDE の設定を変更する 場合は、 TERMINATE コマンドを入力してから、データベースに接続し直し、 あとは通常どおりプリコンパイルしてください。
- ストリング定数を次の行に継続するには、継続行の列 7 に '' を、また列 12 または それ以降にストリング区切り文字を入れなければなりません。
- SOL 算術演算子はブランクで区切らなければなりません。
- 全ラインの COBOL 注釈は、SOL ステートメント内を含め、プログラムのどこで使 用してもかまいません。
- · SOL ステートメント内のホスト変数の参照時に宣言されたとおりのホスト変数を使 用する。
- 行末文字およびタブ文字などの空白文字の置換は、次のように行われる。
	- 引用符の外 (ただし、SQL ステートメント内) では、行末文字または TAB 文字は 単一スペースと置き換えられる。
	- 引用符内では、COBOL プログラムに適合した形でストリングが継続されていれ ば、行末文字は消去されます。 TAB は修正されません。

行末および TAB に使用される実際の文字は、プラットフォームごとに異なります。 たとえば、OS/2 は復帰 / 改行を行末に使用するのに対し、UNIX ベースのシステム は改行のみを使用します。

# COBOL のホスト変数

ホスト変数は、SOL ステートメント内で参照される COBOL の言語変数です。これに より、アプリケーションは入力データをデータベース・マネージャーに渡し、またデー タベース・マネージャーから出力データを受け取ることができます。アプリケーション がプリコンパイルされると、コンパイラーはホスト変数を他の COBOL 変数と同様に使 用します。ホスト変数を命名、宣言、および使用する際には、以下に示す規則に従って ください。

# COBOL でのホスト変数の命名

SOL プリコンパイラーは、宣言された名前によってホスト変数を識別します。以下の規 則が適用されます。

- 変数名は 255 文字以内の長さで指定する。
- ホスト変数は、SOL、sql、DB2、または db2 以外の接頭部で開始する。これらはシス テムが使用する予約語です。
- これから説明する宣言構文を使用する FILLER 項目はグループ・ホスト変数宣言では 許可されており、プリコンパイラーはその項目を無視します。ただし、SOL DECLARE セクション内で FILLER を複数回使用した場合、プリコンパイラーは失 敗します。 VARCHAR、LONG VARCHAR、 VARGRAPHIC、または LONG VARGRAPHIC 宣言には、FILLER 項目を組み込むことができません。
- ハイフンは、ホスト変数名として使用できます。 SOLは、スペースで囲まれたハイフンを減算演算子として解釈します。ハイフンをホ スト変数名として使用する場合は、スペースを入れないでください。
- REDEFINES 文節は、ホスト変数宣言では許可されています。
- レベル-88 宣言は、ホスト変数宣言セクションでは許可されていますが、無視されま す。

# ホスト変数の宣言

ホスト変数宣言の識別には、SQL の宣言セクションを使用しなければなりません。これ は、それ以降の SOL ステートメントで参照が可能なホスト変数をプリコンパイラーに 知らせます。

構造型のホスト変数の宣言方法についての詳細は、 363ページの『構造型ホスト変数の 宣言』を参照してください。

COBOL プリコンパイラーは、有効な COBOL 宣言のサブセットのみを認識します。

COBOL における数値ホスト変数の構文は、数値ホスト変数の構文を示します。

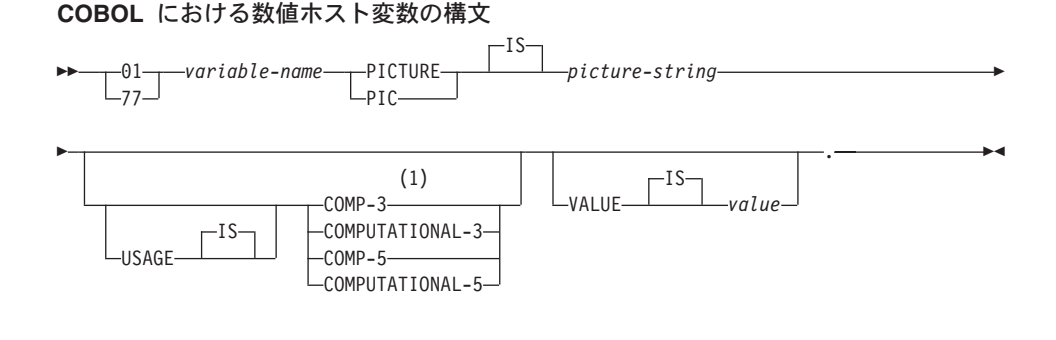

#### 注:

1 COMP-3 の代わりに PACKED-DECIMAL を使用できます。

浮動小数点

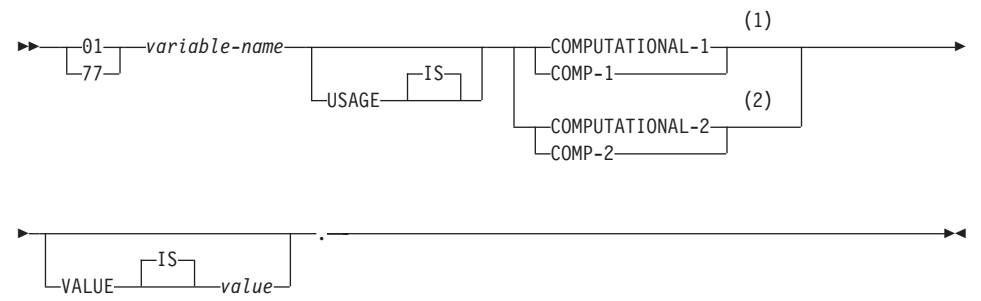

注:

- 1 REAL (SQLTYPE 480)、長さ 4
- **2** DOUBLE (SQLTYPE 480)、長さ 8

#### 数値ホスト変数に関する考慮事項:

- 1. Picture-string は、以下のいずれかの形式でなければならない。
	- $S9(m)V9(n)$
	- $\cdot$  S9(m)V
	- $S9(m)$
- 2. 数字の 9 は拡張することができる (たとえば、"S9(3)" の代わりに "S999" とするこ とができます)。
- 3. m および n は、正の整数でなければならない。

COBOL における文字ホスト変数の構文: 固定長は、文字ホスト変数の構文を示しま す。

#### COBOL における文字ホスト変数の構文: 固定長

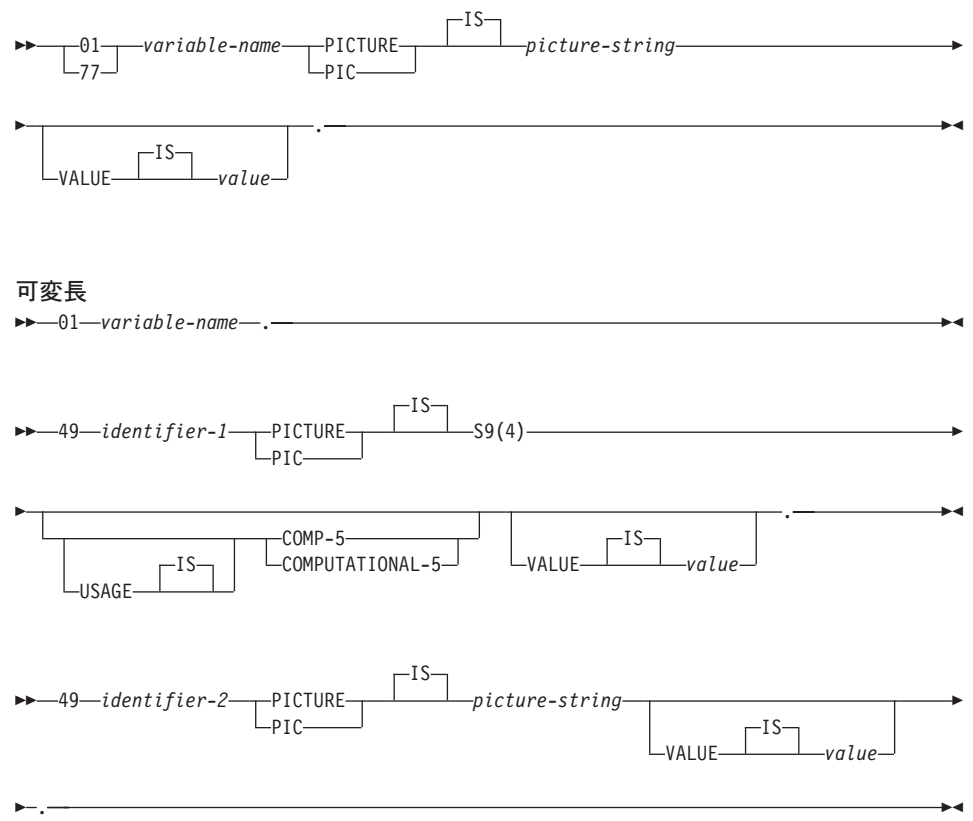

# 文字ホスト変数に関する考慮事項:

- 1. Picture-string の形式は、X(m) でなければならない。 X は拡張できます (たとえ ば、"X(3)" の代わりに "XXX" にできます)。
- 2. m は、1 ~ 254 までの長さの固定長ストリングである。
- 3. m は、1 ~ 32700 までの長さの可変長ストリングである。
- 4. m が 32672 よりも大きい場合、そのホスト変数は LONG VARCHAR ストリング と見なされ、使用が制限される。
- 5. X および 9 を、PICTURE 文節内のピクチャー文字として使用する。他の文字は使 用できません。
- 6. 可変長ストリングは、長さ項目と値項目とから構成される。適切な COBOL 名を、 長さ項目およびストリング項目として使用できます。ただし、SOL ステートメント 内の集合名を使用して可変長ストリングを参照してください。
- 7. 以下の例に示すような CONNECT ステートメントでは、 COBOL 文字ストリン グ・ホスト変数 dbname および userid の後続ブランクは、処理前に削除されます。

ただし、パスワードではブランクが有効なため、 p-word ホスト変数を VARCHAR データ項目として宣言する必要があります。こうすることにより、アプリケーション は CONNECT ステートメントのパスワードの有効な長さを明示的に指示することが できます。以下はその例です。

EXEC SQL BEGIN DECLARE SECTION END-EXEC. 01 dbname PIC  $X(8)$ . 01 userid PIC  $X(8)$ . 01 p-word. 49 L PIC S9(4) COMP-5. 49 D PIC X(18). EXEC SQL END DECLARE SECTION END-EXEC. PROCEDURE DIVISION. MOVE "sample" TO dbname. MOVE "userid" TO userid. MOVE "password" TO D OF p-word. TO L of p-word. MOVE 8 EXEC SQL CONNECT TO: dbname USER: userid USING: p-word END-EXEC.

COBOL におけるグラフィック・ホスト変数の構文: 固定長は、グラフィック・ホスト 変数の構文を示します。

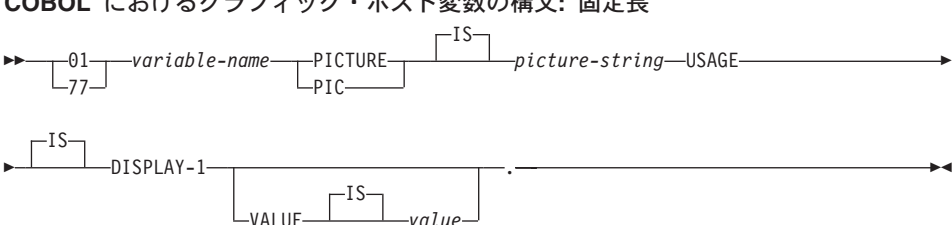

COBOL におけるグラフィック・ホスト変数の構文: 固定長

EXEC SQL CONNECT TO : dbname USER : userid USING : p-word END-EXEC.

### 可変長

 $\rightarrow -01 - \text{variable - name}$ 

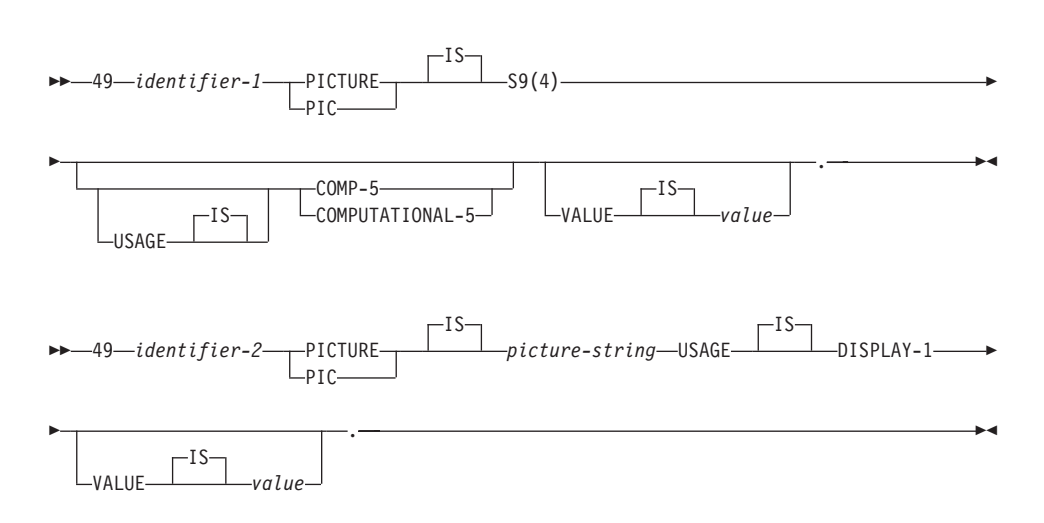

グラフィック・ホスト変数に関する考慮事項:

- 1. Picture-string の形式は、 G(m) でなければならない。 G は拡張できます (たとえ ば、"G(3)" の代わりに "GGG" とできます)。
- 2. m は、1 ~ 127 までの長さの固定長ストリングである。
- 3. m は、1 ~ 16350 までの長さの可変長ストリングである。
- 4. m が 16336 よりも大きい場合、そのホスト変数は LONG VARGRAPHIC ストリン グと見なされ、使用が制限される。

# COBOL の標識変数

標識変数のデータ・タイプは、PIC S9(4) COMP-5 と宣言してください。

# COBOL における LOB 宣言

COBOL における LOB ホスト変数の構文は、COBOL におけるラージ・オブジェクト (LOB) ホスト変数の宣言構文を示します。

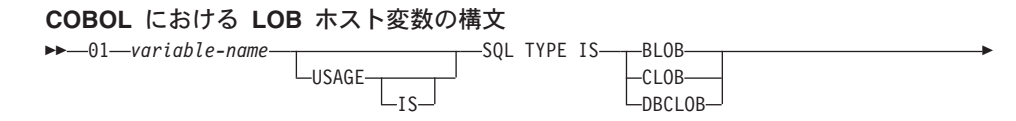

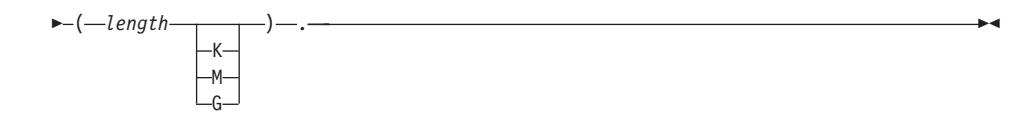

#### **LOB ホスト変数に関する考慮事項:**

- 1. BLOB および CLOB の場合は、 1 <= lob-length <= 2 147 483 647 である。
- 2. DBCLOB の場合は、 1 <= lob-length <= 1 073 741 823 である。
- 3. SQL TYPE IS、BLOB、CLOB、DBCLOB、K、M、G は、大文字、小文字、または その混合のいずれでもかまわない。
- 4. LOB 宣言内での初期化はできない。
- 5. ホスト変数名により、プリコンパイラー生成コード内の LENGTH および DATA に 接頭語が付けられる。

#### **BLOB** の例:

官言:

01 MY-BLOB USAGE IS SQL TYPE IS BLOB(2M).

この結果、以下の構造が生成されます。

01 MY-BLOB.

49 MY-BLOB-LENGTH PIC S9(9) COMP-5. 49 MY-BLOB-DATA PIC X(2097152).

#### **CLOB** の例:

官言:

01 MY-CLOB USAGE IS SQL TYPE IS CLOB(125M).

この結果、以下の構造が生成されます。

01 MY-CLOB. 49 MY-CLOB-LENGTH PIC S9(9) COMP-5. 49 MY-CLOB-DATA PIC X(131072000).

### **DBCLOB** の例:

官言:

01 MY-DBCLOB USAGE IS SQL TYPE IS DBCLOB(30000).

この結果、以下の構造が生成されます。

01 MY-DBCLOB. 49 MY-DBCLOB-LENGTH PIC S9(9) COMP-5. 49 MY-DBCLOB-DATA PIC G(30000) DISPLAY-1.

# COBOL における LOB ロケーター宣言

COBOL における LOB ロケーター・ホスト変数の構文は、COBOL におけるラージ・ オブジェクト (LOB) ロケーター・ホスト変数の宣言の構文を示します。

#### COBOL における LOB ロケーター・ホスト変数の構文

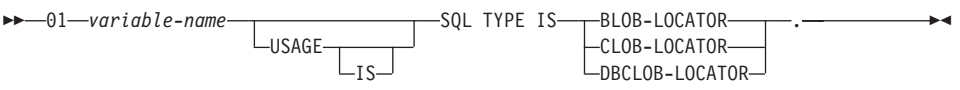

#### LOB ロケーター・ホスト変数に関する考慮事項:

- 1. SOL TYPE IS, BLOB-LOCATOR, CLOB-LOCATOR, DBCLOB-LOCATOR は、大 文字、小文字、またはその混合のいずれでもかまわない。
- 2. ロケーターの初期化はできない。

BLOB ロケーターの例 (他のタイプの LOB ロケーターの場合も同様):

#### 宣言:

01 MY-LOCATOR USAGE SOL TYPE IS BLOB-LOCATOR.

この結果、以下の宣言が生成されます。

01 MY-LOCATOR PIC S9(9) COMP-5.

### COBOL におけるファイル参照宣言

COBOL におけるファイル参照ホスト変数の構文は、COBOL におけるファイル参照ホ スト変数の宣言構文を示します。

#### COBOL におけるファイル参照ホスト変数の構文

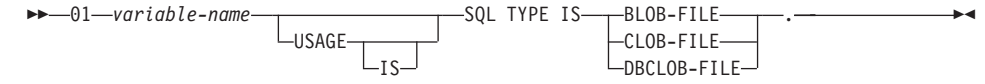

• SQL TYPE IS, BLOB-FILE, CLOB-FILE, DBCLOB-FILE は、大文字、小文字、ま たはその混合のいずれでもかまわない。

BLOB ファイル参照の例 (他のタイプの LOB の場合も同様):

宣言:

01 MY-FILE USAGE IS SOL TYPE IS BLOB-FILE.

この結果、以下の宣言が生成されます。

01 MY-FILE.

49 MY-FILE-NAME-LENGTH PIC S9(9) COMP-5. 49 MY-FILE-DATA-LENGTH PIC S9(9) COMP-5. 49 MY-FILE-FILE-OPTIONS PIC S9(9) COMP-5. 49 MY-FILE-NAME PIC X(255).

# COBOL でのホスト構造サポート

COBOL プリコンパイラーは、ホスト変数宣言セクション内のグループ・データ項目を サポートします。グループ・データ項目は特に、 SOL ステートメント内の基本データ 項目の集合を手早く参照する方法を提供します。たとえば、以下のグループ・データ項 目は、 SAMPLE データベースの STAFF 表にある列にアクセスするために使用するこ とができます。

```
01 staff-record.
   05 staff-id pic s9(4) comp-5.
   05 staff-name.
      49 l pic s9(4) comp-5.
      49 d pic x(9).
   05 staff-info.
      10 staff-dept pic s9(4) comp-5.
      10 staff-job pic x(5).
```
官言セクション内のグループ・データ項目は、上記のホスト変数のタイプを従属データ 項目として含むことができます。これには、すべてのタイプのラージ・オブジェクトの 他に、数値および文字のすべてのタイプが含まれます。グループ・データ項目は、最高 10 レベルまでネストさせることができます。 上の例のように、レベル 49 の従属項目 には VARCHAR 文字タイプを宣言しなければならないことに注意してください。レベ ルが 49 でない場合は、VARCHAR は 2 つの従属項目を持つグループ・データ項目と 見なされ、グループ・データ項目の宣言および使用の規則に従います。上記の例では、 staff-info はグループ・データ項目であり、 staff-name は VARCHAR です。同じ原 則は、LONG VARCHAR、VARGRAPHIC および LONG VARGRAPHIC にも当てはま ります。グループ・データ項目は、02 ~ 49 の範囲のどのレベルにおいても宣言するこ とができます。

グループ・データ項目とその従属項目には、以下の 4 とおりの使用法があります。

### 使用法 1

グループ全体を SOL ステートメント内の単一のホスト変数として参照します。

EXEC SQL SELECT id, name, dept, job INTO :staff-record FROM staff WHERE id = 10 END-EXEC.

プリコンパイラーは staff-record の参照を、 staff-record 内で宣言されたすべての従 属項目をコンマで区切ったリストへと変換します。名前の重複を避けるために、各基本 項目はグループ名により修飾されます。これは以下の使用法と同じです。

#### 使用法 2

グループ·データ項目の 2 番目の使用法です。

```
EXEC SQL SELECT id, name, dept, job
 INTO
  :staff-record.staff-id,
 :staff-record.staff-name,
 :staff-record.staff-info.staff-dept,
  :staff-record.staff-info.staff-job
  FROM staff WHERE id = 10 END-EXEC.
```
注: staff-id への参照は、接頭部 staff-record. を使ったグループ名で修飾されてお り、ピュアな COBOL の場合のように staff-record の staff-id によってではあ りません。

staff-record の従属項目と同じ名前を持つホスト変数がその他にない場合は、上記のス テートメントは使用法 3 と同様に、明示的なグループ修飾を取り除いてコーディングで きます。

#### 使用法 3

ここでは、特定のグループ項目を修飾しない、通常の COBOL の方式で従属項目が参照 されています。

```
EXEC SQL SELECT id, name, dept, job
 INTO
 :staff-id,
 :staff-name,
 :staff-dept,
  :staff-job
  FROM staff WHERE id = 10 END-EXEC.
```
純粋な COBOL と同様に、特定の従属項目が固有に識別できれば、プリコンパイラーに 受け入れられます。たとえば、staff-job が複数のグループに現れるとすると、プリコ ンパイラーはあいまいな参照であることを示すエラーを出します。

SQL0088N Host variable "staff-job" is ambiguous.

### 使用法 4

あいまい参照を解決するために、従属項目の部分修飾を使用することができます。たと えば、以下のようにします。

```
EXEC SQL SELECT id, name, dept, job
 INTO
 :staff-id,
  :staff-name,
  :staff-info.staff-dept,
  :staff-info.staff-job
  FROM staff WHERE id = 10 END-EXEC.
```
使用法 1 のような単一のグループ項目のみの参照は、コンマで区切った従属項目のリス トに対応するため、このタイプの参照はエラーとなる場合があります。以下に例を示し ます。

EXEC SOL CONNECT TO : staff-record END-EXEC.

ここでの CONNECT ステートメントは、1 バイト文字ベースの変数を予期していま す。 staff-record グループ・データ項目を与えると、このホスト変数は以下のような プリコンパイル・エラーとなります。

> SQL0087N Host variable "staff-record" is a structure used where structure references are not permitted.

この他に SOL0087N を引き起こすグループ項目の使用法には、 PREPARE、 EXECUTE IMMEDIATE、 CALL、標識変数、および SOLDA 参照を含むものがあります。このよ うな状態では、前述の使用法 2、3 および 4 での個々の従属項目の参照がそうであるよ うに、従属項目を 1 つしか持たないグループを使用することができます。

# COBOL のインディケーター表

COBOL プリコンパイラーは、グループ・データ項目での使用に便利な標識変数の表の 定義をサポートします。以下のように宣言します。

```
01 <indicator-table-name>.
   05 <indicator-name> pic s9(4) comp-5
                       occurs <table-size> times.
```
以下に例を示します。

01 staff-indicator-table. 05 staff-indicator pic s9(4) comp-5 occurs 7 times.

このインディケーター表は、上記のグループ項目の最初の形式で効率的に使用できま す。

EXEC SQL SELECT id, name, dept, job INTO :staff-record :staff-indicator FROM staff WHERE id = 10 END-EXEC.

ここでは、プリコンパイラーが staff-indicator はインディケーター表として宣言され ていることを検出し、 SOL ステートメントの処理の際に、これを個々のインディケー ターの参照に拡張します。 staff-indicator(1) は staff-record の staff-id、 staff-indicator(2) は staff-record の staff-name、というように関連付けられま す。

注: データ項目内の従属項目よりも k 個多いインディケーター項目がインディケーター 表に存在する場合 (たとえば、staff-indicator に項目が 10 個ある場合は、 k=6 となります)、インディケーター表の終端の k 個の余分な項目は無視されます。同 様に、インディケーター項目が従属項目よりも k 個少ない場合は、グループ項目内 の最後の k 個の項目は、対応するインディケーターを持ちません。 SQL ステート メント内のインディケーター表のエレメントは、個別に参照できることに注意して ください。

# COBOL グループ・データ項目での REDEFINES の使用

ホスト変数の宣言に、REDEFINES 文節を使用することができます。 REDEFINES 文節 を使っていくつかのグループ・データ項目を宣言し、そのグループ・データ項目が SOL ステートメント内で全体として参照される場合、 REDEFINES 文節を含む従属項目は展 開されません。以下に例を示します。

01 foo. 10 a pic  $s9(4)$  comp-5. 10 al redefines a pic  $x(2)$ . 10 b pic  $x(10)$ .

SOL ステートメント内での foo の参照は、次のようになります。

 $\ldots$  INTO : foo  $\ldots$ 

上のステートメントは、次のステートメントと等価です。

 $\ldots$  INTO : foo.a, : foo.b ...

つまり、従属項目 a1 は、REDEFINES 文節で宣言されていますが、そのような状況で は自動的に展開されません。 a1 があいまいでない場合は、次のように、SQL ステート メント内の REDEFINES 文節で明示的に従属項目を参照することができます。

 $...$  INTO : foo.al  $...$ 

または

 $...$  INTO :al ...

# BINARY/COMP-4 COBOL データ・タイプの使用

DB2 COBOL プリコンパイラーは、整数ホスト変数および標識が許可されているときに は常に、BINARY、COMP、および COMP-4 データ・タイプの使用をサポートします。 ただしそれは、ターゲット COBOL コンパイラーが BINARY、 COMP、または COMP-4 データ・タイプを、COMP-5 データ・タイプと等しく見なす (または等しく見 なすようにできる)場合に限ります。本書では、そのようなホスト変数および標識を、 タイプ COMP-5 と示します。 COMP, COMP-4, BINARY COMP および COMP-5 を 等価として扱う、 DB2 のサポートするターゲット・コンパイラーは、次のとおりで す。

- IBM COBOL Set for AIX
- Micro Focus COBOL for AIX
- IBM COBOL Visual Set for OS/2 (-qbinary(native) オプション・セット付き)
- IBM VisualAge for COBOL for OS/2, Windows NT および Windows 95, (-qbinary(native) オプション・セット付き)

# COBOL でサポートされる SQL データ・タイプ

特定の定義済み COBOL のデータ・タイプは、列のタイプに対応しています。ホスト変 数として宣言できるのは、これらの COBOL データ・タイプのみです。

表34 は、それぞれの列タイプに対応する COBOL データ・タイプを示します。プリコ ンパイラーはホスト変数宣言を検出すると、該当する SOL データ・タイプの値を判別 します。データベース・マネージャーはこの値を使用して、アプリケーションとの間で やりとりするデータを変換します。

ホスト変数で使用できるデータ記述すべてが認識されるわけではありません。 COBOL データ項目は、次の表に説明されているデータ項目と一致しなければなりません。他の データ項目を使用すると、エラーが発生します。

注: DB2 ホスト言語で、DATALINK データ・タイプをサポートするホスト変数はあり ません。

表 34. COBOL 宣言にマップされた SOL データ・タイプ

| SQL 列タイプ1                                  | COBOL データ・タイプ                                                        | SQL 列タイプ記述                   |
|--------------------------------------------|----------------------------------------------------------------------|------------------------------|
| <b>SMALLINT</b><br>(500 または 501)           | 01 name PIC S9(4) COMP-5                                             | 16 ビットの符号付き整数                |
| <b>INTEGER</b><br>(496 または 497)            | 01 name PIC S9(9) COMP-5                                             | 32 ビットの符号付き整数                |
| <b>BIGINT</b><br>(492 または 493)             | 01 name PIC S9(18) COMP-5                                            | 64 ビットの符号付き整数                |
| DECIMAL(p,s)<br>(484 または 485)              | 01 name PIC $S9(m)V9(n)$ COMP-3                                      | パック 10 進数                    |
| REAI <sup>2</sup><br>(480 または 481)         | 01 name USAGE IS COMP-1                                              | 単精度浮動小数点                     |
| DOUBLE <sup>3</sup><br>(480 または 481)       | 01 name USAGE IS COMP-2                                              | 倍精度浮動小数点                     |
| CHAR(n)<br>(452 または 453)                   | 01 name PIC $X(n)$                                                   | 固定長文字ストリング                   |
| VARCHAR(n)<br>(448 または 449)                | 01 name<br>49 length PIC S9(4) COMP-5.<br>49 name PIC $X(n)$         | 可変長文字ストリング                   |
|                                            | $1 < = n < 32.672$                                                   |                              |
| <b>LONG VARCHAR</b><br>(456 または 457)       | $01$ name<br>49 length PIC S9(4) COMP-5.<br>49 data PIC $X(n)$       | long 可変長文字ストリング              |
|                                            | 32 673 $\leq n \leq 32$ 700                                          |                              |
| CLOB(n)<br>(408 または 409)                   | 01 MY-CLOB USAGE IS SQL TYPE IS CLOB(n)<br>$1 < = n < 2$ 147 483 647 | ラージ・オブジェクト可変長文<br>字ストリング     |
| CLOB ロケーター変数 <sup>4</sup><br>(964 または 965) | 01 MY-CLOB-LOCATOR USAGE IS SQL TYPE IS<br>CLOB-LOCATOR.             | サーバー上の CLOB エンティ<br>ティーを識別する |

<span id="page-732-0"></span> $\bar{z}$  34. COBOL 宣言にマップされた SQL データ・タイプ (続き)

| SQL 列タイプ <sup>1</sup>                         | COBOL データ・タイプ                                                          | SQL 列タイプ記述                                                |
|-----------------------------------------------|------------------------------------------------------------------------|-----------------------------------------------------------|
| CLOB ファイル参照変数 <sup>4</sup><br>(920 または 921)   | 01 MY-CLOB-FILE USAGE IS SQL TYPE IS CLOB-FILE.                        | CLOB データを含むファイル<br>の記述子                                   |
| BLOB(n)<br>(404 または 405)                      | 01 MY-BLOB USAGE IS SQL TYPE IS BLOB(n)                                | ラージ・オブジェクト可変長 2<br>進ストリング                                 |
|                                               | $1 < = n < 2$ 147 483 647                                              |                                                           |
| BLOB ロケーター変数 <sup>4</sup><br>(960 または 961)    | 01 MY-BLOB-LOCATOR USAGE IS SQL TYPE IS<br>BLOB-LOCATOR.               | サーバー上の BLOB エンティ<br>ティーを識別する。                             |
| BLOB ファイル参照変数 <sup>4</sup><br>(916 または 917)   | 01 MY-CLOB-FILE USAGE IS SQL TYPE IS CLOB-FILE.                        | CLOB データを含むファイル<br>の記述子                                   |
| DATE<br>(384 または 385)                         | 01 identifier PIC $X(10)$                                              | 10 バイトの文字ストリング                                            |
| <b>TIME</b><br>(388 または 389)                  | 01 identifier PIC $X(8)$                                               | 8 バイトの文字ストリング                                             |
| <b>TIMESTAMP</b><br>(392 または 393)             | 01 identifier PIC $X(26)$                                              | 26 バイトの文字ストリング                                            |
| 注: 以下のデータ・タイプは、DBCS 環境でのみ使用可能です。              |                                                                        |                                                           |
| GRAPHIC(n)<br>(468 または 469)                   | 01 name PIC $G(n)$ DISPLAY-1                                           | 固定長 2 バイト文字ストリン<br>ゲ                                      |
| VARGRAPHIC(n)<br>(464 または 465)                | 01 name<br>49 length PIC S9(4) COMP-5.<br>49 name PIC $G(n)$ DISPLAY-1 | 2 バイトのストリング長標識を<br>持つ、可変長 2 バイト文字ス<br>トリング                |
|                                               | $1 < = n < 16336$                                                      |                                                           |
| <b>LONG VARGRAPHIC</b><br>(472 または 473)       | 01 name<br>49 length PIC S9(4) COMP-5.<br>49 name PIC $G(n)$ DISPLAY-1 | 2 バイトのストリング長標識を<br>持つ、可変長 2 バイト文字ス<br>トリング                |
|                                               | $16\,337 \leq n \leq 16\,350$                                          |                                                           |
| DBCLOB(n)<br>(412 または 413)                    | 01 MY-DBCLOB USAGE IS SQL TYPE IS DBCLOB(n)<br>$1 < = n < 1073741823$  | 4 バイトのストリング長標識を<br>持つラージ・オブジェクト可変<br>長の 2 バイト文字ストリン<br>グ。 |
| DBCLOB ロケーター変数4<br>(968 または 969)              | 01 MY-DBCLOB-LOCATOR USAGE IS SQL TYPE IS<br>DBCLOB-LOCATOR.           | サーバー上の DBCLOB エンテ<br>ィティーを識別する                            |
| DBCLOB ファイル参照変数 <sup>4</sup><br>(924 または 925) | 01 MY-DBCLOB-FILE USAGE IS SQL TYPE IS<br>DBCLOB-FILE.                 | DBCLOB データを含むファイ<br>ルの記述子                                 |
|                                               |                                                                        |                                                           |

m**:**

1. SQL 列タイプの下の最初の数字は標識変数が提供されないことを示し、2番目の数字は標識変数が提供されることを示します。標 識変数は、ヌル値を示したり、切り捨てられたストリングの長さを保留するのに必要です。これらは、これらのデータ・タイプの SQLDA の SQLTYPE フィールドに示される値です。

2. FLOAT(n) ここで 0 < n < 25 の場合、REAL と同義。 SQLDA での REAL と DOUBLE の違いは長さの値です (4 または 8)。

3. 次の SQL タイプは、DOUBLE と同義語。

• FLOAT

• FLOAT(n)。ここで、n の取る範囲は 24 < n < 54。

• DOUBLE PRECISION

4. これは列タイプではなく、ホスト変数タイプである。

サポートされている SOL データ・タイプそれぞれについて宣言されたホスト変数を含 んだ、 SQL 宣言のサンプルを次に示します。

EXEC SQL BEGIN DECLARE SECTION END-EXEC.

\* 01 age PIC S9(4) COMP-5. 01 divis PIC S9(9) COMP-5. 01 salary PIC S9(6)V9(3) COMP-3. 01 bonus USAGE IS COMP-1. 01 wage USAGE IS COMP-2. 01 nm PIC  $X(5)$ . 01 varchar. 49 leng PIC S9(4) COMP-5. 49 strg PIC X(14). 01 longvchar. 49 len PIC S9(4) COMP-5. 49 str PIC X(6027). 01 MY-CLOB USAGE IS SQL TYPE IS CLOB(1M). 01 MY-CLOB-LOCATOR USAGE IS SQL TYPE IS CLOB-LOCATOR. 01 MY-CLOB-FILE USAGE IS SQL TYPE IS CLOB-FILE. 01 MY-BLOB USAGE IS SQL TYPE IS BLOB(1M). 01 MY-BLOB-LOCATOR USAGE IS SQL TYPE IS BLOB-LOCATOR. 01 MY-BLOB-FILE USAGE IS SQL TYPE IS BLOB-FILE. 01 MY-DBCLOB USAGE IS SQL TYPE IS DBCLOB(1M). 01 MY-DBCLOB-LOCATOR USAGE IS SQL TYPE IS DBCLOB-LOCATOR. 01 MY-DBCLOB-FILE USAGE IS SQL TYPE IS DBCLOB-FILE. 01 MY-PICTURE PIC G(16000) USAGE IS DISPLAY-1. 01 dt PIC X(10). 01 tm PIC X(8). 01 tmstmp PIC X(26). 01 wage-ind PIC S9(4) COMP-5. \* EXEC SQL END DECLARE SECTION END-EXEC.

以下に、サポートされる COBOL データ・タイプのその他の規則を示します。

- PIC S9 および COMP-3/COMP-5 がある場所では、これらが必須である。
- VARCHAR、LONG VARCHAR、VARGRAPHIC、LONG VARGRAPHIC およびすべ ての LOB 変数タイプを除くすべての列タイプについて、レベル番号 01 の代わりに 77 を使用できる。
- DECIMAL (p、s) 列タイプのホスト変数を宣言する際には、以下の規則が適用され る。次のサンプルを参照してください。

01 identifier PIC S9(*m*)V9(*n*) COMP-3

- 10 進小数点を表すには、V を使用する。
- *n* および *m* の値は、1 またはそれ以上でなければならない。
- *n* + *m* の値が 31 を超えてはならない。
- s の値は n の値と等しい。
- *p* の値は *n* + *m* の値と等しい。
- 反復因数 *(n)* および *(m)* は任意で使用できる。次の例はすべて有効となります。

01 identifier PIC S9(3)V COMP-3 01 identifier PIC SV9(3) COMP-3 01 identifier PIC S9V COMP-3 01 identifier PIC SV9 COMP-3

- COMP-3 の代わりに PACKED-DECIMAL を使用できる。
- 配列は、COBOL プリコンパイラーではサポートされません。

### **COBOL での FOR BIT DATA**

一定のデータベース列には FOR BIT DATA を宣言できます。通常は文字を含むこれら の列は、2 進情報を保持するために使用されます。 2 進データを含めることのできる COBOL ホスト変数のタイプは、 CHAR(n)、VARCHAR、 LONG VARCHAR、および BLOB データ・タイプです。これらのデータ・タイプは、FOR BIT DATA 属性を用い て処理を行う場合に使用してください。

# COBOL での SQLSTATE および SQLCODE 変数

LANGLEVEL プリコンパイル・オプションを SOL92E の値とともに使用すると、次の 2 つの宣言をホスト変数として組み込めます。

EXEC SOL BEGIN DECLARE SECTION END-EXEC. 01 SQLSTATE PICTURE X(5). 01 SQLCODE PICTURE S9(9) USAGE COMP.

EXEC SOL END DECLARE SECTION END-EXEC.

これらのいずれも指定しない場合は、SOLCODE 宣言はプリコンパイル中であると見な されます。また、'01' は '77'、'PICTURE' は 'PIC' とすることもできます。このオプ ションを使用するときには、INCLUDE SQLCA ステートメントを指定してはならない ことに注意してください。

複数のソース・ファイルから成るアプリケーションでは、上の例のように、最初のソー ス・ファイルで SOLCODE および SOLSTATE 変数を定義することができます。

### COBOL での日本語または中国語 (繁体字) EUC、および UCS-2 に関する考慮事項

eucJp または eucTW コード・セットで実行されている、または UCS-2 データベースに 接続されているアプリケーションから送られてくるグラフィック・データはすべて、 UCS-2 コード・ページ ID でタグ付けされます。アプリケーションの側では、グラフィ ック文字ストリングをデータベース・サーバーに送る前に UCS-2 に変換しておく必要 があります。同様に、UCS-2 データベースからアプリケーションが取り出すグラフィッ ク・データ、または EUC eucJP または eucTW コードで実行されているアプリケーシ ョンがデータベースから取り出すグラフィック・データも、 UCS-2 によってエンコー

ドされます。このため、アプリケーションの側では、UCS-2 データで表示しようとする 場合を除き、内部的に UCS-2 からご使用のアプリケーションのコード・ページに変換 する必要があります。

このような変換は、SOLDA へのデータのコピー前、また SOLDA からのデータのコピ 一後に実行する必要があるため、 UCS-2 への変換および UCS-2 からの変換は、ご使用 のアプリケーションが相当することになります。 DB2 ユニバーサル・データベースで は、アプリケーションからアクセス可能な変換ルーチンは提供していません。その代わ りに、ご使用のオペレーティング・システムから呼び出し可能なシステム・コールを使 用してください。 UCS-2 データベースの場合は、VARCHAR および VARGRAPHIC スカラー関数の使用を考慮することができます。

これらの関数の詳細については、SOL 解説書 を参照してください。一般的な EUC ア プリケーション開発の指針については、 535ページの『日本語および中国語 (繁体字) EUC および UCS-2 コード・セットに関する考慮事項』を参照してください。

# オブジェクト指向 COBOL

オブジェクト指向 COBOL を使用する場合、以下の規則に従う必要があります。

- SOL ステートメントは、1 コンパイル単位内の最初のプログラムまたはクラスだけに 使用できます。これは、プリコンパイラーは、参照する最初の作業用ストレージ・セ クションに一時作業データを挿入するためです。
- オブジェクト指向 COBOL プログラムでは、SOL ステートメントが含まれるそれぞ れのクラスには、クラス・レベルの作業用ストレージ・セクションがなければなりま せん。これは、このセクションが空である場合にも当てはまります。このセクション を使用して、プリコンパイラーが生成したデータ定義を保管します。

# 第24章 FORTRAN でのプログラミング

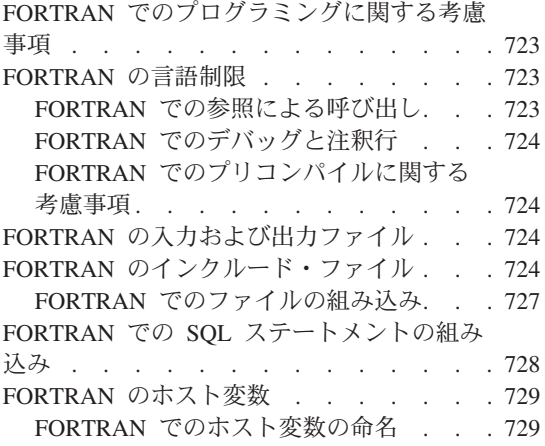

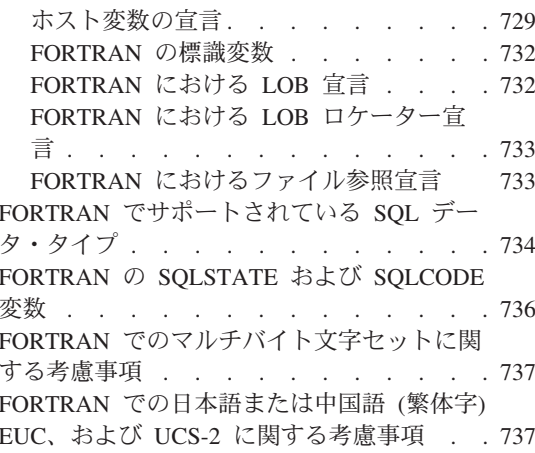

# FORTRAN でのプログラミングに関する考慮事項

特定のホスト言語によるプログラミングの考慮事項について、以降のページで説明しま す。言語制限、ホスト言語別のインクルード・ファイル、組み込み SOL ステートメン ト、ホスト変数、およびサポートされるホスト変数のデータ・タイプについての情報が 含まれています。

注: FORTRAN のサポートは DB2 バージョン 5 において確立され、今後 FORTRAN のサポートを拡張する予定はありません。たとえば、FORTRAN プリコンパイラー は、表名などの SQL オブジェクト ID を処理できません。これは 18 バイトより 長いからです。 19 ~ 128 バイト長の表名などの、バージョン 5 より後の DB2 に追加された機能を使用したい場合には、 FORTRAN 以外の言語でアプリケーショ ンを作成する必要があります。

### **FORTRAN の言語制限**

以下の節では、FORTRAN 言語の制限について説明します。

# FORTRAN での参照による呼び出し

API パラメーターの中には、呼び出し変数に値ではなくアドレスを必要とするものもあ ります。データベース・マネージャーは、それらのパラメーターの指定を単純化する GET ADDRESS, DEREFERENCE ADDRESS, および COPY MEMORY API を提供し ます。これらの API に関する詳しい説明は、 管理 API 解説書 を参照してください。

# <span id="page-737-0"></span>FORTRAN でのデバッグと注釈行

一部の FORTRAN コンパイラーは、 1 列目が 'D' または 'd' である行を条件行とみな します。これらの行は、デバッグのためにコンパイルすることも、注釈として取り扱う ことも可能です。プリコンパイラーは、1 列目が 'D' または 'd' である行を常に注釈と みなします。

# FORTRAN でのプリコンパイルに関する老膚事項

以下の項目は、プリコンパイル処理に影響を及ぼします。

- プリコンパイラーは、連続記入行の 1 ~ 5 列目には数字、ブランク、およびタブ文 字しか認めない。
- .sqf ソース・ファイルでは、ホレリス定数はサポートされない。

影響を与える可能性があるその他のプリコンパイルに関する考慮事項については、 アプ リケーション構築の手引き を参照してください。

# FORTRAN の入力および出力ファイル

デフォルトには、入力ファイルの拡張子は .saf ですが、 TARGET プリコンパイル・ オプションを使用した場合は、入力ファイルに任意の拡張子を付けることができます。

デフォルトには、出カファイルの拡張子は .f (UNIX プラットフォーム) または .for (OS/2 および Windows ベースのプラットフォーム) ですが、 OUTPUT プリコンパイ ル・オプションを使用すれば、出力修正後のソース・ファイルに新しい名前やパスを指 定できます。

# FORTRAN のインクルード・ファイル

FORTRAN ホスト言語に特定のインクルード・ファイルのファイル拡張子は、 UNIX プラットフォームの場合は,f です。 OS/2 の場合は,for です。以下の FORTRAN インクルード・ファイルをアプリケーションで使用することができます。

このファイルには、バインダー、プリコンパイラー、およびエラー・ SQL (sql.f) メッセージ検索 API 用の言語固有プロトタイプが含まれています。 また、システム定数も定義されています。

#### SQLAPREP (sqlaprep.f)

このファイルには、独自のプリコンパイラーの作成に必要な定義が入 っています。

### SQLCA (sqlca cn.f, sqlca cs.f)

このファイルは SOL 連絡域 (SOLCA) 構造を定義します。 SOLCA には、データベース・マネージャーが SOL ステートメントおよび API 呼び出しの実行に関するエラー情報をアプリケーションに提供す るために使用する変数が含まれています。

FORTRAN アプリケーションには 2 つの SOLCA ファイルが提供さ れます。 sqlca cs.f はデフォルトで、IBM SQL 互換フォーマット で SQLCA 構造を定義します。 SQLCA NONE オプションを指定して sqlca cn.f ファイルをプリコンパイルすると、定義される SQLCA 構造のパフォーマンスが向上します。

### SQLCA\_92 (sqlca\_92.f)

このファイルには、SQL 連絡域 (SQLCA) 構造の FIPS SQL92 Entry Level 準拠版が入っています。このファイルは、FIPS SOL92 Entry Level standard に適合する DB2 アプリケーションを作成する際に、 sqlca cn.f または sqlca cs.f のどちらかのファイルの代りに組み込 まれる必要があります。 LANGLEVEL プリコンパイラー・オプショ ンに SQL92E が設定されていれば、 sqlca 92.f ファイルは DB2 プ リコンパイラーによって自動的に組み込まれます。

#### SQLCODES (sqlcodes.f)

このファイルは、SOLCA 構造の SOLCODE フィールドで使用する定 数を定義します。

### SQLDA (sqldact.f)

このファイルは SQL 記述子域 (SQLDA) 構造を定義します。 SOLDA はアプリケーションとデータベース・マネージャーとの間で データをやりとりするために使用されます。 FORTRAN プログラム で SQLDA をコーディングする方法の詳細は、 155ページの 『SOLDA 構造の割り振り』を参照してください。

#### **SQLEAU** (sqleau.f)

このファイルには、DB2 セキュリティー監査 API に必要な定数およ び構造の定義が含まれています。これらの API を使用する場合は、 プログラムにこのファイルを組み込む必要があります。このファイル にはまた、監査証跡レコード内のフィールドの定数およびキーワード 値の定義も含まれています。これらの定義は、外部または取引先の監 査証跡抽出プログラムで使用できます。

#### **SQLENV** (sqlenv.f)

このファイルは、データベース環境 API に対する言語固有の呼び出 し、およびそれらのインターフェースの構造、定数、戻りコードを定 義します。

#### SQLE819A (sqle819a.f)

データベースのコード・ページが 819 (ISO ラテン 1) の場合、この シーケンスは、ホスト CCSID 500 (EBCDIC 各国対応) バイナリー照 合に従って、 FOR BIT DATA ではない文字ストリングをソートしま す。このファイルは CREATE DATABASE API が使用します。

#### SQLE819B (sqle819b.f)

データベースのコード・ページが 819 (ISO ラテン 1) の場合、この

シーケンスは、ホスト CCSID 037 (EBCDIC 米国英語) バイナリー照 合に従って、 FOR BIT DATA ではない文字ストリングをソートしま す。このファイルは CREATE DATABASE API が使用します。

#### SQLE850A (sqle850a.f)

データベースのコード・ページが 850 (ASCII ラテン 1) の場合、こ のシーケンスは、ホスト CCSID 500 (EBCDIC 各国対応) バイナリー 照合に従って、 FOR BIT DATA ではない文字ストリングをソートし ます。このファイルは CREATE DATABASE API が使用します。

#### SQLE850B (sale850b.f)

データベースのコード・ページが 850 (ASCII ラテン 1) の場合、こ のシーケンスは、ホスト CCSID 037 (EBCDIC 米国英語) バイナリー 照合に従って、 FOR BIT DATA ではない文字ストリングをソートし ます。このファイルは CREATE DATABASE API が使用します。

#### SQLE932A (sqle932a.f)

データベースのコード・ページが 932 (ASCII 日本語) の場合、この シーケンスは、ホスト CCSID 5035 (EBCDIC 日本語) バイナリー照 合に従って、 FOR BIT DATA ではない文字ストリングをソートしま す。このファイルは CREATE DATABASE API が使用します。

#### SQLE932B (sqle932b.f)

データベースのコード・ページが 932 (ASCII 日本語) の場合、この シーケンスは、ホスト CCSID 5026 (EBCDIC 日本語) バイナリー照 合に従って、 FOR BIT DATA ではない文字ストリングをソートしま す。このファイルは CREATE DATABASE API が使用します。

#### SQL1252A (sql1252a.f)

データベースのコード・ページが 1252 (Windows ラテン 1) の場合、 このシーケンスは、ホスト CCSID 500 (EBCDIC 各国対応) バイナリ 一照合に従って、FOR BIT DATA ではない文字ストリングをソート します。このファイルは CREATE DATABASE API が使用します。

#### SQL1252B (sql1252b.f)

データベースのコード・ページが 1252 (Windows ラテン 1) の場合、 このシーケンスは、ホスト CCSID 037 (EBCDIC 米国英語) バイナリ 一照合に従って、FOR BIT DATA ではない文字ストリングをソート します。このファイルは CREATE DATABASE API が使用します。

#### **SQLMON** (sqlmon.f)

このファイルは、データベース・システム・モニター API に対する 言語固有の呼び出し、およびそれらのインターフェースの構造、定 数、戻りコードを定義します。

#### <span id="page-740-0"></span>**SQLSTATE** (sqlstate.f)

このファイルは、SQLCA 構造の SQLSTATE フィールドで使用する 定数を定義します。

#### **SQLUTIL (sqlutil.f)**

このファイルは、ユーティリティー API に対する言語固有の呼び出 し、およびそれらのインターフェースに必要な構造、定数、コードを 定義します。

### FORTRAN でのファイルの組み込み

ファイルの組み込みには、EXEC SQL INCLUDE ステートメントを使用する方法と、 FORTRAN INCLUDE ステートメントを使用する方法の 2 つがあります。プリコンパイ ラーは FORTRAN INCLUDE ステートメントを無視し、 EXEC SQL ステートメントを 使用して組み込まれたファイルのみを処理します。

INCLUDE ファイルを検索する際、 DB2 FORTRAN プリコンパイラーはまず最初に現 行ディレクトリーを検索し、次いで DB2INCLUDE 環境変数に指定されたディレクトリ ーを検索します。次の例を考えてみてください。

• EXEC SQL INCLUDE payroll

INCLUDE ステートメントに指定されたファイルが単引用符 (^) で囲まれていない場 合、上記のとおり、プリコンパイラーは最初 payroll.sqf を検索し、次に payroll.f (OS/2 では payroll.for)、最後にそれがロックする各ディレクトリーを検 索します。

• EXEC SQL INCLUDE 'pay/payroll.f'

ファイル名が単引用符(')で囲まれている場合、すでに説明したとおり、名前に拡張 子は追加されません。 (OS/2 の場合、ファイルは 'pay\payroll.for' と指定されま す。)

単引用符(^)内のファイル名に完全パスが含まれていない場合、 DB2INCLUDE の中 身によってそのファイルの検索が行われ、何らかのパスが INCLUDE ファイル名に指 定されます。たとえば、DB2 (AIX 版) では、 DB2INCLUDE は '/disk2:myfiles/fortran' に設定され、プリコンパイラーは './pay/payroll.f'、 '/disk2/pay/payroll.f'、 './myfiles/cobol/pay/payroll.f' の順に探索します。プ リコンパイラー・メッセージには、実際にファイルが見つかったパスが表示されま す。 OS/2 では、上記の例でスラッシュ (A の代りに円記号 (¥) を使用し、拡張子 'f' の代りに 'for' を使用します。

注: DB2INCLUDE の設定は、DB2 コマンド行プロセッサーによってキャッシュされま す。何らかの CLP コマンドを実行した後に DB2INCLUDE の設定を変更する場合 は、 TERMINATE コマンドを入力してから、データベースに接続し直し、あとは 通常どおりプリコンパイルしてください。

# <span id="page-741-0"></span>FORTRAN での SQL ステートメントの組み込み

組み込み SOL ステートメントは次の 3 つのエレメントからなります。

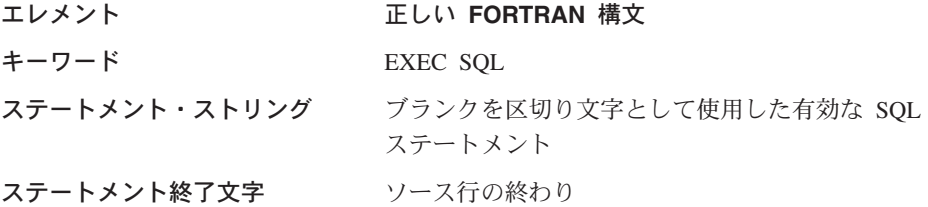

ソース行の終端は、ステートメント終了文字として機能します。行が継続する場合、ス テートメント終了文字は連続記入行の最終行の終端に位置します。

以下に例を示します。

EXEC SOL SELECT COL INTO : hostvar FROM TABLE

組み込み SOL ステートメントには、以下の規則が適用されます。

- SOL ステートメントは 7 ~ 72 列までの間でコーディングする。
- 全行の FORTRAN 注釈、または SQL 注釈を使用する。ただし、SQL ステートメン ト内で FORTRAN 行末注釈 !! 文字は使用できません。それ以外の場所であれば、こ の注釈文字はホスト変数宣言を含めてどこでも使用できます。
- 組み込み SOL ステートメントをコーディングするさいは、 FORTRAN ステートメ ントにその必要がない場合でも、ブランクを区切り文字として使用する。
- 各 FORTRAN ソース行に対しては、SOL ステートメントのみを使用する。複数の行 が必要なステートメントには、通常の FORTRAN の連結規則が適用されます。ただ し、対になった EXEC SQL キーワードを複数行に分割してはなりません。
- SOL 注釈は、組み込み SOL ステートメントの一部となっている行であれはどこでも 使用することができる。この注釈は、動的に実行するステートメントでは使用できま せん。 SQL 注釈の形式は、ダブル・ダッシュ (--) の後に 0 個以上の文字ストリン グが続き、行末で終了します。
- FORTRAN の注釈は、組み込み SOL ステートメント内のほとんど の場所で使用す ることができる。例外は以下のとおりです。
	- 注釈は EXEC と SOL との間では使用できない。
	- 注釈は動的に実行されるステートメントでは使用できない。
	- 行末で ! を使用して FORTRAN の注釈をコーディングすることは、組み込み SOL ではサポートされていない。
- · SOL ステートメント内で実定数を指定する際には、指数表記法を使用する。データベ ース・マネージャーは、SOL ステートメント内にある 10 進小数点を持った数字スト リングを、実定数ではなく 10 進定数と解釈します。
- 最初の実行可能 FORTRAN ステートメントよりも前にある SOL ステートメントで は、ステートメント番号は無効になる。 SQL ステートメントにこれと対応するステ

<span id="page-742-0"></span>ートメント番号が付けられている場合、プリコンパイラーは、SOL ステートメントの 直前に置かれるラベル付き CONTINUE ステートメントを生成します。

- SOL ステートメント内のホスト変数の参照時に宣言されたとおりのホスト変数を使用 する。
- 行末文字およびタブ文字などの空白文字の置換は、次のように行われる。
	- 引用符の外 (ただし、SOL ステートメント内) では、行末文字または TAB 文字は 単一スペースと置き換えられる。
	- 引用符内では、FORTRAN プログラムに適合した形でストリングが継続されていれ ば、行末文字は消去される。 TAB は修正されません。

行末および TAB に使用される実際の文字は、プラットフォームごとに異なります。 たとえば、OS/2 は復帰 / 改行を行末に使用するのに対し、UNIX ベースのシステム は改行のみを使用します。

# FORTRAN のホスト変数

ホスト変数は、SOL ステートメント内で参照される FORTRAN 言語変数となります。 これにより、アプリケーションは入力データをデータベース・マネージャーに渡し、ま たデータベース・マネージャーから出力データを受け取ることができます。アプリケー ションがコンパイルされると、コンパイラーはホスト変数を他の FORTRAN 変数とし て使用します。ホスト変数は以下の指示に従って命名、宣言、および使用してくださ  $\mathcal{U}^{\lambda}$ 

# FORTRAN でのホスト変数の命名

SOL プリコンパイラーは、宣言された名前によってホスト変数を識別します。この場 合、以下の規則が滴用されます。

- 変数名は 255 文字以内の長さで指定する。
- ホスト変数は、SOL、sql、DB2、または db2 以外の接頭部で開始する。これらはシス テムが使用する予約語です。

# ホスト変数の宣言

ホスト変数宣言の識別には、SQL の宣言セクションを使用しなければなりません。これ は、それ以降の SOL ステートメントで参照が可能なホスト変数をプリコンパイラーに 知らせます。

FORTRAN プリコンパイラーは、有効な FORTRAN 宣言のサブセットのみを有効な変 数官言として認識します。これらの官言は、数値変数または文字変数のいずれかを官言 します。数値ホスト変数は、数値の SOL 入出力値に対する入出力値として使用するこ とができます。文字ホスト変数は任意の文字、日付、時間またはタイム・スタンプの SOL 入出力値に対する入出力値として使用できます。プログラマーは、出力変数が受け 取る値を含めることのできる長さを持つようにコーディングしなければなりません。 FORTRAN における数値ホスト変数の構文は、数値ホスト変数の構文を示します。

<span id="page-743-0"></span>構造型のホスト変数の宣言方法についての詳細は、 363ページの『構造型ホスト変数の 宣言』を参照してください。

### FORTRAN における数値ホスト変数の構文

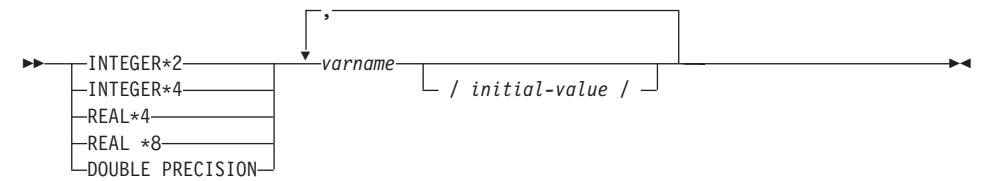

#### 数値ホスト変数に関する考慮事項:

1. REAL\*8 と DOUBLE PRECISION は同値である。

2. REAL\*8 定数のインディケーターには、D ではなく E を使用する。

FORTRAN における文字変数の構文: 固定長は、文字ホスト変数の構文を示します。

#### FORTRAN における文字変数の構文: 固定長

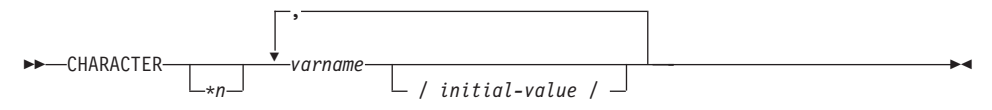

#### 可変長

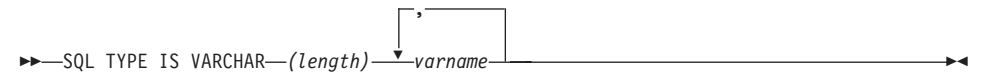

#### 文字ホスト変数に関する考慮事項:

- 1. \*n の最大値は 254。
- 2. 長さ (length) が 1 と 32 672 の間である場合、ホスト変数のタイプは VARCHAR(448)。
- 3. 長さ (length) が 32 673 と 32 700 の間である場合、ホスト変数のタイプは LONG VARCHAR(SQLTYPE 456)。
- 4. 宣言内で VARCHAR ホスト変数および LONG VARCHAR ホスト変数を初期設定す ることは許可されていない。

#### VARCHAR の例:

宣言:

sql type is varchar (1000) my varchar

この結果、以下の構造が生成されます。

```
character my_varchar(1000+2)
integer*2 my_varchar_length
            my_varchar_data(1000)
equivalence( my varchar(1),
            my varchar length )
equivalence( my varchar(3),
+ my_varchar_data )
```
アプリケーションは、たとえば、ホスト変数の内容の設定や検査のために、 my\_varchar\_length および my\_varchar\_data の両方を処理できます。 SOL ステートメ ントでベース名 (ここでは、my varchar) を使用して、 VARCHAR 全体を参照します。

#### **LONG VARCHAR の例:**

官言:

sql type is varchar(10000) my\_lvarchar

この結果、以下の構造が生成されます。

```
character my_lvarchar(10000+2)
integer*2 my<sup>-</sup>lvarchar length
character my_lvarchar_data(10000)
equivalence( my lvarchar(1),
             my lvarchar length )
equivalence( my lvarchar(3),
+ my_lvarchar_data )
```
アプリケーションは、たとえば、ホスト変数の内容の設定や検査のために、

my\_lvarchar\_length および my\_lvarchar\_data の両方を処理できます。 SQL ステートメ ントでベース名 (ここでは、my\_lvarchar) を使用して、 LONG VARCHAR 全体を参照 します。

注: 以下の例に示すような CONNECT ステートメントでは、 FORTRAN 文字ストリン ゲ・ホスト変数 dbname および userid の後続ブランクは、処理前に削除されま す。

EXEC SQL CONNECT TO :dbname USER :userid USING :passwd

しかし、パスワードにはブランクも有効であるため、パスワードのホスト変数を VARCHAR として宣言し、実際のパスワードの長さを反映するように長さ (length) フィールドを設定しなければなりません。

```
EXEC SQL BEGIN DECLARE SECTION
  character*8 dbname, userid
  sql type is varchar(18) passwd
EXEC SQL END DECLARE SECTION
character*18 passwd_string
equivalence(passwd_data,passwd_string)
dbname = 'sample'
userid = 'userid'
```
passwd\_length= 8 passwd\_string = '*password*' EXEC SQL CONNECT TO :dbname USER :userid USING :passwd

# <span id="page-745-0"></span>**FORTRAN**

標識変数は、INTEGER\*2 データ・タイプとして宣言します。

# **FORTRAN における LOB 宣言**

FORTRAN におけるラージ・オブジェクト (LOB) ホスト変数の構文は、FORTRAN に おけるラージ・オブジェクト (LOB) ホスト変数宣言の構文を示します。

#### FORTRAN におけるラージ・オブジェクト (LOB) ホスト変数の構文

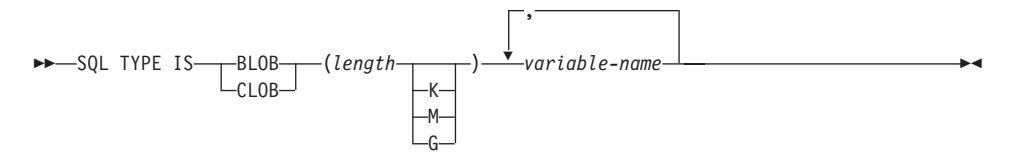

#### LOB ホスト変数に関する考慮事項:

- 1. GRAPHIC タイプは、FORTRAN ではサポートされていない。
- 2. SQL TYPE IS, BLOB, CLOB, K, M, G は、大文字、小文字、またはその混合の いずれでもかまわない。
- 3. BLOB および CLOB の場合は、 1 <= lob-length <= 2 147 483 647 である。
- 4. LOB 宣言内での LOB の初期化はできない。
- 5. ホスト変数名には、プリコンパイラー生成コードにおいて 'length' と 'data' という 接頭部がある。

#### **BLOB** の例:

宣言:

sql type is blob(2m) my blob

この結果、以下の構造が生成されます。

```
character my_blob(2097152+4)
 integer*4 my_blob_length
character my_blob_data(2097152)
equivalence( my_blob(1),
            my blob length )
equivalence( my blob(5),
+ my_blob_data )
```
CLOB の例:

<span id="page-746-0"></span>宣言:

sql type is clob(125m) my clob

この結果、以下の構造が生成されます。

```
my clob(131072000+4)
character
          my clob length
integer*4
            my clob data (131072000)
character
equivalence(my clob(1),
            my clob length )
equivalence(my clob(5),
            my clob data)
```
# FORTRAN における LOB ロケーター宣言

FORTRAN におけるラージ・オブジェクト (LOB) ロケーター・ホスト変数の構文は、 FORTRAN におけるラージ・オブジェクト (LOB) ロケーター・ホスト変数の宣言の構 文を示します。

FORTRAN におけるラージ・オブジェクト (LOB) ロケーター・ホスト変数の構文

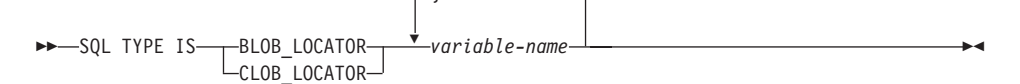

LOB ロケーター・ホスト変数に関する考慮事項:

- 1. GRAPHIC タイプは、FORTRAN ではサポートされていない。
- 2. SOL TYPE IS, BLOB LOCATOR, CLOB LOCATOR は、大文字、小文字、または その混合のいずれでもかまわない。
- 3. ロケーターの初期化はできない。

CLOB ロケーターの例 (BLOB ロケーターと同様):

宣言:

SQL TYPE IS CLOB LOCATOR my locator

この結果、以下の宣言が生成されます。

integer\*4 my locator

# FORTRAN におけるファイル参照宣言

FORTRAN におけるファイル参照ホスト変数の構文は、FORTRAN におけるファイル参 照ホスト変数の宣言の構文を示します。

#### FORTRAN におけるファイル参照ホスト変数の構文

<span id="page-747-0"></span>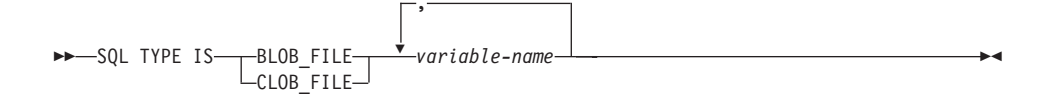

#### ファイル参照ホスト変数に関する考慮事項:

- 1. GRAPHIC タイプは、FORTRAN ではサポートされていない。
- 2. SOL TYPE IS, BLOB FILE, CLOB FILE は、大文字、小文字、またはその混合の いずれでもかまわない。

BLOB ファイル参照変数の例 (CLOB ファイル参照変数と同様):

SQL TYPE IS BLOB FILE my file

この結果、以下の宣言が生成されます。

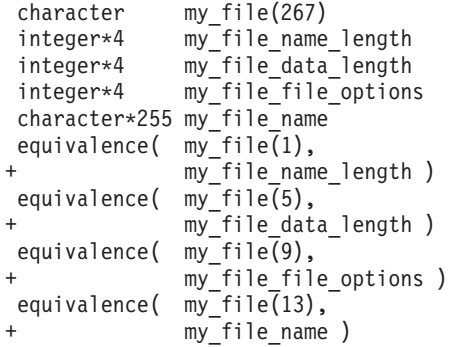

# FORTRAN でサポートされている SQL データ・タイプ

特定の定義済み FORTRAN のデータ・タイプは、データベース・マネージャーの列の タイプに対応しています。ホスト変数として宣言できるのは、これらの FORTRAN デ ータ・タイプのみです。

表35 は、それぞれの列タイプに対応する FORTRAN データ・タイプを示します。プリ コンパイラーはホスト変数宣言を検出すると、該当する SOL データ・タイプの値を判 別します。データベース・マネージャーはこの値を使用して、アプリケーションとの間 でやりとりするデータを変換します。

注: DB2 ホスト言語で、DATALINK データ・タイプをサポートするホスト変数はあり ません。

表 35. FORTRAN 宣言にマップされる SOL データ・タイプ

| SQL 列タイプ1     | FORTRAN データ・タイプ | SQL 列タイプ記述    |  |
|---------------|-----------------|---------------|--|
| SMALLINT      | $INTER*2$       | 16 ビットの符号付き整数 |  |
| (500 または 501) |                 |               |  |

<span id="page-748-0"></span> $\bar{z}$  35. FORTRAN 宣言にマップされる SQL データ・タイプ (続き)

| SQL 列タイプ <sup>1</sup>                       | FORTRAN データ・タイプ                                           | SQL 列タイプ記述                                         |
|---------------------------------------------|-----------------------------------------------------------|----------------------------------------------------|
| <b>INTEGER</b><br>(496 または 497)             | INTEGER*4                                                 | 32 ビットの符号付き整数                                      |
| REAL <sup>2</sup><br>(480 または 481)          | REAL*4                                                    | 単精度浮動小数点                                           |
| DOLIBLE <sup>3</sup><br>(480 または 481)       | REAL*8                                                    | 倍精度浮動小数点                                           |
| DECIMAL(p,s)<br>(484 または 485)               | 厳密に対応するものがない : REAL*8<br>を使用                              | パック 10 進数                                          |
| CHAR(n)<br>(452 または 453)                    | $CHARACTER*n$                                             | 長さが n の固定長文字ストリング。 n の範囲は 1<br>$\sim 254$          |
| VARCHAR(n)<br>(448 または 449)                 | SQL TYPE IS VARCHAR(n) n の範囲<br>は 1 ~ 32.672              | 可変長文字ストリング                                         |
| <b>LONG VARCHAR</b><br>(456 または 457)        | SQL TYPE IS VARCHAR $(n)$ n の範囲<br>は 32 673 $\sim$ 32 700 | long 可変長文字ストリング                                    |
| CLOB(n)<br>(408 または 409)                    | $\sim$ 2 147 483 647                                      | SQL TYPE IS CLOB (n) n の範囲は 1 ラージ・オブジェクト可変長文字ストリング |
| CLOB ロケーター変数4<br>(964 または 965)              | SQL TYPE IS CLOB_LOCATOR                                  | サーバー上の CLOB エンティティーを識別する                           |
| CLOB ファイル参照変数 <sup>4</sup><br>(920 または 921) | SQL TYPE IS CLOB_FILE                                     | CLOB データを含むファイルの記述子                                |
| BLOB(n)<br>(404 または 405)                    | SOL TYPE IS BLOB(n) n の範囲は 1<br>$\sim$ 2 147 483 647      | ラージ・オブジェクト可変長 2 進ストリング                             |
| BLOB ロケーター変数 <sup>4</sup><br>(960 または 961)  | SQL TYPE IS BLOB_LOCATOR                                  | サーバー上の BLOB エンティティーを識別する                           |
| BLOB ファイル参照変数 <sup>4</sup><br>(916 または 917) | SQL TYPE IS BLOB_FILE                                     | BLOB データを含むファイルの記述子                                |
| <b>DATE</b><br>(384 または 385)                | CHARACTER*10                                              | 10 バイトの文字ストリング                                     |
| <b>TIME</b><br>(388 または 389)                | <b>CHARACTER*8</b>                                        | 8 バイトの文字ストリング                                      |
| <b>TIMESTAMP</b><br>(392 または 393)           | CHARACTER*26                                              | 26 バイトの文字ストリング                                     |

m**:**

- 1. SQL 列タイプの下の最初の数字は標識変数が提供されないことを示し、 2 番目の数字は標識変数が提供されることを示します。標 識変数は、ヌル値を示したり、切り捨てられたストリングの長さを保留するのに必要です。これらは、これらのデータ・タイプの SQLDA の SQLTYPE フィールドに示される値です。
- 2. FLOAT(n) ここで 0 < n < 25 の場合、REAL と同義。 SQLDA での REAL と DOUBLE の違いは長さの値です (4 または 8)。
- 3. 次の SOL タイプは、DOUBLE と同義語。
	- FLOAT
	- FLOAT(n)。ここで、n の取る範囲は 24 < n < 54。
	- DOUBLE PRECISION
- 4. これは列タイプではなく、ホスト変数タイプである。

サポートされているデータ・タイプそれぞれについて宣言されたホスト変数を含む、 SQL 宣言のサンプルを以下に示します。

<span id="page-749-0"></span>EXEC SQL BEGIN DECLARE SECTION INTEGER\*2 AGE /26/ DEPT INTEGER\*4 **BONUS**  $REAL*4$ REAL\*8 SALARY CHARACTER MT CHARACTER\*112 ADDRESS SQL TYPE IS VARCHAR (512) DESCRIPTION SQL TYPE IS VARCHAR (32000) COMMENTS SQL TYPE IS CLOB (1M) CHAPTER SOL TYPE IS CLOB LOCATOR CHAPLOC SQL TYPE IS CLOB FILE CHAPFL SQL TYPE IS BLOB (1M) VIDEO SQL TYPE IS BLOB LOCATOR VIDLOC SQL TYPE IS BLOB FILE VIDFL CHARACTER\*10 DATE CHARACTER\*8 **TIME** CHARACTER\*26 TIMESTAMP INTEGER\*2 WAGE IND EXEC SQL END DECLARE SECTION

以下に、サポートされる FORTRAN データ・タイプのその他の規則を示します。

• VARCHAR、LONG VARCHAR、または CLOB ホスト変数を使用して、 254 文字 よりも長い動的 SQL ステートメントを定義できる。

# FORTRAN の SQLSTATE および SQLCODE 変数

LANGLEVEL プリコンパイル・オプションを SOL92E の値とともに使用すると、次の 2 つの宣言をホスト変数として組み込めます。

EXEC SQL BEGIN DECLARE SECTION; CHARACTER\*5 SQLSTATE INTEGER SQLCOD EXEC SQL END DECLARE SECTION

これらのどちらも指定されない場合、プリコンパイル・ステップの間、SOLCOD 宣言が 仮定されます。変数には 'SQLSTATE' または 'SQLSTA' と名前が付けられます。この オプションを使用するときには、INCLUDE SQLCA ステートメントを指定してはなら ないことに注意してください。

複数のソース・ファイルがあるアプリケーションの場合、各ソース・ファイルに SOLCOD と SOLSTATE の宣言が上記のように組み込まれることがあります。

# <span id="page-750-0"></span>FORTRAN でのマルチバイト文字セットに関する考慮事項

FORTRAN では、グラフィック (マルチバイト) ホスト変数データ・タイプはサポート されていません。 character データ・タイプによって、混合文字ホスト変数だけがサポ ートされています。グラフィック・データを含むユーザー SOLDA を作成することは可 能です。

# FORTRAN での日本語または中国語 (繁体字) EUC、および UCS-2 に関する考慮事 項

eucJp または eucTW コード・セットで実行されている、または UCS-2 データベースに 接続されているアプリケーションから送られてくるグラフィック・データはすべて、 UCS-2 コード・ページ ID でタグ付けされます。アプリケーションの側では、グラフィ ック文字ストリングをデータベース・サーバーに送る前に UCS-2 に変換しておく必要 があります。同様に、UCS-2 データベースからアプリケーションが取り出すグラフィッ ク・データ、または EUC eucJP または eucTW コードで実行されているアプリケーシ ョンがデータベースから取り出すグラフィック・データも、 UCS-2 によってエンコー ドされます。このため、アプリケーションの側では、UCS-2 データで表示しようとする 場合を除き、内部的に UCS-2 からご使用のアプリケーションのコード・ページに変換 する必要があります。

このような変換は、SQLDA へのデータのコピー前、また SQLDA からのデータのコピ ー後に実行する必要があるため、 UCS-2 への変換および UCS-2 からの変換は、ご使用 のアプリケーションが相当することになります。 DB2 ユニバーサル・データベースで は、アプリケーションからアクセス可能な変換ルーチンは提供していません。その代わ りに、ご使用のオペレーティング・システムから呼び出し可能なシステム・コールを使 用してください。 UCS-2 データベースの場合は、VARCHAR および VARGRAPHIC スカラー関数の使用を考慮することができます。

これらの関数の詳細については、SOL 解説書 を参照してください。

一般的な EUC アプリケーション開発の指針については、 535ページの『日本語および 中国語 (繁体字) EUC および UCS-2 コード・セットに関する考慮事項』を参照してく ださい。

# 第25章 REXX でのプログラミング

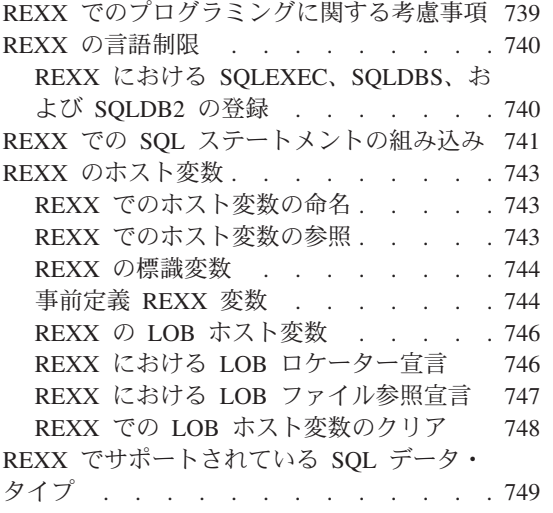

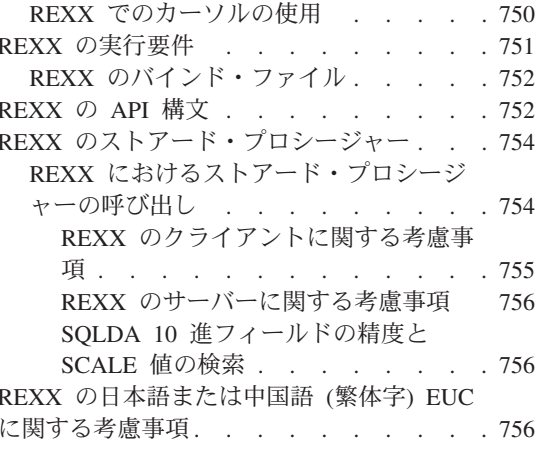

# REXX でのプログラミングに関する考慮事項

特定のホスト言語によるプログラミングの考慮事項について、以降のページで説明しま す。組み込み SQL ステートメント、言語制限、およびサポートされるホスト変数のデ ータ・タイプについての情報が含まれます。

注: REXX のサポートは DB2 バージョン 5 において確立され、今後 REXX のサポー トを拡張する予定はありません。たとえば、REXX は、表名などの SOL オブジェ クト ID を処理できません。これは 18 バイトより長いからです。 19 ~ 128 バイ ト長の表名などの、バージョン 5 より後の DB2 に追加された機能を使用したい場 合には、 REXX 以外の言語でアプリケーションを作成する必要があります。

REXX はインタープリター言語なので、プリコンパイラー、コンパイラー、またはリン カーを使用しません。その代り、3 つの DB2 API を使用して、REXX の DB2 アプリ ケーションを作成します。 DB2 のさまざまなエレメントをアクセスするには、以下の API を使用してください。

#### **SQLEXEC**

SOL 言語をサポートします。

#### **SOLDBS**

DB2 API のコマンド形式のバージョンをサポートします。

#### **SQLDB2**

コマンド行プロセッサーへの REXX 特定のインターフェースをサポートしま

す。このインターフェースを使用する際の制限および詳細については、 752ペ ージの『REXX の API 構文』を参照してください。

# <span id="page-753-0"></span>REXX の言語制限

ステートメントまたはコマンドにトークンを含めることができます。それは、REXX 変 数に対応できる SOLEXEC、SOLDBS、および SOLDB2 ルーチンに渡されます。 この 場合、REXX インタープリターは SOLEXEC または SOLDB2 を呼び出す前に、変数の 値を置換します。

この状態を避けるには、ステートメントのストリングを、引用符(''または "")で囲んでください。引用符で囲まない場合、変数名と同じトークンがあると、その トークンは REXX インタープリターによって解決され、SQLEXEC、SQLDBS、または SOLDB2 ルーチンには渡されません。

REXX/SOL では、複合 SOL はサポートされません。

REXX/SOL ストアード・プロシージャーは、 OS/2 および Windows 32 ビット・オペ レーティング・システムでサポートされていますが、 AIX ではサポートされていませ  $\mathcal{h}_{\alpha}$ 

# **REXX における SQLEXEC、SQLDBS、および SQLDB2 の登録**

アプリケーションで、DB2 API のいずれかを使用する前、または SOL ステートメント を発行する前に、SOLDBS、SOLDB2、および SOLEXEC ルーチンを登録しなければな りません。この登録は、REXX インタープリターに REXX/SOL の入り口点を知らせま す。 OS/2 プラットフォームと AIX プラットフォームでは、登録のための方法が少し 異なります。次の例は、それぞれのルーチンの登録について正しい構文を示します。

OS/2 または Windows での登録のサンプル

```
/* ------------ Register SQLDBS with REXX --------------------------*/
If Rxfuncquery('SQLDBS') < 0 then
   rcy = Rxfuncadd('SQLDBS','DB2AR','SQLDBS')
If rcy = 0 then
   do
      say 'SQLDBS was not successfully added to the REXX environment'
     signal rxx exit
   end
/* ------------ Register SQLDB2 with REXX -------------------------*/
If Rxfuncquery('SQLDB2') \iff 0 then
   rcy = Rxfuncadd('SQLDB2','DB2AR','SQLDB2')
If rcy = 0 then
   \mathsf{d}\mathsf{n}say 'SQLDB2 was not successfully added to the REXX environment'
     signal rxx exit
   end
```

```
If Rxfuncquery('SQLEXEC') \leq 0 then
   rcy = Rxfuncadd('SQLEXEC','DB2AR','SQLEXEC')
If rcv \neq= 0 then
  do
    say 'SQLEXEC was not successfully added to the REXX environment'
    signal rxx exit
   end
```
AIX での登録のサンプル

```
/* ------------ Register SQLDBS, SQLDB2 and SQLEXEC with REXX --------*/
rcy = SysAddFuncPkg("db2rexx")
If rcy = 0 then
 do
    say 'db2rexx was not successfully added to the REXX environment'
   signal rxx exit
  end
```
OS/2 では、RxFuncAdd コマンドはすべてのセッションにつき 1 回だけ実行する必要が あります。

AIX では、SysAddFuncPkg をすべての REXX/SOL アプリケーションで実行しなければ なりません。

RXfuncadd API および SysAddFuncPkg API の詳細については、それぞれ OS/2 および AIX 版の REXX の資料に記載されています。

# REXX での SQL ステートメントの組み込み

SOL ステートメントの処理には、SOLEXEC ルーチンを使用してください。 SOLEXEC ルーチンの文字ストリング引き数は以下のエレメントから成ります。

- SOL キーワード
- 事前定義 ID
- ステートメント・ホスト変数

有効な SQL ステートメントを SQLEXEC ルーチンに渡すことにより、それぞれの要素 を要求します。以下の構文を使用します。

CALL SOLEXEC 'statement'

SOL ステートメントは複数行に渡って継続が可能です。ステートメントのそれぞれの部 分は単一引用符で囲み、以下に示すように、追加ステートメントのテキストとの区切り としてコンマを使用してください。

CALL SQLEXEC 'SQL text', 'additional text', . . . 'final text'

以下に、REXX での組み込み SQL の例を示します。

statement = "UPDATE STAFF SET JOB= 'Clerk' WHERE JOB= 'Mgr'" CALL SQLEXEC 'EXECUTE IMMEDIATE :statement' IF ( SQLCA.SQLCODE < 0) THEN SAY 'Update Error: SQLCODE = ' SQLCA.SQLCODE

この例では、更新が正常に行われたかどうかを判断するために、 SQLCA 構造の SQLCODE フィールドが検査されています。

組み込み SOL ステートメントには、以下の規則が適用されます。

• 次の組み込み SOL ステートメントは、SOLEXEC ルーチンに直接渡すことができ る。

CALL CLOSE COMMIT **CONNECT** CONNECT TO CONNECT RESET DECLARE DESCRIBE DISCONNECT **EXECUTE** EXECUTE IMMEDIATE FETCH FREE LOCATOR **OPEN** PREPARE RELEASE ROLLBACK SET CONNECTION

他の SQL ステートメントは、SQLEXEC ルーチンとともに EXECUTE IMMEDIATE ステートメント、または PREPARE と EXECUTE ステートメントを使用して動的に 処理される。

- REXX では、CONNECT および SET CONNECTION ステートメントでホスト変数を 使用することはできない。
- カーソル名およびステートメント名は、次のように事前定義される。
$c1 \sim c100$ 

WITH HOLD オプションを使用せずに宣言した、範囲が  $cI \sim c50$  のカー ソルのカーソル名、および WITH HOLD オプションを使用して宣言した、 範囲が c51 ~ c100 のカーソルのカーソル名です。

カーソル名の ID は、DECLARE、OPEN、FETCH、および CLOSE ステー トメントに使用されます。これは、SQL 要求で使用されるカーソルを識別し ます。

 $s1 \sim s100$ 

範囲が sl ~ s100 のステートメント名です。

ステートメント名の ID は、DECLARE、DESCRIBE、PREPARE、および EXECUTE ステートメントに使用されます。

カーソル名およびステートメント名には、事前定義 ID を使用しなければならない。 その他の名前は認められません。

- カーソルを宣言する際には、DECLARE ステートメント内のカーソル名とステートメ ント名が対応していなければならない。たとえば、cl をカーソル名として使用する場 合、ステートメント名には sl を使用しなければなりません。
- SOL ステートメント内では注釈を使用しない。

## REXX のホスト変数

ホスト変数は、SOL ステートメント内で参照される REXX の言語変数です。これによ り、アプリケーションは入力データを DB2 に渡し、また DB2 から出力データを受け 取ることができます。 REXX アプリケーションは LOB ロケーターおよび LOB ファ イル参照変数を除き、ホスト変数を宣言する必要はありません。ホスト変数のデータ· タイプおよびサイズは、変数の参照の実行時に決定されます。ホスト変数の命名および 使用の際には、以下の規則を適用してください。

## REXX でのホスト変数の命名

正しく命名された REXX 変数は、すべてホスト変数として使用できます。変数名の長 さは 64 文字までです。ピリオドを変数名の最後の文字として使用しないでください。 ホスト変数名には、英字、数字、および @、\_、!、、?、\$ といった文字を使用できま す。

## REXX でのホスト変数の参照

REXX インタープリターは、プロシージャー内のストリングで引用符で囲まれていない ものをすべて検査します。ストリングが現行の REXX 変数プール内の変数を表してい る場合には、 REXX がそのストリングを現行値と置き換えます。以下に、REXX にお けるホスト変数の参照方法を示します。

CALL SQLEXEC 'FETCH C1 INTO : cm'  $SAY$  'Commission = ' cm

文字ストリングが数値データ・タイプに変換されないようにするため、ストリングを以 下の例のように単一引用符で囲んでください。

 $VAR = '100'$ 

REXX は、3 バイトの文字ストリング 100 に変数 *VAR* をセットします。単一引用符が ストリングの一部になっている場合は、次の例に従ってください。

 $VAR = "100"$ 

CHARACTER フィールドに数値データを挿入する場合、REXX インタープリターは、 数値データを整数データとみなします。したがって、数値ストリングを明示的に連結し て、単一引用符で囲む必要があります。

## **REXX の標識変数**

REXX における標識変数のデータ・タイプは、10 進小数点を持たない数です。以下 に、INDICATOR キーワードを使用した REXX における標識変数の例を示します。

CALL SOLEXEC 'FETCH C1 INTO : cm INDICATOR : cmind' IF ( $cmind < 0$ ) SAY 'Commission is NULL'

上記の例では、cmind が負の値かどうか検査されます。負の値ではない場合、アプリケ ーションは cm の戻り値を使用することができます。負の値の場合、取り出される値は NULL で、cm は使用されません。この場合、データベース・マネージャーはホスト変 数の値を変更しません。

## 事前定義 REXX 変数

SQLEXEC、SQLDBS および SQLDB2 は一定の操作の結果として、事前定義 REXX 変 数をセットします。それらの変数は以下のとおりです。

## **RESULT**

各操作により、戻りコードがセットされます。使用される値は以下のとおりで す。

- $\mathbf{n}$ n は、フォーマットされたメッセージのバイト数を示す正の値です。 この値を戻すのは GET ERROR MESSAGE API のみです。
- API が実行されています。REXX 変数 SOLCA には、API の完了状  $\mathbf{0}$ 況が含まれます。 SQLCA.SQLCODE がゼロでない場合は、その値に 関連したテキスト・メッセージが SOLMSG に含まれます。
- $-1$ API を完了するために十分なメモリーがありません。要求されたメッ セージは戻されません。
- SOLCA.SOLCODE が 0 にセットされます。メッセージは戻されませ  $-2$  $h_{\alpha}$
- $-3$ SQLCA.SQLCODE に無効な SQLCODE が含まれています。メッセー ジは戻されません。
- -6 SOLCA REXX 変数が作成できません。これは、十分なメモリーがな いか、または何らかの理由で REXX 変数プールが使用できないとい うことを示します。
- SOLMSG REXX 変数が作成できません。これは、十分なメモリーが  $-7$ ないか、または何らかの理由で REXX 変数プールが使用できないと いうことを示します。
- REXX 変数プールから SOLCA.SOLCODE REXX 変数を取り出すこ -8 とができません。
- $-9$ 取り出しの際に、SOLCA.SOLCODE REXX 変数の切り捨てが行われ ました。この変数の長さは最大 5 バイトまでです。
- SQLCA.SQLCODE REXX 変数を、ASCII から有効な長整数に変換で  $-10$ きません。
- REXX 変数プールから SQLCA.SQLERRML REXX 変数を取り出すこ  $-11$ とができます。
- $-12$ 取り出しの際に、SOLCA.SOLERRML REXX 変数の切り捨てが行わ れました。この変数の長さは最大 2 バイトまでです。
- SOLCA SOLERRML REXX 変数を、ASCII から有効な短整数に変換  $-13$ できません。
- REXX 変数プールから SQLCA.SQLERRMC REXX 変数を取り出すこ  $-14$ とができません。
- 取り出しの際に、SOLCA.SOLERRMC REXX 変数の切り捨てが行わ  $-15$ れました。この変数の長さは最大 70 バイトまでです。
- エラー・テキストに指定された REXX 変数をセットできません。  $-16$
- REXX 変数プールから SOLCA SOLSTATE REXX 変数を取り出すこ  $-17$ とができません。
- 取り出しの際に、SQLCA.SQLSTATE REXX 変数の切り捨てが行われ  $-18$ ました。この変数の長さは最大 2 バイトまでです。

注: -8 ~ -18 の値を戻すのは、GET ERROR MESSAGE API のみです。

## **SQLMSG**

SOLCA.SOLCODE が 0 でない場合、この値にはエラー・コードに関連したテ キスト・メッセージが含まれます。

## **SQLISL**

分離レベルです。使用される値は以下のとおりです。

- 反復可能読み取り。 **RR**
- **RS** 読み取り固定。
- カーソル固定。これがデフォルトです。 **CS**
- **UR** 非コミット読み取り。
- $NC$ コミットなし (NC は、一部の AS/400 サーバーでしかサポートされ ていません)。

#### **SQLCA**

SOL ステートメントの処理の後に更新された SOLCA 構造と、DB2 API が呼 び出されます。この構造の項目については、管理 API 解説書 で説明されてい ます。

#### **SOLRODA**

CALL ステートメントを使用して呼び出される、ストアード・プロシージャー の入出力 SOLDA 構造です。データベース・アプリケーション・リモート・イ ンターフェース (DARI) API を使用して呼び出される、出力 SOLDA ストアー ド・プロシージャーでもあります。この構造の項目については、管理 API 解 説書 で説明されています。

#### **SOLRIDA**

データベース・アプリケーション・リモート・インターフェース (DARI) API を使用して呼び出される、ストアード・プロシージャーの入力 SOLDA 構造で す。この構造の項目については、管理 API 解説書 で説明されています。

#### **SQLRDAT**

データベース・アプリケーション・リモート・インターフェース (DARI) API を使用して呼び出される、サーバー・プロシージャーの SOLCHAR 構造で す。この構造の項目については、管理 API 解説書 で説明されています。

## **REXX の LOB ホスト変数**

REXX ホスト変数に LOB 列を取り出してくる場合、この列は単純 (つまり、カウント はされない) ストリングとして保管されます。これは、文字ベースの SOL タイプ (たと えば、CHAR、VARCHAR、GRAPHIC、LONG など) すべてと同じ方法で処理されま す。入力では、ホスト変数の内容のサイズが 32K を超える場合、または以下に説明す る基準を満たしている場合には、適切な LOB タイプが割り当てられます。

REXX SOL では、以下に示すホスト変数のストリングの内容により、LOB タイプが決 定されます。

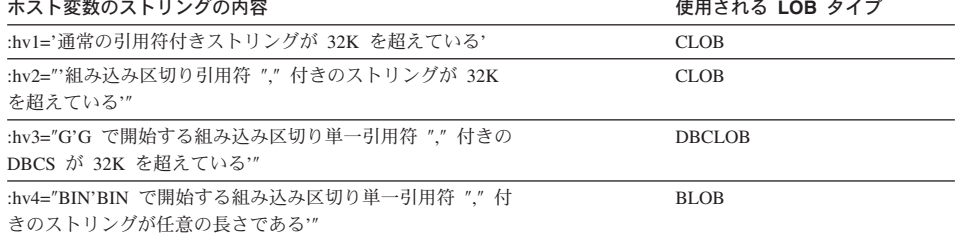

## REXX における LOB ロケーター宣言

747ページのREXX における LOB ロケーター・ホスト変数の構文は、REXX における LOB ロケーター・ホスト変数の宣言の構文を示します。

#### <span id="page-760-0"></span>REXX における LOB ロケーター・ホスト変数の構文

**>>**-DECLARE--LOCATOR- $-CD$  OR $-$ DBCLOB $-$ 

アプリケーション内で LOB ロケーター・ホスト変数を宣言しなければなりません。こ れらの宣言が出てくると、REXX/SQL はプログラムのそれ以降の部分で、宣言されたホ スト変数をロケーターとして取り扱います。ロケーターの値は、内部形式で REXX 変 数に保管されます。

以下に例を示します。

CALL SQLEXEC 'DECLARE : hv1, : hv2 LANGUAGE TYPE CLOB LOCATOR'

エンジンから戻された LOB により表現されるデータは、以下に示す形式の FREE LOCATOR ステートメントを使用して、 REXX/SQL 内で解放することができます。

## FREE LOCATOR ステートメントの構文

 $\rightarrow$  -FREE-LOCATOR- $\overline{\ }$ : -variable-name-

以下に例を示します。

CALL SQLEXEC 'FREE LOCATOR :hv1, :hv2'

## REXX における LOB ファイル参照宣言

アプリケーション内で LOB ファイル参照ホスト変数を宣言しなければなりません。こ れらの宣言が出てくると、REXX/SOL はプログラムのそれ以降の部分で、宣言されたホ スト変数を LOB ファイル参照として取り扱います。

REXX における LOB ファイル参照変数の構文は、REXX における LOB ファイル参照 ホスト変数の宣言の構文を示します。

## REXX ファイル参照宣言

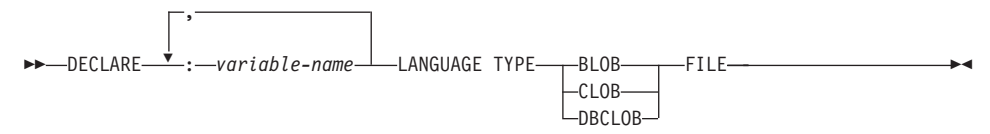

以下に例を示します。

CALL SQLEXEC 'DECLARE : hv3, : hv4 LANGUAGE TYPE CLOB FILE'

REXX におけるファイル参照変数には、3 つのフィールドが含まれます。上記の例で は、以下のものがその 3 つのフィールドに相当します。

## hv3.FILE OPTIONS.

アプリケーションによりセットされ、ファイルの使用法を指示します。

## hv3.DATA LENGTH.

DB2 によりセットされ、ファイルのサイズを指示します。

## hv3.NAME.

アプリケーションにより、LOB ファイルの名前に設定されます。

FILE OPTIONS の場合は、アプリケーションが以下のキーワードを設定します。

## キーワード (整数値)

意味

## READ (2)

ファイルが入力に使用されます。オープン、読み取り、クローズできるのは、 正規のファイルです。ファイル内のデータの長さは、(アプリケーションの要 求側のコードにより)ファイルのオープン時に計算されます。

## CREATE (8)

出力において、新しいファイルを作成します。ファイルがすでに存在している 場合はエラーとなります。ファイルの長さ (バイト単位) は、ファイル参照変 数構造の DATA LENGTH フィールドに戻されます。

#### **OVERWRITE (16)**

出力において、ファイルがすでに存在する場合はそれを上書きし、そうでない 場合は新しいファイルを作成します。ファイルの長さ(バイト単位)は、ファ イル参照変数構造の DATA LENGTH フィールドに戻されます。

#### APPEND (32)

ファイルがすでに存在する場合はそこに出力が追加され、そうでない場合は新 しいファイルが作成されます。ファイルに追加されるデータ (ファイル全体の 長さではない)の長さ (バイト単位) は、ファイル参照変数構造の DATA LENGTH フィールドに戻されます。

注: REXX では、ファイル参照ホスト変数は複合変数です。したがって、NAME、 NAME LENGTH、および FILE OPTIONS フィールドは、宣言するだけでなく、値も設定 しなければなりません。

## REXX での LOB ホスト変数のクリア

OS/2 では、プログラムの終了後も効力を持つ REXX SOL LOB ロケーターおよびファ イル参照ホスト変数宣言を、明示的にクリアしなければならない場合があります。これ は、実行中のセッションがクローズされるまでアプリケーション・プロセスが終了しな いためです。 REXX SOL LOB 宣言がクリアされないと、 LOB アプリケーションの 実行後に同一セッション内で実行されている他のアプリケーションの妨げになります。

宣言をクリアする構文を示します。

CALL SQLEXEC "CLEAR SQL VARIABLE DECLARATIONS"

このステートメントは、LOB アプリケーションの終端にコーディングしなければなりま せん。直前のアプリケーションで宣言がクリアされていない場合があるので、宣言をク リアするための回避的な手段として、このステートメントを任意の場所にコーディング できます (たとえば、REXX SQL アプリケーションの最初)。

## REXX でサポートされている SQL データ・タイプ

特定の定義済み REXX のデータ・タイプは、 DB2 の列のタイプに対応しています。 表36 は、 SQLEXEC および SQLDBS が REXX 変数をどのように解釈して、その内容 を DB2 のデータ・タイプに変換するかを示しています。

表 36 REXX 宣言にマップされる SOL 列タイプ

| $\sim$ 0. REAR EITE ( ) ) = 0.00 DQL ( ) ( ) |                                                                          |                                                                     |
|----------------------------------------------|--------------------------------------------------------------------------|---------------------------------------------------------------------|
| SQL 列タイプ <sup>1</sup>                        | REXX データ・タイプ                                                             | SQL 列タイプ記述                                                          |
| <b>SMALLINT</b><br>(500 または 501)             | 10 進小数点を持たない -32768<br>~ 32 767 の数                                       | 16 ビットの符号付き整数                                                       |
| <b>INTEGER</b><br>(496 または 497)              | 10 進小数点を持たない -2147483648 ~<br>2147483647の数                               | 32 ビットの符号付き整数                                                       |
| REAL <sup>2</sup><br>(480 または 481)           | $-3.40282346 \times 10^{38} \sim 3.40282346 \times 10^{38}$<br>の浮動小数の数   | 単精度浮動小数点                                                            |
| DOUBLE <sup>3</sup><br>(480 または 481)         | $-1.79769313 \times 10^{308} \sim 1.79769313 \times 10^{308}$<br>の浮動小数の数 | 倍精度浮動小数点                                                            |
| DECIMAL(p,s)<br>(484 または 485)                | 10 進小数点を持つ数                                                              | パック 10 進数                                                           |
| CHAR(n)<br>(452 または 453)                     | の引用符を除くと、長さが η になる。                                                      | 前後に引用符 (') を持つストリング。2 つ - 長さが n の固定長文字ストリング (n の範<br>囲は 1 ~ 254 まで) |
|                                              | 先行および後続ブランク、または浮動小数<br>の E 以外の非数値文字を持つ、長さ n の<br>ストリング                   |                                                                     |
| VARCHAR(n)<br>(448 または 449)                  | CHAR $(n)$ と等しい                                                          | 長さが n の可変長文字ストリング。 n の<br>範囲は 1 ~ 4000 まで                           |
| <b>LONG VARCHAR</b><br>(456 または 457)         | CHAR $(n)$ と等しい                                                          | 長さが n の可変長文字ストリング。 n の<br>範囲は 1 ~ 32 700 まで                         |
| CLOB(n)<br>(408 または 409)                     | CHAR $(n)$ と等しい                                                          | 長さが n のラージ・オブジェクト可変長文<br>字ストリング。 n の範囲は 1 $\sim$<br>2147483647まで    |
| CLOB ロケーター変数 <sup>4</sup><br>(964 または 965)   | DECLARE :var_name LANGUAGE TYPE<br><b>CLOB LOCATOR</b>                   | サーバー上の CLOB エンティティーを識別<br>する                                        |
| CLOB ファイル参照変数 <sup>4</sup><br>(920 または 921)  | DECLARE :var_name LANGUAGE TYPE<br><b>CLOB FILE</b>                      | CLOB データを含むファイルの記述子                                                 |

注: DB2 ホスト言語で、DATALINK データ・タイプをサポートするホスト変数はあり ません。

<span id="page-763-0"></span>表 36. REXX 宣言にマップされる SQL 列タイプ (続き)

| SQL 列タイプ1                                   | REXX データ・タイプ                                                                           | SQL 列タイプ記述                                                               |
|---------------------------------------------|----------------------------------------------------------------------------------------|--------------------------------------------------------------------------|
| BLOB(n)<br>(404 または 405)                    | 前後にアポストロフィーを持つストリング<br>で、BIN が先行する。先行の BIN と 2 つ<br>のアポストロフィーを除くと、n 文字とな<br>る          | 長さが n のラージ・オブジェクト可変長 2<br>進ストリング。 n の範囲は 1 ~<br>2147483647 まで            |
| BLOB ロケーター変数 <sup>4</sup><br>(960 または 961)  | DECLARE :var_name LANGUAGE TYPE<br><b>BLOB LOCATOR</b>                                 | サーバー上の BLOB エンティティーを識別<br>する                                             |
| BLOB ファイル参照変数 <sup>4</sup><br>(916 または 917) | DECLARE :var name LANGUAGE TYPE<br><b>BLOB FILE</b>                                    | BLOB データを含むファイルの記述子                                                      |
| <b>DATE</b><br>(384 または 385)                | CHAR(10) と等しい                                                                          | 10 バイトの文字ストリング                                                           |
| <b>TIME</b><br>(388 または 389)                | CHAR(8) と等しい                                                                           | 8 バイトの文字ストリング                                                            |
| <b>TIMESTAMP</b><br>(392 または 393)           | CHAR(26) と等しい                                                                          | 26 バイトの文字ストリング                                                           |
| 注: 以下のデータ・タイプは、DBCS 環境でのみ使用可能です。            |                                                                                        |                                                                          |
| GRAPHIC(n)<br>(468 または 469)                 | 前後にアポストロフィーを持つストリング<br>で、G または N が先行する。先行の文字<br>と 2 つのアポストロフィーを除くと、 n<br>個の DBCS 文字となる | 長さが n の固定長グラフィック・ストリン<br>グ。 n の範囲は 1 ~ 127 まで                            |
| VARGRAPHIC $(n)$<br>(464 または 465)           | GRAPHIC(n) と等しい                                                                        | 長さが n の可変長グラフィック・ストリン<br>グ。 n の範囲は 1 ~ 2000 まで                           |
| <b>LONG VARGRAPHIC</b><br>(472 または 473)     | GRAPHIC(n) と等しい                                                                        | 長さが n の長可変長グラフィック・ストリ<br>ング。 n の範囲は、1 ~ 16350 まで                         |
| DBCLOB(n)<br>(412 または 413)                  | GRAPHIC(n) と等しい                                                                        | 長さが n のラージ・オブジェクト可変長グ<br>ラフィック・ストリング。 n の範囲は 1<br>$\sim$ 1073 741 823 まで |
| DBCLOB ロケーター変数4<br>(968 または 969)            | DECLARE :var_name LANGUAGE TYPE<br><b>DBCLOB LOCATOR</b>                               | サーバー上の DBCLOB エンティティーを<br>識別する                                           |
| DBCLOB ファイル参照変数4<br>(924 または 925)           | DECLARE :var_name LANGUAGE TYPE<br><b>DBCLOB FILE</b>                                  | DBCLOB データを含むファイルの記述子                                                    |

注:

- 1. 列タイプの最初の番号は、標識変数が提供されないことを示し、2 番目の番号は標識変数が提供されることを示す。標識変数は、ヌ ル値を示したり、切り捨てられたストリングの長さを保留するのに必要です。
- 2. FLOAT(n) ここで 0 < n < 25 の場合、REAL と同義。 SQLDA での REAL と DOUBLE の違いは長さの値です (4 または 8)。
- 3. 次の SQL タイプは、DOUBLE と同義語。
	- $\cdot$  FLOAT
	- FLOAT(n)。ここで、n の取る範囲は 24 < n < 54。
	- DOUBLE PRECISION
- 4. これは列タイプではなく、ホスト変数タイプである。

## REXX でのカーソルの使用

REXX においてカーソルを宣言する際、カーソルは照会と関連付けられます。照会は、 PREPARE ステートメントで割り当てられたステートメント名と関連付けられます。参 照したホスト変数はパラメーター・マーカーで表されます。以下の例は、動的 SELECT ステートメントに関連する DECLARE ステートメントを示しています。

prep string = "SELECT TABNAME FROM SYSCAT. TABLES WHERE TABSCHEMA = ?" CALL SQLEXEC 'PREPARE S1 FROM :prep string'; CALL SOLEXEC 'DECLARE C1 CURSOR FOR S1': CALL SQLEXEC 'OPEN C1 USING :schema name';

## REXX の実行要件

REXX アプリケーションではプリコンパイル、およびリンクは行われません。

OS/2 の場合、アプリケーション・ファイルの拡張子は .CMD になっている必要があり ます。この拡張子を付けると、アプリケーションをオペレーティング・システムのコマ ンド・プロンプトから直接実行できます。

Windows 32 ビット・オペレーティング・システムの場合、アプリケーション・ファイ ルには、任意の名前を付けることができます。ファイルを作成後、次のように REXX インタープリターを起動して、アプリケーションをオペレーティング・システムのコマ ンド・プロンプトから実行できます。

REXX file name

AIX では、アプリケーション・ファイルに任意の拡張子を付けることができます。次の 2 つの方法のいずれかを使用して、アプリケーションを実行できます。

- 1. シェル・コマンド・プロンプトで、rexx name と入力する。 name は REXX プログ ラムの名前です。
- 2. REXX プログラムの先頭行に "magic number" (#!) が含まれ、 REXX/6000 インター プリターのあるディレクトリーが識別されている場合は、 REXX プログラムの名前 をシェル・コマンド・プロンプトに入力することにより、これを実行できます。たと えば、REXX/6000 インタープリター・ファイルが /usr/bin ディレクトリーにある場 合は、 REXX プログラムの先頭行を以下のようにします。

#! /usr/bin/rexx

シェル・コマンド・プロンプトに次のコマンドを入力すると、プログラムが実行可能 になります。

 $chmod +x$  name

シェル・コマンド・プロンプトにファイル名を入力して、 REXX プログラムを実行 してください。

注: AIX では、LIBPATH 環境変数をセットして、 REXX SQL ライブラリー db2rexx があるディレクトリーを含めます。以下に例を示します。

export LIBPATH=/lib:/usr/lib:/usr/lpp/db2 07 01/lib

## **REXX のバインド・ファイル**

REXX アプリケーションをサポートするために、5 つのバインド・ファイルが提供され ています。それらのファイルの名前は、DB2UBIND.LST ファイルの中に組み込まれて います。各バインド・ファイルは、それぞれ別々の分離レベルを使用してプリコンパイ ルされます。したがって、5 つの異なるパッケージがデータベース内に保管されます。

以下に、5 つのバインド・ファイルを示します。

#### **DB2ARXCS.BND**

カーソル固定の分離レベルをサポートします。

### **DB2ARXRR.BND**

反復可能読み取りの分離レベルをサポートします。

#### **DB2ARXUR.BND**

非コミット読み取りの分離レベルをサポートします。

#### **DB2ARXRS.BND**

読み取り固定の分離レベルをサポートします。

#### **DB2ARXNC.BND**

コミットなしの分離レベルをサポートします。この分離レベルは、AS/400 デー タベース・サーバーを作動させる際に使用されます。他のデータベースでは、 非コミット読み取りの分離レベルと同様に動作します。

注:これらのファイルを、データベースに明示的にバインドしなければならない場合も あります。

SOLEXEC ルーチンを使用する場合は、カーソル固定により作成されたパッケージがデ フォルトのパッケージとして使用されます。他の分離レベルを使用する必要がある場合 は、データベースに接続する前に SOLDBS CHANGE SOL ISOLATION LEVEL API を 使用して分離レベルを変更できます。分離レベルを変更すると、その後に続く SOLEXEC ルーチンに対する呼び出しが、新たに指定した分離レベルと関連付けられま す。

OS/2 REXX アプリケーションは、セッション内の他の REXX プログラムの設定が変更 されていないことを確認しない限り、デフォルトの分離レベルが有効であると見なしま せん。 REXX アプリケーションは、データベースに接続する前に分離レベルを明示的 に設定しなければなりません。

## REXX の API 構文

DB2 API を呼び出すには、次の構文により SQLDBS ルーチンを使用します。 CALL SOLDBS 'command string'

DB2 API の処理方法については、 管理 API 解説書 の DB2 API の章に詳しい説明が あります。

SOLDBS ルーチンを使用しても、使用する DB2 API を呼び出せない (したがって、管 理 API 解説書 にはリストされていない) 場合、 REXX アプリケーション内から DB2 コマンド行プロセッサー (CLP) を呼び出して、その API を呼び出してください。 DB2 CLP は、標準出力装置または特定のファイルのどちらかに出力するように命令します。 その理由で、REXX アプリケーションは、呼び出された DB2 API からその出力に直接 アクセスできません。また、呼び出された API が正常に処理されたかどうかを容易に は判断することもできません。しかし、SOLDB2 API は DB2 CLP へのインターフェ ースを提供しています。そのインターフェースは、各呼び出し後に複合の REXX 変数 である SOLCA を設定して、呼び出された API ごとに処理が正常だったか失敗だった かを、直接 REXX アプリケーションにフィードバックできます。

SOLDB2 ルーチンを使用して、次の構文により DB2 API を呼び出すことができます。

CALL SOLDB2 'command string'

'command string' は、コマンド行プロセッサー (CLP) で処理可能なストリングです。 CLP で処理可能なストリングの構文は、 コマンド解説書 を参照してください。

SOLDB2 を使用して DB2 API を呼び出すことは、次の場合の他は CLP を直接呼び出 すのと同じです。

- 実行可能 CLP の呼び出しが SQLDB2 の呼び出しで置換された場合 (他のすべての CLP オプションとパラメーターは、同じように指定されている)。
- SOLDB2 の呼び出し後に REXX の複合変数 SOLCA が設定されたが、実行可能 CLP の呼び出し後には設定されなかった場合。
- SOLDB2 を呼び出した時、CLP のディスプレイ出力のデフォルトはオフに設定され ていますが、実行可能 CLP を呼び出す場合、ディスプレイ出力はオンに設定されて います。 CLP のディスプレイ出力をオンに切り替えるには、 SOLDB2 に +o また は -o- オプションを渡します。

SQLDB2 の呼び出し後、REXX 変数だけが SQLCA に設定されるので、 DB2 API を 呼び出すには、このルーチンだけを使用してください。 DB2 API は SQLDBS インタ ーフェースですが、SOLCA 以外のデータを戻しませんし、現在のところ組み込まれて はいません。したがって SQLDB2 では、以下の DB2 API だけがサポートされていま す。

- データベースの活動化 (Activate Database)
- ノードの追加 (Add Node)
- DB2 バージョン 1 用バインド (Bind for DB2 Version 1)<sup>(1) (2)</sup>
- DB2 バージョン 2 または 5 用バインド (Bind for DB2 Version 2 or 5)<sup>(1)</sup>
- ノードでのデータベース作成 (Create Database at Node)
- ノードでのデータベースのドロップ (Drop Database at Node)
- ノードのドロップの検査 (Drop Node Verify)

データベースの非活動化 (Deactivate Database) 登録抹消 (Deregister)  $\Box$  +  $\acute{F}$  (Load)<sup>(3)</sup> 照会のロード (Load Query) プログラムのプリコンパイル (Precompile Program)<sup>(1)</sup> パッケージの再バインド (Rebind Package)(1) ノード・グループの再分散 (Redistribute Nodegroup) 登録 (Register) データベース・マネージャーの開始 (Start Database Manager) データベース・マネージャーの停止 (Stop Database Manager)

## SQLDB2 がサポートする DB2 API に関する注:

- 1. これらのコマンドは、SOLDB2 インターフェースを介して CONNECT ステートメン トを必要とします。 SQLDB2 インターフェースを使用した接続では、SQLEXEC イ ンターフェースに接続できません。また、SOLEXEC インターフェースを使用した接 続では、SOLDB2 インターフェースに接続できません。
- 2. SQLDB2 インターフェースを介して OS/2 でサポートされます。
- 3. Load API 用の任意指定の出力パラメーター pLoadInfo0ut は、 REXX のアプリケ ーションに戻りません。 Load API とそのパラメーターに関する詳細は、 管理 API 解説書 を参照してください。
- 注: SOLDB2 ルーチンは、上にリストされた DB2 API のためだけに使用されるように 意図されていますが、 SOLDBS ルーチンを通じてサポートされていない、他の DB2 API のためにも使用することができます。あるいは、REXX アプリケーショ ン内から CLP を介してアクセスすることが可能です。

## REXX のストアード・プロシージャー

REXX SOL アプリケーションは、SOL CALL ステートメントを使用して、データベー ス・サーバーでストアード・プロシージャーを呼び出せます。ストアード・プロシージ ャーは、AIX システム上の REXX を除き、そのサーバー上でサポートされる任意の言 語で作成することができます。(クライアント・アプリケーションは AIX 上の REXX で作成できますが、他の言語と同様、AIX 上の REXX で作成されたストアード・プロ シージャーを呼び出すことはできません。)

## **REXX におけるストアード・プロシージャーの呼び出し**

CALL ステートメントを使用すると、クライアント・アプリケーションがサーバー・ス トアード・プロシージャーとの間でデータをやりとりできるようになります。入出力デ ータ用のインターフェースは、ホスト変数のリストになっています(詳しくは、SQL 解 説書を参照)。 REXX は一般に、ホスト変数のタイプとサイズをその内容に基づいて判 別するため、 CALL に渡される出力専用変数は予期出力と同じタイプとサイズを持つ ダミーのデータを用いて初期化されます。

データは、CALL ステートメントの USING DESCRIPTOR 構文を使用し、 SOLDA REXX 変数を介して、ストアード・プロシージャーに渡されます。 表37 に SQLDA が 設定される方法を示します。表の中の ':value' は、アプリケーションに必要な値を含む REXX ホスト変数のステムです。 DESCRIPTOR の場合、'n' は SOLDA の特定の sqlvar エレメントを示す数値です。右側の数値は、表37 の下の注意事項に対応していま す。

表 37. CALL ステートメントを使用したストアード・プロシージャーの、クライアント 側の REXX SOLDA

| USING DESCRIPTOR | :value.SQLD      |  |
|------------------|------------------|--|
|                  | :value.n.SQLTYPE |  |
|                  | :value.n.SOLLEN  |  |
|                  | :value.n.SQLDATA |  |
|                  | :value.n.SOLDIND |  |

## 注:

1. ストアード・プロシージャーを呼び出す前に、クライアント・アプリケーションは適 切なデータを使用して REXX 変数を初期化しなければならない。

SOL CALL ステートメントが実行されると、データベース・マネージャーはストレ ージを割り振り、 REXX 変数プールから REXX 変数の値を取り出します。 CALL ステートメントで使用される SQLDA では、データベース・マネージャーは、 SQLTYPE および SQLLEN 値に基づいて、ストレージを SOLDATA および SOLIND フィールドに割り振ります。

REXX ストアード・プロシージャーの場合 (つまり、呼び出されるプロシージャーが OS/2 REXX で作成されている)、クライアントにより CALL ステートメントまたは DARI API のいずれかのタイプから渡されるデータは、以下の事前定義名を使用して データベース・サーバーの REXX 変数プールに入れられます。

## **SQLRIDA**

REXX 入力 SOLDA 変数の事前定義名

## **SQLRODA**

REXX 出力 SQLDA 変数の事前定義名

2. ストアード・プロシージャーが終了すると、データベース・マネージャーはストアー ド・プロシージャーからも変数の値を取り出す。それらの値はクライアント・アプリ ケーションに戻され、クライアントの REXX 変数プールの中に置かれます。

## REXX のクライアントに関する考慮事項

CALL ステートメントでホスト変数を使用するときは、サーバー・プロシージャーから ホスト変数に戻されるデータすべてと互換性のあるタイプの値に、各ホスト変数を初期 化してください。この初期化は、対応する標識が負であっても実行しなければなりませ  $\mathcal{h}_{\alpha}$ 

記述子を使用するときは、SQLDATA を初期化して、サーバー・プロシージャーから戻 されるデータすべてと互換性のあるタイプのデータを含める必要があります。この初期 化は、SQLIND フィールドに負の値が入っていても実行しなければなりません。

## REXX のサーバーに関する考慮事項

事前定義された出力 sqlda SOLRODA の SOLDATA フィールドおよび SOLIND (ヌル 値可タイプの場合) のすべてが初期化されていることを確認してください。たとえば、 SQLRODA.SQLD が 2 の場合、(たとえ、対応する標識が負で、データがクライアント に戻されなくても)次のフィールドには同じデータが入っているはずです。

- · SQLRODA.1.SQLDATA
- · SQLRODA.2.SQLDATA

## SQLDA 10 進フィールドの精度と SCALE 値の検索

REXX プログラムで SQLDA 出力を初期化した場合、データベース・マネージャーから 戻された SOLDA 構造から 10 進フィールドの精度と位取り値を取り出すには、 sqllen.scale 値と sqllen.precision 値を使用します。以下に例を示します。

/\* INITIALIZE ONE ELEMENT OF OUTPUT SOLDA \*/ io sqlda.sqld =  $1$  $io$ <sub>Sq</sub>lda.1.sqltype = 485<br> $io$ <sub>Sq</sub>lda.1.sqllen.scale = 2  $/*$  DECIMAL DATA TYPE  $*/$  $/*$  DIGITS RIGHT OF DECIMAL POINT  $*/$  $io$ <sub>Sq</sub>lda.1.sqllen.precision = 7 /\* WIDTH OF DECIMAL \*/  $io$ <sub>Sq</sub>lda.1.sqldata = 00000.00 /\* HELPS DEFINE DATA FORMAT \*/<br>io sqlda.1.sqlind = -1 /\* NO INPUT DATA \*/  $io$  sqlda.1.sqlind =  $-1$  $/*$  NO INPUT DATA  $*/$ 

## REXX の日本語または中国語 (繁体字) EUC に関する考慮事項

REXX アプリケーションは、日本語や中国語(繁体字)の EUC 環境ではサポートされ ません。

# 第7部 付録

# 付録A. サポートされる SQL ステートメント

表38:

- Linux, OS/2, UNIX, および Windows 32 ビット・オペレーティング・システムの DB2 ユニバーサル・データベースでサポートされる SOL ステートメントをすべてリ ストします。
- それらを動的に実行できるかどうかを示す ('X' で表す)
- それらがコマンド行プロセッサー (CLP) でサポートされるかどうかを示す ('X' で表 す)
- そのステートメントが DB2 コール・レベル・インターフェース (DB2 CLI) を使っ て実行できるかどうかを示す ('X' または DB2 CLI 関数名で表す)
- そのステートメントを SQL プロシージャーで実行できるかどうかを示す ('X' で表 す)

表38 を早見表として使用することもできます。構文など、すべてのステートメントの完 全な説明については、 SOL 解説書 を参照してください。

 $\bar{\mathcal{R}}$  *38. SOL ステートメント (DB2 ユニバーサル・データベース)* 

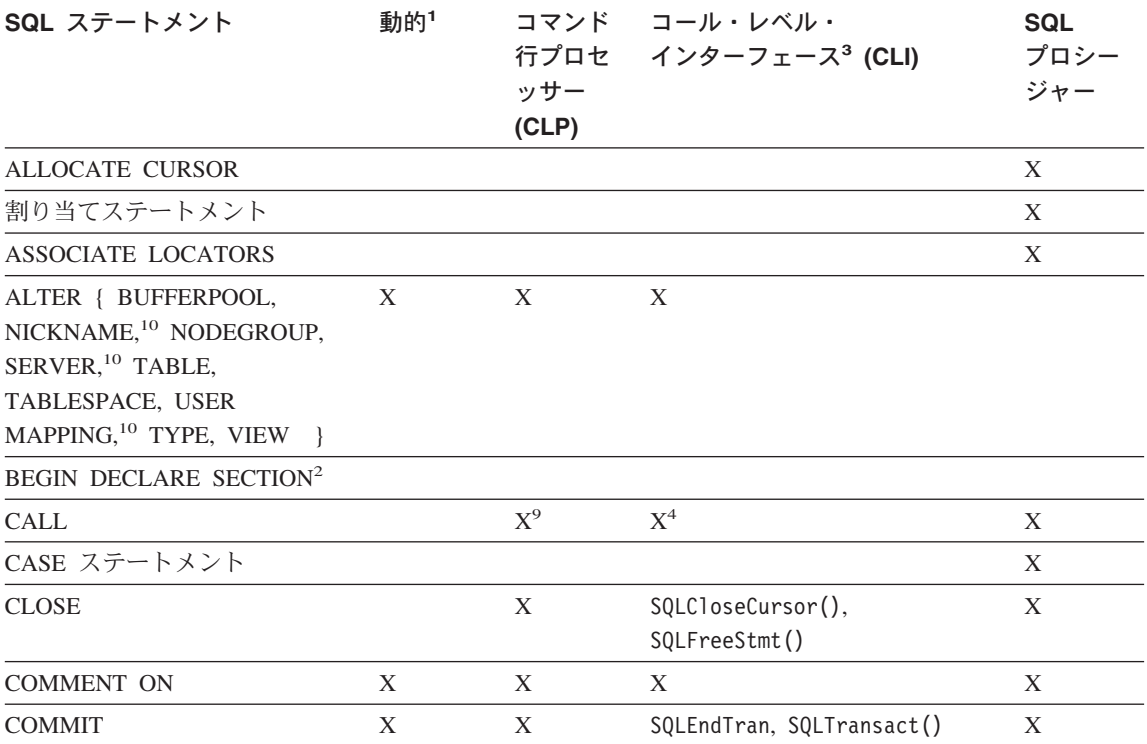

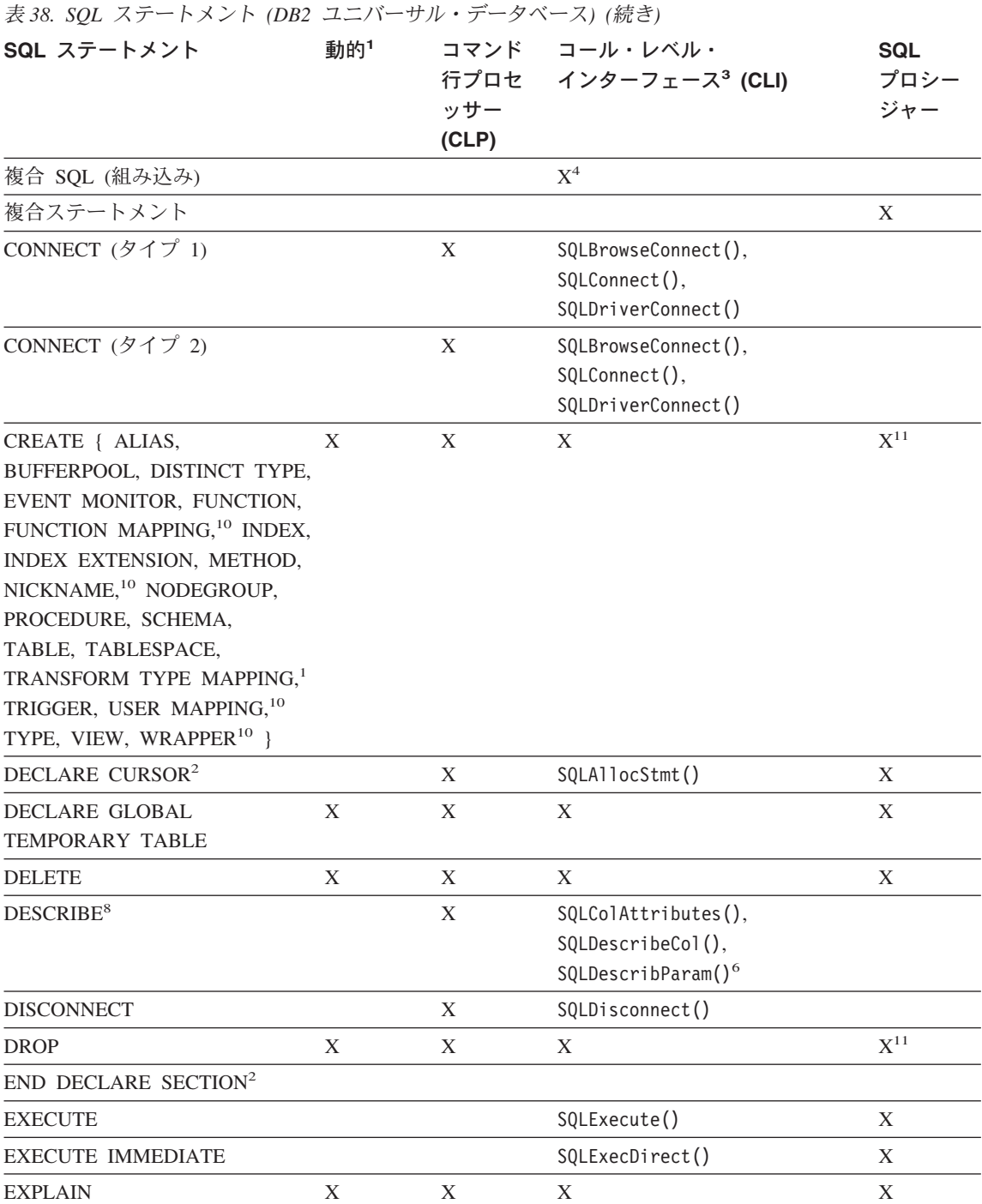

表 38. SQL ステートメント (DB2 ユニバーサル・データベース) (続き)

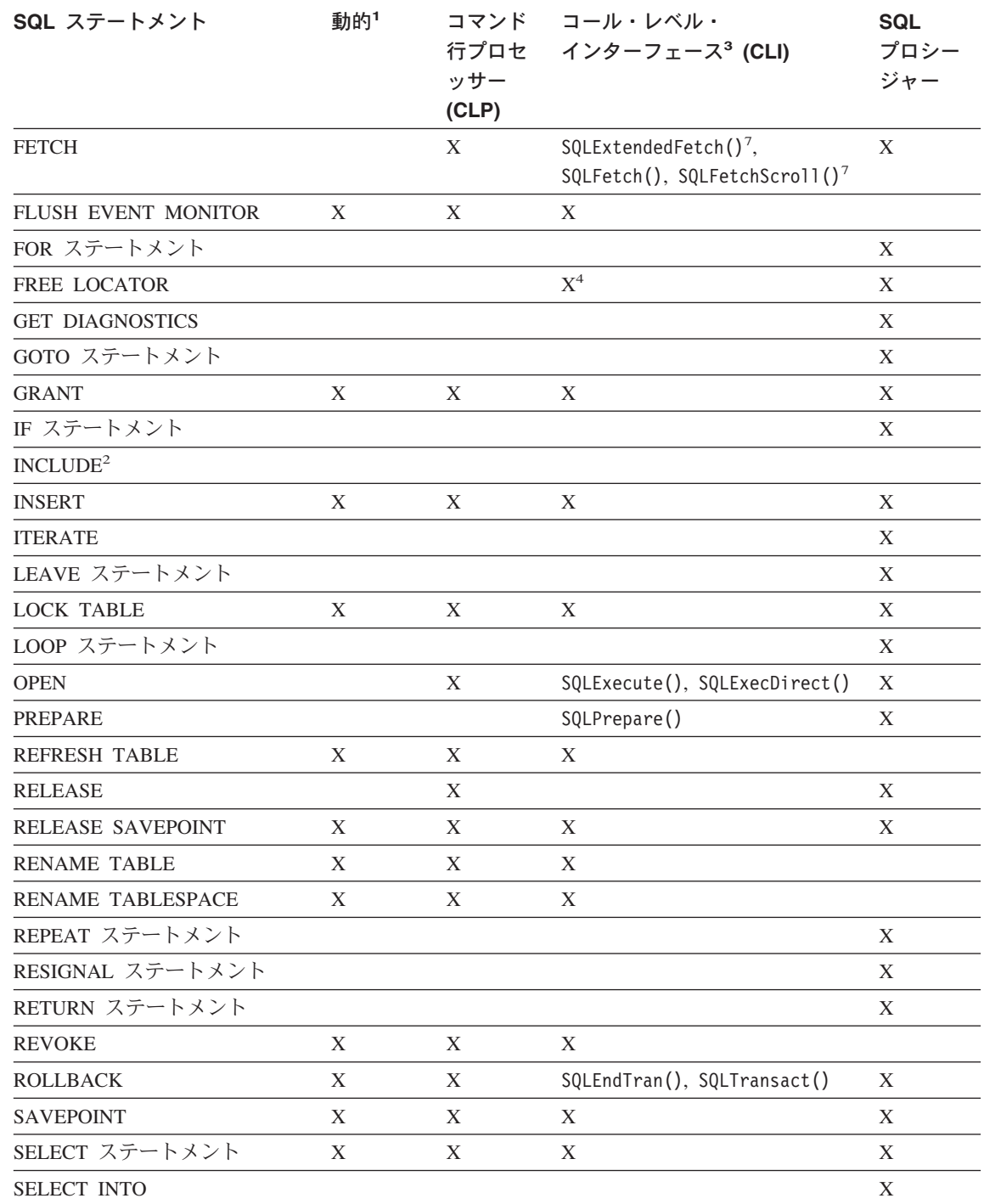

表 38. SQL ステートメント (DB2 ユニバーサル・データベース) (続き)

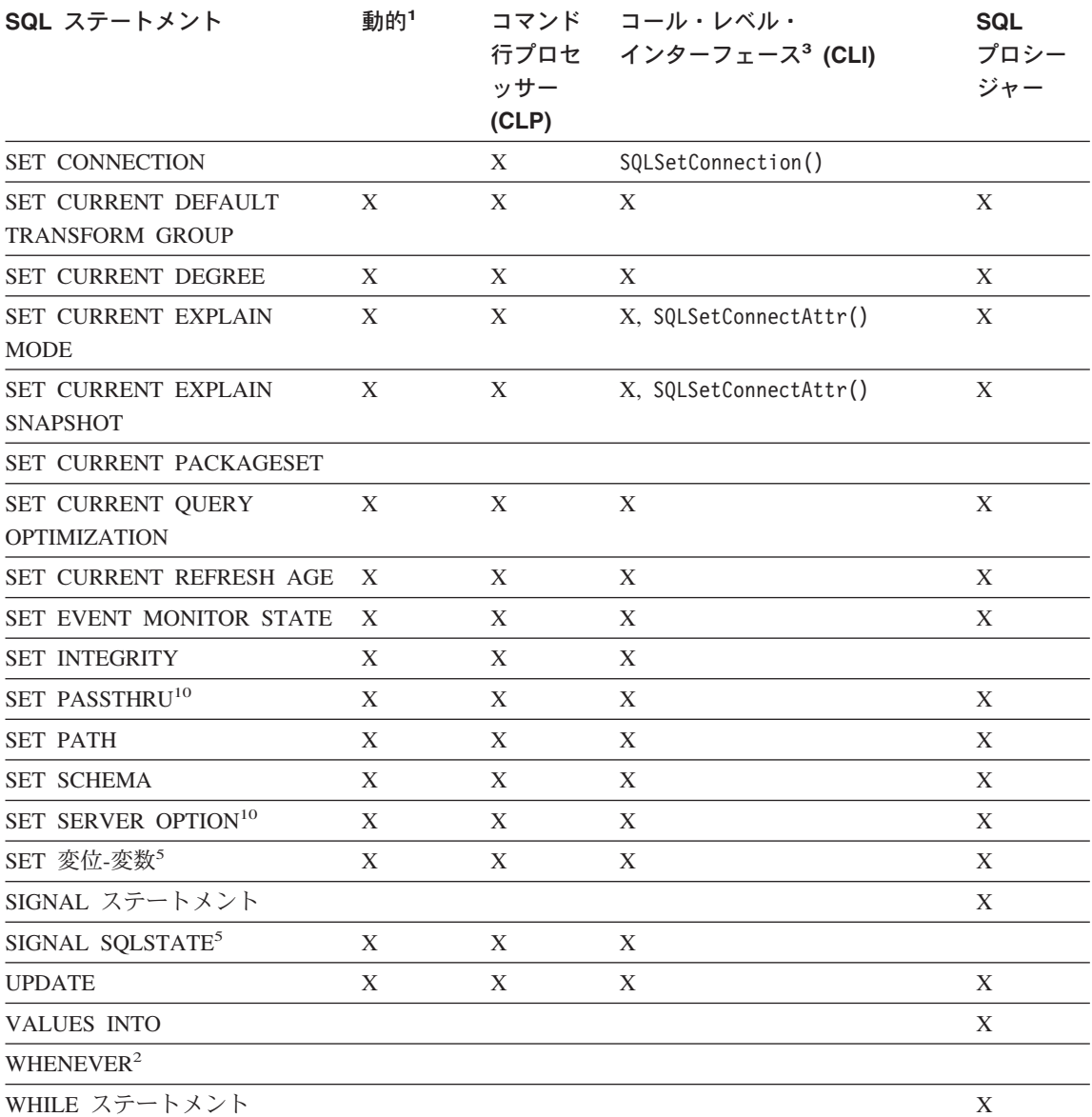

<span id="page-776-0"></span>表 38. SOL ステートメント (DB2 ユニバーサル・データベース) (続き)

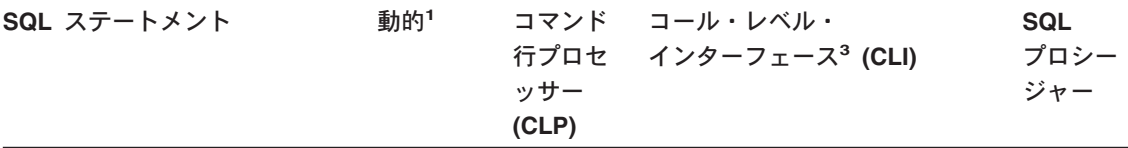

注:

- 1. このリストのすべてのステートメントは静的 SQL としてコーディングできますが、動的 SQL とし てコーディングできるのは X マークの付いたステートメントだけです。
- 2. このステートメントは実行できません。
- 3. X は、該当するステートメントが SQLExecDirect() または SQLPrepare() と SQLExecute() のどち らによっても実行できるという意味です。等価の DB2 CLI 関数があると、その関数名がリストされ ます。
- 4. このステートメントは動的ではないものの、DB2 CLI によって SOLExecDirect() または SOLPrepare() と SOLExecute() のどちらかを呼び出すときに、このステートメントが指定されます。
- 5. これは CREATE TRIGGER ステートメントでのみ使用することができます。
- 6. SOL DESCRIBE ステートメントは、出力の記述にのみ使用できます。 DB2 CLI では、入力も記述 できます (SQLDescribeParam() 関数を使用)。
- 7. SQL FETCH ステートメントは、一度に 1 列を 1 方向に取り出す場合にのみ使用できます。 DB2 CLI の SQLExtendedFetch() および SQLFetchScroll() 関数では、配列から取り出すことができま す。さらに、どちらの方向にも、また結果セットのどの位置でも取り出し可能です。
- 8. DESCRIBE SQL ステートメントの構文は、CLP DESCRIBE コマンドとは違っています。 DESCRIBE SQL ステートメントについては、 SQL 解説書 を参照してください。 DESCRIBE CLP コマンドについては、 コマンド解説書 を参照してください。
- 9. CALL がコマンド行プロセッサーから発行された場合、以下のプロシージャーとその個別パラメータ ーだけがサポートされます。 (690ページの『JAR ファイルのインストール、置換、および除去』を 参照)。
- 10. ステートメントがサポートされるのは、連合データベース・サーバーの場合だけです。
- 11. SOL プロシージャーが発行できるのは、索引、表、およびビュー用の CREATE および DROP ステ ートメントだけです。

# 付録B. サンプル・プログラム

この節では、DB2 に用意されているサンプル・プログラムについて説明します。すべて のサンプル・プログラムは、 sqllib ディレクトリーの samples サブディレクトリーの 中に入っています。サポートされている言語ごとにサブディレクトリーが 1 つずつあり ます。

本書で使用されるサンプル・プログラムは、サポートされるホスト言語による組み込み SOL ステートメントおよび API 呼び出しの例を示しています。サンプル・プログラム は、短くかつ単純に作られています。プロダクション・アプリケーションは、API 呼び 出しおよび SOL ステートメントからの戻りコード、特に SOLCODE または SQLSTATE を調べなければなりません。エラー条件、SQLCODE、および SQLSTATE の処理については、122ページの『診断処理と SOLCA 構造』を参照してください。こ れらのプログラムを現在使用している環境でインストール、作成、および実行する方法 については、アプリケーション構築の手引き を参照してください。

注:

- 1. この節では、DB2 がサポートするすべてのプラットフォーム用のプログラム言語の サンプル・プログラムを記載しています。以下に示す例のすべてがサポートされるプ ログラミング言語に移植されているわけではありません。
- 2. DB2 サンプル・プログラムは、保証はまったくありませんが、「そのまま」使用で きます。ユーザーおよび IBM 以外の方は、品質、パフォーマンス、何らかの欠陥の 訂正のすべてのリスクをご承知いただきます。

サンプル・プログラムは、DB2 アプリケーション開発 (DB2 AD) クライアントに付属 しています。サンプル・プログラムをテンプレートとして使用して、独自のアプリケー ションを作成することができます。

サンプル・プログラムのファイル拡張子は、サポートされる各言語ごとに異なり、各言 語内でも、組み込み SQL プログラムと非組み込み SQL プログラムとでは異なりま す。さらには、各言語内のプログラム・グループごとにも異なっています。これらのサ ンプル・ファイル拡張子を分類したのが、次の表です。

## 言語別のサンプル・ファイル拡張子

767ページの表39

## プログラム・グループ別のサンプル・ファイル拡張子 767ページの表40

次の表は、サンプル・プログラムをタイプで分類しています。

- 組み込み SQL なしの DB2 API サンプル・プログラム [769](#page-782-0)ページの表41
- **DB2 API 組み込み SQL サンプル・プログラム** [773](#page-786-0)ページの表42
- DB2 API なしの組み込み SQL サンプル・プログラム [775](#page-788-0)ページの表43
- ユーザー定義関数サンプル・プログラム [777](#page-790-0)ページの表44
- DB2 CLI サンプル・プログラム [777](#page-790-0)ページの表45
- Java JDBC サンプル・プログラム [779](#page-792-0)ページの表46
- Java SQLJ サンプル・プログラム [780](#page-793-0)ページの表47
- SQL プロシージャー・サンプル・プログラム [782](#page-795-0)ページの表48

**ActiveX Data Object, Remote Data Objects, および Microsoft Transaction** Server サンプル・プログラム

[784](#page-797-0)ページの表49

- オブジェクトのリンクと埋め込み (OLE) オートメーションのサンプル・プログラム [785](#page-798-0)ページの表50
- オブジェクトのリンクと埋め込みデータベース (OLE DB) 表関数 [786](#page-799-0)ページの表51
- コマンド行プロセッサー・プロセッサー **(CLP)** サンプル・プログラム [787](#page-800-0)ページの表52
- ログ管理ユーザー出口プログラム

[787](#page-800-0)ページの表53

注:

- 1. [773](#page-786-0)ページの表42 には、 DB2 API と組み込み SOL ステートメントの両方を持つプ ログラムが入っています。すべての DB2 API サンプル・プログラムについては、 [769](#page-782-0)ページの表41 および [773](#page-786-0)ページの表42 の両方を参照してください。 すべての組 み込み SOL サンプル・プログラム (Java SOLJ を除く) については、 [773](#page-786-0)ページの 表42 および [775](#page-788-0)ページの表43 の両方を参照してください。
- 2. UDF サンプル・プログラムの [777](#page-790-0)ページの表44 には、 DB2 CLI UDF プログラム が含まれていません。それらについては、[777](#page-790-0)ページの表45 を参照してください。

<span id="page-780-0"></span>表 39. 言語別のサンプル・ファイル拡張子

| 言語           | ディレクトリー                              | 組み込み SQL を含む<br>プログラム                            | 組み込み SQL を<br>含まないプログラム                   |
|--------------|--------------------------------------|--------------------------------------------------|-------------------------------------------|
| C            | samples/c<br>samples/cli (CLI プログラム) | .SQC                                             | $\cdot$ C                                 |
| $C++$        | samples/cpp                          | $\cdot$ sq $C$ (UNIX)<br>.sqx (Windows および OS/2) | $.C$ (UNIX)<br>.cxx (Windows<br>および OS/2) |
| <b>COBOL</b> | samples/cobol<br>samples/cobol mf    | .sqb                                             | cb1                                       |
| <b>JAVA</b>  | samples/java                         | .sqlj                                            | .java                                     |
| <b>REXX</b>  | samples/rexx                         | .cmd                                             | .cmd                                      |

表40. プログラム・グループ別のサンプル・ファイル拡張子

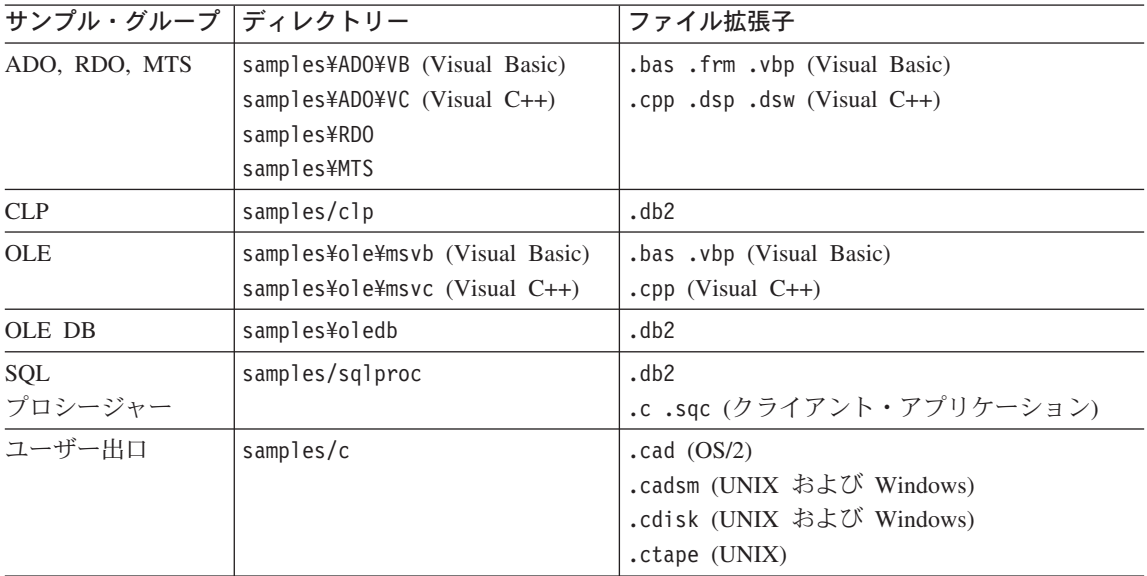

注:

## ディレクトリー区切り文字

UNIX では /。 OS/2 および Windows プラットフォームでは ¥。表の中 では、Windows または OS/2 あるいはその両方でのみ使用可能なディレク トリー以外は、 UNIX の区切り文字が使用されます。

ファイル拡張子

拡張子が 1 つしか存在しない表にあるサンプルに提供されます。

## 組み込み SQL を含むプログラム

このプログラムは、プリコンパイルが必要です。 REXX 組み込み SQL プ ログラムは、プログラムの実行時に組み込み SOL ステートメントが解釈 されるので例外になります。

## IBM COBOL サンプル

AIX、OS/2、および Windows 32 ビット・オペレーティング・システムだ けで、 cobol サブディレクトリーに提供されます。

## Micro Focus Cobol サンプル

AIX、HP-UX、OS/2、Solaris 実行環境、および Windows 32 ビット・オペ レーティング・システムだけで、 cobol mf サブディレクトリーに提供さ れます。

## Java サンプル

Java UDF に加えて、 JDBC (Java Database Connectivity) アプレット、ア プリケーション、およびストアード・プロシージャー、Java Embedded SOL (SOLJ) アプレット、アプリケーション、およびストアード・プロシ ージャー。 Java サンプルは、サポートされるすべての DB2 プラットフォ ーム上で使用可能です。

## RFXX サンプル

AIX、OS/2、および Windows NT オペレーティング・システムだけで提供 されます。

## CLP サンプル

SOL ステートメントを実行するコマンド行プロセッサーのスクリプトで す。

## OLF サンプル

Microsoft Visual Basic および Microsoft Visual C++ のオブジェクトのリン クと埋め込み (OLE) のためのサンプルで、 Windows 32 ビット・オペレ ーティング・システム上でのみ提供されます。

## ADO、RDO、および MTS サンプル

Microsoft Visual Basic および Microsoft Visual C++ の ActiveX Data Object サンプル、および Microsoft Visual Basic の Remote Data Objects と Microsoft Transaction Server サンプルで、 Windows 32 ビット・オペレ ーティング・システム上でのみ提供されます。

## ユーザー出口サンプル

データベース・ログ・ファイルを保存し検索するのに使用する、ログ管理 ユーザー出口プログラムです。ファイルは、.c 拡張子を付けて名前変更 し、 C 言語プログラムとしてコンパイルしなければなりません。

サンプル・プログラムは、DB2 がインストールされているディレクトリーの samples サブディレクトリーに入っています。サポートされている言語ごとにサブディレクトリ <span id="page-782-0"></span>ーが1つずつあります。以下の例では、サポートされている各プラットフォーム用に C または C++ で作成されたサンプルがある場所を探す方法を示しています。

• UNIX プラットフォームの場合

組み込み SOL および DB2 API プログラムの C ソース・コードは、データベー ス・インスタンス・ディレクトリーの下にある sqllib/samples/c にあります。 DB2 CLI プログラムの C ソース・コードは、 sqllib/samples/cli にあります。サンプ ル表にあるプログラムの追加情報については、 DB2 インスタンスの下の該当する samples サブディレクトリーの README ファイルを参照してください。 README ファ イルには、本書でリストされていない追加のサンプルが含まれることがあります。

• OS/2 および Windows 32 ビット・オペレーティング・システムの場合

組み込み SOL と DB2 API プログラムの C ソース・コードは、 DB2 インストー ル・ディレクトリーの下にある %DB2PATH%\samples\c にあります。 DB2 CLI プロ グラムの C ソース・コードは、 %DB2PATH%¥samples¥cli にあります。 変数 %DB2PATH% で、 DB2 のインストール先を判別できます。 DB2 がインストールされ ているドライブによっては、 %DB2PATH% は drive:\sqllib を指します。サンプル表に あるプログラムの追加情報については、該当する %DB2PATH%\samples サブディレク トリーの README ファイルを参照してください。 README ファイルには、本書でリス トされていない追加のサンプルが含まれることがあります。

ご使用のプラットフォームについて 767ページの表39 で言及されていなかった場合は、 ご使用の環境に固有の情報を、アプリケーション構築の手引きで参照してください。

サンプル・プログラム・ディレクトリーは、たいていのプラットフォームでは一般に読 み取り専用です。サンプル・プログラムは、変更または作成する前に、ユーザーの作業 ディレクトリーにコピーしてください。

## 組み込み SQL なしの DB2 API サンプル

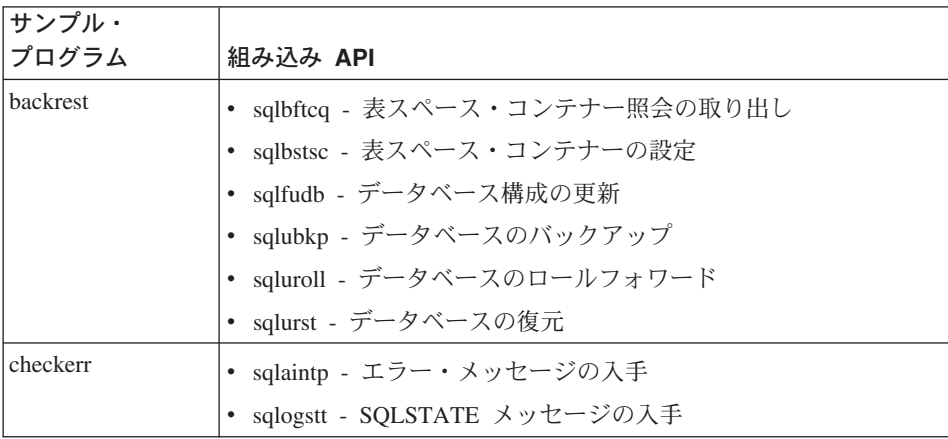

表 41. 組み込み SOL なしの DB2 API サンプル・プログラム

表 41. 組み込み SQL なしの DB2 API サンプル・プログラム (続き)

| サンプル・    |                                                 |
|----------|-------------------------------------------------|
| プログラム    | 組み込み API                                        |
| cli_info | • sqleqryi - クライアント情報の照会                        |
|          | • sqleseti - クライアント情報の設定                        |
| client   | • sqleqryc - クライアントの照会                          |
|          | • sqlesetc - クライアントの設定                          |
| d_dbconf | • sqleatin - 接続                                 |
|          | • sqledtin - 切り離し                               |
|          | • sqlfddb - データベース構成デフォルト値の入手                   |
| d_dbmcon | • sqleatin - 接続                                 |
|          | • sqledtin - 切り離し                               |
|          | • sqlfdsys - データベース・マネージャー構成デフォルト値の入手           |
| db_udcs  | • sqleatin - 接続                                 |
|          | • sqlecrea - データベースの作成                          |
|          | • sqledrpd - データベースの除去                          |
| db2mon   | • sqleatin - 接続                                 |
|          | • sqlmon - モニター・スイッチの入手 / 更新                    |
|          | • sqlmonss - スナップショットの入手                        |
|          | • sqlmonsz - sqlmonss() 出力バッファーに必要なサイズの見積も<br>n |
|          | • sqlmrset - モニターのリセット                          |
| dbcat    | • sqlecadb - データベースのカタログ化                       |
|          | · sqledcls - データベース・ディレクトリー・スキャンのクローズ           |
|          | • sqledgne - 次のデータベース・ディレクトリー・エントリーの<br>入手      |
|          | sqledosd - データベース・ディレクトリー・スキャンのオープ<br>ン         |
|          | · sqleuncd - データベースのアンカタログ                      |

表 41. 組み込み SQL なしの DB2 API サンプル・プログラム (続き)

| サンプル・   |                                                  |
|---------|--------------------------------------------------|
| プログラム   | 組み込み API                                         |
| dbcmt   | sqledcgd - データベースのコメントの変更                        |
|         | sqledcls - データベース・ディレクトリー・スキャンのクローズ<br>$\bullet$ |
|         | sqledgne - 次のデータベース・ディレクトリー・エントリーの<br>入手         |
|         | sqledosd - データベース・ディレクトリー・スキャンのオープ<br>ン          |
|         | • sqleisig - シグナル・ハンドラーのインストール                   |
| dbconf  | • sqleatin - 接続                                  |
|         | sqlecrea - データベースの作成                             |
|         | sqledrpd - データベースの除去<br>$\bullet$                |
|         | sqlfrdb - データベース構成のリセット                          |
|         | sqlfudb - データベース構成の更新<br>$\bullet$               |
|         | sqlfxdb - データベース構成の入手                            |
| dbinst  | sqleatcp - 接続およびパスワードの変更<br>$\bullet$            |
|         | sqleatin - 接続<br>$\bullet$                       |
|         | sqledtin - 切り離し                                  |
|         | sqlegins - インスタンス                                |
| dbmconf | sqleatin - 接続<br>$\bullet$                       |
|         | sqledtin - 切り離し                                  |
|         | sqlfrsys - データベース・マネージャー構成のリセット<br>$\bullet$     |
|         | sqlfusys - データベース・マネージャー構成の更新                    |
|         | sqlfxsys - データベース・マネージャー構成の入手                    |
| dbsnap  | • sqleatin - 接続                                  |
|         | sqlmonss - スナップショットの入手                           |
| dbstart | • sqlepstart - データベース・マネージャーの開始                  |
| dbstop  | sqlefrce - アプリケーションの強制                           |
|         | sqlepstp - データベース・マネージャーの停止                      |

表 41. 組み込み SQL なしの DB2 API サンプル・プログラム (続き)

| サンプル・    |                                               |
|----------|-----------------------------------------------|
| プログラム    | 組み込み API                                      |
| dcscat   | sqlegdad - DCS データベースのカタログ化<br>٠              |
|          | sqlegdcl - DCS ディレクトリー・スキャンのクローズ              |
|          | sqlegdel - DCS データベースのアンカタログ                  |
|          | sqlegdge - データベースの DCS ディレクトリー・エントリー<br>の入手   |
|          | sqlegdgt - DCS ディレクトリー・エントリーの入手               |
|          | sqlegdsc - DCS ディレクトリー・スキャンのオープン              |
| dmscont  | sqleatin - 接続<br>٠                            |
|          | sqlecrea - データベースの作成                          |
|          | sqledrpd - データベースの除去                          |
| ebcdicdb | • sqleatin - 接続                               |
|          | sqlecrea - データベースの作成                          |
|          | sqledrpd - データベースの除去                          |
| migrate  | • sqlemgdb - データベースの移行                        |
| monreset | sqleatin - 接続                                 |
|          | sqlmrset - モニターのリセット                          |
| monsz    | sqleatin - 接続<br>٠                            |
|          | sqlmonss - スナップショットの入手                        |
|          | sqlmonsz - sqlmonss() 出力バッファーに必要なサイズの見積も<br>ŋ |
| nodecat  | sqlectnd - ノードのカタログ化                          |
|          | sqlencls - ノード・ディレクトリー・スキャンのクローズ              |
|          | sqlengne - 次のノード・ディレクトリー・エントリーの入手             |
|          | sqlenops - ノード・ディレクトリー・スキャンのオープン              |
|          | sqleuncn - ノードのアンカタログ                         |
| restart  | sqlerstd - データベースの再始動                         |
| setact   | • sqlesact - アカウンティング・ストリングの設定                |
| setrundg | sqlesdeg - 実行時間の程度の設定                         |
| sws      | sqleatin - 接続                                 |
|          | sqlmon - モニター・スイッチの入手 / 更新                    |

<span id="page-786-0"></span>表 41. 組み込み SQL なしの DB2 API サンプル・プログラム (続き)

| サンプル・<br>プログラム | 組み込み API                       |
|----------------|--------------------------------|
| utilapi        | sqlaintp - エラー・メッセージの入手        |
|                | - sqlogstt - SQLSTATE メッセージの入手 |

## DB2 API 組み込み SQL サンプル

表 42. DB2 API 組み込み SQL サンプル・プログラム

| サンプル・<br>プログラム | 組み込み API                           |
|----------------|------------------------------------|
|                |                                    |
| asynrlog       | • sqlurlog - 非同期読み取りログ             |
| autocfg        | • db2AutoConfig -- 自動構成            |
|                | db2AutoConfigMemory -- 自動構成の空きメモリー |
|                | sqlfudb -- データベース構成の更新             |
|                | sqlfusys -- データベース・マネージャー構成の更新     |
|                | • sqlesetc -- クライアントの設定            |
|                | • sqlaintp -- SQLCA メッセージ          |
| dbauth         | • sqluadau - 許可の入手                 |
| dbstat         | • sqlureot - 表の再編成                 |
|                | • sqlustat - Runstats              |
| expsamp        | ・ sqluexpr - エクスポート                |
|                | • sqluimpr - インポート                 |
| impexp         | • sqluexpr - エクスポート                |
|                | • sqluimpr - インポート                 |
| loadqry        | • db2LoadQuery - 照会のロード            |
| makeapi        | • sqlabndx - バインド                  |
|                | sqlaprep - プログラムのプリコンパイル           |
|                | • sqlepstp - データベース・マネージャーの停止      |
|                | • sqlepstr - データベース・マネージャーの開始      |
| rebind         | • sqlarbnd - 再バインド                 |

表 42. DB2 API 組み込み SQL サンプル・プログラム (続き)

| サンプル・    |                                             |
|----------|---------------------------------------------|
| プログラム    | 組み込み API                                    |
| rechist  | sqlubkp - データベースのバックアップ                     |
|          | sqluhcls - リカバリー・ヒストリー・ファイル・スキャンのクロ<br>ーズ   |
|          | sqluhgne - 次のリカバリー・ヒストリー・ファイル・エントリ<br>ーの入手  |
|          | • sqluhops - リカバリー・ヒストリー・ファイル・スキャンのオ<br>ープン |
|          | • sqluhprn - リカバリー・ヒストリー・ファイルの枝取り           |
|          | • sqluhupd - リカバリー・ヒストリー・ファイルの更新            |
| tabscont | • sqlbctcq - 表スペース・コンテナー照会のクローズ             |
|          | _sqlbftcq - 表スペース・コンテナー照会の取り出し<br>$\bullet$ |
|          | sqlbotcq - 表スペース・コンテナー照会のオープン<br>$\bullet$  |
|          | sqlbtcq - 表スペース・コンテナー照会<br>$\bullet$        |
|          | • sqlefmem - 空きメモリー                         |
| tabspace | • sqlbctsq - 表スペース照会のクローズ                   |
|          | sqlbftpq - 表スペース照会の取り出し<br>$\bullet$        |
|          | • sqlbgtss - 表スペース統計の入手                     |
|          | • sqlbmtsq - 表スペース照会                        |
|          | • sqlbotsq - 表スペース照会のオープン                   |
|          | • sqlbstpq - 単一表スペース照会                      |
|          | • sqlefmem - 空きメモリー                         |
| tload    | • sqluexpr - エクスポート                         |
|          | sqluload - $\Box - \Box$<br>$\bullet$       |
|          | • sqluvqdp - 表の表スペースの静止                     |

<span id="page-788-0"></span>表 42. DB2 API 組み込み SQL サンプル・プログラム (続き)

| サンプル・   |                                 |
|---------|---------------------------------|
| プログラム   | 組み込み API                        |
| tspace  | • sqlbctcq - 表スペース・コンテナー照会のクローズ |
|         | sqlbctsq - 表スペース照会のクローズ         |
|         | _sqlbftcq - 表スペース・コンテナー照会の取り出し  |
|         | sqlbftpq - 表スペース照会の取り出し         |
|         | sqlbgtss - 表スペース統計の入手           |
|         | • sqlbmtsq - 表スペース照会            |
|         | - sqlbotcq - 表スペース・コンテナー照会のオープン |
|         | sqlbotsq - 表スペース照会のオープン         |
|         | • sqlbstpq - 単一表スペース照会          |
|         | - sqlbstsc - 表スペース・コンテナーの設定     |
|         | _sqlbtcq - 表スペース・コンテナー照会        |
|         | • sqlefmem - 空きメモリー             |
| utilemb | • sqlaintp - エラー・メッセージの入手       |
|         | sqlogstt - SQLSTATE メッセージの入手    |

# DB2 API なしの組み込み SQL サンプル

表 43. DB2 API なしの組み込み SQL サンプル・プログラム

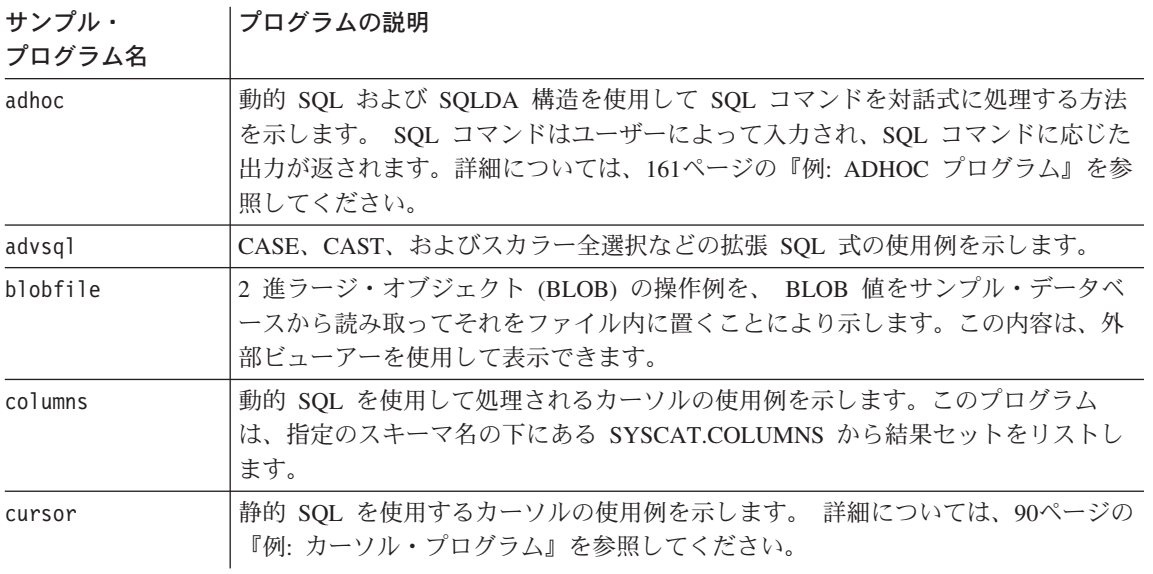

表 43. DB2 API なしの組み込み SQL サンプル・プログラム (続き)

| サンプル・<br>プログラム名 | プログラムの説明                                                                                                    |
|-----------------|----------------------------------------------------------------------------------------------------|
| delet           | データベースから項目を削除する静的 SQL の使用例を示します。                                                                                                    |
| dynamic         | 動的 SQL を使用するカーソルの使用例を示します。                                                                                                    |
| joinsql         | 拡張 SQL 結合式の使用例を示します。                                                                                                    |
| largevol        | 区分データベース環境で並列照会処理を行う例、および結果セットの組み合わせを<br>自動化するための NFS ファイル・システムの使用例を示します。 AIX でのみ使用<br>可能です。詳細については、577ページの『例: 大量データの抽出 (largevol.c)』を参<br>照してください。 |
| lobeval         | LOB ロケーターの使用例を示し、実際の LOB データの評価を遅らせます。詳細に<br>ついては、376ページの『LOBEVAL プログラム例の作動方法』を参照してくださ<br>$\mathcal{L}^{\mathcal{L}}$                               |
| lobfile         | LOB ファイル・ハンドルの使用例を示します。詳細については、384ページの<br>『LOBFILE プログラム例の作動方法』を参照してください。                                                                           |
| lobloc          | LOB ロケーターの使用例を示します。詳細については、369ページの『LOBLOC プ<br>ログラム例の作動方法』を参照してください。                                                                                |
| lobval          | LOB の使用例を示します。                                                                                                    |
| openftch        | 静的 SQL を使用した行の取り出し、更新、および削除について示します。詳細に<br>ついては、99ページの『OPENFTCH プログラムの動作の仕組み』を参照してくださ<br>$\mathcal{U}$                                              |
| recursql        | 拡張 SQL 再帰的照会の使用例を示します。                                                                                                    |
| sampudf         | 表エントリーを修正するための、ユーザー定義タイプ (UDT) およびユーザー定義関<br>数 (UDF) の使用例を示します。このプログラムで宣言される UDF は、ソース<br>UDF です。                                                   |
| spclient        | spserver 共用ライブラリー内のストアード・プロシージャーを呼び出すクライアン<br>ト・アプリケーション。                                                                                           |
| spcreate.db2    | spserver プログラムによって作成されたストアード・プロシージャーを登録するた<br>めの CREATE PROCEDURE ステートメントを含む CLP スクリプト。                                                             |
| spdrop.db2      | spserver プログラムによって作成されたストアード・プロシージャーの登録を解除<br>するために必要な DROP PROCEDURE ステートメントを含む CLP スクリプト。                                                         |
| spserver        | ストアード・プロシージャーのデモを示すサーバー・プログラム。クライアント・<br>プログラムは spclient です。                                                                                        |
| static          | 情報を検索する静的 SQL を示します。詳細については、69ページの『例:静的<br>SQL プログラム』を参照してください。                                                                                     |
| tabsql          | 拡張 SQL 表式の使用例を示します。                                                                                                    |
| tbdefine        | 表の作成方法および除去方法を示します。                                                                                                    |

<span id="page-790-0"></span>表 43. DB2 API なしの組み込み SQL サンプル・プログラム (続き)

| サンプル・<br>プログラム名 | プログラムの説明                                                                                                    |
|-----------------|----------------------------------------------------------------------------------------------------|
| thdsrver        | スレッドの作成と管理用の POSIX スレッド API の使用例を示します。プログラム<br>は、コンテキストのプールを保守します。 generate_work 関数がメインから実行さ<br>れ、作業スレッドが実行する動的 SQL ステートメントを作成します。コンテキス<br>トが使用可能になったとき、スレッドが作成され、指定された作業を行うためにデ<br>ィスパッチされます。生成された作業は、 sample データベースの STAFF 表また<br>は EMPLOYEE 表のどちらかからの項目を削除するステートメントで成っていま<br>す。このプログラムは、UNIX プラットフォームでのみ使用可能です。 |
| trigsql         | 拡張 SQL トリガーおよび制約の使用例を示します。                                                                                                    |
| udfcli          | udfsrv プログラムによって作成されるユーザー定義関数 (UDF) の呼び出しを例示<br>し、 sample データベースの表にアクセスするためにサーバー上に保管されます。                                                                                                    |
| updat           | データベースを更新する静的 SQL の使用例を示します。詳細については、111ペー<br>ジの『例: UPDAT プログラム』を参照してください。                                                                                                    |
| varinp          | パラメーター・マーカーを使用した組み込み動的 SQL ステートメント呼び出しへ<br>の変数入力を示します。詳細については、169ページの『VARINP プログラムの動作<br>の仕組み』を参照してください。                                                                                                    |

# ユーザー定義関数のサンプル

表 44. ユーザー定義関数のサンプル・プログラム

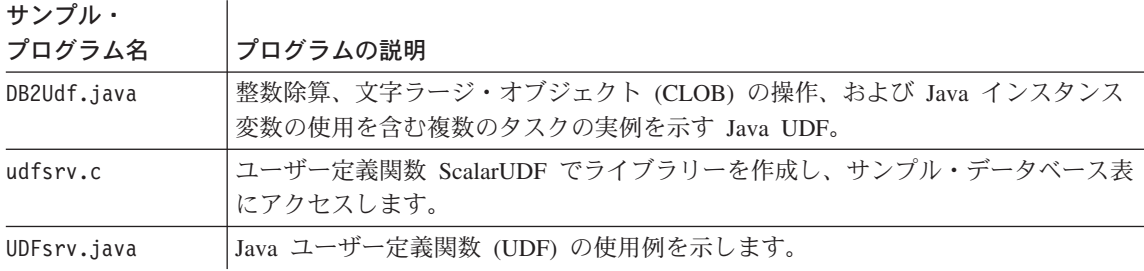

## DB2 コール・レベル・インターフェースのサンプル

表 45. DB2 ユニバーサル・データベースのサンプル CLI プログラム

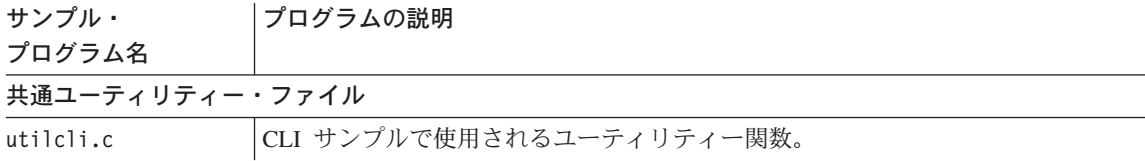

表 45. DB2 ユニバーサル・データベースのサンプル CLI プログラム (続き)

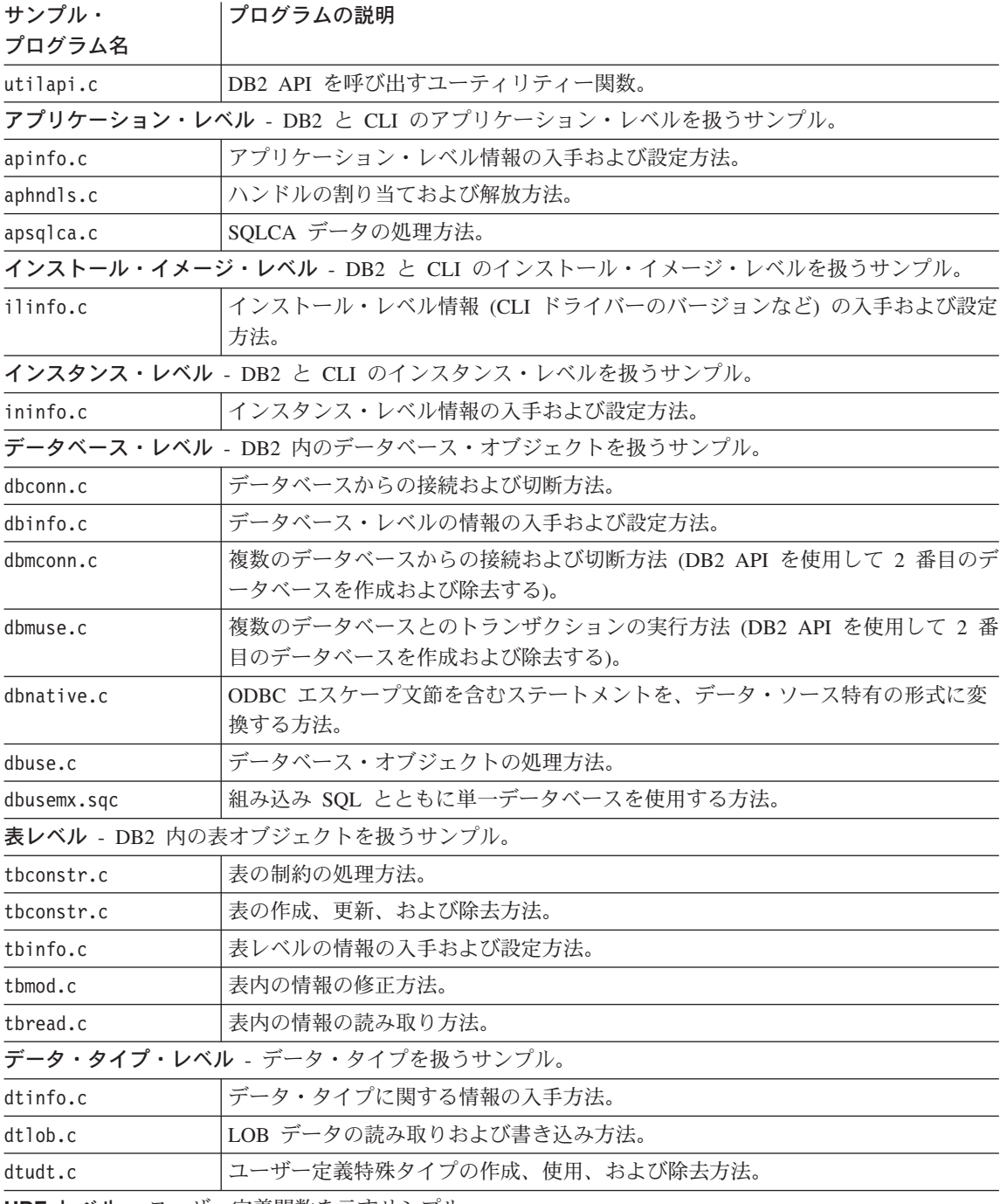

UDF レベル - ユーザー定義関数を示すサンプル。
表 45. DB2 ユニバーサル・データベースのサンプル CLI プログラム (続き)

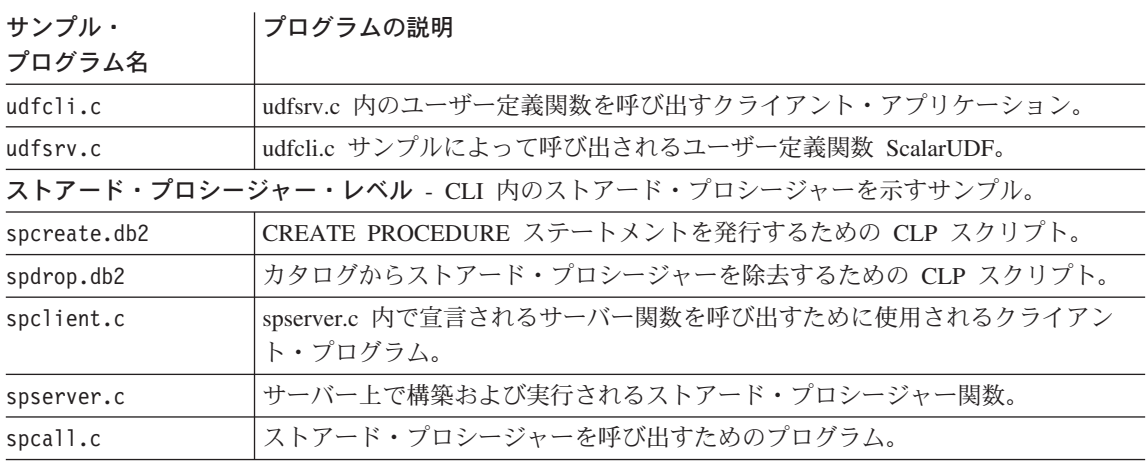

注: samples/cli ディレクトリー内には、次のファイルもあります。

- README すべてのサンプル・ファイルのリスト
- makefile すべてのファイルの makefile
- アプリケーションおよびストアード・プロシージャー用のビルド・ファイル

## Java サンプル

表 46. JDBC (Java Database Connectivity) サンプル・プログラム

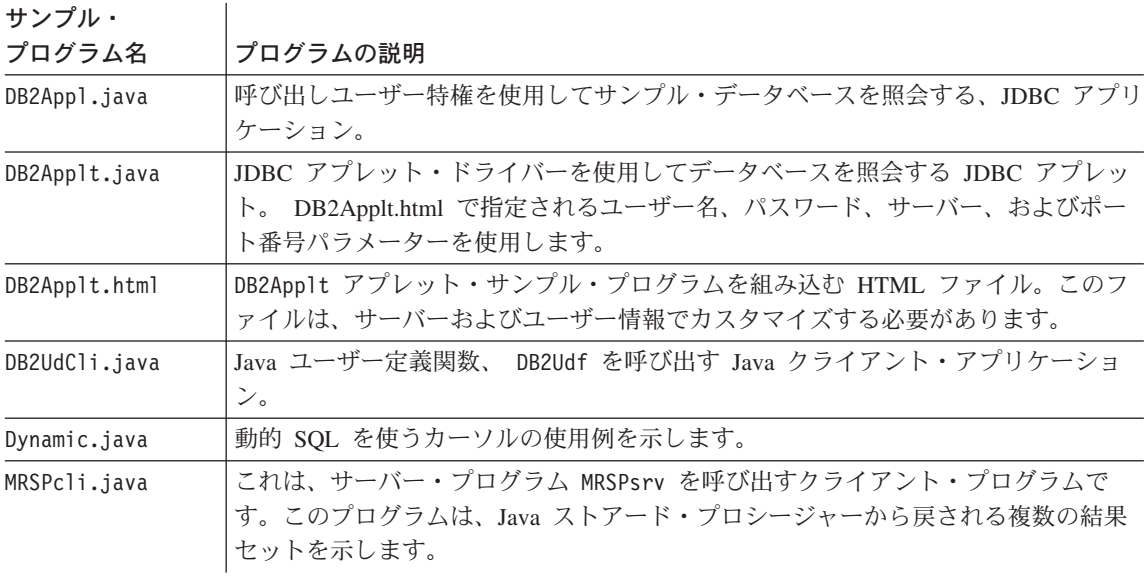

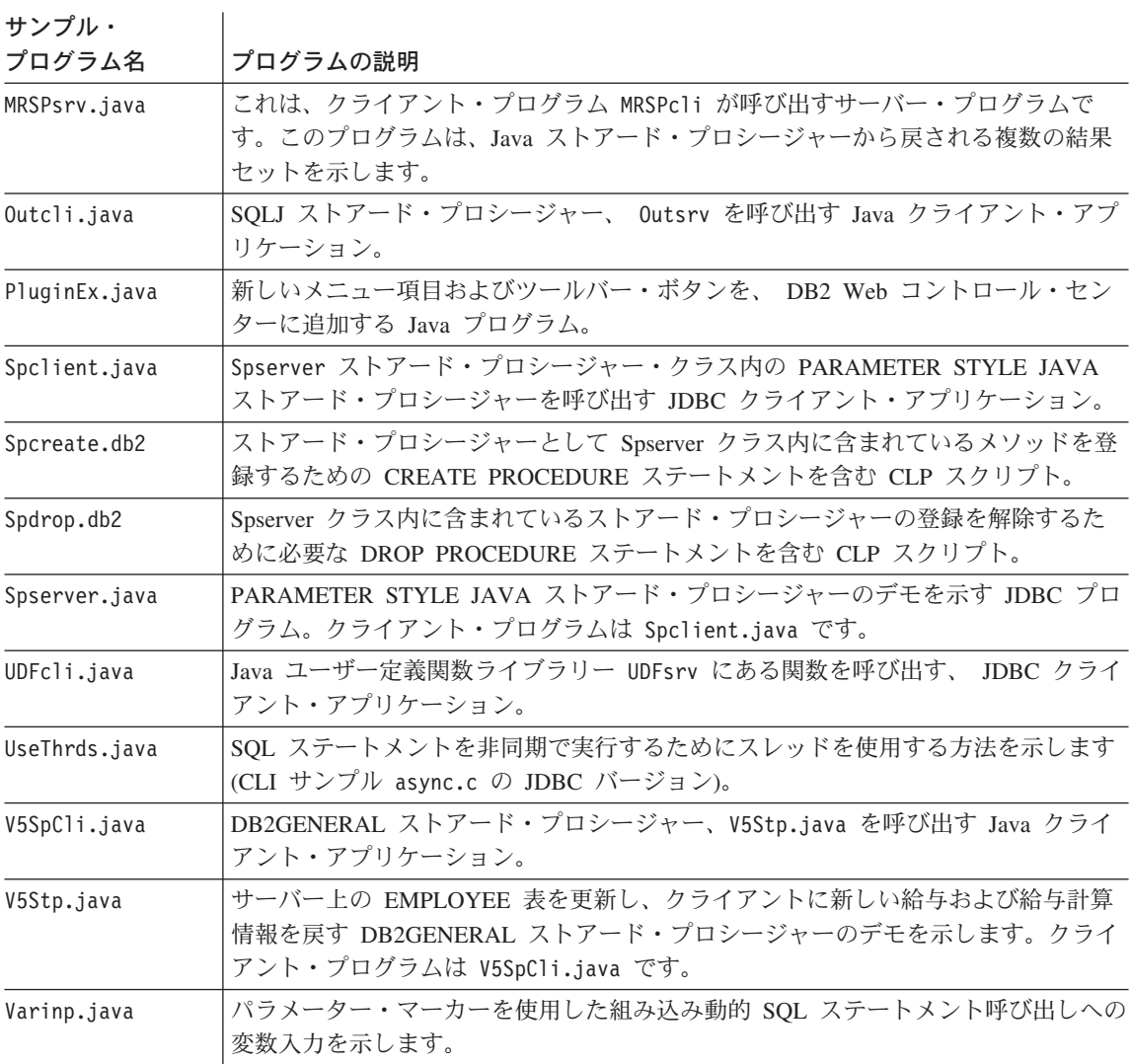

表 46. JDBC (Java Database Connectivity) サンプル・プログラム (続き)

表 47. Java Embedded SQL (SQLJ) サンプル・プログラム

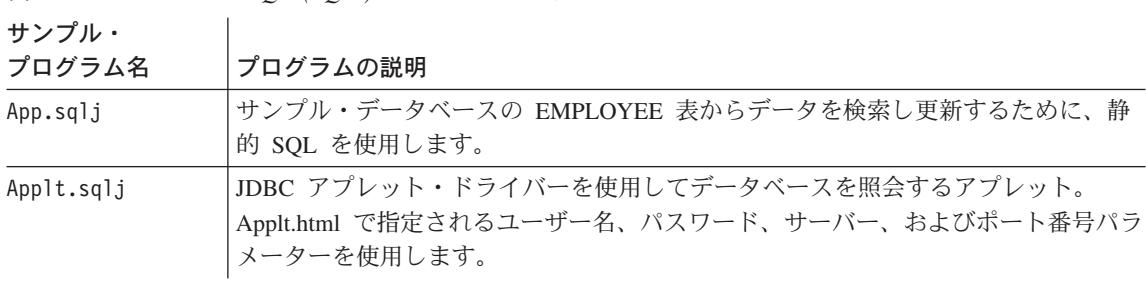

| サンプル・         |                                                                                                    |  |  |  |  |  |  |  |
|---------------|----------------------------------------------------------------------------------------------------|--|--|--|--|--|--|--|
| プログラム名        | プログラムの説明                                                                                                    |  |  |  |  |  |  |  |
| Applt.html    | Applt アプレット・サンプル・プログラムを組み込む HTMLファイル。このファイ<br>ルは、サーバーおよびユーザー情報でカスタマイズする必要があります。                                                                                                    |  |  |  |  |  |  |  |
| Cursor.sqlj   | 静的 SQL を使用するイテレーターを示します。                                                                                                    |  |  |  |  |  |  |  |
| OpF Curs.sqlj | Openftch プログラム用のクラス・ファイル。                                                                                                    |  |  |  |  |  |  |  |
| Openftch.sqlj | 静的 SQL を使用した行の取り出し、更新、および削除について示します。                                                                                                    |  |  |  |  |  |  |  |
| Outsrv.sqlj   | SOLDA 構造を使用するストアード・プロシージャーを示します。このプログラム<br>は、sample データベースの STAFF 表にある従業員の給与の中央値を SQLDA に記<br>入します。データベースの処理 (中央値を求める) 後、ストアード・プロシージャー<br>は、値を記入した SQLDA と SQLCA 状況とを JDBC クライアント・アプリケー<br>ション、 Outcli に戻します。 |  |  |  |  |  |  |  |
| Stclient.sqlj | SOLJ ストアード・プロシージャー・プログラム Stserver によって作成された<br>PARAMETER STYLE JAVA ストアード・プロシージャーを呼び出す SOLJ クライ<br>アント・アプリケーション。                                                                                              |  |  |  |  |  |  |  |
| Stcreate.db2  | ストアード・プロシージャーとして Stserver クラス内に含まれているメソッドを登<br>録するための CREATE PROCEDURE ステートメントを含む CLP スクリプト。                                                                                                    |  |  |  |  |  |  |  |
| Stdrop.db2    | Stserver クラス内に含まれているストアード・プロシージャーの登録を解除するため<br>に必要な DROP PROCEDURE ステートメントを含む CLP スクリプト。                                                                                                    |  |  |  |  |  |  |  |
| Stserver.sqlj | PARAMETER STYLE JAVA ストアード・プロシージャーのデモを示す SOLJ プロ<br>グラム。クライアント・プログラムは Stclient.sqlj です。                                                                                                    |  |  |  |  |  |  |  |
| Static.sqlj   | 静的 SQL を使用して情報を検索します。                                                                                                    |  |  |  |  |  |  |  |
| Stp.sqlj      | サーバー上の EMPLOYEE 表を更新し、 JDBC クライアント・プログラム StpCli<br>に新しい給料および給与計算情報を返すストアード・プロシージャー。                                                                                                    |  |  |  |  |  |  |  |
| UDFclie.sqlj  | Java ユーザー定義関数ライブラリー UDFsrv から関数を呼び出す、クライアント・<br>アプリケーション。                                                                                                    |  |  |  |  |  |  |  |
| Updat.sqlj    | 静的 SQL を使用してデータベースを更新します。                                                                                                    |  |  |  |  |  |  |  |

表 47. Java Embedded SQL (SQLJ) サンプル・プログラム (続き)

## SQL プロシージャーのサンプル

表 48. SQL プロシージャーのサンプル・プログラム

サンプル・

プログラム名 プログラムの説明

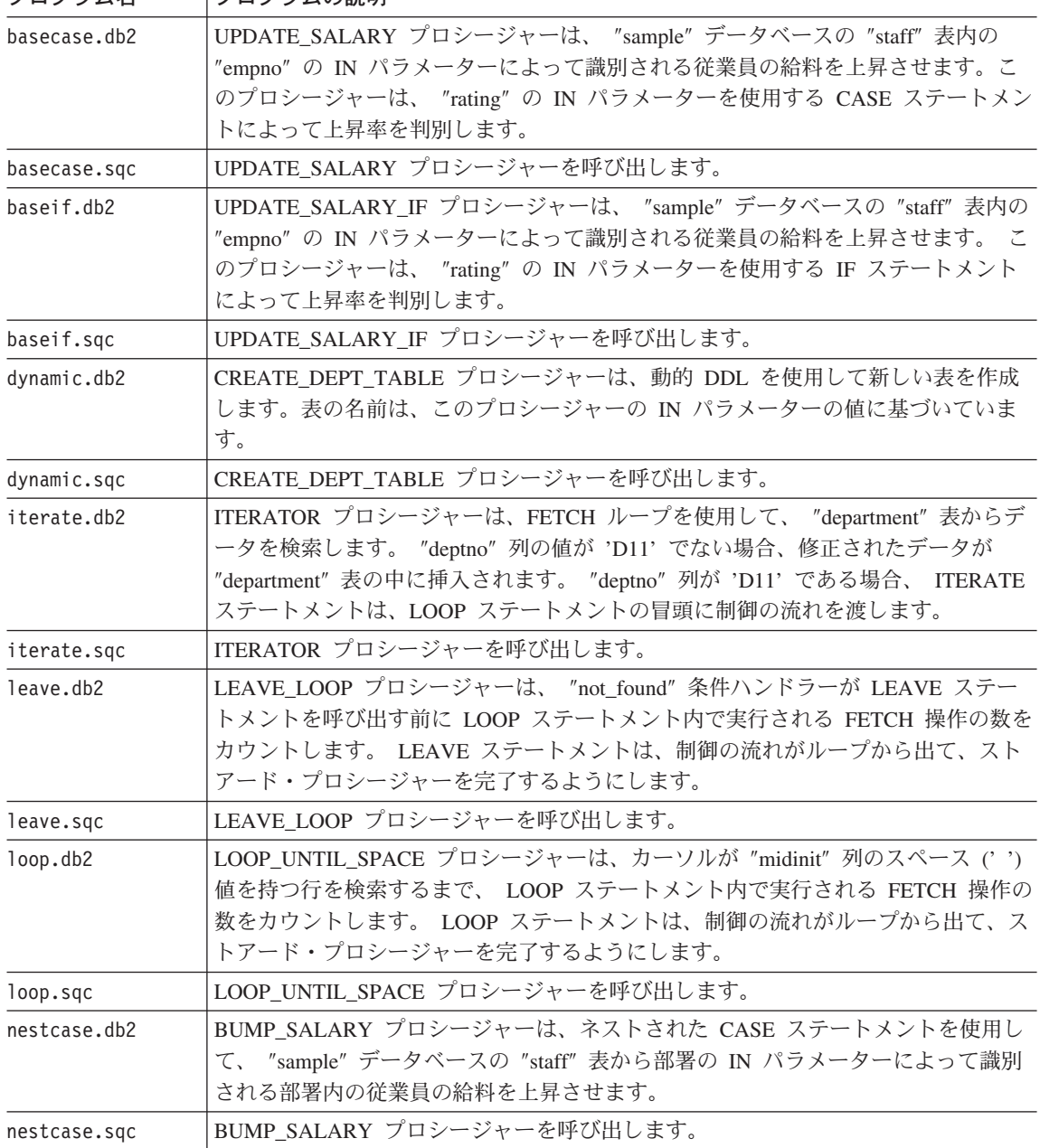

 $\not\equiv$  48. SQL プロシージャーのサンプル・プログラム (続き)

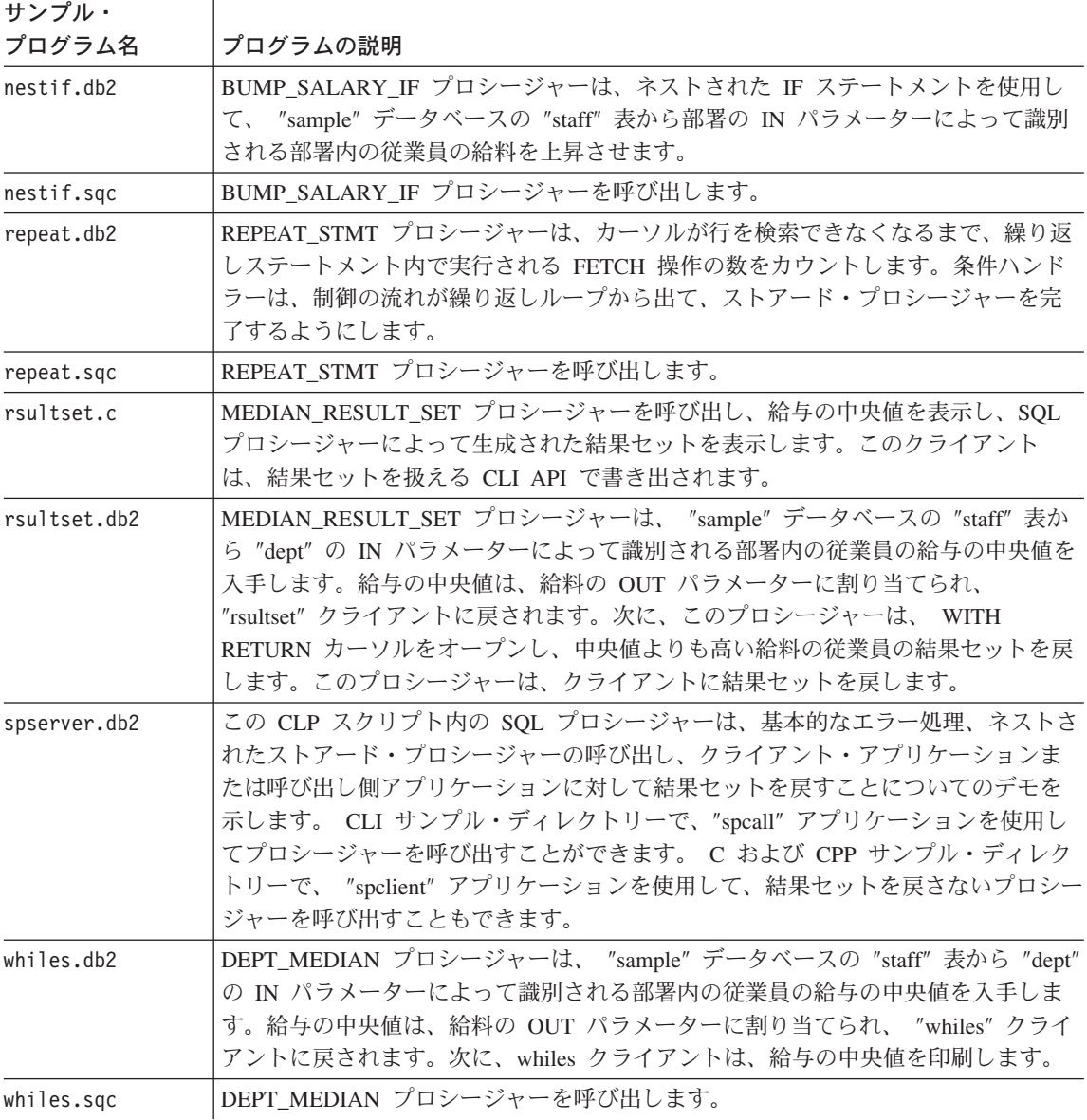

## ADO、RDO、および MTS サンプル

表 49. ADO、RDO、および MTS サンプル

サンプル・

プログラム名 フログラムの説明

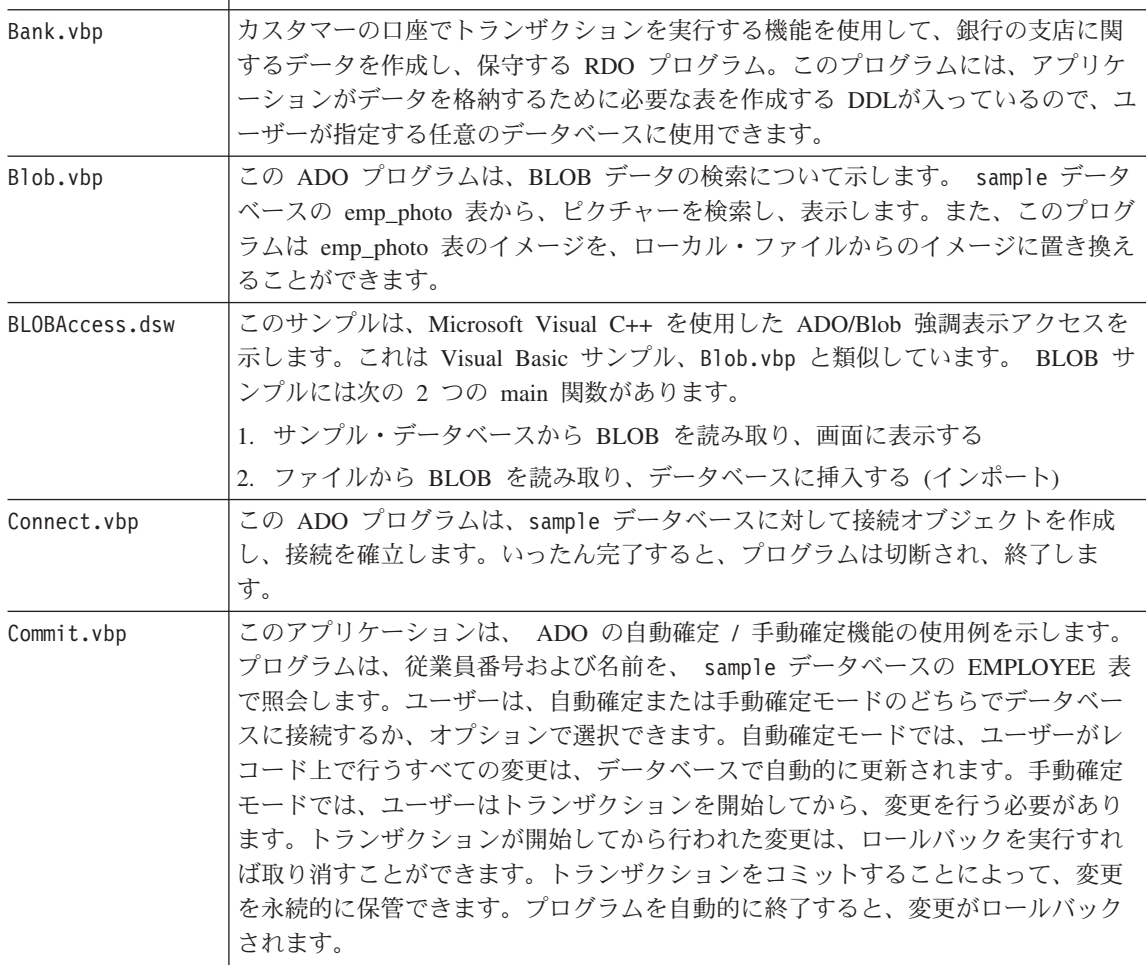

表 49. ADO、RDO、および MTS サンプル (続き)

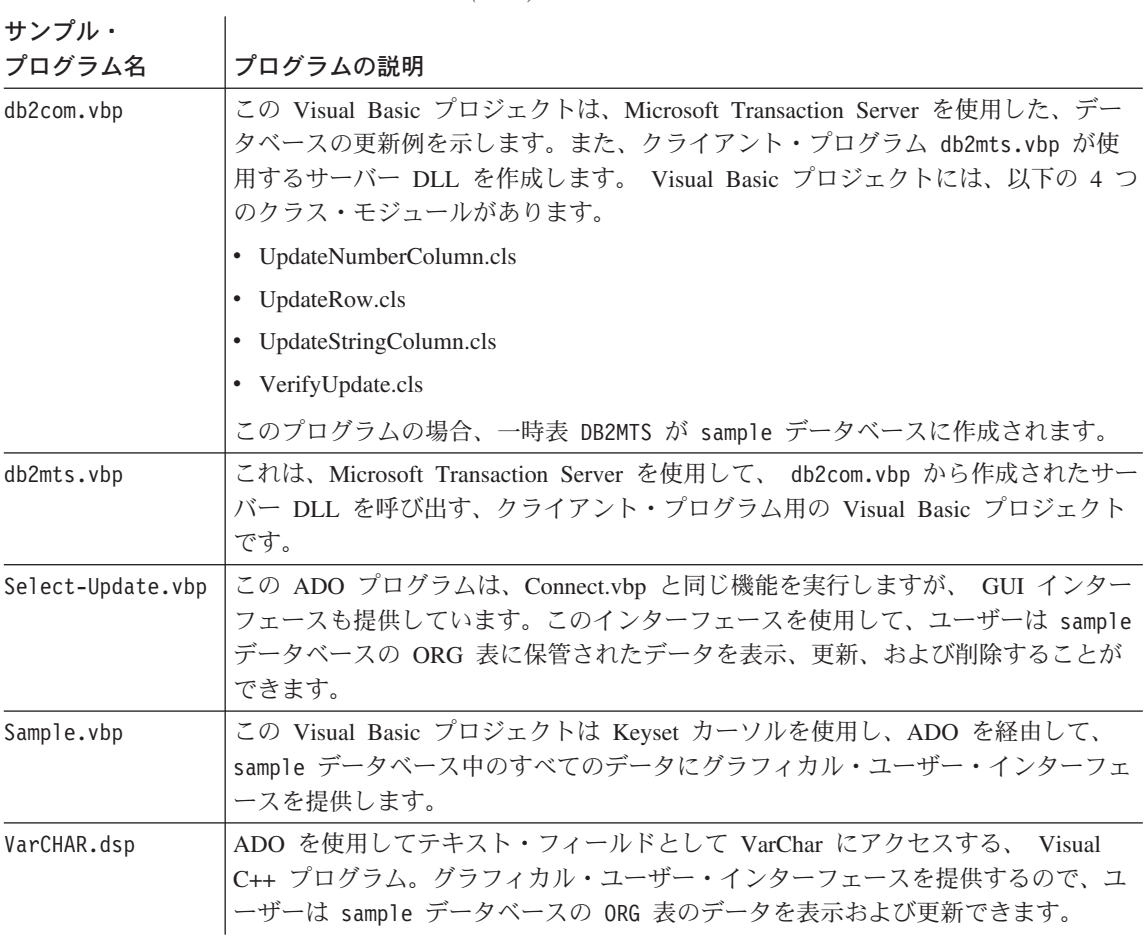

## オブジェクトのリンクと埋め込みのサンプル

表 50. オブジェクトのリンクと埋め込み (OLE) サンプル・プログラム

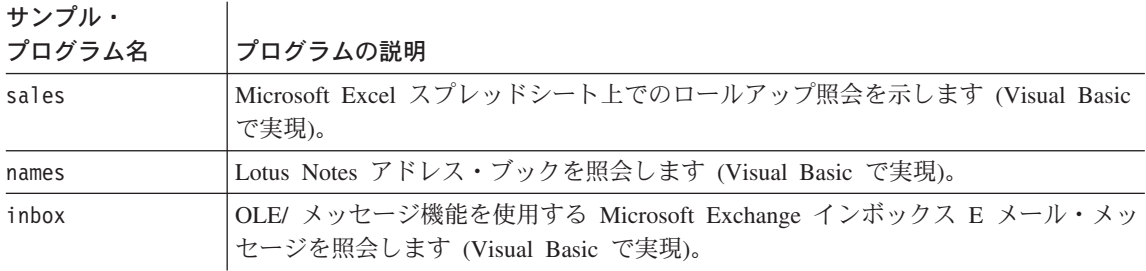

表 50. オブジェクトのリンクと埋め込み (OLE) サンプル・プログラム (続き)

サンプル・コンコード

| プログラム名      | プログラムの説明                                                                              |  |  |  |  |  |  |
|-------------|---------------------------------------------------------------------------------------|--|--|--|--|--|--|
| invoice     | Microsoft Word インボイス文書を E メール接続として送信する OLE オートメーシ<br>ョン・ユーザー定義関数 (Visual Basic で実現)。  |  |  |  |  |  |  |
| bcounter    | インスタンス変数を使用したスクラッチパッドのデモを示す OLE オートメーショ<br>ン・ユーザー定義関数 (Visual Basic で実現)。             |  |  |  |  |  |  |
| ccounter    | カウンター OLE オートメーション・ユーザー定義関数 (Visual C++ で実現)。                                         |  |  |  |  |  |  |
| salarysrv   | sample データベースの STAFF 表の給与の中央値を計算する OLE オートメーショ<br>ン・ストアード・プロシージャー (Visual Basic で実現)。 |  |  |  |  |  |  |
| salarycltvc | Visual Basic ストアード・プロシージャー salarysrv を呼び出す Visual C++ 組み<br>込み SQL サンプル。              |  |  |  |  |  |  |
| salarycltvb | Visual Basic ストアード・プロシージャー salarysrv を呼び出す Visual Basic DB2<br>CLI サンプル。              |  |  |  |  |  |  |
| testcli     | ストアード・プロシージャー tstsrv を呼び出す OLE オートメーション組み込み<br>SQL クライアント・アプリケーション (Visual C++ で実現)。  |  |  |  |  |  |  |
| tstsrv      | クライアントとストアード・プロシージャーの間での各種の受け渡しのデモを示す<br>OLE オートメーション・ストアード・プロシージャー (Visual C++ で実現)。 |  |  |  |  |  |  |

表 51. オブジェクトのリンクと埋め込みデータベース (OLE DB) 表関数

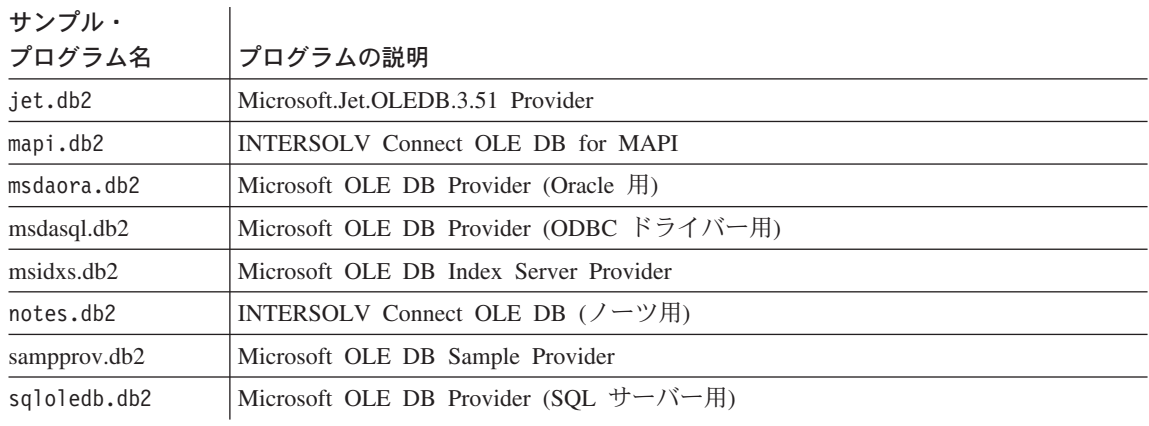

## コマンド行プロセッサーのサンプル

表 52. コマンド行プロセッサー (CLP) サンプル・プログラム

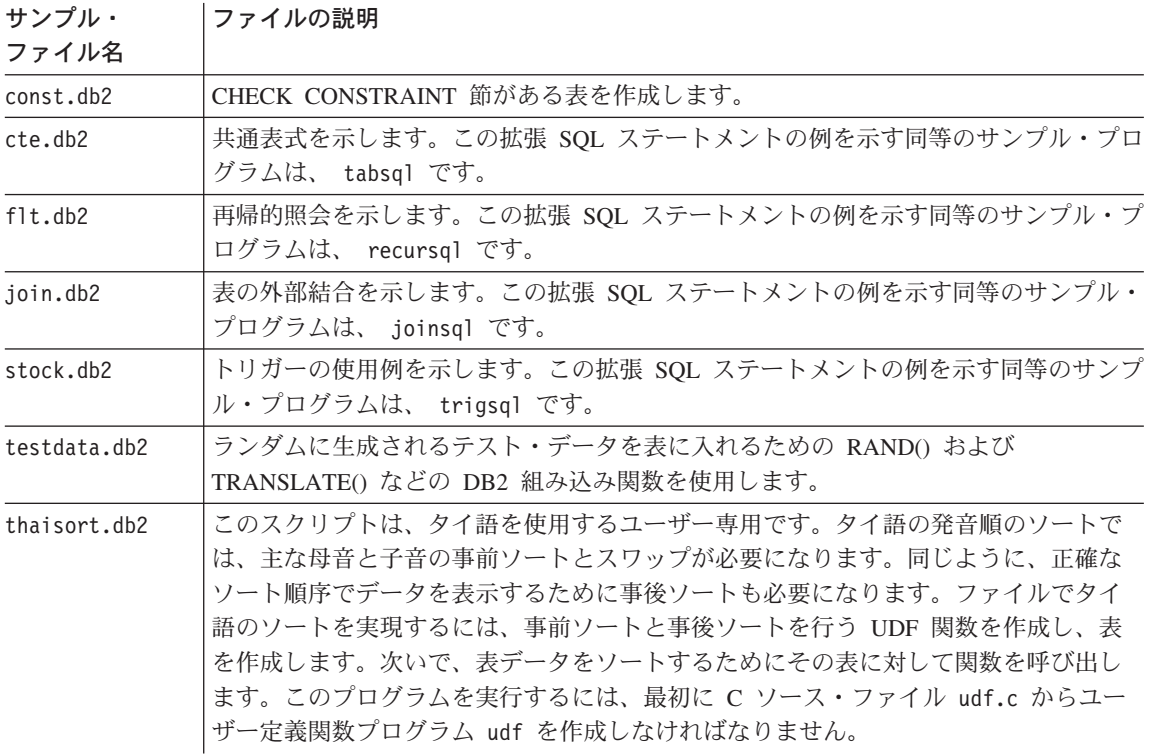

## ログ管理ユーザー出ロサンプル

表 53. ログ管理ユーザー出ロサンプル・プログラム

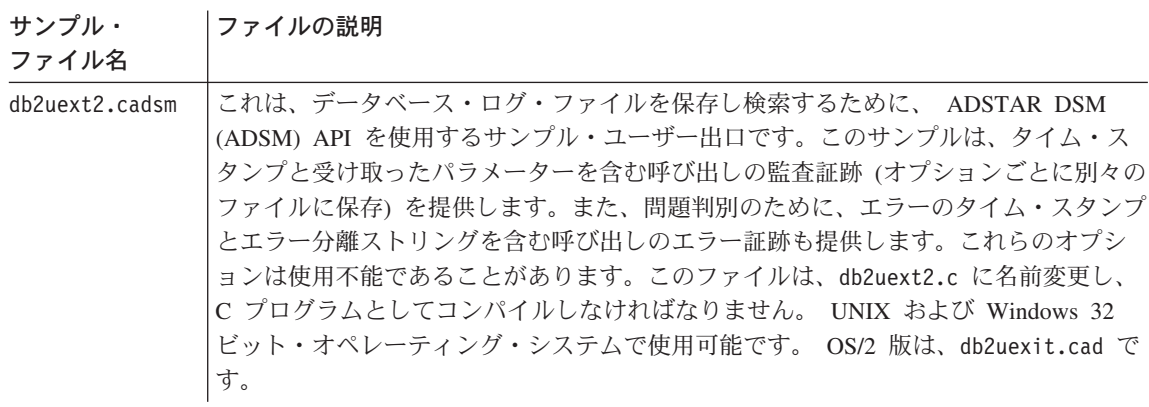

表 53. ログ管理ユーザー出口サンプル・プログラム (続き)

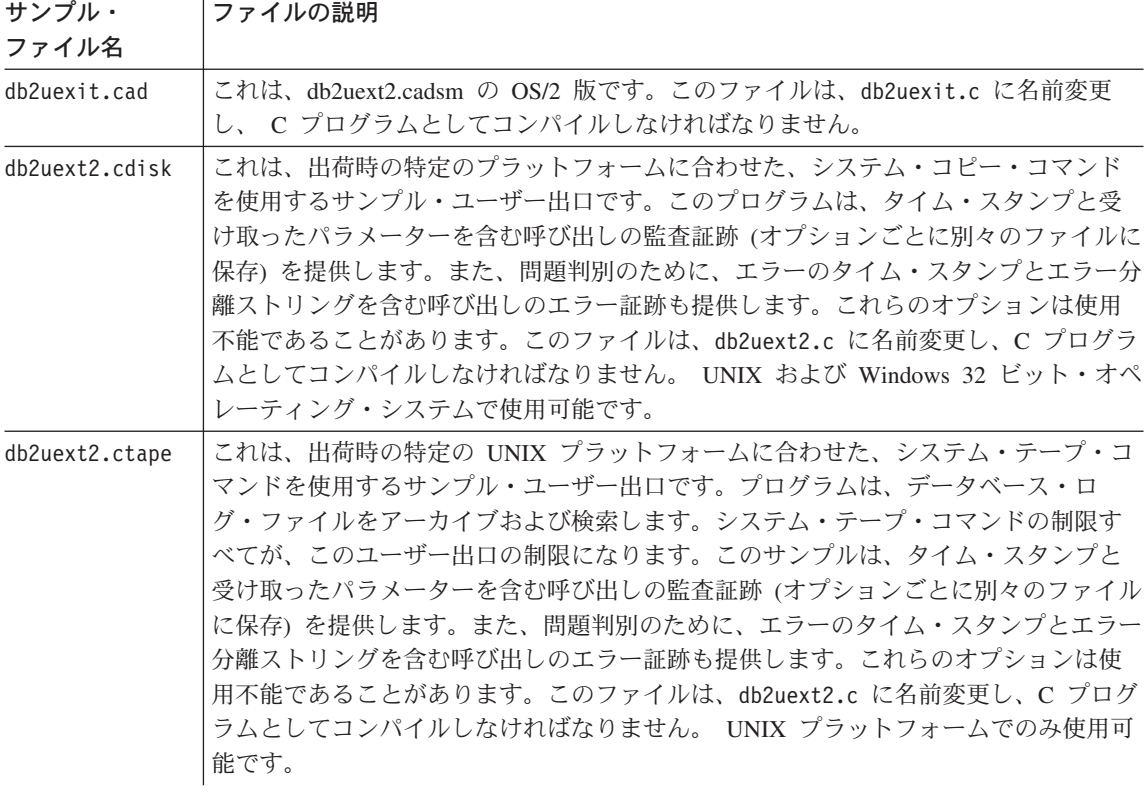

# 付録C. DB2DARI および DB2GENERAL ストアード・プロシ ージャーと UDF

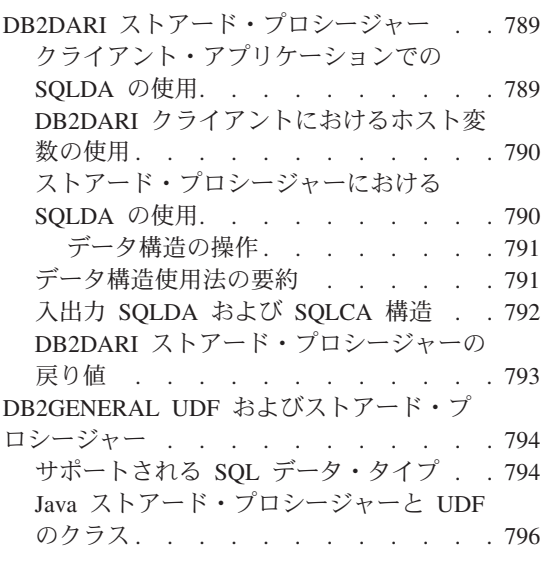

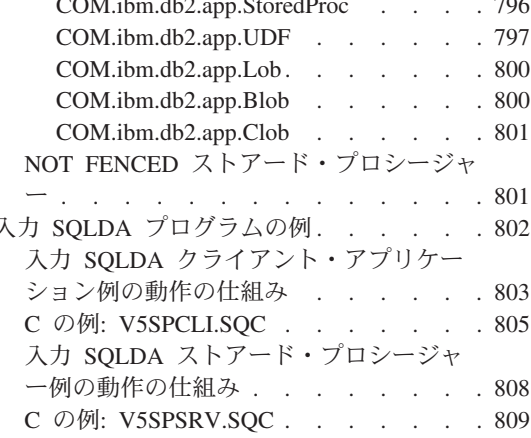

この章では、DB2DARI および DB2GENERAL パラメーター様式のストアード・プロシ ージャーおよび DB2GENERAL UDF の作成方法を説明します。

## DB2DARI ストアード・プロシージャー

DB2DARI ストアード・プロシージャーは、呼び出されると、以下の機能を実行しま す。

- 1. クライアント・アプリケーションから SQLDA データ構造を受け取る。(ホスト変 数は、SOL CALL ステートメントが実行されたときにデータベース・マネージャー が生成した SQLDA データ構造を介して渡されます。)
- 2. クライアント・アプリケーションと同じトランザクションの下で、データベース・サ ーバー上で実行する。
- 3. SQLCA 情報と任意指定の出力データを、クライアント・アプリケーションに戻す。

## クライアント・アプリケーションでの SQLDA の使用

ストアード・プロシージャーを呼び出す前に、使用される SOLDA 構造ごとに以下のス テップを実行してください。

- 1. 要求される基本 SQLVAR エレメント数を指定して、構造にストレージを割り振る。
- 2. SQLN フィールドを、割り振られる SQLVAR エレメントの数に設定する。
- <span id="page-803-0"></span>3. SQLD フィールドを、実際に使用される SQLVAR エレメントの数に設定する。
- 4. 以下のようにして、使用される各 SOLVAR エレメントを初期化する。
	- SOLTYPE フィールドを適当なデータ・タイプに設定する。
	- SOLLEN フィールドをそのデータ・タイプのサイズに設定する。
	- SQLTYPE および SQLLEN の値に基づいて、SQLDATA および SQLIND フィー ルドにストレージを割り振る。

アプリケーションが FOR BIT DATA として定義されている文字ストリングを使用して 作動する場合は、 SQLDAID フィールドを初期化して、 FOR BIT DATA 定義および FOR BIT DATA エレメントを定義する各 SQLVAR の SQLNAME フィールドを SOLDA に含めるように指示する必要があります。

アプリケーションが大きなオブジェクトで作動する場合、すなわち CLOB、BLOB、 DBCLOB などのタイプのデータで作動する場合、 SOLVAR の第 2 エレメントも初期 化する必要があります。 SOLDA 構造の詳細については、 SOL 解説書 を参照してく ださい。

#### DB2DARI クライアントにおけるホスト変数の使用

SOLVAR を宣言するには、207ページの『ホスト変数の割り振り』で説明されているの と同じ方法を使います。さらに、クライアント・アプリケーションは、出力専用 SOLVAR の標識を 791ページの『データ構造の操作』で説明されているように -1 に設 定しなければなりません。これにより、SQLDATA ポインターの内容ではなく標識のみ が送られるので、パラメーターを渡す機構のパフォーマンスが向上します。 SOLTYPE フィールドは、これらのパラメーター用のヌル値可データ・タイプに設定しなければな りません。 SQLTYPE がヌル値不可のデータ・タイプである場合、データベース・マネ ージャーは標識変数を検査しません。

### ストアード・プロシージャーにおける SQLDA の使用

ストアード・プロシージャーは、SOL CALL ステートメントにより呼び出され、クライ アント・アプリケーションによって渡されたデータを使用して実行されます。情報は、 ストアード・プロシージャーの SQLDA 構造を使用して、クライアント・アプリケーシ ョンに戻されます。

SOL CALL ステートメントのパラメーターは、入出力両方のパラメーターとして扱わ れ、ストアード・プロシージャーのために以下の形式に変換されます。

SQL API RC SQL API FN proc name( void \*reserved1, void \*reserved2. struct sqlda \*inoutsqlda, struct sqlca  $\star$ sqlca)

<span id="page-804-0"></span>SOL API FN は、サポートされるオペレーティング・システムごとに異なる関数の呼び出 し規則を指定するマクロです。このマクロは、ストアード・プロシージャーや UDF を 作成する場合に必要です。

以下に、CALL ステートメントによるサーバーのパラメーター・リストへのマップ方法 の例を示します。

CALL OUTSRV (:empno:empind,:salary:salind)

この呼び出しに対するパラメーターは、SOLVAR を 2 つ持つ SOLDA 構造に変換され ます。最初の SOLVAR は、empno ホスト変数および empind 標識変数を指します。 2 番目の SOLVAR は、salary ホスト変数および salind 標識変数を指します。

注: SOLDA 構造は、そのエレメントの数である SOLD が 0 に設定されている場合 は、ストアード・プロシージャーに渡されない。この場合、SOLDA が渡されない と、ストアード・プロシージャーは NULL ポインターを受け取ります。

### データ構造の操作

データベース・マネージャーは、重複した SQLDA 構造を自動的にデータベース・サー バーに割り振ります。ネットワーク通信量を低減するために重要なのは、入力専用およ び出力専用のホスト変数をそれぞれ指示することです。クライアントのプロシージャー は、出力専用 SQLVAR の標識を -1 に設定しなければなりません。サーバーのプロシ ージャーは、入力専用 SQLVAR の標識を -128 に設定しなければなりません。これに より、データベース・マネージャーは、渡される SOLVAR を選択できるようになりま す。

なお、クライアントまたはサーバーが (SOLVAR を渡さないと指示して) 標識変数を負 の値に設定した場合、それはリセットされません。ストアード・プロシージャーまたは クライアント・コードで SOLVAR が参照するホスト変数に値を与える場合、その標識 変数は、値が渡されるようにゼロまたは正の値に設定しなければなりません。たとえ ば、1つの出力専用パラメーターを取り、以下のように呼び出されるストアード・プロ シージャーを例に考えてみます。

 $empind = -1$ : EXEC SQL CALL storproc(:empno:empind);

ストアード・プロシージャーは、最初の SQLVAR に値を設定する際に標識の値を負で はない値に設定するため、結果は empno に戻されます。

## データ構造使用法の要約

表54 には、ストアード・プロシージャーのアプリケーションによるさまざまな構造フィ ールドの使用法が要約されています。その表の中で、sqlda とはストアード・プロシー ジャーに渡される SOLDA 構造のことで、 n とは SOLDA の特定の SOLVAR エレメ ントを示す数値です。右側の数字は、表の後の注番号を示します。

<span id="page-805-0"></span>表 54. ストアード・プロシージャーのパラメーター変数

| 入出力 SQLDA      | sqlda.SQLDAID            |                |   | $\overline{4}$ |   |   |        |   |   |
|----------------|--------------------------|----------------|---|----------------|---|---|--------|---|---|
|                | sqlda.SQLDABC            |                |   | $\overline{4}$ |   |   |        |   |   |
|                | sqlda.SQLN               | 2              |   | $\overline{4}$ |   |   |        |   |   |
|                | sqlda.SQLD               | $\overline{2}$ | 3 |                | 5 |   |        |   |   |
| 入出力 SQLVAR     | sqlda.n.SQLTYPE          | $\overline{c}$ | 3 |                | 5 |   |        |   |   |
|                | sqlda.n.SQLLEN           | $\overline{c}$ | 3 |                | 5 |   |        |   |   |
|                | sqlda.n.SQLDATA          | $\overline{2}$ | 3 |                |   | 6 |        | 8 |   |
|                | sqlda.n.SQLIND           | 2              | 3 |                |   | 6 |        | 8 | 9 |
|                | sqlda.n.SQLNAME.length   |                |   |                |   | 6 | $\tau$ |   |   |
|                | sqlda.n.SQLNAME.data     |                |   |                |   | 6 | $\tau$ |   |   |
|                | sqlda.n.SQLDATATYPE_NAME | $\overline{2}$ | 3 |                | 5 |   |        |   |   |
|                | sqlda.n.SQLLONGLEN       | $\overline{c}$ | 3 |                | 5 |   |        |   |   |
|                | sqlda.n.SQLDATALEN       | 2              | 3 |                |   | 6 | $\tau$ |   |   |
| SQLCA (全エレメント) |                          |                |   |                |   | 6 | $\tau$ |   |   |

注:

ストアード・プロシージャーを呼び出す前に、クライアント・アプリケーションは次のことを行う必要があります。

- 1. SQLTYPE および SQLLEN に基づいてポインター・エレメントのためのストレージを割り振る。
- 2. 適切なデータを使ってエレメントを初期化する。

アプリケーションによって呼び出されると、データベース・マネージャーは次のことを行います。

3. 元のエレメント中のデータを、ストアード・プロシージャーで割り振られている重複エレメントに送る。 SOLN エレメントは、 SQLD エレメント中のデータで初期化されます。

呼び出しの際、ストアード・プロシージャーは次のことを行えます。

4. 重複エレメント中のデータを変える。データは、妥当性検査をされたりクライアント・アプリケーションに戻されたりしないので、 必要に応じて変更することができる。

ストアード・プロシージャーが終了すると、データベース・マネージャーは次のことを行います。

- 5. 重複エレメント中のデータを検査する。そのフィールド内の値が元のエレメント中のデータと一致していないと、エラーが戻されま す。
- 6. 重複エレメント中のデータを元のエレメントに戻す。
- 7. データは、妥当性検査をされないので、必要に応じて変更することができる。
- 8. エレメントにより指示されたデータは、妥当性検査をされたりクライアント・アプリケーションに戻されたりしないので、必要に応 じて変更することができる。
- 9. SOLIND フィールドは、列のタイプがヌル値可でないことを SOLTYPE が示す場合は受け渡しされない。

### 入出力 SQLDA および SQLCA 構造

ストアード・プロシージャーは、 SOLDA 構造の入力変数に渡されたすべての情報を使 用して実行されます。情報は、SQLDA の出力変数でクライアントに戻されます。 SQLDA の SQLD、SQLTYPE、および SQLLEN フィールドは、データが戻される前に クライアント・アプリケーションにより設定されている元の値と比較されるため、これ らのフィールドの値は変更しないでください。これらが異なる場合は、以下の SOLCODE のうちいずれか 1 つが戻されます。

#### <span id="page-806-0"></span>SQLCODE -1113 (SQLSTATE 39502)

変数のデータ・タイプ (SQLTYPE の値)が変更されました。

## **SQLCODE -1114 (SQLSTATE 39502)**

変数の長さ (SOLLEN の値) が変更されました。

#### **SQLCODE -1115 (SQLSTATE 39502)**

SOLD フィールドが変更されました。

さらに、SQLDATA および SQLIND フィールドにより指定される値は変更可能です が、これらのフィールドのポインターは変更しないでください。

注:同じ変数を入出力の両方に使用することができます。

SOLCA 情報は、ストアード・プロシージャーが戻る前にストアード・プロシージャー の SOLCA パラメーターに明示的にコピーしなければなりません。

### **DB2DARI ストアード・プロシージャーの戻り値**

ストアード・プロシージャーの戻り値は、クライアント・アプリケーションに戻される ことはありません。データベース・マネージャーは、終了時にメモリーから解放するか どうかを判別するのに戻り値を使用します。

ストアード・プロシージャーは、以下のいずれかの値を戻します。

#### **SQLZ DISCONNECT PROC**

ライブラリーを解放 (アンロード) するようにデータベース・マネージャーに 指示します。

#### **SQLZ HOLD PROC**

サーバー・ライブラリーをメイン・メモリーに保持するようデータベース・マ ネージャーに指示し、ライブラリーがストアード・プロシージャーの次の呼び 出し時に使用できるようにします。これによりパフォーマンスが向上します。

ストアード・プロシージャーが一度だけ呼び出される場合は、 SQLZ DISCONNECT PROC が戻されます。

クライアント・アプリケーションが、同じストアード・プロシージャーを呼び出すため に複数の呼び出しを行った場合には、 SQLZ HOLD PROC がストアード・プロシージャー の戻り値にならなければなりません。ストアード・プロシージャーは、アンロードされ ません。

SOLZ HOLD PROC が使用される場合、最後のストアード・プロシージャー呼び出し要求 は、メイン・メモリーからストアード・プロシージャー・ライブラリーを解放するため に、 SQLZ DISCONNECT PROC という値を戻さなければなりません。戻されないと、ライ ブラリーはデータベース・マネージャーが停止するまでメイン・メモリーに残ります。 ストアード・プロシージャーに対する警告として、クライアント・アプリケーション は、パラメーターの 1 つに最後の呼び出しを示すフラグを入れて渡すことがあります。

## <span id="page-807-0"></span>DB2GENERAL UDF およびストアード・プロシージャー

PARAMETER STYLE DB2GENERAL UDF およびストアード・プロシージャーは Java で作成されるので、これ以降は単に Java UDF およびストアード・プロシージャーと呼 びます。 DB2GENERAL UDF およびストアード・プロシージャーを作成することは、 サポートされている他のプログラム言語で UDF およびストアード・プロシージャーを 作成することと非常によく似ています。いったんそれらを作成して登録すると、どの言 語のプログラムからでも呼び出すことができます。一般的に、ストアード・プロシージ ャーから JDBC API を呼び出すことはできますが、 UDF からそれらを呼び出すことは できません。

## サポートされる SQL データ・タイプ

PARAMETER STYLE DB2GENERAL UDF およびストアード・プロシージャーを呼び 出す場合、 表55 に記述されているように、 DB2 は SOL タイプと Java タイプとを変 換します。これらのクラスのいくつかは、Java パッケージの COM.ibm.db2.app にあり ます。

 $\bar{\mathcal{F}}$  *55. DB2 SOL タ*イプおよび *Java* オブジェクト

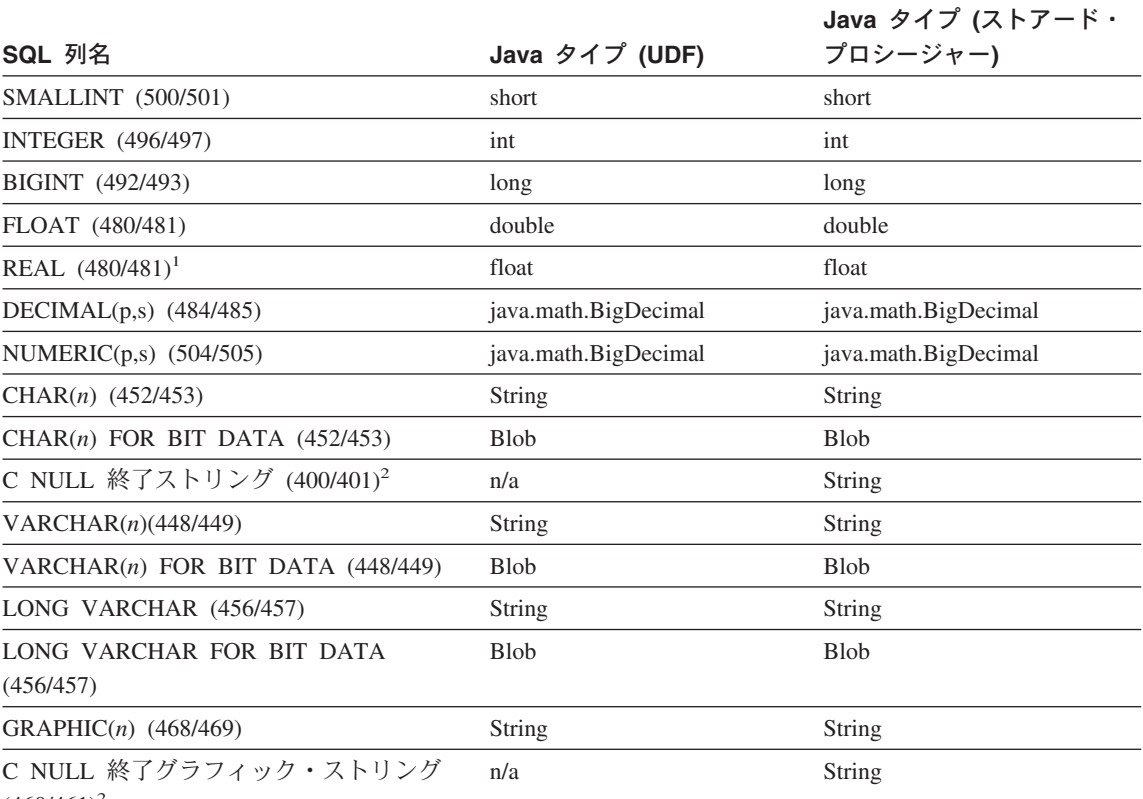

 $(460/461)^2$ 

<span id="page-808-0"></span> $\bar{z}$  55. DB2 SQL タイプおよび Java オブジェクト (続き)

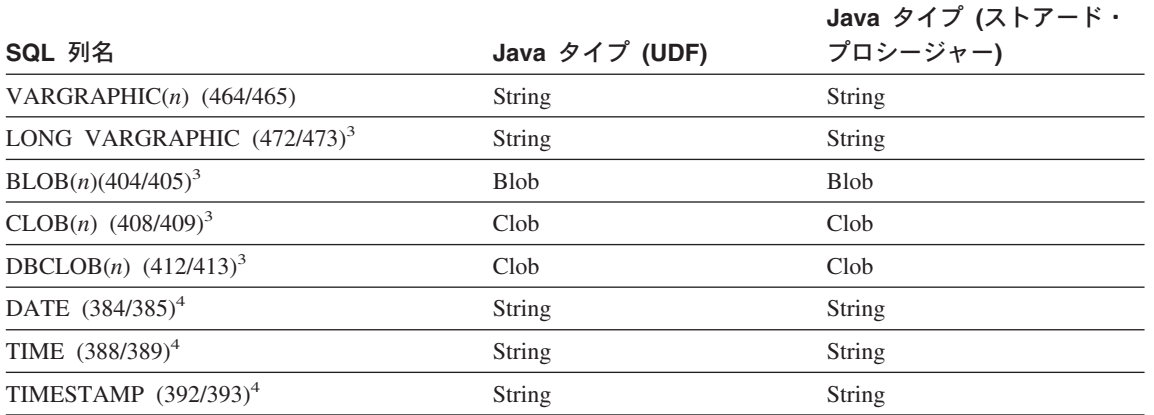

注:

- 1. SQLDA での REAL と DOUBLE の違いは長さの値です (4 または 8)。
- 2. C NULL 終了グラフィック・ストリングなどのような、括弧で囲まれたタイプは、呼び出しているア プリケーションがいくつかのタイプのホスト変数の付いた組み込み SQL を使用する場合に、ストアー ド・プロシージャーで発生します。
- 3. Blob および Clob クラスは COM.ibm.db2.app パッケージ中にあります。それらのインターフェースは ルーチンを組み込んで、Blob に対しては読み書きを行い、 Clob には Reader および Writer となる InputStream および OutputStream を生成します。クラスの詳細は、796ページの『Java ストアード・プ ロシージャーと UDF のクラス』を参照してください。
- 4. C でコード化される UDF と同様に、SQL DATE、TIME、および TIMESTAMP 値は、Java でエンコ ードされる ISO ストリングを使用します。

COM.ibm.db2.app.Blob および COM.ibm.db2.app.Clob クラスの例は、 LOB データ・タ イプ (BLOB、 CLOB、および DBCLOB) を示します。これらのクラスは、入力として 渡される LOB を読み込み、出力として戻される LOB を書き込む限定インターフェー スを提供します。 LOB の読み込みおよび書き込みは、標準 Java I/O ストリーム・オ ブジェクトを通して起こります。 Blob クラスの場合、getInputStream() および getOutputStream() ルーチンは、 BLOB の内容を一度にバイト単位で処理する、 InputStream または OutputStream オブジェクトを戻します。 Clob の場合、getReader() および getWriter() は、 CLOB または DBCLOB の内容を一度に文字単位で処理する、 Reader または Writer オブジェクトを戻します。

set() メソッドを使用して、そのようなオブジェクトが出力として戻される場合、デー 夕ベースのコード・ページ中の Java Unicode 文字を表示する目的で、コード・ページ 変換が適用される場合があります。

## <span id="page-809-0"></span>Java ストアード・プロシージャーと UDF のクラス

Java ストアード・プロシージャーは、Java UDF と非常によく似ています。表関数のよ うに、複数の出力がある場合があります。ヌル値の規則も同じですし、出力にも同じ set ルーチンを使用します。主な違いは、ストアード・プロシージャーを含む Java ク ラスは、 COM.ibm.db2.app.UDF クラスの代わりに、 COM.ibm.db2.app.StoredProc クラ スから継承することです。

COM.ibm.db2.app.StoredProc クラスの詳細については、

『COM.ibm.db2.app.StoredProc』を参照してください。

このインターフェースは、JDBC 接続を組み込みアプリケーション・コンテキストに取 り出すための以下のルーチンを提供します。

public java.sql.Connection getConnection()

SQL ステートメントを実行するためにこの処理を使用できます。 StoredProc インター フェースの他のメソッドは、 sqllib/samples/java/StoredProc.java ファイルにリスト されています。

Java ストアード・プロシージャーまたは UDF で使用できるクラス / インターフェース は、以下の 5 つです。

- COM.ibm.db2.app.StoredProc
- COM.ibm.db2.app.UDF
- COM.ibm.db2.app.Lob
- COM.ibm.db2.app.Blob
- COM.ibm.db2.app.Clob

以下の節では、これらのクラスの動作のパブリックな性質を説明します。

#### COM.ibm.db2.app.StoredProc

PARAMETER STYLE DB2GENERAL ストアード・プロシージャーとして呼び出される メソッドが含まれる Java クラスは、パブリックでなければならず、この Java インター フェースを実現するものでなければなりません。そのようなクラスを次のように宣言す る必要があります。

public class <user-STP-class> extends COM.ibm.db2.app.StoredProc{ ... }

現在実行しているストアード・プロシージャーのコンテキストでは、 COM.ibm.db2.app.StoredProc インターフェースの継承メソッドだけを呼び出せます。た とえば、ストアード・プロシージャーが戻った後には、結果設定呼び出しあるいは状況 設定呼び出しなど、LOB 引き数での操作を行えません。この規則に違反すると、Java 例外が出されます。

引き数関連の呼び出しは、列索引を使用して参照する列を識別します。これは、最初の 引き数の 1 から開始します。 PARAMETER STYLE DB2GENERAL ストアード・プロ シージャーのすべての引き数は INOUT、つまり入出力であると見なされます。

<span id="page-810-0"></span>ストアード・プロシージャーから例外が戻されると、データベースによって捕そくさ れ、SOLCODE -4302、SOLSTATE 38501 と共に呼び出し元に戻されます。 JDBC SQLException または SQLWarning が特別に処理され、その SQLCODE、 SQLSTATE などが呼び出しアプリケーションに逐次渡されます。

次のメソッドは、COM.ibm.db2.app.StoredProc クラスに関連付けられています。 public StoredProc() [default constructor]

このコンストラクターは、ストアード・プロシージャー呼び出しの前にデータベースに よって呼び出されます。

public boolean isNull(int) throws Exception

この関数は、所定の索引の付いた入力引き数が SOL NULL であるかどうかをテストし ます。

public void set(int, short) throws Exception public void set(int, int) throws Exception public void set(int, double) throws Exception public void set(int, float) throws Exception public void set(int, java.math.BigDecimal) throws Exception public void set(int, String) throws Exception public void set(int, COM.ibm.db2.app.Blob) throws Exception public void set(int, COM.ibm.db2.app.Clob) throws Exception

この関数は、所定の索引の付いた出力引き数を所定の値に設定します。この索引は有効 な出力引き数を参照し、データ・タイプは一致し、値は有効な長さと内容である必要が あります。 Unicode 文字のストリングは、データベース・コード・ページで表せるスト リングでなければなりません。エラーがあると、例外が生じます。

public java.sql.Connection getConnection() throws Exception

この関数は、呼び出しアプリケーションとデータベースの接続を示す JDBC オブジェク トを戻します。これは、C ストアード・プロシージャーでの NULL SQLConnect() 呼び 出しの結果と似ています。

#### COM.ibm.db2.app.UDF

PARAMETER STYLE DB2GENERAL UDF として呼び出されるメソッドが含まれる Java クラスは、パブリックでなければならず、この Java インターフェースを実現する ものでなければなりません。そのようなクラスを次のように宣言する必要があります。

public class <user-UDF-class> extends COM.ibm.db2.app.UDF{ ... }

現在実行している UDF のコンテキストでは、 COM.ibm.db2.app.UDF インターフェース のメソッドだけを呼び出せます。たとえば、UDF が戻った後には、結果設定呼び出しあ るいは状況設定呼び出しなど、LOB 引き数での操作は行えません。この規則に違反する と、Java 例外が出されます。

引き数関連の呼び出しは、列索引を使用して設定する列を識別します。これは、最初の 引き数の 1 から開始します。出力引き数は、入力引き数よりも大きな番号が付けられま す。たとえば、3 つの入力があるスカラー UDF の場合は、出力には索引 4 が使用され ます。

UDF から例外が戻されると、データベースによって捕そくされ、 SOLCODE -4302、 SOLSTATE 38501 と共に発呼者に戻されます。

次のメソッドは、COM.ibm.db2.app.UDF クラスに関連付けられています。

public UDF() [default constructor]

このコンストラクターは、一連の UDF 呼び出しの最初にデータベースによって呼び出 されます。これは、UDF への最初の呼び出しの前に行われます。

public void close()

この関数は、FINAL CALL オプションで UDF が作成された場合、 UDF の計算の最後 にデータベースによって呼び出されます。これは、C UDF での最終呼び出しと似てい ます。表関数の場合、close() を呼び出すのは、 UDF メソッドに対する CLOSE 呼び出 しの後 (NO FINAL CALL がコーディングされているか、またはデフォルトとして設定 されている場合)、または FINAL 呼び出しの後 (FINAL CALL がコーディングされて いる場合) です。 Java UDF クラスがこの関数を実現しない場合、ノーオペレーショ ン・スタブはこのイベントを処理または無視します。

public int getCallType() throws Exception

表関数の UDF メソッドは、getCallType() を使って特定の呼び出しの呼び出しタイプを 検出します。これによって次のような値が戻されます (これらの値に対する記号定義 は、 COM.ibm.db2.app.UDF クラス定義で提供されています)。

- -2 FIRST 呼び出し
- -1 OPEN 呼び出し
- 0 FETCH 呼び出し
- 1 CLOSE 呼び出し
- 2 FINAL 呼び出し

public boolean isNull(int) throws Exception

この関数は、所定の索引の付いた入力引き数が SQL NULL であるかどうかをテストし ます。

public boolean needToSet(int) throws Exception

この関数は、所定の索引の付いた出力引き数を設定する必要があるかどうかをテストし ます。その列が UDF 発呼者によって使用されていない場合、 DBINFO で宣言された 表 UDF についてはこのことが当てはまらない可能性があります。

public void set(int, short) throws Exception public void set(int, int) throws Exception public void set(int, double) throws Exception public void set(int, float) throws Exception public void set(int, java.math.BigDecimal) throws Exception public void set(int, String) throws Exception public void set(int, COM.ibm.db2.app.Blob) throws Exception public void set(int, COM.ibm.db2.app.Clob) throws Exception

この関数は、所定の索引の付いた出力引き数を所定の値に設定します。この索引は有効 な出力引き数を参照し、データ・タイプは一致し、値は有効な長さと内容である必要が あります。 Unicode 文字のストリングは、データベース・コード・ページで表せるスト リングでなければなりません。エラーがあると、例外が生じます。

public void setSQLstate(String) throws Exception

この関数は、この呼び出しから SOLSTATE を戻すよう設定するために、 UDF から呼 び出すことができます。表 UDF は、表の終了条件を通知するために、 "02000" の付い たこの関数を呼び出す必要があります。ストリングが SQLSTATE の値として受け入れ られないものである場合、例外が出されます。

public void setSQLmessage(String) throws Exception

この関数は、setSOLstate 関数と似ています。これにより、SOL メッセージの結果が設 定されます。ストリングが受け入れられない (たとえば、70 文字を超えている) もので ある場合、例外が出されます。

public String getFunctionName() throws Exception

この関数は、実行中の UDF の名前を戻します。

public String getSpecificName() throws Exception

この関数は、実行中の UDF の特定名を戻します。

public byte[] getDBinfo() throws Exception

この関数は、実行中の UDF の未処理の DBINFO 構造をバイト配列で戻します。ま ず、 DBINFO 構造をバイト配列で戻すことを DBINFO オプションで宣言しておく必要 があります。

public String getDBname() throws Exception public String getDBauthid() throws Exception public String getDBtbschema() throws Exception public String getDBtbname() throws Exception public String getDBcolname() throws Exception public String getDBver\_rel() throws Exception public String getDBplatform() throws Exception public String getDBapplid() throws Exception

これらの関数は、実行中の UDF の DBINFO 構造から該当するフィールドの値を戻し ます。

<span id="page-813-0"></span>public int[] getDBcodepg() throws Exception

この関数は、DBINFO 構造から SBCS、DBCS、およびデータベースの複合コード・ペ ージ番号を戻します。戻された整数の配列には、最初の 3 つのエレメントに該当する番 号が入れられます。

public byte[] getScratchpad() throws Exception

この関数は、現在実行中の UDF のスクラッチパッドのコピーを戻します。まず SCRATCHPAD オプションで UDF を宣言する必要があります。

public void setScratchpad(byte[]) throws Exception

この関数は、所定のバイト配列の内容で、現在実行中の UDF のスクラッチパッドを上 書きします。まず SCRATCHPAD オプションで UDF を宣言する必要があります。バ イト配列のサイズは、getScratchpad()が戻すサイズと同じでなければなりません。

#### COM.ibm.db2.app.Lob

このクラスは、ユーザー定義関数やストアード・プロシージャーの内部で計算を行うた めの、 Blob または Clob 一時オブジェクトを作成するユーティリティー・ルーチンを 提供します。

次のメソッドは、COM.ibm.db2.app.Lob クラスに関連付けられています。

public static Blob newBlob() throws Exception

この関数は、一時的な Blob を作成します。これは、可能であれば LOCATOR を使用 して実現します。

public static Clob newClob() throws Exception

この関数は、一時的な Clob を作成します。これは、可能であれば LOCATOR を使用 して実現します。

#### COM.ibm.db2.app.Blob

このクラスのインスタンスは、BLOB を示すために UDF またはストアード・プロシー ジャー入力としてデータベースによって渡されます。そのインスタンスが出力として戻 されることもあります。アプリケーションはインスタンスを作成することがあります が、実行中の UDF またはストアード・プロシージャーの中だけで作成します。その外 にあるオブジェクトを使用すると、例外が出されます。

次のメソッドは、COM.ibm.db2.app.Blob クラスに関連付けられています。

public long size() throws Exception

この関数は、BLOB の長さ (バイト単位) を戻します。

public java.io.InputStream getInputStream() throws Exception

<span id="page-814-0"></span>この関数は、BLOB の内容を読み取るために新しい InputStream を戻します。そのオブ ジェクト上で、有効なシーク / マーク操作を行えます。

public java.io.OutputStream getOutputStream() throws Exception

この関数は、BLOB に何バイトか追加するために新しい OutputStream を戻します。追 加したバイトは、このオブジェクトの getInputStream() 呼び出しによって作成された 既存のすべての InputStream インスタンス上にすぐに反映されます。

#### COM.ibm.db2.app.Clob

このクラスのインスタンスは、CLOB または DBCLOB を示すために UDF またはスト アード・プロシージャー入力としてデータベースによって渡されます。このインスタン スは、出力として戻されることもあります。アプリケーションはインスタンスを作成す ることがありますが、 実行中の IIDF またはストアード・プロシージャーの中だけで作 成します。その外にあるオブジェクトを使用すると、例外が出されます。

Clob インスタンスは、文字をデータベース・コード・ページとして保管します。 Unicode 文字によってはこのコード・ページ形式で表せないものもあるため、変換時に 例外が出されることがあります。これは、追加操作時、あるいは UDF または StoredProc set() 呼び出し時に生じる可能性があります。このことは、Java プログラマ 一から CLOB と DBCLOB の違いを隠すために必要です。

次のメソッドは、COM.ibm.db2.app.Clob クラスに関連付けられています。

public long size() throws Exception

この関数は、CLOB の長さ (文字単位) を戻します。

public java.io.Reader getReader() throws Exception

この関数は、CLOB または DBCLOB の内容を読み取るために新しい Reader を戻しま す。そのオブジェクト上で、有効なシーク / マーク操作を行えます。

public java.io.Writer getWriter() throws Exception

この関数は、この CLOB または DBCLOB に何文字か追加するために新しい Writer を 戻します。追加した文字は、このオブジェクトの GetReader() 呼び出しによって作成さ れた既存のすべての Reader インスタンス上にすぐに反映されます。

## NOT FENCED ストアード・プロシージャー

DB2DARI ストアード・プロシージャーが NOT FENCED ストアード・プロシージャー として実行されるよう指示するには、アプリケーション構築の手引き に示されている ディレクトリーの中にこれを指定してください。 NOT FENCED ストアード・プロシー ジャーの詳細については、 244ページの『NOT FENCED ストアード・プロシージャ 一』を参照してください。

## <span id="page-815-0"></span>入力 SQLDA プログラムの例

以下に、入力 SOLDA 構造の使用方法を示すサンプル・プログラムを挙げます。クライ アント・アプリケーションは、Presidents という名前の表を作成し、その表にデータを ロードするストアード・プロシージャーを呼び出します。

このプログラムにより、Presidents という名前の表が SAMPLE データベース内に作成 されます。次いで、表中に Washington、Jefferson、および Lincoln という値を挿入し ます。

ストアード・プロシージャーを使用しないと、このサンプル・プログラムは 図23 に示 すように、各 SOL ステートメントを処理するために 4 つの別個の要求でネットワーク を経由してデータを伝送するように設計されます。

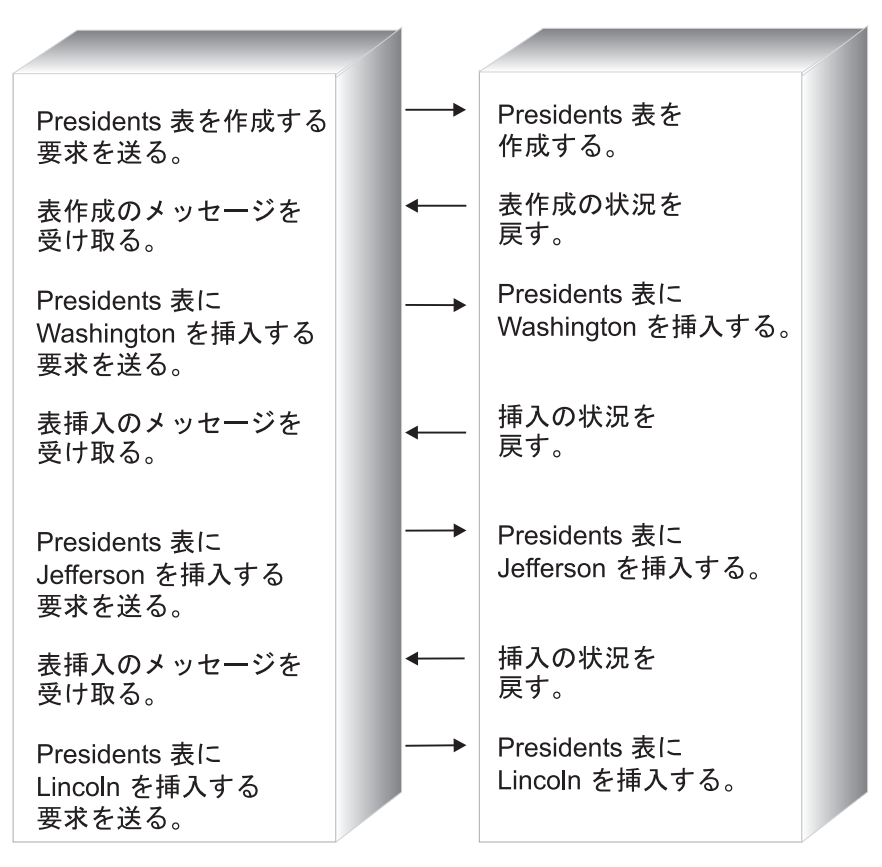

図23. ストアード・プロシージャーを使用しない場合の入力 SQLDA の例

これとは異なり、サンプル・プログラムがストアード・プロシージャーの技法を活用し て 1 つの要求ですべてのデータをネットワークを経由して伝送する場合には、サーバ

<span id="page-816-0"></span>ー・プロシージャーが SOL ステートメントをグループとして実行することが可能にな ります。この技法は図24 に示されています。

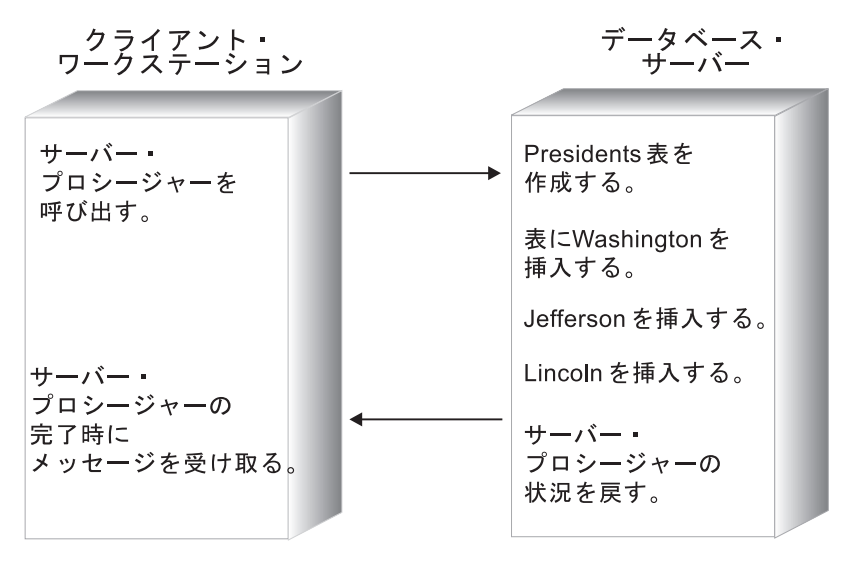

図24. ストアード・プロシージャーを使用する場合の入力 SQLDA の例

入力 SOLDA クライアント・アプリケーション、および入力 SOLDA ストアード・プ ロシージャーの例を 803ページに示します。

## 入力 SQLDA クライアント・アプリケーション例の動作の仕組み

- 1. 入力 SQLDA 構造を初期化する。入力 SOLDA の以下のフィールドが初期化されま す。
	- SOLN および SOLD エレメントは、割り振られ使用されている SOLVAR エレメ ントの合計数に設定されます。
	- · SOLTYPE エレメントは、文字データ・タイプを示すように設定されます。
	- 最初の SOLDATA エレメントは表の名前に設定されます。 2 番目から 4 番目の SQLDATA エレメントは Washington、Jefferson、 Lincoln に設定されます。
	- SOLLEN エレメントは、各 SOLDATA エレメントの長さ (さらに C 言語ヌル終 止符用に 1 バイト加える)に設定されます。
	- SQLIND エレメントは NULL に設定されます。
- 2. サーバー・プロシージャーを呼び出す。アプリケーションはデータベース sample の 位置から次のステートメントを使用してプロシージャー inpsrv を呼び出します。 a. CALL ステートメント (ホスト変数指定)
	- b. CALL ステートメント (SQLDA 指定)

CHECKERR マクロ / 関数は、プログラム外部にあるエラー検査ユーティリティーです。 エラー検査ユーティリティーの所在は、ご使用のプログラム言語により異なります。

- DB2 API を呼び出す C プログラムの場合、 utilapi.c 内の  $\mathbf{C}$ sqlInfoPrint 関数は、 utilapi.h 内の API SQL CHECK として再定義さ れます。 C 組み込み SQL プログラムの場合、 utilemb.sqc 内の sqlInfoPrint 関数は、 utilemb.h 内の EMB SQL CHECK として再定義 されます。
- **COBOL** CHECKERR は checkerr.cbl という名前の外部プログラムです。
- CHECKERR は util.f ファイルにあるサブルーチンです。 **FORTRAN**
- **REXX** CHECKERR は現行プログラムの終わりにあるプロシージャーです。

このエラー検査ユーティリティーのソース・コードについては、 125ページの『プログ ラム例での GET ERROR MESSAGE の使用』を参照してください。

## <span id="page-818-0"></span>C の例: V5SPCLI.SQC

```
#include <stdio.h>
#include <stdlib.h>
#include <string.h>
#include <sqlenv.h>
#include <sqlca.h>
#include <sqlda.h>
#include <sqlutil.h>
#include "util.h"
#define CHECKERR(CE STR) if (check error (CE STR, &sqlca) != 0) return 1;
int main(int argc, char *argv[]) {
  EXEC SQL BEGIN DECLARE SECTION;
    char database[9];
    char userid[9];
    char passwd[19];
    char procname[255] = "inpsrv";
    char table_name[11] = "PRESIDENTS";<br>char data_item0[21] = "Washington";
                        = "Jefferson";
    char data item1[21]
    char data item2\begin{bmatrix} 21 \end{bmatrix} = "Lincoln";
     short tableind, dataind0, dataind1, dataind2;
  EXEC SQL END DECLARE SECTION;
  /* Declare Variables for CALL USING */
  struct sqlca
                sqlca;
  struct sqlda *inout sqlda = NULL;
  char eBuffer[1024]; /* error message buffer */
  if (argc != 4) {
     printf ("\#nUSAGE: inpcli remote database userid passwd\#n\#n");
     return 1;
  \}strcpy (database, argv[1]);
  strcpy (userid, argv[2]);
  strcpy (passwd, argv[3]);
  /* Connect to Remote Database */
  printf("CONNECT TO Remote Database.\n");
  EXEC SQL CONNECT TO :database USER :userid USING :passwd;
  CHECKERR ("CONNECT TO SAMPLE");
  * Call the Remote Procedure via CALL with Host Variables *
  printf("Use CALL with Host Variable to invoke the Server Procedure"
      " named inpsrv.\frac{1}{2}n");
  tableind = dataind0 = dataind1 = dataind2 = 0;
  EXEC SQL CALL : procname (: table name: tableind, : data item0: dataind0,
      :data_item1:dataind1, :data_item2:dataind2); 2a
```

```
/* COMMIT or ROLLBACK the transaction */if (SOLCODE == 0){ EXEC SQL COMMIT;
  printf("Server Procedure Complete.\\n\\");
₹
else
\frac{1}{2} /* print the error message, roll back the transaction and return */
  sqlaintp (eBuffer, 1024, 80, &sqlca);
  printf("\n%s\\n", eBuffer);
  EXEC SOL ROLLBACK:
  printf("Server Procedure Transaction Rolled Back.\m\\m");
  return 1:\}/* Allocate and Initialize Input SQLDA */inout sqlda = (struct sqlda *)malloc( SQLDASIZE(4) );
inout sqlda->sq]n = 4;inout sqlda->qd = 4;
inout sqlda->sqlvar[0].sqltype = SQL TYP NCSTR;
inout sqlda->sqlvar[0].sqldata = table name;
inout sqlda->sqlvar[0].sqllen = strlen( table name ) + 1;
inout sqlda->sqlvar[0].sqlind = &tableind;
inout sqlda->sqlvar[1].sqltype = SQL TYP NCSTR;
inout sqlda->sqlvar\lceil 1 \rceil.sqldata = data item0;
inout sqlda->sqlvar[1].sqllen = strlen( data item0 ) + 1;
inout sqlda->sqlvar[1].sqlind = &dataind0;
inout sqlda->sqlvar[2].sqltype = SQL TYP NCSTR;
inout sqlda->sqlvar[2].sqldata = data item1;
inout sqlda->sqlvar[2].sqllen = strlen( data item1 ) + 1;
inout sqlda->sqlvar[2].sqlind = &dataind1;
inout sqlda->sqlvar[3].sqltype = SQL TYP NCSTR;
inout sqlda->sqlvar[3].sqldata = data item2;
inout sqlda->sqlvar[3].sqllen = strlen( data item2 ) + 1;
inout_sqlda->sqlvar[3].sqlind = \&dataind2;* Call the Remote Procedure via CALL with SQLDA *
printf("Use CALL with SQLDA to invoke the Server Procedure named "
   "inpsrv.*n");
tableind = dataind0 = dataind1 = dataind2 = 0:
inout sqlda->sqlvar[0].sqlind = &tableind;
inout_sqlda->sqlvar[1].sqlind = <math>\&dataind0;</math>inout sqlda->sqlvar[2].sqlind = &dataind1;
inout sqlda->sqlvar[3].sqlind = &dataind2;
EXEC SQL CALL : procname USING DESCRIPTOR : * inout sqlda;
                                                        2<sub>b</sub>/* COMMIT or ROLLBACK the transaction */
```

```
if (SQLCODE == 0){ EXEC SQL COMMIT;
     printf("Server Procedure Complete.¥n¥n");
   }
   else
   { /* print the error message, roll back the transaction and return */
     sqlaintp (eBuffer, 1024, 80, &sqlca);
     printf("¥n%s¥n", eBuffer);
     EXEC SQL ROLLBACK;
    printf("Server Procedure Transaction Rolled Back.¥n¥n");
    return 1;
   }
   /* Free allocated memory */
   free( inout sqlda );
   /* Drop the PRESIDENTS table created by the stored procedure */EXEC SQL DROP TABLE PRESIDENTS;
   CHECKERR("DROP TABLE");
   /* Disconnect from Remote Database */
   EXEC SQL CONNECT RESET;
   CHECKERR ("CONNECT RESET");
   return 0;
/* end of program : inpcli.sqc */
```
}

### <span id="page-821-0"></span>入力 SQLDA ストアード・プロシージャー例の動作の仕組み

- 1. サーバー・プロシージャーを宣言する。サーバー・プロシージャーは、SOLDA およ び SQLCA 構造へのポインターを受け取ります。
- 2. 表を作成する。 SOLDA 構造の最初の SOLVAR に渡されたデータを使用して、 CREATE TABLE ステートメントが構成され、Presidents という名前の表の作成を 実行します。
- 3. 挿入ステートメントを準備する。パラメーター・マーカー ? を持つ INSERT ステー トメントが準備されます。
- 4. データを挿入する。直前に準備された INSERT ステートメントは、SOLDA 構造の 2~4 番目の SOLVAR に渡されたデータを使用して実行します。パラメーター・マ ーカーは Washington、Jefferson、Lincoln の値に置き換えられます。これらの値が Presidents 表に挿入されます。
- 5. クライアント・アプリケーションに戻す。サーバー・プロシージャーはこの SOLCA をクライアント・アプリケーションの SQLCA にコピーし、トランザクションが正 常に終了した場合に COMMIT ステートメントを発行して、値 SQLZ DISCONNECT PROC を戻し、サーバー・プロシージャーからの呼び出しがこれ以 上はないことを知らせます。
- 注: サーバー・プロシージャーは、AIX システム上では REXX で作成することはでき ません。

## <span id="page-822-0"></span>C の例: V5SPSRV.SQC

```
#include <memory.h>
#include <string.h>
#include <salenv.h>
#include <sqlutil.h>
#ifdef cplusplus
extern<sup>"C"</sup>
#endif
                                           \mathbf{1}SQL API RC SQL API FN inpsrv(void *reserved1,
        void *reserved2,
         struct sqlda *inout sqlda,
         struct sqlca \starca)
\left\{ \right./* Declare a local SQLCA */EXEC SQL INCLUDE SQLCA;
  /* Declare Host Variables */EXEC SQL BEGIN DECLARE SECTION;
    char table_stmt[80] = "CREATE TABLE ";
    char insert stmt[80] = "INSERT INTO ";
    char insert data[21];
  EXEC SQL END DECLARE SECTION;
  /* Declare Miscellanous Variables */int cntr = 0;
  char *table name;
  char *data items[3];
  short data items length[3];
  int num of data = 0;
  /* Assign the data from the SQLDA to local variables so that we \star/
  /* don't have to refer to the SQLDA structure further. This will *//* provide better portability to other platforms such as DB2 MVS \star/
  /* where they receive the parameter list differently.
                                                          \star/table name = inout sqlda->sqlvar[0].sqldata;
  num of data = inout sqlda->sqld - 1;
  for (cntr = 0; cntr < num of data; cntr++)
     data items[cntr] = inout sqlda->sqlvar[cntr+1].sqldata;
     data items length [cntr] = inout sqlda->sqlvar[cntr+1].sqllen;
  \mathcal{E}/* Create President Table
                                                           \star//* - For simplicity, we'll ignore any errors from the
                                                           \star//* CREATE TABLE so that you can run this program even when the *//* table already exists due to a previous run.
                                                         \star/
```

```
EXEC SQL WHENEVER SQLERROR CONTINUE;
  strcat(table stmt, table name);
  strcat(table stmt, " (name CHAR(20))"); 2
  EXEC SQL EXECUTE IMMEDIATE : table stmt;
  EXEC SQL WHENEVER SQLERROR GOTO ext;
  /*-----------------------------------------------------------------*/
  /* Generate and execute a PREPARE for an INSERT statement, and */
  /* then insert the three presidents. *//*-----------------------------------------------------------------*/
  strcat(insert stmt, table name );
  strcat(insert_stmt, " VALUES (?)"); 3
  EXEC SQL PREPARE S1 FROM :insert stmt;
  for (cntr = 0; cntr < num of data; cntr++)
  {
     strncpy(insert data, data items[cntr], data items length[cntr]);
     insert data[data items length[cntr]] = '\Opeq';
     EXEC SQL EXECUTE S1 USING : insert data; 4
  }
  /*-----------------------------------------------------------------*/
  /* Return to caller */* - Copy the SQLCA *//* - Update the output SQLDA. Since there's no output to *//* return, we are setting the indicator values to -128 to *//* return only a null value. *//*-----------------------------------------------------------------*/
ext: \sqrt{5}memcpy(ca, &sqlca, sizeof(struct sqlca));
  if (inout sqlda != NULL)
  {
    for (cntr = 0; cntr < inout sqlda->sqld; cntr++)
    {
      *(inout_sqlda->sqlvar[cntr].sqlind) = -128;}
  }
  return(SQLZ_DISCONNECT_PROC);
```
}

## 付録D. ホストまたは AS/400 環境でのプログラミング

この節には、DB2 コネクト 使用者の手引き と共通の情報が含まれています。この節で 不明な用語や概念があったときは、 DB2 コネクト 使用者の手引き を参照してくださ  $\mathcal{U}^{\lambda}$ 

DB2 コネクトにより、アプリケーション・プログラムは System/390 および AS/400 サ ーバー上の DB2 データベース内のデータにアクセスできるようになります。たとえ ば、Windows 上で稼働しているアプリケーションは、 DB2 ユニバーサル・データベー ス (OS/390 版) データベース内のデータにアクセスできます。 AS/400 環境で稼働する 新しいアプリケーションを作成するか、または既存のアプリケーションをこの環境で稼 働するように修正できます。ある環境でアプリケーションを開発し、それを別の環境に 移植することもできます。

DB2 コネクトを使用すると、 DB2 ユニバーサル・データベース (OS/390 版) などのホ スト・データベース製品でサポートされている場合、以下の API をホストとともに使 用することができます。

- 静的および動的 SOL
- DB2 コール・レベル・インターフェース
- Microsoft ODBC API
- $\cdot$  JDBC

SOL ステートメントの中には、リレーショナル・データベース製品により異なるものも あります。以下のような SOL ステートメントに遭遇する場合があります。

- どの標準に準拠しているかにかかわらず、使用するデータベース製品すべてで同一の SOL ステートメント
- SOL 解説書 で説明されており、すべての IBM リレーショナル・データベース製品 で使用可能な SQL ステートメント
- アクセスするデータベース・システムに固有の SQL ステートメント

初めの 2 つのカテゴリーの SOL ステートメントには高い移植性がありますが、 3 番 目のカテゴリーのものは変更を加える必要があります。一般に、データ定義言語 (DDL) 内の SQL ステートメントは、データ操作言語 (DML) 内の SQL ステートメントより も移植性が低くなります。

DB2 コネクトは、DB2 ユニバーサル・データベースではサポートされていない一部の SOL ステートメントを受け入れます。 DB2 コネクトは、これらのステートメントを AS/400 サーバーに渡します。各種プラットフォームでの制限(列の長さの最大値など) の詳細については、 SOL 解説書 を参照してください。

別の CICS 製品 (たとえば、CICS for AIX) の下で実行するために CICS アプリケーシ ョンを OS/390 または VSE から移動する場合、 DB2 コネクトを使用して OS/390 ま たは VSE データベースにアクセスすることもできます。詳細については、CICS/6000 アプリケーション・プログラミング・ガイド および CICS カスタマイズおよび操作 を 参照してください。

注: DB2 コネクトなしの DB2 専用プロトコルを使用するほうが効果的ですが、 DB2 コネクトと DB2 ユニバーサル・データベース・バージョン 7 データベースを使用 することもできます。 DB2 ユニバーサル・データベース・バージョン 7 データベ ースに DB2 コネクトを使用している場合、抽象データ・タイプがサポートされて いないなど、 DB2 コネクト自体の制限がある場合を除いて、以下の節で示される 非互換性による問題の大部分は当てはまりません。

AS/400 環境でプログラミングする場合は、以下の各要素を考慮してください。

- データ定義言語 (DDL) の使用
- データ操作言語 (DML) の使用
- データ制御言語 (DCL) の使用
- 接続と切断
- プリコンパイル
- ソート順序の定義
- 参照保全の管理
- ロック
- SQLCODE と SQLSTATE の相違点
- システム・カタログの使用
- 分離レベル
- ストアード・プロシージャー
- NOT ATOMIC 複合 SOL
- 分散作業単位
- DB2 コネクトがサポートまたは拒否する SQL ステートメント

## データ定義言語 (DDL) の使用

それぞれのシステムでストレージの処理方法が違っているため、 DDL ステートメント は IBM データベース製品により異なります。 AS/400 サーバー・システム上では、デ ータベースを設計してから CREATE TABLE ステートメントを発行するまでにいくつ かの手順を踏むことが必要な場合もあります。たとえば論理オブジェクトの設計が、一 連のステートメントによりそれらのオブジェクトのストレージでの物理表現に変換され ます。

AS/400 サーバー・データベースにプリコンパイルを行う場合、プリコンパイラーは AS/400 サーバーに多数の DDL ステートメントを渡します。アプリケーションを実行 中のシステムのデータベースには、同一ステートメントはプリコンパイルされません。 たとえば、OS/2 アプリケーションでは、 CREATE STORGROUP ステートメントは DB2 ユニバーサル・データベース (OS/390 版) データベースを正常にプリコンパイル しますが、 DB2 (OS/2 版) データベースはプリコンパイルしません。

## データ操作言語 (DML) の使用

一般に、DML ステートメントは高い移植性を持ちます。 SELECT、 INSERT、 UPDATE、および DELETE ステートメントは、 IBM リレーショナル・データベース 製品すべてで同様に使用されます。ほとんどのアプリケーションは主として、 DB2 コ ネクト・プログラムがサポートしている DML SOL ステートメントを使用します。

#### 数値データ・タイプ

数値データが DB2 ユニバーサル・データベースに転送されると、データ・タイプが変 更されることがあります。数値およびゾーン 10 進数 SOLTYPE (DB2 ユニバーサル・ データベース (AS/400 版) でサポート) は、固定 (パック) 10 進数 SQLTYPE に変換 されます。

## 混合バイト・データ

混合バイト・データは、同一の列にある拡張 UNIX コード (EUC) 文字セット、 2 バ イト文字セット (DBCS)、および 1 バイト文字セット (SBCS) の文字からなります。 EBCDIC でデータを保管するシステム (OS/390、OS/400、 VSE、および VM) では、シ フトアウト文字とシフトイン文字により 2 バイト・データの始点と終点がマークされま す。データを ASCII 形式で保管するシステム (OS/2 および UNIX など) では、シフト イン文字およびシフトアウト文字は必要ありません。

アプリケーションが混合バイト・データを ASCII システムから EBCDIC システムに転 送する場合、シフト文字を入れる余地を確保してください。それぞれのデータを SBCS データから DBCS データへ切り替える際に、データ長に 2 バイトが追加されます。移 植性を高めるためには、混合バイト・データを使用するアプリケーションにおいて可変 長文字ストリングを使用してください。

#### 長フィールド

長フィールド (254 文字より長いストリング)は、別のシステムでは扱いが異なりま す。 AS/400 サーバーでは長形式フィールドにはスカラー関数のサブセットしかサポー トしていません。たとえば、DB2 ユニバーサル・データベース (OS/390 版) では長形 式フィールドには LENGTH および SUBSTR 関数しか使用できません。また、AS/400 サーバーでは特定の SOL ステートメントに対して異なる処理が必要になります。たと えば、DB2 (VSE および VM 版) では INSERT ステートメントにはホスト変数、 SOLDA、またはヌル値しか使用できません。

## ラージ・オブジェクト (LOB) データ・タイプ

LOB データ・タイプは DB2 コネクトによってサポートされます。

## ユーザー定義タイプ (UDT)

DB2 コネクトは、ユーザー定義特殊タイプをサポートしています。抽象データ・タイプ はサポートしていません。

### ROWID データ・タイプ

ROWID データ・タイプは、 DB2 コネクトによってビット・データ用の VARCHAR として扱われます。

## 64 ビット整数 (BIGINT) データ・タイプ

8 バイト (64 ビット) 整数は、DB2 コネクトによってサポートされます。 BIGINT 内 部データ・タイプは、データの精度を保ちながら大規模データベースのカーディナリテ ィーをサポートするために使われます。

## データ制御言語 (DCL) の使用

それぞれの IBM リレーショナル・データベース管理システムは、 GRANT および REVOKE SOL ステートメントにさまざまなレベルの細分性を提供しています。各デー タベース管理システムに合った SOL ステートメントを確かめるには、それぞれの製品 の資料を調べてみてください。

## 接続と切断

DB2 コネクトは、パラメーターなしの CONNECT だけでなく、 CONNECT TO およ び CONNECT RESET もサポートしています。アプリケーションが明示的な CONNECT TO ステートメントを実行せずに SOL ステートメントを呼び出すと、デフォルトのア プリケーション・ サーバー (定義されている場合) への暗黙の 接続が実行されます。

データベースに接続すると、 SQLCA の SQLERRP フィールドにリレーショナル・デ ータベース管理システムを識別する情報が戻されます。アプリケーション・サーバーが IBM のリレーショナル・データベースである場合、 SQLERRP の先頭の 3 文字には次 のいずれかが含まれます。

- DB2 ユニバーサル・データベース (OS/390 版) **DSN**
- **ARI** DB2 (VSE および VM 版)
- DB2 ユニバーサル・データベース (AS/400 版) **OSO**
- SOL DB2 ユニバーサル・データベース
DB2 コネクトの使用中に CONNECT TO ステートメントまたは NULL の CONNECT ステートメントを発行する場合、 SQLCA の SQLERRMC フィールドに戻る国別コー ドまたは領域トークンはブランクになります。アプリケーション・サーバーの CCSID は、コード・ページまたはコード・セット・トークンとして戻されます。

CONNECT RESET ステートメント (タイプ 1 の接続の場合)、 RELEASE および COMMIT ステートメント (タイプ 2 の接続の場合)、または DISCONNECT ステート メント (いずれのタイプの接続にも使用できるが、 TP モニター環境では使用できない) を使用して、明示的に切断を行えます。

接続が明示的に切断されていないのに、アプリケーションを通常のように終了すると、 DB2 コネクトは結果データを暗黙にコミットします。

注: アプリケーションがエラーを示す SOLCODE を受け取っても、正常に終了すること ができます。この場合、DB2 コネクトはデータをコミットします。データをコミッ トしたくない場合は、ROLLBACK コマンドを使用してください。

FORCE コマンドを使用すると、選択したユーザーまたはすべてのユーザーをデータベ ースから切断することができます。これは、AS/400 サーバー・データベースでサポート されています。ユーザーは、DB2 コネクト・ワークステーションから強制的に切断され ます。

# プリコンパイル

IBM のリレーショナル・データベース・システムのプリコンパイラーは、システムによ りいくらか差があります。 DB2 ユニバーサル・データベース用のプリコンパイラー は、以下の点で AS/400 サーバー・プリコンパイラーとは異なっています。

- アプリケーション全体で、1 つのパスしか作成しない。
- DB2 ユニバーサル・データベースのデータベースに対してバインドする際、正常なバ インドのためにはオブジェクトが存在しなければならない。 VALIDATE RUN はサ ポートされていません。

# ブロック化

DB2 コネクトは DB2 データベース・マネージャーのブロック化バインド・オプション をサポートしています。

#### **UNAMBIG**

確定カーソルのみをブロック化する (デフォルトの設定)。

**ALL** 未確定カーソルをブロック化する。

カーソルをブロック化しない。 **NO** 

DB2 コネクト・プログラムは、 DB2 データベース・マネージャーの構成ファイルに定 義されているブロック・サイズを RORIOBLK フィールドに使用します。現行バージョ ンの DB2 コネクトでは、 32.767 までのブロック・サイズをサポートしています。

DB2 データベース・マネージャー構成ファイルにそれより大きい値が指定されても、 DB2 コネクトは 32767 を値として使用しますが、 DB2 データベース・マネージャー 構成ファイルをリセットすることはしません。ブロック化は、動的 SOL の場合も静的 SOLの場合も同じブロック・サイズを使用して、同じ方法で処理されます。

注: ほとんどの AS/400 サーバー・システムは動的カーソルを未確定カーソルと見なし ていますが、 DB2 ユニバーサル・データベース・システムは一部の動的カーソル を確定カーソルとみなします。混乱を避けるため、DB2 コネクトには BLOCKING ALL を指定できます。

管理 API 解説書 およびコマンド解説書 でリストされている CLP、コントロール・セ ンター、または API を使用し、 DB2 データベース・マネージャー構成ファイルでブロ ック・サイズを指定します。

### パッケージ属性

パッケージには、以下の属性があります。

#### 集合 ID

パッケージの ID です。 PREP コマンドで指定できます。

- 所有者 パッケージの所有者の許可 ID です。 PREP または BIND コマンドで指定で きます。
- 作成者 パッケージをバインドするユーザー名です。
- 修飾子 パッケージ内のオブジェクトの暗黙修飾子です。 PREP または BIND コマン ドで指定できます。
- それぞれの AS/400 サーバー・システムには、これらの属性の使用に制限があります。

#### DB2 ユニバーサル・データベース (OS/390 版)

4 つの属性すべてが異なってもかまいません。異なる修飾子を使用するには、 特別の管理特権が必要です。これらの属性の使用条件の詳細については、DB2 ユニバーサル・データベース (OS/390 版) 用の コマンド解説書 を参照してく ださい。

#### DB2 (VSE および VM 版)

すべての属性が一致しなければなりません。 USER1 がバインド・ファイルを 作成し (PREP を使用して)、 USER2 が実際にバインドを実行する場合、 USER2 は USER1 のバインドに対する DBA 権限が必要です。属性に使用で きるのは USER1 のユーザー名だけです。

## DB2 ユニバーサル・データベース (AS/400 版)

修飾子が集合名と一致しなければなりません。修飾子と所有権の関係は、オブ ジェクトに対する特権の付与および取り消しに影響します。ログオンされたユ ーザー名は集合 ID で修飾されていない限り、作成者または所有者になりま

す。集合 ID で修飾されている場合は、集合 ID が所有者です。集合 ID は、 修飾子として使用される以前にすでに存在していなければなりません。

DB2 ユニバーサル・データベース

4 つの属性すべてが異なってもかまいません。異なる所有者の使用には管理権 限が必要であり、バインダーは (スキーマがすでに存在すれば) スキーマに対 する CREATEIN 特権を持っていなければなりません。

注: DB2 コネクトには、DB2 ユニバーサル・データベース (OS/390 版) および DB2 ユニバーサル・データベースのために、 SET CURRENT PACKAGESET コマンドが 備えられています。

# C ヌル終了ストリング

CNULREOD バインド・オプションは、LANGLEVEL オプションを使用して指定された ヌル終了ストリングの処理を一時変更します。

LANGLEVEL オプションが MIA または SAA1 の設定値で準備された場合に、ヌル終 了ストリングがどのように処理されるかについては、 633ページの『C および C++ で の Null 終了ストリング』を参照してください。

CNULREOD デフォルト設定は YES です。このオプションが YES に設定されている 場合、ヌル終了ストリングは MIA 規格に準拠して解釈されます。 DB2 ユニバーサ ル・データベース (OS/390 版) に接続する場合、 CNULREQD を YES に設定するよう 強くお勧めします。(ヌル終了ストリングに関して) SAA1 規格でコーディングされた アプリケーションをバインドする場合は、 CNULREOD オプションを NO に設定する 必要があります。 NO に設定しなかった場合、LANGLEVEL を SAA1 に設定して入力 したとしても、ヌル終了ストリングは MIA 規格に準拠して解釈されてしまいます。

# スタンドアロンの SQLCODE および SQLSTATE

ISO/ANS SOL92 で定義されているスタンドアロンの SOLCODE および SOLSTATE 変 数は、 LANGLEVEL SQL92E プリコンパイル・オプションによってサポートされてい ます。 LANGLEVEL がサポートされていなければ、プリコンパイル時にそのことを示 す SQL0020W 警告が出されます。この警告は、コマンド解説書 の LANGLEVEL MIA の下にリストされている、 LANGLEVEL SOL92E のサブセットである機能だけに適用 されます。

# ソート順序の定義

EBCDIC と ASCII の違いは、さまざまなデータベース製品においてソート順序の違い の原因となり、また ORDER BY および GROUP BY 文節に影響を与えます。この差を 最小化するための 1 つの方法は、 EBCDIC のソート順序を模倣したユーザー定義照合 順序を作成することです。照合順序を指定できるのは新しいデータベースの作成時のみ です。詳細については、 管理 API 解説書、および コマンド解説書 を参照してくださ  $\mathcal{U}^{\lambda}$ 

注: データベース表は、DB2 ユニバーサル・データベース (OS/390 版) に ASCII 形式 で保管されています。このため、DB2 コネクトと DB2 ユニバーサル・データベー ス (OS/390 版) との間の変換が高速になり、データを変換して並べ直すときに使用 しなければならないフィールド手順を実行する必要はなくなります。

# 参昭保全の管理

システムにより、参照保全の処理方法が異なります。

DB2 ユニバーサル・データベース (OS/390 版)

基本キーを使用して外部キーを作成できるように、基本キーに索引を付けなけ ればなりません。表は自己参照が可能です。

DB2 (VSE および VM 版)

外部キーには自動的に索引が付けられます。表は自己参照を行えません。

DB2 ユニバーサル・データベース (AS/400 版)

外部キーには自動的に索引が付けられます。表は自己参照が可能です。

#### DB2 ユニバーサル・データベース

DB2 ユニバーサル・データベースのデータベースの場合、索引は、固有制約や 基本キーに対して自動的に作成されます。表は自己参照が可能です。

その他の規則は、カスケードのレベルによって異なります。

# ロック

データベース・サーバーがロックを実行する方法は、一部のアプリケーションに影響を 与えることがあります。たとえば、行レベルのロックおよびカーソル固定の分離レベル で設計されているアプリケーションは、ページ・レベルのロックを実行しているシステ ムに直接移植することはできません。このような基礎的な差があるため、アプリケーシ ョンを調整する必要があります。

DB2 ユニバーサル・データベース (OS/390 版) および DB2 ユニバーサル・データベー ス製品には、ロックをタイムアウトにし、待機中のアプリケーションにエラー戻りコー ドを送信する機能があります。

# SQLCODE と SQLSTATE の相違点

それぞれの IBM リレーショナル・データベース製品は、類似したエラーに対して必ず しも同一の SQLCODE を出すとは限りません。この問題は次の 2 とおりの方法で解決 できます。

- アプリケーション・エラーに対し、SQLCODE ではなく SQLSTATE を使用する。 SOLSTATE は、さまざまなデータベース製品間でほぼ同じ意味を持ち、これらの製 品は SOLCODE に対応した SOLSTATE を出します。
- SQLCODE をあるシステムから別のシステムヘマップする。

デフォルト設定では、DB2 コネクトは SQLCODE とトークンを、それぞれの IBM ホストまたは AS/400 サーバー・システムからユーザーの DB2 コネクト・システム にマップします。デフォルト・マッピングを一時変更したい場合、または SOLCODE マッピングを持たないデータベース・サーバー (IBM 以外のデータベース・サーバ ー)を使用している場合に、独自の SOLCODE マッピング・ファイルを指定すること ができます。 SOLCODE マッピングを作動させないでおくこともできます。 詳細については、DB2 コネクト 使用者の手引き を参照してください。

# システム・カタログの使用

システム・カタログは IBM のデータベース製品により異なります。たいていの差異 は、視点を使用することによりマスクされます。詳しくは、使用しているデータベー ス・サーバーの資料を参照してください。

CLI 内のカタログ関数は、DB2 ファミリー間で同一の API、およびカタログ照会の結 果のセットをサポートすることにより、この問題を解決します。

# 検索割り当て時の数値変換のオーバーフロー

検索割り当て時に数値変換のオーバーフローがある場合、 IBM リレーショナル・デー タベース製品によってその処理は異なります。たとえば、DB2 ユニバーサル・データベ ース (OS/390 版) および DB2 ユニバーサル・データベースから、浮動列を整数のホス ト変数として取り出すとします。浮動値を整数値に変換するときに、変換のオーバーフ ローが生じることがあります。 デフォルトには、DB2 ユニバーサル・データベース (OS/390 版) は警告の SOLCODE とヌル値をアプリケーションに戻します。対照的に、 DB2 ユニバーサル・データベースは変換オーバーフロー・エラーを戻します。適切なサ イズのホスト変数にして取り出すことにより、アプリケーション側で検索割り当て時の 数値変換のオーバーフローを避けるようにお勧めします。

## 分離レベル

DB2 コネクト、アプリケーションを準備 (prep) またはバインド (bind) するときに、以 下の分離レベルを受け入れます。

- **RR** 反復可能読み取り
- RS 読み取り固定
- CS カーソル固定
- UR 非コミット読み取り
- $NC$   $\Box \geq v$   $\land \land L$

分離レベルは、最も厳重な保護から最も緩い保護へという順番でリストされています。 ユーザーが指定した分離レベルを AS/400 サーバーがサポートしていない場合、サポー トされているレベルの中で、指定の分離レベルの次に保護が厳重なものが使用されま す。

表56 は、それぞれの AS/400 アプリケーション・サーバーで各分離レベルを指定した場 合の結果を示します。

表 56. 分離レベル

| DB2 コネクト  | DB2 ユニバーサ<br>ル・データベース<br>(OS/390 版) | DB2 (VSE および<br>VM 版) | DB2 ユニバーサ<br>ル・データベース<br>(AS/400 版) | DB2 ユニバーサ<br>ル・データベース |
|-----------|-------------------------------------|-----------------------|-------------------------------------|-----------------------|
| <b>RR</b> | <b>RR</b>                           | <b>RR</b>             | 注 1                                 | <b>RR</b>             |
| RS        | 注 2                                 | <b>RR</b>             | COMMIT(*ALL)                        | RS                    |
| <b>CS</b> | <b>CS</b>                           | CS                    | $COMMIT(*CS)$                       | <b>CS</b>             |
| UR        | 注 3                                 | CS                    | COMMIT(*CHG)                        | <b>UR</b>             |
| <b>NC</b> | 注 4                                 | 注 5                   | COMMIT(*NONE)                       | <b>UR</b>             |

m**:**

- 1. DB2 ユニバーサル・データベース (AS/400 版) には、RR と一致する COMMIT オプションがありません。 DB2 ユニバーサル・データベース (AS/400 版) は、すべての表をロックすることにより RR をサポートして います。
- 2. バージョン 3.1 では RR であったものは、バージョン 4.1 (APAR PN75407) またはバージョン 5.1 では RS になります。
- 3. バージョン 3.1 では CS であったものは、バージョン 4.1 またはバージョン 5.1 では UR になります。
- 4. バージョン 3.1 では CS であったものは、バージョン 4.1 (APAR PN60988) またはバージョン 5.1 では UR になります。
- 5. DB2 (VSE および VM 版) では、分離レベル NC はサポートされません。

DB2 ユニバーサル・データベース (AS/400 版) を使用すると、アプリケーションが UR の分離レベルにバインドされ、かつ ALL に設定されたブロッキングにバインドされる 場合、あるいは分離レベルが NC に設定される場合に、ジャーナルされていない表にア クセスできます。

# ストアード・プロシージャー

• 呼び出し

クライアント側のプログラムは、SOL CALL ステートメントを出して、サーバー側 のプログラムを呼び出すことができます。この場合、各サーバーの作業はその他のサ ーバーの作業と若干異なります。

#### OS/390

スキーマ名は 8 バイト以下の長さでなければならず、プロシージャー名は 18 バイト以下の長さでなければならず、ストアード・プロシージャーはサ ーバー上の SYSIBM.SYSPROCEDURES カタログに定義しなければなりませ  $h_{\circ}$ 

#### VSE または VM

プロシージャー名は 18 バイト以上の長さでなければならず、サーバー上の SYSTEM.SYSROUTINES カタログに定義しなければなりません。

#### OS/400

プロシージャー名は SOL の ID でなければなりません。 DECLARE PROCEDURE または CREATE PROCEDURE ステートメントを使用し、ス トアード・プロシージャーを突き止めるために実際のパス名 (スキーマ名ま たは集合名)を指定することもできます。

REXX/SOL に組み込まれた CALL ステートメントは CALL USING DESCRIPTOR にマッピングを行うので、 DB2 AS/400 用から REXX/SQL への CALL ステートメントはすべて、アプリケーションによって動的に作 成および実行されなければなりません。

SOL CALL ステートメントの構文については、 SOL 解説書 を参照してください。

DB2 ユニバーサル・データベース上でサーバー・プログラムを起動する場合、そのサ ーバー・プログラムが DB2 ユニバーサル・データベース (OS/390 版)、DB2 ユニバ ーサル・データベース (AS/400 版)、または DB2 (VSE および VM 版) で使うもの と同じパラメーター規則を使用することができます。 DB2 ユニバーサル・データベ ースのストアード・プロシージャーの起動の詳細については、201ページの『第7章 ストアード・プロシージャー』を参照してください。他のプラットフォームのパラメ ーターの規則の詳細については、そのプラットフォームの DB2 製品の資料を参照し てください。

ストアード・プロシージャー内の全 SQL ステートメントは、クライアント側の SQL プログラムにより開始される SQL 作業単位の一部として実行されます。

• ストアード・プロシージャーとの間で、特別の意味を持つインディケーター値をやり とりしない。

DB2 ユニバーサル・データベースとの間で、システムはなんであれ標識変数に指定さ れたものを渡します。ただし、DB2 コネクトを使用している場合は、0、-1、および -128 以外の値を標識変数に渡すことはできません。

• サーバー側のアプリケーションで発生したエラーまたは警告を戻すパラメーターを定 義する。

DB2 ユニバーサル・データベース上のサーバー・プログラムは、エラーまたは警告を 戻すように SQLCA を更新できますが、 DB2 ユニバーサル・データベース (OS/390 版) または DB2 ユニバーサル・データベース (AS/400 版) でのストアード・プロシ ージャーには、そのようなサポートはありません。ストアード・プロシージャーから エラー・コードを戻したい場合は、これをパラメーターとして渡してください。サー バーが SOLCODE および SOLCA にセットできるエラーは、システムが検出したエ ラーだけです。

• 現在のところ、ストアード・プロシージャーの結果セットを戻すことができるホスト または AS/400 アプリケーション・サーバーは、 DB2 (VSE および VM 版) バージ ョン 7 およびそれ以降、および DB2 ユニバーサル・データベース (OS/390 版) バ ージョン 5.1 およびそれ以降だけです。

# ストアード・プロシージャー・ビルダー

DB2 ストアード・プロシージャー・ビルダーは、ストアード・プロシージャーを作成、 インストール、およびテストするための使いやすい開発環境を提供します。これによ り、DB2 サーバーでのストアード・プロシージャーの登録、構築、およびインストール に関する詳細というよりも、ストアード・プロシージャーのロジックに注意を向けるこ とができます。さらに、ストアード・プロシージャー・ビルダーを使用すると、あるオ ペレーティング・システムで開発したストアード・プロシージャーを、他のサーバー・ オペレーティング・システムで構築できます。

ストアード・プロシージャー・ビルダーは、迅速な開発をサポートするグラフィカル・ アプリケーションです。ストアード・プロシージャー・ビルダーを使用すると以下のよ うな作業を行えます。

- 新規のストアード・プロシージャーを作成する。
- ローカルおよびリモート DB2 サーバーでストアード・プロシージャーを作成する。
- 既存のストアード・プロシージャーを変更して再作成する。
- インストールされたストアード・プロシージャーをテストしてからデバッグする。

ストアード・プロシージャー・ビルダーは DB2 ユニバーサル・データベースのプログ ラム・グループとは別個のアプリケーションとして立ち上げることもできますし、以下 の開発アプリケーションのいずれかから立ち上げることもできます。

- Microsoft Visual Studio
- · Microsoft Visual Basic
- IBM VisualAge for Java

DB2 (OS/390 版) のコントロール・センターからストアード・プロシージャー・ビルダ ーを立ち上げることもできます。ストアード・プロシージャー・ビルダーは、コントロ ール・センターの「ツール」メニュー、ツールバー、または「ストアード・プロシージ ャー」フォルダーから別個のメニューとして始動することができます。さらに、「スト アード・プロシージャー・ビルダー・プロジェクト」ウィンドウから、 DB2 (OS/390

版) サーバーに作成した SOL ストアード・プロシージャーを 1 つかそれ以上選択し て、コマンド行プロセッサー (CLP) で実行可能な指定したファイルにエクスポートする ことができます。

ストアード・プロシージャー・ビルダーは、プロジェクトを使用して作業を管理しま す。それぞれのストアード・プロシージャー・ビルダー・プロジェクトは、 DB2 (OS/390 版) サーバーなどの特定のデータベースへの接続を保管します。さらに、各デ ータベース上にストアード・プロシージャーのサブセットを表示するためのフィルター を作成することができます。新規または既存のストアード・プロシージャー・ビルダ ー・プロジェクトを開くとき、その名前、スキーマ、言語、または集合 ID (OS/390 版 のみ)に基づくストアード・プロシージャーを表示するため、ストアード・プロシージ ャーをフィルターすることができます。

接続情報は、ストアード・プロシージャー・ビルダー・プロジェクトに保管されます。 そのため、既存のプロジェクトを開くと、そのデータベースのユーザー ID とパスワー ドを入力するプロンプトが自動的に表示されます。「SQL ストアード・プロシージャー の挿入」ウィザードを使用して、 DB2 (OS/390 版) サーバーで SOL ストアード・プロ シージャーを作成することができます。 DB2 (OS/390 版) サーバーに作成した SOL ス トアード・プロシージャーの場合、特定のコンパイル、プリリンク、リンク、バイン ド、実行時、WLM 環境、および外部セキュリティー・オプションを設定することがで きます。

さらに、SOL ストアード・プロシージャーに関する SOL 見積情報 (SOL ストアード・ プロシージャーが実行中のスレッドに応じた CPU 時間や他の DB2 見積情報について の情報を含む)を取得することができます。特に、ラッチ / ロックの競合待ち時間、取 得したページ数、読み取り I/O の数、および書き込み I/O の数に関する見積情報を取 得することができます。

見積情報を取得するため、ストアード・プロシージャー・ビルダーは DB2 (OS/390 版) に接続し、 SOL ステートメントを実行して、どの程度の CPU 時間と SOL ストアー ド・プロシージャーが使われるかを知るため、ストアード・プロシージャー (DSNWSPM) を呼び出します。

## NOT ATOMIC 複合 SQL

複合 SOL を使用すると、複数の SOL ステートメントをグループ化して単一の実行可 能ブロックにすることができます。これによりネットワークのオーバーヘッドが減少 し、応答時間が短縮されます。

DB2 コネクトは NOT ATOMIC 複合 SQL をサポートしています。つまり、エラーの 発生した後も、複合 SOL の処理が継続されます。 (ATOMIC 複合 SOL を使用した場 合、これは DB2 コネクトではサポートされていないため、エラーになったときに複合 SQL のグループ全体がロールバックされてしまいます)。

ステートメントは、アプリケーション・サーバーによって終了されるまで継続して実行 されます。一般に、複合 SQL ステートメントの実行は重大エラーの場合にのみサポー トされます。

NOT ATOMIC 複合 SOL は、サポートされる AS/400 アプリケーション・サーバーす べてで使用できます。

複数の SQL エラーが発生した場合、先頭から順に 7 つまでの失敗したステートメント の SOLSTATE が、複数のエラーが発生したことを示すメッセージとともに SOLCA の SOLERRMC フィールドに戻されます。詳細については、 SOL 解説書 を参照してくだ さい。

# DB2 コネクトでのマルチサイト更新

DB2 コネクトを使用すると、マルチサイト更新 (2 フェーズ・コミットとしても知られ る) を実行できます。マルチサイト更新とは、 1 つの分散作業単位 (DUOW) 内で複数 のデータベースを更新することです。この機能を使用できるかどうかには、以下のいく つかの要素が関係しています。

- ご使用のアプリケーション・プログラムは、 CONNECT 2 および SYNCPOINT TWOPHASE オプションを指定してプリコンパイルされていなければなりません。
- SNA ネットワークに接続している場合は、 DB2 コネクト エンタープライズ・エデ ィション (AIX 版、OS/2 版、および Windows NT 版) バージョン 7 の同期点管理 機能が提供する 2 フェーズ・コミット・サポートを使用することができます。この 機能を使用すると、次のホスト・データベース・サーバーが分散作業単位に参加でき るようになります。
	- DB2 (AS/400 版) バージョン 3.1 またはそれ以降
	- DB2 (MVS/ESA 版) バージョン 3.1 またはそれ以降
	- DB2 (OS/390 版) バージョン 5.1 またはそれ以降
	- DB2 (VSE および VM 版) バージョン 5.1 またはそれ以降

以上はネイティブの DB2 UDB アプリケーション、および外部のトランザクション 処理 (TP) モニター・プログラム (IBM TXSeries、 CICS for Open Systems、BEA Tuxedo、Encina Monitor、および Microsoft Transaction Server など) によって調整さ れているアプリケーションに当てはまります。

- 注: BEA Tuxedo について詳しくは、 DB2 コネクト 使用者の手引き を参照してく ださい。
- TCP/IP ネットワークに接続している場合は、 DB2 (OS/390 版) バージョン 5.1 また はそれ以降が分散作業単位に参加できます。アプリケーションがトランザクション処 理モニター・プログラム (IBM TXSeries, CICS for Open Systems, Encina Monitor, および Microsoft Transaction Server など) で制御されている場合は、同期点管理機能 を使わなければなりません。

DB2 アプリケーションと TP モニター・アプリケーションの両方が、共通の DB2 コ ネクト エンタープライズ・エディション サーバーを使って TCP/IP 接続を介してホ スト・データにアクセスする場合は、同期点管理機能を使用しなければなりません。 単一の DB2 コネクト エンタープライズ・エディション サーバーを使って、 SNA および TCP/IP の両方のネットワーク・プロトコルを使用してホスト・データにアク セスする場合は、同期点管理機能を使用しなければなりません。これは、DB2 アプリ ケーションと TP モニター・アプリケーションの両方に当てはまります。

# DB2 コネクトでサポートされている AS/400 サーバー SQL ステートメント

以下のステートメントは AS/400 サーバー処理では正常にコンパイルされますが、 DB2 ユニバーサル・データベース・システムでは処理されません。

- ACQUIRE
- DECLARE (modifier.(qualifier.)table\_name\_TABLE ...
- LAREL ON

これらのステートメントはコマンド行プロセッサーでもサポートされています。

次のステートメントは、AS/400 サーバー処理についてはサポートされていますが、バイ ンド・ファイルまたはパッケージには追加されません。また、コマンド行プロセッサー はこれらのステートメントをサポートしません。

- DESCRIBE statement\_name INTO descriptor\_name USING NAMES
- PREPARE statement name INTO descriptor name USING NAMES FROM ...

プリコンパイラーは、以下の条件を前提事項としています。

- ホスト変数に変数が入力されている。
- ステートメントに固有のセクション番号が割り当てられている。

# DB2 コネクトで拒否される AS/400 サーバー SQL ステートメント

以下の SOL ステートメントは、DB2 コネクトでもコマンド行プロセッサーでもサポー トされていません。

- COMMIT WORK RELEASE
- DECLARE state\_name, statement\_name STATEMENT
- DESCRIBE statement name INTO descriptor name USING xxxx (xxxx  $\forall$  ANY, BOTH、または LABELS です)
- PREPARE statement\_name INTO descriptor\_name USING xxxx FROM :host\_variable (xxxx は ANY、BOTH、または LABELS です)
- $\cdot$  PUT ...
- · ROLLBACK WORK RELEASE

 $\cdot$  SET :host\_variable = CURRENT ...

DB2 (VSE および VM 版) の拡張動的 SQL ステートメントは拒否され、 -104 および 構文エラーの SQLCODE が出されます。

# 付録E. EBCDIC バイナリー照合のシミュレート

DB2 では、ユーザー定義の照合順序にしたがって文字ストリングを照合できます。この 機能は、EBCDIC バイナリー照合のシミュレートに使えます。

EBCDIC 照合をシミュレートする方法の一例として、コード・ページ 850 の ASCII デ ータベースを作成し、コード・ページ 500 の EBCDIC データベースに実際にデータが 存在することを前提として文字ストリングを照合するとしましょう。コード・ページ 500 の定義については 830ページの図26、コード・ページ 850 の定義については 831ペ ージの図27 を参照してください。

EBCDIC コード・ページ 500 のデータベースにある 4 つの文字を相対的に照合するこ とについて考えます。これらの文字は次のように 2 進で照合されています。

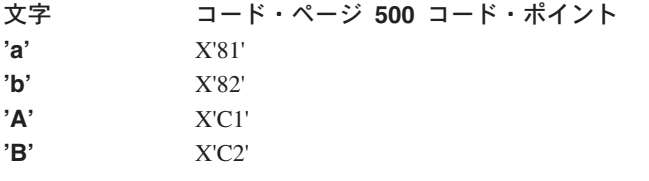

コード・ページ 500 の バイナリー照合順序 (希望する順序) は、次のとおりです。

 $^{\prime}a^{\prime}$  <  $^{\prime}b^{\prime}$  <  $^{\prime}A^{\prime}$  <  $^{\prime}B^{\prime}$ 

データベースを ASCII コード・ページ 850 で作成する場合、バイナリー照合の結果は 以下のようになります。

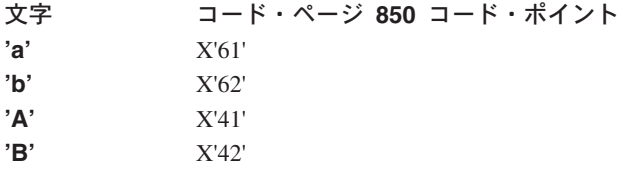

コード・ページ 850 の バイナリー照合 (希望する順序ではない) は、次のとおりで す。

 $'A' < 'B' < 'a' < 'b'$ 

希望する順序を実現するには、ユーザー定義照合順序でデータベースを作成する必要が あります。 sqle850a.h インクルード・ファイルの DB2 には、まさにこの目的のため に照合順序のサンプルが付属しています。 sqle850a.h の内容は、828ページの図25 に 示されています。

<span id="page-841-0"></span>#ifndef SQL H SQLE850A #define SQL H SQLE850A

#ifdef cplusplus  $extern$  " $C$ " { #endif

unsigned char sqle 850 500 $[256] = \{$ 0x00,0x01,0x02,0x03,0x37,0x2d,0x2e,0x2f,0x16,0x05,0x25,0x0b,0x0c,0x0d,0x0e,0x0f, 0x10,0x11,0x12,0x13,0x3c,0x3d,0x32,0x26,0x18,0x19,0x3f,0x27,0x1c,0x1d,0x1e,0x1f, 0x40,0x4f,0x7f,0x7b,0x5b,0x6c,0x50,0x7d,0x4d,0x5d,0x5c,0x4e,0x6b,0x60,0x4b,0x61,  $0xf0, 0xf1, 0xf2, 0xf3, 0xf4, 0xf5, 0xf6, 0xf7, 0xf8, 0xf9, 0x7a, 0x5e, 0x4c, 0x7e, 0x6e, 0x6f,$  $0x7c$ ,  $0xc1$ ,  $0xc2$ ,  $0xc3$ ,  $0xc4$ ,  $0xc5$ ,  $0xc6$ ,  $0xc7$ ,  $0xc8$ ,  $0xc9$ ,  $0xd1$ ,  $0xd2$ ,  $0xd3$ ,  $0xd4$ ,  $0xd5$ ,  $0x46, 0x47, 0x48, 0x49, 0xe2, 0xe3, 0xe4, 0xe5, 0xe5, 0xe6, 0xe7, 0xe8, 0xe9, 0x4a, 0xe0, 0x5a, 0x5f,$ 0x6d, 0x79, 0x81, 0x82, 0x83, 0x84, 0x85, 0x86, 0x87, 0x88, 0x89, 0x91, 0x92, 0x93, 0x94, 0x95,0x96,0x97,0x98,0x99,0xa2,0xa3,0xa4,0xa5,0xa6,0xa7,0xa8,0xa9,0xc0,0xbb,0xd0, 0xa1,0x07,0x68,0xdc,0x51,0x42,0x43,0x44,0x47,0x48,0x52,0x53,0x54,0x57,0x56,0x58, 0x63,0x67,0x71,0x9c,0x9e,0xcb,0xcc,0xcd,0xdb,0xdd,0xdf,0xec,0xfc,0x70,0xb1,0x80, 0xbf, 0xff, 0x45, 0x55, 0xce, 0xde, 0x49, 0x69, 0x9a, 0x9b, 0xab, 0xaf, 0xba, 0xb8, 0xb7, 0xaa, 0x8a,0x8b,0x2b,0x2c,0x09,0x21,0x28,0x65,0x62,0x64,0xb4,0x38,0x31,0x34,0x33,0xb0, 0xb2,0x24,0x22,0x17,0x29,0x06,0x20,0x2a,0x46,0x66,0x1a,0x35,0x08,0x39,0x36,0x30, 0x3a, 0x9f, 0x8c, 0xac, 0x72, 0x73, 0x74, 0x0a, 0x75, 0x76, 0x77, 0x23, 0x15, 0x14, 0x04, 0x6a,  $0$ xbc,  $0$ xbe,  $0$ xca,  $0$ x $8f$ ,  $0$ x1b,  $0$ xb9,  $0$ xb6,  $0$ xb5,  $0$ xe1,  $0$ x9d,  $0$ x90,  $0$ xbd,  $0$ xb3,  $0$ xda,  $0$ xfa,  $0$ xea, d0x3e,0x41  $\}$ ;

#ifdef cplusplus #endif

#endif /\* SQL H SQLE850A \*/

図 25. ユーザー定義の照合順序 - sqle\_850\_500

コード・ページ 500 の バイナリー照合をコード・ページ 850 の文字で実現する方法を 確かめるには、sqle 850 500 にある照合順序のサンプルを調べてください。コード・ペ ージ 850 のそれぞれの文字の照合順序における重要度は、コード・ページ 500 の対応 するコード・ポイントに相当する以上のものではありません。

たとえば、文字 'a' を考えてみましょう。この文字は、831ページの図27 に示されてい るように、コード・ページ 850 ではコード・ポイント X'61' になります。配列 sqle 850 500 で、文字'a'には X'81' の重要度 (つまり、配列 sqle 850 500 の 98 番 目のエレメント)が割り当てられています。

データベースが上記のサンプルに示したユーザー定義の照合順序で作成されている場 合、これら 4 つの文字の照合方法はどうなるか考慮してみます。

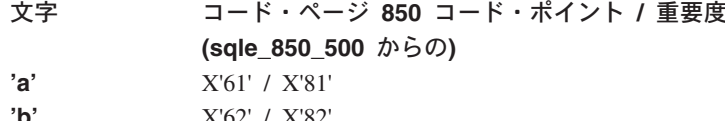

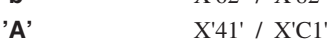

重要度別のコード・ページ 850 のユーザー定義照合 (希望する照合) は、次のとおりで す。

 $'a' < 'b' < 'A' < 'B'$ 

この例では、正確な重要度を指定して希望する照合を実現し、希望する動作をシミュレ ートしています。

実際の照合順序を注意深く観察すると、順序そのものは単に変換表になっているだけ で、ソース・コード・ページがデータベースのコード・ページ (850)、ターゲット・コ ード・ページが希望する バイナリー照合コード・ページ (500) であることが分かりま す。 DB2 提供の他の照合順序のサンプルにより、さまざまな変換が可能になります。 必要な変換テーブルが DB2 で提供されていない場合は、 IBM 資料 Character Data Representation Architecture. Reference and Registry (SC09-2190) から追加の変換テーブル を入手できます。追加の変換テーブルは、この資料に同梱されている CD-ROM に収録 されています。

照合順序の詳細については、518ページの『照合順序の概説』を参照してください。 DB2 で提供されている照合順序、およびユーザー定義の照合順序でデータベースを作成 する方法を示したサンプル・プログラム (db udcs.c) については、 管理 API 解説書 に記載されている CREATE DATABASE API を参照してください。

<span id="page-843-0"></span>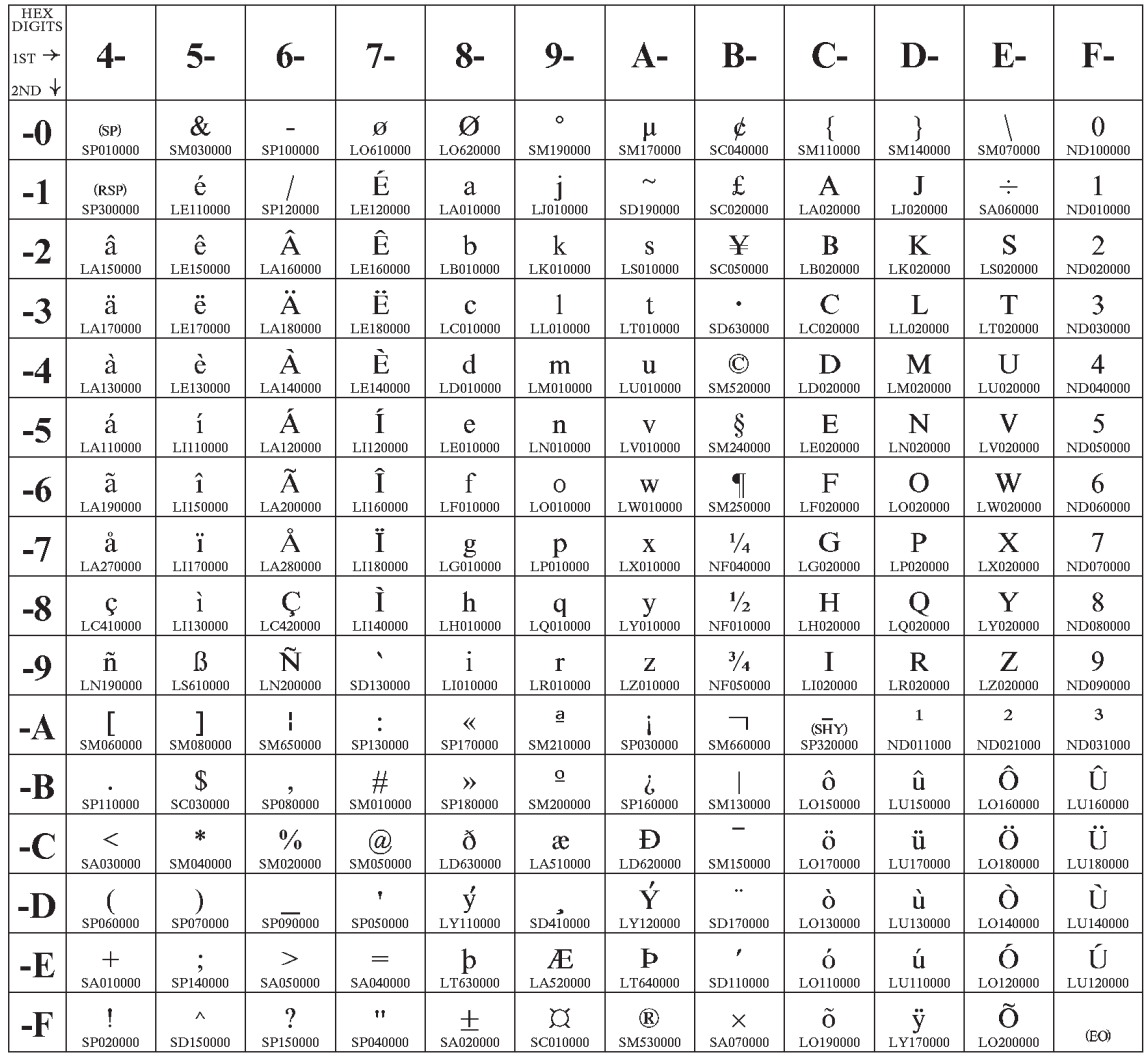

**Code Page 00500** 

図26. コード・ページ 500

<span id="page-844-0"></span>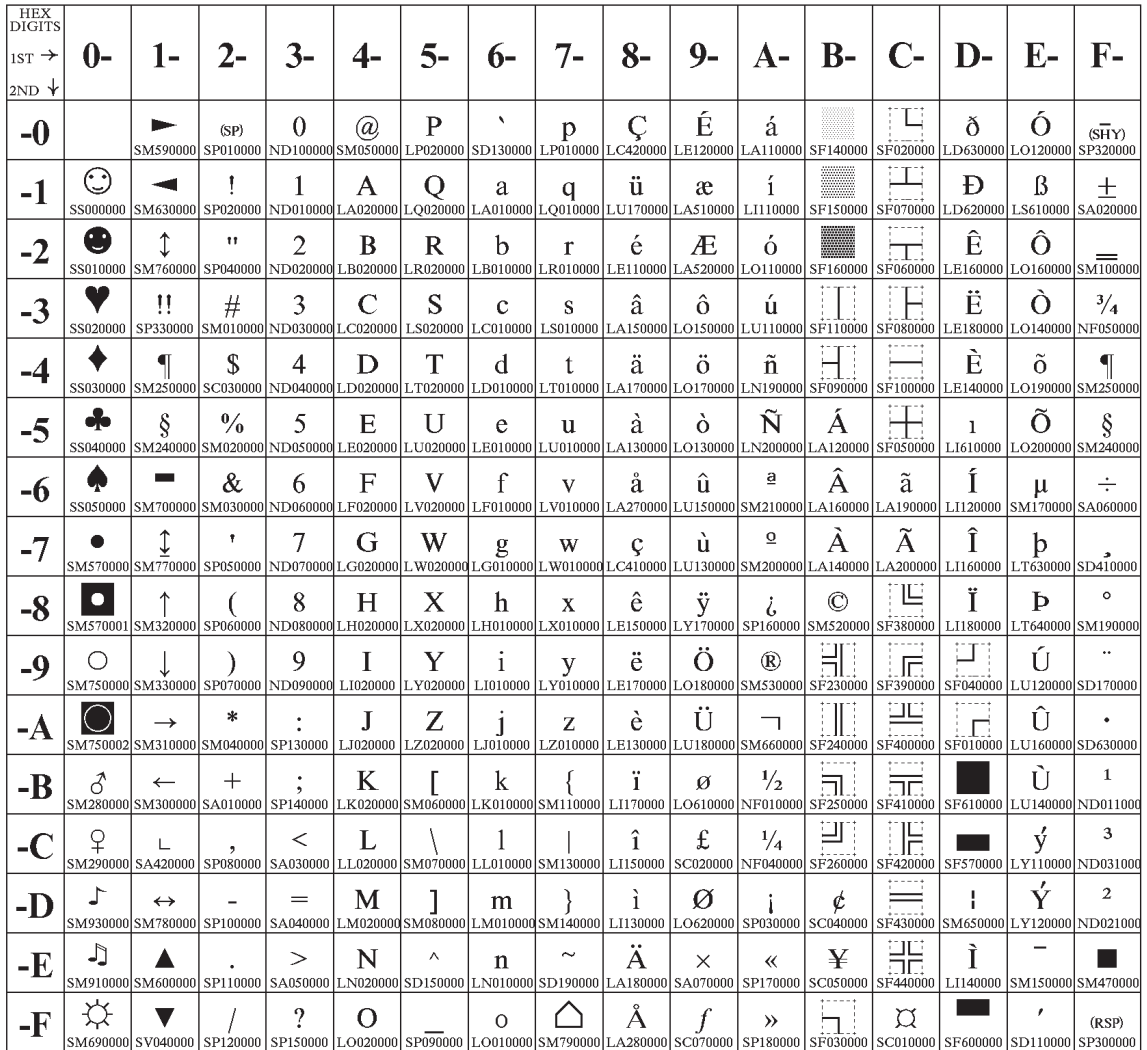

# Code Page  $00850$

図27. コード・ページ 850

# 付録F. DB2 ライブラリーの使用法

DB2 ユニバーサル・データベース ライブラリーは、オンライン・ヘルプ、ブック (PDF および HTML)、および HTML 形式のサンプル・プログラムから成っています。このセ クションでは、ユーザーに提供される情報について紹介し、その入手方法を示します。

オンライン製品情報をご利用になるには、インフォメーション・センターを使用するこ とができます。詳細については、849ページの『インフォメーション・センターを使用し た情報へのアクセス』を参照してください。ここではタスク情報、DB2 ブック、トラブ ルシューティング情報、サンプル・プログラム、および Web の DB2 情報を見ること ができます。

# DB2 PDF ファイルおよびハードコピー版資料

## DB2 情報

以下に示す表では、DB2 ブックを 4 つのカテゴリーに分類しています。

DB2 の手引きおよび解説書

これらの資料は、すべてのプラットフォームに共通の DB2 情報を含んでいま す。

DB2 のインストールおよび構成の情報

これらの資料は、特定のプラットフォーム上の DB2 ごとに用意されていま す。たとえば、 OS/2、Windows、および UNIX ベースのプラットフォームで 稼働するそれぞれの DB2 用に、別個の概説およびインストール 資料が用意さ れています。

## プラットフォーム共通のサンプル・プログラム (HTML 形式)

これらのサンプルは、アプリケーション開発クライアントとともにインストー ルされるサンプル・プログラムの HTML 版です。これらのサンプルは参考用 であり、実際のプログラムに代わるものではありません。

#### リリース情報

これらのファイルには、DB2 ブックには含められなかった最新の情報が記載さ れています。

インストール情報、リリース情報、およびチュートリアルは、製品 CD-ROM から HTML 形式で参照することができます。ほとんどの資料は、製品 CD-ROM から HTML 形式で表示できますし、 DB2 の資料 CD-ROM から Adobe Acrobat (PDF) 形 式で表示し印刷することができます。 IBM にハードコピー版の資料を注文したい場合 は、 845ページの『印刷資料の注文方法』を参照してください。注文可能な資料につい ては、以下の表をご覧ください。

OS/2 および Windows プラットフォームの場合、 HTML ファイルは sqllib\doc\html ディレクトリーにインストールできます。 DB2 情報はいくつかの言語で提供されてい ます。しかし、すべての言語に翻訳されているわけではありません。ある言語で情報が 提供されていない場合は、英語版の情報が提供されます。

UNIX プラットフォームの場合、言語ごとに異なる複数の HTML ファイルを doc/%L/html ディレクトリーにインストールできます。ここで、%L は地域を表してい ます。詳細については、適切な概説およびインストールの手引き を参照してください。

DB2 ブックを入手して情報を利用するには、次のようなさまざまな方法があります。

- 848ページの『オンライン情報の表示』
- 853ページの『オンライン情報の検索』
- 845ページの『印刷資料の注文方法』
- 845ページの『PDF 資料の印刷』

# <span id="page-848-0"></span>表 57. DB2 情報

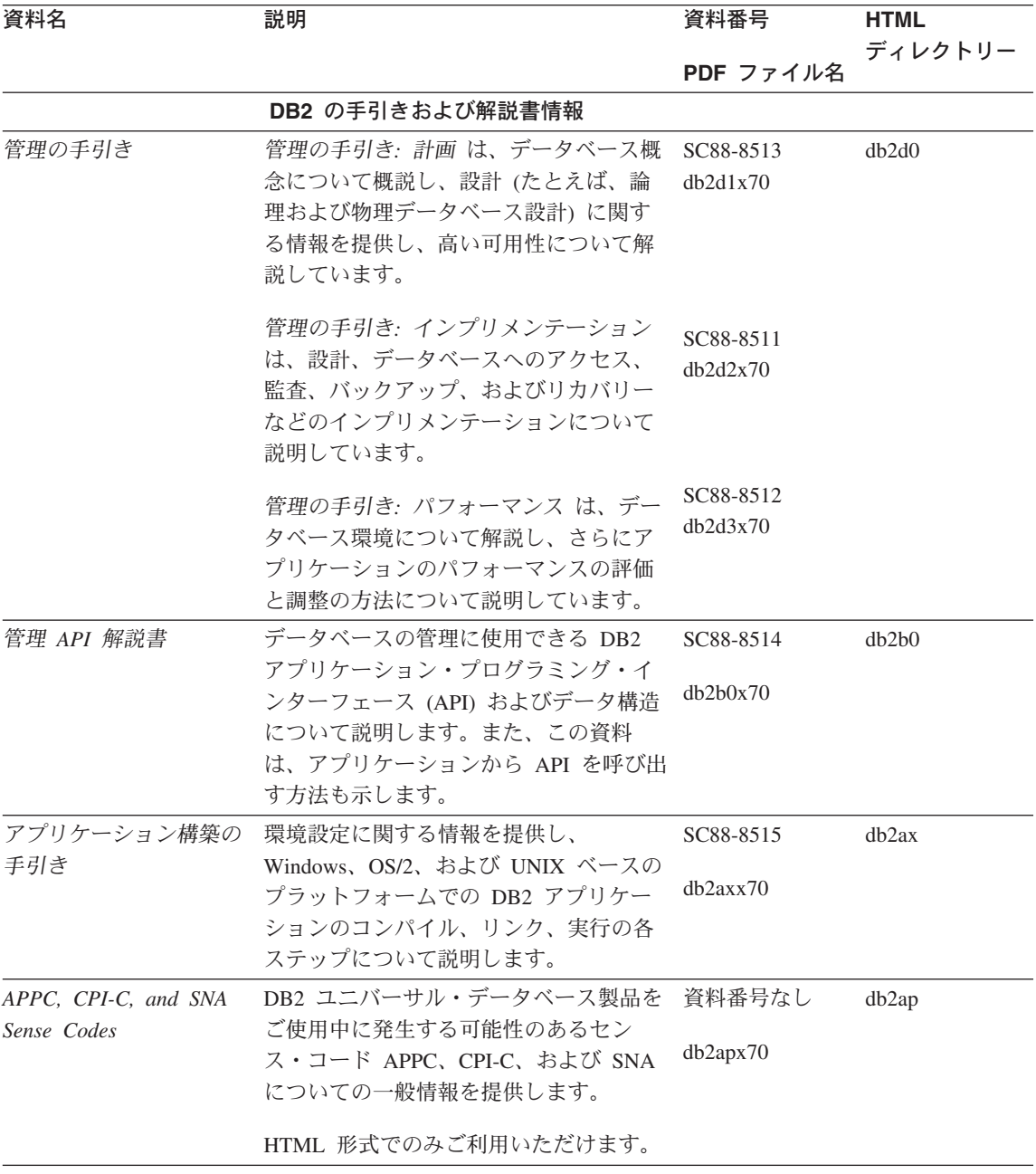

# 表 57. DB2 情報 (続き)

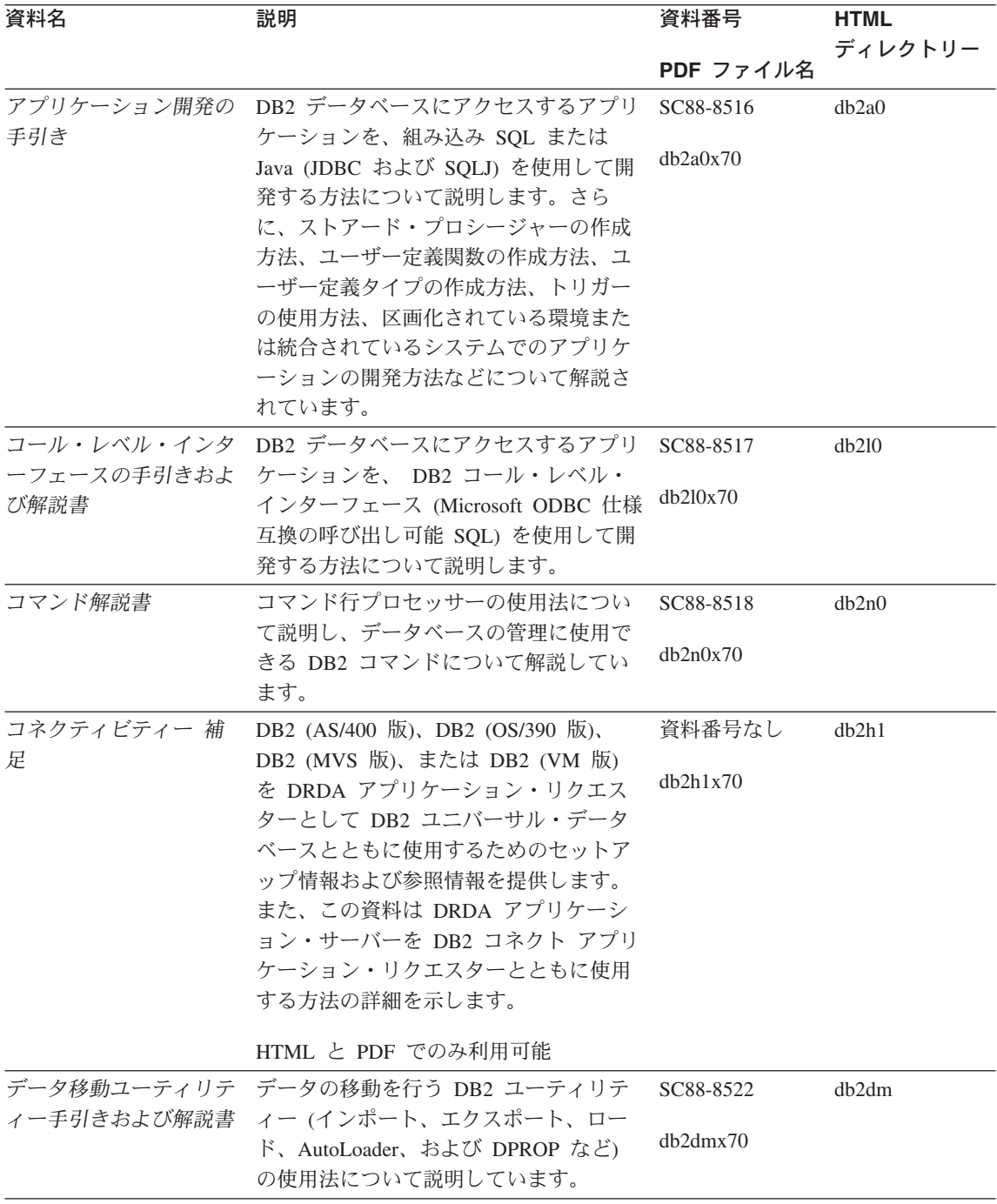

表 57. DB2 情報 (続き)

| 資料名                        | 説明                                                             | 資料番号      | <b>HTML</b> |
|----------------------------|----------------------------------------------------------------|-----------|-------------|
|                            |                                                                | PDF ファイル名 | ディレクトリー     |
| ター 管理の手引き                  | データウェアハウスセン データウェアハウスセンターを使用して<br>データウェアハウスを構築および保守す           | SC88-8545 | db2dd       |
|                            | る方法を説明します。                                                     | db2ddx70  |             |
|                            | データウェアハウスセン プログラマーがアプリケーションをデー                                 | SC88-8546 | db2ad       |
| ター アプリケーション<br>統合の手引き      | タウェアハウスセンターおよび情報カタ<br>ログ・マネージャーと統合するのに役立<br>つ情報を提供します。         | db2adx70  |             |
| DB2 コネクト 使用者の              | DB2 コネクト製品の概念、プログラミン                                           | SC88-8521 | db2c0       |
| 手引き                        | グ、および一般的な使用方法に関する情<br>報を提供します。                                 | db2c0x70  |             |
|                            | DB2 クエリー・パトロー DB2 クエリー・パトローラー・システム                             | SC88-8525 | db2dw       |
| ラー 管理の手引き                  | の運用の概説を行い、運用および管理に<br>関する詳細情報、および管理用グラフィ<br>カル・ユーザー・インターフェース・ユ | db2dwx70  |             |
|                            | ーティリティーについてのタスク情報を<br>提供します。                                   |           |             |
|                            | DB2 クエリー・パトロー DB2 クエリー・パトローラーのツールや                             | SC88-8527 | db2ww       |
| ラー 使用者の手引き                 | 関数の使用方法を説明します。                                                 | db2wwx70  |             |
| 用語集                        | DB2 およびそのコンポーネントで使用さ                                           | 資料番号なし    | db2t0       |
|                            | れる用語の定義を示します。                                                  | db2t0x70  |             |
|                            | HTML 形式と SQL 解説書 で利用可能                                         |           |             |
| イメージ、オーディオ、<br>およびビデオ・エクステ | DB2 エクステンダーの一般情報について<br>提供し、画像、音声、およびビデオ                       | SC88-8609 | dmbu7       |
| ンダー 管理およびプロ                | (IAV) エクステンダーの管理と構成につ                                          | dmbu7x70  |             |
| グラミングの手引き                  | いて、および IAV エクステンダーを使                                           |           |             |
|                            | 用したプログラミングについて説明して<br>います。さらに、参照情報、診断情報                        |           |             |
|                            | (メッセージ解説)、およびサンプルも収録<br>されています。                                |           |             |
| 情報カタログ・マネージ                | 情報カタログを管理するためのガイドで                                             | SC88-8547 | db2di       |
| ャー 管理の手引き                  | す。                                                             | db2dix70  |             |
| 情報カタログ・マネージ                | 情報カタログ・マネージャー用の体系化                                             | SC88-8549 | db2bi       |
| ャー プログラミングの<br>手引きおよび解説書   | されたインターフェースの定義を示しま<br>す。                                       | db2bix70  |             |

表 57. DB2 情報 (続き)

| 資料名                                                                       | 説明                                                                                                    | 資料番号                                                    | <b>HTML</b>       |
|---------------------------------------------------------------------------|----------------------------------------------------------------------------------------------------|---------------------------------------------------------|-------------------|
|                                                                           |                                                                                                    | PDF ファイル名                                               | ディレクトリー           |
| 情報カタログ・マネージ<br>ャー 使用者の手引き                                                 | 情報カタログ・マネージャー・ユーザ<br>ー・インターフェースの使用に関する情                                                                                                    | SC88-8548<br>db2aix70                                   | db <sub>2ai</sub> |
| インストールおよび構成<br>補足<br>メッセージ解説書                                             | 報を提供します。<br>プラットフォーム固有の DB2 クライア<br>ントの計画、インストール、およびセッ<br>トアップのガイドです。この補足資料に<br>は、バインド、クライアント / サーバー<br>通信の設定、 DB2 GUI ツール、DRDA<br>AS、分散インストール、分散要求の構<br>成、および異機種データ・ソースへのア<br>クセスについても説明されています。<br>DB2、情報カタログ・マネージャー、お | GC88-8524<br>db2iyx70<br>第1巻                            | db2iy<br>db2m0    |
|                                                                           | よびデータウェアハウスセンターから出<br>されるメッセージとコードをリストし、<br>取るべき処置を解説しています。                                                                                                    | GC88-8543<br>db2m1x70<br>第 2 巻<br>GC88-8544<br>db2m2x70 |                   |
| <b>OLAP</b> Integration Server<br>Administration Guide                    | OLAP Integration Server の Administration SC27-0787<br>Manager コンポーネントの使用方法を説<br>明します。                                                                                                    | db2dpx70                                                | n/a               |
| <b>OLAP</b> Integration Server<br>Metaoutline User's Guide                | 標準の OLAP Metaoutline インターフェ<br>ースを使用して (Metaoutline Assistant を<br>使用するのではなく) OLAP metaoutline<br>を作成しデータを取り込む方法を説明し<br>ています。                                                                                           | SC27-0784<br>db2upx70                                   | n/a               |
| <b>OLAP</b> Integration Server<br>Model User's Guide                      | (Model Assistant ではなく) 標準的な<br>OLAP Model Interface を使用して OLAP<br>モデルを作成する方法を説明します。                                                                                                    | SC27-0783<br>db2lpx70                                   | n/a               |
| OLAP のセットアップお<br>よびユーザーズ・ガイド                                              | OLAP スターター・キットの構成および<br>セットアップに関する情報を提供しま<br>す。                                                                                                    | SC88-8652<br>db2ipx70                                   | db <sub>2ip</sub> |
| Hyperion Essbase $Z \mathcal{V}$<br>ッドシート アドイン ユ<br>ーザーズ ガイド for<br>Excel | - Excel 作表計算プログラムを使用して<br>OLAP データを分析する方法を説明しま<br>す。                                                                                                    | SC88-8724<br>db2epx70                                   | db2ep             |

表 57. DB2 情報 (続き)

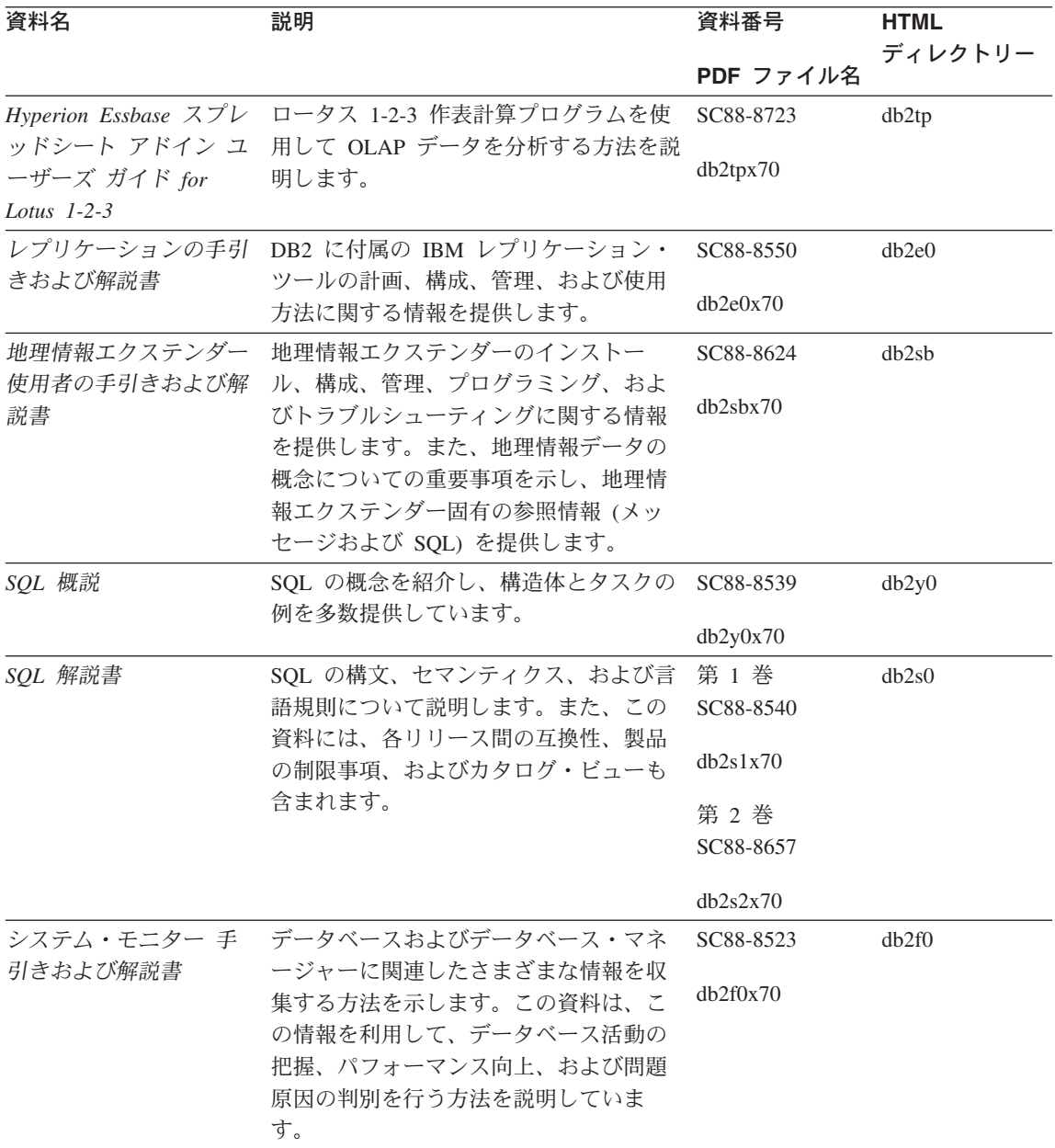

表 57. DB2 情報 (続き)

| 資料名                                                               | 説明                                                                                                    | 資料番号                  | <b>HTML</b> |
|-------------------------------------------------------------------|----------------------------------------------------------------------------------------------------|-----------------------|-------------|
|                                                                   |                                                                                                    | PDF ファイル名             | ディレクトリー     |
| ー 管理およびプログラ                                                       | テキスト・エクステンダ DB2 エクステンダーの一般情報、テキス<br>ト・エクステンダーの管理および構成情                                                                                                    | SC88-8610             | desu9       |
| ミング                                                               | 報、およびテキスト・エクステンダーを<br>使用したプログラミングの方法について<br>解説します。この資料には、参照情報、<br>診断情報 (メッセージ解説)、およびサン<br>プルが含まれています。                                                                                        | desu9x70              |             |
| 問題判別の手引き                                                          | エラーの原因の判別、問題からの回復、<br>および DB2 カスタマー・サービスの支<br>援の下での診断ツールの使用法を記載し<br>ています。                                                                                                    | GD88-7271<br>db2p0x70 | db2p0       |
| 新機能                                                               | DB2 ユニバーサル・データベース バー<br>ジョン 7 の新しい機能および拡張機能に<br>ついて説明します。                                                                                                    | SC88-8541<br>db2q0x70 | db2q0       |
|                                                                   | DB2 のインストールおよび構成の情報                                                                                                    |                       |             |
| DB2 コネクト エンター<br>プライズ・エディション<br>(OS/2 および Windows<br>版) 概説およびインスト | OS/2 および Windows 32 ビット・オペ<br>レーティング・システム版の DB2 コネ<br>クト エンタープライズ・エディション<br>で、計画、移行、インストール、および                                                                                               | GC88-8520<br>db2c6x70 | db2c6       |
| $ \!\!/\!\!\nu$                                                   | 構成を行う場合の情報を提供します。ま<br>た、この資料はサポートされている多数<br>のクライアントのインストールおよびセ<br>ットアップについても説明します。                                                                                                    |                       |             |
| DB2 コネクト エンター<br>ンストール                                            | UNIX ベースのプラットフォームでの<br>プライズ・エディション DB2 コネクト エンタープライズ・エデ<br>(UNIX 版) 概説およびイ ィションの計画、移行、インストール、<br>構成、およびタスクに関する情報を提供<br>します。また、この資料はサポートされ<br>ている多数のクライアントのインストー<br>ルおよびセットアップについても説明し<br>ます。 | GC88-8519<br>db2cyx70 | db2cy       |

表 57. DB2 情報 (続き)

| 資料名                                    | 説明                                                                                                    | 資料番号                  | <b>HTML</b><br>ディレクトリー |
|----------------------------------------|----------------------------------------------------------------------------------------------------|-----------------------|------------------------|
|                                        |                                                                                                    | PDF ファイル名             |                        |
| DB2 コネクト パーソナ<br>ル・エディション 概説           | OS/2 および Windows 32 ビット オペレ<br>ーティング・システムの DB2 コネクト                                                                                                    | GC88-8533<br>db2c1x70 | db2c1                  |
| およびインストール                              | パーソナル・エディションで、計画、移<br>行、インストール、および構成を行う場<br>合のタスク情報を提供します。また、こ<br>の資料はサポートされているすべてのク<br>ライアントのインストールおよびセット<br>アップについても説明します。                                                                        |                       |                        |
| DB2 コネクト パーソナ<br>$-11$                 | サポートされる Linux 配布プログラムの<br>ル・エディション (Linux DB2 コネクト パーソナル・エディショ<br>版) 概説およびインスト ンで、計画、インストール、移行、およ<br>び構成を行う場合の情報を提供します。                                                                             | GC88-8528<br>dh2c4x70 | db2c4                  |
| ネージャー 概説および<br>インストール                  | DB2 データ・リンク・マ AIX および Windows 32 ビット オペレ<br>ーティング・システムの DB2 データ・<br>リンク・マネージャーで、計画、インス<br>トール、構成を行う場合の情報を提供し<br>ます。                                                                                 | GC88-8532<br>dh2z6x70 | db2z6                  |
| 張エディション (UNIX<br>版) 概説およびインスト<br>$-11$ | DB2 エンタープライズ拡 UNIX ベースのプラットフォームでの<br>DB2 エンタープライズ拡張エディション<br>の計画、インストール、および構成に関<br>する情報を提供します。また、この資料<br>はサポートされている多数のクライアン<br>トのインストールおよびセットアップに<br>ついても説明します。                                     | GC88-8530<br>db2v3x70 | db2v3                  |
| 張エディション<br>インストール                      | DB2 エンタープライズ拡 Windows 32 ビット オペレーティング・<br>システムの DB2 エンタープライズ拡張<br>(Windows 版) 概説および エディションで、計画、インストール、<br>および構成を行う場合の情報を提供しま<br>す。また、この資料はサポートされてい<br>る多数のクライアントのインストールお<br>よびセットアップについても説明しま<br>す。 | GC88-8529<br>db2v6x70 | db2v6                  |

表 57. DB2 情報 (続き)

| 資料名              | 説明                                         | 資料番号      | <b>HTML</b> |
|------------------|--------------------------------------------|-----------|-------------|
|                  |                                            |           | ディレクトリー     |
|                  |                                            | PDF ファイル名 |             |
|                  | DB2 ユニバーサル・デー OS/2 オペレーティング・システムでの         | GC88-8534 | db2i2       |
|                  | タベース (OS/2 版) 概説 DB2 ユニバーサル・データベースの計       |           |             |
| およびインストール        | 画、インストール、移行、および構成に                         | db2i2x70  |             |
|                  | 関する情報を提供します。また、この資                         |           |             |
|                  | 料はサポートされている多数のクライア                         |           |             |
|                  | ントのインストールおよびセットアップ                         |           |             |
|                  | についても説明します。                                |           |             |
|                  | DB2 ユニバーサル・デー UNIX ベースのプラットフォームでの          | GC88-8536 | db2ix       |
| タベース (UNIX 版) 概  | DB2 ユニバーサル・データベースの計                        |           |             |
| 説およびインストール       | 画、インストール、移行、および構成に                         | db2ixx70  |             |
|                  | 関する情報を提供します。また、この資                         |           |             |
|                  | 料はサポートされている多数のクライア                         |           |             |
|                  | ントのインストールおよびセットアップ                         |           |             |
|                  | についても説明します。                                |           |             |
|                  | DB2 ユニバーサル・デー Windows 32 ビット・オペレーティン       | GC88-8537 | db2i6       |
| タベース (Windows 版) | グ・システムの DB2 ユニバーサル・デ                       | db2i6x70  |             |
| 概説およびインストール      | ータベースで、計画、インストール、移                         |           |             |
|                  | 行、および構成を行う場合の情報を提供                         |           |             |
|                  | します。また、この資料はサポートされ                         |           |             |
|                  | ている多数のクライアントのインストー                         |           |             |
|                  | ルおよびセットアップについても説明し<br>ます。                  |           |             |
|                  | DB2 パーソナル・エディ OS/2 および Windows 32 ビット・オペ   | GC88-8535 | db2i1       |
|                  | ション 概説およびイン レーティング・システム版の DB2 ユニ           |           |             |
| ストール             | バーサル・データベース パーソナル・エ                        | db2i1x70  |             |
|                  | ディションで、計画、インストール、移                         |           |             |
|                  | 行、および構成を行う場合の情報を提供                         |           |             |
|                  | します。                                       |           |             |
|                  | DB2 パーソナル・エディ サポートされる Linux 配布プログラムの       | GC88-8538 | db2i4       |
| ション (Linux 版) 概説 | DB2 ユニバーサル・データベース パー                       |           |             |
| およびインストール        | ソナル・エディションで、計画、インス                         | db2i4x70  |             |
|                  | トール、移行、および構成を行う場合の                         |           |             |
|                  | 情報を提供します。                                  |           |             |
|                  | <i>DB2 クエリー・パトロー DB2 クエ</i> リー・パトローラーのインスト | GC88-8526 | db2iw       |
| ラー インストールの手      | ール情報を提供します。                                |           |             |
| 引き               |                                            | db2iwx70  |             |

表 57. DB2 情報 (続き)

| 資料名           | 説明                              | 資料番号      | <b>HTML</b><br>ディレクトリー |
|---------------|---------------------------------|-----------|------------------------|
|               |                                 | PDF ファイル名 |                        |
|               | ウェアハウス・マネージ ウェアハウス・エージェント、ウェアハ  | GC88-8572 | db2id                  |
|               | ャー インストールの手 ウス・トランスフォーマー、および情報  | dh2idx70  |                        |
| 引き            | カタログ・マネージャーのインストール              |           |                        |
|               | 情報を提供します。                       |           |                        |
|               | プラットフォーム共通のサンプル・プログラム (HTML 形式) |           |                        |
| サンプル・プログラム    | DB2 のサポートするすべてのプラットフ 資料番号なし     |           | dh2hs                  |
| (HTML)        | オームでのプログラム言語用に、サンプ              |           |                        |
|               | ル・プログラム (HTML 形式) を提供し          |           |                        |
|               | ます。これらのサンプル・プログラム               |           |                        |
|               | は、参照用としてのみ提供されていま               |           |                        |
|               | す。サンプルは、すべてのプログラミン              |           |                        |
|               | グ言語で利用できるわけではありませ               |           |                        |
|               | ん。 HTML サンプルが利用できるの             |           |                        |
|               | は、 DB2 アプリケーション開発クライ            |           |                        |
|               | アントがインストールされている場合だ              |           |                        |
|               | けです。                            |           |                        |
|               | プログラムの詳細については、アプリケ              |           |                        |
|               | ーション構築の手引き を参照してくださ             |           |                        |
|               | いい                              |           |                        |
|               | リリース情報                          |           |                        |
| DB2 コネクト リリース | DB2 コネクトの資料には含められなかっ 注 #2 を参照し  |           | db2cr                  |
| 情報            | た最新の情報が収録されています。                | てください。    |                        |
| DB2 インストール情報  | DB2 ブックには含められなかったインス            | 製品 CD-ROM |                        |
|               | トールに関する最新の情報が収録されて              | からのみ利用で   |                        |
|               | います。                            | きます。      |                        |
| DB2 リリース情報    | DB2 ブックには含められなかった DB2           | 注 #2 を参照し | db2ir                  |
|               | 製品とその機能に関する最新の情報が収              | てください。    |                        |
|               | 録されています。                        |           |                        |

注:

1. ファイル名の 6 桁目の文字 x は、その資料の言語を表します。たとえば、ファイル 名 db2d0e70 は、管理の手引き の英語版であることを示し、ファイル名 db2d0f70 は同じ資料のフランス語版を示します。資料の言語を表すためにファイル名の6桁 目で使用されている文字は以下のとおりです。

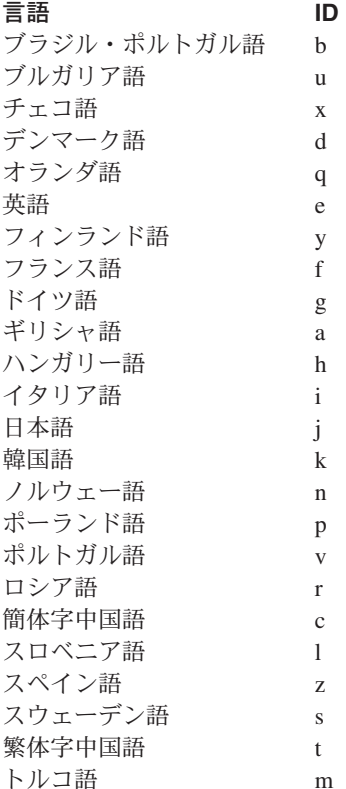

- 2. DB2 ブックには含められなかった最新の情報が、『リリース情報』で HTML 形式 および ASCII ファイルとして利用できます。 HTML 版は、インフォメーション・ センターおよび製品 CD-ROM からご利用になれます。 ASCII ファイルの参照方法:
	- UNIX ベースのプラットフォームでは、ファイル Release.Notes を参照してくださ い。このファイルは DB2DIR/Readme/%L ディレクトリーにあります。ここで %L は地域名を、 DB2DIR は以下のものを表します。
		- /usr/lpp/db2\_07\_01 (AIX の場合)
		- /opt/IBMdb2/V7.1 (HP-UX, DYNIX/ptx, Solaris, および Silicon Graphics IRIX の場合)
		- /usr/IBMdb2/V7.1 (Linux の場合)
	- これ以外のプラットフォームでは、ファイル RELEASE.TXT を参照してくださ い。このファイルは、製品がインストールされているディレクトリーにありま す。 OS/2 プラットフォームでは、 IBM DB2 フォルダーをダブルクリックし、 Release Notes アイコンをダブルクリックすることもできます。

## <span id="page-858-0"></span>PDF 資料の印刷

資料のハードコピー版が必要な場合、 DB2 の資料 CD-ROM にある PDF ファイルを 印刷することができます。 Adobe Acrobat Reader を使用すれば、資料全体または特定 のページを印刷することができます。ライブラリー内の各資料のファイルについては、 835ページの表57 を参照してください。

Adobe Acrobat Reader の最新版は、Adobe の Web サイト http://www.adobe.co.jp/ から 入手できます。

PDF ファイルは、DB2 の資料 CD-ROM に収録されており、ファイル拡張子 PDF が付 いています。 PDF ファイルにアクセスするには以下のようにします。

- 1. DB2 の資料 CD-ROM を挿入します。 UNIX ベースのプラットフォームの場合は、 DB2 資料 CD-ROM をマウントします。マウントの手順については、概説およびイ ンストールを参照してください。
- 2. Acrobat Reader を起動します。
- 3. 以下に示すいずれかの位置から必要な PDF ファイルを開きます。
	- OS/2 および Windows プラットフォームでは:

x:\doc\language ディレクトリー。ここで、x は CD-ROM ドライブを、 language は 2 桁の言語を表す国コード (たとえば、EN は英語) を示します。

• UNIX ベースのプラットフォームでは:

CD-ROM の /cdrom/doc/%L ディレクトリー。ここで、/cdrom は CD-ROM のマ ウント・ポイントを、 %L は地域名を表します。

さらに、PDF ファイルを CD-ROM からローカル・ドライブまたはネットワーク・ドラ イブにコピーし、そこから参照することもできます。

# 印刷資料の注文方法

ハードコピー版の DB2 ブックは、個別に注文することができます。資料を注文するに は、IBM 承認の販売業者または営業担当員に連絡してください。

# DB2 オンライン文書

## オンライン・ヘルプへのアクセス

すべての DB2 コンポーネントで、オンライン・ヘルプを利用できます。以下の表に、 さまざまな種類のヘルプを示します。

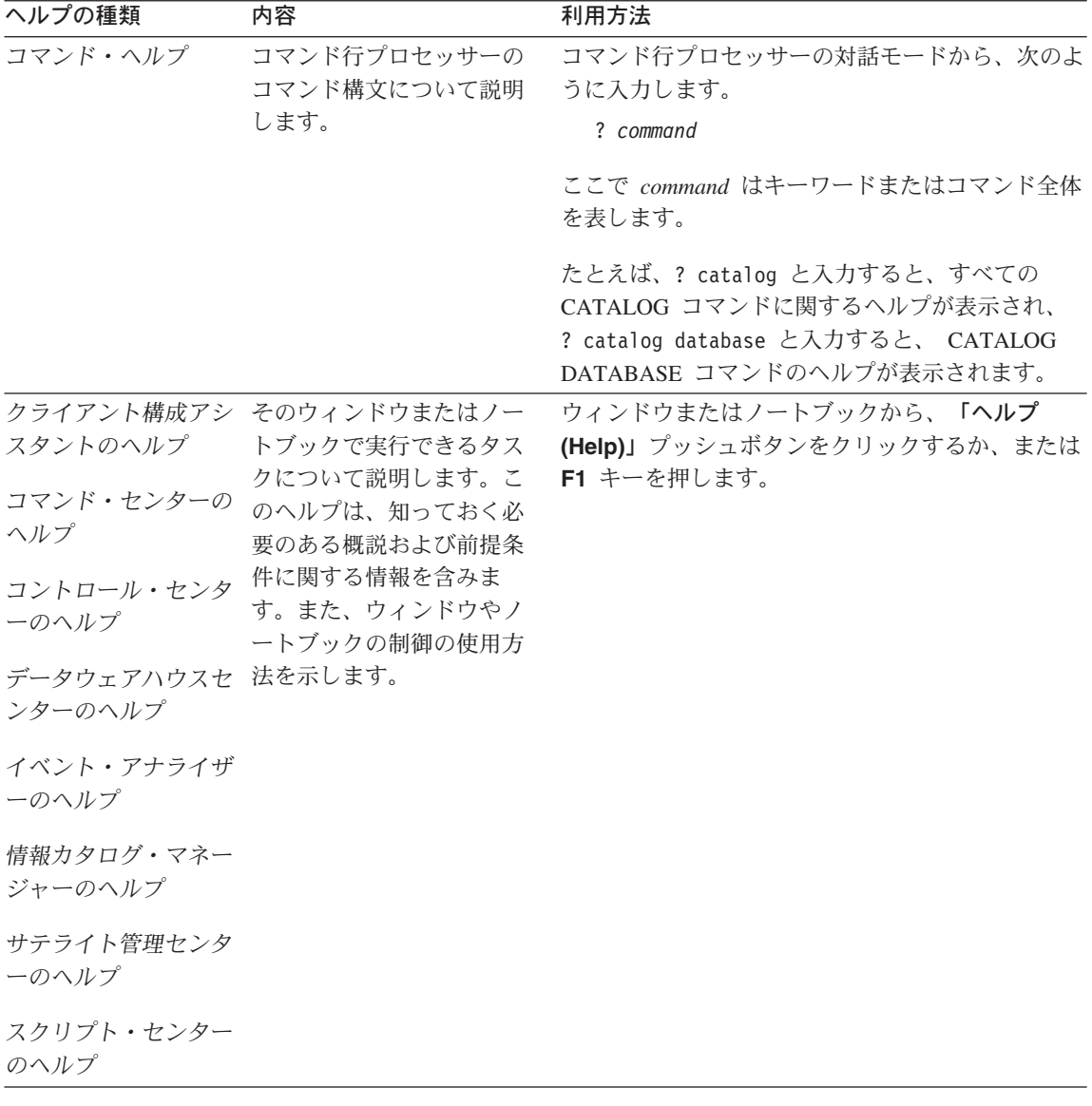

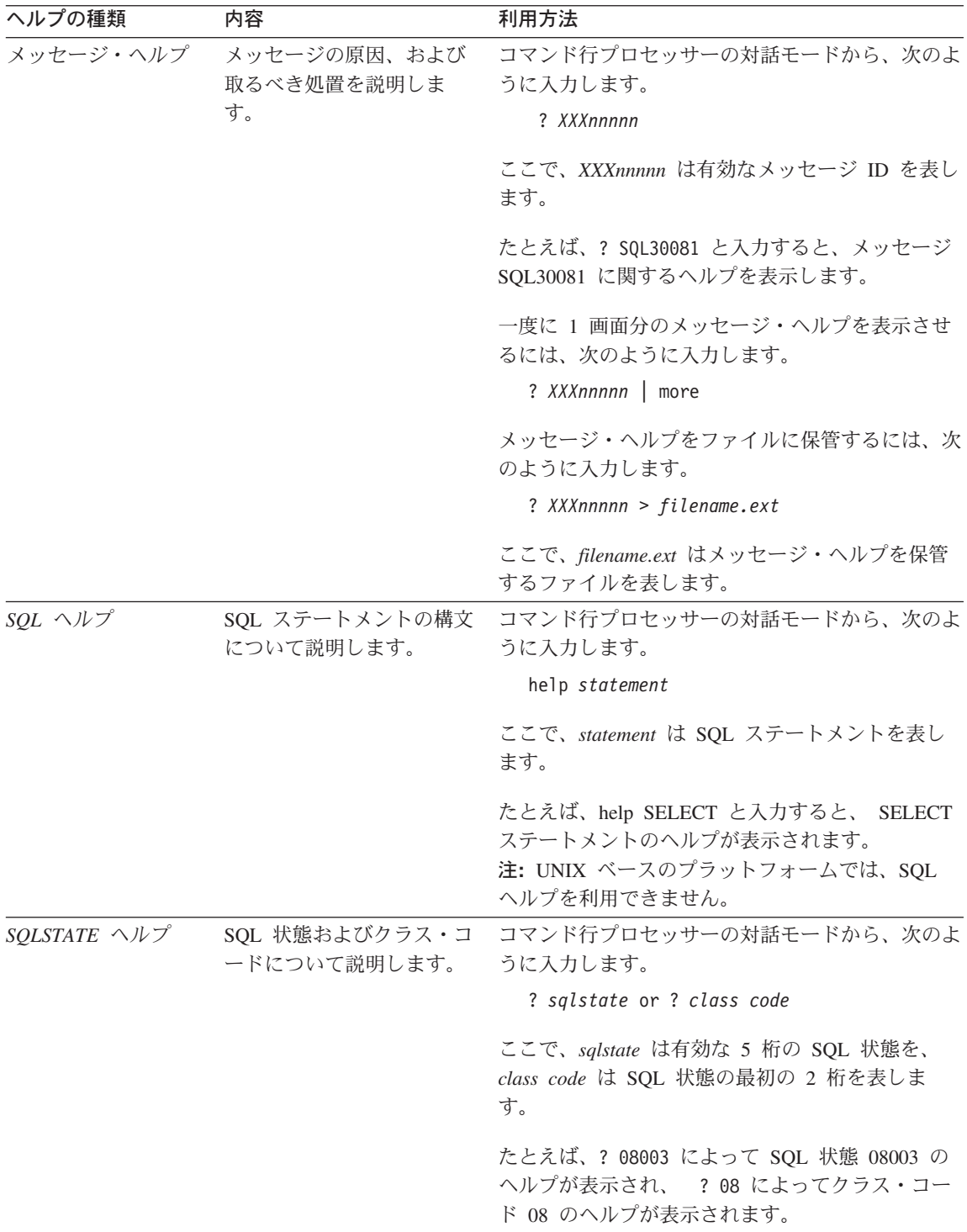

# <span id="page-861-0"></span>オンライン情報の表示

この製品に付属のブックは、ハイパーテキスト・マークアップ言語 (HTML) ソフトコピ 一形式です。ソフトコピー形式では情報を検索または表示したり、ハイパーテキスト・ リンクを利用して関連情報に移動したりすることができます。また、1つの端末を超え てライブラリーを容易に共用することができます。

オンライン・ブックやサンプル・プログラムは、 HTML バージョン 3.2 仕様に準拠す るすべてのブラウザーを使って表示できます。

オンライン・ブックまたはサンプル・プログラムは、次のようにして表示します。

- DB2 管理ツールを実行している場合、インフォメーション・センターを使用します。
- ブラウザーで、「ファイル (File)」 —> 「ページを開く (Open Page)」 をクリッ クします。次のようなページを開いて、DB2 情報に関する説明とリンクを表示してく ださい。
	- UNIX ベースのプラットフォームでは、以下のページを開きます。

INSTHOME/sqllib/doc/%L/html/index.htm

ここで %L はロケール名です。

- その他のプラットフォームでは、以下のページを開きます。

sqllib\doc\html\index.htm

パスは DB2 がインストールされているドライブです。

インフォメーション・センターをインストールしていない場合、DB2 Information アイコンをダブルクリックしてページを開くことができます。このア イコンは、ご使用のシステムに応じて、製品のメイン・フォルダー内または Windows 「スタート」メニューにあります。

### Netscape ブラウザーのインストール

システムに Web ブラウザーがインストールされていない場合、製品の箱の中にある Netscape CD-ROM から Netscape をインストールすることができます。インストールに 関する詳細な説明については、以下を参照してください。

- 1. Netscape CD-ROM を挿入します。
- 2. UNIX ベースのプラットフォームでは、CD-ROM をマウントします。マウントの手 順については、概説およびインストールを参照してください。
- 3. インストールの手順については、 CDNAVnn.txt ファイルを参照します。ここで、nn は 2 桁の言語 ID を表します。 ファイルは CD-ROM のルート・ディレクトリーに あります。

## <span id="page-862-0"></span>インフォメーション・センターを使用した情報へのアクセス

インフォメーション・センターを使用すると、DB2 製品情報にす早くアクセスすること ができます。インフォメーション・センターは、DB2 管理ツールを使用できるすべての プラットフォームで利用できます。

インフォメーション・センターは「インフォメーション・センター (Information Center)」アイコンをダブルクリックすることによってオープンできます。このアイコン のある場所はシステムによって異なります。メイン・プロダクト・フォルダーか Windows の「スタート」メニューのどちらかです。

Windows プラットフォームの DB2 では、ツールバーおよびヘルプ・メニューを使用し て、インフォメーション・センターにアクセスすることもできます。

インフォメーション・センターは 6 種類の情報を提供します。適切なタブをクリックす ると、種類ごとに提供されているトピックが表示されます。

タスク (Tasks) DB2 を使用して実行できる主要なタスク。

参照 (Reference)

DB2 参照情報 (キーワード、コマンド、API など)。

ブック (Books) DB2 ブック。

トラブルシューティング (Troubleshooting)

エラー・メッセージのカテゴリーと、メッセージに対するリカバリー 処置。

#### サンプル・プログラム (Sample Programs)

DB2 アプリケーション開発クライアントに付属のサンプル・プログラ ム。 DB2 アプリケーション開発クライアントをインストールしてい ない場合、このタブは表示されません。

Web WWW 上にある DB2 情報。この情報にアクセスするには、ご使用の システムから Web への接続が必要です。

リストから項目を 1 つ選択すると、インフォメーション・センターはビューアーを立ち 上げて情報を表示します。選択した情報の種類に応じて、ビューアーはシステム・ヘル プ・ビューアー、エディター、または Web ブラウザーです。

インフォメーション・センターには検索機能が備わっており、リストを参照せずに特定 のトピックを探すことができます。

テキストの全検索を行うには、インフォメーション・センター内のハイパーテキスト・ リンク「DB2 オンライン情報の検索 (Search DB2 Online Information)」検索フォー ムに従います。

通常、HTML 検索サーバーは自動的に始動します。 HTML 情報の検索がうまくいかな い場合は、以下の方法の 1 つを使用して、検索サーバーを始動しなければならない場合 もあります。

## Windows では

「スタート」をクリックし、「プログラム」–>「IBM DB2」–> 「Information」–>「Start HTML Search Server」を選択します。

#### OS/2 では

「DB2 (OS/2 版)」フォルダーをダブルクリックして、「Start HTML Search Server」アイコンをダブルクリックします。

HTML 情報の検索でこの他の問題が発生した場合は、リリース情報を参照してくださ  $\mathcal{U}$ 

注: 検索機能は、Linux、DYNIX/ptx、および Silicon Graphics IRIX 環境では利用できま せん。

# DB2 ウィザードの使用

ウィザードを使用すると、各タスクをステップごとに進めることによって、さまざまな 管理タスクを遂行することができます。ウィザードは、コントロール・センターおよび クライアント構成アシスタントを通して使用できます。以下の表では、ウィザードとそ の目的をリストしています。

注: データベース作成、索引作成、マルチサイト更新の構成、およびパフォーマンス構 成ウィザードは、区分データベース環境で使用できます。

| ウィザード                              | 内容                                       | 利用方法                                                                                                    |
|------------------------------------|------------------------------------------|----------------------------------------------------------------------------------------------------|
| データベース追加<br>(Add Database)         | クライアント・ワークステーション上にデー<br>タベースのカタログを作成します。 | クライアント構成アシスタントか<br>ら、「追加 (Add)」をクリックしま<br>す。                                                                                                    |
| クアップ (Backup ジュールします。<br>Database) | データベース・バッ バックアップ計画を決定、作成、およびスケ           | 「コントロール・センター (Control<br>Center)」からバックアップするデー<br>タベースを右クリックし、「バック<br>アップ (Backup)」––>「ウィザー<br>ドを使用するデータベース<br>(Database Using Wizard)」を選択<br>します。 |
<span id="page-864-0"></span>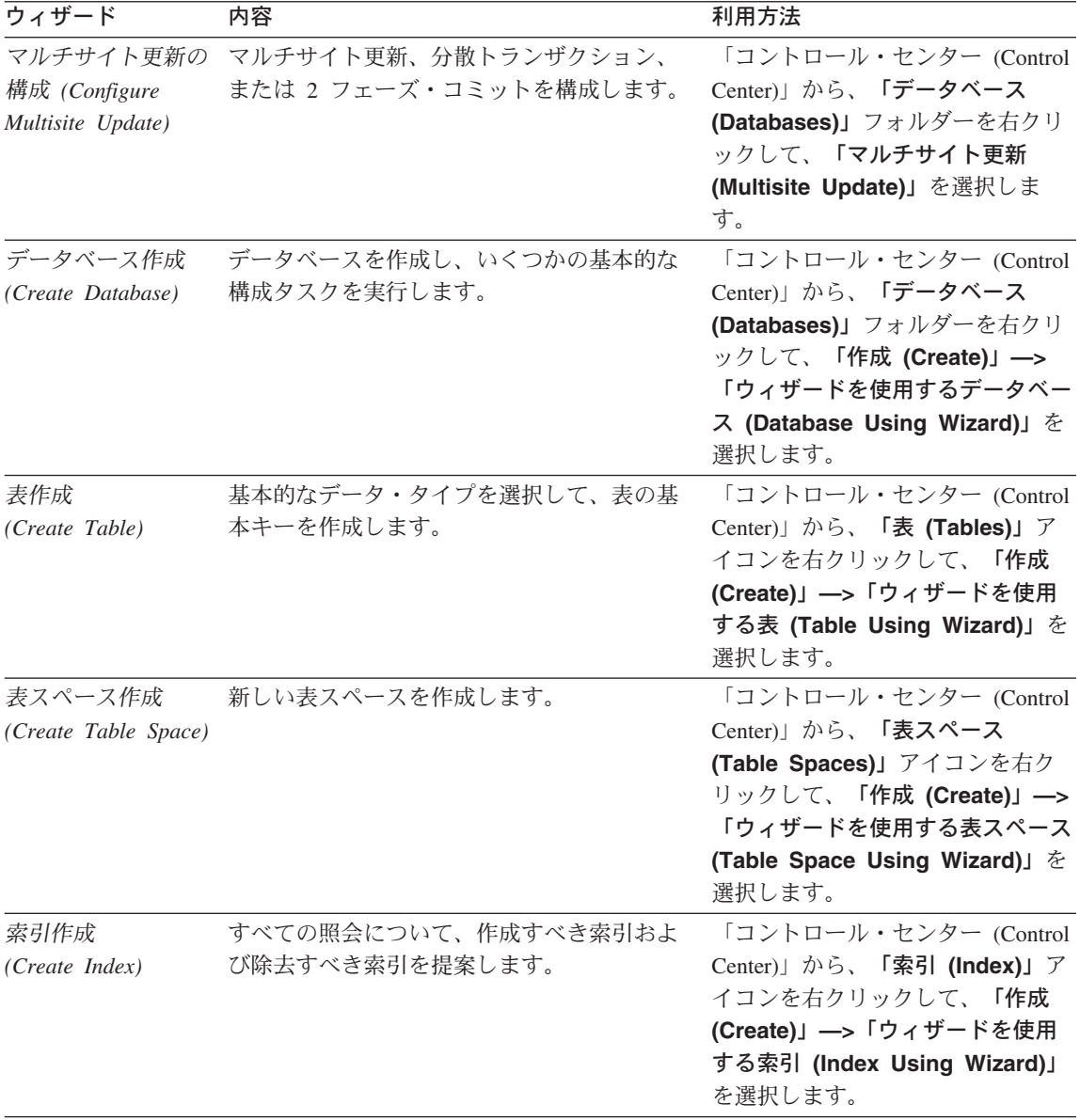

<span id="page-865-0"></span>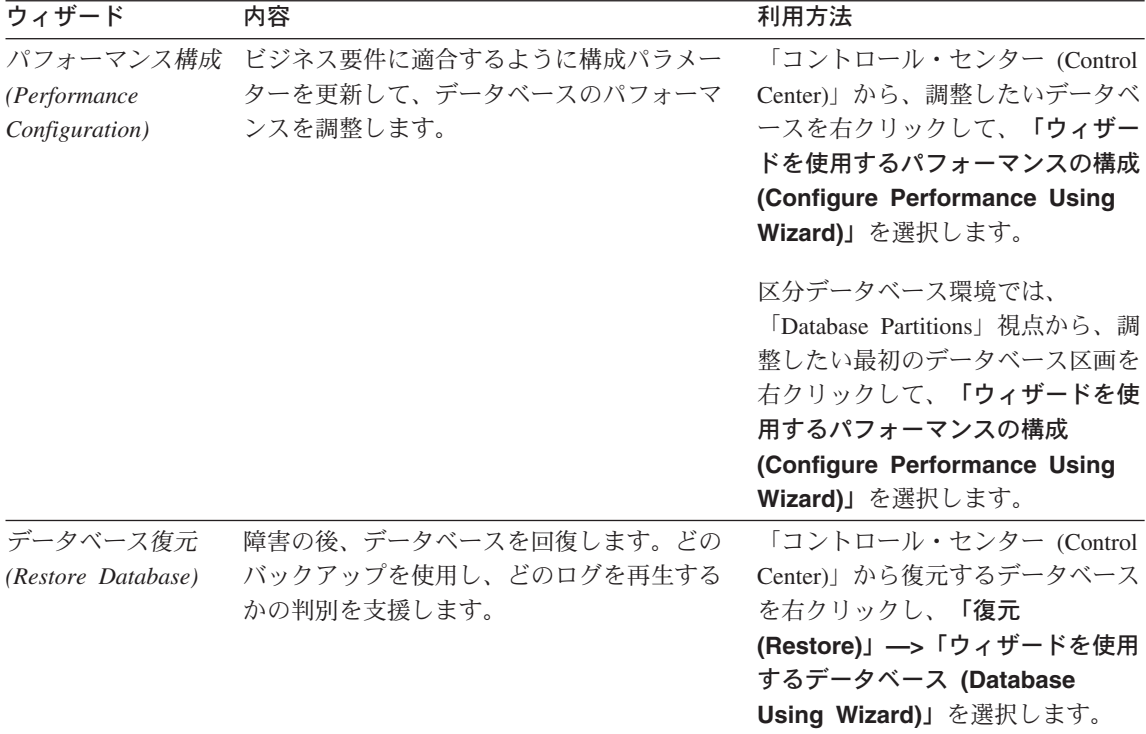

#### 文書サーバーのセットアップ

デフォルトでは、DB2 情報はローカル・システムにインストールされます。つまり、 DB2 情報にアクセスする必要のある各担当者が同じファイルをインストールする必要が あります。 DB2 情報を 1 か所に格納するには、次のようにします。

- 1. ¥sqllib¥doc¥html のすべてのファイルとサブディレクトリーを、ローカル・システム から Web サーバーにコピーします。各ブックには独自のサブディレクトリーがあ り、そのブックを構成する必要な HTML および GIF ファイルが入っています。デ ィレクトリー構造は常に同じ状態に保つ必要があります。
- 2. Web サーバーを構成して、ファイルを新しい場所で検索するようにします。さらに 詳しい情報については、 インストールおよび構成 補足 の NetQuestion 付録を参照 してください。
- 3. インフォメーション・センターの Java バージョンをご使用の場合は、すべての HTML ファイルのベース URL を指定できます。この URL はブックのリストに使 用してください。
- 4. 資料ファイルが表示されるようになったなら、よく使うトピックにはブックマークを 付けておいてください。ブックマークを付けるページは、たとえば以下のものがあり ます。
	- ブックのリスト
- <span id="page-866-0"></span>• 頻繁に使用されるブックの目次
- 頻繁に参照する情報(たとえば、ALTER TABLE トピックなど)
- 検索フォーム

中央のマシンから DB2 ユニバーサル・データベース オンライン文書ファイルを提供す る方法については、 インストールおよび構成 補足 の NetQuestion 付録を参照してくだ さい。

#### オンライン情報の検索

HTML ファイルの情報を検索するには、以下の方法のどれか 1 つを使用してくださ  $\mathcal{U}^{\lambda}$ 

- 最上部にある「検索 (Search)」をクリックします。検索フォームを使用して特定の トピックを見つけます。この機能は、 Linux、DYNIX/ptx、または Silicon Graphics IRIX 環境ではご利用になれません。
- 最上部にある「索引 (Index)」をクリックします。索引を使用して、ブック内の特定 のトピックを見つけます。
- HTML 資料またはヘルプの目次あるいは索引を表示してから、 Web ブラウザーの検 索機能を利用してブック内の特定のトピックを見つけます。
- Web ブラウザーのブックマーク機能を使用して、特定のトピックにす早く戻ります。
- インフォメーション・センターの検索機能を使用して、特定のトピックを検索しま す。詳しくは、849ページの『インフォメーション・センターを使用した情報へのア クセス』を参照してください。

### 付録G. 特記事項

本書に記載の製品、サービス、または機能が日本においては提供されていない場合があ ります。日本で利用可能な製品、サービス、および機能については、日本 IBM の営業 担当員にお尋ねください。本書で IBM 製品、プログラム、またはサービスに言及して いても、その IBM 製品、プログラム、またはサービスのみが使用可能であることを意 味するものではありません。これらに代えて、IBM の知的所有権を侵害することのな い、機能的に同等の製品、プログラム、またはサービスを使用することができます。た だし、IBM 以外の製品、プログラムまたはサービスの操作性の評価および検証は、お客 様の責任で行っていただきます。

IBM は、本書に記載されている内容に関して特許権(特許出願中のものを含む)を保有 している場合があります。本書の提供は、お客様にこれらの特許権について実施権を許 諾することを意味するものではありません。実施権の許諾については、下記の宛先に書 面にてご照会ください。

〒 106-0032 東京都港区六本木 3丁目 2-31 AP 事業所 IBM World Trade Asia Corporation Intellectual Property Law & Licensing

以下の保証は、国または地域の法律に沿わない場合は、適用されません。 IBM および その直接または間接の子会社は、本書を特定物として現存するままの状態で提供し、商 品性の保証、特定目的適合性の保証および法律上の瑕疵担保責任を含むすべての明示も しくは黙示の保証責任を負わないものとします。国または地域によっては、法律の強行 規定により、保証責任の制限が禁じられる場合、強行規定の制限を受けるものとしま す。

本書は定期的に見直され、必要な変更(たとえば、技術的に不適切な表現や誤植など) は、本書の次版に組み込まれます。IBM は予告なしに、随時、この文書に記載されてい る製品またはプログラムに対して、改良または変更を行うことがあります。

本書において IBM 以外の Web サイトに言及している場合がありますが、便宜のため 記載しただけであり、決してそれらの Web サイトを推奨するものではありません。そ れらの Web サイトにある資料は、この IBM 製品の資料の一部ではありません。それ らの Web サイトは、お客様の青仟でご使用ください。

IBM は、お客様が提供するいかなる情報も、お客様に対してなんら義務も負うことのな い、自ら適切と信ずる方法で、使用もしくは配布することができるものとします。

本プログラムのライセンス保持者で、(i) 独自に作成したプログラムとその他のプログラ ム (本プログラムを含む) との間での情報交換、および (ii) 交換された情報の相互利用 を可能にすることを目的として、本プログラムに関する情報を必要とする方は、下記に 連絡してください。

IBM Canada Ltd. Office of the Lab Director 1150 Eglinton Avenue East Toronto, Ontario M3C 1H7 CANADA

本プログラムに関する上記の情報は、適切な使用条件の下で使用することができます が、有償の場合もあります。

本書で説明されているライセンス・プログラムまたはその他のライセンス資料は、IBM 所定のプログラム契約の契約条項、IBM プログラムのご使用条件、またはそれと同等の 条項に基づいて、 IBM より提供されます。

この文書に含まれるいかなるパフォーマンス・データも、管理環境下で決定されたもの です。そのため、他の操作環境で得られた結果は、異なる可能性があります。一部の測 定が、開発レベルのシステムで行われた可能性がありますが、その測定値が、一般に利 用可能なシステムのものと同じである保証はありません。さらに、一部の測定値が、推 定値である可能性があります。実際の結果は、異なる可能性があります。お客様は、お 客様の特定の環境に適したデータを確かめる必要があります。

IBM 以外の製品に関する情報は、その製品の供給者、出版物、もしくはその他の公に利 用可能なソースから入手したものです。IBM は、それらの製品のテストは行っておりま せん。したがって、他社製品に関する実行性、互換性、またはその他の要求については 確証できません。 IBM 以外の製品の性能に関する質問は、それらの製品の供給者にお 願いします。

IBM の将来の方向または意向に関する記述については、予告なしに変更または撤回され る場合があり、単に目標を示しているものです。

本書には、日常の業務処理で用いられるデータや報告書の例が含まれています。より具 体性を与えるために、それらの例には、個人、企業、ブランド、あるいは製品などの名 前が含まれている場合があります。これらの名称はすべて架空のものであり、名称や住 所が類似する企業が実在しているとしても、それは偶然にすぎません。

著作権使用許諾:

本書には、様々なオペレーティング・プラットフォームでのプログラミング手法を例示 するサンプル・アプリケーション・プログラムがソース言語で掲載されています。お客 様は、サンプル・プログラムが書かれているオペレーティング・プラットフォームのア

プリケーション・プログラミング・インターフェースに準拠したアプリケーション・プ ログラムの開発、使用、販売、配布を目的として、いかなる形式においても、IBM に対 価を支払うことなくこれを複製し、改変し、配布することができます。このサンプル· プログラムは、あらゆる条件下における完全なテストを経ていません。従って IBM は、これらのサンプル・プログラムについて信頼性、利便性もしくは機能性があること をほのめかしたり、保証することはできません。

それぞれの複製物、サンプル・プログラムのすべての部分、またはすべての派生した創 作物には、次のように、著作権表示を入れていただく必要があります。

© (お客様の会社名) (西暦年). このコードの一部は、IBM Corp. のサンプル・プログラ ムから取られています。 © Copyright IBM Corp. 年を入れる」. All Rights Reserved.

アスタリスク (\*) 付きの以下の用語は、IBM Corporation の商標です。

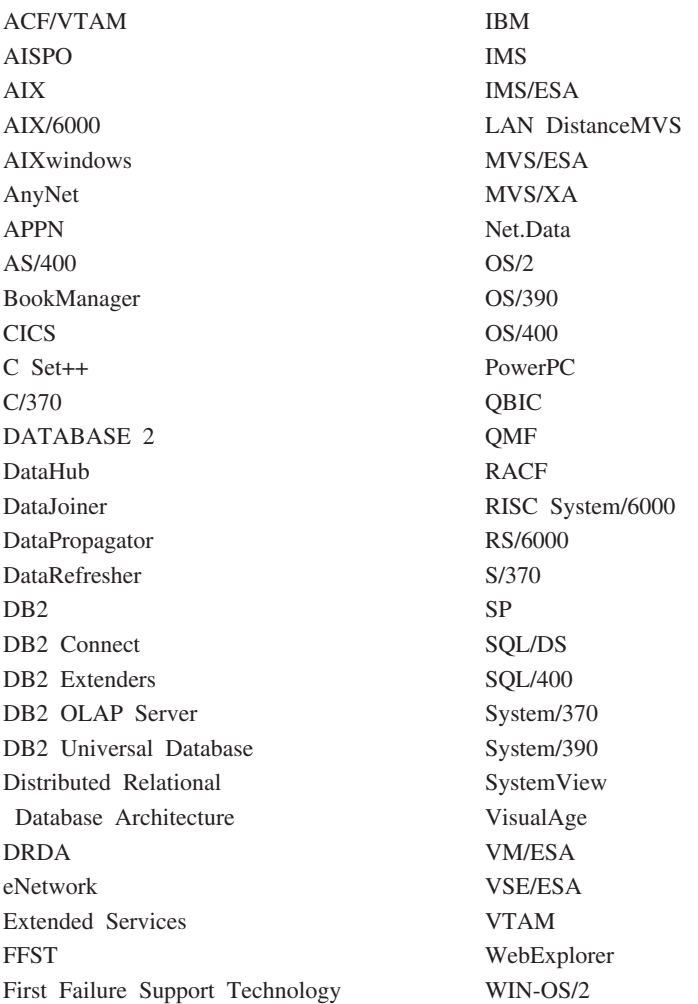

以下は、それぞれ各社の商標または登録商標です。

Tivoli および NetView は Tivoli Systems Inc. の商標です。

Microsoft, Windows, Windows NT および Windows ロゴは, Microsoft Corporation の米 国およびその他の国における商標です。

Java およびすべての Java 関連の商標およびロゴは、Sun Microsystems, Inc. の米国およ びその他の国における商標または登録商標です。

UNIX は、The Open Group がライセンスしている米国およびその他の国における登録 商標です。

他の会社名、製品名およびサービス名等はそれぞれ各社の商標または登録商標です。

## 索引

日本語, 数字, 英字, 特殊文字の 順に配列されています。なお、濁 音と半濁音は清音と同等に扱わ れています。

## 「ア行]

アプリケーション環境、プログラミ ングの 12 アプリケーション設計 エラー処理の指針 123 エンド・ユーザー要求の保管 160 カーソル処理の考慮事項 88 可変リスト・ステートメントの処 理 160 コード・ポイント、特殊文字の 526 サンプル・プログラム 111 指針 24 十分な SQLVAR エンティティー の宣言 150 静的 SOL の使用の利点 68 データ値の制御についての考慮事 項 28 データの受け渡しの指針 158 データの関連 30 データベース値の受け取り 82 データへのアクセス 25 動的 SOL キャッシュ 68 動的 SQL の使用の概説 133 入力 SQLDA ストアード・プロシ ージャーの例 808 入力 SQLDA プロシージャーの例 802 バインド 51 パッケージの名前変更 59 パラメーター・マーカーの使用 168 表関数に関する考慮事項 458 プリコンパイルとバインド 51

アプリケーション設計 (続き) 変数のないステートメントの実行 134 文字変換、ストアード・プロシー ジャーにおける 527 文字変換、SQL ステートメント  $00525$ 文字変換に関する考慮事項 525 ロジック、アプリケーションにお ける 32 2 度目のデータ検索 109 2 バイト文字のサポート (DBCS) 526 COBOL の日本語および中国語 (繁体字) EUC に関する考慮事 項 721 COBOL の要件、インクルード· ファイル 702 DB2 アプリケーションのコーデ ィングの概説 12 OLE オートメーション **UDF** 441 REXX の要件、ルーチンの登録に おける 740 SELECT ステートメントの記述 153 SQLDA 構造の作成の指針 155 UDF 内での LOB ロケーターの 使用 459 アプリケーションのロジック データ値の制御についての考慮事 項 30 データの関連についての考慮事項 31 アプリケーションのロジックについ ての考慮事項 ストアード・プロシージャー 32 トリガー 32 ユーザー定義関数 32 アプリケーション・ドメインおよび オブジェクト指向 289

アプリケーション・プログラミン グ・インターフェース (API) 概説 40 制約事項、XA 環境における 566 設定、スレッド間のコンテキスト sqleAttachToCtx() 558 sqleBeginCtx() 558 sqleDetachFromCtx() 558  $\text{sqleEnd}C\text{tx}()$  558 sqleGetCurrentCtx() 558 sqleInterruptCtx() 558  $sqleSetTypeCtx()$  558 タイプ 40 の使用 40 JDBC アプリケーションの 693 REXX の構文 752 暗黙の接続 814 移植、アプリケーションの 811 移植性 178 一時表 189 一貫した振る舞いおよび特殊タイプ 295 一貫性 データの 20 一貫性、データの 20 移動、ファイル参照変数を使用して のラージ・オブジェクトの 365 インクルード・ファイル 検索、COBOL での 706 検索、FORTRAN での 727 COBOL 要件 702 C/C++ での検索 614  $C/C++$   $O$  SQLADEF 611  $C/C++$   $O$  SQLAPREP 611  $C/C++$   $O$  SQLCA 611  $C/C++$   $\oslash$  SOLCLI 611  $C/C++$   $O$  SQLCLI1 611  $C/C++$   $O$  SQLCODES 612  $C/C++$   $\oslash$  SQLDA 612 C/C++ の SQLE819A 612

インクルード・ファイル (続き)  $C/C++$   $O$   $SQLE819B$   $612$  $C/C++$   $D$  SOLE850A 612  $C/C++$   $D$  SOLE850B 612  $C/C++$   $D$  SOLE932A 613  $C/C++$   $D$  SOLE932B 613  $C/C++$   $O$  SOLEAU 612  $C/C++$   $D$  SOLENV 612  $C/C++$   $O$  SOLEXT 612  $C/C++$   $\oslash$  SOLJACB 613  $C/C++$   $\oslash$  [SQLMON 613](#page-626-0)  $C/C++$   $\oslash$  SOLSTATE 613  $C/C++$   $D$  [SQLSYSTM 613](#page-626-0)  $C/C++$   $\oslash$  SOLUDF 613  $C/C++$   $O$  [SQLUTIL 613](#page-626-0)  $C/C++$   $\oslash$  [SQLUV 613](#page-626-0)  $C/C++$   $\oslash$  [SQLUVEND 613](#page-626-0)  $C/C++$   $D$  [SQLXA 614](#page-627-0) C/C++ のインクルード・ファイル [611](#page-624-0)  $C/C++$  要件 611 [FORTRAN](#page-737-0) 要件 724 SQL [COBOL 702](#page-715-0) [FORTRAN 724](#page-737-0) SQL1252A [COBOL 704](#page-717-0) [FORTRAN 726](#page-739-0) SQL1252B [COBOL 704](#page-717-0) [FORTRAN 726](#page-739-0) SQLAPREP [COBOL 702](#page-715-0) [FORTRAN 724](#page-737-0) SQLCA [COBOL 702](#page-715-0) [FORTRAN 724](#page-737-0) SQLCA\_92 [COBOL 702](#page-715-0) [FORTRAN 725](#page-738-0) SQLCA\_CN [FORTRAN 724](#page-737-0) SQLCA\_CS [FORTRAN 724](#page-737-0) SQLCODES [COBOL 703](#page-716-0)

インクルード・ファイル (続き) SQLCODES (続き) [FORTRAN 725](#page-738-0) SQLDA [COBOL 703](#page-716-0) [FORTRAN 725](#page-738-0) **SOLDACT** [FORTRAN 725](#page-738-0) SQLE819A [COBOL 703](#page-716-0) [FORTRAN 725](#page-738-0) SQLE819B [COBOL 703](#page-716-0) [FORTRAN 725](#page-738-0) SQLE850A [COBOL 703](#page-716-0) [FORTRAN 726](#page-739-0) SQLE850B [COBOL 704](#page-717-0) [FORTRAN 726](#page-739-0) SQLE932A [COBOL 704](#page-717-0) [FORTRAN 726](#page-739-0) SQLE932B [COBOL 704](#page-717-0) [FORTRAN 726](#page-739-0) **SOLEAU** [COBOL 703](#page-716-0) [FORTRAN 725](#page-738-0) SQLENV [COBOL 703](#page-716-0) [FORTRAN 725](#page-738-0) SQLETSD [COBOL 703](#page-716-0) **SOLMON** [COBOL 704](#page-717-0) [FORTRAN 726](#page-739-0) **SQLMONCT** [COBOL 704](#page-717-0) SQLSTATE [COBOL 704](#page-717-0) [FORTRAN 727](#page-740-0) **SOLUTBCO** [COBOL 704](#page-717-0) **SOLUTBSO** [COBOL 705](#page-718-0)

インクルード・ファイル (続き) **SQLUTIL** [COBOL 705](#page-718-0) [FORTRAN 727](#page-740-0) インスタンス生成の可否 317 インスタンスの保管、オブジェクト 指向データ・タイプの、 289 インストール Netscape ブラウザー 848 インディケーター表の COBOL サポ  $\,$  [716](#page-729-0) インフィックス表記および [UDF 405](#page-418-0) インフォメーション・センター 849 インプリメント、UDF の 394 ウィザード 索引 [851](#page-864-0) タスクを遂行する 850 データベース作成 851 データベース追加 85[0, 851](#page-864-0)[, 852](#page-865-0) データベース復元 852 バックアップ・データベース [850](#page-863-0) パフォーマンス構成 851 表作成 [851](#page-864-0) 表スペース作成 851 マルチサイト更新の構成 850 売上の例、[CREATE TABLE](#page-310-0) を使用 した 297 エラー検出、バッファー化挿入にお ける 574 エラー処理 インクルード・ファイル [COBOL](#page-715-0) での 702[, 703](#page-716-0)[, 704](#page-717-0) [FORTRAN](#page-738-0)  $\oslash$  725[, 727](#page-740-0) インクルード・ファイル、C/C++  $\varnothing$  [613](#page-626-0) 延期状態のアプリケーションの [585](#page-598-0) 概説 [122](#page-135-0) 考慮事項、区分データベース環境 での 583 識別、エラーを戻した区画の [585](#page-598-0) プリコンパイル時 56 報告 [584](#page-597-0)

エラー処理 (続き) マージされた複数の SQLCA 構造 584 リセット 18 ループ状態のアプリケーションの 585 C/C++ 言語プリコンパイラー 614 SOLCA 構造 584 SOLCA による 17 SQLCODE 584 WHENEVER ステートメント 17 (OLE) 441 WHENEVER ステートメントの使 用 123 エラー・コード 17 エラー・メッセージ エラー状態フラグ 122 警告状態フラグ 122 タイム・スタンプ、プリコンパイ ル時 63 例外状態フラグ 122 SQLCA 構造 122 SQLSTATE 122 SQLWARN 構造 122 延期状態のアプリケーション 診断 585 オートメーション・サーバー、OLE の 442 オープン状態、バッファー化挿入の 575 応募の書式の例、CREATE TABLE を使用した 297 オブジェクト ID 自動生成 333 に対する制約の作成 334 の表示タイプの選択 322 オブジェクト ID 列 309.310 命名 318 オブジェクト関連 アプリケーション・ドメインおよ びオブジェクト指向 289 制約機構 289 データ・タイプ 289 定義 289 トリガー 289

オブジェクト関連 (続き) DB2 オブジェクト拡張を使用す る理由 289 LOB 289 UDT および UDF 289 オブジェクト指向 COBOL の制約事 項 722 オブジェクト指向および UDF 390 オブジェクト指向の拡張および特殊 タイプ 295 オブジェクトのリンクと埋め込み オブジェクト・インスタンス OLE オートメーション UDF の 443 重みの定義 518 オンライン情報 検索 853 表示 848 オンライン・ヘルプ 845

# [力行]

カーソル 更新可能 99 作業単位の完了 88 サンプル・プログラム 99 処理、サンプル・プログラム 90. 140 処理の要約 87 **宣言** 88 動的 816 動的 SOL での処理 138 表の末尾に置く 111 複数行の取り出し 87 未確定 99.815 未確定カーソル 815 命名、REXX での 742 命名および定義 87 読み取り専用 87, 98 読み取り専用のアプリケーション 要件 88 CLI での使用 177 COMMIT ステートメントの発行 88 FOR FETCH ONLY 98

カーソル (続き) SQLDA 構造での処理 154 WITH HOLD による宣言 88 カーソル、WITH HOLD と宣言され  $\uparrow$ X/Open XA インターフェース 565 カーソル固定 818 カーソルの使用法、REXX における 750 解決、問題の 数値変換のオーバーフロー 819 開始、トランザクションの 20 解除、接続の CMS アプリケーション 21 DB2  $\sim$  0 21 階層 構造型 307 外部キー 818 カウンター OLE オートメーション UDF オブジェクトの例、BASIC で  $\mathcal{O}$  491 カウンター OLE オートメーション UDF オブジェクトの例、C++ によ る 492 カウンターの例、UDF の 478 拡張 UNIX コード (EUC) アプリケーションでの拡張 543 拡張のサンプル 544 規則、ストリング変換に関する 547 クライアント・ベースのパラメー ターの検証 544 グラフィック定数 539 グラフィック・データの処理 539 固定長または可変長データ・タイ  $7^\circ$  546 異なるコード・ページ 540 混合コード・セット環境 540 混合しているコード・ページ 537 サーバーでの拡張 543 使用、DESCRIBE ステートメント  $\varpi$  545 照合に関する考慮事項 540

拡張 UNIX コード (EUC) (続き) ストアード・プロシージャーに関 する考慮事項 539 中国語 (繁体字) コード・セット 535, 538 中国語 (繁体字)に関する考慮事 項 538 中国語 (繁体字)、C/C++ での 643 日本語、C/C++ での 643 日本語および中国語 (繁体字) COBOL に関する考慮事項  $721$ FORTRAN に関する考慮事項 737 日本語コード・セット 535. 538 文字ストリング長のオーバーフロ  $-547$ 文字セット 533 文字変換、ストアード・プロシー ジャーにおける 548 文字変換によるオーバーフロー 547 2 バイト・コード・ページ 537 DBCLOB ファイルに関する考慮 事項 539 REXX における中国語 (繁体 字) 756 REXX における日本語 756 UDF に関する考慮事項 539 拡張、AS/400 サーバー上におけるデ ータの 813 拡張性および特殊タイプ 295 拡張動的 SOL ステートメント DB2 コネクトでサポートされて いない 826 確定カーソル 815 カスケード 818 カスケード、トリガーの 510 各国語サポート (NLS) コード・ページ 529 考慮事項 517 混合バイト・データ 813 文字変換 529 活動化時間とトリガー 503 カプセル化および特殊タイプ 295

可変長ストリング 813 環境 API インクルード・ファイル、C/C++  $\oslash$  612 インクルード・ファイル、 FORTRAN  $\oslash$  725 COBOL のインクルード・ファイ  $J\prime$  703 環境、プログラミングの 12 環境ハンドル 177 関数 SOL トリガー・ステートメント に対する 509 関数参照 UDF の要約 405 関数選択アルゴリズムおよび UDF 393 関数ディレクトリー 209 関数テンプレート 600 関数パスおよび UDF 393 関数マッピング オプション 601 **CREATE FUNCTION MAPPING** ステートメント 600, 601 関数名、UDF に渡される 415 関数呼び出しの例 402 完全修飾名 451 簡単な保守、トリガーを使った 500 完了コード 17 キー 外部 818 基本 818 記号置換、C/C++ 言語制限 629 記述子ハンドル 177 規則、本書で使用されている 8 規則、ラージ・オブジェクトの操作 を制御する 289 機能 参照するための構文 401 スカラー関数 394 総計関数 394 表関数 394 列関数 394 基本キー 818 逆参照演算子 315 を使用した照会 329

キャスト **UDF** 407 キャスト機能 391 行 カーソルによる複数行の取り出し 98 順序の制御 109 トリガーにより影響される行のセ  $y \, \& \, 503$ 取り出し、1行 69 表中での位置付け順序 111 1 行選択、SELECT INTO ステー トメントを使用しての 70 SOLDA を用いた検索 154 行のブロック化 パフォーマンス向上のためのカス タマイズ 567 共用メモリー・サイズ、UDF のため  $\varnothing$  467 強力タイピングおよび特殊タイプ 298 行レベルのロック 818 切り捨て 標識変数 83 ホスト変数 83 国別コード SOLCA  $\oslash$  SOLERRMC  $\Im \lambda - \nu$ ドの 815 区分データベース環境 エラー処理考慮事項 583 エラー発生時の識別 585 重大エラー考慮事項 583 パフォーマンスの向上 569 組み込み SOL データへのアクセスについての考 慮事項 26 組み込み SOL ステートメント 概説 49 規則、COBOL の場合の 705 規則、C/C++ における 615 規則、FORTRAN における 728 構文規則 50 注釈の規則 615, 705, 728 ホスト変数の参照 81 例 50

クライアント / サーバー コード・ページ変換 529 クライアント・アプリケーション ストアード・プロシージャーの実 行 208 クライアント・ベースのパラメータ 一の検証 拡張 UNIX コードに関する考慮 事項 544 クラス データ・メンバー、C/C++ でのホ スト変数としての 636 グラフィカル・オブジェクト 考慮事項、Java に関する 693 グラフィック定数 中国語 (繁体字) コード・セット 539 日本語コード・セット 539 グラフィック・ストリング 文字変換 532 グラフィック・データ 中国語 (繁体字) コード・セット 535, 539 日本語コード・セット 535, 539 グラフィック・データ・タイプ 選択 639 グラフィック・ホスト変数 COBOL 710  $C/C++$  622 クリティカル・セクション 559 クリティカル・セクションのルーチ ン、複数のスレッドにおける指針 559 グループ、行の バッファー化挿入における 574 クローズ、バッファー化挿入 572 クローズ状態、バッファー化挿入の 575 グローバルな実施、トリガーを使っ た業務規則の 500 警告、トリガーによりサポートされ  $500$ 警告メッセージ、切り捨て 83 計算および定義の例、UDF の 399 継承 ONLY 文節を使用した制御 319

結果コード 17 結果セット ストアード・プロシージャーから  $\varnothing$  246 SOL プロシージャーからの戻り  $270$ 言語 ID ブック 843 給索 オンライン情報 849, 853 検索、インクルード・ファイルの COBOL 706  $C/C++$  614 FORTRAN 727 検索、データの 更新 111 上方スクロールの技法 108 2 度 109 コーディネーター・ノード バッファー化挿入を使用しない振 る舞い 573 コーディング、Java UDF の 437 コード・セット SQLCA の SQLERRMC フィール ドの 815 コード・ページ 各国語サポート (NLS) 529 サポートされる Windows コー ド・ページ 523 処理、アプリケーションでの拡張  $\varnothing$  543 処理、異なる場合の 532, 540 処理、サーバーでの拡張の 543 ストアード・プロシージャーに関 する考慮事項 241 ストレージの割り振り、異なる場 合の 541 バインドの考慮事項 60 文字変換 529 ロケール アプリケーション中の導出 524 DB2 のロケールの導出法 524 DB2CODEPAGE レジストリー変 数 523

コード・ページ (続き) SQLCA の SQLERRMC フィール  $K \oslash 815$ コード・ポイント 518 コード・ポイントの定義 518 コール・レベル・インターフェース  $(CLI)$ 概説 177 組み込み SOL と DB2 CLI の比 較 177 使用する場合の利点 178, 180 更新、視点の 328 更新操作 501 構成パラメーター LOCKTIMEOUT 561 構造化照会言語 (SOL) ステートメント、要約 37 表、サポートされるステートメン b 759 構造型 インスタンス生成可能タイプ 317 インスタンスの作成 311 インスタンスの単一の値としての 検索 338 インスタンスの列への挿入 337 インスタンスをクライアント・ア プリケーションに渡す 350 オブジェクトの列への保管 315 概説 306 階層 307 行オブジェクトの参照 309 行としての保管 313 継承 306 構造型属性の定義 336 サブタイプ属性の検索 339 スキーマ名の検索 330 静的タイプ 317 属性 306 属性値の検索 311 属性の更新 311, 338, 339 属性の列への挿入 336 タイプ階層内でのサブタイプへの アクセス 316 タイプ付き表の作成 313 タイプ名の検索 330

構造型 (続き) ためのホスト変数の宣言 363 動的タイプ 317 とのインスタンスの比較 331 内部 ID の検索 330 に対するメソッドの呼び出し 312 についての情報を戻す 340 非インスタンス生成可能タイプ 317 表示タイプ 310 振る舞いの定義 312 保管 307 メソッドの呼び出し 337 利点 306 列への保管 335 constructor 関数 311 DESCRIBE ステートメント 363 MODE DB2SOL 文節 306 mutator メソッド 311 observer メソッド 311 tranform 関数を使用したサブタイ プのバインドイン 359 構造定義、sqludf.h での 435 構文 行の切れを避けた組み込み SQL ステートメント 616 空白文字での組み込み SOL ステ ートメントの置換 616 組み込み SQL ステートメント COBOL での 705 COBOL 内の注釈 705 FORTRAN での 728 FORTRAN における注釈 728 宣言セクション COBOL での 708 FORTRAN での 729 文字ホスト変数 621 C/C++ セクションでの宣言 618 C/C++ での組み込み SOL ステー トメント 615 C/C++ での組み込み SOL ステー トメントのコメント 616 C/C++ のグラフィック・ホスト変 数 622

構文 (続き) REXX での SQL ステートメント の処理 741 REXX における組み込み SOL ス テートメントの注釈 743 構文、関数を参照するための 401 効力範囲が指定された参照 参照保全との比較 325 考慮事項 アプリケーションのロジック、サ ーバーにおける 32 データ値の制御 28 データの関連の制御 30 データへのアクセス 25 DB2 アプリケーション設計 24 コストの例、UDT の 398 固定長または可変長データ・タイプ 拡張 UNIX コードに関する考慮 事項 546 異なるコード・ページ 540 ストレージの割り振り 541 コマンド EXCSQLSTT 825 FORCE 815 コマンド行プロセッサー 752 ユーティリティーのプロトタイプ 化 44 固有キー違反 バッファー化挿入 575 混合コード・セット環境 アプリケーション設計 540 混合している拡張 UNIX コードの考 慮事項 537 混合バイト・データ 813 コンテキスト その間でのアプリケーションの従 属関係 559 その間でのデータベースの従属関 係 559 その間でのデッドロックを避ける 560 マルチスレッド DB2 アプリケー ションでの設定 557 コンパイル 57 コンパイル、UDF の 394

コンパイル済みアプリケーション、 パッケージの作成 54

# [サ行]

サーバー・オプション 599 再開の例、CREATE DISTINCT TYPE を使用した 297 最終呼び出し、UDF に対する 418 再使用および UDF 390 最新情報 844 最大サイズの定義、ラージ・オブジ ェクト列の 366 再入可能な ストアード・プロシージャー 245 **UDF** 456 再バインド 説明 64 REBIND PACKAGE コマンド 64 作業環境 セットアップ 40 テスト・データベース、作成のガ イドライン 40 作業単位 カーソルに関する考慮事項 88 完了 88 分散 549 リチート 549 索引ウィザード 851 索引拡張 290 作成 Java UDF 436 Java ストアード・プロシージャー 683 OLE オートメーション  $IDF 442$ 作成可能な単独使用 OLE オートメ ーション・サーバー 447 作成可能な複数使用 OLE オートメ ーション・サーバー 447 作成者属性 パッケージ 816 サブタイプ 307

サブタイプ (続き) のための transform 関数の作成 355 OUTER を使用して属性を戻す  $332$ tranform 関数を使用したバインド  $\gamma$   $\geq$  359 算術計算エラー UDF における 413 参照 逆参照演算子 315 参照制約との比較 315 を使用した関係の定義 314 参照タイプ キャスト 310 定義 309 の表示タイプの選択 322 比較 310, 323 参照の効力範囲の指定 320 参照保全 818 効力範囲が指定された参照との比 較 325 データの関連についての考慮事項  $30^{\circ}$ 参照保全制約 データ値の制御についての考慮事 項 29 参照列 効力範囲の定義 320 タイプ付き視点での効力範囲の割 り当て 327 サンプル・プログラム アプリケーション・プログラミン グ・インターフェース  $(API)$  765 組み込み SQL ステートメント 765 場所 765 プラットフォーム共通の 843 HTML 843 Java UDF 436 Java ストアード・プロシージャー 683 シーケンス、記述 185 識別順序 518 識別列 184

シグナル・ハンドラー インストール、サンプル・プログ ラム 111 SOL ステートメントでの 124 シグニチャー、2 つの関数および同 様の 393 白己参照タイプ付き表 324 白己参照表 818 指針 アプリケーションのロジック、サ ーバーにおける 32 データ値の制御 28 データの関連の制御 30 データへのアクセス 25 DB2 アプリケーション設計 24 システム構成パラメーター、共用メ モリー・サイズのための 467 システム・カタログ 視点含意の除去 328 使用 819 システム・カタログ視点 ユーティリティーのプロトタイプ 化 45 実行要件、REXX の 751 視点 システム・カタログ 819 システム・カタログの含意の除去 328 除去 328 制約事項 328 データ値の制御についての考慮事 項 30 データ・ソース視点 588 変更 328 シフトアウト文字とシフトイン文字 813 集合 ID 属性 パッケージ 816 DB2 ユニバーサル・データベー ス (AS/400 版) 816 収集 816 修飾およびメンバー演算子、C/C++ における 638 修飾子属性 さまざまなプラットフォーム 816

修飾子属性 (続き) パッケージ 816 修飾されない関数参照の例 404 修飾されない参照 393 重大エラー 考慮事項、区分データベース環境 での 583 柔軟性および特殊タイプ 295 終了、暗黙にトランザクションを  $22$ 終了、トランザクションの 21 終了、Java メソッドの 438 出力ファイルの拡張子、C/C++ 言語 610 **使用** Java UDF 436 Java ストアード・プロシージャー 683 照会製品、データのアクセスについ ての考慮事項 28 障害追及 ストアード・プロシージャー 257 Visual Studio の使用 257 条件ハンドラー 概説 263 例 265 SOL プロシージャー 264 照合 中国語 (繁体字) コード・セット 540 日本語コード・セット 540 照合順序 インクルード・ファイル COBOL での 703 FORTRAN での 725 大文字小文字に無関係な比較 519 概説 518 コード・ポイント 518 識別順序 518 指定 522 ソート順序の例 521 そのサンプル 523 マルチバイト文字 518 文字比較での使用 519

照合順序 (続き) C/C++ のインクルード・ファイル 612 EBCDIC  $\geq$  ASCII 818 EBCDIC と ASCII のソート順序 の例 521 EBCDIC バイナリー照合のシミュ  $L - k$  827 使用の例、修飾された関数参照の 403 使用の例、UNION 形式での特殊タイ プの 304 使用法、本書の 4 使用例、CLOB 値を使う作業のため のロケーターの 369 除去、視点の 328 所有者属性 パッケージ 816 処理、REXX での SQL ステートメ ントの 741 迅速なアプリケーション開発、トリ ガーを使った 500 診断メッセージ、UDF に渡される 416 スーパータイプ 307 数値データ・タイプ 813 数値変換のオーバーフロー 819 数値ホスト変数 COBOL 708  $C/C++$  618 FORTRAN 730 据え置きの例、LOB 式の評価の 375 スカラー関数 394 呼び出しタイプ引き数の内容 418 スキーマ名および UDF 393 スクラッチパッド、UDF に渡される 411.416 スクラッチパッドおよび UDF 438. 456 スクラッチパッドに関する考慮事項 OLE オートメーション UDF の 443 ステートメント 接続 814

ステートメント (続き) 呼び出し 820 ACOUIRE 825 **BEGIN DECLARE SECTION 14** COMMIT 21 COMMIT WORK RELEASE 825 CONNECT 19 CREATE STORGROUP 812 CREATE TABLESPACE 812 DECLARE 825 DELETE 813 DESCRIBE 825 END DECLARE SECTION 14 GRANT 814 INCLUDE SQLCA 17 INSERT 813 LABEL ON 825 PREPARE 825 ROLLBACK 21, 815 SELECT 813 SET CURRENT 826 **UPDATE 813** ステートメント・ハンドル 177 ストアード・プロシージャー アプリケーションの障害追及 257 アプリケーションのロジックにつ いての考慮事項 32 位置 209 一般的な 820 置く場所 209 概説 201, 208 許可されている SQL ステートメ ント 223 クライアント・アプリケーション 208 グラフィック・ホスト変数に関す る考慮事項 242 結果セットの戻り 246 コード・ページに関する考慮事項  $241$ 作成および使用、Java での 683 サポートされている言語 211 初期化、REXX 変数の 754 ストレージの割り振り 207 制約事項 226

ストアード・プロシージャー (続き) 体系 205 中国語 (繁体字) コード・セット 539 デバッグ 244 ストアード・プロシージャ ー・ビルダーの使用 685 登録、Java での 683 名前の多重定義 208 日本語コード・セット 539 入力 SQLDA ストアード・プロシ ージャーの例 808 入力 SQLDA プロシージャーの例 802 ネストされた 224 の CALL ステートメント 269 パス 209 パラメーター 209, 222, 223 パラメーター・モードの宣言 209 ホスト変数 207 マルチサイト更新に関する考慮事 項 242 文字変換 527 文字変換、EUC 548 要件 205 呼び出し 207 利点 202 例 222 CALL ステートメント 207, 208 CONTAINS SQL 文節 223 CREATE PROCEDURE ステート メント 208 CREATE PROCEDURE による登 録 208 C++ に関する考慮事項 241 db2dari 実行可能ファイル 226 DBINFO 構造の受け渡し 221 EXTERNAL 文節 209 FOR BIT DATA に関する考慮事 項 241 LANGUAGE 文節 211 main 関数として作成される 212 NOT FENCED 244 OUT パラメーターのクライアン ト・プログラム 230

ストアード・プロシージャー (続き) PARAMETER STYLE 文節 214 PROGRAM TYPE 文節 212 REXX アプリケーション 754 SOLDA および SOLCA 構造の使 用 792 ストアード・プロシージャー (DB2DARI) 制約事項 791 データ構造の使用法 791 パラメーター変数 salda.n.SOLDAT 791 sqlda.n.SQLDATALEN 791 sqlda.n.SQLDATATYPE **NAME** 791 sqlda.n.SQLIND 791 sqlda.n.SQLLEN 791 sqlda.n.SQLLONGLEN 791 sqlda.n.SQLNAME.data 791 sqlda.n.SQLNAME.length 791 sqlda.n.SQLTYPE 791 sqlda.SQLDABC 791 sqlda.SQLDAID 791 sqlda.SQLN 791 標識変数の使用 791 戻り値 793 呼び出し規則 パラメーター変換 791 SOL API FN 791 NOT FENCED 801 ストアード・プロシージャー・ビル ダー 概説 822 環境設定 686 機能 822 デバッグ表 687 ストリング検索の例、UDT での 308 ストリング探索、BLOB での 397 ストリングの検索および UDF の定 義の例 396 ストレージ 行を保持するための割り振り  $15<sub>A</sub>$ 十分な SOLVAR エンティティー の宣言 150

ストレージの割り振り、コード・ペ ージが異なる場合 541 スナップショット・モニター 延期状態またはループ状態のアプ リケーションの診断 585 制御情報、ラージ・オブジェクト・ データにアクセスするための 366 制限 ストアード・プロシージャー (DB2DARI) 791 成功コード 17 整数除算演算子の例、UDF の 470 生成列 184 静的 SOL 概説 68 コーディング、データを検索およ び操作するステートメントの 77 構造型用の transform グループ 343 考慮事項 134 サンプル・プログラム 69 静的更新プログラムの例 111 動的 SQL との比較 134 プリコンパイル、利点 63 ホスト変数の使用 77 DB2 コネクト・サポート 811 静的タイプ 317 制約機構、ラージ・オブジェクトの 289 制約事項 バッファー化挿入の使用 576 COBOL での 701 C/C++ での 629 FORTRAN での 723 REXX での 740 UDF  $\oslash$  467 制約事項、DB2DARI ストアード・プ ロシージャーの 791 セクション番号 825 設計、DB2 アプリケーションの指針 24 接続 暗黙の接続 814 ヌル CONNECT 814

接続 (続き) CONNECT RESET ステートメン  $\mathsf{R}$  814 CONNECT TO ステートメント 814 接続、DB2 アプリケーション・プロ グラムへの 19 接続ハンドル 177 セットアップ、文書サーバーの 852 セットアップ、DB2 プログラムの  $14$ セマフォー 559 セマンティック上の振る舞い、スト アード・オブジェクトの 289 宣言 標識変数 82 ホスト変数の規則 77 宣言済み一時表 189 宣言セクション ステートメントの規則 77 COBOL での 708.720 C/C++ での 618, 648 db2dclgn による作成 80 FORTRAN での 729, 735 全選択 バッファー化挿入考慮事項 576 全選択考慮事項 576 前提条件、プログラミングの 12 ソース派生 UDF 300 ソース・ファイル 作成、概説 51 修正済みソース・ファイル、定義 55 ファイル名拡張子 55 要件 56 SOL ファイル拡張子 51 ソース・レベルのデバッガーおよび UDF 497 ソート、照合順序の指定 522 ソート順序 照合順序 818 定義 818 相違点、異なる DB2 製品間の 812 相違点、SQLCODE と SQLSTATE  $\mathcal{D}$  819 総計関数 394

操作、ラージ・オブジェクトの 289 挿入 バッファー化挿入を使用しない 573 挿入の例、CLOB 列へのデータの 388 属性 306

### [夕行]

ターゲット区画 バッファー化挿入を使用しない振 る舞い 573 第 1 呼び出し、UDF に対する 418 大幅な移動の DB2 検査 497 タイプ ROWID 814 タイプ修飾 ストアード・プロシージャーにお ける 241 UDF における 468 タイプ修飾に関する考慮事項  $C++ 610$ タイプ述部 を使用した戻されるタイプの制限 331 タイプ付き視点 作成 325 サブタイプ上での作成 325 の中の参照列への効力範囲の割り 当て 327 の本体 326 ルート・タイプ上での作成 325 タイプ付き視点の作成 325 タイプ付き表 オブジェクト ID の挿入 322 オブジェクト ID 列 318 オブジェクトの挿入 320 階層の位置の決定 319 効力範囲の定義 320 作成 318 サブタイプ属性を戻す 332 自己参照 324 タイプ階層内でのサブタイプへの アクセス 314 定義 313

タイプ付き表 (続き) での特権の制御 319 の間の関係の定義 314.323 のデータの選択 328 副表の作成 313 タイプ変換 SOL タイプと OLE オートメーシ ョン・タイプ間の 443 タイプまたは引き数、UDF内でのプ ロモーション 426 タイプ・マッピング 593 除去の制限 327 OLE オートメーション・タイプ と BASIC タイプ 445 OLE オートメーション・タイプ と C++ タイプ 445 タイムアウト、ロックの 818 代用性 314, 316 代理関数 500 対話式 SOL 処理、サンプル・プログラム 161 多重定義 関数名 393 ストアード・プロシージャー名 208 多重定義、SOLCA においての回避 18 逐次化、データ構造の 558 逐次化、SQL ステートメント実行の 557 中国語 (繁体字) 拡張 UNIX コードに関する考慮 事項 538 2 バイトに関する考慮事項 538 中国語 (繁体字) EUC コード・セッ  $\vdash$ REXX に関する考慮事項 756 中国語 (繁体字) コード・セット 535 を使用したアプリケーション開発 538 C/C++ に関する考慮事項 643 注釈 SOL の規則 705, 728 注釈、SQL の規則 615

抽出 大量データ 577 抽出例、ドキュメントからファイル (表中の CLOB エレメント)へ  $381$ 長フィールド 813 通貨の例、CREATE DISTINCT TYPE を使用した 297 通常呼び出し、UDF に対する 418 データ 大量の抽出 577 抽出時の障害の回避 577 データ値の制御についての考慮事項 アプリケーションのロジックと変 数のタイプ 30 参照保全制約 29 データ・タイプ 29 表検査の制約 29 CHECK OPTION を使用した視点 30 データ構造 ストアード・プロシージャーの割 り振り 207 操作、DB2DARI ストアード・プ ロシージャーの 791 ユーザー定義の、複数のスレッド における 558 SOLEDBDESC 522 データ構造を宣言する 13 データ制御言語 (DCL) 814 データ操作言語 (DML) 813 データ定義言語 (DDL) 812 保管点での発行 195 データ転送 更新 111 データの関連についての考慮事項 アプリケーションのロジック 31 参照保全 30 トリガー 31 データベース記述子ブロック (SOLEDBDESC)、照合順序の指定 522 データベース作成ウィザード 851 データベース追加ウィザード 850. 851.852

データベースの作成、照合順序の指 定 522 データベース・アクセス 異なるコンテキストの使用 557 マルチスレッドの使用 557 データベース・バックアップ・ウィ ザード 850 データベース・マネージャー API ストアード・プロシージャーを使 用しての呼び出し 204 定義、サンプル・プログラム 111 データへのアクセスについての考慮 事項 組み込み SQL 26 使用、照会製品の 28 DB2 コール・レベル・インター フェース (DB2 CLI) 27  $JDBC$  27 Microsoft 仕様 28 ODBC 27 Perl の使用 28 REXX 26 データ・ソース、連合システムでの 関数の呼び出し 600 照会に分散要求を使用 597 データ・タイプのマッピング 593 テーブルへのアクセス、視点 588 パススルーを使用した照会 603 分離レベルのマッピング 592 マッピング、DB2 関数の 600 データ・タイプ オブジェクト関連 289 拡張 UNIX コードに関する考慮 事項 546 クラス・データ・メンバー、 C/C++ での宣言 636 サポートされる COBOL での 718 COBOL におけるその規則 720 FORTRAN での 734 FORTRAN におけるその規則 736

データ・タイプ (続き) 数值 813 説明 14 選択、グラフィック・タイプの 639 タイプのリストおよび UDF 内で のタイプの表示 426 データ値の制御についての考慮事 項 29 変換 DB2 と COBOL 間の 718 DB2 と FORTRAN 間の 734 DB2 と OLE DB 表関数の間  $\varnothing$  453 変換についての考慮事項 353 ポインター、C/C++ での宣言 635 文字変換によるオーバーフロー 547 10 進数 FORTRAN での 735 **BLOB** 365  $CLOB$  365 CLOB、C/C++ における 650 COBOL での 718  $C/C++$  645, 650  $C/C++$  での 645 DB2 と C/C++ との間の変換 645 DB2 と OLE オートメーションの 間の変換 445 DB2 と REXX 間の変換 749 DBCLOB 365 FOR BIT DATA, COBOL におけ る 721 FOR BIT DATA, C/C++ におけ  $56.650$ FORTRAN での 734 Java  $658$ Java ストアード・プロシージャー (DB2GENERAL) 794 OLE オートメーション 445 SOL 列タイプのリスト 84 UDF への受け渡し方法 426 VARCHAR、C/C++ における 650

データ・タイプ・マッピング 593 データ・ソースの作成 594 デフォルト 593 特定の列について作成 594 ALTER NICKNAME ステートメ  $\geq$   $\uparrow$  595 **CREATE TYPE MAPPING ステ** ートメント 594 出口ルーチンの使用制限 125 テスト、UDFの 497 テストおよびデバッグのユーティリ ティー 更新、システム・カタログ統計 44 システム・カタログ視点 44 データベース・システム・モニタ  $-44$ 標識機能 44 Explain 機能 44 テスト環境 区分データベース環境の 583 セットアップ 40 テスト・データベース、作成のガ イドライン 40 テスト・データ 生成 42 テスト・データベース 勧告 41 作成 40 CREATE DATABASE API 41 デッドロック バッファー挿入におけるエラー報 告 575 複数のコンテキストで避ける 560 マルチスレッドのアプリケーショ ンでの 559 出入力、画面とキーボードと UDF  $\wedge \varnothing$  467 デバッグ ストアード・プロシージャー 244, 257 ストアード・プロシージャ ー・ビルダーの使用 685 Java プログラム 660 SQL プロシージャー 273, 275

デバッグ (続き) SOLJ プログラム 660 Visual Studio の使用 257 デバッグ、UDF の 497 テリトリー SQLCA の SQLERRMC フィール ドの 815 同期点マネージャー 555 動的 SOL カーソル処理 138 カーソル処理、サンプル・プログ ラム 140 概説 133 許可についての考慮事項 37 構造型用の transform グループ 343 考慮事項 134 サポート・ステートメントのリス  $\uparrow$  133 制限 134 静的 SOL との比較 134 静的との構文上の相違 134 動的 SQL との対比 68 任意ステートメントの処理 159 パラメーター・マーカー 168 DB2 コネクト・サポート 811 EXECUTE IMMEDIATE ステート メントの要約 134 EXECUTE ステートメントの要約 134 PREPARE ステートメントの要約 134 PREPARE、DESCRIBE、および FETCH の使用 137 SOLDA の宣言 150 動的カーソル 816 動的ステートメント バインド 59 動的タイプ 317 動的メモリーの割り振り、UDF内で  $\varnothing$  465 **登録** OLE オートメーション  $UDF$  442 UDF 394

登録、Java ストアード・プロシージ  $+ - 0$  683 特殊タイプ 391 解決、非修飾の特殊タイプ 296 強力タイピング 298 操作 例 298 特殊タイプの定義 296 表の定義 297 特殊レジスター **CURRENT EXPLAIN MODE 59 CURRENT FUNCTION PATH 59 CURRENT OUERY** OPTIMIZATION 59 特定名、UDF に渡される 415 トランザクション 暗黙に終了 22 コミット、作業の 21 作業のロールバック 21 終了、トランザクションの 21 説明 20 トランザクションの開始 20 プログラムの終了 COMMIT および ROLLBACK ステートメント 22 保管点 191 トランザクション・プロセス・モニ 夕一 X/Open XA インターフェース 563 トランザクション・ログ、バッファ 一化挿入考慮事項 574 トランザクション・ログ考慮事項 バッファー化挿入に関する 574 トリガー アプリケーションのロジックにつ いての考慮事項 32 影響される行のセット 503 および DB2 オブジェクト拡張 289 概説 501 カスケード 510 活動化時間 503 参照制約、トリガーを使用しての 対話 510 参照制約との対話 510

トリガー (続き) データの関連についての考慮事項 31 定義 499 トリガー SOL ステートメント 507 トリガーの細分性 503 トリガーを使う理由 499 トリガー・アクション条件 507 トリガー・イベント 502 複数トリガーの順序付け 510 変位変数 505 変換表 506 利点 500 AFTER トリガー 503, 508 BEFORE トリガー 503, 508 DELETE 操作 502 INSERT 操作 502 SOL トリガー・ステートメント を含む関数 RAISE\_ERROR 組み込み関数 509 UDT、UDF、および LOB との協 調 511 UPDATE 操作 502 WHEN 文節 507 トリガー・イベント、 UPDATE、INSERT または DELETE などの 502 取り消し、変更の 21 取り出し 行 98 複数行 87 1行 70

## [ナ行]

長いフィールドの制限 バッファー化挿入の使用 576 名前変更、パッケージの 59 ニックネーム 関連情報のカタログ 589 考慮事項、制約事項 589 視点での使用 592 CREATE NICKNAME ステートメ ント 589

日本語 EUC コード・セット REXX に関する考慮事項 756 日本語および中国語 (繁体字) EUC コード・セット COBOL に関する考慮事項 721 FORTRAN に関する考慮事項 737 日本語コード・セット 535 を使用したアプリケーション開発 538 C/C++ に関する考慮事項 643 入出力、画面とキーボードと UDF  $\sim$  0 467 入力および出力ファイル COBOL 701  $C/C++$  610 FORTRAN 724 入力ファイルの拡張子、C/C++ 言語 610 ネストされたストアード・プロシー ジャー 224 結果セットの戻り 269 再帰 269 制約事項 269 パラメーターの受け渡し 269 SOL プロシージャー 269

### 「ハ行】

バインド オプション 58 概説 58 考慮事項 60 実行据え置き 61 動的ステートメント 59 バインド・ファイル記述ユーティ リティー、db2bfd 62 バインド・オプション EXPLSNAP 60 FUNCPATH 60 **INSERT BUF 574** OUERYOPT 60 バインド・ファイル 下位互換性 60 サポート、REXX アプリケーショ ンに対する 752

バインド・ファイル (続き) プリコンパイル・オプション 55 パススルー 考慮事項、制約事項 603 COMMIT ステートメント 603. 604 SET PASSTHRU RESET ステー トメント 604 SET PASSTHRU ステートメント 604 SQL 処理 603 派生した列 184 パッケージ 作成 58 作成、コンパイル済みアプリケー ションの 54 サポート、REXX アプリケーショ ンに対する 752 属性 816 タイム・スタンプ・エラー 63 名前変更 59 パッケージ属性 作成者 816 修飾子 816 所有者 816 パッケージの作成、コンパイル済み アプリケーションの 54 バッファー化挿入 エラー検出、その最中の 574 オープン状態 575 概説 571 グループ、行の 574 クローズ状態 575 クローズするステートメント 572 固有キー違反 575 使用に関する考慮事項 574 使用の制限 576 その非同期特性 574 デッドロック・エラー 575 トランザクション・ログ考慮事項 574 長いフィールドの制限 576 バッファー化挿入におけるエラー **報告 575** バッファー・サイズ 571

バッファー化挿入 (続き) 部分的に満たされた 572 保管点に関する考慮事項 197. 572 利点 574 CLP ではサポートされていない 577 INSERT BUF バインド・オプシ  $7 > 574$ SELECT バッファー化挿入 575 バッファー・サイズ、バッファー化 挿入の 571 母音の検出、UDF 例における CLOB の折り返し 474 パフォーマンス 影響する要因、静的 SOL 68 区分データベース環境における改 善 569 向上 使用、ストアード・プロシー ジャーの 202 指示 DSS を用いた改善 570 静的 SQL ステートメントのプリ コンパイル 63 データのブロックの受け渡し 567 動的 SOL キャッシュ 68 パッケージによる最適化 63 バッファー化挿入を使った改善 571 読み取り専用カーソルを用いた改 善 98 ラージ・オブジェクト 367 ローカル・バイパスを用いた改善 570 LOB ロケーターの使用による向  $\pm$  459 NOT FENCED ストアード・プロ シージャー 244 READ ONLY カーソルを用いた 改善 569 **UDF** 390 パフォーマンスおよび特殊タイプ 295 パフォーマンス構成ウィザード 851

パフォーマンスの利点 バッファー化挿入での 574 パラメーター・マーカー 177 関数内での例 403 動的 SOL での使用 168 仟意ステートメントの処理 159 プログラミング例 169 SOLVAR 項目 168 ハンドラー 概説 263 例 265 ハンドル 環境ハンドル 177 記述子ハンドル 177 ステートメント・ハンドル 177 接続ハンドル 177 反復可能読み取りの技法 108 比較の例、特殊タイプが関係する 299, 301 引き数、DB2 から UDF に渡される 411 引き数タイプ、UDF内でのプロモー ション 426 非実行 SOL ステートメント DECLARE CURSOR 19 INCLUDE 19 INCLUDE SOLDA 19 非修飾表名 解決 60 非同期イベント 557 非同期特性、バッファー化挿入の 574 非分離ストアード・プロシージャー 244 表 一時 189 カーソルを末尾に置く 111 コミット、変更の 21 データ・ソース表 588 lob-options-clause, CREATE TABLE ステートメントの 367 tablespace-options-clause, CREATE TABLE ステートメントの 367 表関数 394.412 アプリケーション設計に関する考 盧事項 458

表関数 (続き) 呼び出しタイプ引き数の内容 419 Java での 437 OLE DB  $448$ SOL 結果引き数 412 表関数の例 400 表検査の制約、データ値の制御につ いての考慮事項 29 表作成ウィザード 851 表示 オンライン情報 848 標識機能ユーティリティー、プリコ ンパイルに使用する 57 標識変数 使用、DB2DARI ストアード・プ ロシージャーにおける 791 宣言 82 ヌル可能列での使用 86 例 86 COBOL におけるその規則 711 C/C++ におけるその規則 622 FORTRAN におけるその規則 732 REXX におけるその規則 744 標識変数および LOB ロケーター 382 表示タイプ 310 表スペース作成ウィザード 851 表名 解決、非修飾の 60 ファイル拡張子 サンプル・プログラム 765 ファイル参照宣言、REXX における 747 ファイル参照変数 出力值 383 使用例 384 入力値 382 LOB 操作のための 365 復元、データの 21 復元ウィザード 852 複合 SOL NOT ATOMIC 823 複数トリガーの順序付け 510

副表 作成 313 副表の属性の挿入 319 ブック 833, 845 浮動小数点パラメーター、UDFへの 428 フラッシュされたバッファー化挿入 572 プリコンパイラー オプション 55 概説 50 サポートされている言語 12 出力のタイプ 55 COBOL 701 C/C++ 3 文字表記 609 C/C++ 記号置換 609 C/C++ 言語 638 C/C++ 言語のデバッグ 614 C/C++ マクロ処理 609 C/C++ 文字セット 609 C/C++ #include マクロ 609 DB2 コネクト・サポート 812. 815 FORTRAN 723 プリコンパイル 56 アクセス、 DB2 コネクトを介し てホストまたは AS/400 アプリ ケーション・サーバーへの 56 オプション、更新可能カーソル 99 概説 54 動的 SQL ステートメントのサポ  $\uparrow$  133 標識機能ユーティリティー 57 複数のサーバーへのアクセス 56 例 54 プリコンパイル・オプション **WCHARTYPE** NOCONVERT 245 プリプロセッサー機能と SOL プリ コンパイラー 629 プログラミング、枠組みの 23 プログラミングに関する考慮事項 各国語サポート 517 異なるコード・ページ間の変換 517

プログラミングに関する考慮事項(続 保管点 191 き) 照合順序 517 複合環境におけるプログラミング 517 ホストまたは AS/400 環境での 811 ホストまたは AS/400 サーバーに アクセスする 556 COBOL での 701  $C/C++$   $\heartsuit$  009 FORTRAN での 723 REXX での 739 X/Open XA インターフェース 563 プログラム ID (progID)、OLE オー トメーション UDF の 442 プログラム変数のタイプ、データ値 の制御についての考慮事項 30 ブロック化 815 分散環境 811 分散サブセクション (DSS) 570 分散要求 コーディング 597 最適化 599 分離レベル 592, 819, 820 ページ・レベルのロック 818 べき乗および UDF の定義例 396 変位変数、OLD および NEW トリガー・イベントのタイプに基 づく変位変数 505 変換 文字 813 変換表 トリガー・イベントのタイプに基 づく 506 OLD TABLE と NEW TABLE 506 変更のコミット、表 21 変数 SOLCODE 652, 721, 736 SOLSTATE 652, 721, 736 変数、REXX に事前定義された 744 変数を宣言する 13 報告、エラーの 584 保管、ラージ・オブジェクトの 289

アトミック複合 SQL 195 カーソルのブロック化 197 制約事項 195 データ定義言語 195 トリガー 195 ネストされた 195 バッファー化挿入 197 SET INTEGRITY ステートメント 195 XA トランザクション・マネージ  $\tau$  – 198 保管点、バッファー化挿入考慮事項 572 保護、UDF の 465 ホスト変数 関連付け、SQL ステートメント との 15 クラス・データ・メンバー、 C/C++ での処理 636 グラフィック・データ 638 クリア、REXX における LOB ホ スト変数の 748 決定、列に使用する定義方法の 16 構造型の宣言 363 参照 COBOL での 707 FORTRAN での 729 ストアード・プロシージャー内で の割り振り 207 ストアード・プロシージャーに関 する考慮事項 242 ストアード・プロシージャーのた めの初期化 207 静的 SOL 77 宣言 77 COBOL での 708 FORTRAN での 729 宣言、グラフィックの COBOL での 710 宣言、サンプル・プログラム 111 官言、データ・タイプへのポイン ターとしての 635 宣言、例 80

ホスト変数 (続き) 宣言の規則 77 選択、グラフィック・データ・タ イプの 639 データのブロックの受け渡しに使 用 567 定義 77 動的 SOL での使用 133 ファイル参照官言、COBOL にお ける 713 ファイル参照宣言、FORTRAN に おける 733 ファイル参照宣言、REXX におけ る 747 変数リスト・ステートメントを用 いた宣言 160 マルチバイト文字のエンコード 639 命名 COBOL での 707 FORTRAN での 729 C または C++ における LOB デ ータ宣言 625 C/C++ でのグラフィック宣言 622 C/C++ での参照 616 C/C++ での初期化 629 C/C++ での宣言 618 C/C++ での命名 616 C/C++ における LOB ロケーター 宣言 627 C/C++ におけるファイル参照宣言 628 db2dclgn による宣言 80 FORTRAN、概説 729 LOB データ、REXX の 746 LOB データ宣言、COBOL にお ける 711 LOB データ宣言、FORTRAN に おける 732 LOB ロケーター宣言、COBOL における 713 LOB ロケーター宣言、FORTRAN における 733 LOB ロケーター官言、REXX に おける 746

ホスト変数 (続き) NULL 終了ストリング、C/C++ での処理 633 REXX での 743 REXX での参照 743 REXX での命名 743 SOL からの参照、例 81 WCHARTYPE プリコンパイラ ー・オプション 640 ホストまたは AS/400 ホスト・サーバーにアクセスする 556 ホストまたは AS/400 環境 プログラミング 811 ホストまたは AS/400 サーバーとワ ークステーションとの違い 825

### [マ行]

マクロ、sqludf.h での 435 マクロ処理、C/C++ 言語の 609 マルチサイト更新 いつ使用するか 550 一般的な考慮事項 549 概説 549 構成パラメーター 554 サポート 824 ストアード・プロシージャーに関 する考慮事項 242 制約事項 554 マルチサイト更新アプリケーショ ン用の SOL コーディング 551 DB2 コネクト・サポート 824 マルチサイト更新構成パラメーター LOCKTIMEOUT 554 RESYNC INTERVAL 554 SPM\_LOG\_NAME 555 SPM\_NAME 554 SPM\_RESYNC\_AGENT\_LIMIT 554 TM\_DATABASE 554 TP MON NAME 554 マルチサイト更新の構成ウィザード 850 マルチスレッド コンテキスト間でのアプリケーシ ョンの従属関係 559

マルチスレッド (続き) コンテキスト間でのデッドロック を避ける 560 コンテキスト間におけるデータベ ースの従属関係 559 指針 558 DB2 アプリケーションでの使用 557 マルチバイトに関する考慮事項 中国語 (繁体字) コード・セッ ト、C/C++ での 643 日本語および中国語 (繁体字) EUC コード・セット COBOL での 721 FORTRAN での 737 日本語コード・セット、C/C++ で  $\varnothing$  643 REXX における中国語 (繁体字) EUC コード・セット 756 REXX における日本語 EUC コー ド・セット 756 マルチバイト文字のサポート コード・ポイント、特殊文字の 526 マルチバイト・コード・ページ 中国語 (繁体字) コード・セット 535, 538 日本語コード・セット 535. 538 未確定カーソル 815 矛盾状態 20 矛盾データ 20 メール OLE オートメーション UDF オブジェクトの例、BASIC による 495 メソッド インプリメント 390 作成 395, 409 定義 389 登録 395 呼び出し 312 呼び出し演算子 312 理論的説明 390 メソッド呼び出し OLE オートメーション UDF の 443 メッセージ・ファイルの定義 56

メモリー LOB ロケーターの使用による所 要量の減少 459 メモリーの割り振り、コード・ペー ジが異なる場合 541 メモリーの割り振り、UDF内での動 的 465 メモリー・サイズ、UDF のために共 用される 467 メンバー演算子、C/C++ での制限 638 文字セット 拡張 UNIX コード (EUC) 533 文字比較、概要 519 文字変換 813 アプリケーションの実行時 528 各国語サポート (NLS) 529 規則、ストリング変換に関する 547 行われる時 529 コーディング、ストアード・プロ シージャーの 527, 548 サポートされるコード・ページ 530 ストリング長のオーバーフロー 547 ストリング長のオーバーフロー、 データ・タイプを超えた 547 展開 532 プリコンパイルおよびバインド時 528 プログラミングに関する考慮事項 525 SQL ステートメントのコーディ ング 525 Unicode (UCS-2) 548 文字ホスト変数 固定および NULL 終了、C/C++ での 620 COBOL 709 C/C++ 可変長 621 C/C++ での可変長 621 C/C++ の固定および NULL 終了 620 FORTRAN 730 文字ラージ・オブジェクト 365

モデル、DB2 プログラミングの 23 モデル化、独立オブジェクトとして のエンティティーの 289 戻りコード 17 SOLCA 構造 122 問題解決 ストアード・プロシージャー 257

# [ヤ行]

ユーザーが更新できるカタログ統計 ユーティリティーのプロトタイプ  $4k$  45 ユーザー定義関数、アプリケーショ ンのロジックについての考慮事項 32 ユーザー定義タイプ DB2 コネクトがサポートする 814 ユーザー定義タイプ (UDT) 除去の制限 327 ユーザー定義の照合順序 818, 827 ユーザー定義のソース派生関数の 例、特殊タイプでの 302 ユーザー定義のタイプの除去 327 ユーティリティー API インクルード・ファイル、 COBOL アプリケーションの 703, 704, 705 インクルード・ファイル、C/C++ アプリケーションの 613 インクルード・ファイル、 FORTRAN アプリケーションの 727 呼び出し、REXX アプリケーション から DB2 CLP を 752 呼び出し、REXX アプリケーション からの 752 呼び出し、UDF の 401 呼び出し規則 UDF  $\oslash$  426 呼び出しタイプ 458 スカラー関数の場合の内容 418 表関数の場合の内容 419

呼び出しタイプ、UDF に渡される 418

# [ラ行]

ラージ・オブジェクト値 365 ラージ・オブジェクト記述子 365 ラッチ 複数のスレッドにおける状態 557 ランタイム・サービス 複数のスレッド、ラッチへの影響 557 リモート作業単位 549 リリース情報 844 リンク 概説 57 リンク、UDF の 394 ルート・タイプ 308 ループ状態のアプリケーション 診断 585 例 異なる特殊タイプが関係する割り 当て 303 サンプル SOL 宣言セクション、 サポートされる SOL データ・ タイプの 648 据え置き、LOB 式の評価の 375 宣言する、COBOL を使用して RIOR ファイル参昭を 713 宣言する、COBOL を使用して BLOB ロケーターを 713 宣言する、COBOL を使用して BLOB を 712 宣言する、COBOL を使用して CLOB を 712 宣言する、COBOL を使用して DBCLOB  $\&$  712 宣言する、FORTRAN を使用して BLOB ファイル参照を 734 宣言する、FORTRAN を使用して BLOB を 732 宣言する、FORTRAN を使用して CLOB ファイル・ロケーターを 733

例 (続き) 宣言する、FORTRAN を使用して CLOB  $\bar{\sigma}$  732 探索および更新でのパラメータ ー・マーカーの使用 169 抽出、ドキュメントからファイル (表中の CLOB エレメント)へ  $\varnothing$  384 動的 SOL 内での割り当て 302 特殊タイプが関係する比較 299.  $301$ 特殊タイプが関係する割り当て  $302$ 特殊タイプでのユーザー定義のソ ース派生関数 302 ADHOC.SOC C プログラム・リ スト 164 BLOB データ宣言 626 CLOB 値を使う作業のためのロケ ーターの使用 369 CLOB データ宣言 626 CLOB ファイル参照 629 CLOB 列へのデータの挿入 388 CLOB ロケーター 628 CREATE DISTINCT TYPE を使 用した通貨 297 **CREATE DISTINCT TYPE を使** 用しての再開 297 CREATE TABLE を使用した売上 297 CREATE TABLE を使用した応募 の書式 297 DB2Appl.java 666 DBCLOB データ宣言 627 DYNAMIC.CMD REXX プログラ ム・リスト 148 Dynamic.java Java プログラム・ リスト 144 DYNAMIC.SOB COBOL プログ ラム・リスト 146 DYNAMIC.SOC C プログラム・ リスト 142 FORTRAN における文字ホスト変 数の構文 730. 731 Java アプレット 666

例 (続き) LOBEVAL.SQB COBOL プログラ ム・リスト 379 LOBEVAL.SOC C プログラム・ リスト 377 LOBFILE.SOB COBOL プログラ ム・リスト 386 LOBFILE.SOC C プログラム・リ スト 385 LOBLOC.SOB COBOL プログラ ム・リスト 372 LOBLOC.SOC C プログラム・リ スト 370 SOL ステートメント内でのクラ ス・データ・メンバーの使用 637 SQLEXEC、SQLDBS、および SQLDB2 の登録 741 SQLEXEC、SQLDBS、および SOLDB2 の登録、REXX の場合 740 UNION 形式での特殊タイプの使 用 304 V5SPCLI.SQC C プログラム・リ スト 805 V5SPSRV.SQC C プログラム・リ スト 809 Varinp.java Java プログラム・リ スト 173 VARINP.SQB COBOL プログラ ム・リスト 175 VARINP.SQC C プログラム・リ スト 171 列 サポートされる SQL データ・タ イプ 84 識別 184 生成された 184 ヌル値の設定 83 ヌル可能データ列での標識変数の 使用 86 派生した 184 列オプション 320 説明 590 ALTER NICKNAME ステートメ ント 591

列関数 394 列タイプ 概説 335 作成 335 列タイプ、COBOL での作成 718 列タイプ、C/C++ での作成 645 列タイプ、FORTRAN での作成 734 連合システム 関数マッピング 600 関数マッピング・オプション 601 サーバー・オプション 599 紹介 587 データ保全性 592 データ・ソース関数 600 データ・ソース表、視点 考慮事項、制約事項 589 情報のカタログ 589 ニックネーム 588 データ・タイプ・マッピング 593 ニックネーム 588 パススルー 603 分散要求 597 分離レベル 592 列オプション 590 ローカル・バイパス 570 ロールバック、変更の 21 ロケーター、LOB 操作のための 365 ロケール アプリケーション中の導出 524 DB2 の導出法 524 ロック 行レベル 818 タイムアウト 818 バッファー化挿入エラー 575 ページ・レベル 818

# [ワ行]

渡す、スレッド間でコンテキストを 558 割り当ての例、異なる特殊タイプが 関係する 303

割り当ての例、動的 SQL 内での 302 割り当ての例、特殊タイプが関係す  $5 - 302$ 割り込み、SIGUSR1 125 割り込みハンドル、SOL ステートメ ントでの 124 割り振り、UDF 内での動的メモリー  $\varnothing$  465

### [数字]

2 進ラージ・オブジェクト 365 2 バイト文字セット 構成パラメーター 534 異なるコード・ページ 540 混合コード・セット環境 540 照合に関する考慮事項 540 中国語 (繁体字) コード・セット 538 中国語 (繁体字) に関する考慮事 項 538 日本語コード・セット 538 2 バイト文字セット (DBCS) 中国語 (繁体字) コード・セット 535 日本語コード・セット 535 2 バイト文字ラージ・オブジェクト 365 2 バイト・コード・ページ 537 3 文字表記 609 64 ビット整数 (BIGINT) データ・タ イプ DB2 コネクト・バージョン 7 が サポートする 814

### A

ACQUIRE ステートメント 825 ActiveX Data Object 仕様 DB2 でサポートされる 28 ADD METHOD 312 ADHOC.SQC C プログラム・リスト 164 ADO 仕様 DB2 でサポートされる 28

AFTER トリガー 503, 508 ALLOW PARALLEL 文節 438 ALTER NICKNAME ステートメント データ・タイプ・マッピング 595 列オプション 591 APPC、割り込みの処理 125 ARI (DB2 (VSE および VM 版) 814 AS LOCATOR 文節 459 **ASCIL** 混合バイト・データ 813 ソート順序 818 ATOMIC 複合 SOL DB2 コネクトではサポートされ ない 823 AVG の例、UDT での 399

#### B

BASIC 言語 インプリメンテーション、OLE オートメーション UDF の 442 BASIC タイプと OLE オートメーシ ョン・タイプ 445 BEFORE トリガー 503, 508 **BEGIN DECLARE SECTION 14** BigDecimal Java  $\overline{9}$   $\overline{7}$  658 BIGINT SOL データ・タイプ 84 COBOL 718  $C/C++$  645 FORTRAN 734 Java  $658$ Java ストアード・プロシージャー (DB2GENERAL) 794 OLE DB 表関数 453 BIGINT パラメーター、UDF への 427 BINARY データ・タイプ、COBOL における 717 BIND API 61 BIND API、パッケージの作成 58 bind files for REXX 752 BIND PACKAGE コマンド 再バインド 64

BLOB (2 進ラージ・オブジェクト) 使用および定義 365 blob C/C++ タイプ 645 BLOB FORTRAN タイプ 734 BLOB SOL データ・タイプ 84, 445 COBOL 718  $C/C++$  645 FORTRAN 734 Java  $658$ Java ストアード・プロシージャー (DB2GENERAL) 794 OLE DB 表関数 453 **REXX 749** BLOB パラメーター、UDF への 433 BLOB-FILE COBOL タイプ 718 BLOB-LOCATOR COBOL タイプ 718 blob file  $C/C++$   $9\measuredangle 7^\circ$  645 BLOB\_FILE FORTRAN タイプ 734 blob\_locator C/C++ タイプ 645 BLOB\_LOCATOR FORTRAN タイプ 734 BSTR OLE オートメーション・タイ  $7445$ 

C

C NULL 終了グラフィック・ストリ ング SOL データ・タイプ 445 C NULL 終了ストリング SOL デー タ・タイプ 445 C 言語型定義、sqludf.h での 435 CALL USING DESCRIPTOR ステー トメント (OS/400) 821 CALL ステートメント さまざまなプラットフォーム 820 初期化する、クライアントをスト アード・プロシージャー (DB2DARI) 用に SOLDA 構造 789 ストアード・プロシージャーの呼 び出し 207 Java での 680

CARDINALITY 指定、表関数での 458 CAST FROM 文節 412 CAST FROM 文節、CREATE FUNCTION ステートメント内の 426  $CHAR$  414 char C/C++ タイプ 645 CHAR SOL  $\vec{\mathcal{T}} - \varphi \cdot \varphi \wedge \varphi$  84, 445 COBOL 718  $C/C++$  645 FORTRAN 734 Java 658 Java ストアード・プロシージャー (DB2GENERAL) 794 OLE DB 表関数 453 **REXX 749** CHAR タイプ 693 CHAR パラメーター、UDF への 429 CHARACTER パラメーター、UDF  $\sim$  0 429 CHARACTER\*n FORTRAN タイプ 734 CHECKERR REXX プログラム・リ スト 131 CHECKERR.CBL プログラム・リス  $\uparrow$  129 CICS 812 CICS SYNCPOINT ROLLBACK コマ ンド 565 CLASSPATH 環境変数 684 CLI 177 client transform 概説 350 外部 UDF を使用して実装された 352 クライアント・アプリケーション からのインスタンスのバインド  $1233$ データ・タイプ変換についての考 盧事項 353 clob C/C++ タイプ 645 CLOB FORTRAN タイプ 734 CLOB SQL データ・タイプ 84, 445 CLOB SQL データ・タイプ (続き) COBOL 718  $C/C++$  645 FORTRAN 734 Java  $658$ Java ストアード・プロシージャー (DB2GENERAL) 794 OLE DB 表関数 453 REXX 749 CLOB パラメーター、UDF への  $433$ CLOB (文字ラージ・オブジェクト) 使用および定義 365 CLOB-FILE COBOL タイプ 718 CLOB-LOCATOR COBOL タイプ 718 clob\_file C/C++ タイプ 645 CLOB\_FILE FORTRAN タイプ 734 clob\_locator C/C++ タイプ 645 CLOB LOCATOR FORTRAN タイプ 734 CLOSE 呼び出し 419 **COBOL** インクルード・ファイルのリスト 702 インディケーター表 716 オブジェクト指向の制約事項 722 規則、標識変数の 711 サポートされるデータ・タイプ 718 宣言、ホスト変数の 708 日本語および中国語 (繁体字) EUC に関する考慮事項 721 入力および出力ファイル 701 の制限 701 ファイル参照官言 713 LOB データ宣言 711 LOB ロケーター官言 713 SOL ステートメントの組み込み 49 COBOL 言語 データ・タイプ、サポートされる 718 COBOL データ・タイプ BINARY 717

COBOL データ・タイプ (続き) **BLOB** 718 BLOB-FILE 718 BLOB-LOCATOR 718  $CLOB$  718 CLOB-FILE 718 CLOB-LOCATOR 718 COMP 717 COMP-1 718 COMP-3 718 COMP-4 717 COMP-5 718 DBCLOB 718 DBCLOB-FILE 718 DBCLOB-LOCATOR 718 PICTURE (PIC) 文節 718 USAGE 文節 718 COLLECTION パラメーター 60 COMMIT WORK RELEASE ステー トメント サポートされない 825 DB2 コネクトでサポートされて いない 825 COMMIT ステートメント 13 カーソルとの関連 88 終了、トランザクションの 21. 22 パススルー 603, 604 COMP および COMP-4 データ・タ イプ、COBOL における 717 COMP-1、COBOL タイプにおける 718 COMP-3、COBOL タイプにおける 718 COMP-5、COBOL タイプにおける 718 COM.ibm.db2.app.Blob 800 801 COM.ibm.db2.app.Clob COM.ibm.db2.app.Lob 800 COM.ibm.db2.app.StoredProc 796 COM.ibm.db2.app.UDF 437, 797 COM.ibm.db2.jdbc.app.DB2Driver 663 COM.ibm.db2.jdbc.net.DB2Driver 663 **CONNECT** アプリケーション・プログラム 19

CONNECT (続き) サンプル・プログラム 111 SOLCA.SOLERRD 設定値 543 CONNECT RESET ステートメント 終了、トランザクションの 22 **CONNECT TYPE 2** ストアード・プロシージャーに関 する考慮事項 242 CONNECT 時の SOLCA.SOLERRD 設定値 543 CONNECT ステートメント 13 constructor 関数 311 **CONVERT WCHARTYPE** ストアード・プロシージャー における 242 CREATE DATABASE API SQLEDBDESC 構造 522 CREATE DISTINCT TYPE ステート メント およびキャスト機能 391 使用例 297 特殊タイプを定義する 296 CREATE FUNCTION MAPPING X テートメント 関数名の指定 602 関数を呼び出す際のオーバーヘッ ドの削減 601 関数を呼び出す際のオーバーヘッ ドの見積もり 601 データ・ソース関数を連合サーバ ーに認識させる 600 CREATE FUNCTION ステートメン  $\uparrow$  416, 418, 420, 458, 459 連合システムでの 600 CAST FROM 文節 426 Java UDF 438 OLE オートメーション UDF の 442 RETURNS 文節 426 UDF を登録する 395 CREATE METHOD 312 CREATE METHOD ステートメント メソッドを登録する 395 CREATE PROCEDURE ステートメン  $\uparrow$  208, 683

CREATE SERVER ステートメント 452 CREATE STORGROUP ステートメン  $\mathbb{R}$ DB2 コネクト・サポート 812 CREATE TABLE ステートメント 使用例 297 の中での列オプションの定義  $320$ LOB 列の定義 367 lob-options-clause 367 tablespace-options-clause 367 CREATE TABLESPACE ステートメ ント DB2 コネクト・サポート 812 CREATE TRIGGER ステートメント 概説 501 順序、トリガー活動化の 503 複数トリガー 510 REFERENCING 文節 506 **CREATE TYPE** 構浩型 308 CREATE TYPE MAPPING ステート メント 594 CREATE TYPE ステートメント MODE DB2SQL 文節 306 REF USING 文節 309 CREATE USER MAPPING ステート メント 453 CREATE VIEW ステートメント タイプ付き視点の作成 325 ctr() UDF C プログラム・リスト 478 CURRENT EXPLAIN MODE レジス ター 59 CURRENT FUNCTION PATH レジス 夕一 59 **CURRENT OUERY OPTIMIZATION** レジスター 59 CURSOR.SQB COBOL プログラム· リスト 96 CURSOR.SOC C プログラム・リス  $\upharpoonright$  92 Cursor.sqlj Java プログラム・リスト 94

 $C++$ 考慮事項、UDF に関する 468 ストアード・プロシージャーに関 する考慮事項 241 タイプ修飾に関する考慮事項 610 C++ タイプと OLE オートメーショ ン・タイプ 445 C/C++ 言語 インクルード・ファイル、必要と される 611 サポートされるデータ・タイプ 645 修飾演算子、制限 638 初期化、ホスト変数 629 処理、クラス・データ・メンバー  $\varnothing$  636 処理、NULL 終了ストリング 633 宣言、グラフィック・ホスト変数 622 宣言、ホスト変数の 618 中国語 (繁体字) EUC に関する考 盧事項 643 データ・タイプ、サポートされる 645 データ・タイプへのポインター、 C/C++ での宣言 635 日本語 EUC に関する考慮事項 643 入力および出力ファイル 610 ファイル参照宣言 628 プログラミングにおける制限 609 ホスト変数、命名 616 メンバー演算子、制限 638 文字セット 609 3 文字表記 609 LOB データ宣言 625 LOB ロケーター宣言 627 SOL ステートメントの組み込み 49 C/C++ データ・タイプ ヌル終了文字形式 645 blob  $645$ blob\_file 645

C/C++ データ・タイプ (続き) blob\_locator 645 char  $645$ clob  $645$ clob file 645 clob locator 645 dhclob  $645$ dbclob file 645 dbclob locator 645 double  $645$ float 645 long  $645$ long int 645 long long 645 long long int 645 short 645 short int 645 sqldbchar 645 sqlint $64$  645 VARCHAR 構造書式 645 wchar\_t 645

#### D

DATE OLE オートメーション・タイ  $7^{\circ}$  445 DATE SOL データ・タイプ 84, 445 COBOL 718  $C/C++$  645 FORTRAN 734 Java 658 Java ストアード・プロシージャー (DB2GENERAL) 794 OLE DB 表関数 453 **REXX 749** DATE パラメーター、UDF への 432 DB 情報 458 DB 情報、UDF に渡される 420 DB 情報引き数のエレメント 420 アプリケーション許可 ID  $(authid)$  421 アプリケーション許可 ID の長さ (authidlen) 421 固有のアプリケーション ID  $(appl_id)$  423

DB 情報引き数のエレメント (続き) スキーマ名 (tbschema) 421 スキーマ名の長さ (tbschemalen) 421 データベース名 (dbname) 421 データベース名の長さ  $(d)$ hnamelen $)$  421 データベース・コード・ページ  $(codepg)$  421 バージョン / リリース番号  $(ver_{rel})$  422 表関数列の項目 (numtfcol) 422 表関数列リスト (tfcolumn) 423 表名 (tbname) 421 表名の長さ (tbnamelen) 421 プラットフォーム 422 プロシージャー ID (procid) 423 列名 (colname) 422 列名の長さ (colnamelen) 422 appl\_id (固有のアプリケーション  $ID)$  423 authid (アプリケーション許可  $ID)$  421 authidlen (アプリケーション許可 ID の長さ) 421 codepg (データベース・コード・ ページ) 421 colname (列名) 422 colnamelen (列名の長さ) 422 dbname (データベース名) 421 dbnamelen (データベース名の長 さ) 421 numtfcol (表関数列の項目) 422 procid (プロシージャー ID) 423 tbname (表名) 421 tbnamelen (表名の長さ) 421 tbschema (スキーマ名) 421 tbschemalen (スキーマ名の長 さ) 421 tfcolumn (表関数列リスト) 423 (ver rel) バージョン / リリース番 号 422 DB2 BIND コマンド 作成、パッケージの 58 DB2 PREP コマンド 概説 54

DB2 PREP コマンド (続き) 例 54 DB2 コール・レベル・インターフェ ース (DB2 CLI) データへのアクセスについての考 盧事項 27 DB2 コネクト 811 分離レベル 819 DB2 コネクト・プログラミング上の 考慮事項 811 DB2 システム・コントローラー 244 DB2 プログラム セットアップ 14 DB2 ユニバーサル・データベース (AS/400 版) FOR BIT DATA ストアード・プ ロシージャーに関する考慮事項 241 DB2 ユニバーサル・データベース (OS/390 版) FOR BIT DATA ストアード・プ ロシージャーに関する考慮事項 241 DB2 ライブラリー 印刷版のブックの注文 845 インフォメーション・センター 849 ウィザード 850 オンライン情報の検索 853 オンライン情報の表示 848 オンライン・ヘルプ 845 構成内容 833 最新情報 844 セットアップ、文書サーバーの 852 ブック 833 ブックの言語 ID 843 PDF 資料の印刷 845 DB2Appl.java アプリケーションの例 666 DB2ARXCS.BND REXX バインド・ ファイル 752 DB2ARXNC.BND REXX バインド・ ファイル 752

DB2ARXRR.BND REXX バインド・ ファイル 752 DB2ARXRS.BND REXX バインド・ ファイル 752 DB2ARXUR.BND REXX バインド・ ファイル 752 db2bfd、バインド・ファイル記述ユー ティリティー 62 DB2CODEPAGE レジストリー変数  $523$ db2dari 実行可能ファイル 226 DB2DARI ストアード・プロシージャ  $-214$ db2dclgn コマンド 80 db2diag.log ファイル 584 DB2GENERAL ストアード・プロシ ージャー 214 DB2INCLUDE 環境変数 614, 706, 727 db2nodes.cfg ファイル 585 db2udf 実行可能ファイル 467 DB2Udf.java 436 DB2、DB2 コネクトを使用した 811 DB2\_SQLROUTINE\_KEEP\_FILES 276 **DBCLOB** 中国語 (繁体字) コード・セット 539 日本語コード・セット 539 DBCLOB (2 バイト文字ラージ・オ ブジェクト) 使用および定義 365 dbclob C/C++ タイプ 645 DBCLOB SOL データ・タイプ 84, 445 COBOL 718  $C/C++$  645 Java 658 Java ストアード・プロシージャー (DB2GENERAL) 794 OLE DB 表関数 453 REXX 749 DBCLOB タイプ 693 DBCLOB パラメーター、UDF への 433 DBCLOB-FILE COBOL タイプ 718

DBCLOB-LOCATOR COBOL タイプ 718 dbclob file  $C/C++$   $9\uparrow 7$  645 dbclob locator C/C++ タイプ 645 **DBCS** 535 DBINFO  $\pm$ -7- $\bar{K}$  420 DCL (データ制御言語) 814 DDL (データ定義言語) 812 DECIMAL SOL データ・タイプ 84. 445 COBOL 718  $C/C++$  645 FORTRAN 734 Java 658 Java ストアード・プロシージャー (DB2GENERAL) 794 OLE DB 表関数 453 **REXX 749** DECIMAL パラメーター、UDF への 428 DECLARE CURSOR ステートメント 10 DECLARE CURSOR ステートメン 卜、概説 87 DECLARE PROCEDURE ステートメ ント (OS/400) 821 **DECLARE STATEMENT** DB2 コネクト・サポート 825 DECLARE ステートメント 825 **DELETE** トリガー 506 DB2 コネクト・サポート 813 DELETE 操作とトリガー 502 DEREF 関数 定義 330 必要な特権 331 DESCRIBE ステートメント 825 拡張 UNIX コードに関する考慮 事項 545 拡張 UNIX コードの考慮事項、 EUC データベース 546 構造型 363 仟意ステートメントの処理 159 2 バイト文字セットに関する考慮 事項 545 DB2 コネクト・サポート 825

DFT\_SQLMATHWARN 構成パラメー 夕一 413 divid() UDF C プログラム・リスト 470 DML (データ操作言語) 813 double  $C/C_{++}$  タイプ 645 double Java タイプ 658 double OLE オートメーション・タイ  $7'$  445 DOUBLE PRECISION パラメータ  $-$ , UDF  $\sim$  0 429 DOUBLE SOL データ・タイプ 84. 445 DOUBLE パラメーター、UDF への 428, 429 DROP ステートメント タイプ・マッピング 327 ユーザー定義タイプ 327 DSN (DB2 ユニバーサル・データベ ース (OS/390 版)) 814 DSS (分散サブセクション) 570 **DUOW 549** DYNAMIC.CMD REXX プログラ ム・リスト 148 Dynamic.java Java プログラム・リス  $-144$ DYNAMIC.SQB COBOL プログラ ム・リスト 146 DYNAMIC.SOC C プログラム・リス  $\uparrow$  142

F.

**EBCDIC** 混合バイト・データ 813 ソート順序 818 END DECLARE SECTION 14 EUC 535 EUC (拡張 UNIX コード) 文字セット 533 EXCSQLSTT コマンド 825 EXEC SQL INCLUDE SQLCA マルチスレッドに関する考慮事項 558 EXEC SQL INCLUDE ステートメン ト、C/C++ 言語制限 614

EXECUTE IMMEDIATE ステートメ ントの要約 134 EXECUTE ステートメントの要約 134 Explain スナップショット 60 EXPLAIN、ユーティリティーのプロ トタイプ化 45 EXPLSNAP バインド・オプション 60 extern 宣言  $C++ 610$ EXTERNAL ACTION オプションお よび UDF 465 EXTERNAL NAME 文節 451, 452 EXTERNAL 文節 209

#### F

FENCED オプションおよび UDF 465 FETCH ステートメント 繰り返しアクセスの技法 108 上方スクロールの技法 108 ホスト変数 137 SOLDA 構造の使用 154 FETCH 呼び出し 419 FINAL CALL キーワード 418 FINAL CALL 文節 419 findvwl() UDF C プログラム・リス  $\mathsf{h}$  474 FIPS 127-2 標準 17 FIRST 呼び出し 419 float C/C++ タイプ 645 float OLE オートメーション・タイプ 445 FLOAT SQL データ・タイプ 84, 445 COBOL 718  $C/C++$  645 FORTRAN 734 Java 658 Java ストアード・プロシージャー (DB2GENERAL) 794 OLE DB 表関数 453 **REXX 749** 

FLOAT パラメーター、UDF への 429 fold() UDF C プログラム・リスト 474 FOR BIT DATA ストアード・プロシージャーに関 する考慮事項 241 データ・タイプ、C/C++ における 650 FOR BIT DATA SOL データ・タイ  $7^{\circ}$  445 FOR BIT DATA 修飾子、UDF の 429 FOR EACH ROW トリガー 503 FOR EACH STATEMENT トリガー  $503$ FOR UPDATE 文節 98 FORCE コマンド 815 **FORTRAN** 参照、ホスト変数の 729 データ・タイプ、サポートされる 734, 735 日本語および中国語 (繁体字) EUC に関する考慮事項 737 入力および出力ファイル 724 標識変数の規則 732 ファイル参照官言 733 プログラミングにおける制限 723 プログラミングに関する考慮事項 723 ホスト変数、概説 729 LOB データ宣言 732 LOB ロケーター宣言 733 SQL ステートメントの組み込み 49 FORTRAN 言語 データ・タイプ、サポートされる 734 FORTRAN データ・タイプ BLOB 734 BLOB FILE 734 BLOB LOCATOR 734 CHARACTER\*n 734  $CLOB$  734 CLOB\_FILE 734

FORTRAN データ・タイプ (続き) CLOB\_LOCATOR 734 INTEGER\*2 734 INTEGER\*4 734 REAL\*2 734 REAL\*4 734 REAL\*8 734 FROM SOL transform 344 FUNCPATH バインド・オプション 60 function transform 概説 345 パラメーターを外部ルーチンに渡 す 348 SQL を本体として持つルーチン として実装された 347

#### G

GENERAL WITH NULLS ストアー ド・プロシージャー 214 GENERAL ストアード・プロシージ  $+ - 214$ GET ERROR MESSAGE API 125, 744 getAsciiStream JDBC メソッド 693 getString JDBC メソッド 693 getUnicodeStream JDBC メソッド 693 GRANT ステートメント 表階層に対する発行 319 DB2 コネクト・サポート 814 GRAPHIC SOL データ・タイプ COBOL 718  $C/C++$  645 FORTRAN でサポートされていな  $V_1$  734 Java 658 Java ストアード・プロシージャー (DB2GENERAL) 794 OLE DB 表関数 453 REXX 749 GRAPHIC タイプ 693 GRAPHIC パラメーター、UDF への 430

GROUP BY 文節 ソート順序 818

### н

**HTML** サンプル・プログラム 843 HTML ページ Java アプレットへのタグ付け 666

#### L

IBM DB2 Universal Database Project Add-In for Microsoft Visual  $C++$  33, 35 IBM DB2 Universal Database Tools Add-In for Microsoft Visual  $C++$   $\oslash$ 活動化 36 IN ストアード・プロシージャー・パ ラメーター 209, 222 **INCLUDE SOLCA** 疑似コード 17 INCLUDE SQLDA ステートメント 19 INCLUDE SQLDA ステートメント、 SQLDA 構造の作成 155 INCLUDE ステートメント 19 INHERIT SELECT PRIVILEGES 文 箭 319 INOUT ストアード・プロシージャ ー・パラメーター 209, 223 INSERT BUF バインド・オプション バッファー化挿入 574 INSERT ステートメント を使用したタイプ付き表への挿入 320 CLP ではサポートされていない 577 DB2 コネクト・サポート 813 VALUES 文節を指定 573 INSERT 操作とトリガー 502 Int Java タイプ 658 INTEGER 418 INTEGER SQL データ・タイプ 84, 445

INTEGER SQL データ・タイプ (続 き) COBOL 718  $C/C++$  645 FORTRAN 734 Java  $658$ Java ストアード・プロシージャー (DB2GENERAL) 794 OLE DB 表関数 453 REXX 749 INTEGER または INT パラメータ  $-$ , UDF  $\sim$  0 427 INTEGER\*2 FORTRAN タイプ 734 INTEGER\*4 FORTRAN タイプ 734 IS OF 述部 を使用した戻されるタイプの制限 331 ISO 10646 標準規格 535 ISO 2022 標準規格 535 ISO/ANS SQL92 817 ISO/ANS SQL92 標準 17

### J

Java アプリケーションの配布および実 行 666 アプリケーション・サポート 661 アプレットの配布および実行 666 アプレット・サポート 662 概説 655 ストアード・プロシージャー 689, 690 例 691 接続プール 670 デバッグ 660 トランザクション API  $(JTA)$  670 比較、他の言語との 656 比較、SOLJ と JDBC の 656 DB2 の概説、サポート 661 JAR ファイルのインストール 689, 690

Java (続き) JDBC 2.0 オプション・パッケー ジ API サポート 669 JDBC 指定 660 JDBC のサンプル・プログラム 664 JNDI サポート 669 SOL ステートメントの組み込み 49 SOLCODE 659 SQLJ (Embedded SQLJ for Java $\,$  671 アプレット 672 位置指定された DELETE ステ ートメント 674 位置指定された UPDATE ス テートメント 674 イテレーターの宣言 674 カーソルの宣言 674 制約事項 672 文節の例 674 変換プログラム 671 db2profc 671 db2profp 671 holdability 674 profconv 671 returnability 674 SQL ステートメントの組み込 み 674 SQLJ (Java Embedded SQL) ストアード・プロシージャー の呼び出し 680 プログラムの例 676 ホスト変数 680 SQLJ 指定 660 SQLMSG 659 SOLSTATE 659 UDF (ユーザー定義関数) 689, 690 例 691 Java Database Connectivity 663 Java I/O ストリーム System.err 437 System.in 437 System.out 437

Java Naming and Directory Interface  $(JNDI) 669$ Java UDF に関する考慮事項 411 Java アプリケーション グラフィカル・オブジェクトおよ びラージ・オブジェクト 693 SCRATCHPAD に関する考慮事項 438 UDF のシグニチャー 437 Java クラス・ファイル 置く場所 684 CLASSPATH 環境変数 684 java\_heap\_sz 構成パラメーター 684 jdk11\_path 構成パラメーター 684 JAVA ストアード・プロシージャー  $214$ Java データ・タイプ BigDecimal 658 Blob 658 double 658 Int 658 java.math.BigDecimal 658 short 658 String 658 Java における接続プール 670 Java パッケージおよびクラス 663 COM.ibm.db2.app 658 java.math.BigDecimal Java タイプ 658 java\_heap\_sz 構成パラメーター 684 **JDBC** データへのアクセスについての考 慮事項 27 比較、SOLJ との 656 プログラムの例 664 1.22 ドライバー 668 2.0 オプション・パッケージ API 669  $2.0$  コア API 668 2.0 ドライバー 668 COM.ibm.db2.jdbc .app.DB2Driver 663 COM.ibm.db2.jdbc .net.DB2Driver 663

JDBC (続き) getAsciiStream メソッド 693 getString メソッド 693 getUnicodeStream メソッド 693 setAsciiStream メソッド 693 setString メソッド 693 setUnicodeStream メソッド 693 SOLJ 相互運用性 694 jdk11 path 構成パラメーター 684 JNDI (Java Naming and Directory Interface) 669 JTA (Java トランザクション API) 670

# L

LABEL ON ステートメント 825 LANGLEVEL SOL92E プリコンパイ ル・オプション 817 LANGLEVEL プリコンパイル・オプ ション MIA 650 SAA1 650 SQL92E および SQLSTATE また は SOLCODE 変数の使用 652, 721, 736 LANGUAGE OLE 文節 442 LOB データ・タイプ DB2 コネクト・バージョン 7 が **サポートする 814** LOB (ラージ・オブジェクト) 値のプログラミング・オプション 368 および DB2 オブジェクト拡張 289 考慮事項、Java に関する 693 操作 289 トリガー、UDT、および UDF と の協調 511 ファイル参照変数 365 出力值 383 使用例 384 入力値 382 SQL\_FILE \_APPEND、出力值 オプション 383

LOB (ラージ・オブジェクト) (続き) ファイル参照変数 (続き) SOL FILE CREATE、出力值 オプション 383 SOL FILE OVERWRITE, H 力値オプション 383 SOL FILE READ、入力値オプ ション 382 保管 289 ラージ・オブジェクト値 365 ラージ・オブジェクト記述子 365 ロケーター 365, 367 使用例 369.375 標識変数 382 プログラミング・シナリオ 375 LOB ロケーター 使用のシナリオ 464 UDF で使用される 459 LOB ロケーター API、UDF 内で使 用される sqludf\_append API 460 sqludf\_create\_locator API 460 sqludf\_free\_locator API 460 sqludf\_length API 460 sqludf\_substr API 460 LOB ロケーターのサンプル・プログ ラム・リスト 488 LOBEVAL.SQB COBOL プログラ ム・リスト 379, 386 LOBEVAL.SQC C プログラム・リス  $\uparrow$  377, 385 LOBLOC.SQB COBOL プログラム・ リスト 372 LOBLOC.SQC C プログラム・リス  $\uparrow$  370 lob-options-clause, CREATE TABLE ステートメントの 367 LOCKTIMEOUT 構成パラメーター 561 LOCKTIMEOUT マルチサイト更新構 成パラメーター 554 long C/C++ タイプ 645 long int C/C++ タイプ 645 long long C/C++ タイプ 645

long long int C/C++  $\overline{9}$  T  $\overline{2}$  645 long OLE オートメーション・タイプ 445 **LONG VARCHAR** ストレージ限界 365 パラメーター、UDFへの 429 LONG VARCHAR SOL データ・タ イプ 84.445 COBOL 718  $C/C++$  645 FORTRAN 734 Java 658 Java ストアード・プロシージャー (DB2GENERAL) 794 OLE DB 表関数 453 **REXX 749 LONG VARGRAPHIC** ストレージ限界 365 パラメーター、UDFへの 431 LONG VARGRAPHIC SOL データ・ タイプ 84.445 COBOL 718  $C/C++$  645 FORTRAN 734 Java 658 Java ストアード・プロシージャー (DB2GENERAL) 794 OLE DB 表関数 453 **REXX 749** LONGVAR タイプ 693

#### M

maxdari 構成パラメーター 683 MIA 650 Microsoft Exchange、メールの使用例 495 Microsoft Transaction Server 仕様 データへのアクセスについての考 慮事項 28 Microsoft Visual C++ IBM DB2 Universal Database Project Add-In 33 Microsoft 仕様 データへのアクセスについての考 盧事項 28
Microsoft 仕様 (続き) ADO (ActiveX Data Object) 28 MTS (Microsoft Transaction Server) 28 RDO (Remote Data Object) 28 Visual Basic 28 Visual  $C++$  28 MODE DB2SOL 文節 306 mutator メソッド 311

### N

Netscape ブラウザー インストール 848 **NOCONVERT WCHARTYPE** ストアード・プロシージャー における 242 NOLINEMACRO PREP オプション 614 NOT ATOMIC 複合 SQL 823 NOT DETERMINISTIC オプションお よび UDF 465 NOT FENCED LOB ロケーター **UDF** 460 NOT FENCED ストアード・プロシ ージャー 考慮事項 245 使用しての作業 244 プリコンパイル 245 NOT NULL CALL オプションおよび **IIDF** 465 NOT NULL CALL 文節 413 NULL 值 受け取りの準備 82 NULL 終了文字書式 C/C++ タイプ 645 NULL で終了する 650 NUMERIC SOL データ・タイプ 445 COBOL 718  $C/C++$  645 FORTRAN 734 Java 658 Java ストアード・プロシージャー (DB2GENERAL) 794

NUMERIC SQL データ・タイプ (続 き) OLE DB 表関数 453 REXX 749 NUMERIC パラメーター、UDF への 428

# O

observer メソッド 311 **ODBC** データへのアクセスについての考 盧事項 27 OLE DB サーバー名の使用 450 接続ストリングの使用 450 表関数 448 完全修飾名 451 サーバーの識別 452 作成 449 ユーザー・マッピングの定義 453 CREATE SERVER ステートメ ント 452 **CREATE USER MAPPING ス** テートメント 453 EXTERNAL NAME 文節 451 CONNECTSTRING オプションの 使用 450 DR2 でサポートされる 28 OLE オートメーション UDF インプリメンテーション 442 オブジェクト・インスタンス 443 作成可能な単独使用 OLE オート メーション・サーバー 447 作成可能な複数使用 OLE オート メーション・サーバー 447 スクラッチパッドに関する考慮事 項 443 BASIC でのインプリメンテーシ  $\exists$   $\ge$  445 C++ でのインプリメンテーション 446 **UDF** 441

OLE オートメーション・オブジェク トの計算例 400 OLE オートメーション・オブジェク トを使った計算 400 OLE オートメーション・サーバー 442 OLE オートメーション・タイプ 443 OLE オートメーション・タイプと BASIC タイプ 445 OLE オートメーション・タイプと C++ タイプ 445 OLE オートメーション・データ・タ イプ 445 **BSTR** 445 DATE 445 double 445 float 445  $long$  445 SAFEARRAY 445 short 445 OLE キーワード 441 OLE プログラム ID (progID) 442 OLE メッセージ交換の例 495 ONLY 文節 を使用した戻されるタイプの制限 331 OPENFTCH.SQB COBOL プログラ ム・リスト 106 OPENFTCH.SQC C プログラム・リ スト 101 Openftch.sqlj Java プログラム・リス  $\uparrow$  103 ORDER BY 文節 ソート順序 818 OS/400、DB2 コネクトを使用した 811 OUT ストアード・プロシージャー・ パラメーター 209, 222 OUTER キーワード を指定してサブタイプ属性を戻す 332

### P

PDF 845 PDF 資料の印刷 845 Perl データへのアクセスについての考 盧事項 28 PICTURE (PIC) 文節、COBOL タイ プにおける 718 PREP オプション NOLINEMACRO 614 PREPARE ステートメント 任意ステートメントの処理 159 要約 134 DB2 コネクト・サポート 825 printf()、UDF をデバッグするための 497 PUT ステートメント DB2 コネクトでサポートされて いない 825

## Q

QSQ (DB2 ユニバーサル・データベ ース (AS/400 版)) 814 QUERYOPT バインド・オプション 60

# R

RAISE\_ERROR 組み込み関数 509 RDO 仕様 DB2 でサポートされる 28 REAL SQL データ・タイプ 84, 445 COBOL 718  $C/C++$  645 FORTRAN 734 Java  $658$ Java ストアード・プロシージャー (DB2GENERAL) 794 OLE DB 表関数 453 **REXX 749** REAL パラメーター、UDF への 428 REAL\*2 FORTRAN タイプ 734 REAL\*4 FORTRAN タイプ 734

REAL\*8 FORTRAN タイプ 734 REDEFINES、COBOL での 717 REF USING 文節 309 REFERENCING 文節、CREATE TRIGGER ステートメント内の 506 RELEASE SAVEPOINT ステートメ ント 195 Remote Data Object 仕様 DB2 でサポートされる 28 REORGANIZE TABLE コマンド 537 RESULT REXX 事前定義変数 744 RESYNC INTERVAL マルチサイト 更新構成パラメーター 554 RETURNS TABLE 文節 412 RETURNS 文節、CREATE FUNCTION ステートメント内の 426 REVOKE ステートメント ステートメント 814 表階層に対する発行 319 DB2 コネクト・サポート 814 **REXX** カーソル ID 742 クリア、LOB ホスト変数の 748 サポートされた SOL ステートメ ント 742 事前定義変数 744 実行要件 751 中国語 (繁体字) に関する考慮事 項 756 データへのアクセスについての考 慮事項 26 データ・タイプ、サポートされる 749 日本語に関する考慮事項 756 のストアード・プロシージャー 754 の制限 740 バインド・ファイル 752 標識変数 744, 750 プログラミングに関する考慮事項 740 変数の初期化 754

REXX (続き) 呼び出し、アプリケーションから DB2 CLP を 752 ルーチンの登録 740 API 構文 752 LOB データ 746 LOB ファイル参照官言 747 LOB ロケーター官言 746 SQLEXEC、SQLDBS、および SOLDB2 の登録 740 **REXX API** SOLDB2 739, 752 SQLDBS 739 SOLEXEC 739 REXX および C++ データ・タイプ 749 ROLLBACK TO SAVEPOINT ステー トメント 195 ROLLBACK WORK RELEASE DB2 コネクトでサポートされて いない 825 ROLLBACK ステートメント 13. 815 カーソルとの関連 88 終了、トランザクションの 22 取り消し、変更の 21 復元、データの 21 ロールバック、変更の 21 ROWID データ・タイプ DB2 コネクト・バージョン 7 が サポートする 814 RQRIOBLK フィールド 815 RUOW 549

# S

SAA1 650 SAFEARRAY OLE オートメーショ ン・タイプ 445 SAVEPOINT ステートメント 194 SCRATCHPAD オプション OLE オートメーション UDF の 443 SCRATCHPAD キーワード 416. 418, 438, 456 SCRATCHPAD 文節 419

SELECT INTO ステートメント 概説 70 SELECT ステートメント 可変リストの概説 160 検索されたデータの更新 111 スーパー表からの特権の継承 319 タイプ付き表 328 の中の逆参照演算子 329 の中の効力範囲が指定された参照  $329$ バッファー化挿入考慮事項 575 複数行の取り出し 87 2 度目のデータ検索 109 DB2 コネクト・サポート 813 DECLARE CURSOR ステートメ ント 87 EXECUTE ステートメントとの関 連 134 SOLDA の宣言 150 SOLDA の割り振り後の記述 153 SET CURRENT FUNCTION PATH ステートメント 394 SET CURRENT PACKAGESET ステ ートメント 60 SET CURRENT ステートメント DB2 コネクト・サポート 826 SET PASSTHRU RESET ステートメ ント 604 SET PASSTHRU ステートメント 604 SET SERVER OPTION ステートメン  $\uparrow$  600 setAsciiStream JDBC メソッド 693 setString JDBC メソッド 693 setUnicodeStream JDBC メソッド 693 short C/C++ タイプ 645 short int C/C++  $\frac{1}{2}$  645 short Java タイプ 658 short OLE オートメーション・タイ  $7^{\circ}$  445 SIGNAL SOLSTATE SOL ステート メント、入力データの妥当性検査を 行う 500 SIGUSR1 割り込み 125

SIMPLE WITH NULLSストアード・ プロシージャー 214 SIMPLE ストアード・プロシージャ  $-214$ SMALLINT 413 SMALLINT SOL データ・タイプ 84.445 COBOL 718  $C/C++$  645 FORTRAN 734 Java 658 Java ストアード・プロシージャー (DB2GENERAL) 794 OLE DB 表関数 453 **REXX 749** SMALLINT パラメーター、UDF に 対する 427 **SmartGuides** ウィザード 850 SPM\_LOG\_SIZE マルチサイト更新構 成パラメーター 555 SPM\_NAME マルチサイト更新構成 パラメーター 554 SPM\_RESYNC\_AGENT\_LIMIT マル チサイト更新構成パラメーター 554 **SOL** 許可についての考慮事項 37 許可についての考慮事項、静的 SQL  $\oslash$  38 許可についての考慮事項、動的 SQL  $\oslash$  37 許可についての考慮事項、API を 使用するさいの 39 動的に作成された 178 SOL インクルード・ファイル COBOL アプリケーションの 702 C/C++ アプリケーションの 611 FORTRAN アプリケーションの 724 SOL 結果 418, 458 SOL 結果、UDF に渡される 412 SOL 結果標識 418, 458 SOL 結果標識、UDF に渡される 413

SQL コードのプロトタイプ化 44 SQL 状態、UDF に渡される 414 SOL ステートメント エンド・ユーザー要求の保管 160 区分 811 サポート、REXX での 742 シグナル・ハンドラー 125 ストアード・プロシージャーの使 用によるグループ化 204 例外ハンドラー 125 割り込みハンドラー 125 COBOL 構文 705 C/C++ 構文 615 DB2 コネクト・サポート 825 FORTRAN 構文 728 REXX 構文 741 SQL ステートメント実行 逐次化 557 SOL 宣言セクション 14 SQL 通信域 (SQLCA) 17 SQL データ・タイプ 443, 445 BIGINT 84 BLOB 84, 445 CHAR 84, 445 CLOB 84, 445 COBOL 718 C/C++ への変換 645 DATE 84, 445 DBCLOB 84, 445 DECIMAL 84 DOUBLE 445 FLOAT 84, 445 FOR BIT DATA 445 FORTRAN 734 GRAPHIC 445 **INTEGER** 84, 445 Java  $658$ LONG GRAPHIC 445 LONG VARCHAR 84, 445 LONG VARGRAPHIC 84, 445 NUMERIC 445 OLE DB 表関数 453 REAL 84, 445 REXX 749 SMALLINT 84, 445

SQL データ・タイプ (続き) TIME 84, 445 TIMESTAMP 84, 445 **VARCHAR** 84, 445 VARGRAPHIC 84, 445 SOL データ・タイプ、UDF に渡さ れる 426 SOL 引き数 418 SOL 引き数、DB2 から UDF に渡さ れる 411 SQL 引き数、UDF に渡される 412 SOL 引き数標識 418 SQL 引き数標識、UDF に渡される 413 SOL プロシージャー 結果セットの受け取り 272 結果セットの戻り 269, 270 再帰 269 条件ハンドラー 264 制約事項 269 デバッグ 273.275 動的 SOL 267 の CALL ステートメント 269 ログ・ファイル 275 RESIGNAL 266 SIGNAL 266 SOL1252A インクルード・ファイル COBOL アプリケーションの 704 FORTRAN アプリケーションの 726 SQL1252B インクルード・ファイル COBOL アプリケーションの 704 FORTRAN アプリケーションの 726 SOL92 817 SOLADEF インクルード・ファイル C/C++ アプリケーションの 611 SOLAPREP インクルード・ファイル COBOL アプリケーションの 702 C/C++ アプリケーションの 611 FORTRAN アプリケーションの 724

**SQLCA** エラー発生時の不完全な挿入 575 多重定義の回避 18 バッファー化挿入におけるエラー 報告 575 マルチスレッドに関する考慮事項 558 SOLERRMC フィールド 815, 824 SQLERRP フィールド 814 SOLCA structure ストアード・プロシージャー内で の使用 792 SQLCA インクルード・ファイル COBOL アプリケーションの 702 C/C++ アプリケーションの 611 FORTRAN アプリケーションの 724 SOLCA 構造 インクルード・ファイル COBOL アプリケーションの 702 FORTRAN アプリケーション  $00724$ インクルード・ファイル、C/C++  $\varnothing$  611 概説 122 警告 83 多重定義の回避 123 定義、サンプル・プログラム 111 報告、エラーの 584 マージされた複数の構造 584 要件 122 solerrd 584 SOLERRD(6) フィールド 585 SOLWARN1 フィールド 83 SOLCA 事前定義変数 744 SOLCA 92 インクルード・ファイル COBOL アプリケーションの 702 FORTRAN アプリケーションの 725

SQLCA\_92 構造 インクルード・ファイル FORTRAN アプリケーション  $00725$ SOLCA CN インクルード・ファイル 724 SOLCA CS インクルード・ファイル  $724$ SOLCHAR 構造 データの受け渡し 158 SQLCLI インクルード・ファイル C/C++ アプリケーションの 611 SOLCLI1 インクルード・ファイル C/C++ アプリケーションの 611 **SOLCODE** 組み込み SQLCA 17 構造 122 スタンドアロン 817 プラットフォームの相違点 819 報告、エラーの 584 Java プログラムの 659 SOLCODE -1015 583 SQLCODE -1034 583 SQLCODE -1224 584 SQLCODES インクルード・ファイル COBOL アプリケーションの 703 C/C++ アプリケーションの 612 FORTRAN アプリケーションの 725 **SOLDA** マルチスレッドに関する考慮事項 558 SOLDA インクルード・ファイル COBOL アプリケーションの 703 C/C++ アプリケーションの 612 FORTRAN アプリケーションの 725 SOLDA 構造 サーバー入力プロシージャーの例 808 最小構造を用いたステートメント の準備 151 作成(割り振り) 155 作成、ホスト言語の例 156

SQLDA 構造 (続き) 十分な SQLVAR エンティティー の宣言 152 使用、サンプル・プログラム 161 初期化する、ストアード・プロシ ージャー (DB2DARI) 用に 789 ストアード・プロシージャーで使 用されるフィールド SOLDATA 792 SQLIND 792 SOLLEN 792 SQLTYPE 792 ストアード・プロシージャー内で の使用 792 宣言 150 操作、DB2DARI ストアード・プ ロシージャーを使った 791 データの受け渡し 158 データのブロックの受け渡しに使 用 567 入力 SQLDA プロシージャーの例 802 PREPARE ステートメントとの関 連 134 SQLDACT インクルード・ファイル 725 SQLDATA フィールド 792 sqlda.n.SQLDAT 791 sqlda.n.SQLDATALEN 791 sqlda.n.SQLDATATYPE\_NAME 791 sqlda.n.SQLIND 791 sqlda.n.SQLLEN 791 sqlda.n.SQLLONGLEN 791 sqlda.n.SQLNAME.data 791 sqlda.n.SQLNAME.length 791 sqlda.n.SQLTYPE 791 sqlda.SQLDABC 791 sqlda.SQLDAID 791 sqlda.SQLN 791 SOLDB2 REXX API 739, 752 SOLDB2 の登録、REXX の場合の 740 sqldbchar C/C++ タイプ 645 sqldbchar データ・タイプ 430, 431, 433, 639

sqldbchar と wchar\_t、データ・タイ プの選択 639 SOLDBS REXX API 739 SOLDBS の登録、REXX の場合の 740 SOLE819A インクルード・ファイル COBOL アプリケーションの 703 C/C++ アプリケーションの 612 FORTRAN アプリケーションの 725 SOLE819B インクルード・ファイル COBOL アプリケーションの 703 C/C++ アプリケーションの 612 FORTRAN アプリケーションの 725 SQLE850A インクルード・ファイル COBOL アプリケーションの 703 FORTRAN アプリケーションの 726 SQLE850B インクルード・ファイル COBOL アプリケーションの 704 FORTRAN アプリケーションの 726 SQLE859A インクルード・ファイル C/C++ アプリケーションの 612 SQLE859B インクルード・ファイル C/C++ アプリケーションの 612 SQLE932A インクルード・ファイル COBOL アプリケーションの 704 C/C++ アプリケーションの 613 FORTRAN アプリケーションの 726 SOLE932B インクルード・ファイル COBOL アプリケーションの 704 C/C++ アプリケーションの 613 FORTRAN アプリケーションの 726 sqleAttachToCtx() API 558

SQLEAU インクルード・ファイル COBOL アプリケーションの  $703$ C/C++ アプリケーションの 612 FORTRAN アプリケーションの 725 sqleBeginCtx() API 558 sqleDetachFromCtx() API 558 sqleEndCtx() API 558 sqleGetCurrentCtx() API 558 sqleInterruptCtx() API 558 SOLENV インクルード・ファイル COBOL アプリケーションの 703 C/C++ アプリケーションの 612 FORTRAN アプリケーションの 725 SQLERRD(1) 532, 540, 542 SQLERRD(2) 532, 540, 542 SQLERRD(3) XA 環境における 565 SQLERRMC フィールド、SQLCA の 532, 815, 824 SQLERRP フィールド、SQLCA の 814 sqleSetTypeCtx() API 558 SQLETSD インクルード・ファイル COBOL アプリケーションの 703 SQLException 検索、SQLCODE の 659 検索、SQLMSG の 659 検索、SOLSTATE の 659 処理 128 **SQLEXEC** 処理、REXX での SQL ステート メントの 741 SOLEXEC REXX API 739 SOLEXEC の登録、REXX の場合の 740 SOLEXT インクルード・ファイル CLI アプリケーションの 612 SOLIND フィールド 792 sqlint64 C/C++ タイプ 645 SOLISL 事前定義変数 744

SQLJ (Embedded SQLJ for Java) JDBC (Java Database Connectivity) との比較 656 SOLJ (Java Embedded SOL) アプレット 672 位置指定された DELETE ステー トメント 674 位置指定された UPDATE ステー トメント 674 イテレーターの宣言 674 カーソルの宣言 674 概説 671 ストアード・プロシージャーの呼 び出し 680 制約事項 672 プログラムの例 676 文節の例 674 ホスト変数 680 db2profc コマンド 671 db2profp コマンド 671 holdability 674 Java データベース接続機能 (JDBC) 相互運用性 694 profconv コマンド 671 returnability 674 SQL ステートメントの組み込み 674 translator コマンド 671 SOLJ イテレーターの holdability 674 SQLJ イテレーターの returnability 674 SOLJACB インクルード・ファイル C/C++ アプリケーションの 613 SQLLEN フィールド 792 SQLMON インクルード・ファイル COBOL アプリケーションの 704 C/C++ アプリケーションの 613 FORTRAN アプリケーションの 726 SOLMONCT インクルード・ファイ  $J\mathcal{L}$ COBOL アプリケーションの 704

**SQLMSG** Java プログラムの 659 SOLMSG 事前定義変数 744 SOLRDAT 事前定義変数 744 SOLRIDA 事前定義変数 744 SOLRODA 事前定義変数 744 **SOLSTATE** スタンドアロン 817 相違点 819 CLI での 177 Java プログラムの 659 SOLCA の SOLERRMC フィール ドの 824 SOLSTATE インクルード・ファイル COBOL アプリケーションの 704 C/C++ アプリケーションの 613 FORTRAN アプリケーションの 727 SQLSTATE フィールド、エラー・メ ッセージの 122 SQLSYSTM インクルード・ファイル C/C++ アプリケーションの 613 SQLTYPE フィールド 792 SQLUDF インクルード・ファイル 説明 435 C/C++ アプリケーションの 613 UDF インターフェース 411 sqludf.h インクルード・ファイル 426 sqludf.h インクルード・ファイル、 UDF  $\oslash$  435 sqludf\_append API 460 sqludf\_create\_locator API 460 sqludf\_free\_locator API 460 sqludf\_length API 460 sqludf substr API 460 SOLUTBCO インクルード・ファイル COBOL アプリケーションの 704 SOLUTBSO インクルード・ファイル COBOL アプリケーションの 705 SOLUTIL インクルード・ファイル COBOL アプリケーションの 705

SQLUTIL インクルード・ファイル (続き) C/C++ アプリケーションの 613 FORTRAN アプリケーションの 727 SOLUV インクルード・ファイル C/C++ アプリケーションの 613 SOLUVEND インクルード・ファイ  $JL$ C/C++ アプリケーションの 613 SQLVAR エンティティー 十分な数の宣言 152 不定数の宣言 150 SOLWARN 構造の概説 122 SQLXA インクルード・ファイル C/C++ アプリケーションの 614 SQLZ\_DISCONNECT\_PROC 戻り値 793 SQLZ\_HOLD\_PROC 戻り値 793 SQL/DS、DB2 コネクトを使用した 811 SQL\_API\_FN マクロ 426, 791 SQL\_FILE\_READ、入力値オプション 382 SQL\_WCHART\_CONVERT プリプロ セッサー・マクロ 640 STATIC.SQB COBOL プログラム・ リスト 75 STATIC.SQC C プログラム・リスト 72 Static.sqlj Java プログラム・リスト 73 String 658 SYSCAT.FUNCMAPOPTIONS カタロ グ視点 601 SYSCAT.FUNCTIONS カタログ視点 601 SYSIBM.SYSPROCEDURES カタログ  $(OS/390)$  821 SYSSTAT.FUNCTIONS カタログ視点 601 System.err Java I/O ストリーム 437 System.in Java I/O ストリーム 437 System.out Java I/O ストリーム 437

#### т

tablespace-options-clause、CREATE TABLE ステートメントの 367 tfweather\_u table 関数の C プログラ ム・リスト 480 TIME SQL データ・タイプ 84, 445 COBOL 718  $C/C++$  645 FORTRAN 734 Java 658 Java ストアード・プロシージャー (DB2GENERAL) 794 OLE DB 表関数 453 **REXX 749** TIME パラメーター、UDF への 432 TIMESTAMP SQL データ・タイプ 84, 445 COBOL 718  $C/C++$  645 FORTRAN 734 Java 658 Java ストアード・プロシージャー (DB2GENERAL) 794 OLE DB 表関数 453 REXX 749 TIMESTAMP パラメーター、UDF へ  $(D)$  432 TM DATABASE マルチサイト更新構 成パラメーター 554 TO SOL transform 344 TP MON NAME マルチサイト更新 構成パラメーター 554 transform 関数 オブジェクトを外部ルーチンへ渡 す 344, 345 構造型との関連付け 340 構造型をクライアント・アプリケ ーションに渡す 350 サブタイプのバインドイン 359 サブタイプ・パラメーターの処理 355 マッピング構造型属性 344 要約表 354

transform グループ 外部ルーチン用の 343 静的 SOL用の 343 動的 SOL 用の 343 命名の推奨事項 341 TREAT 式 339 TYPE ID 関数 330 TYPE NAME 関数 330 TYPE SCHEMA 関数 330

### Ш

UCS-2 535 UDF および LOB タイプ 406 UDF と DB2 の間の引き数 412 関数名 415 診断メッセージ 416 スクラッチパッド 416 特定名 415 呼び出しタイプ 418 DB 情報 420 SOL 結果 412 SQL 結果標識 413 SQL 引き数 412 SOL 引き数標識 413 SOL-state 414 UDF (ユーザー定義関数) 一般的な考慮事項 405 インフィックス表記 405 インプリメント 390 インプリメントの手順 394 および DB2 オブジェクト拡張 289 概念 393 画面とキーボードへの入出力 467 関数参照の要約 405 関数選択アルゴリズム 393 関数の参照 401 関数のタイプ 394 関数パス 393 関数名の多重定義 393 キャスト 407 共用メモリー・サイズ 467 警告 467 コーディング、Java での 437 UDF (ユーザー定義関数) (続き) コーディングに関するヒントとア ドバイス 465 コード・ページの相違点 467 再入可能 UDF 456 作成 395, 409 作成および使用、Java での 436 システム構成パラメーター、共用 メモリー・サイズのための 467 修飾されない参照 393 スキーマ名および UDF 393 スクラッチパッドに関する考慮事 項 456 制限と警告 467 ソース派生 300 タイプのリストおよび UDF 内で のタイプの表示 426 中国語 (繁体字) コード・セット 539 定義 389 デバッグ、UDF の 497 登録 395 トリガー、UDT、および LOB と の協調 511 日本語コード・セット 539 表関数 458 保管、関数の状態での 456 保護されたリソースを使用する際 の考慮事項 467 呼び出し 401 関数内でのパラメーター・マ  $-7 - 403$ 修飾された関数参照 403 修飾されない関数参照 404 呼び出し規則 426 理論的説明 390 例 474 例、UDF コードの 470 割り振り、UDF 内での動的メモ  $1 - 0$  465 C++ に関する考慮事項 468 DB2 から UDF への引き数の受 け渡し 411 DB2 と UDF 間のインターフェ  $-7411$ db2udf 実行可能ファイル 467

UDF (ユーザー定義関数) (続き) DETERMINISTIC 457 EXTERNAL ACTION オプション 465 FENCED オプション 465 Java に関する考慮事項 411 LOB タイプ 406 LOB ロケーター使用のシナリオ 464 LOB ロケーターの使用 459 NOT DETERMINISTIC 456 NOT DETERMINISTIC オプショ  $2465$ NOT FENCED 472 NOT NULL CALL 472 NOT NULL CALL オプション 465 OLE オートメーション **UDF** 441 SCRATCHPAD 457 SOL データ・タイプの受け渡し 方法 426 SQLUDF インクルード・ファイ JV 411, 435 SQL\_API\_FN 471 SUBSTR 組み込み関数 477 UDT (ユーザー定義タイプ) および DB2 オブジェクト拡張 289 トリガー、UDF、および LOB と の協調 511 Unicode Java 693 Unicode (UCS-2) 中国語 (繁体字) コード・セット 535 日本語コード・セット 535 文字変換 548 文字変換によるオーバーフロー 547 UDF に関する考慮事項 539 UPDATE ステートメント DB2 コネクト・サポート 813 UPDATE 操作とトリガー 502 UPDAT.CMD REXX プログラム・リ スト 120

UPDAT.SQB COBOL プログラム・ リスト 118 UPDAT.SOC C プログラム・リスト 114 Updat.sqlj Java プログラム・リスト 116 USAGE 文節、COBOL タイプにおけ る 718 USER MAPPING, OLE DB 表関数  $\varnothing$  453 UTILAPI.C プログラム・リスト 126

### $\mathbf v$

V5SPCLI.SQC C プログラム・リスト 805 V5SPSRV.SQC C プログラム・リス  $\uparrow$  809 **VALIDATE RUN** DB2 コネクト・サポート 815 VALUES 文節 INSERT ステートメントで 573 VARCHAR 415, 416 VARCHAR FOR BIT DATA パラメ ーター、UDFへの 429 VARCHAR SOL データ・タイプ 84. 445 C または C++ 650 COBOL 718  $C/C++$  645 FORTRAN 734 Java 658 Java ストアード・プロシージャー (DB2GENERAL) 794 OLE DB 表関数 453 **REXX 749** VARCHAR 構造書式 C/C++ タイプ 645 VARGRAPHIC SQL データ・タイプ 84, 445 COBOL 718  $C/C++$  645 FORTRAN 734 Java 658 Java ストアード・プロシージャー (DB2GENERAL) 794

VARGRAPHIC SQL データ・タイプ (続き) OLE DB 表関数 453 **REXX 749** VARGRAPHIC データ 650 VARGRAPHIC パラメーター、UDF  $\sim$  0 431 Varinp.java Java プログラム・リスト 173 VARINP.SOB COBOL プログラム・ リスト 175 VARINP.SOC C プログラム・リスト 171 Visual Basic DB2 でサポートされる 28 Visual  $C++$ DB2 でサポートされる 28 IBM DB2 Universal Database Project Add-In 33

### W

WCHARTYPE 指針 641 ストアード・プロシージャーにお ける 242 WCHARTYPE プリコンパイラー・オ プション 245, 640 wchar t C/C++ タイプ 645 wchar t データ・タイプ 430, 431, 433, 639 wchar\_t と sqldbchar、データ・タイ プの選択 639 WHENEVER SQLERROR CONTINUE ステートメント 18 WHENEVER ステートメント エラー処理 123 SQL ステートメントを使用する 上での注意 18 SQLCA を使用したエラー標識 17 Windows コード・ページ サポートされるコード・ページ 523 DB2CODEPAGE レジストリー変 数 523

Windows 登録データベース OLE オートメーション UDF の 442 WITH OPTIONS 文節 参照列の効力範囲の定義 320 を使用した列オプションの定義 320

# X

X/Open XA インターフェース 563 カーソル、WITH HOLD と宣言 された 565 単一スレッドのアプリケーション 566 特性、トランザクション処理 563 トランザクション 564 保管点 198 マルチスレッド・アプリケーショ  $\geq$  566 API 制限 566 CICS 環境 563 COMMIT と ROLLBACK 564 DISCONNECT 564 SET CONNECTION 564 SOL CONNECT 564 XA 環境 565 XASerialize 566

### [特殊文字]

#ifdef、C/C++ 言語制限 629 #include マクロ、C/C++ 言語制限 614 #line マクロ、C/C++ 言語制限 614

## IBM と連絡をとる

技術上の問題がある場合は、時間をとって問題判別の手引きに定義されている処置を検 討し、それらの提案を実行した後で、お客様サポートに連絡をとってください。この資 料には、お客様サポートがお客様を支援するために必要とする情報が説明されていま す。

#### 製品情報

以下の情報は英語で提供されます。内容は英語版製品に関する情報です。

#### http://www.ibm.com/software/data/

DB2 World Wide Web ページには、ニュース、製品説明、研修スケジュールな どの DB2 に関する最新情報が提供されています。ただし、提供されている情 報は英語です。

#### http://www.ibm.com/software/data/db2/library/

「DB2 Product and Service Technical Library」では、よくされる質問 (FAQ)、 修正内容、資料、および最新の DB2 技術情報などの情報へのアクセスが提供 されています。

注:この情報のご提供は英語のみとなりますのでご注意ください。

#### http://www.elink.ibmlink.ibm.com/pbl/pbl/

「International Publications」注文用 Web サイトでは、マニュアルの注文方法に ついての情報を提供しています。ただし、提供されている情報は英語です。

#### http://www.ibm.com/education/certify/

IBM の「Professional Certification Program」Web サイトでは、 DB2 を含むさ まざまな IBM 製品の認証テストの情報を提供しています。ただし、提供され ている情報は英語です。

#### ftp.software.ibm.com

匿名でログオンしてください。ディレクトリー /ps/products/db2 には、 DB2 および多数の他製品に関連したデモ、修正プログラム、情報、およびツールが あります。ただし、提供されている情報は英語です。

#### comp.databases.ibm-db2, bit.listserv.db2-l

これらのインターネット・ニュースグループは、ユーザーが DB2 製品に関す る自分の経験について話し合うために利用できます。ただし、提供されている 情報は革語です。

#### **Compuserve: GO IBMDB2**

このコマンドを入力すると、IBM DB2 Family forum にアクセスできます。す べての DB2 製品が、このフォーラムでサポートされています。ただし、提供 されている情報は英語です。

米国以外の国で IBM に連絡する方法については、 IBM Software Support Handbook の Appendix A を参照してください。この資料にアクセスするには、 Web ページ: http://www.ibm.com/support/ にアクセスし、ページの最下部にある「IBM Software Support Handbook」リンク・ボタンを選択します。

注: 国によっては、 IBM が承認している販売業者が、 IBM サポート・センターの代 わりにそれら販売業者のサポート・センターに連絡する場合があります。

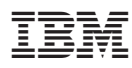

Printed in Japan

SC88-8516-01

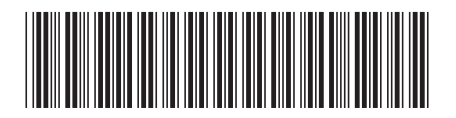

日本アイビーエム株式会社 〒106-8711 東京都港区六本木3-2-12